# **Sage 9.4 Reference Manual: Algebras** *Release 9.4*

**The Sage Development Team**

**Aug 24, 2021**

# **CONTENTS**

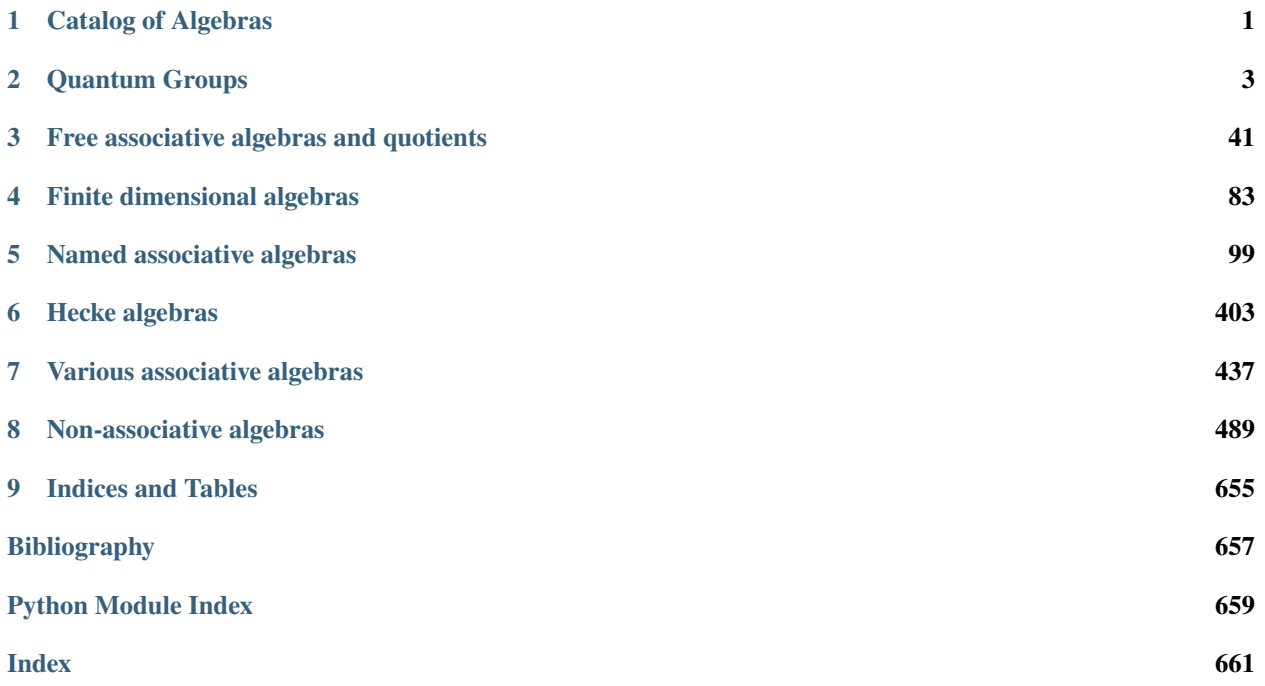

### **CHAPTER**

### **ONE**

# **CATALOG OF ALGEBRAS**

<span id="page-4-0"></span>The algebras object may be used to access examples of various algebras currently implemented in Sage. Using tab-completion on this object is an easy way to discover and quickly create the algebras that are available (as listed here).

Let <tab> indicate pressing the tab key. So begin by typing algebras.<tab> to the see the currently implemented named algebras.

- algebras.AlternatingCentralExtensionQuantumOnsager
- [algebras.ArikiKoike](#page-406-1)
- [algebras.AskeyWilson](#page-104-0)
- [algebras.Blob](../../../../../../html/en/reference/combinat/sage/combinat/blob_algebra.html#sage.combinat.blob_algebra.BlobAlgebra)
- [algebras.Brauer](#page-118-0)
- [algebras.Clifford](#page-156-0)
- [algebras.ClusterAlgebra](#page-187-0)
- [algebras.Descent](#page-208-0)
- [algebras.DifferentialWeyl](#page-388-0)
- [algebras.Exterior](#page-168-0)
- [algebras.FiniteDimensional](#page-86-1)
- [algebras.FQSym](../../../../../../html/en/reference/combinat/sage/combinat/fqsym.html#sage.combinat.fqsym.FreeQuasisymmetricFunctions)
- [algebras.Free](#page-45-0)
- [algebras.FreeZinbiel](#page-651-0)
- [algebras.FreePreLie](#page-635-0)
- algebras. FreeDendriform
- [algebras.FSym](../../../../../../html/en/reference/combinat/sage/combinat/chas/fsym.html#sage.combinat.chas.fsym.FreeSymmetricFunctions)
- [algebras.GradedCommutative](#page-479-0)
- [algebras.Group](#page-230-0)
- [algebras.GrossmanLarson](#page-231-0)
- [algebras.Hall](#page-217-0)
- [algebras.Incidence](#page-225-0)
- [algebras.IwahoriHecke](#page-414-0)
- algebras. Moebius
- [algebras.Jordan](#page-622-0)
- [algebras.Lie](#page-529-0)
- [algebras.MalvenutoReutenauer](../../../../../../html/en/reference/combinat/sage/combinat/fqsym.html#sage.combinat.fqsym.FreeQuasisymmetricFunctions)
- [algebras.NilCoxeter](#page-433-0)
- [algebras.OrlikTerao](#page-242-0)
- [algebras.OrlikSolomon](#page-245-0)
- algebras.QuantumClifford
- [algebras.QuantumGL](#page-281-0)
- [algebras.QuantumMatrixCoordinate](#page-283-0)
- [algebras.QSym](../../../../../../html/en/reference/combinat/sage/combinat/ncsf_qsym/qsym.html#sage.combinat.ncsf_qsym.qsym.QuasiSymmetricFunctions)
- [algebras.Partition](#page-129-0)
- [algebras.PlanarPartition](#page-144-0)
- [algebras.QuantumGroup](#page-271-0)
- [algebras.Quaternion](#page-288-0)
- [algebras.RationalCherednik](#page-315-0)
- algebras. Schur
- algebras. Shuffle
- algebras. Steenrod
- [algebras.TemperleyLieb](#page-149-0)
- [algebras.WQSym](../../../../../../html/en/reference/combinat/sage/combinat/chas/wqsym.html#sage.combinat.chas.wqsym.WordQuasiSymmetricFunctions)
- [algebras.Yangian](#page-398-0)
- [algebras.YokonumaHecke](#page-435-0)
- algebras.Tensor

#### **CHAPTER**

**TWO**

### **QUANTUM GROUPS**

## <span id="page-6-0"></span>**2.1 Alternating Central Extension Quantum Onsager Algebra**

AUTHORS:

• Travis Scrimshaw (2021-03): Initial version

#### class sage.algebras.quantum\_groups.ace\_quantum\_onsager.ACEQuantumOnsagerAlgebra(*R*, *q*) Bases: [sage.combinat.free\\_module.CombinatorialFreeModule](../../../../../../../html/en/reference/combinat/sage/combinat/free_module.html#sage.combinat.free_module.CombinatorialFreeModule)

The alternating central extension of the  $q$ -Onsager algebra.

The *alternating central extension*  $A_q$  of the q-Onsager alegbra  $O_q$  is a current algebra of  $O_q$  introduced by Baseilhac and Koizumi [BK2005]. A presentation was given by Baseilhac and Shigechi [BS2010], which was then reformulated in terms of currents in [Ter2021] and then used to prove that the generators form a PBW basis.

**Note:** This is only for the q-Onsager algebra with parameter  $c = q^{-1}(q - q^{-1})^2$ .

EXAMPLES:

```
sage: A = algebras.AlternatingCentralExtensionQuantumOnsager(QQ)
sage: AG = A.algebra_generators()
```
We construct the generators  $\mathcal{G}_3$ ,  $\mathcal{W}_{-5}$ ,  $\mathcal{W}_2$ , and  $\widetilde{\mathcal{G}}_4$  and perform some computations:

```
sage: G3 = AG[0, 3]sage: Wm5 = AG[1, -5]sage: W2 = AG[1, 2]sage: Gt4 = AG[2, 4]sage: [G3, Wm5, W2, Gt4]
[G[3], W[-5], W[2], G[t[4]]sage: Gt4 * G3G[3]*Gt[4] + ((-q^12+3^q8-3^q4+1)/q^6)*W[-6]*W[1]+ ((-q^12+3^*q^8-3^*q^4+1)/q^6)*W[-5]*W[2]+ ((q^12-3^*q^8+3^*q^4-1)/q^6)*W[-4]*W[1]+ ((-q^12+3^*q^8-3^*q^4+1)/q^6)*W[-4]*W[3]+ ((-q^12+3*q^8-3*q^4+1)/q^6)*W[-3]*W[-2]+ ((q^12-3^*q^8+3^*q^4-1)/q^6)*W[-3]*W[2]+ ((q^12-3^*q^8+3^*q^4-1)/q^6)*W[-2]*W[5]+ ((-q^12+3*q^8-3*q^4+1)/q^6)*W[-1]*W[4]+ ((q^12-3^*q^8+3^*q^4-1)/q^6)*W[-1]*W[6]+ ((-q^12+3^*q^8-3^*q^4+1)/q^6)*W[0]*W[5]
```

```
+ ((q^12-3*q^8+3*q^4-1)/q^6)*W[0]*W[7]+ ((q^12-3^*q^8+3^*q^4-1)/q^6)*W[3]*W[4]sage: Wm5 * G3
((q^2-1)/q^2)^*G[1]*W[-7] + ((-q^2+1)/q^2)^*G[1]*W[7]+ ((q^2-1)/q^2)^*G[2]^*W[-6] + ((-q^2+1)/q^2)^*G[2]^*W[6] + G[3]^*W[-5]+ ((-q^2+1)/q^2)^*G[6]*W[-2] + ((q^2-1)/q^2)^*G[6]*W[2]+ ((-q^2+1)/q^2)^*G[7]*W[-1] + ((q^2-1)/q^2)^*G[7]*W[1]+ ((-q^2+1)/q^2)^*G[8]^*W[0] + ((-q^8+2^*q^4-1)/q^5)^*W[-8]+ ((q^8-2^*q^4+1)/q^5)^*W[8]sage: W2 * G3
(q^2-1)*G[1]*W[-2] + (-q^2+1)*G[1]*W[4] + (-q^2+1)*G[3]*W[0]+ q^2*(G[3]*W[2] + (q^2-1)*G[4]*W[1] + ((-q^2+1)*q^2-1)/(q^3)*W[-3]+ ((q^8-2^*q^4+1)/q^3)*W[5]
sage: W2 * Wm5(q^4/(q^8+2^*q^6-2^*q^2-1))^*(G[1]^*Gt[6] + (-q^4/(q^8+2^*q^6-2^*q^2-1))^*G[6]^*Gt[1]+ W[-5]*W[2] + (q/(q^2+1))*G[7] + (-q/(q^2+1))*Gt[7]
sage: Gt4 * Wm5
((q^2-1)/q^2)^*W[-8]*Gt[1] + ((q^2-1)/q^2)*W[-7]*Gt[2]+ ((q^2-1)/q^2)*W[-6]*Gt[3] + W[-5]*Gt[4] + ((-q^2+1)/q^2)*W[-3]*Gt[6]+ ((-q^2+1)/q^2)*W[-2]*Gt[7] + ((-q^2+1)/q^2)*W[-1]*Gt[8]+ ((-q^2+1)/q^2)^*W[0]*Gt[9] + ((q^2-1)/q^2)*W[1]*Gt[8]+ ((q^2-1)/q^2)^*W[2]^*Gt[7] + ((q^2-1)/q^2)^*W[3]^*Gt[6]+ ((-q^2+1)/q^2)*W[6]*G[t[3] + ((-q^2+1)/q^2)*W[7]*Gt[2]+ ((-q^2+1)/q^2)^*W[8]^*GL[1] + ((-q^8+2^*q^4-1)/q^5)^*W[-9]+ ((q^8-2^*q^4+1)/q^5)*W[9]sage: Gt4 * W2
(q^2-1)*W[-3]*Gt[1] + (-q^2+1)*W[0]*Gt[4] + (q^2-1)*W[1]*Gt[5]+ q^2*W[2]*Gt[4] + (-q^2+1)*W[5]*Gt[1] + ((-q^8+2*q^4-1)/q^3)*W[-4]
+ ((q^8-2^*q^4+1)/q^3)*W[6]
```
REFERENCES:

- [BK2005]
- [BS2010]
- [Ter2021]

algebra\_generators()

Return the algebra generators of self.

EXAMPLES:

```
sage: A = algebras. AlternatingCentralExtensionQuantumOnsager(QQ)
sage: A.algebra_generators()
Lazy family (generator map(i)) [i in Disjoint union of
Family (Positive integers, Integer Ring, Positive integers)}
```
#### dagger()

The antiautomorphism †.

EXAMPLES:

```
sage: A = algebras. AlternatingCentralExtensionQuantumOnsager(QQ)
sage: G = A.algebra_generators()
```

```
sage: x = A.an_element()^2
sage: A.dagger(A.dagger(x)) == xTrue
sage: A.dagger(G[1,-1] * G[1,1]) == A.dagger(G[1,1]) * A.dagger(G[1,-1])
True
sage: A.dagger(G[0,2] * G[1,3]) == A.dagger(G[1,3]) * A.dagger(G[0,2])
True
sage: A.dagger(G[2,2] * G[1,3]) == A.dagger(G[1,3]) * A.dagger(G[2,2])
True
```
degree\_on\_basis(*m*)

Return the degree of the basis element indexed by m.

EXAMPLES:

```
sage: A = algebras.AlternatingCentralExtensionQuantumOnsager(QQ)
sage: G = A.algebra_generators()
sage: A.degree_on_basis(G[0,1].leading_support())
2
sage: A.degree_on_basis(G[0,2].leading_support())
4
sage: A.degree_on_basis(G[1,-1].leading_support())
3
sage: A.degree_on_basis(G[1,0].leading_support())
1
sage: A.degree_on_basis(G[1,1].leading_support())
1
sage: A.degree_on_basis(G[2,1].leading_support())
2
sage: A.degree_on_basis(G[2,2].leading_support())
4
sage: [x.degree() for x in A.some_elements()]
[1, 5, 3, 1, 5, 2, 4, 2, 4]
```
#### gens()

Return the algebra generators of self.

EXAMPLES:

```
sage: A = algebras.AlternatingCentralExtensionQuantumOnsager(QQ)
sage: A.algebra_generators()
Lazy family (generator map(i))_{i in Disjoint union of
Family (Positive integers, Integer Ring, Positive integers)}
```
#### one\_basis()

Return the basis element indexing 1.

EXAMPLES:

```
sage: A = algebras.AlternatingCentralExtensionQuantumOnsager(QQ)
sage: ob = A.\text{one}_basis(); ob1
sage: ob.parent()
```

```
Free abelian monoid indexed by Disjoint union of
Family (Positive integers, Integer Ring, Positive integers)
```
#### product\_on\_basis(*lhs*, *rhs*)

Return the product of the two basis elements lhs and rhs.

EXAMPLES:

sage: A = algebras.AlternatingCentralExtensionQuantumOnsager(QQ) sage:  $G = A$ . algebra\_generators() sage:  $q = A.q()$ **sage:** rho =  $-(q^2 - q^2 - q^2)$ 

We verify the PBW ordering:

```
sage: G[0,1] * G[1,1] # indirect doctestG[1]*W[1]
sage: G[1,1] * G[0,1]q^{\lambda}2^{*}G[1]^{*}W[1] + ((-q^{\lambda}8+2^{*}q^{\lambda}4-1)/q^{\lambda}3)^{*}W[0] + ((q^{\lambda}8-2^{*}q^{\lambda}4+1)/q^{\lambda}3)^{*}W[2]sage: G[1, -1] * G[1, 1]W[-1]*W[1]sage: G[1,1] * G[1,-1]W[-1]*W[1] + (q/(q^2+1))*G[2] + (-q/(q^2+1))*Gt[2]sage: G[1,1] * G[2,1]W[1]*Gt[1]
sage: G[2,1] * G[1,1]q^2*W[1]*Gt[1] + ((-q^8+2*q^4-1)/q^3)*W[0] + ((q^8-2*q^4+1)/q^3)*W[2]sage: G[0,1] * G[2,1]G[1]*Gt[1]
sage: G[2,1] * G[0,1]G[1]*Gt[1] + ((-q^12+3^*q^8-3^*q^4+1)/q^6)*W[-1]*W[1]+ ((-q^12+3^*q^8-3^*q^4+1)/q^6)*W[0]^2+ ((q^12-3^*q^8+3^*q^4-1)/q^6)*W[0]*W[2]+ ((q^12-3^*q^8+3^*q^4-1)/q^6)*W[1]^2
```
We verify some of the defining relations (see Equations  $(3-14)$  in [Ter2021]), which are used to construct the PBW basis:

```
sage: G[0,1] * G[0,2] == G[0,2] * G[0,1]True
sage: G[1,-1] * G[1,-2] == G[1,-2] * G[1,-1]True
sage: G[1,1] * G[1,2] == G[1,2] * G[1,1]True
sage: G[2,1] * G[2,2] == G[2,2] * G[2,1]True
sage: G[1,0] * G[1,2] - G[1,2] * G[1,0] = G[1,-1] * G[1,1] - G[1,1] * G[1,-1]True
sage: G[1,0] * G[1,2] - G[1,2] * G[1,0] == (G[2,2] - G[0,2]) / (q + ~q)
True
sage: q * G[1,0] * G[0,2] - ~q * G[0,2] * G[1,0] == q * G[2,2] * G[1,0] - ~q *\frac{1}{6}\leftrightarrowG[1,0] * G[2,2]
True
```
sage: q \* G[1,0] \* G[0,2] - ~q \* G[0,2] \* G[1,0] == rho \* G[1,-2] - rho \* G[1,2] True sage: q \* G[0,2] \* G[1,1] -  $\sim$ q \* G[1,1] \* G[0,2] == q \* G[1,1] \* G[2,2] -  $\sim$ q \* $\sim$  $\rightarrow$ G[2,2] \* G[1,1] True sage: q \*  $G[0,2]$  \*  $G[1,1]$  -  $\sim q$  \*  $G[1,1]$  \*  $G[0,2]$  == rho \*  $G[1,3]$  - rho \*  $G[1,-1]$ True sage:  $G[1,-2]$  \*  $G[1,2]$  -  $G[1,2]$  \*  $G[1,-2]$  =  $G[1,-1]$  \*  $G[1,3]$  -  $G[1,3]$  \*  $G[1,-1]$ True sage: G[1,-2] \* G[0,2] - G[0,2] \* G[1,-2] = G[1,-1] \* G[0,3] - G[0,3] \* G[1,-1] True sage: G[1,1] \* G[0,2] - G[0,2] \* G[1,1] == G[1,2] \* G[0,1] - G[0,1] \* G[1,2] True sage: G[1,-2] \* G[2,2] - G[2,2] \* G[1,-2] == G[1,-1] \* G[2,3] - G[2,3] \* G[1,-1] True sage: G[1,1] \* G[2,2] - G[2,2] \* G[1,1] == G[1,2] \* G[2,1] - G[2,1] \* G[1,2] True sage:  $G[0,1] * G[2,2] - G[2,2] * G[0,1] == G[0,2] * G[2,1] - G[2,1] * G[0,2]$ True

 $q()$ 

Return the parameter  $q$  of self.

EXAMPLES:

```
sage: A = algebras. AlternatingCentralExtensionQuantumOnsager(QQ)
sage: A.q()
q
```
#### quantum\_onsager\_pbw\_generator(*i*)

Return the image of the PBW generator of the  $q$ -Onsager algebra in self.

INPUT:

- $i a$  pair (k, m) such that
	- **–** k=0 and m is an integer
	- **–** k=1 and m is a positive integer

EXAMPLES:

```
sage: A = algebras.AlternatingCentralExtensionQuantumOnsager(QQ)
sage: A.quantum_onsager_pbw_generator((0,0))
W[1]
sage: A.quantum_onsager_pbw_generator((0,1))
(q^43/(q^4-1))*W[1]*Gt[1] - q^2*W[0] + (q^2+1)*W[2]sage: A.quantum_onsager_pbw_generator((0,2))
(q^6/(q^8-2^*q^4+1))^*W[1]*Gt[1]^2 + (-q^5/(q^4-1))*W[0]*Gt[1]+ (q^3/(q^2-1))^*W[1]^*GL[2] + (q^3/(q^2-1))^*W[2]^*GL[1]+ (-q^4-q^2)*W[-1] - q^2*W[1] + (q^4+2^*q^2+1)*W[3]sage: A.quantum_onsager_pbw_generator((0,-1))
W[0]
sage: A.quantum_onsager_pbw_generator((0,-2))
(q/(q^4-1))^*W[0]*Gt[1] + ((q^2+1)/q^2)*W[-1] - 1/q^2*W[1]
```

```
sage: A.quantum_onsager_pbw_generator((0,-3))
(q^2/(q^8-2^*q^4+1))^*W[0]*Gt[1]^2 + (1/(q^8-q))^*W[-1]*Gt[1]+ (1/(q \land 3-q))*W[0]*Gt[2] - (1/(q \land 5-q))*W[1]*Gt[1]
+ ((q^4+2^*q^2+1)/q^4)*W[-2] - 1/q^2*W[0] + ((-q^2-1)/q^4)*W[2]
sage: A.quantum_onsager_pbw_generator((1,1))
((-q^2+1)/q^2)^*W[0]*W[1] + (1/(q^3+q))^*G[1] - (1/(q^3+q))^*Gt[1]sage: A.quantum_onsager_pbw_generator((1,2))
-1/q*W[0]*W[1]*Gt[1] + (1/(q^6+q^4-q^2-1))*G[1]*Gt[1]
+ ((-q^4+1)/q^4)^*W[-1]^*W[1] + (q^2-1)^*W[0]^2+ ((-q^4+1)/q^2)*W[0]*W[2] + ((q^2-1)/q^4)*W[1]^2- (1/(q^6+q^4-q^2-1))^*Gt[1]^2 + 1/q^3*G[2] - 1/q^3*Gt[2]
```
sigma()

The automorphism  $\sigma$ .

EXAMPLES:

```
sage: A = algebras. AlternatingCentralExtensionQuantumOnsager(QQ)
sage: G = A.algebra_generators()
sage: x = A.an_element()^2
sage: A.sizema(A.sizema(x)) == xTrue
sage: A.sigma(G[1,-1] * G[1,1]) == A.sigma(G[1,-1]) * A.sigma(G[1,1])
True
sage: A.sigma(G[0,2] * G[1,3]) == A.sigma(G[0,2]) * A.sigma(G[1,3])True
```
#### some\_elements()

Return some elements of self.

EXAMPLES:

```
sage: A = algebras. AlternatingCentralExtensionQuantumOnsager(QQ)
sage: A.some_elements()
[W[0], W[3], W[-1], W[1], W[-2], G[1], G[2], G[t1], G[t2]]
```
# **2.2 Fock Space**

AUTHORS:

- Travis Scrimshaw (2013-05-03): Initial version
- <span id="page-11-0"></span>class sage.algebras.quantum\_groups.fock\_space.FockSpace(*n*, *multicharge*, *q*, *base\_ring*) Bases: [sage.structure.parent.Parent](../../../../../../../html/en/reference/structure/sage/structure/parent.html#sage.structure.parent.Parent), [sage.structure.unique\\_representation.](../../../../../../../html/en/reference/structure/sage/structure/unique_representation.html#sage.structure.unique_representation.UniqueRepresentation) [UniqueRepresentation](../../../../../../../html/en/reference/structure/sage/structure/unique_representation.html#sage.structure.unique_representation.UniqueRepresentation)

The (fermionic) Fock space of  $U_q(\mathfrak{sl}_n)$  with multicharge  $(\gamma_1, \ldots, \gamma_m)$ .

Fix a positive integer  $n > 1$  and fix a sequence  $\gamma = (\gamma_1, \dots, \gamma_m)$ , where  $\gamma_i \in \mathbb{Z}/n\mathbb{Z}$ . *(fermionic) Fock space* F with multicharge  $\gamma$  is a  $U_q(\mathfrak{gl}_n)$ -representation with a basis  $\{|\lambda\rangle\}$ , where  $\lambda$  is a partition tuple of level m. By considering  $\mathcal F$  as a  $U_q(\mathfrak{sl}_n)$ -representation, it is not irreducible, but the submodule generated by  $|\psi^m\rangle$  is isomorphic to the highest weight module  $V(\mu)$ , where the highest weight  $\mu = \sum_i \Lambda_{\gamma_i}$ .

Let  $R_i(\lambda)$  and  $A_i(\lambda)$  be the set of removable and addable, respectively, *i*-cells of  $\lambda$ , where an *i*-cell is a cell of residue *i* (i.e., content modulo n). The action of  $U_q(\widehat{\mathfrak{sl}}_n)$  is given as follows:

$$
e_i|\lambda\rangle = \sum_{c \in R_i(\lambda)} q^{M_i(\lambda, c)} |\lambda + c\rangle,
$$
  
\n
$$
f_i|\lambda\rangle = \sum_{c \in A_i(\lambda)} q^{N_i(\lambda, c)} |\lambda - c\rangle,
$$
  
\n
$$
q^{h_i}|\lambda\rangle = q^{N_i(\lambda)} |\lambda\rangle,
$$
  
\n
$$
q^d|\lambda\rangle = q^{-N^{(0)}(\lambda)} |\lambda\rangle,
$$

where

- $M_i(\lambda, c)$  (resp.  $N_i(\lambda, c)$ ) is the number of removable (resp. addable) *i*-cells of  $\lambda$  below (resp. above) *c* minus the number of addable (resp. removable) *i*-cells of  $\lambda$  below (resp. above) c,
- $N_i(\lambda)$  is the number of addable *i*-cells minus the number of removable *i*-cells, and
- $N^{(0)}(\lambda)$  is the total number of 0-cells of  $\lambda$ .

Another interpretation of Fock space is as a semi-infinite wedge product (which each factor we can think of as fermions). This allows a description of the  $U_q(\mathfrak{gl}_n)$  action, as well as an explicit description of the bar involution. In particular, the bar involution is the unique semi-linear map satisfying

•  $q \mapsto q^{-1}$ ,

• 
$$
|\emptyset\rangle = |\emptyset\rangle
$$
, and

•  $f_i|\lambda\rangle = f_i|\lambda\rangle.$ 

We then define the *canonical basis* or *(lower) global crystal basis* as the unique basis of  $\mathcal F$  such that

• 
$$
G(\lambda) = G(\lambda)
$$
,

•  $G(\lambda) \equiv |\lambda\rangle \mod q\mathbf{Z}[q].$ 

It is also known that this basis is upper unitriangular with respect to dominance order and that both the natural basis and the canonical basis of  $\mathcal F$  are Z-graded by  $|\lambda|$ . Additionally, the transition matrices  $(d_{\lambda,\nu})_{\lambda,\nu\vdash n}$  given by

$$
G(\nu) = \sum_{\lambda \vdash |\nu|} d_{\lambda,\nu} |\lambda\rangle
$$

described the decomposition matrices of the Hecke algebras when restricting to  $V(\mu)$  [Ariki1996].

To go between the canonical basis and the natural basis, for level 1 Fock space, we follow the LLT algorithm [LLT1996]. Indeed, we first construct an basis  $\{A(\nu)\}\$  that is an approximation to the lower global crystal basis, in the sense that it is bar-invariant, and then use Gaussian elimination to construct the lower global crystal basis. For higher level Fock space, we follow [Fayers2010], where the higher level is considered as a tensor product space of the corresponding level 1 Fock spaces.

There are three bases currently implemented:

- The natural basis: [F](#page-16-0).
- The approximation basis that comes from LLT(-type) algorithms: [A](#page-15-0).
- The lower global crystal basis: *[G](#page-21-0)*.

**Todo:**

• Implement the approximation and lower global crystal bases on all partition tuples.

- Implement the bar involution.
- Implement the full  $U_q(\mathfrak{gl})$ -action.

#### INPUT:

- $n -$  the value  $n$
- multicharge (default: [0]) the multicharge
- $q$  (optional) the parameter q
- base\_ring (optional) the base ring containing q

#### EXAMPLES:

We start by constructing the natural basis and doing some computations:

```
sage: Fock = FockSpace(3)sage: F = Fock.natural()sage: u = F.highest\_weight\_vector()sage: u.f(0,2,(1,2),0)
|2, 2, 1 \rangle + q^* |2, 1, 1, 1 \ranglesage: u.f(0,2,(1,2),0,2)|3, 2, 1> + q*|3, 1, 1, 1> + q*|2, 2, 2> + q^2*|2, 1, 1, 1, 1>
sage: x = u. f(0, 2, (1, 2), 0, 2)sage: [x.h(i) for i in range(3)][q*|3, 2, 1> + q^2*|3, 1, 1, 1> + q^2*|2, 2, 2> + q^3*|2, 1, 1, 1, 1>,
|3, 2, 1> + q*|3, 1, 1, 1> + q*|2, 2, 2> + q^2*|2, 1, 1, 1, 1>,
|3, 2, 1> + q*|3, 1, 1, 1> + q*|2, 2, 2> + q^2*|2, 1, 1, 1, 1>]
sage: [x.h_inverse(i) for i in range(3)]
[1/q^*|3, 2, 1> + |3, 1, 1, 1> + |2, 2, 2> + q^*|2, 1, 1, 1, 1>|3, 2, 1> + q*|3, 1, 1, 1> + q*|2, 2, 2> + q^2*|2, 1, 1, 1, 1>,
|3, 2, 1> + q*|3, 1, 1, 1> + q*|2, 2, 2> + q^2*|2, 1, 1, 1, 1>]
sage: x.d()
1/q^2<sup>*</sup>|3, 2, 1> + 1/q^*|3, 1, 1, 1> + 1/q^*|2, 2, 2> + |2, 1, 1, 1, 1>
```
Next, we construct the approximation and lower global crystal bases and convert to the natural basis:

```
sage: A = Fock.A()sage: G = Fock.G()sage: F(A[4,2,2,1])
|4, 2, 2, 1 \rangle + q^*|4, 2, 1, 1, 1 \ranglesage: F(G[4,2,2,1])
|4, 2, 2, 1 \rangle + q^* |4, 2, 1, 1, 1 \ranglesage: F(A[7,3,2,1,1])
|7, 3, 2, 1, 1 > + q^*|7, 2, 2, 2, 1 > + q^*2^*|7, 2, 2, 1, 1, 1>
+ q^*[6, 3, 3, 1, 1> + q^2]^*[6, 2, 2, 2, 2> + q^3]^*[6, 2, 2, 1, 1, 1, 1]+ q^*|5, 5, 2, 1, 1> + q^2|5, 4, 3, 1, 1> + (q^2+1)^*|4, 4, 3, 2, 1>
 + (q^3+q)^{*}|4, 4, 3, 1, 1, 1> + (q^3+q)^{*}|4, 4, 2, 2, 2>+ (q^4+q^2)^*|4, 4, 2, 1, 1, 1, 1 > + q^*|4, 3, 3, 3, 1>+ q^2<sup>*</sup>|4, 3, 2, 1, 1, 1, 1, 1> + q^2<sup>*</sup>|4, 2, 2, 2, 2, 2>
+ q^{\wedge}3^*|4, 2, 2, 2, 1, 1, 1, 1> + q^{\wedge}2^*|3, 3, 3, 3, 2>
+ q^3<sup>*</sup>|3, 3, 3, 1, 1, 1, 1, 1> + q^3<sup>*</sup>|3, 2, 2, 2, 2, 2, 1>
+ q^{4*}|3, 2, 2, 2, 2, 1, 1, 1>sage: F(G[7,3,2,1,1])
```

```
|7, 3, 2, 1, 1 > + q^*|7, 2, 2, 2, 1 > + q^2^*|7, 2, 2, 1, 1, 1>
+ q^* | 6, 3, 3, 1, 1 > + q^2 * | 6, 2, 2, 2, 2 >+ q^{3*}|6, 2, 2, 1, 1, 1, 1 > + q^{*}|5, 5, 2, 1, 1>+ q^2*|5, 4, 3, 1, 1> + q^2*|4, 4, 3, 2, 1>
+ q^{\wedge}3^*|4, 4, 3, 1, 1, 1> + q^{\wedge}3^*|4, 4, 2, 2, 2>
+ q^4*|4, 4, 2, 1, 1, 1, 1>sage: A(F(G[7,3,2,1,1]))
A[7, 3, 2, 1, 1] - A[4, 4, 3, 2, 1]
sage: G(F(A[7,3,2,1,1]))
G[7, 3, 2, 1, 1] + G[4, 4, 3, 2, 1]sage: A(F(G[8,4,3,2,2,1]))
A[8, 4, 3, 2, 2, 1] - A[6, 4, 4, 2, 2, 1, 1] - A[5, 5, 4, 3, 2, 1]
+ ((-q^2-1)/q)*A[5, 4, 4, 3, 2, 1, 1]
sage: G(F(A[8,4,3,2,2,1]))
G[8, 4, 3, 2, 2, 1] + G[6, 4, 4, 2, 2, 1, 1] + G[5, 5, 4, 3, 2, 1]
+ ((q^2+1)/q)*G[5, 4, 4, 3, 2, 1, 1]
```
We can also construct higher level Fock spaces and perform similar computations:

```
sage: Fock = FockSpace(3, [1, 0])sage: F = Fock.natural()sage: A = Fock.A()sage: G = Fock.G()sage: F(G[[2,1],[4,1,1]])
|[2, 1], [4, 1, 1] > + q^*|[2, 1], [3, 2, 1] >+ q^{\lambda}2^{*}[[2, 1], [3, 1, 1, 1]> + q^{\lambda}2^{*}[[2], [4, 2, 1]>
+ q^{\wedge}3^*[[2], [4, 1, 1, 1]> + q^{\wedge}4^*[[2], [3, 2, 1, 1]>
+ q^*|[1, 1, 1], [4, 1, 1]> + q^2<sup>2</sup><sup>*</sup>|[1, 1, 1], [3, 2, 1]>
+ q^{\wedge}3^*|[1, 1, 1], [3, 1, 1, 1]> + q^{\wedge}2^*|[1, 1], [3, 2, 2]>
 + q^{3*}[1, 1], [3, 1, 1, 1, 1]> + q^{3*}[1], [4, 2, 2]>
+ q^{\wedge}4^*|[1], [4, 1, 1, 1, 1]> + q^{\wedge}4^*|[1], [3, 2, 2, 1]>
+ q^{5*}[1], [3, 2, 1, 1, 1]>
sage: A(F(G[[2,1],[4,1,1]]))
A([2, 1], [4, 1, 1]) - A([2], [4, 2, 1])sage: G(F(A[[2,1],[4,1,1]]))
G([2, 1], [4, 1, 1]) + G([2], [4, 2, 1])
```
For level 0, the truncated Fock space of [GW1999] is implemented. This can be used to improve the speed of the computation of the lower global crystal basis, provided the truncation is not too small:

```
sage: FS = FockSpace(2)
sage: F = FS.natural()sage: G = FS.G()sage: FS3 = FockSpace(2, truncated=3)sage: F3 = FS3.natural()sage: G3 = FS3.G()sage: F(G[6,2,1])
|6, 2, 1> + q^*|5, 3, 1> + q^2|5, 2, 2> + q^3|5, 2, 1, 1>
+ q^*|4, 2, 1, 1, 1> + q^{\lambda}2^*|3, 3, 1, 1, 1> + q^{\lambda}3^*|3, 2, 2, 1, 1>
+ q^{\text{A4*}}|3, 2, 1, 1, 1, 1>sage: F3(G3[6,2,1])
|6, 2, 1> + q*|5, 3, 1> + q^2*|5, 2, 2>
```

```
sage: FS5 = FockSpace(2, truncated=5)
sage: F5 = FSS.natural()sage: GS = FSS.G()sage: F5(G5[6,2,1])
|6, 2, 1 \rangle + q^*|5, 3, 1 \rangle + q^2^*|5, 2, 2 \rangle + q^3^*|5, 2, 1, 1 \rangle+ q^*|4, 2, 1, 1, 1> + q^{\lambda}2^*|3, 3, 1, 1, 1> + q^{\lambda}3^*|3, 2, 2, 1, 1>
```
REFERENCES:

- [Ariki1996]
- [LLT1996]
- [Fayers2010]
- [GW1999]

#### <span id="page-15-0"></span>class A(*F*)

Bases: [sage.combinat.free\\_module.CombinatorialFreeModule](../../../../../../../html/en/reference/combinat/sage/combinat/free_module.html#sage.combinat.free_module.CombinatorialFreeModule), [sage.misc.bindable\\_class.](../../../../../../../html/en/reference/misc/sage/misc/bindable_class.html#sage.misc.bindable_class.BindableClass) [BindableClass](../../../../../../../html/en/reference/misc/sage/misc/bindable_class.html#sage.misc.bindable_class.BindableClass)

The  $A$  basis of the Fock space which is the approximation of the lower global crystal basis.

The approximation basis  $\vec{A}$  is a basis that is constructed from the highest weight element by applying divided difference operators using the ladder construction of [LLT1996] and [GW1999]. Thus, this basis is bar invariant and upper unitriangular (using dominance order on partitions) when expressed in the natural basis. This basis is then converted to the lower global crystal basis by using Gaussian elimination.

EXAMPLES:

We construct Example 6.5 and 6.7 in [LLT1996]:

```
sage: FS = FockSpace(2)sage: F = FS.natural()sage: G = FS.G()sage: A = FS.A()sage: F(A[5])
|5\rangle + |3, 2\rangle + 2^{*}q^{*}|3, 1, 1\rangle + q^{2*}|2, 2, 1\rangle + q^{2*}|1, 1, 1, 1, 1\ranglesage: F(A[4,1])
|4, 1 \rangle + q^*|2, 1, 1, 1 \ranglesage: F(A[3,2])
| 3, 2 > + q<sup>*</sup>| 3, 1, 1 > + q^2*| 2, 2, 1 >
sage: F(G[5])
|5\rangle + q^*|3, 1, 1\rangle + q^2^*|1, 1, 1, 1, 1\rangle
```
We construct the examples in Section 5.1 of [Fayers2010]:

```
sage: FS = FockSpace(2, [0, 0])sage: F = FS.natural()sage: A = FS.A()sage: F(A[[2,1],[1]])
|[2, 1], [1] > + q^*|[2], [2] > + q^2^*|[2], [1, 1] > + q^2^*|[1, 1], [2] >+ q^{\wedge}3^*|[1, 1], [1, 1]> + q^{\wedge}4^*|[1], [2, 1]>
sage: F(A[[4],[]])
|[4], [3 + q^*][3, 1], [3 + q^*][2, 1, 1], [3 + q^*][2]+ (q^2+1)^*|[2, 1], [1]> + 2<sup>*</sup>q<sup>*</sup>|[2], [2]> + 2<sup>*</sup>q^2*|[2], [1, 1]>
+ q^2<sup>*</sup>|[1, 1, 1, 1], []> + 2^*q^2<sup>*</sup>|[1, 1], [2]>
```

```
+ 2^{*}q^{3*}|[1, 1], [1, 1]> + (q^{4}+q^{2})<sup>*</sup>|[1], [2, 1]>
+ q^2<sup>*</sup>|[], [4]> + q^3<sup>*</sup>|[], [3, 1]> + q^3<sup>*</sup>|[], [2, 1, 1]>
+ q^4*|[], [1, 1, 1, 1]>
```
options(*\*get\_value*, *\*\*set\_value*)

Sets and displays the global options for elements of the Fock space classes. If no parameters are set, then the function returns a copy of the options dictionary.

The options to Fock space can be accessed as the method [FockSpaceOptions](#page-28-0) of [FockSpace](#page-11-0) and related parent classes.

OPTIONS:

- display (default: ket) Specifies how terms of the natural basis of Fock space should be printed **–** ket – displayed as a ket in bra-ket notation
- **–** list displayed as a list

EXAMPLES:

```
sage: FS = FockSpace(4)sage: F = FS.natural()sage: x = F. an_element()
sage: y = x.f(3,2,2,0,1)sage: y
((3*q^2+3)/q)*|3, 3, 1> + (3*q^2+3)*|3, 2, 1, 1>sage: Partitions.options.display = 'diagram'
sage: y
((3 \nmid q^2+3)/q) \nmid 3, 3, 1> + (3 \nmid q^2+3) \nmid 3, 2, 1, 1>sage: ascii_art(y)
((3*q^2+3)/q)*|***\rangle + (3*q^2+3)*|***\rangle|\begin{array}{ccc} \ast\ast\ast & > & \end{array} \qquad \qquad |\begin{array}{ccc} \ast\ast & \; \; \; & \; \\ \end{array}|* / |* /
                                     |* /
sage: FockSpace.options.display = 'list'
sage: ascii_art(y)
((3*q^2+3)/q)*F + (3*q^2+3)*F*** *** ***
                 *** **
                 * *
                                    *
sage: Partitions.options.display = 'compact_high'
sage: y
((3*q^2+3)/q)*F3^2,1 + (3*q^2+3)*F3,2,1^2sage: Partitions.options._reset()
sage: FockSpace.options._reset()
```
See [GlobalOptions](../../../../../../../html/en/reference/structure/sage/structure/global_options.html#sage.structure.global_options.GlobalOptions) for more features of these options.

#### <span id="page-16-0"></span>class F(*F*)

Bases: [sage.combinat.free\\_module.CombinatorialFreeModule](../../../../../../../html/en/reference/combinat/sage/combinat/free_module.html#sage.combinat.free_module.CombinatorialFreeModule), [sage.misc.bindable\\_class.](../../../../../../../html/en/reference/misc/sage/misc/bindable_class.html#sage.misc.bindable_class.BindableClass) [BindableClass](../../../../../../../html/en/reference/misc/sage/misc/bindable_class.html#sage.misc.bindable_class.BindableClass)

The natural basis of the Fock space.

This is the basis indexed by partitions. This has an action of the quantum group  $U_q(\widehat{\mathfrak{sl}}_n)$  described in [FockSpace](#page-11-0).

#### EXAMPLES:

We construct the natural basis and perform some computations:

```
sage: F = FockSpace(4) .natural()sage: q = F.q()sage: u = F.highest\_weight\_vector()sage: u
|>sage: u.f(0,1,2)|3\ranglesage: u.f(0,1,3)
|2, 1 \ranglesage: u.f(0,1,2,0)0
sage: u.f(0,1,3,2)
|3, 1 \rangle + q^*|2, 1, 1 \ranglesage: u.f(0,1,2,3)
|4\rangle + q^*|3, 1\ranglesage: u.f(0,1,3,2,2,0)
((q^2+1)/q)*(3, 2, 1)sage: x = (q^4 * u + u.f(0,1,3,(2,2)))sage: x
| 3, 1, 1 > + q^4 \cdot | >
sage: x.f(0,1,3)
|4, 3, 1 \rangle + q*|4, 2, 1, 1 \rangle + q*|3, 3, 2 \rangle+ q^2<sup>*</sup>|3, 2, 2, 1> + q^2<sup>*</sup>|2, 1>
sage: x.h_inverse(2)
q^2*|3, 1, 1> + q^4<sup>*</sup>|>
sage: x.h_inverse(0)
1/q^*|3, 1, 1> + q^3*|>sage: x.d()
1/q^*|3, 1, 1> + q^4*|>sage: x.e(2)|3, 1 \rangle + q^*|2, 1, 1 \rangle
```
#### <span id="page-17-0"></span>class Element

Bases: sage.modules.with\_basis.indexed\_element.IndexedFreeModuleElement

An element in the Fock space.

#### $d()$

Apply the action of  $d$  on self.

EXAMPLES:

```
sage: F = FockSpace(2)sage: F.highest_weight_vector().d()
|>sage: F[2,1,1].d()
1/q^2*|2, 1, 1>
sage: F[5,3,3,1,1,1].d()
1/q^{\wedge}7^*|5, 3, 3, 1, 1, 1>sage: F = FockSpace(4, [2, 0, 1])sage: F.highest_weight_vector().d()
```

```
|[], [], []>
sage: F[[2,1],[1],[2]].d()
1/q^*| [2, 1], [1], [2]>
sage: F[[4,2,2,1],[1],[5,2]].d()
1/q^5*|[4, 2, 2, 1], [1], [5, 2]>
```
e(*\*data*)

Apply the action of the divided difference operator  $e_i^{(p)}$  on self.

INPUT: • \*data – a list of indices or pairs  $(i, p)$ EXAMPLES:

```
sage: F = FockSpace(2)sage: F[2,1,1].e(1)
1/q^*|1, 1, 1>sage: F[2,1,1].e(0)
|2, 1 \ranglesage: F[2,1,1].e(0).e(1)
|2> + q^*|1, 1>sage: F[2,1,1].e(0).e(1).e(1)
((q^2+1)/q)*(1)sage: F[2,1,1].e(0).e((1, 2))
|1\ranglesage: F[2,1,1].e(0, 1, 1, 1)
0
sage: F[2,1,1].e(0, (1, 3))
0
sage: F[2,1,1].e(0, (1,2), 0)
|>
sage: F[2,1,1].e(1, 0, 1, 0)
1/q^* |>
sage: F = FockSpace(4, [2, 0, 1])sage: F[[2,1],[1],[2]]
|[2, 1], [1], [2]sage: F[[2,1],[1],[2]].e(2)
|[2, 1], [1], [1]sage: F[[2,1],[1],[2]].e(1)
1/q^*|[2], [1], [2]>
sage: F[[2,1],[1],[2]].e(0)
1/q^* [2, 1], [], [2] >
sage: F[[2,1],[1],[2]].e(3)
1/q^2<sup>*</sup>|[1, 1], [1], [2]>
sage: F[[2,1],[1],[2]].e(3, 2, 1)
1/q^{\lambda}2^{*}|[1, 1], [1], []> + 1/q^{\lambda}2^{*}|[1], [1], [1]>
sage: F[[2,1],[1],[2]].e(3, 2, 1, 0, 1, 2)
2/q^3<sup>*</sup>|[], [], []>
```
f(*\*data*)

Apply the action of the divided difference operator  $f_i^{(p)}$  on self. INPUT:

```
• *data – a list of indices or pairs (i, p)EXAMPLES:
sage: F = FockSpace(2)sage: mg = F.highest_weight_vector()
sage: mg.f(0)
|1\ranglesage: mg.f(0).f(1)
|2> + q<sup>*</sup>|1, 1sage: mg.f(0).f(0)0
sage: mg.f((0, 2))
0
sage: mg.f(0, 1, 1)
((q^2+1)/q)^*|2, 1>sage: mg.f(0, (1, 2))
|2, 1 \ranglesage: mg.f(0, 1, 0)
|3> + q^*|1, 1, 1>sage: F = FockSpace(4, [2, 0, 1])sage: mg = F.highest_weight_vector()
sage: mg.f(0)
|[], [1], []>
sage: mg.f(2)
|[1], [], []>
sage: mg.f(1)|[], [.], [1]sage: mg.f(1, 0)|[], [1], [1] > + q^*|[], [], [1, 1] >sage: mg.f(0, 1)
|[], [2], []> + q*|[], [1], [1]>
sage: mg.f(0, 1, 3)
|[], [2, 1], []> + q*|[], [1, 1], [1]>
sage: mg.f(3)
0
```
h(*\*data*)

Apply the action of  $h_i$  on self.

EXAMPLES:

```
sage: F = FockSpace(2)sage: F[2,1,1].h(0)
q^*|2, 1, 1>sage: F[2,1,1].h(1)
|2, 1, 1 \ranglesage: F[2,1,1].h(0, 0)
q^2<sup>*</sup>|2, 1, 1sage: F = FockSpace(4, [2, 0, 1])sage: e1t = F[[2,1],[1],[2]]sage: elt.h(0)
q^2*|[2, 1], [1], [2]>
```

```
sage: elt.h(1)
|[2, 1], [1], [2]>
sage: elt.h(2)
|[2, 1], [1], [2]>
sage: elt.h(3)
q*|[2, 1], [1], [2]>
```
h\_inverse(*\*data*)

Apply the action of  $h_i^{-1}$  on self.

EXAMPLES:

```
sage: F = FockSpace(2)sage: F[2,1,1].h_inverse(0)
1/q^*|2, 1, 1>sage: F[2,1,1].h_inverse(1)
|2, 1, 1 \ranglesage: F[2,1,1].h_inverse(0, 0)
1/q^2<sup>*</sup>|2, 1, 1>
sage: F = FockSpace(4, [2, 0, 1])sage: elt = F[[2, 1], [1], [2]]sage: elt.h_inverse(0)
1/q^2*|[2, 1], [1], [2]>
sage: elt.h_inverse(1)
|[2, 1], [1], [2]>
sage: elt.h_inverse(2)
|[2, 1], [1], [2]>
sage: elt.h_inverse(3)
1/q^* [2, 1], [1], [2] >
```
options(*\*get\_value*, *\*\*set\_value*)

Sets and displays the global options for elements of the Fock space classes. If no parameters are set, then the function returns a copy of the options dictionary.

The options to Fock space can be accessed as the method [FockSpaceOptions](#page-28-0) of [FockSpace](#page-11-0) and related parent classes.

OPTIONS:

• display – (default: ket) Specifies how terms of the natural basis of Fock space should be printed **–** ket – displayed as a ket in bra-ket notation

**–** list – displayed as a list

EXAMPLES:

```
sage: FS = FockSpace(4)sage: F = FS.natural()sage: x = F . anelement()
sage: y = x.f(3,2,2,0,1)sage: y
((3*q^2+3)/q)*(3, 3, 1> + (3*q^2+3)*(3, 2, 1, 1>sage: Partitions.options.display = 'diagram'
sage: y
((3*q^2+3)/q)^*|3, 3, 1> + (3*q^2+3)*|3, 2, 1, 1>sage: ascii_art(y)
```

```
((3*q^2+3)/q)*|***\rangle + (3*q^2+3)*|***\rangle|^{***} > |^{***}|* / |* /
                             |* /
sage: FockSpace.options.display = 'list'
sage: ascii_art(y)
((3^*q^2+3)/q)^*F + (3^*q^2+3)^*F*** *** ***
             *** **
             * *
                            *
sage: Partitions.options.display = 'compact_high'
sage: y
((3*q^2+3)/q)*F3^2,1 + (3*q^2+3)*F3,2,1^2sage: Partitions.options._reset()
sage: FockSpace.options._reset()
```
See [GlobalOptions](../../../../../../../html/en/reference/structure/sage/structure/global_options.html#sage.structure.global_options.GlobalOptions) for more features of these options.

#### <span id="page-21-0"></span>class G(*F*)

Bases: [sage.combinat.free\\_module.CombinatorialFreeModule](../../../../../../../html/en/reference/combinat/sage/combinat/free_module.html#sage.combinat.free_module.CombinatorialFreeModule), [sage.misc.bindable\\_class.](../../../../../../../html/en/reference/misc/sage/misc/bindable_class.html#sage.misc.bindable_class.BindableClass) [BindableClass](../../../../../../../html/en/reference/misc/sage/misc/bindable_class.html#sage.misc.bindable_class.BindableClass)

The lower global crystal basis living inside of Fock space.

#### EXAMPLES:

We construct some of the tables/entries given in Section 10 of [LLT1996]. For  $\mathfrak{sl}_2$ :

```
sage: FS = FockSpace(2)sage: F = FS.natural()sage: G = FS.G()sage: F(G[2])
|2> + q^*|1, 1>sage: F(G[3])
|3> + q^*|1, 1, 1>sage: F(G[2,1])
|2, 1 \ranglesage: F(G[4])
|4\rangle + q^*|3, 1\rangle + q^*|2, 1, 1\rangle + q^*2^*|1, 1, 1, 1\ranglesage: F(G[3,1])
|3, 1> + q^*|2, 2> + q^{\lambda}2^*|2, 1, 1>
sage: F(G[5])|5\rangle + q^*|3, 1, 1\rangle + q^2^*|1, 1, 1, 1, 1\ranglesage: F(G[4,2])
|4, 2 \rangle + q^*|4, 1, 1 \rangle + q^*|3, 3 \rangle + q^*|3, 1, 1, 1 \rangle+ q^2*|2, 2, 2> + q^3*|2, 2, 1, 1>
sage: F(G[4,2,1])
|4, 2, 1 \rangle + q^*|3, 3, 1 \rangle + q^*\overline{3, 2, 2 \rangle + q^3^*|3, 2, 1, 1 \ranglesage: F(G[6,2])
|6, 2> + q*|6, 1, 1> + q*|5, 3> + q^2*|5, 1, 1, 1> + q*|4, 3, 1>
+ q^2<sup>*</sup>|4, 2, 2> + (q^3+q)^*|4, 2, 1, 1> + q^2<sup>*</sup>|4, 1, 1, 1, 1>
 + q^2<sup>*</sup>|3, 3, 1, 1> + q^2<sup>*</sup>|3, 2, 2, 1> + q^2<sup>3*</sup>|3, 1, 1, 1, 1, 1>
```

```
+ q^{\wedge}3^{*}|2, 2, 2, 1, 1> + q^{\wedge}4^{*}|2, 2, 1, 1, 1, 1>
sage: F(G[5,3,1])
|5, 3, 1> + q^*|5, 2, 2> + q^*2^*|5, 2, 1, 1> + q^*|4, 4, 1>
+ q^2*|4, 2, 1, 1, 1> + q^2*|3, 3, 3> + q^3*|3, 3, 1, 1, 1>
+ q^{3*}|3, 2, 2, 2 \rangle + q^{4*}|3, 2, 2, 1, 1 \ranglesage: F(G[4,3,2,1])
|4, 3, 2, 1>
sage: F(G[7,2,1])
|7, 2, 1 > + q^*|5, 2, 1, 1, 1 > + q^{\wedge}2^*|3, 2, 1, 1, 1, 1, 1 > 1
sage: F(G[10,1])
|10, 1> + q*|8, 1, 1, 1> + q^2*|6, 1, 1, 1, 1, 1>
+ q^{\lambda}3^{*}|4, 1, 1, 1, 1, 1, 1, 1>
+ q^{\wedge}4^*|2, 1, 1, 1, 1, 1, 1, 1, 1, 1sage: F(G[6,3,2])
|6, 3, 2> + q*|6, 3, 1, 1> + q^2*|6, 2, 2, 1> + q^3*|5, 3, 2, 1>
+ q^*|4, 3, 2, 1, 1> + q^2<sup>*</sup>|4, 3, 1, 1, 1, 1>
+ q^{\wedge}3^{*}|4, 2, 2, 1, 1, 1> + q^{\wedge}4^{*}|3, 3, 2, 1, 1, 1>
sage: F(G[5,3,2,1])
| 5, 3, 2, 1 > + q^*| 4, 4, 2, 1 > + q^{\lambda}2^*| 4, 3, 3, 1 >
+ q^{3*}|4, 3, 2, 2>+ q^{4*}|4, 3, 2, 1, 1>
```
For  $s\hat{l}_3$ :

```
sage: FS = FockSpace(3)sage: F = FS.natural()sage: G = FS.G()sage: F(G[2])
|2>sage: F(G[1,1])
|1, 1 \ranglesage: F(G[3])
|3> + q^*|2, 1>sage: F(G[2,1])
|2, 1 \rangle + q^*|1, 1, 1 \ranglesage: F(G[4])
|4\rangle + q^*|2, 2\ranglesage: F(G[3,1])
|3, 1 \ranglesage: F(G[2,2])
|2, 2\rangle + q^*|1, 1, 1, 1\ranglesage: F(G[2,1,1])
|2, 1, 1 \ranglesage: F(G[5])
|5\rangle + q^*|2, 2, 1\ranglesage: F(G[2,2,1])
|2, 2, 1 \rangle + q^* |2, 1, 1, 1 \ranglesage: F(G[4,1,1])
|4, 1, 1> + q^*|3, 2, 1> + q^{\lambda}2^*|3, 1, 1, 1>
sage: F(G[5,2])
| 5, 2 > + q<sup>*</sup>| 4, 3 > + q^2*| 4, 2, 1 >
sage: F(G[8])
|8> + q^*|5, 2, 1> + q<sup>*</sup>|3, 3, 1, 1> + q^2*|2, 2, 2, 2>
```

```
sage: F(G[7,2])
|7, 2> + q^*|4, 2, 2, 1>sage: F(G[6,2,2])
|6, 2, 2\rangle + q^*|6, 1, 1, 1, 1\rangle + q^*|4, 4, 2\rangle + q^*|3, 3, 2, 1, 1\rangle
```
For  $\widehat{\mathfrak{sl}}_4$ :

```
sage: FS = FockSpace(4)sage: F = FS.natural()sage: G = FS.G()sage: F(G[4])|4\rangle + q^*|3, 1\ranglesage: F(G[3,1])
|3, 1> + q*|2, 1, 1>
sage: F(G[2,2])
|2, 2>sage: F(G[2,1,1])
|2, 1, 1 \rangle + q^*|1, 1, 1, 1 \ranglesage: F(G[3,2])
|3, 2\rangle + q^*|2, 2, 1\ranglesage: F(G[2,2,2])
|2, 2, 2\rangle + q^*|1, 1, 1, 1, 1, 1\ranglesage: F(G[6,1])
|6, 1 \rangle + q^* |4, 3 \ranglesage: F(G[3,2,2,1])
| 3, 2, 2, 1 > + q^*| 3, 1, 1, 1, 1, 1 > + q^*| 2, 2, 2, 2
+ q^2<sup>*</sup> | 2, 1, 1, 1, 1, 1, 1>
sage: F(G[7,2])
|7, 2 > + q^*|6, 2, 1 > + q^*|5, 4 > + q^{\wedge}2^*|5, 3, 1 >
sage: F(G[5,2,2,1])
|5, 2, 2, 1> + q^*|5, 1, 1, 1, 1, 1> + q^*|4, 2, 2, 1, 1>
+ q^2<sup>*</sup> | 4, 2, 1, 1, 1, 1>
```
We construct the examples in Section 5.1 of [Fayers2010]:

```
sage: FS = FockSpace(2, [0, 0])sage: F = FS.natural()sage: G = FS.G()sage: F(G[[2,1],[1]])
|[2, 1], [1] > + q^*|[2], [2] > + q^*2^*|[2], [1, 1] >+ q^2<sup>*</sup>|[1, 1], [2]> + q^3<sup>*</sup>|[1, 1], [1, 1]> + q^4<sup>*</sup>|[1], [2, 1]>
sage: F(G[[4],[]])
|[4], [3 + q^*][3, 1], [3 + q^*][2, 1, 1], [3 + q^*][2, 1, 1], [4]+ q^* \mid [2], [2] > + q^2 * \mid [2], [1, 1] > + q^2 * \mid [1, 1, 1, 1], []>
+ q^2<sup>*</sup>|[1, 1], [2]> + q^3<sup>*</sup>|[1, 1], [1, 1]> + q^2<sup>*</sup>|[1], [2, 1]>
+ q^2*|[], [4]> + q^3*|[], [3, 1]> + q^3*|[], [2, 1, 1]>
 + q^4*|[], [1, 1, 1, 1]>
```

```
options(*get_value, **set_value)
```
Sets and displays the global options for elements of the Fock space classes. If no parameters are set, then the function returns a copy of the options dictionary.

The options to Fock space can be accessed as the method [FockSpaceOptions](#page-28-0) of [FockSpace](#page-11-0) and related parent classes.

```
OPTIONS:
```
- display (default: ket) Specifies how terms of the natural basis of Fock space should be printed **–** ket – displayed as a ket in bra-ket notation
- **–** list displayed as a list

EXAMPLES:

```
sage: FS = FockSpace(4)sage: F = FS.natural()sage: x = F . an element()
sage: y = x.f(3,2,2,0,1)sage: y
((3*q^2+3)/q)*(3, 3, 1> + (3*q^2+3)*(3, 2, 1, 1>sage: Partitions.options.display = 'diagram'
sage: y
((3*q^2+3)/q)*(3, 3, 1> + (3*q^2+3)*(3, 2, 1, 1>sage: ascii_art(y)
((3 * q^2 + 3) / q) * | * * * \ + (3 * q^2 + 3) * | * * * \|*** > |** \
             |\cdot| / |\cdot| /
                               |* /
sage: FockSpace.options.display = 'list'
sage: ascii_art(y)
((3*q^2+3)/q)*F + (3*q^2+3)*F*** *** *** **
              *** ** ** **
              * *
                               *
sage: Partitions.options.display = 'compact_high'
sage: y
((3*q^2+3)/q)*F3^2,1 + (3*q^2+3)*F3,2,1^2sage: Partitions.options._reset()
sage: FockSpace.options._reset()
```
See [GlobalOptions](../../../../../../../html/en/reference/structure/sage/structure/global_options.html#sage.structure.global_options.GlobalOptions) for more features of these options.

#### a\_realization()

Return a realization of self.

#### EXAMPLES:

```
sage: FS = FockSpace(2)sage: FS.a_realization()
Fock space of rank 2 of multicharge (0,) over
Fraction Field of Univariate Polynomial Ring in q over Integer Ring
in the natural basis
```
#### approximation

alias of [FockSpace.A](#page-15-0)

#### canonical

alias of [FockSpace.G](#page-21-0)

#### highest\_weight\_vector()

Return the module generator of self in the natural basis.

EXAMPLES:

```
sage: FS = FockSpace(2)sage: FS.highest_weight_vector()
|>sage: FS = FockSpace(4, [2, 0, 1])sage: FS.highest_weight_vector()
|[], [], []>
```
#### inject\_shorthands(*verbose=True*)

Import standard shorthands into the global namespace.

INPUT:

• verbose – boolean (default True) if True, prints the defined shorthands

EXAMPLES:

```
sage: FS = FockSpace(4)sage: FS.inject_shorthands()
Injecting A as shorthand for Fock space of rank 4
of multicharge (0,) over Fraction Field
of Univariate Polynomial Ring in q over Integer Ring
in the approximation basis
Injecting F as shorthand for Fock space of rank 4
of multicharge (0,) over Fraction Field
of Univariate Polynomial Ring in q over Integer Ring
in the natural basis
Injecting G as shorthand for Fock space of rank 4
of multicharge (0,) over Fraction Field
of Univariate Polynomial Ring in q over Integer Ring
in the lower global crystal basis
```
#### lower\_global\_crystal

alias of [FockSpace.G](#page-21-0)

#### multicharge()

Return the multicharge of self.

EXAMPLES:

```
sage: F = FockSpace(2)sage: F.multicharge()
(0,)
sage: F = FockSpace(4, [2, 0, 1])sage: F.multicharge()
(2, 0, 1)
```
#### natural

alias of [FockSpace.F](#page-16-0)

options(*\*get\_value*, *\*\*set\_value*)

Sets and displays the global options for elements of the Fock space classes. If no parameters are set, then the function returns a copy of the options dictionary.

The options to Fock space can be accessed as the method [FockSpaceOptions](#page-28-0) of [FockSpace](#page-11-0) and related parent classes.

OPTIONS:

- display (default: ket) Specifies how terms of the natural basis of Fock space should be printed
	- **–** ket displayed as a ket in bra-ket notation
	- **–** list displayed as a list

EXAMPLES:

```
sage: FS = FockSpace(4)sage: F = FS.natural()sage: x = F . an element()
sage: y = x.f(3,2,2,0,1)sage: y
((3*q^2+3)/q)^*|3, 3, 1> + (3*q^2+3)^*|3, 2, 1, 1>sage: Partitions.options.display = 'diagram'
sage: y
((3*q^2+3)/q)*(3, 3, 1> + (3*q^2+3)*(3, 2, 1, 1>sage: ascii_art(y)
((3*q^2+3)/q)*|***\rangle + (3*q^2+3)*|***\rangle|\overset{***}{ } > |\overset{***}{ } \rangle|\cdot| |\cdot| |\cdot| |\cdot| |\cdot| |\cdot||* /
sage: FockSpace.options.display = 'list'
sage: ascii_art(y)
((3^*q^2+3)/q)^*F + (3^*q^2+3)^*F*** ***
               *** **
               * *
                                 *
sage: Partitions.options.display = 'compact_high'
sage: y
((3*q^2+3)/q)*F3^2,1 + (3*q^2+3)*F3,2,1^2sage: Partitions.options._reset()
sage: FockSpace.options._reset()
```
See [GlobalOptions](../../../../../../../html/en/reference/structure/sage/structure/global_options.html#sage.structure.global_options.GlobalOptions) for more features of these options.

#### $q()$

Return the parameter  $q$  of self.

EXAMPLES:

```
sage: F = FockSpace(2)sage: F.q()
q
sage: F = FockSpace(2, q=-1)sage: F.q()
-1
```
class sage.algebras.quantum\_groups.fock\_space.FockSpaceBases(*base*)

Bases: [sage.categories.realizations.Category\\_realization\\_of\\_parent](../../../../../../../html/en/reference/categories/sage/categories/realizations.html#sage.categories.realizations.Category_realization_of_parent)

The category of bases of a (truncated) Fock space.

#### class ParentMethods

Bases: object

#### highest\_weight\_vector()

Return the highest weight vector of self.

EXAMPLES:

```
sage: FS = FockSpace(2)sage: F = FS.natural()sage: F.highest_weight_vector()
|>sage: A = FS.A()sage: A.highest_weight_vector()
A[]sage: G = FS.G()sage: G.highest_weight_vector()
G[]
```
#### multicharge()

Return the multicharge of self.

EXAMPLES:

```
sage: FS = FockSpace(4)sage: A = FS.A()sage: A.multicharge()
(0, )sage: FS = FockSpace(4, [1,0,2])
sage: G = FS.G()sage: G.multicharge()
(1, 0, 2)
```
#### $q()$

Return the parameter  $q$  of self.

EXAMPLES:

```
sage: FS = FockSpace(2)
sage: A = FS.A()sage: A.q()
q
sage: FS = FockSpace(2, q=-1)sage: G = FS.G()sage: G.q()
-1
```
some\_elements()

Return some elements of self.

EXAMPLES:

```
sage: F = FockSpace(3) .natural()sage: F.some_elements()[::13]
\left[3*|2> + 2*|1> + 2*|>,\right]|5\rangle,
 |3, 1, 1, 1>,
```

```
|3, 2, 2>,
 |5, 1, 1, 1>,
 |2, 2, 1, 1, 1, 1>,
 |5, 2, 1, 1>,
 |3, 2, 1, 1, 1, 1>]
sage: F = FockSpace(3, [0,1]) . natural()sage: F.some_elements()[::13]
[2^*|1], [3] > + 4^*|1], [1] > + |1], [3],
|[1, 1], [1],
 |[1, 1, 1], [1]|[5], []>,
 |[3], [1, 1]>,
 |[1], [2, 2]>,
 |[4, 1, 1], []\rangle,|[2, 1, 1, 1], [1]>]
```
super\_categories()

The super categories of self.

EXAMPLES:

```
sage: from sage.algebras.quantum_groups.fock_space import FockSpaceBases
sage: F = FockSpace(2)sage: bases = FockSpaceBases(F)sage: bases.super_categories()
[Category of vector spaces with basis over Fraction Field
 of Univariate Polynomial Ring in q over Integer Ring,
Category of realizations of Fock space of rank 2 of multicharge (0,)
 over Fraction Field of Univariate Polynomial Ring in q over Integer Ring]
```
<span id="page-28-0"></span>sage.algebras.quantum\_groups.fock\_space.FockSpaceOptions(*\*get\_value*, *\*\*set\_value*) Sets and displays the global options for elements of the Fock space classes. If no parameters are set, then the function returns a copy of the options dictionary.

The options to Fock space can be accessed as the method [FockSpaceOptions](#page-28-0) of [FockSpace](#page-11-0) and related parent classes.

OPTIONS:

- display (default: ket) Specifies how terms of the natural basis of Fock space should be printed
	- **–** ket displayed as a ket in bra-ket notation
	- **–** list displayed as a list

EXAMPLES:

```
sage: FS = FockSpace(4)sage: F = FS.natural()sage: x = F . an_element()
sage: y = x.f(3,2,2,0,1)sage: y
((3*q^2+3)/q)^*|3, 3, 1> + (3*q^2+3)^*|3, 2, 1, 1>sage: Partitions.options.display = 'diagram'
sage: y
```

```
((3*q^2+3)/q)^*|3, 3, 1> + (3*q^2+3)^*|3, 2, 1, 1>sage: ascii_art(y)
((3*q^2+3)/q)*|***\rangle + (3*q^2+3)*|***\rangle|\overset{***}{***}\rangle |\overset{***}{**}\rangle|\cdot| / |\cdot| /
                                 |* /
sage: FockSpace.options.display = 'list'
sage: ascii_art(y)
((3 * q^2 + 3) / q) * F + (3 * q^2 + 3) * F*** ***
               *** **
               * *
                                 *
sage: Partitions.options.display = 'compact_high'
sage: y
((3*q^2+3)/q)*F3^2,1 + (3*q^2+3)*F3,2,1^2sage: Partitions.options._reset()
sage: FockSpace.options._reset()
```
See [GlobalOptions](../../../../../../../html/en/reference/structure/sage/structure/global_options.html#sage.structure.global_options.GlobalOptions) for more features of these options.

```
class sage.algebras.quantum_groups.fock_space.FockSpaceTruncated(n, k, q, base_ring)
    Bases: sage.algebras.quantum_groups.fock_space.FockSpace
```
This is the Fock space given by partitions of length no more than  $k$ .

This can be formed as the quotient  $\mathcal{F}/\mathcal{F}_k$ , where  $\mathcal{F}_k$  is the submodule spanned by all diagrams of length (strictly) more than  $k$ .

We have three bases:

- The natural basis indexed by truncated  $n$ -regular partitions:  $F$ .
- The approximation basis that comes from LLT(-type) algorithms: [A](#page-30-0).
- The lower global crystal basis: *[G](#page-32-0)*.

**See also:**

[FockSpace](#page-11-0)

EXAMPLES:

```
sage: F = FockSpace(2, truncated=2)sage: mg = F.highest_weight_vector()
sage: mq.f(0)|1\ranglesage: mg.f(0).f(1)|2> + q^*|1, 1>sage: mg.f(0) . f(1) . f(0)|3\rangle
```
Compare this to the full Fock space:

```
sage: F = FockSpace(2)sage: mg = F.highest_weight_vector()
```

```
sage: mg.f(0).f(1).f(0)
|3\rangle + q^*|1, 1, 1\rangle
```
#### REFERENCES:

• [GW1999]

<span id="page-30-0"></span>class A(*F*, *algorithm='GW'*)

Bases: [sage.combinat.free\\_module.CombinatorialFreeModule](../../../../../../../html/en/reference/combinat/sage/combinat/free_module.html#sage.combinat.free_module.CombinatorialFreeModule), [sage.misc.bindable\\_class.](../../../../../../../html/en/reference/misc/sage/misc/bindable_class.html#sage.misc.bindable_class.BindableClass) [BindableClass](../../../../../../../html/en/reference/misc/sage/misc/bindable_class.html#sage.misc.bindable_class.BindableClass)

The  $A$  basis of the Fock space, which is the approximation basis of the lower global crystal basis.

INPUT:

- algorithm (default 'GW') the algorithm to use when computing this basis in the Fock space; the possible values are:
	- **–** 'GW' use the algorithm given by Goodman and Wenzl in [GW1999]
	- **–** 'LLT' use the LLT algorithm given in [LLT1996]

**Note:** The bases produced by the two algorithms are not the same in general.

#### EXAMPLES:

```
sage: FS = FockSpace(5, truncated=4)
sage: F = FS.natural()sage: A = FS.A()
```
We demonstrate that they are different bases, but both algorithms still compute the basis  $G$ :

```
sage: A2 = FS.A('LLT')sage: G = FS.G()sage: F(A[12,9])
|12, 9 + q^*|12, 4, 4, 1 + q^*|8, 8, 5 + (q^2+1)^*|8, 8, 4, 1
sage: F(A2[12,9])
|12, 9 + q^*|12, 4, 4, 1 + q^*|8, 8, 5 > + (q^2+2)^*|8, 8, 4, 1 >
sage: G._G_to_fock_basis(Partition([12,9]), 'GW')
|12, 9 > + q*|12, 4, 4, 1 > + q*|8, 8, 5 > + q^2*|8, 8, 4, 1 >
sage: G._G_to_fock_basis(Partition([12,9]), 'LLT')
|12, 9 + q^*|12, 4, 4, 1 + q^*|8, 8, 5 > + q^{\Lambda}2^*|8, 8, 4, 1 >
```
#### options(*\*get\_value*, *\*\*set\_value*)

Sets and displays the global options for elements of the Fock space classes. If no parameters are set, then the function returns a copy of the options dictionary.

The options to Fock space can be accessed as the method [FockSpaceOptions](#page-28-0) of [FockSpace](#page-11-0) and related parent classes.

OPTIONS:

- display (default: ket) Specifies how terms of the natural basis of Fock space should be printed
	- **–** ket displayed as a ket in bra-ket notation

**–** list – displayed as a list

EXAMPLES:

```
sage: FS = FockSpace(4)sage: F = FS.natural()sage: x = F . an_element()
sage: y = x.f(3,2,2,0,1)sage: y
((3*q^2+3)/q)*(3, 3, 1> + (3*q^2+3)*(3, 2, 1, 1>sage: Partitions.options.display = 'diagram'
sage: y
((3*q^2+3)/q)*|3, 3, 1> + (3*q^2+3)*|3, 2, 1, 1>sage: ascii_art(y)
( (3 * q^2 + 3) / q) * | * * * \ \ + (3 * q^2 + 3) * | * * * \ \|** - \rangle|\cdot| / |\cdot| / |\cdot| /
                                 |* /
sage: FockSpace.options.display = 'list'
sage: ascii_art(y)
((3 * q^2 + 3) / q) * F + (3 * q^2 + 3) * F*** ***
               *** **
               * *
                                 *
sage: Partitions.options.display = 'compact_high'
sage: y
((3*q^2+3)/q)*F3^2,1 + (3*q^2+3)*F3,2,1^2sage: Partitions.options._reset()
sage: FockSpace.options._reset()
```
See [GlobalOptions](../../../../../../../html/en/reference/structure/sage/structure/global_options.html#sage.structure.global_options.GlobalOptions) for more features of these options.

#### <span id="page-31-0"></span>class F(*F*)

Bases: [sage.combinat.free\\_module.CombinatorialFreeModule](../../../../../../../html/en/reference/combinat/sage/combinat/free_module.html#sage.combinat.free_module.CombinatorialFreeModule), [sage.misc.bindable\\_class.](../../../../../../../html/en/reference/misc/sage/misc/bindable_class.html#sage.misc.bindable_class.BindableClass) [BindableClass](../../../../../../../html/en/reference/misc/sage/misc/bindable_class.html#sage.misc.bindable_class.BindableClass)

The natural basis of the truncated Fock space.

This is the natural basis of the full Fock space projected onto the truncated Fock space. It inherits the  $U_q(sl_n)$ -action from the action on the full Fock space.

EXAMPLES:

```
sage: FS = FockSpace(4)sage: F = FS.natural()sage: FS3 = FockSpace(4, truncated=3)
sage: F3 = FS3.natural()sage: u = F.highest\_weight\_vector()sage: u3 = F3.highest_weight_vector()
sage: u3.f(0,3,2,1)
|2, 1, 1 \ranglesage: u.f(0,3,2,1)
|2, 1, 1 \rangle + q^*|1, 1, 1, 1 \ranglesage: u.f(0,3,2,1,1)
```

```
((q^2+1)/q)*(2, 1, 1, 1)sage: u3.f(0,3,2,1,1)
0
```
#### class Element

Bases: [sage.algebras.quantum\\_groups.fock\\_space.FockSpace.F.Element](#page-17-0)

An element in the truncated Fock space.

```
options(*get_value, **set_value)
```
Sets and displays the global options for elements of the Fock space classes. If no parameters are set, then the function returns a copy of the options dictionary.

The options to Fock space can be accessed as the method [FockSpaceOptions](#page-28-0) of [FockSpace](#page-11-0) and related parent classes.

OPTIONS:

- display (default: ket) Specifies how terms of the natural basis of Fock space should be printed
	- **–** ket displayed as a ket in bra-ket notation

**–** list – displayed as a list

EXAMPLES:

```
sage: FS = FockSpace(4)sage: F = FS.natural()sage: x = F . an element()
sage: y = x.f(3,2,2,0,1)sage: y
((3*q^2+3)/q)*(3, 3, 1> + (3*q^2+3)*(3, 2, 1, 1>sage: Partitions.options.display = 'diagram'
sage: y
((3^{*}q^{3}2+3)q)^{*}|3, 3, 1> + (3^{*}q^{3}2+3)^{*}|3, 2, 1, 1>sage: ascii_art(y)
((3*q^2+3)/q)*|***\rangle + (3*q^2+3)*|***\rangle|\overset{***}{*}\rangle |\overset{***}{*}\rangle |\overset{***}{*}\rangle|* / |* /
                                   |* /
sage: FockSpace.options.display = 'list'
sage: ascii_art(y)
((3*q^2+3)/q)*F + (3*q^2+3)*F*** *** *** **
                *** ** ** **
                * *
                                   *
sage: Partitions.options.display = 'compact_high'
sage: y
((3*q^2+3)/q)*F3^2,1 + (3*q^2+3)*F3,2,1^2sage: Partitions.options._reset()
sage: FockSpace.options._reset()
```
See [GlobalOptions](../../../../../../../html/en/reference/structure/sage/structure/global_options.html#sage.structure.global_options.GlobalOptions) for more features of these options.

#### <span id="page-32-0"></span>class G(*F*)

```
Bases: sage.combinat.free_module.CombinatorialFreeModule, sage.misc.bindable_class.
BindableClass
```
The lower global crystal basis living inside of a truncated Fock space.

EXAMPLES:

```
sage: FS = FockSpace(4, truncated=2)
sage: F = FS.natural()sage: G = FS.G()sage: F(G[3,1])
|3, 1 \ranglesage: F(G[6,2])
|6, 2> + q^*|5, 3>sage: F(G[14])
|14\rangle + q^*|11, 3\ranglesage: FS = FockSpace(3, truncated=4)
sage: F = FS.natural()sage: G = FS.G()sage: F(G[4,1])
|4, 1 \rangle + q^*|3, 2 \ranglesage: F(G[4,2,2])
|4, 2, 2\rangle + q^*|3, 2, 2, 1\rangle
```
We check against the tables in [LLT1996] (after truncating):

```
sage: FS = FockSpace(3, truncated=3)sage: F = FS.natural()sage: G = FS.G()sage: F(G[10])
|10\rangle + q^*|8, 2\rangle + q^*|7, 2, 1\ranglesage: F(G[6,4])
|6, 4\rangle + q^*|6, 2, 2\rangle + q^2^*|4, 4, 2\ranglesage: F(G[5,5])
|5, 5\rangle + q^*|4, 3, 3\ranglesage: FS = FockSpace(4, truncated=3)sage: F = FS.natural()sage: G = FS.G()sage: F(G[3,3,1])
|3, 3, 1>
sage: F(G[3,2,2])
|3, 2, 2 \ranglesage: F(G[7])
|7 \rangle + q^*|3, 3, 1 \rangle
```
options(*\*get\_value*, *\*\*set\_value*)

Sets and displays the global options for elements of the Fock space classes. If no parameters are set, then the function returns a copy of the options dictionary.

The options to Fock space can be accessed as the method [FockSpaceOptions](#page-28-0) of [FockSpace](#page-11-0) and related parent classes.

OPTIONS:

- display (default: ket) Specifies how terms of the natural basis of Fock space should be printed **–** ket – displayed as a ket in bra-ket notation
	- **–** list displayed as a list

EXAMPLES:

```
sage: FS = FockSpace(4)sage: F = FS.natural()sage: x = F . an_element()
sage: y = x.f(3,2,2,0,1)sage: y
((3*q^2+3)/q)*(3, 3, 1> + (3*q^2+3)*(3, 2, 1, 1>sage: Partitions.options.display = 'diagram'
sage: y
((3*q^2+3)/q)*|3, 3, 1> + (3*q^2+3)*|3, 2, 1, 1>sage: ascii_art(y)
((3^{\star}q^{\lambda}2+3)/q)^{*}|^{***}\rangle + (3^{\star}q^{\lambda}2+3)^{*}|^{***}\rangle|*** > |** \
              |\cdot| |\cdot| |\cdot| |\cdot| |\cdot||* /
sage: FockSpace.options.display = 'list'
sage: ascii_art(y)
((3^*q^2+3)/q)^*F + (3^*q^2+3)^*F*** *** ***
               *** **
               * *
                                 *
sage: Partitions.options.display = 'compact_high'
sage: y
((3*q^2+3)/q)*F3^2,1 + (3*q^2+3)*F3,2,1^2sage: Partitions.options._reset()
sage: FockSpace.options._reset()
```
See [GlobalOptions](../../../../../../../html/en/reference/structure/sage/structure/global_options.html#sage.structure.global_options.GlobalOptions) for more features of these options.

#### approximation

alias of [FockSpaceTruncated.A](#page-30-0)

#### canonical

alias of [FockSpaceTruncated.G](#page-32-0)

#### lower\_global\_crystal

alias of [FockSpaceTruncated.G](#page-32-0)

#### natural

alias of [FockSpaceTruncated.F](#page-31-0)

### **2.3 -Numbers**

**Note:** These are the quantum group  $q$ -analogs, not the usual  $q$ -analogs typically used in combinatorics (see [sage.](../../../../../../../html/en/reference/combinat/sage/combinat/q_analogues.html#module-sage.combinat.q_analogues) [combinat.q\\_analogues](../../../../../../../html/en/reference/combinat/sage/combinat/q_analogues.html#module-sage.combinat.q_analogues)).

sage.algebras.quantum\_groups.q\_numbers.q\_binomial(*n*, *k*, *q=None*) Return the  $q$ -binomial coefficient.

Let  $[n]_q!$  denote the q-factorial of n given by [sage.algebras.quantum\\_groups.q\\_numbers.](#page-35-0)

 $q_{\text{r}}$  factorial (). The q-binomial coefficient is defined by

$$
\genfrac{[}{]}{0pt}{}{n}{k}_q=\frac{[n]_q!}{[n-k]_q!\cdot [k]_q!}.
$$

INPUT:

• n,  $k$  – the nonnegative integers  $n$  and  $k$  defined above

• q – (default:  $q \in \mathbf{Z}[q, q^{-1}]$ ) the parameter q (should be invertible)

If q is unspecified, then it is taken to be the generator  $q$  for a Laurent polynomial ring over the integers.

**Note:** This is not the "usual" *q*-binomial but a variant useful for quantum groups. For the version used in combinatorics, see [sage.combinat.q\\_analogues](../../../../../../../html/en/reference/combinat/sage/combinat/q_analogues.html#module-sage.combinat.q_analogues).

**Warning:** This method uses division by q-factorials. If  $[k]_q$ ! or  $[n - k]_q$ ! are zero-divisors, or division is not implemented in the ring containing  $q$ , then it will not work.

EXAMPLES:

```
sage: from sage.algebras.quantum_groups.q_numbers import q_binomial
sage: q_binomial(2, 1)
q^{\wedge}-1 + q
sage: q_binomial(2, 0)
1
sage: q_binomial(4, 1)
q^{\wedge -3} + q^{\wedge -1} + q + q^{\wedge 3}sage: q_binomial(4, 3)
q^{\wedge -3} + q^{\wedge -1} + q + q^{\wedge 3}
```
<span id="page-35-0"></span>sage.algebras.quantum\_groups.q\_numbers.q\_factorial(*n*, *q=None*) Return the  $q$ -analog of the factorial  $n!$ .

The  $q$ -factorial is defined by:

$$
[n]_q! = [n]_q \cdot [n-1]_q \cdots [2]_q \cdot [1]_q,
$$

where  $[n]_q$  denotes the q-integer defined in sage. algebras.quantum\_groups.q\_numbers.q\_int().

INPUT:

•  $n -$  the nonnegative integer *n* defined above

• q – (default:  $q \in \mathbf{Z}[q, q^{-1}]$ ) the parameter q (should be invertible)

If q is unspecified, then it defaults to using the generator  $q$  for a Laurent polynomial ring over the integers.

**Note:** This is not the "usual" q-factorial but a variant useful for quantum groups. For the version used in combinatorics, see [sage.combinat.q\\_analogues](../../../../../../../html/en/reference/combinat/sage/combinat/q_analogues.html#module-sage.combinat.q_analogues).

EXAMPLES:
```
sage: from sage.algebras.quantum_groups.q_numbers import q_factorial
sage: q_factorial(3)
q^{\lambda - 3} + 2*q^{\lambda - 1} + 2*q + q^{\lambda}3
sage: p = LaurentPolynomialRing(QQ, 'q') .gen()sage: q_factorial(3, p)
q^{\lambda-3} + 2*q^{\lambda-1} + 2*q + q^{\lambda}3
sage: p = ZZ['p'].gen()
sage: q_factorial(3, p)
(p^6 + 2^*p^4 + 2^*p^2 + 1)/p^3
```
The q-analog of  $n!$  is only defined for  $n$  a nonnegative integer [\(trac ticket #11411\)](https://trac.sagemath.org/11411):

```
sage: q_factorial(-2)
Traceback (most recent call last):
...
ValueError: argument (-2) must be a nonnegative integer
```
sage.algebras.quantum\_groups.q\_numbers.q\_int(*n*, *q=None*)

Return the  $q$ -analog of the nonnegative integer  $n$ .

The  $q$ -analog of the nonnegative integer  $n$  is given by

$$
[n]_q = \frac{q^n - q^{-n}}{q - q^{-1}} = q^{n-1} + q^{n-3} + \dots + q^{-n+3} + q^{-n+1}.
$$

INPUT:

- $n -$  the nonnegative integer *n* defined above
- q (default:  $q \in \mathbf{Z}[q, q^{-1}]$ ) the parameter q (should be invertible)

If q is unspecified, then it defaults to using the generator  $q$  for a Laurent polynomial ring over the integers.

**Note:** This is not the "usual"  $q$ -analog of  $n$  (or  $q$ -integer) but a variant useful for quantum groups. For the version used in combinatorics, see [sage.combinat.q\\_analogues](../../../../../../../html/en/reference/combinat/sage/combinat/q_analogues.html#module-sage.combinat.q_analogues).

```
sage: from sage.algebras.quantum_groups.q_numbers import q_int
sage: q_int(2)
q^{\wedge}-1 + q
sage: q_int(3)
q^{\lambda-2} + 1 + q^{\lambda}2sage: q\_int(5)q^{\lambda-4} + q^{\lambda-2} + 1 + q^{\lambda}2 + q^{\lambda}4sage: q_int(5, 1)
5
```
# **2.4 Quantum Group Representations**

## AUTHORS:

• Travis Scrimshaw (2018): initial version

class sage.algebras.quantum\_groups.representations.AdjointRepresentation(*R*, *C*, *q*) Bases: [sage.algebras.quantum\\_groups.representations.CyclicRepresentation](#page-39-0)

An (generalized) adjoint representation of a quantum group.

We define an *(generalized) adjoint representation* V of a quantum group  $U_q$  to be a cyclic  $U_q$ -module with a weight space decomposition  $V = \bigoplus_{\mu} V_{\mu}$  such that  $\dim V_{\mu} \leq 1$  unless  $\mu = 0$ . Moreover, we require that there exists a basis  $\{y_j | j \in J\}$  for  $V_0$  such that  $e_i y_j = 0$  for all  $j \neq i \in I$ .

For a base ring R, we construct an adjoint representation from its (combinatorial) crystal B by  $V = R\{v_b | b \in B\}$ with

$$
e_i v_b = \begin{cases} v_{e_i b} / [\varphi_i(e_i b)]_{q_i}, & \text{if } \operatorname{wt}(b) \neq 0, \\ v_{e_i b} + \sum_{j \neq i} [-A_{ij}]_{q_i} / [2]_{q_i} v_{y_j} & \text{otherwise} \end{cases}
$$
  

$$
f_i v_b = \begin{cases} v_{f_i b} / [\varepsilon_i(f_i b)]_{q_i}, & \text{if } \operatorname{wt}(b) \neq 0, \\ v_{f_i b} + \sum_{j \neq i} [-A_{ij}]_{q_i} / [2]_{q_i} v_{y_j} & \text{otherwise} \end{cases}
$$
  

$$
K_i v_b = q^{\langle h_i, \operatorname{wt}(b) \rangle} v_b,
$$

where  $(A_{ij})_{i,j\in I}$  is the Cartan matrix, and we consider  $v_0 := 0$ . INPUT:

- C the crystal corresponding to the representation
- $R$  the base ring
- $q -$  (default: the generator of R) the parameter q of the quantum group

**Warning:** This assumes that  $q$  is generic.

EXAMPLES:

```
sage: from sage.algebras.quantum_groups.representations import AdjointRepresentation
sage: R = ZZ['q']. fraction_field()
sage: C = \text{crystals}.\text{Tableaux}([\text{'}\text{D}', 4], \text{shape}=[1,1])sage: V = AdjointRepresentation(R, C)sage: V
V((1, 1, 0, 0))sage: v = V . an_element(); v2*B[[[1], [2]]] + 2*B[[[1], [3]]] + 3*B[[[2], [3]]]sage: v.e(2)
2*B[[[1], [2]]]sage: v.f(2)
2*B[[[1], [3]]]
sage: v.f(4)
2*B[[1], [-4]]] + 3*B[[2], [-4]]]sage: v.K(3)
2*B[[[1], [2]]] + 2*q*B[[[1], [3]]] + 3*q*B[[[2], [3]]]sage: v.K(2,-2)
```

```
2/q^2*B[[[1], [2]]] + 2*q^2*B[[[1], [3]]] + 3*B[[[2], [3]]]sage: La = RootSystem([ [F', 4, 1] ).weight_space().fundamental_weights()
sage: K = \text{crystals. ProjectedLevelZeroLSPaths} (La[4])sage: A = AdjointRepresentation(R, K)sage: A
V(-Lambda[0] + Lambda[4])
```
Sort the summands uniformly in Python 2 and Python 3:

```
sage: A.print_options(sorting_key=lambda x: str(x))
sage: v = A.an_element(); v =2*B[(-Lambda[0] + Lambda[3] - Lambda[4],)]+ 2 * B[(-Lambda[0] + Lambda[4],)]+ 3*B[(Lambda[0] - Lambda[1] + Lambda[4],)]sage: v.e(0)
2*B[(\text{Lambda}[0] - \text{Lambda}[1] + \text{Lambda}[3] - \text{Lambda}[4],)]+ 2 * B[ (Lambda[0] - Lambda[1] + Lambda[4], )]sage: v.f(0)3*B[(-Lambda[0] + Lambda[4],)]
```
REFERENCES:

• [OS2018]

e\_on\_basis(*i*, *b*)

Return the action of  $e_i$  on the basis element indexed by b.

INPUT:

- i an element of the index set
- $\bullet$  b an element of basis keys

EXAMPLES:

```
sage: from sage.algebras.quantum_groups.representations import
˓→AdjointRepresentation
sage: K = \text{crystals}.KirillovReshetikhin([']')', 3, 2], 1, 1)sage: R = ZZ['q']. fraction_field()
sage: V = AdjointRepresentation(R, K)sage: mg0 = K.module_generators[0]; mg0
\Boxsage: mg1 = K.module\_generators[1]; mg1[[1]]
sage: V.e_on_basis(0, mg0)
((q^2+1)/q)*B[[[-1]]]
sage: V.e_on_basis(0, mg1)
B[[]]
sage: V.e_on_basis(1, mg0)
0
sage: V.e_on_basis(1, mg1)
0
sage: V.e_on_basis(2, mg0)
0
```

```
sage: V.e_on_basis(2, mg1)
0
sage: K = \text{crystals}.KirillovReshetikhin([ 'D', 4, 3], 1, 1)sage: V = AdjointRepresentation(R, K)sage: V.e_on_basis(0, K.module_generator())
B[[1] + (q/(q^2+1))^*B[[0]]]
```
# $f_{on}$ \_basis( $i, b$ )

Return the action of  $f_i$  on the basis element indexed by b.

INPUT:

- i an element of the index set
- b an element of basis keys

EXAMPLES:

```
sage: from sage.algebras.quantum_groups.representations import
˓→AdjointRepresentation
sage: K = \text{crystals}.KirillovReshetikhin([']')', 3, 2], 1, 1)sage: R = ZZ['q']. fraction_field()
sage: V = AdjointRepresentation(R, K)sage: mg0 = K.module\_generators[0]; mg0\Boxsage: mq1 = K. module_generators[1]; mq1
[[1]]
sage: V.f_on_basis(0, mg0)
((q^2+1)/q)*B[[[1]]]
sage: V.f_on_basis(0, mg1)
0
sage: V.f_on_basis(1, mg0)
0
sage: V.f_on_basis(1, mg1)
B[[[2]]]
sage: V.f_on_basis(2, mg0)
0
sage: V.f_on_basis(2, mg1)
0
sage: K = \text{crystals.KirillovReshetikhin}([\mathbb{D}', 4, 3], 1, 1)sage: V = AdjointRepresentation(R, K)sage: lw = K.module_generator().to_lowest_weight([1,2])[0]
sage: V.f_on_basis(0, lw)
B[[1] + (q/(q^2+1))^*B[[0]]]
```
<span id="page-39-0"></span>class sage.algebras.quantum\_groups.representations.CyclicRepresentation(*R*, *C*, *q*) Bases: [sage.algebras.quantum\\_groups.representations.QuantumGroupRepresentation](#page-42-0)

A cyclic quantum group representation that is indexed by either a highest weight crystal or Kirillov-Reshetikhin crystal.

The crystal C must either allow C.module\_generator(), otherwise it is assumed to be generated by C. module\_generators[0].

This is meant as an abstract base class for AdjointRepresentation and MinusculeRepresentation.

#### module\_generator()

Return the module generator of self.

EXAMPLES:

```
sage: from sage.algebras.quantum_groups.representations import
˓→AdjointRepresentation
sage: C = \text{crystals}.\text{Tableaux}([\text{G}', 2], \text{shape}=[1, 1])sage: R = ZZ['q']. fraction_field()
sage: V = AdjointRepresentation(R, C)sage: V.module_generator()
B[[[1], [2]]]
sage: K = \text{crystals}.KirillovReshetikhin([D', 4, 2], 1, 1)sage: A = AdjointRepresentation(R, K)sage: A.module_generator()
B[[[1]]]
```
class sage.algebras.quantum\_groups.representations.MinusculeRepresentation(*R*, *C*, *q*) Bases: [sage.algebras.quantum\\_groups.representations.CyclicRepresentation](#page-39-0)

A minuscule representation of a quantum group.

A quantum group representation  $V$  is *minuscule* if it is cyclic, there is a weight space decomposition  $V=\bigoplus_\mu V_\mu$ with  $\dim V_\mu \leq 1$ , and  $e_i^2 V = 0$  and  $f_i^2 V = 0$ .

For a base ring R, we construct a minuscule representation from its (combinatorial) crystal B by  $V = R\{v_b | b \in \mathbb{R}\}$ B} with  $e_i v_b = v_{e_i b}$ ,  $f_i v_b = v_{f_i b}$ , and  $K_i v_b = q^{\langle h_i, \text{wt}(b) \rangle} v_b$ , where we consider  $v_0 := 0$ .

INPUT:

- C the crystal corresponding to the representation
- $R$  the base ring
- $q (default: the generator of R)$  the parameter q of the quantum group

**Warning:** This assumes that  $q$  is generic.

EXAMPLES:

```
sage: from sage.algebras.quantum_groups.representations import.
˓→MinusculeRepresentation
sage: R = ZZ['q']. fraction_field()
sage: C = \text{crystals}.\text{Tableaux}([\text{B}',3], \text{shape}=[1/2,1/2,1/2])sage: V = MinusculeRepresentation(R, C)sage: V
V((1/2, 1/2, 1/2))sage: v = V . an\_element(); v
2*B[[++, []]] + 2*B[[++-, []]] + 3*B[[+-+, []]]sage: v.e(3)
2*B[[+++, []]]
sage: v.f(1)
3*B[[-++, []]]
sage: v.f(3)
```

```
2*B[[++-, []]] + 3*B[[+--, []]]
sage: v.K(2)
2*B[[+++, []]] + 2*q^2*B[[++-, []]] + 3/q^2*B[[+-+, []]]sage: v.K(3, -2)2/q^2*B[[+++, []]] + 2*q^2*B[[++-, []]] + 3/q^2*B[[+-+, []]]sage: K = \text{crystals}.KirillovReshetikhin([T', 4, 2], 3, 1)sage: A = MinusculeRepresentation(R, K)sage: A
V(-Lambda[0] + Lambda[3])sage: v = A. an_element(); v =2*B[[+++, []]] + 2*B[[++-, []]] + 3*B[[+++, []]]sage: v.f(0)
\Omegasage: v.e(0)
2*B[[-++, []]] + 2*B[[-+-, []]] + 3*B[[--+, []]]
```
# REFERENCES:

• [OS2018]

### e\_on\_basis(*i*, *b*)

Return the action of  $e_i$  on the basis element indexed by b.

INPUT:

- i an element of the index set
- $\bullet$  b an element of basis keys

EXAMPLES:

```
sage: from sage.algebras.quantum_groups.representations import.
˓→MinusculeRepresentation
sage: C = \text{crystals}.\text{Tableaux}([\lceil A \rceil, 3], \text{shape}=[1, 1])sage: R = ZZ['q']. fraction_field()
sage: V = MinusculeRepresentation(R, C)sage: lw = C. lowest_weight_vectors()[0]
sage: V.e_on_basis(1, lw)
0
sage: V.e_on_basis(2, lw)
B[[[2], [4]]]
sage: V.e_on_basis(3, lw)
0
sage: hw = C.highest\_weight\_vectors()[0]sage: all(V.e_{on} basis(i, hw) == Vzero() for i in V.index_set())True
```
# $f_{on}$ \_basis( $i, b$ )

Return the action of  $f_i$  on the basis element indexed by b.

INPUT:

- $\bullet$  **i** an element of the index set
- b an element of basis keys

```
sage: from sage.algebras.quantum_groups.representations import.
˓→MinusculeRepresentation
sage: C = \text{crystals}.\text{Tableaux}([\lceil A \rceil, 3], \text{shape}=[1, 1])sage: R = ZZ['q']. fraction_field()
sage: V = MinusculeRepresentation(R, C)sage: hw = C.highest\_weight\_vectors()[0]sage: V.f_on_basis(1, hw)
0
sage: V.f_on_basis(2, hw)
B[[[1], [3]]]
sage: V.f_on_basis(3, hw)
0
sage: lw = C. lowest_weight_vectors()[0]
sage: all(V.f_on_basis(i, lw) == V.zero() for i in V.index_set())
True
```
<span id="page-42-0"></span>class sage.algebras.quantum\_groups.representations.QuantumGroupRepresentation(*R*, *C*, *q*) Bases: [sage.combinat.free\\_module.CombinatorialFreeModule](../../../../../../../html/en/reference/combinat/sage/combinat/free_module.html#sage.combinat.free_module.CombinatorialFreeModule)

A representation of a quantum group whose basis is indexed by the corresponding (combinatorial) crystal.

INPUT:

- C the crystal corresponding to the representation
- $R$  the base ring
- $q -$  (default: the generator of R) the parameter q of the quantum group

 $K\_on\_basis(i, b, power=1)$ 

Return the action of  $K_i$  on the basis element indexed by b to the power power.

INPUT:

- i an element of the index set
- $\bullet$  b an element of basis keys
- power (default: 1) the power of  $K_i$

EXAMPLES:

```
sage: from sage.algebras.quantum_groups.representations import.
˓→MinusculeRepresentation
sage: C = \text{crystals}.\text{Tableaux}([\lceil A \rceil, 3], \text{shape}=[1, 1])sage: R = ZZ['q']. fraction_field()
sage: V = MinusculeRepresentation(R, C)sage: [[V.K_on_basis(i, b) for i in V.index_set()] for b in C]
[B[[1], [2]]], q*B[[1], [2]]], B[[1], [2]]],[q * B[[[1], [3]]], 1/q * B[[[1], [3]]], q * B[[[1], [3]]]],[1/q*B[[[2], [3]]], B[[[2], [3]]], q*B[[[2], [3]]]],[q * B[[[1], [4]]], B[[[1], [4]]], 1/q * B[[[1], [4]]],[1/q*B[[[2], [4]]], q*B[[[2], [4]]], 1/q*B[[[2], [4]]],[B[[[3], [4]]], 1/q*B[[[3], [4]]], B[[[3], [4]]]]]sage: [V.K_\_on_basis(i, b, -1) for i in V.index_set()] for b in C]
[ [B[[[1], [2]]], 1/q*B[[1], [2]]], B[[1], [2]]]],[1/q*B[[1], [3]]], q*B[[1], [3]]], 1/q*B[[1], [3]]],[q * B[[2], [3]]], B[[2], [3]]], 1/q * B[[2], [3]]],
```

```
[1/q*B[[[1], [4]]], B[[[1], [4]]], q*B[[[1], [4]]]],[q*B[[[2], [4]]], 1/q*B[[[2], [4]]], q*B[[[2], [4]]]],
[B[[[3], [4]]], q*B[[[3], [4]]], B[[[3], [4]]]]]
```
# cartan\_type()

Return the Cartan type of self.

```
sage: from sage.algebras.quantum_groups.representations import
˓→AdjointRepresentation
sage: C = \text{crystals}.\text{Tableaux}([C', 3], \text{shape}=[1])sage: R = ZZ['q']. fraction_field()
sage: V = AdjointRepresentation(R, C)sage: V.cartan_type()
['C', 3]
```
# **CHAPTER**

**THREE**

# **FREE ASSOCIATIVE ALGEBRAS AND QUOTIENTS**

# **3.1 Free algebras**

<span id="page-44-0"></span>AUTHORS:

- David Kohel (2005-09)
- William Stein (2006-11-01): add all doctests; implemented many things.
- Simon King (2011-04): Put free algebras into the category framework. Reimplement free algebra constructor, using a [UniqueFactory](../../../../../../html/en/reference/structure/sage/structure/factory.html#sage.structure.factory.UniqueFactory) for handling different implementations of free algebras. Allow degree weights for free algebras in letterplace implementation.

EXAMPLES:

```
sage: F = FreeAlgebra(ZZ, 3, 'x, y, z')sage: F.base_ring()
Integer Ring
sage: G = FreeAlgebra(F, 2, 'm,n'); GFree Algebra on 2 generators (m, n) over Free Algebra on 3 generators (x, y, z) over␣
˓→Integer Ring
sage: G.base_ring()
Free Algebra on 3 generators (x, y, z) over Integer Ring
```
The above free algebra is based on a generic implementation. By [trac ticket #7797,](https://trac.sagemath.org/7797) there is a different implementation [FreeAlgebra\\_letterplace](#page-56-0) based on Singular's letterplace rings. It is currently restricted to weighted homogeneous elements and is therefore not the default. But the arithmetic is much faster than in the generic implementation. Moreover, we can compute Groebner bases with degree bound for its two-sided ideals, and thus provide ideal containment tests:

```
sage: F \le x, y, z = FreeAlgebra(QQ, implementation='letter place')sage: F
Free Associative Unital Algebra on 3 generators (x, y, z) over Rational Field
sage: I = F^*[x^*y+y^*z, x^2+x^*y-y^*x-y^2]^*Fsage: I.groebner_basis(degbound=4)
Twosided Ideal (x*y + y*z),
    x * x - y * x - y * y - y * z,
    \label{eq:1} y^*y^*y \ - \ y^*y^*z \ + \ y^*z^*y \ - \ y^*z^*z \, ,y*y*x + y*y*z + y*z*x + y*z*z,y*y*x*y - y*y*z*z + y*z*z*y - y*z*z*z,y * z * y * y - y * z * y * z + y * z * z * y - y * z * z * zy*y*x*x + y*y*z*z + y*z*z*x + y*z*z*z,y^*z^*y^*x + y^*z^*y^*z + y^*z^*z^*x + y^*z^*z^*z) of Free Associative Unital
```

```
Algebra on 3 generators (x, y, z) over Rational Field
sage: y^*z^*y^*y^*z^*z + 2^*y^*z^*y^*z^*z^*x + y^*z^*y^*z^*z^*z - y^*z^*z^*y^*z^*x + y^*z^*z^*z^*z^*x in I
True
```
Positive integral degree weights for the letterplace implementation was introduced in [trac ticket #7797:](https://trac.sagemath.org/7797)

```
sage: F_\texttt{X,Y,Z} = FreeAlgebra(QQ, implementation='letterplace', degrees=[2,1,3])
sage: x.degree()
2
sage: y.degree()
1
sage: z.degree()
3
sage: I = F^*[x^*y-y^*x, x^2+2^*y^*z, (x^*y)^2z-z^2]^*Fsage: Q \le a, b, c > F \cdot quo(I)sage: TestSuite(Q).run()
sage: a^2kb<sup>2</sup>
c*c
```
class sage.algebras.free\_algebra.FreeAlgebraFactory

Bases: [sage.structure.factory.UniqueFactory](../../../../../../html/en/reference/structure/sage/structure/factory.html#sage.structure.factory.UniqueFactory)

A constructor of free algebras.

See [free\\_algebra](#page-44-0) for examples and corner cases.

EXAMPLES:

```
sage: FreeAlgebra(GF(5), 3, 'x')
Free Algebra on 3 generators (x0, x1, x2) over Finite Field of size 5
sage: F \ll x, y, z> = FreeAlgebra(GF(5), 3)sage: (x+y+z)^2x^2 + x^2 + x^2 + x^2 + y^2 + y^2 + y^2 + y^2 + z^2 + z^2 + z^2sage: FreeAlgebra(GF(5),3, 'xx, zba, Y')
Free Algebra on 3 generators (xx, zba, Y) over Finite Field of size 5
sage: FreeAlgebra(GF(5),3, 'abc')
Free Algebra on 3 generators (a, b, c) over Finite Field of size 5
sage: FreeAlgebra(GF(5), 1, 'z')
Free Algebra on 1 generators (z,) over Finite Field of size 5
sage: FreeAlgebra(GF(5),1, ['alpha'])
Free Algebra on 1 generators (alpha,) over Finite Field of size 5
sage: FreeAlgebra(FreeAlgebra(ZZ,1,'a'), 2, 'x')
Free Algebra on 2 generators (x0, x1) over Free Algebra on 1 generators (a,) over␣
˓→Integer Ring
```
Free algebras are globally unique:

```
sage: F = FreeAlgebra(ZZ, 3, 'x, y, z')sage: G = FreeAlgebra(ZZ, 3, 'x, y, z')sage: F is G
True
sage: F.\langle x, y, z \rangle = FreeAlgebra(GF(5),3) # indirect doctest
sage: F is loads(dumps(F))
True
```

```
sage: F is FreeAlgebra(GF(5),['x','y','z'])
True
sage: copy(F) is F is loads(dumps(F))
True
sage: TestSuite(F).run()
```
By [trac ticket #7797,](https://trac.sagemath.org/7797) we provide a different implementation of free algebras, based on Singular's "letterplace rings". Our letterplace wrapper allows for choosing positive integral degree weights for the generators of the free algebra. However, only (weighted) homogeneous elements are supported. Of course, isomorphic algebras in different implementations are not identical:

```
sage: G = FreeAlgebra(GF(5), ['x', 'y', 'z'], implementation='letterplace')sage: F = GFalse
sage: G is FreeAlgebra(GF(5),['x','y','z'], implementation='letterplace')
True
sage: copy(G) is G is loads(dumps(G))
True
sage: TestSuite(G).run()
```

```
sage: H = FreeAlgebra(GF(5), ['x', 'y', 'z'], implementation='letterplace', degrees=[1,\rightarrow 2,3])
sage: F != H != G
True
sage: H is FreeAlgebra(GF(5),['x','y','z'], implementation='letterplace',.
\rightarrowdegrees=[1,2,3])
True
sage: copy(H) is H is loads(dumps(H))
True
sage: TestSuite(H).run()
```
Free algebras commute with their base ring.

```
sage: K. <a,b> = FreeAlgebra(QQ, 2)sage: K.is_commutative()
False
sage: L.<0> = FreeAlgebra(K,1)sage: L.is_commutative()
False
sage: s = a * b^2 * c^3; s
a*b^2*c^3
sage: parent(s)
Free Algebra on 1 generators (c,) over Free Algebra on 2 generators (a, b) over␣
˓→Rational Field
sage: c^3 * a * b^2a*b^2*c^3
```
create\_key(*base\_ring*, *arg1=None*, *arg2=None*, *sparse=None*, *order=None*, *names=None*, *name=None*, *implementation=None*, *degrees=None*)

Create the key under which a free algebra is stored.

```
create_object(version, key)
```
Construct the free algebra that belongs to a unique key.

NOTE:

Of course, that method should not be called directly, since it does not use the cache of free algebras.

```
class sage.algebras.free_algebra.FreeAlgebra_generic(R, n, names)
```
Bases: [sage.combinat.free\\_module.CombinatorialFreeModule](../../../../../../html/en/reference/combinat/sage/combinat/free_module.html#sage.combinat.free_module.CombinatorialFreeModule), [sage.rings.ring.Algebra](../../../../../../html/en/reference/rings/sage/rings/ring.html#sage.rings.ring.Algebra)

The free algebra on  $n$  generators over a base ring.

INPUT:

- $R a$  ring
- $\cdot$  n an integer
- names the generator names

EXAMPLES:

```
sage: F \cdot \langle x, y, z \rangle = FreeAlgebra(QQ, 3); FFree Algebra on 3 generators (x, y, z) over Rational Field
sage: mul(F.gens())
x*y*z
sage: mul([ F.gen(i%3) for i in range(12) ])
x*y*z*x*y*z*x*y*z*x*y*z
sage: mul([ F.gen(i%3) for i in range(12) ]) + mul([ F.gen(i%2) for i in range(12)\Box→])
x*y*x*y*x*y*x*y*x*y*x*y*x*y  + x*y*z*x*y*z*x*y*z*x*y*zsage: (2 + x^*z + x^2)^2 + (x - y)^24 + 5*x^2 - x*y + 4*x*z - y*x + y^2 + x^4 + x^3*z + x*z*x^2 + x*zz*x^2
```
### Element

alias of [sage.algebras.free\\_algebra\\_element.FreeAlgebraElement](#page-54-0)

### algebra\_generators()

Return the algebra generators of self.

EXAMPLES:

```
sage: F = FreeAlgebra(ZZ, 3, 'x, y, z')sage: F.algebra_generators()
Finite family {'x': x, 'y': y, 'z': z}
```

```
g_algebra(relations, names=None, order='degrevlex', check=True)
     The G-Algebra derived from this algebra by relations.
```
By default is assumed, that two variables commute.

### **Todo:**

- Coercion doesn't work yet, there is some cheating about assumptions
- The optional argument check controls checking the degeneracy conditions. Furthermore, the default values interfere with non-degeneracy conditions.

EXAMPLES:

```
sage: A \cdot \langle x, y, z \rangle = \text{FreeAlgebra}(QQ, 3)sage: G = A.g\_algebra({y*x: -x*y})
```

```
sage: (x,y,z) = G.gens()
sage: x*yx*y
sage: y*x
-x*y
sage: z*x
x*z
sage: (x,y,z) = A.gens()
sage: G = A.g\_algebra({y*x: -x*y+1})sage: (x,y,z) = G \cdot \text{gens}(sage: y*x
-x * y + 1sage: (x,y,z) = A.gens()
sage: G = A.g\_algebra({y*x: -x*y+z})sage: (x,y,z) = G \cdot \text{gens}(sage: y*x
-x*y + z
```
## gen(*i*)

The i-th generator of the algebra.

EXAMPLES:

```
sage: F = FreeAlgebra(ZZ, 3, 'x, y, z')sage: F.gen(0)
x
```
## gens()

Return the generators of self.

EXAMPLES:

```
sage: F = FreeAlgebra(ZZ, 3, 'x, y, z')sage: F.gens()
(x, y, z)
```
# is\_commutative()

Return True if this free algebra is commutative.

EXAMPLES:

```
sage: R \cdot \langle x \rangle = \text{FreeAlgebra}(QQ, 1)sage: R.is_commutative()
True
sage: R \cdot \langle x, y \rangle = FreeAlgebra(QQ, 2)sage: R.is_commutative()
False
```
# is\_field(*proof=True*)

Return True if this Free Algebra is a field, which is only if the base ring is a field and there are no generators

EXAMPLES:

```
sage: A = \text{FreeAlgebra}(QQ, 0, '')sage: A.is_field()
```

```
True
sage: A = FreeAlgebra(QQ, 1, 'x')sage: A.is_field()
False
```
# lie\_polynomial(*w*)

Return the Lie polynomial associated to the Lyndon word w. If w is not Lyndon, then return the product of Lie polynomials of the Lyndon factorization of w.

Given a Lyndon word w, the Lie polynomial  $L_w$  is defined recursively by  $L_w = [L_u, L_v]$ , where  $w = uv$ is the [standard factorization](../../../../../../html/en/reference/combinat/sage/combinat/words/finite_word.html#sage.combinat.words.finite_word.FiniteWord_class.standard_factorization) of w, and  $L_w = w$  when w is a single letter.

INPUT:

•  $w - a$  word or an element of the free monoid

EXAMPLES:

```
sage: F = FreeAlgebra(QQ, 3, 'x,y,z')sage: M \ll x, y, z = FreeMonoid(3)
sage: F.lie_polynomial(x*y)
x^*y - y^*xsage: F.lie_polynomial(y*x)
y*x
sage: F.lie_polynomial(x^2*y*x)
x^2^*y^*x - 2^*x^*y^*x^2 + y^*x^3sage: F.lie_polynomial(y * z * x * z * x * z)
y^*z^*x^*z^*x^*z - y^*z^*x^*z^2x - y^*z^*z^*z + y^*z^2z^*x^*z^*x- z^*y^*x^*z^*x^*z + z^*y^*x^*z^2x + z^*y^*z^*x^2x^2^*z - z^*y^*z^*x^*z^*x
```
### monoid()

The free monoid of generators of the algebra.

### EXAMPLES:

```
sage: F = FreeAlgebra(ZZ, 3, 'x, y, z')sage: F.monoid()
Free monoid on 3 generators (x, y, z)
```
#### ngens()

The number of generators of the algebra.

EXAMPLES:

```
sage: F = FreeAlgebra(ZZ, 3, 'x, y, z')sage: F.ngens()
3
```
## one\_basis()

Return the index of the basis element 1.

EXAMPLES:

```
sage: F = FreeAlgebra(QQ, 2, 'x,y')sage: F.one_basis()
1
```

```
sage: F.one_basis().parent()
Free monoid on 2 generators (x, y)
```
pbw\_basis()

Return the Poincaré-Birkhoff-Witt (PBW) basis of self.

EXAMPLES:

```
sage: F \cdot \langle x, y \rangle = FreeAlgebra(QQ, 2)sage: F.poincare_birkhoff_witt_basis()
The Poincare-Birkhoff-Witt basis of Free Algebra on 2 generators (x, y) over␣
˓→Rational Field
```
### pbw\_element(*elt*)

Return the element elt in the Poincaré-Birkhoff-Witt basis.

EXAMPLES:

```
sage: F \cdot \langle x, y \rangle = FreeAlgebra(QQ, 2)sage: F.pbw_element(x*y - y*x + 2)
2*PBW[1] + PBW[x*y]
sage: F.pbw_element(F.one())
PBW[1]
sage: F.pbw_element(x*y*x + x^3*y)
PBW[x*y]*PBW[x] + PBW[y]*PBW[x]/2 + PBW[x^3*y]+ 3*PBW[x^2*y]*PBW[x] + 3*PBW[x*y]*PBW[x]^2 + PBW[y]*PBW[x]^3
```
## poincare\_birkhoff\_witt\_basis()

Return the Poincaré-Birkhoff-Witt (PBW) basis of self.

EXAMPLES:

```
sage: F \ll x, y> = FreeAlgebra(QQ, 2)sage: F.poincare_birkhoff_witt_basis()
The Poincare-Birkhoff-Witt basis of Free Algebra on 2 generators (x, y) over␣
˓→Rational Field
```
## product\_on\_basis(*x*, *y*)

Return the product of the basis elements indexed by x and y.

EXAMPLES:

```
sage: F = FreeAlgebra(ZZ, 3, 'x, y, z')sage: I = F.basis() keys()sage: x, y, z = I.gens()
sage: F.product\_on\_basis(x*y, z*y)x*y*z*y
```
quo(*mons*, *mats=None*, *names=None*, *\*\*args*)

Return a quotient algebra.

The quotient algebra is defined via the action of a free algebra  $A$  on a (finitely generated) free module. The input for the quotient algebra is a list of monomials (in the underlying monoid for  $A$ ) which form a free basis for the module of  $A$ , and a list of matrices, which give the action of the free generators of  $A$  on this monomial basis.

Here is the quaternion algebra defined in terms of three generators:

```
sage: n = 3sage: A = FreeAlgebra(QQ, n, 'i')sage: F = A.monoid()sage: i, j, k = F.gens()sage: mons = [F(1), i, j, k]sage: M = MatrixSpace(QQ, 4)sage: mats = [M([0,1,0,0, -1,0,0,0, 0,0,0,-1, 0,0,1,0]), M([0,0,1,0, 0,0,0,1, -
\rightarrow1,0,0,0, 0,-1,0,0]), M([0,0,0,1, 0,0,-1,0, 0,1,0,0, -1,0,0,0]) ]
sage: H \le i, j, k > 0. quotient(mons, mats); H
Free algebra quotient on 3 generators ('i', 'j', 'k') and dimension 4 over\Box˓→Rational Field
```
quotient(*mons*, *mats=None*, *names=None*, *\*\*args*) Return a quotient algebra.

> The quotient algebra is defined via the action of a free algebra  $A$  on a (finitely generated) free module. The input for the quotient algebra is a list of monomials (in the underlying monoid for  $A$ ) which form a free basis for the module of  $A$ , and a list of matrices, which give the action of the free generators of  $A$  on this monomial basis.

EXAMPLES:

Here is the quaternion algebra defined in terms of three generators:

```
sage: n = 3sage: A = \text{FreeAlgebra}(QQ, n, 'i')sage: F = A.monoid()sage: i, j, k = F \cdot \text{gens}()
sage: mons = [F(1), i, j, k]sage: M = MatrixSpace(QQ, 4)sage: mats = [M([0,1,0,0, -1,0,0,0, 0,0,0,-1, 0,0,1,0]), M([0,0,1,0, 0,0,0,1, -
\rightarrow1,0,0,0, 0,-1,0,0]), M([0,0,0,1, 0,0,-1,0, 0,1,0,0, -1,0,0,0]) ]
sage: H \le i, j, k > 1. quotient (mons, mats); H
Free algebra quotient on 3 generators ('i', 'j', 'k') and dimension 4 over<sub>1</sub>
˓→Rational Field
```
# class sage.algebras.free\_algebra.PBWBasisOfFreeAlgebra(*alg*)

Bases: [sage.combinat.free\\_module.CombinatorialFreeModule](../../../../../../html/en/reference/combinat/sage/combinat/free_module.html#sage.combinat.free_module.CombinatorialFreeModule)

The Poincaré-Birkhoff-Witt basis of the free algebra.

```
sage: F \ll x, y> = FreeAlgebra(QQ, 2)sage: PBW = F.pbw_basis()sage: px, py = PBW.gens()
sage: px * py
PBW[x*y] + PBW[y]*PBW[x]
sage: py * px
PBW[y]*PBW[x]
sage: px * py^3 * px - 2*px * py-2*PBW[x*y] - 2*PBW[y]*PBW[x] + PBW[x*y^3]*PBW[x]+ 3*PBW[y]*PBW[x*y^2]*PBW[x] + 3*PBW[y]^2*PBW[x*y]*PBW[x]
+ PBW[y]^3*PBW[x]^2
```
We can convert between the two bases:

```
sage: p = PBW(x*y - y*x + 2); p
2*PBW[1] + PBW[x*y]sage: F(p)2 + x*y - y*xsage: f = F.pbw_element(x*y*x + x^3*y + x + 3)sage: F(PBW(f)) == fTrue
sage: p = px*py + py^4*px^2sage: F(p)
x*y + y^4*x^2sage: PBW(F(p)) == pTrue
```
Note that multiplication in the PBW basis agrees with multiplication as monomials:

sage:  $F(px * py^3 * px - 2*px * py) == x*y^3 *x - 2*x*y$ True

We verify Examples 1 and 2 in [MR1989]:

```
sage: F \ll x, y, z > 1 FreeAlgebra(QQ)
sage: PBW = F.pbw_basis()sage: PBW(x*y*x)PBW[x*y*z] + PBW[x*z*y] + PBW[y]*PBW[x*z] + PBW[y*z]*PBW[x]+ PBW[z]*PBW[x*y] + PBW[z]*PBW[y]*PBW[x]
sage: PBW(x*y*y*x)PBW[x*y^2]*PBW[x] + 2*PBW[y]*PBW[x*y]*PBW[x] + PBW[y]/2*PBW[x]/2
```
# class Element

Bases: sage.modules.with\_basis.indexed\_element.IndexedFreeModuleElement

expand()

Expand self in the monomials of the free algebra.

EXAMPLES:

```
sage: F = FreeAlgebra(QQ, 2, 'x, y')sage: PBW = F.pbw_basis()sage: x, y = F.monoid().gens()
sage: f = PBW(x^2*y) + PBW(x) + PBW(y^4*x)sage: f.expand()
x + x^2^*y - 2*x*y*x + y*x^2 + y^4*x
```
### algebra\_generators()

Return the generators of self as an algebra.

```
sage: PBW = FreeAlgebra(QQ, 2, 'x,y').pbw_basis()
sage: gens = PBW.algebra_generators(); gens
(PBW[x], PBW[y])
sage: all(g.parent() is PBW for g in gens)
True
```
### expansion(*t*)

Return the expansion of the element t of the Poincaré-Birkhoff-Witt basis in the monomials of the free algebra.

EXAMPLES:

```
sage: F = FreeAlgebra(QQ, 2, 'x,y')sage: PBW = F.pbw_basis()
sage: x, y = F.monoid() .gens()sage: PBW.expansion(PBW(x*y))
x^*y - y^*xsage: PBW.expansion(PBW.one())
1
sage: PBW.expansion(PBW(x*y*x) + 2*PBW(x) + 3)
3 + 2*x + x*y*x - y*x^2
```
### free\_algebra()

Return the associated free algebra of self.

EXAMPLES:

```
sage: PBW = FreeAlgebra(QQ, 2, 'x,y').pbw_basis()
sage: PBW.free_algebra()
Free Algebra on 2 generators (x, y) over Rational Field
```
gen(*i*)

Return the i-th generator of self.

EXAMPLES:

```
sage: PBW = FreeAlgebra(QQ, 2, 'x,y').pbw_basis()
sage: PBW.gen(0)
PBW[x]
sage: PBW.gen(1)
PBW[y]
```
### gens()

Return the generators of self as an algebra.

EXAMPLES:

```
sage: PBW = FreeAlgebra(QQ, 2, 'x,y').pbw_basis()
sage: gens = PBW.algebra_generators(); gens
(PBW[x], PBW[y])
sage: all(g.parent() is PBW for g in gens)
True
```
### one\_basis()

Return the index of the basis element for 1.

```
sage: PBW = FreeAlgebra(QQ, 2, 'x,y').pbw_basis()
sage: PBW.one_basis()
1
sage: PBW.one_basis().parent()
Free monoid on 2 generators (x, y)
```
## product(*u*, *v*)

Return the product of two elements u and v.

EXAMPLES:

```
sage: F = FreeAlgebra(QQ, 2, 'x,y')sage: PBW = F.pbw_basis()sage: x, y = PBW \text{ .}gens()sage: PBW.product(x, y)
PBW[x*y] + PBW[y]*PBW[x]sage: PBW.product(y, x)
PBW[y]*PBW[x]
sage: PBW.product(y^2*x, x*y*x)
PBW[y]^2*PBW[x^2*y]*PBW[x] + 2*PBW[y]^2*PBW[x*y]*PBW[x]^2 + PBW[y]^3*PBW[x]^3
```
sage.algebras.free\_algebra.is\_FreeAlgebra(*x*)

Return True if x is a free algebra; otherwise, return False.

EXAMPLES:

```
sage: from sage.algebras.free_algebra import is_FreeAlgebra
sage: is_FreeAlgebra(5)
False
sage: is_FreeAlgebra(ZZ)
False
sage: is_FreeAlgebra(FreeAlgebra(ZZ,100,'x'))
True
sage: is_FreeAlgebra(FreeAlgebra(ZZ,10,'x',implementation='letterplace'))
True
sage: is_FreeAlgebra(FreeAlgebra(ZZ,10,'x',implementation='letterplace',␣
\rightarrowdegrees=list(range(1,11))))
True
```
# **3.2 Free algebra elements**

AUTHORS:

• David Kohel (2005-09)

```
class sage.algebras.free_algebra_element.FreeAlgebraElement(A, x)
```
Bases: [sage.](../../../../../../html/en/reference/structure/sage/structure/element.html#sage.structure.element.AlgebraElement)modules.with\_basis.indexed\_element.IndexedFreeModuleElement, sage. [structure.element.AlgebraElement](../../../../../../html/en/reference/structure/sage/structure/element.html#sage.structure.element.AlgebraElement)

A free algebra element.

to\_pbw\_basis()

Return self in the Poincaré-Birkhoff-Witt (PBW) basis.

```
sage: F \cdot \langle x, y, z \rangle = FreeAlgebra(ZZ, 3)sage: p = x^2^*y + 3^*y^*x + 2sage: p.to_pbw_basis()
2*PBW[1] + 3*PBW[y]*PBW[x] + PBW[x^2*y]+ 2*PBW[x*y]*PBW[x] + PBW[y]*PBW[x]^2
```
## variables()

Return the variables used in self.

EXAMPLES:

```
sage: A. \langle x, y, z \rangle = FreeAlgebra(ZZ, 3)sage: elt = x + x*y + x^3ysage: elt.variables()
[x, y]
sage: elt = x + x^2 - x^4sage: elt.variables()
\lceil x \rceilsage: elt = x + z^*y + z^*xsage: elt.variables()
[x, y, z]
```
# **3.3 Free associative unital algebras, implemented via Singular's letterplace rings**

AUTHOR:

• Simon King (2011-03-21): [trac ticket #7797](https://trac.sagemath.org/7797)

With this implementation, Groebner bases out to a degree bound and normal forms can be computed for twosided weighted homogeneous ideals of free algebras. For now, all computations are restricted to weighted homogeneous elements, i.e., other elements cannot be created by arithmetic operations.

EXAMPLES:

```
sage: F. \langle x, y, z \rangle = FreeAlgebra(QQ, implementation='letterplace')sage: F
Free Associative Unital Algebra on 3 generators (x, y, z) over Rational Field
sage: I = F^* [x^*y+y^*z, x^2+x^*y-y^*x-y^2]^*Fsage: I
Twosided Ideal (x*y + y*z, x*x + x*y - y*x - y*y) of Free Associative Unital Algebra on
˓→3 generators (x, y, z) over Rational Field
sage: x*(x*I.0-I.1*y+I.0*y) - I.1*y*zx*y*x*y + x*y*y*y - x*y*y*z + x*y*z*y + y*x*y*z + y*y*y*zsage: x^2<sup>*</sup>I.0-x^*I.1*y+x^*I.0*y-I.1*y*z in I
True
```
The preceding containment test is based on the computation of Groebner bases with degree bound:

```
sage: I.groebner_basis(degbound=4)
Twosided Ideal (x*y + y*z),
    x * x - y * x - y * y - y * z,
    y*y*y - y*y*z + y*z*y - y*z*z,y*y*x + y*y*z + y*z*x + y*z*z,y*y*x*y - y*y*z*z + y*z*z*y - y*z*z*z,y * z * y * y - y * z * y * z + y * z * z * y - y * z * z * z,
    y*y*z*x + y*y*z*z + y*z*z*x + y*z*z*z,y^*z^*y^*x + y^*z^*y^*z + y^*z^*z^*x + y^*z^*z^*z) of Free Associative Unital
    Algebra on 3 generators (x, y, z) over Rational Field
```
When reducing an element by  $I$ , the original generators are chosen:

```
sage: (y * z * y * y). reduce(I)
y*z*y*y
```
However, there is a method for computing the normal form of an element, which is the same as reduction by the Groebner basis out to the degree of that element:

```
sage: (y*z*y*y).normal_form(I)
y * z * y * z - y * z * z * y + y * z * z * zsage: (y*z*y*y).reduce(I.groebner_basis(4))
y * z * y * z - y * z * z * y + y * z * z * z
```
The default term order derives from the degree reverse lexicographic order on the commutative version of the free algebra:

sage: F.commutative\_ring().term\_order() Degree reverse lexicographic term order

A different term order can be chosen, and of course may yield a different normal form:

```
sage: L.\langle a,b,c\rangle = \text{FreeAlgebra}(QQ, implementation='letterplace', order='lex')sage: L.commutative_ring().term_order()
Lexicographic term order
sage: J = L^*[a^*b+b^*c, a^2+a^*b-b^*c-c^2]^*Lsage: J.groebner_basis(4)
Twosided Ideal (2*b*c*b - b*c*c + c*c*b,
    a^*b + b^*c,
    -a^*c^*c + 2^*b^*c^*a + 2^*b^*c^*c + c^*c^*aa^*c^*c^*b - 2^*b^*c^*c^*b + b^*c^*c^*c,
    a^*a - 2^*b^*c - c^*c,
    a*c*c*a - 2*b*c*c*a - 4*b*c*c*c - c*c*c*c) of Free Associative Unital
    Algebra on 3 generators (a, b, c) over Rational Field
sage: (b*c*b*b).normal_form(J)
1/2*b*c*c*b - 1/2*c*c*b*b
```
Here is an example with degree weights:

```
sage: F. \langle x, y, z \rangle = FreeAlgebra(QQ, implementation='letterplace', degrees=[1,2,3])sage: (x*y+z).degree()
3
```
**Todo:** The computation of Groebner bases only works for global term orderings, and all elements must be weighted homogeneous with respect to positive integral degree weights. It is ongoing work in Singular to lift these restrictions.

We support coercion from the letterplace wrapper to the corresponding generic implementation of a free algebra ([FreeAlgebra\\_generic](#page-47-0)), but there is no coercion in the opposite direction, since the generic implementation also comprises non-homogeneous elements.

We also do not support coercion from a subalgebra, or between free algebras with different term orderings, yet.

# <span id="page-56-0"></span>class sage.algebras.letterplace.free\_algebra\_letterplace.FreeAlgebra\_letterplace Bases: [sage.rings.ring.Algebra](../../../../../../../html/en/reference/rings/sage/rings/ring.html#sage.rings.ring.Algebra)

Finitely generated free algebra, with arithmetic restricted to weighted homogeneous elements.

**Note:** The restriction to weighted homogeneous elements should be lifted as soon as the restriction to homogeneous elements is lifted in Singular's "Letterplace algebras".

EXAMPLES:

```
sage: K \ll 2 = GF(25)sage: F.<a,b,c> = FreeAlgebra(K, implementation='letterplace')
sage: F
Free Associative Unital Algebra on 3 generators (a, b, c) over Finite Field in z of<sub>\omega</sub>
\rightarrowsize 5^2
sage: P = F.commutative_ring()
sage: P
Multivariate Polynomial Ring in a, b, c over Finite Field in z of size 5^2
```
We can do arithmetic as usual, as long as we stay (weighted) homogeneous:

```
sage: (z^*a+(z+1)*b+2*c)*2(z + 3)*a* a + (2*z + 3)*a* b + (2*z)*a* c + (2*z + 3)*b* a + (3*z + 4)*b* b + (2*z + □\rightarrow2)*b*c + (2*z)*c*a + (2*z + 2)*c*b - c*c
sage: a+1Traceback (most recent call last):
...
ArithmeticError: Can only add elements of the same weighted degree
```
### commutative\_ring()

Return the commutative version of this free algebra.

NOTE:

This commutative ring is used as a unique key of the free algebra.

EXAMPLES:

```
sage: K \ll 2 = GF(25)sage: F.<a,b,c> = FreeAlgebra(K, implementation='letterplace')
sage: F
Free Associative Unital Algebra on 3 generators (a, b, c) over Finite Field in␣
\rightarrowz of size 5^2
sage: F.commutative_ring()
Multivariate Polynomial Ring in a, b, c over Finite Field in z of size 5^2
sage: FreeAlgebra(F.commutative_ring()) is F
True
```
### current\_ring()

Return the commutative ring that is used to emulate the non-commutative multiplication out to the current degree.

EXAMPLES:

```
sage: F \leq a, b, c = FreeAlgebra(QQ, implementation='letterplace')
sage: F.current_ring()
Multivariate Polynomial Ring in a, b, c over Rational Field
sage: a*b
a*b
```

```
sage: F.current_ring()
Multivariate Polynomial Ring in a, b, c, a_1, b_1, c_1 over Rational Field
sage: F.set_degbound(3)
sage: F.current_ring()
Multivariate Polynomial Ring in a, b, c, a_1, b_1, c_1, a_2, b_2, c_2 over␣
˓→Rational Field
```
## degbound()

Return the degree bound that is currently used.

NOTE:

When multiplying two elements of this free algebra, the degree bound will be dynamically adapted. It can also be set by [set\\_degbound\(\)](#page-59-0).

## EXAMPLES:

In order to avoid we get a free algebras from the cache that was created in another doctest and has a different degree bound, we choose a base ring that does not appear in other tests:

```
sage: F \cdot \langle x, y, z \rangle = FreeAlgebra(ZZ, implementation='letterplace')sage: F.degbound()
1
sage: x*y
x*y
sage: F.degbound()
2
sage: F.set_degbound(4)
sage: F.degbound()
4
```
### gen(*i*)

Return the  $i$ -th generator.

INPUT:

 $i$  – an integer.

OUTPUT:

Generator number  $i$ .

EXAMPLES:

```
sage: F.<a,b,c> = FreeAlgebra(QQ, implementation='letterplace')
sage: F.1 is F.1 # indirect doctest
True
sage: F.gen(2)
c
```
# generator\_degrees()

### ideal\_monoid()

Return the monoid of ideals of this free algebra.

```
sage: F \le x, y > 0 FreeAlgebra(GF(2), implementation='letterplace')
sage: F.ideal_monoid()
Monoid of ideals of Free Associative Unital Algebra on 2 generators (x, y) over.
˓→Finite Field of size 2
sage: F.ideal_monoid() is F.ideal_monoid()
True
```
# is\_commutative()

Tell whether this algebra is commutative, i.e., whether the generator number is one.

EXAMPLES:

```
sage: F \cdot \langle x, y, z \rangle = FreeAlgebra(QQ, implementation='letterplace')sage: F.is_commutative()
False
sage: FreeAlgebra(QQ, implementation='letterplace', names=['x']).is_
\rightarrowcommutative()
True
```
## is\_field(*proof=True*)

Tell whether this free algebra is a field.

NOTE:

This would only be the case in the degenerate case of no generators. But such an example cannot be constructed in this implementation.

### ngens()

Return the number of generators.

EXAMPLES:

```
sage: F \le a, b, c = FreeAlgebra(QQ, implementation='letterplace')sage: F.ngens()
3
```
### <span id="page-59-0"></span>set\_degbound(*d*)

Increase the degree bound that is currently in place.

NOTE:

The degree bound cannot be decreased.

EXAMPLES:

In order to avoid we get a free algebras from the cache that was created in another doctest and has a different degree bound, we choose a base ring that does not appear in other tests:

```
sage: F \cdot \langle x, y, z \rangle = Freelgebra(GF(251), implementation='letterplace')sage: F.degbound()
1
sage: x*y
x*y
sage: F.degbound()
2
sage: F.set_degbound(4)
sage: F.degbound()
4
```

```
sage: F.set_degbound(2)
sage: F.degbound()
4
```
## term\_order\_of\_block()

Return the term order that is used for the commutative version of this free algebra.

EXAMPLES:

```
sage: F \le x, y, z = FreeAlgebra(QQ, implementation='letter place')sage: F.term_order_of_block()
Degree reverse lexicographic term order
sage: L.\langle a,b,c\rangle = \text{FreeAlgebra}(QQ, implementation='letterplace', order='lex')sage: L.term_order_of_block()
Lexicographic term order
```
class

```
sage.algebras.letterplace.free_algebra_letterplace.FreeAlgebra_letterplace_libsingular
    Bases: object
```
Internally used wrapper around a Singular Letterplace polynomial ring.

sage.algebras.letterplace.free\_algebra\_letterplace.freeAlgebra(*ring=None*, *interruptible=True*, *attributes=None*, *\*args*)

This function is an automatically generated C wrapper around the Singular function 'freeAlgebra'.

This wrapper takes care of converting Sage datatypes to Singular datatypes and vice versa. In addition to whatever parameters the underlying Singular function accepts when called, this function also accepts the following keyword parameters:

INPUT:

- args a list of arguments
- ring a multivariate polynomial ring
- interruptible if True pressing Ctrl-C during the execution of this function will interrupt the computation (default: True)
- attributes a dictionary of optional Singular attributes assigned to Singular objects (default: None)

If ring is not specified, it is guessed from the given arguments. If this is not possible, then a dummy ring, univariate polynomial ring over QQ, is used.

EXAMPLES:

```
sage: groebner = sage.libs.singular.function_factory.ff.groebner
sage: P \ll x, y> = PolynomialRing(QQ)
sage: I = P.ideal(x^2-y, y+x)
sage: groebner(I)
[x + y, y^2 - y]sage: triangL = sage.libs.singular.function_factory.ff.triang__lib.triangL
sage: P \cdot \langle x1, x2 \rangle = PolynomialRing(QQ, order='lex')
sage: f1 = 1/2*((x1^2 + 2*x1 - 4)*x2^2 + 2*(x1^2 + x1)*x2 + x1^2)
sage: f2 = 1/2^*((x1^2 + 2^*x1 + 1)^*x2^2 + 2^*(x1^2 + x1)^*x2 - 4^*x1^2)sage: I = \text{Ideal}(\text{Ideal}(f1, f2) \text{ .} \text{groebner} \text{ - basis}()[::-1])sage: triangL(I, attributes={I:{'isSB':1}})
\left[ \frac{1}{2^{4} + 4^{4} \times 2^{3}} - 6^{4} \times 2^{2} - 20^{4} \times 2 + 5, 8^{4} \times 1 - \times 2^{3} + \times 2^{3} + 13^{4} \times 2 - 5 \right],
```
 $[x2, x1^2,]$ , [x2, x1^2],  $[x2, x1^22]$ 

The Singular documentation for 'freeAlgebra' is given below.

```
Singular documentation not found
```
# **3.4 Weighted homogeneous elements of free algebras, in letterplace implementation**

## AUTHOR:

• Simon King (2011-03-23): Trac ticket [trac ticket #7797](https://trac.sagemath.org/7797)

## class

```
sage.algebras.letterplace.free_algebra_element_letterplace.FreeAlgebraElement_letterplace
    sage.structure.element.AlgebraElement
```
Weighted homogeneous elements of a free associative unital algebra (letterplace implementation)

EXAMPLES:

```
sage: F. \langle x, y, z \rangle = FreeAlgebra(QQ, implementation='letterplace')sage: x+y
x + ysage: x*y := y*xTrue
sage: I = F^* [x^*y+y^*z, x^2+x^*y-y^*x-y^2]^*Fsage: (y^{\wedge}3).reduce(I)
y*y*y
sage: (y^{\wedge}3).normal_form(I)
y*y*z - y*z*y + y*z*z
```
Here is an example with nontrivial degree weights:

```
sage: F. \langle x, y, z \rangle = FreeAlgebra(QQ, implementation='letterplace', degrees=[2,1,3])sage: I = F^*[x^*y-y^*x, x^2+2^*y^*z, (x^*y)^2z-z^2]^*Fsage: x.degree()
2
sage: y.degree()
1
sage: z.degree()
3
sage: (x*y)^{\wedge}3x*y*x*y*x*y
sage: ((x*y)^3).normal_form(I)
z*z*y*x
sage: ((x*y)^{3}).degree()
9
```
## degree()

Return the degree of this element.

## NOTE:

Generators may have a positive integral degree weight. All elements must be weighted homogeneous.

EXAMPLES:

```
sage: F \le x, y, z > 1 FreeAlgebra(QQ, implementation='letterplace')
sage: ((x+y+z)^{3}).degree()
3
sage: F_\texttt{X,Y,Z} = FreeAlgebra(QQ, implementation='letterplace', degrees=[2,1,3])
sage: ((x*y+z)^{3}).degree()
9
```
# $lc()$

The leading coefficient of this free algebra element, as element of the base ring.

EXAMPLES:

```
sage: F. \langle x, y, z \rangle = FreeAlgebra(QQ, implementation='letterplace')sage: ((2*x+3*y-4*z)*2*(5*y+6*z)).lc()20sage: ((2*x+3*y-4*z)*2*(5*y+6*z)).lc().parent() is F.base()
True
sage: F. \langle x, y, z \rangle = FreeAlgebra(QQ, implementation='letterplace', degrees=[2,1,3])sage: ((2*x*y+z)^2).lc()4
```
## letterplace\_polynomial()

Return the commutative polynomial that is used internally to represent this free algebra element.

EXAMPLES:

```
sage: F \cdot \langle x, y, z \rangle = FreeAlgebra(QQ, implementation='letterplace')sage: ((x+y-z)^{\wedge}2).letterplace_polynomial()
x*x_1 + x*y_1 - x*z_1 + y*x_1 + y*y_1 - y*z_1 - z*x_1 - z*y_1 + z*z_1
```
If degree weights are used, the letterplace polynomial is homogenized by slack variables:

```
sage: F. \langle x, y, z \rangle = FreeAlgebra(QQ, implementation='letterplace', degrees=[2,1,3])sage: ((x*y+z)^2).letterplace_polynomial()
x*x_1*y_2*x_3*x_4*y_5 + x*x_1*y_2*z_2*x_3*x_4*x_5 + z*x_1*x_2*x_3*x_4*y_5 +<mark>u_2*x_3*x_4*y_5</mark>
\rightarrowz*x 1*x 2*z 3*x 4*x 5
```
 $lm()$ 

The leading monomial of this free algebra element.

EXAMPLES:

```
sage: F.<x,y,z> = FreeAlgebra(QQ, implementation='letterplace')
sage: ((2*x+3*y-4*z)*2*(5*y+6*z)).lm()x*x*y
sage: F_\texttt{v,x,y,z>} = FreeAlgebra(QQ, implementation='letterplace', degrees=[2,1,3])sage: ((2*x*y+z)^2).lm()x*y*x*y
```
## lm\_divides(*p*)

Tell whether or not the leading monomial of self divides the leading monomial of another element.

### NOTE:

A free algebra element p divides another one q if there are free algebra elements s and t such that  $spt = q$ . EXAMPLES:

```
sage: F_\texttt{X,Y,Z} = FreeAlgebra(QQ, implementation='letterplace', degrees=[2,1,3])
sage: ((2*x*y+z)^2^*z).lm()x*y*x*y*z
sage: (y*x*y-y^4).lm()y*x*y
sage: (y*x*y-y^4).lm_divides((2*x*y+z)^2*z)
True
```
 $lt()$ 

The leading term (monomial times coefficient) of this free algebra element.

EXAMPLES:

```
sage: F. \langle x, y, z \rangle = Freedlegebra(QQ, implementation='letterplace')sage: ((2*x+3*y-4*z)*2*(5*y+6*z)).lt()20*x*x*y
sage: F. \langle x, y, z \rangle = FreeAlgebra(QQ, implementation='letterplace', degrees=[2,1,3])sage: ((2*x*y+z)^2).lt()4*xx*yy*xy*yy
```
## normal\_form(*I*)

Return the normal form of this element with respect to a twosided weighted homogeneous ideal.

INPUT:

A twosided homogeneous ideal  $I$  of the parent  $F$  of this element,  $x$ .

OUTPUT:

The normal form of  $x$  wrt.  $I$ .

NOTE:

The normal form is computed by reduction with respect to a Groebnerbasis of I with degree bound  $deg(x)$ .

EXAMPLES:

```
sage: F \cdot \langle x, y, z \rangle = FreeAlgebra(QQ, implementation='letterplace')sage: I = F^*[x^*y+y^*z, x^2+x^*y-y^*x-y^2]^*Fsage: (x \land 5).normal_form(I)
-y^*z^*z^*z^*x - y^*z^*z^*z^*y - y^*z^*z^*z^*z
```
We verify two basic properties of normal forms: The difference of an element and its normal form is contained in the ideal, and if two elements of the free algebra differ by an element of the ideal then they have the same normal form:

```
sage: x^3 - (x^3).normal_form(I) in I
True
sage: (x^5+x^*I.0^*y^*z-3^*z^2I.1^*y).normal_form(I) == (x^5).normal_form(I)
True
```
Here is an example with non-trivial degree weights:

```
sage: F_\texttt{X,Y,Z} = \texttt{FreeAlgebra}(QQ, \text{ implementation}='letterplace', \text{ degrees}=[1,2,3])sage: I = F^* [x^*y-y^*x+z, y^2+2^*x^*z, (x^*y)^2-z^2]^*Fsage: ((x*y)^{\wedge}3).normal_form(I)
z * z * y * x - z * z * zsage: (x*y)^3-(x*y)^3).normal_form(I) in I
True
sage: ((x*y)^{\wedge}3+2*z*xT.\mathbb{Q}*z+y*T.\mathbb{1}*z-x*T.\mathbb{2}*y).normal_form(I) == ((x*y)^{\wedge}3).normal_
\rightarrowform(I)
True
```
reduce(*G*)

Reduce this element by a list of elements or by a twosided weighted homogeneous ideal.

INPUT:

Either a list or tuple of weighted homogeneous elements of the free algebra, or an ideal of the free algebra, or an ideal in the commutative polynomial ring that is currently used to implement the multiplication in the free algebra.

OUTPUT:

The twosided reduction of this element by the argument.

**Note:** This may not be the normal form of this element, unless the argument is a twosided Groebner basis up to the degree of this element.

## EXAMPLES:

```
sage: F \cdot \langle x, y, z \rangle = FreeAlgebra(QQ, implementation='letterplace')sage: I = F^* [x^*y+y^*z, x^2+x^*y-y^*x-y^2]^*Fsage: p = y^{\wedge}2^*z^*y^{\wedge}2+y^*z^*y^*z^*y
```
We compute the letterplace version of the Groebner basis of  $I$  with degree bound 4:

```
sage: G = F. reductor (I. groebner basis(4).gens(),4)
sage: G.ring() is F.current_ring()
True
```
Since the element  $p$  is of degree 5, it is no surprise that its reductions with respect to the original generators of I (of degree 2), or with respect to  $G$  (Groebner basis with degree bound 4), or with respect to the Groebner basis with degree bound 5 (which yields its normal form) are pairwise different:

```
sage: p.reduce(I)
y*y*z*y*y + y*z*y*z*y
sage: p.reduce(G)
y*y*z*z*y + y*z*y*z*y - y*z*z*y + y*z*z*z*ysage: p.normal_form(I)
y*y*z*z*z + y*z*y*z*z - y*z*z*y*z + y*z*z*z*zsage: p.reduce(I) != p.reduce(G) != p.normal_form(I) != p.reduce(I)
True
```
sage.algebras.letterplace.free\_algebra\_element\_letterplace.poly\_reduce(*ring=None*, *interruptible=True*, *attributes=None*, *\*args*) This function is an automatically generated C wrapper around the Singular function 'NF'.

This wrapper takes care of converting Sage datatypes to Singular datatypes and vice versa. In addition to whatever parameters the underlying Singular function accepts when called, this function also accepts the following keyword parameters:

INPUT:

- args a list of arguments
- ring a multivariate polynomial ring
- interruptible if True pressing Ctrl-C during the execution of this function will interrupt the computation (default: True)
- attributes a dictionary of optional Singular attributes assigned to Singular objects (default: None)

If ring is not specified, it is guessed from the given arguments. If this is not possible, then a dummy ring, univariate polynomial ring over QQ, is used.

EXAMPLES:

```
sage: groebner = sage.libs.singular.function_factory.ff.groebner
sage: P \ll x, y> = PolynomialRing(QQ)
sage: I = P.ideal(x^2-y, y+x)
sage: groebner(I)
[x + y, y^2 - y]sage: triangL = sage.libs.singular.function_factory.ff.triang__lib.triangL
sage: P \le x1, x2 > 0 PolynomialRing(QQ, order='lex')
sage: f1 = 1/2*((x1^2 + 2*x1 - 4)*x2^2 + 2*(x1^2 + x1)*x2 + x1^2)
sage: f2 = 1/2*((x1^2 + 2*x1 + 1)*x2^2 + 2*(x1^2 + x1)*x2 - 4*x1^2)
sage: I = Ideal(Ideal(f1, f2).groebner_basis()[::-1])
sage: triangL(I, attributes={I:{'isSB':1}})
[[x2^4 + 4*x2^3 - 6*x2^2 - 20*x2 + 5, 8*x1 - x2^3 + x2^2 + 13*x2 - 5],
[x2, x1^2],
 [x2, x1^2],[x2, x1^22]
```
The Singular documentation for 'NF' is given below.

```
5.1.129 reduce
--------------
`*Syntax:*'
      reduce (' poly_expression`,' ideal_expression `)'
     `reduce (' poly_expression`,' ideal_expression`,' int_expression
     `)'
      `reduce (' poly_expression`,' poly_expression`,' ideal_expression
     \mathsf{D}'
     `reduce (' vector_expression`,' ideal_expression `)'
     `reduce (' vector_expression`,' ideal_expression`,' int_expression
     \lceil \cdot \rceil`reduce (' vector_expression`,' module_expression `)'
     `reduce (' vector_expression`,' module_expression`,'
```

```
int_expression `)'
     `reduce (' vector_expression`,' poly_expression`,'
    module_expression `)'
     `reduce (' ideal_expression`,' ideal_expression `)'
     `reduce (' ideal_expression`,' ideal_expression`,' int_expression
     |D|`reduce (' ideal_expression`,' matrix_expression`,'
     ideal_expression `)'
     `reduce (' module_expression`,' ideal_expression `)'
     `reduce (' module_expression`,' ideal_expression`,' int_expression
     \mathsf{D}'
     `reduce (' module_expression`,' module_expression `)'
     `reduce (' module_expression`,' module_expression`,'
     int_expression `)'
     `reduce (' module_expression`,' matrix_expression`,'
     module_expression `)'
     \text{`reduce } (' poly/vector/ideal/module', 'ideal/module', 'int}, 'int'.intvec \left\lfloor \cdot \right\rfloor'
     `reduce (' ideal`,' matrix`,' ideal`,' int `)'
     `reduce (' poly`,' poly`,' ideal`,' int `)'
     `reduce (' poly`,' poly`,' ideal`,' int`,' intvec `)'
`*Type:*'
     the type of the first argument
`*Purpose:*'
     reduces a polynomial, vector, ideal or module to its normal form
     with respect to an ideal or module represented by a standard basis.
    Returns 0 if and only if the polynomial (resp. vector, ideal,
    module) is an element (resp. subideal, submodule) of the ideal
     (resp. module). The result may have no meaning if the second
     argument is not a standard basis.
     The third (optional) argument of type int modifies the behavior:
        * 0 default
        * 1 consider only the leading term and do no tail reduction.
        * 2 tail reduction:n the local/mixed ordering case: reduce also
          with bad ecart
        * 4 reduce without division, return possibly a non-zero
          constant multiple of the remainder
     If a second argument \lceil u' \rceil of type poly or matrix is given, the
     first argument `p' is replaced by `p/u'. This works only for zero
     dimensional ideals (resp. modules) in the third argument and
     gives, even in a local ring, a reduced normal form which is the
     projection to the quotient by the ideal (resp. module). One may
     give a degree bound in the fourth argument with respect to a
     weight vector in the fifth argument in order have a finite
     computation. If some of the weights are zero, the procedure may
     not terminate<sup>l</sup>
```

```
\sum<sup>*</sup>Note_<sup>*'</sup>
     The commands `reduce' and `NF' are synonymous.
`*Example:*'
            ring r1 = 0, (z,y,x), ds;poly s1=2x5y+7x2y4+3x2yz3;
            poly s2=1x2y2z2+3z8;
            poly s3=4xy5+2x2y2z3+11x10;
             ideal i=s1,s2,s3;
            ideal j=std(i);
            reduce(3z3yx2+7y4x2+yx5+z12y2x2,j);
          ==> -yx5+2401/81y14x2+2744/81y11x5+392/27y8x8+224/81y5x11+16/81y2x14
            reduce(3z3yx2+7y4x2+yx5+z12y2x2,j,1);
          => -yx5+z12y2x2// 4 arguments:
            ring rs=0,x,ds;
            // normalform of 1/(1+x) w.r.t. (x3) up to degree 5
            reduce(poly(1),1+x,ideal(x3),5);
          \Rightarrow // ** \angle is no standard basis
          = > 1-x+x2* Menu:
See
* division::
* ideal::
* module::
* poly operations::
* std::
* vector::
```
# **3.5 Homogeneous ideals of free algebras**

For twosided ideals and when the base ring is a field, this implementation also provides Groebner bases and ideal containment tests.

EXAMPLES:

```
sage: F \le x, y, z = FreeAlgebra(QQ, implementation='letter place')sage: F
Free Associative Unital Algebra on 3 generators (x, y, z) over Rational Field
sage: I = F^*[x^*y+y^*z, x^2+x^*y-y^*x-y^2]^*Fsage: I
Twosided Ideal (x*y + y*z, x*x + x*y - y*x - y*y) of Free Associative Unital Algebra on
˓→3 generators (x, y, z) over Rational Field
```
One can compute Groebner bases out to a finite degree, can compute normal forms and can test containment in the ideal:

```
sage: I.groebner_basis(degbound=3)
Twosided Ideal (x*y + y*z),
    x * x - y * x - y * y - y * z,
    y*y*y - y*y*z + y*z*y - y*z*z,y*y*x + y*y*z + y*z*x + y*z*z) of Free Associative Unital Algebra
    on 3 generators (x, y, z) over Rational Field
sage: (x*y*z*y*x).normal_form(I)
y * z * z * y * z + y * z * z * z * x + y * z * z * z * zsage: x*y*x'*x - (x*y*x*x)*x.normal_form(I) in I
True
```
AUTHOR:

```
trac ticket #7797.
```
class sage.algebras.letterplace.letterplace\_ideal.LetterplaceIdeal(*ring*, *gens*, *coerce=True*,

*side='twosided'*)

Bases: [sage.rings.noncommutative\\_ideals.Ideal\\_nc](../../../../../../../html/en/reference/rings/sage/rings/noncommutative_ideals.html#sage.rings.noncommutative_ideals.Ideal_nc)

Graded homogeneous ideals in free algebras.

In the two-sided case over a field, one can compute Groebner bases up to a degree bound, normal forms of graded homogeneous elements of the free algebra, and ideal containment.

EXAMPLES:

```
sage: F \le x, y, z > 1 FreeAlgebra(QQ, implementation='letterplace')
sage: I = F^*[x^*y+y^*z, x^2+x^*y-y^*x-y^2]^*Fsage: I
Twosided Ideal (x*y + y*z, x*x + x*y - y*x - y*y) of Free Associative Unital<sub>u</sub>
˓→Algebra on 3 generators (x, y, z) over Rational Field
sage: I.groebner_basis(2)
Twosided Ideal (x*y + y*z, x*x - y*x - y*y - y*z) of Free Associative Unital
˓→Algebra on 3 generators (x, y, z) over Rational Field
sage: I.groebner_basis(4)
Twosided Ideal (x*y + y*z),
    x * x - y * x - y * y - y * z,
    y*y*y - y*y*z + y*z*y - y*z*z,y*y*x + y*y*z + y*z*x + y*z*z,y*y*x*y - y*y*z*z + y*z*z*y - y*z*z*z,y * z * y * y - y * z * y * z + y * z * z * y - y * z * z * z,
    y*y*x'z*x + y*y*z*z + y*z*z*x + y*z*z*z,y^*z^*y^*x + y^*z^*y^*z + y^*z^*z^*x + y^*z^*z^*z) of Free Associative Unital
    Algebra on 3 generators (x, y, z) over Rational Field
```
Groebner bases are cached. If one has computed a Groebner basis out to a high degree then it will also be returned if a Groebner basis with a lower degree bound is requested:

```
sage: I.groebner_basis(2) is I.groebner_basis(4)
True
```
Of course, the normal form of any element has to satisfy the following:

```
sage: x*y*z*y*x - (x*y*z*y*x) .normal\_form(I) in ITrue
```
Left and right ideals can be constructed, but only twosided ideals provide Groebner bases:

sage:  $JL = F * [x * y + y * z, x * 2 + x * y - y * x - y * 2];$  JL Left Ideal  $(x*y + y*z, x*x + x*y - y*x - y*y)$  of Free Associative Unital Algebra on ˓<sup>→</sup>3 generators (x, y, z) over Rational Field sage: JR =  $[x*y+y*z, x^2+x*y-y*x-y^2]^*F$ ; JR Right Ideal (x\*y + y\*z, x\*x + x\*y - y\*x - y\*y) of Free Associative Unital Algebra<sub>1</sub> ˓<sup>→</sup>on 3 generators (x, y, z) over Rational Field sage: JR.groebner\_basis(2) Traceback (most recent call last): ... TypeError: This ideal is not two-sided. We can only compute two-sided Groebner bases sage: JL.groebner\_basis(2) Traceback (most recent call last): ... TypeError: This ideal is not two-sided. We can only compute two-sided Groebner bases

Also, it is currently not possible to compute a Groebner basis when the base ring is not a field:

```
sage: FZ.<a,b,c> = FreeAlgebra(ZZ, implementation='letterplace')
sage: J = FZ^*[a^3-b^3]^*FZsage: J.groebner_basis(2)
Traceback (most recent call last):
...
TypeError: Currently, we can only compute Groebner bases if the ring of<sub>\omega</sub>
˓→coefficients is a field
```
The letterplace implementation of free algebras also provides integral degree weights for the generators, and we can compute Groebner bases for twosided graded homogeneous ideals:

```
sage: F_\text{·x,y,z>} = FreeAlgebra(00, implementation='letterplace'.degrees=[1,2,3])sage: I = F^* [x^*y+z-y^*x, x^*y^*z-x^6+y^3]^*Fsage: I.groebner_basis(Infinity)
Twosided Ideal (x*y - y*x + z,x * x * x * x * x - y * x * z - y * y * y + z * z,x^*z^*z - y^*x^*x^*z + y^*x^*z^*x + y^*y^*z + y^*z^*y + z^*x^*z + z^*y^*y - z^*z^*x,\mathbf{x}^{\ast}\mathbf{x}^{\ast}\mathbf{x}^{\ast}\mathbf{x}^{\ast}\mathbf{x}^{\ast}\mathbf{z} + \mathbf{x}^{\ast}\mathbf{x}^{\ast}\mathbf{x}^{\ast}\mathbf{x}^{\ast}\mathbf{z} + \mathbf{x}^{\ast}\mathbf{x}^{\ast}\mathbf{x}^{\ast}\mathbf{z}^{\ast}\mathbf{x} + \mathbf{x}^{\ast}\mathbf{x}^{\ast}\mathbf{x}^{\ast}\mathbf{x}^{\ast}\mathbf{x}^{\ast}\mathbf{x} + \mathbf{x}^{\ast}\mathbf{z}^{\ast}\mathbf{x}^{\ast}\mathbf{x}^{\ast}\mathbf{x} + \mathbf{x}^{\ast}\mathy^*x^*z^*y - y^*y^*x^*z + y^*z^*z + z^*x^*x^*x^*x^*x - z^*z^*y,
x^*x^*x^*z^*y^*y + x^*x^*z^*y^*y^*x - x^*x^*z^*y^*z - x^*x^*z^*y^*x^*z + x^*x^*z^*y^*y^*x^*x +x^*x^*z^*y^*y^*y - x^*x^*z^*y^*z^*x - x^*z^*y^*x^*z - x^*z^*y^*x^*z^*y^*x^*z^*x +x^*z^*y^*y^*x^*x^*x + 2^*x^*z^*y^*y^*y^*x - 2^*x^*z^*y^*y^*z - x^*z^*y^*z^*x^*x -x^*z^*v^*z^*v + v^*x^*z^*x^*x^*x^*x - 4^*v^*x^*z^*x^*x^*z - 4^*v^*x^*z^*z^*x^*z^*x +4*y*x*z*y*xx*x + 3*y*x*z*y*yz * x - 4*y*x*z*yz + y*y*xx*xx*xx*zz +y*y*x*x*x*z*x - 3*y*y*x*x*z*x*x - y*y*x*x*z*y +5*y*y*x*z*xx*x + 4*y*y*x*z*y*x - 4*y*y*y*y*x*z +4*y*y*xy*zz*x + 3*y*y*y*yz + 4*y*y*yz*zx*x + 6*y*y*yz*z + 4*y*zy*zy + 24y*y*z*x*x*x*x + y*yz*x*z + 7*y*y*z*yz*x*x + 7*y*yz*y*zy -7*y*z*z*x - y*z*x*x*z - y*z*x*z - x*z*z*z*z + 3*y*z*x*z*x + 1y^*z^*x^*z^*y + y^*z^*y^*x^*x^*x^*x - 3^*y^*z^*y^*x^*z + 7^*y^*z^*y^*y^*x^*x +3*y*z*y*xy - 3*y*z*yz*xy - 5*y*z*zx*xy*xy - 4*yz*z*yz*xy + 14*y*z*z*z - z*y*x*x*z - z*y*x*z - z*z*z*z - z*y*z*z - z*z*z*z - z*z*z + z*zz^*y^*x^*z^*y + z^*y^*y^*x^*x^*x - 3^*z^*y^*y^*x^*z + 3^*z^*y^*y^*y^*x^*x +z*y*y*y*y-3*z*y*y*z*x-zy*z*x*x*x-2*z*y*z*y*x+2*z*yz*zz - z*zz*xx*xx*xx + 4*z*zz*xx*zz + 4*zz*zz*zz*zz*zz - 14*z*z*yz*xx*xx - 3*z*z*yy*xy + 4*z*z*yz*yz + 4*z*z*zz*xy*xy +
```
 $2*z*z*v)$ 

of Free Associative Unital Algebra on 3 generators (x, y, z) over Rational Field

Again, we can compute normal forms:

```
sage: (z^*I.0-I.1) .normal_form(I)\Omegasage: (z^*I.0-x^*y^*z).normal_form(I)
-y^*x^*z + z^*z
```
### groebner\_basis(*degbound=None*)

Twosided Groebner basis with degree bound.

INPUT:

• degbound (optional integer, or Infinity): If it is provided, a Groebner basis at least out to that degree is returned. By default, the current degree bound of the underlying ring is used.

### ASSUMPTIONS:

Currently, we can only compute Groebner bases for twosided ideals, and the ring of coefficients must be a field. A  $Type Error$  is raised if one of these conditions is violated.

#### **Note:**

- The result is cached. The same Groebner basis is returned if a smaller degree bound than the known one is requested.
- If the degree bound Infinity is requested, it is attempted to compute a complete Groebner basis. But we cannot guarantee that the computation will terminate, since not all twosided homogeneous ideals of a free algebra have a finite Groebner basis.

### EXAMPLES:

```
sage: F \cdot \langle x, y, z \rangle = FreeAlgebra(QQ, implementation='letterplace')sage: I = F^*[x^*y+y^*z, x^2+x^*y-y^*x-y^2]^*F
```
Since  $F$  was cached and since its degree bound cannot be decreased, it may happen that, as a side effect of other tests, it already has a degree bound bigger than 3. So, we cannot test against the output of I. groebner\_basis():

```
sage: F.set_degbound(3)
sage: I.groebner_basis() # not tested
Twosided Ideal (y*y*y - y*y*z + y*z*y - y*z*z, y*y*x + y*y*z + y*z*x + y*z*z, \_˓→x*y + y*z, x*x - y*x - y*y - y*z) of Free Associative Unital Algebra on 3␣
˓→generators (x, y, z) over Rational Field
sage: I.groebner_basis(4)
Twosided Ideal (x*y + y*z,
   X * X - Y * X - Y * Y - Y * Zy*y*y - y*y*z + y*z*y - y*z*z,y*y*x + y*y*z + y*z*x + y*z*z,y*y*z*y - y*y*z*z + y*z*z*y - y*z*z*z,y * z * y * y - y * z * y * z + y * z * z * y - y * z * z * z,
    y*y*x'x + y*y*z*z + y*z*z*x + y*z*z*z,
```

```
y^*z^*y^*x + y^*z^*y^*z + y^*z^*z^*x + y^*z^*z^*z of Free Associative
    Unital Algebra on 3 generators (x, y, z) over Rational Field
sage: I.groebner_basis(2) is I.groebner_basis(4)
True
sage: G = I.groebner_basis(4)sage: G.groebner_basis(3) is G
True
```
If a finite complete Groebner basis exists, we can compute it as follows:

```
sage: I = F^*[x^*y-y^*x, x^*z-z^*x, y^*z-z^*y, x^2^*y-z^3, x^*y^2+z^*x^2]^*Fsage: I.groebner_basis(Infinity)
Twosided Ideal (-y^*z + z^*y),
    -X^*Z + Z^*X,
    -x*y + y*x,x*x*z + x*y*y,x*x*y - z*z*z,x * x * z + y * z * z * z,
    x*z*z*z*z + y*y*z*z*z) of Free Associative Unital Algebra
    on 3 generators (x, y, z) over Rational Field
```
Since the commutators of the generators are contained in the ideal, we can verify the above result by a computation in a polynomial ring in negative lexicographic order:

```
sage: P \ll c, b, a > = PolynomialRing(QQ, order='neglex')
sage: J = P^* [a^2 b - c^3, a^* b^2 + c^* a^2]sage: J.groebner_basis()
[b^*a^2 - c^3, b^2^*a + c^*a^2, c^*a^3 + c^3^*b, c^3^*b^2 + c^4^*a]
```
Apparently, the results are compatible, by sending  $a$  to  $x$ ,  $b$  to  $y$  and  $c$  to  $z$ .

### reduce(*G*)

Reduction of this ideal by another ideal, or normal form of an algebra element with respect to this ideal.

INPUT:

• G: A list or tuple of elements, an ideal, the ambient algebra, or a single element.

OUTPUT:

- The normal form of G with respect to this ideal, if G is an element of the algebra.
- The reduction of this ideal by the elements resp. generators of G, if G is a list, tuple or ideal.
- The zero ideal, if G is the algebra containing this ideal.

EXAMPLES:

```
sage: F. \langle x, y, z \rangle = Freedlegbra(00, implementation='letterplace')sage: I = F^* [x^*y + y^*z, x^2 + x^*y - y^*x - y^2]^*Fsage: I.reduce(F)
Twosided Ideal (0) of Free Associative Unital Algebra on 3 generators (x, y, z)˓→over Rational Field
sage: I.reduce(x^3)
-y^*z^*x - y^*z^*y - y^*z^*zsage: I.reduce([x*y])
```
```
Twosided Ideal (y^*z, x^*x - y^*x - y^*y) of Free Associative Unital Algebra on 3<sub>0</sub>
˓→generators (x, y, z) over Rational Field
sage: I.reduce(F^*[x^2+x*y,y^2+y*z]*F)
Twosided Ideal (x*y + y*z, -y*x + y*z) of Free Associative Unital Algebra on 3
→generators (x, y, z) over Rational Field
```

```
sage.algebras.letterplace.letterplace_ideal.poly_reduce(ring=None, interruptible=True,
                                                              attributes=None, *args)
```
This function is an automatically generated C wrapper around the Singular function 'NF'.

This wrapper takes care of converting Sage datatypes to Singular datatypes and vice versa. In addition to whatever parameters the underlying Singular function accepts when called, this function also accepts the following keyword parameters:

INPUT:

- args a list of arguments
- ring a multivariate polynomial ring
- interruptible if True pressing Ctrl-C during the execution of this function will interrupt the computation (default: True)
- attributes a dictionary of optional Singular attributes assigned to Singular objects (default: None)

If ring is not specified, it is guessed from the given arguments. If this is not possible, then a dummy ring, univariate polynomial ring over QQ, is used.

EXAMPLES:

```
sage: groebner = sage.libs.singular.function_factory.ff.groebner
sage: P \ll x, y > = PolynomialRing(QQ)
sage: I = P.ideal(x^2-y, y+x)
sage: groebner(I)
[x + y, y^2 - y]sage: triangL = sage.libs.singular.function_factory.ff.triang__lib.triangL
sage: P \cdot \langle x1, x2 \rangle = \text{PolynomialRing}(QQ, order='lex')sage: f1 = 1/2*((x1^2 + 2*x1 - 4)*x2^2 + 2*(x1^2 + x1)*x2 + x1^2)
sage: f2 = 1/2*((x1^2 + 2*x1 + 1)*x2^2 + 2*(x1^2 + x1)*x2 - 4*x1^2)
sage: I = \text{Ideal}(\text{Ideal}(f1, f2) \text{ .} \text{groebner}_basis()[::-1])
sage: triangL(I, attributes={I:{'isSB':1}})
[[x2^4 + 4*x2^3 - 6*x2^2 - 20*x2 + 5, 8*x1 - x2^3 + x2^2 + 13*x2 - 5],[x2, x1^2],
 [x2, x1^2],[x2, x1^22]
```
The Singular documentation for 'NF' is given below.

```
5.1.129 reduce
--------------
`*Syntax:*'
     `reduce (' poly_expression`,' ideal_expression `)'
     `reduce (' poly_expression`,' ideal_expression`,' int_expression
     `)'
      reduce (' poly_expression`,' poly_expression`,' ideal_expression
```

```
\mathbb{D}`reduce (' vector_expression`,' ideal_expression `)'
     `reduce (' vector_expression`,' ideal_expression`,' int_expression
     \mathbb{D}^{\mathsf{T}}reduce (' vector_expression`,' module_expression `)'
     `reduce (' vector_expression`,' module_expression`,'
     int_expression `)'
     `reduce (' vector_expression`,' poly_expression`,'
     module_expression `)'
     `reduce (' ideal_expression`,' ideal_expression `)'
     `reduce (' ideal_expression`,' ideal_expression`,' int_expression
     \mathsf{D}'
     `reduce (' ideal_expression`,' matrix_expression`,'
     ideal_expression `)'
     `reduce (' module_expression`,' ideal_expression `)'
     `reduce (' module_expression`,' ideal_expression`,' int_expression
     \Gamma)'
      `reduce (' module_expression`,' module_expression `)'
     `reduce (' module_expression`,' module_expression`,'
     int_expression `)'
     `reduce (' module_expression`,' matrix_expression`,'
     module_expression `)'
     \text{`reduce } (' poly/vector/ideal/module`,' ideal/module`', ' int,
     intvec \lceil \cdot \rceil)
     `reduce (' ideal`,' matrix`,' ideal`,' int `)'
     `reduce (' poly`,' poly`,' ideal`,' int `)'
     `reduce (' poly`,' poly`,' ideal`,' int`,' intvec `)'
\Gamma^*Type:*'
     the type of the first argument
`*Purpose:*'
     reduces a polynomial, vector, ideal or module to its normal form
     with respect to an ideal or module represented by a standard basis.
     Returns 0 if and only if the polynomial (resp. vector, ideal,
     module) is an element (resp. subideal, submodule) of the ideal
     (resp. module). The result may have no meaning if the second
     argument is not a standard basis.
     The third (optional) argument of type int modifies the behavior:
        * 0 default
        * 1 consider only the leading term and do no tail reduction.
        * 2 tail reduction:n the local/mixed ordering case: reduce also
          with bad ecart
        * 4 reduce without division, return possibly a non-zero
          constant multiple of the remainder
     If a second argument \lceil u' \rceil of type poly or matrix is given, the
     first argument `p' is replaced by `p/u'. This works only for zero
     dimensional ideals (resp. modules) in the third argument and
```

```
gives, even in a local ring, a reduced normal form which is the
     projection to the quotient by the ideal (resp. module). One may
     give a degree bound in the fourth argument with respect to a
     weight vector in the fifth argument in order have a finite
     computation. If some of the weights are zero, the procedure may
     not terminate<sup>!</sup>
\sqrt{\ }Note_*'
     The commands `reduce' and `NF' are synonymous.
`*Example:*'
            ring r1 = 0, (z,y,x), ds;
            poly s1=2x5y+7x2y4+3x2yz3;
            poly s2=1x2y2z2+3z8;
            poly s3=4xy5+2x2y2z3+11x10;
            ideal i=s1,s2,s3;
            ideal j=std(i);
            reduce(3z3yx2+7y4x2+yx5+z12y2x2,j);
          ==> -yx5+2401/81y14x2+2744/81y11x5+392/27y8x8+224/81y5x11+16/81y2x14
            reduce(3z3yx2+7y4x2+yx5+z12y2x2,j,1);
          =>-yx5+z12y2x2// 4 arguments:
            ring rs=0,x,ds;
            // normalform of 1/(1+x) w.r.t. (x3) up to degree 5
            reduce(poly(1), 1+x, ideal(x3), 5);\Rightarrow // ** _ is no standard basis
          \Rightarrow 1-x+x2
* Menu:
See
* division::
* ideal::
* module::
* poly operations::
* std::
 vector::
```
sage.algebras.letterplace.letterplace\_ideal.singular\_twostd(*ring=None*, *interruptible=True*,

*attributes=None*, *\*args*) This function is an automatically generated C wrapper around the Singular function 'twostd'.

This wrapper takes care of converting Sage datatypes to Singular datatypes and vice versa. In addition to whatever parameters the underlying Singular function accepts when called, this function also accepts the following keyword parameters:

INPUT:

- args a list of arguments
- ring a multivariate polynomial ring
- interruptible if True pressing Ctrl-C during the execution of this function will interrupt the computation (default: True)
- attributes a dictionary of optional Singular attributes assigned to Singular objects (default: None)

If ring is not specified, it is guessed from the given arguments. If this is not possible, then a dummy ring, univariate polynomial ring over QQ, is used.

EXAMPLES:

```
sage: groebner = sage.libs.singular.function_factory.ff.groebner
sage: P \ll x, y> = PolynomialRing(QQ)
sage: I = P.ideal(x^2-y, y+x)
sage: groebner(I)
[x + y, y^2 - y]sage: triangL = sage.libs.singular.function_factory.ff.triang__lib.triangL
sage: P_{\text{max}} = P_01ynomialRing(QQ, order='lex')
sage: f1 = 1/2*( (x1^2 + 2*x1 - 4)*x2^2 + 2*(x1^2 + x1)*x2 + x1^2)sage: f2 = 1/2*((x1^2 + 2*x1 + 1)*x2^2 + 2*(x1^2 + x1)*x2 - 4*x1^2)
sage: I = \text{Ideal}(\text{Ideal}(f1, f2) \text{ .} \text{groebner} \text{ - basis()}[::-1])sage: triangL(I, attributes={I:{'isSB':1}})
\left[\frac{x2^4 + 4*x^2}{3} - 6*x^2 - 20*x^2 + 5, 8*x^1 - x^2 + x^2 + 13*x^2 - 5\right][x2, x1^2],[x2, x1^2],
 [x2, x1^2]]
```
The Singular documentation for 'twostd' is given below.

```
5.1.153 system
--------------
`*Syntax:*'
      system (' string_expression `)'
     `system (' string_expression`,' expression `)'
`*Type:*'
     depends on the desired function, may be none
`*Purpose:*'
     interface to internal data and the operating system. The
     string_expression determines the command to execute. Some commands
     require an additional argument (second form) where the type of the
     argument depends on the command. See below for a list of all
     possible commands.
`*Note_*'
     Not all functions work on every platform.
`*Functions:*'
    `system("alarm",' int `)'
          abort the Singular process after computing for that many
          seconds (system+user cpu time).
    `system("absFact",' poly `)'
          absolute factorization of the polynomial (from a polynomial
          ring over a transzedental extension) Returns a list of the
          ideal of the factors, intvec of multiplicities, ideal of
          minimal polynomials and the bumber of factors.
```

```
(continued from previous page)
```

```
`system("blackbox")'
      list all blackbox data types.
`system("browsers");'
      returns a string about available help browsers. *Note The
      online help system::.
`system("bracket",' poly, poly `)'
      returns the Lie bracket [p,q].
`system("complexNearZero",' number_expression `)'
      checks for a small value for floating point numbers
`system("contributors")'
      returns names of people who contributed to the SINGULAR
      kernel as string.
`system("cpu")'
      returns the number of cpus as int (for creating multiple
      threads/processes). (see \text{System("--cpus")}.`system("denom_list")'
      returns the list of denominators (number) which occurred in
      the latest std computationi(s). Is reset to the empty list
      at ring changes or by this system call.
`system("eigenvals",' matrix `)'
      returns the list of the eigenvalues of the matrix (as ideal,
      intvec). (see \sqrt{s}ystem("hessenberg")').
`system("env",' ring `)'
      returns the enveloping algebra (i.e. R tensor R^opp) See
      `system("opp")'.
`system("executable",' string `)'
      returns the path of the command given as argument or the
      empty string (for: not found) See \gamma system("Singular")'. See
     `system("getenv","PATH")'.
`system("getenv",' string_expression`)'
      returns the value of the shell environment variable given as
      the second argument. The return type is string.
`system("getPrecDigits")'
      returns the precision for floating point numbers
`system("gmsnf",' ideal, ideal, matrix,int, int `)'
      Gauss-Manin system: for gmspoly.lib, gmssing.lib
`system("HC")'
      returns the degree of the "highest corner" from the last std
```

```
computation (or 0).
`system("hessenberg",' matrix `)'
      returns the Hessenberg matrix (via QR algorithm).
`system("install",' s1, s2, p3, i4 `)'
      install a new method p3 for s2 for the newstruct type s1. s2
     must be a reserved operator with i4 operands (i4 may be
      1,2,3; use 4 for more than 3 or a varying number of arguments)
      See *Note Commands for user defined types::.
`system("LLL",' B `)'
      B must be a matrix or an intmat. Interface to NTLs LLL
      (Exact Arithmetic Variant over ZZ). Returns the same type as
      the input.
      B is an m x n matrix, viewed as m rows of n-vectors. m may
     be less than, equal to, or greater than n, and the rows need
     not be linearly independent. B is transformed into an
     LLL-reduced basis. The first m-rank(B) rows of B are zero.
     More specifically, elementary row transformations are
      performed on B so that the non-zero rows of new-B form an
     LLL-reduced basis for the lattice spanned by the rows of
      old-B.
`system("nblocks")' or `system("nblocks",' ring_name `)'
      returns the number of blocks of the given ring, or of the
      current basering, if no second argument is given. The return
      type is int.
`system("nc_hilb",' ideal, int, [,...] `)'
      internal support for ncHilb.lib, return nothing
`system("neworder",' ideal `)'
      string of the ring variables in an heurically good order for
     `char_series'
`system("newstruct")'
      list all newstruct data types.
`system("opp",' ring `)'
      returns the opposite ring.
`system("oppose",' ring R, poly p `)'
      returns the opposite polynomial of p from R.
`system("pcvLAddL",' list, list `)'
      `system("pcvPMulL",' poly, list `)'
      `system("pcvMinDeg",' poly `)'
      `system("pcvP2CV",' list, int, int `)'
      `system("pcvCV2P",' list, int, int `)'
      `system("pcvDim",' int, int `)'
      `system("pcvBasis",' int, int `)' internal for mondromy.lib
```

```
`system("pid")'
      returns the process number as int (for creating unique names).
`system("random")' or `system("random",' int `)'
      returns or sets the seed of the random generator.
`system("reduce_bound",' poly, ideal, int `)'
      or `system("reduce_bound",' ideal, ideal, int `)'
      or `system("reduce_bound",' vector, module, int `)'
      or `system("reduce_bound",' module, module, int `)' returns
      the normalform of the first argument wrt. the second up to
      the given degree bound (wrt. total degree)
`system("reserve",' int `)'
      reserve a port and listen with the given backlog. (see
      `system("reservedLink")').
`system("reservedLink")'
      accept a connect at the reserved port and return a
      (write-only) link to it. (see \text{System("reserve")'.}`system("semaphore",' string, int `)'
      operations for semaphores: string may be `"init"', `"exists"',
      `"acquire"', `"try_acquire"', `"release"', <sup>[</sup>"get_value"', and
      int is the number of the semaphore. Returns -2 for wrong
      command, -1 for error or the result of the command.
`system("semic",' list, list `)'
      or `system("semic",' list, list, int `)' computes from list
      of spectrum numbers and list of spectrum numbers the
      semicontinuity index (qh, if 3rd argument is 1).
`system("setenv",'string_expression, string_expression`)'
      sets the shell environment variable given as the second
      argument to the value given as the third argument. Returns
      the third argument. Might not be available on all platforms.
`system("sh"', string_expression `)'
      shell escape, returns the return code of the shell as int.
      The string is sent literally to the shell.
`system("shrinktest",' poly, i2 `)'
      internal for shift algebra (with i2 variables): shrink the
      poly
`system("Singular")'
      returns the absolute (path) name of the running SINGULAR as
      string.
`system("SingularLib")'
      returns the colon separated library search path name as
```

```
string.
`system("spadd",' list, list `)'
      or `system("spadd",' list, list, int `)' computes from list
      of spectrum numbers and list of spectrum numbers the sum of
      the lists.
`system("spectrum",' poly `)'
      or `system("spectrum",' poly, int `)'
`system("spmul",' list, int `)'
      or `system("spmul",' list, list, int `)' computes from list
      of spectrum numbers the multiple of it.
`system("std_syz",' module, int `)'
      compute a partial groebner base of a module, stop after the
      given column
`system("tensorModuleMult",' int, module `)'
      internal for sheafcoh.lib (see id_TensorModuleMult)
`system("twostd",' ideal `)'
      returns the two-sided standard basis of the two-sided ideal.
`system("uname")'
      returns a string identifying the architecture for which
      SINGULAR was compiled.
`system("verifyGB",' ideal_expression/module_expression `)'
      checks, if an ideal/module is a Groebner base
`system("version")'
      returns the version number of SINGULAR as int. (Version
      a-b-c-d returns a*10000+b*1000+c*100+d`system("with")'
      without an argument: returns a string describing the current
      version of SINGULAR, its build options, the used path names
      and other configurations
      with a string argument: test for that feature and return an
      int.
`system("--cpus")'
      returns the number of available cpu cores as int (for using
      multiple cores). (see \sqrt{\text{system("cpu")}}).
`system("'-`")'
      prints the values of all options.
`system("'-long_option_name`")'
      returns the value of the (command-line) option
      long_option_name. The type of the returned value is either
```

```
string or int. *Note Command line options::, for more info.
    `system("'-long_option_name`",' expression`)'
           sets the value of the (command-line) option long_option_name
           to the value given by the expression. Type of the expression
           must be string, or int. *Note Command line options::, for
           more info. Among others, this can be used for setting the
           seed of the random number generator, the used help browser,
           the minimal display time, or the timer resolution.
`*Example:*'
           // a listing of the current directory:
           system("sh","ls");
           // execute a shell, return to SINGULAR with exit:
           system("sh","sh");
           string unique_name="/tmp/xx"+string(system("pid"));
           unique_name;
           = > /tmp/xx4711
           system("uname")
           \implies ix86-Linux
           system("getenv","PATH");
           ==> /bin:/usr/bin:/usr/local/bin
           system("Singular");
           ==> /usr/local/bin/Singular
           // report value of all options
           system("--");
           \Rightarrow // -\text{batch} 0
          \Rightarrow // --execute
          \Rightarrow // -\text{sdb} 0
          \Rightarrow // -\text{echo} 1
          \Rightarrow // --profile 0
          \Rightarrow // \overline{\phantom{0}} --quiet 1
          \Rightarrow // --sort 0
          = \frac{2345678}{ }\Rightarrow // \text{-no-}tty 1
          \Rightarrow // --user-option
          \Rightarrow // --\text{allow-net} 0
          \Rightarrow // --browser
          \Rightarrow // --cntrlc
           \Rightarrow // --emacs 0
          \Rightarrow // --no-stdlib 0
          \Rightarrow // \leftarrow-no-rc 1
          \Rightarrow // --no-warn 0
          \Rightarrow // --no-out 0
          \Rightarrow // --no-shell \qquad \qquad \circ\implies // --min-time "0.5"
          \Rightarrow // \leftarrow-cpus 4
          \Rightarrow // --threads 4
          \Rightarrow // --flint-threads 1
          \Rightarrow // --MPport
          \Rightarrow // --MPhost
          \Rightarrow // \text{-}link
                                                                             (continues on next page)
```

```
\Rightarrow // -\text{ticks-per-sec} 1
// set minimal display time to 0.02 seconds
system("--min-time", "0.02");
// set timer resolution to 0.01 seconds
system("--ticks-per-sec", 100);
// re-seed random number generator
system("--random", 12345678);
// allow your web browser to access HTML pages from the net
system("--allow-net", 1);
// and set help browser to firefox
system("--browser", "firefox");
\Rightarrow // ** No help browser 'firefox' available.
\Rightarrow // ** Setting help browser to 'dummy'.
```
# **3.6 Finite dimensional free algebra quotients**

#### REMARK:

This implementation only works for finite dimensional quotients, since a list of basis monomials and the multiplication matrices need to be explicitly provided.

The homogeneous part of a quotient of a free algebra over a field by a finitely generated homogeneous twosided ideal is available in a different implementation. See [free\\_algebra\\_letterplace](#page-55-0) and [quotient\\_ring](../../../../../../html/en/reference/rings/sage/rings/quotient_ring.html#module-sage.rings.quotient_ring).

```
class sage.algebras.free_algebra_quotient.FreeAlgebraQuotient(A, mons, mats, names)
    Bases: sage.structure.unique_representation.UniqueRepresentation, sage.rings.ring.
    Algebra, object
```
Return a quotient algebra defined via the action of a free algebra A on a (finitely generated) free module.

The input for the quotient algebra is a list of monomials (in the underlying monoid for A) which form a free basis for the module of A, and a list of matrices, which give the action of the free generators of A on this monomial basis.

EXAMPLES:

Quaternion algebra defined in terms of three generators:

```
sage: n = 3sage: A = FreeAlgebra(QQ, n, 'i')sage: F = A.monoid()sage: i, j, k = F \cdot \text{gens}()
sage: mons = [F(1), i, j, k]sage: M = MatrixSpace(QQ, 4)sage: mats = [M([0,1,0,0, -1,0,0,0, 0,0,0,-1, 0,0,1,0]), M([0,0,1,0, 0,0,0,1, -1,0,
\rightarrow 0, 0, 0, -1, 0, 0]), M([0, 0, 0, 1, 0, 0, -1, 0, 0, 1, 0, 0, -1, 0, 0, 0])]
sage: H3.\langle i, j, k \rangle = FreeAlgebraQuotient(A, mons, mats)
sage: x = 1 + i + j + ksage: x
1 + i + j + ksage: x**128
-170141183460469231731687303715884105728 +␣
˓→170141183460469231731687303715884105728*i +␣
˓→170141183460469231731687303715884105728*j +␣
\rightarrow170141183460469231731687303715884105728*k (continues on next page)
```
Same algebra defined in terms of two generators, with some penalty on already slow arithmetic.

```
sage: n = 2sage: A = FreeAlgebra(QQ, n, 'x')sage: F = A.monoid()sage: i, j = F \cdot \text{gens}()
sage: mons = [F(1), i, j, i<sup>*</sup>j]sage: r = len(mons)sage: M = MatrixSpace(QQ,r)sage: mats = [M([0,1,0,0, -1,0,0,0, 0,0,0,-1, 0,0,1,0]), M([0,0,1,0, 0,0,0,1, -1,0,
\rightarrow 0, 0, 0, -1, 0, 0]) ]
sage: H2 \le i, j> = A. quotient (mons, mats)
sage: k = i * jsage: x = 1 + i + j + ksage: x
1 + i + j + i *jsage: x**128
-170141183460469231731687303715884105728 +␣
˓→170141183460469231731687303715884105728*i +␣
˓→170141183460469231731687303715884105728*j +␣
˓→170141183460469231731687303715884105728*i*j
```
#### Element

alias of [sage.algebras.free\\_algebra\\_quotient\\_element.FreeAlgebraQuotientElement](#page-84-0)

#### dimension()

The rank of the algebra (as a free module).

#### EXAMPLES:

sage: sage.algebras.free\_algebra\_quotient.hamilton\_quatalg(QQ)[0].dimension() 4

#### free\_algebra()

The free algebra generating the algebra.

EXAMPLES:

```
sage: sage.algebras.free_algebra_quotient.hamilton_quatalg(QQ)[0].free_algebra()
Free Algebra on 3 generators (i0, i1, i2) over Rational Field
```
gen(*i*)

The i-th generator of the algebra.

EXAMPLES:

```
sage: H, (i,j,k) = sage.algebras.free_algebra_quotient.hamilton_quatalg(QQ)
sage: H.gen(0)
i
sage: H.gen(2)
k
```
An IndexError is raised if an invalid generator is requested:

```
sage: H.gen(3)
Traceback (most recent call last):
...
IndexError: Argument i (= 3) must be between 0 and 2.
```
Negative indexing into the generators is not supported:

```
sage: H.gen(-1)Traceback (most recent call last):
...
IndexError: Argument i (= -1) must be between 0 and 2.
```
## matrix\_action()

EXAMPLES:

```
sage: sage.algebras.free_algebra_quotient.hamilton_quatalg(QQ)[0].matrix_
\rightarrowaction()
(
[ 0 1 0 0] [ 0 0 1 0] [ 0 0 0 1]
[-1 \ 0 \ 0 \ 0] [0 \ 0 \ 0 \ 1] [0 \ 0 \ -1 \ 0][ 0 0 0 -1] [-1 0 0 0] [ 0 1 0 0]
[0 \ 0 \ 1 \ 0], [0 \ -1 \ 0 \ 0], [-1 \ 0 \ 0 \ 0])
```
## module()

The free module of the algebra.

sage: H = sage.algebras.free algebra quotient.hamilton quatalg( $QQ$ )[0]; H Free algebra quotient on 3 generators ('i', 'j', 'k') and dimension 4 over Rational Field sage: H.module() Vector space of dimension 4 over Rational Field

### monoid()

The free monoid of generators of the algebra.

## EXAMPLES:

```
sage: sage.algebras.free_algebra_quotient.hamilton_quatalg(QQ)[0].monoid()
Free monoid on 3 generators (i0, i1, i2)
```
## monomial\_basis()

The free monoid of generators of the algebra as elements of a free monoid.

#### EXAMPLES:

```
sage: sage.algebras.free_algebra_quotient.hamilton_quatalg(QQ)[0].monomial_
\rightarrowbasis()
(1, i0, i1, i2)
```
## ngens()

The number of generators of the algebra.

```
sage: sage.algebras.free_algebra_quotient.hamilton_quatalg(QQ)[0].ngens()
3
```
## rank()

The rank of the algebra (as a free module).

EXAMPLES:

```
sage: sage.algebras.free_algebra_quotient.hamilton_quatalg(QQ)[0].rank()
4
```
sage.algebras.free\_algebra\_quotient.hamilton\_quatalg(*R*)

Hamilton quaternion algebra over the commutative ring R, constructed as a free algebra quotient.

#### **INPUT:**

•  $R - a$  commutative ring

## **OUTPUT:**

- Q quaternion algebra
- gens generators for Q

EXAMPLES:

```
sage: H, (i, j, k) = sage.algebras.free_algebra_quotient.hamilton_quatalg(ZZ)
sage: H
Free algebra quotient on 3 generators ('i', 'j', 'k') and dimension 4 over Integer<sub>1</sub>
\rightarrowRing
sage: i^2
-1
sage: i in H
True
```
Note that there is another vastly more efficient models for quaternion algebras in Sage; the one here is mainly for testing purposes:

sage:  $R \le i, j, k$  = QuaternionAlgebra(QQ,-1,-1) # much fast than the above

# **3.7 Free algebra quotient elements**

## **AUTHORS:**

- William Stein (2011-11-19): improved doctest coverage to 100%
- David Kohel (2005-09): initial version
- <span id="page-84-0"></span>class sage.algebras.free\_algebra\_quotient\_element.FreeAlgebraQuotientElement(*A*, *x*) Bases: [sage.structure.element.AlgebraElement](../../../../../../html/en/reference/structure/sage/structure/element.html#sage.structure.element.AlgebraElement)

Create the element x of the FreeAlgebraQuotient A.

EXAMPLES:

```
sage: H, (i,j,k) = sage.algebras.free_algebra_quotient.hamilton_quatalg(ZZ)
sage: sage.algebras.free_algebra_quotient.FreeAlgebraQuotientElement(H, i)
i
sage: a = sage.algebras.free_algebra_quotient.FreeAlgebraQuotientElement(H, 1); a
1
```
sage: a in H True

vector()

Return underlying vector representation of this element.

EXAMPLES:

sage: H,  $(i, j, k)$  = sage.algebras.free\_algebra\_quotient.hamilton\_quatalg(QQ) sage:  $((2/3)*i - j)$ . vector()  $(0, 2/3, -1, 0)$ 

sage.algebras.free\_algebra\_quotient\_element.is\_FreeAlgebraQuotientElement(*x*) EXAMPLES:

```
sage: H, (i,j,k) = sage.algebras.free_algebra_quotient.hamilton_quatalg(QQ)
sage: sage.algebras.free_algebra_quotient_element.is_FreeAlgebraQuotientElement(i)
True
```
Of course this is testing the data type:

```
sage: sage.algebras.free_algebra_quotient_element.is_FreeAlgebraQuotientElement(1)
False
sage: sage.algebras.free_algebra_quotient_element.is_
˓→FreeAlgebraQuotientElement(H(1))
True
```
## **CHAPTER**

## **FOUR**

## **FINITE DIMENSIONAL ALGEBRAS**

## **4.1 Finite-Dimensional Algebras**

<span id="page-86-0"></span>class sage.algebras.finite\_dimensional\_algebras.finite\_dimensional\_algebra.FiniteDimensionalAlgebra(*k*,

```
ta-
ble,
nancat-
e-
gory=None)
```
Bases: [sage.structure.unique\\_representation.UniqueRepresentation](../../../../../../../html/en/reference/structure/sage/structure/unique_representation.html#sage.structure.unique_representation.UniqueRepresentation), [sage.rings.ring.](../../../../../../../html/en/reference/rings/sage/rings/ring.html#sage.rings.ring.Algebra) [Algebra](../../../../../../../html/en/reference/rings/sage/rings/ring.html#sage.rings.ring.Algebra)

Create a finite-dimensional  $k$ -algebra from a multiplication table.

INPUT:

- $k a$  field
- table a list of matrices
- names (default: 'e') string; names for the basis elements
- assume\_associative (default: False) boolean; if True, then the category is set to category. Associative() and methods requiring associativity assume this
- category (default: MagmaticAlgebras(k).FiniteDimensional().WithBasis()) the category to which this algebra belongs

The list table must have the following form: there exists a finite-dimensional  $k$ -algebra of degree  $n$  with basis  $(e_1, \ldots, e_n)$  such that the *i*-th element of table is the matrix of right multiplication by  $e_i$  with respect to the basis  $(e_1, \ldots, e_n)$ .

```
sage: A = FiniteDimensionalAlgebra(GF(3), [Matrix([[1, 0], [0, 1]]), Matrix([[0, 1],
\rightarrow [0, 0]])])
sage: A
Finite-dimensional algebra of degree 2 over Finite Field of size 3
sage: TestSuite(A).run()
sage: B = FiniteDimensionalAlgebra(QQ, [Matrix([[1,0,0], [0,1,0], [0,0,0]]),
˓→Matrix([[0,1,0], [0,0,0], [0,0,0]]), Matrix([[0,0,0], [0,0,0], [0,0,1]])])
sage: B
Finite-dimensional algebra of degree 3 over Rational Field
```
## Element

alias of [sage.algebras.finite\\_dimensional\\_algebras.finite\\_dimensional\\_algebra\\_element](#page-94-0). [FiniteDimensionalAlgebraElement](#page-94-0)

### base\_extend(*F*)

Return self base changed to the field F.

EXAMPLES:

```
sage: C = FiniteDimensionalAlgebra(GF(2), [Matrix([1])])sage: k \le y > 0 = GF(4)
sage: C.base_extend(k)
Finite-dimensional algebra of degree 1 over Finite Field in y of size 2^2
```
basis()

Return a list of the basis elements of self.

EXAMPLES:

```
sage: A = FiniteDimensionalAlgebra(GF(3), [Matrix([1, 0], [0, 1]]), Matrix([0, 1])\rightarrow 1], [0, 0]])])
sage: A.basis()
Family (e0, e1)
```
#### cardinality()

Return the cardinality of self.

EXAMPLES:

```
sage: A = FiniteDimensionalAlgebra(GF(7), [Matrix([1, 0], [0, 1]]), Matrix([0, 1]\rightarrow 1], [2, 3]])])
sage: A.cardinality()
49
sage: B = FiniteDimensionalAlgebra(RR, [Matrix([[1, 0], [0, 1]]), Matrix([[0,.
˓→1], [2, 3]])])
sage: B.cardinality()
+Infinity
sage: C = FiniteDimensionalAlgebra(RR, [])sage: C.cardinality()
1
```
degree()

Return the number of generators of self, i.e., the degree of self over its base field.

EXAMPLES:

```
sage: A = FiniteDimensionalAlgebra(GF(3), [Matrix([1, 0], [0, 1]]), Matrix([0, 1]\rightarrow 1], [0, 0]])])
sage: A.ngens()
2
```
from\_base\_ring(*x*)

gen(*i*)

Return the  $i$ -th basis element of self.

EXAMPLES:

```
sage: A = FiniteDimensionalAlgebra(GF(3), [Matrix([1, 0], [0, 1]]), Matrix([0, 1])\rightarrow 1], [0, 0]])])
sage: A.gen(0)
e0
```
ideal(*gens=None*, *given\_by\_matrix=False*, *side=None*)

Return the right ideal of self generated by gens.

INPUT:

- A a [FiniteDimensionalAlgebra](#page-86-0)
- gens (default: None) either an element of A or a list of elements of A, given as vectors, matrices, or FiniteDimensionalAlgebraElements. If given\_by\_matrix is True, then gens should instead be a matrix whose rows form a basis of an ideal of A.
- given\_by\_matrix boolean (default: False) if True, no checking is done
- side ignored but necessary for coercions

EXAMPLES:

```
sage: A = FiniteDimensionalAlgebra(GF(3), [Matrix([[1, 0], [0, 1]]]), Matrix([[0, 1, 1]])\rightarrow 1], [0, 0]])])
sage: A.ideal(A([1,1]))
Ideal (e0 + e1) of Finite-dimensional algebra of degree 2 over Finite Field of<sub>u</sub>
\rightarrowsize 3
```
is\_associative()

Return True if self is associative.

EXAMPLES:

```
sage: A = FiniteDimensionalAlgebra(QQ, [Matrix([1,0], [0,1]]), Matrix([[0,1],[-1,0]])\rightarrow1,0]])])
sage: A.is_associative()
True
sage: B = FiniteDimensionalAlgebra(QQ, [Matrix([[1,0,0], [0,1,0], [0,0,1]]),
˓→Matrix([[0,1,0], [0,0,0], [0,0,0]]), Matrix([[0,0,1], [0,0,0], [1,0,0]])])
sage: B.is_associative()
False
sage: e = B.basis()sage: (e[1]*e[2])*e[2]==e[1]*(e[2]*e[2])
False
```
is\_commutative()

Return True if self is commutative.

EXAMPLES:

```
sage: B = FiniteDimensionalAlgebra(QQ, [Matrix([[1,0,0], [0,1,0], [0,0,0]]),
˓→Matrix([[0,1,0], [0,0,0], [0,0,0]]), Matrix([[0,0,0], [0,0,0], [0,0,1]])])
sage: B.is_commutative()
True
```

```
sage: C = FiniteDimensionalAlgebra(QQ, [Matrix([1,0,0], [0,0,0], [0,0,0]]),
˓→Matrix([[0,1,0], [0,0,0], [0,0,0]]), Matrix([[0,0,0], [0,1,0], [0,0,1]])])
sage: C.is_commutative()
False
```
is\_finite()

Return True if the cardinality of self is finite.

EXAMPLES:

```
sage: A = FiniteDimensionalAlgebra(GF(7), [Matrix([[1, 0], [0, 1]]]), Matrix([[0, 1, 1]])\rightarrow 1], [2, 3]])])
sage: A.is_finite()
True
sage: B = FiniteDimensionalAlgebra(RR, [Matrix([[1, 0], [0, 1]]), Matrix([[0,.
˓→1], [2, 3]])])
sage: B.is_finite()
False
sage: C = FiniteDimensionalAlgebra(RR, [])
sage: C.is_finite()
True
```
## is\_unitary()

Return True if self has a two-sided multiplicative identity element.

**Warning:** This uses linear algebra; thus expect wrong results when the base ring is not a field.

EXAMPLES:

```
sage: A = FiniteDimensionalAlgebra(QQ, [])sage: A.is_unitary()
True
sage: B = FiniteDimensionalAlgebra(QQ, [Matrix([[1,0], [0,1]]), Matrix([[0,1],.
\rightarrow[-1,0]])])
sage: B.is_unitary()
True
sage: C = FiniteDimensionalAlgebra(QQ, [Matrix([0,0], [0,0]]), Matrix([0,0],...\rightarrow[0,0]])])
sage: C.is_unitary()
False
sage: D = FiniteDimensionalAlgebra(QQ, [Matrix([[1,0], [0,1]]), Matrix([[1,0],.
\rightarrow[0,1]])])
sage: D.is_unitary()
False
```

```
sage: E = FiniteDimensionalAlgebra(QQ, [Matrix([[1,0], [1,0]]), Matrix([[0,1], [0,
\rightarrow1]])])
sage: E.is_unitary()
False
sage: F = FiniteDimensionalAlgebra(QQ, [Matrix([[1,0,0], [0,1,0], [0,0,1]]),
→Matrix([[0,1,0], [0,0,0], [0,0,0]]), Matrix([[0,0,1], [0,0,0], [1,0,0]])])
sage: F.is_unitary()
True
sage: G = FiniteDimensionalAlgebra(QQ, [Matrix([1, 0, 0], [0, 1, 0], [0, 0, 1]]),
˓→Matrix([[0,1,0], [0,0,0], [0,0,0]]), Matrix([[0,1,0], [0,0,0], [1,0,0]])])
sage: G.is\_unitary() # Unique right identity, but no left identity.
False
```
#### is\_zero()

Return True if self is the zero ring.

EXAMPLES:

```
sage: A = FiniteDimensionalAlgebra(QQ, [])sage: A.is_zero()
True
sage: B = FiniteDimensionalAlgebra(GF(7), [Matrix([0]])]sage: B.is_zero()
False
```
## left\_table()

Return the list of matrices for left multiplication by the basis elements.

EXAMPLES:

```
sage: B = FiniteDimensionalAlgebra(QQ, [Matrix([[1,0], [0,1]]), Matrix([[0,1],[-
\rightarrow1,0]])])
sage: T = B. left_table(); T = B(
[1 0] [0 1][0 1], [-1 0])
```
We check immutability:

```
sage: T[0] = "vandalized by h4xx0r"Traceback (most recent call last):
...
TypeError: 'tuple' object does not support item assignment
sage: T[1][0] = [13, 37]Traceback (most recent call last):
...
ValueError: matrix is immutable; please change a copy instead
(i.e., use copy(M) to change a copy of M).
```
#### maximal\_ideal()

Compute the maximal ideal of the local algebra self.

**Note:** self must be unitary, commutative, associative and local (have a unique maximal ideal).

#### OUTPUT:

• [FiniteDimensionalAlgebraIdeal](#page-97-0); the unique maximal ideal of self. If self is not a local algebra, a ValueError is raised.

## EXAMPLES:

```
sage: A = FiniteDimensionalAlgebra(GF(3), [Matrix([[1, 0], [0, 1]]]), Matrix([[0, 1, 1]])\rightarrow 1], [0, 0]])])
sage: A.maximal_ideal()
Ideal (0, e1) of Finite-dimensional algebra of degree 2 over Finite Field of<sub>u</sub>
\rightarrowsize 3
sage: B = FiniteDimensionalAlgebra(QQ, [Matrix([[1,0,0], [0,1,0], [0,0,0]]),
˓→Matrix([[0,1,0], [0,0,0], [0,0,0]]), Matrix([[0,0,0], [0,0,0], [0,0,1]])])
sage: B.maximal_ideal()
Traceback (most recent call last):
...
ValueError: algebra is not local
```
#### maximal\_ideals()

Return a list consisting of all maximal ideals of self.

#### EXAMPLES:

```
sage: A = FiniteDimensionalAlgebra(GF(3), [Matrix([[1, 0], [0, 1]]]), Matrix([[0, 1, 1]])\rightarrow 1], [0, 0]])])
sage: A.maximal_ideals()
[Ideal (e1) of Finite-dimensional algebra of degree 2 over Finite Field of size␣
\rightarrow3]
sage: B = FiniteDimensionalAlgebra(QQ, [])sage: B.maximal_ideals()
\lbrack
```
#### $nqens()$

Return the number of generators of self, i.e., the degree of self over its base field.

EXAMPLES:

```
sage: A = FiniteDimensionalAlgebra(GF(3), [Matrix([1, 0], [0, 1]]), Matrix([0, 1]\rightarrow 1], [0, 0]])])
sage: A.ngens()
2
```
one()

Return the multiplicative identity element of self, if it exists.

```
sage: A = FiniteDimensionalAlgebra(QQ, [])sage: A.one()
0
sage: B = FiniteDimensionalAlgebra(QQ, [Matrix([[1,0], [0,1]]), Matrix([[0,1],.
\rightarrow[-1,0]])])
sage: B.one()
e0
sage: C = FiniteDimensionalAlgebra(QQ, [Matrix([0,0], [0,0]]), Matrix([0,0], ...)\rightarrow[0,0]])])
sage: C.one()
Traceback (most recent call last):
...
TypeError: algebra is not unitary
sage: D = FiniteDimensionalAlgebra(QQ, [Matrix([1,0,0], [0,1,0], [0,0,1]])), \dots˓→Matrix([[0,1,0], [0,0,0], [0,0,0]]), Matrix([[0,0,1], [0,0,0], [1,0,0]])])
sage: D.one()
e0
sage: E = FiniteDimensionalAlgebra(QQ, [Matrix([[1,0,0], [0,1,0], [0,0,1]]),
˓→Matrix([[0,1,0], [0,0,0], [0,0,0]]), Matrix([[0,1,0], [0,0,0], [1,0,0]])])
sage: E.one()
Traceback (most recent call last):
...
TypeError: algebra is not unitary
```
#### primary\_decomposition()

Return the primary decomposition of self.

**Note:** self must be unitary, commutative and associative.

#### OUTPUT:

• a list consisting of the quotient maps  $\text{self} \rightarrow A$ , with A running through the primary factors of  $\text{self}$ 

EXAMPLES:

```
sage: A = FiniteDimensionalAlgebra(GF(3), [Matrix([1, 0], [0, 1]]), Matrix([0, 1]\rightarrow 1], [0, 0]])])
sage: A.primary_decomposition()
[Morphism from Finite-dimensional algebra of degree 2 over Finite Field of size␣
→3 to Finite-dimensional algebra of degree 2 over Finite Field of size 3 given
\rightarrowby matrix [1 0]
[0 1]sage: B = FiniteDimensionalAlgebra(QQ, [Matrix([[1,0,0], [0,1,0], [0,0,0]]),.
˓→Matrix([[0,1,0], [0,0,0], [0,0,0]]), Matrix([[0,0,0], [0,0,0], [0,0,1]])])
sage: B.primary_decomposition()
[Morphism from Finite-dimensional algebra of degree 3 over Rational Field to␣
˓→Finite-dimensional algebra of degree 1 over Rational Field given by matrix [0]
[0]
```

```
[1], Morphism from Finite-dimensional algebra of degree 3 over Rational Field␣
˓→to Finite-dimensional algebra of degree 2 over Rational Field given by matrix␣
\rightarrow[1 0]
[0 1]
[0 0]]
```
#### quotient\_map(*ideal*)

Return the quotient of self by ideal.

INPUT:

• ideal – a FiniteDimensionalAlgebraIdeal

OUTPUT:

• [FiniteDimensionalAlgebraMorphism](#page-98-0); the quotient homomorphism

EXAMPLES:

```
sage: A = FiniteDimensionalAlgebra(GF(3), [Matrix([[1, 0], [0, 1]]]), Matrix([0, 0]\rightarrow 1], [0, 0]])])
sage: q0 = A.quotient_map(A.zero\_ideal())sage: q0
Morphism from Finite-dimensional algebra of degree 2 over Finite Field of size␣
→3 to Finite-dimensional algebra of degree 2 over Finite Field of size 3 given
\rightarrowby matrix
\lceil 1 \rceil[0 1]
sage: q1 = A. quotient_map(A. ideal(A. gen(1)))
sage: q1
Morphism from Finite-dimensional algebra of degree 2 over Finite Field of size␣
→3 to Finite-dimensional algebra of degree 1 over Finite Field of size 3 given
\rightarrowby matrix
[1]
[0]
```
## random\_element(*\*args*, *\*\*kwargs*)

Return a random element of self.

Optional input parameters are propagated to the random\_element method of the underlying VectorSpace.

EXAMPLES:

```
sage: A = FiniteDimensionalAlgebra(GF(3), [Matrix([1, 0], [0, 1]]), Matrix([0, 1]\rightarrow 1], [0, 0]])])
sage: A.random_element() # random
e0 + 2*e1sage: B = FiniteDimensionalAlgebra(QQ, [Matrix([[1,0,0], [0,1,0], [0,0,0]]),
˓→Matrix([[0,1,0], [0,0,0], [0,0,0]]), Matrix([[0,0,0], [0,0,0], [0,0,1]])])
sage: B.random_element(num_bound=1000) # random
215/981*e0 + 709/953*e1 + 931/264*e2
```
#### table()

Return the multiplication table of self, as a list of matrices for right multiplication by the basis elements.

EXAMPLES:

```
sage: A = FiniteDimensionalAlgebra(GF(3), [Matrix([1, 0], [0, 1]]), Matrix([0, 1]])\rightarrow 1], [0, 0]])])
sage: A.table()
(
[1 0] [0 1]
[0 1], [0 0]
)
```
## **4.2 Elements of Finite Algebras**

<span id="page-94-0"></span>class sage.algebras.finite\_dimensional\_algebras.finite\_dimensional\_algebra\_element. FiniteDimensionalAlgebraElement

Bases: [sage.structure.element.AlgebraElement](../../../../../../../html/en/reference/structure/sage/structure/element.html#sage.structure.element.AlgebraElement)

Create an element of a *[FiniteDimensionalAlgebra](#page-86-0)* using a multiplication table.

INPUT:

- A a [FiniteDimensionalAlgebra](#page-86-0) which will be the parent
- elt vector, matrix or element of the base field (default: None)
- check boolean (default: True); if False and elt is a matrix, assume that it is known to be the matrix of an element

If elt is a vector or a matrix consisting of a single row, it is interpreted as a vector of coordinates with respect to the given basis of A. If elt is a square matrix, it is interpreted as a multiplication matrix with respect to this basis.

EXAMPLES:

```
sage: A = FiniteDimensionalAlgebra(GF(3), [Matrix([1,0], [0,1]]), Matrix([0,1],...\rightarrow[0,0]])])
sage: A(17)
2*e0sage: A([1,1])
e0 + e1
```
#### characteristic\_polynomial()

Return the characteristic polynomial of self.

**Note:** This function just returns the characteristic polynomial of the matrix of right multiplication by self. This may not be a very meaningful invariant if the algebra is not unitary and associative.

EXAMPLES:

```
sage: B = FiniteDimensionalAlgebra(QQ, [Matrix([[1,0,0], [0,1,0], [0,0,0]]),
˓→Matrix([[0,1,0], [0,0,0], [0,0,0]]), Matrix([[0,0,0], [0,0,0], [0,0,1]])])
sage: B(0).characteristic_polynomial()
x^3
sage: b = B.random\_element()sage: f = b. characteristic_polynomial(); f \# random
```
 $x^3$  -  $8*x^2$  + 16\*x sage:  $f(b) == 0$ True

## inverse()

Return the two-sided multiplicative inverse of self, if it exists.

This assumes that the algebra to which self belongs is associative.

**Note:** If an element of a finite-dimensional unitary associative algebra over a field admits a left inverse, then this is the unique left inverse, and it is also a right inverse.

## EXAMPLES:

```
sage: C = FiniteDimensionalAlgebra(QQ, [Matrix([[1,0], [0,1]]), Matrix([[0,1],.
\rightarrow [-1, 0]])])
sage: C([1,2]). inverse()
1/5*e0 - 2/5*e1
```
## is\_invertible()

Return True if self has a two-sided multiplicative inverse.

This assumes that the algebra to which self belongs is associative.

**Note:** If an element of a unitary finite-dimensional algebra over a field admits a left inverse, then this is the unique left inverse, and it is also a right inverse.

EXAMPLES:

```
sage: C = FiniteDimensionalAlgebra(QQ, [Matrix([[1,0], [0,1]]), Matrix([[0,1],.
\rightarrow[-1,0]])])
sage: C([1,2]). is_invertible()
True
sage: C(0).is_invertible()
False
```
## is\_nilpotent()

Return True if self is nilpotent.

```
sage: C = FiniteDimensionalAlgebra(QQ, [Matrix([[1,0], [0,1]]), Matrix([[0,1],.
\rightarrow [0,0]])])
sage: C([1, 0]). is_nilpotent()
False
sage: C([0,1]). is_nilpotent()
True
sage: A = FiniteDimensionalAlgebra(QQ, [Matrix([0]])]sage: A([1]). is_nilpotent()
True
```
#### is\_zerodivisor()

Return True if self is a left or right zero-divisor.

EXAMPLES:

```
sage: C = FiniteDimensionalAlgebra(QQ, [Matrix([[1,0], [0,1]]), Matrix([[0,1],.
\rightarrow [0,0]])])
sage: C([1,0]). is_zerodivisor()
False
sage: C([0,1]). is_zerodivisor()
True
```
## left\_matrix()

Return the matrix for multiplication by self from the left.

EXAMPLES:

```
sage: C = FiniteDimensionalAlgebra(QQ, [Matrix([1, 0, 0], [0, 0, 0], [0, 0, 0]]),
˓→Matrix([[0,1,0], [0,0,0], [0,0,0]]), Matrix([[0,0,0], [0,1,0], [0,0,1]])])
sage: C([1,2,0]).left_matrix()
[1 0 0]
[0 1 0]
[0 2 0]
```
## matrix()

Return the matrix for multiplication by self from the right.

EXAMPLES:

```
sage: B = FiniteDimensionalAlgebra(QQ, [Matrix([[1,0,0], [0,1,0], [0,0,0]]),
˓→Matrix([[0,1,0], [0,0,0], [0,0,0]]), Matrix([[0,0,0], [0,0,0], [0,0,1]])])
sage: B(5).matrix()
[5 0 0]
[0 5 0]
[0 0 5]
```
#### minimal\_polynomial()

Return the minimal polynomial of self.

EXAMPLES:

```
sage: B = FiniteDimensionalAlgebra(QQ, [Matrix([[1,0,0], [0,1,0], [0,0,0]]),
˓→Matrix([[0,1,0], [0,0,0], [0,0,0]]), Matrix([[0,0,0], [0,0,0], [0,0,1]])])
sage: B(0).minimal_polynomial()
x
sage: b = B.random\_element()sage: f = b.minnimal\_polynomial(); f \# randomx^3 + 1/2*x^2 - 7/16*x + 1/16sage: f(b) == 0True
```
## monomial\_coefficients(*copy=True*)

Return a dictionary whose keys are indices of basis elements in the support of self and whose values are the corresponding coefficients.

INPUT:

• copy – ignored

EXAMPLES:

```
sage: B = FiniteDimensionalAlgebra(QQ, [Matrix([[1,0], [0,1]]), Matrix([[0,1],.
\rightarrow[-1,0]])])
sage: elt = B(Matrix([[1,1], [-1,1]])sage: elt.monomial_coefficients()
{0: 1, 1: 1}
```
vector()

Return self as a vector.

EXAMPLES:

```
sage: B = FiniteDimensionalAlgebra(QQ, [Matrix([[1,0,0], [0,1,0], [0,0,0]]),
˓→Matrix([[0,1,0], [0,0,0], [0,0,0]]), Matrix([[0,0,0], [0,0,0], [0,0,1]])])
sage: B(5).vector()
(5, 0, 5)
```
sage.algebras.finite\_dimensional\_algebras.finite\_dimensional\_algebra\_element.unpickle\_FiniteDimensional

Helper for unpickling of finite dimensional algebra elements.

## **4.3 Ideals of Finite Algebras**

<span id="page-97-0"></span>class sage.algebras.finite\_dimensional\_algebras.finite\_dimensional\_algebra\_ideal.FiniteDimensionalAlgeb

Bases: [sage.rings.ideal.Ideal\\_generic](../../../../../../../html/en/reference/rings/sage/rings/ideal.html#sage.rings.ideal.Ideal_generic)

An ideal of a [FiniteDimensionalAlgebra](#page-86-0).

INPUT:

- $A a$  finite-dimensional algebra
- gens the generators of this ideal
- given\_by\_matrix (default: False) whether the basis matrix is given by gens

EXAMPLES:

```
sage: A = FiniteDimensionalAlgebra(GF(3), [Matrix([1, 0], [0, 1]]), Matrix([0, 1],\rightarrow [0, 0]])])
sage: A.ideal(A([0,1]))
Ideal (e1) of Finite-dimensional algebra of degree 2 over Finite Field of size 3
```
#### basis matrix $()$

Return the echelonized matrix whose rows form a basis of self.

EXAMPLES:

```
sage: A = FiniteDimensionalAlgebra(GF(3), [Matrix([1, 0], [0, 1]]), Matrix([0, 1]\rightarrow 1], [0, 0]])])
sage: I = A.ideal(A([1,1])))
sage: I.basis_matrix()
```
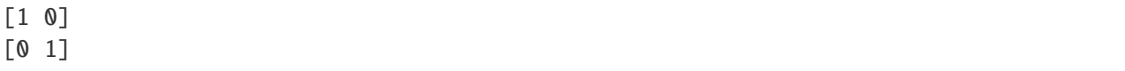

vector\_space()

Return self as a vector space.

EXAMPLES:

```
sage: A = FiniteDimensionalAlgebra(GF(3), [Matrix([1, 0], [0, 1]]), Matrix([0, 1]])\rightarrow 1], [0, 0]])])
sage: I = A.ideal(A([1,1])))
sage: I.vector_space()
Vector space of degree 2 and dimension 2 over Finite Field of size 3
Basis matrix:
[1 0]
[0 1]
```
## **4.4 Morphisms Between Finite Algebras**

class sage.algebras.finite\_dimensional\_algebras.finite\_dimensional\_algebra\_morphism.FiniteDimensionalAl

Bases: [sage.rings.homset.RingHomset\\_generic](../../../../../../../html/en/reference/rings/sage/rings/homset.html#sage.rings.homset.RingHomset_generic)

Set of morphisms between two finite-dimensional algebras.

zero()

Construct the zero morphism of self.

EXAMPLES:

```
sage: A = FiniteDimensionalAlgebra(QQ, [Matrix([1])])sage: B = FiniteDimensionalAlgebra(QQ, [Matrix([[1, 0], [0, 1]]), Matrix([[0,.
\rightarrow1], [0, 0]])])
sage: H = Hom(A, B)sage: H.zero()
Morphism from Finite-dimensional algebra of degree 1 over Rational Field to
Finite-dimensional algebra of degree 2 over Rational Field given by matrix
[0 0]
```
<span id="page-98-0"></span>class sage.algebras.finite\_dimensional\_algebras.finite\_dimensional\_algebra\_morphism.FiniteDimensionalAl

```
Bases: sage.rings.morphism.RingHomomorphism_im_gens
Create a morphism between two finite-dimensional algebras.
INPUT:
```
• parent – the parent homset

- $f$  matrix of the underlying k-linear map
- unitary boolean (default: True); if True and check is also True, raise a ValueError unless A and B are unitary and f respects unit elements
- check boolean (default: True); check whether the given  $k$ -linear map really defines a (not necessarily unitary)  $k$ -algebra homomorphism

The algebras A and B must be defined over the same base field.

```
EXAMPLES:
```

```
sage: from sage.algebras.finite_dimensional_algebras.finite_dimensional_algebra_
˓→morphism import FiniteDimensionalAlgebraMorphism
sage: A = FiniteDimensionalAlgebra(QQ, [Matrix([[1, 0], [0, 1]]), Matrix([[0, 1],.
\rightarrow[0, 0]])])
sage: B = FiniteDimensionalAlgebra(QQ, [Matrix([1]))]sage: H = Hom(A, B)sage: f = H(Matrix([[1], [0]]))sage: f.domain() is A
True
sage: f.codomain() is B
True
sage: f(A.basis()[0])e
sage: f(A.basis()[1])
0
```

```
Todo: An example illustrating unitary flag.
```
#### inverse\_image(*I*)

Return the inverse image of I under self.

INPUT:

• I – FiniteDimensionalAlgebraIdeal, an ideal of self.codomain()

OUTPUT:

 $-$  FiniteDimensionalAlgebraIdeal, the inverse image of  $I$  under self.

EXAMPLES:

```
sage: A = FiniteDimensionalAlgebra(QQ, [Matrix([[1, 0], [0, 1]]), Matrix([[0,.
˓→1], [0, 0]])])
sage: I = A.maximal\_ideal()sage: q = A.quotient_map(I)sage: B = q \cdot codomain()sage: q.inverse_image(B.zero_ideal()) == I
True
```
matrix()

Return the matrix of self.

```
sage: A = FiniteDimensionalAlgebra(QQ, [Matrix([1, 0], [0, 1]]), Matrix([0,˓→1], [0, 0]])])
sage: B = FiniteDimensionalAlgebra(QQ, [Matrix([1])])
sage: M = Matrix([1], [0]])sage: H = Hom(A, B)sage: f = H(M)sage: f.matrix() == M
True
```
# **NAMED ASSOCIATIVE ALGEBRAS**

## **5.1 Affine nilTemperley Lieb Algebra of type A**

class sage.algebras.affine\_nil\_temperley\_lieb.AffineNilTemperleyLiebTypeA(*n*, *R=Integer Ring*,

```
prefix='a')
```
Bases: [sage.combinat.free\\_module.CombinatorialFreeModule](../../../../../../html/en/reference/combinat/sage/combinat/free_module.html#sage.combinat.free_module.CombinatorialFreeModule)

Construct the affine nilTemperley Lieb algebra of type  $A_{n-1}^{(1)}$  as used in [Pos2005].

INPUT:

•  $n - a$  positive integer

The affine nilTemperley Lieb algebra is generated by  $a_i$  for  $i = 0, 1, \ldots, n - 1$  subject to the relations  $a_i a_i =$  $a_i a_{i+1} a_i = a_{i+1} a_i a_{i+1} = 0$  and  $a_i a_i = a_i a_i$  for  $i - j \neq \pm 1$ , where the indices are taken modulo n. EXAMPLES:

```
sage: A = AffineNilTemperleyLiebTypeA(4)sage: a = A. algebra_generators(); a
Finite family {0: a0, 1: a1, 2: a2, 3: a3}
sage: a[1]*a[2]*a[0] == a[1]*a[0]*a[2]True
sage: a[0]*a[3]*a[0]
0
sage: A.an_element()
2 * a0 + 1 + 3 * a1 + a0 * a1 * a2 * a3
```

```
algebra_generator(i)
    EXAMPLES:
```

```
sage: A = AffineNilTemperleyLiebTypeA(3)
sage: A.algebra_generator(1)
a1
sage: A = AffineNilTemperleyLiebTypeA(3, prefix = 't')sage: A.algebra_generator(1)
t1
```

```
algebra_generators()
```
Return the generators  $a_i$  for  $i = 0, 1, 2, \ldots, n - 1$ .

```
sage: A = AffineNilTemperleyLiebTypeA(3)sage: a = A.algebra_generators(); a
Finite family {0: a0, 1: a1, 2: a2}
sage: a[1]
a1
```
## has\_no\_braid\_relation(*w*, *i*)

Assuming that w contains no relations of the form  $s_i^2$  or  $s_i s_{i+1} s_i$  or  $s_i s_{i-1} s_i$ , tests whether  $ws_i$  contains terms of this form.

EXAMPLES:

```
sage: A = AffineNilTemperleyLiebTypeA(5)
sage: W = A. weyl_group()
sage: s=W.simple_reflections()
sage: A.has_no_braid_relation(s[2]*s[1]*s[0]*s[4]*s[3],0)
False
sage: A.has_no_braid_relation(s[2]*s[1]*s[0]*s[4]*s[3],2)
True
sage: A.has_no_braid_relation(s[4],2)
True
```
## index\_set()

EXAMPLES:

```
sage: A = AffineNilTemperleyLiebTypeA(3)
sage: A.index_set()
(0, 1, 2)
```
#### one\_basis()

Return the unit of the underlying Weyl group, which index the one of this algebra, as per AlgebrasWithBasis.ParentMethods.one\_basis().

EXAMPLES:

```
sage: A = AffineNilTemperleyLiebTypeA(3)sage: A.one_basis()
[1 0 0]
[0 1 0]
[0 0 1]
sage: A.\none_basis() == A.\nweyl_group().\none()True
sage: A.one()
1
```
### product\_on\_basis(*w*, *w1*)

Return  $a_w a_{w1}$ , where w and w1 are in the Weyl group assuming that w does not contain any braid relations.

EXAMPLES:

```
sage: A = AffineNilTemperleyLiebTypeA(5)sage: W = A.weyl_group()
sage: s = W \nvert.simple_reflections()
sage: [A.product_on_basis(s[1],x) for x in s]
[a1*a0, 0, a1*a2, a3*a1, a4*a1]
```

```
sage: a = A.algebra_generators()
sage: x = a[1] * a[2]sage: x
a1*a2
sage: x * a[1]
\Omegasage: x * a[2]0
sage: x * a[0]a1*a2*a0
sage: [x * a[1] for x in a]
[a0*a1, 0, a2*a1, a3*a1, a4*a1]
sage: w = s[1]*s[2]*s[1]sage: A.product_on_basis(w,s[1])
Traceback (most recent call last):
...
AssertionError
```
## weyl\_group()

EXAMPLES:

```
sage: A = AffineNilTemperleyLiebTypeA(3)sage: A.weyl_group()
Weyl Group of type ['A', 2, 1] (as a matrix group acting on the root space)
```
## **5.2 Askey-Wilson Algebras**

#### AUTHORS:

• Travis Scrimshaw (2018-08): initial version

class sage.algebras.askey\_wilson.AlgebraMorphism(*domain*, *on\_generators*, *position=0*,

*codomain=None*, *category=None*) Bases: [sage.modules.with\\_basis.morphism.ModuleMorphismByLinearity](../../../../../../html/en/reference/modules/sage/modules/with_basis/morphism.html#sage.modules.with_basis.morphism.ModuleMorphismByLinearity)

An algebra morphism of the Askey-Wilson algebra defined by the images of the generators.

```
class sage.algebras.askey_wilson.AskeyWilsonAlgebra(R, q)
```
Bases: [sage.combinat.free\\_module.CombinatorialFreeModule](../../../../../../html/en/reference/combinat/sage/combinat/free_module.html#sage.combinat.free_module.CombinatorialFreeModule)

The (universal) Askey-Wilson algebra.

Let R be a commutative ring. The *universal Askey-Wilson* algebra is an associative unital algebra  $\Delta_q$  over  $R[q, q^-1]$  given by the generators  $A, B, C, \alpha, \beta, \gamma$  that satisfy the following relations:

$$
(q - q^{-1})\alpha = (q^2 - q^{-2})A + qBC - q^{-1}CB,
$$
  
\n
$$
(q - q^{-1})\beta = (q^2 - q^{-2})B + qCA - q^{-1}AC,
$$
  
\n
$$
(q - q^{-1})\gamma = (q^2 - q^{-2})C + qAB - q^{-1}BA.
$$

The universal Askey-Wilson contains a [Casimir element](#page-107-0)  $\Omega$ , and the elements  $\alpha$ ,  $\beta$ ,  $\gamma$ ,  $\Omega$  generate the center of  $\Delta_q$ , which is isomorphic to the polynomial ring  $(R[q, q^{-1}])[\alpha, \beta, \gamma, \Omega]$  (assuming q is not a root of unity).

Furthermore, the relations imply that  $\Delta_q$  has a basis given by monomials  $A^iB^jC^k\alpha^r\beta^s\gamma^t$ , where  $i, j, k, r, s, t \in$  $\mathbf{Z}_{\geq 0}$ .

The universal Askey-Wilson algebra also admits a faithful action of  $PSL_2(\mathbf{Z})$  given by the automorphisms  $\rho$ ([permutation\\_automorphism\(\)](#page-109-0)):

$$
A \mapsto B \mapsto C \mapsto A, \qquad \alpha \mapsto \beta \mapsto \gamma \mapsto \alpha.
$$

and  $\sigma$  ([reflection\\_automorphism\(\)](#page-112-0)):

$$
A \mapsto B \mapsto A, C \mapsto C + \frac{AB - BA}{q - q^{-1}}, \qquad \alpha \mapsto \beta \mapsto \alpha, \gamma \mapsto \gamma.
$$

Note that  $\rho^3 = \sigma^2 = 1$  and

$$
\sigma(C) = C - qAB - (1 + q^2)C + q\gamma = C - qAB - q^2C + q\gamma.
$$

The Askey-Wilson  $AW_a(a, b, c)$  algebra is a specialization of the universal Askey-Wilson algebra by  $\alpha = a$ , beta = b`,  $\gamma = c$ , where  $a, b, c \in R$ .  $AW_q(a, b, c)$  was first introduced by [Zhedanov1991] to describe the Askey-Wilson polynomials. The Askey-Wilson algebra has a central extension of  $\Delta_q$ .

#### INPUT:

- $R a$  commutative ring
- $q$  (optional) the parameter q; must be invertible in R

If q is not specified, then R is taken to be the base ring of a Laurent polynomial ring with variable  $q$ . Otherwise the element q must be an element of R.

**Note:** No check is performed to ensure q is not a root of unity, which may lead to violations of the results in [Terwilliger2011].

#### EXAMPLES:

We create the universal Askey-Wilson algebra and check the defining relations:

```
sage: AW = algebras.AskeyWilson(QQ)
sage: AW.inject_variables()
Defining A, B, C, a, b, g
sage: q = AW.q()sage: (q^{\wedge}2-q^{\wedge}-2)*A + q*B*C - q^{\wedge}-1*C*B = (q-q^{\wedge}-1)*aTrue
sage: (q^{\lambda}2-q^{\lambda}-2)*B + q^{\lambda}C^{\lambda}A - q^{\lambda}-1^{\lambda}A^{\lambda}C = (q-q^{\lambda}-1)^{\lambda}bTrue
sage: (q^{\wedge}2-q^{\wedge}-2)*C + q^{\wedge}A^{*}B - q^{\wedge}-1^{*}B^{*}A = (q-q^{\wedge}-1)^{\wedge}qTrue
```
Next, we perform some computations:

```
sage: C * A(q^{\wedge}-2)*A*C + (q^{\wedge}-3-q)*B - (q^{\wedge}-2-1)*bsage: B^{\wedge}2 * g^{\wedge}2 * A
q^4*A*B^2*q^2 - (q^4-1-q^2)^*B*C*q^2 + (1-q^4)^*B*q^3+ (1-2^{\star}q^{\Lambda}4+q^{\Lambda}8)^{\star}A^{\star}q^{\Lambda}2 - (q-q^{\Lambda}3-q^{\Lambda}5+q^{\Lambda}7)^{\star}a^{\star}q^{\Lambda}2sage: (B^{\wedge}3 - A) * (C^{\wedge}2 + q^{\star}A^{\star}B)q^{\text{A}7*A*B\text{A}4} + B^3*C^2 - (q^{\text{A}2-q^{\text{A}}14)*B\text{A}3*C + (q-q^{\text{A}7)*B\text{A}3*g - q^{\text{A}A\text{A}2*B}
```

```
+ (3*q^3-4*q^7+q^19)*A*B^2 - A*C^2 - (1-q^6-q^8+q^14)*B^2*a
- (q^-2-3*q^6+3*q^14-q^22)*B*C
+ (q^-1+q-3*q^3-q^5+2*q^7-q^9+q^13+q^15-q^19)*B*g
+ (2^{\star}q^{\star}-1-6^{\star}q^{\star}3+5^{\star}q^{\star}7-2^{\star}q^{\star}19+q^{\star}23)*A- (2-2*q^2-4*q^4+4*q^6+q^8-q^10+q^12-q^14+q^16-q^18-q^20+q^22)*a
```
We check the elements  $\alpha$ ,  $\beta$ , and  $\gamma$  are in the center:

```
sage: all(x * gen == gen * x for gen in AW.algebra_generators() for x in [a,b,g])
True
```
We verify that the *Casimir* element is in the center:

```
sage: Omega = AW.casimir_element()
sage: all(x * Omega == Omega * x for x in [A,B,C])
True
sage: x = AW</sub>. an_element()sage: 02 = \text{Omega}^2sage: x * 02 == 02 * xTrue
```
We prove Lemma 2.1 in [Terwilliger2011]:

sage:  $(q^{\wedge}2-q^{\wedge}-2)$  \* C ==  $(q-q^{\wedge}-1)$  \* g -  $(q^{\wedge}A^{*}B - q^{\wedge}-1^{*}B^{*}A)$ True sage:  $(q-q^{\wedge}-1)$  \*  $(q^{\wedge}2-q^{\wedge}-2)$  \* a ==  $(B^{\wedge}2^*A - (q^{\wedge}2+q^{\wedge}-2)^*B^*A^*B + A^*B^{\wedge}2$ ....:  $(q^2-q^2)^2^*A + (q^2-q^2)^2^*A + (q^2-q^2)^2^*B^*q)$ True sage:  $(q-q^{\lambda}-1)$  \*  $(q^{\lambda}2-q^{\lambda}-2)$  \* b =  $(A^{\lambda}2*B - (q^{\lambda}2+q^{\lambda}-2)*A*B*A + B*A^{\lambda}2)$ ...:  $+ (q^2 - q^2 - 2)^2 * B + (q^2 - q^2 - 1)^2 * A^*g$ True

We prove Theorem 2.2 in [Terwilliger2011]:

```
sage: q3 = q^2-2 + 1 + q^2sage: A^3*B - q3*A^2*B*A + q3*A*B*A^2 - B*A^3 = -(q^2-q^2-q^2)^2 * (A*B - B*A)True
sage: B^{\wedge}3^*A - q3^*B^{\wedge}2^*A^*B + q3^*B^*A^*B^{\wedge}2 - A^*B^{\wedge}3 = - (q^{\wedge}2-q^{\wedge}-2)^{\wedge}2 * (B^*A - A^*B)True
sage: (A^{\wedge}2^*B^{\wedge}2 - B^{\wedge}2^*A^{\wedge}2 + (q^{\wedge}2+q^{\wedge}-2)^*(B^*A^*B^*A-A^*B^*A^*B)....: = -(q^1 - q^1 - q^1) * (A*B - B*A) * g)
True
```
We construct an Askey-Wilson algebra over  $\mathbf{F}_5$  at  $q = 2$ :

```
sage: AW = algebras.AskeyWilson(GF(5), q=2)sage: A,B,C,a,b,g = AW.algebra\_generators()sage: q = AW.q()sage: Omega = AW.casimir_element()
sage: B * A4*A*B + 2*q
```

```
sage: C * A4*A*C + 2*b
sage: C * B4*B*C + 2*asage: Omega<sup>^2</sup>
A^2*B^2*C^2 + A^3*B*C + A*B^3*C + A*B*C^3 + A^4 + 4*A^3*a
+ 2*A^2*B^2 + A^2*B*b + 2*A^2*C^2 + 4*A^2*C*g + 4*A^2*a^2
+ 4*A*B^{\ast}B^{\ast}2^{\ast}a + 4*A*C^{\ast}C^{\ast}2^{\ast}a + BA4 + B^{\ast}3*B + 2*B^{\ast}2*C^{\ast}2 + 4*B^{\ast}B^{\ast}2*C^{\ast}g+ 4*B^2*b^2 + B*C^2*b + C^4 + 4*C^3*a + 4*C^2*q^2 + 2*a*b*asage: (q^{\wedge}2-q^{\wedge}-2)*A + q^{\star}B^{\star}C - q^{\wedge}-1^{\star}C^{\star}B = (q-q^{\wedge}-1)^{\star}aTrue
sage: (q^2-q^2-q^2)^*B + q^*C^*A - q^2-1^*A^*C = (q-q^2-1)^*bTrue
sage: (q^2-q^2)^*C + q^*A^*B - q^2A^*B^*A = (q-q^2-1)^*gTrue
sage: all(x * Omega == Omega * x for x in [A,B,C])
True
```
REFERENCES:

• [Terwilliger2011]

### algebra\_generators()

Return the algebra generators of self.

EXAMPLES:

```
sage: AW = algebras.AskeyWilson(QQ)
sage: G = AW.algebra_generators()
sage: G['A']
A
sage: G['a']
a
sage: list(G)
[A, B, C, a, b, g]
```
## an\_element()

Return an element of self.

EXAMPLES:

```
sage: AW = algebras.AskeyWilson(QQ)
sage: AW.an_element()
(q^{\lambda}-3+3+2^{\ast}q+q^{\lambda}2)*a^{\ast}b^{\ast}g^{\lambda}3 + q^{\ast}A^{\ast}C^{\lambda}2^{\ast}b + 3^{\ast}q^{\lambda}2^{\ast}B^{\ast}a^{\lambda}2^{\ast}g + A
```
## <span id="page-107-0"></span>casimir\_element()

Return the Casimir element of self.

The Casimir element of the Askey-Wilson algebra  $\Delta_q$  is

$$
\Omega=qABC+q^2A^2+q^{-2}B^2+q^2C^2-qA\alpha-q^{-1}B\beta-qC\gamma.
$$

The center  $Z(\Delta_q)$  is generated by  $\alpha$ ,  $\beta$ ,  $\gamma$ , and  $\Omega$ .
```
sage: AW = algebras.AskeyWilson(QQ)sage: AW.casimir_element()
q^*A^*B^*C + q^{\Lambda}2^*A^{\Lambda}2 - q^*A^*a + (q^{\Lambda}-2)^*B^{\Lambda}2 - (q^{\Lambda}-1)^*B^*b + q^{\Lambda}2^*C^{\Lambda}2 - q^*C^*g
```
We check that the Casimir element is in the center:

```
sage: Omega = AW.casimir_element()
sage: all(Omega * gen == gen * Omega for gen in AW.algebra_generators())
True
```
# gens()

Return the generators of self.

EXAMPLES:

sage:  $AW = algebras.AskeyWilson(QQ)$ sage: AW.gens() (A, B, C, a, b, g)

### loop\_representation()

Return the map  $\pi$  from self to 2  $\times$  2 matrices over  $R[\lambda, \lambda^{-1}]$ , where F is the fraction field of the base ring of self.

Let AW be the Askey-Wilson algebra over R, and let  $F$  be the fraction field of R. Let M be the space of  $2 \times 2$  matrices over  $F[\lambda, \lambda^{-1}]$ . Consider the following elements of M:

$$
\mathcal{A} = \begin{pmatrix} \lambda & 1 - \lambda^{-1} \\ 0 & \lambda^{-1} \end{pmatrix}, \qquad \mathcal{B} = \begin{pmatrix} \lambda^{-1} & 0 \\ \lambda - 1 & \lambda \end{pmatrix}, \qquad \mathcal{C} = \begin{pmatrix} 1 & \lambda - 1 \\ 1 - \lambda^{-1} & \lambda + \lambda^{-1} - 1 \end{pmatrix}.
$$

From Lemma 3.11 of [Terwilliger2011], we define a representation  $\pi : AW \to M$  by

$$
A \mapsto q\mathcal{A} + q^{-1}\mathcal{A}^{-1}, \qquad B \mapsto q\mathcal{B} + q^{-1}\mathcal{B}^{-1}, \qquad C \mapsto q\mathcal{C} + q^{-1}\mathcal{C}^{-1},
$$

$$
\alpha, \beta, \gamma \mapsto \nu I,
$$
where  $\nu = (q^2 + q^{-2})(\lambda + \lambda^{-1}) + (\lambda + \lambda^{-1})^2$ .

We call this representation the *loop representation* as it is a representation using the loop group  $SL_2(F[\lambda, \lambda^{-1}]).$ 

EXAMPLES:

```
sage: AW = algebras.AskeyWilson(QQ)sage: q = AW.q()sage: pi = AW.log_{preparation}()sage: A,B,C,a,b,g = [pi(gen) for gen in AW.algebra_generators()]
sage: A
[ 1/q^*lambda^-1 + q*lambda ((-q^2 + 1)/q)^*lambda^-1 + ((q^2 - 1)/q)\rightarrow q]
[ q*1ambda^-1 + 1/
˓→q*lambda]
sage: B
[q^*lambda^0 - 1 + 1/q^*lambda \n( (-q^2 + 1)/q ) + ((q^2 - 1)/q)^*lambda \n( 1/q^*lambda^0 - 1 + q^*lambda ][((-q^2 + 1)/q) + ((q^2 - 1)/q)*1ambda
sage: C
[1/q^*1]ambda<sup>\lambda - 1</sup> + ((q^2 - 1)/q) + 1/q^*1ambda ((q^2 - 1)/q) + ((-q^2 + 1)/q)\rightarrowq)*lambda]
```
 $((q^2 - 1)/q)^*$ lambda<sup> $\lambda - 1$ </sup> +  $((-q^2 + 1)/q)$  q\*lambda $\lambda - 1$  +  $((-q^2 + 1)/q)$  + ˓<sup>→</sup>q\*lambda] sage: a  $\lceil$ lambda^-2 +  $((q^4 + 1)/q^2)^*$ lambda^-1 + 2 +  $((q^4 + 1)/q^2)^*$ lambda + lambda^2 ೃ  $\rightarrow$  0]  $\blacksquare$  $\rightarrow$ lambda^-2 + ((q^4 + 1)/q^2)\*lambda^-1 + 2 + ((q^4 + 1)/q^2)\*lambda + lambda^2] sage:  $a == b$ True sage:  $a == a$ True sage: AW.an\_element()  $(q^{\lambda}-3+3+2^*q+q^{\lambda}2)*a^*b^*g^{\lambda}3 + q^*A^*C^{\lambda}2^*b + 3^*q^{\lambda}2^*B^*a^{\lambda}2^*g + A$ sage:  $x = pi(AW.an_element())$ sage:  $y = (q^{\lambda-3+3+2\kappa}q+q^{\lambda}2)^{\kappa}a^{\kappa}b^{\kappa}g^{\lambda}3 + q^{\kappa}A^{\kappa}C^{\lambda}2^{\kappa}b + 3^{\kappa}q^{\lambda}2^{\kappa}B^{\kappa}a^{\lambda}2^{\kappa}g + A$ sage:  $x == y$ True

We check the defining relations of the Askey-Wilson algebra:

sage: A +  $(q * B * C - q' - 1 * C * B)$  /  $(q * 2 - q' - 2) = a$  /  $(q + q' - 1)$ True sage: B +  $(q * C * A - q^{\lambda-1} * A * C)$  /  $(q \lambda^2 - q^{\lambda-2}) = b$  /  $(q + q^{\lambda-1})$ True sage: C +  $(q^*A^*B - q^*-1^*B^*A) / (q^2 - q^*-2) = g / (q + q^*-1)$ True

We check Lemma 3.12 in [Terwilliger2011]:

```
sage: M = \pi i \cdot \text{codomain}()sage: la = M.base\_ring() .gen()sage: p = M([0, -1], [1, 1]])sage: s = M([0, 1], [1a, 0]])sage: rho = AW.rho()sage: sigma = AW.sizema()sage: all(p^*pi(gen)^* \sim p == pi(rho(gen)) for gen in AW.algebra_generators())
True
sage: all(s*pi(gen)*~s == pi(sigma(gen)) for gen in AW.algebra_generators())
True
```
one\_basis()

Return the index of the basis element 1 of self.

EXAMPLES:

```
sage: AW = algebras.AskeyWilson(QQ)sage: AW.one_basis()
(0, 0, 0, 0, 0, 0)
```
# permutation\_automorphism()

Return the permutation automorphism  $\rho$  of self.

We define the automorphism  $\rho$  by

$$
A \mapsto B \mapsto C \mapsto A, \qquad \alpha \mapsto \beta \mapsto \gamma \mapsto \alpha.
$$

EXAMPLES:

```
sage: AW = algebras.AskeyWilson(QQ)sage: rho = AW.permutation_automorphism()
sage: [rho(gen) for gen in AW.algebra_generators()]
[B, C, A, b, g, a]
sage: AW.an_element()
(q^{\wedge}-3+3+2^*q+q^{\wedge}2)*a^*b^*g^{\wedge}3 + q^*A^*C^{\wedge}2^*b + 3^*q^{\wedge}2^*B^*a^{\wedge}2^*g + Asage: rho(AW.an_element())
(q^{\lambda-3+3+2*q+q^{\lambda}2)*a^{\lambda}3*b*g + q^{\lambda}5*A^{\lambda}2*B*g + 3*q^{\lambda}2*C*a*b^{\lambda}2- (q^{\lambda}-2-q^{\lambda}6)*A*C*g + (q-q^{\lambda}5)*A*g^{\lambda}2 - (q^{\lambda}-3-2*q+q^{\lambda}5)*B*g+ (q^{\lambda}-2-1-q^{\lambda}2+q^{\lambda}4)*b*q + Bsage: r3 = rho * rho * rhosage: [r3(gen) for gen in AW.algebra_generators()]
[A, B, C, a, b, g]
sage: r3(AW.an_element()) == AW.an_element()True
```
pi()

Return the map  $\pi$  from self to 2  $\times$  2 matrices over  $R[\lambda, \lambda^{-1}]$ , where F is the fraction field of the base ring of self.

Let  $AW$  be the Askey-Wilson algebra over  $R$ , and let  $F$  be the fraction field of  $R$ . Let  $M$  be the space of  $2 \times 2$  matrices over  $F[\lambda, \lambda^{-1}]$ . Consider the following elements of M:

$$
\mathcal{A} = \begin{pmatrix} \lambda & 1 - \lambda^{-1} \\ 0 & \lambda^{-1} \end{pmatrix}, \qquad \mathcal{B} = \begin{pmatrix} \lambda^{-1} & 0 \\ \lambda - 1 & \lambda \end{pmatrix}, \qquad \mathcal{C} = \begin{pmatrix} 1 & \lambda - 1 \\ 1 - \lambda^{-1} & \lambda + \lambda^{-1} - 1 \end{pmatrix}.
$$

From Lemma 3.11 of [Terwilliger2011], we define a representation  $\pi : AW \rightarrow M$  by

$$
A \mapsto q\mathcal{A} + q^{-1}\mathcal{A}^{-1}, \qquad B \mapsto q\mathcal{B} + q^{-1}\mathcal{B}^{-1}, \qquad C \mapsto q\mathcal{C} + q^{-1}\mathcal{C}^{-1},
$$

$$
\alpha, \beta, \gamma \mapsto \nu I,
$$

where  $\nu = (q^2 + q^{-2})(\lambda + \lambda^{-1}) + (\lambda + \lambda^{-1})^2$ .

We call this representation the *loop representation* as it is a representation using the loop group  $SL_2(F[\lambda, \lambda^{-1}]).$ 

EXAMPLES:

```
sage: AW = algebras.AskeyWilson(QQ)
sage: q = AW.q()sage: pi = AW. loop\_representation()sage: A, B, C, a, b, g = [pi(gen) for gen in AW.algebra_generators])sage: A
[ 1/q^*lambda^-1 + q*lambda ((-q^2 + 1)/q)^*lambda^-1 + ((q^2 - 1)/q)\rightarrow q]
\begin{array}{ccc} \n\sqrt{1-x^2} & \text{if } x \leq 0 \n\end{array}˓→q*lambda]
sage: B
```
 $q^*$ lambda^-1 + 1/q\*lambda 0]  $[((-q^2 + 1)/q) + ((q^2 - 1)/q)^*]$ lambda 1/q\*lambda<sup> $-1$ </sup> + q\*lambda] sage: C  $[1/q^*]$ ambda^-1 +  $((q^2 - 1)/q) + 1/q^*$ lambda  $((q^2 - 1)/q) + ((-q^2 + 1)/q)$  $\rightarrow$ q)\*lambda]  $[($   $((q^2 - 1)/q)*1$ ambda<sup> $\lambda - 1$ </sup> +  $((-q^2 + 1)/q)$  q\*1ambda $\lambda - 1$  +  $((-q^2 + 1)/q)$  + ˓<sup>→</sup>q\*lambda] sage: a  $\lceil$ lambda^-2 +  $\left($ (q^4 + 1)/q^2)\*lambda^-1 + 2 +  $\left($ (q^4 + 1)/q^2)\*lambda + lambda^2  $\lceil$  $\rightarrow$  0]  $\Gamma$  0  $\sim$  0  $\sim$  $\rightarrow$ lambda^-2 + ((q^4 + 1)/q^2)\*lambda^-1 + 2 + ((q^4 + 1)/q^2)\*lambda + lambda^2] sage:  $a == b$ True sage:  $a == g$ True sage: AW.an\_element()  $(q^{\lambda}-3+3+2^*q+q^{\lambda}2)*a^*b^*g^{\lambda}3 + q^*A^*C^{\lambda}2^*b + 3^*q^{\lambda}2^*B^*a^{\lambda}2^*g + A$ sage:  $x = pi(AW.an_element())$ **sage:**  $y = (q^{\land -3+3+2}q + q^{\land 2})^* a^* b^* g^{\land 3} + q^* A^* C^{\land 2*} b + 3^* q^{\land 2*} B^* a^{\land 2*} g + A$ sage:  $x == y$ True

We check the defining relations of the Askey-Wilson algebra:

sage: A +  $(q * B * C - q^{\lambda-1} * C * B)$  /  $(q \wedge 2 - q^{\lambda-2}) = a$  /  $(q + q^{\lambda-1})$ True sage: B +  $(q * C * A - q^2 - 1 * A * C) / (q^2 - q^2 - 2) = b / (q + q^2 - 1)$ True sage: C +  $(q^*A^*B - q^{\wedge -1*}B^*A)$  /  $(q^{\wedge}2 - q^{\wedge -2}) = g$  /  $(q + q^{\wedge -1})$ True

We check Lemma 3.12 in [Terwilliger2011]:

```
sage: M = \pi i \cdot \text{codomain}()sage: la = M.base\_ring() .gen()sage: p = M([0, -1], [1, 1]])sage: s = M([0,1],[1a,0]])sage: rho = AW.rho()sage: sigma = AW.sizema()sage: all(p*pi(gen)*\_p == pi(rho(gen)) for gen in AW.algebra_generators())
True
sage: all(s*pi(gen)*~s == pi(sigma(gen)) for gen in AW.algebra_generators())
True
```
# product\_on\_basis(*x*, *y*)

Return the product of the basis elements indexed by x and y.

INPUT:

•  $x, y$  – tuple of length 6

EXAMPLES:

```
sage: AW = algebras.AskeyWilson(QQ)sage: AW.product_on_basis((0,0,0,0,0,0), (3,5,2,0,12,3))
A^3*B^5*C^2*b^12*g^3
sage: AW.product_on_basis((0,0,0,5,3,5), (3,5,2,0,12,3))
A^3*B^5*C^2*a^5*b^15*g^8
sage: AW.product_on_basis((7,0,0,5,3,5), (0,5,2,0,12,3))
A^7*B^5*C^2*a^5*b^15*g^8
sage: AW.product_on_basis((7,3,0,5,3,5), (0,2,2,0,12,3))
A^7*B^5*C^2*a^5*b^15*g^8
sage: AW.product_on_basis((0,1,0,5,3,5), (2,0,0,0,5,3))
q^4*A^2*B*a^5*b^8*g^8 - (q^-3-q^5)*A*C*a^5*b^8*g^8
+ (1-q^4)^*A^*a^5^*b^8^*q^9 - (q^4-4-2+q^4)^*B^*a^5^*b^8^*q^8+ (q^{\lambda-3-q^{\lambda}-1-q+q^{\lambda}3)*a^{\lambda}5*b^{\lambda}9*a^{\lambda}8sage: AW.product_on_basis((0, 2, 1, 0, 2, 0), (1, 1, 0, 2, 1, 0))
q^4*A*B^3*C*a^2*b^3 - (q^5-q^9)*A^2*B^2*a^2*b^3
 + (q^2-q^4)^*A*B^2*a^3*b^3 + (q^2-3-q)^*B^4*a^2*b^3- (q^{\lambda}-2-1)*B^{\lambda}3^{*}a^{\lambda}2^{*}b^{\lambda}4 - (q-q^{\lambda}9)*B^{\lambda}2^{*}C^{\lambda}2^{*}a^{\lambda}2^{*}b^{\lambda}3+ (1-q^4)^*B^2C^*a^2^*b^3^*g + (q^4-4+2-5^*q^4+2^*q^12)^*A^*B^*C^*a^2^*b^3- (q^-1+q-2*q^3-2*q^5+q^7+q^9)*A*B*a^2*b^3*g
 -(q^3-3-q^3-2^*q^5+q^7+q^8) *B*C*a^3+b^3+ (q^-2-1-q^2+q^4)*B*a^3*b^3*g
 - (q^{\lambda}-3-2^{\star}q+2^{\star}q^{\lambda}9-q^{\lambda}13)*A^{\lambda}2^{\star}a^{\lambda}2^{\star}b^{\lambda}3+ (2*q^-2-2-3*q^2+3*q^4+q^10-q^12)*A*a^3*b^3
 + (q^-7-2*q^-3+2*q^5-q^9)*B^2*a^2*b^3
 - (q^-6-q^-4-q^-2+1-q^2+q^4+q^6-q^8)*B*a^2*b^4
 -(q^{\lambda}-7-q^{\lambda}-3-2^{\star}q+2^{\star}q^{\lambda}5+q^{\lambda}9-q^{\lambda}13)*C^{\lambda}2^{\star}a^{\lambda}2^{\star}b^{\lambda}3+ (q^-6-3-2*q^2+5*q^4-q^8+q^10-q^12)*C*a^2*b^3*g
 - (q^{\lambda}-1-2^{\star}q+2^{\star}q^{\lambda}5-q^{\lambda}7)^{\star}a^{\lambda}4^{\star}b^{\lambda}3- (q^-3-q^-1-2*q+2*q^3+q^5-q^7)*a^2*b^3*q^2
```
# q()

Return the parameter  $q$  of self.

EXAMPLES:

```
sage: AW = algebras.AskeyWilson(QQ)sage: q = AW.q()sage: q
q
sage: q.parent()
Univariate Laurent Polynomial Ring in q over Rational Field
```
# reflection\_automorphism()

Return the reflection automorphism  $\sigma$  of self.

We define the automorphism  $\sigma$  by

$$
A \mapsto B \mapsto A, \qquad C \mapsto C + \frac{AB - BA}{q - q^{-1}} = C - qAB - (1 + q^2)C + q\gamma,
$$

$$
\alpha \mapsto \beta \mapsto \alpha, \gamma \mapsto \gamma.
$$

EXAMPLES:

```
sage: AW = algebras.AskeyWilson(QQ)sage: sigma = AW.reflection_automorphism()
sage: [sigma(gen) for gen in AW.algebra_generators()]
[B, A, -q^*A^*B - q^2C + q^*g, b, a, g]
sage: AW.an_element()
(q^{\lambda}-3+3+2^*q+q^{\lambda}2)*a^*b^*g^{\lambda}3 + q^*A^*C^{\lambda}2^*b + 3^*q^{\lambda}2^*B^*a^{\lambda}2^*g + Asage: sigma(AW.an_element())
q^9*A^2*B^3*a + (q^10+q^14)*A*B^2*C*a - (q^7+q^9)*A*B^2*a*g
+ (q^-3+3+2*q+q^2)*a*b*g^3 + (q-3*q^9+q^13+q^17)*A^2*B*a
- (q^2-q^6-q^8+q^14)*A*B^*a^2 + 3*q^2*A*b^2*g + (q^5-q^9)*B^3*a- (q^6 - q^8) * B^2 * a * b + q^13 * B * C^2 * a - 2 * q^10 * B * C * a * q + q^7 * B * a * q^2+ (q^2-2^*q^10+q^18)*A*C*a - (q-q^7-2^*q^9+2^*q^11-q^15+q^17)*A*a*g- (q^3-q^7-q^9+q^13)*C*a^2 + (q^2-q^6-2*q^8+2*q^10)*a^2*g
+ (q-3*q^5+3*q^9-q^13)*B*a - (q^2-q^4-2*q^6+2^*q^8+q^10-q^12)*a*b + Bsage: s2 = sigma * sigmasage: [s2(gen) for gen in AW.algebra_generators()]
[A, B, C, a, b, g]sage: s2(AW.an_element()) == AW.an_element()
True
```
# rho()

Return the permutation automorphism  $\rho$  of self.

We define the automorphism  $\rho$  by

$$
A \mapsto B \mapsto C \mapsto A, \qquad \alpha \mapsto \beta \mapsto \gamma \mapsto \alpha.
$$

EXAMPLES:

```
sage: AW = algebras. AskeyWilson(QQ)sage: rho = AW.permutation_automorphism()
sage: [rho(gen) for gen in AW.algebra_generators()]
[B, C, A, b, g, a]
sage: AW.an_element()
(q^{\wedge}-3+3+2*q+q^{\wedge}2)*a*b*g^{\wedge}3 + q*A*C^{\wedge}2*b + 3*q^{\wedge}2*B*a^{\wedge}2*g + Asage: rho(AW.an_element())
(q^-3+3+2*q+q^2)*a^3*b*g + q^5*A^2*B*g + 3*q^2*C*a*b^2
 - (q^{\lambda}-2-q^{\lambda}6)*A*C*g + (q-q^{\lambda}5)*A*g^{\lambda}2 - (q^{\lambda}-3-2*q+q^{\lambda}5)*B*g+ (q^{\lambda-2-1-q^{\lambda}2+q^{\lambda}4)*b*g + Bsage: r3 = rho * rho * rhosage: [r3(gen) for gen in AW.algebra_generators()]
[A, B, C, a, b, g]
sage: r3(AW.an_element()) == AW.an_element()
True
```
# sigma()

Return the reflection automorphism  $\sigma$  of self.

We define the automorphism  $\sigma$  by

$$
A \mapsto B \mapsto A, \qquad C \mapsto C + \frac{AB-BA}{q-q^{-1}} = C - qAB - (1+q^2)C + q\gamma,
$$

 $\alpha \mapsto \beta \mapsto \alpha, \gamma \mapsto \gamma.$ 

EXAMPLES:

```
sage: AW = algebras.AskeyWilson(QQ)sage: sigma = AW.reflection_automorphism()
sage: [sigma(gen) for gen in AW.algebra_generators()]
[B, A, -q^*A^*B - q^*2^*C + q^*g, b, a, g]
sage: AW.an_element()
(q^{\lambda}-3+3+2^*q+q^{\lambda}2)*a*b*a^{\lambda}3 + q^*A*C^{\lambda}2*b + 3^*q^{\lambda}2*B^*a^{\lambda}2^*q + Asage: sigma(AW.an_element())
q^9*A^2*B^3*a + (q^10+q^14)*A*B^2*C*a - (q^7+q^9)*A*B^2*a*g
+ (q^-3+3+2*q+q^2)*a*b*g^3 + (q-3*q^9+q^13+q^17)*A^2*B*a
- (q^2-q^6-q^8+q^14)*A*B^*a^2 + 3*q^2*A*b^2*g + (q^5-q^9)*B^3*a- (q^6-q^8)*B^2*a*b + q^13*B*C^2*a - 2*q^10*B*C^aa*g + q^7*B^aa*g^2+ (q^2-2^*q^10+q^18)*A*C*a - (q-q^2-2^*q^0+2^*q^11-q^15+q^17)*A*ax^q- (q^3-q^7-q^9+q^13)*C*a^2 + (q^2-q^6-2^*q^8+2^*q^10)*a^2*g+ (q-3*q^5+3*q^9-q^13)*B*a - (q^2-q^4-2*q^6+2^q^8+q^10-q^12)*a*b + Bsage: s2 = sigma * sigmasage: [s2(gen) for gen in AW.algebra_generators()]
[A, B, C, a, b, g]
sage: s2(AW.an_element()) == AW.an_element()
True
```
# some\_elements()

Return some elements of self.

EXAMPLES:

```
sage: AW = algebras.AskeyWilson(QQ)sage: AW.some_elements()
(A, B, C, a, b, g, 1,
 (q^{\lambda}-3+3+2^{\ast}q+q^{\lambda}2)^{\ast}a^{\ast}b^{\ast}g^{\lambda}3 + q^{\ast}A^{\ast}C^{\lambda}2^{\ast}b + 3^{\ast}q^{\lambda}2^{\ast}B^{\ast}a^{\lambda}2^{\ast}g + A,q^*A^*B^*C + q^2^*A^2 - q^*A^*a + (q^2-2)^*B^2 - (q^2-1)^*B^*b + q^2^*C^2 - q^*C^*g)
```
# **5.3 Diagram and Partition Algebras**

# AUTHORS:

- Mike Hansen (2007): Initial version
- Stephen Doty, Aaron Lauve, George H. Seelinger (2012): Implementation of partition, Brauer, Temperley–Lieb, and ideal partition algebras
- Stephen Doty, Aaron Lauve, George H. Seelinger (2015): Implementation of \*Diagram classes and other methods to improve diagram algebras.
- Mike Zabrocki (2018): Implementation of individual element diagram classes
- Aaron Lauve, Mike Zabrocki (2018): Implementation of orbit basis for Partition algebra.
- <span id="page-114-0"></span>class sage.combinat.diagram\_algebras.AbstractPartitionDiagram(*parent*, *d*, *check=True*) Bases: [sage.combinat.set\\_partition.AbstractSetPartition](../../../../../../html/en/reference/combinat/sage/combinat/set_partition.html#sage.combinat.set_partition.AbstractSetPartition)

Abstract base class for partition diagrams.

This class represents a single partition diagram, that is used as a basis key for a diagram algebra element. A partition diagram should be a partition of the set  $\{1, \ldots, k, -1, \ldots, -k\}$ . Each such set partition is regarded as a graph on nodes  $\{1, \ldots, k, -1, \ldots, -k\}$  arranged in two rows, with nodes  $1, \ldots, k$  in the top row from left to right and with nodes  $-1, \ldots, -k$  in the bottom row from left to right, and an edge connecting two nodes if and only if the nodes lie in the same subset of the set partition.

EXAMPLES:

```
sage: import sage.combinat.diagram_algebras as da
sage: pd = da.AbstractPartitionDiagrams(2)
sage: pd1 = da.AbstractPartitionDiagram(pd, [[1,2], [-1,-2]])sage: pd2 = da. Abstract Partition Diagram (pd, [1,2], [-1,-2]])
sage: pd1
{{-2, -1}, {1, 2}}
sage: pd1 == pd2True
sage: pd1 = [[1,2], [-1,-2]]True
sage: pd1 = ((-2, -1), (2, 1))True
sage: pd1 = SetPartition([1,2], [-1,-2]])True
sage: pd3 = da.AbstractPartitionDiagram(pd, [[1,-2],[-1,2]])sage: pd1 == pd3False
sage: pd4 = da.AbstructorPartitionDiagram(pd, [[1,2], [3,4]])Traceback (most recent call last):
...
ValueError: {{1, 2}, {3, 4}} does not represent two rows of vertices of order 2
```
# base\_diagram()

Return the underlying implementation of the diagram.

# OUTPUT:

• tuple of tuples of integers

EXAMPLES:

```
sage: import sage.combinat.diagram_algebras as da
sage: pd = da. Abstract Partition Diagrams (2)
sage: pd([1,2], [-1,-2]]).base_diagram() == ((-2,-1), (1,2))True
```
# check()

Check the validity of the input for the diagram.

#### compose(*other*, *check=True*)

Compose self with other.

The composition of two diagrams  $X$  and  $Y$  is given by placing  $X$  on top of  $Y$  and removing all loops.

OUTPUT:

A tuple where the first entry is the composite diagram and the second entry is how many loop were removed.

**Note:** This is not really meant to be called directly, but it works to call it this way if desired.

EXAMPLES:

```
sage: import sage.combinat.diagram_algebras as da
sage: pd = da.AbstractPartitionDiagrams(2)
sage: pd([1,2], [-1,-2]]).compose(pd([1,2], [-1,-2]]))
({1, 2}, -1), {1, 2}}, 1)
```
# count\_blocks\_of\_size(*n*)

Count the number of blocks of a given size.

INPUT:

•  $n - a$  positive integer

EXAMPLES:

```
sage: from sage.combinat.diagram_algebras import PartitionDiagram
sage: pd = PartitionDiagram([1,-3,-5], [2,4], [3,-1,-2], [5], [-4]])sage: pd.count_blocks_of_size(1)
2
sage: pd.count_blocks_of_size(2)
1
sage: pd.count_blocks_of_size(3)
2
```
# diagram()

Return the underlying implementation of the diagram.

OUTPUT:

• tuple of tuples of integers

EXAMPLES:

```
sage: import sage.combinat.diagram_algebras as da
sage: pd = da.AbstractPartitionDiagrams(2)
sage: pd([1,2], [-1,-2]]).base_diagram() == ((-2,-1), (1,2))True
```
 $dual()$ 

Return the dual diagram of self by flipping it top-to-bottom.

# EXAMPLES:

```
sage: from sage.combinat.diagram_algebras import PartitionDiagram
sage: D = PartitionDiagram([[1, -1], [2, -2, -3], [3]])sage: D.dual()
{ {-1, 1}}
```
# is\_planar()

Test if the diagram self is planar.

A diagram element is planar if the graph of the nodes is planar.

EXAMPLES:

```
sage: from sage.combinat.diagram_algebras import BrauerDiagram
sage: BrauerDiagram([[1,-2],[2,-1]]).is_planar()
False
```

```
sage: BrauerDiagram([[1,-1],[2,-2]]).is_planar()
True
```
### order()

Return the maximum entry in the diagram element.

A diagram element will be a partition of the set  $\{-1, -2, \ldots, -k, 1, 2, \ldots, k\}$ . The order of the diagram element is the value  $k$ .

EXAMPLES:

```
sage: from sage.combinat.diagram_algebras import PartitionDiagram
sage: PartitionDiagram([[1,-1],[2,-2,-3],[3]]).order()
3
sage: PartitionDiagram([[1,-1]]).order()
1
sage: PartitionDiagram([1, -3, -5], [2, 4], [3, -1, -2], [5], [-4]]).order()
5
```
# propagating\_number()

Return the propagating number of the diagram.

The propagating number is the number of blocks with both a positive and negative number.

EXAMPLES:

```
sage: import sage.combinat.diagram_algebras as da
sage: pd = da. Abstract Partition Diagrams (2)
sage: d1 = pd([1, -2], [2, -1]])sage: d1.propagating_number()
2
sage: d2 = pd([1,2], [-2,-1]])sage: d2.propagating_number()
0
```
# set\_partition()

Return the underlying implementation of the diagram as a set of sets.

EXAMPLES:

```
sage: import sage.combinat.diagram_algebras as da
sage: pd = da. Abstract Partition Diagrams (2)
sage: X = pd([1,2], [-1,-2]]). set_partition(); X{{-2, -1}, {1, 2}}
sage: X.parent()
Set partitions
```
<span id="page-117-0"></span>class sage.combinat.diagram\_algebras.AbstractPartitionDiagrams(*order*, *category=None*)

Bases: [sage.structure.parent.Parent](../../../../../../html/en/reference/structure/sage/structure/parent.html#sage.structure.parent.Parent), [sage.structure.unique\\_representation.](../../../../../../html/en/reference/structure/sage/structure/unique_representation.html#sage.structure.unique_representation.UniqueRepresentation) [UniqueRepresentation](../../../../../../html/en/reference/structure/sage/structure/unique_representation.html#sage.structure.unique_representation.UniqueRepresentation)

This is an abstract base class for partition diagrams.

The primary use of this class is to serve as basis keys for diagram algebras, but diagrams also have properties in their own right. Furthermore, this class is meant to be extended to create more efficient contains methods.

INPUT:

- order integer or integer  $+1/2$ ; the order of the diagrams
- category (default: FiniteEnumeratedSets()); the category

All concrete classes should implement attributes

- \_name the name of the class
- \_diagram\_func an iterator function that takes the order as its only input

EXAMPLES:

```
sage: import sage.combinat.diagram_algebras as da
sage: pd = da.PartitionDiagrams(2)sage: pd
Partition diagrams of order 2
sage: pd.an_element() in pd
True
sage: elm = pd([1,2], [-1,-2]])sage: elm in pd
True
```
# Element

alias of [AbstractPartitionDiagram](#page-114-0)

```
class sage.combinat.diagram_algebras.BrauerAlgebra(k, q, base_ring, prefix)
```
Bases: [sage.combinat.diagram\\_algebras.SubPartitionAlgebra](#page-147-0), [sage.combinat.](#page-151-0) [diagram\\_algebras.UnitDiagramMixin](#page-151-0)

A Brauer algebra.

The Brauer algebra of rank  $k$  is an algebra with basis indexed by the collection of set partitions of  $\{1, \ldots, k, -1, \ldots, -k\}$  with block size 2.

This algebra is a subalgebra of the partition algebra. For more information, see [PartitionAlgebra](#page-129-0).

INPUT:

- k rank of the algebra
- $q$  the deformation parameter q

OPTIONAL ARGUMENTS:

- base\_ring (default None) a ring containing q; if None then just takes the parent of q
- $prefix (default "B")$  a label for the basis elements

EXAMPLES:

We now define the Brauer algebra of rank 2 with parameter x over  $Z$ :

```
sage: R_{.} < x > = ZZ[]sage: B = BrauerAlgebra(2, x, R)sage: B
Brauer Algebra of rank 2 with parameter x
over Univariate Polynomial Ring in x over Integer Ring
sage: B.basis()
Lazy family (Term map from Brauer diagrams of order 2 to Brauer Algebra
of rank 2 with parameter x over Univariate Polynomial Ring in x
over Integer Ring(i))_{i in Brauer diagrams of order 2}
sage: B.basis().keys()
```

```
Brauer diagrams of order 2
sage: B.basis().keys()([[-2, 1], [2, -1]])
{{-2, 1}, {-1, 2}}
sage: b = B.basis() list(); b
[B({-2, -1}, {1, 2}], B({-2, 1}, {-1, 2}], B({-2, 2}, {-1, 1})]sage: b[0]
B{{-2, -1}, {1, 2}}
sage: b[0]^2
x*B{{-2, -1}, {1, 2}}sage: b[0]<sup>^5</sup>
x^4*B({-2, -1}, {1, 2}
```
Note, also that since the symmetric group algebra is contained in the Brauer algebra, there is also a conversion between the two.

```
sage: R \cdot \langle x \rangle = ZZ[]sage: B = BrauerAlgebra(2, x, R)sage: S = SymmetricGroupAlgebra(R, 2)
sage: S([2,1]) * B([1,-1],[2,-2]])B{{-2, 1}, {-1, 2}}
```
### jucys\_murphy(*j*)

Return the j-th generalized Jucys-Murphy element of self.

The  $j$ -th Jucys-Murphy element of a Brauer algebra is simply the  $j$ -th Jucys-Murphy element of the symmetric group algebra with an extra  $(z - 1)/2$  term, where z is the parameter of the Brauer algebra.

REFERENCES:

EXAMPLES:

```
sage: z = var('z')sage: B = BrauerAlgebra(3, z)sage: B.jucys_murphy(1)
(1/2 \times z - 1/2) \times B\{\{-3, 3\}, \{-2, 2\}, \{-1, 1\}\}\sage: B.jucys_murphy(3)
-B{{-3, -2}, {-1, 1}, {2, 3}} - B{{-3, -1}, {-2, 2}, {1, 3}}+ B{{-3, 1}, {-2, 2}, {-1, 3}} + B{{-3, 2}, {-2, 3}, {-1, 1}}
+ (1/2 \times z - 1/2) \times B\{\{-3, 3\}, \{-2, 2\}, \{-1, 1\}\}\
```

```
options(*get_value, **set_value)
```
Set and display the global options for Brauer diagram (algebras). If no parameters are set, then the function returns a copy of the options dictionary.

The options to diagram algebras can be accessed as the method [BrauerAlgebra.options](#page-119-0) of [BrauerAlgebra](#page-118-0) and related classes.

OPTIONS:

- display (default: normal) Specifies how the Brauer diagrams should be printed
	- **–** compact Using the compact representation
	- **–** normal Using the normal representation

The compact representation  $[A/B;pi]$  of the Brauer algebra diagram (see [\[GL1996\]](#page-660-0)) has the following components:

- $\bullet$  A is a list of pairs of positive elements (upper row) that are connected,
- B is a list of pairs of negative elements (lower row) that are connected, and
- pi is a permutation that is to be interpreted as the relative order of the remaining elements in the top row and the bottom row.

EXAMPLES:

```
sage: R \cdot \langle q \rangle = QQ[]
sage: BA = BrauerAlgebra(2, q)sage: E = BA([[1,2], [-1,-2]])sage: E
B\{\{-2, -1\}, \{1, 2\}\}\sage: BAS = BrauerAlgebra(8, q)sage: BA8([[1,-4], [2,4], [3,8], [-7,-2], [5,7], [6,-1], [-3,-5], [-6,-8]])B\{\{-8, -6\}, \{-7, -2\}, \{-5, -3\}, \{-4, 1\}, \{-1, 6\}, \{2, 4\}, \{3, 8\}, \{5, 7\}\}\sage: BrauerAlgebra.options.display = "compact"
sage: E
B[12/12;]
sage: BA8([1,-4],[2,4],[3,8],[-7,-2],[5,7],[6,-1],[-3,-5],[-6,-8]])
B[24.38.57/35.27.68;21]
sage: BrauerAlgebra.options._reset()
```
See [GlobalOptions](../../../../../../html/en/reference/structure/sage/structure/global_options.html#sage.structure.global_options.GlobalOptions) for more features of these options.

<span id="page-120-1"></span>class sage.combinat.diagram\_algebras.BrauerDiagram(*parent*, *d*, *check=True*) Bases: [sage.combinat.diagram\\_algebras.AbstractPartitionDiagram](#page-114-0)

A Brauer diagram.

A Brauer diagram for an integer k is a partition of the set  $\{1, \ldots, k, -1, \ldots, -k\}$  with block size 2.

EXAMPLES:

```
sage: import sage.combinat.diagram_algebras as da
sage: bd = da.BrauerDiagrams(2)sage: bd1 = bd([1,2], [-1,-2]])sage: bd2 = bd([1, 2, -1, -2]])Traceback (most recent call last):
...
ValueError: all blocks of \{\{-2, -1, 1, 2\}\} must be of size 2
```
#### <span id="page-120-0"></span>bijection\_on\_free\_nodes(*two\_line=False*)

Return the induced bijection - as a list of  $(x, f(x))$  values - from the free nodes on the top at the Brauer diagram to the free nodes at the bottom of self.

OUTPUT:

If two\_line is True, then the output is the induced bijection as a two-row list (inputs, outputs).

EXAMPLES:

```
sage: import sage.combinat.diagram_algebras as da
sage: bd = da.BrauerDiagrams(3)sage: elm = bd([1, 2], [-2, -3], [3, -1]])
sage: elm.bijection_on_free_nodes()
[[]-1]]
sage: elm2 = bd([1, -2],[2, -3],[3, -1]])
```
sage: elm2.bijection\_on\_free\_nodes(two\_line=True)  $[1, 2, 3], [-2, -3, -1]$ 

### check()

Check the validity of the input for self.

# involution\_permutation\_triple(*curt=True*)

Return the involution permutation triple of self.

From Graham-Lehrer (see *[BrauerDiagrams](#page-122-0)*), a Brauer diagram is a triple  $(D_1, D_2, \pi)$ , where:

- $D_1$  is a partition of the top nodes;
- $D_2$  is a partition of the bottom nodes;
- $\pi$  is the induced permutation on the free nodes.

### INPUT:

• curt – (default: True) if True, then return bijection on free nodes as a one-line notation (standardized to look like a permutation), else, return the honest mapping, a list of pairs  $(i, -j)$  describing the bijection on free nodes

# EXAMPLES:

```
sage: import sage.combinat.diagram_algebras as da
sage: bd = da.BrauerDiagrams(3)sage: elm = bd([1,2], [-2,-3], [3,-1]])sage: elm.involution_permutation_triple()
([ (1, 2) ], [ (-3, -2) ], [1] )sage: elm.involution_permutation_triple(curt=False)
([ (1, 2) ], [ (-3, -2) ], [ [3, -1] ] )
```
#### is\_elementary\_symmetric()

Check if is elementary symmetric.

Let  $(D_1, D_2, \pi)$  be the Graham-Lehrer representation of the Brauer diagram d. We say d is *elementary symmetric* if  $D_1 = D_2$  and  $\pi$  is the identity.

### EXAMPLES:

```
sage: import sage.combinat.diagram_algebras as da
sage: bd = da.BrauerDiagrams(3)sage: elm = bd([1,2], [-1,-2], [3,-3]])sage: elm.is_elementary_symmetric()
True
sage: elm2 = bd([1,2],[-1,-3],[3,-2]])
sage: elm2.is_elementary_symmetric()
False
```
# options(*\*get\_value*, *\*\*set\_value*)

Set and display the global options for Brauer diagram (algebras). If no parameters are set, then the function returns a copy of the options dictionary.

The options to diagram algebras can be accessed as the method [BrauerAlgebra.options](#page-119-0) of [BrauerAlgebra](#page-118-0) and related classes.

OPTIONS:

• display – (default: normal) Specifies how the Brauer diagrams should be printed

- **–** compact Using the compact representation
- **–** normal Using the normal representation

The compact representation  $[A/B;pi]$  of the Brauer algebra diagram (see [\[GL1996\]](#page-660-0)) has the following components:

- $\bullet$  A is a list of pairs of positive elements (upper row) that are connected,
- B is a list of pairs of negative elements (lower row) that are connected, and
- pi is a permutation that is to be interpreted as the relative order of the remaining elements in the top row and the bottom row.

EXAMPLES:

```
sage: R \cdot \langle q \rangle = QQ[]
sage: BA = BrauerAlgebra(2, q)sage: E = BA([1,2], [-1,-2]])sage: E
B{{-2, -1}, {1, 2}}
sage: BAS = BrauerAlgebra(8, q)sage: BA8([1,-4],[2,4],[3,8],[-7,-2],[5,7],[6,-1],[-3,-5],[-6,-8]])
B\{\{-8, -6\}, \{-7, -2\}, \{-5, -3\}, \{-4, 1\}, \{-1, 6\}, \{2, 4\}, \{3, 8\}, \{5, 7\}\}\sage: BrauerAlgebra.options.display = "compact"
sage: E
B[12/12;]
sage: BA8([1,-4],[2,4],[3,8],[-7,-2],[5,7],[6,-1],[-3,-5],[-6,-8]])
B[24.38.57/35.27.68;21]
sage: BrauerAlgebra.options._reset()
```
See [GlobalOptions](../../../../../../html/en/reference/structure/sage/structure/global_options.html#sage.structure.global_options.GlobalOptions) for more features of these options.

#### perm()

Return the induced bijection on the free nodes of self in one-line notation, re-indexed and treated as a permutation.

**See also:**

[bijection\\_on\\_free\\_nodes\(\)](#page-120-0)

EXAMPLES:

```
sage: import sage.combinat.diagram_algebras as da
sage: bd = da.BrauerDiagrams(3)sage: elm = bd([1,2], [-2,-3], [3,-1]])sage: elm.perm()
[1]
```
<span id="page-122-0"></span>class sage.combinat.diagram\_algebras.BrauerDiagrams(*order*, *category=None*) Bases: [sage.combinat.diagram\\_algebras.AbstractPartitionDiagrams](#page-117-0)

This class represents all Brauer diagrams of integer or integer  $+1/2$  order. For more information on Brauer diagrams, see [BrauerAlgebra](#page-118-0).

EXAMPLES:

```
sage: import sage.combinat.diagram_algebras as da
sage: bd = da.BrauerDiagrams(2); bdBrauer diagrams of order 2
```

```
sage: bd.list()
[\{\{-2, -1\}, \{1, 2\}\}, \{\{-2, 1\}, \{-1, 2\}\}, \{\{-2, 2\}, \{-1, 1\}\}]sage: bd = da.BrauerDiagrams(5/2); bdBrauer diagrams of order 5/2
sage: bd.list()
[\{\{-3, 3\}, \{-2, -1\}, \{1, 2\}\},{ {\{-3, 3\}, {-2, 1\}, {-1, 2\}}}{ {\{-3, 3\}, {-2, 2\}, {-1, 1\}}}
```
# Element

alias of [BrauerDiagram](#page-120-1)

### cardinality()

Return the cardinality of self.

The number of Brauer diagrams of integer order  $k$  is  $(2k - 1)!!$ .

EXAMPLES:

```
sage: import sage.combinat.diagram_algebras as da
sage: bd = da.BrauerDiagrams(3)sage: bd.cardinality()
15
sage: bd = da.BrauerDiagrams(7/2)sage: bd.cardinality()
15
```
# from\_involution\_permutation\_triple(*D1\_D2\_pi*)

Construct a Brauer diagram of self from an involution permutation triple.

A Brauer diagram can be represented as a triple where the first entry is a list of arcs on the top row of the diagram, the second entry is a list of arcs on the bottom row of the diagram, and the third entry is a permutation on the remaining nodes. This triple is called the *involution permutation triple*. For more information, see [\[GL1996\]](#page-660-0).

INPUT:

• D1\_D2\_pi– a list or tuple where the first entry is a list of arcs on the top of the diagram, the second entry is a list of arcs on the bottom of the diagram, and the third entry is a permutation on the free nodes.

REFERENCES:

EXAMPLES:

```
sage: import sage.combinat.diagram_algebras as da
sage: bd = da.BrauerDiagrams(4)sage: bd.from_involution_permutation_triple([[[1,2]],[[3,4]],[2,1]])
{{-4, -3}, {-2, 3}, {-1, 4}, {1, 2}}
```

```
options(*get_value, **set_value)
```
Set and display the global options for Brauer diagram (algebras). If no parameters are set, then the function returns a copy of the options dictionary.

The options to diagram algebras can be accessed as the method [BrauerAlgebra.options](#page-119-0) of [BrauerAlgebra](#page-118-0) and related classes.

OPTIONS:

- display (default: normal) Specifies how the Brauer diagrams should be printed
	- **–** compact Using the compact representation
	- **–** normal Using the normal representation

The compact representation  $[A/B;pi]$  of the Brauer algebra diagram (see [\[GL1996\]](#page-660-0)) has the following components:

- A is a list of pairs of positive elements (upper row) that are connected,
- B is a list of pairs of negative elements (lower row) that are connected, and
- pi is a permutation that is to be interpreted as the relative order of the remaining elements in the top row and the bottom row.

EXAMPLES:

```
sage: R \cdot \langle q \rangle = QQ[]
sage: BA = BrauerAlgebra(2, q)sage: E = BA([1,2], [-1,-2]])sage: E
B{{-2, -1}, {1, 2}}
sage: BAS = BrauerAlgebra(8, q)sage: BA8([1,-4],[2,4],[3,8],[-7,-2],[5,7],[6,-1],[-3,-5],[-6,-8]])
B\{\{-8, -6\}, \{-7, -2\}, \{-5, -3\}, \{-4, 1\}, \{-1, 6\}, \{2, 4\}, \{3, 8\}, \{5, 7\}\}\sage: BrauerAlgebra.options.display = "compact"
sage: E
B[12/12;]
sage: BA8([1,-4],[2,4],[3,8],[-7,-2],[5,7],[6,-1],[-3,-5],[-6,-8]])
B[24.38.57/35.27.68;21]
sage: BrauerAlgebra.options._reset()
```
See [GlobalOptions](../../../../../../html/en/reference/structure/sage/structure/global_options.html#sage.structure.global_options.GlobalOptions) for more features of these options.

#### symmetric\_diagrams(*l=None*, *perm=None*)

Return the list of Brauer diagrams with symmetric placement of  $l$  arcs, and with free nodes permuted according to perm.

EXAMPLES:

```
sage: import sage.combinat.diagram_algebras as da
sage: bd = da.BrauerDiagrams(4)sage: bd.symmetric_diagrams(l=1, perm=[2,1])[\{\{-4, -2\}, \{-3, 1\}, \{-1, 3\}, \{2, 4\}\},{(-4, -3}, {-2, 1}, {-1, 2}, {3, 4},{(-4, -1}, {-3, 2}, {-2, 3}, {1, 4},{ {\{-4, 2\}, {-1}, {-3, -1}\}, { {-2, 4}, {1, 3}}}{{-4, 3}, {-3, 4}, {-2, -1}, {1, 2}},
 {(-4, 1}, {-3, -2}, {-1, 4}, {2, 3}]
```
<span id="page-124-0"></span>class sage.combinat.diagram\_algebras.DiagramAlgebra(*k*, *q*, *base\_ring*, *prefix*, *diagrams*,

*category=None*)

Bases: [sage.combinat.free\\_module.CombinatorialFreeModule](../../../../../../html/en/reference/combinat/sage/combinat/free_module.html#sage.combinat.free_module.CombinatorialFreeModule)

<span id="page-124-1"></span>Abstract class for diagram algebras and is not designed to be used directly.

# class Element

Bases: sage.modules.with\_basis.indexed\_element.IndexedFreeModuleElement

An element of a diagram algebra.

This subclass provides a few additional methods for partition algebra elements. Most element methods are already implemented elsewhere.

# diagram()

Return the underlying diagram of self if self is a basis element. Raises an error if self is not a basis element.

EXAMPLES:

```
sage: R_{.} < x > = ZZ[]
sage: P = PartitionAlgebra(2, x, R)sage: elt = 3*P([1,2], [-2,-1]])sage: elt.diagram()
{ {\f -2, -1}, { 1, 2} }
```
### diagrams()

Return the diagrams in the support of self.

EXAMPLES:

```
sage: R_{.} < x > = ZZ[]sage: P = PartitionAlgebra(2, x, R)sage: elt = 3*P([1,2], [-2,-1]) + P([1,2], [-2], [-1])sage: sorted(elt.diagrams(), key=str)
[ {\{-2, -1\}, {1, 2\}}, { {\{-2\}, {{-1}\}, {1, 2\}}} ]
```
# $order()$

Return the order of self.

The order of a partition algebra is defined as half of the number of nodes in the diagrams.

EXAMPLES:

```
sage: q = var('q')sage: PA = PartitionAlgebra(2, q)sage: PA.order()
2
```
# set\_partitions()

Return the collection of underlying set partitions indexing the basis elements of a given diagram algebra.

**Todo:** Is this really necessary? deprecate?

```
class sage.combinat.diagram_algebras.DiagramBasis(k, q, base_ring, prefix, diagrams, category=None)
     Bases: sage.combinat.diagram_algebras.DiagramAlgebra
```
Abstract base class for diagram algebras in the diagram basis.

```
product_on_basis(d1, d2)
```
Return the product  $D_{d_1} D_{d_2}$  by two basis diagrams.

# <span id="page-125-0"></span>class sage.combinat.diagram\_algebras.IdealDiagram(*parent*, *d*, *check=True*) Bases: [sage.combinat.diagram\\_algebras.AbstractPartitionDiagram](#page-114-0)

The element class for a ideal diagram.

An ideal diagram for an integer k is a partition of the set  $\{1, \ldots, k, -1, \ldots, -k\}$  where the propagating number is strictly smaller than the order.

EXAMPLES:

```
sage: from sage.combinat.diagram_algebras import IdealDiagrams as IDs
sage: IDs(2)
Ideal diagrams of order 2
sage: IDs(2).list()
[\{\{-2, -1, 1, 2\}\},{ {\{-2, 1, 2\}, {\{-1\}}}{{-2}, {-1, 1, 2}},
{{-2, -1}, {1, 2}},
 {{-2}, {-1}, {1, 2}},
 {{-2, -1, 1}, {2}},
 {{-2, 1}, {-1}, {2}},
 {{-2, -1, 2}, {1}},
 {{-2, 2}, {-1}, {1}},
 {{-2}, {-1, 1}, {2}},
 {{-2}, {-1, 2}, {1}},
 {{-2, -1}, {1}, {2}},
 {{-2}, {-1}, {1}, {2}}]
sage: from sage.combinat.diagram_algebras import PartitionDiagrams as PDs
sage: PDs(4).cardinality() == factorial(4) + IDs(4).cardinality()
True
```
check()

Check the validity of the input for self.

```
class sage.combinat.diagram_algebras.IdealDiagrams(order, category=None)
    Bases: sage.combinat.diagram_algebras.AbstractPartitionDiagrams
```
All "ideal" diagrams of integer or integer  $+1/2$  order.

If  $k$  is an integer then an ideal diagram of order  $k$  is a partition diagram of order  $k$  with propagating number less than  $k$ .

EXAMPLES:

```
sage: import sage.combinat.diagram_algebras as da
sage: id = da. IdealDiagrams(3)
sage: id.an_element() in id
True
sage: id.cardinality() == len(iduid.list())
True
sage: da.IdealDiagrams(3/2).list()
[\{\{-2, -1, 1, 2\}\},{ {\{-2, 1, 2\}, {\{-1\}}}{ {\{-2, -1, 2\}, { {1}} \},{{-2, 2}, {-1}, {1}}]
```
#### Element

alias of [IdealDiagram](#page-125-0)

#### class sage.combinat.diagram\_algebras.OrbitBasis(*alg*)

Bases: [sage.combinat.diagram\\_algebras.DiagramAlgebra](#page-124-0)

The orbit basis of the partition algebra.

Let  $D_{\pi}$  represent the diagram basis element indexed by the partition  $\pi$ , then (see equations (2.14), (2.17) and (2.18) of [BH2017])

$$
D_{\pi} = \sum_{\tau \geq \pi} O_{\tau},
$$

where the sum is over all partitions  $\tau$  which are coarser than  $\pi$  and  $O_{\tau}$  is the orbit basis element indexed by the partition  $\tau$ .

If  $\mu_{2k}(\pi, \tau)$  represents the Moebius function of the partition lattice, then

$$
O_{\pi} = \sum_{\tau \geq \pi} \mu_{2k}(\pi, \tau) D_{\tau}.
$$

If  $\tau$  is a partition of  $\ell$  blocks and the  $i^{th}$  block of  $\tau$  is a union of  $b_i$  blocks of  $\pi$ , then

$$
\mu_{2k}(\pi,\tau) = \prod_{i=1}^{\ell} (-1)^{b_i-1} (b_i - 1)!.
$$

EXAMPLES:

```
sage: R \cdot \langle x \rangle = QQ[]sage: P2 = PartitionAlgebra(2, x, R)sage: 02 = P2.orbit_basis(); 02
Orbit basis of Partition Algebra of rank 2 with parameter x over
Univariate Polynomial Ring in x over Rational Field
sage: oa = 02([[1], [-1], [2, -2]]); ob = 02([[1, -2, 2], [1]]); oa, ob(0{\{-2, 2\}, \{-1\}, \{1\}\}, 0{\{-2, -1, 2\}, \{1\}\})sage: oa * ob
(x-2)*0{\{-2, -1, 2\}, \{1\}}
```
We can convert between the two bases:

```
sage: pa = P2(oa); pa2*P\{\{-2, -1, 1, 2\}\} - P\{\{-2, -1, 2\}, \{1\}\} - P\{\{-2, 1, 2\}, \{-1\}\}+ P{{-2, 2}, {-1}, {1}} - P{{-2, 2}, {-1, 1}}
sage: pa * ob
(-x+2)*P{\{-2, -1, 1, 2\}} + (x-2)*P{\{-2, -1, 2\}, \{1\}}sage: = = pa * P2(obj)True
sage: 02(pa * ob)(x-2)*0{\{-2, -1, 2\}, \{1\}}
```
Note that the unit in the orbit basis is not a single diagram, in contrast to the natural diagram basis:

```
sage: P2.one()
P{{-2, 2}, {-1, 1}}
sage: O2.one()
O({{-2, -1, 1, 2}} + O({{-2, 2}, {2, -1, 1}})sage: 02 \cdot one() == P2 \cdot one()True
```
#### class Element

Bases: [sage.combinat.diagram\\_algebras.PartitionAlgebra.Element](#page-134-0)

### to\_diagram\_basis()

Expand self in the natural diagram basis of the partition algebra.

EXAMPLES:

```
sage: R \cdot \langle x \rangle = QQ[]sage: P = PartitionAlgebra(2, x, R)sage: 0 = P.\text{orbit\_basis}()sage: elt = 0. an element(); elt3*0{\{-2\}, \{-1, 1, 2\}} + 2*0{\{-2, -1, 1, 2\}} + 2*0{\{-2, 1, 2\}, \{-1\}}sage: elt.to_diagram_basis()
3*P\{\{-2\}, \{-1, 1, 2\}\} - 3*P\{\{-2, -1, 1, 2\}\} + 2*P\{\{-2, 1, 2\}, \{-1\}\}sage: pp = P.an_element(); pp3*P\{\{-2\}, \{-1, 1, 2\}\} + 2*P\{\{-2, -1, 1, 2\}\} + 2*P\{\{-2, 1, 2\}, \{-1\}\}sage: op = pp.to_orbit_basis(); op
3*0{\{-2\}}, {-1, 1, 2}} + 7*0{\{-2, -1, 1, 2\}} + 2*0{\{-2, 1, 2\}}, {-1}}sage: pp == op.to\_diagram_basis()True
```
### diagram\_basis()

Return the associated partition algebra of self in the diagram basis.

EXAMPLES:

```
sage: R \cdot \langle x \rangle = QQ[]sage: 02 = PartitionAlgebra(2, x, R) orbit_basis()sage: P2 = 02.diagram_basis(); P2Partition Algebra of rank 2 with parameter x over Univariate
Polynomial Ring in x over Rational Field
sage: o2 = 02. an element(); o23*0{\{-2\}}, {-1, 1, 2}} + 2*0{\{-2, -1, 1, 2\}} + 2*0{\{-2, 1, 2\}}, {-1}}sage: P2(o2)
3*P\{\{-2\}, \{-1, 1, 2\}\} - 3*P\{\{-2, -1, 1, 2\}\} + 2*P\{\{-2, 1, 2\}, \{-1\}\}
```
one()

Return the element 1 of the partition algebra in the orbit basis.

EXAMPLES:

```
sage: R \cdot \langle x \rangle = QQ[]sage: P2 = PartitionAlgebra(2, x, R)sage: 02 = P2.orbit_basis()
sage: O2.one()
O({{-2, -1, 1, 2}} + O({{-2, 2}, {2, -1, 1}})
```
# product\_on\_basis(*d1*, *d2*)

Return the product  $O_{d_1}O_{d_2}$  of two elements in the orbit basis self.

EXAMPLES:

```
sage: R \cdot \langle x \rangle = QQ[]
sage: OP = PartitionAlgebra(2, x, R).orbit_basis()sage: SP = OP \cdot basis() \cdot keys(); sp = SP([[-2, -1, 1, 2]])
```

```
sage: OP.product_on_basis(sp, sp)
O({-2, -1, 1, 2})sage: o1 = OP \cdot one(); o2 = OP([]); o3 = OP \cdot an element()
sage: o2 == o1False
sage: 01 * 01 == 01True
sage: 03 * 01 == 01 * 03 and 03 * 01 == 03True
sage: 04 = (3*0P([[-2, -1, 1], [2]]) + 2*0P([[-2, -1, 1, 2]])....: + 2*OP([\lbrack -2, -1, 2], [\lbrack 1 \rbrack])sage: o4 * o4
6*0{\{-2, -1, 1\}}, \{2\}\} + 4*0{\{\{-2, -1, 1, 2\}\} + 4*0{\{\{-2, -1, 2\}, \{1\}\}}
```
We compute Examples 4.5 in [BH2017]:

```
sage: R \cdot \langle x \rangle = QQ[]
sage: P = PartitionAlgebra(3, x); 0 = P.orbit_basis()sage: 0[[1,2,3],[-1,-2,-3]] * 0[[1,2,3],[-1,-2,-3]](x-2)*0{\{-3, -2, -1\}, \{1, 2, 3\}} + (x-1)*0{\{-3, -2, -1, 1, 2, 3\}}sage: P = PartitionAlgebra(4, x); 0 = P.orbit_basis()sage: O([1], [-1], [2,3], [4,-2], [-3,-4]) \times O([1], [2,-2], [3,4], [-1,-3], [-4])(x^2-11*x+30)*O({{-4}, {{-3, -1}}, {{-2, 4}}, {1}, {2, 3}}+ (x^2-9*x+20)*0{\{-4\}, {-3, -1, 1}, {-2, 4}, {2, 3}\}+ (x^2-9*x+20)*0{\{-4\}, {-1, 2, 3}, {-1, 2, 3}+ (x^2-9*x+20)*0{\{-4, 1\}, {-3, -1}, {-2, 4}, {2, 3}\}+ (x^2-7*x+12)*0{\{-4, 1\}, \{-3, -1, 2, 3\}, \{-2, 4\}}+ (x^2-9*x+20)*0{\{-4, 2, 3\}, \{-3, -1\}, \{-2, 4\}, \{1\}\}\+ (x^2-7*x+12)*0{\{-4, 2, 3\}, {-1, 1}, {-1}sage: O([1,-1],[2,-2],[3],[4,-3],[-4]] \times O([1,-2],[2],[3,-1],[4],[-3],[-4]](x-6)*0{\{-4\}, \{-3\}, \{-2, 1\}, \{-1, 4\}, \{2\}, \{3\}\}\+ (x-5)*0{\{-4\}, \{-3, 3\}, \{-2, 1\}, \{-1, 4\}, \{2\}\}\+ (x-5)*0{\{-4, 3\}, {-3}, {-2, 1}, {-1, 4}, {2}\}sage: P = PartitionAlgebra(6, x); 0 = P. orbit\_basis()sage: [0[[1,-2,-3],[2,4],[3,5,-6],[6],[-1],[-4,-5]]....: * 0[[1,-2],[2,3],[4],[5],[6,-4,-5,-6],[-1,-3]])
0
sage: [0[1,-2], [2,-3], [3,5], [4,-5], [6,-4], [-1], [-6]]\ldots: * 0[[1,-2],[2,-1],[3,-4],[4,-6],[5,-3],[6,-5]])
O({{-6, 6}}, {{{-5}}}, {{{-4, 2}}, {{{-3, 4}}}, {{{-2}}, {{{-1, 1}}}}, {{3, 5}}
```
REFERENCES:

• [BH2017]

```
class sage.combinat.diagram_algebras.PartitionAlgebra(k, q, base_ring, prefix)
```
Bases: [sage.combinat.diagram\\_algebras.DiagramBasis](#page-125-1), [sage.combinat.diagram\\_algebras.](#page-151-0) [UnitDiagramMixin](#page-151-0)

A partition algebra.

A partition algebra of rank k over a given ground ring R is an algebra with  $(R\text{-module})$  basis indexed by the collection of set partitions of  $\{1, \ldots, k, -1, \ldots, -k\}$ . Each such set partition can be represented by a graph on nodes  $\{1, \ldots, k, -1, \ldots, -k\}$  arranged in two rows, with nodes  $1, \ldots, k$  in the top row from left to right and with nodes  $-1, \ldots, -k$  in the bottom row from left to right, and edges drawn such that the connected components of the graph are precisely the parts of the set partition. (This choice of edges is often not unique, and so there are often many graphs representing one and the same set partition; the representation nevertheless is useful and vivid. We often speak of "diagrams" to mean graphs up to such equivalence of choices of edges; of course, we could just as well speak of set partitions.)

There is not just one partition algebra of given rank over a given ground ring, but rather a whole family of them, indexed by the elements of R. More precisely, for every  $q \in R$ , the partition algebra of rank k over R with parameter q is defined to be the R-algebra with basis the collection of all set partitions of  $\{1, \ldots, k, -1, \ldots, -k\}$ , where the product of two basis elements is given by the rule

$$
a \cdot b = q^N (a \circ b),
$$

where  $a \circ b$  is the composite set partition obtained by placing the diagram (i.e., graph) of a above the diagram of  $b$ , identifying the bottom row nodes of  $a$  with the top row nodes of  $b$ , and omitting any closed "loops" in the middle. The number  $N$  is the number of connected components formed by the omitted loops.

The parameter q is a deformation parameter. Taking  $q = 1$  produces the semigroup algebra (over the base ring) of the partition monoid, in which the product of two set partitions is simply given by their composition.

The partition algebra is regarded as an example of a "diagram algebra" due to the fact that its natural basis is given by certain graphs often called diagrams.

There are a number of predefined elements for the partition algebra. We define the cup/cap pair by  $a()$ . The simple transpositions are denoted  $s()$ . Finally, we define elements  $e()$ , where if  $i = (2r + 1)/2$ , then  $e(i)$ contains the blocks  $\{r+1\}$  and  $\{-r-1\}$  and if  $i \in \mathbb{Z}$ , then  $e_i$  contains the block  $\{-i, -i-1, i, i+1\}$ , with all other blocks being  $\{-j, j\}$ . So we have:

```
sage: P = PartitionAlgebra(4, 0)sage: P.a(2)
P{{-4, 4}, {-3, -2}, {-1, 1}, {2, 3}}
sage: P.e(3/2)
P{{-4, 4}, {-3, 3}, {-2}, {-1, 1}, {2}}
sage: P.e(2)
P{{-4, 4}, {-3, -2, 2, 3}, {-1, 1}}
sage: P.e(5/2)
P{{-4, 4}, {-3}, {-2, 2}, {-1, 1}, {3}}
sage: P.s(2)
P{{-4, 4}, {-3, 2}, {-2, 3}, {-1, 1}}
```
An excellent reference for partition algebras and their various subalgebras (Brauer algebra, Temperley–Lieb algebra, etc) is the paper [HR2005].

INPUT:

- $k rank of the algebra$
- $q$  the deformation parameter q

OPTIONAL ARGUMENTS:

- base\_ring (default None) a ring containing q; if None, then Sage automatically chooses the parent of q
- prefix (default "P") a label for the basis elements

EXAMPLES:

The following shorthand simultaneously defines the univariate polynomial ring over the rationals as well as the variable x:

```
sage: R \times x > = PolynomialRing(QQ)
sage: R
Univariate Polynomial Ring in x over Rational Field
sage: x
x
sage: x.parent() is R
True
```
We now define the partition algebra of rank 2 with parameter  $x$  over  $Z$  in the usual (diagram) basis:

```
sage: R_{.} < x > = ZZ[]sage: A2 = PartitionAlgebra(2, x, R)sage: A2
Partition Algebra of rank 2 with parameter x
over Univariate Polynomial Ring in x over Integer Ring
sage: A2.basis().keys()
Partition diagrams of order 2
sage: A2.basis().keys()([[-2, 1, 2], [-1]])
{{-2, 1, 2}, {-1}}
sage: A2.basis().list()
[\mathbb{P}\{\{-2\, ,\ -1\, ,\ \ 1\, ,\ \ 2\}\}\, ,\ \ \mathbb{P}\{\{-2\, ,\ \ 1\, ,\ \ 2\}\, ,\ \ \{-1\}\}\, ,P{{-2}, {-1, 1, 2}}, P{{-2, -1}, {1, 2}},
P{{-2}, {-1}, {1, 2}}, P{{-2, -1, 1}, {2}},
P{{-2, 1}, {-1, 2}}, P{{-2, 1}, {-1}, {2}},
P{{-2, 2}, {-1, 1}}, P{{-2, -1, 2}, {1}},
P{{-2, 2}, {-1}, {1}}, P{{-2}, {-1, 1}, {2}},
P{{-2}, {-1, 2}, {1}}, P{{-2, -1}, {1}, {2}},
P{{-2}, {-1}, {1}, {2}}]
sage: E = A2([1,2], [-2,-1]]); EP({-2, -1}, {1, 2}\}sage: E in A2.basis().list()
True
sage: E<sup>^2</sup>
x * P\{\{-2, -1\}, \{1, 2\}\}\sage: E<sup>^5</sup>
x^4*P{\{-2, -1\}, \{1, 2\}}sage: (A2([2,-2], [-1,1]]) - 2*A2([1,2], [-1,-2]]))^2(4*x-4)*P{\{-2, -1\}, \{1, 2\}\} + P{\{-2, 2\}, \{-1, 1\}}
```
Next, we construct an element:

 $sage: a2 = A2.an_element(); a2$  $3*P{\{-2\}}$ ,  $\{-1, 1, 2\}$  +  $2*P{\{-2, -1, 1, 2\}}$  +  $2*P{\{-2, 1, 2\}}$  +  $2*P$ 

There is a natural embedding into partition algebras on more elements, by adding identity strands:

```
sage: A4 = PartitionAlgebra(4, x, R)sage: A4(a2)
3*P\{\{-4, 4\}, \{-3, 3\}, \{-2\}, \{-1, 1, 2\}\}\+ 2*P\{\{-4, 4\}, \{-3, 3\}, \{-2, -1, 1, 2\}\}\+ 2*P\{\{-4, 4\}, \{-3, 3\}, \{-2, 1, 2\}, \{-1\}\}\
```
Thus, the empty partition corresponds to the identity:

```
sage: A4([])
P{{-4, 4}, {-3, 3}, {-2, 2}, {-1, 1}}
sage: A4(5)
5*P\{\{-4, 4\}, \{-3, 3\}, \{-2, 2\}, \{-1, 1\}\}\
```
The group algebra of the symmetric group is a subalgebra:

```
sage: S3 = SymmetricGroupAlgebra(ZZ, 3)
sage: s3 = S3. an_element(); s3[1, 2, 3] + 2 \times [1, 3, 2] + 3 \times [2, 1, 3] + [3, 1, 2]sage: A4(s3)
P\{\{-4, 4\}, \{-3, 1\}, \{-2, 3\}, \{-1, 2\}\}\+ 2*P\{\{-4, 4\}, \{-3, 2\}, \{-2, 3\}, \{-1, 1\}\}\+ 3*P{{-4, 4}, {-3, 3}, {-2, 1}, {-1, 2}}
+ P{{-4, 4}, {-3, 3}, {-2, 2}, {-1, 1}}
sage: A4([2,1])
P{{-4, 4}, {-3, 3}, {-2, 1}, {-1, 2}}
```
Be careful not to confuse the embedding of the group algebra of the symmetric group with the embedding of partial set partitions. The latter are embedded by adding the parts  $\{i, -i\}$  if possible, and singletons sets for the remaining parts:

```
sage: A4([[2,1]])
P({-4, 4}, {-3, 3}, {-2}, {-1}, {1, 2}sage: A4([[-1,3],[-2,-3,1]])P\{\{-4, 4\}, \{-3, -2, 1\}, \{-1, 3\}, \{2\}\}
```
Another subalgebra is the Brauer algebra, which has perfect matchings as basis elements. The group algebra of the symmetric group is in fact a subalgebra of the Brauer algebra:

```
sage: B3 = BrauerAlgebra(3, x, R)sage: b3 = B3(s3); b3B{{-3, 1}, {-2, 3}, {-1, 2}} + 2*B{{-3, 2}, {-2, 3}, {-1, 1}}
+ 3*B{{-3, 3}, {-2, 1}, {-1, 2}} + B{{-3, 3}, {-2, 2}, {-1, 1}}
```
An important basis of the partition algebra is the [orbit basis](#page-141-1):

```
sage: 02 = A2.orbit_basis()sage: o2 = 02([1,2], [-1,-2]]) + 02([1,2,-1,-2]]); o2
0{\{\{-2, -1\}, \{1, 2\}\} + 0{\{\{-2, -1, 1, 2\}\}}
```
The diagram basis element corresponds to the sum of all orbit basis elements indexed by coarser set partitions:

```
sage: A2(o2)
P{{-2, -1}, {1, 2}}
```
We can convert back from the orbit basis to the diagram basis:

```
sage: o2 = 02. an_element(); o23*0{\{-2\}}, {\{-1, 1, 2\}} + 2*0{\{-2, -1, 1, 2\}} + 2*0{\{-2, 1, 2\}}, {\{-1\}}sage: A2(o2)
3*P\{\{-2\}, \{-1, 1, 2\}\} - 3*P\{\{-2, -1, 1, 2\}\} + 2*P\{\{-2, 1, 2\}, \{-1\}\}
```
One can work with partition algebras using a symbol for the parameter, leaving the base ring unspecified. This implies that the underlying base ring is Sage's symbolic ring.

sage:  $q = var('q')$ sage:  $PA = PartitionAlgebra(2, q)$ ;  $PA = PatitionAlgebra(2, q)$ Partition Algebra of rank 2 with parameter q over Symbolic Ring sage: PA( $[1,2]$ , $[-2,-1]$ ) $^{\wedge}2 = q^*P$ A( $[1,2]$ , $[-2,-1]$ ) True sage:  $(PA([2, -2], [1, -1]]) - 2^*PA([[-2, -1], [1, 2]])^2 = (4^*q-4)^*PA([[1, 2], ...]$  $\rightarrow [-2, -1]$ ]) + PA([[2, -2], [1, -1]]) True

The identity element of the partition algebra is the set partition  $\{\{1, -1\}, \{2, -2\}, \ldots, \{k, -k\}\}\$ :

```
sage: P = PA \text{.basis}() \text{.list}()sage: PA.one()
P{{-2, 2}, {-1, 1}}
sage: PA.one() * P[7] == P[7]True
sage: P[7] * PA. one() == P[7]True
```
We now give some further examples of the use of the other arguments. One may wish to "specialize" the parameter to a chosen element of the base ring:

```
sage: R \cdot \langle q \rangle = RR[sage: PA = PartitionAlgebra(2, q, R, prefix='B')
sage: PA
Partition Algebra of rank 2 with parameter q over
Univariate Polynomial Ring in q over Real Field with 53 bits of precision
sage: PA([[1,2],[-1,-2]])
1.00000000000000*B{{-2, -1}, {1, 2}}
sage: PA = PartitionAlgebra(2, 5, base_ring=ZZ, prefix='B')sage: PA
Partition Algebra of rank 2 with parameter 5 over Integer Ring
sage: (PA([2, -2], [1, -1]]) - 2^*PA([[-2, -1], [1, 2]]))^2 = 16^*PA([[-2, -1], [1, \_])\rightarrow2]]) + PA([[2, -2], [1, -1]])
True
```
Symmetric group algebra elements and elements from other subalgebras of the partition algebra (e.g., BrauerAlgebra and TemperleyLiebAlgebra) can also be coerced into the partition algebra:

```
sage: S = SymmetricGroupAlgebra(SR, 2)
sage: B = BrauerAlgebra(2, x, SR)sage: A = PartitionAlgebra(2, x, SR)sage: S([2,1]) * A([1,-1],[2,-2]])P\{\{-2, 1\}, \{-1, 2\}\}\sage: B([[-1,-2], [2,1]]) * A([1], [-1], [2,-2]])P{{-2}, {-1}, {1, 2}}
sage: A([1], [-1], [2, -2]]) * B([[-1, -2], [2, 1]])P({-2, -1}, {1}, {2})
```
The same is true if the elements come from a subalgebra of a partition algebra of smaller order, or if they are defined over a different base ring:

```
sage: R = FractionField(ZZ['q']); q = R.get()sage: S = SymmetricGroupAlgebra(ZZ, 2)
sage: B = BrauerAlgebra(2, q, ZZ[q])
sage: A = PartitionAlgebra(3, q, R)sage: S([2,1]) * A([1,-1],[2,-3],[3,-2]])P({-3, 1}, {-2, 3}, {-1, 2}]sage: A(B([[-1,-2],[2,1]]))
P{{-3, 3}, {-2, -1}, {1, 2}}
```
#### <span id="page-134-0"></span>class Element

Bases: [sage.combinat.diagram\\_algebras.DiagramAlgebra.Element](#page-124-1)

 $dual()$ 

Return the dual of self.

The dual of an element in the partition algebra is formed by taking the dual of each diagram in the support.

EXAMPLES:

```
sage: R \cdot \langle x \rangle = QQ[]
sage: P = PartitionAlgebra(2, x, R)sage: elt = P . an_element(); elt3*P\{\{-2\}, \{-1, 1, 2\}\} + 2*P\{\{-2, -1, 1, 2\}\} + 2*P\{\{-2, 1, 2\}, \{-1\}\}sage: elt.dual()
3*P{\{-2, -1, 1\}, \{2\}} + 2*P{\{-2, -1, 1, 2\}} + 2*P{\{-2, -1, 2\}, \{1\}}
```
# to\_orbit\_basis()

Return self in the orbit basis of the associated partition algebra.

EXAMPLES:

```
sage: R \cdot \langle x \rangle = QQ[1]sage: P = PartitionAlgebra(2, x, R)sage: pp = P . an_element();
sage: pp.to_orbit_basis()
3*0{\{-2\}}, {-1, 1, 2}} + 7*0{\{-2, -1, 1, 2\}} + 2*0{\{-2, 1, 2\}}, {-1}}sage: pp = (3*P([[-2], [-1, 1, 2]]) + 2*P([[-2, -1, 1, 2]])....: + 2*P([[-2, 1, 2], [-1]])); pp3*P\{\{-2\}, \{-1, 1, 2\}\} + 2*P\{\{-2, -1, 1, 2\}\} + 2*P\{\{-2, 1, 2\}, \{-1\}\}sage: pp.to_orbit_basis()
3*0{\{-2\}}, {-1, 1, 2}} + 7*0{\{-2, -1, 1, 2\}} + 2*0{\{-2, 1, 2\}}, {-1}}
```
L(*i*)

Return the i-th Jucys-Murphy element  $L_i$  from [Eny2012].

INPUT:

•  $i - a$  half integer between 1/2 and k

ALGORITHM:

We use the recursive definition for  $L_{2i}$  given in [Cre2020]. See also [Eny2012] and [Eny2013].

**Note:**  $L_{1/2}$  and  $L_1$  differs from [HR2005].

EXAMPLES:

```
sage: R.\langle n \rangle = QQ[]
sage: P3 = PartitionAlgebra(3, n)sage: P3.jucys_murphy_element(1/2)
0
sage: P3.jucys_murphy_element(1)
P({-3, 3}, {-2, 2}, {-1}, {1})sage: P3.jucys_murphy_element(2)
P\{\{-3, 3\}, \{-2\}, \{-1, 1\}, \{2\}\} - P\{\{-3, 3\}, \{-2\}, \{-1, 1, 2\}\}+ P{{-3, 3}, {-2, -1}, {1, 2}} - P{{-3, 3}, {-2, -1, 1}, {2}}
+ P\{\{-3, 3\}, \{-2, 1\}, \{-1, 2\}\}\sage: P3.jucys_murphy_element(3/2)
n*P\{\{-3, 3\}, \{-2, -1, 1, 2\}\} - P\{\{-3, 3\}, \{-2, -1, 2\}, \{1\}\}\- P{{-3, 3}, {-2, 1, 2}, {-1}} + P{{-3, 3}, {-2, 2}, {-1, 1}}
sage: P3.L(3/2) * P3.L(2) == P3.L(2) * P3.L(3/2)
True
```
We test the relations in Lemma 2.2.3(2) in [Cre2020] (v1):

```
sage: k = 4sage: R.\langle n \rangle = QQ[]
sage: P = PartitionAlgebra(k, n)sage: L = [P.L(i/2) for i in range(1,2*k+1)]sage: all(x.data() == x for x in L)True
sage: all(x * y == y * x for x in L for y in L) # long time
True
sage: Lsum = sum(L)sage: gens = [P.s(i) for i in range(1,k)]
sage: gens += [P.e(i/2) for i in range(1,2*k)]sage: all(x * Lsum == Lsum * x for x in genes)True
```
Also the relations in Lemma 2.2.3(3) in [Cre2020] (v1):

```
sage: all(P.e((2 * i + 1)/2) * P.sigma(2 * i/2) * P.e((2 * i + 1)/2)....: == (n - P.L((2 * i-1)/2)) * P.e((2 * i+1)/2) for i in range(1,k))True
sage: all(P.e(i/2) * (P.L(i/2) + P.L((i+1)/2))
....: == (P.L(i/2) + P.L((i+1)/2)) * P.e(i/2)....: == n * P.e(i/2) for i in range(1,2*k))
True
sage: all(P.sigma(2*i/2) * P.e((2*i-1)/2) * P.e(2*i/2)....: == P.L(2 * i/2) * P.e(2 * i/2) for i in range(1,k))
True
sage: all(P.e(2 * i/2) * P.e((2 * i-1)/2) * P.sigma(2 * i/2)....: == P.e(2 * i/2) * P.L(2 * i/2) for i in range(1,k))
True
sage: all(P.sigma((2 * i + 1)/2) * P.e((2 * i + 1)/2) * P.e(2 * i/2)
....: == P.L(2 \cdot i/2) * P.e(2 \cdot i/2) for i in range(1,k))
True
sage: all(P.e(2 \cdot i/2) * P.e((2 \cdot i+1)/2) * P.sigma((2 \cdot i+1)/2)....: == P.e(2 * i/2) * P.L(2 * i/2) for i in range(1,k))
True
```
The same tests for a half integer partition algebra:

sage:  $k = 9/2$ sage:  $R. < n > = QQ[$ ] sage:  $P = PartitionAlgebra(k, n)$ **sage:**  $L = [P.L(i/2) for i in range(1, 2*k+1)]$ sage:  $all(x.data() == x for x in L)$ True sage: all(x  $*$  y == y  $*$  x for x in L for y in L) # long time True sage:  $Lsum = sum(L)$ sage: gens =  $[P.s(i)$  for i in range $(1, k-1/2)$ ] sage: gens  $+=$  [P.e(i/2) for i in range(1,2\*k)] sage:  $all(x * Lsum == Lsum * x for x in genes)$ True sage:  $all(P.e((2 * i+1)/2) * P.sigma(2 * i/2) * P.e((2 * i+1)/2)$ ....:  $= (n - P.L((2^{*}i-1)/2)) * P.e((2^{*}i+1)/2)$  for i in range(1, floor(k))) True sage: all(P.e(i/2) \* (P.L(i/2) + P.L((i+1)/2)) ....: ==  $(P.L(i/2) + P.L((i+1)/2))$  \*  $P.e(i/2)$ ....:  $= n * P.e(i/2)$  for i in range(1,2\*k)) True sage:  $all(P.sigma(2*i/2) * P.e((2*i-1)/2) * P.e(2*i/2)$ ....: ==  $P.L(2 * i/2) * P.e(2 * i/2)$  for i in range(1,ceil(k))) True sage:  $all(P.e(2 * i/2) * P.e((2 * i-1)/2) * P.sigma(2 * i/2)$ ....: ==  $P.e(2 * i/2) * P.L(2 * i/2)$  for i in range(1,ceil(k))) True sage: all(P.sigma( $(2 * i + 1)/2$ ) \* P.e( $(2 * i + 1)/2$ ) \* P.e( $2 * i/2$ ) ....:  $= P.L(2*i/2) * P.e(2*i/2)$  for i in range(1,floor(k))) True sage:  $all(P.e(2'i/2) * P.e((2'i+1)/2) * P.sigma((2'i+1)/2)$ ....: ==  $P.e(2 * i/2) * P.L(2 * i/2)$  for i in range(1, floor(k))) True

# <span id="page-136-0"></span>a(*i*)

Return the element  $a_i$  in self.

The element  $a_i$  is the cap and cup at  $(i, i + 1)$ , so it contains the blocks  $\{i, i + 1\}$ ,  $\{-i, -i - 1\}$ . Other blocks are of the form  $\{-j, j\}$ .

INPUT:

• i – an integer between 1 and  $k - 1$ 

EXAMPLES:

```
sage: R_{.} < n > = QQ[1]sage: P3 = PartitionAlgebra(3, n)sage: P3.a(1)
P{{-3, 3}, {-2, -1}, {1, 2}}
sage: P3.a(2)
P{{-3, -2}, {-1, 1}, {2, 3}}
sage: P3 = PartitionAlgebra(5/2, n)sage: P3.a(1)
```

```
P{{-3, 3}, {-2, -1}, {1, 2}}
sage: P3.a(2)
Traceback (most recent call last):
...
ValueError: i must be an integer between 1 and 1
```
<span id="page-137-0"></span>e(*i*)

Return the element  $e_i$  in self.

If  $i = (2r + 1)/2$ , then  $e_i$  contains the blocks  $\{r + 1\}$  and  $\{-r - 1\}$ . If  $i \in \mathbb{Z}$ , then  $e_i$  contains the block  $\{-i, -i-1, i, i+1\}$ . Other blocks are of the form  $\{-j, j\}$ .

INPUT:

• i – a half integer between 1/2 and  $k - 1/2$ 

EXAMPLES:

```
sage: R.\langle n \rangle = QQ[]
sage: P3 = PartitionAlgebra(3, n)sage: P3.e(1)
P{{-3, 3}, {-2, -1, 1, 2}}
sage: P3.e(2)
P{{-3, -2, 2, 3}, {-1, 1}}
sage: P3.e(1/2)
P{{-3, 3}, {-2, 2}, {-1}, {1}}
sage: P3.e(5/2)
P{{-3}, {-2, 2}, {-1, 1}, {3}}
sage: P3.e(0)
Traceback (most recent call last):
...
ValueError: i must be an (half) integer between 1/2 and 5/2
sage: P3.e(3)
Traceback (most recent call last):
...
ValueError: i must be an (half) integer between 1/2 and 5/2
sage: P2h = PartitionAlgebra(5/2, n)sage: [P2h.e(k/2) for k in range(1,5)]
[P({-3, 3}, {-2, 2}, {-1}, {1}],P({-3, 3}, {-2, -1, 1, 2}}P{{-3, 3}, {-2}, {-1, 1}, {2}},
P{{-3, -2, 2, 3}, {-1, 1}}]
```
# generator\_a(*i*)

Return the element  $a_i$  in self.

The element  $a_i$  is the cap and cup at  $(i, i + 1)$ , so it contains the blocks  $\{i, i + 1\}$ ,  $\{-i, -i - 1\}$ . Other blocks are of the form  $\{-j, j\}$ .

INPUT:

• i – an integer between 1 and  $k - 1$ 

EXAMPLES:

```
sage: R.\langle n \rangle = QQ[]
sage: P3 = PartitionAlgebra(3, n)sage: P3.a(1)
P{{-3, 3}, {-2, -1}, {1, 2}}
sage: P3.a(2)
P({-3, -2}, {-1, 1}, {2, 3})sage: P3 = PartitionAlgebra(5/2, n)sage: P3.a(1)
P({-3, 3}, {-2, -1}, {1, 2})sage: P3.a(2)
Traceback (most recent call last):
...
ValueError: i must be an integer between 1 and 1
```
# generator\_e(*i*)

Return the element  $e_i$  in self.

If  $i = (2r + 1)/2$ , then  $e_i$  contains the blocks  $\{r + 1\}$  and  $\{-r - 1\}$ . If  $i \in \mathbb{Z}$ , then  $e_i$  contains the block  $\{-i, -i-1, i, i+1\}$ . Other blocks are of the form  $\{-j, j\}$ .

# INPUT:

• i – a half integer between 1/2 and  $k - 1/2$ 

EXAMPLES:

```
sage: R.\langle n \rangle = QQsage: P3 = PartitionAlgebra(3, n)sage: P3.e(1)
P{{-3, 3}, {-2, -1, 1, 2}}
sage: P3.e(2)
P{{-3, -2, 2, 3}, {-1, 1}}
sage: P3.e(1/2)
P{{-3, 3}, {-2, 2}, {-1}, {1}}
sage: P3.e(5/2)
P{{-3}, {-2, 2}, {-1, 1}, {3}}
sage: P3.e(0)
Traceback (most recent call last):
...
ValueError: i must be an (half) integer between 1/2 and 5/2
sage: P3.e(3)
Traceback (most recent call last):
...
ValueError: i must be an (half) integer between 1/2 and 5/2
sage: P2h = PartitionAlgebra(5/2,n)sage: [P2h.e(k/2) for k in range(1,5)][P({-3, 3}, {-2, 2}, {-1}, {1}P{{-3, 3}, {-2, -1, 1, 2}},
P{{-3, 3}, {-2}, {-1, 1}, {2}},
P{{-3, -2, 2, 3}, {-1, 1}}]
```
### generator\_s(*i*)

Return the i-th simple transposition  $s_i$  in self.

Borrowing the notation from the symmetric group, the *i*-th simple transposition  $s_i$  has blocks of the form  ${-i, i+1}, {-i-1, i}.$  Other blocks are of the form  ${-j, j}.$ 

INPUT:

• i – an integer between 1 and  $k - 1$ 

EXAMPLES:

```
sage: R.\langle n \rangle = QQ[]sage: P3 = PartitionAlgebra(3, n)sage: P3.s(1)
P{{-3, 3}, {-2, 1}, {-1, 2}}
sage: P3.s(2)
P{{-3, 2}, {-2, 3}, {-1, 1}}
sage: R. < n > = ZZ[]sage: P2h = PartitionAlgebra(5/2, n)sage: P2h.s(1)
P{{-3, 3}, {-2, 1}, {-1, 2}}
```
# jucys\_murphy\_element(*i*)

Return the i-th Jucys-Murphy element  $L_i$  from [Eny2012].

INPUT:

•  $i - a$  half integer between 1/2 and  $k$ 

ALGORITHM:

We use the recursive definition for  $L_{2i}$  given in [Cre2020]. See also [Eny2012] and [Eny2013].

**Note:**  $L_{1/2}$  and  $L_1$  differs from [HR2005].

EXAMPLES:

```
sage: R.\langle n \rangle = QQ[]sage: P3 = PartitionAlgebra(3, n)sage: P3.jucys_murphy_element(1/2)
0
sage: P3.jucys_murphy_element(1)
P{{-3, 3}, {-2, 2}, {-1}, {1}}
sage: P3.jucys_murphy_element(2)
P{{-3, 3}, {-2}, {-1, 1}, {2}} - P{{-3, 3}, {-2}, {-1, 1, 2}}
+ P{{-3, 3}, {-2, -1}, {1, 2}} - P{{-3, 3}, {-2, -1, 1}, {2}}
+ P{{-3, 3}, {-2, 1}, {-1, 2}}
sage: P3.jucys_murphy_element(3/2)
n*P\{\{-3, 3\}, \{-2, -1, 1, 2\}\} - P\{\{-3, 3\}, \{-2, -1, 2\}, \{1\}\}\- P\{\{-3, 3\}, \{-2, 1, 2\}, \{-1\}\} + P\{\{-3, 3\}, \{-2, 2\}, \{-1, 1\}\}sage: P3.L(3/2) * P3.L(2) == P3.L(2) * P3.L(3/2)
True
```
We test the relations in Lemma 2.2.3(2) in [Cre2020] (v1):

```
sage: k = 4sage: R.\langle n \rangle = QQ[]
```

```
sage: P = PartitionAlgebra(k, n)sage: L = [P.L(i/2) for i in range(1,2*k+1)]sage: all(x.data() == x for x in L)True
sage: all(x * y == y * x for x in L for y in L) # long time
True
sage: Lsum = sum(L)sage: gens = [P.s(i) for i in range(1,k)]
sage: gens += [P.e(i/2) for i in range(1,2*k)]sage: all(x * Lsum == Lsum * x for x in qens)True
```
Also the relations in Lemma 2.2.3(3) in  $[Cre2020]$  (v1):

```
sage: all(P.e((2 * i+1)/2) * P.sigma(2 * i/2) * P.e((2 * i+1)/2)....: == (n - P.L((2 * i - 1)/2)) * P.e((2 * i + 1)/2) for i in range(1,k))
True
sage: all(P.e(i/2) * (P.L(i/2) + P.L((i+1)/2))....: = (P.L(i/2) + P.L((i+1)/2)) * P.e(i/2)....: = n * P.e(i/2) for i in range(1,2*k))
True
sage: all(P.sigma(2*i/2) * P.e((2*i-1)/2) * P.e(2*i/2)....: == P.L(2 * i/2) * P.e(2 * i/2) for i in range(1,k))
True
sage: all(P.e(2 * i/2) * P.e((2 * i-1)/2) * P.sigma(2 * i/2)....: == P.e(2 * i/2) * P.L(2 * i/2) for i in range(1,k))
True
sage: all(P.sigma((2 * i + 1)/2) * P.e((2 * i + 1)/2) * P.e(2 * i/2)
....: == P.L(2 \times i/2) * P.e(2 \times i/2) for i in range(1,k))
True
sage: all(P.e(2 \cdot i/2) * P.e((2 \cdot i+1)/2) * P.sigma((2 \cdot i+1)/2)....: == P.e(2 * i/2) * P.L(2 * i/2) for i in range(1,k))
True
```
The same tests for a half integer partition algebra:

```
sage: k = 9/2sage: R.\langle n \rangle = QQ[]
sage: P = PartitionAlgebra(k, n)sage: L = [P \cdot L(i/2) \text{ for } i \text{ in } range(1, 2*k+1)]sage: all(x.data() == x for x in L)True
sage: all(x * y == y * x for x in L for y in L) # long time
True
sage: Lsum = sum(L)sage: gens = [P.s(i) for i in range(1, k-1/2)]
sage: gens += [P.e(i/2) for i in range(1,2*k)]
sage: all(x * Lsum == Lsum * x for x in genes)True
sage: all(P.e((2 * i+1)/2) * P.sigma(2 * i/2) * P.e((2 * i+1)/2)....: == (n - P.L((2 * i - 1)/2)) * P.e((2 * i + 1)/2) for i in range(1, floor(k)))
True
```

```
sage: all(P.e(i/2) * (P.L(i/2) + P.L((i+1)/2))
....: == (P.L(i/2) + P.L((i+1)/2)) * P.e(i/2)....: == n * P.e(i/2) for i in range(1,2*k))
True
sage: all(P.sigma(2*i/2) * P.e((2*i-1)/2) * P.e(2*i/2)....: == P.L(2 * i/2) * P.e(2 * i/2) for i in range(1,ceil(k)))
True
sage: all(P.e(2 * i/2) * P.e((2 * i-1)/2) * P.sigma(2 * i/2)....: == P.e(2 * i/2) * P.L(2 * i/2) for i in range(1,ceil(k)))
True
sage: all(P.sigma((2*i+1)/2) * P.e((2*i+1)/2) * P.e(2*i)/2)....: = P.L(2 \cdot i/2) * P.e(2 \cdot i/2) for i in range(1,floor(k)))
True
sage: all(P.e(2'i/2) * P.e((2'i+1)/2) * P.sigma((2'i+1)/2)....: = P \cdot e(2 \cdot i/2) * P \cdot L(2 \cdot i/2) for i in range(1, floor(k)))
True
```
# <span id="page-141-1"></span>orbit\_basis()

Return the orbit basis of self.

EXAMPLES:

```
sage: R_{.} < x > = QQ[]
sage: P2 = PartitionAlgebra(2, x, R)sage: 02 = P2.orbit_basis(); 02
Orbit basis of Partition Algebra of rank 2 with parameter x over
Univariate Polynomial Ring in x over Rational Field
sage: pp = 7 * P2[\{-1\}, \{-2, 1, 2\}] - 2 * P2[\{-2\}, \{-1, 1\}, \{2\}]; pp
-2*P\{\{-2\}, \{-1, 1\}, \{2\}\} + 7*P\{\{-2, 1, 2\}, \{-1\}\}sage: op = pp.to_orbit_basis(); op
-2*0{\{\{-2\}, \{-1, 1\}, \{2\}\}} - 2*0{\{\{-2\}, \{-1, 1, 2\}\}}- 2*0{\{-2, -1, 1\}, \{2\}\} + 5*0{\{-2, -1, 1, 2\}}+ 7*0{\{\{-2, 1, 2\}, \{-1\}\}} - 2*0{\{\{-2, 2\}, \{-1, 1\}\}}sage: op == 02(op)True
sage: pp * op.leading_term()
4*P\{\{-2\}, \{-1, 1\}, \{2\}\} - 4*P\{\{-2, -1, 1\}, \{2\}\}\+ 14*P{{-2, -1, 1, 2}} - 14*P{{-2, 1, 2}, {-1}}
```
<span id="page-141-0"></span>s(*i*)

Return the i-th simple transposition  $s_i$  in self.

Borrowing the notation from the symmetric group, the  $i$ -th simple transposition  $s_i$  has blocks of the form  ${-i, i+1}, {-i-1, i}.$  Other blocks are of the form  ${-j, j}.$ 

INPUT:

• i – an integer between 1 and  $k - 1$ 

EXAMPLES:

```
sage: R_{.} < n > = QQ[1]sage: P3 = PartitionAlgebra(3, n)sage: P3.s(1)
P{{-3, 3}, {-2, 1}, {-1, 2}}
```

```
sage: P3.s(2)
P{{-3, 2}, {-2, 3}, {-1, 1}}
sage: R. < n > = ZZ[]sage: P2h = PartitionAlgebra(5/2, n)sage: P2h.s(1)
P{{-3, 3}, {-2, 1}, {-1, 2}}
```
sigma(*i*)

Return the element  $\sigma_i$  from [Eny2012] of self.

INPUT:

• i – a half integer between 1/2 and  $k - 1/2$ 

**Note:** In [Cre2020] and [Eny2013], these are the elements  $\sigma_{2i}$ .

EXAMPLES:

```
sage: R.\langle n \rangle = QQ[]sage: P3 = PartitionAlgebra(3, n)sage: P3.sigma(1)
P{{-3, 3}, {-2, 2}, {-1, 1}}
sage: P3.sigma(3/2)P{{-3, 3}, {-2, 1}, {-1, 2}}
sage: P3.sigma(2)
-P({-3, -1, 1, 3}, {-2, 2}] + P({-3, -1, 3}, {-2, 1, 2})+ P{{-3, 1, 3}, {-2, -1, 2}} - P{{-3, 3}, {-2, -1, 1, 2}}
+ P{{-3, 3}, {-2, 2}, {-1, 1}}
sage: P3.sigma(5/2)
-P({-3, -1, 1, 2}, {-2, 3}) + P({-3, -1, 2}, {-2, 1, 3})+ P{{-3, 1, 2}, {-2, -1, 3}} - P{{-3, 2}, {-2, -1, 1, 3}}
+ P{{-3, 2}, {-2, 3}, {-1, 1}}
```
We test the relations in Lemma  $2.2.3(1)$  in [Cre2020] (v1):

```
sage: k = 4sage: R_{.} < x > = QQ[]
sage: P = PartitionAlgebra(k, x)sage: all(P.sigma(i/2).dual() == P.sigma(i/2)\dots: for i in range(1,2*k))
True
sage: all(P.sigma(i)*P.sigma(i+1/2) == P.sigma(i+1/2)*P.sigma(i) == P.s(i)
....: for i in range(1, floor(k)))True
sage: all(P.sigma(i)*P.e(i) == P.e(i)*P.sigma(i) == P.e(i)\dots: for i in range(1,floor(k)))
True
sage: all(P.sigma(i+1/2)*P.e(i) == P.e(i)*P.sigma(i+1/2) == P.e(i)\dots: for i in range(1,floor(k)))
True
```

```
sage: k = 9/2sage: R \cdot \langle x \rangle = QQ[]sage: P = PartitionAlgebra(k, x)sage: all(P.sigma(i/2).dual() == P.sigma(i/2)....: for i in range(1,2^*k-1)
True
sage: all(P.sigma(i)*P.sigma(i+1/2) == P.sigma(i+1/2)*P.sigma(i) == P.s(i)
....: for i in range(1, k-1/2)True
sage: all(P.sigma(i)*P.e(i) == P.e(i)*P.sigma(i) == P.e(i)\dots: for i in range(1,floor(k)))
True
sage: all(P.sigma(i+1/2)*P.e(i) == P.e(i)*P.sigma(i+1/2) == P.e(i)\dots: for i in range(1,floor(k)))
True
```
class sage.combinat.diagram\_algebras.PartitionDiagram(*parent*, *d*, *check=True*) Bases: [sage.combinat.diagram\\_algebras.AbstractPartitionDiagram](#page-114-0)

The element class for a partition diagram.

A partition diagram for an integer k is a partition of the set  $\{1, \ldots, k, -1, \ldots, -k\}$ 

EXAMPLES:

```
sage: from sage.combinat.diagram_algebras import PartitionDiagram, PartitionDiagrams
sage: PartitionDiagrams(1)
Partition diagrams of order 1
sage: PartitionDiagrams(1).list()
[{{-1, 1}}, {{-1}, {1}}]
sage: PartitionDiagram([[1,-1]])
{f-1, 1}sage: PartitionDiagram(((1,-2),(2,-1))).parent()
Partition diagrams of order 2
```
class sage.combinat.diagram\_algebras.PartitionDiagrams(*order*, *category=None*)

Bases: [sage.combinat.diagram\\_algebras.AbstractPartitionDiagrams](#page-117-0)

This class represents all partition diagrams of integer or integer  $+1/2$  order.

EXAMPLES:

```
sage: import sage.combinat.diagram_algebras as da
sage: pd = da.PartitionDiagrams(1); pdPartition diagrams of order 1
sage: pd.list()
[\{\{-1, 1\}\}, \{\{-1\}, \{1\}\}]sage: pd = da.PartitionDiagrams(3/2); pdPartition diagrams of order 3/2
sage: pd.list()
[\{\{-2, -1, 1, 2\}\},{{-2, 1, 2}, {-1}},
 {{-2, 2}, {-1, 1}},
```
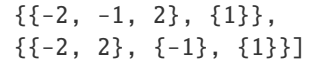

#### Element

alias of [PartitionDiagram](#page-143-0)

# cardinality()

The cardinality of partition diagrams of half-integer order  $n$  is the  $2n$ -th Bell number.

EXAMPLES:

```
sage: import sage.combinat.diagram_algebras as da
sage: pd = da.PartitionDiagrams(3)sage: pd.cardinality()
203
sage: pd = da.PartitionDiagrams(7/2)sage: pd.cardinality()
877
```
### class sage.combinat.diagram\_algebras.PlanarAlgebra(*k*, *q*, *base\_ring*, *prefix*)

Bases: [sage.combinat.diagram\\_algebras.SubPartitionAlgebra](#page-147-0), [sage.combinat.](#page-151-0) [diagram\\_algebras.UnitDiagramMixin](#page-151-0)

A planar algebra.

The planar algebra of rank  $k$  is an algebra with basis indexed by the collection of all planar set partitions of  $\{1, \ldots, k, -1, \ldots, -k\}.$ 

This algebra is thus a subalgebra of the partition algebra. For more information, see [PartitionAlgebra](#page-129-0).

INPUT:

- k rank of the algebra
- $q$  the deformation parameter q

OPTIONAL ARGUMENTS:

- base\_ring (default None) a ring containing q; if None then just takes the parent of q
- prefix (default "Pl") a label for the basis elements

EXAMPLES:

We define the planar algebra of rank 2 with parameter  $x$  over  $\mathbf{Z}$ :

```
sage: R \cdot \langle x \rangle = ZZ[]sage: PI = PlanarAlgebra(2, x, R); PIPlanar Algebra of rank 2 with parameter x over Univariate Polynomial Ring in x over␣
˓→Integer Ring
sage: Pl.basis().keys()
Planar diagrams of order 2
sage: Pl.basis().keys()([[-1, 1], [2, -2]])
{{-2, 2}, {-1, 1}}
sage: Pl.basis().list()
[Pl{{-2, -1, 1, 2}},
Pl{{-2, 1, 2}, {-1}},
Pl{{-2}, {-1, 1, 2}},
```

```
Pl{{-2, -1}, {1, 2}},
 Pl{{-2}, {-1}, {1, 2}},
Pl{{-2, -1, 1}, {2}},
PI({-2, 1}, {-1}, {2}\},Pl{{-2, 2}, {-1, 1}},
Pl{{-2, -1, 2}, {1}},
Pl{{-2, 2}, {-1}, {1}},
PI({-2}, {-1, 1}, {2}Pl{{-2}, {-1, 2}, {1}},
Pl{{-2, -1}, {1}, {2}},
Pl{{-2}, {-1}, {1}, {2}}]
sage: E = Pl([1,2], [-1,-2]])sage: E^{\wedge}2 == x^*ETrue
sage: E^{\wedge}5 == x^{\wedge}4^{\star}ETrue
```
<span id="page-145-0"></span>class sage.combinat.diagram\_algebras.PlanarDiagram(*parent*, *d*, *check=True*) Bases: [sage.combinat.diagram\\_algebras.AbstractPartitionDiagram](#page-114-0)

The element class for a planar diagram.

A planar diagram for an integer k is a partition of the set  $\{1, \ldots, k, -1, \ldots, -k\}$  so that the diagram is noncrossing.

EXAMPLES:

```
sage: from sage.combinat.diagram_algebras import PlanarDiagrams
sage: PlanarDiagrams(2)
Planar diagrams of order 2
sage: PlanarDiagrams(2).list()
[\{\{-2, -1, 1, 2\}\},]{{-2, 1, 2}, {-1}},
{{-2}, {-1, 1, 2}},
{{-2, -1}, {1, 2}},
 {{-2}, {-1}, {1, 2}},
 { {\{-2, -1, 1\}, { {2}} \}}{ -2, 1}, { -1}, { -2}{{-2, 2}, {-1, 1}},
 {{-2, -1, 2}, {1}},
 { {\{-2, 2\}, {\{-1}\}, {\{1\}}}{{-2}, {-1, 1}, {2}},
 {{-2}, {-1, 2}, {1}},
 {{-2, -1}, {1}, {2}},
 {{-2}, {-1}, {1}, {2}}]
```
# check()

Check the validity of the input for self.

class sage.combinat.diagram\_algebras.PlanarDiagrams(*order*, *category=None*) Bases: [sage.combinat.diagram\\_algebras.AbstractPartitionDiagrams](#page-117-0)

All planar diagrams of integer or integer  $+1/2$  order.

```
sage: import sage.combinat.diagram_algebras as da
sage: pld = da.PlanarDiagrams(1); pldPlanar diagrams of order 1
sage: pld.list()
[\{\{-1, 1\}\}, \{\{-1\}, \{1\}\}]sage: p1d = da.P1anarDiagrams(3/2); p1dPlanar diagrams of order 3/2
sage: pld.list()
[\{\{-2, -1, 1, 2\}\},{ {\{-2, 1, 2\}, {\{-1\}}}{{-2, 2}, {-1, 1}},
 { {\{-2, -1, 2\}, { {1}} \}}{(-2, 2}, {-1}, {1}
```
# Element

alias of [PlanarDiagram](#page-145-0)

# cardinality()

Return the cardinality of self.

The number of all planar diagrams of order  $k$  is the  $2k$ -th Catalan number.

EXAMPLES:

```
sage: import sage.combinat.diagram_algebras as da
sage: p1d = da.P1anarDiagrams(3)sage: pld.cardinality()
132
```
class sage.combinat.diagram\_algebras.PropagatingIdeal(*k*, *q*, *base\_ring*, *prefix*)

Bases: [sage.combinat.diagram\\_algebras.SubPartitionAlgebra](#page-147-0)

A propagating ideal.

The propagating ideal of rank  $k$  is a non-unital algebra with basis indexed by the collection of ideal set partitions of  $\{1, \ldots, k, -1, \ldots, -k\}$ . We say a set partition is *ideal* if its propagating number is less than k.

This algebra is a non-unital subalgebra and an ideal of the partition algebra. For more information, see [PartitionAlgebra](#page-129-0).

EXAMPLES:

We now define the propagating ideal of rank 2 with parameter  $x$  over  $\mathbf{Z}$ :

```
sage: R \cdot \langle x \rangle = QQ[]
sage: I = PropagatingIdeal(2, x, R); IPropagating Ideal of rank 2 with parameter x
over Univariate Polynomial Ring in x over Rational Field
sage: I.basis().keys()
Ideal diagrams of order 2
sage: I.basis().list()
[I{\{-2, -1, 1, 2\}}],I({-2, 1, 2}, {-1})I({-2}, {-1, 1, 2}I({-2, -1}, {1, 2}\},I({-2}, {{-1}, {1, 2}}
```

```
I({-2, -1, 1}, {2}I({-2, 1}, {-1}, {-1}, {2}I({-2, -1, 2}, {1})I({-2, 2}, {\{-1\}}, {1}\},I({-2}, {-1, 1}, {2}I{{-2}, { -1, 2}, {1}}I{{-2, -1}, {1}, {2}},
I{{-2}, {-1}, {1}, {2}}]
sage: E = I([[1,2], [-1,-2]])sage: E^2 = x^*ETrue
sage: E^{\wedge}5 == x^{\wedge}4^{\star}ETrue
```
# class Element

Bases: [sage.combinat.diagram\\_algebras.SubPartitionAlgebra.Element](#page-147-1)

An element of a propagating ideal.

We need to take care of exponents since we are not unital.

```
class sage.combinat.diagram_algebras.SubPartitionAlgebra(k, q, base_ring, prefix, diagrams,
```
*category=None*)

Bases: [sage.combinat.diagram\\_algebras.DiagramBasis](#page-125-0)

A subalgebra of the partition algebra in the diagram basis indexed by a subset of the diagrams.

# <span id="page-147-1"></span>class Element

Bases: [sage.combinat.diagram\\_algebras.DiagramAlgebra.Element](#page-124-0)

```
to_orbit_basis()
```
Return self in the orbit basis of the associated ambient partition algebra.

EXAMPLES:

```
sage: R \cdot \langle x \rangle = QQ[]sage: B = BrauerAlgebra(2, x, R)sage: bb = B([[-2, -1], [1, 2]]); bb
B\{\{-2, -1\}, \{1, 2\}\}\sage: bb.to_orbit_basis()
0{\{\{-2, -1\}}, \{1, 2\}\} + 0{\{\{-2, -1, 1, 2\}\}}
```
# ambient()

Return the partition algebra self is a sub-algebra of.

EXAMPLES:

```
sage: x = var('x')sage: BA = BrauerAlgebra(2, x)sage: BA.ambient()
Partition Algebra of rank 2 with parameter x over Symbolic Ring
```
# $list()$

Return the lift map from diagram subalgebra to the ambient space.

```
sage: R \cdot \langle x \rangle = QQ[]
sage: BA = BrauerAlgebra(2, x, R)sage: E = BA([1,2], [-1,-2]])sage: lifted = BA. lift(E); lifted
B\{\{-2, -1\}, \{1, 2\}\}\sage: lifted.parent() is BA.ambient()
True
```
retract(*x*)

Retract an appropriate partition algebra element to the corresponding element in the partition subalgebra.

EXAMPLES:

```
sage: R \cdot \langle x \rangle = QQ[]
sage: BA = BrauerAlgebra(2, x, R)sage: PA = BA. ambient()
sage: E = PA([[1,2], [-1,-2]])sage: BA.retract(E) in BA
True
```
sage.combinat.diagram\_algebras.TL\_diagram\_ascii\_art(*diagram*, *use\_unicode=False*, *blobs=[]*) Return ascii art for a Temperley-Lieb diagram diagram.

INPUT:

- diagram a list of pairs of matchings of the set  $\{-1, \ldots, -n, 1, \ldots, n\}$
- use\_unicode (default: False): whether or not to use unicode art instead of ascii art
- blobs (optional) a list of matchings with blobs on them

EXAMPLES:

```
sage: from sage.combinat.diagram_algebras import TL_diagram_ascii_art
sage: TL = [(-15, -12), (-14, -13), (-11, 15), (-10, 14), (-9, -6),....: (-8,-7), (-5,-4), (-3,1), (-2,-1), (2,3), (4,5),....: (6,11), (7, 8), (9,10), (12,13)sage: TL_diagram_ascii_art(TL, use_unicode=False)
o o o o o o o o o o o o o o o
  \left[\begin{array}{cc|c} \lambda-\lambda & \lambda-\lambda & \lambda & \lambda-\lambda & \lambda-\lambda & \lambda-\lambda & \lambda-\lambda & \lambda & \lambda \end{array}\right] \quad ,| `---------` | |
 | .-------` |
                   `---. | .-------`
   | .-----. | | .-----.
 .-. | .-. | .-. | | | | .-. |
o o o o o o o o o o o o o o o
sage: TL_diagram_ascii_art(TL, use_unicode=True)
000000000000000000| +-+ +-+ | +-+ +-+ | +-+ | |
| +———+ | |
| +——-+ |
+—+ | +——-+
    | +—–+ | | +—–+
+-+ | +-+ | +-+ | | | | +-+ |
∘ ∘ ∘ ∘ ∘ ∘ ∘ ∘ ∘ ∘ ∘ ∘ ∘ ∘ ∘
```

```
sage: TL = [(-20, -9), (-19, -10), (-18, -11), (-17, -16), (-15, -12), (2, 3),....: (-14,-13), (-8,16), (-7,7), (-6,6), (-5,1), (-4,-3), (-2,-1),
....: (4,5), (8,15), (9,10), (11,14), (12,13), (17,20), (18,19)]sage: TL_diagram_ascii_art(TL, use_unicode=False, blobs=[(-2,-1), (-5,1)])
 o o o o o o o o o o o o o o o o o o o o
    | `-` `-` | | | `-` | `-` | | | | `-` |
 | | | | `-----` | | `-----`
 | | | `-------------` |
  ---0---. | | .--------------<sup>`</sup>
            | | | | .---------------------.
            | | | | | .-----------------. |
                 | | | | | | .-------------. | |
            | | | | | | | .-----. | | |
 .0. .-. | | | | | | | | .-. | .-. | | |
 o o o o o o o o o o o o o o o o o o o o
sage: TL_diagram_ascii_art(TL, use_unicode=True, blobs=[(-2,-1), (-5,1)])
 {\color{red} 0} {\color{red} 0} {\color{red| +-+ +-+ | | | +-+ | +-+ | | | | +-+ |
              | | | | +—–+ | | +—–+
 | | | +————-+ |
 +—∙—+ | | +—————+
            | | | | +———————+
            | | | | | +—————–+ |
            | | | | | | +————-+ | |
                 | | | | | | | +—–+ | | |
 +∙+ +-+ | | | | | | | | +-+ | +-+ | | |
 ∘ ∘ ∘ ∘ ∘ ∘ ∘ ∘ ∘ ∘ ∘ ∘ ∘ ∘ ∘ ∘ ∘ ∘ ∘ ∘
```
# <span id="page-149-0"></span>class sage.combinat.diagram\_algebras.TemperleyLiebAlgebra(*k*, *q*, *base\_ring*, *prefix*)

Bases: [sage.combinat.diagram\\_algebras.SubPartitionAlgebra](#page-147-0), [sage.combinat.](#page-151-0) [diagram\\_algebras.UnitDiagramMixin](#page-151-0)

A Temperley–Lieb algebra.

The Temperley–Lieb algebra of rank  $k$  is an algebra with basis indexed by the collection of planar set partitions of  $\{1, \ldots, k, -1, \ldots, -k\}$  with block size 2.

This algebra is thus a subalgebra of the partition algebra. For more information, see [PartitionAlgebra](#page-129-0). INPUT:

- $k rank of the algebra$
- $q$  the deformation parameter q

OPTIONAL ARGUMENTS:

- base\_ring (default None) a ring containing q; if None then just takes the parent of q
- prefix (default "T") a label for the basis elements

EXAMPLES:

We define the Temperley–Lieb algebra of rank 2 with parameter  $x$  over  $\mathbf{Z}$ :

```
sage: R. < x > = ZZ[]sage: T = TemperatureyLiebAlgebra(2, x, R); TTemperley-Lieb Algebra of rank 2 with parameter x
```

```
over Univariate Polynomial Ring in x over Integer Ring
sage: T.basis()
Lazy family (Term map from Temperley Lieb diagrams of order 2
to Temperley-Lieb Algebra of rank 2 with parameter x over
Univariate Polynomial Ring in x over Integer
Ring(i))_{i} in Temperley Lieb diagrams of order 2}
sage: T.basis().keys()
Temperley Lieb diagrams of order 2
sage: T.basis().keys()([[-1, 1], [2, -2]])
{f-2, 2}, {f-1, 1}sage: b = T.basis() list(); b
[T({-2, -1}, {1, 2}], T({-2, 2}, {-1, 1})]sage: b[0]
T{{-2, -1}, {1, 2}}
sage: b[0]<sup>^2</sup> == x * b[0]True
sage: b[0]^5 == x^{\wedge}4^{\wedge}b[0]True
```
<span id="page-150-0"></span>class sage.combinat.diagram\_algebras.TemperleyLiebDiagram(*parent*, *d*, *check=True*) Bases: [sage.combinat.diagram\\_algebras.AbstractPartitionDiagram](#page-114-0)

The element class for a Temperley-Lieb diagram.

A Temperley-Lieb diagram for an integer k is a partition of the set  $\{1, \ldots, k, -1, \ldots, -k\}$  so that the blocks are all of size 2 and the diagram is planar.

# EXAMPLES:

```
sage: from sage.combinat.diagram_algebras import TemperleyLiebDiagrams
sage: TemperleyLiebDiagrams(2)
Temperley Lieb diagrams of order 2
sage: TemperleyLiebDiagrams(2).list()
[\{\{-2, -1\}, \{1, 2\}\}, \{\{-2, 2\}, \{-1, 1\}\}]
```
### check()

Check the validity of the input for self.

```
class sage.combinat.diagram_algebras.TemperleyLiebDiagrams(order, category=None)
```
Bases: [sage.combinat.diagram\\_algebras.AbstractPartitionDiagrams](#page-117-0)

All Temperley-Lieb diagrams of integer or integer  $+1/2$  order.

For more information on Temperley-Lieb diagrams, see [TemperleyLiebAlgebra](#page-149-0).

EXAMPLES:

```
sage: import sage.combinat.diagram_algebras as da
sage: td = da. TemperleyLiebDiagrams(3); tdTemperley Lieb diagrams of order 3
sage: td.list()
[\{\{-3, 3\}, \{-2, -1\}, \{1, 2\}\},{ {-3, 1}, {-2, -1}, {2, 3}}{ {\{-3, -2\}, { {-1, 1}}, { {2, 3}}}{ {\{-3, -2\}, { {-1, 3}, { {1, 2}}} }{{-3, 3}, {-2, 2}, {-1, 1}}]
```

```
sage: td = da.TemperleyLiebDiagrams(5/2); td
Temperley Lieb diagrams of order 5/2
sage: td.list()
[\{\{-3, 3\}, \{-2, -1\}, \{1, 2\}\}, \{\{-3, 3\}, \{-2, 2\}, \{-1, 1\}\}]
```
### Element

alias of [TemperleyLiebDiagram](#page-150-0)

# cardinality()

Return the cardinality of self.

The number of Temperley–Lieb diagrams of integer order  $k$  is the  $k$ -th Catalan number.

EXAMPLES:

```
sage: import sage.combinat.diagram_algebras as da
sage: td = da.TemperleyLiebDiagrams(3)
sage: td.cardinality()
5
```
### <span id="page-151-0"></span>class sage.combinat.diagram\_algebras.UnitDiagramMixin

Bases: object

Mixin class for diagram algebras that have the unit indexed by the [identity\\_set\\_partition\(\)](#page-152-0).

# one\_basis()

The following constructs the identity element of self.

It is not called directly; instead one should use DA.one() if DA is a defined diagram algebra.

EXAMPLES:

```
sage: R \cdot \langle x \rangle = QQ[]
sage: P = PartitionAlgebra(2, x, R)sage: P.one_basis()
{ {\f -2, 2}, { \f -1, 1} }
```
### sage.combinat.diagram\_algebras.brauer\_diagrams(*k*)

Return a generator of all Brauer diagrams of order k.

A Brauer diagram of order  $k$  is a partition diagram of order  $k$  with block size 2.

INPUT:

• k – the order of the Brauer diagrams

```
sage: import sage.combinat.diagram_algebras as da
sage: [SetPartition(p) for p in da.brauer_diagrams(2)]
[\{\{-2, -1\}, \{1, 2\}\}, \{\{-2, 1\}, \{-1, 2\}\}, \{\{-2, 2\}, \{-1, 1\}\}]sage: [SetPartition(p) for p in da.brauer_diagrams(5/2)]
[\{\{-3, 3\}, \{-2, -1\}, \{1, 2\}\},{ {-1, 3}, 3}, { {-2, 1}, { {-1, 2}}}{ {\{-3, 3\}, {\{-2, 2\}, {\{-1, 1\}} \}}
```
sage.combinat.diagram\_algebras.diagram\_latex(*diagram*, *fill=False*, *edge\_options=None*, *edge\_additions=None*)

Return latex code for the diagram diagram using tikz.

EXAMPLES:

```
sage: from sage.combinat.diagram_algebras import PartitionDiagrams, diagram_latex
sage: P = PartitionDiagrams(2)sage: D = P([1, 2], [-2, -1]])sage: print(diagram\_latex(D)) # indirect doctest
\begin{tikzpicture}[scale = 0.5,thick, baseline={(0,-1ex/2)}]
\tikzstyle{vertex} = [shape = circle, minimum size = 7pt, inner sep = 1pt]
\n\node[vertex] (G--2) at (1.5, -1) [shape = circle, draw] {};\n\node[vertex] (G--1) at (0.0, -1) [shape = circle, draw] {};\node[vertex] (G-1) at (0.0, 1) [shape = circle, draw] {};
\node[vertex] (G-2) at (1.5, 1) [shape = circle, draw] {};
\draw[] (G--2) .. controls +(-0.5, 0.5) and +(0.5, 0.5) .. (G--1);
\dagger (G-1) .. controls +(0.5, -0.5) and +(-0.5, -0.5) .. (G-2);
\end{tikzpicture}
```
# sage.combinat.diagram\_algebras.ideal\_diagrams(*k*)

Return a generator of all "ideal" diagrams of order k.

An ideal diagram of order  $k$  is a partition diagram of order  $k$  with propagating number less than  $k$ .

EXAMPLES:

```
sage: import sage.combinat.diagram_algebras as da
sage: all\_diagrams = da.partition\_diagrams(2)sage: [SetPartition(p) for p in all_diagrams if p not in da.ideal_diagrams(2)]
[{{-2, 1}, {-1, 2}}, {{-2, 2}, {-1, 1}}]
sage: all_diagrams = da.partition_diagrams(3/2)sage: [SetPartition(p) for p in all_diagrams if p not in da.ideal_diagrams(3/2)]
[\{\{-2, 2\}, \{-1, 1\}\}]
```

```
sage.combinat.diagram_algebras.identity_set_partition(k)
     Return the identity set partition \{\{1, -1\}, \ldots, \{k, -k\}\}.
```
EXAMPLES:

```
sage: import sage.combinat.diagram_algebras as da
sage: SetPartition(da.identity_set_partition(2))
{ {\f-2, 2}, {\f-1, 1} }
```
sage.combinat.diagram\_algebras.is\_planar(*sp*)

Return True if the diagram corresponding to the set partition sp is planar; otherwise, return False.

```
sage: import sage.combinat.diagram_algebras as da
sage: da.is_planar( da.to_set_partition([[1,-2],[2,-1]]))
False
sage: da.is_planar( da.to_set_partition([1,-1],[2,-2]]))
True
```
sage.combinat.diagram\_algebras.pair\_to\_graph(*sp1*, *sp2*)

Return a graph consisting of the disjoint union of the graphs of set partitions sp1 and sp2 along with edges joining the bottom row (negative numbers) of sp1 to the top row (positive numbers) of sp2.

The vertices of the graph sp1 appear in the result as pairs  $(k, 1)$ , whereas the vertices of the graph sp2 appear as pairs  $(k, 2)$ .

EXAMPLES:

```
sage: import sage.combinat.diagram_algebras as da
sage: sp1 = da.to_set_partition([1,-2],[2,-1]])sage: sp2 = da.to_set\_partition([1,-2],[2,-1]])sage: g = da.pair_to_graph(c, sp1, sp2); g
Graph on 8 vertices
sage: g.vertices()
[(-2, 1), (-2, 2), (-1, 1), (-1, 2), (1, 1), (1, 2), (2, 1), (2, 2)]sage: g.edges()
[((-2, 1), (1, 1), None), ((-2, 1), (2, 2), None),
((-2, 2), (1, 2), None), ((-1, 1), (1, 2), None),
 ((-1, 1), (2, 1), None), ((-1, 2), (2, 2), None)]
```
Another example which used to be wrong until [trac ticket #15958:](https://trac.sagemath.org/15958)

```
sage: sp3 = da.to_set_partition([1, -1], [2], [-2]])
sage: sp4 = da.to_set_partition([1], [-1], [2], [-2]))
sage: g = da.pair_to_graph( sp3, sp4 ); g
Graph on 8 vertices
sage: g.vertices()
[(-2, 1), (-2, 2), (-1, 1), (-1, 2), (1, 1), (1, 2), (2, 1), (2, 2)]sage: g.edges()
[((-2, 1), (2, 2), None), ((-1, 1), (1, 1), None),((-1, 1), (1, 2), None)
```
sage.combinat.diagram\_algebras.partition\_diagrams(*k*) Return a generator of all partition diagrams of order k.

A partition diagram of order  $k \in \mathbb{Z}$  to is a set partition of  $\{1, \ldots, k, -1, \ldots, -k\}$ . If we have  $k - 1/2 \in ZZ$ , then a partition diagram of order  $k \in 1/2\mathbb{Z}$  is a set partition of  $\{1, \ldots, k + 1/2, -1, \ldots, -(k + 1/2)\}$  with  $k + 1/2$  and  $-(k + 1/2)$  in the same block. See [HR2005].

INPUT:

•  $k$  – the order of the partition diagrams

EXAMPLES:

```
sage: import sage.combinat.diagram_algebras as da
sage: [SetPartition(p) for p in da.partition_diagrams(2)]
[\{\{-2, -1, 1, 2\}\},\{{-2, 1, 2}, {-1}},
{{-2}, {-1, 1, 2}},
{ {\{-2, -1\}, { 1, 2\}}},{f-2}, {f-1}, {1, 2}{ {\{-2, -1, 1\}, { {2}} }{{-2, 1}, {-1, 2}},
```

```
{{-2, 1}, {-1}, {2}},
{{-2, 2}, {-1, 1}},
{{-2, -1, 2}, {1}},
{ -2, 2}, { -1}, { -1}{{-2}, {-1, 1}, {2}},
{ {-2}, { {-1, 2}, {1}}}{{-2, -1}, {1}, {2}},
{ {\{-2\}, {\{-1\}, {\{1\}, {\{2\}}\} \}}sage: [SetPartition(p) for p in da.partition_diagrams(3/2)]
[ {+2, -1, 1, 2}{{-2, 1, 2}, {-1}},
{{-2, 2}, {-1, 1}},
{{-2, -1, 2}, {1}},
{{-2, 2}, {-1}, {1}}]
```
sage.combinat.diagram\_algebras.planar\_diagrams(*k*)

Return a generator of all planar diagrams of order k.

A planar diagram of order  $k$  is a partition diagram of order  $k$  that has no crossings.

EXAMPLES:

```
sage: import sage.combinat.diagram_algebras as da
sage: all\_diagrams = da.partition\_diagrams(2)sage: [SetPartition(p) for p in all_diagrams if p not in da.planar_diagrams(2)]
[\{\{-2, 1\}, \{-1, 2\}\}]sage: all_diagrams = da.partition_diagrams(5/2)
sage: [SetPartition(p) for p in all_diagrams if p not in da.planar_diagrams(5/2)]
[\{\{-3, -1, 3\}, \{-2, 1, 2\}\},{ {\{-3, -2, 1, 3\}, {\{-1, 2\}}}{{-3, -1, 1, 3}, {-2, 2}},
{{-3, 1, 3}, {-2, -1, 2}},
{{-3, 1, 3}, {-2, 2}, {-1}},
{{-3, 1, 3}, {-2}, {-1, 2}},
{ {\{-3, -1, 2, 3\}, {\{-2, 1\}}}{{-3, 3}, {-2, 1}, {-1, 2}},
{ {\{-3, -1, 3\}, {-2, 1\}, {2}}}{ {\{-3, -1, 3\}, {-2, 2\}, {1\}}}
```
sage.combinat.diagram\_algebras.propagating\_number(*sp*)

Return the propagating number of the set partition sp.

The propagating number is the number of blocks with both a positive and negative number.

```
sage: import sage.combinat.diagram_algebras as da
sage: sp1 = da.to_set\_partition([1, -2], [2, -1]])sage: sp2 = da.to_set\_partition([1,2], [-2,-1]])sage: da.propagating_number(sp1)
2
sage: da.propagating_number(sp2)
0
```
sage.combinat.diagram\_algebras.temperley\_lieb\_diagrams(*k*)

Return a generator of all Temperley–Lieb diagrams of order k.

A Temperley–Lieb diagram of order  $k$  is a partition diagram of order  $k$  with block size 2 and is planar.

INPUT:

• k – the order of the Temperley–Lieb diagrams

EXAMPLES:

```
sage: import sage.combinat.diagram_algebras as da
sage: [SetPartition(p) for p in da.temperley_lieb_diagrams(2)]
[\{\{-2, -1\}, \{1, 2\}\}, \{\{-2, 2\}, \{-1, 1\}\}]sage: [SetPartition(p) for p in da.temperley_lieb_diagrams(5/2)]
[\{\{-3, 3\}, \{-2, -1\}, \{1, 2\}\}, \{\{-3, 3\}, \{-2, 2\}, \{-1, 1\}\}]
```
sage.combinat.diagram\_algebras.to\_Brauer\_partition(*l*, *k=None*)

Same as  $to\_set\_partition()$  but assumes omitted elements are connected straight through.

EXAMPLES:

```
sage: import sage.combinat.diagram_algebras as da
sage: f = lambda sp: SetPartition(da.to_Brauer_partition(sp))
sage: f([1,2], [-1,-2]]) = SetPartition([1,2], [-1,-2]])True
sage: f([1,3], [-1,-3]]) = SetPartition([1,3], [-3,-1], [2,-2]])True
sage: f([1,-4], [-3,-1], [3,4]]) = SetPartition([[-3,-1], [2,-2], [1,-4], [3,4]])True
sage: p = SetPartition([1,2], [-1,-2], [3,-3], [4,-4]])sage: SetPartition(da.to_Brauer_partition([1,2],[-1,-2]], k=4)) == p
True
```
sage.combinat.diagram\_algebras.to\_graph(*sp*)

Return a graph representing the set partition sp.

EXAMPLES:

```
sage: import sage.combinat.diagram_algebras as da
sage: g = da.to\_graph( da.to\_set\_partition([1,-2],[2,-1]])); gGraph on 4 vertices
sage: g.vertices()
[-2, -1, 1, 2]sage: g.edges()
[(-2, 1, None), (-1, 2, None)]
```
<span id="page-155-0"></span>sage.combinat.diagram\_algebras.to\_set\_partition(*l*, *k=None*) Convert input to a set partition of  $\{1, \ldots, k, -1, \ldots, -k\}$ 

Convert a list of a list of numbers to a set partitions. Each list of numbers in the outer list specifies the numbers contained in one of the blocks in the set partition.

If k is specified, then the set partition will be a set partition of  $\{1, \ldots, k, -1, \ldots, -k\}$ . Otherwise, k will default to the minimum number needed to contain all of the specified numbers.

INPUT:

• 1 - a list of lists of integers

• k - integer (optional, default None)

OUTPUT:

• a list of sets

EXAMPLES:

```
sage: import sage.combinat.diagram_algebras as da
sage: f = lambda sp: SetPartition(da.to_set_partition(sp))
sage: f([1,-1],[2,-2]]) = SetPartition(da.identity_set partition(2))True
sage: da.to_set_partition([[1]])
[\{1\}, \{-1\}]sage: da.to_set_partition([1, -1],[-2, 3]],9/2)
[\{-1, 1\}, \{-2, 3\}, \{2\}, \{-4, 4\}, \{-5, 5\}, \{-3\}]
```
# **5.4 Clifford Algebras**

AUTHORS:

• Travis Scrimshaw (2013-09-06): Initial version

```
class sage.algebras.clifford_algebra.CliffordAlgebra(Q, names, category=None)
    Bases: sage.combinat.free_module.CombinatorialFreeModule
```
The Clifford algebra of a quadratic form.

Let  $Q: V \to \mathbf{k}$  denote a quadratic form on a vector space V over a field k. The Clifford algebra  $Cl(V, Q)$ is defined as  $T(V)/I_Q$  where  $T(V)$  is the tensor algebra of V and  $I_Q$  is the two-sided ideal generated by all elements of the form  $v \otimes v - Q(v)$  for all  $v \in V$ .

We abuse notation to denote the projection of a pure tensor  $x_1 \otimes x_2 \otimes \cdots \otimes x_m \in T(V)$  onto  $T(V)/I_Q = Cl(V,Q)$ by  $x_1 \wedge x_2 \wedge \cdots \wedge x_m$ . This is motivated by the fact that  $Cl(V, Q)$  is the exterior algebra  $\wedge V$  when  $Q = 0$  (one can also think of a Clifford algebra as a quantization of the exterior algebra). See [ExteriorAlgebra](#page-168-0) for the concept of an exterior algebra.

From the definition, a basis of  $Cl(V, Q)$  is given by monomials of the form

$$
\{e_{i_1} \wedge \cdots \wedge e_{i_k} \mid 1 \leq i_1 < \cdots < i_k \leq n\},\
$$

where  $n = \dim(V)$  and where  $\{e_1, e_2, \dots, e_n\}$  is any fixed basis of V. Hence

$$
\dim(Cl(V,Q)) = \sum_{k=0}^{n} \binom{n}{k} = 2^n.
$$

**Note:** The algebra  $Cl(V, Q)$  is a  $\mathbb{Z}/2\mathbb{Z}$ -graded algebra, but not (in general) **Z**-graded (in a reasonable way).

This construction satisfies the following universal property. Let  $i: V \to Cl(V, Q)$  denote the natural inclusion (which is an embedding). Then for every associative k-algebra A and any k-linear map  $j: V \to A$  satisfying

$$
j(v)^2 = Q(v) \cdot 1_A
$$

for all  $v \in V$ , there exists a unique k-algebra homomorphism  $f : Cl(V, Q) \to A$  such that  $f \circ i = j$ . This property determines the Clifford algebra uniquely up to canonical isomorphism. The inclusion  $i$  is commonly used to identify  $V$  with a vector subspace of  $Cl(V)$ .

The Clifford algebra  $Cl(V, Q)$  is a  $\mathbb{Z}_2$ -graded algebra (where  $\mathbb{Z}_2 = \mathbb{Z}/2\mathbb{Z}$ ); this grading is determined by placing all elements of  $V$  in degree 1. It is also an N-filtered algebra, with the filtration too being defined by placing all elements of V in degree 1. The degree () gives the N-*filtration* degree, and to get the super degree use instead [is\\_even\\_odd\(\)](../../../../../../html/en/reference/categories/sage/categories/super_modules.html#sage.categories.super_modules.SuperModules.ElementMethods.is_even_odd).

The Clifford algebra also can be considered as a covariant functor from the category of vector spaces equipped with quadratic forms to the category of algebras. In fact, if  $(V, Q)$  and  $(W, R)$  are two vector spaces endowed with quadratic forms, and if  $g : W \to V$  is a linear map preserving the quadratic form, then we can define an algebra morphism  $Cl(g) : Cl(W, R) \to Cl(V, Q)$  by requiring that it send every  $w \in W$  to  $g(w) \in V$ . Since the quadratic form  $R$  on  $W$  is uniquely determined by the quadratic form  $Q$  on  $V$  (due to the assumption that  $q$ preserves the quadratic form), this fact can be rewritten as follows: If  $(V, Q)$  is a vector space with a quadratic form, and W is another vector space, and  $\phi : W \to V$  is any linear map, then we obtain an algebra morphism  $Cl(\phi): Cl(W, \phi(Q)) \to Cl(V, Q)$  where  $\phi(Q) = \phi^T \cdot Q \cdot \phi$  (we consider  $\phi$  as a matrix) is the quadratic form Q pulled back to W. In fact, the map  $\phi$  preserves the quadratic form because of

$$
\phi(Q)(x) = x^T \cdot \phi^T \cdot Q \cdot \phi \cdot x = (\phi \cdot x)^T \cdot Q \cdot (\phi \cdot x) = Q(\phi(x)).
$$

Hence we have  $\phi(w)^2 = Q(\phi(w)) = \phi(Q)(w)$  for all  $w \in W$ .

# REFERENCES:

• Wikipedia article Clifford algebra

INPUT:

- Q a quadratic form
- names (default: 'e') the generator names

# EXAMPLES:

To create a Clifford algebra, all one needs to do is specify a quadratic form:

```
sage: Q = \text{QuadraticForm}(ZZ, 3, [1, 2, 3, 4, 5, 6])sage: Cl = CliffordAlgebra(Q)sage: Cl
The Clifford algebra of the Quadratic form in 3 variables
over Integer Ring with coefficients:
[ 1 2 3 ]
[ * 4 5 ][ * * 6 ]
```
We can also explicitly name the generators. In this example, the Clifford algebra we construct is an exterior algebra (since we choose the quadratic form to be zero):

```
sage: Q = QuadraticForm(ZZ, 4, [0] * 10)sage: Cl. \langle a,b,c,d \rangle = CliffordAlgebra(Q)sage: a*d
a*d
sage: d * c * b * a + a + 4 * b * ca^*b^*c^*d + 4^*b^*c + a
```
# Element

alias of [CliffordAlgebraElement](#page-165-0)

# algebra\_generators()

Return the algebra generators of self.

```
sage: Q = \text{QuadraticForm}(ZZ, 3, [1, 2, 3, 4, 5, 6])sage: Cl. \langle x, y, z \rangle = CliffordAlgebra(Q)sage: Cl.algebra_generators()
Finite family {'x': x, 'y': y, 'z': z}
```
# <span id="page-158-0"></span>center\_basis()

Return a list of elements which correspond to a basis for the center of self.

This assumes that the ground ring can be used to compute the kernel of a matrix.

### **See also:**

[supercenter\\_basis\(\)](#page-164-0), [http://math.stackexchange.com/questions/129183/](http://math.stackexchange.com/questions/129183/center-of-clifford-algebra-depending-on-the-parity-of-dim-v) [center-of-clifford-algebra-depending-on-the-parity-of-dim-v](http://math.stackexchange.com/questions/129183/center-of-clifford-algebra-depending-on-the-parity-of-dim-v)

**Todo:** Deprecate this in favor of a method called *center*() once subalgebras are properly implemented in Sage.

# EXAMPLES:

```
sage: Q = \text{QuadraticForm}(QQ, 3, [1, 2, 3, 4, 5, 6])sage: Cl. \langle x, y, z \rangle = CliffordAlgebra(Q)sage: Z = CL.center_basis(); Z
(1, -2/5*x*y*z + x - 3/5*y + 2/5*z)sage: all(z^*b - b^*z == 0 for z in Z for b in Cl.basis())
True
sage: Q = QuadraticForm(QQ, 3, [1,-2,-3, 4, 2, 1])sage: Cl. \langle x, y, z \rangle = CliffordAlgebra(Q)sage: Z = CL.center_basis(); Z(1, -x^*y^*z + x + 3/2^*y - z)sage: all(z^*b - b^*z == 0 for z in Z for b in Cl.basis())
True
sage: Q = QuadraticForm(QQ, 2, [1,-2,-3])sage: Cl. \langle x, y \rangle = CliffordAlgebra(Q)sage: Cl.center_basis()
(1,)
sage: Q = QuadraticForm(QQ, 2, [-1, 1, -3])sage: Cl. \langle x, y \rangle = CliffordAlgebra(Q)sage: Cl.center_basis()
(1,)
```
A degenerate case:

```
sage: Q = QuadraticForm(QQ, 3, [4, 4, -4, 1, -2, 1])sage: Cl. \langle x, y, z \rangle = CliffordAlgebra(Q)sage: Cl.center_basis()
(1, x*y*z + x - 2*y - 2*z, x*y + x*z - 2*y*z)
```
The most degenerate case (the exterior algebra):

```
sage: Q = QuadraticForm(QQ, 3)sage: Cl. \langle x, y, z \rangle = CliffordAlgebra(Q)sage: Cl.center_basis()
(1, x*y, x*z, y*z, x*y*z)
```
# degree\_on\_basis(*m*)

Return the degree of the monomial indexed by m.

We are considering the Clifford algebra to be N-filtered, and the degree of the monomial m is the length of m.

EXAMPLES:

```
sage: Q = \text{QuadraticForm}(ZZ, 3, [1, 2, 3, 4, 5, 6])sage: Cl. \langle x,y,z \rangle = CliffordAlgebra(Q)sage: Cl.degree_on_basis((0,))
1
sage: Cl.degree_on_basis((0,1))
2
```
# dimension()

Return the rank of self as a free module.

Let V be a free R-module of rank n; then,  $Cl(V, Q)$  is a free R-module of rank  $2^n$ .

EXAMPLES:

```
sage: Q = QuadraticForm(ZZ, 3, [1, 2, 3, 4, 5, 6])sage: Cl. < x, y, z> = CliffordAlgebra(Q)sage: Cl.dimension()
8
```
# free\_module()

Return the underlying free module  $V$  of self.

This is the free module on which the quadratic form that was used to construct self is defined.

EXAMPLES:

```
sage: Q = QuadraticForm(ZZ, 3, [1, 2, 3, 4, 5, 6])sage: Cl. \langle x, y, z \rangle = CliffordAlgebra(Q)sage: Cl.free_module()
Ambient free module of rank 3 over the principal ideal domain Integer Ring
```
gen(*i*)

Return the i-th standard generator of the algebra self.

This is the i-th basis vector of the vector space on which the quadratic form defining self is defined, regarded as an element of self.

```
sage: Q = \text{QuadraticForm}(ZZ, 3, [1, 2, 3, 4, 5, 6])sage: Cl. \langle x, y, z \rangle = CliffordAlgebra(Q)sage: [Cl.gen(i) for i in range(3)]
[x, y, z]
```
### gens()

Return the generators of self (as an algebra).

EXAMPLES:

```
sage: Q = QuadraticForm(ZZ, 3, [1, 2, 3, 4, 5, 6])sage: Cl. < x, y, z> = CliffordAlgebra(Q)sage: Cl.gens()
(x, y, z)
```
# graded\_algebra()

Return the associated graded algebra of self.

EXAMPLES:

```
sage: Q = QuadraticForm(ZZ, 3, [1, 2, 3, 4, 5, 6])sage: Cl. \langle x, y, z \rangle = CliffordAlgebra(Q)sage: Cl.graded_algebra()
The exterior algebra of rank 3 over Integer Ring
```
# is\_commutative()

Check if self is a commutative algebra.

EXAMPLES:

```
sage: Q = QuadraticForm(ZZ, 3, [1, 2, 3, 4, 5, 6])sage: Cl. \langle x, y, z \rangle = CliffordAlgebra(Q)sage: Cl.is_commutative()
False
```
# lift\_isometry(*m*, *names=None*)

Lift an invertible isometry  $m$  of the quadratic form of  $self$  to a Clifford algebra morphism.

Given an invertible linear map  $m: V \to W$  (here represented by a matrix acting on column vectors), this method returns the algebra morphism  $Cl(m)$  from  $Cl(V, Q)$  to  $Cl(W, m^{-1}(Q))$ , where  $Cl(V, Q)$  is the Clifford algebra self and where  $m^{-1}(Q)$  is the pullback of the quadratic form Q to W along the inverse map  $m^{-1}: W \to V$ . See the documentation of [CliffordAlgebra](#page-156-0) for how this pullback and the morphism  $Cl(m)$  are defined.

INPUT:

- $m an$  isometry of the quadratic form of self
- names (default: 'e') the names of the generators of the Clifford algebra of the codomain of (the map represented by) m

#### OUTPUT:

The algebra morphism  $Cl(m)$  from self to  $Cl(W, m^{-1}(Q))$ .

EXAMPLES:

```
sage: Q = \text{QuadraticForm}(ZZ, 3, [1, 2, 3, 4, 5, 6])sage: Cl. \langle x, y, z \rangle = CliffordAlgebra(Q)sage: m = matrix([1, 1, 2], [0, 1, 1], [0, 0, 1]])sage: phi = Cl.lift_isometry(m, 'abc')
sage: phi(x)
a
sage: phi(y)
```

```
a + bsage: phi(x*y)a^*b + 1sage: phi(x) * phi(y)a^*b + 1sage: phi(z*y)a*b - a*c - b*csage: phi(z) * phi(y)a*b - a*c - b*csage: phi(x + z) * phi(y + z) == phi((x + z) * (y + z))True
```
### lift\_module\_morphism(*m*, *names=None*)

Lift the matrix m to an algebra morphism of Clifford algebras.

Given a linear map  $m : W \to V$  (here represented by a matrix acting on column vectors), this method returns the algebra morphism  $Cl(m) : Cl(W, m(Q)) \rightarrow Cl(V, Q)$ , where  $Cl(V, Q)$  is the Clifford algebra self and where  $m(Q)$  is the pullback of the quadratic form Q to W. See the documentation of [CliffordAlgebra](#page-156-0) for how this pullback and the morphism  $Cl(m)$  are defined.

**Note:** This is a map into self.

#### INPUT:

- $m a$  matrix
- names (default: 'e') the names of the generators of the Clifford algebra of the domain of (the map represented by) m

# OUTPUT:

The algebra morphism  $Cl(m)$  from  $Cl(W, m(Q))$  to self.

EXAMPLES:

```
sage: Q = QuadraticForm(ZZ, 3, [1, 2, 3, 4, 5, 6])sage: Cl. \langle x, y, z \rangle = CliffordAlgebra(Q)sage: m = matrix([1, -1, -1], [0, 1, -1], [1, 1, 1]])sage: phi = Cl.lift_module_morphism(m, 'abc')
sage: phi
Generic morphism:
 From: The Clifford algebra of the Quadratic form in 3 variables over Integer␣
˓→Ring with coefficients:
[ 10 17 3 ]
[\times 11 \ 0]\lceil * * 5 ]
 To: The Clifford algebra of the Quadratic form in 3 variables over Integer␣
˓→Ring with coefficients:
[ 1 2 3 ]
[ * 4 5 ][ * * 6 ]sage: a,b,c = phi.domain() .gens()sage: phi(a)
x + z
```

```
sage: phi(b)
-x + y + zsage: phi(c)
-x - y + zsage: phi(a + 3*b)-2*x + 3*y + 4*zsage: phi(a) + 3*phi(b)-2*x + 3*y + 4*zsage: phi(a*b)x*y + 2*x*z - y*z + 7sage: phi(b*a)
-x*y - 2*x*z + y*z + 10sage: phi(a*b + c)x*y + 2*x*z - y*z - x - y + z + 7sage: phi(a*b) + phi(c)x*y + 2*x*z - y*z - x - y + z + 7
```
We check that the map is an algebra morphism:

```
sage: phi(a)*phi(b)
x*y + 2*x*z - y*z + 7sage: phi(a*b)
x*y + 2*x*z - y*z + 7sage: phi(a*a)
10
sage: phi(a)*phi(a)
10
sage: phi(b^*a)-x*y - 2*x*z + y*z + 10sage: phi(b) * phi(a)-x*y - 2*x*z + y*z + 10sage: phi((a + b)*(a + c)) == phi(a + b) * phi(a + c)True
```
We can also lift arbitrary linear maps:

```
sage: m = matrix([1, 1], [0, 1], [1, 1]])sage: phi = Cl.lift_module_morphism(m, 'ab')
sage: a,b = phi.domain().gens()sage: phi(a)
x + z
sage: phi(b)
x + y + zsage: phi(a*b)
x*y - y*z + 15sage: phi(a)*phi(b)x*y - y*z + 15sage: phi(b*a)
-x*y + y*z + 12sage: phi(b)*phi(a)
-x*y + y*z + 12
```

```
sage: m = matrix([1,1,1,1,2], [0,1,1,1], [0,1,1,1]])sage: phi = Cl.lift_module_morphism(m, 'abcd')
sage: a,b,c,d = phi.domain() .gens()sage: phi(a)
x
sage: phi(b)
x + y + zsage: phi(c)
x + y + zsage: phi(d)
2*x + y + zsage: phi(a*b*c + d*a)-x*y - x*z + 21*x + 7sage: phi(a*b*c*d)
21*x*y + 21*x*z + 42
```
# ngens()

Return the number of algebra generators of self.

EXAMPLES:

```
sage: Q = QuadraticForm(ZZ, 3, [1, 2, 3, 4, 5, 6])sage: Cl. < x, y, z> = CliffordAlgebra(Q)sage: Cl.ngens()
3
```
# one\_basis()

Return the basis index of the element 1.

EXAMPLES:

```
sage: Q = QuadraticForm(ZZ, 3, [1, 2, 3, 4, 5, 6])sage: Cl. \langle x, y, z \rangle = CliffordAlgebra(Q)sage: Cl.one_basis()
()
```
#### pseudoscalar()

Return the unit pseudoscalar of self.

Given the basis  $e_1, e_2, \ldots, e_n$  of the underlying R-module, the unit pseudoscalar is defined as  $e_1 \cdot e_2 \cdots e_n$ .

This depends on the choice of basis.

EXAMPLES:

```
sage: Q = QuadraticForm(ZZ, 3, [1, 2, 3, 4, 5, 6])sage: Cl. \langle x, y, z \rangle = CliffordAlgebra(Q)sage: Cl.pseudoscalar()
x*y*z
sage: Q = QuadraticForm(ZZ, 0, []sage: Cl = CliffordAlgebra(Q)sage: Cl.pseudoscalar()
1
```
REFERENCES:

• Wikipedia article Classification of Clifford algebras#Unit\_pseudoscalar

### quadratic\_form()

Return the quadratic form of self.

This is the quadratic form used to define self. The quadratic form on self is yet to be implemented.

EXAMPLES:

```
sage: Q = QuadraticForm(ZZ, 3, [1, 2, 3, 4, 5, 6])sage: Cl. < x, y, z> = CliffordAlgebra(Q)sage: Cl.quadratic_form()
Quadratic form in 3 variables over Integer Ring with coefficients:
[ 1 2 3 ]
\lceil * 4 5 ]
[\ * \ * \ 6 ]
```
# <span id="page-164-0"></span>supercenter\_basis()

Return a list of elements which correspond to a basis for the supercenter of self.

This assumes that the ground ring can be used to compute the kernel of a matrix.

#### **See also:**

[center\\_basis\(\)](#page-158-0), <http://math.stackexchange.com/questions/129183/center-of-clifford-algebra-depending-on-the-parity-of-dim-v>

**Todo:** Deprecate this in favor of a method called *supercenter*() once subalgebras are properly implemented in Sage.

EXAMPLES:

```
sage: Q = \text{QuadraticForm}(QQ, 3, [1, 2, 3, 4, 5, 6])sage: Cl. \langle x, y, z \rangle = CliffordAlgebra(Q)sage: SZ = Cl.supercenter_basis(); SZ
(1,)
sage: all(z.supercommutator(b) == 0 for z in SZ for b in Cl.basis())
True
sage: Q = QuadraticForm(QQ, 3, [1, -2, -3, 4, 2, 1])sage: Cl. \langle x, y, z \rangle = CliffordAlgebra(Q)sage: Cl.supercenter_basis()
(1,)
sage: Q = QuadraticForm(QQ, 2, [1,-2,-3])sage: Cl. \langle x, y \rangle = CliffordAlgebra(Q)sage: Cl.supercenter_basis()
(1,)
sage: Q = QuadraticForm(QQ, 2, [-1, 1, -3])sage: Cl. \langle x, y \rangle = CliffordAlgebra(Q)sage: Cl.supercenter_basis()
(1,)
```
Singular vectors of a quadratic form generate in the supercenter:

```
sage: Q = QuadraticForm(QQ, 3, [1/2, -2, 4, 256/249, 3, -185/8])sage: Cl. \langle x, y, z \rangle = CliffordAlgebra(Q)sage: Cl.supercenter_basis()
(1, x + 249/322*y + 22/161*z)sage: Q = \text{QuadraticForm}(QQ, 3, [4, 4, -4, 1, -2, 1])sage: Cl. < x, y, z> = CliffordAlgebra(Q)sage: Cl.supercenter_basis()
(1, x + 2*z, y + z, x*y + x*z - 2*y*z)
```
The most degenerate case:

```
sage: Q = QuadraticForm(QQ, 3)sage: Cl. \langle x, y, z \rangle = CliffordAlgebra(Q)sage: Cl.supercenter_basis()
(1, x, y, z, x*y, x*z, y*z, x*y*z)
```
# <span id="page-165-0"></span>class sage.algebras.clifford\_algebra.CliffordAlgebraElement

Bases: sage.modules.with\_basis.indexed\_element.IndexedFreeModuleElement

An element in a Clifford algebra.

# clifford\_conjugate()

Return the Clifford conjugate of self.

The Clifford conjugate of an element  $x$  of a Clifford algebra is defined as

$$
\bar{x} := \alpha(x^t) = \alpha(x)^t
$$

where  $\alpha$  denotes the [reflection](#page-166-0) automorphism and  $t$  the [transposition](#page-167-0).

EXAMPLES:

```
sage: Q = QuadraticForm(ZZ, 3, [1, 2, 3, 4, 5, 6])sage: Cl. \langle x, y, z \rangle = CliffordAlgebra(Q)sage: elt = 5*x + y + x*zsage: c = elt.conjugate(); c
-x^*z - 5*x - y + 3sage: c.conjugate() == elt
True
```
conjugate()

Return the Clifford conjugate of self.

The Clifford conjugate of an element  $x$  of a Clifford algebra is defined as

$$
\bar{x} := \alpha(x^t) = \alpha(x)^t
$$

where  $\alpha$  denotes the [reflection](#page-166-0) automorphism and  $t$  the [transposition](#page-167-0).

EXAMPLES:

```
sage: Q = QuadraticForm(ZZ, 3, [1, 2, 3, 4, 5, 6])sage: Cl. \langle x,y,z \rangle = CliffordAlgebra(Q)sage: e1t = 5*x + y + x*zsage: c = elt.conjugate(); c
-x * z - 5 * x - y + 3
```
sage: c.conjugate() == elt True

# <span id="page-166-1"></span>degree\_negation()

Return the image of the reflection automorphism on self.

The *reflection automorphism* of a Clifford algebra is defined as the linear endomorphism of this algebra which maps

 $x_1 \wedge x_2 \wedge \cdots \wedge x_m \mapsto (-1)^m x_1 \wedge x_2 \wedge \cdots \wedge x_m.$ 

It is an algebra automorphism of the Clifford algebra.

[degree\\_negation\(\)](#page-166-1) is an alias for [reflection\(\)](#page-166-0).

EXAMPLES:

```
sage: Q = QuadraticForm(ZZ, 3, [1, 2, 3, 4, 5, 6])sage: Cl. < x, y, z> = CliffordAlgebra(Q)sage: elt = 5*x + y + x*zsage: r = elt.reflection(); r =x * z - 5 * x - ysage: r.reflection() == elt
True
```
#### list()

Return the list of monomials and their coefficients in self (as a list of 2-tuples, each of which has the form (monomial, coefficient)).

EXAMPLES:

```
sage: Q = QuadraticForm(ZZ, 3, [1, 2, 3, 4, 5, 6])sage: Cl. \langle x, y, z \rangle = CliffordAlgebra(Q)sage: elt = 5*x + ysage: elt.list()
[((0,), 5), ((1,), 1)]
```
# <span id="page-166-0"></span>reflection()

Return the image of the reflection automorphism on self.

The *reflection automorphism* of a Clifford algebra is defined as the linear endomorphism of this algebra which maps

 $x_1 \wedge x_2 \wedge \cdots \wedge x_m \mapsto (-1)^m x_1 \wedge x_2 \wedge \cdots \wedge x_m.$ 

It is an algebra automorphism of the Clifford algebra.

[degree\\_negation\(\)](#page-166-1) is an alias for [reflection\(\)](#page-166-0).

```
sage: Q = QuadraticForm(ZZ, 3, [1, 2, 3, 4, 5, 6])sage: Cl. \langle x, y, z \rangle = CliffordAlgebra(Q)sage: elt = 5*x + y + x*zsage: r = elt.reflection(); r =x \times z - 5 \times x - ysage: r.reflection() == elt
True
```

```
supercommutator(x)
```
Return the supercommutator of self and x.

Let A be a superalgebra. The *supercommutator* of homogeneous elements  $x, y \in A$  is defined by

$$
[x, y] = xy - (-1)^{|x||y|} yx
$$

and extended to all elements by linearity.

EXAMPLES:

```
sage: Q = QuadraticForm(ZZ, 3, [1, 2, 3, 4, 5, 6])sage: Cl. \langle x, y, z \rangle = CliffordAlgebra(Q)sage: a = x*y - zsage: b = x - y + y^*zsage: a.supercommutator(b)
-5*x*y + 8*x*z - 2*y*z - 6*x + 12*y - 5*zsage: a.supercommutator(Cl.one())
0
sage: Cl.one().supercommutator(a)
\Omegasage: Cl.zero().supercommutator(a)
0
sage: a.supercommutator(Cl.zero())
0
sage: Q = QuadraticForm(ZZ, 2, [-1, 1, -3])sage: Cl. \langle x, y \rangle = CliffordAlgebra(Q)sage: [a.supercommutator(b) for a in Cl.basis() for b in Cl.basis()]
[0, 0, 0, 0, 0, -2, 1, -x - 2^*y, 0, 1,-6, 6*x + y, 0, x + 2*y, -6*x - y, 0]
sage: [a*b-b*a for a in Cl.basis() for b in Cl.basis()]
[0, 0, 0, 0, 0, 0, 2*x*y - 1, -x - 2*y, 0,-2*x*y + 1, 0, 6*x + y, 0, x + 2*y, -6*x - y, 0]
```
Exterior algebras inherit from Clifford algebras, so supercommutators work as well. We verify the exterior algebra is supercommutative:

```
sage: E \cdot \langle x,y,z,w \rangle = ExteriorAlgebra(QQ)sage: all(b1.supportcommutator(b2) == 0....: for b1 in E.basis() for b2 in E.basis())
True
```
# support()

Return the support of self.

This is the list of all monomials which appear with nonzero coefficient in self.

```
sage: Q = QuadraticForm(ZZ, 3, [1, 2, 3, 4, 5, 6])sage: Cl. \langle x, y, z \rangle = CliffordAlgebra(Q)sage: elt = 5*x + ysage: elt.support()
[(0,), (1,)]
```
### transpose()

Return the transpose of self.

The transpose is an anti-algebra involution of a Clifford algebra and is defined (using linearity) by

 $x_1 \wedge x_2 \wedge \cdots \wedge x_m \mapsto x_m \wedge \cdots \wedge x_2 \wedge x_1.$ 

EXAMPLES:

```
sage: Q = QuadraticForm(ZZ, 3, [1, 2, 3, 4, 5, 6])sage: Cl. \langle x, y, z \rangle = CliffordAlgebra(Q)sage: elt = 5*x + y + x*zsage: t = elt.transpose(); t
-x^*z + 5*x + y + 3sage: t.transpose() == elt
True
sage: Cl.one() .transpose()1
```
<span id="page-168-0"></span>class sage.algebras.clifford\_algebra.ExteriorAlgebra(*R*, *names*)

Bases: [sage.algebras.clifford\\_algebra.CliffordAlgebra](#page-156-0)

An exterior algebra of a free module over a commutative ring.

Let V be a module over a commutative ring R. The exterior algebra (or Grassmann algebra)  $\Lambda(V)$  of V is defined as the quotient of the tensor algebra  $T(V)$  of V modulo the two-sided ideal generated by all tensors of the form  $x \otimes x$  with  $x \in V$ . The multiplication on  $\Lambda(V)$  is denoted by  $\wedge$  (so  $v_1 \wedge v_2 \wedge \cdots \wedge v_n$  is the projection of  $v_1 \otimes v_2 \otimes \cdots \otimes v_n$  onto  $\Lambda(V)$ ) and called the "exterior product" or "wedge product".

If V is a rank-n free R-module with a basis  $\{e_1, \ldots, e_n\}$ , then  $\Lambda(V)$  is the R-algebra noncommutatively generated by the *n* generators  $e_1, \ldots, e_n$  subject to the relations  $e_i^2 = 0$  for all *i*, and  $e_i e_j = -e_j e_i$  for all  $i < j$ . As an R-module,  $\Lambda(V)$  then has a basis  $(\bigwedge_{i \in I} e_i)$  with I ranging over the subsets of  $\{1, 2, ..., n\}$  (where  $\bigwedge_{i \in I} e_i$ is the wedge product of  $e_i$  for  $i$  running through all elements of  $I$  from smallest to largest), and hence is free of rank  $2^n$ .

The exterior algebra of an R-module V can also be realized as the Clifford algebra of V for the quadratic form Q given by  $Q(v) = 0$  for all vectors  $v \in V$ . See [CliffordAlgebra](#page-156-0) for the notion of a Clifford algebra.

The exterior algebra of an  $R$ -module  $V$  is a connected Z-graded Hopf superalgebra. It is commutative in the super sense (i.e., the odd elements anticommute and square to 0).

This class implements the exterior algebra  $\Lambda(R^n)$  for *n* a nonnegative integer.

#### INPUT:

- R the base ring, *or* the free module whose exterior algebra is to be computed
- names a list of strings to name the generators of the exterior algebra; this list can either have one entry only (in which case the generators will be called  $e + '0', e + '1', ..., e + 'n-1',$  with e being said entry), or have n entries (in which case these entries will be used directly as names for the generators)
- n the number of generators, i.e., the rank of the free module whose exterior algebra is to be computed (this doesn't have to be provided if it can be inferred from the rest of the input)

### REFERENCES:

• Wikipedia article Exterior algebra

#### class Element

Bases: [sage.algebras.clifford\\_algebra.CliffordAlgebraElement](#page-165-0)

An element of an exterior algebra.

### antiderivation(*x*)

Return the interior product (also known as antiderivation) of self with respect to x (that is, the element  $\iota_x$ (self) of the exterior algebra).

If V is an R-module, and if  $\alpha$  is a fixed element of  $V^*$ , then the *interior product* with respect to  $\alpha$  is an R-linear map  $i_{\alpha} : \Lambda(V) \to \Lambda(V)$ , determined by the following requirements:

- $i_{\alpha}(v) = \alpha(v)$  for all  $v \in V = \Lambda^1(V)$ ,
- it is a graded derivation of degree  $-1$ : all  $x$  and  $y$  in  $\Lambda(V)$  satisfy

 $i_{\alpha}(x \wedge y) = (i_{\alpha}x) \wedge y + (-1)^{\deg x} x \wedge (i_{\alpha}y).$ 

It can be shown that this map  $i_\alpha$  is graded of degree  $-1$  (that is, sends  $\Lambda^k(V)$  into  $\Lambda^{k-1}(V)$  for every  $k$ ).

When  $V$  is a finite free  $R$ -module, the interior product can also be defined by

$$
(i_{\alpha}\omega)(u_1,\ldots,u_k)=\omega(\alpha,u_1,\ldots,u_k),
$$

where  $\omega \in \Lambda^k(V)$  is thought of as an alternating multilinear mapping from  $V^* \times \cdots \times V^*$  to R.

Since Sage is only dealing with exterior powers of modules of the form  $R<sup>d</sup>$  for some nonnegative integer d, the element  $\alpha \in V^*$  can be thought of as an element of V (by identifying the standard basis of  $V = R^d$  with its dual basis). This is how  $\alpha$  should be passed to this method.

We then extend the interior product to all  $\alpha \in \Lambda(V^*)$  by

$$
i_{\beta \wedge \gamma} = i_{\gamma} \circ i_{\beta}.
$$

INPUT:

• **x** – element of (or coercing into)  $\Lambda^1(V)$  (for example, an element of V); this plays the role of  $\alpha$ in the above definition

EXAMPLES:

```
sage: E \cdot \langle x, y, z \rangle = ExteriorAlgebra(QQ)sage: x.interior_product(x)
1
sage: (x + x*y). interior_product(2*y)
-2*xsage: (x * z + x * y * z). interior_product(2*y - x)
-2*x*z - y*z - zsage: x.interior_product(E.one())
x
sage: E.one().interior_product(x)
0
sage: x.interior_product(E.zero())
0
sage: E.zero().interior_product(x)
0
```
#### REFERENCES:

• [Wikipedia article Exterior\\_algebra#Interior\\_product](https://en.wikipedia.org/wiki/Exterior_algebra#Interior_product)

#### constant\_coefficient()

Return the constant coefficient of self.

**Todo:** Define a similar method for general Clifford algebras once the morphism to exterior algebras is implemented.

```
sage: E \cdot \langle x, y, z \rangle = ExteriorAlgebra(QQ)sage: elt = 5*x + y + x*z + 10sage: elt.constant_coefficient()
10
sage: x.constant_coefficient()
0
```
### hodge\_dual()

Return the Hodge dual of self.

The Hodge dual of an element  $\alpha$  of the exterior algebra is defined as  $i_{\alpha}\sigma$ , where  $\sigma$  is the volume form ([volume\\_form\(\)](#page-176-0)) and  $i_{\alpha}$  denotes the antiderivation function with respect to  $\alpha$  (see [interior\\_product\(\)](#page-170-0) for the definition of this).

**Note:** The Hodge dual of the Hodge dual of a homogeneous element p of  $\Lambda(V)$  equals  $(-1)^{k(n-k)}p$ , where  $n = \dim V$  and  $k = \deg(p) = |p|$ .

### EXAMPLES:

```
sage: E \ll x, y, z> = ExteriorAlgebra(QQ)sage: x.hodge_dual()
y*z
sage: (x*z).hodge_dual()
-ysage: (x*y*x).hodge_dual()
1
sage: [a.hodge_dual().hodge_dual() for a in E.basis()]
[1, x, y, z, x*y, x*z, y*z, x*y*z]
sage: (x + x*y). hodge_dual()
y^*z + zsage: (x * z + x * y * z).hodge_dual()
-y + 1sage: E = ExteriorAlgebra(QQ, 'wxyz')
sage: [a.hodge_dual().hodge_dual() for a in E.basis()]
[1, -w, -x, -y, -z, w^*x, w^*y, w^*z, x^*y, x^*z, y^*z,
 -w*x*y, -w*x*z, -w*y*z, -x*y*z, w*x*y*z]
```
#### <span id="page-170-0"></span>interior\_product(*x*)

Return the interior product (also known as antiderivation) of  $\text{self}$  with respect to x (that is, the element  $\iota_x$ (self) of the exterior algebra).

If V is an R-module, and if  $\alpha$  is a fixed element of  $V^*$ , then the *interior product* with respect to  $\alpha$  is an R-linear map  $i_{\alpha} : \Lambda(V) \to \Lambda(V)$ , determined by the following requirements:

- $i_{\alpha}(v) = \alpha(v)$  for all  $v \in V = \Lambda^1(V)$ ,
- it is a graded derivation of degree  $-1$ : all  $x$  and  $y$  in  $\Lambda(V)$  satisfy

 $i_{\alpha}(x \wedge y) = (i_{\alpha}x) \wedge y + (-1)^{\deg x} x \wedge (i_{\alpha}y).$ 

It can be shown that this map  $i_\alpha$  is graded of degree  $-1$  (that is, sends  $\Lambda^k(V)$  into  $\Lambda^{k-1}(V)$  for every  $k$ ).

When  $V$  is a finite free  $R$ -module, the interior product can also be defined by

$$
(i_{\alpha}\omega)(u_1,\ldots,u_k)=\omega(\alpha,u_1,\ldots,u_k),
$$

where  $\omega \in \Lambda^k(V)$  is thought of as an alternating multilinear mapping from  $V^* \times \cdots \times V^*$  to R.

Since Sage is only dealing with exterior powers of modules of the form  $R<sup>d</sup>$  for some nonnegative integer d, the element  $\alpha \in V^*$  can be thought of as an element of V (by identifying the standard basis of  $V = R<sup>d</sup>$  with its dual basis). This is how  $\alpha$  should be passed to this method.

We then extend the interior product to all  $\alpha \in \Lambda(V^*)$  by

$$
i_{\beta \wedge \gamma} = i_{\gamma} \circ i_{\beta}.
$$

INPUT:

• **x** – element of (or coercing into)  $\Lambda^1(V)$  (for example, an element of V); this plays the role of  $\alpha$ in the above definition

EXAMPLES:

```
sage: E \cdot \langle x, y, z \rangle = ExteriorAlgebra(QQ)sage: x.interior_product(x)
1
sage: (x + x*y). interior_product(2*y)
-2*xsage: (x * z + x * y * z). interior_product(2*y - x)
-2*x*x - y*z - zsage: x.interior_product(E.one())
x
sage: E.one().interior_product(x)
\Omegasage: x.interior_product(E.zero())
0
sage: E.zero().interior_product(x)
0
```
#### REFERENCES:

• [Wikipedia article Exterior\\_algebra#Interior\\_product](https://en.wikipedia.org/wiki/Exterior_algebra#Interior_product)

### scalar(*other*)

Return the standard scalar product of self with other.

The standard scalar product of  $x, y \in \Lambda(V)$  is defined by  $\langle x, y \rangle = \langle x^t y \rangle$ , where  $\langle a \rangle$  denotes the degree-0 term of a, and where  $x^t$  denotes the transpose ([transpose\(\)](#page-167-0)) of x.

**Todo:** Define a similar method for general Clifford algebras once the morphism to exterior algebras is implemented.

EXAMPLES:

```
sage: E \ll x, y, z> = ExteriorAlgebra(QQ)sage: elt = 5*x + y + x*zsage: elt.scalar(z + 2*x)\Omegasage: elt.transpose() *(z + 2*x)-2*x*y + 5*x*z + y*z
```
# antipode\_on\_basis(*m*)

Return the antipode on the basis element indexed by m.

Given a basis element  $\omega$ , the antipode is defined by  $S(\omega) = (-1)^{\deg(\omega)}\omega$ .

```
sage: E \ll x, y, z> = ExteriorAlgebra(QQ)sage: E.antipode_on_basis(())
1
sage: E.antipode_on_basis((1,))
-ysage: E.antipode_on_basis((1,2))
y*z
```
# boundary(*s\_coeff* )

Return the boundary operator ∂ defined by the structure coefficients s\_coeff of a Lie algebra.

For more on the boundary operator, see [ExteriorAlgebraBoundary](#page-176-1).

INPUT:

• s\_coeff – a dictionary whose keys are in  $I \times I$ , where I is the index set of the underlying vector space , and whose values can be coerced into 1-forms (degree 1 elements) in E (usually, these values will just be elements of  $V$ )

EXAMPLES:

```
sage: E \cdot \langle x, y, z \rangle = ExteriorAlgebra(QQ)sage: E.boundary(\{ (0,1): z, (1,2): x, (2,0): y \})
Boundary endomorphism of The exterior algebra of rank 3 over Rational Field
```
# coboundary(*s\_coeff* )

Return the coboundary operator  $d$  defined by the structure coefficients  $s$ \_coeff of a Lie algebra.

For more on the coboundary operator, see [ExteriorAlgebraCoboundary](#page-179-0).

INPUT:

• s\_coeff – a dictionary whose keys are in  $I \times I$ , where I is the index set of the underlying vector space , and whose values can be coerced into 1-forms (degree 1 elements) in E (usually, these values will just be elements of  $V$ )

EXAMPLES:

```
sage: E \cdot \langle x, y, z \rangle = ExteriorAlgebra(QQ)sage: E.coboundary(\{((0,1): z, (1,2): x, (2,0): y\})Coboundary endomorphism of The exterior algebra of rank 3 over Rational Field
```
# coproduct\_on\_basis(*a*)

Return the coproduct on the basis element indexed by a.

The coproduct is defined by

$$
\Delta(e_{i_1}\wedge\cdots\wedge e_{i_m})=\sum_{k=0}^m\sum_{\sigma\in Ush_{k,m-k}} (-1)^{\sigma}(e_{i_{\sigma(1)}}\wedge\cdots\wedge e_{i_{\sigma(k)}})\otimes (e_{i_{\sigma(k+1)}}\wedge\cdots\wedge e_{i_{\sigma(m)}}),
$$

where  $Ush_{k,m-k}$  denotes the set of all  $(k, m-k)$ -unshuffles (i.e., permutations in  $S_m$  which are increasing on the interval  $\{1, 2, \ldots, k\}$  and on the interval  $\{k+1, k+2, \ldots, k+m\}$ .

**Warning:** This coproduct is a homomorphism of superalgebras, not a homomorphism of algebras!

```
sage: E \cdot \langle x, y, z \rangle = ExteriorAlgebra(QQ)sage: E.coproduct_on_basis((0,))
1 \# x + x \# 1sage: E.coproduct_on_basis((0,1))
1 \# x * y + x \# y + x * y \# 1 - y \# xsage: E.coproduct_on_basis((0,1,2))1 # x*y*z + x # y*z + x*y # z + x*y*z # 1- x \times z # y - y # x \times z + y \times z # x + z # x \times y
```
# counit(*x*)

Return the counit of x.

The counit of an element  $\omega$  of the exterior algebra is its constant coefficient.

EXAMPLES:

```
sage: E \ll x, y, z > 0 ExteriorAlgebra(QQ)
sage: elt = x * y - 2 * x + 3sage: E.counit(elt)
3
```
# degree\_on\_basis(*m*)

Return the degree of the monomial indexed by m.

The degree of m in the Z-grading of self is defined to be the length of m.

EXAMPLES:

```
sage: E \ll x, y, z> = ExteriorAlgebra(QQ)sage: E.degree_on_basis(())
0
sage: E.degree_on_basis((0,))
1
sage: E.degree_on_basis((0,1))
2
```
# interior\_product\_on\_basis(*a*, *b*)

Return the interior product  $\iota_b a$  of a with respect to b.

See interior\_product() for more information.

In this method, a and b are supposed to be basis elements (see interior\_product() for a method that computes interior product of arbitrary elements), and to be input as their keys.

This depends on the choice of basis of the vector space whose exterior algebra is self.

EXAMPLES:

```
sage: E \ll x, y, z> = ExteriorAlgebra(QQ)sage: E.interior_product_on_basis((0,), (0,))
1
sage: E.interior_product_on_basis((0,2), (0,))z
sage: E.interior_product_on_basis((1,), (0,2))
0
sage: E.interior_product_on_basis((0,2), (1,))
0
```

```
sage: E.interior_product_on_basis((0,1,2), (0,2))
-y
```
# lift\_morphism(*phi*, *names=None*)

Lift the matrix m to an algebra morphism of exterior algebras.

Given a linear map  $\phi : V \to W$  (here represented by a matrix acting on column vectors over the base ring of V), this method returns the algebra morphism  $\Lambda(\phi) : \Lambda(V) \to \Lambda(W)$ . This morphism is defined on generators  $v_i \in \Lambda(V)$  by  $v_i \mapsto \phi(v_i)$ .

**Note:** This is the map going out of self as opposed to lift\_module\_morphism() for general Clifford algebras.

#### INPUT:

- phi a linear map  $\phi$  from V to W, encoded as a matrix
- names (default: 'e') the names of the generators of the Clifford algebra of the domain of (the map represented by) phi

#### OUTPUT:

The algebra morphism  $\Lambda(\phi)$  from self to  $\Lambda(W)$ .

EXAMPLES:

```
sage: E \ll x, y> = ExteriorAlgebra(QQ)sage: phi = matrix([0,1],[1,1],[1,2]]); phi
[0 1]
[1 1]
[1 2]
sage: L = Euleft_morphism(phi, ['a', 'b', 'c']); LGeneric morphism:
 From: The exterior algebra of rank 2 over Rational Field
 To: The exterior algebra of rank 3 over Rational Field
sage: L(x)b + csage: L(y)a + b + 2*c
sage: L.on\_basis()((1,))a + b + 2*c
sage: p = L(E.\text{one}()); p
1
sage: p.parent()
The exterior algebra of rank 3 over Rational Field
sage: L(x*y)-a*b - a*c + b*csage: L(x) * L(y)-a*b - a*c + b*csage: L(x + y)a + 2*b + 3*csage: L(x) + L(y)a + 2 * b + 3 * csage: L(1/2*x + 2)
```

```
1/2*b + 1/2*c + 2sage: L(E(3))3
sage: psi = matrix([1, -3/2]]); psi
[-1 -3/2]sage: Lp = E.Lift_morphism(psi, ['a']); LpGeneric morphism:
  From: The exterior algebra of rank 2 over Rational Field
  To: The exterior algebra of rank 1 over Rational Field
sage: Lp(x)
a
sage: Lp(y)
-3/2*a
sage: Lp(x + 2*y + 3)-2*a + 3
```
# lifted\_bilinear\_form(*M*)

Return the bilinear form on the exterior algebra  $\text{self} = \Lambda(V)$  which is obtained by lifting the bilinear form  $f$  on  $V$  given by the matrix  $M$ .

Let V be a module over a commutative ring R, and let  $f: V \times V \to R$  be a bilinear form on V. Then, a bilinear form  $\Lambda(f) : \Lambda(V) \times \Lambda(V) \to R$  on  $\Lambda(V)$  can be canonically defined as follows: For every  $n \in \mathbb{N}$ ,  $m \in \mathbb{N}, v_1, v_2, \dots, v_n, w_1, w_2, \dots, w_m \in V$ , we define

$$
\Lambda(f)(v_1 \wedge v_2 \wedge \cdots \wedge v_n, w_1 \wedge w_2 \wedge \cdots \wedge w_m) := \begin{cases} 0, & \text{if } n \neq m; \\ \det G, & \text{if } n = m \end{cases}
$$

where G is the  $n \times m$ -matrix whose  $(i, j)$ -th entry is  $f(v_i, w_j)$ . This bilinear form  $\Lambda(f)$  is known as the bilinear form on  $\Lambda(V)$  obtained by lifting the bilinear form f. Its restriction to the 1-st homogeneous component  $V$  of  $\Lambda(V)$  is  $f$ .

The bilinear form  $\Lambda(f)$  is symmetric if f is.

INPUT:

•  $M$  – a matrix over the same base ring as self, whose  $(i, j)$ -th entry is  $f(e_i, e_j)$ , where  $(e_1, e_2, \ldots, e_N)$ is the standard basis of the module V for which self =  $\Lambda(V)$  (so that  $N = \dim(V)$ ), and where f is the bilinear form which is to be lifted.

#### OUTPUT:

A bivariate function which takes two elements p and q of self to  $\Lambda(f)(p, q)$ .

**Note:** This takes a bilinear form on  $V$  as matrix, and returns a bilinear form on self as a function in two arguments. We do not return the bilinear form as a matrix since this matrix can be huge and one often needs just a particular value.

**Todo:** Implement a class for bilinear forms and rewrite this method to use that class.

```
sage: E \cdot \langle x, y, z \rangle = ExteriorAlgebra(QQ)sage: M = Matrix(QQ, [[1, 2, 3], [2, 3, 4], [3, 4, 5]])
sage: Eform = E.lifted_bilinear_form(M)
sage: Eform
Bilinear Form from The exterior algebra of rank 3 over Rational
Field (+) The exterior algebra of rank 3 over Rational Field to
Rational Field
sage: Eform(x*y, y*z)-1
sage: Eform(x*y, y)0
sage: Eform(x*(y+z), y*z)-3
sage: Eform(x*(y+z), y*(z+x))0
sage: N = Matrix(QQ, [[3, 1, 7], [2, 0, 4], [-1, -3, -1]])sage: N.determinant()
-8
sage: Eform = E.lifted_bilinear_form(N)
sage: Eform(x, E.one())
0
sage: Eform(x, x*z*y)
0
sage: Eform(E.one(), E.one())
1
sage: Eform(E.zero(), E.one())
\Omegasage: Eform(x, y)
1
sage: Eform(z, y)
-3
sage: Eform(x*z, y*z)
20
sage: Eform(x+x*y+x*y*z, z+z*y+z*y*x)11
```
**Todo:** Another way to compute this bilinear form seems to be to map  $x$  and  $y$  to the appropriate Clifford algebra and there compute  $x^t y$ , then send the result back to the exterior algebra and return its constant coefficient. Or something like this. Once the maps to the Clifford and back are implemented, check if this is faster.

# <span id="page-176-0"></span>volume\_form()

Return the volume form of self.

Given the basis  $e_1, e_2, \ldots, e_n$  of the underlying R-module, the volume form is defined as  $e_1 \wedge e_2 \wedge \cdots \wedge e_n$ .

This depends on the choice of basis.

```
sage: E \cdot \langle x, y, z \rangle = ExteriorAlgebra(QQ)sage: E.volume_form()
x*y*z
```
### class sage.algebras.clifford\_algebra.ExteriorAlgebraBoundary(*E*, *s\_coeff* ) Bases: [sage.algebras.clifford\\_algebra.ExteriorAlgebraDifferential](#page-181-0)

The boundary  $\partial$  of an exterior algebra  $\Lambda(L)$  defined by the structure coefficients of L.

Let L be a Lie algebra. We give the exterior algebra  $E = \Lambda(L)$  a chain complex structure by considering a differential  $\partial : \Lambda^{k+1}(L) \to \Lambda^k(L)$  defined by

$$
\partial(x_1 \wedge x_2 \wedge \cdots \wedge x_{k+1}) = \sum_{i < j} (-1)^{i+j+1} [x_i, x_j] \wedge x_1 \wedge \cdots \wedge \hat{x}_i \wedge \cdots \wedge \hat{x}_j \wedge \cdots \wedge x_{k+1}]
$$

where  $\hat{x}_i$  denotes a missing index. The corresponding homology is the Lie algebra homology.

#### INPUT:

- E an exterior algebra of a vector space  $L$
- s\_coeff a dictionary whose keys are in  $I \times I$ , where I is the index set of the basis of the vector space , and whose values can be coerced into 1-forms (degree 1 elements) in E; this dictionary will be used to define the Lie algebra structure on L (indeed, the i-th coordinate of the Lie bracket of the j-th and  $k$ -th basis vectors of L for  $j < k$  is set to be the value at the key  $(j, k)$  if this key appears in s\_coeff, or otherwise the negated of the value at the key  $(k, j)$ )

**Warning:** The values of s\_coeff are supposed to be coercible into 1-forms in E; but they can also be dictionaries themselves (in which case they are interpreted as giving the coordinates of vectors in L). In the interest of speed, these dictionaries are not sanitized or checked.

**Warning:** For any two distinct elements i and j of I, the dictionary  $s\$  coeff must have only one of the pairs  $(i, j)$  and  $(j, i)$  as a key. This is not checked.

#### EXAMPLES:

We consider the differential given by Lie algebra given by the cross product  $\times$  of  $\mathbb{R}^3$ :

```
sage: E \cdot \langle x, y, z \rangle = ExteriorAlgebra(QQ)sage: par = E.boundary(\{(\mathbb{0},1): z, (1,2): x, (2,0): y\})
sage: par(x)0
sage: par(x*y)z
sage: par(x*y*z)0
sage: par(x+y-y*z+x*y)-x + zsage: par(E.zero())
0
```
We check that  $\partial \circ \partial = 0$ :

```
sage: p2 = par * parsage: all(p2(b) == 0 for b in E.basis())
True
```
Another example: the Lie algebra  $\mathfrak{sl}_2$ , which has a basis  $e, f, h$  satisfying  $[h, e] = 2e, [h, f] = -2f$ , and  $[e, f] = h$ :

```
sage: E \le e, f, h = ExteriorAlgebra(QQ)
sage: par = E.boundary(\{(0,1): h, (2,1): -2*f, (2,0): 2*e\})
sage: par(E.zero())
0
sage: par(e)
0
sage: par(e*f)
h
sage: par(f*h)
2*fsage: par(h*f)
-2*f
sage: C = par {\text{chain\_complex}}(); C
Chain complex with at most 4 nonzero terms over Rational Field
sage: ascii_art(C)
                         [0 -2 0] [0][0 0 2] [0][0 0 0] [1 0 0] [0]0 <-- C_0 <-------- C_1 <----------- C_2 <---- C_3 <-- 0
sage: C.homology()
{0: Vector space of dimension 1 over Rational Field,
1: Vector space of dimension 0 over Rational Field,
2: Vector space of dimension 0 over Rational Field,
3: Vector space of dimension 1 over Rational Field}
```
Over the integers:

```
sage: C = par {\text{chain\_complex}}(R = ZZ); CChain complex with at most 4 nonzero terms over Integer Ring
sage: ascii_art(C)
                              [0 -2 0] [0]\begin{bmatrix} 0 & 0 & 2 \end{bmatrix} \qquad \begin{bmatrix} 0 \\ 0 \end{bmatrix}[0 0 0] [1 0 0] [0]0 <-- C_0 <-------- C_1 <---------- C_2 <---- C_3 <-- 0
sage: C.homology()
{0: Z, 1: C2 x C2, 2: 0, 3: Z}
```
REFERENCES:

• [Wikipedia article Exterior\\_algebra#Lie\\_algebra\\_homology](https://en.wikipedia.org/wiki/Exterior_algebra#Lie_algebra_homology)

chain\_complex(*R=None*)

Return the chain complex over R determined by self.

INPUT:

• R – the base ring; the default is the base ring of the exterior algebra

EXAMPLES:

```
sage: E \ll x, y, z> = ExteriorAlgebra(QQ)sage: par = E.boundary(\{(\mathbb{0},1): z, (1,2): x, (2,0): y\})
sage: C = par {\text{chain\_complex}}(); CChain complex with at most 4 nonzero terms over Rational Field
sage: ascii_art(C)
```
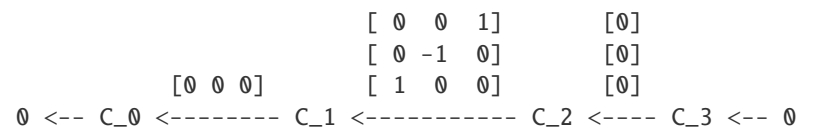

# <span id="page-179-0"></span>class sage.algebras.clifford\_algebra.ExteriorAlgebraCoboundary(*E*, *s\_coeff* )

Bases: [sage.algebras.clifford\\_algebra.ExteriorAlgebraDifferential](#page-181-0)

The coboundary d of an exterior algebra  $\Lambda(L)$  defined by the structure coefficients of a Lie algebra L.

Let L be a Lie algebra. We endow its exterior algebra  $E = \Lambda(L)$  with a cochain complex structure by considering a differential  $d: \Lambda^k(L) \to \Lambda^{k+1}(L)$  defined by

$$
dx_i = \sum_{j < k} s^i_{jk} x_j x_k,
$$

where  $(x_1, x_2, \ldots, x_n)$  is a basis of L, and where  $s_{jk}^i$  is the  $x_i$ -coordinate of the Lie bracket  $[x_j, x_k]$ .

The corresponding cohomology is the Lie algebra cohomology of  $L$ .

This can also be thought of as the exterior derivative, in which case the resulting cohomology is the de Rham cohomology of a manifold whose exterior algebra of differential forms is E.

# INPUT:

- E an exterior algebra of a vector space  $L$
- s\_coeff a dictionary whose keys are in  $I \times I$ , where I is the index set of the basis of the vector space , and whose values can be coerced into 1-forms (degree 1 elements) in E; this dictionary will be used to define the Lie algebra structure on  $L$  (indeed, the i-th coordinate of the Lie bracket of the j-th and  $k$ -th basis vectors of L for  $j < k$  is set to be the value at the key  $(j, k)$  if this key appears in s\_coeff, or otherwise the negated of the value at the key  $(k, j)$

**Warning:** For any two distinct elements i and j of I, the dictionary  $s\$  coeff must have only one of the pairs  $(i, j)$  and  $(j, i)$  as a key. This is not checked.

### EXAMPLES:

We consider the differential coming from the Lie algebra given by the cross product  $\times$  of  $\mathbb{R}^3$ :

```
sage: E \ll x, y, z> = ExteriorAlgebra(QQ)sage: d = E.coboundary({(0,1): z, (1,2): x, (2,0): y})
sage: d(x)y*z
sage: d(y)-x^*zsage: d(x+y-y*z)-x^*z + y^*zsage: d(x*y)\Omegasage: d(E.\text{one}())\Omegasage: d(E.zero())
0
```
We check that  $d \circ d = 0$ :
```
sage: d2 = d * dsage: all(d2(b) == 0 for b in E.basis())
True
```
Another example: the Lie algebra  $\mathfrak{sl}_2$ , which has a basis  $e, f, h$  satisfying  $[h, e] = 2e, [h, f] = -2f$ , and  $[e, f] = h$ :

```
sage: E \le e, f, h = ExteriorAlgebra(QQ)
sage: d = E.coboundary({(0,1): h, (2,1): -2*f, (2,0): 2*e})
sage: d(E.zero())0
sage: d(e)
-2*e*h
sage: d(f)
2*f*hsage: d(h)
e*f
sage: d(e*f)
0
sage: d(f * h)0
sage: d(e*h)
0
sage: C = d.chain_complex(); C
Chain complex with at most 4 nonzero terms over Rational Field
sage: ascii_art(C)
                          [0 0 1] [0][-2 \ 0 \ 0] [0]
            [0 0 0] [0 2 0] [0]0 \leftarrow - C_3 \leftarrow - C_2 \leftarrow \leftarrow C_1 \leftarrow C_0 \leftarrow 0sage: C.homology()
{0: Vector space of dimension 1 over Rational Field,
1: Vector space of dimension 0 over Rational Field,
2: Vector space of dimension 0 over Rational Field,
 3: Vector space of dimension 1 over Rational Field}
```
Over the integers:

```
sage: C = d.chain_complex(R=ZZ); C = dChain complex with at most 4 nonzero terms over Integer Ring
sage: ascii_art(C)
                           [0 0 1] [0][-2 \ 0 \ 0] [0]
            [0 0 0] [ 0 2 0] [0]
0 \leftarrow - C_3 \leftarrow - C_2 \leftarrow \leftarrow C_1 \leftarrow C_0 \leftarrow 0sage: C.homology()
{0: Z, 1: 0, 2: C2 x C2, 3: Z}
```
REFERENCES:

• [Wikipedia article Exterior\\_algebra#Differential\\_geometry](https://en.wikipedia.org/wiki/Exterior_algebra#Differential_geometry)

chain\_complex(*R=None*)

Return the chain complex over R determined by self.

INPUT:

• R – the base ring; the default is the base ring of the exterior algebra

EXAMPLES:

```
sage: E \ll x, y, z> = ExteriorAlgebra(QQ)sage: d = E.coboundary({(0,1): z, (1,2): x, (2,0): y})
sage: C = d.chain_complex(); C
Chain complex with at most 4 nonzero terms over Rational Field
sage: ascii_art(C)
                          \begin{bmatrix} 0 & 0 & 1 \end{bmatrix} \begin{bmatrix} 0 \end{bmatrix}[0 -1 0] [0][0 0 0] [ 1 0 0] [0]
0 \leftarrow C_3 \leftarrow -1
```
#### class sage.algebras.clifford\_algebra.ExteriorAlgebraDifferential(*E*, *s\_coeff* )

Bases: [sage.modules.with\\_basis.morphism.ModuleMorphismByLinearity](../../../../../../html/en/reference/modules/sage/modules/with_basis/morphism.html#sage.modules.with_basis.morphism.ModuleMorphismByLinearity), [sage.structure.](../../../../../../html/en/reference/structure/sage/structure/unique_representation.html#sage.structure.unique_representation.UniqueRepresentation) [unique\\_representation.UniqueRepresentation](../../../../../../html/en/reference/structure/sage/structure/unique_representation.html#sage.structure.unique_representation.UniqueRepresentation)

Internal class to store the data of a boundary or coboundary of an exterior algebra  $\Lambda(L)$  defined by the structure coefficients of a Lie algebra  $L$ .

See [ExteriorAlgebraBoundary](#page-176-0) and [ExteriorAlgebraCoboundary](#page-179-0) for the actual classes, which inherit from this.

**Warning:** This is not a general class for differentials on the exterior algebra.

```
homology(deg=None, **kwds)
```
Return the homology determined by self.

```
sage: E \cdot \langle x, y, z \rangle = ExteriorAlgebra(QQ)sage: par = E.boundary(\{(\mathbb{0},1): z, (1,2): x, (2,0): y\})
sage: par.homology()
{0: Vector space of dimension 1 over Rational Field,
1: Vector space of dimension 0 over Rational Field,
2: Vector space of dimension 0 over Rational Field,
3: Vector space of dimension 1 over Rational Field}
sage: d = E.coboundary({(0,1): z, (1,2): x, (2,0): y})
sage: d.homology()
{0: Vector space of dimension 1 over Rational Field,
1: Vector space of dimension 0 over Rational Field,
2: Vector space of dimension 0 over Rational Field,
3: Vector space of dimension 1 over Rational Field}
```
# **5.5 Cluster algebras**

This file constructs cluster algebras using the Parent-Element framework. The implementation mainly utilizes structural theorems from [FZ2007].

The key points being used here are these:

- cluster variables are parametrized by their g-vectors;
- g-vectors (together with c-vectors) provide a self-standing model for the combinatorics behind any cluster algebra;
- each cluster variable in any cluster algebra can be computed, by the separation of additions formula, from its g-vector and F-polynomial.

Accordingly this file provides three classes:

- [ClusterAlgebra](#page-187-0)
- [ClusterAlgebraSeed](#page-202-0)
- [ClusterAlgebraElement](#page-202-1)

[ClusterAlgebra](#page-187-0), constructed as a subobject of [sage.rings.polynomial.laurent\\_polynomial\\_ring.](../../../../../../html/en/reference/polynomial_rings/sage/rings/polynomial/laurent_polynomial_ring.html#sage.rings.polynomial.laurent_polynomial_ring.LaurentPolynomialRing_generic) [LaurentPolynomialRing\\_generic](../../../../../../html/en/reference/polynomial_rings/sage/rings/polynomial/laurent_polynomial_ring.html#sage.rings.polynomial.laurent_polynomial_ring.LaurentPolynomialRing_generic), is the frontend of this implementation. It provides all the algebraic features (like ring morphisms), it computes cluster variables, it is responsible for controlling the exploration of the exchange graph and serves as the repository for all the data recursively computed so far. In particular, all g-vectors and all Fpolynomials of known cluster variables as well as a mutation path by which they can be obtained are recorded. In the optic of efficiency, this implementation does not store directly the exchange graph nor the exchange relations. Both of these could be added to [ClusterAlgebra](#page-187-0) with minimal effort.

[ClusterAlgebraSeed](#page-202-0) provides the combinatorial backbone for [ClusterAlgebra](#page-187-0). It is an auxiliary class and therefore its instances should **not** be directly created by the user. Rather it should be accessed via [ClusterAlgebra.](#page-192-0) [current\\_seed\(\)](#page-192-0) and [ClusterAlgebra.initial\\_seed\(\)](#page-196-0). The task of performing current seed mutations is delegated to this class. Seeds are considered equal if they have the same parent cluster algebra and they can be obtained from each other by a permutation of their data (i.e. if they coincide as unlabelled seeds). Cluster algebras whose initial seeds are equal in the above sense are not considered equal but are endowed with coercion maps to each other. More generally, a cluster algebra is endowed with coercion maps from any cluster algebra which is obtained by freezing a collection of initial cluster variables and/or permuting both cluster variables and coefficients.

[ClusterAlgebraElement](#page-202-1) is a thin wrapper around [sage.rings.polynomial.laurent\\_polynomial.](../../../../../../html/en/reference/polynomial_rings/sage/rings/polynomial/laurent_polynomial.html#sage.rings.polynomial.laurent_polynomial.LaurentPolynomial) [LaurentPolynomial](../../../../../../html/en/reference/polynomial_rings/sage/rings/polynomial/laurent_polynomial.html#sage.rings.polynomial.laurent_polynomial.LaurentPolynomial) providing all the functions specific to cluster variables. Elements of a cluster algebra with principal coefficients have special methods and these are grouped in the subclass [PrincipalClusterAlgebraElement](#page-206-0).

One more remark about this implementation. Instances of [ClusterAlgebra](#page-187-0) are built by identifying the initial cluster variables with the generators of ClusterAlgebra. ambient (). In particular, this forces a specific embedding into the ambient field of rational expressions. In view of this, although cluster algebras themselves are independent of the choice of initial seed, [ClusterAlgebra.mutate\\_initial\(\)](#page-196-1) is forced to return a different instance of [ClusterAlgebra](#page-187-0). At the moment there is no coercion implemented among the two instances but this could in principle be added to [ClusterAlgebra.mutate\\_initial\(\)](#page-196-1).

# REFERENCES:

- [FZ2007]
- [LLZ2014]
- [NZ2012]

AUTHORS:

• Dylan Rupel (2015-06-15): initial version

• Salvatore Stella (2015-06-15): initial version

EXAMPLES:

We begin by creating a simple cluster algebra and printing its initial exchange matrix:

```
sage: A = ClusterAlgebra(['A', 2]); A
A Cluster Algebra with cluster variables x0, x1 and no coefficients over Integer Ring
sage: A.b_matrix()
[ 0 1][-1 \ 0]
```
A is of finite type so we can explore all its exchange graph:

```
sage: A.explore_to_depth(infinity)
```
and get all its g-vectors, F-polynomials, and cluster variables:

```
sage: sorted(A.g_vectors_so_far())
[(-1, 0), (-1, 1), (0, -1), (0, 1), (1, 0)]sage: sorted(A.F_polynomials_so_far(), key=str)
[1, 1, u0 + 1, u0^*u1 + u0 + 1, u1 + 1]sage: sorted(A.cluster_variables_so_far(), key=str)
[(x0 + 1)/x1, (x0 + x1 + 1)/(x0*x1), (x1 + 1)/x0, x0, x1]
```
Simple operations among cluster variables behave as expected:

```
sage: s = A.cluster_variable((0, -1)); s
(x0 + 1)/x1sage: t = A.cluster_variable((-1, 1)); t
(x1 + 1)/x0sage: t + s(x0^2 + x1^2 + x0 + x1)/(x0*x1)sage: \Boxparent() == A
True
sage: t - s(-x0^2 + x1^2 - x0 + x1)/(x0*x1)sage: \angle.parent() == A
True
sage: t*s
(x0*x1 + x0 + x1 + 1)/(x0*x1)sage: \Boxparent() == A
True
sage: t/s
(x1^2 + x1)/(x0^2 + x0)sage: \_parent() == AFalse
```
Division is not guaranteed to yield an element of A so it returns an element of A. ambient(). fraction\_field() instead:

sage:  $(t/s)$ .parent() == A.ambient().fraction\_field() True

We can compute denominator vectors of any element of A:

sage: (t\*s).d\_vector() (1, 1)

Since we are in rank 2 and we do not have coefficients we can compute the greedy element associated to any denominator vector:

```
sage: A.rank() == 2 and A.coefficients() == ()
True
sage: A.greedy_element((1, 1))
(x0 + x1 + 1)/(x0*x1)sage: = == t * sFalse
```
not surprising since there is no cluster in A containing both t and s:

```
sage: seeds = A. seeds(mutating_F=false)
sage: [ S for S in seeds if (0, -1) in S and (-1, 1) in S ][]
```
indeed:

```
sage: A.greedy_element((1, 1)) == A.cluster_variable((-1, 0))True
```
Disabling F-polynomials in the computation just done was redundant because we already explored the whole exchange graph before. Though in different circumstances it could have saved us considerable time.

g-vectors and F-polynomials can be computed from elements of A only if A has principal coefficients at the initial seed:

```
sage: (t*s).g_vector()
Traceback (most recent call last):
...
AttributeError: 'ClusterAlgebra_with_category.element_class' object has no attribute 'g_
˓→vector'
sage: A = ClusterAlgebra([A', 2], principal-coefficients=True)sage: A.explore_to_depth(infinity)
sage: s = A.cluster_variable((0, -1)); s
(x0*y1 + 1)/x1sage: t = A.cluster_variable((-1, 1)); t
(x1 + y0)/x0sage: (t*s).g_vector()
(-1, 0)sage: (t*s).F_polynomial()
u0*u1 + u0 + u1 + 1sage: (t*s).is_homogeneous()
True
sage: (t+s). is_homogeneous()
False
sage: (t+s).homogeneous_components()
{(-1, 1): (x1 + y0)/x0, (0, -1): (x0*y1 + 1)/x1}
```
Each cluster algebra is endowed with a reference to a current seed; it could be useful to assign a name to it:

```
sage: A = ClusterAlgebra(['F', 4])sage: len(A.g_vectors_so_far())
4
sage: A.current_seed()
The initial seed of a Cluster Algebra with cluster variables x0, x1, x2, x3
and no coefficients over Integer Ring
sage: A.current_seed() == A.initial_seed()
True
sage: S = A. current_seed()
sage: S.b_matrix()
[ 0 1 0 0]
[-1 \ 0 \ -1 \ 0][ 0 2 0 1]
[0 \ 0 \ -1 \ 0]sage: S.g_matrix()
[1 0 0 0]
[0 1 0 0]
[0 0 1 0]
[0 0 0 1]
sage: S.cluster_variables()
[x0, x1, x2, x3]
```
and use S to walk around the exchange graph of A:

```
sage: S.mutate(0); S
The seed of a Cluster Algebra with cluster variables x0, x1, x2, x3
and no coefficients over Integer Ring obtained from the initial
by mutating in direction 0
sage: S.b_matrix()
[0 -1 0 0][1 \ 0 \ -1 \ 0][ 0 2 0 1]
[0 \ 0 \ -1 \ 0]sage: S.g_matrix()
[-1 \ 0 \ 0 \ 0][ 1 1 0 0]
[ 0 0 1 0]
[ 0 0 0 1]
sage: S.cluster_variables()
[(x1 + 1)/x0, x1, x2, x3]sage: S.mutate('sinks'); S
The seed of a Cluster Algebra with cluster variables x0, x1, x2, x3
and no coefficients over Integer Ring obtained from the initial
by mutating along the sequence [0, 2]
sage: S.mutate([2, 3, 2, 1, 0]); S
The seed of a Cluster Algebra with cluster variables x0, x1, x2, x3
and no coefficients over Integer Ring obtained from the initial
by mutating along the sequence [0, 3, 2, 1, 0]
sage: S.g_vectors()
[(0, 1, -2, 0), (-1, 2, -2, 0), (0, 1, -1, 0), (0, 0, -1)]sage: S.cluster_variable(3)
(x2 + 1)/x3
```
Walking around by mutating S updates the informations stored in A:

```
sage: len(A.g_vectors_so_far())
10
sage: A.current_seed().path_from_initial_seed()
[0, 3, 2, 1, 0]sage: A.current_seed() == S
True
```
Starting from A.initial\_seed() still records data in A but does not update A.current\_seed():

```
sage: S1 = A.inital\_seed()sage: S1.mutate([2, 1, 3])
sage: len(A.g_vectors_so_far())
11
sage: S1 == A. current_seed()
False
```
Since [ClusterAlgebra](#page-187-0) inherits from [UniqueRepresentation](../../../../../../html/en/reference/structure/sage/structure/unique_representation.html#sage.structure.unique_representation.UniqueRepresentation), computed data is shared across instances:

```
sage: A1 = ClusterAlgebra(['F', 4])sage: A1 is A
True
sage: len(A1.g_vectors_so_far())
11
```
It can be useful, at times to forget all computed data. Because of [UniqueRepresentation](../../../../../../html/en/reference/structure/sage/structure/unique_representation.html#sage.structure.unique_representation.UniqueRepresentation) this cannot be achieved by simply creating a new instance; instead it has to be manually triggered by:

sage: A.clear\_computed\_data() sage: len(A.g\_vectors\_so\_far()) 4

Given a cluster algebra A we may be looking for a specific cluster variable:

```
sage: A = ClusterAlgebra(f'E', 8, 1])sage: v = (-1, 1, -1, 1, -1, 1, 0, 0, 1)sage: A.find_g_vector(v, depth=2)
sage: seq = A.find_g_vector(v); seq # random
[0, 1, 2, 4, 3]sage: v in A.initial_seed().mutate(seq, inplace=False).g_vectors()
True
```
This also performs mutations of F-polynomials:

```
sage: A.F_polynomial((-1, 1, -1, 1, -1, 1, 0, 0, 1))
u0*u1*u2*u3*u4 + u0*u1*u2*u4 + u0*u2*u3*u4 + u0*u1*u2 + u0*u2*u4
+ u2*u3*u4 + u0*u2 + u0*u4 + u2*u4 + u0 + u2 + u4 + 1
```
which might not be a good idea in algebras that are too big. One workaround is to first disable F-polynomials and then recompute only the desired mutations:

```
sage: A.reset_exploring_iterator(mutating_F=False) # long time
sage: v = (-1, 1, -2, 2, -1, 1, -1, 1, 1) # long time
sage: seq = A.find_g_vector(v); seq # long time random
[1, 0, 2, 6, 5, 4, 3, 8, 1]
```

```
sage: S = A. initial_seed().mutate(seq, inplace=False) # long time
sage: v in S.g_vectors() # long time
True
sage: A.current_seed().mutate(seq) # long timesage: A.F_polynomial((-1, 1, -2, 2, -1, 1, -1, 1, 1)) # long time
u0*u1^2*u2^2*u3*u4*u5*u6*u8 +
...
2 * u2 + u4 + u6 + 1
```
We can manually freeze cluster variables and get coercions in between the two algebras:

```
sage: A = ClusterAlgebra(['F', 4]); AA Cluster Algebra with cluster variables x0, x1, x2, x3 and no coefficients
over Integer Ring
sage: A1 = ClusterAlgebra(A.b_matrix().matrix_from_columns([0, 1, 2]), coefficient_
\rightarrowprefix='x'); A1
A Cluster Algebra with cluster variables x0, x1, x2 and coefficient x3
over Integer Ring
sage: A.has_coerce_map_from(A1)
True
```
and we also have an immersion of  $A \cdot base()$  into  $A$  and of  $A$  into  $A \cdot ambient()$ :

```
sage: A.has_coerce_map_from(A.base())
True
sage: A.ambient().has_coerce_map_from(A)
True
```
but there is currently no coercion in between algebras obtained by mutating at the initial seed:

```
sage: A1 = A.mutate_inital(0); A1A Cluster Algebra with cluster variables x4, x1, x2, x3 and no coefficients
over Integer Ring
sage: A.b_matrix() == A1.b_matrix()False
sage: [X.has_coerce_map_from(Y) for X, Y in [(A, A1), (A1, A)]]
[False, False]
```
<span id="page-187-0"></span>class sage.algebras.cluster\_algebra.ClusterAlgebra(*B*, *\*\*kwargs*)

Bases: [sage.structure.parent.Parent](../../../../../../html/en/reference/structure/sage/structure/parent.html#sage.structure.parent.Parent), [sage.structure.unique\\_representation.](../../../../../../html/en/reference/structure/sage/structure/unique_representation.html#sage.structure.unique_representation.UniqueRepresentation) [UniqueRepresentation](../../../../../../html/en/reference/structure/sage/structure/unique_representation.html#sage.structure.unique_representation.UniqueRepresentation)

A Cluster Algebra.

INPUT:

- data some data defining a cluster algebra; it can be anything that can be parsed by [ClusterQuiver](../../../../../../html/en/reference/combinat/sage/combinat/cluster_algebra_quiver/quiver.html#sage.combinat.cluster_algebra_quiver.quiver.ClusterQuiver)
- scalars a ring (default  $\mathbf{Z}$ ); the scalars over which the cluster algebra is defined
- cluster\_variable\_prefix string (default 'x'); it needs to be a valid variable name
- cluster\_variable\_names a list of strings; each element needs to be a valid variable name; supersedes cluster\_variable\_prefix
- coefficient\_prefix string (default 'y'); it needs to be a valid variable name.
- coefficient\_names a list of strings; each element needs to be a valid variable name; supersedes cluster\_variable\_prefix
- principal\_coefficients bool (default False); supersedes any coefficient defined by data

#### ALGORITHM:

The implementation is mainly based on [FZ2007] and [NZ2012].

EXAMPLES:

```
sage: B = \text{matrix}([0, 1, 0, 0), (-1, 0, -1, 0), (0, 1, 0, 1), (0, 0, -2, 0), (-1, 0,\rightarrow 0, 0), (0, -1, 0, 0)])
sage: A = ClusterAlgebra(B); AA Cluster Algebra with cluster variables x0, x1, x2, x3
and coefficients y0, y1 over Integer Ring
sage: A.gens()
(x0, x1, x2, x3, y0, y1)
sage: A = ClusterAlgebra(['A', 2]); A
A Cluster Algebra with cluster variables x0, x1 and no coefficients
over Integer Ring
sage: A = ClusterAlgebra([A', 2], principal-coefficients=True); A.gens()(x0, x1, y0, y1)
sage: A = ClusterAlgebra([A', 2], principal-coefficients=True, coefficient_prefix=\rightarrow'x'); A.gens()
(x0, x1, x2, x3)
sage: A = ClusterAlgebra([A', 3], principal-coefficients=True, cluster-variable_˓→names=['a', 'b', 'c']); A.gens()
(a, b, c, y0, y1, y2)
sage: A = ClusterAlgebra([A', 3], principal-coefficients=True, cluster-variable_˓→names=['a', 'b'])
Traceback (most recent call last):
...
ValueError: cluster_variable_names should be an iterable of 3 valid variable names
sage: A = ClusterAlgebra([A', 3], principal-coefficients=True, coefficient_names=[˓→'a', 'b', 'c']); A.gens()
(x0, x1, x2, a, b, c)
sage: A = ClusterAlgebra([A', 3], principal-coefficients=True, coefficient_names=[˓→'a', 'b'])
Traceback (most recent call last):
...
ValueError: coefficient_names should be an iterable of 3 valid variable names
```
#### F\_polynomial(*g\_vector*)

Return the F-polynomial with g-vector g\_vector if it has been found.

INPUT:

• g\_vector – tuple; the g-vector of the F-polynomial to return

EXAMPLES:

```
sage: A = ClusterAlgebra(['A', 2])sage: A.clear_computed_data()
sage: A.F\_polynomial((-1, 1))Traceback (most recent call last):
...
```

```
KeyError: 'the g-vector (-1, 1) has not been found yet'
sage: A.initial_seed().mutate(0, mutating_F=False)
sage: A.F\_polynomial((-1, 1))Traceback (most recent call last):
...
KeyError: 'the F-polynomial with g-vector (-1, 1) has not been computed yet;
you can compute it by mutating from the initial seed along the sequence [0]'
sage: A.initial_seed().mutate(0)
sage: A.F\_polynomial((-1, 1))u\theta + 1
```
## F\_polynomials()

Return an iterator producing all the F\_polynomials of self.

#### ALGORITHM:

This method does not use the caching framework provided by self, but recomputes all the F-polynomials from scratch. On the other hand it stores the results so that other methods like  $F_{p0}$  ynomials\_so\_far() can access them afterwards.

# EXAMPLES:

```
sage: A = ClusterAlgebra(['A', 3])sage: len(list(A.F_polynomials()))
9
```
# <span id="page-189-1"></span>F\_polynomials\_so\_far()

Return a list of the F-polynomials encountered so far.

EXAMPLES:

```
sage: A = ClusterAlgebra(['A', 2])sage: A.clear_computed_data()
sage: A.current_seed().mutate(0)
sage: sorted(A.F_polynomials_so_far(), key=str)
[1, 1, u0 + 1]
```
#### <span id="page-189-0"></span>ambient()

Return the Laurent polynomial ring containing self.

#### EXAMPLES:

```
sage: A = ClusterAlgebra([A', 2], principal-coefficients=True)sage: A.ambient()
Multivariate Laurent Polynomial Ring in x0, x1, y0, y1 over Integer Ring
```
#### b matrix $()$

Return the initial exchange matrix of self.

```
sage: A = ClusterAlgebra(['A', 2])sage: A.b_matrix()
[ 0 1]
[-1 \ 0]
```
#### clear\_computed\_data()

Clear the cache of computed g-vectors and F-polynomials and reset both the current seed and the exploring iterator.

EXAMPLES:

```
sage: A = ClusterAlgebra(['A', 2])sage: A.clear_computed_data()
sage: sorted(A.g_vectors_so_far())
[(0, 1), (1, 0)]sage: A.current_seed().mutate([1, 0])
sage: sorted(A.g_vectors_so_far())
[(-1, 0), (0, -1), (0, 1), (1, 0)]sage: A.clear_computed_data()
sage: sorted(A.g_vectors_so_far())
[(0, 1), (1, 0)]
```
#### cluster\_fan(*depth=+ Infinity*)

Return the cluster fan (the fan of g-vectors) of self.

INPUT:

• depth – a positive integer or infinity (default infinity); the maximum depth at which to compute

EXAMPLES:

```
sage: A = ClusterAlgebra(['A', 2])sage: A.cluster_fan()
Rational polyhedral fan in 2-d lattice N
```
## cluster\_variable(*g\_vector*)

Return the cluster variable with g-vector g\_vector if it has been found.

INPUT:

• g\_vector – tuple; the g-vector of the cluster variable to return

ALGORITHM:

This function computes cluster variables from their g-vectors and F-polynomials using the "separation of additions" formula of Theorem 3.7 in [FZ2007].

EXAMPLES:

```
sage: A = ClusterAlgebra(['A', 2])sage: A.initial_seed().mutate(0)
sage: A.cluster_variable((-1, 1))
(x1 + 1)/x0
```
#### cluster\_variables()

Return an iterator producing all the cluster variables of self.

# ALGORITHM:

This method does not use the caching framework provided by self, but recomputes all the cluster variables from scratch. On the other hand it stores the results so that other methods like [cluster\\_variables\\_so\\_far\(\)](#page-191-0) can access them afterwards.

```
sage: A = ClusterAlgebra(['A', 3])sage: len(list(A.cluster_variables()))
9
```
# <span id="page-191-0"></span>cluster\_variables\_so\_far()

Return a list of the cluster variables encountered so far.

EXAMPLES:

```
sage: A = ClusterAlgebra(['A', 2])sage: A.clear_computed_data()
sage: A.current_seed().mutate(0)
sage: sorted(A.cluster_variables_so_far(), key=str)
[(x1 + 1)/x0, x0, x1]
```
## coefficient(*j*)

Return the j-th coefficient of self.

INPUT:

•  $j$  – an integer in range(self.parent().rank()); the index of the coefficient to return

EXAMPLES:

```
sage: A = ClusterAlgebra([A', 2], principal-coefficients=True)sage: A.coefficient(0)
y0
```
## coefficient\_names()

Return the list of coefficient names.

EXAMPLES:

```
sage: A = ClusterAlgebra(['A', 3])sage: A.coefficient_names()
()
sage: A1 = ClusterAlgebra(['B', 2], principal_coefficients=True)
sage: A1.coefficient_names()
('y0', 'y1')
sage: A2 = ClusterAlgebra(['C', 3], principal_coefficients=True, coefficient_
˓→prefix='x')
sage: A2.coefficient_names()
('x3', 'x4', 'x5')
```
#### coefficients()

Return the list of coefficients of self.

```
sage: A = ClusterAlgebra(['A', 2], principal_coefficients=True)
sage: A.coefficients()
(y0, y1)
sage: A1 = ClusterAlgebra([B', 2])sage: A1.coefficients()
()
```
#### contains\_seed(*seed*)

Test if seed is a seed of self.

INPUT:

• seed – a [ClusterAlgebraSeed](#page-202-0)

EXAMPLES:

```
sage: A = ClusterAlgebra(['A', 2], principal_coefficients=True); A
A Cluster Algebra with cluster variables x0, x1 and coefficients y0, y1 over␣
˓→Integer Ring
sage: S = copy(A.current\_seed())sage: A.contains_seed(S)
True
```
#### coxeter\_element()

Return the Coxeter element associated to the initial exchange matrix, if acyclic.

EXAMPLES:

```
sage: A = ClusterAlgebra(matrix([0, 1, 1], [-1, 0, 1], [-1, -1, 0])))
sage: A.coxeter_element()
[0, 1, 2]
```
Raise an error if the initial exchange matrix is not acyclic:

```
sage: A = ClusterAlgebra(maxrix([[0, 1, -1], [-1, 0, 1], [1, -1, 0]]))sage: A.coxeter_element()
Traceback (most recent call last):
...
ValueError: the initial exchange matrix is not acyclic.
```
#### <span id="page-192-0"></span>current\_seed()

Return the current seed of self.

EXAMPLES:

```
sage: A = ClusterAlgebra(['A', 2])sage: A.clear_computed_data()
sage: A.current_seed()
The initial seed of a Cluster Algebra with cluster variables x0, x1
and no coefficients over Integer Ring
```
## d\_vector\_to\_g\_vector(*d*)

Return the g-vector of an element of self having d-vector d

INPUT:

 $\bullet$  d – the d-vector

# ALGORITHM:

This method implements the piecewise-linear map  $nu_c$  introduced in Section 9.1 of [ReSt2020].

sage:  $A = ClusterAlgebra(maxrix([0, 1, 1], [-1, 0, 1], [-1, -1, 0]])$ sage:  $A.d\_vector_to_g\_vector((1,0,-1))$  $(-1, 1, 2)$ 

# euler\_matrix()

Return the Euler matrix associated to self.

## ALGORITHM:

This method returns the matrix of the bilinear form defined in Equation (2.1) of [ReSt2020] .

EXAMPLES:

```
sage: A = ClusterAlgebra(maxrix([[0,1,1],[-1,0,1],[-1,-1,0]]))sage: A.euler_matrix()
[ 1 0 0]
[-1 \quad 1 \quad 0][-1 -1 1]
```
Raise an error if the initial exchange matrix is not acyclic:

```
sage: A = ClusterAlgebra(maxrix([0, 1, -1], [-1, 0, 1], [1, -1, 0]])sage: A.euler_matrix()
Traceback (most recent call last):
...
ValueError: the initial exchange matrix is not acyclic.
```
#### explore\_to\_depth(*depth*)

Explore the exchange graph of self up to distance depth from the initial seed.

INPUT:

• depth – a positive integer or infinity; the maximum depth at which to stop searching

EXAMPLES:

```
sage: A = ClusterAlgebra(['A', 4])sage: A.explore_to_depth(infinity)
sage: len(A.g_vectors_so_far())
14
```
find\_g\_vector(*g\_vector*, *depth=+ Infinity*)

Return a mutation sequence to obtain a seed containing the g-vector g\_vector from the initial seed.

INPUT:

- g\_vector a tuple: the g-vector to find
- depth a positive integer or infinity (default infinity); the maximum distance from self. current\_seed to reach

OUTPUT:

This function returns a list of integers if it can find g\_vector, otherwise it returns None. If the exploring iterator stops, it means that the algebra is of finite type and g\_vector is not the g-vector of any cluster variable. In this case the function resets the iterator and raises an error.

```
sage: A = ClusterAlgebra([C^1, 2], principal-coefficients=True)sage: A.clear_computed_data()
sage: A.find_g\_vector((-2, 3), depth=2)sage: A.find_g\_vector((-2, 3), depth=3)[0, 1, 0]
sage: A.find_g_vector((1, 1), depth=3)
sage: A.find_g_vector((1, 1), depth=4)
Traceback (most recent call last):
...
ValueError: (1, 1) is not the g-vector of any cluster variable of a
Cluster Algebra with cluster variables x0, x1 and coefficients y0, y1
over Integer Ring
```
## g\_vector\_to\_d\_vector(*g*)

Return the d-vector of an element of self having g-vector g

INPUT:

•  $g$  – the g-vector

#### ALGORITHM:

This method implements the inverse of the piecewise-linear map  $nu_c$  introduced in Section 9.1 of [ReSt2020].

#### EXAMPLES:

```
sage: A = ClusterAlgebra(maxrix([[0,1,1], [-1,0,1], [-1,-1,0]]))sage: A.g\_vector_to_d\_vector((-1,1,2))(1, 0, -1)
```
#### g\_vectors(*mutating\_F=True*)

Return an iterator producing all the g-vectors of self.

INPUT:

• mutating\_F – bool (default True); whether to compute F-polynomials; disable this for speed considerations

#### ALGORITHM:

This method does not use the caching framework provided by self, but recomputes all the g-vectors from scratch. On the other hand it stores the results so that other methods like  $q\_vectors\_so\_far()$  can access them afterwards.

EXAMPLES:

```
sage: A = ClusterAlgebra(['A', 3])sage: len(list(A.g_vectors()))
9
```
#### <span id="page-194-0"></span>g\_vectors\_so\_far()

Return a list of the g-vectors of cluster variables encountered so far.

# EXAMPLES:

```
sage: A = ClusterAlgebra(['A', 2])sage: A.clear_computed_data()
sage: A.current_seed().mutate(0)
```
sage: sorted(A.g\_vectors\_so\_far())  $[(-1, 1), (0, 1), (1, 0)]$ 

 $qens()$ 

Return the list of initial cluster variables and coefficients of self.

EXAMPLES:

```
sage: A = ClusterAlgebra([A', 2], principal-coefficients=True)sage: A.gens()
(x0, x1, y0, y1)
sage: A = ClusterAlgebra([A', 2], principal-coefficients=True, coefficient_\rightarrowprefix='x')
sage: A.gens()
(x0, x1, x2, x3)
```
#### greedy\_element(*d\_vector*)

Return the greedy element with denominator vector d\_vector.

INPUT:

• d\_vector – tuple of 2 integers; the denominator vector of the element to compute

ALGORITHM:

This implements greedy elements of a rank 2 cluster algebra using Equation (1.5) from [LLZ2014].

EXAMPLES:

```
sage: A = ClusterAlgebra(['A', [1, 1], 1])sage: A.greedy_element((1, 1))
(x0^2 + x1^2 + 1)/(x0*x1)
```
#### initial\_cluster\_variable(*j*)

Return the j-th initial cluster variable of self.

INPUT:

•  $j$  – an integer in range(self.parent().rank()); the index of the cluster variable to return

EXAMPLES:

```
sage: A = ClusterAlgebra([A', 2], principal-coefficients=True)sage: A.initial_cluster_variable(0)
x0
```
#### initial\_cluster\_variable\_names()

Return the list of initial cluster variable names.

```
sage: A = ClusterAlgebra([A', 2], principal-coefficients=True)sage: A.initial_cluster_variable_names()
('x0', 'x1')
sage: A1 = ClusterAlgebra(['B', 2], cluster_variable_prefix='a')
sage: A1.initial_cluster_variable_names()
('a0', 'a1')
```
## initial\_cluster\_variables()

Return the list of initial cluster variables of self.

EXAMPLES:

```
sage: A = ClusterAlgebra([A', 2], principal-coefficients=True)sage: A.initial_cluster_variables()
(x0, x1)
```
# <span id="page-196-0"></span>initial\_seed()

Return the initial seed of self.

EXAMPLES:

```
sage: A = ClusterAlgebra(['A', 2])sage: A.initial_seed()
The initial seed of a Cluster Algebra with cluster variables x0, x1 and no<sub>w</sub>
˓→coefficients over Integer Ring
```
# is\_acyclic()

Return True if the exchange matrix in the initial seed is acyclic, False otherwise.

EXAMPLES:

```
sage: A = ClusterAlgebra(maxrix([0,1,1],[-1,0,1],[-1,-1,0]]))sage: A.is_acyclic()
True
sage: A = ClusterAlgebra(maxrix([[0, 1, -1], [-1, 0, 1], [1, -1, 0]])sage: A.is_acyclic()
False
```
# $\text{lift}(x)$

Return  $x$  as an element of ambient ().

EXAMPLES:

```
sage: A = ClusterAlgebra([A', 2], principal-coefficients=True)sage: x = A.cluster_variable((1, 0))
sage: A.lift(x).parent()
Multivariate Laurent Polynomial Ring in x0, x1, y0, y1 over Integer Ring
```
# lower\_bound()

Return the lower bound associated to self.

EXAMPLES:

```
sage: A = ClusterAlgebra(['F', 4])sage: A.lower_bound()
Traceback (most recent call last):
...
NotImplementedError: not implemented yet
```
# <span id="page-196-1"></span>mutate\_initial(*direction*, *\*\*kwargs*)

Return the cluster algebra obtained by mutating self at the initial seed.

**Warning:** This method is significantly slower than [ClusterAlgebraSeed.mutate\(\)](#page-205-0). It is therefore advisable to use the latter for exploration purposes.

INPUT:

- direction in which direction(s) to mutate, it can be:
	- **–** an integer in range(self.rank()) to mutate in one direction only
	- **–** an iterable of such integers to mutate along a sequence
	- **–** a string "sinks" or "sources" to mutate at all sinks or sources simultaneously
- mutating\_F bool (default True); whether to compute F-polynomials while mutating

**Note:** While knowing F-polynomials is essential to computing cluster variables, the process of mutating them is quite slow. If you care only about combinatorial data like g-vectors and c-vectors, setting mutating\_F=False yields significant benefits in terms of speed.

## ALGORITHM:

This function computes data for the new algebra from known data for the old algebra using Equation (4.2) from [NZ2012] for g-vectors, and Equation  $(6.21)$  from [FZ2007] for F-polynomials. The exponent h in the formula for F-polynomials is  $-min(0, old_g$ -vect[k]) due to [NZ2012] Proposition 4.2.

EXAMPLES:

```
sage: A = ClusterAlgebra(['F', 4])sage: A.explore_to_depth(infinity)
sage: B = A.b_matrix()sage: B.mutate(0)
sage: A1 = ClusterAlgebra(B)sage: A1.explore_to_depth(infinity)
sage: A2 = A1. mutate_initial(0)
sage: A2 \cdot F\_poly\_dict == A \cdot F\_poly\_dictTrue
```
Check that we did not mess up the original algebra because of [UniqueRepresentation](../../../../../../html/en/reference/structure/sage/structure/unique_representation.html#sage.structure.unique_representation.UniqueRepresentation):

```
sage: A = ClusterAlgebra(f'A', 2])sage: A.mutate_initial(0) is A
False
```
A faster example without recomputing F-polynomials:

```
sage: A = ClusterAlgebra(maxrix([0, 5], [-5, 0]]))sage: A.mutate_initial([0,1]*10, mutating_F=False)
A Cluster Algebra with cluster variables x20, x21 and no coefficients over␣
˓→Integer Ring
```
Check that [trac ticket #28176](https://trac.sagemath.org/28176) is fixed:

```
sage: A = ClusterAlgebra( matrix(5, [0, 1, -1, 1, -1]), cluster-variable_names=['p13]˓→'], coefficient_names=['p12','p23','p34','p41']); A
A Cluster Algebra with cluster variable p13 and coefficients p12, p23, p34, p41␣
 ˓→over Integer Ring
```

```
sage: A.mutate_initial(0)
A Cluster Algebra with cluster variable x0 and coefficients p12, p23, p34, p41␣
˓→over Integer Ring
sage: A1 = ClusterAlgebra([ 'A', [2, 1], 1])sage: A2 = A1. mutate_initial([0,1,0])
sage: len(A2.g_vectors_so_far()) == len(A2.F_polynomials_so_far())
True
sage: all(parent(f) == A2. U for f in A2. F-polynomials-so-far())True
sage: A2.find_g_vector((0,0,1)) == []
True
```
rank()

Return the rank of self, i.e. the number of cluster variables in any seed.

EXAMPLES:

```
sage: A = ClusterAlgebra(['A', 2], principal_coefficients=True); A
A Cluster Algebra with cluster variables x0, x1
and coefficients y0, y1 over Integer Ring
sage: A.rank()
2
```
## reset\_current\_seed()

Reset the value reported by [current\\_seed\(\)](#page-192-0) to [initial\\_seed\(\)](#page-196-0).

EXAMPLES:

```
sage: A = ClusterAlgebra(['A', 2])sage: A.clear_computed_data()
sage: A.current_seed().mutate([1, 0])
sage: A.current_seed() == A.initial_seed()
False
sage: A.reset_current_seed()
sage: A.current_seed() == A.initial_seed()
True
```
reset\_exploring\_iterator(*mutating\_F=True*)

Reset the iterator used to explore self.

INPUT:

• mutating\_F – bool (default True); whether to also compute F-polynomials; disable this for speed considerations

EXAMPLES:

```
sage: A = ClusterAlgebra(['A', 4])sage: A.clear_computed_data()
sage: A.reset_exploring_iterator(mutating_F=False)
sage: A.explore_to_depth(infinity)
sage: len(A.g_vectors_so_far())
14
```

```
sage: len(A.F_polynomials_so_far())
4
```
## retract(*x*)

Return x as an element of self.

EXAMPLES:

```
sage: A = ClusterAlgebra(['A', 2], principal_coefficients=True)
sage: L = A. ambient()
sage: x = L \cdot gen(0)sage: A.retract(x).parent()
A Cluster Algebra with cluster variables x0, x1 and coefficients y0, y1 over␣
˓→Integer Ring
```
# scalars()

Return the ring of scalars over which self is defined.

EXAMPLES:

```
sage: A = ClusterAlgebra(['A', 2])sage: A.scalars()
Integer Ring
```
### seeds(*\*\*kwargs*)

Return an iterator running over seeds of self.

INPUT:

- from\_current\_seed bool (default False); whether to start the iterator from [current\\_seed\(\)](#page-192-0) or [initial\\_seed\(\)](#page-196-0)
- mutating\_F bool (default True); whether to compute F-polynomials also; disable this for speed considerations
- allowed\_directions iterable of integers (default range(self.rank())); the directions in which to mutate
- depth a positive integer or infinity (default infinity); the maximum depth at which to stop searching
- catch\_KeyboardInterrupt bool (default False); whether to catch KeyboardInterrupt and return it rather then raising an exception – this allows the iterator returned by this method to be resumed after being interrupted

## ALGORITHM:

This function traverses the exchange graph in a breadth-first search.

EXAMPLES:

```
sage: A = ClusterAlgebra(['A', 4])sage: A.clear_computed_data()
sage: seeds = A.seeds(allowed_directions=[3, 0, 1])
sage: = = list(seeds)
sage: sorted(A.g_vectors_so_far())
[(-1, 0, 0, 0),(-1, 1, 0, 0),
```
 $(0, -1, 0, 0)$ ,  $(0, 0, 0, -1)$ , (0, 0, 0, 1),  $(0, 0, 1, 0)$ , (0, 1, 0, 0), (1, 0, 0, 0)]

## set\_current\_seed(*seed*)

Set the value reported by [current\\_seed\(\)](#page-192-0) to seed, if it makes sense.

INPUT:

• seed – a [ClusterAlgebraSeed](#page-202-0)

EXAMPLES:

```
sage: A = ClusterAlgebra(['A', 2])sage: A.clear_computed_data()
sage: S = copy(A.current\_seed())sage: S.mutate([0, 1, 0])
sage: A.current_seed() == S
False
sage: A.set_current_seed(S)
sage: A.current_seed() == S
True
sage: A1 = ClusterAlgebra([B', 2])sage: A.set_current_seed(A1.initial_seed())
Traceback (most recent call last):
...
ValueError: this is not a seed in this cluster algebra
```
#### theta\_basis\_F\_polynomial(*g\_vector*)

Return the F-polynomial of the element of the theta basis of self with g-vector g\_vector.

INPUT:

• g\_vector – tuple; the g-vector of the F-polynomial to compute

**Warning:** Elements of the theta basis do not satisfy a separation of additions formula. See the implementation of sage.algebras.cluster\_algebra.theta\_basis\_F\_polynomial() for further details.

ALGORITHM:

This method uses the fact that the greedy basis and the theta basis coincide in rank 2 and uses the former defining recursion (Equation (1.5) from [LLZ2014]) to compute.

EXAMPLES:

```
sage: A = ClusterAlgebra(matrix([[0, -3], [2, 0]])), principal_coefficients=True)
sage: A.theta_basis_F_polynomial((-1,-1))u0^4*u1 + 4*u0^3*u1 + 6*u0^2*u1 + 4*u0*u1 + u0 + u1 + 1sage: A = ClusterAlgebra(['F', 4])sage: A.theta_basis_F_polynomial((1, 0, 0, 0))
```

```
Traceback (most recent call last):
...
NotImplementedError: Currently only implemented for cluster algebras of rank 2.
```
#### theta\_basis\_element(*g\_vector*)

Return the element of the theta basis of self with g-vector g\_vector.

INPUT:

• g\_vector – tuple; the g-vector of the element to compute

EXAMPLES:

```
sage: A = ClusterAlgebra(matrix([[0, -3], [2, 0]]), principal_coefficients=True)
sage: A.theta_basis_element((-1,-1))(x1^8*y0^4*y1 + 4*x1^6*y0^3*y1 + 6*x1^4*y0^2*y1 + x0^3*x1^2*y0 + 4*x1^2*y0*y1 +<sub>□</sub>\rightarrow x0^3 + y1)/(x0^4*x1)sage: A = ClusterAlgebra(['F', 4])sage: A.theta_basis_element((1, 0, 0, 0))
Traceback (most recent call last):
...
NotImplementedError: Currently only implemented for cluster algebras of rank 2.
```
**Note:** Elements of the theta basis correspond with the associated cluster monomial only for appropriate coefficient choices. For example:

```
sage: A = ClusterAlgebra(maxrix([0, -1], [1, 0], [-1, 0]))sage: A.theta_basis_element((-1,0))
(x1 + y0)/(x0*y0)
```
while:

```
sage: = A. find_g_vector((-1, 0));
sage: A.cluster_variable((-1, 0))
(x1 + y0)/x0
```
In particular theta basis elements do not satisfy a separation of additions formula.

**Warning:** Currently only cluster algebras of rank 2 are supported

**See also:**

sage.algebras.cluster\_algebra.theta\_basis\_F\_polynomial()

## upper\_bound()

Return the upper bound associated to self.

EXAMPLES:

```
sage: A = ClusterAlgebra(['F', 4])sage: A.upper_bound()
```

```
Traceback (most recent call last):
...
NotImplementedError: not implemented yet
```
#### upper\_cluster\_algebra()

Return the upper cluster algebra associated to self.

EXAMPLES:

```
sage: A = ClusterAlgebra([F', 4])sage: A.upper_cluster_algebra()
Traceback (most recent call last):
...
NotImplementedError: not implemented yet
```
<span id="page-202-1"></span>class sage.algebras.cluster\_algebra.ClusterAlgebraElement

Bases: [sage.structure.element\\_wrapper.ElementWrapper](../../../../../../html/en/reference/structure/sage/structure/element_wrapper.html#sage.structure.element_wrapper.ElementWrapper)

An element of a cluster algebra.

d\_vector()

Return the denominator vector of self as a tuple of integers.

EXAMPLES:

```
sage: A = ClusterAlgebra([T, 4], principal-coefficients=True)sage: A.current_seed().mutate([0, 2, 1])
sage: x = A.cluster_variable((-1, 2, -2, 2)) * A.cluster_variable((0, 0, 0,␣
\rightarrow1))**2
sage: x.d_vector()
(1, 1, 2, -2)
```
<span id="page-202-0"></span>class sage.algebras.cluster\_algebra.ClusterAlgebraSeed(*B*, *C*, *G*, *parent*, *\*\*kwargs*) Bases: [sage.structure.sage\\_object.SageObject](../../../../../../html/en/reference/structure/sage/structure/sage_object.html#sage.structure.sage_object.SageObject)

A seed in a Cluster Algebra.

INPUT:

- B a skew-symmetrizable integer matrix
- C the matrix of c-vectors of self
- G the matrix of g-vectors of self
- parent [ClusterAlgebra](#page-187-0); the algebra to which the seed belongs
- path list (default []); the mutation sequence from the initial seed of parent to self

**Warning:** Seeds should **not** be created manually: no test is performed to assert that they are built from consistent data nor that they really are seeds of parent. If you create seeds with inconsistent data all sort of things can go wrong, even \_\_eq\_\_() is no longer guaranteed to give correct answers. Use at your own risk.

```
F_polynomial(j)
```
Return the j-th F-polynomial of self. INPUT:

•  $j$  – an integer in range(self.parent().rank()); the index of the F-polynomial to return

EXAMPLES:

```
sage: A = ClusterAlgebra(['A', 3])sage: S = A.inital\_seed()sage: S.F_polynomial(0)
1
```
#### F\_polynomials()

Return all the F-polynomials of self.

EXAMPLES:

```
sage: A = ClusterAlgebra(['A', 3])sage: S = A.inital\_seed()sage: S.F_polynomials()
[1, 1, 1]
```
## b matrix $()$

Return the exchange matrix of self.

EXAMPLES:

```
sage: A = ClusterAlgebra(['A', 3])sage: S = A.inital\_seed()sage: S.b_matrix()
[ 0 1 0]
[-1 \ 0 \ -1][ 0 1 0]
```
# c\_matrix()

Return the matrix whose columns are the c-vectors of self.

EXAMPLES:

```
sage: A = ClusterAlgebra(['A', 3])sage: S = A.inital\_seed()sage: S.c_matrix()
[1 0 0]
[0 1 0]
[0 0 1]
```
# c\_vector(*j*)

Return the j-th c-vector of self.

INPUT:

• j – an integer in range(self.parent().rank()); the index of the c-vector to return

EXAMPLES:

```
sage: A = ClusterAlgebra(['A', 3])sage: S = A.inital\_seed()sage: S.c_vector(0)
(1, 0, 0)
sage: S.mutate(0)
sage: S.c_vector(0)
```
 $(-1, 0, 0)$ sage: S.c\_vector(1) (1, 1, 0)

## c\_vectors()

Return all the c-vectors of self.

EXAMPLES:

sage:  $A = ClusterAlgebra(['A', 3])$ sage:  $S = A.inital\_seed()$ sage: S.c\_vectors()  $[\,(1,\;\;0,\;\;0)\,,\;$   $(\varnothing,\;\;1,\;\;0)\,,\;$   $(\varnothing,\;\;\varnothing,\;\;1)\,]$ 

#### cluster\_variable(*j*)

Return the j-th cluster variable of self.

INPUT:

• j – an integer in range(self.parent().rank()); the index of the cluster variable to return

EXAMPLES:

```
sage: A = ClusterAlgebra(['A', 3])sage: S = A.inital\_seed()sage: S.cluster_variable(0)
x0
sage: S.mutate(0)
sage: S.cluster_variable(0)
(x1 + 1)/x0
```
## cluster\_variables()

Return all the cluster variables of self.

EXAMPLES:

```
sage: A = ClusterAlgebra(['A', 3])sage: S = A.inital\_seed()sage: S.cluster_variables()
[x0, x1, x2]
```
depth()

**Return the length of a mutation sequence from the initial seed** of parent () to self.

**Warning:** This is the length of the mutation sequence returned by  $path\_from\_initial\_seed()$ , which need not be the shortest possible.

EXAMPLES:

```
sage: A = ClusterAlgebra(['A', 2])sage: S1 = A.inital\_seed()sage: S1.mutate([0, 1, 0, 1])
```

```
sage: S1.depth()
4
sage: S2 = A.inital\_seed()sage: S2.mutate(1)
sage: S2.depth()
1
sage: S1 == S2True
```
## g\_matrix()

Return the matrix whose columns are the g-vectors of self.

EXAMPLES:

```
sage: A = ClusterAlgebra(['A', 3])sage: S = A.inital\_seed()sage: S.g_matrix()
[1 0 0]
[0 1 0]
[0 0 1]
```
## g\_vector(*j*)

Return the j-th g-vector of self.

INPUT:

• j – an integer in range(self.parent().rank()); the index of the g-vector to return

EXAMPLES:

```
sage: A = ClusterAlgebra(['A', 3])sage: S = A.inital\_seed()sage: S.g_vector(0)
(1, 0, 0)
```
## g\_vectors()

Return all the g-vectors of self.

EXAMPLES:

```
sage: A = ClusterAlgebra(['A', 3])sage: S = A.inital\_seed()sage: S.g_vectors()
[(1, 0, 0), (0, 1, 0), (0, 0, 1)]
```
#### <span id="page-205-0"></span>mutate(*direction*, *\*\*kwargs*)

Mutate self.

INPUT:

- direction in which direction(s) to mutate, it can be:
	- **–** an integer in range(self.rank()) to mutate in one direction only
	- **–** an iterable of such integers to mutate along a sequence
	- **–** a string "sinks" or "sources" to mutate at all sinks or sources simultaneously
- inplace bool (default True); whether to mutate in place or to return a new object

• mutating\_F – bool (default True); whether to compute F-polynomials while mutating

**Note:** While knowing F-polynomials is essential to computing cluster variables, the process of mutating them is quite slow. If you care only about combinatorial data like g-vectors and c-vectors, setting mutating\_F=False yields significant benefits in terms of speed.

EXAMPLES:

```
sage: A = ClusterAlgebra(f'A', 2])sage: S = A.inital\_seed()sage: S.mutate(0); S
The seed of a Cluster Algebra with cluster variables x0, x1
and no coefficients over Integer Ring obtained from the initial
by mutating in direction 0
sage: S.mutate(5)
Traceback (most recent call last):
...
ValueError: cannot mutate in direction 5
```
#### <span id="page-206-1"></span>parent()

Return the parent of self.

EXAMPLES:

```
sage: A = ClusterAlgebra([B', 3])sage: A.current_seed().parent() == A
True
```
## <span id="page-206-2"></span>path\_from\_initial\_seed()

Return a mutation sequence from the initial seed of  $parent()$  to self.

**Warning:** This is the path used to compute self and it does not have to be the shortest possible.

EXAMPLES:

```
sage: A = ClusterAlgebra(['A', 2])sage: S1 = A.inital\_seed()sage: S1.mutate([0, 1, 0, 1])
sage: S1.path_from_initial_seed()
[0, 1, 0, 1]
sage: S2 = A.inital\_seed()sage: S2.mutate(1)
sage: S2.path_from_initial_seed()
[1]
sage: S1 == S2True
```
<span id="page-206-0"></span>class sage.algebras.cluster\_algebra.PrincipalClusterAlgebraElement Bases: [sage.algebras.cluster\\_algebra.ClusterAlgebraElement](#page-202-1)

An element in a cluster algebra with principle coefficients.

F\_polynomial()

Return the F-polynomial of self.

EXAMPLES:

```
sage: A = ClusterAlgebra([B', 2], principal-coefficients=True)sage: S = A.inital\_seed()sage: S.mutate([0, 1, 0])
sage: S.cluster_variable(\emptyset). F_polynomial() == S.F_polynomial(\emptyset)
True
sage: sum(A.initial_cluster_variables()).F_polynomial()
Traceback (most recent call last):
...
ValueError: this element does not have a well defined g-vector
```
# g\_vector()

Return the g-vector of self.

EXAMPLES:

```
sage: A = ClusterAlgebra([B', 2], principal-coefficients=True)sage: A.cluster_variable((1, 0)).g_vector() == (1, 0)True
sage: sum(A.initial_cluster_variables()).g_vector()
Traceback (most recent call last):
...
ValueError: this element does not have a well defined g-vector
```
## homogeneous\_components()

Return a dictionary of the homogeneous components of self.

OUTPUT:

A dictionary whose keys are homogeneous degrees and whose values are the summands of self of the given degree.

EXAMPLES:

```
sage: A = ClusterAlgebra([B', 2], principal-coefficients=True)sage: x = A.cluster_variable((1, 0)) + A.cluster_variable((0, 1))
sage: x.homogeneous_components()
\{ (0, 1): x1, (1, 0): x0 \}
```
## is\_homogeneous()

Return True if self is a homogeneous element of self.parent().

EXAMPLES:

```
sage: A = ClusterAlgebra([B', 2], principal-coefficients=True)sage: A.cluster_variable((1, 0)).is_homogeneous()
True
sage: x = A.cluster_variable((1, 0)) + A.cluster_variable((0, 1))
sage: x.is_homogeneous()
False
```
## theta\_basis\_decomposition()

Return the decomposition of self in the theta basis. OUTPUT:

A dictionary whose keys are the g-vectors and whose values are the coefficients in the decomposition of self in the theta basis.

EXAMPLES:

```
sage: A = ClusterAlgebra(matrix([[0, -2], [3, 0]]), principal_coefficients=True)
sage: f = (A.theta_ basis_element((1,0)) + A.theta_ basis_element((0,1))) *2 + A.\rightarrowcoefficient(1)* A.theta_basis_element((1,1))
sage: decomposition = f. theta_basis_decomposition()
sage: sum(decomposition[g] * A.theta_basis_element(g) for g in decomposition)\Boxightharpoonup == f
True
sage: f = A.theta_basis_element((4, -4))^*A.theta_basis_element((1, -1))sage: decomposition = f. theta_basis_decomposition()
sage: sum(decomposition[g] * A.theta_basis_element(g) for g in decomposition)\Boxightharpoonup == f
True
```
# **5.6 Descent Algebras**

AUTHORS:

• Travis Scrimshaw (2013-07-28): Initial version

```
class sage.combinat.descent_algebra.DescentAlgebra(R, n)
```
Bases: [sage.structure.unique\\_representation.UniqueRepresentation](../../../../../../html/en/reference/structure/sage/structure/unique_representation.html#sage.structure.unique_representation.UniqueRepresentation), [sage.structure.](../../../../../../html/en/reference/structure/sage/structure/parent.html#sage.structure.parent.Parent) [parent.Parent](../../../../../../html/en/reference/structure/sage/structure/parent.html#sage.structure.parent.Parent)

Solomon's descent algebra.

The descent algebra  $\Sigma_n$  over a ring R is a subalgebra of the symmetric group algebra  $RS_n$ . (The product in the latter algebra is defined by  $(pq)(i) = q(p(i))$  for any two permutations p and q in  $S_n$  and every  $i \in \{1, 2, ..., n\}$ . The algebra  $\Sigma_n$  inherits this product.)

There are three bases currently implemented for  $\Sigma_n$ :

- the standard basis  $D_S$  of (sums of) descent classes, indexed by subsets S of  $\{1, 2, \ldots, n-1\}$ ,
- the subset basis  $B_p$ , indexed by compositions  $p$  of  $n$ ,
- the idempotent basis  $I_p$ , indexed by compositions  $p$  of  $n$ , which is used to construct the mutually orthogonal idempotents of the symmetric group algebra.

The idempotent basis is only defined when  $R$  is a  $\mathbf{Q}$ -algebra.

We follow the notations and conventions in [GR1989], apart from the order of multiplication being different from the one used in that article. Schocker's exposition [Sch2004], in turn, uses the same order of multiplication as we are, but has different notations for the bases.

INPUT:

- $R$  the base ring
- $\cdot$  n a nonnegative integer

REFERENCES:

- [GR1989]
- [At1992]
- [MR1995]
- [Sch2004]

EXAMPLES:

```
sage: DA = DescentAlgebra(QQ, 4)sage: D = DA.D(); DDescent algebra of 4 over Rational Field in the standard basis
sage: B = DA.B(); B
Descent algebra of 4 over Rational Field in the subset basis
sage: I = DA.I(); I
Descent algebra of 4 over Rational Field in the idempotent basis
sage: basis_B = B.basis()sage: elt = basis_B[Composition([1,2,1])] + 4*basis_B[Composition([1,3])]; elt
B[1, 2, 1] + 4*B[1, 3]sage: D(elt)
5*D{} + 5*D{1} + D{1, 3} + D{3}
sage: I(elt)
7/6*I[1, 1, 1, 1] + 2*I[1, 1, 2] + 3*I[1, 2, 1] + 4*I[1, 3]
```
As syntactic sugar, one can use the notation  $D[i,...,1]$  to construct elements of the basis; note that for the empty set one must use D[[]] due to Python's syntax:

 $sage: D[[]] + D[2] + 2*B[1,2]$  $D{\} + 2*D{1, 2} + D{2}$ 

The same syntax works for the other bases:

sage:  $I[1,2,1]$  +  $3*I[4]$  +  $2*I[3,1]$  $I[1, 2, 1] + 2 \times I[3, 1] + 3 \times I[4]$ 

#### <span id="page-209-0"></span>class B(*alg*, *prefix='B'*)

Bases: [sage.combinat.free\\_module.CombinatorialFreeModule](../../../../../../html/en/reference/combinat/sage/combinat/free_module.html#sage.combinat.free_module.CombinatorialFreeModule), [sage.misc.bindable\\_class.](../../../../../../html/en/reference/misc/sage/misc/bindable_class.html#sage.misc.bindable_class.BindableClass) [BindableClass](../../../../../../html/en/reference/misc/sage/misc/bindable_class.html#sage.misc.bindable_class.BindableClass)

The subset basis of a descent algebra (indexed by compositions).

The subset basis  $(B_S)_{S \subseteq \{1,2,\ldots,n-1\}}$  of  $\Sigma_n$  is formed by

$$
B_S = \sum_{T \subseteq S} D_T,
$$

where  $(D_S)_{S \subset \{1,2,\ldots,n-1\}}$  is the [standard basis](#page-211-0). However it is more natural to index the subset basis by compositions of *n* under the bijection  $\{i_1, i_2, \ldots, i_k\} \mapsto (i_1, i_2 - i_1, i_3 - i_2, \ldots, i_k - i_{k-1}, n - i_k)$ (where  $i_1 < i_2 < \cdots < i_k$ ), which is what Sage uses to index the basis.

The basis element  $B_p$  is denoted  $\Xi^p$  in [Sch2004].

By using compositions of n, the product  $B_pB_q$  becomes a sum over the non-negative-integer matrices M with row sum p and column sum q. The summand corresponding to M is  $B_c$ , where c is the composition obtained by reading  $M$  row-by-row from left-to-right and top-to-bottom and removing all zeroes. This multiplication rule is commonly called "Solomon's Mackey formula".

EXAMPLES:

```
sage: DA = DescentAlgebra(QQ, 4)sage: B = DA.B()
```

```
sage: list(B.basis())
[B[1, 1, 1, 1], B[1, 1, 2], B[1, 2, 1], B[1, 3],
B[2, 1, 1], B[2, 2], B[3, 1], B[4]]
```
one\_basis()

Return the identity element which is the composition  $[n]$ , as per AlgebrasWithBasis. ParentMethods.one\_basis.

EXAMPLES:

```
sage: DescentAlgebra(QQ, 4).B().one_basis()
[4]sage: DescentAlgebra(QQ, 0).B().one_basis()
\Boxsage: all( U * DescentAlgebra(QQ, 3).B().one() == U
....: for U in DescentAlgebra(QQ, 3).B().basis())
True
```
## product\_on\_basis(*p*, *q*)

Return  $B_p B_q$ , where p and q are compositions of n.

EXAMPLES:

```
sage: DA = DescentAlgebra(QQ, 4)sage: B = DA.B()sage: p = Composition([1, 2, 1])
sage: q = Composition([3, 1])
sage: B.product_on_basis(p, q)
B[1, 1, 1, 1] + 2*B[1, 2, 1]
```
to\_D\_basis(*p*)

Return  $B_n$  as a linear combination of D-basis elements.

EXAMPLES:

```
sage: DA = DescentAlgebra(QQ, 4)sage: B = DA.B()sage: D = DA.D()sage: list(map(D, B.basis())) # indirect doctest
[D{\ } + D{1} + D{1, 2} + D{1, 2, 3}+ D{1, 3} + D{2} + D{2, 3} + D{3},
D{\{} + D{\{}1\} + D{\{}1, 2\} + D{\{}2\},D{\} + D{1} + D{1}, 3} + D{3},
D{\} + D{1},D{\} + D{2} + D{2}, 3} + D{3},
D{} + D{2},
D{\} + D{3},D{}]
```
# to\_I\_basis(*p*)

Return  $B_n$  as a linear combination of *I*-basis elements.

This is done using the formula

$$
B_p = \sum_{q \le p} \frac{1}{\mathbf{k}!(q, p)} I_q,
$$

where  $\leq$  is the refinement order and  $\mathbf{k}!(q, p)$  is defined as follows: When  $q \leq p$ , we can write q as a concatenation  $q_{(1)}q_{(2)} \cdots q_{(k)}$  with each  $q_{(i)}$  being a composition of the *i*-th entry of *p*, and then we set  $\mathbf{k}!(q, p)$  to be  $l(q_{(1)})!l(q_{(2)})! \cdots l(q_{(k)})!$ , where  $l(r)$  denotes the number of parts of any composition r.

EXAMPLES:

```
sage: DA = DescentAlgebra(QQ, 4)sage: B = DA.B()sage: I = DA.I()sage: list(map(I, B.basis())) # indirect doctest
[I[1, 1, 1, 1],
1/2 * I[1, 1, 1, 1] + I[1, 1, 2],1/2^*I[1, 1, 1, 1] + I[1, 2, 1],1/6*1[1, 1, 1, 1] + 1/2*1[1, 1, 2] + 1/2*1[1, 2, 1] + I[1, 3],1/2 * I[1, 1, 1, 1] + I[2, 1, 1],1/4*I[1, 1, 1, 1] + 1/2*I[1, 1, 2] + 1/2*I[2, 1, 1] + I[2, 2],1/6*I[1, 1, 1, 1] + 1/2*I[1, 2, 1] + 1/2*I[2, 1, 1] + I[3, 1],1/24*I[1, 1, 1, 1] + 1/6*I[1, 1, 2] + 1/6*I[1, 2, 1]+ 1/2^*I[1, 3] + 1/6^*I[2, 1, 1] + 1/2^*I[2, 2] + 1/2^*I[3, 1] + I[4]]
```
#### to\_nsym(*p*)

Return  $B_p$  as an element in  $NSym$ , the non-commutative symmetric functions.

This maps  $B_p$  to  $S_p$  where S denotes the Complete basis of  $NSym$ .

EXAMPLES:

```
sage: B = DescentAlgebra(QQ, 4).B()sage: S = NonCommutativeSymmetricFunctions(QQ).Complete()
sage: list(map(S, B.basis())) # indirect doctest
[S[1, 1, 1, 1],
S[1, 1, 2],
S[1, 2, 1],
 S[1, 3],
 S[2, 1, 1],
 S[2, 2],
 S[3, 1],
 S[4]]
```
<span id="page-211-0"></span>class D(*alg*, *prefix='D'*)

Bases: [sage.combinat.free\\_module.CombinatorialFreeModule](../../../../../../html/en/reference/combinat/sage/combinat/free_module.html#sage.combinat.free_module.CombinatorialFreeModule), [sage.misc.bindable\\_class.](../../../../../../html/en/reference/misc/sage/misc/bindable_class.html#sage.misc.bindable_class.BindableClass) [BindableClass](../../../../../../html/en/reference/misc/sage/misc/bindable_class.html#sage.misc.bindable_class.BindableClass)

The standard basis of a descent algebra.

This basis is indexed by  $S \subseteq \{1, 2, \ldots, n-1\}$ , and the basis vector indexed by S is the sum of all permutations, taken in the symmetric group algebra  $RS_n$ , whose descent set is S. We denote this basis vector by  $D_S$ .

Occasionally this basis appears in literature but indexed by compositions of  $n$  rather than subsets of  $\{1, 2, \ldots, n-1\}$ . The equivalence between these two indexings is owed to the bijection from the power set of  $\{1, 2, \ldots, n-1\}$  to the set of all compositions of *n* which sends every subset  $\{i_1, i_2, \ldots, i_k\}$  of  $\{1, 2, \ldots, n-1\}$  (with  $i_1 < i_2 < \cdots < i_k$ ) to the composition  $(i_1, i_2 - i_1, \ldots, i_k - i_{k-1}, n-i_k)$ .

The basis element corresponding to a composition p (or to the subset of  $\{1, 2, \ldots, n-1\}$ ) is denoted  $\Delta^p$ in [Sch2004].

EXAMPLES:

```
sage: DA = DescentAlgebra(QQ, 4)sage: D = DA.D()sage: list(D.basis())
[D{}, D{1}, D{2}, D{3}, D{1, 2}, D{1, 3}, D{2, 3}, D{1, 2, 3}]
sage: DA = DescentAlgebra(QQ, 0)sage: D = DA.D()sage: list(D.basis())
[D{}]
```
## one\_basis()

Return the identity element, as per AlgebrasWithBasis.ParentMethods.one\_basis.

EXAMPLES:

```
sage: DescentAlgebra(QQ, 4).D().one_basis()
()
sage: DescentAlgebra(QQ, 0).D().one_basis()
()
sage: all( U * DescentAlgebra(QQ, 3).D().one() == U
....: for U in DescentAlgebra(QQ, 3).D().basis())
True
```
## product\_on\_basis(*S*, *T*)

Return  $D_S D_T$ , where S and T are subsets of  $[n-1]$ .

EXAMPLES:

```
sage: DA = DescentAlgebra(QQ, 4)sage: D = DA.D()sage: D.product_on_basis((1, 3), (2,))D{\{ } + D{\{ }1\ } + D{\{ }1, 2\ } + 2^*D{\{ }1, 2, 3\ } + D{\{ }1, 3\ } + D{\{ }2\ } + D{\{ }2, 3\ } + D{\{ }3\}
```
# to\_B\_basis(*S*)

Return  $D_S$  as a linear combination of  $B_p$ -basis elements.

EXAMPLES:

```
sage: DA = DescentAlgebra(QQ, 4)sage: D = DA.D()sage: B = DA.B()sage: list(map(B, D.basis())) # indirect doctest
[B[4],
B[1, 3] - B[4],B[2, 2] - B[4],B[3, 1] - B[4],
B[1, 1, 2] - B[1, 3] - B[2, 2] + B[4],B[1, 2, 1] - B[1, 3] - B[3, 1] + B[4],B[2, 1, 1] - B[2, 2] - B[3, 1] + B[4],
```
 $B[1, 1, 1, 1] - B[1, 1, 2] - B[1, 2, 1] + B[1, 3]$  $- B[2, 1, 1] + B[2, 2] + B[3, 1] - B[4]$ 

#### to\_symmetric\_group\_algebra\_on\_basis(*S*)

Return  $D<sub>S</sub>$  as a linear combination of basis elements in the symmetric group algebra.

EXAMPLES:

sage:  $D = DescentAlgebra(QQ, 4).D()$ sage: [D.to\_symmetric\_group\_algebra\_on\_basis(tuple(b)) ....: for b in Subsets(3)] [[1, 2, 3, 4],  $[2, 1, 3, 4] + [3, 1, 2, 4] + [4, 1, 2, 3],$  $[1, 3, 2, 4] + [1, 4, 2, 3] + [2, 3, 1, 4]$ + [2, 4, 1, 3] + [3, 4, 1, 2],  $[1, 2, 4, 3] + [1, 3, 4, 2] + [2, 3, 4, 1],$  $[3, 2, 1, 4] + [4, 2, 1, 3] + [4, 3, 1, 2],$  $[2, 1, 4, 3] + [3, 1, 4, 2] + [3, 2, 4, 1]$ + [4, 1, 3, 2] + [4, 2, 3, 1],  $[1, 4, 3, 2] + [2, 4, 3, 1] + [3, 4, 2, 1],$ [4, 3, 2, 1]]

<span id="page-213-0"></span>class I(*alg*, *prefix='I'*)

Bases: [sage.combinat.free\\_module.CombinatorialFreeModule](../../../../../../html/en/reference/combinat/sage/combinat/free_module.html#sage.combinat.free_module.CombinatorialFreeModule), [sage.misc.bindable\\_class.](../../../../../../html/en/reference/misc/sage/misc/bindable_class.html#sage.misc.bindable_class.BindableClass) [BindableClass](../../../../../../html/en/reference/misc/sage/misc/bindable_class.html#sage.misc.bindable_class.BindableClass)

The idempotent basis of a descent algebra.

The idempotent basis  $(I_p)_{p\mid n}$  is a basis for  $\Sigma_n$  whenever the ground ring is a Q-algebra. One way to compute it is using the formula (Theorem 3.3 in [GR1989])

$$
I_p = \sum_{q \le p} \frac{(-1)^{l(q)-l(p)}}{\mathbf{k}(q,p)} B_q,
$$

where  $\leq$  is the refinement order and  $l(r)$  denotes the number of parts of any composition r, and where  $\mathbf{k}(q, p)$  is defined as follows: When  $q \leq p$ , we can write q as a concatenation  $q_{(1)}q_{(2)} \cdots q_{(k)}$  with each  $q_{(i)}$ being a composition of the *i*-th entry of p, and then we set  $\mathbf{k}(q, p)$  to be the product  $l(q_{(1)})l(q_{(2)})\cdots l(q_{(k)})$ .

Let  $\lambda(p)$  denote the partition obtained from a composition p by sorting. This basis is called the idempotent basis since for any q such that  $\lambda(p) = \lambda(q)$ , we have:

$$
I_p I_q = s(\lambda) I_p
$$

where  $\lambda$  denotes  $\lambda(p) = \lambda(q)$ , and where  $s(\lambda)$  is the stabilizer of  $\lambda$  in  $S_n$ . (This is part of Theorem 4.2 in [GR1989].)

It is also straightforward to compute the idempotents  $E_{\lambda}$  for the symmetric group algebra by the formula (Theorem 3.2 in [GR1989]):

$$
E_{\lambda} = \frac{1}{k!} \sum_{\lambda(p)=\lambda} I_p.
$$

**Note:** The basis elements are not orthogonal idempotents.

```
sage: DA = DescentAlgebra(QQ, 4)sage: I = DA.I()sage: list(I.basis())
[I[1, 1, 1, 1], I[1, 1, 2], I[1, 2, 1], I[1, 3], I[2, 1, 1], I[2, 2], I[3, 1],␣
\rightarrowI[4]]
```
# idempotent(*la*)

Return the idempotent corresponding to the partition  $1a$  of  $n$ .

EXAMPLES:

```
sage: I = DescentAlgebra(QQ, 4) . I()sage: E = I.idempotent([3, 1]); E
1/2 * I[1, 3] + 1/2 * I[3, 1]sage: E * E == ETrue
sage: E2 = I.idempotent([2,1,1]); E2
1/6*1[1, 1, 2] + 1/6*1[1, 2, 1] + 1/6*1[2, 1, 1]sage: E2 * E2 == E2True
sage: E*E2 == I-zero()True
```
## one()

Return the identity element, which is  $B_{[n]}$ , in the I basis.

EXAMPLES:

```
sage: DescentAlgebra(QQ, 4).I().one()
1/24*I[1, 1, 1, 1] + 1/6*I[1, 1, 2] + 1/6*I[1, 2, 1]+ 1/2 \times \text{I} [1, 3] + 1/6 \times \text{I} [2, 1, 1] + 1/2 \times \text{I} [2, 2]+ 1/2*I[3, 1] + I[4]
sage: DescentAlgebra(QQ, 0).I().one()
I[]
```
#### one\_basis()

The element 1 is not (generally) a basis vector in the  $I$  basis, thus this returns a TypeError.

EXAMPLES:

```
sage: DescentAlgebra(QQ, 4).I().one_basis()
Traceback (most recent call last):
...
TypeError: 1 is not a basis element in the I basis.
```

```
product_on_basis(p, q)
```
Return  $I_p I_q$ , where p and q are compositions of n.

EXAMPLES:

```
sage: DA = DescentAlgebra(QQ, 4)sage: I = DA.I()sage: p = Composition([1, 2, 1])
sage: q = Composition([3, 1])
sage: I.product_on_basis(p, q)
```
0 sage: I.product\_on\_basis(p, p) 2\*I[1, 2, 1]

## to\_B\_basis(*p*)

Return  $I_p$  as a linear combination of  $B$ -basis elements.

This is computed using the formula (Theorem 3.3 in [GR1989])

$$
I_p = \sum_{q \le p} \frac{(-1)^{l(q)-l(p)}}{\mathbf{k}(q,p)} B_q,
$$

where  $\leq$  is the refinement order and  $l(r)$  denotes the number of parts of any composition r, and where  $\mathbf{k}(q, p)$  is defined as follows: When  $q \leq p$ , we can write q as a concatenation  $q_{(1)}q_{(2)} \cdots q_{(k)}$  with each  $q_{(i)}$  being a composition of the *i*-th entry of p, and then we set  $\mathbf{k}(q, p)$  to be  $l(q_{(1)})l(q_{(2)})\cdots l(q_{(k)})$ .

EXAMPLES:

```
sage: DA = DescentAlgebra(QQ, 4)sage: B = DA.B()sage: I = DA.I()sage: list(map(B, I.basis())) # indirect doctest
[B[1, 1, 1, 1],
-1/2*B[1, 1, 1, 1] + B[1, 1, 2],-1/2*B[1, 1, 1, 1] + B[1, 2, 1],1/3*B[1, 1, 1, 1] - 1/2*B[1, 1, 2] - 1/2*B[1, 2, 1] + B[1, 3],-1/2*B[1, 1, 1, 1] + B[2, 1, 1],1/4*B[1, 1, 1, 1] - 1/2*B[1, 1, 2] - 1/2*B[2, 1, 1] + B[2, 2],1/3*B[1, 1, 1, 1] - 1/2*B[1, 2, 1] - 1/2*B[2, 1, 1] + B[3, 1],-1/4*B[1, 1, 1, 1] + 1/3*B[1, 1, 2] + 1/3*B[1, 2, 1]- 1/2*B[1, 3] + 1/3*B[2, 1, 1] - 1/2*B[2, 2]- 1/2 * B[3, 1] + B[4]]
```
#### a\_realization()

Return a particular realization of self (the  $B$ -basis).

#### EXAMPLES:

```
sage: DA = DescentAlgebra(QQ, 4)sage: DA.a_realization()
Descent algebra of 4 over Rational Field in the subset basis
```
#### idempotent

alias of [DescentAlgebra.I](#page-213-0)

#### standard

alias of [DescentAlgebra.D](#page-211-0)

## subset

alias of [DescentAlgebra.B](#page-209-0)

# class sage.combinat.descent\_algebra.DescentAlgebraBases(*base*)

Bases: [sage.categories.realizations.Category\\_realization\\_of\\_parent](../../../../../../html/en/reference/categories/sage/categories/realizations.html#sage.categories.realizations.Category_realization_of_parent)

The category of bases of a descent algebra.

class ElementMethods Bases: object
#### to\_symmetric\_group\_algebra()

Return self in the symmetric group algebra.

EXAMPLES:

```
sage: B = DescentAlgebra(QQ, 4).B()sage: B[1,3].to_symmetric_group_algebra()
[1, 2, 3, 4] + [2, 1, 3, 4] + [3, 1, 2, 4] + [4, 1, 2, 3]sage: I = DescentAlgebra(QQ, 4) . I()sage: elt = I(B[1,3])sage: elt.to_symmetric_group_algebra()
[1, 2, 3, 4] + [2, 1, 3, 4] + [3, 1, 2, 4] + [4, 1, 2, 3]
```
## class ParentMethods

Bases: object

#### is\_commutative()

Return whether this descent algebra is commutative.

EXAMPLES:

```
sage: B = DescentAlgebra(QQ, 4).B()sage: B.is_commutative()
False
sage: B = DescentAlgebra(QQ, 1).B()sage: B.is_commutative()
True
```
#### is\_field(*proof=True*)

Return whether this descent algebra is a field.

EXAMPLES:

```
sage: B = DescentAlgebra(QQ, 4).B()sage: B.is_field()
False
sage: B = DescentAlgebra(QQ, 1).B()sage: B.is_field()
True
```
#### to\_symmetric\_group\_algebra()

Morphism from self to the symmetric group algebra.

EXAMPLES:

```
sage: D = DescentAlgebra(QQ, 4).D()sage: D.to_symmetric_group_algebra(D[1,3])
[2, 1, 4, 3] + [3, 1, 4, 2] + [3, 2, 4, 1] + [4, 1, 3, 2] + [4, 2, 3, 1]sage: B = DescentAlgebra(QQ, 4).B()sage: B.to_symmetric_group_algebra(B[1,2,1])
[1, 2, 3, 4] + [1, 2, 4, 3] + [1, 3, 4, 2] + [2, 1, 3, 4]+ [2, 1, 4, 3] + [2, 3, 4, 1] + [3, 1, 2, 4] + [3, 1, 4, 2]
 + [3, 2, 4, 1] + [4, 1, 2, 3] + [4, 1, 3, 2] + [4, 2, 3, 1]
```
#### to\_symmetric\_group\_algebra\_on\_basis(*S*)

Return the basis element index by S as a linear combination of basis elements in the symmetric group algebra.

EXAMPLES:

```
sage: B = DescentAlgebra(QQ, 3).B()sage: [B.to_symmetric_group_algebra_on_basis(c)
....: for c in Compositions(3)]
[[1, 2, 3] + [1, 3, 2] + [2, 1, 3]+ [2, 3, 1] + [3, 1, 2] + [3, 2, 1],
[1, 2, 3] + [2, 1, 3] + [3, 1, 2],[1, 2, 3] + [1, 3, 2] + [2, 3, 1],[1, 2, 3]]
sage: I = DescentAlgebra(QQ, 3) . I()sage: [I.to_symmetric_group_algebra_on_basis(c)
....: for c in Compositions(3)]
[1, 2, 3] + [1, 3, 2] + [2, 1, 3] + [2, 3, 1]+ [3, 1, 2] + [3, 2, 1],
1/2*[1, 2, 3] - 1/2*[1, 3, 2] + 1/2*[2, 1, 3]-1/2<sup>*</sup>[2, 3, 1] + 1/2<sup>*</sup>[3, 1, 2] - 1/2<sup>*</sup>[3, 2, 1],
1/2*[1, 2, 3] + 1/2*[1, 3, 2] - 1/2*[2, 1, 3]+ 1/2*[2, 3, 1] - 1/2*[3, 1, 2] - 1/2*[3, 2, 1],
 1/3*[1, 2, 3] - 1/6*[1, 3, 2] - 1/6*[2, 1, 3]-1/6<sup>*</sup>[2, 3, 1] -1/6<sup>*</sup>[3, 1, 2] +1/3<sup>*</sup>[3, 2, 1]]
```
super\_categories()

The super categories of self.

EXAMPLES:

```
sage: from sage.combinat.descent_algebra import DescentAlgebraBases
sage: DA = DescentAlgebra(QQ, 4)sage: bases = DescentAlgebraBases(DA)
sage: bases.super_categories()
[Category of finite dimensional algebras with basis over Rational Field,
Category of realizations of Descent algebra of 4 over Rational Field]
```
# **5.7 Hall Algebras**

AUTHORS:

• Travis Scrimshaw (2013-10-17): Initial version

class sage.algebras.hall\_algebra.HallAlgebra(*base\_ring*, *q*, *prefix='H'*) Bases: [sage.combinat.free\\_module.CombinatorialFreeModule](../../../../../../html/en/reference/combinat/sage/combinat/free_module.html#sage.combinat.free_module.CombinatorialFreeModule)

The (classical) Hall algebra.

The *(classical) Hall algebra* over a commutative ring R with a parameter  $q \in R$  is defined to be the free Rmodule with basis  $(I_{\lambda})$ , where  $\lambda$  runs over all integer partitions. The algebra structure is given by a product defined by

$$
I_{\mu} \cdot I_{\lambda} = \sum_{\nu} P^{\nu}_{\mu,\lambda}(q) I_{\nu},
$$

where  $P^{\nu}_{\mu,\lambda}$  is a Hall polynomial (see [hall\\_polynomial\(\)](../../../../../../html/en/reference/combinat/sage/combinat/hall_polynomial.html#sage.combinat.hall_polynomial.hall_polynomial)). The unity of this algebra is  $I_{\emptyset}$ .

The (classical) Hall algebra is also known as the Hall-Steinitz algebra.

We can define an R-algebra isomorphism  $\Phi$  from the R-algebra of symmetric functions (see [SymmetricFunctions](../../../../../../html/en/reference/combinat/sage/combinat/sf/sf.html#sage.combinat.sf.sf.SymmetricFunctions)) to the (classical) Hall algebra by sending the  $r$ -th elementary symmetric function  $e_r$  to  $q^{r(r-1)/2}I_{(1^r)}$  for every positive integer r. This isomorphism used to transport the Hopf algebra structure from the  $R$ -algebra of symmetric functions to the Hall algebra, thus making the latter a connected graded Hopf algebra. If  $\lambda$  is a partition, then the preimage of the basis element  $I_\lambda$  under this isomorphism is  $q^{n(\lambda)}P_\lambda(x;q^{-1})$ , where  $P_\lambda$  denotes the  $\lambda$ -th Hall-Littlewood P-function, and where  $n(\lambda) = \sum_i (i-1)\lambda_i$ .

See section 2.3 in [Sch2006], and sections II.2 and III.3 in [Mac1995] (where our  $I_\lambda$  is called  $u_\lambda$ ).

EXAMPLES:

```
sage: R \cdot \langle q \rangle = ZZ[1]sage: H = HallAlgebra(R, q)sage: H[2,1]*H[1,1]
H[3, 2] + (q+1)*H[3, 1, 1] + (q^2+q)*H[2, 2, 1] + (q^3+q^2)*H[2, 1, 1, 1]sage: H[2]*H[2,1]
H[4, 1] + q*H[3, 2] + (q^2-1)*H[3, 1, 1] + (q^3+q^2)*H[2, 2, 1]sage: H[3]*H[1,1]
H[4, 1] + q^2*H[3, 1, 1]sage: H[3]*H[2,1]
H[5, 1] + q*H[4, 2] + (q^2-1)*H[4, 1, 1] + q^3*H[3, 2, 1]
```
We can rewrite the Hall algebra in terms of monomials of the elements  $I_{(1^r)}$ :

```
sage: I = H.monomial_basis()
sage: H(I[2,1,1])
H[3, 1] + (q+1)*H[2, 2] + (2*q*2+2*q+1)*H[2, 1, 1]+ (q^5+2^*q^4+3^*q^3+3^*q^2+2^*q+1)*H[1, 1, 1, 1]sage: I(H[2,1,1])
I[3, 1] + (-q^3-q^2-q-1)*I[4]
```
The isomorphism between the Hall algebra and the symmetric functions described above is implemented as a coercion:

```
sage: R = \text{PolynomialRing}(ZZ, 'q'). fraction_field()
sage: q = R \cdot gen()sage: H = HallAlgebra(R, q)sage: e = SymmetricFunctions(R).e()sage: e(H[1,1,1])
1/q^{\wedge}3*e[3]
```
We can also do computations with any special value of q, such as 0 or 1 or (most commonly) a prime power. Here is an example using a prime:

```
sage: H = HallAlgebra(ZZ, 2)sage: H[2,1]*H[1,1]
H[3, 2] + 3*H[3, 1, 1] + 6*H[2, 2, 1] + 28*H[2, 1, 1, 1]sage: H[3,1]*H[2]
H[5, 1] + H[4, 2] + 6*H[3, 3] + 3*H[4, 1, 1] + 8*H[3, 2, 1]sage: H[2,1,1]*H[3,1]
H[5, 2, 1] + 2*H[4, 3, 1] + 6*H[4, 2, 2] + 7*H[5, 1, 1, 1]+ 19*H[4, 2, 1, 1] + 24*H[3, 3, 1, 1] + 48*H[3, 2, 2, 1]
+ 105*H[4, 1, 1, 1, 1] + 224*H[3, 2, 1, 1, 1]
sage: I = H.monomial_basis()
sage: H(I[2,1,1])
```

```
H[3, 1] + 3*H[2, 2] + 13*H[2, 1, 1] + 105*H[1, 1, 1, 1]
sage: I(H[2,1,1])
I[3, 1] - 15*I[4]
```
If q is set to 1, the coercion to the symmetric functions sends  $I_{\lambda}$  to  $m_{\lambda}$ :

```
sage: H = HallAlgebra(QQ, 1)sage: H[2, 1] * H[2, 1]H[4, 2] + 2*H[3, 3] + 2*H[4, 1, 1] + 2*H[3, 2, 1] + 6*H[2, 2, 2] + 4*H[2, 2, 1, 1]sage: m = SymmetricFunctions(QQ).m()
sage: m[2,1] * m[2,1]4^{*}m[2, 2, 1, 1] + 6^{*}m[2, 2, 2] + 2^{*}m[3, 2, 1] + 2^{*}m[3, 3] + 2^{*}m[4, 1, 1] + m[4, 2]
sage: m(H[3,1])
m[3, 1]
```
We can set  $q$  to 0 (but should keep in mind that we don't get the Schur functions this way):

sage:  $H = HallAlgebra(QQ, 0)$ sage: H[2,1] \* H[2,1]  $H[4, 2] + H[3, 3] + H[4, 1, 1] - H[3, 2, 1] - H[3, 1, 1, 1]$ 

#### class Element

Bases: sage.modules.with\_basis.indexed\_element.IndexedFreeModuleElement

scalar(*y*)

Return the scalar product of self and y.

The scalar product is given by

$$
(I_{\lambda}, I_{\mu}) = \delta_{\lambda, \mu} \frac{1}{a_{\lambda}},
$$

where  $a_{\lambda}$  is given by

$$
a_{\lambda} = q^{|\lambda| + 2n(\lambda)} \prod_{k} \prod_{i=1}^{l_k} (1 - q^{-i})
$$

where  $n(\lambda) = \sum_i (i-1)\lambda_i$  and  $\lambda = (1^{l_1}, 2^{l_2}, \dots, m^{l_m}).$ 

Note that  $a_{\lambda}$  can be interpreted as the number of automorphisms of a certain object in a category corresponding to  $\lambda$ . See Lemma 2.8 in [Sch2006] for details.

```
sage: R \cdot \langle q \rangle = ZZ[]
sage: H = HallAlgebra(R, q)sage: H[1].scalar(H[1])
1/(q - 1)sage: H[2].scalar(H[2])
1/(q^2 - q)sage: H[2,1].scalar(H[2,1])
1/(q^5 - 2^q q^4 + q^3)sage: H[1,1,1,1].scalar(H[1,1,1,1])
1/(q^{\wedge}16 - q^{\wedge}15 - q^{\wedge}14 + 2^{\star}q^{\wedge}11 - q^{\wedge}8 - q^{\wedge}7 + q^{\wedge}6)sage: H.an_element().scalar(H.an_element())
(4 \cdot q^2 + 9)/(q^2 - q)
```
#### antipode\_on\_basis(*la*)

Return the antipode of the basis element indexed by la.

EXAMPLES:

```
sage: R = \text{PolynomialRing}(ZZ, 'q'). fraction_field()
sage: q = R \cdot gen()sage: H = HallAlgebra(R, q)sage: H.antipode_on_basis(Partition([1,1]))
1/q * H[2] + 1/q * H[1, 1]sage: H.antipode_on_basis(Partition([2]))
-1/q*H[2] + ((q^2-1)/q)*H[1, 1]sage: R \cdot \langle q \rangle = LaurentPolynomialRing(ZZ)
sage: H = HallAlgebra(R, q)sage: H.antipode_on_basis(Partition([1,1]))
(q^{\lambda}-1)*H[2] + (q^{\lambda}-1)*H[1, 1]sage: H.antipode_on_basis(Partition([2]))
-(q^{\lambda}-1)*H[2] - (q^{\lambda}-1-q)*H[1, 1]
```
#### coproduct\_on\_basis(*la*)

Return the coproduct of the basis element indexed by la.

EXAMPLES:

```
sage: R = PolynomialRing(ZZ, 'q'). fraction_field()
sage: q = R \cdot gen()sage: H = HallAlgebra(R, q)sage: H.coproduct_on_basis(Partition([1,1]))
H[] # H[1, 1] + 1/q*H[1] # H[1] + H[1, 1] # H[]sage: H.coproduct_on_basis(Partition([2]))
H[\ ] \# H[2] + ((q-1)/q) * H[1] \# H[1] + H[2] \# H[1]sage: H.coproduct_on_basis(Partition([2,1]))
H[\ ] \# H[2, 1] + ((q^2-1)/q^2) * H[1] \# H[1, 1] + 1/q * H[1] \# H[2]+ ((q^2-1)/q^2)*H[1, 1] # H[1] + 1/q*H[2] # H[1] + H[2, 1] # H[]
sage: R \cdot \langle q \rangle = LaurentPolynomialRing(ZZ)
sage: H = HallAlgebra(R, q)sage: H.coproduct_on_basis(Partition([2]))
H[] # H[2] - (q^2-1-1)*H[1] # H[1] + H[2] # H[]sage: H.coproduct_on_basis(Partition([2,1]))
H[\] # H[2, 1] - (q^2-1)*H[1] # H[1, 1] + (q^2-1)*H[1] # H[2]- (q^{\wedge}-2-1)*H[1, 1] # H[1] + (q^{\wedge}-1)*H[2] # H[1] + H[2, 1] # H[]
```
counit(*x*)

Return the counit of the element x.

```
sage: R = \text{PolynomialRing}(ZZ, 'q'). fraction_field()
sage: q = R \cdot gen()sage: H = HallAlgebra(R, q)sage: H.counit(H.an_element())
2
```
#### monomial\_basis()

Return the basis of the Hall algebra given by monomials in the  $I_{(1^r)}$ .

EXAMPLES:

```
sage: R \cdot \langle q \rangle = ZZ[]
sage: H = HallAlgebra(R, q)sage: H.monomial_basis()
Hall algebra with q=q over Univariate Polynomial Ring in q over
Integer Ring in the monomial basis
```
#### one\_basis()

Return the index of the basis element 1.

EXAMPLES:

```
sage: R \cdot \langle q \rangle = ZZ[]
sage: H = HallAlgebra(R, q)sage: H.one_basis()
\lbrack
```
## product\_on\_basis(*mu*, *la*)

Return the product of the two basis elements indexed by mu and la.

EXAMPLES:

```
sage: R \cdot \langle q \rangle = ZZ[]
sage: H = HallAlgebra(R, q)sage: H.product_on_basis(Partition([1,1]), Partition([1]))
H[2, 1] + (q^2+q+1)*H[1, 1, 1]sage: H.product_on_basis(Partition([2,1]), Partition([1,1]))
H[3, 2] + (q+1)*H[3, 1, 1] + (q^2+q)*H[2, 2, 1] + (q^4+q^3+q^2)*H[2, 1, 1, 1]sage: H.product_on_basis(Partition([3,2]), Partition([2,1]))
H[5, 3] + (q+1)*H[4, 4] + q*H[5, 2, 1] + (2*q*2-1)*H[4, 3, 1]+ (q^3+q^2)*H[4, 2, 2] + (q^4+q^3)*H[3, 3, 2]+ (q^4-q^2)^*H[4, 2, 1, 1] + (q^5+q^4-q^3-q^2)^*H[3, 3, 1, 1]+ (q^6+q^5)*H[3, 2, 2, 1]
sage: H.product_on_basis(Partition([3,1,1]), Partition([2,1]))
H[5, 2, 1] + q*H[4, 3, 1] + (q^2-1)*H[4, 2, 2]+(q^{\wedge}3+q^{\wedge}2)^{*}H[3, 3, 2] + (q^{\wedge}2+q+1)^{*}H[5, 1, 1, 1]+ (2^{\ast}q^{\lambda}3+q^{\lambda}2-q-1)^{\ast}H[4, 2, 1, 1] + (q^{\lambda}4+2^{\ast}q^{\lambda}3+q^{\lambda}2)^{\ast}H[3, 3, 1, 1]+ (q^5+q^4)^*H[3, 2, 2, 1] + (q^6+q^5+q^4-q^2-q-1)^*H[4, 1, 1, 1]+ (q^7+q^6+q^5)*H[3, 2, 1, 1, 1]
```

```
class sage.algebras.hall_algebra.HallAlgebraMonomials(base_ring, q, prefix='I')
     Bases: sage.combinat.free_module.CombinatorialFreeModule
```
The classical Hall algebra given in terms of monomials in the  $I_{(1^r)}$ .

We first associate a monomial  $I_{(1^{r_1})}I_{(1^{r_2})}\cdots I_{(1^{r_k})}$  with the composition  $(r_1, r_2, \ldots, r_k)$ . However since  $I_{(1^r)}$ commutes with  $I_{(1^s)}$ , the basis is indexed by partitions.

#### EXAMPLES:

We use the fraction field of  $\mathbf{Z}[q]$  for our initial example:

```
sage: R = \text{PolynomialRing}(ZZ, 'q'). fraction_field()
sage: q = R \cdot gen()sage: H = HallAlgebra(R, q)sage: I = H.monomial_basis()
```
We check that the basis conversions are mutually inverse:

```
sage: all(H(I(H[p])) == H[p] for i in range(7) for p in Partitions(i))
True
sage: all(I(H(I[p])) == I[p] for i in range(7) for p in Partitions(i))
True
```
Since Laurent polynomials are sufficient, we run the same check with the Laurent polynomial ring  $\mathbf{Z}[q, q^{-1}]$ :

```
sage: R \cdot \langle q \rangle = LaurentPolynomialRing(ZZ)
sage: H = HallAlgebra(R, q)sage: I = H.monomial_basis()
sage: all(H(I(H[p])) == H[p] for i in range(6) for p in Partitions(i)) # long time
True
sage: all(I(H(I[p])) == I[p] for i in range(6) for p in Partitions(i)) # long time
True
```
We can also convert to the symmetric functions. The natural basis corresponds to the Hall-Littlewood basis (up to a renormalization and an inversion of the q parameter), and this basis corresponds to the elementary basis (up to a renormalization):

```
sage: Sym = SymmetricFunctions(R)
sage: e = Sym.e()sage: e(I[2,1])
(q^{\lambda}-1)*e[2, 1]sage: e(I[4,2,2,1])
(q^{\wedge}-8)*e[4, 2, 2, 1]sage: HLP = Sym.hall\_littlewood(q).P()sage: H(I[2,1])
H[2, 1] + (1+q+q^2)^*H[1, 1, 1]sage: HLP(e[2,1])
(1+q+q^2)*HLP[1, 1, 1] + HLP[2, 1]
sage: all( e(H[lam]) == q^{**}-sum([i * x for i, x in enumerate(lam)])....: * e(HLP[lam]).map_coefficients(lambda p: p(q**(-1)))
....: for lam in Partitions(4) )
True
```
We can also do computations using a prime power:

```
sage: H = HallAlgebra(ZZ, 3)sage: I = H.monomial_basis()
sage: i_elt = I[2,1]*I[1,1]; i_elt
I[2, 1, 1, 1]
sage: H(i_elt)
H[4, 1] + 7*H[3, 2] + 37*H[3, 1, 1] + 136*H[2, 2, 1]+ 1495*H[2, 1, 1, 1] + 62920*H[1, 1, 1, 1, 1]
```
#### class Element

Bases: sage.modules.with\_basis.indexed\_element.IndexedFreeModuleElement

#### scalar(*y*)

Return the scalar product of self and y.

The scalar product is computed by converting into the natural basis.

EXAMPLES:

```
sage: R \cdot \langle q \rangle = ZZ[]
sage: I = HallAlgebra(R, q) .monomial_basis()sage: I[1]. scalar(I[1])
1/(q - 1)sage: I[2].scalar(I[2])
1/(q^4 - q^3 - q^2 + q)sage: I[2,1].scalar(I[2,1])
(2 \cdot q + 1)/(q \cdot 6 - 2 \cdot q \cdot 5 + 2 \cdot q \cdot 3 - q \cdot 2)sage: I[1,1,1,1].scalar(I[1,1,1,1])
24/(q^4 - 4^*q^3 + 6^*q^2 - 4^*q + 1)sage: I.an_element().scalar(I.an_element())
(4*q^4 - 4*q^2 + 9)/(q^4 - q^3 - q^2 + q)
```
#### antipode\_on\_basis(*a*)

Return the antipode of the basis element indexed by a.

EXAMPLES:

```
sage: R = \text{PolynomialRing}(ZZ, \lceil q \rceil). fraction_field()
sage: q = R \cdot gen()sage: I = HallAlgebra(R, q) .monomial_basis()sage: I.antipode_on_basis(Partition([1]))
-I[1]sage: I.antipode_on_basis(Partition([2]))
1/q * I[1, 1] - I[2]sage: I.antipode_on_basis(Partition([2,1]))
-1/q^*I[1, 1, 1] + I[2, 1]sage: R \cdot \langle q \rangle = LaurentPolynomialRing(ZZ)
sage: I = HallAlgebra(R, q) .monomial_basis()sage: I.antipode_on_basis(Partition([2,1]))
-(q^{\wedge}-1)*I[1, 1, 1] + I[2, 1]
```
## coproduct\_on\_basis(*a*)

Return the coproduct of the basis element indexed by a.

EXAMPLES:

```
sage: R = \text{PolynomialRing}(ZZ, 'q'). fraction_field()
sage: q = R.gen()sage: I = HallAlgebra(R, q) .monomial_basis()sage: I.coproduct_on_basis(Partition([1]))
I[] # I[1] + I[1] # I[]
sage: I.coproduct_on_basis(Partition([2]))
I[\ ] # I[2] + 1/q * I[1] # I[1] + I[2] # I[]sage: I.coproduct_on_basis(Partition([2,1]))
I[\ ] \# I[2, 1] + 1/q^*I[1] \# I[1, 1] + I[1] \# I[2]+ 1/q^*I[1, 1] # I[1] + I[2] # I[1] + I[2, 1] # I[]
```

```
sage: R \cdot \langle q \rangle = LaurentPolynomialRing(ZZ)
sage: I = HallAlgebra(R, q) .monomial_basis()sage: I.coproduct_on_basis(Partition([2,1]))
I[\ ] \# I[2, 1] + (q^{\wedge}-1)^*I[1] \# I[1, 1] + I[1] \# I[2]+ (q^{\wedge}-1)*I[1, 1] # I[1] + I[2] # I[1] + I[2, 1] # I[]
```
## counit(*x*)

Return the counit of the element x.

EXAMPLES:

```
sage: R = \text{PolynomialRing}(ZZ, 'q'). fraction_field()
sage: q = R \cdot gen()sage: I = HallAlgebra(R, q) .monomial_basis()sage: I.counit(I.an_element())
2
```
#### one\_basis()

Return the index of the basis element 1.

EXAMPLES:

```
sage: R. < q > = ZZ[]sage: I = HallAlgebra(R, q) .monomial_basis()sage: I.one_basis()
\Box
```
#### product\_on\_basis(*a*, *b*)

Return the product of the two basis elements indexed by a and b.

EXAMPLES:

```
sage: R. < q > = ZZ[]sage: I = HallAlgebra(R, q) .monomial_basis()sage: I.product_on_basis(Partition([4,2,1]), Partition([3,2,1]))
I[4, 3, 2, 2, 1, 1]
```
## sage.algebras.hall\_algebra.transpose\_cmp(*x*, *y*)

Compare partitions x and y in transpose dominance order.

We say partitions  $\mu$  and  $\lambda$  satisfy  $\mu \prec \lambda$  in transpose dominance order if for all  $i \ge 1$  we have:

 $l_1 + 2l_2 + \cdots + (i-1)l_{i-1} + i(l_i + l_{i+1} + \cdots) \leq m_1 + 2m_2 + \cdots + (i-1)m_{i-1} + i(m_i + m_{i+1} + \cdots),$ 

where  $l_k$  denotes the number of appearances of  $k$  in  $\lambda$ , and  $m_k$  denotes the number of appearances of  $k$  in  $\mu$ .

Equivalently,  $\mu \prec \lambda$  if the conjugate of the partition  $\mu$  dominates the conjugate of the partition  $\lambda$ .

Since this is a partial ordering, we fallback to lex ordering  $\mu \lt_L \lambda$  if we cannot compare in the transpose order. EXAMPLES:

```
sage: from sage.algebras.hall_algebra import transpose_cmp
sage: transpose_cmp(Partition([4,3,1]), Partition([3,2,2,1]))
-1
sage: transpose_cmp(Partition([2,2,1]), Partition([3,2]))
```

```
sage: transpose_cmp(Partition([4,1,1]), Partition([4,1,1]))
```
# **5.8 Incidence Algebras**

1

0

class sage.combinat.posets.incidence\_algebras.IncidenceAlgebra(*R*, *P*, *prefix='I'*) Bases: [sage.combinat.free\\_module.CombinatorialFreeModule](../../../../../../../html/en/reference/combinat/sage/combinat/free_module.html#sage.combinat.free_module.CombinatorialFreeModule)

The incidence algebra of a poset.

Let  $P$  be a poset and  $R$  be a commutative unital associative ring. The *incidence algebra*  $I_P$  is the algebra of functions  $\alpha: P \times P \to R$  such that  $\alpha(x, y) = 0$  if  $x \not\leq y$  where multiplication is given by convolution:

$$
(\alpha * \beta)(x, y) = \sum_{x \le k \le y} \alpha(x, k)\beta(k, y).
$$

This has a natural basis given by indicator functions for the interval  $[a, b]$ , i.e.  $X_{a,b}(x, y) = \delta_{ax}\delta_{by}$ . The incidence algebra is a unital algebra with the identity given by the Kronecker delta  $\delta(x, y) = \delta_{xy}$ . The Möbius function of P is another element of  $I_p$  whose inverse is the  $\zeta$  function of the poset (so  $\zeta(x, y) = 1$  for every interval  $[x, y]$ ).

**Todo:** Implement the incidence coalgebra.

#### REFERENCES:

• [Wikipedia article Incidence\\_algebra](https://en.wikipedia.org/wiki/Incidence_algebra)

#### class Element

Bases: sage.modules.with\_basis.indexed\_element.IndexedFreeModuleElement

An element of an incidence algebra.

#### is\_unit()

Return if self is a unit.

EXAMPLES:

```
sage: P = posets.BooleanLattice(2)sage: I = P. incidence_algebra(QQ)
sage: mu = I.moebius()
sage: mu.is_unit()
True
sage: zeta = I.zeta()sage: zeta.is_unit()
True
sage: x = mu - I.zeta() + I[2,2]sage: x.is_unit()
False
sage: y = I.moebius() + I.zeta()
sage: y.is_unit()
True
```
This depends on the base ring:

```
sage: I = P. incidence_algebra(ZZ)
sage: y = I. moebius() + I. zeta()
sage: y.is_unit()
False
```
## to matrix()

Return self as a matrix.

We define a matrix  $M_{xy} = \alpha(x, y)$  for some element  $\alpha \in I_P$  in the incidence algebra  $I_P$  and we order the elements  $x, y \in P$  by some linear extension of P. This defines an algebra (iso)morphism; in particular, multiplication in the incidence algebra goes to matrix multiplication.

## EXAMPLES:

```
sage: P = posets. BooleanLattice(2)
sage: I = P. incidence_algebra(QQ)
sage: I.moebius().to_matrix()
[ 1 -1 -1 1]
[0 1 0 -1][0 0 1 -1][ 0 0 0 1]
sage: I.zeta().to_matrix()
[1 1 1 1]
[0 1 0 1]
[0 0 1 1]
[0 0 0 1]
```
### delta()

Return the element 1 in self (which is the Kronecker delta  $\delta(x, y)$ ).

EXAMPLES:

```
sage: P = posets. BooleanLattice(4)
sage: I = P. incidence_algebra(QQ)
sage: I.one()
I[0, 0] + I[1, 1] + I[2, 2] + I[3, 3] + I[4, 4] + I[5, 5]+ I[6, 6] + I[7, 7] + I[8, 8] + I[9, 9] + I[10, 10]
+ I[11, 11] + I[12, 12] + I[13, 13] + I[14, 14] + I[15, 15]
```
#### moebius()

Return the Möbius function of self.

EXAMPLES:

```
sage: P = posets. BooleanLattice(2)
sage: I = P. incidence_algebra(QQ)
sage: I.moebius()
I[0, 0] - I[0, 1] - I[0, 2] + I[0, 3] + I[1, 1]-I[1, 3] + I[2, 2] - I[2, 3] + I[3, 3]
```
#### one()

Return the element 1 in self (which is the Kronecker delta  $\delta(x, y)$ ).

```
sage: P = posets. BooleanLattice(4)
sage: I = P. incidence_algebra(QQ)
sage: I.one()
I[0, 0] + I[1, 1] + I[2, 2] + I[3, 3] + I[4, 4] + I[5, 5]+ I[6, 6] + I[7, 7] + I[8, 8] + I[9, 9] + I[10, 10]
+ I[11, 11] + I[12, 12] + I[13, 13] + I[14, 14] + I[15, 15]
```
## poset()

Return the defining poset of self.

EXAMPLES:

```
sage: P = posets. BooleanLattice(4)
sage: I = P. incidence_algebra(QQ)
sage: I.poset()
Finite lattice containing 16 elements
sage: I.poset() == PTrue
```
## product\_on\_basis(*A*, *B*)

Return the product of basis elements indexed by A and B.

EXAMPLES:

```
sage: P = posets. BooleanLattice(4)
sage: I = P. incidence_algebra(QQ)
sage: I.product_on_basis((1, 3), (3, 11))
I[1, 11]
sage: I.product_on_basis((1, 3), (2, 2))0
```
#### reduced\_subalgebra(*prefix='R'*)

Return the reduced incidence subalgebra.

EXAMPLES:

```
sage: P = posets. BooleanLattice(4)
sage: I = P. incidence_algebra(QQ)
sage: I.reduced_subalgebra()
Reduced incidence algebra of Finite lattice containing 16 elements
over Rational Field
```
#### some\_elements()

Return a list of elements of self.

```
sage: P = posets. BooleanLattice(1)
sage: I = P. incidence_algebra(QQ)
sage: Ielts = I.some_elements(); Ielts # random
[2 \times I[0, 0] + 2 \times I[0, 1] + 3 \times I[1, 1],I[0, 0] - I[0, 1] + I[1, 1],I[0, 0] + I[0, 1] + I[1, 1]sage: [a in I for a in Ielts]
[True, True, True]
```
#### zeta()

Return the  $\zeta$  function in self.

The  $\zeta$  function on a poset P is given by

$$
\zeta(x,y) = \begin{cases} 1 & x \le y, \\ 0 & x \not\le y. \end{cases}
$$

EXAMPLES:

sage:  $P = posets.BooleanLattice(4)$ sage:  $I = P$ . incidence\_algebra( $QQ$ ) sage:  $I.zeta() * I.$  moebius() ==  $I.$  one() True

class sage.combinat.posets.incidence\_algebras.ReducedIncidenceAlgebra(*I*, *prefix='R'*) Bases: [sage.combinat.free\\_module.CombinatorialFreeModule](../../../../../../../html/en/reference/combinat/sage/combinat/free_module.html#sage.combinat.free_module.CombinatorialFreeModule)

The reduced incidence algebra of a poset.

The reduced incidence algebra  $R_P$  is a subalgebra of the incidence algebra  $I_P$  where  $\alpha(x, y) = \alpha(x', y')$  when  $[x, y]$  is isomorphic to  $[x', y']$  as posets. Thus the delta, Möbius, and zeta functions are all elements of  $R_P$ .

#### class Element

Bases: sage.modules.with\_basis.indexed\_element.IndexedFreeModuleElement

An element of a reduced incidence algebra.

#### is\_unit()

Return if self is a unit.

EXAMPLES:

```
sage: P = posets. BooleanLattice(4)
sage: R = P.incidence\_algebra(QQ).reduced_subalgebra()
sage: x = R. an_element()
sage: x.is_unit()
True
```
## $lift()$

Return the lift of self to the ambient space.

EXAMPLES:

```
sage: P = posets.BooleanLattice(2)sage: I = P. incidence_algebra(QQ)
sage: R = I.reduced_subalgebra()
sage: x = R.an_element(); x = R2*R[(0, 0)] + 2*R[(0, 1)] + 3*R[(0, 3)]sage: x.lift()
2 * I[0, 0] + 2 * I[0, 1] + 2 * I[0, 2] + 3 * I[0, 3] + 2 * I[1, 1]+ 2 * I[1, 3] + 2 * I[2, 2] + 2 * I[2, 3] + 2 * I[3, 3]
```
to\_matrix()

Return self as a matrix.

```
sage: P = posets. BooleanLattice(2)
sage: R = P.incidence_algebra(QQ).reduced_subalgebra()
sage: mu = R.moebius()
sage: mu.to_matrix()
[ 1 -1 -1 1]
[0 \ 1 \ 0 \ -1][0 0 1 -1][ 0 0 0 1]
```
## delta()

Return the Kronecker delta function in self.

#### EXAMPLES:

```
sage: P = posets. BooleanLattice(4)
sage: R = P.incidence_algebra(QQ).reduced_subalgebra()
sage: R.delta()
R[(0, 0)]
```
#### $lift()$

Return the lift morphism from self to the ambient space.

EXAMPLES:

```
sage: P = posets. BooleanLattice(2)
sage: R = P.incidence_algebra(QQ).reduced_subalgebra()
sage: R.lift
Generic morphism:
 From: Reduced incidence algebra of Finite lattice containing 4 elements over␣
˓→Rational Field
 To: Incidence algebra of Finite lattice containing 4 elements over Rational␣
ightharpoonupField
sage: R.an_element() - R.one()
R[(0, 0)] + 2*R[(0, 1)] + 3*R[(0, 3)]sage: Ruift(R-an_element() - R-one())I[0, 0] + 2^*I[0, 1] + 2^*I[0, 2] + 3^*I[0, 3] + I[1, 1]+ 2 \times I[1, 3] + I[2, 2] + 2 \times I[2, 3] + I[3, 3]
```
#### moebius()

Return the Möbius function of self.

EXAMPLES:

```
sage: P = posets. BooleanLattice(4)
sage: R = P.incidence_algebra(QQ).reduced_subalgebra()
sage: R.moebius()
R[(0, 0)] - R[(0, 1)] + R[(0, 3)] - R[(0, 7)] + R[(0, 15)]
```
#### one\_basis()

Return the index of the element 1 in self.

EXAMPLES:

```
sage: P = posets. BooleanLattice(4)
sage: R = P.incidence_algebra(QQ).reduced_subalgebra()
```

```
sage: R.one_basis()
(0, 0)
```
poset()

Return the defining poset of self.

EXAMPLES:

```
sage: P = posets. BooleanLattice(4)
sage: R = P.incidence_algebra(QQ).reduced_subalgebra()
sage: R.poset()
Finite lattice containing 16 elements
sage: R.poset() == PTrue
```
#### some\_elements()

Return a list of elements of self.

EXAMPLES:

```
sage: P = posets. BooleanLattice(4)
sage: R = P.incidence_algebra(QQ).reduced_subalgebra()
sage: R.some_elements()
[2 * R[(0, 0)] + 2 * R[(0, 1)] + 3 * R[(0, 3)],R[(0, 0)] - R[(0, 1)] + R[(0, 3)] - R[(0, 7)] + R[(0, 15)],R[(0, 0)] + R[(0, 1)] + R[(0, 3)] + R[(0, 7)] + R[(0, 15)]]
```
zeta()

Return the  $\zeta$  function in self.

The  $\zeta$  function on a poset P is given by

$$
\zeta(x,y) = \begin{cases} 1 & x \le y, \\ 0 & x \not\le y. \end{cases}
$$

EXAMPLES:

```
sage: P = posets. BooleanLattice(4)
sage: R = P.incidence_algebra(QQ).reduced_subalgebra()
sage: R.zeta()
R[(0, 0)] + R[(0, 1)] + R[(0, 3)] + R[(0, 7)] + R[(0, 15)]
```
## **5.9 Group algebras**

This functionality has been moved to [sage.categories.algebra\\_functor](../../../../../../html/en/reference/categories/sage/categories/algebra_functor.html#module-sage.categories.algebra_functor).

<span id="page-230-0"></span>sage.algebras.group\_algebra.GroupAlgebra(*G*, *R=Integer Ring*) Return the group algebra of  $G$  over  $R$ .

INPUT:

- $G a$  group
- $R -$  (default: **Z**) a ring

EXAMPLES:

The *group algebra*  $A = RG$  is the space of formal linear combinations of elements of  $G$  with coefficients in  $R$ :

```
sage: G = DihedralGroup(3)sage: R = QQsage: A = GroupAlgebra(G, R); A
Algebra of Dihedral group of order 6 as a permutation group over Rational Field
sage: a = A. an_element(); a
() + (1,2) + 3*(1,2,3) + 2*(1,3,2)
```
This space is endowed with an algebra structure, obtained by extending by bilinearity the multiplication of  $G$  to a multiplication on  $RG$ :

```
sage: A in Algebras
True
sage: a * a
14*() + 5*(2,3) + 2*(1,2) + 10*(1,2,3) + 13*(1,3,2) + 5*(1,3)
```
 $GroupAlgebra()$  is just a short hand for a more general construction that covers, e.g., monoid algebras, additive group algebras and so on:

```
sage: G.algebra(QQ)
Algebra of Dihedral group of order 6 as a permutation group over Rational Field
sage: GroupAlgebra(G,QQ) is G.algebra(QQ)
True
sage: M = Monoids().example(); M
An example of a monoid:
the free monoid generated by ('a', 'b', 'c', 'd')
sage: M.algebra(QQ)
Algebra of An example of a monoid: the free monoid generated by ('a', 'b', 'c', 'd')
        over Rational Field
```
See the documentation of [sage.categories.algebra\\_functor](../../../../../../html/en/reference/categories/sage/categories/algebra_functor.html#module-sage.categories.algebra_functor) for details.

class sage.algebras.group\_algebra.GroupAlgebra\_class(*R*, *basis\_keys=None*, *element\_class=None*,

*category=None*, *prefix=None*, *names=None*, *\*\*kwds*)

Bases: [sage.combinat.free\\_module.CombinatorialFreeModule](../../../../../../html/en/reference/combinat/sage/combinat/free_module.html#sage.combinat.free_module.CombinatorialFreeModule)

# **5.10 Grossman-Larson Hopf Algebras**

#### AUTHORS:

• Frédéric Chapoton (2017)

```
class sage.combinat.grossman_larson_algebras.GrossmanLarsonAlgebra(R, names=None)
    Bases: sage.combinat.free_module.CombinatorialFreeModule
```
The Grossman-Larson Hopf Algebra.

The Grossman-Larson Hopf Algebras are Hopf algebras with a basis indexed by forests of decorated rooted trees. They are the universal enveloping algebras of free pre-Lie algebras, seen as Lie algebras.

The Grossman-Larson Hopf algebra on a given set  $E$  has an explicit description using rooted forests. The underlying vector space has a basis indexed by finite rooted forests endowed with a map from their vertices to  $E$  (called the "labeling"). In this basis, the product of two (decorated) rooted forests  $S \ast T$  is a sum over all maps from the set of roots of T to the union of a singleton  $\{\#\}$  and the set of vertices of S. Given such a map, one defines a new forest as follows. Starting from the disjoint union of all rooted trees of  $S$  and  $T$ , one adds an edge from every root of  $T$  to its image when this image is not the fake vertex labelled  $#$ . The coproduct sends a rooted forest T to the sum of all tensors  $T_1 \otimes T_2$  obtained by splitting the connected components of T into two subsets and letting  $T_1$  be the forest formed by the first subset and  $T_2$  the forest formed by the second. This yields a connected graded Hopf algebra (the degree of a forest is its number of vertices).

See [Pana2002] (Section 2) and [GroLar1]. (Note that both references use rooted trees rather than rooted forests, so think of each rooted forest grafted onto a new root. Also, the product is reversed, so they are defining the opposite algebra structure.)

**Warning:** For technical reasons, instead of using forests as labels for the basis, we use rooted trees. Their root vertex should be considered as a fake vertex. This fake root vertex is labelled '#' when labels are present.

EXAMPLES:

```
sage: G = algebras.GrossmanLarson(QQ, 'xy')sage: x, y = G.single_vertex_all()
sage: ascii_art(x*y)
B + B# #| / /
 x x y
 |
 y
sage: ascii_art(x*x*x)
B + B + 3*B + B# \qquad # \qquad \qquad \qquad \qquad \qquad \qquad \qquad \qquad \qquad \qquad \qquad \qquad \qquad \qquad \qquad \qquad \qquad \qquad \qquad \qquad \qquad \qquad \qquad \qquad \qquad \qquad \qquad \qquad \qquad \qquad \qquad \qquad \qquad \qquad \qquad | | / / / / /
 X X X X X X X X| / / |
 X X X X|
 x
```
The Grossman-Larson algebra is associative:

sage:  $z = x * y$ sage:  $x * (y * z) = (x * y) * z$ True

It is not commutative:

sage:  $x * y == y * x$ False

When None is given as input, unlabelled forests are used instead; this corresponds to a 1-element set  $E$ :

```
sage: G = algebras.GrossmanLarson(QQ, None)sage: x = G.single\_vertex\_all()[0]sage: ascii_art(x*x)
B + B
o o_
\vert / /
o o o
 |
o
```
**Note:** Variables names can be None, a list of strings, a string or an integer. When None is given, unlabelled rooted forests are used. When a single string is given, each letter is taken as a variable. See [sage.combinat.](../../../../../../html/en/reference/combinat/sage/combinat/words/alphabet.html#sage.combinat.words.alphabet.build_alphabet) [words.alphabet.build\\_alphabet\(\)](../../../../../../html/en/reference/combinat/sage/combinat/words/alphabet.html#sage.combinat.words.alphabet.build_alphabet).

**Warning:** Beware that the underlying combinatorial free module is based either on RootedTrees or on LabelledRootedTrees, with no restriction on the labellings. This means that all code calling the basis() method would not give meaningful results, since basis() returns many "chaff" elements that do not belong to the algebra.

### REFERENCES:

- [Pana2002]
- [GroLar1]

#### an\_element()

Return an element of self.

EXAMPLES:

```
sage: A = algebraS.GrossmanLarson(QQ, 'xy')sage: A.an_element()
B[#[x[]]] + 2*B[#[x[x[]]]] + 2*B[#[x[]], x[]]]
```
## antipode\_on\_basis(*x*)

Return the antipode of a forest.

EXAMPLES:

```
sage: G = algebras.GrossmanLarson(QQ, 2)sage: x, y = G. single_vertex_all()
sage: G.antipode(x) # indirect doctest
-B[#[0[]]]
sage: G. antipode(y * x) # indirect doctest
B[#[0[1[]]]] + B[#[0[], 1[]]]
```
#### change\_ring(*R*)

Return the Grossman-Larson algebra in the same variables over  $R$ .

INPUT:

•  $R - a$  ring

EXAMPLES:

```
sage: A = algebras.GrossmanLarson(ZZ, 'fgh')
sage: A.change_ring(QQ)
Grossman-Larson Hopf algebra on 3 generators ['f', 'g', 'h']
over Rational Field
```
## coproduct\_on\_basis(*x*)

Return the coproduct of a forest.

EXAMPLES:

```
sage: G = \text{algebras}.GrossmanLarson(QQ, 2)sage: x, y = G.single_vertex_all()
sage: ascii_art(G.coproduct(x)) # indirect doctest
1 # B + B # 1
   # #
   | \cdot |0 0
sage: Delta_xy = G.coproduct(y*x)
sage: ascii_art(Delta_xy) # random indirect doctest
1 # B + 1 # B + B # B + B # 1 + B # B + B # 1
     #_ # # # #_ # # #
    / / | | | / / | | |
   0 1 1 0 1 1 1 1 0 1 1 1 1 0 1
            | |
            0 0
```
#### counit\_on\_basis(*x*)

Return the counit on a basis element.

This is zero unless the forest  $x$  is empty.

EXAMPLES:

```
sage: A = algebras.GrossmanLarson(QQ, 'xy')sage: RT = A.basis() keys()sage: x = RT([RT([], 'x'))', '#')sage: A.counit_on_basis(x)
0
sage: A.counit_on_basis(RT([],'#'))
1
```
degree\_on\_basis(*t*)

Return the degree of a rooted forest in the Grossman-Larson algebra.

This is the total number of vertices of the forest.

```
sage: A = algebraS.GrossmanLarson(QQ, 'Q')sage: RT = A.basis()~keys()sage: A.degree_on_basis(RT([RT([])]))
1
```
#### one\_basis()

Return the empty rooted forest.

EXAMPLES:

```
sage: A = algebraS.GrossmanLarson(QQ, 'ab')sage: A.one_basis()
#[]
sage: A = algebraS.GrossmanLarson(QQ, None)sage: A.one_basis()
[]
```
## product\_on\_basis(*x*, *y*)

Return the product of two forests  $x$  and  $y$ .

This is the sum over all possible ways for the components of the forest  $\eta$  to either fall side-by-side with components of  $x$  or be grafted on a vertex of  $x$ .

EXAMPLES:

```
sage: A = algebraS.GrossmanLarson(QQ, None)sage: RT = A.basis() keys()sage: x = RT([RT([])])sage: A.product_on_basis(x, x)
B[[[[]]]] + B[[]], []]]
```
Check that the product is the correct one:

```
sage: A = algebras.GrossmanLarson(QQ, 'uv')sage: RT = A.basis()~keys()sage: Tu = RT([RT([],'u')],'#')
sage: Tv = RT([RT([], 'v'))', '#')sage: A.product_on_basis(Tu, Tv)
B[#[u[v[]]]] + B[#[u[], v[]]]
```
#### <span id="page-235-1"></span>single\_vertex(*i*)

Return the i-th rooted forest with one vertex.

This is the rooted forest with just one vertex, labelled by the i-th element of the label list.

**See also:**

[single\\_vertex\\_all\(\)](#page-235-0).

INPUT:

 $\cdot$  i – a nonnegative integer

```
sage: F = algebras.GrossmanLarson(ZZ, 'xyz')sage: F.single_vertex(0)
B[#[x[]]]
sage: F.single_vertex(4)
Traceback (most recent call last):
...
IndexError: argument i (= 4) must be between 0 and 2
```
#### single\_vertex\_all()

Return the rooted forests with one vertex in self.

They freely generate the Lie algebra of primitive elements as a pre-Lie algebra.

**See also:**

[single\\_vertex\(\)](#page-235-1).

EXAMPLES:

```
sage: A = algebras.GrossmanLarson(ZZ, 'fgh')sage: A.single_vertex_all()
(B[#[f[]]], B[#[g[]]], B[#[h[]]])
sage: A = algebras.GrossmanLarson(QQ, ['x1', 'x2'])sage: A.single_vertex_all()
(B[#[x1[]]], B[#[x2[]]])
sage: A = algebras.GrossmanLarson(ZZ, None)
sage: A.single_vertex_all()
(B[[[]]],)
```
#### some\_elements()

Return some elements of the Grossman-Larson Hopf algebra.

EXAMPLES:

```
sage: A = algebras.GrossmanLarson(QQ, None)sage: A.some_elements()
[B[[[]]], B[[] + B[[[[]]]] + B[[[]], []]],4*B[[[[[]]]] + 4*B[[[]], [[]]]]
```
With several generators:

```
sage: A = algebraS.GrossmanLarson(QQ, 'xy')sage: A.some_elements()
[B[#[x[]]]],B[#[]] + B[#[x[x[]]]] + B[#[x[], x[]]],B[#[x[x[]]]] + 3*B[#[x[y[]]]] + B[#[x[], x[]]] + 3*B[#[x[], y[]]]]
```
#### variable\_names()

Return the names of the variables.

This returns the set  $E$  (as a family).

EXAMPLES:

```
sage: R = algebras.GrossmanLarson(QQ, 'xy')sage: R.variable_names()
{'x', 'y'}
sage: R = algebras.GrossmanLarson(QQ, ['a', 'b'])sage: R.variable_names()
{'a', 'b'}
sage: R = algebras.GrossmanLarson(QQ, 2)
```

```
sage: R.variable_names()
{0, 1}
sage: R = algebras.GrossmanLarson(QQ, None)sage: R.variable_names()
{'o'}
```
## **5.11 Möbius Algebras**

<span id="page-237-0"></span>class sage.combinat.posets.moebius\_algebra.BasisAbstract(*R*, *basis\_keys=None*,

*element\_class=None*, *category=None*,

*prefix=None*, *names=None*, *\*\*kwds*)

Bases: [sage.combinat.free\\_module.CombinatorialFreeModule](../../../../../../../html/en/reference/combinat/sage/combinat/free_module.html#sage.combinat.free_module.CombinatorialFreeModule), [sage.misc.bindable\\_class.](../../../../../../../html/en/reference/misc/sage/misc/bindable_class.html#sage.misc.bindable_class.BindableClass) [BindableClass](../../../../../../../html/en/reference/misc/sage/misc/bindable_class.html#sage.misc.bindable_class.BindableClass)

Abstract base class for a basis.

class sage.combinat.posets.moebius\_algebra.MoebiusAlgebra(*R*, *L*)

Bases: [sage.structure.parent.Parent](../../../../../../../html/en/reference/structure/sage/structure/parent.html#sage.structure.parent.Parent), [sage.structure.unique\\_representation.](../../../../../../../html/en/reference/structure/sage/structure/unique_representation.html#sage.structure.unique_representation.UniqueRepresentation) [UniqueRepresentation](../../../../../../../html/en/reference/structure/sage/structure/unique_representation.html#sage.structure.unique_representation.UniqueRepresentation)

The Möbius algebra of a lattice.

Let L be a lattice. The *Möbius algebra*  $M_L$  was originally constructed by Solomon [\[Solomon67\]](#page-660-0) and has a natural basis  $\{E_x \mid x \in L\}$  with multiplication given by  $E_x \cdot E_y = E_{x \vee y}$ . Moreover this has a basis given by orthogonal idempotents  $\{I_x \mid x \in L\}$  (so  $I_xI_y = \delta_{xy}I_x$  where  $\delta$  is the Kronecker delta) related to the natural basis by

$$
I_x = \sum_{x \le y} \mu_L(x, y) E_y,
$$

where  $\mu_L$  is the Möbius function of  $L$ .

**Note:** We use the join ∨ for our multiplication, whereas [\[Greene73\]](#page-660-1) and [\[Etienne98\]](#page-660-2) define the Möbius algebra using the meet ∧. This is done for compatibility with [QuantumMoebiusAlgebra](#page-240-0).

## <span id="page-237-1"></span>REFERENCES:

class E(*M*, *prefix='E'*)

Bases: [sage.combinat.posets.moebius\\_algebra.BasisAbstract](#page-237-0)

The natural basis of a Möbius algebra.

Let  $E_x$  and  $E_y$  be basis elements of  $M_L$  for some lattice L. Multiplication is given by  $E_x E_y = E_{x \vee y}$ .

one()

Return the element 1 of self.

```
sage: L = posets. BooleanLattice(4)
sage: E = L.moebius_algebra(QQ).E()
sage: E.one()
E[0]
```

```
product_on_basis(x, y)
```
Return the product of basis elements indexed by x and y.

EXAMPLES:

```
sage: L = posets. BooleanLattice(4)
sage: E = L.moebius_algebra(QQ).E()
sage: E.product_on_basis(5, 14)
E[15]
sage: E.product_on_basis(2, 8)
E[10]
```
#### <span id="page-238-0"></span>class I(*M*, *prefix='I'*)

Bases: [sage.combinat.posets.moebius\\_algebra.BasisAbstract](#page-237-0)

The (orthogonal) idempotent basis of a Möbius algebra.

Let  $I_x$  and  $I_y$  be basis elements of  $M_L$  for some lattice L. Multiplication is given by  $I_xI_y = \delta_{xy}I_x$  where  $\delta_{xy}$  is the Kronecker delta.

#### one()

Return the element 1 of self.

EXAMPLES:

```
sage: L = posets. BooleanLattice(4)
sage: I = L.moebius_algebra(QQ).I()
sage: I.one()
I[0] + I[1] + I[2] + I[3] + I[4] + I[5] + I[6] + I[7] + I[8]+ I[9] + I[10] + I[11] + I[12] + I[13] + I[14] + I[15]
```
## product\_on\_basis(*x*, *y*)

Return the product of basis elements indexed by x and y.

EXAMPLES:

```
sage: L = posets. BooleanLattice(4)
sage: I = L.moebius_algebra(QQ).I()
sage: I.product_on_basis(5, 14)
0
sage: I.product_on_basis(2, 2)
I[2]
```
## a\_realization()

Return a particular realization of self (the  $B$ -basis).

EXAMPLES:

```
sage: L = posets. BooleanLattice(4)
sage: M = L.moebius_algebra(QQ)
sage: M.a_realization()
Moebius algebra of Finite lattice containing 16 elements
over Rational Field in the natural basis
```
#### idempotent

alias of [MoebiusAlgebra.I](#page-238-0)

lattice()

Return the defining lattice of self.

EXAMPLES:

```
sage: L = posets. BooleanLattice(4)
sage: M = L.moebius_algebra(QQ)
sage: M.lattice()
Finite lattice containing 16 elements
sage: M.lattice() == L
True
```
natural

alias of [MoebiusAlgebra.E](#page-237-1)

class sage.combinat.posets.moebius\_algebra.MoebiusAlgebraBases(*parent\_with\_realization*) Bases: [sage.categories.realizations.Category\\_realization\\_of\\_parent](../../../../../../../html/en/reference/categories/sage/categories/realizations.html#sage.categories.realizations.Category_realization_of_parent)

The category of bases of a Möbius algebra.

INPUT:

• base – a Möbius algebra

class ElementMethods

Bases: object

class ParentMethods

Bases: object

one()

Return the element 1 of self.

EXAMPLES:

sage:  $L =$  posets. BooleanLattice(4) sage:  $C = L.qu$ antum\_moebius\_algebra(). $C()$ sage: all(C.one()  $*$  b == b for b in C.basis()) True

#### $product_0$ n\_basis( $x, y$ )

Return the product of basis elements indexed by x and y.

EXAMPLES:

```
sage: L = posets. BooleanLattice(4)
sage: C = L.quantum_moebius_algebra().C()sage: C.product_on_basis(5, 14)
q^{\wedge}3^{\star}C[15]sage: C.product_on_basis(2, 8)
q^4*C[10]
```
#### super\_categories()

The super categories of self.

```
sage: from sage.combinat.posets.moebius_algebra import MoebiusAlgebraBases
sage: M = posets.BooleanLattice(4).moebius_algebra(QQ)
sage: bases = MoebiusAlgebrasBs(M)sage: bases.super_categories()
[Category of finite dimensional commutative algebras with basis over Rational␣
→Field, (continues on next page)
```

```
Category of realizations of Moebius algebra of Finite lattice
  containing 16 elements over Rational Field]
```
#### <span id="page-240-0"></span>class sage.combinat.posets.moebius\_algebra.QuantumMoebiusAlgebra(*L*, *q=None*)

Bases: [sage.structure.parent.Parent](../../../../../../../html/en/reference/structure/sage/structure/parent.html#sage.structure.parent.Parent), [sage.structure.unique\\_representation.](../../../../../../../html/en/reference/structure/sage/structure/unique_representation.html#sage.structure.unique_representation.UniqueRepresentation) [UniqueRepresentation](../../../../../../../html/en/reference/structure/sage/structure/unique_representation.html#sage.structure.unique_representation.UniqueRepresentation)

The quantum Möbius algebra of a lattice.

Let L be a lattice, and we define the *quantum Möbius algebra*  $M_L(q)$  as the algebra with basis  $\{E_x \mid x \in L\}$ with multiplication given by

$$
E_x E_y = \sum_{z \ge a \ge x \vee y} \mu_L(a, z) q^{\operatorname{crk} a} E_z,
$$

where  $\mu_L$  is the Möbius function of L and crk is the corank function (i.e., crk  $a = \text{rank } L - \text{rank } a$ ). At  $q = 1$ , this reduces to the multiplication formula originally given by Solomon.

<span id="page-240-1"></span>
$$
class C(M, prefix = 'C')
$$

Bases: [sage.combinat.posets.moebius\\_algebra.BasisAbstract](#page-237-0)

The characteristic basis of a quantum Möbius algebra.

The characteristic basis  $\{C_x \mid x \in L\}$  of  $M_L$  for some lattice L is defined by

$$
C_x = \sum_{a \ge x} P(F^x; q) E_a,
$$

where  $F^x = \{y \in L \mid y \ge x\}$  is the principal order filter of x and  $P(F^x; q)$  is the characteristic polynomial of the (sub)poset  $F^x$ .

#### <span id="page-240-2"></span>class E(*M*, *prefix='E'*)

Bases: [sage.combinat.posets.moebius\\_algebra.BasisAbstract](#page-237-0)

The natural basis of a quantum Möbius algebra.

Let  $E_x$  and  $E_y$  be basis elements of  $M_L$  for some lattice L. Multiplication is given by

$$
E_x E_y = \sum_{z \ge a \ge x \vee y} \mu_L(a, z) q^{\operatorname{crk} a} E_z,
$$

where  $\mu_L$  is the Möbius function of L and crk is the corank function (i.e., crk  $a = \text{rank } L - \text{rank } a$ ).

one()

Return the element 1 of self.

EXAMPLES:

sage:  $L =$  posets. BooleanLattice(4) sage:  $E = L.qu$ antum\_moebius\_algebra().E() sage:  $all(E.\text{one}() * b == b \text{ for } b \text{ in } E.\text{basis}())$ True

## product\_on\_basis(*x*, *y*)

Return the product of basis elements indexed by x and y.

```
sage: L = posets. BooleanLattice(4)
sage: E = L.quantum_moebius_algebra().E()
sage: E.product_on_basis(5, 14)
E[15]
sage: E.product_on_basis(2, 8)
q^2*E[10] + (q-q^2)^*E[11] + (q-q^2)^*E[14] + (1-2^*q+q^2)^*E[15]
```
## <span id="page-241-0"></span>class KL(*M*, *prefix='KL'*)

Bases: [sage.combinat.posets.moebius\\_algebra.BasisAbstract](#page-237-0)

The Kazhdan-Lusztig basis of a quantum Möbius algebra.

The Kazhdan-Lusztig basis  ${B_x \mid x \in L}$  of  $M_L$  for some lattice L is defined by

$$
B_x = \sum_{y \ge x} P_{x,y}(q) E_a,
$$

where  $P_{x,y}(q)$  is the Kazhdan-Lusztig polynomial of L, following the definition given in [EPW14].

#### EXAMPLES:

We construct some examples of Proposition 4.5 of [EPW14]:

```
sage: M = posets.BooleanLattice(4).quantum_moebius_algebra()
sage: KL = M.KL()sage: KL[4] * KL[5]
(q^2+q^3)*KL[5] + (q+2*q^2+q^3)*KL[7] + (q+2^*q^2+q^3)*KL[13]+ (1+3*q+3*q^2+q^3)*KL[15]
sage: KL[4] * KL[15]
(1+3*q+3*q^2+q^3)*KL[15]
sage: KL[4] * KL[10](q+3*q^2+3*q^3+q^4)*KL[14] + (1+4*q+6*q^2+4*q^3+q^4)*KL[15]
```
#### a\_realization()

Return a particular realization of  $self$  (the  $B$ -basis).

EXAMPLES:

```
sage: L = posets. BooleanLattice(4)
sage: M = L.quantum_moebius_algebra()
sage: M.a_realization()
Quantum Moebius algebra of Finite lattice containing 16 elements
with q=q over Univariate Laurent Polynomial Ring in q
over Integer Ring in the natural basis
```
## characteristic\_basis

alias of [QuantumMoebiusAlgebra.C](#page-240-1)

#### kazhdan\_lusztig

alias of [QuantumMoebiusAlgebra.KL](#page-241-0)

#### lattice()

Return the defining lattice of self.

```
sage: L = posets. BooleanLattice(4)
sage: M = L.quantum_moebius_algebra()
sage: M.lattice()
Finite lattice containing 16 elements
sage: M. lattice() == LTrue
```
natural

alias of [QuantumMoebiusAlgebra.E](#page-240-2)

## **5.12 Orlik-Terao Algebras**

class sage.algebras.orlik\_terao.OrlikTeraoAlgebra(*R*, *M*, *ordering=None*)

Bases: [sage.combinat.free\\_module.CombinatorialFreeModule](../../../../../../html/en/reference/combinat/sage/combinat/free_module.html#sage.combinat.free_module.CombinatorialFreeModule)

An Orlik-Terao algebra.

Let R be a commutative ring. Let M be a matroid with ground set X with some fixed ordering and representation  $A = (a_x)_{x \in X}$  (so  $a_x$  is a (column) vector). Let  $C(M)$  denote the set of circuits of M. Let P denote the quotient algebra  $R[e_x \mid x \in X]/\langle e_x^2 \rangle$ , i.e., the polynomial algebra with squares being zero. The *Orlik-Terao ideal*  $J(M)$ is the ideal of  $P$  generated by

$$
\partial e_S := \sum_{i=1}^t (-1)^i \chi(S \setminus \{j_i\}) e_{S \setminus \{j_i\}}
$$

for all  $S = \{j_1 \leq j_2 \leq \cdots \leq j_t\} \in C(M)$ , where  $\chi(T)$  is defined as follows. If T is linearly dependent, then  $\chi(T) = 0$ . Otherwise, let  $T = \{x_1 < \cdots < x_{|T|}\}\$ , and for every flat F of M, choose a basis  $\Theta_F$ . Then define  $\chi(T) = \det(b_1, \ldots, b_{|T|})$ , where  $b_i$  is  $a_{x_i}$  expressed in the basis  $\Theta_F$ .

It is easy to see that  $\partial e_S \in J(M)$  not only for circuits S, but also for any dependent set S of M. Moreover, every dependent set S of M satisfies  $e_S \in J(M)$ .

The *Orlik-Terao algebra*  $A(M)$  is the quotient  $E/J(M)$ . This is a graded finite-dimensional commutative  $R$ algebra. The non-broken circuit (NBC) sets of  $M$  (that is, the subsets of  $X$  containing [no broken circuit](../../../../../../html/en/reference/matroids/sage/matroids/matroid.html#sage.matroids.matroid.Matroid.no_broken_circuits_sets) of M) form a basis of  $A(M)$ . (Recall that a broken circuit of M is defined to be the result of removing the smallest element from a circuit of  $M$ .)

In the current implementation, the basis of  $A(M)$  is indexed by the NBC sets, which are implemented as frozensets.

INPUT:

- $R$  the base ring
- M the defining matroid
- ordering (optional) an ordering of the ground set

EXAMPLES:

We create the Orlik-Terao algebra of the wheel matroid  $W(3)$  and do some basic computations:

```
sage: M = matroids. Wheel(3)
sage: OT = M.orlik_terao_algebra(QQ)
sage: OT.dimension()
24
```

```
sage: G = OT.algebra_generators()
sage: sorted(map(sorted, M.broken_circuits()))
[1, 3], [1, 4, 5], [2, 3, 4], [2, 3, 5], [2, 4], [2, 5], [4, 5]sage: G[1] * G[2] * G[3]
OT\{0, 1, 2\} + OT\{0, 2, 3\}sage: G[1] * G[4] * G[5]
-0T\{0, 1, 4\} - 0T\{0, 1, 5\} - 0T\{0, 3, 4\} - 0T\{0, 3, 5\}
```
We create an example of a linear matroid and do a basic computation:

```
sage: R = ZZ['t']. fraction_field()
sage: t = R \cdot gen()sage: mat = matrix(R, [[1-3*t/(t+2), t, 5], [-2, 1, 3/(7-t)]])
sage: M = Matroid(mat)
sage: OT = M.orlik_terao_algebra()
sage: G = OT.algebra_generators()
sage: G[1] * G[2]((2*t*3-12*t*2-12*t-14)/(8*t*2-19*t-70))*0T{0, 1}+ ((10*t^2-44*t-146)/(-8*t^2+19*t+70))*0T{0, 2}
```
## REFERENCES:

- [OT1994]
- [FL2001]
- [CF2005]

#### algebra\_generators()

Return the algebra generators of self.

These form a family indexed by the ground set X of M. For each  $x \in X$ , the x-th element is  $e_x$ .

EXAMPLES:

```
sage: M = matroids. Whirl(2)
sage: OT = M.orlik_terao_algebra()
sage: OT.algebra_generators()
Finite family {0: OT{0}, 1: OT{1}, 2: OT{2}, 3: OT{3}}
sage: M = matroids.named_matroids.Fano()
sage: OT = M.orlik_terao_algebra()
sage: OT.algebra_generators()
Finite family {'a': OT{a}, 'b': OT{b}, 'c': OT{c}, 'd': OT{d},
               'e': OT{e}, 'f': OT{f}, 'g': OT{g}sage: M = matroids.named_matroids.NonFano()
sage: OT = M.orlik_terao_algebra(GF(3)['t'])
sage: OT.algebra_generators()
Finite family {'a': OT{a}, 'b': OT{b}, 'c': OT{c}, 'd': OT{d},
               'e': OT{e}, 'f': OT{f}, 'g': OT{g}}
```
## degree\_on\_basis(*m*)

Return the degree of the basis element indexed by m.

```
sage: M = matroids. Wheel(3)
sage: OT = M.orlik_terao_algebra(QQ)
sage: OT.degree_on_basis(frozenset([1]))
1
sage: OT.degree_on_basis(frozenset([0, 2, 3]))
3
```
#### one\_basis()

Return the index of the basis element corresponding to 1 in self.

EXAMPLES:

```
sage: M = matroids. Wheel(3)
sage: OT = M.orlik_terao_algebra(QQ)sage: 0T.one_basis() == frozenset([])
True
```
## product\_on\_basis(*a*, *b*)

Return the product in self of the basis elements indexed by a and b.

EXAMPLES:

```
sage: M = matroids. Wheel(3)
sage: 0T = M.orlik_terao_algebra(QQ)sage: OT.product_on_basis(frozenset([2]), frozenset([3,4]))
OT\{0, 1, 2\} + OT\{0, 1, 4\} + OT\{0, 2, 3\} + OT\{0, 3, 4\}
```

```
sage: G = OT.algebra_generators()
sage: prod(G)
0
sage: G[2] * G[4]OT{1, 2} + OT{1, 4}sage: G[3] * G[4] * G[2]
OT\{0, 1, 2\} + O(T\{0, 1, 4\} + O(T\{0, 2, 3\} + O(T\{0, 3, 4\})sage: G[2] * G[3] * G[4]
OT\{0, 1, 2\} + OT\{0, 1, 4\} + OT\{0, 2, 3\} + OT\{0, 3, 4\}sage: G[3] * G[2] * G[4]
OT\{0, 1, 2\} + OT\{0, 1, 4\} + OT\{0, 2, 3\} + OT\{0, 3, 4\}
```
subset\_image(*S*)

Return the element  $e_S$  of self corresponding to a subset S of the ground set of the defining matroid.

INPUT:

•  $S - a$  frozenset which is a subset of the ground set of M

EXAMPLES:

```
sage: M = matroids. Wheel(3)
sage: OT = M.orlik_terao_algebra()
sage: BC = sorted(M.broken_circuits(), key=sorted)
sage: for bc in BC: (sorted(bc), OT. subset_image(bc))
([1, 3], 0T{0, 1} + 0T{0, 3})([1, 4, 5], -0<sup>[0</sup>, 1, 4} - 0<sup>[0</sup>, 1, 5} - 0<sup>[0</sup>, 3, 4} - 0<sup>[0</sup>, 3, 5})
([2, 3, 4], 0T{0, 1, 2} + 0T{0, 1, 4} + 0T{0, 2, 3} + 0T{0, 3, 4})
```

```
([2, 3, 5], -0[0, 2, 3] + 0[0, 3, 5]([2, 4], OT{1, 2} + OT{1, 4})([2, 5], -0T{0, 2} + 0T{0, 5})([4, 5], -0[3, 4] -0[3, 5]sage: M4 = matroids.CompleteGraphic(4).ternary_matrix(0)sage: OT = M4.orlik_terao_algebra()
sage: OT.subset_image(frozenset({2,3,4}))
OT\{0, 2, 3\} + 2*OT\{0, 3, 4\}
```
An example of a custom ordering:

```
sage: G = Graph([3, 4], [4, 1], [1, 2], [2, 3], [3, 5], [5, 6], [6, 3]])sage: M = Matroid(G).regular_matroid()
sage: s = [(5, 6), (1, 2), (3, 5), (2, 3), (1, 4), (3, 6), (3, 4)]sage: sorted([sorted(c) for c in M.circuits()])
[[(1, 2), (1, 4), (2, 3), (3, 4)],[(3, 5), (3, 6), (5, 6)]sage: OT = M.orlik_terao_algebra(QQ, ordering=s)
sage: OT.subset_image(frozenset([]))
OT{}
sage: OT.subset_image(frozenset([(1,2),(3,4),(1,4),(2,3)]))
0
sage: 0T. subset_image(frozenset([(2,3), (1,2), (3,4)]))
OT{(1, 2), (2, 3), (3, 4)}sage: OT.subset_image(frozenset([(1,4),(3,4),(2,3),(3,6),(5,6)]))
-0T{(1, 2), (1, 4), (2, 3), (3, 6), (5, 6)}
- OT\{(1, 2), (1, 4), (3, 4), (3, 6), (5, 6)\}+ OT\{(1, 2), (2, 3), (3, 4), (3, 6), (5, 6)\}\sage: OT.subset_image(frozenset([(1,4), (3,4), (2,3), (3,6), (3,5)]))
-0T{(1, 2), (1, 4), (2, 3), (3, 5), (5, 6)}
+ OT\{(1, 2), (1, 4), (2, 3), (3, 6), (5, 6)\}- OT\{(1, 2), (1, 4), (3, 4), (3, 5), (5, 6)\}+ OT\{(1, 2), (1, 4), (3, 4), (3, 6), (5, 6)\}+ OT\{(1, 2), (2, 3), (3, 4), (3, 5), (5, 6)\}- OT\{(1, 2), (2, 3), (3, 4), (3, 6), (5, 6)\}\
```
## **5.13 Orlik-Solomon Algebras**

class sage.algebras.orlik\_solomon.OrlikSolomonAlgebra(*R*, *M*, *ordering=None*) Bases: [sage.combinat.free\\_module.CombinatorialFreeModule](../../../../../../html/en/reference/combinat/sage/combinat/free_module.html#sage.combinat.free_module.CombinatorialFreeModule)

An Orlik-Solomon algebra.

Let R be a commutative ring. Let M be a matroid with ground set X. Let  $C(M)$  denote the set of circuits of M. Let E denote the exterior algebra over R generated by  $\{e_x \mid x \in X\}$ . The *Orlik-Solomon ideal*  $J(M)$  is the ideal of  $E$  generated by

$$
\partial e_S := \sum_{i=1}^t (-1)^{i-1} e_{j_1} \wedge e_{j_2} \wedge \cdots \wedge \widehat{e}_{j_i} \wedge \cdots \wedge e_{j_t}
$$

for all  $S = \{j_1 < j_2 < \cdots < j_t\} \in C(M)$ , where  $\hat{e}_{j_i}$  means that the term  $e_{j_i}$  is being omitted. The notation

 $\partial e_S$  is not a coincidence, as  $\partial e_S$  is actually the image of  $e_S := e_{j_1} \wedge e_{j_2} \wedge \cdots \wedge e_{j_t}$  under the unique derivation  $\partial$  of E which sends all  $e_x$  to 1.

It is easy to see that  $\partial e_S \in J(M)$  not only for circuits S, but also for any dependent set S of M. Moreover, every dependent set S of M satisfies  $e_S \in J(M)$ .

The *Orlik-Solomon algebra*  $A(M)$  is the quotient  $E/J(M)$ . This is a graded finite-dimensional skewcommutative R-algebra. Fix some ordering on X; then, the NBC sets of  $M$  (that is, the subsets of  $X$  containing no broken circuit of  $M$ ) form a basis of  $A(M)$ . (Here, a *broken circuit* of  $M$  is defined to be the result of removing the smallest element from a circuit of  $M$ .)

In the current implementation, the basis of  $A(M)$  is indexed by the NBC sets, which are implemented as frozensets.

INPUT:

- $R$  the base ring
- M the defining matroid
- ordering (optional) an ordering of the ground set

EXAMPLES:

We create the Orlik-Solomon algebra of the uniform matroid  $U(3, 4)$  and do some basic computations:

```
sage: M = matroids. Uniform(3, 4)sage: OS = M.orlik_solomon_algebra(QQ)
sage: OS.dimension()
14
sage: G = OS.algebra_generators()
sage: M.broken_circuits()
frozenset({frozenset({1, 2, 3})})
sage: G[1] * G[2] * G[3]
OS{0, 1, 2} - OS{0, 1, 3} + OS{0, 2, 3}
```
REFERENCES:

- [Wikipedia article Arrangement\\_of\\_hyperplanes#The\\_Orlik-Solomon\\_algebra](https://en.wikipedia.org/wiki/Arrangement_of_hyperplanes#The_Orlik-Solomon_algebra)
- [CE2001]

### algebra\_generators()

Return the algebra generators of self.

These form a family indexed by the ground set X of M. For each  $x \in X$ , the x-th element is  $e_x$ .

EXAMPLES:

```
sage: M = matroids. Uniform(2, 2)sage: OS = M.orlik\_solomon\_algebra(QQ)sage: OS.algebra_generators()
Finite family {0: OS{0}, 1: OS{1}}
sage: M = matroids. Uniform(1, 2)sage: OS = M.orlik\_solomon\_algebra(QQ)sage: OS.algebra_generators()
Finite family {0: OS{0}, 1: OS{0}}
sage: M = matroids. Uniform(1, 3)
```

```
sage: OS = M.orlik_solomon_algebra(QQ)
sage: OS.algebra_generators()
Finite family {0: OS{0}, 1: OS{0}, 2: OS{0}}
```
#### degree\_on\_basis(*m*)

Return the degree of the basis element indexed by m.

EXAMPLES:

```
sage: M = matroids. Wheel(3)
sage: OS = M.orlik_solomon_algebra(QQ)
sage: 0S.degree_on_basis(frozenset([1]))
1
sage: OS.degree_on_basis(frozenset([0, 2, 3]))
3
```
#### one\_basis()

Return the index of the basis element corresponding to 1 in self.

EXAMPLES:

```
sage: M = matroids. Wheel(3)
sage: OS = M.orlik_solomon_algebra(QQ)
sage: OS.one_basis() == frozenset([])True
```
### product\_on\_basis(*a*, *b*)

Return the product in self of the basis elements indexed by a and b.

EXAMPLES:

```
sage: M = matroids. Wheel(3)
sage: OS = M.orlik_solomon_algebra(QQ)
sage: OS.product_on_basis(frozenset([2]), frozenset([3,4]))
OS{0, 1, 2} - OS{0, 1, 4} + OS{0, 2, 3} + OS{0, 3, 4}
```

```
sage: G = OS.algebra_generators()
sage: prod(G)
0
sage: G[2] * G[4]
-0S{1, 2} + 0S{1, 4}sage: G[3] * G[4] * G[2]
OS{0, 1, 2} - OS{0, 1, 4} + OS{0, 2, 3} + OS{0, 3, 4}sage: G[2] * G[3] * G[4]
OS{0, 1, 2} - OS{0, 1, 4} + OS{0, 2, 3} + OS{0, 3, 4}sage: G[3] * G[2] * G[4]
-0S\{0, 1, 2\} + 0S\{0, 1, 4\} - 0S\{0, 2, 3\} - 0S\{0, 3, 4\}
```
subset\_image(*S*)

Return the element  $e_S$  of  $A(M)$  (== self) corresponding to a subset S of the ground set of M. INPUT:

•  $S - a$  frozenset which is a subset of the ground set of M

```
sage: M = matroids. Wheel(3)
sage: OS = M.orlik\_solomon\_algebra(QQ)sage: BC = sorted(M.broken_circuits(), key=sorted)
sage: for bc in BC: (sorted(bc), OS. subset_image(bc))
([1, 3], -0S\{0, 1\} + 0S\{0, 3\})([1, 4, 5], \, \text{OS}\{0, 1, 4\} - \text{OS}\{0, 1, 5\} - \text{OS}\{0, 3, 4\} + \text{OS}\{0, 3, 5\})([2, 3, 4], \overline{OS[0, 1, 2]} - \overline{OS[0, 1, 4]} + \overline{OS[0, 2, 3]} + \overline{OS[0, 3, 4]})([2, 3, 5], \overline{OS(0, 2, 3]} + \overline{OS(0, 3, 5)})([2, 4], -0S{1, 2} + 0S{1, 4})([2, 5], -0S\{0, 2\} + 0S\{0, 5\})([4, 5], -0S\{3, 4\} + 0S\{3, 5\})sage: M4 = matroids. CompleteGraphic(4)
sage: OS = M4.orlik\_solomon\_algebra(QQ)sage: 0S.subset_image(frozenset({2,3,4}))
OS{0, 2, 3} + OS{0, 3, 4}
```
An example of a custom ordering:

```
sage: G = Graph([3, 4], [4, 1], [1, 2], [2, 3], [3, 5], [5, 6], [6, 3]])sage: M = Matroid(G)sage: s = [(5, 6), (1, 2), (3, 5), (2, 3), (1, 4), (3, 6), (3, 4)]sage: sorted([sorted(c) for c in M.circuits()])
[[(1, 2), (1, 4), (2, 3), (3, 4)],[(3, 5), (3, 6), (5, 6)]sage: OS = M. or lik\_solomon\_algebra(QQ, ordering=s)sage: OS.subset_image(frozenset([]))
OS{}
sage: OS.subset_image(frozenset([(1,2),(3,4),(1,4),(2,3)]))
0
sage: OS. subset_image(frozenset([(2,3), (1,2), (3,4)]))
OS{(1, 2), (2, 3), (3, 4)}sage: OS. subset_image(frozenset([(1,4), (3,4), (2,3), (3,6), (5,6)]))
-0S\{(1, 2), (1, 4), (2, 3), (3, 6), (5, 6)\}\+ OS{(1, 2), (1, 4), (3, 4), (3, 6), (5, 6)}- OS{(1, 2), (2, 3), (3, 4), (3, 6), (5, 6)}sage: OS.subset_image(frozenset([(1,4), (3,4), (2,3), (3,6), (3,5)]))
OS{(1, 2), (1, 4), (2, 3), (3, 5), (5, 6)}- OS{(1, 2), (1, 4), (2, 3), (3, 6), (5, 6)}+ 0S\{(1, 2), (1, 4), (3, 4), (3, 5), (5, 6)\}+ OS{(1, 2), (1, 4), (3, 4), (3, 6), (5, 6)}
- OS{(1, 2), (2, 3), (3, 4), (3, 5), (5, 6)}- OS{(1, 2), (2, 3), (3, 4), (3, 6), (5, 6)}
```
# **5.14 Partition/Diagram Algebras**

```
class sage.combinat.partition_algebra.PartitionAlgebraElement_ak
    Bases: sage.combinat.partition_algebra.PartitionAlgebraElement_generic
class sage.combinat.partition_algebra.PartitionAlgebraElement_bk
    Bases: sage.combinat.partition_algebra.PartitionAlgebraElement_generic
class sage.combinat.partition_algebra.PartitionAlgebraElement_generic
    Bases: sage.modules.with_basis.indexed_element.IndexedFreeModuleElement
class sage.combinat.partition_algebra.PartitionAlgebraElement_pk
    Bases: sage.combinat.partition_algebra.PartitionAlgebraElement_generic
class sage.combinat.partition_algebra.PartitionAlgebraElement_prk
    Bases: sage.combinat.partition_algebra.PartitionAlgebraElement_generic
class sage.combinat.partition_algebra.PartitionAlgebraElement_rk
    Bases: sage.combinat.partition_algebra.PartitionAlgebraElement_generic
class sage.combinat.partition_algebra.PartitionAlgebraElement_sk
    Bases: sage.combinat.partition_algebra.PartitionAlgebraElement_generic
class sage.combinat.partition_algebra.PartitionAlgebraElement_tk
    Bases: sage.combinat.partition_algebra.PartitionAlgebraElement_generic
class sage.combinat.partition_algebra.PartitionAlgebra_ak(R, k, n, name=None)
    Bases: sage.combinat.partition_algebra.PartitionAlgebra_generic
```
EXAMPLES:

```
sage: from sage.combinat.partition_algebra import *
sage: p = PartitionAlgebra\_ak(QQ, 3, 1)sage: p == loads(dumps(p))
True
```
class sage.combinat.partition\_algebra.PartitionAlgebra\_bk(*R*, *k*, *n*, *name=None*) Bases: [sage.combinat.partition\\_algebra.PartitionAlgebra\\_generic](#page-249-1)

EXAMPLES:

```
sage: from sage.combinat.partition_algebra import *
sage: p = PartitionAlgebra_bk(QQ, 3, 1)sage: p == loads(dumps(p))
True
```
<span id="page-249-1"></span>class sage.combinat.partition\_algebra.PartitionAlgebra\_generic(*R*, *cclass*, *n*, *k*, *name=None*,

*prefix=None*)

Bases: [sage.combinat.free\\_module.CombinatorialFreeModule](../../../../../../html/en/reference/combinat/sage/combinat/free_module.html#sage.combinat.free_module.CombinatorialFreeModule)

```
sage: from sage.combinat.partition_algebra import *
sage: s = PartitionAlgebra_s(k(Q), 3, 1)sage: TestSuite(s).run()
sage: s == loads(dumps(s))
True
```
#### one\_basis()

Return the basis index for the unit of the algebra.

EXAMPLES:

```
sage: from sage.combinat.partition_algebra import *
sage: s = PartitionAlgebra_sk(ZZ, 3, 1)
sage: len(s.one().support()) # indirect doctest
1
```
product\_on\_basis(*left*, *right*)

EXAMPLES:

```
sage: from sage.combinat.partition_algebra import *
sage: s = PartitionAlgebra_s(k(Q), 3, 1)sage: t12 = s(Set([Set([1,-2]),Set([2,-1]),Set([3,-3]))))sage: t12^2 = s(1) #indirect doctest
True
```
class sage.combinat.partition\_algebra.PartitionAlgebra\_pk(*R*, *k*, *n*, *name=None*)

Bases: [sage.combinat.partition\\_algebra.PartitionAlgebra\\_generic](#page-249-1)

## EXAMPLES:

```
sage: from sage.combinat.partition_algebra import *
sage: p = PartitionAlgebra_p k(QQ, 3, 1)sage: p == loads(dumps(p))
True
```
class sage.combinat.partition\_algebra.PartitionAlgebra\_prk(*R*, *k*, *n*, *name=None*) Bases: [sage.combinat.partition\\_algebra.PartitionAlgebra\\_generic](#page-249-1)

EXAMPLES:

```
sage: from sage.combinat.partition_algebra import *
sage: p = PartitionAlgebra\_prk(QQ, 3, 1)sage: p == loads(dumps(p))
True
```
class sage.combinat.partition\_algebra.PartitionAlgebra\_rk(*R*, *k*, *n*, *name=None*) Bases: [sage.combinat.partition\\_algebra.PartitionAlgebra\\_generic](#page-249-1)

EXAMPLES:

```
sage: from sage.combinat.partition_algebra import *
sage: p = PartitionAlgebra_r k(QQ, 3, 1)sage: p == loads(dumps(p))
True
```
class sage.combinat.partition\_algebra.PartitionAlgebra\_sk(*R*, *k*, *n*, *name=None*) Bases: [sage.combinat.partition\\_algebra.PartitionAlgebra\\_generic](#page-249-1)

EXAMPLES:

```
sage: from sage.combinat.partition_algebra import *
sage: p = PartitionAlgebra_s(k(Q, 3, 1))
```

```
sage: p == loads(dumps(p))
True
```
class sage.combinat.partition\_algebra.PartitionAlgebra\_tk(*R*, *k*, *n*, *name=None*) Bases: [sage.combinat.partition\\_algebra.PartitionAlgebra\\_generic](#page-249-1)

EXAMPLES:

```
sage: from sage.combinat.partition_algebra import *
sage: p = PartitionAlgebra_t(k(Q, 3, 1))sage: p == loads(dumps(p))
True
```
sage.combinat.partition\_algebra.SetPartitionsAk(*k*)

Return the combinatorial class of set partitions of type  $A_k$ .

EXAMPLES:

```
sage: A3 = SetPartitionsAk(3); A3
Set partitions of \{1, \ldots, 3, -1, \ldots, -3\}sage: A3.first() #random
{{1, 2, 3, -1, -3, -2}}
sage: A3.last() #random
{{-1}, {-2}, {3}, {1}, {-3}, {2}}sage: A3.random_element() #random
\{\{1, 3, -3, -1\}, \{2, -2\}\}\sage: A3.cardinality()
203
sage: A2p5 = SetPartitionsAk(2.5); A2p5Set partitions of \{1, \ldots, 3, -1, \ldots, -3\} with 3 and -3 in the same block
sage: A2p5.cardinality()
52
sage: A2p5.first() #random
{1, 2, 3, -1, -3, -2}}sage: A2p5.last() #random
{{-1}, { -2}, { 2}, { 3, -3}, { 1}}sage: A2p5.random_element() #random
{{-1}, { -2}, { 3, -3}, { 1, 2}}
```
class sage.combinat.partition\_algebra.SetPartitionsAk\_k(*k*)

Bases: [sage.combinat.set\\_partition.SetPartitions\\_set](../../../../../../html/en/reference/combinat/sage/combinat/set_partition.html#sage.combinat.set_partition.SetPartitions_set)

## Element

alias of [SetPartitionsXkElement](#page-256-0)

```
class sage.combinat.partition_algebra.SetPartitionsAkhalf_k(k)
    Bases: sage.combinat.set_partition.SetPartitions_set
```
#### Element

alias of [SetPartitionsXkElement](#page-256-0)
```
sage.combinat.partition_algebra.SetPartitionsBk(k)
```
Return the combinatorial class of set partitions of type  $B_k$ .

These are the set partitions where every block has size 2.

EXAMPLES:

```
sage: B3 = SetPartitionsBk(3); B3Set partitions of \{1, \ldots, 3, -1, \ldots, -3\} with block size 2
sage: B3.first() #random
{2, -2}, {1, -3}, {3, -1}sage: B3.last() #random
{1, 2}, {3, -2}, {-2, -1}sage: B3.random_element() #random
{2, -1}, {1, -3}, {3, -2}sage: B3.cardinality()
15
sage: B2p5 = SetPartitionsBk(2.5); B2p5
Set partitions of \{1, \ldots, 3, -1, \ldots, -3\} with 3 and -3 in the same block and with
˓→block size 2
sage: B2p5.first() #random
{{2, -1}, {3, -3}, {1, -2}}
sage: B2p5.last() #random
{1, 2}, {3, -3}, {-1, -2}}sage: B2p5.random_element() #random
{2, -2}, {3, -3}, {1, -1}sage: B2p5.cardinality()
3
```
<span id="page-252-0"></span>class sage.combinat.partition\_algebra.SetPartitionsBk\_k(*k*)

Bases: [sage.combinat.partition\\_algebra.SetPartitionsAk\\_k](#page-251-0)

# cardinality()

Return the number of set partitions in  $B_k$  where k is an integer.

This is given by  $(2k)!! = (2k-1)*(2k-3)*...*5*3*1$ .

EXAMPLES:

```
sage: SetPartitionsBk(3).cardinality()
15
sage: SetPartitionsBk(2).cardinality()
3
sage: SetPartitionsBk(1).cardinality()
1
sage: SetPartitionsBk(4).cardinality()
105
sage: SetPartitionsBk(5).cardinality()
945
```
<span id="page-252-1"></span>class sage.combinat.partition\_algebra.SetPartitionsBkhalf\_k(*k*) Bases: [sage.combinat.partition\\_algebra.SetPartitionsAkhalf\\_k](#page-251-1)

#### cardinality()

```
sage.combinat.partition_algebra.SetPartitionsIk(k)
```
Return the combinatorial class of set partitions of type  $I_k$ .

These are set partitions with a propagating number of less than  $k$ . Note that the identity set partition  $\{\{1, -1\}, \ldots, \{k, -k\}\}\$ is not in  $I_k$ .

EXAMPLES:

```
sage: I3 = SetPartitionsIk(3); I3Set partitions of \{1, \ldots, 3, -1, \ldots, -3\} with propagating number < 3
sage: I3.cardinality()
197
sage: I3.first() #random
\{\{1, 2, 3, -1, -3, -2\}\}\sage: I3.last() #random
{{-1}, {-2}, {3}, {1}, {-3}, {2}}sage: I3.random_element() #random
{{-1}, { -3, -2}, { 2, 3}, {1}}sage: I2p5 = SetPartitionsIk(2.5); I2p5Set partitions of \{1, \ldots, 3, -1, \ldots, -3\} with 3 and -3 in the same block and
˓→propagating number < 3
sage: I2p5.cardinality()
50
sage: I2p5.first() #random
\{\{1, 2, 3, -1, -3, -2\}\}\sage: I2p5.last() #random
{{-1}, { -2}, { 2}, { 3, -3}, { 1}}sage: I2p5.random_element() #random
{{-1}, { -2}, { 1, 3, -3}, {2}}
```
class sage.combinat.partition\_algebra.SetPartitionsIk\_k(*k*) Bases: [sage.combinat.partition\\_algebra.SetPartitionsAk\\_k](#page-251-0)

cardinality()

```
class sage.combinat.partition_algebra.SetPartitionsIkhalf_k(k)
    Bases: sage.combinat.partition_algebra.SetPartitionsAkhalf_k
```
cardinality()

```
sage.combinat.partition_algebra.SetPartitionsPRk(k)
     Return the combinatorial class of set partitions of type PR_k.
```
EXAMPLES:

```
sage: SetPartitionsPRk(3)
Set partitions of \{1, \ldots, 3, -1, \ldots, -3\} with at most 1 positive
and negative entry in each block and that are planar
```

```
class sage.combinat.partition_algebra.SetPartitionsPRk_k(k)
```
Bases: [sage.combinat.partition\\_algebra.SetPartitionsRk\\_k](#page-254-0)

cardinality()

```
class sage.combinat.partition_algebra.SetPartitionsPRkhalf_k(k)
    Bases: sage.combinat.partition_algebra.SetPartitionsRkhalf_k
```

```
cardinality()
```

```
sage.combinat.partition_algebra.SetPartitionsPk(k)
```
Return the combinatorial class of set partitions of type  $P_k$ .

These are the planar set partitions.

EXAMPLES:

```
sage: P3 = SetPartitionsPk(3); P3Set partitions of \{1, \ldots, 3, -1, \ldots, -3\} that are planar
sage: P3.cardinality()
132
sage: P3.first() #random
\{\{1, 2, 3, -1, -3, -2\}\}\sage: P3.last() #random
{{-1}, { -2}, { 3}, { 1}, { -3}, { 2}}sage: P3.random_element() #random
{1, 2, -1}, {-3}, {3, -2}}sage: P2p5 = SetPartitionsPk(2.5); P2p5
Set partitions of \{1, \ldots, 3, -1, \ldots, -3\} with 3 and -3 in the same block and that.
˓→are planar
sage: P2p5.cardinality()
42
sage: P2p5.first() #random
{1, 2, 3, -1, -3, -2}sage: P2p5.last() #random
{{-1}, { -2}, { 2}, { 3, -3}, { 1}}sage: P2p5.random_element() #random
\{\{1, 2, 3, -3\}, \{-1, -2\}\}\
```
class sage.combinat.partition\_algebra.SetPartitionsPk\_k(*k*) Bases: [sage.combinat.partition\\_algebra.SetPartitionsAk\\_k](#page-251-0)

cardinality()

```
class sage.combinat.partition_algebra.SetPartitionsPkhalf_k(k)
    Bases: sage.combinat.partition_algebra.SetPartitionsAkhalf_k
```
cardinality()

```
sage.combinat.partition_algebra.SetPartitionsRk(k)
     Return the combinatorial class of set partitions of type R_k.
```
EXAMPLES:

```
sage: SetPartitionsRk(3)
Set partitions of \{1, \ldots, 3, -1, \ldots, -3\} with at most 1 positive
and negative entry in each block
```

```
class sage.combinat.partition_algebra.SetPartitionsRk_k(k)
```
Bases: [sage.combinat.partition\\_algebra.SetPartitionsAk\\_k](#page-251-0)

cardinality()

<span id="page-255-0"></span>class sage.combinat.partition\_algebra.SetPartitionsRkhalf\_k(*k*) Bases: [sage.combinat.partition\\_algebra.SetPartitionsAkhalf\\_k](#page-251-1)

cardinality()

```
sage.combinat.partition_algebra.SetPartitionsSk(k)
```
Return the combinatorial class of set partitions of type  $S_k$ .

There is a bijection between these set partitions and the permutations of  $1, \ldots, k$ .

```
sage: S3 = SetPartitionsSk(3); S3
Set partitions of \{1, \ldots, 3, -1, \ldots, -3\} with propagating number 3
sage: S3.cardinality()
6
sage: S3.list() #random
[\{\{2, -2\}, \{3, -3\}, \{1, -1\}\},{1, -1}, {2, -3}, {3, -2},{2, -1}, {3, -3}, {1, -2},{{1, -2}, {2, -3}, {3, -1}},
\{\{1, -3\}, \{2, -1\}, \{3, -2\}\}\,{1, -3}, {2, -2}, {3, -1}}sage: S3.first() #random
{2, -2}, {3, -3}, {1, -1}sage: S3.last() #random
\{\{1, -3\}, \{2, -2\}, \{3, -1\}\}\sage: S3.random_element() #random
\{\{1, -3\}, \{2, -1\}, \{3, -2\}\}\sage: S3p5 = SetPartitionsSk(3.5); S3p5
Set partitions of \{1, \ldots, 4, -1, \ldots, -4\} with 4 and -4 in the same block and
\rightarrowpropagating number 4
sage: S3p5.cardinality()
6
sage: S3p5.list() #random
[\{\{2, -2\}, \{3, -3\}, \{1, -1\}, \{4, -4\}\},\{\{2, -3\}, \{1, -1\}, \{4, -4\}, \{3, -2\}\},{2, -1}, {3, -3}, {1, -2}, {4, -4},{2, -3}, {1, -2}, {4, -4}, {3, -1},{1, -3}, {2, -1}, {4, -4}, {3, -2},\{\{1, -3\}, \{2, -2\}, \{4, -4\}, \{3, -1\}\}\sage: S3p5.first() #random
{2, -2}, {3, -3}, {1, -1}, {4, -4}sage: S3p5.last() #random
\{\{1, -3\}, \{2, -2\}, \{4, -4\}, \{3, -1\}\}\sage: S3p5.random_element() #random
\{\{1, -3\}, \{2, -2\}, \{4, -4\}, \{3, -1\}\}\
```
class sage.combinat.partition\_algebra.SetPartitionsSk\_k(*k*) Bases: [sage.combinat.partition\\_algebra.SetPartitionsAk\\_k](#page-251-0)

```
cardinality()
     Return k!.
```

```
class sage.combinat.partition_algebra.SetPartitionsSkhalf_k(k)
```
Bases: [sage.combinat.partition\\_algebra.SetPartitionsAkhalf\\_k](#page-251-1)

cardinality()

```
sage.combinat.partition_algebra.SetPartitionsTk(k)
```
Return the combinatorial class of set partitions of type  $T_k$ .

These are planar set partitions where every block is of size 2.

EXAMPLES:

```
sage: T3 = SetPartitionsTk(3); T3Set partitions of \{1, \ldots, 3, -1, \ldots, -3\} with block size 2 and that are planar
sage: T3.cardinality()
5
sage: T3.first() #random
{1, -3}, {2, 3}, {-1, -2}}sage: T3.last() #random
{1, 2}, {3, -1}, {-3, -2}}sage: T3.random_element() #random
{1, -3}, {2, 3}, {-1, -2}}sage: T2p5 = SetPartitionsTk(2.5); T2p5Set partitions of \{1, \ldots, 3, -1, \ldots, -3\} with 3 and -3 in the same block and with
˓→block size 2 and that are planar
sage: T2p5.cardinality()
2
sage: T2p5.first() #random
{2, -2}, {3, -3}, {1, -1}sage: T2p5.last() #random
\{\{1, 2\}, \{3, -3\}, \{-1, -2\}\}\
```
class sage.combinat.partition\_algebra.SetPartitionsTk\_k(*k*)

Bases: [sage.combinat.partition\\_algebra.SetPartitionsBk\\_k](#page-252-0)

cardinality()

```
class sage.combinat.partition_algebra.SetPartitionsTkhalf_k(k)
    Bases: sage.combinat.partition_algebra.SetPartitionsBkhalf_k
```
#### cardinality()

class sage.combinat.partition\_algebra.SetPartitionsXkElement(*parent*, *s*, *check=True*) Bases: [sage.combinat.set\\_partition.SetPartition](../../../../../../html/en/reference/combinat/sage/combinat/set_partition.html#sage.combinat.set_partition.SetPartition)

An element for the classes of SetPartitionXk where X is some letter.

check()

Check to make sure this is a set partition.

```
sage: A2p5 = SetPartitionsAk(2.5)sage: x = A2p5. first(); x = A2p5{ {\f-3, -2, -1, 1, 2, 3} }sage: x.check()
sage: y = A2p5.next(x); y
{ {\f-3, 3}, {\f-2, -1, 1, 2} }sage: y.check()
```
sage.combinat.partition\_algebra.identity(*k*)

Return the identity set partition  $1, -1, \ldots, k, -k$ 

EXAMPLES:

```
sage: import sage.combinat.partition_algebra as pa
sage: pa.identity(2)
\{\{2, -2\}, \{1, -1\}\}\
```
sage.combinat.partition\_algebra.is\_planar(*sp*)

Return True if the diagram corresponding to the set partition is planar; otherwise, it returns False.

EXAMPLES:

```
sage: import sage.combinat.partition_algebra as pa
sage: pa.is_planar( pa.to_set\_partition([1,-2],[2,-1]]))False
sage: pa.is_planar( pa.to_set_partition([[1,-1],[2,-2]]))
True
```
sage.combinat.partition\_algebra.pair\_to\_graph(*sp1*, *sp2*)

Return a graph consisting of the disjoint union of the graphs of set partitions sp1 and sp2 along with edges joining the bottom row (negative numbers) of sp1 to the top row (positive numbers) of sp2.

The vertices of the graph sp1 appear in the result as pairs (k, 1), whereas the vertices of the graph sp2 appear as pairs  $(k, 2)$ .

EXAMPLES:

```
sage: import sage.combinat.partition_algebra as pa
sage: sp1 = pa.to_set\_partition([1, -2], [2, -1]])sage: sp2 = pa.to_set_partition([1,-2],[2,-1]])sage: g = pa.pair_to_graph(\text{sp1}, \text{sp2}); g
Graph on 8 vertices
```

```
sage: g.vertices() #random
[(1, 2), (-1, 1), (-2, 2), (-1, 2), (-2, 1), (2, 1), (2, 2), (1, 1)]sage: g.edges() #random
[( (1, 2), (-1, 1), None),((1, 2), (-2, 2), None),
 ((-1, 1), (2, 1), None),
 ((-1, 2), (2, 2), None),
 ((-2, 1), (1, 1), None),
 ((-2, 1), (2, 2), None)]
```
Another example which used to be wrong until [trac ticket #15958:](https://trac.sagemath.org/15958)

```
sage: sp3 = pa.to_set_partition([1, -1], [2], [-2]])sage: sp4 = pa.to_set_partition([1], [-1], [2], [-2]])sage: g = pa.pair_to_graph( sp3, sp4 ); g
Graph on 8 vertices
sage: g.vertices()
[(-2, 1), (-2, 2), (-1, 1), (-1, 2), (1, 1), (1, 2), (2, 1), (2, 2)]sage: g.edges()
[((-2, 1), (2, 2), None), ((-1, 1), (1, 1), None),((-1, 1), (1, 2), None)
```
sage.combinat.partition\_algebra.propagating\_number(*sp*)

Return the propagating number of the set partition sp.

The propagating number is the number of blocks with both a positive and negative number.

EXAMPLES:

```
sage: import sage.combinat.partition_algebra as pa
sage: sp1 = pa.to_set\_partition([1, -2], [2, -1]])sage: sp2 = pa.to_set\_partition([1,2], [-2,-1]])sage: pa.propagating_number(sp1)
\overline{2}sage: pa.propagating_number(sp2)
\Omega
```
sage.combinat.partition\_algebra.set\_partition\_composition(*sp1*, *sp2*)

Return a tuple consisting of the composition of the set partitions sp1 and sp2 and the number of components removed from the middle rows of the graph.

EXAMPLES:

```
sage: import sage.combinat.partition_algebra as pa
sage: sp1 = pa.to_set_partition([1, -2], [2, -1]])sage: sp2 = pa.to_set_partition([1,-2],[2,-1]])sage: pa.set_partition_composition(sp1, sp2) == (pa.identity(2), 0)
True
```
sage.combinat.partition\_algebra.to\_graph(*sp*)

Return a graph representing the set partition sp.

EXAMPLES:

```
sage: import sage.combinat.partition_algebra as pa
sage: g = pa.to\_graph( pa.to_set\_partition([1,-2],[2,-1]])); gGraph on 4 vertices
sage: g.vertices() #random
[1, 2, -2, -1]sage: g.edges() #random
[(1, -2, None), (2, -1, None)]
```
sage.combinat.partition\_algebra.to\_set\_partition(*l*, *k=None*)

Convert a list of a list of numbers to a set partitions.

Each list of numbers in the outer list specifies the numbers contained in one of the blocks in the set partition.

If k is specified, then the set partition will be a set partition of  $1, \ldots, k, -1, \ldots, -k$ . Otherwise, k will default to the minimum number needed to contain all of the specified numbers.

## EXAMPLES:

```
sage: import sage.combinat.partition_algebra as pa
sage: pa.to_set_partition([[1,-1],[2,-2]]) = pa.identity(2)
True
```
# **5.15 Quantum Clifford Algebras**

#### AUTHORS:

• Travis Scrimshaw (2021-05): initial version

```
class sage.algebras.quantum_clifford.QuantumCliffordAlgebra(n, k, q, F)
    Bases: sage.combinat.free_module.CombinatorialFreeModule
```
The quantum Clifford algebra.

The *quantum Clifford algebra*, or  $q$ -Clifford algebra, of rank  $n$  and twist  $k$  is the unital associative algebra  $\text{Cl}_q(n, k)$  over a field F with generators  $\psi_a, \psi_a^*, \omega_a$  for  $a = 1, \dots, n$  that satisfy the following relations:

$$
\omega_a \omega_b = \omega_b \omega_a, \qquad \omega_a^{4k} = (1 + q^{-2k}) \omega_a^{2k} - q^{-2k},
$$
  
\n
$$
\omega_a \psi_b = q^{\delta_{ab}} \psi_b \omega_a, \qquad \omega_a \psi_b^* = \psi_b^* \omega_a,
$$
  
\n
$$
\psi_a \psi_b + \psi_b \psi_a = 0, \qquad \psi_a^* \psi_b^* + \psi_b^* \psi_a^* = 0,
$$
  
\n
$$
\psi_a \psi_a^* = \frac{q^k \omega_a^{3k} - q^{-k} \omega_a^k}{q^k - q^{-k}}, \quad \psi_a^* \psi_a = \frac{q^{2k} (\omega_a - \omega_a^{3k})}{q^k - q^{-k}},
$$
  
\n
$$
\psi_a \psi_b^* + \psi_b^* \psi_a = 0 \qquad \text{if } a \neq b,
$$

where  $q \in F$  such that  $q^{2k} \neq 1$ .

When  $k = 2$ , we recover the original definition given by Hayashi in [Hayashi1990]. The  $k = 1$  version was used in [Kwon2014].

INPUT:

- $n$  positive integer; the rank
- $k$  positive integer (default: 1); the twist
- $q$  (optional) the parameter q
- F (default:  $\mathbf{Q}(q)$ ) the base field that contains q

#### EXAMPLES:

We construct the rank 3 and twist 1  $q$ -Clifford algebra:

```
sage: Cl = algebras.QuantumClifford(3)sage: Cl
Quantum Clifford algebra of rank 3 and twist 1 with q=q over
Fraction Field of Univariate Polynomial Ring in q over Integer Ring
sage: q = CL.q()
```
Some sample computations:

```
sage: p0, p1, p2, d0, d1, d2, w0, w1, w2 = C1.gens()
sage: p0 * p1psi0*psi1
sage: p1 * p0-psi0*psi1
sage: p0 * w0 * p1 * d0 * w2(1/(q<sup>4</sup>3-q))*psi<sup>2</sup> + (-q/(q<sup>4</sup>2-1))*psi<sup>2</sup>w<sup>2</sup>sage: w0^4-1/q^2 + ((q^2+1)/q^2)*w0^2
```
We construct the homomorphism from  $U_q(\mathfrak{sl}_3)$  to Cl(3, 1) given in (3.17) of [Hayashi1990]:

```
sage: e1 = p0 * d1; e2 = p1 * d2sage: f1 = p1 * d0; f2 = p2 * d1sage: k1 = w0^*{-}w1; k2 = w1^*{-}w2sage: k1i = w1*~w0; k2i = w2*~w1
sage: (e1, e2, f1, f2, k1, k2, k1i, k2i)
(psi0*psid1, psi1*psid2,
-psid0*psi1, -psid1*psi2,
(q^2+1)*w0*w1 - q^2*w0*w1^3, (q^2+1)*w1*w2 - q^2*w1*w2^3,(q^2+1)*w0*x1 - q^2*x0^3*x1, (q^2+1)*w1*x2 - q^2*x1^3*x2)
```
We check that  $k_i$  and  $k_i^{-1}$  are inverses:

```
sage: k1 * k1i
1
sage: k2 * k2i
1
```
The relations between  $e_i$ ,  $f_i$ , and  $k_i$ :

```
sage: k1 * f1 == q^{\wedge -2} * f1 * k1
True
sage: k2 * f1 == q^1 * f1 * k2
True
sage: k2 * e1 == q^{\wedge -1} * e1 * k2
True
sage: k1 * e1 == q^2 * e1 * k1
True
sage: e1 * f1 - f1 * e1 == (k1 - k1i)/(q-q^2-1)True
sage: e2 * f1 - f1 * e2
0
```
The  $q$ -Serre relations:

sage: e1 \* e1 \* e2 -  $(q^4 1 + q^4 - 1)$  \* e1 \* e2 \* e1 + e2 \* e1 \* e1 0 sage: f1 \* f1 \* f2 -  $(q^1 + q^1 - 1)$  \* f1 \* f2 \* f1 + f2 \* f1 \* f1 0

## class Element

Bases: sage.modules.with\_basis.indexed\_element.IndexedFreeModuleElement

# inverse()

Return the inverse if self is a basis element.

EXAMPLES:

```
sage: Cl = algebras.QuantumClifford(3)
sage: Cl.inject_variables()
Defining psi0, psi1, psi2, psid0, psid1, psid2, w0, w1, w2
sage: w0^{\wedge}-1(q^2+1)*w0 - q^2*w0^3sage: w0^{\wedge}-1 * w01
sage: w0^{\wedge -2}(q^2+1) - q^2^*w^0^2sage: w0^{\wedge -2} * w0^{\wedge 2}1
sage: w0^{\wedge -2} * w0 = w0^{\wedge -1}True
sage: w = w0 * w1sage: w^{\wedge}-1(q^4+2^*q^2+1)*w0*w1 + (-q^4-q^2)*w0*w1*3+ (-q^4-q^2)*w^3*w^1 + q^4*w^3^*w^1^3sage: w^{\wedge}-1 * w
1
sage: w * w^2 - 11
sage: (w0 + w1)^{(-1)}Traceback (most recent call last):
...
NotImplementedError: inverse only implemented for basis elements
sage: (psi0 * w0)^{-1}Traceback (most recent call last):
...
NotImplementedError: inverse only implemented for product of w generators
sage: Cl = algebras.QuantumClifford(2, 2)sage: Cl.inject_variables()
Defining psi0, psi1, psid0, psid1, w0, w1
sage: w0^{\wedge}-1(q^4+1)*w0^3 - q^4*w0^7sage: w0 * w0^* - 11
```
### algebra\_generators()

Return the algebra generators of self.

```
sage: Cl = algebras.QuantumClifford(3)sage: Cl.algebra_generators()
Finite family {'psi0': psi0, 'psi1': psi1, 'psi2': psi2,
               'psid0': psid0, 'psid1': psid1, 'psid2': psid2,
               'w0': w0, 'w1': w1, 'w2': w2}
```
# dimension()

Return the dimension of self.

EXAMPLES:

```
sage: Cl = algebras.QuantumClifford(3)sage: Cl.dimension()
512
sage: Cl = algebras.QuantumClifford(4, 2)sage: Cl.dimension()
65536
```
# gens()

Return the generators of self.

EXAMPLES:

```
sage: Cl = algebras.QuantumClifford(3)sage: Cl.gens()
(psi0, psi1, psi2, psid0, psid1, psid2, w0, w1, w2)
```
# one\_basis()

Return the index of the basis element of 1.

EXAMPLES:

```
sage: Cl = algebras.QuantumClifford(3)
sage: Cl.one_basis()
((0, 0, 0), (0, 0, 0))
```
## product\_on\_basis(*m1*, *m2*)

Return the product of the basis elements indexed by m1 and m2.

EXAMPLES:

```
sage: Cl = algebras.QuantumClifford(3)sage: Cl.inject_variables()
Defining psi0, psi1, psi2, psid0, psid1, psid2, w0, w1, w2
sage: psi0^2 # indirect doctest
0
sage: psid0^2
0
sage: w0 * psi0
q*psi0*w0
sage: w0 * psid0
1/q*psid0*w0
sage: w2 * w0w0*w2
sage: w0^4
-1/q^2 + ((q^2+1)/q^2)*w0^2
```
#### $q()$

Return the  $q$  of self. EXAMPLES:

```
sage: Cl = algebras.QuantumClifford(3)sage: Cl.q()
q
sage: Cl = algebras.QuantumClifford(3, q=QQ(-5))sage: Cl.q()-5
```
rank()

Return the rank  $k$  of self.

EXAMPLES:

```
sage: Cl = algebras.QuantumClifford(3, 2)sage: Cl.rank()
3
```
twist()

Return the twist  $k$  of self.

EXAMPLES:

```
sage: Cl = algebras.QuantumClifford(3, 2)sage: Cl.twist()
2
```
# **5.16 Quantum Groups Using GAP's QuaGroup Package**

AUTHORS:

• Travis Scrimshaw (03-2017): initial version

The documentation for GAP's QuaGroup package, originally authored by Willem Adriaan de Graaf, can be found at [https://www.gap-system.org/Packages/quagroup.html.](https://www.gap-system.org/Packages/quagroup.html)

```
class sage.algebras.quantum_groups.quantum_group_gap.CrystalGraphVertex(V, s)
    Bases: sage.structure.sage_object.SageObject
```
Helper class used as the vertices of a crystal graph.

```
class sage.algebras.quantum_groups.quantum_group_gap.HighestWeightModule(Q, weight)
    sage.algebras.quantum_groups.quantum_group_gap.QuantumGroupModule
```
A highest weight module of a quantum group.

## Element

alias of [QuaGroupRepresentationElement](#page-271-0)

# an\_element()

Return the highest weight vector of self.

```
sage: Q = QuantumGroup(['A',2]) \qquad # optional - gap_packages
sage: V = Q.highest_weight_module([1,1]) # optional - gap_packages
sage: V.highest_weight_vector() \# optional - gap_packages
1*v0
```
### highest\_weight\_vector()

Return the highest weight vector of self.

EXAMPLES:

```
sage: Q = \text{QuantumGroup}([A', 2]) # optional - gap_packages
sage: V = Q.highest_weight_module([1,1]) # optional - gap_packages
sage: V.highest_weight_vector() \qquad # optional - gap_packages
1*v0
```
tensor(*\*V*, *\*\*options*)

Return the tensor product of self with V.

EXAMPLES:

```
sage: Q = QuantumGroup(['A', 2]) # optional - gap_packages
sage: V = Q. highest\_weight\_module([1,1]) # optional - gap_packages
sage: Vp = Q.highest\_weight\_module([1, 0]) # optional - gap_packages
sage: Vp.tensor(V) \# optional - gap_packages
Highest weight module of weight Lambda[1] of Quantum Group of type ['A', 2]␣
ightharpoonup q=q
# Highest weight module of weight Lambda[1] + Lambda[2] of Quantum Group of␣
˓→type ['A', 2] with q=q
```
class sage.algebras.quantum\_groups.quantum\_group\_gap.HighestWeightSubmodule(*ambient*, *gen*,

Bases: [sage.algebras.quantum\\_groups.quantum\\_group\\_gap.QuantumGroupModule](#page-278-0)

Initialize self.

EXAMPLES:

sage:  $Q =$  QuantumGroup(['A',2]) # optional - gap\_packages sage:  $V = Q$ .highest\_weight\_module([1,0]) # optional - gap\_packages sage:  $T = tensor([V, V])$  # optional - gap\_packages sage:  $S = T.highest\_weight\_decomposition()$  # optional - gap\_packages sage: TestSuite(S).run() # optional - gap\_packages

## Element

alias of [QuaGroupRepresentationElement](#page-271-0)

## ambient()

Return the ambient module of self.

EXAMPLES:

```
sage: Q = QuantumGroup(['A', 2]) # optional - gap_packages
sage: V = Q.highest\_weight\_module([1, 0]) # optional - gap_packages
sage: T = tensor([V, V]) \qquad \qquad \# optional - gap_packages
sage: S = T.highest_weight_decomposition()[0] # optional - gap_packages
sage: S.ambient() is T \# optional - gap_packages
True
```
#### an\_element()

Return the highest weight vector of self. EXAMPLES:

*weight*)

```
sage: Q = QuantumGroup([A', 2]) # optional - gap_packages
sage: V = Q.highest_weight_module([1, 0]) # optional - gap_packages
sage: T = tensor([V, V]) \# optional - gap_packages
sage: S = T.highest\_weight\_decomposition()[1] # optional - gap_packages
sage: u = S.highest\_weight\_vector(); u # optional - gap_packages
(1)<sup>*</sup>e.1
sage: u.lift() \qquad \qquad \# \text{ optional - gap\_packages}-q^{\lambda-1*}(1*v0<x>F[a1]*v0) + 1*(F[a1]*v0<x>1*v0)
```
## crystal\_graph(*use\_ambient=True*)

Return the crystal graph of self.

INPUT:

• use\_ambient – boolean (default: True); if True, the vertices are given in terms of the ambient module

EXAMPLES:

```
sage: Q = QuantumGroup(['A',2]) # optional - gap_packages
sage: V = Q.highest_weight_module([1, 0]) # optional - gap_packages
sage: T = tensor([V, V]) \# optional - gap_packages
sage: S = T.highest\_weight\_decomposition()[1] # optional - gap_packages
sage: G = S.crystal_graph() \qquad # optional - gap_packages
sage: sorted(G.vertices(sort=False), key=str) # optional - gap_
˓→packages
[<\!\!-\mathsf{q}\!\,^{\wedge}\!\!-\!\mathsf{1}^*\!\,(\mathsf{1}^*\!\mathsf{v}\!\!\,0\!\!&lt;\!\!x\!\!>\!\!F[\mathsf{a}\!\!\,1\!\!+\!\mathsf{a}\!\!\,2\!\,]\!\!^*\!\mathsf{v}\!\!\,0) \; + \; \mathsf{1}^*\!\, (F[\mathsf{a}\!\!\,1\!\!+\!\!\mathsf{a}\!\!\,2\!\,]\!\!^*\!\mathsf{v}\!\!\,0\!\!&lt;\!\!x\!\!>\!\mathsf{1}^*\!\mathsf{v}\!\!\,0) \!\!>,\langle -q^{\lambda}-1^*(1^*v\< x)\rangle = 1^*(F[a1]*v\< x)\rangle,\langle -q^{\wedge -1} | * (F[a1] * v0 \langle x \rangle F[a1 + a2] * v0) + 1 * (F[a1 + a2] * v0 \langle x \rangle F[a1] * v0) \ranglesage: sorted(S.crystal_graph(False).vertices(sort=False), key=str) # optional -
\rightarrow gap_packages
[\langle (1)^*e.1 \rangle, \langle (1)^*e.2 \rangle, \langle (1)^*e.3 \rangle]
```
## highest\_weight\_vector()

Return the highest weight vector of self.

EXAMPLES:

```
sage: Q = \text{QuantumGroup}([A', 2]) # optional - gap_packages
sage: V = Q.highest_weight_module([1, 0]) # optional - gap_packages
sage: T = tensor([V, V]) \# optional - gap_packages
sage: S = T.highest\_weight\_decomposition() [1] # optional - gap_packages
sage: u = S.highest\_weight\_vector(); u # optional - gap_packages
(1)*e.1sage: u.lift() # optional - gap_packages
-q^{\lambda-1*}(1*v0<x>F[a1]*v0) + 1*(F[a1]*v0<x>1*v0)
```
# $lift()$

The lift morphism from self to the ambient space.

EXAMPLES:

```
sage: Q = QuantumGroup(['A', 2]) # optional - gap_packages
sage: V = Q.highest_weight_module([1, 0]) # optional - gap_packages
sage: T = tensor([V, V]) \# optional - gap_packages
sage: S = T.highest\_weight\_decomposition() # optional - gap_packages
```

```
sage: S.lift \# optional - gap_packages
Generic morphism:
 From: Highest weight submodule with weight 2*Lambda[1] generated by 1*(1* v@< x>\rightarrow 1*v0)
 To: Highest weight module ... # Highest weight module ...
sage: x = sum(S.basis()) # optional - gap_packages
sage: x.lift() \qquad \qquad \qquad \# \text{ optional - gap_packages}1*(1*v0<x>1*v0) + 1*(1*v0<x>F[a1]*v0) + 1*(1*v0<x>F[a1+a2]*v0)+ q^{\lambda} - 1^*(F[a1]^*v0 < x > 1^*v0) + 1^*(F[a1]^*v0 < x > F[a1]^*v0)+ 1*(F[a1]*vQ(x)F[a1+a2]*vQ) + q^2-1*(F[a1+a2]*vQ(x>1*vQ)
+ q^-1*(F[a1+a2]*v0<x>F[a1]*v0) + 1*(F[a1+a2]*v0<x>F[a1+a2]*v0)
```
#### retract(*elt*)

The retract map from the ambient space to self.

EXAMPLES:

```
sage: Q = \text{QuantumGroup}([A', 2]) # optional - gap_packages
sage: V = Q.highest_weight_module([1,0]) # optional - gap_packages
sage: T = tensor([V, V]) \qquad \qquad # optional - gap_packagessage: all(S.retract(S.lift(x)) == x # optional - gap_packages
....: for S in T.highest_weight_decomposition()
\dots: for x in S.basis())
True
```
class sage.algebras.quantum\_groups.quantum\_group\_gap.LowerHalfQuantumGroup(*Q*)

Bases: [sage.structure.parent.Parent](../../../../../../../html/en/reference/structure/sage/structure/parent.html#sage.structure.parent.Parent), [sage.structure.unique\\_representation.](../../../../../../../html/en/reference/structure/sage/structure/unique_representation.html#sage.structure.unique_representation.UniqueRepresentation) [UniqueRepresentation](../../../../../../../html/en/reference/structure/sage/structure/unique_representation.html#sage.structure.unique_representation.UniqueRepresentation)

The lower half of the quantum group.

class Element(*parent*, *libgap\_elt*)

Bases: [sage.algebras.quantum\\_groups.quantum\\_group\\_gap.QuaGroupModuleElement](#page-270-0)

An element of the lower half of the quantum group.

#### bar()

Return the bar involution on self.

EXAMPLES:

```
sage: Q = QuantumGroup([\n 1, 2]) # optional - gap_packages
sage: F1, F2 = Q.F_simple() # optional - gap_packages
sage: B = Q. lower_half() \# optional - gap_packages
sage: x = B(Q.an_element()); x # optional - gap_packages
1 + (q)*F[a1]sage: x.bar() # optional - gap_packages
1 + (q^{\wedge} - 1) * F[a1]sage: (F1*x).bar() == F1 * x.bar() # optional - gap_packages
True
sage: (F2*x).bar() == F2 * x.bar() # optional - gap_packages
True
sage: Q = QuantumGroup([\nvert G \nvert ,2]) # optional - gap_packages
sage: F1, F2 = Q.F\_simple() # optional - gap_packages
```

```
sage: q = Q.q() # optional - gap_packages
sage: B = Q. lower_half() \# optional - gap_packages
sage: x = B(q^x - 2^x F1^x F2^x F1) # optional - gap_packages
sage: x \qquad \qquad \qquad \# \text{ optional - gap\_packages}(q + q^2 - 5) * F[a1] * F[a1 + a2] * F[a2]+ (q^8 + q^6 + q^2 + 1)*F[a1]^(2)*F[a2]^(2)sage: x.bar() \# optional - gap_packages
(q^5 + q^6 - 1) * F[a1] * F[a1 + a2] * F[a2]+ (q^12 + q^10 + q^6 + q^4)^*F[a1]^(2)*F[a2]^(2)
```
## braid\_group\_action(*braid*)

Return the action of the braid group element braid projected into self.

INPUT: • braid – a reduced word of a braid group element EXAMPLES:

```
sage: Q =QuantumGroup(['A',2]) # optional - gap_packages
sage: L = Q. lower_half() \qquad # optional - gap_packages
sage: v = L.highest\_weight\_vector() . f\_tilde([1,2,2,1]); v # optional - gap\_\rightarrowpackages
F[a1]*F[a1+a2]*F[a2]
sage: v.braid_group_action([1]) # optional - gap_packages
(-q^3-q)*F[a2]^(2)sage: v.braid_group_action([]) == v # optional - gap_packages
True
```
## monomial\_coefficients(*copy=True*)

Return the dictionary of self whose keys are the basis indices and the values are coefficients.

EXAMPLES:

```
sage: Q = QuantumGroup(['A', 2]) # optional - gap_packages
sage: B = Q. lower_half() \# optional - gap_packages
sage: x = B. retract(Q.an_element()); x \neq optional - gap_packages
1 + (q)*F[a1]sage: sorted(x.monomial_coefficients().items(), key=str) # optional - gap_
\rightarrowpackages
[((0, 0, 0), 1), ((1, 0, 0), q)]
```
tau()

Return the action of the  $\tau$  anti-automorphism on self.

EXAMPLES:

```
sage: Q = QuantumGroup(['A',2]) # optional - gap_packages
sage: F1, F2 = Q.F\_simple() # optional - gap_packages
sage: B = Q. lower_half() \qquad # optional - gap_packages
sage: x = B(Q.an-element()); x # optional - gap_packages
1 + (q)*F[a1]sage: x.tau() \qquad \qquad1 + (q)*F[a1]sage: (F1 * x).tau() == x.tau() * F1.tau() # optional - gap_packages
True
```

```
sage: (F2*x).tau() == x.tau() * F2.tau() # optional - gap_packages
True
sage: Q = \text{QuantumGroup}([C^1, 2]) # optional - gap_packages
sage: F1, F2 = Q.F\_simple() # optional - gap_packages
sage: q = Q.q() # optional - gap_packages
sage: B = Q. lower_half() \# optional - gap_packages
sage: x = B(q^{\wedge -2^*F1^*F2^*F1}) # optional - gap_packages
sage: x \# optional - gap_packages
(q + q^2 - 5) * F[a1] * F[a1 + a2] * F[a2]+ (q^8 + q^6 + q^2 + 1) * F[a1]^(2) * F[a2]^(2)sage: x.tau() \qquad \qquad(q + q^2 - 5) * F[a1] * F[a1 + a2] * F[a2]+ (q^8 + q^6 + q^2 + 1)*F[a1]^(2)*F[a2]^(2)
```
## algebra\_generators()

Return the algebra generators of self.

EXAMPLES:

```
sage: Q = QuantumGroup(['A',2]) # optional - gap_packages
sage: B = Q.lower_half() \# optional - gap_packages
sage: B.algebra_generators() # optional - gap_packages
Finite family {1: F[a1], 2: F[a2]}
```
## ambient()

Return the ambient quantum group of self.

EXAMPLES:

```
sage: Q = QuantumGroup(['A',2]) # optional - gap_packages
sage: B = Q. lower_half() \# optional - gap_packages
sage: B.ambient() is Q \neq \emptyset ptional - gap_packages
True
```
#### an\_element()

Return the highest weight vector of self.

EXAMPLES:

```
sage: Q = QuantumGroup(['A',2]) # optional - gap_packages
sage: B = Q. lower_half() \# optional - gap_packages
sage: B.highest_weight_vector() # optional - gap_packages
1
```
#### basis()

Return the basis of self.

This returns the PBW basis of self, which is given by monomials in  $\{F_{\alpha}\}\,$ , where  $\alpha$  runs over all positive roots.

EXAMPLES:

```
sage: Q = QuantumGroup([\n' A', 2]) # optional - gap_packages
sage: B = Q. lower_half() \# optional - gap_packages
```

```
sage: basis = B.basis(); basis # optional - gap_packages
Lazy family (monomial(i))_{i in The Cartesian product of
(Non negative integers, Non negative integers, Non negative integers)}
sage: basis[1,2,1] \qquad \qquad \# optional - gap_packages
F[a1]*F[a1+a2]^(2)*F[a2]
sage: basis[1,2,4] \qquad \qquad \# \text{ optional - gap\_packages}F[a1]*F[a1+a2]^(2)*F[a2]^(4)sage: basis[1,0,4] \# optional - gap_packages
F[a1]*F[a2]*(4)
```
### canonical\_basis\_elements()

Construct the monomial elements of self indexed by k.

EXAMPLES:

```
sage: Q = QuantumGroup(['A', 2]) # optional - gap_packages
sage: B = Q. lower_half() \# optional - gap_packages
sage: C = B.canonical_basis_elements(); C \# optimal - gap_packages
Lazy family (Canonical basis(i))_{i in The Cartesian product of
(Non negative integers, Non negative integers)}
sage: C[2,1] \qquad \qquad 
[F[a1]^(2)*F[a2], F[a1]*F[a1+a2] + (q^2)*F[a1]^(2)*F[a2]sage: C[1,2] \qquad \qquad 
[F[a1]*F[a2]^(2), (q^2)*F[a1]*F[a2]^(2) + F[a1+a2]*F[a2]]
```
gens()

Return the algebra generators of self.

EXAMPLES:

```
sage: Q = QuantumGroup(['A',2]) # optional - gap_packages
sage: B = Q. lower_half() \# optional - gap_packages
sage: B.algebra_generators() # optional - gap_packages
Finite family {1: F[a1], 2: F[a2]}
```
#### highest\_weight\_vector()

Return the highest weight vector of self.

EXAMPLES:

```
sage: Q = QuantumGroup(['A',2]) # optional - gap_packages
sage: B = Q. lower_half() \# optional - gap_packages
sage: B.highest_weight_vector() # optional - gap_packages
1
```
#### lift(*elt*)

Lift elt to the ambient quantum group of self.

EXAMPLES:

```
sage: Q =QuantumGroup(['A',2]) # optional - gap_packages
sage: B = Q. lower_half() \# optional - gap_packages
sage: x = B.lift(B.an_element()); x \neq optional - gap_packages
1
```
sage: x.parent() is Q  $\#$  optional - gap\_packages True

one()

Return the highest weight vector of self.

EXAMPLES:

```
sage: Q = QuantumGroup([\n 1, 2]) # optional - gap_packages
sage: B = Q. lower_half() \# optional - gap_packages
sage: B.highest_weight_vector() # optional - gap_packages
1
```
retract(*elt*)

Retract elt from the ambient quantum group to self.

EXAMPLES:

```
sage: Q = QuantumGroup([\n' A', 2]) # optional - gap_packages
sage: B = Q. lower_half() \# optional - gap_packages
sage: x = 0.an_element(); x # optional - gap_packages
1 + (q)*F[a1] + E[a1] + (q^2-1-q^2-2 + q^2-4)E[K1; 2]+ K1 + (-q^2 - 1 + q^2 - 3) * K1 [ K1 ; 1 ]sage: B.retract(x) \qquad # optional - gap_packages
1 + (q)*F[a1]
```
zero()

Return the zero element of self.

EXAMPLES:

```
sage: Q = QuantumGroup([\n 1, 2]) # optional - gap_packages
sage: B = Q. lower_half() \# optional - gap_packages
sage: B.zero() \# optional - gap_packages
0
```
<span id="page-270-0"></span>class sage.algebras.quantum\_groups.quantum\_group\_gap.QuaGroupModuleElement(*parent*,

*libgap\_elt*)

Bases: [sage.structure.element.Element](../../../../../../../html/en/reference/structure/sage/structure/element.html#sage.structure.element.Element)

Base class for elements created using QuaGroup.

e\_tilde(*i*)

Return the action of the Kashiwara operator  $\tilde{e}_i$  on self.

INPUT:

 $\bullet$  **i** – an element of the index set or a list to perform a string of operators

```
sage: Q = QuantumGroup(['B',2]) # optional - gap_packages
sage: x = 0.one().f_tilde([1,2,1,1,2,2]) # optional - gap_packages
sage: x.e_{\text{right}}(2,2,1,2]) # optional - gap_packages
F[a1]<sup>^</sup>(2)
```
# f\_tilde(*i*)

Return the action of the Kashiwara operator  $\tilde{f}_i$  on self.

INPUT:

 $\bullet$  **i** – an element of the index set or a list to perform a string of operators

EXAMPLES:

```
sage: Q = QuantumGroup(['B',2]) # optional - gap_packages
sage: Q.one().f_tilde(1) # optional - gap_packages
F[a1]sage: Q.one().f_tilde(2) # optional - gap_packages
F[a2]
sage: Q.\text{one}(). f_tilde([1,2,1,1,2]) # optional - gap_packages
F[a1]*F[a1+a2]^(2)
```
gap()

Return the gap representation of self.

EXAMPLES:

```
sage: Q = QuantumGroup(['B',3]) # optional - gap_packages
sage: x = 0. an_element() \# optional - gap_packages
sage: x.gap() \# optional - gap_packages
1+(q)*F1+E1+(q^4-1-q^-4+q^-8)*[ K1 ; 2 ]+K1+(-q^-2+q^-6)*K1[ K1 ; 1 ]
```
<span id="page-271-0"></span>class sage.algebras.quantum\_groups.quantum\_group\_gap.QuaGroupRepresentationElement(*parent*,

*libgap\_elt*)

Bases: [sage.algebras.quantum\\_groups.quantum\\_group\\_gap.QuaGroupModuleElement](#page-270-0)

Element of a quantum group representation.

#### monomial\_coefficients(*copy=True*)

Return the dictionary of self whose keys are the basis indices and the values are coefficients.

EXAMPLES:

```
sage: Q = QuantumGroup(\lceil A \rceil, 2]) # optional - gap_packages
sage: V = Q.highest_weight_module([1,1]) # optional - gap_packages
sage: v = V.highest\_weight\_vector() # optional - gap_packages
sage: F1, F2 = Q.F\_simple() # optional - gap_packages
sage: q = Q.q() # optional - gap_packages
sage: x = v + F1 * v + q * F2 * F1 * v; x # optional - gap_packages
1*v0 + F[a1]*v0 + (q^2)*F[a1]*F[a2]*v0 + (q)*F[a1+a2]*v0sage: sorted(x.monomial_coefficients().items(), key=str) # optional - gap_
\rightarrowpackages
[(0, 1), (1, 1), (3, q<sup>2</sup>), (4, q)]
```
class sage.algebras.quantum\_groups.quantum\_group\_gap.QuantumGroup(*cartan\_type*, *q*) Bases: [sage.structure.unique\\_representation.UniqueRepresentation](../../../../../../../html/en/reference/structure/sage/structure/unique_representation.html#sage.structure.unique_representation.UniqueRepresentation), [sage.structure.](../../../../../../../html/en/reference/structure/sage/structure/parent.html#sage.structure.parent.Parent) [parent.Parent](../../../../../../../html/en/reference/structure/sage/structure/parent.html#sage.structure.parent.Parent)

A Drinfel'd-Jimbo quantum group (implemented using the optional GAP package QuaGroup).

#### EXAMPLES:

We check the quantum Serre relations. We first we import the  $q$ -binomial using the  $q$ -int for quantum groups:

sage: from sage.algebras.quantum\_groups.q\_numbers import q\_binomial

We verify the Serre relations for type  $A_2$ :

```
sage: Q = algebras. QuantumGroup([A', 2]) # optional - gap_packages
sage: F1, F12, F2 = Q.F() # optional - gap_packages
sage: q = Q.q() # optional - gap_packages
sage: F1^2*F2 - q_binomial(2,1,q) * F1*F2*F1 + F2*F1^2 # optional - gap_packages
0
```
We verify the Serre relations for type  $B_2$ :

```
sage: Q = \text{algebras}.QuantumGroup(['B',2]) # optional - gap_packages
sage: F1, F12, F122, F2 = Q.F() \# optional - gap_packages
sage: F1^2*F2 - q_binomial(2,1,q^2) * F1*F2*F1 + F2*F1^2 # optional - gap_packages
0
sage: (F2^3*F1 - q\binom{binomial}(3,1,q) * F2^2*F1*F2 \# optimal - gap_packages....: + q_binomial(3,2,q) * F2*F1*F2^2 - F1*F2^3)
0
```
REFERENCES:

• [Wikipedia article Quantum\\_group](https://en.wikipedia.org/wiki/Quantum_group)

 $E()$ 

Return the family of generators  ${E_{\alpha}}_{\alpha \in \Phi}$ , where  $\Phi$  is the root system of self.

EXAMPLES:

```
sage: Q = QuantumGroup([\n  B', 2]) # optional - gap_packages
sage: list(Q.E()) \# optional - gap_packages
[E[a1], E[a1+a2], E[a1+2*a2], E[a2]]
```
#### E\_simple()

Return the family of generators  $\{E_i := E_{\alpha_i}\}_{i \in I}$ .

EXAMPLES:

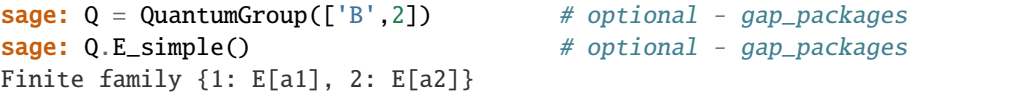

# class Element(*parent*, *libgap\_elt*)

Bases: [sage.algebras.quantum\\_groups.quantum\\_group\\_gap.QuaGroupModuleElement](#page-270-0)

bar()

Return the bar involution on self.

The bar involution is defined by

 $\overline{E_i} = E_i,$   $\overline{F_i} = F_i,$   $\overline{K_i} = K_i^{-1}.$ 

EXAMPLES:

```
sage: Q = QuantumGroup(\lceil A \rceil, 2]) # optional - gap_packages
sage: [gen.bar() for gen in Q.gens()] # optional - gap_packages
[F[a1],
```

```
(q-q^2-1)*F[a1]*F[a2] + F[a1+a2],F[a2],
(-q + q^{\wedge -1})<sup>*</sup>[ K1 ; 1 ] + K1, K1,
(-q + q^2 - 1)^* [K2 ; 1 ] + K2, K2,
E[a1],
(-q^2 + 1)*E[a1]*E[a2] + (q^2)*E[a1+a2],E[a2]]
```
# braid\_group\_action(*braid*)

Return the action of the braid group element braid.

The braid group operator  $T_i: U_q(\mathfrak{g}) \to U_q(\mathfrak{g})$  is defined by

$$
T_i(E_i) = -F_i K_i,
$$
  
\n
$$
T_i(E_j) = \sum_{k=0}^{-a_{ij}} (-1)^k q_i^{-k} E_i^{(-a_{ij} - k)} E_j E_i^{(k)}
$$
 if  $i \neq j$ ,  
\n
$$
T_i(K_j) = K_j K_i^{a_{ij}},
$$
  
\n
$$
T_i(F_i) = -K_i^{-1} E_i,
$$
  
\n
$$
T_i(F_j) = \sum_{k=0}^{-a_{ij}} (-1)^k q_i^{-k} F_i^{(k)} F_j F_i^{(-a_{ij} - k)}
$$
 if  $i \neq j$ ,

where  $a_{ij} = \langle \alpha_j, \alpha_i^{\vee} \rangle$  is the  $(i, j)$ -entry of the Cartan matrix associated to g. INPUT:

• braid – a reduced word of a braid group element EXAMPLES:

```
sage: Q = QuantumGroup([\n^*A",2]) # optional - gap_packages
sage: F1 = Q.F\_simple() [1] # optional - gap_packages
sage: F1.braid_group_action([1]) # optional - gap_packages
(q-q^{\lambda}-1)<sup>*</sup>[ K1 ; 1 ]<sup>*</sup>E[a1] + (-1)<sup>*</sup>K1<sup>*</sup>E[a1]
sage: F1.braid_group_action([1,2]) # optional - gap_packages
F[a2]
sage: F1.braid_group_action([2,1]) # optional - gap_packages
(-q^3 + 3^*q - 3^*q^* - 1 + q^* - 3)^* [K1 ; 1 ]* [K2 ; 1 ]* E[a1]* E[a2]
+ (q^3-2^*q + q^2-1)^* [K1 ; 1 ]* [K2 ; 1 ]* E[a1+a2]
+ (q^2-2 + q^-2)*[ K1 ; 1 ]*K2*E[a1]*E[a2]
+ (-q^2 + 1)*[ K1 ; 1 ]*K2*E[a1+a2]
+ (q^2-2 + q^-2)*K1*[ K2 ; 1 ]*E[a1]*E[a2]
+ (-q^2 + 1)*K1*[ K2 ; 1 ]*E[a1+a2]
+ (-q + q^2 - 1) * K1 * K2 * E[a1] * E[a2] + (q) * K1 * K2 * E[a1 + a2]sage: F1.braid_group_action([1,2,1]) == F1.braid_group_action([2,1,2]) #
˓→optional - gap_packages
True
sage: F1.braid_group_action([]) == F1 # optional - gap_packages
True
```
## omega()

Return the action of the  $\omega$  automorphism on self.

The  $\omega$  automorphism is defined by

$$
\omega(E_i) = F_i, \qquad \qquad \omega(F_i) = E_i, \qquad \qquad \omega(K_i) = K_i^{-1}.
$$

EXAMPLES:

```
sage: Q = QuantumGroup(['A', 2]) # optional - gap_packages
sage: [gen.omega() for gen in Q \text{.} gens()] # optional - gap_packages
[E[ai],
(-q) * E[a1+a2],E[a2],
(-q + q^{\lambda-1}) \in K1 ; 1 ] + K1,
K1,
 (-q + q^2 - 1) * [ K2 ; 1 ] + K2,K2,
F[a1],
 (-q^{\lambda-1})*F[a1+a2],
F[a2]]
```
tau()

Return the action of the  $\tau$  anti-automorphism on self.

The  $\tau$  anti-automorphism is defined by

$$
\tau(E_i) = E_i, \qquad \tau(F_i) = F_i, \qquad \tau(K_i) = K_i^{-1}.
$$

EXAMPLES:

```
sage: Q = QuantumGroup([\n^1, 2]) # optional - gap_packages
sage: [gen.tau() for gen in Q.gens()] # optional - gap_packages
[F[a1],
(-q^2 + 1)*F[a1]*F[a2] + (-q)*F[a1+a2],F[a2],
(-q + q^{\lambda-1}) \mathbb{K} [ K1 ; 1 ] + K1,
K1,
 (-q + q^{\wedge -1}) " [ K2 ; 1 ] + K2,
K2,
 E[a1],
 (q-q^{\lambda}-1) * E[a1] * E[a2] + (-q) * E[a1+a2],E[a2]]
```
 $F()$ 

Return the family of generators  ${F_\alpha}_{\alpha \in \Phi}$ , where  $\Phi$  is the root system of self.

EXAMPLES:

```
sage: Q = QuantumGroup([ [G, 2]) # optional - gap_packages
sage: list(Q.F()) \# optional - gap_packages
[F[a1], F[3*a1+a2], F[2*a1+a2], F[3*a1+2*a2], F[a1+a2], F[a2]]
```
F\_simple()

Return the family of generators  $\{F_i := F_{\alpha_i}\}_{i \in I}$ .

EXAMPLES:

```
sage: Q = QuantumGroup([ [G, 2]) # optional - gap_packages
sage: Q.F_simple() \# optional - gap_packages
Finite family {1: F[a1], 2: F[a2]}
```
 $K()$ 

Return the family of generators  $\{K_i\}_{i\in I}$ .

EXAMPLES:

```
sage: Q = QuantumGroup(['A', 3]) # optional - gap_packages
sage: Q.K() \# optional - gap_packages
Finite family {1: K1, 2: K2, 3: K3}
sage: Q.K_inverse() \qquad \qquad \# \text{ optional - gap\_packages}Finite family \{1: (-q + q^{\wedge -1})^* [ K1 ; 1 ] + K1,
              2: (-q + q^{\wedge -1}) K2; 1] + K2,
              3: (-q + q^2 - 1)^* [ K3 ; 1 ] + K3}
```
# K\_inverse()

Return the family of generators  $\{K_i^{-1}\}_{i \in I}$ .

EXAMPLES:

```
sage: Q = QuantumGroup(['A',3]) # optional - gap_packages
sage: Q.K_inverse() \# optional - gap_packages
Finite family \{1: (-q + q^* - 1)^* [K1 ; 1 ] + K1,
             2: (-q + q^{\wedge -1}) K2; 1] + K2,
              3: (-q + q^-1)*[ K3 ; 1 ] + K3}
```
# algebra\_generators()

Return the algebra generators of self.

EXAMPLES:

```
sage: Q = \text{QuantumGroup}([A', 2]) # optional - gap_packages
sage: list(Q.algebra_generators()) # optional - gap_packages
[F[a1], F[a2],
K1, K2,
(-q + q^{\lambda-1})<sup>*</sup>[ K1 ; 1 ] + K1, (-q + q^{\lambda-1})<sup>*</sup>[ K2 ; 1 ] + K2,
E[a1], E[a2]]
```
#### antipode(*elt*)

Return the antipode of elt.

The antipode  $S: U_q(\mathfrak{g}) \to U_q(\mathfrak{g})$  is the anti-automorphism defined by

$$
S(E_i) = -K_i^{-1}E_i, \qquad S(F_i) = -F_iK_i, \qquad S(K_i) = K_i^{-1}.
$$

EXAMPLES:

```
sage: Q = QuantumGroup([ 'B', 2]) # optional - gap_packages
sage: [Q. antipode(f) for f in Q.F()] # optional - gap_packages
[(-1)*F[a1]*K1,(-q^6 + q^2)*F[a1]*F[a2]*K1*K2 + (-q^4)*F[a1+a2]*K1*K2,(-q^8 + q^6 + q^4 - q^2) * F[a1] * F[a2](2)*K1
 + (-q^9 + 2^*q^7 - 2^*q^3 + q^*F[a1]*F[a2]^(2)*K1*K2[K2 ; 1 ]+ (-q^5 + q^3)*F[a1+a2]*F[a2]*K1
 + (-q^6 + 2*q^4-q^2)*F[a1+a2]*F[a2]*K1*K2[ K2 ; 1 ]
 + (-q^4)*F[a1+2*a2]*K1 + (-q^5 + q^3)*F[a1+2*a2]*K1*K2[ K2 ; 1 ],
 (-1) * F[a2] * K2]
```
#### cartan\_type()

Return the Cartan type of self.

```
sage: Q = QuantumGroup(['A',2]) # optional - gap_packages
sage: Q.cartan_type() \qquad \qquad \# optional - gap_packages
['A', 2]
```
coproduct(*elt*, *n=1*)

Return the coproduct of elt (iterated n times).

The comultiplication  $\Delta: U_q(\mathfrak{g}) \to U_q(\mathfrak{g}) \otimes U_q(\mathfrak{g})$  is defined by

$$
\Delta(E_i) = E_i \otimes 1 + K_i \otimes E_i,
$$
  
\n
$$
\Delta(F_i) = F_i \otimes K_i^{-1} + 1 \otimes F_i,
$$
  
\n
$$
\Delta(K_i) = K_i \otimes K_i.
$$

EXAMPLES:

```
sage: Q = QuantumGroup([B', 2]) # optional - gap_packages
sage: [Q.coproduction(C) for e in Q.E()] # optional - gap_packages
[1*(E[a1]<x>1) + 1*(K1<x>E[a1]),1*(E[a1+a2] < x > 1) + 1*(K1*K2 < x > E[a1+a2]) + q^2 - q^2 - 2*(K2*E[a1] < x > E[a2]),q^4-q^2-1 + q^2-2*(E[a1]\langle x\rangle E[a2]^2(2)) + 1*(E[a1+2*az]\langle x\rangle 1)+ 1*(K1<x>E[a1+2*a2]) + q-q^-1*(K1*K2[ K2 ; 1 ]<x>E[a1+2*a2])
 + q-q^{\lambda}-1*(K2 * E[a1+a2] < x > E[a2]) + q^{\lambda}5-2 * q^{\lambda}3+ 2^*q^{\wedge -1} - q^{\wedge -3*} (K2 [ K2 ; 1 ]*E[a1]<x>E[a2]^(2)),
1*(E[a2]<x>1) + 1*(K2<x>E[a2])sage: [Q.coproduct(f, 2) for f in Q.F_simple()] # optional - gap_packages
[1*(1<x>1<x>F[a1]) + -q^2 + q^2 - 2*(1<x>F[a1]<x>[K1; 1])+ 1*(1<x>F[a1]<x>K1) + q^4-2 + q^-4*(F[a1]<x>[ K1 ; 1 ]<x>[ K1 ; 1 ])
 + -q^2 + q^2 + q^2 (F[a1] < x > [K1 ; 1 ] < x > x 1) + -q^2+ q^-2*(F[a1]<x>K1<x>[ K1 ; 1 ]) + 1*(F[a1]<x>K1<x>K1),
1*(1<x>1<x>F[a2]) + -q + q^{\Lambda}-1*(1<x>F[a2]<x>[ K2 ; 1 ])+ 1*(1<x>F[a2]<x>K2) + q^2-2 + q^-2*(F[a2]<x>[ K2 ; 1 ]<x>[ K2 ; 1 ])
  + -q + q^-1*(F[a2]<x>[ K2 ; 1 ]<x>K2) + -q
  + q^-1*(F[a2]<x>K2<x>[ K2 ; 1 ]) + 1*(F[a2]<x>K2<x>K2)]
```
counit(*elt*)

Return the counit of elt.

The counit  $\varepsilon$ :  $U_q(\mathfrak{g}) \to \mathbf{Q}(q)$  is defined by

$$
\varepsilon(E_i) = \varepsilon(F_i) = 0, \qquad \varepsilon(K_i) = 1.
$$

EXAMPLES:

sage:  $Q =$  QuantumGroup( $[ 'B', 2]$ ) # optional - gap\_packages **sage:**  $x = 0$ .an\_element()^2 # optional - gap\_packages sage: Q.counit(x)  $\qquad$  # optional - gap\_packages 4 sage: Q.counit(Q.one())  $\#$  optional - gap\_packages 1 sage: Q.counit(Q.zero())  $\qquad \qquad # \quad \text{optional} - \text{gap\_packages}$ 0

gap()

Return the gap representation of self.

sage:  $Q =$  QuantumGroup( $['A', 2]$ ) # optional - gap\_packages sage: Q.gap()  $\#$  optional - gap\_packages QuantumUEA( <root system of type A2>, Qpar = q)

## gens()

Return the generators of self.

EXAMPLES:

sage:  $Q =$  QuantumGroup(['A',2]) # optional - gap\_packages sage: Q.gens()  $\#$  optional - gap\_packages (F[a1], F[a1+a2], F[a2], K1,  $(-q + q^{\lambda-1})$ <sup>\*</sup>[ K1 ; 1 ] + K1, K2,  $(-q + q^{\wedge -1})$ <sup>\*</sup>[ K2 ; 1 ] + K2, E[a1], E[a1+a2], E[a2])

### highest\_weight\_module(*weight*)

Return the highest weight module of weight weight of self.

EXAMPLES:

```
sage: Q = QuantumGroup(['A', 2]) # optional - gap_packages
sage: Q.highest_weight_module([1,3]) # optional - gap_packages
Highest weight module of weight Lambda[1] + 3*Lambda[2] of
Quantum Group of type ['A', 2] with q=q
```
### lower\_half()

Return the lower half of the quantum group self.

EXAMPLES:

```
sage: Q = QuantumGroup(\lceil A \rceil, 2]) # optional - gap_packages
sage: 0.\text{lower-half}() # optional - gap_packages
Lower Half of Quantum Group of type ['A', 2] with q=q
```
#### one()

Return the multiplicative identity of self.

EXAMPLES:

```
sage: Q = QuantumGroup(['A', 2]) # optional - gap_packages
sage: Q.one() \# optional - gap_packages
1
```
 $q()$ 

Return the parameter  $q$ .

```
sage: Q = QuantumGroup(['A',3]) # optional - gap_packages
sage: Q.q() # optional - gap_packages
q
sage: zeta3 = CyclotomicField(3).gen() # optional - gap_packages
sage: Q = QuantumGroup(['B',2], q=zeta3) # optional - gap_packages
sage: 0.9 ( )zeta3
```
#### some\_elements()

Return some elements of self.

EXAMPLES:

```
sage: Q = QuantumGroup([\n 1, 1]) # optional - gap_packages
sage: Q.some_elements() \# optional - gap_packages
[1 + (q)*F[a1] + E[a1] + (q^2-1-q^2-2 + q^2-4)E[K1; 2]+ K1 + (-q^{\lambda-1} + q^{\lambda-3}) * K1 [ K1 ; 1 ],K1, F[a1], E[a1]]
```
## zero()

Return the multiplicative identity of self.

EXAMPLES:

```
sage: Q = QuantumGroup(['A',2]) # optional - gap_packages
sage: Q.zero() \# optional - gap_packages
0
```
class sage.algebras.quantum\_groups.quantum\_group\_gap.QuantumGroupHomset(*X*, *Y*, *category=None*,

*check=True*, *base=None*)

Bases: [sage.categories.homset.HomsetWithBase](../../../../../../../html/en/reference/categories/sage/categories/homset.html#sage.categories.homset.HomsetWithBase)

The homset whose domain is a quantum group.

```
class sage.algebras.quantum_groups.quantum_group_gap.QuantumGroupModule(Q, category)
    sage.structure.parent.Parentsage.structure.unique_representation.
    UniqueRepresentation
```
Abstract base class for quantum group representations.

#### R\_matrix()

Return the  $R$ -matrix of self.

EXAMPLES:

```
sage: Q = QuantumGroup(['A', 1]) # optional - gap_packages
sage: V = Q. highest\_weight\_module([1]) # optional - gap_packages
sage: V.R_matrix() \# optional - gap_packages
\begin{bmatrix} 1 & 0 & 0 & 0 \end{bmatrix}[ 0 q -q^2 + 1 0]
[ 0 0 q 0]
[ 0 0 0 1]
```
basis()

Return a basis of self.

EXAMPLES:

```
sage: Q = QuantumGroup(\begin{bmatrix} 1 & 2 \\ 4 & 3 \end{bmatrix} + optional - gap_packages
sage: V = Q.highest_weight_module([1,1]) # optional - gap_packages
sage: V.basis() \# optional - gap_packages
Family (1*v0, F[a1]*v0, F[a2]*v0, F[a1]*F[a2]*v0, F[a1+a2]*v0,
       F[a1]*F[a1+a2]*v0, F[a1+a2]*F[a2]*v0, F[a1+a2]*c0)
```
# crystal\_basis()

Return the crystal basis of self.

EXAMPLES:

```
sage: Q = QuantumGroup(['A',2]) # optional - gap_packages
sage: V = Q.highest_weight_module([1,1]) # optional - gap_packages
sage: V.crystal_basis() \qquad \qquad \qquad \# \text{ optional - gap\_packages}Family (1*v0, F[a1]*v0, F[a2]*v0, F[a1]*F[a2]*v0,
        (q)*F[a1]*F[a2]*v0 + F[a1+a2]*v0, F[a1+a2]*F[a2]*v0,
        (-q^{\lambda}-2)*F[a1]*F[a1+a2]*v0, (-q^{\lambda}-1)*F[a1+a2]'(2)*v0)
```
crystal\_graph()

Return the crystal graph of self.

EXAMPLES:

```
sage: Q = QuantumGroup(\lceil A \rceil, 2]) # optional - gap_packages
sage: V = Q.highest_weight_module([1,1]) # optional - gap_packages
sage: G = V.crystal-graph(); G = # optional - gap_packagesDigraph on 8 vertices
sage: B = \text{crystals}. Tableaux(['A',2], shape=[2,1]) # optional - gap_packages
sage: G.is_isomorphic(B.digraph(), edge_labels=True) # optional - gap_packages
True
```
gap()

Return the gap representation of self.

EXAMPLES:

```
sage: Q = QuantumGroup(['A',2]) # optional - gap_packages
sage: V = Q.highest\_weight\_module([1,1]) # optional - gap_packages
sage: V.gap() \qquad \qquad<8-dimensional left-module over QuantumUEA( <root system of type A2>,
 Qpar = q )>
```
## zero()

Return the zero element of self.

EXAMPLES:

```
sage: Q = QuantumGroup(['A',2]) \qquad # optional - gap_packages
sage: V = Q.highest_weight_module([1,1]) # optional - gap_packages
sage: V.zero() \# optional - gap_packages
0*v0
```
class sage.algebras.quantum\_groups.quantum\_group\_gap.QuantumGroupMorphism(*parent*, *im\_gens*, *check=True*)

Bases: [sage.categories.morphism.Morphism](../../../../../../../html/en/reference/categories/sage/categories/morphism.html#sage.categories.morphism.Morphism)

A morphism whose domain is a quantum group.

#### im\_gens()

Return the image of the generators under self.

EXAMPLES:

```
sage: Q = QuantumGroup(['A', 1]) # optional - gap_packages
sage: F, K, Ki, E = Q.gens() # optional - gap_packages
```

```
sage: phi = Q.hom([E, Ki, K, F]) # optional - gap_packages
sage: phi.im_gens() \qquad # optional - gap_packages
(E[a1], (-q + q^{\lambda-1})^* [ K1 ; 1 ] + K1, K1, F[a1])
```
class sage.algebras.quantum\_groups.quantum\_group\_gap.TensorProductOfHighestWeightModules(*\*modules*,

*\*\*options*)

Bases: [sage.algebras.quantum\\_groups.quantum\\_group\\_gap.QuantumGroupModule](#page-278-0)

Initialize self.

EXAMPLES:

```
sage: Q = QuantumGroup(['A',2]) # optional - gap_packages
sage: V = Q.highest_weight_module([1,1]) # optional - gap_packages
sage: T = tensor([V, V]) # optional - gap_packages
sage: TestSuite(T).run() # optional - gap_packages
```
#### Element

alias of [QuaGroupRepresentationElement](#page-271-0)

#### highest\_weight\_decomposition()

Return the highest weight decomposition of self.

EXAMPLES:

```
sage: Q = QuantumGroup(['A',2]) \qquad # optional - gap_packages
sage: V = Q.highest_weight_module([1,0]) # optional - gap_packages
sage: T = \text{tensor}([V, V]) \qquad \qquad \# \text{ optional} - \text{gap\_packages}sage: T.highest_weight_decomposition() # optional - gap_packages
[Highest weight submodule with weight 2*Lambda[1] generated by 1*(1*<b>v</b>0×<b>x</b>>1*<b>v</b>0),
Highest weight submodule with weight Lambda[2] generated by -q^{\lambda-1*}(1*\nu 0 < x>\rightarrowF[a1]*v0) + 1*(F[a1]*v0 < x > 1*v0)]
```
#### highest\_weight\_vectors()

Return the highest weight vectors of self.

EXAMPLES:

```
sage: Q = QuantumGroup(['A',2]) # optional - gap_packages
sage: V = Q.highest_weight_module([1,0]) # optional - gap_packages
sage: T = tensor([V, V]) # optional - gap_packages
sage: T.highest_weight_vectors() \# optional - gap_packages
[1*(1*v0<x>1*v0), -q^*1*(1*v0<x>F[a1]*v0) + 1*(F[a1]*v0<x>1*v0)]
```
#### some\_elements()

Return the highest weight vectors of self.

```
sage: Q = QuantumGroup(\lceil A \cdot 2 \rceil) # optional - gap_packages
sage: V = Q.highest_weight_module([1,0]) # optional - gap_packages
sage: T = tensor([V, V]) # optional - gap_packages
sage: T.highest_weight_vectors() \qquad # optional - gap_packages
[1*(1*v0<x>1*v0), -q^*1*(1*v0<x>F[a1]*v0) + 1*(F[a1]*v0<x>1*v0)]
```
sage.algebras.quantum\_groups.quantum\_group\_gap.projection\_lower\_half(*Q*) Return the projection onto the lower half of the quantum group.

EXAMPLES:

```
sage: from sage.algebras.quantum_groups.quantum_group_gap import projection_lower_
\rightarrowhalf
sage: Q = QuantumGroup(['G',2]) \qquad # optional - gap_packages
sage: phi = projection_lower_half(Q); phi # optional - gap_packages
Quantum group homomorphism endomorphism of Quantum Group of type ['G', 2] with q=q
 Defn: F[a1] |--> F[a1]
        F[a2] |--> F[a2]K1 |-> 0K2 | \rightarrow \infty(-q + q^{\wedge -1}) K1 ; 1 ] + K1 |--> 0
        (-q^3 + q^4 - 3)^* [ K2 ; 1 ] + K2 |--> 0
        E[a1] |-> 0E[a2] |-> 0sage: all(phi(f) == f for f in Q.F() # optional - gap_packages
True
sage: all(phi(e) == Q.zero() for e in Q.E()) # optional - gap_packages
True
sage: all(phi(K) == Q.zero() for K in Q.K()) # optional - gap_packages
True
```
# **5.17 Quantum Matrix Coordinate Algebras**

AUTHORS:

• Travis Scrimshaw (01-2016): initial version

class sage.algebras.quantum\_matrix\_coordinate\_algebra.QuantumGL(*n*, *q*, *bar*, *R*) Bases: [sage.algebras.quantum\\_matrix\\_coordinate\\_algebra.QuantumMatrixCoordinateAlgebra\\_abstract](#page-285-0)

Quantum coordinate algebra of  $GL(n)$ .

The quantum coordinate algebra of  $GL(n)$ , or quantum  $GL(n)$  for short and denoted by  $\mathcal{O}_q(GL(n))$ , is the quantum coordinate algebra of  $M_R(n, n)$  with the addition of the additional central group-like element c which satisfies  $cd = dc = 1$ , where d is the quantum determinant.

Quantum  $GL(n)$  is a Hopf algebra where  $\varepsilon(c) = 1$  and the antipode S is given by the (quantum) matrix inverse. That is to say, we have  $S(c) = c^{-1} = d$  and

$$
S(x_{ij}) = c * (-q)^{i-j} * \tilde{t}_{ji},
$$

where we have the quantum minor

$$
\tilde{t}_{ij} = \sum_{\sigma} (-q)^{\ell(\sigma)} x_{1,\sigma(1)} \cdots x_{i-1,\sigma(i-1)} x_{i+1,\sigma(i+1)} \cdots x_{n,\sigma(n)}
$$

with the sum over permutations  $\sigma: \{1, \ldots, i-1, i+1, \ldots, n\} \rightarrow \{1, \ldots, j-1, j+1, \ldots, n\}.$ 

**See also:**

[QuantumMatrixCoordinateAlgebra](#page-283-0)

INPUT:

- $n -$  the integer  $n$
- R (optional) the ring R if q is not specified (the default is Z); otherwise the ring containing q
- q (optional) the variable q; the default is  $q \in R[q, q^{-1}]$
- bar (optional) the involution on the base ring; the default is  $q \mapsto q^{-1}$

EXAMPLES:

We construct  $\mathcal{O}_q(GL(3))$  and the variables:

```
sage: 0 = \text{algebras}.QuantumGL(3)sage: O.inject_variables()
Defining x11, x12, x13, x21, x22, x23, x31, x32, x33, c
```
We do some basic computations:

```
sage: x33 * x12
x[1,2]*x[3,3] + (q^2-1-q)*x[1,3]*x[3,2]sage: x23 * x12 * x11
(q^{\wedge}-1) * x[1,1] * x[1,2] * x[2,3] + (q^{\wedge}-2-1) * x[1,1] * x[1,3] * x[2,2]+ (q^{\lambda-3-q^{\lambda}-1) \cdot x[1,2] \cdot x[1,3] \cdot x[2,1]sage: c * O.quantum_determinant()
1
```
We verify the quantum determinant is in the center and is group-like:

```
sage: qdet = 0. quantum_determinant()
sage: all(qdet * g == g * qdet for g in 0.algebra_generators())
True
sage: qdet.coproduction( ) = tensor([qdet, qdet])True
```
We check that the inverse of the quantum determinant is also in the center and group-like:

```
sage: all(c * q == q * c for q in 0.algebra_generators())
True
sage: c.coproduct() == tensor([c, c])
True
```
Moreover, the antipode interchanges the quantum determinant and its inverse:

```
sage: c antipode() == qdet
True
sage: qdet.antipode() == cTrue
```
REFERENCES:

- [DD1991]
- [Kar1993]

```
algebra_generators()
```
Return the algebra generators of self.

```
sage: 0 = algebras.QuantumGL(2)sage: O.algebra_generators()
Finite family \{(1, 1): x[1,1], (1, 2): x[1,2], (2, 1): x[2,1], (2, 2): x[2,2],ightharpoonup 'c': c}
```
# antipode on basis $(x)$

Return the antipode of the basis element indexed by x.

EXAMPLES:

```
sage: 0 = \text{algebras}.QuantumGL(3)sage: x = 0. indices(). monoid_generators()
sage: O.antipode_on_basis(x[1,2])
-(q^2-1)*c*x[1,2]*x[3,3] + c*x[1,3]*x[3,2]sage: O.antipode_on_basis(x[2,2])
c*x[1,1]*x[3,3] - q*c*x[1,3]*x[3,1]sage: 0.antipode_on_basis(x['c']) == 0.quantum_determinant()
True
```
# coproduct\_on\_basis(*x*)

Return the coproduct on the basis element indexed by x.

EXAMPLES:

```
sage: 0 = \text{algebras}. QuantumGL(3)sage: x = 0. indices(). monoid_generators()
sage: O.coproduct_on_basis(x[1,2])
x[1,1] # x[1,2] + x[1,2] # x[2,2] + x[1,3] # x[3,2]sage: O.coproduct_on_basis(x[2,2])
x[2,1] # x[1,2] + x[2,2] # x[2,2] + x[2,3] # x[3,2]sage: O.coproduct_on_basis(x['c'])
c # c
```
## product\_on\_basis(*a*, *b*)

Return the product of basis elements indexed by a and b.

EXAMPLES:

```
sage: 0 = \text{algebras}. QuantumGL(2)sage: I = 0. indices(). monoid_generators()
sage: 0. product_on_basis(I[1,1], I[2,2])
x[1,1] *x[2,2]sage: 0. product_on_basis(I[2,2], I[1,1])
x[1,1]*x[2,2] + (q^{\lambda}-1-q)*x[1,2]*x[2,1]
```
<span id="page-283-0"></span>class sage.algebras.quantum\_matrix\_coordinate\_algebra.QuantumMatrixCoordinateAlgebra(*m*, *n*,

*q*, *bar*, *R*)

Bases: [sage.algebras.quantum\\_matrix\\_coordinate\\_algebra.QuantumMatrixCoordinateAlgebra\\_abstract](#page-285-0)

A quantum matrix coordinate algebra.

Let R be a commutative ring. The quantum matrix coordinate algebra of  $M(m, n)$  is the associative algebra over

 $R[q, q^{-1}]$  generated by  $x_{ij}$ , for  $i = 1, 2, \ldots, m, j = 1, 2, \ldots, n$ , and subject to the following relations:

$$
x_{it}x_{ij} = q^{-1}x_{ij}x_{it}
$$
  
\n
$$
x_{sj}x_{ij} = q^{-1}x_{ij}x_{sj}
$$
  
\n
$$
x_{st}x_{ij} = x_{ij}x_{st}
$$
  
\nif  $i < s$ ,  
\nif  $i < s$ ,  
\nif  $i < s$ ,  
\nif  $i < s$ ,  
\nif  $i < s$ ,  
\nif  $i < s$ ,  
\nif  $i < s$ ,  
\nif  $i < s$ ,  
\nif  $i < s$ ,  
\nif  $i < s$ ,  
\nif  $i < s$ ,  
\nif  $i < s$ ,  
\nif  $i < s$ ,  
\nif  $i < s$ ,  
\nif  $i < s$ ,  
\nif  $i < s$ ,  
\nif  $i < s$ ,  
\nif  $i < s$ ,  
\nif  $i < s$ ,  
\nif  $i < s$ ,  
\nif  $i < s$ ,  
\nif  $i < s$ ,  
\nif  $i < s$ ,  
\nif  $i < s$ ,  
\nif  $i < s$ ,  
\nif  $i < s$ ,  
\nif  $i < s$ ,  
\nif  $i < s$ ,  
\nif  $i < s$ ,  
\nif  $i < s$ ,  
\nif  $i < s$ ,  
\nif  $i < s$ ,  
\nif  $i < s$ ,  
\nif  $i < s$ ,  
\nif  $i < s$ ,  
\nif  $i < s$ ,  
\nif  $i < s$ ,  
\nif  $i < s$ ,  
\nif  $i < s$ ,  
\nif  $i < s$ ,  
\nif  $i < s$ ,  
\nif  $i < s$ ,  
\nif  $i < s$ ,  
\nif  $i < s$ ,  
\nif  $i < s$ ,  
\nif  $i < s$ ,  
\nif  $i < s$ ,  
\nif  $i < s$ ,  
\nif  $i < s$ ,  
\nif  $i < s$ ,  
\nif  $i < s$ ,  
\nif  $i < s$ ,<

The quantum matrix coordinate algebra is denoted by  $\mathcal{O}_q(M(m, n))$ . For  $m = n$ , it is also a bialgebra given by

$$
\Delta(x_{ij}) = \sum_{k=1}^n x_{ik} \otimes x_{kj}, \varepsilon(x_{ij}) = \delta_{ij}.
$$

Moreover, there is a central group-like element called the *quantum determinant* that is defined by

$$
\det_q = \sum_{\sigma \in S_n} (-q)^{\ell(\sigma)} x_{1,\sigma(1)} x_{2,\sigma(2)} \cdots x_{n,\sigma(n)}.
$$

The quantum matrix coordinate algebra also has natural inclusions when restricting to submatrices. That is, let  $I \subseteq \{1, 2, \ldots, m\}$  and  $J \subseteq \{1, 2, \ldots, n\}$ . Then the subalgebra generated by  $\{x_{ij} \mid i \in I, j \in J\}$  is naturally isomorphic to  $\mathcal{O}_q(M(|I|, |J|)).$ 

**Note:** The q considered here is  $q^2$  in some references, e.g., [ZZ2005].

#### INPUT:

- $m -$  the integer m
- $n -$  the integer  $n$
- R (optional) the ring R if q is not specified (the default is Z); otherwise the ring containing q
- q (optional) the variable q; the default is  $q \in R[q, q^{-1}]$
- bar (optional) the involution on the base ring; the default is  $q \mapsto q^{-1}$

# EXAMPLES:

We construct  $\mathcal{O}_q(M(2, 3))$  and the variables:

```
sage: 0 = \text{algebras}. QuantumMatrixCoordinate(2,3)
sage: 0.inject_variables()
Defining x11, x12, x13, x21, x22, x23
```
We do some basic computations:

```
sage: x21 * x11
(q^{\wedge}-1)*x[1,1]*x[2,1]sage: x23 * x12 * x11
(q^{\lambda}-1)*x[1,1]*x[1,2]*x[2,3] + (q^{\lambda}-2-1)*x[1,1]*x[1,3]*x[2,2]+ (q^{\lambda-3-q^{\lambda}-1)*x[1,2]*x[1,3]*x[2,1]
```
We construct the maximal quantum minors:

```
sage: q = 0. q()sage: qm12 = x11*x22 - q*x12*x21sage: qm13 = x11*x23 - q*x13*x21sage: qm23 = x12*x23 - q*x13*x22
```
However, unlike for the quantum determinant, they are not central:

```
sage: all(qm12 * g == g * qm12 for g in 0.algebra_generators())
False
sage: all(qm13 * g == g * qm13 for g in 0.algebra_generators())
False
sage: all(qm23 * g == g * qm23 for g in 0.algebra_generators())
False
```
#### REFERENCES:

- [FRT1990]
- [ZZ2005]

#### algebra\_generators()

Return the algebra generators of self.

EXAMPLES:

```
sage: O = algebras.QuantumMatrixCoordinate(2)
sage: O.algebra_generators()
Finite family \{(1, 1): x[1,1], (1, 2): x[1,2], (2, 1): x[2,1], (2, 2): x[2,2]\}
```
#### coproduct\_on\_basis(*x*)

Return the coproduct on the basis element indexed by x.

EXAMPLES:

```
sage: O = algebras.QuantumMatrixCoordinate(4)
sage: x24 = 0.algebra_generators()[2,4]
sage: O.coproduct_on_basis(x24.leading_support())
x[2,1] # x[1,4] + x[2,2] # x[2,4] + x[2,3] # x[3,4] + x[2,4] # x[4,4]
```
 $m()$ 

Return the value  $m$ .

EXAMPLES:

```
sage: 0 = algebras. QuantumMatrixCoordinate(4, 6)
sage: O.m()
4
sage: 0 = \text{algebras}. QuantumMatrixCoordinate(4)
sage: O.m()
4
```
<span id="page-285-0"></span>class sage.algebras.quantum\_matrix\_coordinate\_algebra.QuantumMatrixCoordinateAlgebra\_abstract(*gp\_indices*,

*n*, *q*, *bar*, *R*, *category*, *in*dices\_key=1

Bases: [sage.combinat.free\\_module.CombinatorialFreeModule](../../../../../../html/en/reference/combinat/sage/combinat/free_module.html#sage.combinat.free_module.CombinatorialFreeModule)

Abstract base class for quantum coordinate algebras of a set of matrices.

#### class Element

Bases: sage.modules.with\_basis.indexed\_element.IndexedFreeModuleElement

An element of a quantum matrix coordinate algebra.

bar()

Return the image of self under the bar involution.

The bar involution is the Q-algebra anti-automorphism defined by  $x_{ij} \mapsto x_{ji}$  and  $q \mapsto q^{-1}$ .

EXAMPLES:

```
sage: 0 = algebras. QuantumMatrixCoordinate(4)
sage: x = 0. an element()
sage: x.bar()
1 + 2*x[1,1] + (q^2-16)*x[1,1]^2*x[1,2]^2*x[1,3]^3 + 3*x[1,2]sage: x = 0.an_element() * 0.algebra_generators()[2,4]; x
x[1,1]<sup>^2*</sup>x[1,2]<sup>^2*</sup>x[1,3]<sup>^3*</sup>x[2,4] + 2*x[1,1]*x[2,4]+ 3*x[1,2]*x[2,4] + x[2,4]sage: xb = x.bar(); xb
(q^{\wedge -16})*x[1,1]^2*x[1,2]^2*x[1,3]^3*x[2,4]
+ (q^{\wedge}-21-q^{\wedge}-15)*x[1,1]^{\wedge}2*x[1,2]^{\wedge}2*x[1,3]^{\wedge}2*x[1,4]*x[2,3]+ (q^{\wedge}-22-q^{\wedge}-18)*x[1,1]^{\wedge}2*x[1,2]*x[1,3]^{\wedge}3*x[1,4]*x[2,2]+ (q^{\wedge}-24-q^{\wedge}-20) * x[1,1] * x[1,2] * 2 * x[1,3] * 3 * x[1,4] * x[2,1]+ 2*x[1,1]*x[2,4] + 3*x[1,2]*x[2,4]+ (2^{\star}q^{\lambda}-1-2^{\star}q)^{\star}x[1,4]^{\star}x[2,1]+ (3^{\ast}q^{\lambda}-1-3^{\ast}q)^{\ast}x[1,4]^{\ast}x[2,2] + x[2,4]sage: xb.bar() == xTrue
```
# counit\_on\_basis(*x*)

Return the counit on the basis element indexed by x.

EXAMPLES:

```
sage: 0 = \text{algebras}. QuantumMatrixCoordinate(4)
sage: G = 0. algebra_generators()
sage: I = [1, 2, 3, 4]sage: matrix([ [G[i,j]].counit() for i in I] for j in I]) # indirect doctest
[1 0 0 0]
[0 1 0 0]
[0 0 1 0]
[0 0 0 1]
```
gens()

Return the generators of self as a tuple.

```
sage: 0 = algebras.QuantumMatrixCoordinate(3)sage: O.gens()
(x[1,1], x[1,2], x[1,3],x[2,1], x[2,2], x[2,3],
x[3,1], x[3,2], x[3,3])
```
# $n()$

Return the value  $n$ .

EXAMPLES:

```
sage: 0 = \text{algebras}. QuantumMatrixCoordinate(4)
sage: O.n()
4
sage: 0 = algebras. QuantumMatrixCoordinate(4, 6)
sage: O.n()
6
```
## one\_basis()

Return the basis element indexing 1.

EXAMPLES:

```
sage: 0 = algebras.QuantumMatrixCoordinate(4)sage: O.one_basis()
1
sage: O.one()
1
```
#### product\_on\_basis(*a*, *b*)

Return the product of basis elements indexed by a and b.

# EXAMPLES:

```
sage: 0 = algebras.QuantumMatrixCoordinate(4)sage: x = 0. algebra_generators()
sage: b = x[1, 4] * x[2, 1] * x[3, 4] # indirect doctest
sage: b * (b * b) = (b * b) * bTrue
sage: p = \text{prod}(list(0.a1gebra_generators()):10])
sage: p * (p * p) == (p * p) * p * long timeTrue
sage: x = 0. an_element()
sage: y = x^2 + x[4,4] * x[3,3] * x[1,2]sage: z = x[2,2] * x[1,4] * x[3,4] * x[1,1]sage: x * (y * z) = (x * y) * zTrue
```
 $q()$ 

Return the variable q.

EXAMPLES:

```
sage: 0 = algebras.QuantumMatrixCoordinate(4)sage: O.q()
q
sage: 0.q().parent()
Univariate Laurent Polynomial Ring in q over Integer Ring
sage: 0.q().parent() is 0.base\_ring()True
```
# quantum\_determinant()

Return the quantum determinant of self.
The quantum determinant is defined by

$$
\det_q = \sum_{\sigma \in S_n} (-q)^{\ell(\sigma)} x_{1,\sigma(1)} x_{2,\sigma(2)} \cdots x_{n,\sigma(n)}.
$$

EXAMPLES:

```
sage: 0 = algebras.QuantumMatrixCoordinate(2)
sage: O.quantum_determinant()
x[1,1] * x[2,2] - q * x[1,2] * x[2,1]
```
We verify that the quantum determinant is central:

```
sage: for n in range(2,5):
....: O = algebras.QuantumMatrixCoordinate(n)
....: qdet = O.quantum_determinant()
....: assert all(g * qdet == qdet * g for g in 0.algebra_generators())
```
We also verify that it is group-like:

```
sage: for n in range(2, 4):
....: O = algebras.QuantumMatrixCoordinate(n)
....: qdet = 0.quantum_determinant()
....: assert qdet.coproduct() == tensor([qdet, qdet])
```
## **5.18 Quaternion Algebras**

AUTHORS:

- Jon Bobber (2009): rewrite
- William Stein (2009): rewrite
- Julian Rueth (2014-03-02): use UniqueFactory for caching
- Peter Bruin (2021): do not require the base ring to be a field

This code is partly based on Sage code by David Kohel from 2005.

```
class sage.algebras.quatalg.quaternion_algebra.QuaternionAlgebraFactory
    Bases: sage.structure.factory.UniqueFactory
```
Construct a quaternion algebra.

INPUT:

There are three input formats:

- QuaternionAlgebra(a, b), where  $a$  and  $b$  can be coerced to units in a common field  $K$  of characteristic different from 2.
- QuaternionAlgebra(K, a, b), where K is a ring in which 2 is a unit and  $a$  and  $b$  are units of K.
- QuaternionAlgebra(D), where  $D \geq 1$  is a squarefree integer. This constructs a quaternion algebra of discriminant D over  $K = Q$ . Suitable nonzero rational numbers a, b as above are deduced from D.

OUTPUT:

The quaternion algebra  $(a, b)_K$  over K generated by i, j subject to  $i^2 = a$ ,  $j^2 = b$ , and  $ji = -ij$ .

## EXAMPLES:

QuaternionAlgebra(a, b) – return the quaternion algebra  $(a, b)_K$ , where the base ring K is a suitably chosen field containing  $a$  and  $b$ :

```
sage: QuaternionAlgebra(-2,-3)
Quaternion Algebra (-2, -3) with base ring Rational Field
sage: QuaternionAlgebra(GF(5)(2), GF(5)(3))
Quaternion Algebra (2, 3) with base ring Finite Field of size 5
sage: QuaternionAlgebra(2, GF(5)(3))
Quaternion Algebra (2, 3) with base ring Finite Field of size 5
sage: QuaternionAlgebra(QQ[sqrt(2)](-1), -5)Quaternion Algebra (-1, -5) with base ring Number Field in sqrt2 with defining␣
\rightarrowpolynomial x^2 - 2 with sqrt2 = 1.414213562373095?
sage: QuaternionAlgebra(sqrt(-1), sqrt(-3))
Quaternion Algebra (I, sqrt(-3)) with base ring Symbolic Ring
sage: QuaternionAlgebra(1r,1)
Quaternion Algebra (1, 1) with base ring Rational Field
sage: A. <t> = ZZ[]
sage: QuaternionAlgebra(-1, t)
Quaternion Algebra (-1, t) with base ring Fraction Field of Univariate Polynomial␣
˓→Ring in t over Integer Ring
```
Python ints and floats may be passed to the QuaternionAlgebra(a, b) constructor, as may all pairs of nonzero elements of a domain not of characteristic 2.

The following tests address the issues raised in [trac ticket #10601:](https://trac.sagemath.org/10601)

```
sage: QuaternionAlgebra(1r,1)
Quaternion Algebra (1, 1) with base ring Rational Field
sage: QuaternionAlgebra(1,1.0r)
Quaternion Algebra (1.00000000000000, 1.00000000000000) with base ring Real Field␣
˓→with 53 bits of precision
sage: QuaternionAlgebra(0,0)
Traceback (most recent call last):
...
ValueError: defining elements of quaternion algebra (0, 0) are not invertible in␣
˓→Rational Field
sage: QuaternionAlgebra(GF(2)(1),1)
Traceback (most recent call last):
...
ValueError: 2 is not invertible in Finite Field of size 2
sage: a = PermutationGroupElement([1,2,3])sage: QuaternionAlgebra(a, a)
Traceback (most recent call last):
...
ValueError: a and b must be elements of a ring with characteristic not 2
```
QuaternionAlgebra(K, a, b) – return the quaternion algebra defined by  $(a, b)$  over the ring K:

```
sage: QuaternionAlgebra(00, -7, -21)Quaternion Algebra (-7, -21) with base ring Rational Field
sage: QuaternionAlgebra(QQ[sqrt(2)], -2,-3)
Quaternion Algebra (-2, -3) with base ring Number Field in sqrt2 with defining␣
\rightarrowpolynomial x^2 - 2 with sqrt2 = 1.414213562373095?
```
QuaternionAlgebra(D) –  $D$  is a squarefree integer; return a rational quaternion algebra of discriminant  $D$ :

```
sage: QuaternionAlgebra(1)
Quaternion Algebra (-1, 1) with base ring Rational Field
sage: QuaternionAlgebra(2)
Quaternion Algebra (-1, -1) with base ring Rational Field
sage: QuaternionAlgebra(7)
Quaternion Algebra (-1, -7) with base ring Rational Field
sage: QuaternionAlgebra(2*3*5*7)
Quaternion Algebra (-22, 210) with base ring Rational Field
```
If the coefficients  $a$  and  $b$  in the definition of the quaternion algebra are not integral, then a slower generic type is used for arithmetic:

```
sage: type(QuaternionAlgebra(-1,-3).0)
<... 'sage.algebras.quatalg.quaternion_algebra_element.QuaternionAlgebraElement_
˓→rational_field'>
sage: type(QuaternionAlgebra(-1, -3/2).0)
<... 'sage.algebras.quatalg.quaternion_algebra_element.QuaternionAlgebraElement_
˓→generic'>
```
Make sure caching is sane:

```
sage: A =QuaternionAlgebra(2,3); A
Quaternion Algebra (2, 3) with base ring Rational Field
sage: B = QuaternionAlgebra(GF(5)(2),GF(5)(3)); BQuaternion Algebra (2, 3) with base ring Finite Field of size 5
sage: A is QuaternionAlgebra(2,3)
True
sage: B is QuaternionAlgebra(GF(5)(2),GF(5)(3))
True
sage: Q = QuaternionAlgebra(2); Q
Quaternion Algebra (-1, -1) with base ring Rational Field
sage: Q is QuaternionAlgebra(QQ,-1,-1)
True
sage: Q is QuaternionAlgebra(-1,-1)
True
sage: Q. \langle ii, jj, kk \rangle = QuaternionAlgebra(15); Q. variable_names()('ii', 'jj', 'kk')
sage: QuaternionAlgebra(15).variable_names()
('i', 'j', 'k')
```
create\_key(*arg0*, *arg1=None*, *arg2=None*, *names='i,j,k'*) Create a key that uniquely determines a quaternion algebra.

```
create_object(version, key, **extra_args)
```
Create the object from the key (extra arguments are ignored). This is only called if the object was not found in the cache.

class sage.algebras.quatalg.quaternion\_algebra.QuaternionAlgebra\_ab(*base\_ring*, *a*, *b*,

Bases: [sage.algebras.quatalg.quaternion\\_algebra.QuaternionAlgebra\\_abstract](#page-296-0)

A quaternion algebra of the form  $(a, b)_K$ .

See QuaternionAlgebra for many more examples.

*names='i,j,k'*)

## INPUT:

- base\_ring a commutative ring  $K$  in which 2 is invertible
- a, b units of  $K$
- names string (optional, default 'i,j,k') names of the generators

## OUTPUT:

The quaternion algebra  $(a, b)$  over K generated by i and j subject to  $i^2 = a$ ,  $j^2 = b$ , and  $ji = -ij$ .

#### EXAMPLES:

```
sage: QuaternionAlgebra(QQ, -7, -21) # indirect doctest
Quaternion Algebra (-7, -21) with base ring Rational Field
```
## discriminant()

Given a quaternion algebra A defined over a number field, return the discriminant of  $A$ , i.e. the product of the ramified primes of  $A$ .

EXAMPLES:

```
sage: QuaternionAlgebra(210,-22).discriminant()
210
sage: QuaternionAlgebra(19).discriminant()
19
sage: F \cdot \langle a \rangle = \text{NumberField}(x^2 - x - 1)sage: B \le i, j, k > 0 uaternionAlgebra(F, 2 * a, F(-1))
sage: B.discriminant()
Fractional ideal (2)
sage: QuaternionAlgebra(QQ[sqrt(2)],3,19).discriminant()
Fractional ideal (1)
```
#### $gen(i=0)$

Return the  $i^{th}$  generator of self.

INPUT:

• i - integer (optional, default 0)

EXAMPLES:

```
sage: Q. \langle ii, jj, kk \rangle = QuaternionAlgebra(QQ, -1, -2); QQuaternion Algebra (-1, -2) with base ring Rational Field
sage: Q.gen(0)
ii
sage: Q.gen(1)
jj
sage: Q.gen(2)
kk
sage: Q.gens()
[ii, jj, kk]
```
ideal(*gens*, *left\_order=None*, *right\_order=None*, *check=True*, *\*\*kwds*) Return the quaternion ideal with given gens over Z.

Neither a left or right order structure need be specified.

INPUT:

- gens a list of elements of this quaternion order
- check bool (default: True); if False, then gens must 4-tuple that forms a Hermite basis for an ideal
- left\_order a quaternion order or None
- right\_order a quaternion order or None

EXAMPLES:

```
sage: R = QuaternionAlgebra(-11,-1)
sage: R.ideal([2^*a for a in R.basis()])
Fractional ideal (2, 2*i, 2*j, 2*k)
```
#### inner\_product\_matrix()

Return the inner product matrix associated to self, i.e. the Gram matrix of the reduced norm as a quadratic form on self. The standard basis 1,  $i, j, k$  is orthogonal, so this matrix is just the diagonal matrix with diagonal entries  $1, a, b, ab$ .

EXAMPLES:

```
sage: Q. \langle i, j, k \rangle = QuaternionAlgebra(-5,-19)
sage: Q.inner_product_matrix()
[2 \space 0 \space 0 \space 0][ 0 10 0 0][ 0 0 38 0]
[ 0 0 0 190]
sage: R \le a, b > 0 Q[]; Q \le i, j, k > 0 quaternionAlgebra(Frac(R), a, b)
sage: Q.inner_product_matrix()
\begin{bmatrix} 2 & 0 & 0 & 0 \end{bmatrix}[ 0 -2^*a 0 0 ][ 0 0 -2^*b 0 ][ 0 0 0 2*a* b]
```
invariants()

Return the structural invariants a, b of this quaternion algebra: self is generated by i, j subject to  $i^2 = a$ ,  $j^2 = b$  and  $ji = -ij$ .

EXAMPLES:

sage:  $Q. \langle i, j, k \rangle = Q$ uaternionAlgebra(15) sage: Q.invariants()  $(-3, 5)$ sage: i^2 -3 sage:  $j^2$ 5

maximal\_order(*take\_shortcuts=True*)

Return a maximal order in this quaternion algebra.

The algorithm used is from [Voi2012].

INPUT:

• take\_shortcuts – (default: True) if the discriminant is prime and the invariants of the algebra are of a nice form, use Proposition 5.2 of [Piz1980].

OUTPUT:

A maximal order in this quaternion algebra.

EXAMPLES:

```
sage: QuaternionAlgebra(-1,-7).maximal_order()
Order of Quaternion Algebra (-1, -7) with base ring Rational Field with basis.
\rightarrow(1/2 + 1/2<sup>*</sup>j, 1/2<sup>*</sup>i + 1/2<sup>*</sup>k, j, k)
sage: QuaternionAlgebra(-1,-1).maximal_order().basis()
(1/2 + 1/2 \cdot i + 1/2 \cdot j + 1/2 \cdot k, i, j, k)sage: QuaternionAlgebra(-1,-11).maximal_order().basis()
(1/2 + 1/2^{*}i, 1/2^{*}i + 1/2^{*}k, i, k)sage: QuaternionAlgebra(-1,-3).maximal_order().basis()
(1/2 + 1/2^*j, 1/2^*i + 1/2^*k, j, k)sage: QuaternionAlgebra(-3,-1).maximal_order().basis()
(1/2 + 1/2 \cdot i, 1/2 \cdot j - 1/2 \cdot k, i, -k)sage: QuaternionAlgebra(-2,-5).maximal_order().basis()
(1/2 + 1/2^*) + 1/2^*k, 1/4^*i + 1/2^*j + 1/4^*k, j, k)
sage: QuaternionAlgebra(-5,-2).maximal_order().basis()
(1/2 + 1/2^*i - 1/2^*k, 1/2^*i + 1/4^*j - 1/4^*k, i, -k)sage: QuaternionAlgebra(-17,-3).maximal_order().basis()
(1/2 + 1/2^*j, 1/2^*i + 1/2^*k, -1/3^*j - 1/3^*k, k)sage: QuaternionAlgebra(-3,-17).maximal_order().basis()
(1/2 + 1/2^*i, 1/2^*j - 1/2^*k, -1/3^*i + 1/3^*k, -k)sage: QuaternionAlgebra(-17*9,-3).maximal_order().basis()
(1, 1/3*i, 1/6*i + 1/2*j, 1/2 + 1/3*j + 1/18*k)
sage: QuaternionAlgebra(-2, -389).maximal_order().basis()
(1/2 + 1/2^*) + 1/2^*k, 1/4^*i + 1/2^*j + 1/4^*k, j, k)
```
If you want bases containing 1, switch off take\_shortcuts:

sage: QuaternionAlgebra(-3,-89).maximal\_order(take\_shortcuts=False) Order of Quaternion Algebra (-3, -89) with base ring Rational Field with basis␣  $\rightarrow$ (1, 1/2 + 1/2\*i, j, 1/2 + 1/6\*i + 1/2\*j + 1/6\*k) sage: QuaternionAlgebra(1,1).maximal\_order(take\_shortcuts=False) #  $Matrix<sub>u</sub>$  $\rightarrow$ ring Order of Quaternion Algebra (1, 1) with base ring Rational Field with basis (1, $\Box$ ˓<sup>→</sup>1/2 + 1/2\*i, j, 1/2\*j + 1/2\*k) sage: QuaternionAlgebra(-22,210).maximal\_order(take\_shortcuts=False)

```
Order of Quaternion Algebra (-22, 210) with base ring Rational Field with basis␣
\rightarrow(1, i, 1/2*i + 1/2*j, 1/2 + 17/22*i + 1/44*k)
sage: for d in ( m for m in range(1, 750) if is_squarefree(m) ): # long\rightarrowtime (3s)
\dots: A =QuaternionAlgebra(d)
....: R = A.maximal_order(take_shortcuts=False)
....: assert A.discriminant() == R.discriminant()
```
We do not support number fields other than the rationals yet:

```
sage: K = QuadraticField(5)
sage: QuaternionAlgebra(K,-1,-1).maximal_order()
Traceback (most recent call last):
...
NotImplementedError: maximal order only implemented for rational quaternion␣
˓→algebras
```
#### modp\_splitting\_data(*p*)

Return mod  $p$  splitting data for this quaternion algebra at the unramified prime  $p$ .

This is 2  $\times$  2 matrices *I*, *J*, *K* over the finite field  $\mathbf{F}_p$  such that if the quaternion algebra has generators  $i, j, k$ , then  $I^2 = i^2$ ,  $J^2 = j^2$ ,  $IJ = K$  and  $IJ = -JI$ .

**Note:** Currently only implemented when  $p$  is odd and the base ring is  $Q$ .

INPUT:

•  $p$  – unramified odd prime

OUTPUT:

• 2-tuple of matrices over finite field

EXAMPLES:

```
sage: Q = QuaternionAlgebra(-15, -19)sage: Q.modp_splitting_data(7)
(
[0 6] [6 1] [6 6]
[1 0], [1 1], [6 1]
)
sage: Q.modp_splitting_data(next_prime(10^5))
(
[ 0 99988] [97311 4] [99999 59623]
[1 \ 0], [13334 \ 2692], [97311 \ 4])
sage: I,J,K = Q.modp_splitting_data(23)
sage: I
[0 8]
[1 0]
sage: I^2
[8 0]
[0 8]
```

```
sage: J
[19 2]
[17 4]
sage: J^2[4 0]
[0 4]
sage: I^*J == -J^*ITrue
sage: I^*J == KTrue
```
The following is a good test because of the asserts in the code:

sage:  $v = [Q.modp_splitting_data(p) for p in primes(20,1000)]$ 

Proper error handling:

```
sage: Q.modp_splitting_data(5)
Traceback (most recent call last):
...
NotImplementedError: algorithm for computing local splittings not implemented␣
→in general (currently require the first invariant to be coprime to p)
sage: Q.modp_splitting_data(2)
Traceback (most recent call last):
...
NotImplementedError: p must be odd
```
## modp\_splitting\_map(*p*)

Return Python map from the (p-integral) quaternion algebra to the set of  $2 \times 2$  matrices over  $\mathbf{F}_p$ .

INPUT:

•  $p$  – prime number

EXAMPLES:

```
sage: Q. \langle i, j, k \rangle = QuaternionAlgebra(-1, -7)
sage: f = Q.modp_splitting_map(13)
sage: a = 2+i-j+3*k; b = 7+2*i-4+j+ksage: f(a * b)[12 3]
[10 5]
sage: f(a)*f(b)[12 3]
[10 5]
```
## quaternion\_order(*basis*, *check=True*)

Return the order of this quaternion order with given basis.

INPUT:

- basis list of 4 elements of self
- check bool (default: True)

```
sage: Q.\langle i,j,k\rangle = QuaternionAlgebra(-11,-1)
sage: Q.quaternion_order([1,i,j,k])
Order of Quaternion Algebra (-11, -1) with base ring Rational Field with basis␣
\rightarrow(1, i, j, k)
```
We test out check=False:

```
sage: Q.quaternion_order([1,i,j,k], check=False)
Order of Quaternion Algebra (-11, -1) with base ring Rational Field with basis.
\rightarrow[1, i, j, k]
sage: Q.quaternion_order([i,j,k], check=False)
Order of Quaternion Algebra (-11, -1) with base ring Rational Field with basis␣
\rightarrow[i, j, k]
```
#### ramified\_primes()

Return the primes that ramify in this quaternion algebra.

Currently only implemented over the rational numbers.

EXAMPLES:

sage: QuaternionAlgebra( $QQ$ ,  $-1$ ,  $-1$ ).ramified\_primes() [2]

<span id="page-296-0"></span>class sage.algebras.quatalg.quaternion\_algebra.QuaternionAlgebra\_abstract

Bases: [sage.rings.ring.Algebra](../../../../../../../html/en/reference/rings/sage/rings/ring.html#sage.rings.ring.Algebra)

#### basis()

Return the fixed basis of self, which is 1, i, j, k, where i, j, k are the generators of self.

EXAMPLES:

```
sage: Q. \langle i, j, k \rangle = QuaternionAlgebra(QQ, -5, -2)
sage: Q.basis()
(1, i, j, k)
sage: Q. <xyz, abc, theta> = Quadrationalgebra(GF(9, 'a'), -5, -2)sage: Q.basis()
(1, xyz, abc, theta)
```
The basis is cached:

sage: Q.basis() is Q.basis() True

## <span id="page-296-1"></span>free  $module()$

Return the free module associated to self with inner product given by the reduced norm.

EXAMPLES:

```
sage: A. \lt t = LaurentPolynomialRing(GF(3))
sage: B =QuaternionAlgebra(A, -1, t)
sage: B.free_module()
Ambient free quadratic module of rank 4 over the principal ideal domain␣
˓→Univariate Laurent Polynomial Ring in t over Finite Field of size 3
Inner product matrix:
```
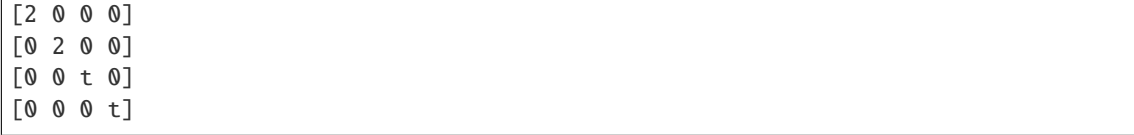

## inner\_product\_matrix()

Return the inner product matrix associated to self.

This is the Gram matrix of the reduced norm as a quadratic form on self. The standard basis 1,  $i$ ,  $j$ ,  $k$  is orthogonal, so this matrix is just the diagonal matrix with diagonal entries  $2$ ,  $2a$ ,  $2b$ ,  $2ab$ .

EXAMPLES:

```
sage: Q. \langle i, j, k \rangle = QuaternionAlgebra(-5,-19)
sage: Q.inner_product_matrix()
[ 2 0 0 0]
[ 0 10 0 0]
[ 0 0 38 0]
[ 0 0 0 190]
```
#### is\_commutative()

Return False always, since all quaternion algebras are noncommutative.

EXAMPLES:

```
sage: Q. \langle i, j, k \rangle = QuaternionAlgebra(QQ, -3, -7)
sage: Q.is_commutative()
False
```
## is\_division\_algebra()

Return True if the quaternion algebra is a division algebra (i.e. every nonzero element in self is invertible), and False if the quaternion algebra is isomorphic to the 2x2 matrix algebra.

EXAMPLES:

```
sage: QuaternionAlgebra(QQ,-5,-2).is_division_algebra()
True
sage: QuaternionAlgebra(1).is_division_algebra()
False
sage: QuaternionAlgebra(2,9).is_division_algebra()
False
sage: QuaternionAlgebra(RR(2.),1).is_division_algebra()
Traceback (most recent call last):
...
NotImplementedError: base field must be rational numbers
```
## is\_exact()

Return True if elements of this quaternion algebra are represented exactly, i.e. there is no precision loss when doing arithmetic. A quaternion algebra is exact if and only if its base field is exact.

EXAMPLES:

```
sage: Q. \langle i, j, k \rangle = QuaternionAlgebra(QQ, -3, -7)
sage: Q.is_exact()
True
```

```
sage: Q \le i, j, k> = QuaternionAlgebra(Qp(7), -3, -7)
sage: Q.is_exact()
False
```
## is\_field(*proof=True*)

Return False always, since all quaternion algebras are noncommutative and all fields are commutative.

EXAMPLES:

```
sage: Q. \langle i, j, k \rangle = QuaternionAlgebra(QQ, -3, -7)
sage: Q.is_field()
False
```
#### is  $finite()$

Return True if the quaternion algebra is finite as a set.

Algorithm: A quaternion algebra is finite if and only if the base field is finite.

EXAMPLES:

```
sage: Q. \langle i, j, k \rangle = QuaternionAlgebra(QQ, -3, -7)
sage: Q.is_finite()
False
sage: Q. \langle i, j, k \rangle = QuaternionAlgebra(GF(5), -3, -7)
sage: Q.is_finite()
True
```
## is\_integral\_domain(*proof=True*)

Return False always, since all quaternion algebras are noncommutative and integral domains are commutative (in Sage).

EXAMPLES:

```
sage: Q. \langle i, j, k \rangle = QuaternionAlgebra(QQ, -3, -7)
sage: Q.is_integral_domain()
False
```
#### is\_matrix\_ring()

Return True if the quaternion algebra is isomorphic to the  $2x2$  matrix ring, and False if self is a division algebra (i.e. every nonzero element in self is invertible).

## EXAMPLES:

```
sage: QuaternionAlgebra(QQ,-5,-2).is_matrix_ring()
False
sage: QuaternionAlgebra(1).is_matrix_ring()
True
sage: QuaternionAlgebra(2,9).is_matrix_ring()
True
sage: QuaternionAlgebra(RR(2.),1).is_matrix_ring()
Traceback (most recent call last):
...
NotImplementedError: base field must be rational numbers
```
## is\_noetherian()

Return True always, since any quaternion algebra is a noetherian ring (because it is a finitely generated

module over a field).

EXAMPLES:

```
sage: Q. \langle i, j, k \rangle = QuaternionAlgebra(QQ, -3, -7)
sage: Q.is_noetherian()
True
```
ngens()

Return the number of generators of the quaternion algebra as a K-vector space, not including 1.

This value is always 3: the algebra is spanned by the standard basis 1,  $i$ ,  $j$ ,  $k$ .

EXAMPLES:

```
sage: Q_{\cdot} <i, j, k = QuaternionAlgebra(QQ, -5, -2)
sage: Q.ngens()
3
sage: Q.gens()
[i, j, k]
```
 $order()$ 

Return the number of elements of the quaternion algebra, or +Infinity if the algebra is not finite.

EXAMPLES:

```
sage: Q. \langle i, j, k \rangle = QuaternionAlgebra(QQ, -3, -7)
sage: Q.order()
+Infinity
sage: Q. \langle i, j, k \rangle = QuaternionAlgebra(GF(5), -3, -7)
sage: Q.order()
625
```
random\_element(*\*args*, *\*\*kwds*)

Return a random element of this quaternion algebra.

The args and kwds are passed to the random\_element method of the base ring.

EXAMPLES:

```
sage: g = QuaternionAlgebra(QQ[sqrt(2)], -3, 7). random_element()
sage: g.parent() is QuaternionAlgebra(QQ[sqrt(2)], -3, 7)
True
sage: g =QuaternionAlgebra(-3, 19).random_element()
sage: g.parent() is QuaternionAlgebra(-3, 19)
True
sage: g =QuaternionAlgebra(GF(17)(2), 3).random_element()
sage: g.parent() is QuaternionAlgebra(GF(17)(2), 3)
True
```
Specify the numerator and denominator bounds:

```
sage: g =QuaternionAlgebra(-3,19).random_element(10^6, 10^6)
sage: for h in g:
....: assert h.numerator() in range(-10^{6}, 10^{6} + 1)
\dots: assert h.denominator() in range(10^6 + 1)
```
*coerce=True*)

```
sage: g =QuaternionAlgebra(-3,19).random_element(5, 4)
sage: for h in g:
....: assert h.numerator() in range(-5, 5 + 1)
\ldots: assert h.denominator() in range(4 + 1)
```
vector\_space()

Alias for [free\\_module\(\)](#page-296-1).

EXAMPLES:

```
sage: QuaternionAlgebra(-3,19).vector_space()
Ambient quadratic space of dimension 4 over Rational Field
Inner product matrix:
[ 2 0 0 0]
[ 0 6 0 0]
[ 0 0 -38 0][ 0 0 0 -114]
```
<span id="page-300-0"></span>class sage.algebras.quatalg.quaternion\_algebra.QuaternionFractionalIdeal(*ring*, *gens*,

Bases: [sage.rings.ideal.Ideal\\_fractional](../../../../../../../html/en/reference/rings/sage/rings/ideal.html#sage.rings.ideal.Ideal_fractional)

class sage.algebras.quatalg.quaternion\_algebra.QuaternionFractionalIdeal\_rational(*Q*, *basis*,

*left\_order=None*, *right\_order=None*, *check=True*)

Bases: [sage.algebras.quatalg.quaternion\\_algebra.QuaternionFractionalIdeal](#page-300-0)

A fractional ideal in a rational quaternion algebra.

INPUT:

- left\_order a quaternion order or None
- right\_order a quaternion order or None
- basis tuple of length 4 of elements in of ambient quaternion algebra whose Z-span is an ideal
- check bool (default: True); if False, do no type checking, and the input basis *must* be in Hermite form.

basis()

Return basis for this fractional ideal.

The basis is in Hermite form.

OUTPUT: tuple

EXAMPLES:

```
sage: QuaternionAlgebra(-11,-1).maximal_order().unit_ideal().basis()
(1/2 + 1/2 \cdot i, 1/2 \cdot j - 1/2 \cdot k, i, -k)
```
## basis\_matrix()

Return basis matrix  $M$  in Hermite normal form for self as a matrix with rational entries.

If  $Q$  is the ambient quaternion algebra, then the Z-span of the rows of  $M$  viewed as linear combinations of Q.basis() =  $[1, i, j, k]$  is the fractional ideal self. Also, M \* M.denominator() is an integer matrix in Hermite normal form.

OUTPUT: matrix over Q

#### EXAMPLES:

```
sage: QuaternionAlgebra(-11,-1).maximal_order().unit_ideal().basis_matrix()
[1/2 \t1/2 \t0 \t0][ 0 0 1/2 -1/2]
[ 0 1 0 0]
[ 0 0 0 -1]
```
## conjugate()

Return the ideal with generators the conjugates of the generators for self.

OUTPUT: a quaternionic fractional ideal

EXAMPLES:

```
sage: I = BrandtModule(3,5) .right\_ideals() [1]; IFractional ideal (2 + 6^*) + 4^*k, 2^*i + 4^*j + 34^*k, 8^*j + 32^*k, 40^*k)
sage: I.conjugate()
Fractional ideal (2 + 2^*j + 28^*k, 2^*i + 4^*j + 34^*k, 8^*j + 32^*k, 40^*k)
```
## cyclic\_right\_subideals(*p*, *alpha=None*)

Let I = self. This function returns the right subideals J of I such that  $I/J$  is an  $\mathbf{F}_v$ -vector space of dimension 2.

INPUT:

- **p** prime number (see below)
- alpha (default: None) element of quaternion algebra, which can be used to parameterize the order of the ideals J. More precisely the J's are the right annihilators of  $(1,0)\alpha^i$  for  $i = 0,1,2,...,p$

## OUTPUT:

• list of right ideals

Note: Currently, p must satisfy a bunch of conditions, or a NotImplementedError is raised. In particular,  $p$  must be odd and unramified in the quaternion algebra, must be coprime to the index of the right order in the maximal order, and also coprime to the normal of self. (The Brandt modules code has a more general algorithm in some cases.)

## EXAMPLES:

```
sage: B = BrandtModule(2, 37); I = B.right\_ideals() [0]sage: I.cyclic_right_subideals(3)
[Fractional ideal (2 + 2*i + 10*j + 90*k, 4*i + 4*j + 152*k, 12*j + 132*k,␣
\rightarrow444*k), Fractional ideal (2 + 2*i + 2*j + 150*k, 4*i + 8*j + 196*k, 12*j +<sub>ω</sub>
\rightarrow132*k, 444*k), Fractional ideal (2 + 2*i + 6*j + 194*k, 4*i + 8*j + 344*k,
\rightarrow12*j + 132*k, 444*k), Fractional ideal (2 + 2*i + 6*j + 46*k, 4*i + 4*j + 4*k,
\rightarrow 12*j + 132*k, 444*k)]
sage: B = BrandtModule(5, 389); I = B.right\_ideals() [0]sage: C = I.cyclic_right_subideals(3); C
[Fractional ideal (2 + 10<sup>*</sup>) + 546<sup>*</sup>k, i + 6<sup>*</sup>j + 133<sup>*</sup>k, 12<sup>*</sup>j + 3456<sup>*</sup>k, 4668<sup>*</sup>k),
\rightarrowFractional ideal (2 + 2*j + 2910*k, i + 6*j + 3245*k, 12*j + 3456*k, 4668*k),
\rightarrowFractional ideal (2 + i + 2295*k, 3*i + 2*j + 3571*k, 4*j + 2708*k, 4668*k),
˓→Fractional ideal (2 + 2*i + 2*j + 4388*k, 3*i + 2*j + 2015*k, 4*j + 4264*k,␣
 ^{4668*k}]
```

```
sage: [(I.free_module()/J.free_module()).invariants() for J in C]
[(3, 3), (3, 3), (3, 3), (3, 3)]sage: I.scale(3).cyclic_right_subideals(3)
[Fractional ideal (6 + 30*j + 1638*k, 3*i + 18*j + 399*k, 36*j + 10368*k,␣
˓→14004*k), Fractional ideal (6 + 6*j + 8730*k, 3*i + 18*j + 9735*k, 36*j +␣
\rightarrow10368*k, 14004*k), Fractional ideal (6 + 3*i + 6885*k, 9*i + 6*j + 10713*k,.
\rightarrow12*j + 8124*k, 14004*k), Fractional ideal (6 + 6*i + 6*j + 13164*k, 9*i + 6*j.
\rightarrow 6045*k, 12*j + 12792*k, 14004*k)]
sage: C = I.\text{scale}(1/9).\text{cyclic\_right\_subideals}(3); C[Fractional ideal (2/9 + 10/9*j + 182/3*k, 1/9*i + 2/3*j + 133/9*k, 4/3*j +␣
→384*k, 1556/3*k), Fractional ideal (2/9 + 2/9*j + 970/3*k, 1/9*i + 2/3*j +o
˓→3245/9*k, 4/3*j + 384*k, 1556/3*k), Fractional ideal (2/9 + 1/9*i + 255*k, 1/
\rightarrow3*i + 2/9*j + 3571/9*k, 4/9*j + 2708/9*k, 1556/3*k), Fractional ideal (2/9 +<sub>→</sub>
˓→2/9*i + 2/9*j + 4388/9*k, 1/3*i + 2/9*j + 2015/9*k, 4/9*j + 4264/9*k, 1556/
\rightarrow3*k)]
sage: [(I.scale(1/9).free_module()/J.free_module()).invariants() for J in C]
[(3, 3), (3, 3), (3, 3), (3, 3)]sage: Q.<i>j</i>, <i>k</i> > = QuaternionAlgebra(-2, -5)sage: I = Q. ideal([Q(1), i, j, k])sage: I.cyclic_right_subideals(3)
[Fractional ideal (1 + 2^*), i + k, 3^*j, 3^*k), Fractional ideal (1 + j, i + 2^*k, ...)\rightarrow3*j, 3*k), Fractional ideal (1 + 2*i, 3*i, j + 2*k, 3*k), Fractional ideal (1
\rightarrow + i, 3*i, j + k, 3*k)]
```
The general algorithm is not yet implemented here:

```
sage: I.cyclic_right_subideals(3)[0].cyclic_right_subideals(3)
Traceback (most recent call last):
...
NotImplementedError: general algorithm not implemented (The given basis vectors␣
˓→must be linearly independent.)
```
#### free\_module()

Return the underlying free Z-module corresponding to this ideal.

OUTPUT:

Free  $\mathbb{Z}$ -module of rank 4 embedded in an ambient  $\mathbf{Q}^4$ .

EXAMPLES:

```
sage: X = BrandtModule(3,5) . right\_ideals()sage: X[0]
Fractional ideal (2 + 2^{*}j + 8^{*}k, 2^{*}i + 18^{*}k, 4^{*}j + 16^{*}k, 20^{*}k)sage: X[0].free_module()
Free module of degree 4 and rank 4 over Integer Ring
Echelon basis matrix:
[ 2 0 2 8]
[ 0 2 0 18]
[ 0 0 4 16]
[ 0 0 0 20]
sage: X[0].scale(1/7).free_module()
Free module of degree 4 and rank 4 over Integer Ring
```
Echelon basis matrix:  $[2/7 \t 0 \t 2/7 \t 8/7]$  $[$  0 2/7 0 18/7]  $[$  0 0 4/7 16/7]  $[ 0 0 0 20/7]$ sage: QuaternionAlgebra(-11,-1).maximal\_order().unit\_ideal().basis\_matrix()  $[1/2 \t1/2 \t0 \t0]$  $\begin{bmatrix} 0 & 0 & 1/2 & -1/2 \end{bmatrix}$ [ 0 1 0 0]  $[ 0 0 0 -1]$ 

The free module method is also useful since it allows for checking if one ideal is contained in another, computing quotients  $I/J$ , etc.:

```
sage: X = BrandtModule(3, 17) .right\_ideals()sage: I = X[0]. intersection(X[2]); I
Fractional ideal (2 + 2^*) + 164^*k, 2^*i + 4^*j + 46^*k, 16^*j + 224^*k, 272^*k)
sage: I.free_module().is_submodule(X[3].free_module())
False
sage: I.free_module().is_submodule(X[1].free_module())
True
sage: X[0].free_module() / I.free_module()
Finitely generated module V/W over Integer Ring with invariants (4, 4)
```
This shows that the issue at [trac ticket #6760](https://trac.sagemath.org/6760) is fixed:

```
sage: R.\langle i,j,k\rangle = QuaternionAlgebra(-1, -13)
sage: I = R.ideal([2+i, 3+i, 5+j, j+k]); I
Fractional ideal (2 + i, 3^*i, j + k, 5^*k)sage: I.free_module()
Free module of degree 4 and rank 4 over Integer Ring
Echelon basis matrix:
[2 1 0 0]
[0 3 0 0]
[0 0 1 1]
[0 0 0 5]
```
gram\_matrix()

Return the Gram matrix of this fractional ideal.

OUTPUT:  $4 \times 4$  matrix over **Q**.

```
sage: I = BrandtModule(3,5) .right\_ideals() [1]; IFractional ideal (2 + 6^{*}j + 4^{*}k, 2^{*}i + 4^{*}j + 34^{*}k, 8^{*}j + 32^{*}k, 40^{*}k)sage: I.gram_matrix()
[ 640 1920 2112 1920]
[ 1920 14080 13440 16320]
[ 2112 13440 13056 15360]
[ 1920 16320 15360 19200]
```
### intersection(*J*)

Return the intersection of the ideals self and J.

EXAMPLES:

```
sage: X = BrandtModule(3,5) .right\_ideals()sage: I = X[0]. intersection(X[1]); I
Fractional ideal (2 + 6^*) + 4^*k, 2^*i + 4^*j + 34^*k, 8^*j + 32^*k, 40^*k)
```
## is\_equivalent $(I, J, B=10)$

Return True if I and J are equivalent as right ideals.

INPUT:

- I a fractional quaternion ideal (self)
- J a fractional quaternion ideal with same order as I
- B a bound to compute and compare theta series before doing the full equivalence test

OUTPUT: bool

EXAMPLES:

```
sage: R = BrandtModule(3,5) .right\_ideals(); len(R)
2
sage: R[0].is_equivalent(R[1])
False
sage: R[0].is_equivalent(R[0])
True
sage: 00 = R[0].left_order()
sage: S = 00.right_ideal([3^*a for a in R[0].basis()])
sage: R[0].is_equivalent(S)
True
```
## left\_order()

Return the left order associated to this fractional ideal.

OUTPUT: an order in a quaternion algebra

EXAMPLES:

```
sage: B = BrandtModule(11)sage: R = B.maximal-order()sage: I = R.unit_ideal()
sage: I.left_order()
Order of Quaternion Algebra (-1, -11) with base ring Rational Field with basis␣
\rightarrow(1/2 + 1/2*j, 1/2*i + 1/2*k, j, k)
```
We do a consistency check:

```
sage: B = BrandtModule(11, 19); R = B.right\_ideals()sage: [r.left_order().discriminant() for r in R]
[209, 209, 209, 209, 209, 209, 209, 209, 209, 209, 209, 209, 209, 209, 209, 209,
\rightarrow 209, 209]
```
#### multiply\_by\_conjugate(*J*)

Return product of self and the conjugate Jbar of  $J$ .

INPUT:

• J – a quaternion ideal.

OUTPUT: a quaternionic fractional ideal.

EXAMPLES:

```
sage: R = BrandtModule(3,5) .right\_ideals()sage: R[0].multiply_by_conjugate(R[1])
Fractional ideal (8 + 8^*j + 112^*k, 8^*i + 16^*j + 136^*k, 32^*j + 128^*k, 160^*k)sage: R[0]*R[1].conjugate()
Fractional ideal (8 + 8<sup>*</sup>) + 112<sup>*</sup>k, 8<sup>*</sup>i + 16<sup>*</sup>j + 136<sup>*</sup>k, 32<sup>*</sup>j + 128<sup>*</sup>k, 160<sup>*</sup>k)
```
norm()

Return the reduced norm of this fractional ideal.

OUTPUT: rational number

EXAMPLES:

```
sage: M = BrandtModule(37)sage: C = M.right\_ideals()sage: [I.norm() for I in C]
[16, 32, 32]
sage: (a,b) = M.quaternion_\text{algebra}(). invariants()
          ˓→ # optional - magma
sage: magma.eval('A<i,j,k> := QuaternionAlgebra<Rationals() | %s, %s>' % (a,b))
          ˓→ # optional - magma
\mathbf{I}sage: magma.eval('O := QuaternionOrder(%s)' % str(list(C[0].right_order().
˓→basis()))) # optional - magma
''
sage: [ magna('rideal<0 | %s>' % str(list(I.basis)))). Norm() for I in C]
          ˓→ # optional - magma
[16, 32, 32]
sage: A \le i, j, k> = QuaternionAlgebra(-1,-1)
sage: R = A.ideal([i,j,k,1/2 + 1/2*i + 1/2*j + 1/2*k]) # this is actually
˓→an order, so has reduced norm 1
sage: R.norm()
1
sage: [ J.norm() for J in R.cyclic_right_subideals(3) ] # enumerate maximal.
˓→right R-ideals of reduced norm 3, verify their norms
[3, 3, 3, 3]
```
## quadratic\_form()

Return the normalized quadratic form associated to this quaternion ideal.

OUTPUT: quadratic form

EXAMPLES:

```
sage: I = BrandtModule(11).right\_ideals() [1]sage: Q = I.quadratic_form(); Q
Quadratic form in 4 variables over Rational Field with coefficients:
[ 18 22 33 22 ]
[ * 7 22 11 ]
```

```
\lceil * * 22 0 ]
[\ast \ast \ast 22]sage: Q.theta_series(10)
1 + 12^{*}q^{\wedge}2 + 12^{*}q^{\wedge}3 + 12^{*}q^{\wedge}4 + 12^{*}q^{\wedge}5 + 24^{*}q^{\wedge}6 + 24^{*}q^{\wedge}7 + 36^{*}q^{\wedge}8 + 36^{*}q^{\wedge}9 + 0(q^{\wedge}7 + q^{\wedge}7 + q^{\wedge}7 + 12^{*}q^{\wedge}7 + 3q^{\wedge}7 + 3q^{\wedge}7 + 3q^{\wedge}7 + 3q^{\wedge}7 + 3q^{\wedge}7 + 3q^{\wedge}7 + 3q^{\w\rightarrow10)
sage: I.theta_series(10)
1 + 12^{*}q^2 + 12^{*}q^3 + 12^{*}q^4 + 12^{*}q^5 + 24^{*}q^6 + 24^{*}q^7 + 36^{*}q^8 + 36^{*}q^9 + 0(q^8)\rightarrow 10
```
## quaternion\_algebra()

Return the ambient quaternion algebra that contains this fractional ideal.

OUTPUT: a quaternion algebra

EXAMPLES:

```
sage: I = BrandtModule(3,5) .right\_ideals() [1]; IFractional ideal (2 + 6^{*}i + 4^{*}k, 2^{*}i + 4^{*}i + 34^{*}k, 8^{*}i + 32^{*}k, 40^{*}k)sage: I.quaternion_algebra()
Quaternion Algebra (-1, -3) with base ring Rational Field
```
## quaternion\_order()

Return the order for which this ideal is a left or right fractional ideal.

If this ideal has both a left and right ideal structure, then the left order is returned. If it has neither structure, then an error is raised.

OUTPUT: QuaternionOrder

EXAMPLES:

```
sage: R = QuaternionAlgebra(-11,-1).maximal_order()
sage: R.unit_ideal().quaternion_order() is R
doctest:...: DeprecationWarning: quaternion_order() is deprecated, please use
˓→left_order() or right_order()
See https://trac.sagemath.org/31583 for details.
True
```
## right\_order()

Return the right order associated to this fractional ideal.

OUTPUT: an order in a quaternion algebra

EXAMPLES:

```
sage: I = BrandtModule(389) .right\_ideals() [1]; IFractional ideal (2 + 6^*) + 2^*k, i + 2^*j + k, 8^*j, 8^*k)
sage: I.right_order()
Order of Quaternion Algebra (-2, -389) with base ring Rational Field with basis␣
\rightarrow(1/2 + 1/2*j + 1/2*k, 1/4*i + 1/2*j + 1/4*k, j, k)
sage: I.left_order()
Order of Quaternion Algebra (-2, -389) with base ring Rational Field with basis␣
˓→(1/2 + 1/2*j + 3/2*k, 1/8*i + 1/4*j + 9/8*k, j + k, 2*k)
```
The following is a big consistency check. We take reps for all the right ideal classes of a certain order, take the corresponding left orders, then take ideals in the left orders and from those compute the right order again:

```
sage: B = BrandtModule(11, 19); R = B.right\_ideals()sage: 0 = [r.left\_order() for r in R]
sage: J = [0[i].left\_ideal(R[i].basis()) for i in range(len(R))]
sage: len(set(J))
18
sage: len(set([I.right_order() for I in J]))
1
sage: J[0].right_order() == B.order_of_level_N()
True
```
## <span id="page-307-0"></span>ring()

Return ring that this is a fractional ideal for.

The [ring\(\)](#page-307-0) method will be removed from this class in the future. Calling ring() will then return the ambient quaternion algebra. This is consistent with the behaviour for number fields.

## EXAMPLES:

```
sage: R = QuaternionAlgebra(-11,-1).maximal_order()
sage: R.unit_ideal().ring() is R
doctest:...: DeprecationWarning: ring() will return the quaternion algebra in␣
\rightarrowthe future, please use left_order() or right_order()
See https://trac.sagemath.org/31583 for details.
True
```
## scale(*alpha*, *left=False*)

Scale the fractional ideal self by multiplying the basis by alpha.

INPUT:

- $\alpha$  element of quaternion algebra
- left bool (default: False); if true multiply  $\alpha$  on the left, otherwise multiply  $\alpha$  on the right

## OUTPUT:

• a new fractional ideal

EXAMPLES:

```
sage: B = BrandtModule(5,37); I = B.right_ideals()[0]; i,j,k = B.quaternion_
˓→algebra().gens(); I
Fractional ideal (2 + 2^{*}j + 106^{*}k, i + 2^{*}j + 105^{*}k, 4^{*}j + 64^{*}k, 148^{*}k)sage: I.scale(i)
Fractional ideal (2^*i + 212^*i - 2^*k, -2 + 210^*i - 2^*k, 128^*i - 4^*k, 296^*i)sage: I.scale(i, left=True)
Fractional ideal (2^*i - 212^*j + 2^*k, -2 - 210^*j + 2^*k, -128^*j + 4^*k, -296^*j)sage: I.scale(i, left=False)
Fractional ideal (2^*i + 212^*j - 2^*k, -2 + 210^*j - 2^*k, 128^*j - 4^*k, 296^*j)sage: i * I.gens()[0]2 * i - 212 * j + 2 * ksage: I.gens()[0] * i
2* i + 212* j - 2* k
```

```
theta_series(B, var='q')
```
Return normalized theta series of self, as a power series over Z in the variable var, which is 'q' by default.

The normalized theta series is by definition

$$
\theta_I(q) = \sum_{x \in I} q^{\frac{N(x)}{N(I)}}.
$$

INPUT:

- $B positive integer$
- var string (default: 'q')

OUTPUT: power series

EXAMPLES:

```
sage: I = BrandtModule(11).right\_ideals() [1]; IFractional ideal (2 + 6^{*}j + 4^{*}k, 2^{*}i + 4^{*}j + 2^{*}k, 8^{*}j, 8^{*}k)sage: I.norm()
32
sage: I.theta_series(5)
1 + 12^{*}q^{2} + 12^{*}q^{3} + 12^{*}q^{4} + 0(q^{5})sage: I.theta_series(5,'T')
1 + 12*T^2 + 12*T^3 + 12*T^4 + 0(T^5)sage: I.theta_series(3)
1 + 12 \cdot q^2 + 0(q^3)
```
#### theta\_series\_vector(*B*)

Return theta series coefficients of self, as a vector of B integers.

INPUT:

•  $B - positive integer$ 

OUTPUT:

Vector over Z with B entries.

EXAMPLES:

```
sage: I = BrandtModule(37) . right\_ideals() [1]; IFractional ideal (2 + 6^{*}j + 2^{*}k, i + 2^{*}j + k, 8^{*}j, 8^{*}k)sage: I.theta_series_vector(5)
(1, 0, 2, 2, 6)
sage: I.theta_series_vector(10)
(1, 0, 2, 2, 6, 4, 8, 6, 10, 10)
sage: I.theta_series_vector(5)
(1, 0, 2, 2, 6)
```
class sage.algebras.quatalg.quaternion\_algebra.QuaternionOrder(*A*, *basis*, *check=True*) Bases: [sage.rings.ring.Algebra](../../../../../../../html/en/reference/rings/sage/rings/ring.html#sage.rings.ring.Algebra)

An order in a quaternion algebra.

```
sage: QuaternionAlgebra(-1,-7).maximal_order()
Order of Quaternion Algebra (-1, -7) with base ring Rational Field with basis (1/2␣
\rightarrow + 1/2*j, 1/2*i + 1/2*k, j, k)
sage: type(QuaternionAlgebra(-1,-7).maximal_order())
<class 'sage.algebras.quatalg.quaternion_algebra.QuaternionOrder_with_category'>
```
#### basis()

Return fix choice of basis for this quaternion order.

## EXAMPLES:

```
sage: QuaternionAlgebra(-11,-1).maximal_order().basis()
(1/2 + 1/2^{*}i, 1/2^{*}j - 1/2^{*}k, i, -k)
```
### discriminant()

Return the discriminant of this order.

This is defined as  $\sqrt{det(Tr(e_i\bar{e}_j))}$ , where  $\{e_i\}$  is the basis of the order.

OUTPUT: rational number

EXAMPLES:

```
sage: QuaternionAlgebra(-11,-1).maximal_order().discriminant()
11
sage: S = BrandtModule(11,5) order_of-level_N()sage: S.discriminant()
55
sage: type(S.discriminant())
<... 'sage.rings.rational.Rational'>
```
## free  $module()$

Return the free Z-module that corresponds to this order inside the vector space corresponding to the ambient quaternion algebra.

OUTPUT:

A free Z-module of rank 4.

EXAMPLES:

```
sage: R = QuaternionAlgebra(-11,-1).maximal_order()
sage: R.basis()
(1/2 + 1/2^* i, 1/2^* j - 1/2^* k, i, -k)sage: R.free_module()
Free module of degree 4 and rank 4 over Integer Ring
Echelon basis matrix:
[1/2 \t1/2 \t0 \t0][ 0 1 0 0]
[ 0 0 1/2 1/2][ 0 0 0 1]
```
#### $gen(n)$

Return the n-th generator.

INPUT:

• n - an integer between 0 and 3, inclusive.

EXAMPLES:

```
sage: R = QuaternionAlgebra(-11,-1).maximal_order(); R
Order of Quaternion Algebra (-11, -1) with base ring Rational Field with basis␣
\rightarrow(1/2 + 1/2*i, 1/2*j - 1/2*k, i, -k)
sage: R.gen(0)
```

```
1/2 + 1/2 \cdot isage: R.gen(1)
1/2*j - 1/2*k
sage: R.gen(2)
i
sage: R.gen(3)
-k
```
#### gens()

Return generators for self.

EXAMPLES:

```
sage: QuaternionAlgebra(-1,-7).maximal_order().gens()
(1/2 + 1/2^*j, 1/2^*i + 1/2^*k, j, k)
```
#### intersection(*other*)

Return the intersection of this order with other.

INPUT:

• other - a quaternion order in the same ambient quaternion algebra

OUTPUT: a quaternion order

EXAMPLES:

```
sage: R = QuaternionAlgebra(-11,-1).maximal_order()
sage: R.intersection(R)
Order of Quaternion Algebra (-11, -1) with base ring Rational Field with basis␣
\rightarrow(1/2 + 1/2*i, i, 1/2*j + 1/2*k, k)
```
We intersect various orders in the quaternion algebra ramified at 11:

```
sage: B = BrandtModule(11,3)sage: R = B.maximal-order(); S = B.cnder_of\_level_N()sage: R.intersection(S)
Order of Quaternion Algebra (-1, -11) with base ring Rational Field with basis␣
˓→(1/2 + 1/2*j, 1/2*i + 5/2*k, j, 3*k)
sage: R.intersection(S) == STrue
sage: B = BrandtModule(11,5)sage: T = B.order_of\_level_N()sage: S.intersection(T)
Order of Quaternion Algebra (-1, -11) with base ring Rational Field with basis␣
˓→(1/2 + 1/2*j, 1/2*i + 23/2*k, j, 15*k)
```
#### left\_ideal(*gens*, *check=True*)

Return the ideal with given gens over Z.

INPUT:

- gens a list of elements of this quaternion order
- check bool (default: True); if False, then gens must 4-tuple that forms a Hermite basis for an ideal

```
sage: R = QuaternionAlgebra(-11,-1).maximal_order()
sage: R.left_ideal([2*a for a in R.basis()])
Fractional ideal (1 + i, 2^*i, j + k, 2^*k)
```
### ngens()

Return the number of generators (which is 4).

EXAMPLES:

sage: QuaternionAlgebra(-1,-7).maximal\_order().ngens() 4

## quadratic\_form()

Return the normalized quadratic form associated to this quaternion order.

OUTPUT: quadratic form

EXAMPLES:

```
sage: R = BrandtModule(11, 13) order_of-level_N()sage: Q = R.quadratic_form(); QQuadratic form in 4 variables over Rational Field with coefficients:
[ 14 253 55 286 ]
[ * 1455 506 3289 ]
[ * * 55 572 ]
[ * * * 1859 ]
sage: Q.theta_series(10)
1 + 2^{*}q + 2^{*}q^{4} + 4^{*}q^{6} + 4^{*}q^{8} + 2^{*}q^{9} + 0(q^{10})
```
## quaternion\_algebra()

Return ambient quaternion algebra that contains this quaternion order.

EXAMPLES:

```
sage: QuaternionAlgebra(-11,-1).maximal_order().quaternion_algebra()
Quaternion Algebra (-11, -1) with base ring Rational Field
```
#### random\_element(*\*args*, *\*\*kwds*)

Return a random element of this order.

The args and kwds are passed to the random\_element method of the integer ring, and we return an element of the form

$$
ae_1 + be_2 + ce_3 + de_4
$$

where  $e_1, \ldots, e_4$  are the basis of this order and  $a, b, c, d$  are random integers.

EXAMPLES:

```
sage: QuaternionAlgebra(-11,-1).maximal_order().random_element() # random-4 - 4* i + j - ksage: QuaternionAlgebra(-11,-1).maximal_order().random_element(-10,10) # random-9/2 - 7/2*i - 7/2*j - 3/2*k
```
#### right\_ideal(*gens*, *check=True*)

Return the ideal with given gens over Z.

INPUT:

- gens a list of elements of this quaternion order
- check bool (default: True); if False, then gens must 4-tuple that forms a Hermite basis for an ideal

EXAMPLES:

```
sage: R = QuaternionAlgebra(-11,-1).maximal_order()
sage: R.right_ideal([2*a for a in R.basis()])
Fractional ideal (1 + i, 2^*i, j + k, 2^*k)
```
#### ternary\_quadratic\_form(*include\_basis=False*)

Return the ternary quadratic form associated to this order.

INPUT:

• include\_basis – bool (default: False), if True also return a basis for the dimension 3 subspace  $G$ 

OUTPUT:

- QuadraticForm
- optional basis for dimension 3 subspace

This function computes the positive definition quadratic form obtained by letting G be the trace zero subspace of  $\mathbb{Z} + 2^*$  self, which has rank 3, and restricting the pairing:

 $(x,y) = (x.\text{conjugate}()^*y).reduced\_trace()$ 

to  $G$ .

APPLICATIONS: Ternary quadratic forms associated to an order in a rational quaternion algebra are useful in computing with Gross points, in decided whether quaternion orders have embeddings from orders in quadratic imaginary fields, and in computing elements of the Kohnen plus subspace of modular forms of weight 3/2.

EXAMPLES:

```
sage: R = BrandtModule(11, 13) order_of-level_N()sage: Q = R.ternary_quadratic_form(); Q
Quadratic form in 3 variables over Rational Field with coefficients:
[ 5820 1012 13156 ]
[ * 55 1144 ]\left[ * * 7436 ]
sage: factor(Q.disc())
2^4 * 11^2 * 13^2
```
The following theta series is a modular form of weight 3/2 and level 4\*11\*13:

```
sage: Q.theta_series(100)
1 + 2*q^23 + 2*q^55 + 2*q^56 + 2*q^75 + 4*q^92 + 0(q^100)
```
## unit\_ideal()

Return the unit ideal in this quaternion order.

```
sage: R = QuaternionAlgebra(-11,-1).maximal_order()
sage: I = R.unit_ideal(); I
Fractional ideal (1/2 + 1/2^{*}i, 1/2^{*}j - 1/2^{*}k, i, -k)
```
sage.algebras.quatalg.quaternion\_algebra.basis\_for\_quaternion\_lattice(*gens*, *reverse=False*) Return a basis for the Z-lattice in a quaternion algebra spanned by the given gens.

INPUT:

- gens list of elements of a single quaternion algebra
- reverse when computing the HNF do it on the basis  $(k, j, i, 1)$  instead of  $(1, i, j, k)$ ; this ensures that if gens are the generators for an order, the first returned basis vector is 1

EXAMPLES:

```
sage: from sage.algebras.quatalg.quaternion_algebra import basis_for_quaternion_
˓→lattice
sage: A \le i, j, k> = QuaternionAlgebra(-1,-7)
sage: basis_for_quaternion_lattice([i+j, i-j, 2*k, A(1/3)])
[1/3, i + j, 2^*j, 2^*k]sage: basis_for_quaternion_lattice([A(1),i,j,k])[1, i, j, k]
```
sage.algebras.quatalg.quaternion\_algebra.intersection\_of\_row\_modules\_over\_ZZ(*v*) Intersect the Z-modules with basis matrices the full rank  $4 \times 4$  Q-matrices in the list v.

The returned intersection is represented by a  $4 \times 4$  matrix over Q. This can also be done using modules and intersection, but that would take over twice as long because of overhead, hence this function.

EXAMPLES:

```
sage: a = matrix(QQ, 4, [-2, 0, 0, 0, -1, -1, 1, 2, -1/2, 0, 0, 1, 1, -1, 0])sage: b = \text{matrix}(QQ, 4, [0, -1/2, 0, -1/2, 2, 1/2, -1, -1/2, 1, 2, 1, -2, 0, -1/2, -2,\rightarrow 0])
sage: c = matrix(QQ, 4, [0, 1, 0, -1/2, 0, 0, 2, 2, 0, -1/2, 1/2, -1, 1, -1, -1/2, 0])
sage: v = [a, b, c]sage: from sage.algebras.quatalg.quaternion_algebra import intersection_of_row_
˓→modules_over_ZZ
sage: M = intersection_of_row_modules_over_ZZ(v); M
[ 2 0 -1 -1]\begin{bmatrix} -4 & 1 & 1 & -3 \end{bmatrix}[-3 \ 19/2 \ -1 \ -4]\begin{bmatrix} 2 & -3 & -8 & 4 \end{bmatrix}sage: M2 = a.row_module(ZZ).intersection(b.row_module(ZZ)).intersection(c.row_
\rightarrowmodule(ZZ))
sage: M.row_model(ZZ) == M2True
```
sage.algebras.quatalg.quaternion\_algebra.is\_QuaternionAlgebra(*A*) Return True if A is of the QuaternionAlgebra data type.

```
sage: sage.algebras.quatalg.quaternion_algebra.is_
˓→QuaternionAlgebra(QuaternionAlgebra(QQ,-1,-1))
True
sage: sage.algebras.quatalg.quaternion_algebra.is_QuaternionAlgebra(ZZ)
False
```
sage.algebras.quatalg.quaternion\_algebra.maxord\_solve\_aux\_eq(*a*, *b*, *p*)

Given a and b and an even prime ideal p find (y,z,w) with y a unit mod  $p^{2e}$  such that

$$
1-ay^2-bz^2+abw^2\equiv 0 mod p^{2e},
$$

where  $e$  is the ramification index of  $p$ .

Currently only  $p = 2$  is implemented by hardcoding solutions.

INPUT:

- a integer with  $v_n(a) = 0$
- b integer with  $v_p(b) \in \{0, 1\}$
- p even prime ideal (actually only p=ZZ(2) is implemented)

OUTPUT:

• A tuple  $(y, z, w)$ 

EXAMPLES:

```
sage: from sage.algebras.quatalg.quaternion_algebra import maxord_solve_aux_eq
sage: for a in [1,3]:
....: for b in [1,2,3]:
\dots: (y, z, w) = maxord\_solve\_aux\_eq(a, b, 2)....: assert mod(y, 4) == 1 or mod(y, 4) == 3
....: assert mod(1 - a^*y^2 - b^*z^2 + a^*b^*w^2, 4) == 0
```
sage.algebras.quatalg.quaternion\_algebra.normalize\_basis\_at\_p(*e*, *p*, *B=<function <lambda> at 0x7fe36604a820>*)

Compute a (at p) normalized basis from the given basis e of a Z-module.

The returned basis is (at p) a  $\mathbb{Z}_p$  basis for the same module, and has the property that with respect to it the quadratic form induced by the bilinear form B is represented as a orthogonal sum of atomic forms multiplied by p-powers.

If  $p \neq 2$  this means that the form is diagonal with respect to this basis.

If  $p = 2$  there may be additional 2-dimensional subspaces on which the form is represented as  $2^e(ax^2 + bxy + cx^2)$ with  $0 = v_2(b) = v_2(a) \le v_2(c)$ .

INPUT:

- e list; basis of a Z module. WARNING: will be modified!
- p prime for at which the basis should be normalized
- B (default: lambda x,y: ((x\*y).conjugate()).reduced\_trace()) a bilinear form with respect to which to normalize

OUTPUT:

• A list containing two-element tuples: The first element of each tuple is a basis element, the second the valuation of the orthogonal summand to which it belongs. The list is sorted by ascending valuation.

EXAMPLES:

```
sage: from sage.algebras.quatalg.quaternion_algebra import normalize_basis_at_p
sage: A \le i, j, k> = QuaternionAlgebra(-1, -1)
sage: e = [A(1), i, j, k]sage: normalize_basis_at_p(e, 2)
```

```
[(1, 0), (i, 0), (j, 0), (k, 0)]sage: A \le i, j, k> = QuaternionAlgebra(210)
sage: e = [A(1), i, j, k]sage: normalize_basis_at_p(e, 2)
[(1, 0), (i, 1), (j, 1), (k, 2)]sage: A.\langle i,j,k \rangle = QuaternionAlgebra(286)
sage: e = [A(1), k, 1/2^*j + 1/2^*k, 1/2 + 1/2^*i + 1/2^*k]sage: normalize_basis_at_p(e, 5)
[(1, 0), (1/2^*j + 1/2^*k, 0), (-5/6^*j + 1/6^*k, 1), (1/2^*i, 1)]sage: A \le i, j, k> = QuaternionAlgebra(-1,-7)
sage: e = [A(1), k, j, 1/2 + 1/2^*i + 1/2^*j + 1/2^*k]sage: normalize_basis_at_p(e, 2)
[(1, 0), (1/2 + 1/2^*i + 1/2^*j + 1/2^*k, 0), (-34/105^*i - 463/735^*j + 71/105^*k, 1), (-1/2^*i + 1/2^*j + 1/2^*k, 0)]\rightarrow34/105*i - 463/735*j + 71/105*k, 1)]
```

```
sage.algebras.quatalg.quaternion_algebra.unpickle_QuaternionAlgebra_v0(*key)
     The 0th version of pickling for quaternion algebras.
```
EXAMPLES:

```
sage: Q = QuaternionAlgebra(-5, -19)
sage: t = (QQ, -5, -19, ('i', 'j', 'k'))sage: sage.algebras.quatalg.quaternion_algebra.unpickle_QuaternionAlgebra_v0(*t)
Quaternion Algebra (-5, -19) with base ring Rational Field
sage: loads(dumps(Q)) == Q
True
sage: loads(dumps(Q)) is Q
True
```
# **5.19 Rational Cherednik Algebras**

class sage.algebras.rational\_cherednik\_algebra.RationalCherednikAlgebra(*ct*, *c*, *t*, *base\_ring*,

*prefix*)

Bases: [sage.combinat.free\\_module.CombinatorialFreeModule](../../../../../../html/en/reference/combinat/sage/combinat/free_module.html#sage.combinat.free_module.CombinatorialFreeModule)

A rational Cherednik algebra.

Let k be a field. Let W be a complex reflection group acting on a vector space  $\mathfrak h$  (over k). Let  $\mathfrak h^*$  denote the corresponding dual vector space. Let  $\cdot$  denote the natural action of w on h and h<sup>\*</sup>. Let S denote the set of reflections of W and  $\alpha_s$  and  $\alpha_s^{\vee}$  are the associated root and coroot of s. Let  $c = (c_s)_{s \in W}$  such that  $c_s = c_{tst^{-1}}$ for all  $t \in W$ .

The *rational Cherednik algebra* is the k-algebra  $H_{c,t}(W) = T(\mathfrak{h} \oplus \mathfrak{h}^*) \otimes kW$  with parameters  $c, t \in k$  that is subject to the relations:

$$
w\alpha = (w \cdot \alpha)w,
$$
  
\n
$$
\alpha^{\vee}w = w(w^{-1} \cdot \alpha^{\vee}),
$$
  
\n
$$
\alpha\alpha^{\vee} = \alpha^{\vee}\alpha + t\langle \alpha^{\vee}, \alpha \rangle + \sum_{s \in S} c_s \frac{\langle \alpha^{\vee}, \alpha_s \rangle \langle \alpha_s^{\vee}, \alpha \rangle}{\langle \alpha^{\vee}, \alpha \rangle} s,
$$

where  $w \in W$  and  $\alpha \in \mathfrak{h}$  and  $\alpha^{\vee} \in \mathfrak{h}^*$ .

INPUT:

- ct a finite Cartan type
- c the parameters  $c_s$  given as an element or a tuple, where the first entry is the one for the long roots and (for non-simply-laced types) the second is for the short roots
- $t -$  the parameter  $t$
- base\_ring (optional) the base ring
- prefix (default: ('a', 's', 'ac')) the prefixes

**Todo:** Implement a version for complex reflection groups.

#### REFERENCES:

- [GGOR2003]
- [EM2001]
- algebra\_generators()

Return the algebra generators of self.

EXAMPLES:

```
sage: R = algebraS.RationalCherednik([A',2], 1, 1, QQ)sage: list(R.algebra_generators())
[a1, a2, s1, s2, ac1, ac2]
```
## an\_element()

Return an element of self.

EXAMPLES:

```
sage: R = algebraS.RationalCherednik([A',2], 1, 1, QQ)sage: R.an_element()
3*ac1 + 2*sl + a1
```
## deformed\_euler()

Return the element  $eu_k$ .

EXAMPLES:

```
sage: R = algebraS.RationalCherednik([A',2], 1, 1, QQ)sage: R.deformed_euler()
2*I + 2/3*a1*ac1 + 1/3*a1*ac2 + 1/3*a2*ac1 + 2/3*a2*ac2
+ s1 + s2 + s1*s2*s1
```
## degree\_on\_basis(*m*)

Return the degree on the monomial indexed by m.

```
sage: R = \text{algebras}. \text{RationalCherednik}([T_A, 2], 1, 1, 00)sage: [R.degree_on_basis(g.leading_support())
....: for g in R.algebra_generators()]
[1, 1, 0, 0, -1, -1]
```
## one\_basis()

Return the index of the element 1.

EXAMPLES:

```
sage: R = \text{algebras}. \text{RationalCherednik}([A', 2], 1, 1, 00)sage: R.one_basis()
(1, 1, 1)
```
## product\_on\_basis(*left*, *right*)

Return left multiplied by right in self.

EXAMPLES:

```
sage: R = algebraS.RationalCherednik([A', 2], 1, 1, QQ)sage: a2 = R.algebra_generators()['a2']
sage: ac1 = R.algebra_generators()['ac1']
sage: a2 * ac1 # indirect doctest
a2*ac1
sage: ac1 * a2-I + a2*ac1 - s1 - s2 + 1/2* s1* s2* s1sage: x = R. an_element()
sage: [y * x for y in R. some_elements()]
[0,
3 * ac1 + 2 * s1 + a1,
9 * ac1^2 + 10 * I + 6 * a1 * ac1 + 6 * s1 + 3/2 * s2 + 3/2 * s1 * s2 * s1 + a1^2,3 * a1 * a c1 + 2 * a1 * s1 + a1 * 2,
3 * a2 * a c1 + 2 * a2 * s1 + a1 * a2,
3*sl*acl + 2*I - a1*sl,3*s2*ac1 + 2*s2*s1 + a1*s2 + a2*s2,
3*ac1^2 - 2*si*ac1 + 2*I + a1*ac1 + 2*si1 + 1/2*si + 1/2*si*si13 * ac1 * ac2 + 2 * s1 * ac1 + 2 * s1 * ac2 - I + a1 * ac2 - s1 - s2 + 1/2 * s1 * s2 * s1]sage: \lceil x * y \rceil for y in R.some_elements()]
[0,
3*ac1 + 2*s1 + a1,
9*ac1^2 + 10*I + 6*al*ac1 + 6*sl + 3/2*sl + 3/2*sl*sl + a1^2,6*I + 3*al*ac1 + 6*sl + 3/2*sl + 3/2*sl*sl - 2*al*sl + al*2,-3*I + 3*a2*ac1 - 3*s1 - 3*s2 + 3/2*s1*s2*s1 + 2*a1*s1 + 2*a2*s1 + a1*a2,
-3*s1*ac1 + 2*I + a1*s1.
3*s2*ac1 + 3*s2*ac2 + 2*s1*s2 + a1*s2,
 3*ac1^2 + 2*sl*ac1 + a1*ac1,
 3*ac1*ac2 + 2*sl*ac2 + a1*ac2
```
#### some\_elements()

Return some elements of self.

EXAMPLES:

```
sage: R = algebraS.RationalCherednik([A',2], 1, 1, QQ)sage: R.some_elements()
[0, I, 3*ac1 + 2*sl + al, al, a2, sl, s2, ac1, ac2]
```
## trivial\_idempotent()

Return the trivial idempotent of self.

Let  $e = |W|^{-1} \sum_{w \in W} w$  is the trivial idempotent. Thus  $e^2 = e$  and  $eW = We$ . The trivial idempotent is used in the construction of the spherical Cherednik algebra from the rational Cherednik algebra by  $U_{c,t}(W) = eH_{c,t}(W)e.$ 

EXAMPLES:

```
sage: R = algebraS.RationalCherednik([A',2], 1, 1, QQ)sage: R.trivial_idempotent()
1/6*I + 1/6* s1 + 1/6* s2 + 1/6* s2* s1 + 1/6* s1* s2 + 1/6* s1* s2* s1
```
# **5.20 Schur algebras for**

This file implements:

- Schur algebras for  $GL_n$  over an arbitrary field.
- The canonical action of the Schur algebra on a tensor power of the standard representation.
- Using the above to calculate the characters of irreducible  $GL_n$  modules.

#### AUTHORS:

- Eric Webster (2010-07-01): implement Schur algebra
- Hugh Thomas (2011-05-08): implement action of Schur algebra and characters of irreducible modules

```
sage.algebras.schur_algebra.GL_irreducible_character(n, mu, KK)
```
Return the character of the irreducible module indexed by mu of  $GL(n)$  over the field KK.

INPUT:

- $n a$  positive integer
- mu a partition of at most n parts
- KK a field

#### OUTPUT:

a symmetric function which should be interpreted in n variables to be meaningful as a character

#### EXAMPLES:

Over Q, the irreducible character for  $\mu$  is the Schur function associated to  $\mu$ , plus garbage terms (Schur functions associated to partitions with more than  $n$  parts):

```
sage: from sage.algebras.schur_algebra import GL_irreducible_character
sage: sbasis = SymmetricFunctions(QQ).s()sage: z = GL_irreducible_character(2, [2], QQ)sage: sbasis(z)
s[2]sage: z = GL_irreducible_character(4, [3, 2], QQ)
sage: sbasis(z)
-5*s[1, 1, 1, 1, 1] + s[3, 2]
```
Over a Galois field, the irreducible character for  $\mu$  will in general be smaller.

In characteristic p, for a one-part partition  $(r)$ , where  $r = a_0 + pa_1 + p^2a_2 + \ldots$ , the result is (see [Gr2007], after 5.5d) the product of  $h[a_0], h[a_1](p basis[p]), h[a_2](p basis[p^2]), \ldots$ , which is consistent with the following

```
sage: from sage.algebras.schur_algebra import GL_irreducible_character
sage: GL_irreducible_character(2, [7], GF(3))
m[4, 3] + m[6, 1] + m[7]
```
class sage.algebras.schur\_algebra.SchurAlgebra(*R*, *n*, *r*)

Bases: [sage.combinat.free\\_module.CombinatorialFreeModule](../../../../../../html/en/reference/combinat/sage/combinat/free_module.html#sage.combinat.free_module.CombinatorialFreeModule)

A Schur algebra.

Let R be a commutative ring, n be a positive integer, and r be a non-negative integer. Define  $A_R(n, r)$  to be the set of homogeneous polynomials of degree  $r$  in  $n^2$  variables  $x_{ij}$ . Therefore we can write  $R[x_{ij}] = \bigoplus_{r \geq 0} A_R(n,r)$ , and  $R[x_{ij}]$  is known to be a bialgebra with coproduct given by  $\Delta(x_{ij}) = \sum_l x_{il} \otimes x_{lj}$  and counit  $\bar{\varepsilon}(x_{ij}) = \delta_{ij}$ . Therefore  $A_R(n, r)$  is a subcoalgebra of  $R[x_{ij}]$ . The *Schur algebra*  $S_R(n, r)$  is the linear dual to  $A_R(n, r)$ , that is  $S_R(n, r) := \text{hom}(A_R(n, r), R)$ , and  $S_R(n, r)$  obtains its algebra structure naturally by dualizing the comultiplication of  $A_R(n, r)$ .

Let  $V = R^n$ . One of the most important properties of the Schur algebra  $S_R(n, r)$  is that it is isomorphic to the endomorphisms of  $V^{\otimes r}$  which commute with the natural action of  $S_r$ .

#### EXAMPLES:

sage:  $S = SchurAlgebra(ZZ, 2, 2); S$ Schur algebra (2, 2) over Integer Ring

## REFERENCES:

- [Gr2007]
- [Wikipedia article Schur\\_algebra](https://en.wikipedia.org/wiki/Schur_algebra)

#### dimension()

Return the dimension of self.

The dimension of the Schur algebra  $S_R(n, r)$  is

$$
\dim S_R(n,r) = \binom{n^2+r-1}{r}.
$$

#### EXAMPLES:

```
sage: S = SchurAlgebra(QQ, 4, 2)sage: S.dimension()
136
sage: S = SchurAlgebra(QQ, 2, 4)sage: S.dimension()
35
```
one()

Return the element 1 of self.

EXAMPLES:

```
sage: S = SchurAlgebra(ZZ, 2, 2)sage: e = S.\text{one} (); e = S.\text{one}S((1, 1), (1, 1)) + S((1, 2), (1, 2)) + S((2, 2), (2, 2))sage: x = S. an_element()
sage: x * e == x
```

```
True
sage: all(e * x == x for x in S.basis())
True
sage: S = SchurAlgebra(ZZ, 4, 4)sage: e = S.\text{one}()sage: x = S. an_element()
sage: x * e == xTrue
```
#### product\_on\_basis(*e\_ij*, *e\_kl*)

Return the product of basis elements.

EXAMPLES:

sage:  $S = SchurAlgebra(QQ, 2, 3)$ sage:  $B = S.basis()$ 

If we multiply two basis elements x and y, such that  $x[1]$  and  $y[0]$  are not permutations of each other, the result is zero:

sage: S.product\_on\_basis(((1, 1, 1), (1, 1, 2)), ((1, 2, 2), (1, 1, 2))) 0

If we multiply a basis element  $x$  by a basis element which consists of the same tuple repeated twice (on either side), the result is either zero (if the previous case applies) or  $x$ :

```
sage: ww = B[((1, 2, 2), (1, 2, 2))]sage: x = B[((1, 2, 2), (1, 1, 2))]sage: ww * x
S((1, 2, 2), (1, 1, 2))
```
An arbitrary product, on the other hand, may have multiplicities:

```
sage: x = B[((1, 1, 1), (1, 1, 2))]sage: y = B[((1, 1, 2), (1, 2, 2))]sage: x * y2 * S((1, 1, 1), (1, 2, 2))
```
class sage.algebras.schur\_algebra.SchurTensorModule(*R*, *n*, *r*)

Bases: [sage.combinat.free\\_module.CombinatorialFreeModule\\_Tensor](../../../../../../html/en/reference/combinat/sage/combinat/free_module.html#sage.combinat.free_module.CombinatorialFreeModule_Tensor)

The space  $V^{\otimes r}$  where  $V = R^n$  equipped with a left action of the Schur algebra  $S_R(n, r)$  and a right action of the symmetric group  $S_r$ .

Let R be a commutative ring and  $V = R^n$ . We consider the module  $V^{\otimes r}$  equipped with a natural right action of the symmetric group  $S_r$  given by

 $(v_1 \otimes v_2 \otimes \cdots \otimes v_n)\sigma = v_{\sigma(1)} \otimes v_{\sigma(2)} \otimes \cdots \otimes v_{\sigma(n)}.$ 

The Schur algebra  $S_R(n, r)$  is naturally isomorphic to the endomorphisms of  $V^{\otimes r}$  which commutes with the  $S_r$ action. We get the natural left action of  $S_R(n, r)$  by this isomorphism.

```
sage: T = SchurTensorModule(QQ, 2, 3); TThe 3-fold tensor product of a free module of dimension 2
over Rational Field
sage: A = SchurAlgebra(QQ, 2, 3)sage: P = Permutation(s)sage: t = T.an_element(); t2*B[1] # B[1] # B[1] + 2*B[1] # B[1] # B[2] + 3*B[1] # B[2] # B[1]
sage: a = A.an_element(); a
2 * S((1, 1, 1), (1, 1, 1)) + 2 * S((1, 1, 1), (1, 1, 2))+3*S((1, 1, 1), (1, 2, 2))sage: p = P.an_element(); p[3, 1, 2]
sage: y = a * t; y
14*B[1] # B[1] # B[1]
sage: y * p
14*B[1] # B[1] # B[1]
sage: z = t * p; z
2*B[1] # B[1] # B[1] + 3*B[1] # B[1] # B[2] + 2*B[2] # B[1] # B[1]sage: a * z
14*B[1] # B[1] # B[1]
```
We check the commuting action property:

```
sage: all( (bA * bT) * p == bA * (bT * p)....: for bT in T.basis() for bA in A.basis() for p in P)
True
```
## class Element

Bases: sage.modules.with\_basis.indexed\_element.IndexedFreeModuleElement

```
sage.algebras.schur_algebra.schur_representative_from_index(i0, i1)
```
Simultaneously reorder a pair of tuples to obtain the equivalent element of the distinguished basis of the Schur algebra.

**See also:**

[schur\\_representative\\_indices\(\)](#page-321-0)

INPUT:

• A pair of tuples of length  $r$  with elements in  $\{1, \ldots, n\}$ 

OUTPUT:

• The corresponding pair of tuples ordered correctly.

EXAMPLES:

```
sage: from sage.algebras.schur_algebra import schur_representative_from_index
sage: schur_representative_from_index([2,1,2,2], [1,3,0,0])
((1, 2, 2, 2), (3, 0, 0, 1))
```
<span id="page-321-0"></span>sage.algebras.schur\_algebra.schur\_representative\_indices(*n*, *r*)

Return a set which functions as a basis of  $S_K(n, r)$ .

More specifically, the basis for  $S_K(n, r)$  consists of equivalence classes of pairs of tuples of length r on the alphabet  $\{1, \ldots, n\}$ , where the equivalence relation is simultaneous permutation of the two tuples. We can therefore fix a representative for each equivalence class in which the entries of the first tuple weakly increase, and the entries of the second tuple whose corresponding values in the first tuple are equal, also weakly increase.

EXAMPLES:

```
sage: from sage.algebras.schur_algebra import schur_representative_indices
sage: schur_representative_indices(2, 2)
[( (1, 1), (1, 1)), (1, 1), (1, 2)),((1, 1), (2, 2)), ((1, 2), (1, 1)),((1, 2), (1, 2)), ((1, 2), (2, 1)),((1, 2), (2, 2)), ((2, 2), (1, 1)),((2, 2), (1, 2)), ((2, 2), (2, 2))
```
## **5.21 The Steenrod algebra**

AUTHORS:

- John H. Palmieri (2008-07-30): version 0.9: Initial implementation.
- John H. Palmieri (2010-06-30): version 1.0: Implemented sub-Hopf algebras and profile functions; direct multiplication of admissible sequences (rather than conversion to the Milnor basis); implemented the Steenrod algebra using CombinatorialFreeModule; improved the test suite.

This module defines the mod  $p$  Steenrod algebra  $A_p$ , some of its properties, and ways to define elements of it.

From a topological point of view,  $A_p$  is the algebra of stable cohomology operations on mod p cohomology; thus for any topological space X, its mod  $p$  cohomology algebra  $H^*(X, \mathbf{F}_p)$  is a module over  $\mathcal{A}_p$ .

From an algebraic point of view,  $A_p$  is an  $\mathbf{F}_p$ -algebra; when  $p = 2$ , it is generated by elements Sq<sup>i</sup> for  $i \ge 0$  (the *Steenrod squares*), and when p is odd, it is generated by elements  $P^i$  for  $i \geq 0$  (the *Steenrod reduced pth powers*) along with an element  $\beta$  (the *mod p Bockstein*). The Steenrod algebra is graded: Sq<sup>i</sup> is in degree *i* for each *i*,  $\beta$  is in degree 1, and  $\mathcal{P}^i$  is in degree  $2(p-1)i$ .

The unit element is Sq<sup>0</sup> when  $p = 2$  and  $\mathcal{P}^0$  when p is odd. The generating elements also satisfy the *Adem relations*. At the prime 2, these have the form

$$
\mathrm{Sq}^{a}\mathrm{Sq}^{b} = \sum_{c=0}^{[a/2]} \binom{b-c-1}{a-2c} \mathrm{Sq}^{a+b-c}\mathrm{Sq}^{c}.
$$

At odd primes, they are a bit more complicated; see Steenrod and Epstein [SE1962] or [sage.algebras.steenrod.](#page-359-0) [steenrod\\_algebra\\_bases](#page-359-0) for full details. These relations lead to the existence of the *Serre-Cartan* basis for  $A_p$ .

The mod  $p$  Steenrod algebra has the structure of a Hopf algebra, and Milnor [Mil1958] has a beautiful description of the dual, leading to a construction of the *Milnor basis* for  $A_p$ . In this module, elements in the Steenrod algebra are represented, by default, using the Milnor basis.

## **Bases for the Steenrod algebra**

There are a handful of other bases studied in the literature; the paper by Monks [Mon1998] is a good reference. Here is a quick summary:

• The *Milnor basis*. When  $p = 2$ , the Milnor basis consists of symbols of the form  $Sq(m_1, m_2, ..., m_t)$ , where each  $m_i$  is a non-negative integer and if  $t > 1$ , then the last entry  $m_t > 0$ . When  $p$  is odd, the Milnor basis consists of symbols of the form  $Q_{e_1}Q_{e_2}...P(m_1, m_2, ..., m_t)$ , where  $0 \le e_1 < e_2 < ...$ , each  $m_i$  is a non-negative integer, and if  $t > 1$ , then the last entry  $m_t > 0$ .

When  $p = 2$ , it can be convenient to use the notation  $\mathcal{P}(-)$  to mean Sq(-), so that there is consistent notation for all primes.

• The *Serre-Cartan basis*. This basis consists of 'admissible monomials' in the Steenrod operations. Thus at the prime 2, it consists of monomials  $Sq^{m_1}Sq^{m_2}...Sq^{m_t}$  with  $m_i \ge 2m_{i+1}$  for each i. At odd primes, this basis consists of monomials  $\beta^{\epsilon_0} \mathcal{P}^{s_1} \beta^{\epsilon_1} \mathcal{P}^{s_2} ... \mathcal{P}^{s_k} \beta^{\epsilon_k}$  with each  $\epsilon_i$  either 0 or 1,  $s_i \geq ps_{i+1} + \epsilon_i$ , and  $s_k \geq 1$ .

Most of the rest of the bases are only defined when  $p = 2$ . The only exceptions are the  $P_t^s$ -bases and the commutator bases, which are defined at all primes.

- *Wood's Y basis*. For pairs of non-negative integers  $(m, k)$ , let  $w(m, k) = Sq^{2^m(2^{k+1}-1)}$ . Wood's Y basis consists of monomials  $w(m_0, k_0) ... w(m_t, k_t)$  with  $(m_i, k_i) > (m_{i+1}, k_{i+1})$ , in left lex order.
- *Wood's Z basis*. For pairs of non-negative integers  $(m, k)$ , let  $w(m, k) =$  Sq<sup>2 $m(2^{k+1}-1)$ </sup>. Wood's *Z* basis consists of monomials  $w(m_0, k_0)...w(m_t, k_t)$  with  $(m_i + k_i, m_i) > (m_{i+1} + k_{i+1}, m_{i+1})$ , in left lex order.
- *Wall's basis*. For any pair of integers  $(m, k)$  with  $m \ge k \ge 0$ , let  $Q_k^m = \mathrm{Sq}^{2^k} \mathrm{Sq}^{2^{k+1}} \dots \mathrm{Sq}^{2^m}$ . The elements of Wall's basis are monomials  $Q_{k_0}^{m_0}...Q_{k_t}^{m_t}$  with  $(m_i,k_i) > (m_{i+1},k_{i+1})$ , ordered left lexicographically.

(Note that  $Q_k^m$  is the reverse of the element  $X_k^m$  used in defining Arnon's A basis.)

• Arnon's A basis. For any pair of integers  $(m, k)$  with  $m \ge k \ge 0$ , let  $X_k^m = \mathrm{Sq}^{2^m} \mathrm{Sq}^{2^{m-1}} \dots \mathrm{Sq}^{2^k}$ . The elements of Arnon's A basis are monomials  $X_{k_0}^{m_0}...X_{k_t}^{m_t}$  with  $(m_i,k_i) < (m_{i+1},k_{i+1})$ , ordered left lexicographically.

(Note that  $X_k^m$  is the reverse of the element  $Q_k^m$  used in defining Wall's basis.)

- *Arnon's C basis*. The elements of Arnon's C basis are monomials of the form  $Sq^{t_1}...Sq^{t_m}$  where for each i, we have  $t_i \leq 2t_{i+1}$  and  $2^i | t_{m-i}$ .
- $P_t^s$  bases. Let  $p = 2$ . For integers  $s \ge 0$  and  $t > 0$ , the element  $P_t^s$  is the Milnor basis element  $\mathcal{P}(0, ..., 0, p^s, 0, ...)$ , with the nonzero entry in position t. To obtain a  $P_t^s$ -basis, for each set  $\{P_{t_1}^{s_1}, ..., P_{t_k}^{s_k}\}$ of (distinct)  $P_t^s$ 's, one chooses an ordering and forms the monomials

$$
(P_{t_1}^{s_1})^{i_1} ... (P_{t_k}^{s_k})^{i_k} \\
$$

for all exponents  $i_j$  with  $0 < i_j < p$ . When  $p = 2$ , the set of all such monomials then forms a basis, and when p is odd, if one multiplies each such monomial on the left by products of the form  $Q_{e_1}Q_{e_2}...$  with  $0\leq e_1< e_2< ... ,$ one obtains a basis.

Thus one gets a basis by choosing an ordering on each set of  $P_t^s$ 's. There are infinitely many orderings possible, and we have implemented four of them:

- **–** 'rlex': right lexicographic ordering
- **–** 'llex': left lexicographic ordering
- $-$  'deg': ordered by degree, which is the same as left lexicographic ordering on the pair  $(s + t, t)$
- $-$  'revz': left lexicographic ordering on the pair  $(s + t, s)$ , which is the reverse of the ordering used (on elements in the same degrees as the  $P_t^s$ 's) in Wood's Z basis: 'revz' stands for 'reversed Z'. This is the default: 'pst' is the same as 'pst\_revz'.
• *Commutator bases.* Let  $c_{i,1} = \mathcal{P}(p^i)$ , let  $c_{i,2} = [c_{i+1,1}, c_{i,1}]$ , and inductively define  $c_{i,k} = [c_{i+k-1,1}, c_{i,k-1}]$ . Thus  $c_{i,k}$  is a k-fold iterated commutator of the elements  $\mathcal{P}(p^i), \ldots, \mathcal{P}(p^{i+k-1})$ . Note that  $\dim c_{i,k} = \dim P_k^i$ .

Commutator bases are obtained in much the same way as  $P_t^s$ -bases: for each set  $\{c_{s_1,t_1},...,c_{s_k,t_k}\}$  of (distinct)  $c_{s,t}$ 's, one chooses an ordering and forms the resulting monomials

$$
c^{i_1}_{s_1,t_1}...c^{i_k}_{s_k,t_k}\\
$$

for all exponents  $i_j$  with  $0 < i_j < p$ . When p is odd, one also needs to left-multiply by products of the  $Q_i$ 's. As for  $P_t^s$ -bases, every ordering on each set of iterated commutators determines a basis, and the same four orderings have been defined for these bases as for the  $P_t^s$  bases: 'rlex', 'llex', 'deg', 'revz'.

#### **Sub-Hopf algebras of the Steenrod algebra**

The sub-Hopf algebras of the Steenrod algebra have been classified. Milnor proved that at the prime 2, the dual of the Steenrod algebra  $A_*$  is isomorphic to a polynomial algebra

$$
A_* \cong \mathbf{F}_2[\xi_1, \xi_2, \xi_3, \ldots].
$$

The Milnor basis is dual to the monomial basis. Furthermore, any sub-Hopf algebra corresponds to a quotient of this of the form

$$
A_*/(\xi_1^{2^{e_1}}, \xi_2^{2^{e_2}}, \xi_3^{2^{e_3}}, \ldots).
$$

The list of exponents  $(e_1, e_2, ...)$  may be considered a function  $e$  from the positive integers to the extended non-negative integers (the non-negative integers and  $\infty$ ); this is called the *profile function* for the sub-Hopf algebra. The profile function must satisfy the condition

• 
$$
e(r) \ge \min(e(r - i) - i, e(i))
$$
 for all  $0 < i < r$ .

At odd primes, the situation is similar: the dual is isomorphic to the tensor product of a polynomial algebra and an exterior algebra,

$$
A_* = \mathbf{F}_p[\xi_1, \xi_2, \xi_3, \ldots] \otimes \Lambda(\tau_0, \tau_1, \ldots),
$$

and any sub-Hopf algebra corresponds to a quotient of this of the form

$$
A_*/(\xi_1^{p^{e_1}}, \xi_2^{p^{e_2}}, \ldots; \tau_0^{k_0}, \tau_1^{k_1}, \ldots).
$$

Here the profile function has two pieces,  $e$  as at the prime 2, and  $k$ , which maps the non-negative integers to the set  ${1, 2}$ . These must satisfy the following conditions:

- $e(r) \ge \min(e(r i) i, e(i))$  for all  $0 < i < r$ .
- if  $k(i + j) = 1$ , then either  $e(i) \leq j$  or  $k(j) = 1$  for all  $i \geq 1, j \geq 0$ .

(See Adams-Margolis [AM1974], for example, for these results on profile functions.)

This module allows one to construct the Steenrod algebra or any of its sub-Hopf algebras, at any prime. When defining a sub-Hopf algebra, you must work with the Milnor basis or a  $P_t^s$ -basis.

#### **Elements of the Steenrod algebra**

Basic arithmetic,  $p = 2$ . To construct an element of the mod 2 Steenrod algebra, use the function Sq:

```
sage: a = Sq(1, 2)sage: b = Sq(4, 1)sage: z = a + bsage: z
Sq(1,2) + Sq(4,1)sage: Sq(4) * Sq(1,2)Sq(1,1,1) + Sq(2,3) + Sq(5,2)sage: z^{**}? # non-negative exponents work as they should
Sq(1,2,1) + Sq(4,1,1)sage: z^{**}0
1
```
Basic arithmetic,  $p > 2$ . To construct an element of the mod p Steenrod algebra when p is odd, you should first define a Steenrod algebra, using the SteenrodAlgebra command:

sage: A3 = SteenrodAlgebra(3)

Having done this, the newly created algebra A3 has methods Q and P which construct elements of A3:

```
sage: c = A3.Q(1,3,6); c
Q_1 Q_3 Q_6
sage: d = A3.P(2, 0, 1); dP(2,0,1)
sage: c * d
Q_1 Q_3 Q_6 P(2,0,1)
sage: e = A3.P(3)sage: d * e
P(5,0,1)
sage: e * d
P(1,1,1) + P(5,0,1)sage: c * c
0
sage: e ** 3
2 P(1,2)
```
Note that one can construct an element like c above in one step, without first constructing the algebra:

sage:  $c = SteenrodAlgebra(3) .Q(1,3,6)$ sage: c Q\_1 Q\_3 Q\_6

And of course, you can do similar constructions with the mod 2 Steenrod algebra:

```
sage: A = SteenrodAlgebra(2); A
mod 2 Steenrod algebra, milnor basis
sage: A.Sq(2,3,5)
Sq(2,3,5)
sage: A.P(2,3,5) # when p=2, P = SqSq(2,3,5)
sage: A.Q(1,4) # when p=2, this gives a product of Milnor primitives
Sq(0,1,0,0,1)
```
Associated to each element is its prime (the characteristic of the underlying base field) and its basis (the basis for the Steenrod algebra in which it lies):

```
sage: a = SteenrodAlgebra(basis='milnor').Sq(1,2,1)sage: a.prime()
2
sage: a.basis_name()
'milnor'
sage: a.degree()
14
```
It can be viewed in other bases:

```
sage: a.milnor() # same as a
Sq(1,2,1)
sage: a.change_basis('adem')
Sq^9 Sq^4 Sq^1 + Sq^11 Sq^2 Sq^1 + Sq^13 Sq^1
sage: a.change_basis('adem').change_basis('milnor')
Sq(1,2,1)
```
Regardless of the prime, each element has an excess, and if the element is homogeneous, a degree. The excess of  $Sq(i_1, i_2, i_3, ...)$  is  $i_1 + i_2 + i_3 + ...$ ; when  $p$  is odd, the excess of  $Q_0^{e_0} Q_1^{e_1} ... \mathcal{P}(r_1, r_2, ...)$  is  $\sum e_i + 2 \sum r_i$ . The excess of a linear combination of Milnor basis elements is the minimum of the excesses of those basis elements.

The degree of  $Sq(i_1, i_2, i_3, ...)$  is  $\sum (2^n - 1)i_n$ , and when  $p$  is odd, the degree of  $Q_0^{\epsilon_0} Q_1^{\epsilon_1} ... \mathcal{P}(r_1, r_2, ...)$  is  $\sum \epsilon_i (2p^i 1) + \sum r_j(2p^j - 2)$ . The degree of a linear combination of such terms is only defined if the terms all have the same degree.

Here are some simple examples:

```
sage: z = Sq(1,2) + Sq(4,1)sage: z.degree()
7
sage: (Sq(0, 0, 1) + Sq(5, 3)). degree()
Traceback (most recent call last):
...
ValueError: Element is not homogeneous.
sage: Sq(7,2,1).excess()
10
sage: z.excess()
3
sage: B = SteenrodAlgebra(3)sage: x = B.Q(1, 4)sage: y = B.P(1, 2, 3)sage: x.degree()
166
sage: x.excess()
2
sage: y.excess()
12
```
Elements have a weight in the May filtration, which (when  $p = 2$ ) is related to the height function defined by Wall:

```
sage: Sq(2, 1, 5). may_weight()
9
```

```
sage: Sq(2,1,5).wall_height()
[2, 3, 2, 1, 1]
sage: b = Sq(4)*Sq(8) + Sq(8)*Sq(4)sage: b.may_weight()
2
sage: b.wall_height()
[0, 0, 1, 1]
```
Odd primary May weights:

```
sage: A5 = SteenrodAlgebra(5)
sage: a = A5.0(1, 2, 4)sage: b = A5.P(1,2,1)sage: a.may_weight()
10
sage: b.may_weight()
8
sage: (a * b) . may _weight()18
sage: A5.P(0,0,1).may_weight()
3
```
Since the Steenrod algebra is a Hopf algebra, every element has a coproduct and an antipode:

```
sage: Sq(5).coproduct()
1 \# \text{Sq}(5) + \text{Sq}(1) \# \text{Sq}(4) + \text{Sq}(2) \# \text{Sq}(3) + \text{Sq}(3) \# \text{Sq}(2) + \text{Sq}(4) \# \text{Sq}(1) + \text{Sq}(5) \# 1sage: Sq(5).antipode()
Sq(2,1) + Sq(5)sage: d = Sq(0, 0, 1); d
Sq(0,0,1)
sage: d.antipode()
Sq(0,0,1)
sage: Sq(4).antipode()
Sq(1,1) + Sq(4)sage: (Sq(4) * Sq(2)). antipode()
Sq(6)sage: SteenrodAlgebra(7).P(3,1).antipode()
P(3,1)
```
Applying the antipode twice returns the original element:

```
sage: y = Sq(8)*Sq(4)sage: y == (y.\text{antipode}()) \cdot \text{antipode}()True
```
Internal representation: you can use any element as an iterator (for x in a: ...), and the method monomial\_coefficients() returns a dictionary with keys tuples representing basis elements and with corresponding value representing the coefficient of that term:

```
sage: c = Sq(5) . antipode(); cSq(2,1) + Sq(5)sage: for mono, coeff in c: print((coeff, mono))
(1, (5,))
```

```
(1, (2, 1))sage: c.monomial_coefficients() == \{(2, 1): 1, (5,): 1\}True
sage: sorted(c.monomials(), key=lambda x: x.support())
[Sq(2,1), Sq(5)]sage: sorted(c.support())
[(2, 1), (5,)]sage: Adem = SteenrodAlgebra(basis='adem')
sage: elt = Adem.Sq(10) + Adem.Sq(9) * Adem.Sq(1)sage: sorted(elt.monomials(), key=lambda x: x.support())
[Sq^9 Sq^1, Sq^10]
sage: A7 = SteenrodAlgebra(p=7)sage: a = A7.P(1) * A7.P(1); a
2 P(2)
sage: a.leading_coefficient()
2
sage: a.leading_monomial()
P(2)sage: a.leading_term()
2 P(2)
sage: a.change_basis('adem').monomial_coefficients()
\{(0, 2, 0): 2\}
```
The tuple in the previous output stands for the element  $\beta^0 P^2 \beta^0$ , i.e.,  $P^2$ . Going in the other direction, if you want to specify a basis element by giving the corresponding tuple, you can use the monomial() method on the algebra:

```
sage: SteenrodAlgebra(p=7, basis='adem').monomial((0, 2, 0))
P^{\wedge}sage: 10 * SteenrodAlgebra(p=7, basis='adem').monomial((0, 2, 0))
3 P^2
```
In the following example, elements in Wood's Z basis are certain products of the elements  $w(m, k) = \text{Sq}^{2^m(2^{k+1}-1)}$ . Internally, each  $w(m, k)$  is represented by the pair  $(m, k)$ , and products of them are represented by tuples of such pairs.

```
sage: A = SteenrodAlgebra(basis='wood_z')
sage: t = ((2, 0), (0, 0))sage: A.monomial(t)
Sq^4 Sq^1
```
See the documentation for [SteenrodAlgebra\(\)](#page-329-0) for more details and examples.

sage.algebras.steenrod.steenrod\_algebra.AA(*n=None*, *p=2*) This returns the Steenrod algebra  $A$  or its sub-Hopf algebra  $A(n)$ .

INPUT:

- $n$  non-negative integer, optional (default None)
- $p$  prime number, optional (default 2)

OUTPUT: If *n* is None, then return the full Steenrod algebra. Otherwise, return  $A(n)$ .

When  $p = 2$ ,  $A(n)$  is the sub-Hopf algebra generated by the elements Sq<sup>i</sup> for  $i \leq 2^n$ . Its profile function is  $(n + 1, n, n - 1, ...)$ . When p is odd,  $A(n)$  is the sub-Hopf algebra generated by the elements  $Q_0$  and  $\mathcal{P}^i$  for  $i \leq p^{n-1}$ . Its profile function is  $e = (n, n-1, n-2, ...)$  and  $k = (2, 2, ..., 2)$  (length  $n + 1$ ).

EXAMPLES:

```
sage: from sage.algebras.steenrod.steenrod_algebra import AA as A
sage: A()
mod 2 Steenrod algebra, milnor basis
sage: A(2)
sub-Hopf algebra of mod 2 Steenrod algebra, milnor basis, profile function [3, 2, 1]
sage: A(2, p=5)sub-Hopf algebra of mod 5 Steenrod algebra, milnor basis, profile function ([2, 1],
\rightarrow[2, 2, 2])
```
<span id="page-329-1"></span>sage.algebras.steenrod.steenrod\_algebra.Sq(*\*nums*) Milnor element  $Sq(a,b,c,...)$ .

INPUT:

• a, b, c, ... - non-negative integers

OUTPUT: element of the Steenrod algebra

This returns the Milnor basis element  $Sq(a, b, c, \ldots)$ .

EXAMPLES:

```
sage: Sq(5)
Sq(5)sage: Sq(5) + Sq(2, 1) + Sq(5) # addition is mod 2:
Sq(2,1)
sage: (Sq(4,3) + Sq(7,2)). degree()
13
```
Entries must be non-negative integers; otherwise, an error results.

This function is a good way to define elements of the Steenrod algebra.

```
sage.algebras.steenrod.steenrod_algebra.SteenrodAlgebra(p=2, basis='milnor', generic='auto',
```
*\*\*kwds*)

The mod  $p$  Steenrod algebra

INPUT:

- $p$  positive prime integer (optional, default = 2)
- basis string (optional, default = 'milnor')
- profile a profile function in form specified below (optional, default None)
- truncation\_type 0 or  $\infty$  or 'auto' (optional, default 'auto')
- precision integer or None (optional, default None)
- generic (optional, default 'auto')

OUTPUT: mod  $p$  Steenrod algebra or one of its sub-Hopf algebras, elements of which are printed using basis See below for information about basis, profile, etc.

EXAMPLES:

Some properties of the Steenrod algebra are available:

```
sage: A = SteenrodAlgebra(2)sage: A.order()
+Infinity
sage: A.is_finite()
False
sage: A.is_commutative()
False
sage: A.is_noetherian()
False
sage: A.is_integral_domain()
False
sage: A.is_field()
False
sage: A.is_division_algebra()
False
sage: A.category()
Category of supercocommutative super hopf algebras
with basis over Finite Field of size 2
```
There are methods for constructing elements of the Steenrod algebra:

```
sage: A2 = SteenrodAlgebra(2); A2mod 2 Steenrod algebra, milnor basis
sage: A2.Sq(1,2,6)
Sq(1,2,6)
sage: A2.Q(3,4) # product of Milnor primitives Q_3 and Q_4Sq(0,0,0,1,1)
sage: A2.pst(2,3) # Margolis pst element
Sq(0,0,4)
sage: A5 = SteenrodAlgebra(5); A5mod 5 Steenrod algebra, milnor basis
sage: A5.P(1,2,6)
P(1,2,6)
sage: A5.Q(3,4)
Q_3 Q_4
sage: A5.Q(3,4) * A5.P(1,2,6)Q_3 Q_4 P(1,2,6)
sage: A5.pst(2,3)
P(0,0,25)
```
You can test whether elements are contained in the Steenrod algebra:

```
sage: w = Sq(2) * Sq(4)sage: w in SteenrodAlgebra(2)
True
sage: w in SteenrodAlgebra(17)
False
```
## **Different bases for the Steenrod algebra:**

There are two standard vector space bases for the mod  $p$  Steenrod algebra: the Milnor basis and the Serre-Cartan basis. When  $p = 2$ , there are also several other, less well-known, bases. See the documentation for this module (type sage.algebras.steenrod.steenrod\_algebra?) and the function steenrod\_algebra\_basis for full descriptions of each of the implemented bases.

This module implements the following bases at all primes:

- 'milnor': Milnor basis.
- 'serre-cartan' or 'adem' or 'admissible': Serre-Cartan basis.
- 'pst', 'pst\_rlex', 'pst\_llex', 'pst\_deg', 'pst\_revz': various  $P_t^s$ -bases.
- 'comm', 'comm\_rlex', 'comm\_llex', 'comm\_deg', 'comm\_revz', or these with '\_long' appended: various commutator bases.

It implements the following bases when  $p = 2$ :

- 'wood\_y': Wood's Y basis.
- 'wood\_z': Wood's Z basis.
- 'wall', 'wall\_long': Wall's basis.
- 'arnon\_a', 'arnon\_a\_long': Arnon's A basis.
- 'arnon\_c': Arnon's C basis.

When defining a Steenrod algebra, you can specify a basis. Then elements of that Steenrod algebra are printed in that basis:

```
sage: adem = SteenrodAlgebra(2, 'adem')
sage: x = \text{adem.Sq}(2,1) # Sq(-) always means a Milnor basis element
sage: x
Sq^{\wedge}4 Sq^{\wedge}1 + Sq^{\wedge}5sage: y = Sq(0,1) # unadorned Sq defines elements w.r.t. Milnor basis
sage: y
Sq(\emptyset, 1)
sage: adem(y)
Sq^{\wedge}2 Sq^{\wedge}1 + Sq^{\wedge}3sage: adem5 = SteenrodAlgebra(5, 'serre-cartan')
sage: adem5.P(0,2)
P^10 P^2 + 4 P^11 P^1 + P^12
```
If you add or multiply elements defined using different bases, the left-hand factor determines the form of the output:

```
sage: SteenrodAlgebra(basis='adem').Sq(3) + SteenrodAlgebra(basis='pst').Sq(0,1)
Sq^{\wedge}2 Sq^{\wedge}1sage: SteenrodAlgebra(basis='pst').Sq(3) + SteenrodAlgebra(basis='milnor').Sq(0,1)
P^0 I P^1 I + P^0 2sage: SteenrodAlgebra(basis='milnor').Sq(2) * SteenrodAlgebra(basis='arnonc').Sq(2)
Sq(1,1)
```
You can get a list of basis elements in a given dimension:

```
sage: A3 = SteenrodAlgebra(3, 'milnor')
sage: A3.basis(13)
Family (Q_1 P(2), Q_0 P(3))
```
Algebras defined over different bases are not equal:

```
sage: SteenrodAlgebra(basis='milnor') == SteenrodAlgebra(basis='pst')
False
```
Bases have various synonyms, and in general Sage tries to figure out what basis you meant:

```
sage: SteenrodAlgebra(basis='MiLNOr')
mod 2 Steenrod algebra, milnor basis
sage: SteenrodAlgebra(basis='MiLNOr') == SteenrodAlgebra(basis='milnor')
True
sage: SteenrodAlgebra(basis='adem')
mod 2 Steenrod algebra, serre-cartan basis
sage: SteenrodAlgebra(basis='adem').basis_name()
'serre-cartan'
sage: SteenrodAlgebra(basis='wood---z---').basis_name()
'woodz'
```
As noted above, several of the bases ('arnon\_a', 'wall', 'comm') have alternate, sometimes longer, representations. These provide ways of expressing elements of the Steenrod algebra in terms of the  $Sq^{2^n}$ .

```
sage: A_long = SteenrodAlgebra(2, 'arnon_a_long')
sage: A_long(Sq(6))
Sq^1 Sq^2 Sq^1 Sq^2 + Sq^2 Sq^4
sage: SteenrodAlgebra(2, 'wall_long')(Sq(6))
Sq^2 Sq^1 Sq^2 Sq^1 + Sq^2 Sq^4
sage: SteenrodAlgebra(2, 'comm_deg_long')(Sq(6))
s_1 s_2 s_12 + s_2 s_4
```
# **Sub-Hopf algebras of the Steenrod algebra:**

These are specified using the argument profile, along with, optionally, truncation\_type and precision. The profile argument specifies the profile function for this algebra. Any sub-Hopf algebra of the Steenrod algebra is determined by its *profile function*. When  $p = 2$ , this is a map  $e$  from the positive integers to the set of non-negative integers, plus ∞, corresponding to the sub-Hopf algebra dual to this quotient of the dual Steenrod algebra:

$$
\mathbf{F}_{2}[\xi_{1}, \xi_{2}, \xi_{3},...]/(\xi_{1}^{2^{e(1)}}, \xi_{2}^{2^{e(2)}}, \xi_{3}^{2^{e(3)}},...).
$$

The profile function  $e$  must satisfy the condition

•  $e(r) \ge \min(e(r - i) - i, e(i))$  for all  $0 < i < r$ .

This is specified via profile, and optionally precision and truncation\_type. First, profile must have one of the following forms:

- a list or tuple, e.g., [3,2,1], corresponding to the function sending 1 to 3, 2 to 2, 3 to 1, and all other integers to the value of truncation\_type.
- a function from positive integers to non-negative integers (and  $\infty$ ), e.g., lambda n: n+2.
- None or Infinity use this for the profile function for the whole Steenrod algebra.

In the first and third cases, precision is ignored. In the second case, this function is converted to a tuple of length one less than precision, which has default value 100. The function is truncated at this point, and all remaining values are set to the value of truncation\_type.

truncation\_type may be  $0, \infty$ , or 'auto'. If it's 'auto', then it gets converted to 0 in the first case above (when profile is a list), and otherwise (when profile is a function, None, or Infinity) it gets converted to  $\infty$ .

For example, the sub-Hopf algebra  $A(2)$  has profile function  $[3,2,1,0,0,0,\ldots]$ , so it can be defined by any of the following:

```
sage: A2 = SteenrodAlgebra(profile=[3,2,1])sage: B2 = SteenrodAlgebra(profile=[3,2,1,0,0]) # trailing 0's ignored
sage: A2 == B2True
sage: C2 = SteenrodAlgebra (profile = lambda n: max(4-n, 0), truncation_type=0)sage: A2 == C2True
```
In the following case, the profile function is specified by a function and truncation\_type isn't specified, so it defaults to  $\infty$ ; therefore this gives a different sub-Hopf algebra:

```
sage: D2 = SteenrodAlgebra(profile=lambda n: max(4-n, 0))
sage: A2 == D2False
sage: D2.is_finite()
False
sage: E2 = SteenrodAlgebra(profile=lambda n: max(4-n, 0), truncation_type=Infinity)
sage: D2 == E2True
```
The argument precision only needs to be specified if the profile function is defined by a function and you want to control when the profile switches from the given function to the truncation type. For example:

```
sage: D3 = SteenrodAlgebra(profile=lambda n: n, precision=3)
sage: D3
sub-Hopf algebra of mod 2 Steenrod algebra, milnor basis, profile function [1, 2,␣
˓→+Infinity, +Infinity, +Infinity, ...]
sage: D4 = SteenrodAlgebra(profile = lambda n: n, precision=4); D4sub-Hopf algebra of mod 2 Steenrod algebra, milnor basis, profile function [1, 2, 3,
\rightarrow +Infinity, +Infinity, +Infinity, ...]
sage: D3 == D4False
```
When  $p$  is odd, profile is a pair of functions  $e$  and  $k$ , corresponding to the quotient

 $\mathbf{F}_p[\xi_1, \xi_2, \xi_3, ...]\otimes \Lambda(\tau_0, \tau_1, ...) /(\xi_1^{p^{e_1}})$  $j^{p^{e_1}}, \xi_2^{p^{e_2}}$  $\tau_2^{p^{e_2}},...;\tau_0^{k_0},\tau_1^{k_1},...).$ 

Together, the functions  $e$  and  $k$  must satisfy the conditions

- $e(r) \ge \min(e(r i) i, e(i))$  for all  $0 < i < r$ ,
- if  $k(i + j) = 1$ , then either  $e(i) \leq j$  or  $k(j) = 1$  for all  $i \geq 1$ ,  $j \geq 0$ .

Therefore profile must have one of the following forms:

• a pair of lists or tuples, the second of which takes values in the set  $\{1, 2\}$ , e.g.,  $([3, 2, 1, 1], [1, 1, 2, 2, 1]$ 1]).

- a pair of functions, one from the positive integers to non-negative integers (and  $\infty$ ), one from the nonnegative integers to the set  $\{1, 2\}$ , e.g., (lambda n: n+2, lambda n: 1 if n<3 else 2).
- None or Infinity use this for the profile function for the whole Steenrod algebra.

You can also mix and match the first two, passing a pair with first entry a list and second entry a function, for instance. The values of precision and truncation\_type are determined by the first entry.

More examples:

```
sage: E = SteenrodAlgebra(profile=lambda n: 0 if n < 3 else 3, truncation_type=0)
sage: E.is_commutative()
True
sage: A2 = SteenrodAlgebra(profile=[3,2,1]) # the algebra A(2)sage: Sq(7,3,1) in A2
True
sage: Sq(8) in A2
False
sage: Sq(8) in SteenrodAlgebra().basis(8)
True
sage: Sq(8) in A2.basis(8)
False
sage: A2.basis(8)
Family (Sq(1, 0, 1), Sq(2, 2), Sq(5, 1))sage: A5 = SteenrodAlgebra(p=5)
sage: A51 = SteenrodAlgebra(p=5, profile=[1], [2,2]))sage: A5.Q(0,1) * A5.P(4) in A51
True
sage: A5.Q(2) in A51
False
sage: A5.P(5) in A51
False
```
For sub-Hopf algebras of the Steenrod algebra, only the Milnor basis or the various  $P_t^s$ -bases may be used.

```
sage: SteenrodAlgebra(profile=[1,2,1,1], basis='adem')
Traceback (most recent call last):
...
NotImplementedError: For sub-Hopf algebras of the Steenrod algebra, only the Milnor␣
˓→basis and the pst bases are implemented.
```
## **The generic Steenrod algebra at the prime** 2**:**

The structure formulas for the Steenrod algebra at odd primes  $p$  also make sense when  $p$  is set to 2. We refer to the resulting algebra as the "generic Steenrod algebra" for the prime 2. The dual Hopf algebra is given by

$$
A_* = \mathbf{F}_2[\xi_1, \xi_2, \xi_3, \ldots] \otimes \Lambda(\tau_0, \tau_1, \ldots)
$$

The degree of  $\xi_k$  is  $2^{k+1} - 2$  and the degree of  $\tau_k$  is  $2^{k+1} - 1$ .

The generic Steenrod algebra is an associated graded algebra of the usual Steenrod algebra that is occasionally useful. Its cohomology, for example, is the  $E_2$ -term of a spectral sequence that computes the  $E_2$ -term of the Novikov spectral sequence. It can also be obtained as a specialisation of Voevodsky's "motivic Steenrod algebra": in the notation of [Voe2003], Remark 12.12, it corresponds to setting  $\rho = \tau = 0$ . The usual Steenrod algebra is given by  $\rho = 0$  and  $\tau = 1$ .

In Sage this algebra is constructed using the 'generic' keyword.

Example:

```
sage: EA = SteenrodAlgebra(p=2,generic=True) ; EA
generic mod 2 Steenrod algebra, milnor basis
sage: EA[8]
Vector space spanned by (0_0 0_2, 0_0 0_1 P(2), P(1,1), P(4)) over Finite Field of<sub>u</sub>
\simsize 2
```
<span id="page-335-0"></span>class sage.algebras.steenrod.steenrod\_algebra.SteenrodAlgebra\_generic(*p=2*, *basis='milnor'*,

*\*\*kwds*)

Bases: [sage.combinat.free\\_module.CombinatorialFreeModule](../../../../../../../html/en/reference/combinat/sage/combinat/free_module.html#sage.combinat.free_module.CombinatorialFreeModule)

The mod  $p$  Steenrod algebra.

Users should not call this, but use the function [SteenrodAlgebra\(\)](#page-329-0) instead. See that function for extensive documentation.

EXAMPLES:

```
sage: sage.algebras.steenrod.steenrod_algebra.SteenrodAlgebra_generic()
mod 2 Steenrod algebra, milnor basis
sage: sage.algebras.steenrod.steenrod_algebra.SteenrodAlgebra_generic(5)
mod 5 Steenrod algebra, milnor basis
sage: sage.algebras.steenrod.steenrod_algebra.SteenrodAlgebra_generic(5, 'adem')
mod 5 Steenrod algebra, serre-cartan basis
```
#### class Element

Bases: sage.modules.with\_basis.indexed\_element.IndexedFreeModuleElement

Class for elements of the Steenrod algebra. Since the Steenrod algebra class is based on [CombinatorialFreeModule](../../../../../../../html/en/reference/combinat/sage/combinat/free_module.html#sage.combinat.free_module.CombinatorialFreeModule), this is based on IndexedFreeModuleElement. It has new methods reflecting its role, like *degree* () for computing the degree of an element.

EXAMPLES:

Since this class inherits from IndexedFreeModuleElement, elements can be used as iterators, and there are other useful methods:

```
sage: c = Sq(5) . antipode(); cSq(2,1) + Sq(5)sage: for mono, coeff in c: print((coeff, mono))
(1, (5,))(1, (2, 1))
sage: c.monomial_coefficients() == \{(2, 1): 1, (5,): 1\}True
sage: sorted(c.monomials(), key=lambda x: x.support())
[Sq(2,1), Sq(5)]sage: sorted(c.support())
[(2, 1), (5,)]
```
See the documentation for this module (type sage.algebras.steenrod.steenrod\_algebra?) for more information about elements of the Steenrod algebra.

#### additive\_order()

The additive order of any nonzero element of the mod p Steenrod algebra is p.

OUTPUT: 1 (for the zero element) or p (for anything else)

EXAMPLES:

```
sage: z = Sq(4) + Sq(6) + 1sage: z.additive_order()
2
sage: (Sq(3) + Sq(3)).additive_order()
1
```
## basis\_name()

The basis name associated to self.

EXAMPLES:

```
sage: a = SteenrodAlgebra() . Sq(3,2,1)sage: a.basis_name()
'milnor'
sage: a.change_basis('adem').basis_name()
'serre-cartan'
sage: a.change_basis('wood____y').basis_name()
'woody'
sage: b = SteenrodAlgebra(p=7).basis(36)[0]
sage: b.basis_name()
'milnor'
sage: a.change_basis('adem').basis_name()
'serre-cartan'
```
#### change\_basis(*basis='milnor'*)

Representation of element with respect to basis.

INPUT:

• basis - string, basis in which to work.

OUTPUT: representation of self in given basis

The choices for basis are:

- 'milnor' for the Milnor basis.
- 'serre-cartan', 'serre\_cartan', 'sc', 'adem', 'admissible' for the Serre-Cartan basis.
- 'wood\_y' for Wood's Y basis.
- 'wood\_z' for Wood's Z basis.
- 'wall' for Wall's basis.
- 'wall\_long' for Wall's basis, alternate representation
- 'arnon\_a' for Arnon's A basis.
- 'arnon\_a\_long' for Arnon's A basis, alternate representation.
- 'arnon c' for Arnon's C basis.
- 'pst', 'pst\_rlex', 'pst\_llex', 'pst\_deg', 'pst\_revz' for various  $P_t^s$ -bases.
- 'comm', 'comm\_rlex', 'comm\_llex', 'comm\_deg', 'comm\_revz' for various commutator bases.
- 'comm\_long', 'comm\_rlex\_long', etc., for commutator bases, alternate representations.

See documentation for this module (by browsing the reference manual or by typing sage.algebras. steenrod.steenrod\_algebra?) for descriptions of the different bases.

```
sage: c = Sq(2) * Sq(1)sage: c.change_basis('milnor')
Sq(0,1) + Sq(3)sage: c.change_basis('serre-cartan')
Sq^{\wedge}2 Sq^{\wedge}1sage: d = Sq(0, 0, 1)sage: d.change_basis('arnonc')
Sq^2 Sq<sup>5</sup> + Sq<sup>4</sup> Sq<sup>2</sup> Sq<sup>1</sup> + Sq<sup>4</sup> Sq<sup>3</sup> + Sq<sup>7</sup>
```
#### coproduct(*algorithm='milnor'*)

The coproduct of this element.

INPUT:

• algorithm – None or a string, either 'milnor' or 'serre-cartan' (or anything which will be converted to one of these by the function [get\\_basis\\_name](#page-372-0)). If None, default to 'serre-cartan' if current basis is 'serre-cartan'; otherwise use 'milnor'.

See [SteenrodAlgebra\\_generic.coproduct\\_on\\_basis\(\)](#page-348-0) for more information on computing the coproduct.

EXAMPLES:

```
sage: a = Sq(2)sage: a.coproduct()
1 \# \text{Sq}(2) + \text{Sq}(1) \# \text{Sq}(1) + \text{Sq}(2) \# 1sage: b = Sq(4)sage: (a * b).coproduct() == (a \text{ .coproduction}) * (b \text{ .coproduction})True
sage: c = a.change_basis('adem'); c.coproduct(algorithm='milnor')
1 \# \text{Sq}^2 + \text{Sq}^1 \# \text{Sq}^1 + \text{Sq}^2 \# 1sage: c = a.change_basis('adem'); c.coproduct(algorithm='adem')
1 \# Sq^2 + Sq^1 \# Sq^1 + Sq^2 \# 1
sage: d = a.change_basis('comm_long'); d.coproduct()
1 # s_2 + s_1 # s_1 + s_2 # 1
sage: A7 = SteenrodAlgebra(p=7)sage: a = A7.Q(1) * A7.P(1); a
Q_1 P(1)
sage: a.coproduct()
1 # Q_1 P(1) + P(1) # Q_1 + Q_1 # P(1) + Q_1 P(1) # 1
sage: a.coproduct(algorithm='adem')
1 # Q_1 P(1) + P(1) # Q_1 + Q_1 # P(1) + Q_1 P(1) # 1
```
Once you have an element of the tensor product, you may want to extract the tensor factors of its summands.

```
sage: b = Sq(2) . coproduct()sage: b
1 \# \text{Sq}(2) + \text{Sq}(1) \# \text{Sq}(1) + \text{Sq}(2) \# 1sage: supp = sorted(b.support()); supp
[((), (2,)), ((1,), (1,)), ((2,), ())]sage: Sq(*supp[0][0])
1
```

```
sage: Sq(*supp[0][1])
Sq(2)sage: [(Sq(*x), Sq(*y)) for (x,y) in supp]
[(1, Sq(2)), (Sq(1), Sq(1)), (Sq(2), 1)]
```
The support of an element does not include the coefficients, so at odd primes it may be better to use monomial\_coefficients:

```
sage: A3 = SteenrodAlgebra(p=3)sage: b = (A3.P(1) * *2).coproduct()
sage: b
2*1 # P(2) + 2*P(1) # P(1) + 2*P(2) # 1
sage: sorted(b.support())
[((\{(), 0), ((), (2,))), (((), (1,)), ((), (1,)))), (((), (2,)), ((), (1,))))sage: b.monomial_coefficients()
{(((), ()), ((), (2,))): 2}(((), (1,)), ((), (1,)))): 2,((() , (2,)) , (()) , ()): 2}
sage: mc = b.monomial_coefficients()
sage: sorted([(A3.monomial(x), A3.monomial(y), mc[x,y]) for (x,y) in mc])[(1, P(2), 2), (P(1), P(1), 2), (P(2), 1, 2)]
```
#### <span id="page-338-0"></span>degree()

The degree of self.

The degree of  $Sq(i_1, i_2, i_3, ...)$  is

$$
i_1 + 3i_2 + 7i_3 + \dots + (2^k - 1)i_k + \dots
$$

At an odd prime p, the degree of  $Q_k$  is  $2p^k - 1$  and the degree of  $\mathcal{P}(i_1, i_2, ...)$  is

$$
\sum_{k\geq 0} 2(p^k - 1)i_k.
$$

ALGORITHM: If [is\\_homogeneous\(\)](#page-340-0) returns True, call [SteenrodAlgebra\\_generic.](#page-349-0) [degree\\_on\\_basis\(\)](#page-349-0) on the leading summand.

```
sage: Sq(0,0,1). degree()
7
sage: (Sq(0, 0, 1) + Sq(7)). degree()
7
sage: (Sq(0, 0, 1) + Sq(2)). degree()
Traceback (most recent call last):
...
ValueError: Element is not homogeneous.
sage: A11 = SteenrodAlgebra(p=11)sage: A11.P(1).degree()
20
sage: A11.P(1,1).degree()
260
sage: A11.Q(2).degree()
241
```
#### excess()

Excess of element.

OUTPUT: excess - non-negative integer

The excess of a Milnor basis element  $S_q(a, b, c, ...)$  is  $a + b + c + \cdots$ . When p is odd, the excess of  $Q_0^{e_0}Q_1^{e_1}\cdots P(r_1,r_2,\ldots)$  is  $\sum e_i+2\sum r_i$ . The excess of a linear combination of Milnor basis elements is the minimum of the excesses of those basis elements.

See [Kr1971] for the proofs of these assertions.

EXAMPLES:

```
sage: a = Sq(1, 2, 3)sage: a.excess()
6
sage: (Sq(0,0,1) + Sq(4,1) + Sq(7)). excess()
1
sage: elt = Sq(0,0,1) + Sq(4,1) + Sq(7)sage: M = sorted(elt.monomials(), key=lambda x: x.support())sage: [m.excess() for m in M]
[1, 5, 7]
sage: [m for m in M]
[Sq(0,0,1), Sq(4,1), Sq(7)]sage: B = SteenrodAlgebra(7)sage: a = B.Q(1,2,5)sage: b = B.P(2, 2, 3)sage: a.excess()
3
sage: b.excess()
14
sage: (a + b). excess()
3
sage: (a * b). excess()
17
```
#### is\_decomposable()

Return True if element is decomposable, False otherwise.

That is, if element is in the square of the augmentation ideal, return True; otherwise, return False.

OUTPUT: boolean

EXAMPLES:

```
sage: a = Sq(6)sage: a.is_decomposable()
True
sage: for i in range(9):
....: if not Sq(i).is_decomposable():
\dots: print(Sq(i))
1
Sq(1)Sq(2)Sq(4)Sq(8)sage: A3 = SteenrodAlgebra(p=3, basis='adem')
```

```
sage: [A3.P(n) for n in range(30) if not A3.P(n).is_decomposable()]
[1, P^1, P^3, P^9, P^27]
```
#### <span id="page-340-0"></span>is\_homogeneous()

Return True iff this element is homogeneous.

EXAMPLES:

sage:  $(Sq(0,0,1) + Sq(7))$ . is\_homogeneous() True sage:  $(Sq(0,0,1) + Sq(2))$ . is\_homogeneous() False

#### is\_nilpotent()

True if element is not a unit, False otherwise.

EXAMPLES:

```
sage: z = Sq(4,2) + Sq(7,1) + Sq(3,0,1)sage: z.is_nilpotent()
True
sage: u = 1 + Sq(3, 1)sage: u == 1 + Sq(3,1)True
sage: u.is_nilpotent()
False
```
# is\_unit()

True if element has a nonzero scalar multiple of P(0) as a summand, False otherwise.

EXAMPLES:

```
sage: z = Sq(4,2) + Sq(7,1) + Sq(3,0,1)sage: z.is_unit()
False
sage: u = Sq(0) + Sq(3, 1)sage: u = 1 + Sq(3, 1)True
sage: u.is_unit()
True
sage: A5 = SteenrodAlgebra(5)
sage: v = A5.P(0)sage: (v + v + v). is_unit()
True
```
## may\_weight()

May's 'weight' of element.

OUTPUT: weight - non-negative integer

If we let  $F_*(A)$  be the May filtration of the Steenrod algebra, the weight of an element x is the integer k so that x is in  $F_k(A)$  and not in  $F_{k+1}(A)$ . According to Theorem 2.6 in May's thesis [May1964], the weight of a Milnor basis element is computed as follows: first, to compute the weight of  $P(r_1, r_2, \ldots)$ , write each  $r_i$  in base  $p$  as  $r_i = \sum_j p^j r_{ij}$ . Then each nonzero binary digit  $r_{ij}$  contributes i to the weight: the weight is  $\sum_{i,j} ir_{ij}$ . When p is odd, the weight of  $Q_i$  is  $i + 1$ , so the weight of a product

 $Q_{i_1} Q_{i_2} ...$  equals  $(i_1 + 1) + (i_2 + 1) + ...$  Then the weight of  $Q_{i_1} Q_{i_2} ... P(r_1, r_2, ...)$  is the sum of  $(i_1 + 1) + (i_2 + 1) + \dots$  and  $\sum_{i,j} ir_{ij}$ .

The weight of a sum of Milnor basis elements is the minimum of the weights of the summands.

When  $p = 2$ , we compute the weight on Milnor basis elements by adding up the terms in their 'height' - see [wall\\_height\(\)](#page-342-0) for documentation. (When  $p$  is odd, the height of an element is not defined.)

EXAMPLES:

```
sage: Sq(0).may_weight()
0
sage: a = Sq(4)sage: a.may_weight()
1
sage: b = Sq(4)*Sq(8) + Sq(8)*Sq(4)sage: b.may_weight()
2
sage: Sq(2,1,5).wall_height()
[2, 3, 2, 1, 1]
sage: Sq(2,1,5).may_weight()
9
sage: A5 = SteenrodAlgebra(5)
sage: a = A5.Q(1,2,4)sage: b = A5.P(1,2,1)sage: a.may_weight()
10
sage: b.may_weight()
8
sage: (a * b). may_weight()
18
sage: A5.P(0,0,1).may_weight()
3
```
#### milnor()

Return this element in the Milnor basis; that is, as an element of the appropriate Steenrod algebra.

This just calls the method [SteenrodAlgebra\\_generic.milnor\(\)](#page-355-0).

EXAMPLES:

```
sage: Adem = SteenrodAlgebra(basis='adem')
sage: a = \text{Adem.basis}(4)[1]; a
Sq^{\wedge}3 Sq^{\wedge}1sage: a.milnor()
Sq(1,1)
```
## prime()

The prime associated to self.

EXAMPLES:

```
sage: a = SteenrodAlgebra() . Sq(3,2,1)sage: a.prime()
2
sage: a.change_basis('adem').prime()
2
```

```
sage: b = SteenrodAlgebra(p=7).basis(36)[0]
sage: b.prime()
7
sage: SteenrodAlgebra(p=3, basis='adem').one().prime()
3
```
## <span id="page-342-0"></span>wall\_height()

Wall's 'height' of element.

OUTPUT: list of non-negative integers

The height of an element of the mod 2 Steenrod algebra is a list of non-negative integers, defined as follows: if the element is a monomial in the generators  $Sq(2<sup>i</sup>)$ , then the  $i<sup>th</sup>$  entry in the list is the number of times  $Sq(2<sup>i</sup>)$  appears. For an arbitrary element, write it as a sum of such monomials; then its height is the maximum, ordered right-lexicographically, of the heights of those monomials.

When  $p$  is odd, the height of an element is not defined.

According to Theorem 3 in [Wal1960], the height of the Milnor basis element  $Sq(r_1, r_2, ...)$  is obtained as follows: write each  $r_i$  in binary as  $r_i = \sum_j 2^j r_{ij}$ . Then each nonzero binary digit  $r_{ij}$  contributes 1 to the  $k^{th}$  entry in the height, for  $j \le k \le i + j - 1$ .

EXAMPLES:

```
sage: Sq(0).wall_height()
\Boxsage: a = Sq(4)sage: a.wall_height()
[0, 0, 1]sage: b = Sq(4)*Sq(8) + Sq(8)*Sq(4)sage: b.wall_height()
[0, 0, 1, 1]
sage: Sq(0,0,3).wall_height()
[1, 2, 2, 1]
```
P(*\*nums*)

The element  $P(a, b, c, ...)$ 

INPUT:

• a, b, c, ... - non-negative integers

OUTPUT: element of the Steenrod algebra given by the Milnor single basis element  $P(a, b, c, ...)$ 

Note that at the prime 2, this is the same element as  $Sq(a, b, c, \ldots)$ .

EXAMPLES:

```
sage: A = SteenrodAlgebra(2)sage: A.P(5)
Sq(5)sage: B = SteenrodAlgebra(3)
sage: B.P(5,1,1)
P(5,1,1)
sage: B.P(1,1,-12,1)
Traceback (most recent call last):
...
```

```
TypeError: entries must be non-negative integers
sage: SteenrodAlgebra(basis='serre-cartan').P(0,1)
Sq^2 Sq<sup>1</sup> + Sq<sup>3</sup>
sage: SteenrodAlgebra(generic=True).P(2,0,1)
P(2,0,1)
```
<span id="page-343-1"></span>Q(*\*nums*)

The element  $Q_{n0}Q_{n1}...$ , given by specifying the subscripts.

INPUT:

• n0, n1, ... - non-negative integers

OUTPUT: The element  $Q_{n0}Q_{n1}...$ 

Note that at the prime 2,  $Q_n$  is the element Sq(0, 0, ..., 1), where the 1 is in the  $(n+1)^{st}$  position.

Compare this to the method  $Q$ <sup>-</sup> $exp()$ , which defines a similar element, but by specifying the tuple of exponents.

EXAMPLES:

```
sage: A2 = SteenrodAlgebra(2)
sage: A2.Q(2,3)
Sq(0,0,1,1)
sage: A5 = SteenrodAlgebra(5)sage: A5.Q(1,4)
Q_1 Q_4
sage: AS.Q(1,4) == AS.Q(exp(0,1,0,0,1)True
sage: H = SteenrodAlgebra(p=5, profile=[2,1], [2,2,2]])sage: H.Q(2)
Q_2sage: H.Q(4)
Traceback (most recent call last):
...
ValueError: Element not in this algebra
```
<span id="page-343-0"></span>Q\_exp(*\*nums*)

The element  $Q_0^{e_0} Q_1^{e_1} \dots$ , given by specifying the exponents.

INPUT:

• e0, e1, ... - sequence of 0s and 1s

OUTPUT: The element  $Q_0^{e_0} Q_1^{e_1} \dots$ 

Note that at the prime 2,  $Q_n$  is the element Sq(0, 0, ..., 1), where the 1 is in the  $(n+1)^{st}$  position.

Compare this to the method  $Q()$ , which defines a similar element, but by specifying the tuple of subscripts of terms with exponent 1.

EXAMPLES:

```
sage: A2 = SteenrodAlgebra(2)
sage: AS = SteenrodAlgebra(5)sage: A2.Q_exp(0,0,1,1,0)
```

```
Sq(0,0,1,1)
sage: A5.Q_exp(0,0,1,1,0)
Q_2 Q_3
sage: A5.Q(2,3)
Q_2 Q_3
sage: A5.Q_exp(0, 0, 1, 1, 0) = A5.Q(2,3)
True
sage: SteenrodAlgebra(2,generic=True).Q_exp(1,0,1)
Q_0 Q_2
```
## algebra\_generators()

Family of generators for this algebra.

OUTPUT: family of elements of this algebra

At the prime 2, the Steenrod algebra is generated by the elements  $Sq^{2^i}$  for  $i \geq 0$ . At odd primes, it is generated by the elements  $Q_0$  and  $\mathcal{P}^{p^i}$  for  $i\geq 0.$  So if this algebra is the entire Steenrod algebra, return an infinite family made up of these elements.

For sub-Hopf algebras of the Steenrod algebra, it is not always clear what a minimal generating set is. The sub-Hopf algebra  $A(n)$  is minimally generated by the elements  $Sq^{2^i}$  for  $0 \le i \le n$  at the prime 2. At odd primes,  $A(n)$  is minimally generated by  $Q_0$  along with  $\mathcal{P}^{p^i}$  for  $0 \le i \le n-1$ . So if this algebra is  $A(n)$ , return the appropriate list of generators.

For other sub-Hopf algebras: return a non-minimal generating set: the family of  $P_t^s$ 's and  $Q_n$ 's contained in the algebra.

EXAMPLES:

```
sage: A3 = SteenrodAlgebra(3, 'adem')
sage: A3.gens()
Lazy family (<br/>bound method SteenrodAlgebra_generic_with_category.gen of mod 3
˓→Steenrod algebra, serre-cartan basis>(i))_{i in Non negative integers}
sage: A3.gens()[0]
beta
sage: A3.gens()[1]
P^{\wedge}1sage: A3.gens()[2]
P^3
sage: SteenrodAlgebra(profile=[3,2,1]).gens()
Family (Sq(1), Sq(2), Sq(4))
```
In the following case, return a non-minimal generating set. (It is not minimal because  $Sq(0, 0, 1)$  is the commutator of  $Sq(1)$  and  $Sq(0, 2)$ .)

```
sage: SteenrodAlgebra(profile=[1,2,1]).gens()
Family (Sq(1), Sq(0,1), Sq(0,2), Sq(0,0,1))sage: SteenrodAlgebra(p=5, profile=[[2,1], [2,2,2]]).gens()
Family (Q_0, P(1), P(5))
sage: SteenrodAlgebra(profile=lambda n: n).gens()
Lazy family (<bound method SteenrodAlgebra_mod_two_with_category.gen of sub-
˓→Hopf algebra of mod 2 Steenrod algebra, milnor basis, profile function [1, 2,␣
\rightarrow3, ..., 98, 99, +Infinity, +Infinity, +Infinity, ...]>(i))_{i in Non negative
˓→integers}
```
You may also use algebra\_generators instead of gens:

```
sage: SteenrodAlgebra(p=5, profile=[2,1], [2,2,2]]).algebra_generators()
Family (Q_0, P(1), P(5))
```
## an\_element()

An element of this Steenrod algebra.

The element depends on the basis and whether there is a nontrivial profile function. (This is used by the automatic test suite, so having different elements in different bases may help in discovering bugs.)

EXAMPLES:

```
sage: SteenrodAlgebra().an_element()
Sq(2,1)
sage: SteenrodAlgebra(basis='adem').an_element()
Sq^4 Sq^2 Sq^1
sage: SteenrodAlgebra(p=5).an_element()
4 Q_1 Q_3 P(2,1)
sage: SteenrodAlgebra(basis='pst').an_element()
P^3_1
sage: SteenrodAlgebra(basis='pst', profile=[3,2,1]).an_element()
P^0_0_1
```
#### antipode\_on\_basis(*t*)

The antipode of a basis element of this algebra

INPUT:

 $\cdot$  t – tuple, the index of a basis element of self

OUTPUT: the antipode of the corresponding basis element, as an element of self.

ALGORITHM: according to a result of Milnor's, the antipode of  $Sq(n)$  is the sum of all of the Milnor basis elements in dimension  $n$ . So: convert the element to the Serre-Cartan basis, thus writing it as a sum of products of elements  $Sq(n)$ , and use Milnor's formula for the antipode of  $Sq(n)$ , together with the fact that the antipode is an antihomomorphism: if we call the antipode c, then  $c(ab) = c(b)c(a)$ .

At odd primes, a similar method is used: the antipode of  $P(n)$  is the sum of the Milnor P basis elements in dimension  $n * 2(p-1)$ , multiplied by  $(-1)^n$ , and the antipode of  $\beta = Q_0$  is  $-Q_0$ . So convert to the Serre-Cartan basis, as in the  $p = 2$  case. Note that in the odd prime case, there is a sign in the antihomomorphism formula:  $c(ab) = (-1)^{\deg a \deg b} c(b)c(a)$ .

EXAMPLES:

```
sage: A = SteenrodAlgebra()sage: A.antipode_on_basis((4,))
Sq(1,1) + Sq(4)sage: A.Sq(4).antipode()
Sq(1,1) + Sq(4)sage: Adem = SteenrodAlgebra(basis='adem')
sage: Adem.Sq(4).antipode()
Sq^3 Sq^1 + Sq^4
sage: SteenrodAlgebra(basis='pst').Sq(3).antipode()
P^0 <sup>1</sup> P^1 <sup>+</sup> P<sup>^0</sup><sup>2</sup>
sage: a = SteenrodAlgebra(basis='wall\_long') . Sq(10)sage: a.antipode()
Sq^1 Sq^2 Sq^4 Sq^1 Sq^2 + Sq^2 Sq^4 Sq^1 Sq^2 Sq^1 + Sq^8 Sq^2
```

```
sage: a.antipode().antipode() == a
True
sage: SteenrodAlgebra(p=3).P(6).antipode()
P(2,1) + P(6)sage: SteenrodAlgebra(p=3).P(6).antipode().antipode()
P(6)
```
#### basis(*d=None*)

Return basis for  $self$ , either the whole basis or the basis in degree  $d$ .

INPUT:

 $\bullet$  d – integer or None, optional (default None)

OUTPUT: If  $d$  is None, then return a basis of the algebra. Otherwise, return the basis in degree  $d$ .

EXAMPLES:

```
sage: A3 = SteenrodAlgebra(3)
sage: A3.basis(13)
Family (Q_1 P(2), Q_0 P(3))
sage: SteenrodAlgebra(2, 'adem').basis(12)
Family (Sq^12, Sq^11 Sq^1, Sq^9 Sq^2 Sq^1, Sq^8 Sq^3 Sq^1, Sq^10 Sq^2, Sq^9 Sq^
\rightarrow3, Sq<sup>\land8 Sq\land4)</sup>
sage: A = SteenrodAlgebra(profile=[1,2,1])sage: A.basis(2)
Family ()
sage: A.basis(3)
Family (Sq(0,1),)sage: SteenrodAlgebra().basis(3)
Family (Sq(0,1), Sq(3))sage: A_pst = SteenrodAlgebra(profile=[1,2,1], basis='pst')
sage: A_pst.basis(3)
Family (P^0_2, )sage: A7 = SteenrodAlgebra(p=7)sage: B = SteenrodAlgebra(p=7, profile=(1,2,1], [1]))sage: A7.basis(84)
Family (P(7),)
sage: B.basis(84)
Family ()
sage: C = SteenrodAlgebra(p=7, profile=(1], [2,2]))sage: A7.Q(0,1) in C.basis(14)True
sage: A7.Q(2) in A7.basis(97)
True
sage: A7.Q(2) in C.basis(97)
False
```
With no arguments, return the basis of the whole algebra. This does not print in a very helpful way, unfortunately:

```
sage: A7.basis()
Lazy family (Term map from basis key family of mod 7 Steenrod algebra, milnor.
→basis to mod 7 Steenrod algebra, milnor basis(i))_{i in basis key family of<sub>u</sub>
˓→mod 7 Steenrod algebra, milnor basis}
sage: for (idx,a) in zip((1,...,9),A7.basis()):
....: \text{print}("{}_{\{\}\{\}\text{'}'.format(idx, a))1 1
2 Q_0
3 P(1)
4 Q_1
5 Q_0 P(1)
6 Q_0 Q_1
7 P(2)
8 Q_1 P(1)
9 Q_0 P(2)
sage: D = SteenrodAlgebra(p=3, profile=[1], [2,2]))sage: sorted(D.basis())
[1, P(1), P(2), Q_0, Q_0 P(1), Q_0 P(2), Q_0 Q_1, Q_0 Q_1 P(1), Q_0 Q_1 P(2), Q_
\rightarrow1, Q_1 P(1), Q_1 P(2)]
```
## basis\_name()

The basis name associated to self.

EXAMPLES:

```
sage: SteenrodAlgebra(p=2, profile=[1,1]).basis_name()
'milnor'
sage: SteenrodAlgebra(basis='serre-cartan').basis_name()
'serre-cartan'
sage: SteenrodAlgebra(basis='adem').basis_name()
'serre-cartan'
```
## coproduct(*x*, *algorithm='milnor'*)

Return the coproduct of an element x of this algebra.

INPUT:

- $x$  element of self
- algorithm None or a string, either 'milnor' or 'serre-cartan' (or anything which will be converted to one of these by the function [get\\_basis\\_name](#page-372-0). If None, default to 'serre-cartan' if current basis is 'serre-cartan'; otherwise use 'milnor'.

This calls *[coproduct\\_on\\_basis\(\)](#page-348-0)* on the summands of x and extends linearly.

EXAMPLES:

```
sage: SteenrodAlgebra().Sq(3).coproduct()
1 \# \text{Sq}(3) + \text{Sq}(1) \# \text{Sq}(2) + \text{Sq}(2) \# \text{Sq}(1) + \text{Sq}(3) \# 1
```
The element  $Sq(0, 1)$  is primitive:

```
sage: SteenrodAlgebra(basis='adem').Sq(0,1).coproduct()
1 \# Sq^2 Sq^1 + 1 \# Sq^3 + Sq^2 Sq^1 \# 1 + Sq^3 \# 1sage: SteenrodAlgebra(basis='pst').Sq(0,1).coproduct()
1 # P^0Q_2 + P^0Q_2 # 1
```

```
sage: SteenrodAlgebra(p=3).P(4).coproduct()
1 # P(4) + P(1) # P(3) + P(2) # P(2) + P(3) # P(1) + P(4) # 1
sage: SteenrodAlgebra(p=3).P(4).coproduct(algorithm='serre-cartan')
1 # P(4) + P(1) # P(3) + P(2) # P(2) + P(3) # P(1) + P(4) # 1
sage: SteenrodAlgebra(p=3, basis='serre-cartan').P(4).coproduct()
1 # P^4 + P^1 # P^3 + P^2 # P^2 + P^3 # P^1 + P^4 # 1
sage: SteenrodAlgebra(p=11, profile=((), (2,1,2))).Q(0,2).coproduct()
1 \# 0 0 0 2 + 0 0 \# 0 2 + 0 0 0 2 \# 1 + 10*0 2 \# 0 0
```
<span id="page-348-0"></span>coproduct\_on\_basis(*t*, *algorithm=None*)

The coproduct of a basis element of this algebra

INPUT:

- $\cdot t$  tuple, the index of a basis element of self
- algorithm None or a string, either 'milnor' or 'serre-cartan' (or anything which will be converted to one of these by the function  $get\_basis\_name$ . If None, default to 'milnor' unless current basis is 'serre-cartan', in which case use 'serre-cartan'.

ALGORITHM: The coproduct on a Milnor basis element  $P(n_1, n_2, ...)$  is  $\sum P(i_1, i_2, ...) \otimes P(j_1, j_2, ...)$ summed over all  $i_k + j_k = n_k$  for each k. At odd primes, each element  $Q_n$  is primitive: its coproduct is  $Q_n \otimes 1 + 1 \otimes Q_n$ .

One can deduce a coproduct formula for the Serre-Cartan basis from this: the coproduct on each  $P<sup>n</sup>$  is  $\sum P^i \otimes P^{n-i}$  and at odd primes  $\beta$  is primitive. Since the coproduct is an algebra map, one can then compute the coproduct on any Serre-Cartan basis element.

Which of these methods is used is controlled by whether algorithm is 'milnor' or 'serre-cartan'.

OUTPUT: the coproduct of the corresponding basis element, as an element of self tensor self.

EXAMPLES:

```
sage: A = SteenrodAlgebra()sage: A.coproduct_on_basis((3,))
1 \# \text{Sq}(3) + \text{Sq}(1) \# \text{Sq}(2) + \text{Sq}(2) \# \text{Sq}(1) + \text{Sq}(3) \# 1
```
#### counit\_on\_basis(*t*)

The counit sends all elements of positive degree to zero.

INPUT:

 $\cdot$  t – tuple, the index of a basis element of self

EXAMPLES:

```
sage: A2 = SteenrodAlgebra(p=2)sage: A2.counit_on_basis(())
1
sage: A2.counit_on_basis((0,0,1))
0
sage: parent(A2.counit_on_basis((0,0,1)))
Finite Field of size 2
sage: A3 = SteenrodAlgebra(p=3)sage: A3.counit_on_basis(((1,2,3), (1,1,1)))\Omega
```

```
sage: A3.counit_on_basis(((),()))
1
sage: A3.counit(A3.P(10,5))
0
sage: A3.counit(A3.P(0))
1
```
## <span id="page-349-0"></span>degree\_on\_basis(*t*)

The degree of the monomial specified by the tuple t.

INPUT:

• t - tuple, representing basis element in the current basis.

OUTPUT: integer, the degree of the corresponding element.

The degree of  $Sq(i_1, i_2, i_3, ...)$  is

$$
i_1 + 3i_2 + 7i_3 + \dots + (2^k - 1)i_k + \dots
$$

At an odd prime p, the degree of  $Q_k$  is  $2p^k - 1$  and the degree of  $\mathcal{P}(i_1, i_2, ...)$  is

$$
\sum_{k\geq 0} 2(p^k - 1)i_k.
$$

ALGORITHM: Each basis element is represented in terms relevant to the particular basis: 'milnor' basis elements (at the prime 2) are given by tuples  $(a, b, c, \ldots)$  corresponding to the element  $Sq(a, b, c, \ldots)$ , while 'pst' basis elements are given by tuples of pairs  $((a, b), (c, d), \ldots)$ , corresponding to the product  $P_b^a P_d^c$ .... The other bases have similar descriptions. The degree of each basis element is computed from this data, rather than converting the element to the Milnor basis, for example, and then computing the degree.

EXAMPLES:

```
sage: SteenrodAlgebra().degree_on_basis((0,0,1))
7
sage: Sq(7).degree()
7
sage: A11 = SteenrodAlgebra(p=11)sage: A11.degree_on_basis(((), (1,1)))
260
sage: A11.degree\_on_basis(((2,) ,())241
```
## dimension()

The dimension of this algebra as a vector space over  $\mathbf{F}_p$ .

If the algebra is infinite, return +Infinity. Otherwise, the profile function must be finite. In this case, at the prime 2, its dimension is  $2<sup>s</sup>$ , where s is the sum of the entries in the profile function. At odd primes, the dimension is  $p^s * 2^t$  where s is the sum of the e component of the profile function and t is the number of 2's in the  $k$  component of the profile function.

```
sage: SteenrodAlgebra(p=7).dimension()
+Infinity
sage: SteenrodAlgebra(profile=[3,2,1]).dimension()
64
sage: SteenrodAlgebra(p=3, profile=([1,1], [])).dimension()
9
sage: SteenrodAlgebra(p=5, profile=([1], [2,2])).dimension()
20
```
 $gen(i=0)$ 

The ith generator of this algebra.

INPUT:

• i - non-negative integer

OUTPUT: the ith generator of this algebra

For the full Steenrod algebra, the  $i^{th}$  generator is Sq( $2^i$ ) at the prime 2; when p is odd, the 0th generator is  $\beta = Q(0)$ , and for  $i > 0$ , the  $i^{th}$  generator is  $P(p^{i-1})$ .

For sub-Hopf algebras of the Steenrod algebra, it is not always clear what a minimal generating set is. The sub-Hopf algebra  $A(n)$  is minimally generated by the elements  $Sq^{2^i}$  for  $0 \le i \le n$  at the prime 2. At odd primes,  $A(n)$  is minimally generated by  $Q_0$  along with  $\mathcal{P}^{p^i}$  for  $0 \le i \le n-1$ . So if this algebra is  $A(n)$ , return the appropriate generator.

For other sub-Hopf algebras: they are generated (but not necessarily minimally) by the  $P_t^s$ 's (and  $Q_n$ 's, if p is odd) that they contain. So order the  $P_t^s$ 's (and  $Q_n$ 's) in the algebra by degree and return the *i*-th one.

EXAMPLES:

```
sage: A = SteenrodAlgebra(2)sage: A.gen(4)
Sq(16)
sage: A.gen(200)
Sq(1606938044258990275541962092341162602522202993782792835301376)
sage: SteenrodAlgebra(2, basis='adem').gen(2)
Sq^{\wedge}4sage: SteenrodAlgebra(2, basis='pst').gen(2)
P^{\wedge}2 1
sage: B = SteenrodAlgebra(5)sage: B.gen(0)
Q_0
sage: B.gen(2)
P(5)sage: SteenrodAlgebra(profile=[2,1]).gen(1)
Sq(2)sage: SteenrodAlgebra(profile=[1,2,1]).gen(1)
Sq(\mathbf{0},1)sage: SteenrodAlgebra(profile=[1,2,1]).gen(5)
Traceback (most recent call last):
...
ValueError: This algebra only has 4 generators, so call gen(i) with 0 \le i \le 4sage: D = SteenrodAlgebra(profile=lambda n: n)
```

```
sage: [D.gen(n) for n in range(5)]
[Sq(1), Sq(0,1), Sq(0,2), Sq(0,0,1), Sq(0,0,2)]sage: D3 = SteenrodAlgebra(p=3, profile=(lambda n: n, lambda n: 2))
sage: [D3.gen(n) for n in range(9)]
[Q_0, P(1), Q_1, P(0,1), Q_2, P(0,3), P(0,0,1), Q_3, P(0,0,3)]sage: D3 = SteenrodAlgebra(p=3, profile=(lambda n: n, lambda n: 1 if n < 1 else<sub>w</sub>
\rightarrow2))
sage: [D3.gen(n) for n in range(9)][P(1), Q_1, P(0,1), Q_2, P(0,3), P(0,0,1), Q_3, P(0,0,3), P(0,0,0,1)]sage: SteenrodAlgebra(p=5, profile=[2,1], [2,2,2]], basis='pst').gen(2)
P^1 1
```
gens()

Family of generators for this algebra.

OUTPUT: family of elements of this algebra

At the prime 2, the Steenrod algebra is generated by the elements  $Sq^{2^i}$  for  $i \geq 0$ . At odd primes, it is generated by the elements  $Q_0$  and  $\mathcal{P}^{p^i}$  for  $i\geq 0.$  So if this algebra is the entire Steenrod algebra, return an infinite family made up of these elements.

For sub-Hopf algebras of the Steenrod algebra, it is not always clear what a minimal generating set is. The sub-Hopf algebra  $A(n)$  is minimally generated by the elements  $Sq^{2^i}$  for  $0 \le i \le n$  at the prime 2. At odd primes,  $A(n)$  is minimally generated by  $Q_0$  along with  $\mathcal{P}^{p^i}$  for  $0 \le i \le n-1$ . So if this algebra is  $A(n)$ , return the appropriate list of generators.

For other sub-Hopf algebras: return a non-minimal generating set: the family of  $P_t^s$ 's and  $Q_n$ 's contained in the algebra.

EXAMPLES:

```
sage: A3 = SteenrodAlgebra(3, 'adem')
sage: A3.gens()
Lazy family (<bound method SteenrodAlgebra_generic_with_category.gen of mod 3
˓→Steenrod algebra, serre-cartan basis>(i))_{i in Non negative integers}
sage: A3.gens()[0]
beta
sage: A3.gens()[1]
P^{\wedge}1sage: A3.gens()[2]
P^3
sage: SteenrodAlgebra(profile=[3,2,1]).gens()
Family (Sq(1), Sq(2), Sq(4))
```
In the following case, return a non-minimal generating set. (It is not minimal because  $Sq(0, 0, 1)$  is the commutator of  $Sq(1)$  and  $Sq(0, 2)$ .)

```
sage: SteenrodAlgebra(profile=[1,2,1]).gens()
Family (Sq(1), Sq(0,1), Sq(0,2), Sq(0,0,1))sage: SteenrodAlgebra(p=5, profile=[[2,1], [2,2,2]]).gens()
Family (Q_0, P(1), P(5))
sage: SteenrodAlgebra(profile=lambda n: n).gens()
Lazy family (<bound method SteenrodAlgebra_mod_two_with_category.gen of sub-
˓→Hopf algebra of mod 2 Steenrod algebra, milnor basis, profile function [1, 2,␣
\rightarrow3, ..., 98, 99, +Infinity, +Infinity, +Infinity, ...]>(i))_{i in Non negative
→integers} (continues on next page)
```
You may also use algebra\_generators instead of gens:

```
sage: SteenrodAlgebra(p=5, profile=[[2,1], [2,2,2]]).algebra_generators()
Family (Q_0, P(1), P(5))
```
#### homogeneous\_component(*n*)

Return the nth homogeneous piece of the Steenrod algebra.

INPUT:

•  $n$  - integer

OUTPUT: a vector space spanned by the basis for this algebra in dimension  $n$ 

EXAMPLES:

```
sage: A = SteenrodAlgebra()
sage: A.homogeneous_component(4)
Vector space spanned by (Sq(1,1), Sq(4)) over Finite Field of size 2
sage: SteenrodAlgebra(profile=[2,1,0]).homogeneous_component(4)
Vector space spanned by (Sq(1,1)), over Finite Field of size 2
```
The notation A[n] may also be used:

```
sage: A[5]
Vector space spanned by (Sq(2,1), Sq(5)) over Finite Field of size 2
sage: SteenrodAlgebra(basis='wall')[4]
Vector space spanned by (Q^{\wedge}1_{0}^{0}\ Q^{\wedge}0_{0}^{0}, Q^{\wedge}2_{0}^{0}) over Finite Field of size 2
sage: SteenrodAlgebra(p=5)[17]
Vector space spanned by (Q_1 P(1), Q_0 P(2)) over Finite Field of size 5
```
Note that A[n] is just a vector space, not a Hopf algebra, so its elements don't have products, coproducts, or antipodes defined on them. If you want to use operations like this on elements of some A[n], then convert them back to elements of A:

```
sage: sorted(A[5].basis())
[\text{milnor}[(2, 1)], \text{ milnor}[(5,)]]sage: a = list(A[5].basis())[1]sage: a # not in A, doesn't print like an element of A
milnor[(5,)]
sage: A(a) # in A
Sq(5)sage: A(a) * A(a)Sq(7,1)
sage: a * A(a) \# only need to convert one factorSq(7,1)
sage: a.antipode() # not defined
Traceback (most recent call last):
...
AttributeError: 'CombinatorialFreeModule_with_category.element_class' object␣
˓→has no attribute 'antipode'
sage: A(a) antipode() # convert to elt of A, then compute antipode
Sq(2,1) + Sq(5)
```
sage:  $G = SteenrodAlgebra(p=5, profile=[2,1], [2,2,2]], basis='pst')$ 

#### is commutative $()$

True if self is graded commutative, as determined by the profile function. In particular, a sub-Hopf algebra of the mod 2 Steenrod algebra is commutative if and only if there is an integer  $n > 0$  so that its profile function  $e$  satisfies

- $e(i) = 0$  for  $i < n$ ,
- $e(i) \leq n$  for  $i \geq n$ .

When p is odd, there must be an integer  $n \geq 0$  so that the profile functions e and k satisfy

- $e(i) = 0$  for  $i < n$ ,
- $e(i) \leq n$  for  $i \geq n$ .
- $k(i) = 1$  for  $i < n$ .

EXAMPLES:

```
sage: A = SteenrodAlgebra(p=3)sage: A.is_commutative()
False
sage: SteenrodAlgebra(profile=[2,1]).is_commutative()
False
sage: SteenrodAlgebra(profile=[0,2,2,1]).is_commutative()
True
```
Note that if the profile function is specified by a function, then by default it has infinite truncation type: the profile function is assumed to be infinite after the 100th term.

```
sage: SteenrodAlgebra(profile=lambda n: 1).is_commutative()
False
sage: SteenrodAlgebra(profile=lambda n: 1, truncation_type=0).is_commutative()
True
sage: SteenrodAlgebra(p=5, profile=([0, 2, 2, 1], [])).is_commutative()
True
sage: SteenrodAlgebra(p=5, profile=([0, 2, 2, 1], [1, 1, 2])).is_commutative()
True
sage: SteenrodAlgebra(p=5, profile=([0, 2, 1], [1, 2, 2, 2])). is_commutative()
False
```
#### is\_division\_algebra()

The only way this algebra can be a division algebra is if it is the ground field  $\mathbf{F}_p$ .

```
sage: SteenrodAlgebra(11).is_division_algebra()
False
sage: SteenrodAlgebra(profile=lambda n: 0, truncation_type=0).is_division_
˓→algebra()
True
```
## is\_field(*proof=True*)

The only way this algebra can be a field is if it is the ground field  $\mathbf{F}_p$ .

EXAMPLES:

```
sage: SteenrodAlgebra(11).is_field()
False
sage: SteenrodAlgebra(profile=lambda n: 0, truncation_type=0).is_field()
True
```
## is  $finite()$

True if this algebra is finite-dimensional.

Therefore true if the profile function is finite, and in particular the truncation\_type must be finite.

EXAMPLES:

```
sage: A = SteenrodAlgebra(p=3)sage: A.is_finite()
False
sage: SteenrodAlgebra(profile=[3,2,1]).is_finite()
True
sage: SteenrodAlgebra(profile=lambda n: n).is_finite()
False
```
## is\_generic()

The algebra is generic if it is based on the odd-primary relations, i.e. if its dual is a quotient of

$$
A_* = \mathbf{F}_p[\xi_1, \xi_2, \xi_3, \ldots] \otimes \Lambda(\tau_0, \tau_1, \ldots)
$$

Sage also allows this for  $p = 2$ . Only the usual Steenrod algebra at the prime 2 and its sub algebras are non-generic.

EXAMPLES:

```
sage: SteenrodAlgebra(3).is_generic()
True
sage: SteenrodAlgebra(2).is_generic()
False
sage: SteenrodAlgebra(2,generic=True).is_generic()
True
```
# is\_integral\_domain(*proof=True*)

The only way this algebra can be an integral domain is if it is the ground field  $\mathbf{F}_p$ .

EXAMPLES:

```
sage: SteenrodAlgebra(11).is_integral_domain()
False
sage: SteenrodAlgebra(profile=lambda n: 0, truncation_type=0).is_integral_
\rightarrowdomain()
True
```
## is\_noetherian()

This algebra is noetherian if and only if it is finite.

```
sage: SteenrodAlgebra(3).is_noetherian()
False
sage: SteenrodAlgebra(profile=[1,2,1]).is_noetherian()
True
sage: SteenrodAlgebra(profile=lambda n: n+2).is_noetherian()
False
```
## <span id="page-355-0"></span>milnor()

Convert an element of this algebra to the Milnor basis

INPUT:

•  $x - an element of this algebra$ 

OUTPUT: x converted to the Milnor basis

ALGORITHM: use the method \_milnor\_on\_basis and linearity.

EXAMPLES:

```
sage: Adem = SteenrodAlgebra(basis='adem')
sage: a = \text{Adem.Sq}(2) * \text{Adem.Sq}(1)sage: Adem.milnor(a)
Sq(0,1) + Sq(3)
```
ngens()

Number of generators of self.

OUTPUT: number or Infinity

The Steenrod algebra is infinitely generated. A sub-Hopf algebra may be finitely or infinitely generated; in general, it is not clear what a minimal generating set is, nor the cardinality of that set. So: if the algebra is infinite-dimensional, this returns Infinity. If the algebra is finite-dimensional and is equal to one of the sub-Hopf algebras  $A(n)$ , then their minimal generating set is known, and this returns the cardinality of that set. Otherwise, any sub-Hopf algebra is (not necessarily minimally) generated by the  $P_t^s$ 's that it contains (along with the  $Q_n$ 's it contains, at odd primes), so this returns the number of  $P_t^s$ 's and  $Q_n$ 's in the algebra.

EXAMPLES:

```
sage: A = SteenrodAlgebra(3)sage: A.ngens()
+Infinity
sage: SteenrodAlgebra(profile=lambda n: n).ngens()
+Infinity
sage: SteenrodAlgebra(profile=[3,2,1]).ngens() # A(2)3
sage: SteenrodAlgebra(profile=[3,2,1], basis='pst').ngens()
3
sage: SteenrodAlgebra(p=3, profile=[3,2,1], [2,2,2,2]]).ngens() # A(3) at p=3
4
sage: SteenrodAlgebra(profile=[1,2,1,1]).ngens()
5
```
## one\_basis()

The index of the element 1 in the basis for the Steenrod algebra.

```
sage: SteenrodAlgebra(p=2).one_basis()
()
sage: SteenrodAlgebra(p=7).one_basis()
(0, 0)
```
order()

The order of this algebra.

This is computed by computing its vector space dimension d and then returning  $p^d$ .

EXAMPLES:

```
sage: SteenrodAlgebra(p=7).order()
+Infinity
sage: SteenrodAlgebra(profile=[2,1]).dimension()
8
sage: SteenrodAlgebra(profile=[2,1]).order()
256
sage: SteenrodAlgebra(p=3, profile=([1], [])).dimension()
3
sage: SteenrodAlgebra(p=3, profile=([1], [])).order()
27
sage: SteenrodAlgebra(p=5, profile=([], [2, 2])).dimension()
4
sage: SteenrodAlgebra(p=5, profile=([], [2, 2])).order() == 5**4True
```
## prime()

The prime associated to self.

EXAMPLES:

```
sage: SteenrodAlgebra(p=2, profile=[1,1]).prime()
2
sage: SteenrodAlgebra(p=7).prime()
7
```
## product\_on\_basis(*t1*, *t2*)

The product of two basis elements of this algebra

INPUT:

• t1, t2 – tuples, the indices of two basis elements of self

OUTPUT: the product of the two corresponding basis elements, as an element of self

ALGORITHM: If the two elements are represented in the Milnor basis, use Milnor multiplication as implemented in [sage.algebras.steenrod.steenrod\\_algebra\\_mult](#page-380-0). If the two elements are represented in the Serre-Cartan basis, then multiply them using Adem relations (also implemented in sage. algebras. [steenrod.steenrod\\_algebra\\_mult](#page-380-0)). This provides a good way of checking work – multiply Milnor elements, then convert them to Adem elements and multiply those, and see if the answers correspond.

If the two elements are represented in some other basis, then convert them both to the Milnor basis and multiply.

```
sage: Milnor = SteenrodAlgebra()
sage: Milnor.product_on_basis((2,), (2,))Sq(1,1)
sage: Adem = SteenrodAlgebra(basis='adem')
sage: Adem.Sq(2) * Adem.Sq(2) * indirect doctest
Sq^3 Sq^1
```
When multiplying elements from different bases, the left-hand factor determines the form of the output:

sage: Adem.Sq $(2)$  \* Milnor.Sq $(2)$  $Sq^3$  Sq<sup> $1$ </sup> sage: Milnor.Sq $(2)$  \* Adem.Sq $(2)$ Sq(1,1)

profile(*i*, *component=0*)

Profile function for this algebra.

INPUT:

- $\bullet$  *i* integer
- component either 0 or 1, optional (default 0)

```
OUTPUT: integer or \infty
```
See the documentation for [sage.algebras.steenrod.steenrod\\_algebra](#page-322-0) and [SteenrodAlgebra\(\)](#page-329-0) for information on profile functions.

This applies the profile function to the integer i. Thus when  $p = 2$ , i must be a positive integer. When p is odd, there are two profile functions,  $e$  and  $k$  (in the notation of the aforementioned documentation), corresponding, respectively to component=0 and component=1. So when  $p$  is odd and component is 0,  $i$ must be positive, while when component is  $1$ ,  $i$  must be non-negative.

EXAMPLES:

```
sage: SteenrodAlgebra().profile(3)
+Infinity
sage: SteenrodAlgebra(profile=[3,2,1]).profile(1)
3
sage: SteenrodAlgebra(profile=[3,2,1]).profile(2)
2
```
When the profile is specified by a list, the default behavior is to return zero values outside the range of the list. This can be overridden if the algebra is created with an infinite truncation\_type:

```
sage: SteenrodAlgebra(profile=[3,2,1]).profile(9)
0
sage: SteenrodAlgebra(profile=[3,2,1], truncation_type=Infinity).profile(9)
+Infinity
sage: B = SteenrodAlgebra(p=3, profile=(lambda n: n, lambda n: 1))sage: B.profile(3)
3
sage: B.profile(3, component=1)
1
sage: EA = SteenrodAlgebra(generic=True, profile=(lambda n: n, lambda n: 1))
```

```
sage: EA.profile(4)
4
sage: EA.profile(2, component=1)
1
```
 $\mathbf{pst}(s, t)$ 

The Margolis element  $P_t^s$ .

INPUT:

- s non-negative integer
- t positive integer
- p positive prime number

OUTPUT: element of the Steenrod algebra

This returns the Margolis element  $P_t^s$  of the mod p Steenrod algebra: the element equal to  $P(0, 0, ..., 0, p^s)$ , where the  $p^s$  is in position  $t$ .

EXAMPLES:

```
sage: A2 = SteenrodAlgebra(2)
sage: A2.pst(3,5)
Sq(0,0,0,0,8)
sage: A2.pst(1,2) == Sq(4)*Sq(2) + Sq(2)*Sq(4)True
sage: SteenrodAlgebra(5).pst(3,5)
P(0,0,0,0,125)
```
## top\_class()

Highest dimensional basis element. This is only defined if the algebra is finite.

EXAMPLES:

```
sage: SteenrodAlgebra(2,profile=(3,2,1)).top_class()
Sq(7,3,1)
sage: SteenrodAlgebra(3,profile=((2,2,1),(1,2,2,2,2))).top_class()
Q_1 Q_2 Q_3 Q_4 P(8,8,2)
```
class sage.algebras.steenrod.steenrod\_algebra.SteenrodAlgebra\_mod\_two(*p=2*, *basis='milnor'*,

*\*\*kwds*)

Bases: [sage.algebras.steenrod.steenrod\\_algebra.SteenrodAlgebra\\_generic](#page-335-0)

The mod 2 Steenrod algebra.

Users should not call this, but use the function [SteenrodAlgebra\(\)](#page-329-0) instead. See that function for extensive documentation. (This differs from [SteenrodAlgebra\\_generic](#page-335-0) only in that it has a method [Sq\(\)](#page-329-1) for defining elements.)

Sq(*\*nums*)

Milnor element  $Sq(a, b, c, \ldots).$ 

INPUT:

• a, b, c, ... - non-negative integers

OUTPUT: element of the Steenrod algebra

This returns the Milnor basis element  $Sq(a, b, c, \ldots)$ .

### EXAMPLES:

```
sage: A = SteenrodAlgebra(2)sage: A.Sq(5)
Sq(5)sage: A.Sq(5,0,2)
Sq(5,0,2)
```
Entries must be non-negative integers; otherwise, an error results.

# **5.22 Steenrod algebra bases**

## AUTHORS:

- John H. Palmieri (2008-07-30): version 0.9
- John H. Palmieri (2010-06-30): version 1.0
- Simon King (2011-10-25): Fix the use of cached functions

This package defines functions for computing various bases of the Steenrod algebra, and for converting between the Milnor basis and any other basis.

This packages implements a number of different bases, at least at the prime 2. The Milnor and Serre-Cartan bases are the most familiar and most standard ones, and all of the others are defined in terms of one of these. The bases are described in the documentation for the function [steenrod\\_algebra\\_basis\(\)](#page-367-0); also see the papers by Monks [Mon1998] and Wood [Woo1998] for more information about them. For commutator bases, see the preprint by Palmieri and Zhang [PZ2008].

- 'milnor': Milnor basis.
- 'serre-cartan' or 'adem' or 'admissible': Serre-Cartan basis.

Most of the rest of the bases are only defined when  $p = 2$ . The only exceptions are the  $P_t^s$ -bases and the commutator bases, which are defined at all primes.

- 'wood\_y': Wood's Y basis.
- 'wood\_z': Wood's Z basis.
- 'wall', 'wall long': Wall's basis.
- 'arnon\_a', 'arnon\_a\_long': Arnon's A basis.
- 'arnon\_c': Arnon's C basis.
- 'pst', 'pst\_rlex', 'pst\_llex', 'pst\_deg', 'pst\_revz': various  $P_t^s$ -bases.
- 'comm', 'comm\_rlex', 'comm\_llex', 'comm\_deg', 'comm\_revz', or these with '\_long' appended: various commutator bases.

The main functions provided here are

- [steenrod\\_algebra\\_basis\(\)](#page-367-0). This computes a tuple representing basis elements for the Steenrod algebra in a given degree, at a given prime, with respect to a given basis. It is a cached function.
- [convert\\_to\\_milnor\\_matrix\(\)](#page-363-0). This returns the change-of-basis matrix, in a given degree, from any basis to the Milnor basis. It is a cached function.
- [convert\\_from\\_milnor\\_matrix\(\)](#page-362-0). This returns the inverse of the previous matrix.
### INTERNAL DOCUMENTATION:

If you want to implement a new basis for the Steenrod algebra:

In the file steenrod\_algebra.py:

For the class [SteenrodAlgebra\\_generic](#page-335-0), add functionality to the methods:

- \_repr\_term
- [degree\\_on\\_basis](#page-349-0)
- \_milnor\_on\_basis
- [an\\_element](#page-345-0)

In the file steenrod\_algebra\_misc.py:

- add functionality to [get\\_basis\\_name](#page-372-0): this should accept as input various synonyms for the basis, and its output should be a canonical name for the basis.
- add a function BASIS\_mono\_to\_string like  $minimum\_mono$ \_to\_string or one of the other similar functions.

In this file steenrod\_algebra\_bases.py:

- add appropriate lines to [steenrod\\_algebra\\_basis\(\)](#page-367-0).
- add a function to compute the basis in a given dimension (to be called by  $steenrod\_algebra\_basis()$ ).
- modify [steenrod\\_basis\\_error\\_check\(\)](#page-368-0) so it checks the new basis.

If the basis has an intrinsic way of defining a product, implement it in the file steenrod\_algebra\_mult.py and also in the [product\\_on\\_basis](#page-356-0) method for [SteenrodAlgebra\\_generic](#page-335-0) in steenrod\_algebra.py.

sage.algebras.steenrod.steenrod\_algebra\_bases.arnonC\_basis(*n*, *bound=1*)

Arnon's C basis in dimension  $n$ .

INPUT:

- n non-negative integer
- bound positive integer (optional)

OUTPUT: tuple of basis elements in dimension n

The elements of Arnon's C basis are monomials of the form  $Sq^{t_1}...Sq^{t_m}$  where for each i, we have  $t_i \le 2t_{i+1}$ and  $2^i | t_{m-i}$ .

EXAMPLES:

```
sage: from sage.algebras.steenrod.steenrod_algebra_bases import arnonC_basis
sage: arnonC_basis(7)
((7,), (2, 5), (4, 3), (4, 2, 1))
```
If optional argument bound is present, include only those monomials whose first term is at least as large as bound:

```
sage: arnonC_basis(7,3)
((7,), (4, 3), (4, 2, 1))
```
<span id="page-360-0"></span>sage.algebras.steenrod.steenrod\_algebra\_bases.atomic\_basis(*n*, *basis*, *\*\*kwds*)

Basis for dimension *n* made of elements in 'atomic' degrees: degrees of the form  $2^{i}(2^{j} - 1)$ .

This works at the prime 2 only.

INPUT:

- n non-negative integer
- basis string, the name of the basis
- profile profile function (optional, default None). Together with truncation\_type, specify the profile function to be used; None means the profile function for the entire Steenrod algebra. See sage. algebras. [steenrod.steenrod\\_algebra](#page-322-0) and [SteenrodAlgebra\(\)](#page-329-0) for information on profile functions.
- truncation\_type truncation type, either 0 or Infinity (optional, default Infinity if no profile function is specified, 0 otherwise).

OUTPUT: tuple of basis elements in dimension n

The atomic bases include Wood's Y and Z bases, Wall's basis, Arnon's A basis, the  $P_t^s$ -bases, and the commutator bases. (All of these bases are constructed similarly, hence their constructions have been consolidated into a single function. Also, see the documentation for 'steenrod\_algebra\_basis' for descriptions of them.) For  $P_t^s$ -bases, you may also specify a profile function and truncation type; profile functions are ignored for the other bases.

EXAMPLES:

```
sage: from sage.algebras.steenrod.steenrod_algebra_bases import atomic_basis
sage: atomic_basis(6,'woody')
(((1, 0), (0, 1), (0, 0)), ((2, 0), (1, 0)), ((1, 1),))sage: atomic_basis(8,'woodz')
(((2, 0), (0, 1), (0, 0)), ((0, 2), (0, 0)), ((1, 1), (1, 0)), ((3, 0),))sage: atomic_basis(6, 'woodz') == atomic_basis(6, 'woody')
True
sage: atomic_basis(9,'woodz') == atomic_basis(9, 'woody')
False
```
Wall's basis:

```
sage: atomic_basis(8,'wall')
(((2, 2), (1, 0), (0, 0)), ((2, 0), (0, 0)), ((2, 1), (1, 1)), ((3, 3),))
```
Arnon's A basis:

```
sage: atomic_basis(7, 'arnona')
(((0, 0), (1, 1), (2, 2)), ((0, 0), (2, 1)), ((1, 0), (2, 2)), ((2, 0),))
```
 $P_t^s$ -bases:

```
sage: atomic_basis(7,'pst_rlex')
(((0, 1), (1, 1), (2, 1)), ((0, 1), (1, 2)), ((2, 1), (0, 2)), ((0, 3),))sage: atomic_basis(7,'pst_llex')
(((0, 1), (1, 1), (2, 1)), ((0, 1), (1, 2)), ((0, 2), (2, 1)), ((0, 3),))sage: atomic_basis(7,'pst_deg')
(((0, 1), (1, 1), (2, 1)), ((0, 1), (1, 2)), ((0, 2), (2, 1)), ((0, 3),))sage: atomic_basis(7,'pst_revz')
(((0, 1), (1, 1), (2, 1)), ((0, 1), (1, 2)), ((0, 2), (2, 1)), ((0, 3),))
```
Commutator bases:

```
sage: atomic_basis(7,'comm_rlex')
(((0, 1), (1, 1), (2, 1)), ((0, 1), (1, 2)), ((2, 1), (0, 2)), ((0, 3),))sage: atomic_basis(7,'comm_llex')
(((0, 1), (1, 1), (2, 1)), ((0, 1), (1, 2)), ((0, 2), (2, 1)), ((0, 3),))
```

```
(continues on next page)
```
(continued from previous page)

```
sage: atomic_basis(7,'comm_deg')
(((0, 1), (1, 1), (2, 1)), ((0, 1), (1, 2)), ((0, 2), (2, 1)), ((0, 3),))sage: atomic_basis(7,'comm_revz')
(((0, 1), (1, 1), (2, 1)), ((0, 1), (1, 2)), ((0, 2), (2, 1)), ((0, 3),))
```
sage.algebras.steenrod.steenrod\_algebra\_bases.atomic\_basis\_odd(*n*, *basis*, *p*, *\*\*kwds*)  $P_t^s$ -bases and commutator basis in dimension  $n$  at odd primes.

This function is called atomic\_basis\_odd in analogy with [atomic\\_basis\(\)](#page-360-0).

INPUT:

- n non-negative integer
- basis string, the name of the basis
- p positive prime number
- profile profile function (optional, default None). Together with truncation\_type, specify the profile function to be used; None means the profile function for the entire Steenrod algebra. See sage. algebras. [steenrod.steenrod\\_algebra](#page-322-0) and [SteenrodAlgebra\(\)](#page-329-0) for information on profile functions.
- truncation\_type truncation type, either 0 or Infinity (optional, default Infinity if no profile function is specified, 0 otherwise).

OUTPUT: tuple of basis elements in dimension n

The only possible difference in the implementations for  $P_t^s$  bases and commutator bases is that the former make sense, and require filtering, if there is a nontrivial profile function. This function is called by [steenrod\\_algebra\\_basis\(\)](#page-367-0), and it will not be called for commutator bases if there is a profile function, so we treat the two bases exactly the same.

EXAMPLES:

```
sage: from sage.algebras.steenrod.steenrod_algebra_bases import atomic_basis_odd
sage: atomic_basis_odd(8, 'pst_rlex', 3)
(((0, 1), 2),))),
sage: atomic_basis_odd(18, 'pst_rlex', 3)
(((0, 2), ()), ((0, 1), (((1, 1), 1),)))sage: atomic_basis_odd(18, 'pst_rlex', 3, profile=((), (2,2,2)))(((0, 2), ()),
```
sage.algebras.steenrod.steenrod\_algebra\_bases.convert\_from\_milnor\_matrix(*n*, *basis*, *p=2*,

*generic='auto'*)

Change-of-basis matrix, Milnor to 'basis', in dimension  $n$ .

INPUT:

- n non-negative integer, the dimension
- basis string, the basis to which to convert
- p positive prime number (optional, default 2)

OUTPUT:  $matrix - change-of-basis matrix$ , a square matrix over  $GF(p)$ 

**Note:** This is called internally. It is not intended for casual users, so no error checking is made on the integer  $n$ , the basis name, or the prime.

EXAMPLES:

```
sage: from sage.algebras.steenrod.steenrod_algebra_bases import convert_from_milnor_
˓→matrix, convert_to_milnor_matrix
sage: convert_from_milnor_matrix(12,'wall')
[1 0 0 1 0 0 0]
[0 0 1 1 0 0 0]
[0 0 0 1 0 1 1]
[0 0 0 1 0 0 0]
[1 0 1 0 1 0 0]
[1 1 1 0 0 0 0]
[1 0 1 0 1 0 1]
sage: convert_from_milnor_matrix(38,'serre_cartan')
72 x 72 dense matrix over Finite Field of size 2 (use the '.str()' method to see␣
\rightarrowthe entries)
sage: x = \text{convert_to_milnor_matrix}(20, 'wood_y')sage: y = convert\_from\_minnor\_matrix(20, 'wood_y')sage: x*y[1 0 0 0 0 0 0 0 0 0 0 0 0 0 0 0 0]
[0 1 0 0 0 0 0 0 0 0 0 0 0 0 0 0 0]
[0 0 1 0 0 0 0 0 0 0 0 0 0 0 0 0 0]
[0 0 0 1 0 0 0 0 0 0 0 0 0 0 0 0 0]
[0 0 0 0 1 0 0 0 0 0 0 0 0 0 0 0 0]
[0 0 0 0 0 1 0 0 0 0 0 0 0 0 0 0 0]
[0 0 0 0 0 0 1 0 0 0 0 0 0 0 0 0 0]
[0 0 0 0 0 0 0 1 0 0 0 0 0 0 0 0 0]
[0 0 0 0 0 0 0 0 1 0 0 0 0 0 0 0 0]
[0 0 0 0 0 0 0 0 0 1 0 0 0 0 0 0 0]
[0 0 0 0 0 0 0 0 0 0 1 0 0 0 0 0 0]
[0 0 0 0 0 0 0 0 0 0 0 1 0 0 0 0 0]
[0 0 0 0 0 0 0 0 0 0 0 0 1 0 0 0 0]
[0 0 0 0 0 0 0 0 0 0 0 0 0 1 0 0 0]
[0 0 0 0 0 0 0 0 0 0 0 0 0 0 1 0 0]
[0 0 0 0 0 0 0 0 0 0 0 0 0 0 0 1 0]
[0 0 0 0 0 0 0 0 0 0 0 0 0 0 0 0 1]
```
The function takes an optional argument, the prime  $p$  over which to work:

```
sage: convert_from_milnor_matrix(17,'adem',3)
[2 1 1 2]
[0 2 0 1]
[1 2 0 0]
[0 1 0 0]
```

```
sage.algebras.steenrod.steenrod_algebra_bases.convert_to_milnor_matrix(n, basis, p=2,
```
*generic='auto'*)

Change-of-basis matrix, 'basis' to Milnor, in dimension  $n$ , at the prime  $p$ .

INPUT:

- n non-negative integer, the dimension
- basis string, the basis from which to convert
- p positive prime number (optional, default 2)

OUTPUT:

matrix - change-of-basis matrix, a square matrix over  $GF(p)$ 

EXAMPLES:

```
sage: from sage.algebras.steenrod.steenrod_algebra_bases import convert_to_milnor_
\rightarrowmatrix
sage: convert_to_milnor_matrix(5, 'adem') # indirect doctest
[0 1]
[1 1]
sage: convert_to_milnor_matrix(45, 'milnor')
111 x 111 dense matrix over Finite Field of size 2 (use the '.str()' method to see␣
\rightarrowthe entries)
sage: convert_to_milnor_matrix(12,'wall')
[1 0 0 1 0 0 0]
[1 1 0 0 0 1 0]
[0 1 0 1 0 0 0]
[0 0 0 1 0 0 0]
[1 1 0 0 1 0 0]
[0 0 1 1 1 0 1]
[0 0 0 0 1 0 1]
```
The function takes an optional argument, the prime  $p$  over which to work:

```
sage: convert_to_milnor_matrix(17,'adem',3)
[0 0 1 1]
[0 0 0 1]
[1 1 1 1]
[0 1 0 1]
sage: convert_to_milnor_matrix(48,'adem',5)
[0 1]
[1 1]
sage: convert_to_milnor_matrix(36,'adem',3)
[0 0 1]
[0 1 0]
[1 2 0]
```

```
sage.algebras.steenrod.steenrod_algebra_bases.milnor_basis(n, p=2, **kwds)
     Milnor basis in dimension n with profile function profile.
```
INPUT:

- n non-negative integer
- p positive prime number (optional, default 2)
- profile profile function (optional, default None). Together with truncation\_type, specify the profile function to be used; None means the profile function for the entire Steenrod algebra. See [sage.algebras.](#page-322-0) [steenrod.steenrod\\_algebra](#page-322-0) and [SteenrodAlgebra](#page-329-0) for information on profile functions.
- truncation\_type truncation type, either 0 or Infinity (optional, default Infinity if no profile function is specified, 0 otherwise)

OUTPUT: tuple of mod p Milnor basis elements in dimension n

At the prime 2, the Milnor basis consists of symbols of the form  $Sq(m_1, m_2, ..., m_t)$ , where each  $m_i$  is a non-negative integer and if  $t > 1$ , then  $m_t \neq 0$ . At odd primes, it consists of symbols of the form  $Q_{e_1}Q_{e_2}...P(m_1, m_2, ..., m_t)$ , where  $0 \le e_1 < e_2 < ...$ , each  $m_i$  is a non-negative integer, and if  $t > 1$ , then  $m_t \neq 0$ .

EXAMPLES:

```
sage: from sage.algebras.steenrod.steenrod_algebra_bases import milnor_basis
sage: milnor_basis(7)
((0, 0, 1), (1, 2), (4, 1), (7,))sage: milnor_basis(7, 2)
((0, 0, 1), (1, 2), (4, 1), (7,))sage: milnor_basis(4, 2)
((1, 1), (4,))sage: milnor_basis(4, 2, profile=[2,1])
((1, 1),)sage: milnor_basis(4, 2, profile=(), truncation_type=0)
()
sage: milnor_basis(4, 2, profile=(), truncation_type=Infinity)
((1, 1), (4,))sage: milnor_basis(9, 3)
(((1,), (1,)), ((0,), (2,)))sage: milnor_basis(17, 3)
(((2,), ,))), ((1,), (3,)), ((0,), (0, 1)), ((0,), (4,)))sage: milnor_basis(48, p=5)
(((), (0, 1)), ((), (6,)))sage: len(milnor_basis(100,3))
13
sage: len(milnor_basis(200,7))
0
sage: len(milnor_basis(240,7))
3
sage: len(milnor_basis(240,7, profile=((),()), truncation_type=Infinity))
3
sage: len(milnor_basis(240,7, profile=((),()), truncation_type=0))
0
```
sage.algebras.steenrod.steenrod\_algebra\_bases.restricted\_partitions(*n*, *l*, *no\_repeats=False*) List of 'restricted' partitions of n: partitions with parts taken from list.

INPUT:

- n non-negative integer
- 1 list of positive integers
- no\_repeats boolean (optional, default = False), if True, only return partitions with no repeated parts

OUTPUT: list of lists

One could also use Partitions(n, parts\_in=l), but this function may be faster. Also, while Partitions(n, parts\_in=1, max\_slope=-1) should in theory return the partitions of  $n$  with parts in l with no repetitions, the max\_slope=-1 argument is ignored, so it doesn't work. (At the moment, the no\_repeats=True case is the only one used in the code.)

EXAMPLES:

```
sage: from sage.algebras.steenrod.steenrod_algebra_bases import restricted_
˓→partitions
sage: restricted_partitions(10, [7,5,1])
[[7, 1, 1, 1], [5, 5], [5, 1, 1, 1, 1, 1], [1, 1, 1, 1, 1, 1, 1, 1, 1, 1]]
sage: restricted_partitions(10, [6,5,4,3,2,1], no_repeats=True)
```
(continues on next page)

(continued from previous page)

```
[6, 4], [6, 3, 1], [5, 4, 1], [5, 3, 2], [4, 3, 2, 1]sage: restricted_partitions(10, [6,4,2])
[6, 4], [6, 2, 2], [4, 4, 2], [4, 2, 2, 2], [2, 2, 2, 2, 2]sage: restricted_partitions(10, [6,4,2], no_repeats=True)
[[6, 4]]
```
'l' may have repeated elements. If 'no\_repeats' is False, this has no effect. If 'no\_repeats' is True, and if the repeated elements appear consecutively in 'l', then each element may be used only as many times as it appears in 'l':

```
sage: restricted_partitions(10, [6,4,2,2], no_repeats=True)
[6, 4], [6, 2, 2]sage: restricted_partitions(10, [6,4,2,2,2], no_repeats=True)
[[6, 4], [6, 2, 2], [4, 2, 2, 2]]
```
(If the repeated elements don't appear consecutively, the results are likely meaningless, containing several partitions more than once, for example.)

In the following examples, 'no\_repeats' is False:

```
sage: restricted_partitions(10, [6,4,2])
[6, 4], [6, 2, 2], [4, 4, 2], [4, 2, 2, 2], [2, 2, 2, 2, 2]sage: restricted_partitions(10, [6,4,2,2,2])
[6, 4], [6, 2, 2], [4, 4, 2], [4, 2, 2, 2], [2, 2, 2, 2, 2]sage: restricted_partitions(10, [6,4,4,4,2,2,2,2,2,2])
[6, 4], [6, 2, 2], [4, 4, 2], [4, 2, 2, 2], [2, 2, 2, 2, 2]
```
sage.algebras.steenrod.steenrod\_algebra\_bases.serre\_cartan\_basis(*n*, *p=2*, *bound=1*, *\*\*kwds*) Serre-Cartan basis in dimension  $n$ .

INPUT:

- n non-negative integer
- bound positive integer (optional)
- prime positive prime number (optional, default 2)

OUTPUT: tuple of mod p Serre-Cartan basis elements in dimension n

The Serre-Cartan basis consists of 'admissible monomials in the Steenrod squares'. Thus at the prime 2, it consists of monomials  $Sq^{m_1}Sq^{m_2}...Sq^{m_t}$  with  $m_i \geq 2m_{i+1}$  for each i. At odd primes, it consists of monomials  $\beta^{e_0} P^{s_1} \beta^{e_1} P^{s_2} ... P^{s_k} \beta^{e_k}$  with each  $e_i$  either 0 or 1,  $s_i \geq ps_{i+1} + e_i$  for all i, and  $s_k \geq 1$ .

EXAMPLES:

```
sage: from sage.algebras.steenrod.steenrod_algebra_bases import serre_cartan_basis
sage: serre_cartan_basis(7)
((7,), (6, 1), (4, 2, 1), (5, 2))sage: serre_cartan_basis(13,3)
((1, 3, 0), (0, 3, 1))sage: serre_cartan_basis(50,5)
((1, 5, 0, 1, 1), (1, 6, 1))
```
If optional argument bound is present, include only those monomials whose last term is at least bound (when p=2), or those for which  $s_k - e_k \geq bound$  (when p is odd).

```
sage: serre_cartan_basis(7, bound=2)
((7,), (5, 2))sage: serre_cartan_basis(13, 3, bound=3)
((1, 3, 0),)
```
<span id="page-367-0"></span>sage.algebras.steenrod.steenrod\_algebra\_bases.steenrod\_algebra\_basis(*n*, *basis='milnor'*, *p=2*,

*\*\*kwds*)

Basis for the Steenrod algebra in degree  $n$ .

INPUT:

- n non-negative integer
- basis string, which basis to use (optional, default = 'milnor')
- $p$  positive prime number (optional, default = 2)
- profile profile function (optional, default None). This is just passed on to the functions [milnor\\_basis\(\)](#page-364-0) and pst\_basis().
- truncation\_type truncation type, either 0 or Infinity (optional, default Infinity if no profile function is specified, 0 otherwise). This is just passed on to the function  $milnor_basis($ .
- generic boolean (optional, default = None)

# OUTPUT:

Tuple of objects representing basis elements for the Steenrod algebra in dimension n.

The choices for the string basis are as follows; see the documentation for [sage.algebras.steenrod.](#page-322-0) [steenrod\\_algebra](#page-322-0) for details on each basis:

- 'milnor': Milnor basis.
- 'serre-cartan' or 'adem' or 'admissible': Serre-Cartan basis.
- 'pst', 'pst\_rlex', 'pst\_llex', 'pst\_deg', 'pst\_revz': various  $P_t^s$ -bases.
- 'comm', 'comm\_rlex', 'comm\_llex', 'comm\_deg', 'comm\_revz', or any of these with '\_long' appended: various commutator bases.

The rest of these bases are only defined when  $p = 2$ .

- 'wood\_y': Wood's Y basis.
- 'wood\_z': Wood's Z basis.
- 'wall' or 'wall\_long': Wall's basis.
- 'arnon\_a' or 'arnon\_a\_long': Arnon's A basis.
- 'arnon c': Arnon's C basis.

EXAMPLES:

```
sage: from sage.algebras.steenrod.steenrod_algebra_bases import steenrod_algebra_
\rightarrowbasis
sage: steenrod_algebra_basis(7,'milnor') # indirect doctest
((0, 0, 1), (1, 2), (4, 1), (7,))sage: steenrod_algebra_basis(5) # milnor basis is the default
((2, 1), (5,))
```
Bases in negative dimensions are empty:

```
sage: steenrod_algebra_basis(-2, 'wall')
()
```
The third (optional) argument to 'steenrod\_algebra\_basis' is the prime p:

```
sage: steenrod_algebra_basis(9, 'milnor', p=3)
(((1,), (1,)), ((0,), (2,)))sage: steenrod_algebra_basis(9, 'milnor', 3)
(((1,), (1,)), ((0,), (2,)))sage: steenrod_algebra_basis(17, 'milnor', 3)
(((2,), ,))), ((1,), (3,)), ((0,), (0, 1)), ((0,), (4,)))
```
Other bases:

```
sage: steenrod_algebra_basis(7,'admissible')
((7,), (6, 1), (4, 2, 1), (5, 2))sage: steenrod_algebra_basis(13,'admissible',p=3)
((1, 3, 0), (0, 3, 1))sage: steenrod_algebra_basis(5,'wall')
(((2, 2), (0, 0)), ((1, 1), (1, 0)))sage: steenrod_algebra_basis(5,'wall_long')
(((2, 2), (0, 0)), ((1, 1), (1, 0)))sage: steenrod_algebra_basis(5,'pst-rlex')
(((0, 1), (2, 1)), ((1, 1), (0, 2)))
```
<span id="page-368-0"></span>sage.algebras.steenrod.steenrod\_algebra\_bases.steenrod\_basis\_error\_check(*dim*, *p*, *\*\*kwds*) This performs crude error checking.

INPUT:

- dim non-negative integer
- p positive prime number

```
OUTPUT: None
```
This checks to see if the different bases have the same length, and if the change-of-basis matrices are invertible. If something goes wrong, an error message is printed.

This function checks at the prime p as the dimension goes up from 0 to dim.

If you set the Sage verbosity level to a positive integer (using set\_verbose(n)), then some extra messages will be printed.

EXAMPLES:

```
sage: from sage.algebras.steenrod.steenrod_algebra_bases import steenrod_basis_
˓→error_check
sage: steenrod_basis_error_check(15,2) # long time
sage: steenrod_basis_error_check(15,2,generic=True) # long time
sage: steenrod_basis_error_check(40,3) # long time
sage: steenrod_basis_error_check(80,5) # long time
```
sage.algebras.steenrod.steenrod\_algebra\_bases.xi\_degrees(*n*, *p=2*, *reverse=True*)

Decreasing list of degrees of the xi\_i's, starting in degree n.

INPUT:

•  $n$  - integer

- $p$  prime number, optional (default 2)
- reverse bool, optional (default True)

OUTPUT: list - list of integers

When  $p = 2$ : decreasing list of the degrees of the  $\xi_i$ 's with degree at most n.

At odd primes: decreasing list of these degrees, each divided by  $2(p - 1)$ .

If reverse is False, then return an increasing list rather than a decreasing one.

EXAMPLES:

```
sage: sage.algebras.steenrod.steenrod_algebra_bases.xi_degrees(17)
[15, 7, 3, 1]
sage: sage.algebras.steenrod.steenrod_algebra_bases.xi_degrees(17, reverse=False)
[1, 3, 7, 15]
sage: sage.algebras.steenrod.steenrod_algebra_bases.xi_degrees(17, p=3)
[13, 4, 1]
sage: sage.algebras.steenrod.steenrod_algebra_bases.xi_degrees(400,p=17)
[307, 18, 1]
```
# **5.23 Miscellaneous functions for the Steenrod algebra and its elements**

AUTHORS:

- John H. Palmieri (2008-07-30): initial version (as the file steenrod\_algebra\_element.py)
- John H. Palmieri (2010-06-30): initial version of steenrod misc.py. Implemented profile functions. Moved most of the methods for elements to the Element subclass of [sage.algebras.steenrod.steenrod\\_algebra.](#page-335-0) [SteenrodAlgebra\\_generic](#page-335-0).

The main functions here are

- [get\\_basis\\_name\(\)](#page-372-0). This function takes a string as input and attempts to interpret it as the name of a basis for the Steenrod algebra; it returns the canonical name attached to that basis. This allows for the use of synonyms when defining bases, while the resulting algebras will be identical.
- [normalize\\_profile\(\)](#page-375-0). This function returns the canonical (and hashable) description of any profile function. See [sage.algebras.steenrod.steenrod\\_algebra](#page-322-0) and [SteenrodAlgebra](#page-329-0) for information on profile functions.
- functions named \*\_mono\_to\_string where \* is a basis name ([milnor\\_mono\\_to\\_string\(\)](#page-374-0), etc.). These convert tuples representing basis elements to strings, for \_repr\_ and \_latex\_ methods.

sage.algebras.steenrod.steenrod\_algebra\_misc.arnonA\_long\_mono\_to\_string(*mono*, *latex=False*,

*p=2*)

Alternate string representation of element of Arnon's A basis.

This is used by the \_repr\_ and \_latex\_ methods.

INPUT:

- mono tuple of pairs of non-negative integers (m,k) with  $m \geq k$
- latex boolean (optional, default False), if true, output LaTeX string

OUTPUT: string - concatenation of strings of the form Sq(2^m)

EXAMPLES:

```
sage: from sage.algebras.steenrod.steenrod_algebra_misc import arnonA_long_mono_to_
˓→string
sage: arnonA_long_mono_to_string(((1,2),(3,0)))'Sq^{8} Sq^{4} Sq^{2} Sq^{1}'
sage: arnon A_long_mono_to_string(((1,2),(3,0)),later=True)'\text{Sq}^{8} \text{Sq}^{4} \text{Sq}^{2} \text{Sq}^{1}'
```
The empty tuple represents the unit element:

```
sage: arnonA_long_mono_to_string(())
'1'
```
sage.algebras.steenrod.steenrod\_algebra\_misc.arnonA\_mono\_to\_string(*mono*, *latex=False*, *p=2*) String representation of element of Arnon's A basis.

This is used by the \_repr\_ and \_latex\_ methods.

INPUT:

- mono tuple of pairs of non-negative integers (m,k) with  $m \geq k$
- latex boolean (optional, default False), if true, output LaTeX string

OUTPUT: string - concatenation of strings of the form  $X^{\wedge}$   $\{m\}$   $\{k\}$  for each pair  $(m,k)$ 

EXAMPLES:

```
sage: from sage.algebras.steenrod.steenrod_algebra_misc import arnonA_mono_to_string
sage: arnonA_mono_to_string(((1,2),(3,0)))'X^{\wedge}{1}_{-} {2} X^{\wedge}{3}_{-} {0}'
sage: arnonA_mono_to_string(((1,2),(3,0)), latex=True)
'X^{1}_{2} X^{3}_{0}'
```
The empty tuple represents the unit element:

sage: arnonA\_mono\_to\_string(()) '1'

sage.algebras.steenrod.steenrod\_algebra\_misc.comm\_long\_mono\_to\_string(*mono*, *p*, *latex=False*,

*generic=False*)

Alternate string representation of element of a commutator basis.

Okay in low dimensions, but gets unwieldy as the dimension increases.

INPUT:

- mono tuple of pairs of integers (s,t) with  $s \geq 0$ ,  $t > 0$
- latex boolean (optional, default False), if true, output LaTeX string
- generic whether to format generically, or for the prime 2 (default)

```
OUTPUT: string - concatenation of strings of the form s_{2^s} ... 2^s (s+t-1)} for each pair (s,t)
```
sage: from sage.algebras.steenrod.steenrod\_algebra\_misc import comm\_long\_mono\_to\_  $\rightarrow$ string sage:  $comm\_long\_mono\_to\_string(((1,2), (0,3))$ , 2) 's\_{24} s\_{124}' sage:  $comm\_long\_mono\_to\_string(((1,2),((0,3))$ , 2, latex=True) 's\_{24} s\_{124}' **sage:** comm\_long\_mono\_to\_string(((1, 4), (((1,2), 1),((0,3), 2))), 5, generic=True)  $'Q_{-1}$   $Q_{-4}$  s $_{-5,25}$  s $_{-1,5,25}$  ^2' sage: comm\_long\_mono\_to\_string(((1, 4), (((1,2), 1),((0,3), 2))), 3, latex=True,. ˓<sup>→</sup>generic=True)  $'Q_{-1}$   $Q_{-4}$   $S_{-3,9}$   $S_{-1,3,9}^{2}$   $C_{2}'$ 

The empty tuple represents the unit element:

```
sage: comm\_long\_mono\_to\_string(), p=2)'1'
```
sage.algebras.steenrod.steenrod\_algebra\_misc.comm\_mono\_to\_string(*mono*, *latex=False*,

*generic=False*)

String representation of element of a commutator basis.

This is used by the \_repr\_ and \_latex\_ methods.

INPUT:

- mono tuple of pairs of integers (s,t) with  $s >= 0, t > 0$
- latex boolean (optional, default False), if true, output LaTeX string
- generic whether to format generically, or for the prime 2 (default)

OUTPUT: string - concatenation of strings of the form c\_{s,t} for each pair (s,t)

EXAMPLES:

```
sage: from sage.algebras.steenrod.steenrod_algebra_misc import comm_mono_to_string
sage: comm_mono_to_string(((1,2),(0,3)), generic=False)'C_{-1,2} C_{-0,3}sage: comm_mono_to_string(((1,2),(0,3)), latex=True)
'C_{-1,2} \subset C_{-0,3}sage: comm_mono_to_string(((1, 4), (((1,2), 1),((0,3), 2))), generic=True)
'Q_{1} Q_{4} c_{1,2} c_{0,3}^2'
sage: comm_mono_to_string(((1, 4), (((1,2), 1),((0,3), 2))), latex=True,
˓→generic=True)
'Q_{-1} Q_{-4} c_{-1,2} c_{-0,3} (2)'
```
The empty tuple represents the unit element:

```
sage: comm_mono_to_string(())
'1'
```
sage.algebras.steenrod.steenrod\_algebra\_misc.convert\_perm(*m*)

Convert tuple m of non-negative integers to a permutation in one-line form.

INPUT:

• m - tuple of non-negative integers with no repetitions

OUTPUT: list - conversion of  $m$  to a permutation of the set  $1, 2, \ldots$ , len(m)

If  $m=(3,7,4)$ , then one can view m as representing the permutation of the set  $(3,4,7)$  sending 3 to 3, 4 to 7, and 7 to 4. This function converts m to the list [1,3,2], which represents essentially the same permutation, but of the set  $(1, 2, 3)$ . This list can then be passed to Permutation, and its signature can be computed.

EXAMPLES:

```
sage: sage.algebras.steenrod.steenrod_algebra_misc.convert_perm((3,7,4))
[1, 3, 2]
sage: sage.algebras.steenrod.steenrod_algebra_misc.convert_perm((5,0,6,3))
[3, 1, 4, 2]
```
<span id="page-372-0"></span>sage.algebras.steenrod.steenrod\_algebra\_misc.get\_basis\_name(*basis*, *p*, *generic=None*) Return canonical basis named by string basis at the prime p.

INPUT:

- basis string
- p positive prime number
- generic boolean, optional, default to 'None'

OUTPUT:

• basis\_name - string

Specify the names of the implemented bases. The input is converted to lower-case, then processed to return the canonical name for the basis.

For the Milnor and Serre-Cartan bases, use the list of synonyms defined by the variables \_steenrod\_milnor\_basis\_names and \_steenrod\_serre\_cartan\_basis\_names. Their canonical names are 'milnor' and 'serre-cartan', respectively.

For the other bases, use pattern-matching rather than a list of synonyms:

- Search for 'wood' and 'y' or 'wood' and 'z' to get the Wood bases. Canonical names 'woody', 'woodz'.
- Search for 'arnon' and 'c' for the Arnon C basis. Canonical name: 'arnonc'.
- Search for 'arnon' (and no 'c') for the Arnon A basis. Also see if 'long' is present, for the long form of the basis. Canonical names: 'arnona', 'arnona\_long'.
- Search for 'wall' for the Wall basis. Also see if 'long' is present. Canonical names: 'wall', 'wall long'.
- Search for 'pst' for  $P^{\wedge}s$  t bases, then search for the order type: 'rlex', 'llex', 'deg', 'revz'. Canonical names: 'pst\_rlex', 'pst\_llex', 'pst\_deg', 'pst\_revz'.
- For commutator types, search for 'comm', an order type, and also check to see if 'long' is present. Canonical names: 'comm\_rlex', 'comm\_llex', 'comm\_deg', 'comm\_revz', 'comm\_rlex\_long', 'comm\_llex\_long', 'comm\_deg\_long', 'comm\_revz\_long'.

EXAMPLES:

```
sage: from sage.algebras.steenrod.steenrod_algebra_misc import get_basis_name
sage: get_basis_name('adem', 2)
'serre-cartan'
sage: get_basis_name('milnor', 2)
'milnor'
sage: get_basis_name('MiLNoR', 5)
'milnor'
```
(continues on next page)

(continued from previous page)

```
sage: get_basis_name('pst-llex', 2)
'pst_llex'
sage: get_basis_name('wood_abcdedfg_y', 2)
'woody'
sage: get_basis_name('wood', 2)
Traceback (most recent call last):
...
ValueError: wood is not a recognized basis at the prime 2.
sage: get_basis_name('arnon--hello--long', 2)
'arnona_long'
sage: get_basis_name('arnona_long', p=5)
Traceback (most recent call last):
...
ValueError: arnona_long is not a recognized basis at the prime 5.
sage: get_basis_name('NOT_A_BASIS', 2)
Traceback (most recent call last):
...
ValueError: not_a_basis is not a recognized basis at the prime 2.
sage: get_basis_name('woody', 2, generic=True)
Traceback (most recent call last):
...
ValueError: woody is not a recognized basis for the generic Steenrod algebra at the<sub>w</sub>
˓→prime 2.
```
<span id="page-373-0"></span>sage.algebras.steenrod.steenrod\_algebra\_misc.is\_valid\_profile(*profile*, *truncation\_type*, *p=2*,

True if profile, together with truncation\_type, is a valid profile at the prime  $p$ .

INPUT:

- profile when  $p = 2$ , a tuple or list of numbers; when p is odd, a pair of such lists
- truncation\_type either 0 or  $\infty$
- $p$  prime number, optional, default 2
- *generic* boolean, optional, default None

OUTPUT: True if the profile function is valid, False otherwise.

See the documentation for [sage.algebras.steenrod.steenrod\\_algebra](#page-322-0) for descriptions of profile functions and how they correspond to sub-Hopf algebras of the Steenrod algebra. Briefly: at the prime 2, a profile function  $e$  is valid if it satisfies the condition

•  $e(r) \ge \min(e(r - i) - i, e(i))$  for all  $0 < i < r$ .

At odd primes, a pair of profile functions  $e$  and  $k$  are valid if they satisfy

- $e(r) \ge \min(e(r i) i, e(i))$  for all  $0 < i < r$ .
- if  $k(i + j) = 1$ , then either  $e(i) \leq j$  or  $k(j) = 1$  for all  $i \geq 1, j \geq 0$ .

In this function, profile functions are lists or tuples, and truncation\_type is appended as the last element of the list  $e$  before testing.

#### EXAMPLES:

 $p = 2$ :

*generic=None*)

```
sage: from sage.algebras.steenrod.steenrod_algebra_misc import is_valid_profile
sage: is_valid_profile([3,2,1], 0)
True
sage: is_valid_profile([3,2,1], Infinity)
True
sage: is_valid_profile([1,2,3], 0)
False
sage: is_valid_profile([6,2,0], Infinity)
False
sage: is_valid_profile([0,3], 0)
False
sage: is_valid_profile([0, 0, 4], 0)
False
sage: is_valid_profile([0, 0, 0, 4, 0], 0)
True
```
Odd primes:

```
sage: is_valid_profile(([0,0,0], [2,1,1,1,2,2]), 0, p=3)
True
sage: is_valid_profile(([1], [2,2]), [0, p=3)True
sage: is_valid_profile(([1], [2]), \emptyset, p=7)
False
sage: is_valid_profile(([1,2,1], []), [0, p=7)True
sage: is_valid_profile(([0,0,0], [2,1,1,1,2,2]), 0, p=2, generic=True)
True
```
<span id="page-374-0"></span>sage.algebras.steenrod.steenrod\_algebra\_misc.milnor\_mono\_to\_string(*mono*, *latex=False*,

*generic=False*)

String representation of element of the Milnor basis.

This is used by the \_repr\_ and \_latex\_ methods.

INPUT:

- mono if generic =  $False$ , tuple of non-negative integers  $(a,b,c,...)$ ; if generic = True, pair of tuples of non-negative integers  $((e0, e1, e2, \ldots), (r1, r2, \ldots))$
- latex boolean (optional, default False), if true, output LaTeX string
- generic whether to format generically, or for the prime 2 (default)

```
OUTPUT: rep - string
```
This returns a string like  $Sq(a,b,c,...)$  when *generic* = *False*, or a string like  $Q_eQ$   $Q_e1$   $Q_e2$  ...  $P(r1, r2, ...)$  when  $\text{generic} = \text{True}$ .

EXAMPLES:

```
sage: from sage.algebras.steenrod.steenrod_algebra_misc import milnor_mono_to_string
sage: minor_mono_to_string((1,2,3,4))'Sq(1,2,3,4)'
sage: milnor_mono_to_string((1,2,3,4),latex=True)
'\text{Sq}(1,2,3,4)'
sage: minor_mono_to_string(((1,0), (2,3,1)), generic=True)
```
(continues on next page)

(continued from previous page)

```
'Q_{\text{+}}\{1\} Q_{\text{+}}\{0\} P(2,3,1)'sage: milnor_mono_to_string(((1,0), (2,3,1)), latex=True, generic=True)
'Q_{1} Q_{0} \mathcal{P}(2,3,1)'
```
The empty tuple represents the unit element:

```
sage: milnor_mono_to_string(())
'1'
sage: milnor_mono_to_string((), generic=True)
'1'
```
<span id="page-375-0"></span>sage.algebras.steenrod.steenrod\_algebra\_misc.normalize\_profile(*profile*, *precision=None*,

*truncation\_type='auto'*, *p=2*, *generic=None*)

Given a profile function and related data, return it in a standard form, suitable for hashing and caching as data defining a sub-Hopf algebra of the Steenrod algebra.

INPUT:

- profile a profile function in form specified below
- precision integer or None, optional, default None
- truncation\_type 0 or  $\infty$  or 'auto', optional, default 'auto'
- $p$  prime, optional, default 2
- $generic$  boolean, optional, default None

OUTPUT: a triple profile, precision, truncation\_type, in standard form as described below.

The "standard form" is as follows: profile should be a tuple of integers (or  $\infty$ ) with no trailing zeroes when  $p = 2$ , or a pair of such when p is odd or *generic* is True. precision should be a positive integer. truncation\_type should be 0 or  $\infty$ . Furthermore, this must be a valid profile, as determined by the function  $is\_valid\_profile()$ . See also the documentation for the module [sage.algebras.steenrod.](#page-322-0) [steenrod\\_algebra](#page-322-0) for information about profile functions.

For the inputs: when  $p = 2$ , profile should be a valid profile function, and it may be entered in any of the following forms:

- a list or tuple, e.g.,  $[3,2,1,1]$
- a function from positive integers to non-negative integers (and  $\infty$ ), e.g., lambda n: n+2. This corresponds to the list  $[3, 4, 5, \ldots]$ .
- None or Infinity use this for the profile function for the whole Steenrod algebra. This corresponds to the list [Infinity, Infinity, Infinity, ...]

To make this hashable, it gets turned into a tuple. In the first case it is clear how to do this; also in this case, precision is set to be one more than the length of this tuple. In the second case, construct a tuple of length one less than precision (default value 100). In the last case, the empty tuple is returned and precision is set to 1.

Once a sub-Hopf algebra of the Steenrod algebra has been defined using such a profile function, if the code requires any remaining terms (say, terms after the 100th), then they are given by truncation\_type if that is 0 or  $\infty$ . If truncation\_type is 'auto', then in the case of a tuple, it gets set to 0, while for the other cases it gets set to ∞.

See the examples below.

When  $p$  is odd, profile is a pair of "functions", so it may have the following forms:

- a pair of lists or tuples, the second of which takes values in the set  $\{1, 2\}$ , e.g.,  $(3, 2, 1, 1]$ ,  $[1, 1, 2, 2, 1]$ 1]).
- a pair of functions, one (called e) from positive integers to non-negative integers (and  $\infty$ ), one (called k) from non-negative integers to the set  $\{1, 2\}$ , e.g., (lambda n: n+2, lambda n: 1). This corresponds to the pair  $([3, 4, 5, \ldots], [1, 1, 1, \ldots]).$
- None or Infinity use this for the profile function for the whole Steenrod algebra. This corresponds to the pair ([Infinity, Infinity, Infinity,  $\dots$ ], [2, 2, 2,  $\dots$ ]).

You can also mix and match the first two, passing a pair with first entry a list and second entry a function, for instance. The values of precision and truncation\_type are determined by the first entry.

EXAMPLES:

 $p = 2$ :

```
sage: from sage.algebras.steenrod.steenrod_algebra_misc import normalize_profile
sage: normalize_profile([1,2,1,0,0])
((1, 2, 1), 0)
```
The full mod 2 Steenrod algebra:

```
sage: normalize_profile(Infinity)
((), +Infinity)
sage: normalize_profile(None)
((), +Infinity)
sage: normalize_profile(lambda n: Infinity)
((), +Infinity)
```
The precision argument has no effect when the first argument is a list or tuple:

```
sage: normalize_profile([1,2,1,0,0], precision=12)
((1, 2, 1), 0)
```
If the first argument is a function, then construct a list of length one less than precision, by plugging in the numbers  $1, 2, \ldots$ , precision - 1:

```
sage: normalize_profile(lambda n: 4-n, precision=4)
((3, 2, 1), +Infinity)
sage: normalize_profile(lambda n: 4-n, precision=4, truncation_type=0)
((3, 2, 1), 0)
```
Negative numbers in profile functions are turned into zeroes:

```
sage: normalize_profile(lambda n: 4-n, precision=6)
((3, 2, 1, 0, 0), +Infinity)
```
If it doesn't give a valid profile, an error is raised:

```
sage: normalize_profile(lambda n: 3, precision=4, truncation_type=0)
Traceback (most recent call last):
...
ValueError: Invalid profile
sage: normalize_profile(lambda n: 3, precision=4, truncation_type = Infinity)
((3, 3, 3), +Infinity)
```
When  $p$  is odd, the behavior is similar:

```
sage: normalize_profile(([2,1], [2,2,2]), p=13)(((2, 1), (2, 2, 2)), 0)
```
The full mod  $p$  Steenrod algebra:

```
sage: normalize_profile(None, p=7)
((()), +), +Infinity)
sage: normalize_profile(Infinity, p=11)
((() , ()), +Infinity)sage: normalize_profile((lambda n: Infinity, lambda n: 2), p=17)
((() , ()), +Infinity)
```
Note that as at the prime 2, the precision argument has no effect on a list or tuple in either entry of profile. If truncation\_type is 'auto', then it gets converted to either 0 or +Infinity depending on the *first* entry of profile:

```
sage: normalize_profile(([2,1], [2,2,2]), precision=84, p=13)
(((2, 1), (2, 2, 2)), 0)sage: normalize_profile((lambda n: 0, lambda n: 2), precision=4, p=11)
(((0, 0, 0), ()), +Infinity)
sage: normalize_profile((lambda n: 0, (1,1,1,1,1,1,1)), precision=4, p=11)
(((0, 0, 0), (1, 1, 1, 1, 1, 1, 1)), +Infinity)
sage: normalize_profile(((4,3,2,1), lambda n: 2), precision=6, p=11)
(((4, 3, 2, 1), (2, 2, 2, 2, 2)), 0)sage: normalize_profile(((4,3,2,1), lambda n: 1), precision=3, p=11, truncation_
\rightarrowtype=Infinity)
(((4, 3, 2, 1), (1, 1)), +<i>Infinite</i>)
```
As at the prime 2, negative numbers in the first component are converted to zeroes. Numbers in the second component must be either 1 and 2, or else an error is raised:

```
sage: normalize_profile((lambda n: -n, lambda n: 1), precision=4, p=11)
(((0, 0, 0), (1, 1, 1)), +Infinity)
sage: normalize_profile([[0,0,0], [1,2,3,2,1]], p=11)
Traceback (most recent call last):
...
ValueError: Invalid profile
```
sage.algebras.steenrod.steenrod\_algebra\_misc.pst\_mono\_to\_string(*mono*, *latex=False*,

*generic=False*)

String representation of element of a  $P_t^s$ -basis.

This is used by the repr and latex methods.

INPUT:

- mono tuple of pairs of integers (s,t) with  $s >= 0, t > 0$
- latex boolean (optional, default False), if true, output LaTeX string
- generic whether to format generically, or for the prime 2 (default)

```
OUTPUT: string - concatenation of strings of the form P^{\wedge}{s}_{t} for each pair (s,t)
```
sage: from sage.algebras.steenrod.steenrod\_algebra\_misc import pst\_mono\_to\_string sage:  $pst_{mono\_to\_string}(((1,2),(0,3))$ , generic=False) 'P^{1}\_{2} P^{0}\_{3}' sage: pst\_mono\_to\_string(((1,2),(0,3)),latex=True, generic=False)  $'P^{\wedge}{1}_{-}{2}$   $P^{\wedge}{0}_{-}{3}'$ **sage:** pst\_mono\_to\_string(((1,4), (((1,2), 1),((0,3), 2))), generic=True)  $'Q_{1}$   $Q_{4}$   $P^{1}_{1}$   $Q_{2}$  (P^{0}\_{3})^2' sage:  $pst_{mono\_to\_string(((1,4), (((1,2), 1), ((0,3), 2)))$ , latex=True, generic=True)  $'Q_{1}$   $Q_{4}$  P^{1}\_{2} (P^{0}\_{3})^{2}'

The empty tuple represents the unit element:

```
sage: pst_mono_to_string(())
'1'
```
sage.algebras.steenrod.steenrod\_algebra\_misc.serre\_cartan\_mono\_to\_string(*mono*, *latex=False*,

*generic=False*)

String representation of element of the Serre-Cartan basis.

This is used by the \_repr\_ and \_latex\_ methods.

INPUT:

- mono tuple of positive integers  $(a,b,c,...)$  when  $generic = False$ , or tuple  $(e0, n1, e1, n2,...)$  when  $generic = True$ , where each ei is 0 or 1, and each ni is positive
- latex boolean (optional, default False), if true, output LaTeX string
- generic whether to format generically, or for the prime 2 (default)

OUTPUT: rep - string

This returns a string like  $Sq^{\A}$   $Sq^{\B}$   $Sq^{\C}$ ... when  $generic = False$ , or a string like \beta^{e0}  $P^{\{n1\}} \beta^{e1} P^{\{n2\}} \dots$  when  $\text{generic} = \text{True}$  is odd.

EXAMPLES:

```
sage: from sage.algebras.steenrod.steenrod_algebra_misc import serre_cartan_mono_to_
ightharpoonupstring
sage: serre_cartan_mono_to_string((1,2,3,4))
'Sq^{1} Sq^{2} Sq^{3} Sq^{4}'
sage: serre_cartan_mono_to_string((1,2,3,4),latex=True)
'\\text{Sq}^{1} \\text{Sq}^{2} \\text{Sq}^{3} \\text{Sq}^{4}'
sage: serre_cartan_mono_to_string((0,5,1,1,0), generic=True)
'P^{5} beta P^{1}'
sage: serre_cartan_mono_to_string((0,5,1,1,0), generic=True, latex=True)
'\\mathcal{P}^{5} \\beta \\mathcal{P}^{1}'
```
The empty tuple represents the unit element 1:

```
sage: serre_cartan_mono_to_string(())
'1'
sage: serre_cartan_mono_to_string((), generic=True)
'1'
```
sage.algebras.steenrod.steenrod\_algebra\_misc.wall\_long\_mono\_to\_string(*mono*, *latex=False*) Alternate string representation of element of Wall's basis.

This is used by the \_repr\_ and \_latex\_ methods.

INPUT:

- mono tuple of pairs of non-negative integers (m,k) with  $m \geq k$
- latex boolean (optional, default False), if true, output LaTeX string

OUTPUT: string - concatenation of strings of the form Sq^(2^m)

EXAMPLES:

```
sage: from sage.algebras.steenrod.steenrod_algebra_misc import wall_long_mono_to_
\rightarrowstring
sage: wall_long_mono_to_string(((1,2), (3,0))))
'Sq^{1} Sq^{2} Sq^{4} Sq^{8}'
sage: wall_long_mono_to_string(((1,2),(3,0)), latex=True)
'\text{Sq}^{1} \text{Sq}^{2} \text{Sq}^{4} \text{Sq}^{8}'
```
The empty tuple represents the unit element:

```
sage: wall_long_mono_to_string(())
'1'
```
sage.algebras.steenrod.steenrod\_algebra\_misc.wall\_mono\_to\_string(*mono*, *latex=False*) String representation of element of Wall's basis.

This is used by the repr\_ and latex\_ methods.

INPUT:

- mono tuple of pairs of non-negative integers (m,k) with  $m \geq k$
- latex boolean (optional, default False), if true, output LaTeX string

OUTPUT: string - concatenation of strings  $Q^{\wedge}$  {m} [k} for each pair (m,k)

EXAMPLES:

```
sage: from sage.algebras.steenrod.steenrod_algebra_misc import wall_mono_to_string
sage: wall_mono_to_string(((1,2),(3,0)))'Q^{\wedge}{1}_{-}\{2\} Q^{\wedge}{3}_{-}\{0\}'sage: wall_mono_to_string(((1,2), (3,0)), latex=True)
'Q^{\wedge}{1}_{-}\{2\} Q^{\wedge}{3}_{-}\{0\}'
```
The empty tuple represents the unit element:

```
sage: wall_mono_to_string(())
'1'
```
sage.algebras.steenrod.steenrod\_algebra\_misc.wood\_mono\_to\_string(*mono*, *latex=False*) String representation of element of Wood's Y and Z bases.

This is used by the \_repr\_ and \_latex\_ methods.

INPUT:

- mono tuple of pairs of non-negative integers  $(s,t)$
- latex boolean (optional, default False), if true, output LaTeX string

OUTPUT: string - concatenation of strings of the form  $Sq^{\lambda}$  { $2^{\lambda}s$  ( $2^{\lambda}$ {t+1}-1)} for each pair (s,t) EXAMPLES:

```
sage: from sage.algebras.steenrod.steenrod_algebra_misc import wood_mono_to_string
sage: wood_mono_to_string(((1,2),(3,0)))'Sq^{14} Sq^{8}'
sage: wood_mono_to_string(((1,2),(3,0)), latex=True)
'\text{Sq}^{14} \text{Sq}^{8}'
```
The empty tuple represents the unit element:

```
sage: wood_mono_to_string(())
'1'
```
# **5.24 Multiplication for elements of the Steenrod algebra**

AUTHORS:

- John H. Palmieri (2008-07-30: version 0.9) initial version: Milnor multiplication.
- John H. Palmieri (2010-06-30: version 1.0) multiplication of Serre-Cartan basis elements using the Adem relations.
- Simon King (2011-10-25): Fix the use of cached functions.

# **Milnor multiplication,**  $p = 2$

See Milnor's paper [Mil1958] for proofs, etc.

To multiply Milnor basis elements  $Sq(r_1, r_2, ...)$  and  $Sq(s_1, s_2, ...)$  at the prime 2, form all possible matrices M with rows and columns indexed starting at 0, with position  $(0,0)$  deleted (or ignored), with  $s_i$  equal to the sum of column i for each i, and with  $r_i$  equal to the 'weighted' sum of row j. The weights are as follows: elements from column i are multiplied by  $2^i$ . For example, to multiply Sq(2) and Sq(1, 1), form the matrices

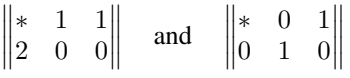

(The  $*$  is the ignored (0,0)-entry of the matrix.) For each such matrix M, compute a multinomial coefficient, mod 2: for each diagonal  $\{m_{ij} : i + j = n\}$ , compute  $(\sum m_{i,j}!)/(m_{0,n}!m_{1,n-1}!...m_{n,0}!)$ . Multiply these together for all n. (To compute this mod 2, view the entries of the matrix as their base 2 expansions; then this coefficient is zero if and only if there is some diagonal containing two numbers which have a summand in common in their base 2 expansion. For example, if 3 and 10 are in the same diagonal, the coefficient is zero, because  $3 = 1 + 2$  and  $10 = 2 + 8$ : they both have a summand of 2.)

Now, for each matrix with multinomial coefficient 1, let  $t_n$  be the sum of the nth diagonal in the matrix; then

$$
\mathrm{Sq}(r_1, r_2, \ldots) \mathrm{Sq}(s_1, s_2, \ldots) = \sum \mathrm{Sq}(t_1, t_2, \ldots)
$$

The function  $minimum\_multiplication()$  takes as input two tuples of non-negative integers, r and s, which represent  $\text{Sq}(r) = \text{Sq}(r_1, r_2, \ldots)$  and  $\text{Sq}(s) = \text{Sq}(s_1, s_2, \ldots)$ ; it returns as output a dictionary whose keys are tuples  $t = (t_1, t_2, \ldots)$ of non-negative integers, and for each tuple the associated value is the coefficient of  $Sq(t)$  in the product formula. (Since we are working mod 2, this coefficient is  $1 - if$  it is zero, the element is omitted from the dictionary altogether).

# **Milnor multiplication, odd primes**

As for the  $p = 2$  case, see Milnor's paper [Mil1958] for proofs.

Fix an odd prime p. There are three steps to multiply Milnor basis elements  $Q_{f_1}Q_{f_2}...P(q_1, q_2,...)$  and  $Q_{g_1}Q_{g_2}... \mathcal{P}(s_1, s_2, ...)$ : first, use the formula

$$
\mathcal{P}(q_1, q_2, \ldots) Q_k = Q_k \mathcal{P}(q_1, q_2, \ldots) + Q_{k+1} \mathcal{P}(q_1 - p^k, q_2, \ldots) + Q_{k+2} \mathcal{P}(q_1, q_2 - p^k, \ldots) + \ldots
$$

Second, use the fact that the  $Q_k$ 's form an exterior algebra:  $Q_k^2 = 0$  for all k, and if  $i \neq j$ , then  $Q_i$  and  $Q_j$  anticommute:  $Q_i Q_j = -Q_j Q_i$ . After these two steps, the product is a linear combination of terms of the form

$$
Q_{e_1}Q_{e_2}... \mathcal{P}(r_1, r_2,...)\mathcal{P}(s_1, s_2,...).
$$

Finally, use Milnor matrices to multiply the pairs of  $\mathcal{P}(...)$  terms, as at the prime 2: form all possible matrices M with rows and columns indexed starting at 0, with position (0,0) deleted (or ignored), with  $s_i$  equal to the sum of column i for each *i*, and with  $r_j$  equal to the weighted sum of row *j*: elements from column *i* are multiplied by  $p^i$ . For example when  $p = 5$ , to multiply  $\mathcal{P}(5)$  and  $\mathcal{P}(1, 1)$ , form the matrices

$$
\begin{vmatrix} * & 1 & 1 \\ 5 & 0 & 0 \end{vmatrix} \quad \text{and} \quad \begin{vmatrix} * & 0 & 1 \\ 0 & 1 & 0 \end{vmatrix}
$$

For each such matrix M, compute a multinomial coefficient, mod p: for each diagonal  ${m_{ij} : i + j = n}$ , compute  $(\sum m_{i,j}!)/(m_{0,n}!m_{1,n-1}!...m_{n,0}!)$ . Multiply these together for all n.

Now, for each matrix with nonzero multinomial coefficient  $b_M$ , let  $t_n$  be the sum of the *n*-th diagonal in the matrix; then

$$
\mathcal{P}(r_1, r_2, ...)\mathcal{P}(s_1, s_2, ...)=\sum b_M \mathcal{P}(t_1, t_2, ...)
$$

For example when  $p = 5$ , we have

$$
\mathcal{P}(5)\mathcal{P}(1,1) = \mathcal{P}(6,1) + 2\mathcal{P}(0,2).
$$

The function  $milnor\_multiplication()$  takes as input two pairs of tuples of non-negative integers,  $(q, q)$  and  $(f, s)$ , which represent  $Q_{g_1}Q_{g_2}...P(q_1, q_2,...)$  and  $Q_{f_1}Q_{f_2}...P(s_1, s_2,...)$ . It returns as output a dictionary whose keys are pairs of tuples  $(e, t)$  of non-negative integers, and for each tuple the associated value is the coefficient in the product formula.

## **The Adem relations and admissible sequences**

If  $p = 2$ , then the mod 2 Steenrod algebra is generated by Steenrod squares Sq<sup>a</sup> for  $a \ge 0$  (equal to the Milnor basis element  $Sq(a)$ ). The *Adem relations* are as follows: if  $a < 2b$ ,

$$
Sq^{a}Sq^{b} = \sum_{j=0}^{a/2} {b-j-1 \choose a-2j} Sq^{a+b-j}Sq^{j}
$$

A monomial  $Sq^{i_1}Sq^{i_2}...Sq^{i_n}$  is called *admissible* if  $i_k \geq 2i_{k+1}$  for all k. One can use the Adem relations to show that the admissible monomials span the Steenrod algebra, as a vector space; with more work, one can show that the admissible monomials are also linearly independent. They form the *Serre-Cartan* basis for the Steenrod algebra. To multiply a collection of admissible monomials, concatenate them and see if the result is admissible. If it is, you're done. If not, find the first pair  $Sq^aSq^b$  where it fails to be admissible and apply the Adem relations there. Repeat with the resulting terms. One can prove that this process terminates in a finite number of steps, and therefore gives a procedure for multiplying elements of the Serre-Cartan basis.

At an odd prime p, the Steenrod algebra is generated by the pth power operations  $\mathcal{P}^a$  (the same as  $\mathcal{P}(a)$  in the Milnor basis) and the Bockstein operation  $\beta$  (=  $Q_0$  in the Milnor basis). The odd primary *Adem relations* are as follows: if  $a < pb$ ,

$$
\mathcal{P}^{a} \mathcal{P}^{b} = \sum_{j=0}^{a/p} (-1)^{a+j} \binom{(b-j)(p-1)-1}{a-pj} \mathcal{P}^{a+b-j} \mathcal{P}^{j}
$$

Also, if  $a \leq pb$ ,

$$
\mathcal{P}^{a}\beta\mathcal{P}^{b} = \sum_{j=0}^{a/p}(-1)^{a+j}\binom{(b-j)(p-1)}{a-pj}\beta\mathcal{P}^{a+b-j}\mathcal{P}^{j} + \sum_{j=0}^{a/p}(-1)^{a+j-1}\binom{(b-j)(p-1)-1}{a-pj-1}\mathcal{P}^{a+b-j}\beta\mathcal{P}^{j}
$$

The *admissible* monomials at an odd prime are products of the form

$$
\beta^{\epsilon_0} \mathcal{P}^{s_1} \beta^{\epsilon_1} \mathcal{P}^{s_2} ... \mathcal{P}^{s_n} \beta^{\epsilon_n}
$$

where  $s_k \ge \epsilon_{k+1} + ps_{k+1}$  for all k. As at the prime 2, these form a basis for the Steenrod algebra.

The main function for this is [make\\_mono\\_admissible\(\)](#page-384-0), which converts a product of Steenrod squares or pth power operations and Bocksteins into a dictionary representing a sum of admissible monomials.

# sage.algebras.steenrod.steenrod\_algebra\_mult.adem(*a*, *b*, *c=0*, *p=2*, *generic=None*)

The mod  $p$  Adem relations

INPUT:

- *a, b, c* (optional) nonnegative integers, corresponding to either  $P^a P^b$  or (if *c* present) to  $P^a \beta^b P^c$
- $p$  positive prime number (optional, default 2)
- $generic$  whether to use the generic Steenrod algebra, (default: depends on prime)

#### OUTPUT:

a dictionary representing the mod p Adem relations applied to  $P^a P^b$  or (if c present) to  $P^a \beta^b P^c$ .

The mod p Adem relations for the mod p Steenrod algebra are as follows: if  $p = 2$ , then if  $a < 2b$ ,

$$
Sq^{a}Sq^{b} = \sum_{j=0}^{a/2} {b-j-1 \choose a-2j} Sq^{a+b-j}Sq^{j}
$$

If p is odd, then if  $a < pb$ ,

$$
P^{a}P^{b} = \sum_{j=0}^{a/p} (-1)^{a+j} \binom{(b-j)(p-1)-1}{a-pj} P^{a+b-j} P^{j}
$$

Also for p odd, if  $a \leq pb$ ,

$$
P^{a}\beta P^{b} = \sum_{j=0}^{a/p} (-1)^{a+j} \binom{(b-j)(p-1)}{a-pj} \beta P^{a+b-j} P^{j} + \sum_{j=0}^{a/p} (-1)^{a+j-1} \binom{(b-j)(p-1)-1}{a-pj-1} P^{a+b-j} \beta P^{j}
$$

#### EXAMPLES:

If two arguments (*a* and *b*) are given, then computations are done mod 2. If  $a \geq 2b$ , then the dictionary {(a,b): 1} is returned. Otherwise, the right side of the mod 2 Adem relation for  $Sq^a Sq^b$  is returned. For example, since  $Sq^2 Sq^2 = Sq^3Sq^1$ , we have:

```
sage: from sage.algebras.steenrod.steenrod_algebra_mult import adem
sage: adem(2,2) # indirect doctest
\{(3, 1): 1\}sage: adem(4,2)\{(4, 2): 1\}sage: adem(4,4) == {(6, 2): 1, (7, 1): 1}True
```
If p is given and is odd, then with two inputs a and b, the Adem relation for  $P^a P^b$  is computed. With three inputs a, b, c, the Adem relation for  $P^a \beta^b P^c$  is computed. In either case, the keys in the output are all tuples of odd length, with  $(i_1, i_2, \ldots, i_m)$  representing

 $\beta^{i_1}P^{i_2}\beta^{i_3}P^{i_4}...\beta^{i_m}$ 

For instance:

```
sage: adem(3,1, p=3)
\{(0, 3, 0, 1, 0): 1\}sage: adem(3,0,1, p=3)
\{(0, 3, 0, 1, 0): 1\}sage: adem(1,0,1, p=7)
\{(0, 2, 0): 2\}sage: adem(1,1,1, p=5) == \{(\emptyset, 2, 1): 1, (1, 2, 0): 1\}True
sage: adem(1,1,2, p=5) = \{(0, 3, 1): 1, (1, 3, 0): 2\}True
```
sage.algebras.steenrod.steenrod\_algebra\_mult.binomial\_mod2(*n*, *k*)

The binomial coefficient  $\binom{n}{k}$ , computed mod 2.

INPUT:

•  $n, k$  - integers

#### OUTPUT:

 $n$  choose  $k$ , mod 2

EXAMPLES:

```
sage: from sage.algebras.steenrod.steenrod_algebra_mult import binomial_mod2
sage: binomial_mod2(4,2)
\Omegasage: binomial_mod2(5,4)
1
sage: binomial_mod2(3 * 32768, 32768)
1
sage: binomial_mod2(4 * 32768, 32768)
0
```
sage.algebras.steenrod.steenrod\_algebra\_mult.binomial\_modp(*n*, *k*, *p*)

The binomial coefficient  $\binom{n}{k}$ , computed mod p.

INPUT:

- $n, k$  integers
- $p$  prime number

OUTPUT:

 $n$  choose  $k$ , mod  $p$ 

EXAMPLES:

```
sage: from sage.algebras.steenrod.steenrod_algebra_mult import binomial_modp
sage: binomial_modp(5,2,3)
1
sage: binomial_modp(6, 2, 11) # 6 choose 2 = 154
```
<span id="page-384-0"></span>sage.algebras.steenrod.steenrod\_algebra\_mult.make\_mono\_admissible(*mono*, *p=2*, *generic=None*) Given a tuple mono, view it as a product of Steenrod operations, and return a dictionary giving data equivalent to writing that product as a linear combination of admissible monomials.

When  $p = 2$ , the sequence (and hence the corresponding monomial)  $(i_1, i_2, ...)$  is admissible if  $i_j \geq 2i_{j+1}$  for all  $i$ .

When p is odd, the sequence  $(e_1, i_1, e_2, i_2, ...)$  is admissible if  $i_j \ge e_{j+1} + pi_{j+1}$  for all j.

INPUT:

- mono a tuple of non-negative integers
- $p$  prime number, optional (default 2)
- *generic* whether to use the generic Steenrod algebra, (default: depends on prime)

OUTPUT:

Dictionary of terms of the form (tuple: coeff), where 'tuple' is an admissible tuple of non-negative integers and 'coeff' is its coefficient. This corresponds to a linear combination of admissible monomials. When  $p$  is odd, each tuple must have an odd length: it should be of the form  $(e_1, i_1, e_2, i_2, ..., e_k)$  where each  $e_j$  is either 0 or 1 and each  $i_j$  is a positive integer: this corresponds to the admissible monomial

$$
\beta^{e_1} \mathcal{P}^{i_2} \beta^{e_2} \mathcal{P}^{i_2} ... \mathcal{P}^{i_k} \beta^{e_k}
$$

## ALGORITHM:

Given  $(i_1, i_2, i_3, \ldots)$ , apply the Adem relations to the first pair (or triple when p is odd) where the sequence is inadmissible, and then apply this function recursively to each of the resulting tuples  $(i_1, ..., i_{j-1}, NEW, i_{j+2}, ...)$ , keeping track of the coefficients.

EXAMPLES:

```
sage: from sage.algebras.steenrod.steenrod_algebra_mult import make_mono_admissible
sage: make_mono_admissible((12,)) # already admissible, indirect doctest
\{(12,): 1\}sage: make_mono_admissible((2,1)) # already admissible
\{(2, 1): 1\}sage: make_mono_admissible((2,2))
\{(3, 1): 1\}sage: make_mono_admissible((2, 2, 2))
\{(5, 1): 1\}sage: make_mono_admissible((0, 2, 0, 1, 0), p=7)
\{(0, 3, 0): 3\}
```
Test the fix from [trac ticket #13796:](https://trac.sagemath.org/13796)

sage: SteenrodAlgebra(p=2, basis='adem').Q(2) \* (Sq(6) \* Sq(2)) # indirect doctest  $Sq^{\wedge}10$   $Sq^{\wedge}4$   $Sq^{\wedge}1$  +  $Sq^{\wedge}10$   $Sq^{\wedge}5$  +  $Sq^{\wedge}12$   $Sq^{\wedge}3$  +  $Sq^{\wedge}13$   $Sq^{\wedge}2$ 

<span id="page-385-0"></span>sage.algebras.steenrod.steenrod\_algebra\_mult.milnor\_multiplication(*r*, *s*)

Product of Milnor basis elements r and s at the prime 2.

INPUT:

- $\cdot$  r tuple of non-negative integers
- s tuple of non-negative integers

OUTPUT:

Dictionary of terms of the form (tuple: coeff), where 'tuple' is a tuple of non-negative integers and 'coeff' is 1.

This computes Milnor matrices for the product of  $Sq(r)$  and  $Sq(s)$ , computes their multinomial coefficients, and for each matrix whose coefficient is 1, add  $Sq(t)$  to the output, where t is the tuple formed by the diagonals sums from the matrix.

EXAMPLES:

```
sage: from sage.algebras.steenrod.steenrod_algebra_mult import milnor_multiplication
sage: milnor_multiplication((2,), (1,)) == { (0, 1): 1, (3,): 1}True
sage: sorted(milnor_multiplication((4,), (2,1)).items())
[((0, 3), 1), ((2, 0, 1), 1), ((6, 1), 1)]sage: sorted(milnor_multiplication((2,4), (0,1)).items())
[((2, 0, 0, 1), 1), ((2, 5), 1)]
```
These examples correspond to the following product computations:

 $Sq(2)Sq(1) = Sq(0, 1) + Sq(3)$  $Sq(4)Sq(2, 1) = Sq(6, 1) + Sq(0, 3) + Sq(2, 0, 1)$  $Sq(2, 4)Sq(0, 1) = Sq(2, 5) + Sq(2, 0, 0, 1)$ 

This uses the same algorithm Monks does in his Maple package: see [http://mathweb.scranton.edu/monks/](http://mathweb.scranton.edu/monks/software/Steenrod/steen.html) [software/Steenrod/steen.html.](http://mathweb.scranton.edu/monks/software/Steenrod/steen.html)

```
sage.algebras.steenrod.steenrod_algebra_mult.milnor_multiplication_odd(m1, m2, p)
     Product of Milnor basis elements defined by m1 and m2 at the odd prime p.
```
INPUT:

- m1 pair of tuples (e,r), where e is an increasing tuple of non-negative integers and r is a tuple of nonnegative integers
- m2 pair of tuples (f,s), same format as m1
- $p odd$  prime number

# OUTPUT:

Dictionary of terms of the form (tuple: coeff), where 'tuple' is a pair of tuples, as for r and s, and 'coeff' is an integer mod p.

This computes the product of the Milnor basis elements  $Q_{e_1}Q_{e_2}...P(r_1, r_2, ...)$  and  $Q_{f_1}Q_{f_2}...P(s_1, s_2, ...)$ .

```
sage: from sage.algebras.steenrod.steenrod_algebra_mult import milnor_
˓→multiplication_odd
sage: sorted(milnor_multiplication_odd(((0,2),(5,)), ((1,),(1,)), 5).items())
[(((0, 1, 2), (0, 1)), 4), ((0, 1, 2), (6,)), 4)]sage: milnor_multiplication_odd(((0,2,4),()), ((1,3),()), 7)
\{((0, 1, 2, 3, 4), ()): 6\}sage: milnor_multiplication_odd(((0,2,4),()), ((1,5),()), 7)
\{((0, 1, 2, 4, 5), ()): 1\}sage: sorted(milnor_multiplication_odd(((), (6,)), ((), (2,)), 3).items())
[(((0, (0, 2)), 1), (((), (4, 1)), 1), (((), (8, 1)), 1)]
```
These examples correspond to the following product computations:

$$
p = 5: \quad Q_0 Q_2 \mathcal{P}(5) Q_1 \mathcal{P}(1) = 4Q_0 Q_1 Q_2 \mathcal{P}(0, 1) + 4Q_0 Q_1 Q_2 \mathcal{P}(6)
$$

$$
p = 7: \quad (Q_0 Q_2 Q_4)(Q_1 Q_3) = 6Q_0 Q_1 Q_2 Q_3 Q_4
$$

$$
p = 7: \quad (Q_0 Q_2 Q_4)(Q_1 Q_5) = Q_0 Q_1 Q_2 Q_3 Q_5
$$

$$
p = 3: \quad \mathcal{P}(6)\mathcal{P}(2) = \mathcal{P}(0, 2) + \mathcal{P}(4, 1) + \mathcal{P}(8)
$$

The following used to fail until the trailing zeroes were eliminated in  $p$ \_mono:

sage:  $A = SteenrodAlgebra(3)$ sage:  $a = A.P(0,3)$ ;  $b = A.P(12)$ ;  $c = A.Q(1,2)$ **sage:**  $(a+b)^{\ast}c = a^{\ast}c + b^{\ast}c$ True

Test that the bug reported in [trac ticket #7212](https://trac.sagemath.org/7212) has been fixed:

```
sage: A.P(36,6)*A.P(27,9,81)
2 P(13,21,83) + P(14,24,82) + P(17,20,83) + P(25,18,83) + P(26,21,82) + P(36,15,80,
\rightarrow1) + P(49,12,83) + 2 P(50,15,82) + 2 P(53,11,83) + 2 P(63,15,81)
```
Associativity once failed because of a sign error:

```
sage: a, b, c = A.Q_{exp(0,1)}, A.P(3), A.Q_{exp(1,1)}sage: (a * b) * c = a * (b * c)True
```
This uses the same algorithm Monks does in his Maple package to iterate through the possible matrices: see [http://mathweb.scranton.edu/monks/software/Steenrod/steen.html.](http://mathweb.scranton.edu/monks/software/Steenrod/steen.html)

sage.algebras.steenrod.steenrod\_algebra\_mult.multinomial(*list*)

Multinomial coefficient of list, mod 2.

INPUT:

• list – list of integers

OUTPUT:

None if the multinomial coefficient is 0, or sum of list if it is 1

Given the input  $[n_1, n_2, n_3, \ldots]$ , this computes the multinomial coefficient  $(n_1 + n_2 + n_3 + \ldots)!/(n_1!n_2!n_3! \ldots)$ , mod 2. The method is roughly this: expand each  $n_i$  in binary. If there is a 1 in the same digit for any  $n_i$  and  $n_j$ with  $i \neq j$ , then the coefficient is 0; otherwise, it is 1.

```
sage: from sage.algebras.steenrod.steenrod_algebra_mult import multinomial
sage: multinomial([1,2,4])
7
sage: multinomial([1,2,5])
sage: multinomial([1,2,12,192,256])
463
```
This function does not compute any factorials, so the following are actually reasonable to do:

```
sage: multinomial([1,65536])
65537
sage: multinomial([4,65535])
sage: multinomial([32768,65536])
98304
```
sage.algebras.steenrod.steenrod\_algebra\_mult.multinomial\_odd(*list*, *p*)

Multinomial coefficient of list, mod p.

INPUT:

- list list of integers
- $p a$  prime number

OUTPUT:

Associated multinomial coefficient, mod p

Given the input  $[n_1, n_2, n_3, \ldots]$ , this computes the multinomial coefficient  $(n_1 + n_2 + n_3 + \ldots)!/(n_1! n_2! n_3! \ldots)$ , mod p. The method is this: expand each  $n_i$  in base p:  $n_i = \sum_j p^j n_{ij}$ . Do the same for the sum of the  $n_i$ 's, which we call  $m: m = \sum_j p^j m_j$ . Then the multinomial coefficient is congruent, mod p, to the product of the multinomial coefficients  $m_j!/(n_{1j}!n_{2j}!...).$ 

Furthermore, any multinomial coefficient  $m!/(n_1!n_2!...)$  can be computed as a product of binomial coefficients: it equals

$$
\binom{n_1}{n_1}\binom{n_1+n_2}{n_2}\binom{n_1+n_2+n_3}{n_3}...
$$

This is convenient because Sage's binomial function returns integers, not rational numbers (as would be produced just by dividing factorials).

```
sage: from sage.algebras.steenrod.steenrod_algebra_mult import multinomial_odd
sage: multinomial_odd([1,2,4], 2)
1
sage: multinomial_odd([1,2,4], 7)
\Omegasage: multinomial_odd([1,2,4], 11)
6
sage: multinomial_odd([1,2,4], 101)
4
sage: multinomial_odd([1,2,4], 107)
105
```
# **5.25 Weyl Algebras**

# AUTHORS:

• Travis Scrimshaw (2013-09-06): Initial version

## class sage.algebras.weyl\_algebra.DifferentialWeylAlgebra(*R*, *names=None*)

Bases: [sage.rings.ring.Algebra](../../../../../../html/en/reference/rings/sage/rings/ring.html#sage.rings.ring.Algebra), [sage.structure.unique\\_representation.](../../../../../../html/en/reference/structure/sage/structure/unique_representation.html#sage.structure.unique_representation.UniqueRepresentation) [UniqueRepresentation](../../../../../../html/en/reference/structure/sage/structure/unique_representation.html#sage.structure.unique_representation.UniqueRepresentation)

The differential Weyl algebra of a polynomial ring.

Let  $R$  be a commutative ring. The (differential) Weyl algebra  $W$  is the algebra generated by  $x_1, x_2, \ldots x_n, \partial_{x_1}, \partial_{x_2}, \ldots, \partial_{x_n}$  subject to the relations:  $[x_i, x_j] = 0$ ,  $[\partial_{x_i}, \partial_{x_j}] = 0$ , and  $\partial_{x_i} x_j = x_j \partial_{x_i} + \delta_{ij}$ . Therefore  $\partial_{x_i}$  is acting as the partial differential operator on  $x_i$ .

The Weyl algebra can also be constructed as an iterated Ore extension of the polynomial ring  $R[x_1, x_2, \ldots, x_n]$ by adding  $x_i$  at each step. It can also be seen as a quantization of the symmetric algebra  $Sym(V)$ , where V is a finite dimensional vector space over a field of characteristic zero, by using a modified Groenewold-Moyal product in the symmetric algebra.

The Weyl algebra (even for  $n = 1$ ) over a field of characteristic 0 has many interesting properties.

- It's a non-commutative domain.
- It's a simple ring (but not in positive characteristic) that is not a matrix ring over a division ring.
- It has no finite-dimensional representations.
- It's a quotient of the universal enveloping algebra of the Heisenberg algebra  $\mathfrak{h}_n$ .

### REFERENCES:

• Wikipedia article Weyl algebra

#### INPUT:

- $R a$  (polynomial) ring
- names (default: None) if None and R is a polynomial ring, then the variable names correspond to those of R; otherwise if names is specified, then R is the base ring

EXAMPLES:

There are two ways to create a Weyl algebra, the first is from a polynomial ring:

```
sage: R \ll x, y, z > 0sage: W = DifferentialWeylAlgebra(R); WDifferential Weyl algebra of polynomials in x, y, z over Rational Field
```
We can call W.inject\_variables() to give the polynomial ring variables, now as elements of W, and the differentials:

```
sage: W.inject_variables()
Defining x, y, z, dx, dy, dz
sage: (dx * dy * dz) * (x^2 * y * z + x * z * dy + 1)x * z * dx * dy * 2 * dz + z * dy * 2 * dz + x * 2 * y * z * dx * dy * dz + dx * dy * dz+ x*dx*dy^2 + 2*x*y*z*dy*dz + dy^2 + x^2*z*dx*dz + x^2*y*dx*dy
+ 2*x*z*dz + 2*x*y*dy + x^2*dx + 2*x
```
Or directly by specifying a base ring and variable names:

sage:  $W \le a, b > 0$  DifferentialWeylAlgebra(QQ); W Differential Weyl algebra of polynomials in a, b over Rational Field

**Todo:** Implement the graded\_algebra() as a polynomial ring once they are considered to be graded rings (algebras).

# Element

alias of [DifferentialWeylAlgebraElement](#page-392-0)

#### <span id="page-389-0"></span>algebra\_generators()

Return the algebra generators of self.

**See also:**

[variables\(\)](#page-391-0), [differentials\(\)](#page-390-0)

EXAMPLES:

```
sage: R \ll x, y, z > 0sage: W = DifferentialWeylAlgebra(R)sage: W.algebra_generators()
Finite family {'x': x, 'y': y, 'z': z, 'dx': dx, 'dy': dy, 'dz': dz}
```
# basis()

Return a basis of self.

EXAMPLES:

```
sage: W \le x, y > = \text{DifferentialWeylAlgebra}(QQ)sage: B = W \cdot basis()sage: it = iter(B)sage: [next(it) for i in range(20)]
[1, x, y, dx, dy, x^2, x*y, x*dx, x*dy, y^2, y*dx, y*dy,
dx^2, dx*dy, dy^2, x^3, x^2*y, x^2*dx, x^2*dy, x*y^2]
sage: dx, dy = W.differentials()
sage: sorted((dx*x).monomials(), key=str)
[1, x^*dx]sage: B[(x*y).support()[0]]
x*y
sage: sorted((dx*x).monomial_coefficients().items())
[(((0, 0), (0, 0)), 1), (((1, 0), (1, 0)), 1)]
```
# degree\_on\_basis(*i*)

Return the degree of the basis element indexed by i.

EXAMPLES:

```
sage: W \le a, b > 0 DifferentialWeylAlgebra(QQ)
sage: W.degree_on_basis( ((1, 3, 2), (0, 1, 3)) )
10
sage: W \le x, y, z > 0 DifferentialWeylAlgebra(QQ)
sage: dx, dy, dz = W.differentials()
sage: elt = y * dy - (3 * x - z) * dx
```
(continues on next page)

(continued from previous page)

```
sage: elt.degree()
2
```
# diff\_action()

Left action of this Weyl algebra on the underlying polynomial ring by differentiation.

EXAMPLES:

```
sage: R \ll x, y> = QQ[]sage: W = R.weyl_algebra()
sage: dx, dy = W.differentials()
sage: W.diff_action
Left action by Differential Weyl algebra of polynomials in x, y
over Rational Field on Multivariate Polynomial Ring in x, y over
Rational Field
sage: W.diff_action(dx^2 + dy + 1, x^3^*y^3)
x^3*y^3 + 3*x^3*y^2 + 6*x*y^3
```
# <span id="page-390-0"></span>differentials()

Return the differentials of self.

**See also:**

```
algebra_generators(), variables()
```
EXAMPLES:

```
sage: W \ll x, y, z > 0 DifferentialWeylAlgebra(QQ)
sage: W.differentials()
Finite family {'dx': dx, 'dy': dy, 'dz': dz}
```
#### gen(*i*)

Return the i-th generator of self.

**See also:**

[algebra\\_generators\(\)](#page-389-0)

EXAMPLES:

```
sage: R \ll x, y, z > 0sage: W = DifferentialWeylAlgebra(R)sage: [W.gen(i) for i in range(6)]
[x, y, z, dx, dy, dz]
```
# ngens()

Return the number of generators of self.

EXAMPLES:

```
sage: R \ll x, y, z > 0sage: W = DifferentialWeylAlgebra(R)sage: W.ngens()
6
```
#### one()

Return the multiplicative identity element 1.

EXAMPLES:

```
sage: R \ll x, y, z > 0sage: W = DifferentialWeylAlgebra(R)sage: W.one()
1
```
options(*\*get\_value*, *\*\*set\_value*)

Sets the global options for elements of the differential Weyl algebra class. The default is to have the factored representations turned off.

OPTIONS:

• factor\_representation – (default: False) Controls whether to factor the differentials out or not in the output representations

If no parameters are set, then the function returns a copy of the options dictionary.

EXAMPLES:

```
sage: R. <t> = QQsage: D = DifferentialWeylAlgebra(R)sage: t, dt = D.gens()
sage: x = dt^3 *t^3 + dt^2 *t^4sage: x
t^3*dt^3 + t^4*dt^2 + 9*t^2*dt^2 + 8*t^3*dt + 18*t*dt + 12*t^2 + 6
sage: D.options.factor_representation = True
sage: x
(12*t^2 + 6) + (8*t^3 + 18*t)*dt + (t^4 + 9*t^2)*dt^2 + (t^3)*dt^3sage: D.options._reset()
```
See [GlobalOptions](../../../../../../html/en/reference/structure/sage/structure/global_options.html#sage.structure.global_options.GlobalOptions) for more features of these options.

# polynomial\_ring()

Return the associated polynomial ring of self.

EXAMPLES:

```
sage: W \le a, b > 0 DifferentialWeylAlgebra(QQ)
sage: W.polynomial_ring()
Multivariate Polynomial Ring in a, b over Rational Field
```

```
sage: R \ll x, y, z > 0sage: W = DifferentialWeylAlgebra(R)sage: W.polynomial\_ring() == RTrue
```
# <span id="page-391-0"></span>variables()

Return the variables of self.

#### **See also:**

[algebra\\_generators\(\)](#page-389-0), [differentials\(\)](#page-390-0)

```
sage: W \le x, y, z > 0 DifferentialWeylAlgebra(QQ)
sage: W.variables()
Finite family {'x': x, 'y': y, 'z': z}
```
zero()

Return the additive identity element 0.

EXAMPLES:

```
sage: R \cdot \langle x, y, z \rangle = QQ[]sage: W = DifferentialWeylAlgebra(R)sage: W.zero()
0
```
#### class sage.algebras.weyl\_algebra.DifferentialWeylAlgebraAction(*G*)

Bases: [sage.categories.action.Action](../../../../../../html/en/reference/categories/sage/categories/action.html#sage.categories.action.Action)

Left action of a Weyl algebra on its underlying polynomial ring by differentiation.

EXAMPLES:

```
sage: R_{.} < x, y > = QQ[]
sage: W = R.weyl_algebra()
sage: dx, dy = W.differentials()
sage: W.diff_action
Left action by Differential Weyl algebra of polynomials in x, y
over Rational Field on Multivariate Polynomial Ring in x, y over
Rational Field
```

```
sage: g = dx^2 + x^*dysage: p = x^5 + x^3 + y^2^*x^2 + 1sage: W.diff_action(g, p)
2*x^3*y + 20*x^3 + 2*y^2 + 6*x
```
The action is a left action:

```
sage: h = dx * x + x * ysage: W.diff_action(h, W.diff_action(g, p)) == W.diff_action(h*g, p)
True
```
The action endomorphism of a differential operator:

```
sage: dq = W \cdot diff\_action(g); dg
Action of dx^2 + x^2dy on Multivariate Polynomial Ring in x, y over
Rational Field under Left action by Differential Weyl algebra...
sage: dg(p) == W.diff_action(g, p) == g.diff(p)True
```
# <span id="page-392-0"></span>class sage.algebras.weyl\_algebra.DifferentialWeylAlgebraElement(*parent*, *monomials*) Bases: [sage.structure.element.AlgebraElement](../../../../../../html/en/reference/structure/sage/structure/element.html#sage.structure.element.AlgebraElement)

An element in a differential Weyl algebra.

diff(*p*)

Apply this differential operator to a polynomial.

INPUT:

• p – polynomial of the underlying polynomial ring

# OUTPUT:

The result of the left action of the Weyl algebra on the polynomial ring via differentiation.

EXAMPLES:

```
sage: R \ll x, y> = QQ[]sage: W = R.weyl_algebra()
sage: dx, dy = W.differentials()
sage: dx.diff(x^3)
3*x^2
sage: (dx * dy) \cdot diff(W(x \wedge 3 * y \wedge 3))9*x^2*y^2
sage: (x * dx + dy + 1).diff(x^4 * y^4 + 1)
5*x^4*y^4 + 4*x^4*y^3 + 1
```
# factor\_differentials()

Return a dict representing self with the differentials factored out.

EXAMPLES:

```
sage: R. <t> = QQsage: D = DifferentialWeylAlgebra(R)sage: t, dt = D.gens()
sage: x = dt^3 *t^3 + dt^2 *t^4sage: x
t^3*dt^3 + t^4*dt^2 + 9*t^2*dt^2 + 8*t^3*dt + 18*t*dt + 12*t^2 + 6
sage: x.factor_differentials()
\{(0,): 12*t^2 + 6, (1,): 8*t^3 + 18*t, (2,): t^4 + 9*t^2, (3,): t^3\}sage: D.zero().factor_differentials()
{}
sage: R \cdot \langle x, y, z \rangle = QQ[]sage: D = DifferentialWeylAlgebra(R)sage: x, y, z, dx, dy, dz = D \text{.}gens()sage: elt = dx^3*x^3 + (y^3-z*x)*dx^3 + dy^3*x^3 + dx*dy*dz*x*y*z
sage: elt
x^3*dy^3 + x^*y^*z^*dx^*dy^*dz + y^3*dx^3 + x^3dx^3 - x^*z^*dx^3 + y^*z^*dy^*dz+ x^*z^*dx^*dz + x^*y^*dx^*dy + 9^*x^2dx^2 + z^*dz + y^*dy + 19^*x^*dx + 7sage: elt.factor_differentials()
\{(0, 0, 0): 7,(0, 0, 1): z,(0, 1, 0): y,
(0, 1, 1): y^*z,
(0, 3, 0): x^3,
(1, 0, 0): 19*x,
 (1, 0, 1): x * z,
 (1, 1, 0): x * y,
(1, 1, 1): x^*y^*z,
 (2, 0, 0): 9*x^2,
(3, 0, 0): x^3 + y^3 - x^2
```
Return self as a list.

This list consists of pairs  $(m, c)$ , where m is a pair of tuples indexing a basis element of self, and c is the coordinate of self corresponding to this basis element. (Only nonzero coordinates are shown.)

EXAMPLES:

```
sage: W < x, y, z > = DifferentialWeylAlgebra(QQ)
sage: dx, dy, dz = W.differentials()
sage: elt = dy - (3*x - z)*dxsage: elt.list()
[(((0, 0, 0), (0, 1, 0)), 1),(((0, 0, 1), (1, 0, 0)), 1),(((1, 0, 0), (1, 0, 0)), -3)]
```
# monomial\_coefficients(*copy=True*)

Return a dictionary which has the basis keys in the support of self as keys and their corresponding coefficients as values.

INPUT:

• copy – (default: True) if self is internally represented by a dictionary d, then make a copy of d; if False, then this can cause undesired behavior by mutating d

EXAMPLES:

```
sage: W \ll x, y, z > 0 DifferentialWeylAlgebra(QQ)
sage: dx, dy, dz = W.differentials()
sage: elt = (dy - (3*x - z)*dx)sage: sorted(elt.monomial_coefficients().items())
[(((0, 0, 0), (0, 1, 0)), 1),(((0, 0, 1), (1, 0, 0)), 1),(((1, 0, 0), (1, 0, 0)), -3)]
```
# support()

Return the support of self.

EXAMPLES:

```
sage: W < x, y, z > = DifferentialWeylAlgebra(QQ)
sage: dx, dy, dz = W.differentials()
sage: elt = dy - (3*x - z)*dx + 1sage: sorted(elt.support())
[((0, 0, 0), (0, 0, 0)),((0, 0, 0), (0, 1, 0)),((0, 0, 1), (1, 0, 0)),((1, 0, 0), (1, 0, 0))
```
sage.algebras.weyl\_algebra.repr\_factored(*w*, *latex\_output=False*)

Return a string representation of w with the  $dx_i$  generators factored on the right.

EXAMPLES:

```
sage: from sage.algebras.weyl_algebra import repr_factored
sage: R. <t> = QQ[]
sage: D = DifferentialWeylAlgebra(R)sage: t, dt = D.gens()
sage: x = dt^3*t^3 + dt^2^*t^4sage: x
```
(continues on next page)

(continued from previous page)

```
t^3*dt^3 + t^4*dt^2 + 9*t^2*dt^2 + 8*t^3*dt + 18*t*dt + 12*t^2 + 6
sage: print(repr_factored(x))
(12*t^2 + 6) + (8*t^3 + 18*t)*dt + (t^4 + 9*t^2)*dt^2 + (t^3)*dt^3sage: repr_factored(x, True)
(12 \ t^{2} + 6) + (8 \ t^{3} + 18 \ t) \frac{\partial}{\partial t}+ (t^{4} + 9 t^{2}) \frac{\partial^{2}}{\partial t^{2}}+ (t^{3}) \ \frac{\partial^{3}}{\partial t^{3}}sage: repr_factored(D.zero())
'0'
```
With multiple variables:

```
sage: R_{.} < x, y, z > = QQ[]
sage: D = DifferentialWeylAlgebra(R)sage: x, y, z, dx, dy, dz = D.gens()
sage: elt = dx^3*x^3 + (y^3-z*x)*dx^3 + dy^3*x^3 + dx*dy*dz*x*y*z
sage: elt
x^3^*dy^3 + x^*y^*z^*dx^*dy^*dz + y^3^*dx^3 + x^3^*dx^3 - x^*z^*dx^3 + y^*z^*dy^*dz+ x*z*dx*dz + x*y*dx*dy + 9*x^2*dx^2 + z*dz + y*dy + 19*x*dx + 7
sage: print(repr_factored(elt))
(7) + (z)*dz + (y)*dy + (y*z)*dy*dz + (x*3)*dy*3 + (19*x)*dx+ (x*z)*dx*dz + (x*y)*dx*dy + (x*y*z)*dx*dy*dz
+ (9*x^2)*(x^2 + (x^3 + y^3 - x*z)*dx^3sage: repr_factored(D.zero(), True)
0
```

```
sage.algebras.weyl_algebra.repr_from_monomials(monomials, term_repr, use_latex=False)
     Return a string representation of an element of a free module from the dictionary monomials.
```
INPUT:

- monomials a list of pairs  $[m, c]$  where m is the index and c is the coefficient
- term\_repr a function which returns a string given an index (can be repr or latex, for example)
- use\_latex (default: False) if True then the output is in latex format

EXAMPLES:

```
sage: from sage.algebras.weyl_algebra import repr_from_monomials
sage: R \ll x, y, z > 0sage: d = [(z, 4/7), (y, sqrt(2)), (x, -5)]sage: repr_from_monomials(d, lambda m: repr(m))
'4/7*z + sqrt(2)*y - 5*x'sage: a = repr_from_monomials(d, lambda m: latest(m), True); a\frac{4}{7} z + \sqrt{2} y - 5 xsage: type(a)
<class 'sage.misc.latex.LatexExpr'>
```
The zero element:

```
sage: repr_from_monomials([], lambda m: repr(m))
'0'
sage: a = repr_from_monomials([], lambda m: latex(m), True); a
0
```
(continues on next page)
```
sage: type(a)
<class 'sage.misc.latex.LatexExpr'>
```
A "unity" element:

```
sage: repr_from_monomials([(1, 1)], lambda m: repr(m))
'1'
sage: a = repr\_from\_monomials([1, 1)], lambda m: later(m), True); a1
sage: type(a)
<class 'sage.misc.latex.LatexExpr'>
```

```
sage: repr_from_monomials([(1, -1)], lambda m: repr(m))
'-1'
sage: a = repr\_from\_monomials([1, -1)], lambda m: latex(m), True); a
-1
sage: type(a)
<class 'sage.misc.latex.LatexExpr'>
```
Leading minus signs are dealt with appropriately:

```
sage: d = [(z, -4/7), (y, -sqrt(2)), (x, -5)]sage: repr_from_monomials(d, lambda m: repr(m))
'-4/7*z - sqrt(2)*y - 5*x'sage: a = repr_from_monomials(d, lambda m: latex(m), True); a
-\frac{4}{7} z - \sqrt{2} y - 5 xsage: type(a)
<class 'sage.misc.latex.LatexExpr'>
```
Indirect doctests using a class that uses this function:

```
sage: R \ll x, y> = QQ[]sage: A = ClifffordAlgebra(QuadraticForm(R, 3, [x, 0, -1, 3, -4, 5]))sage: a,b,c = A.gens()sage: a*b*c
e0*e1*e2
sage: b*c
e1*e2
sage: (a^*a + 2)x + 2sage: c^*(a^*a + 2)^*b(-x - 2)*e1*e2 - 4*x - 8sage: latex(c*(a*a + 2)*b)
\left(\ -x - 2 \right) e_{1} e_{2} - 4 x - 8
```
# **5.26 Yangians**

## AUTHORS:

• Travis Scrimshaw (2013-10-08): Initial version

```
class sage.algebras.yangian.GeneratorIndexingSet(index_set, level=None)
    Bases: sage.structure.unique_representation.UniqueRepresentation
```
Helper class for the indexing set of the generators.

an\_element()

Initialize self.

```
cardinality()
```
Return the cardinality of self.

```
class sage.algebras.yangian.GradedYangianBase(A, category=None)
```
Bases: [sage.algebras.associated\\_graded.AssociatedGradedAlgebra](#page-440-0)

Base class for graded algebras associated to a Yangian.

```
class sage.algebras.yangian.GradedYangianLoop(Y)
```
Bases: [sage.algebras.yangian.GradedYangianBase](#page-397-0)

The associated graded algebra corresponding to a Yangian  $\text{gr }Y(\mathfrak{gl}_n)$  with the filtration of  $\deg t_{ij}^{(r)}=r-1.$ 

Using this filtration for the Yangian, the associated graded algebra is isomorphic to  $U(\mathfrak{gl}_n[z])$ , the universal enveloping algebra of the loop algebra of  $\mathfrak{gl}_n$ .

INPUT:

• Y – a Yangian with the loop filtration

antipode\_on\_basis(*m*)

Return the antipode on a basis element indexed by m.

EXAMPLES:

```
sage: grY = Yangian(QQ, 4).graded_algebra()
sage: grY.antipode_on_basis(grY.gen(2,1,1).leading_support())
-{\rm tbar}(2)[1,1]sage: x = grY.an-element(); x = gY.antbar(1)[1,1]*tbar(1)[1,2]^2*tbar(1)[1,3]^3*tbar(3)[1,1]
sage: grY.antipode_on_basis(x.leading_support())
-tbar(1)[1,1]*tbar(1)[1,2]^2*tbar(1)[1,3]^3*tbar(3)[1,1]
- 2 * tbar(1)[1,1]*tbar(1)[1,2]*tbar(1)[1,3]*3*tbar(3)[1,2]- 3*tbar(1)[1,1]*tbar(1)[1,2]^2*tbar(1)[1,3]^2*tbar(3)[1,3]
+ 5*tbar(1)[1,2]^2*tbar(1)[1,3]^3*tbar(3)[1,1]
+ 10*tbar(1)[1,2]*tbar(1)[1,3]^3*tbar(3)[1,2]
```

```
+ 15*tbar(1)[1,2]^2*tbar(1)[1,3]^2*tbar(3)[1,3]
```
## coproduct\_on\_basis(*m*)

Return the coproduct on the basis element indexed by m.

EXAMPLES:

```
sage: grY = Yangian(QQ, 4).graded_algebra()
sage: grY.coproduct_on_basis(grY.gen(2,1,1).leading_support())
```

```
1 \# \text{tbar}(2)[1,1] + \text{tbar}(2)[1,1] \# 1sage: grY.gen(2,3,1).coproduct()
1 # tbar(2)[3,1] + tbar(2)[3,1] # 1
```
## counit\_on\_basis(*m*)

Return the antipode on the basis element indexed by m.

EXAMPLES:

```
sage: grY = Yangian(QQ, 4).graded_algebra()
sage: grY.counit_on_basis(grY.gen(2,3,1).leading_support())
0
sage: grY.gen(0,0,0).counit()
1
```

```
class sage.algebras.yangian.GradedYangianNatural(Y)
```
Bases: [sage.algebras.yangian.GradedYangianBase](#page-397-0)

The associated graded algebra corresponding to a Yangian gr  $Y( {{\frak g} {\frak l}}_n )$  with the natural filtration of  $\deg t_{ij}^{(r)} = r.$ 

INPUT:

•  $Y - a$  Yangian with the natural filtration

```
product_on_basis(x, y)
```
Return the product on basis elements given by the indices x and y.

EXAMPLES:

```
sage: grY = Yangian(QQ, 4, filtration='natural').graded_algebra()
sage: x = grY.gen(12, 2, 1) * grY.gen(2, 1, 1) # indirect doctestsage: x
tbar(2)[1,1]*tbar(12)[2,1]
sage: x = grY.gen(2, 1, 1) * grY.gen(12, 2, 1)True
```
<span id="page-398-0"></span>class sage.algebras.yangian.Yangian(*base\_ring*, *n*, *variable\_name*, *filtration*) Bases: [sage.combinat.free\\_module.CombinatorialFreeModule](../../../../../../html/en/reference/combinat/sage/combinat/free_module.html#sage.combinat.free_module.CombinatorialFreeModule)

The Yangian  $Y(\mathfrak{gl}_n)$ .

Let A be a commutative ring with unity. The *Yangian*  $Y(\mathfrak{gl}_n)$ , associated with the Lie algebra  $\mathfrak{gl}_n$  for  $n \geq 1$ , is defined to be the unital associative algebra generated by  $\{t_{ij}^{(r)} \mid 1 \le i, j \le n, r \ge 1\}$  subject to the relations

$$
[t_{ij}^{(M+1)}, t_{k\ell}^{(L)}] - [t_{ij}^{(M)}, t_{k\ell}^{(L+1)}] = t_{kj}^{(M)} t_{i\ell}^{(L)} - t_{kj}^{(L)} t_{i\ell}^{(M)},
$$

where  $L,M\geq 0$  and  $t_{ij}^{(0)}=\delta_{ij}\cdot 1.$  This system of quadratic relations is equivalent to the system of commutation relations

$$
[t_{ij}^{(r)}, t_{k\ell}^{(s)}] = \sum_{p=0}^{\min\{r,s\}-1} \left(t_{kj}^{(p)} t_{i\ell}^{(r+s-1-p)} - t_{kj}^{(r+s-1-p)} t_{i\ell}^{(p)}\right),\,
$$

where  $1 \leq i, j, k, \ell \leq n$  and  $r, s \geq 1$ .

Let *u* be a formal variable and, for  $1 \le i, j \le n$ , define

$$
t_{ij}(u) = \delta_{ij} + \sum_{r=1}^{\infty} t_{ij}^{(r)} u^{-r} \in Y(\mathfrak{gl}_n)[\![u^{-1}]\!].
$$

Thus, we can write the defining relations as

$$
(u-v)[t_{ij}(u), t_{k\ell}(v)] = t_{kj}(u)t_{i\ell}(v) - t_{kj}(v)t_{i\ell}(u).
$$

These series can be combined into a single matrix:

$$
T(u) := \sum_{i,j=1}^n t_{ij}(u) \otimes E_{ij} \in Y(\mathfrak{gl}_n)[\![u^{-1}]\!]\otimes \mathrm{End}(\mathbf{C}^n),
$$

where  $E_{ij}$  is the matrix with a 1 in the  $(i, j)$  position and zeros elsewhere. For  $m \geq 2$ , define formal variables  $u_1, \ldots, u_m$ . For any  $1 \leq k \leq m$ , set

$$
T_k(u_k) := \sum_{i,j=1}^n t_{ij}(u_k) \otimes (E_{ij})_k \in Y(\mathfrak{gl}_n)[\![u_1^{-1},\ldots,u_m^{-1}]\!]\otimes \mathrm{End}(\mathbf{C}^n)^{\otimes m},
$$

where  $(E_{ij})_k = 1^{\otimes (k-1)} \otimes E_{ij} \otimes 1^{\otimes (m-k)}$ . If we consider  $m = 2$ , we can then also write the defining relations as

$$
R(u - v)T_1(u)T_2(v) = T_2(v)T_1(u)R(u - v),
$$

where  $R(u) = 1 - Pu^{-1}$  and P is the permutation operator that swaps the two factors. Moreover, we can write the Hopf algebra structure as

$$
\Delta\colon T(u)\mapsto T_{[1]}(u)T_{[2]}(u),\qquad S\colon T(u)\mapsto T^{-1}(u),\qquad \epsilon\colon T(u)\mapsto 1,
$$

where  $T_{[a]} = \sum_{i,j=1}^{n} (1^{\otimes a-1} \otimes t_{ij}(u) \otimes 1^{2-a}) \otimes (E_{ij})_1$ .

We can also impose two filtrations on  $Y( {{\frak g} {\frak l}}_n)$ : the *natural* filtration  $\deg t_{ij}^{(r)}=r$  and the *loop* filtration  $\deg t_{ij}^{(r)}=r$  $r-1.$  The natural filtration has a graded homomorphism with  $U(\frak{gl}_n)$  by  $t_{ij}^{(r)}\mapsto (E^r)_{ij}$  and an associated graded algebra being polynomial algebra. Moreover, this shows a PBW theorem for the Yangian, that for any fixed order, we can write elements as unique linear combinations of ordered monomials using  $t_{ij}^{(r)}$ . For the loop filtration, the associated graded algebra is isomorphic (as Hopf algebras) to  $U(\mathfrak{gl}_n[z])$  given by  $\overline{t}_{ij}^{(r)} \mapsto E_{ij}x^{r-1}$ , where  $\bar{t}_{ij}^{(r)}$  is the image of  $t_{ij}^{(r)}$  in the  $(r-1)$ -th component of  $\mathrm{gr}\,Y(\mathfrak{gl}_n)$ .

INPUT:

- base\_ring the base ring
- $n$  the size  $n$
- level (optional) the level of the Yangian
- variable\_name (default: 't') the name of the variable
- filtration (default: 'loop') the filtration and can be one of the following:
	- **– 'natural'** the filtration is given by  $\deg t_{ij}^{(r)} = r$
	- **–** 'loop' the filtration is given by  $\deg t_{ij}^{(r)} = r 1$

**Todo:** Implement the antipode.

```
sage: Y = Yangian(QQ, 4)sage: t = Y.algebra_generators()
sage: t[6,2,1] * t[2,3,2]
-t(1)[2,2]*t(6)[3,1] + t(1)[3,1]*t(6)[2,2]+ t(2) [3,2] * t(6) [2,1] - t(7) [3,1]sage: t[6,2,1] * t[3,1,4]t(1)[1,1]*t(7)[2,4] + t(1)[1,4]*t(6)[2,1] - t(1)[2,1]*t(6)[1,4]- t(1)[2,4]*t(7)[1,1] + t(2)[1,1]*t(6)[2,4] - t(2)[2,4]*t(6)[1,1]
+ t(3)[1,4]*t(6)[2,1] + t(6)[2,4] + t(8)[2,4]
```
We check that the natural filtration has a homomorphism to  $U(\mathfrak{gl}_n)$  as algebras:

```
sage: Y = Yangian(QQ, 4, filtration='natural')sage: t = Y.algebra_generators()
sage: g14 = lie_{algebras.}g1(QQ, 4)sage: Ug14 = g14.pbw_basis()sage: E = matrix(Ug14, 4, 4, Ug14.gens())sage: Esq = E^2sage: t[2,1,3] * t[1,2,1]
t(1)[2,1]*t(2)[1,3] - t(2)[2,3]sage: Esq[0,2] * E[1,0] == E[1,0] * Esq[0,2] - Esq[1,2]
True
sage: Em = [E^k k for k in range(1,5)]
sage: S = list(t.some\_elements()): 30: 3]
sage: def convert(x):
....: return sum(c * prod(Em[t[0]-1][t[1]-1,t[2]-1] ** e
....: for t,e in m._sorted_items())
....: for m,c in x)
sage: for x in S:
....: for y in S:
\dots: ret = x * y....: \qquad \qquad \text{rhs} = \text{convert}(x) * \text{convert}(y)....: assert rhs == convert(ret)
....: assert ret.maximal_degree() == rhs.maximal_degree()
```
REFERENCES:

- [Wikipedia article Yangian](https://en.wikipedia.org/wiki/Yangian)
- [MNO1994]
- [Mol2007]

algebra\_generators()

Return the algebra generators of self.

EXAMPLES:

```
sage: Y = Yangian(QQ, 4)sage: Y.algebra_generators()
Lazy family (generator(i))_{i in Cartesian product of
Positive integers, (1, 2, 3, 4), (1, 2, 3, 4)}
```

```
coproduct_on_basis(m)
```
Return the coproduct on the basis element indexed by m.

The coproduct  $\Delta: Y(\mathfrak{gl}_n) \longrightarrow Y(\mathfrak{gl}_n) \otimes Y(\mathfrak{gl}_n)$  is defined by

$$
\Delta(t_{ij}(u))=\sum_{a=1}^n t_{ia}(u)\otimes t_{aj}(u).
$$

EXAMPLES:

sage:  $Y = Yangian(QQ, 4)$ sage: Y.gen(2,1,1).coproduct() # indirect doctest  $1 \# t(2)[1,1] + t(1)[1,1] \# t(1)[1,1] + t(1)[1,2] \# t(1)[2,1]$ + t(1)[1,3] # t(1)[3,1] + t(1)[1,4] # t(1)[4,1] + t(2)[1,1] # 1 sage: Y.gen(2,3,1).coproduct()  $1 \# t(2)[3,1] + t(1)[3,1] \# t(1)[1,1] + t(1)[3,2] \# t(1)[2,1]$ +  $t(1)[3,3]$  #  $t(1)[3,1]$  +  $t(1)[3,4]$  #  $t(1)[4,1]$  +  $t(2)[3,1]$  # 1 sage: Y.gen(2,2,3).coproduct()  $1 \# t(2)[2,3] + t(1)[2,1] \# t(1)[1,3] + t(1)[2,2] \# t(1)[2,3]$ + t(1)[2,3] # t(1)[3,3] + t(1)[2,4] # t(1)[4,3] + t(2)[2,3] # 1

#### counit\_on\_basis(*m*)

Return the counit on the basis element indexed by m.

EXAMPLES:

```
sage: Y = Yangian(00, 4)sage: Y.gen(2,3,1).counit() # indirect doctest
0
sage: Y.gen(0,0,0).counit()
1
```
## degree\_on\_basis(*m*)

Return the degree of the monomial index by m.

The degree of  $t_{ij}^{(r)}$  is equal to  $r\,-\,1$  if <code>filtration = 'loop'</code> and is equal to  $r$  if <code>filtration =  $\,$ </sup></code> 'natural'.

EXAMPLES:

```
sage: Y = Yangian(QQ, 4)sage: Y.degree_on_basis(Y.gen(2,1,1).leading_support())
1
sage: x = Y.gen(5,2,3)^4
sage: Y.degree_on_basis(x.leading_support())
16
sage: elt = Y.gen(10,3,1) * Y.gen(2,1,1) * Y.gen(1,2,4); elt
t(1)[1,1]*t(1)[2,4]*t(10)[3,1] - t(1)[2,4]*t(1)[3,1]*t(10)[1,1]+ t(1)[2,4]*t(2)[1,1]*t(10)[3,1] + t(1)[2,4]*t(10)[3,1]
+ t(1)[2,4]*t(11)[3,1]
sage: for s in sorted(elt.support(), key=str): s, Y.degree_on_basis(s)
(t(1, 1, 1) * t(1, 2, 4) * t(10, 3, 1), 9)(t(1, 2, 4)*t(1, 3, 1)*t(10, 1, 1), 9)(t(1, 2, 4)*t(10, 3, 1), 9)
(t(1, 2, 4)*t(11, 3, 1), 10)
(t(1, 2, 4)*t(2, 1, 1)*t(10, 3, 1), 10)
sage: Y = Yangian(QQ, 4, filtration='natural')
```

```
sage: Y.degree_on_basis(Y.gen(2,1,1).leading_support())
2
sage: x = Y.gen(5,2,3)^4
sage: Y.degree_on_basis(x.leading_support())
20
sage: elt = Y.gen(10,3,1) * Y.gen(2,1,1) * Y.gen(1,2,4)
sage: for s in sorted(elt.support(), key=str): s, Y.degree_on_basis(s)
(t(1, 1, 1) * t(1, 2, 4) * t(10, 3, 1), 12)(t(1, 2, 4) * t(1, 3, 1) * t(10, 1, 1), 12)(t(1, 2, 4) * t(10, 3, 1), 11)(t(1, 2, 4)*t(11, 3, 1), 12)
(t(1, 2, 4)*t(2, 1, 1)*t(10, 3, 1), 13)
```
## dimension()

Return the dimension of self, which is  $\infty$ .

EXAMPLES:

sage:  $Y = Yangian(QQ, 4)$ sage: Y.dimension() +Infinity

gen(*r*, *i=None*, *j=None*)

Return the generator  $t_{ij}^{(r)}$  of self.

EXAMPLES:

```
sage: Y = Yangian(QQ, 4)sage: Y.gen(2, 1, 3)
t(2)[1,3]
sage: Y.gen(12, 2, 1)
t(12)[2,1]
sage: Y.gen(0, 1, 1)
1
sage: Y.gen(0, 1, 3)
0
```
graded\_algebra()

Return the associated graded algebra of self.

EXAMPLES:

```
sage: Yangian(QQ, 4).graded_algebra()
Graded Algebra of Yangian of gl(4) in the loop filtration over Rational Field
sage: Yangian(QQ, 4, filtration='natural').graded_algebra()
Graded Algebra of Yangian of gl(4) in the natural filtration over Rational Field
```
## one\_basis()

Return the basis index of the element 1.

```
sage: Y = Yangian(QQ, 4)sage: Y.one_basis()
1
```
#### product\_on\_basis(*x*, *y*)

Return the product of two monomials given by x and y.

EXAMPLES:

```
sage: Y = Yangian(QQ, 4)sage: Y.gen(12, 2, 1) * Y.gen(2, 1, 1) # indirect doctest
t(1)[1,1]*t(12)[2,1] - t(1)[2,1]*t(12)[1,1]+ t(2) [1,1] * t(12) [2,1] + t(12) [2,1] + t(13) [2,1]
```
#### <span id="page-403-0"></span>product\_on\_gens(*a*, *b*)

Return the product on two generators indexed by a and b.

We assume  $(r, i, j) \ge (s, k, \ell)$ , and we start with the basic relation:

$$
[t_{ij}^{(r)}, t_{k\ell}^{(s)}] - [t_{ij}^{(r-1)}, t_{k\ell}^{(s+1)}] = t_{kj}^{(r-1)} t_{i\ell}^{(s)} - t_{kj}^{(s)} t_{i\ell}^{(r-1)}.
$$

Solving for the first term and using induction we get:

$$
[t_{ij}^{(r)},t_{k\ell}^{(s)}] = \sum_{a=1}^s \left( t_{kj}^{(a-1)} t_{i\ell}^{(r+s-a)} - t_{kj}^{(r+s-a)} t_{i\ell}^{(a-1)} \right).
$$

Next applying induction on this we get

$$
t_{ij}^{(r)}t_{k\ell}^{(s)}=t_{k\ell}^{(s)}t_{ij}^{(r)}+\sum C_{abcd}^{m\ell}t_{ab}^{(m)}t_{cd}^{(\ell)}
$$

where  $m + \ell < r + s$  and  $t_{ab}^{(m)} < t_{cd}^{(\ell)}$ .

EXAMPLES:

```
sage: Y = Yangian(QQ, 4)sage: Y.product_on_gens((2,1,1), (12,2,1))
t(2)[1,1]*t(12)[2,1]
sage: Y.gen(2, 1, 1) * Y.gen(12, 2, 1)t(2)[1,1]*t(12)[2,1]
sage: Y.product_on_gens((12,2,1), (2,1,1))
t(1)[1,1]*t(12)[2,1] - t(1)[2,1]*t(12)[1,1]+ t(2)[1,1] * t(12)[2,1] + t(12)[2,1] + t(13)[2,1]sage: Y.gen(12, 2, 1) * Y.gen(2, 1, 1)
t(1)[1,1]*t(12)[2,1] - t(1)[2,1]*t(12)[1,1]+ t(2) [1,1] * t(12) [2,1] + t(12) [2,1] + t(13) [2,1]
```
class sage.algebras.yangian.YangianLevel(*base\_ring*, *n*, *level*, *variable\_name*, *filtration*) Bases: [sage.algebras.yangian.Yangian](#page-398-0)

The Yangian  $Y_{\ell}(\mathfrak{gl}_n)$  of level  $\ell$ .

The Yangian of level  $\ell$  is the quotient of the Yangian  $Y(\frak{gl}_n)$  by the two-sided ideal generated by  $t_{ij}^{(r)}$  for all  $r>p$ and all  $i, j \in \{1, ..., n\}$ .

```
sage: Y = Yangian(QQ, 4, 3)sage: elt = Y.gen(3,2,1) * Y.gen(1,1,3)
sage: elt * Y.gen(1, 1, 2)
t(1)[1,2]*t(1)[1,3]*t(3)[2,1] + t(1)[1,2]*t(3)[2,3]-t(1)[1,3]*t(3)[1,1] + t(1)[1,3]*t(3)[2,2] - t(3)[1,3]
```
#### defining\_polynomial(*i*, *j*, *u=None*)

Return the defining polynomial of i and j.

The defining polynomial is given by:

$$
T_{ij}(u) = \delta_{ij}u^{\ell} + \sum_{k=1}^{\ell} t_{ij}^{(k)} u^{\ell-k}.
$$

EXAMPLES:

```
sage: Y = Yangian(QQ, 3, 5)sage: Y.defining_polynomial(3, 2)
t(1)[3,2]*u^4 + t(2)[3,2]*u^3 + t(3)[3,2]*u^2 + t(4)[3,2]*u + t(5)[3,2]sage: Y.defining_polynomial(1, 1)
u^{\wedge}5 + t(1)[1,1]*u^4 + t(2)[1,1]*u^3 + t(3)[1,1]*u^2 + t(4)[1,1]*u + t(5)[1,1]
```
gen(*r*, *i=None*, *j=None*)

Return the generator  $t_{ij}^{(r)}$  of self.

EXAMPLES:

```
sage: Y = Yangian(QQ, 4, 3)sage: Y.gen(2, 1, 3)
t(2)[1,3]
sage: Y.gen(12, 2, 1)
0
sage: Y.gen(0, 1, 1)
1
sage: Y.gen(0, 1, 3)
0
```
#### gens()

Return the generators of self.

EXAMPLES:

```
sage: Y = Yangian(QQ, 2, 2)sage: Y.gens()
(t(1)[1,1], t(2)[1,1], t(1)[1,2], t(2)[1,2], t(1)[2,1],t(2)[2,1], t(1)[2,2], t(2)[2,2])
```
## $level()$

Return the level of self.

EXAMPLES:

```
sage: Y = Yangian(QQ, 3, 5)sage: Y.level()
5
```
## product\_on\_gens(*a*, *b*)

Return the product on two generators indexed by a and b.

#### **See also:**

[Yangian.product\\_on\\_gens\(\)](#page-403-0)

```
sage: Y = Yangian(QQ, 4, 3)sage: Y.gen(1,2,2) * Y.gen(2,1,3) # indirect doctest
t(1)[2,2]*t(2)[1,3]
sage: Y.gen(1,2,1) * Y.gen(2,1,3) # indirect doctest
t(1)[2,1]*t(2)[1,3]
sage: Y.gen(3,2,1) * Y.gen(1,1,3) # indirect doctest
t(1)[1,3]*t(3)[2,1] + t(3)[2,3]
```
## quantum\_determinant(*u=None*)

Return the quantum determinant of self.

The quantum determinant is defined by:

$$
\det(u) = \sum_{\sigma \in S_n} (-1)^{\sigma} \prod_{k=1}^n T_{\sigma(k),k}(u - k + 1).
$$

```
sage: Y = Yangian(QQ, 2, 2)sage: Y.quantum_determinant()
u^4 + (-2 + t(1)[1,1] + t(1)[2,2])^*u^3+ (1 - t(1)[1,1] + t(1)[1,1]*t(1)[2,2] - t(1)[1,2]*t(1)[2,1]- 2*t(1)[2,2] + t(2)[1,1] + t(2)[2,2])*u^2+ (-t(1) [1,1] * t(1) [2,2] + t(1) [1,1] * t(2) [2,2]+ t(1)[1,2] * t(1)[2,1] - t(1)[1,2] * t(2)[2,1]-t(1)[2,1]*t(2)[1,2] + t(1)[2,2] + t(1)[2,2]*t(2)[1,1]-t(2)[1,1] - t(2)[2,2])^*u- t(1)[1,1] * t(2)[2,2] + t(1)[1,2] * t(2)[2,1] + t(2)[1,1] * t(2)[2,2]-t(2)[1,2]*t(2)[2,1] + t(2)[2,2]
```
## **CHAPTER**

## **HECKE ALGEBRAS**

## **6.1 Ariki-Koike Algebras**

The *Ariki-Koike algebras* were introduced by Ariki and Koike [AK1994] as a natural generalization of the Iwahori-Hecke algebras of types  $A$  and  $B$  (see [IwahoriHeckeAlgebra](#page-414-0)). Soon afterwards, Broué and Malle defined analogues of the Hecke algebras for all complex reflection groups

Fix non-negative integers  $r$  an  $n$ . The Ariki-Koike algebras are deformations of the group algebra of the complex reflection group  $G(r, 1, n) = \mathbb{Z}/r\mathbb{Z} \wr \mathfrak{S}_n$ . If R is a ring containing a *Hecke parameter* q and *cyclotomic parameters*  $u_0, \ldots, u_{r-1}$  then the Ariki-Koike algebra  $H_n(q, u_1, \ldots, u_r)$  is the unital associative r-algebra with generators  $T_0, T_1, \ldots, T_{n-1}$  an relations:

$$
\prod_{i=0}^{r-1} (T_0 - u_i) = 0,
$$
  
\n
$$
T_i^2 = (q-1)T_i + q \text{ for } 1 \le i < n,
$$
  
\n
$$
T_0 T_1 T_0 T_1 = T_1 T_0 T_1 T_0,
$$
  
\n
$$
T_i T_j = T_j T_i \text{ if } |i - j| \ge 2,
$$
  
\n
$$
T_i T_{i+1} T_i = T_{i+1} T_i T_{i+1} \text{ for } 1 \le i < n.
$$

AUTHORS:

- Travis Scrimshaw (2016-04): initial version
- Andrew Mathas (2016-07): improved multiplication code

## REFERENCES:

- [AK1994]
- [BM1993]
- [MM1998]
- class sage.algebras.hecke\_algebras.ariki\_koike\_algebra.ArikiKoikeAlgebra(*r*, *n*, *q*, *u*, *R*) Bases: [sage.structure.parent.Parent](../../../../../../../html/en/reference/structure/sage/structure/parent.html#sage.structure.parent.Parent), [sage.structure.unique\\_representation.](../../../../../../../html/en/reference/structure/sage/structure/unique_representation.html#sage.structure.unique_representation.UniqueRepresentation) [UniqueRepresentation](../../../../../../../html/en/reference/structure/sage/structure/unique_representation.html#sage.structure.unique_representation.UniqueRepresentation)

The Ariki-Koike algebra  $H_{r,n}(q, u)$ .

Let R be an unital integral domain. Let  $q, u_0, \ldots, u_{r-1} \in R$  such that  $q^{-1} \in R$ . The *Ariki-Koike algebra* is the

unital associative algebra  $H_{r,n}(q, u)$  generated by  $T_0, \ldots, T_{n-1}$  that satisfies the following relations:

$$
\prod_{i=0}^{r-1} (T_0 - u_i) = 0,
$$
  
\n
$$
T_i^2 = (q-1)T_i + q \text{ for } 1 \le i < n,
$$
  
\n
$$
T_0 T_1 T_0 T_1 = T_1 T_0 T_1 T_0,
$$
  
\n
$$
T_i T_j = T_j T_i \text{ if } |i - j| \ge 2,
$$
  
\n
$$
T_i T_{i+1} T_i = T_{i+1} T_i T_{i+1} \text{ for } 1 \le i < n.
$$

The parameter q is called the *Hecke parameter* and the parameters  $u_0, \ldots, u_{r-1}$  are called the *cyclotomic parameters*. Thus, the Ariki-Koike algebra is a deformation of the group algebra of the complex reflection group  $G(r, 1, n) = \mathbf{Z}/r\mathbf{Z} \wr \mathfrak{S}_n.$ 

Next, we define *Jucys-Murphy elements*

$$
L_i = q^{-i+1} T_{i-1} \cdots T_1 T_0 T_1 \cdots T_{i-1}
$$

for  $1 \leq i \leq n$ .

**Note:** These element differ by a power of q from the corresponding elements in [AK1994]. However, these elements are more commonly used because they lead to nicer representation theoretic formulas.

Ariki and Koike [AK1994] showed that  $H_{r,n}(q, u)$  is a free R-module with a basis given by

$$
\{L_1^{c_i} \cdots L_n^{c_n} T_w \mid w \in S_n, 0 \le c_i < r\}.
$$

In particular, we have  $\dim H_{r,n}(q, u) = r^n n! = |G(r, 1, n)|$ . Moreover, we have  $L_i L_j = L_i L_j$  for all  $1 \leq$  $i, j \leq n$ .

The Ariki-Koike algebra  $H_{r,n}(q, u)$  can be considered as a quotient of the group algebra of the braid group for  $G(r, 1, n)$  by the ideal generated by  $\prod_{i=0}^{r-1} (T_0 - u_i)$  and  $(T_i - q)(T_i + 1)$ . Furthermore,  $H_{r,n}(q, u)$  can be constructed as a quotient of the extended affine Hecke algebra of type  $A_{n-1}^{(1)}$  by  $\prod_{i=0}^{r-1} (X_1 - u_i)$ .

Since the Ariki-Koike algebra is a quotient of the group algebra of the braid group of  $G(r, 1, n)$ , we can recover the group algebra of  $G(r, 1, n)$  as follows. Consider  $u = (1, \zeta_r, \dots, \zeta_r^{r-1})$ , where  $\zeta_r$  is a primitive r-th root of unity, then we have

$$
RG(r, 1, n) = H_{r,n}(1, u).
$$

INPUT:

- $r$  the maximum power of  $L_i$
- $n$  the rank  $S_n$
- q (optional) an invertible element in a commutative ring; the default is  $q \in R[q, q^{-1}]$ , where R is the ring containing the variables u
- **u** (optional) the variables  $u_1, \ldots, u_r$ ; the default is the generators of  $\mathbf{Z}[u_1, \ldots, u_r]$
- R (optional) a commutative ring containing q and u; the default is the parent of q and  $u_1, \ldots, u_r$

EXAMPLES:

We start by constructing an Ariki-Koike algebra where the values  $q$ ,  $u$  are generic and do some computations:

sage:  $H = algebraS.ArikiKoike(3, 4)$ 

Next, we do some computations using the  $LT$  basis:

```
sage: LT = H.LT()sage: LT.inject_variables()
Defining L1, L2, L3, L4, T1, T2, T3
sage: T1 * T2 * T1 * T2
q^*T[2,1] - (1-q)^*T[2,1,2]sage: T1 * L1 * T2 * L3 * T1 * T2
-(q-q^2)^*L2^*L3^*T[2] + q^*L1^*L2^*T[2,1] - (1-q)^*L1^*L2^*T[2,1,2]sage: L1^3
u0*u1*u2 + ((-u0*u1-u0*u2-u1*u2))*L1 + ((u0+u1+u2))*L1^2
sage: L3 * L2 * L1
L1*L2*L3
sage: u = LT.u()sage: q = LT.q()sage: (q + 2 *u[0]) * (T1 * T2) * L3(-2*u0+(2*u0-1)*q+q^2)*L3*T[1] + (-2*u0+(2*u0-1)*q+q^2)*L2*T[2]+ (2*u0+q)*L1*T[1,2]
```
We check the defining relations:

sage: prod( $L1 - val$  for val in u) == H.zero() True sage: L1 \* T1 \* L1 \* T1 == T1 \* L1 \* T1 \* L1 True sage: T1  $*$  T2  $*$  T1 == T2  $*$  T1  $*$  T2 True sage: T2 \* T3 \* T2 == T3 \* T2 \* T3 True sage: L2 ==  $q^{\wedge -1}$  \* T1 \* L1 \* T1 True sage: L3 ==  $q^{\wedge -2}$  \* T2 \* T1 \* L1 \* T1 \* T2 True

We construct an Ariki-Koike algebra with  $u = (1, \zeta_3, \zeta_3^2)$ , where  $\zeta_3$  is a primitive third root of unity:

```
sage: F = CyclotomicField(3)sage: zeta = F.gen()sage: R < q > =</math> LaurentPolynomialRing(F)sage: H = algebras.ArikiKoike(3, 4, q=q, u=[1, zeta3, zeta3^2], R=R)
sage: H.LT().inject_variables()
Defining L1, L2, L3, L4, T1, T2, T3
sage: L1^3
1
sage: L2^3
1 - (q^{\lambda-1-1})^*T[1] - (q^{\lambda-1-1})^*L1^*L2^{\lambda}2^*T[1] - (q^{\lambda-1-1})^*L1^{\lambda}2^*L2^*T[1]
```
Next, we additionally take  $q = 1$  to obtain the group algebra of  $G(r, 1, n)$ :

```
sage: F = CyclotomicField(3)sage: zeta = F.gen()
```

```
sage: H = algebras.ArikiKoike(3, 4, q=1, u=[1, zeta3, zeta3^2], R=F)
sage: LT = H.LT()sage: LT.inject_variables()
Defining L1, L2, L3, L4, T1, T2, T3
sage: A = ColoredPermutations(3, 4).algebra(F)sage: s1, s2, s3, s\theta = \text{list(A.algebra\_generators())}sage: all(L^3 == LT.one() for L in LT.L()True
sage: J = [s0, s3*s0*s3, s2*s3*s0*s3*s2, s1*s2*s3*s0*s3*s2*s1]sage: all(Ji^3 = A.one() for Ji in J)
True
```
## class LT(*algebra*)

Bases: sage.algebras.hecke\_algebras.ariki\_koike\_algebra.\_Basis

The basis of the Ariki-Koike algebra given by monomials of the form  $LT$ , where L is product of Jucys-Murphy elements and T is a product of  $\{T_i|0 < i < n\}$ .

This was the basis defined in [AK1994] except using the renormalized Jucys-Murphy elements.

#### class Element

Bases: sage.modules.with\_basis.indexed\_element.IndexedFreeModuleElement

## inverse()

Return the inverse if self is a basis element.

EXAMPLES:

```
sage: LT = algebras.ArikiKoike(3, 4).LT()
sage: t = LT.T(1) * LT.T(2) * LT.T(3); tT[1,2,3]
sage: t.inverse()
(q^{\lambda}-3-3^{\kappa}q^{\lambda}-2+3^{\kappa}q^{\lambda}-1-1) + (q^{\lambda}-3-2^{\kappa}q^{\lambda}-2+q^{\lambda}-1)^{\kappa}T[3]+ (q^{\lambda-3-2*q^{\lambda}-2+q^{\lambda}-1)*T[2] + (q^{\lambda-3-q^{\lambda}-2)*T[3,2]}+ (q^{\lambda-3-2\kappa}q^{\lambda-2+q^{\lambda}-1)\kappa}T[1] + (q^{\lambda-3-q^{\lambda}-2)\kappa}T[1,3]+ (q^{\lambda-3-q^{\lambda}-2)*T[2,1] + (q^{\lambda-3})*T[3,2,1]
```
#### L(*i=None*)

Return the generator(s)  $L_i$ .

#### INPUT:

• i – (default: None) the generator  $L_i$  or if None, then the list of all generators  $L_i$ EXAMPLES:

```
sage: LT = algebras.ArikiKoike(8, 3).LT()sage: LT.L(2)
L2
sage: LT.L()
[L1, L2, L3]
sage: LT = algebras.ArikiKoike(1, 3).LT()sage: LT.L(2)
u + (-u * q^{\lambda} - 1 + u) * T[1]sage: LT.L()
[u,
```
 $u + (-u * q^{\lambda} - 1 + u) * T[1],$  $u + (-u * q^2 - 1 + u) * T[2] + (-u * q^2 - 2 + u * q^2 - 1) * T[2, 1, 2]$ 

T(*i=None*)

Return the generator(s)  $T_i$  of self.

INPUT:

• i – (default: None) the generator  $T_i$  or if None, then the list of all generators  $T_i$ EXAMPLES:

```
sage: LT = algebras.ArikiKoike(8, 3).LT()
sage: LT.T(1)
T[1]sage: LT.T()
[L1, T[1], T[2]]
sage: LT.T(0)
L1
```
#### algebra\_generators()

Return the algebra generators of self.

EXAMPLES:

```
sage: LT = algebras.ArikiKoike(5, 3).LT()sage: dict(LT.algebra_generators())
{'L1': L1, 'L2': L2, 'L3': L3, 'T1': T[1], 'T2': T[2]}
sage: LT = algebras.ArikiKoike(1, 4).LT()sage: dict(LT.algebra_generators())
{'T1': T[1], 'T2': T[2], 'T3': T[3]}
```
inverse\_T(*i*)

Return the inverse of the generator  $T_i$ .

From the quadratic relation, we have

$$
T_i^{-1} = q^{-1}T_i + (q^{-1} - 1).
$$

EXAMPLES:

```
sage: LT = algebras.ArikiKoike(3, 4).LT()
sage: [LT.inverse_T(i) for i in range(1, 4)][(q^{\lambda}-1-1) + (q^{\lambda}-1)^{T}][1],(q^{\lambda-1-1}) + (q^{\lambda-1}) *T[2],
 (q^{\wedge -1-1}) + (q^{\wedge -1})*T[3]]
```
product\_on\_basis(*m1*, *m2*)

Return the product of the basis elements indexed by m1 and m2.

EXAMPLES:

```
sage: LT = algebras.ArikiKoike(6, 3).LT()sage: m = ((1, 0, 2), Permutations(3)([2,1,3]))
sage: LT.product_on_basis(m, m)
q*L1*L2*L3^4
```

```
sage: LT = algebras.ArikiKoike(4, 3).LT()sage: L1, L2, L3, T1, T2 = LT. algebra_sage: L1 * T1 * L1^2 * T1
q*L1*L2^2 + (1-q)*L1^2*L2*T[1]sage: L1^2 * T1 * L1^2 * T1
q*L1^2*L2^2 + (1-q)*L1^3*L2*T[1]
sage: L1^3 * T1 * L1^2 * T1
(-u0*u1*u2*u3+u0*u1*u2*u3*q)*L2*T[1]
+ ((u0*u1*u2+u0*u1*u3+u0*u2*u3+u1*u2*u3)+(-u0*u1*u2-u0*u1*u3-u0*u2*u3-
˓→u1*u2*u3)*q)*L1*L2*T[1]
+ ((-u0*u1-u0*u2-u1*u2-u0*u3-u1*u3-
˓→u2*u3)+(u0*u1+u0*u2+u1*u2+u0*u3+u1*u3+u2*u3)*q)*L1^2*L2*T[1]
+ ((u0+u1+u2+u3)+(-u0-u1-u2-u3)*q)*L1^3*L2*T[1] + q*L1^3*L2^2
sage: L1^2 * T1 * L1^3 * T1
(-u0*u1*u2*u3+u0*u1*u2*u3*q)*L2*T[1]
+ ((u0*u1*u2+u0*u1*u3+u0*u2*u3+u1*u2*u3)+(-u0*u1*u2-u0*u1*u3-u0*u2*u3-
\rightarrowu1*u2*u3)*q)*L1*L2*T[1]
+ ((-u0*u1-u0*u2-u1*u2-u0*u3-u1*u3-
˓→u2*u3)+(u0*u1+u0*u2+u1*u2+u0*u3+u1*u3+u2*u3)*q)*L1^2*L2*T[1]
+ q*L1^2*L2^3
+ ((u0+u1+u2+u3)+(-u0-u1-u2-u3)*q)*L1^3*L2*T[1]
+ (1-q)*L1^3*L2^2*T[1]
sage: L1^2 * T1*T2*T1 * L2 * L3 * T2
(q-2*q^2+q^3)*L1^2*L2*L3 - (1-2*q+2^*q^2-q^3)*L1^2*L2*L3*T[2]-(q-q^2)^*L1^3*L3*T[1] + (1-2^*q+q^2)^*L1^3*L3*T[1,2]+ q*L1^3*L2*T[2,1] - (1-q)*L1^3*L2*T[2,1,2]sage: LT = algebras.ArikiKoike(2, 3).LT()
sage: L3 = LT.L(3)sage: x = LT.an_element()
sage: (x * L3) * L3 == x * (L3 * L3)True
```
class T(*algebra*)

Bases: sage.algebras.hecke\_algebras.ariki\_koike\_algebra.\_Basis

The basis of the Ariki-Koike algebra given by monomials of the generators  $\{T_i | 0 \leq i < n\}$ .

We use the choice of reduced expression given by [BM1997]:

$$
T_{1,a_1}\cdots T_{n,a_n}T_w,
$$

where  $T_{i,k} = T_{i-1} \cdots T_2 T_1 T_0^k$  (note that  $T_{1,k} = T_0^k$ ) and w is a reduced expression of an element in  $\mathfrak{S}_n$ .

L(*i=None*)

Return the Jucys-Murphy element(s)  $L_i$ .

The Jucys-Murphy element  $L_i$  is defined as

$$
L_i = q^{-i+1} T_{i-1} \cdots T_1 T_0 T_1 \cdots T_{i-1} = q^{-1} T_{i-1} L_{i-1} T_{i-1}.
$$

INPUT:

```
sage: T = algebras.ArikiKoike(8, 3).T()sage: T.L(2)
(q^{\wedge -1})*T[1,0,1]
sage: T.L()
[T[0], (q^{\lambda-1})^*T[1,0,1], (q^{\lambda-2})^*T[2,1,0,1,2]]sage: T0,T1,T2 = T.T()
sage: q = T.q()sage: T.L(1) == T0True
sage: T.L(2) == q^{\wedge -1} * T1*T0*T1
True
sage: T.L(3) == q^{\wedge -2} * T2*T1*T0*T1*T2
True
sage: T = algebras.ArikiKoike(1, 3).T()sage: T.L(2)
u + (-u * q^2 - 1 + u) * T[1]sage: T.L()
[u,
u + (-u * q^{\lambda} - 1 + u) * T[1],u + (-u * q^{\lambda} - 1 + u) * T[2] + (-u * q^{\lambda} - 2 + u * q^{\lambda} - 1) * T[2, 1, 2]]
```
• i – (default: None) the Jucys-Murphy element  $L_i$  or if None, then the list of all  $L_i$ EXAMPLES:

```
T(i=None)
```
Return the generator(s)  $T_i$  of self.

INPUT:

•  $i - (default: None)$  the generator  $T_i$  or if None, then the list of all generators  $T_i$ EXAMPLES:

```
sage: T = algebraS.ArikiKoike(8, 3).T()sage: T.T(1)
T[1]
sage: T.T()
[T[0], T[1], T[2]]sage: T = algebras.ArikiKoike(1, 4).T()
```
#### algebra\_generators()

Return the algebra generators of self.

EXAMPLES:

```
sage: T = algebras.ArikiKoike(5, 3).T()sage: dict(T.algebra_generators())
{0: T[0], 1: T[1], 2: T[2]}
sage: T = algebraS.ArikiKoike(1, 4).T()sage: dict(T.algebra_generators())
{1: T[1], 2: T[2], 3: T[3]}
```
## product\_on\_basis(*m1*, *m2*)

Return the product of the basis elements indexed by m1 and m2.

EXAMPLES:

```
sage: T = algebraS.ArikiKoike(2, 3).T()sage: T0, T1, T2 = T.T()
sage: T.product_on_basis(T0.leading_support(), T1.leading_support())
T[0,1]sage: T1 * T2
T[1,2]
sage: T2 * T1
T[2,1]sage: T2 * (T2 * T1 * T0)-(1-q)*T[2,1,0] + q*T[1,0]sage: (T1 * T0 * T1 * T0) * T0
(-u0*u1)*T[1,0,1] + ((u0+u1))*T[0,1,0,1]sage: (T0 * T1 * T0 * T1) * (T0 * T1)
(-u0*u1*q)*T[1,0] + (u0*u1-u0*u1*q)*T[1,0,1]+ ((u0+u1)*q)*T[0,1,0] + ((-u0-u1)+(u0+u1)*q)*T[0,1,0,1]sage: T1 * (T0 * T2 * T1 * T0)
T[1,0,2,1,0]
sage: (T1 * T2) * (T2 * T1 * T0)
-(1-q)*T[2,1,0,2] - (q-q^2)*T[1,0] + q^2*T[0]sage: (T2*T1*T2) * (T2*T1*T0*T1*T2)
-(q-q^2)^*T[2,1,0,1,2] + (1-2^*q+q^2)^*T[2,1,0,2,1,2]- (q-q^2)*T[1,0,2,1,2] + q^2*T[0,2,1,2]
```
We check some relations:

```
sage: TO * T1 * TO * T1 == T1 * TO * T1 * TO
True
sage: T1 * T2 * T1 == T2 * T1 * T2True
sage: (T1 * T0) * T0 = T1 * (T0 * T0)True
sage: (T.L(1) * T.L(2)) * T.L(2) - T.L(1) * (T.L(2) * T.L(2))\Omegasage: (T.L(2) * T.L(3)) * T.L(3) - T.L(2) * (T.L(3) * T.L(3))0
```
a\_realization()

Return a realization of self.

EXAMPLES:

```
sage: H = algebraS.ArikiKoike(5, 2)sage: H.a_realization()
Ariki-Koike algebra of rank 5 and order 2
with q=q and u=(u0, u1, u2, u3, u4) ... in the LT-basis
```
#### cyclotomic\_parameters()

Return the cyclotomic parameters  $u$  of self.

EXAMPLES:

```
sage: H = algebraS.ArikiKoike(5, 3)sage: H.cyclotomic_parameters()
```
(u0, u1, u2, u3, u4)

#### hecke\_parameter()

Return the Hecke parameter  $q$  of self.

EXAMPLES:

```
sage: H = algebraS.ArikiKoike(5, 3)sage: H.hecke_parameter()
q
```
### $q()$

Return the Hecke parameter  $q$  of self.

EXAMPLES:

```
sage: H = algebras.ArikiKoike(5, 3)sage: H.hecke_parameter()
q
```
#### $u()$

Return the cyclotomic parameters  $u$  of self.

## EXAMPLES:

```
sage: H = algebras.ArikiKoike(5, 3)
sage: H.cyclotomic_parameters()
(u0, u1, u2, u3, u4)
```
# **6.2 Iwahori-Hecke Algebras**

#### AUTHORS:

- Daniel Bump, Nicolas Thiery (2010): Initial version
- Brant Jones, Travis Scrimshaw, Andrew Mathas (2013): Moved into the category framework and implemented the Kazhdan-Lusztig  $C$  and  $C'$  bases

```
class sage.algebras.iwahori_hecke_algebra.IwahoriHeckeAlgebra(W, q1, q2, base_ring)
```
Bases: [sage.structure.parent.Parent](../../../../../../html/en/reference/structure/sage/structure/parent.html#sage.structure.parent.Parent), [sage.structure.unique\\_representation.](../../../../../../html/en/reference/structure/sage/structure/unique_representation.html#sage.structure.unique_representation.UniqueRepresentation) [UniqueRepresentation](../../../../../../html/en/reference/structure/sage/structure/unique_representation.html#sage.structure.unique_representation.UniqueRepresentation)

The Iwahori-Hecke algebra of the Coxeter group W with the specified parameters.

INPUT:

- $W a$  Coxeter group or Cartan type
- $q1 a$  parameter

OPTIONAL ARGUMENTS:

- q2 (default -1) another parameter
- base\_ring (default q1.parent()) a ring containing q1 and q2

The Iwahori-Hecke algebra [Iwa1964] is a deformation of the group algebra of a Weyl group or, more generally, a Coxeter group. These algebras are defined by generators and relations and they depend on a deformation

parameter q. Taking  $q = 1$ , as in the following example, gives a ring isomorphic to the group algebra of the corresponding Coxeter group.

Let  $(W, S)$  be a Coxeter system and let R be a commutative ring containing elements  $q_1$  and  $q_2$ . Then the *Iwahori-Hecke algebra*  $H = H_{q_1,q_2}(W,S)$  *of*  $(W,S)$  *with parameters*  $q_1$  *and*  $q_2$  *is the unital associative algebra* with generators  ${T_s | s \in S}$  and relations:

$$
(T_s - q_1)(T_s - q_2) = 0
$$
  

$$
T_r T_s T_r \cdots = T_s T_r T_s \cdots,
$$

where the number of terms on either side of the second relations (the braid relations) is the order of  $rs$  in the Coxeter group W, for  $r, s \in S$ .

Iwahori-Hecke algebras are fundamental in many areas of mathematics, ranging from the representation theory of Lie groups and quantum groups, to knot theory and statistical mechanics. For more information see, for example, [KL1979], [HKP2010], [Jon1987] and [Wikipedia article Iwahori-Hecke\\_algebra.](https://en.wikipedia.org/wiki/Iwahori-Hecke_algebra)

#### **Bases**

A reduced expression for an element  $w \in W$  is any minimal length word  $w = s_1 \cdots s_k$ , with  $s_i \in S$ . If  $w = s_1 \cdots s_k$  is a reduced expression for w then Matsumoto's Monoid Lemma implies that  $T_w = T_{s_1} \cdots T_{s_k}$ depends on w and not on the choice of reduced expressions. Moreover,  $\{T_w \mid w \in W\}$  is a basis for the Iwahori-Hecke algebra  $H$  and

$$
T_s T_w = \begin{cases} T_{sw}, & \text{if } \ell(sw) = \ell(w) + 1, \\ (q_1 + q_2)T_w - q_1 q_2 T_{sw}, & \text{if } \ell(sw) = \ell(w) - 1. \end{cases}
$$

The T-basis of H is implemented for any choice of parameters  $q_1$  and  $q_2$ :

```
sage: R < u, v > = LaurentPolynomialRing(ZZ, 2)sage: H = IwahoriHeckeAlgebra('A3', u, v)sage: T = H.T()sage: T[1]
T[1]
sage: T[1,2,1] + T[2]
T[1,2,1] + T[2]sage: T[1] * T[1,2,1](u+v)*T[1,2,1] + (-u*v)*T[2,1]sage: T[1]^{(-1)}(-u^{\lambda}-1*v^{\lambda}-1)*T[1] + (v^{\lambda}-1+u^{\lambda}-1)
```
Working over the Laurent polynomial ring  $Z[q^{\pm 1/2}]$  Kazhdan and Lusztig proved that there exist two distinguished bases  $\{C'_w \mid w \in W\}$  and  $\{C_w \mid w \in W\}$  of H which are uniquely determined by the properties that they are invariant under the bar involution on  $H$  and have triangular transitions matrices with polynomial entries of a certain form with the  $T$ -basis; see [KL1979] for a precise statement.

It turns out that the Kazhdan-Lusztig bases can be defined (by specialization) in  $H$  whenever  $-q_1q_2$  is a square in the base ring. The Kazhdan-Lusztig bases are implemented inside  $H$  whenever  $-q_1q_2$  has a square root:

```
sage: H = IwahoriHeckeAlgebra('A3', u^2,-v^2)
sage: T=H.T(); Cp= H.Cp(); C=H.C()
sage: T(Cp[1])(u^{\lambda} - 1^{\star}v^{\lambda} - 1)^{\star}T[1] + (u^{\lambda} - 1^{\star}v)sage: T(C[1])
(u^{\lambda} - 1 * v^{\lambda} - 1) * T[1] + (-u^{\lambda} v^{\lambda} - 1)
```

```
sage: Cp(C[1])
Cp[1] + (-u * v^{\lambda} - 1 - u^{\lambda} - 1 * v)sage: elt = Cp[2]*Cp[3]+C[1]; elt
Cp[2,3] + Cp[1] + (-u*v'-1-u'-1*v)sage: c = C(\text{elt}); c
C[2,3] + C[1] + (u*v^{\lambda} - 1+u^{\lambda} - 1*v)*C[3] + (u*v^{\lambda} - 1+u^{\lambda} - 1*v)*C[2] + (u^{\lambda}2*v^{\lambda} - 2+2+u^{\lambda} - 2*v^{\lambda})sage: t = T(c); t
(u^2-2*v^2)^*T[2,3] + (u^2-1*v^2)^*T[1] + (u^2-2)*T[3] + (u^2-2)*T[2] + (-u^2v^2-1+u^2-2iv^2)\rightarrow2)
sage: Cp(t)
Cp[2,3] + Cp[1] + (-u*v'-1-u'-1*v)sage: Cp(c)
Cp[2,3] + Cp[1] + (-u*v'-1-u'-1*v)
```
The conversions to and from the Kazhdan-Lusztig bases are done behind the scenes whenever the Kazhdan-Lusztig bases are well-defined. Once a suitable Iwahori-Hecke algebra is defined they will work without further intervention.

For example, with the "standard parameters", so that  $(T_r - q^2)(T_r + 1) = 0$ :

```
sage: R \cdot \langle q \rangle = LaurentPolynomialRing(ZZ)
sage: H = IwahoriHeckeAlgebra('A3', q^2)sage: T=H.T(); Cp=H.Cp(); C=H.C()sage: C(T[1])
q * C[1] + q^2sage: elt = Cp(T[1,2,1]); elt
q^{\wedge}3^{\ast}Cp[1,2,1] - q^{\wedge}2^{\ast}Cp[2,1] - q^{\wedge}2^{\ast}Cp[1,2] + q^{\ast}Cp[1] + q^{\ast}Cp[2] - 1sage: C(elt)
q^3<sup>*</sup>C[1,2,1] + q^4<sup>*</sup>C[2,1] + q^4<sup>*</sup>C[1,2] + q^5<sup>*</sup>C[1] + q^5<sup>*</sup>C[2] + q^6
```
With the "normalized presentation", so that  $(T_r - q)(T_r + q^{-1}) = 0$ :

```
sage: R \cdot \langle q \rangle = LaurentPolynomialRing(ZZ)
sage: H = IwahoriHeckeAlgebra('A3', q, -q^2-1)sage: T=H.T(); Cp=H.Cp(); C=H.C()
sage: C(T[1])
C[1] + qsage: elt = Cp(T[1,2,1]); elt
Cp[1,2,1] - (q^{\wedge}-1)^*Cp[2,1] - (q^{\wedge}-1)^*Cp[1,2] + (q^{\wedge}-2)^*Cp[1] + (q^{\wedge}-2)^*Cp[2] - (q^{\wedge}-3)sage: C(elt)
C[1,2,1] + q^{\ast}C[2,1] + q^{\ast}C[1,2] + q^{\ast}2^{\ast}C[1] + q^{\ast}2^{\ast}C[2] + q^{\ast}3
```
In the group algebra, so that  $(T_r - 1)(T_r + 1) = 0$ :

```
sage: H = IwahoriHeckeAlgebra('A3', 1)
sage: T=H.T(); Cp=H.Cp(); C=H.C()sage: C(T[1])
C[1] + 1sage: Cp(T[1,2,1])
Cp[1,2,1] - Cp[2,1] - Cp[1,2] + Cp[1] + Cp[2] - 1sage: C(\_)C[1,2,1] + C[2,1] + C[1,2] + C[1] + C[2] + 1
```
On the other hand, if the Kazhdan-Lusztig bases are not well-defined (when  $-q_1q_2$  is not a square), attempting

to use the Kazhdan-Lusztig bases triggers an error:

```
sage: R.<q>=LaurentPolynomialRing(ZZ)
sage: H = IwahoriHeckeAlgebra('A3', q)sage: C=H.C()Traceback (most recent call last):
...
ValueError: The Kazhdan_Lusztig bases are defined only when -q_1 * q_2 is a square
```
We give an example in affine type:

```
sage: R \le v = LaurentPolynomialRing(ZZ)
sage: H = IwahoriHeckeAlgebra([ 'A', 2, 1], v^2)sage: T=H.T(); Cp=H.Cp(); C=H.C()sage: C(T[1,0,2])
v^{\wedge}3*C[1,0,2] + v^{\wedge}4*C[1,0] + v^{\wedge}4*C[0,2] + v^{\wedge}4*C[1,2]+ v^5C[0] + v^5C[2] + v^5C[1] + v^6sage: Cp(T[1,0,2])
v^{\wedge}3*Cp[1,0,2] - v^{\wedge}2*Cp[1,0] - v^{\wedge}2*Cp[0,2] - v^{\wedge}2*Cp[1,2]+ v*Cp[0] + v*Cp[2] + v*Cp[1] - 1
sage: T(C[1,0,2])
(v^{\wedge}-3)^*T[1,0,2] - (v^{\wedge}-1)^*T[1,0] - (v^{\wedge}-1)^*T[0,2] - (v^{\wedge}-1)^*T[1,2]+ v^*T[0] + v^*T[2] + v^*T[1] - v^3sage: T(Cp[1,0,2])
(v^{\wedge}-3)*T[1,0,2] + (v^{\wedge}-3)*T[1,0] + (v^{\wedge}-3)*T[0,2] + (v^{\wedge}-3)*T[1,2]+ (v^{\wedge}-3)*T[0] + (v^{\wedge}-3)*T[2] + (v^{\wedge}-3)*T[1] + (v^{\wedge}-3)
```
EXAMPLES:

We start by creating a Iwahori-Hecke algebra together with the three bases for these algebras that are currently supported:

```
sage: R_{\text{S}} \langle v \rangle = LaurentPolynomialRing(QQ, v')
sage: H = IwahoriHeckeAlgebra('A3', v**2)sage: T = H.T()sage: C = H.C()sage: Cp = H.Cp()
```
It is also possible to define these three bases quickly using the inject\_shorthands() method.

Next we create our generators for the  $T$ -basis and do some basic computations and conversions between the bases:

```
sage: T1, T2, T3 = T. algebra_generators()
sage: T1 == T[1]True
sage: T1*T2 == T[1,2]
True
sage: T1 + T2
T[1] + T[2]sage: T1*T1
-(1-v^2)*T[1] + v^2sage: (T1 + T2)*T3 + T1*T1 - (v + v^2-1)*T2T[3,1] + T[2,3] - (1-v^2)*T[1] - (v^2-1+v)*T[2] + v^2sage: Cp(T1)
```

```
v*Cp[1] - 1
sage: Cp((v^1 - 1)*T1*T2 - T3)-(v^2-v^3)*(p[1,2] + (v-v^2)*(p[1] - v*(p[3] + (v-v^2)*(p[2] + v))sage: C(T1)
v * C[1] + v^2sage: p = C(T2*T3 - v*T1); pv^2C[2,3] - v^2C[1] + v^3C[3] + v^3C[2] - (v^3 - v^4)sage: Cp(p)
v^2<sup>*</sup>Cp[2,3] - v^2<sup>*</sup>Cp[1] - v^*Cp[3] - v^*Cp[2] + (1+v)
sage: Cp(T2*T3 - v*T1)v^2<sup>*</sup>Cp[2,3] - v<sup>*</sup>2*Cp[1] - v*Cp[3] - v*Cp[2] + (1+v)
```
In addition to explicitly creating generators, we have two shortcuts to basis elements. The first is by using elements of the underlying Coxeter group, the other is by using reduced words:

```
sage: s1, s2, s3 = H.coxeter\_group().gens()sage: T[s1*s2*s1*s3] == T[1,2,1,3]True
sage: T[1,2,1,3] == T1*T2*T1*T3True
```
**Todo:** Implement multi-parameter Iwahori-Hecke algebras together with their Kazhdan-Lusztig bases. That is, Iwahori-Hecke algebras with (possibly) different parameters for each conjugacy class of simple reflections in the underlying Coxeter group.

**Todo:** When given "generic parameters" we should return the generic Iwahori-Hecke algebra with these parameters and allow the user to work inside this algebra rather than doing calculations behind the scenes in a copy of the generic Iwahori-Hecke algebra. The main problem is that it is not clear how to recognise when the parameters are "generic".

#### class A(*IHAlgebra*, *prefix=None*)

Bases: sage.algebras.iwahori\_hecke\_algebra.IwahoriHeckeAlgebra.\_Basis

The A-basis of an Iwahori-Hecke algebra.

The A-basis of the Iwahori-Hecke algebra is the simplest basis that is invariant under the Goldman involution  $\#$ , up to sign. For  $w$  in the underlying Coxeter group define:

$$
A_w = T_w + (-1)^{\ell(w)} T_w^{\#} = T_w + (-1)^{\ell(w)} T_{w^{-1}}^{-1}
$$

This gives a basis of the Iwahori-Hecke algebra whenever 2 is a unit in the base ring. The A-basis induces a Z/2Z-grading on the Iwahori-Hecke algebra.

The  $A$ -basis is a basis only when 2 is invertible. An error is raised whenever 2 is not a unit in the base ring.

EXAMPLES:

```
sage: R \le v > 1 Laurent Polynomial Ring(QQ, 'v')sage: H = IwahoriHeckeAlgebra('A3', v**2)sage: A=H.A(); T=H.T()
sage: T(A[1])
T[1] + (1/2-1/2*v \times 2)
```

```
sage: T(A[1,2])
T[1,2] + (1/2-1/2*v^2)*T[1] + (1/2-1/2*v^2)*T[2] + (1/2-v^2+1/2*v^4)sage: A[1]*A[2]
A[1,2] - (1/4-1/2*v^{2}+1/4*v^{4})
```
## goldman\_involution\_on\_basis(*w*)

Return the effect of applying the Goldman involution to the basis element  $self[w]$ .

This function is not intended to be called directly. Instead, use goldman\_involution().

## EXAMPLES:

```
sage: R. < v > =</math> LaurentPolynomialRing(QQ, 'v')sage: H = IwahoriHeckeAlgebra('A3', v**2)sage: A=H.A()
sage: s=H.coxeter_group().simple_reflection(1)
sage: A.goldman_involution_on_basis(s)
-A[1]sage: A[1,2].goldman_involution()
A[1,2]
```
## to\_T\_basis(*w*)

Return the A-basis element self[w] as a linear combination of  $T$ -basis elements.

EXAMPLES:

```
sage: R. < v > =</math> LaurentPolynomialRing(QQ)sage: H = IwahoriHeckeAlgebra('A3', v**2); A=H.A(): T=H.T()sage: s=H.coxeter_group().simple_reflection(1)
sage: A.to_T_basis(s)
T[1] + (1/2-1/2*v^2)sage: T(A[1,2])
T[1,2] + (1/2-1/2*v^2)*T[1] + (1/2-1/2*v^2)*T[2] + (1/2-v^2+1/2*v^4)sage: A(T[1,2])
A[1,2] - (1/2-1/2*v \times 2)*A[1] - (1/2-1/2*v \times 2)*A[2]
```
## class B(*IHAlgebra*, *prefix=None*)

Bases: sage.algebras.iwahori\_hecke\_algebra.IwahoriHeckeAlgebra.\_Basis

The B-basis of an Iwahori-Hecke algebra.

The  $B$ -basis is the unique basis of the Iwahori-Hecke algebra that is invariant under the Goldman involution, up to sign, and invariant under the Kazhdan-Lusztig bar involution. In the generic case, the  $B$ -basis becomes the group basis of the group algebra of the Coxeter group the B-basis upon setting the Hecke parameters equal to 1. If  $w$  is an element of the corresponding Coxeter group then the  $B$ -basis element  $B_w$ is uniquely determined by the conditions that  $B^\#_w=(-1)^{\ell(w)}B_w,$  where  $\#$  is the <code>Goldman involution</code> and

$$
B_w = T_w + \sum_{v < w} b_{vw}(q) T_v
$$

where  $b_{vw}(q) \neq 0$  only if  $v < w$  in the Bruhat order and  $\ell(v) \not\equiv \ell(w) \pmod{2}$ .

This gives a basis of the Iwahori-Hecke algebra whenever  $2$  is a unit in the base ring. The  $B$ -basis induces a  $\mathbb{Z}/2\mathbb{Z}$ -grading on the Iwahori-Hecke algebra. The B-basis elements are also invariant under the Kazhdan-Lusztig bar involution and hence are related to the Kazhdan-Lusztig bases.

The  $B$ -basis is a basis only when 2 is invertible. An error is raised whenever 2 is not a unit in the base ring.

EXAMPLES:

```
sage: R. < v > =</math> LaurentPolynomialRing(QQ, 'v')sage: H = IwahoriHeckelgebra('A3', v**2)sage: A=H.A(); T=H.T(); Cp=H.Cp()sage: T(A[1])
T[1] + (1/2-1/2*v \times 2)sage: T(A[1,2])
T[1,2] + (1/2-1/2*y^2)*T[1] + (1/2-1/2*y^2)*T[2] + (1/2-v^2+1/2*y^4)sage: A[1]*A[2]
A[1,2] - (1/4-1/2*y^2+1/4*y^4)sage: Cp(A[1]*A[2])v^2^*Cp[1,2] - (1/2^*v+1/2^*v^3)*Cp[1] - (1/2^*v+1/2^*v^3)*Cp[2]+ (1/4+1/2*x^2+1/4*x^4)sage: Cp(A[1])v^*Cp[1] - (1/2+1/2^*v^2)sage: Cp(A[1,2])
v^2<sup>*</sup>Cp[1,2] - (1/2 * v + 1/2 * v * 3) * Cp[1]- (1/2*y+1/2*y^3)*(p[2] + (1/2+1/2*y^4)sage: Cp(A[1,2,1])
v^{\wedge}3*Cp[1,2,1] - (1/2*v^{\wedge}2+1/2*v^{\wedge}4)*Cp[2,1]- (1/2*v^2+1/2*v^4)*Cp[1,2] + (1/2*v+1/2*v^5)*Cp[1]
+ (1/2 \cdot v+1/2 \cdot v \cdot 5) \cdot c p[2] - (1/2+1/2 \cdot v \cdot 6)
```
## goldman\_involution\_on\_basis(*w*)

Return the Goldman involution to the basis element indexed by w.

This function is not intended to be called directly. Instead, use goldman\_involution().

EXAMPLES:

```
sage: R \le v > 1 Laurent Polynomial Ring(QQ, 'v')sage: H = IwahoriHeckeAlgebra('A3', v**2)sage: B=H.B()sage: s=H.coxeter_group().simple_reflection(1)
sage: B.goldman_involution_on_basis(s)
-B[1]sage: B[1,2].goldman_involution()
B[1,2]
```
## to\_T\_basis(*w*)

Return the B-basis element self[w] as a linear combination of T-basis elements.

```
sage: R \le v = LaurentPolynomialRing(QQ)
sage: H = IwahoriHeckeAlgebra('A3', v**2); B=H.B(); T=H.T()sage: s=H.coxeter_group().simple_reflection(1)
sage: B.to_T_basis(s)
T[1] + (1/2-1/2*y^2)sage: T(B[1,2])
T[1,2] + (1/2-1/2*v \times 2)*T[1] + (1/2-1/2*v \times 2)*T[2]sage: B(T[1,2])
B[1,2] - (1/2-1/2*v^2)*B[1] - (1/2-1/2*v^2)*B[2] + (1/2-v^2+1/2*v^4)
```
class C(*IHAlgebra*, *prefix=None*)

Bases: sage.algebras.iwahori\_hecke\_algebra.IwahoriHeckeAlgebra.\_KLHeckeBasis

The Kazhdan-Lusztig  $C$ -basis of Iwahori-Hecke algebra.

Assuming the standard quadratic relations of  $(T_r - q)(T_r + 1) = 0$ , for every element w in the Coxeter group, there is a unique element  $C_w$  in the Iwahori-Hecke algebra which is uniquely determined by the two properties:

$$
\overline{C_w} = C_w
$$
  

$$
C_w = (-1)^{\ell(w)} q^{\ell(w)/2} \sum_{v \leq w} (-q)^{-\ell(v)} \overline{P_{v,w}(q)} T_v
$$

where  $\leq$  is the Bruhat order on the underlying Coxeter group and  $P_{v,w}(q) \in \mathbf{Z}[q, q^{-1}]$  are polynomials in  $\mathbf{Z}[q]$  such that  $P_{w,w}(q) = 1$  and if  $v < w$  then  $\deg P_{v,w}(q) \leq \frac{1}{2}(\ell(w) - \ell(v) - 1)$ . This is related to the C' Kazhdan-Lusztig basis by  $C_i = -\alpha(C'_i)$  where  $\alpha$  is the  $\bar{Z}$ -linear Hecke involution defined by  $q^{1/2} \mapsto q^{-1/2}$  and  $\alpha(T_i) = -(q_1q_2)^{-1/2}T_i$ .

More generally, if the quadratic relations are of the form  $(T_s - q_1)(T_s - q_2) = 0$  and  $\sqrt{-q_1 q_2}$  exists then, for a simple reflection  $s$ , the corresponding Kazhdan-Lusztig basis element is:

$$
C_s = (-q_1q_2)^{1/2}(1 - (-q_1q_2)^{-1/2}T_s).
$$

See [KL1979] for more details.

EXAMPLES:

```
sage: R \lt v > 1 Laurent Polynomial Ring (QQ)
sage: H = IwahoriHeckeAlgebra('A5', v**2)sage: W = H \cdot \text{coveter\_group}()sage: s1, s2, s3, s4, s5 = W \n    simple-reflections()sage: T = H.T()sage: C = H.C()sage: T(s1) * * 2-(1-v^2)*T[1] + v^2sage: T(C(s1))(v^{\wedge}-1)*T[1] - vsage: T(C(s1) * C(s2) * C(s1))(v^{\lambda}-3)*T[1,2,1] - (v^{\lambda}-1)*T[2,1] - (v^{\lambda}-1)*T[1,2]+ (v^{\wedge} - 1 + v)^*T[1] + v^*T[2] - (v+v^{\wedge}3)
```

```
sage: R. < v > =</math> LaurentPolynomialRing(QQ)sage: H = IwahoriHeckeAlgebra('A3', v**2)sage: W = H \cdot \text{coxeter\_group}()sage: s1, s2, s3 = W.\nsimple_reflections()sage: C = H.C()sage: C(s1*s2*s1)C[1,2,1]
sage: C(s1)**2
-(v^{\wedge} - 1 + v)^*C[1]sage: C(s1)*C(s2)*C(s1)
C[1,2,1] + C[1]
```
## hash\_involution\_on\_basis(*w*)

Return the effect of applying the hash involution to the basis element self[w].

This function is not intended to be called directly. Instead, use hash\_involution().

EXAMPLES:

```
sage: R. < v > =</math> LaurentPolynomialRing(QQ, 'v')sage: H = IwahoriHeckeAlgebra('A3', v**2)sage: C=H.C()sage: s=H.coxeter_group().simple_reflection(1)
sage: C.hash_involution_on_basis(s)
-C[1] - (v^{\wedge} - 1+v)sage: C[s].hash_involution()
-C[1] - (v^{\wedge} - 1 + v)
```
C\_prime

alias of [IwahoriHeckeAlgebra.Cp](#page-422-0)

#### <span id="page-422-0"></span>class Cp(*IHAlgebra*, *prefix=None*)

Bases: sage.algebras.iwahori\_hecke\_algebra.IwahoriHeckeAlgebra.\_KLHeckeBasis

The C' Kazhdan-Lusztig basis of Iwahori-Hecke algebra.

Assuming the standard quadratic relations of  $(T_r - q)(T_r + 1) = 0$ , for every element w in the Coxeter group, there is a unique element  $C'_w$  in the Iwahori-Hecke algebra which is uniquely determined by the two properties:

$$
\overline{C_w'} = C_w'
$$
  

$$
C_w' = q^{-\ell(w)/2} \sum_{v \le w} P_{v,w}(q) T_v
$$

where  $\leq$  is the Bruhat order on the underlying Coxeter group and  $P_{v,w}(q) \in \mathbb{Z}[q, q^{-1}]$  are polynomials in  $\mathbf{Z}[q]$  such that  $P_{w,w}(q) = 1$  and if  $v < w$  then  $\deg P_{v,w}(q) \leq \frac{1}{2}(\ell(w) - \ell(v) - 1)$ .

More generally, if the quadratic relations are of the form  $(T_s - q_1)(T_s - q_2) = 0$  and  $\sqrt{-q_1 q_2}$  exists then, for a simple reflection  $s$ , the corresponding Kazhdan-Lusztig basis element is:

$$
C'_{s} = (-q_1q_2)^{-1/2}(T_s + 1).
$$

See [KL1979] for more details.

EXAMPLES:

```
sage: R = LaurentPolynomialRing(QQ, 'v')sage: v = R \cdot gen(0)sage: H = IwahoriHeckeAlgebra('A5', v**2)sage: W = H \cdot \text{coveter\_group}()sage: s1, s2, s3, s4, s5 = W.\nsimple_reflections()sage: T = H.T()sage: Cp = H.Cp()sage: \Gamma(\text{s1})**2
-(1-v^2)*T[1] + v^2sage: T(Cp(s1))
(v^{\lambda} - 1) * T[1] + (v^{\lambda} - 1)sage: T(Cp(s1) * Cp(s2) * Cp(s1))(v^{\wedge}-3)*T[1,2,1] + (v^{\wedge}-3)*T[2,1] + (v^{\wedge}-3)*T[1,2]+ (v^{\lambda} - 3 + v^{\lambda} - 1) * T[1] + (v^{\lambda} - 3) * T[2] + (v^{\lambda} - 3 + v^{\lambda} - 1)sage: R = LaurentPolynomialRing(QQ, 'v')
```
sage:  $v = R \cdot gen(0)$ 

```
sage: H = IwahoriHeckeAlgebra('A3', v**2)sage: W = H \cdot \text{coveter\_group}()sage: s1, s2, s3 = W.\nsimple_reflections()sage: Cp = H.Cp()sage: Cp(s1*s2*s1)
Cp[1,2,1]
sage: Cp(s1) * 2(v^{\wedge -1+v})*Cp[1]
sage: Cp(s1) * Cp(s2) * Cp(s1)Cp[1,2,1] + Cp[1]sage: Cp(s1) * Cp(s2) * Cp(s3) * Cp(s1) * Cp(s2) \neq long timeCp[1,2,3,1,2] + Cp[1,2,1] + Cp[3,1,2]
```
## hash\_involution\_on\_basis(*w*)

Return the effect of applying the hash involution to the basis element self[w].

This function is not intended to be called directly. Instead, use hash\_involution().

EXAMPLES:

```
sage: R. < v > =</math> LaurentPolynomialRing(QQ, 'v')sage: H = IwahoriHeckeAlgebra('A3', v**2)sage: Cp=H.Cp()
sage: s=H.coxeter_group().simple_reflection(1)
sage: Cp.hash_involution_on_basis(s)
-Cp[1] + (v^{\wedge} - 1 + v)sage: Cp[s].hash_involution()
-Cp[1] + (v^{\lambda} - 1+v)
```
## <span id="page-423-0"></span>class T(*algebra*, *prefix=None*)

Bases: sage.algebras.iwahori\_hecke\_algebra.IwahoriHeckeAlgebra.\_Basis

The standard basis of Iwahori-Hecke algebra.

For every simple reflection  $s_i$  of the Coxeter group, there is a corresponding generator  $T_i$  of Iwahori-Hecke algebra. These are subject to the relations:

$$
(T_i - q_1)(T_i - q_2) = 0
$$

together with the braid relations:

 $T_i T_j T_i \cdots = T_j T_i T_j \cdots,$ 

where the number of terms on each of the two sides is the order of  $s_i s_j$  in the Coxeter group.

Weyl group elements form a basis of Iwahori-Hecke algebra H with the property that if  $w_1$  and  $w_2$  are Coxeter group elements such that  $\ell(w_1w_2) = \ell(w_1) + \ell(w_2)$  then  $T_{w_1w_2} = T_{w_1}T_{w_2}$ .

With the default value  $q_2 = -1$  and with  $q_1 = q$  the generating relation may be written  $T_i^2 = (q-1) \cdot T_i + q \cdot 1$ as in [Iwa1964].

EXAMPLES:

```
sage: H = IwahoriHeckeAlgebra("A3", 1)sage: T = H.T()sage: T1, T2, T3 = T. algebra\_generators()
```

```
sage: T1*T2*T3*T1*T2*T1 == T3*T2*T1*T3*T2*T3
True
sage: w0 = T(H.coxeter_group().long_element())
sage: w0
T[1,2,3,1,2,1]
sage: T = H.T(prefix="s")sage: T.an_element()
s[1,2,3] + 2*s[1] + 3*s[2] + 1
```
#### class Element

Bases: sage.modules.with\_basis.indexed\_element.IndexedFreeModuleElement

A class for elements of an Iwahori-Hecke algebra in the  $T$  basis.

#### inverse()

Return the inverse if self is a basis element.

An element is a basis element if it is  $T_w$  where w is in the Weyl group. The base ring must be a field or Laurent polynomial ring. Other elements of the ring have inverses but the inverse method is only implemented for the basis elements.

EXAMPLES:

```
sage: R \cdot q > 1 Laurent Polynomial Ring (QQ)
sage: H = IwahoriHeckeAlgebra("A2", q).T()sage: [T1,T2] = H.algebra_generators()
sage: x = (T1*T2). inverse(); x = T1*T2(q^{\lambda}-2)*T[2,1] + (q^{\lambda}-2-q^{\lambda}-1)*T[1] + (q^{\lambda}-2-q^{\lambda}-1)*T[2] + (q^{\lambda}-2-2*q^{\lambda}-1+1)sage: x*T1*T2
1
```
#### bar\_on\_basis(*w*)

Return the bar involution of  $T_w$ , which is  $T_{w-1}^{-1}$ .

EXAMPLES:

```
sage: R. < v > =</math> LaurentPolynomialRing(QQ)sage: H = IwahoriHeckeAlgebra('A3', v**2)sage: W = H \cdot \text{coveter\_group}()sage: s1, s2, s3 = W \n  . simple_reflections()
sage: T = H.T()sage: b = T.bar\_on_basis(s1*s2*s3); b(v^{\lambda}-6)*T[1,2,3] + (v^{\lambda}-6-v^{\lambda}-4)*T[3,1]
 + (v^{\lambda}-6-v^{\lambda}-4)*T[1,2] + (v^{\lambda}-6-v^{\lambda}-4)*T[2,3]
 + (v^{\wedge}-6-2*v^{\wedge}-4+v^{\wedge}-2)*T[1] + (v^{\wedge}-6-2*v^{\wedge}-4+v^{\wedge}-2)*T[3]+ (v^{\wedge}-6-2*v^{\wedge}-4+v^{\wedge}-2)*T[2] + (v^{\wedge}-6-3*v^{\wedge}-4+3*v^{\wedge}-2-1)sage: b.bar()
T[1,2,3]
```
#### goldman\_involution\_on\_basis(*w*)

Return the Goldman involution to the basis element indexed by w.

The goldman involution is the algebra involution of the Iwahori-Hecke algebra determined by

$$
T_w \mapsto (-q_1 q_2)^{\ell(w)} T_{w^{-1}}^{-1},
$$

where  $w$  is an element of the corresponding Coxeter group.

This map is defined in [Iwa1964] and it is used to define the alternating subalgebra of the Iwahori-Hecke algebra, which is the fixed-point subalgebra of the Goldman involution.

This function is not intended to be called directly. Instead, use goldman\_involution().

EXAMPLES:

```
sage: R. < v > =</math> LaurentPolynomialRing(QQ, 'v')sage: H = IwahoriHeckeAlgebra('A3', v**2)sage: T=H.T()sage: s=H.coxeter_group().simple_reflection(1)
sage: T.goldman_involution_on_basis(s)
-T[1] - (1-v^2)sage: T[s].goldman_involution()
-T[1] - (1-v^2)sage: h = T[1]*T[2] + (v^3 - v^4-1 + 2)*T[3,1,2,3]sage: h.goldman_involution()
-(v^{\lambda}-1-2-v^{\lambda}3)*T[1,2,3,2]- (v^{\wedge}-1-2-v+2*v^{\wedge}2-v^{\wedge}3+v^{\wedge}5)*T[3,1,2]- (v^-1-2-v+2*v^2-v^3+v^5)*T[1,2,3]
 - (v^-1-2-v+2*v^2-v^3+v^5)*T[2,3,2]
 - (v^{\lambda}-1-2-2*v+4*v^{\lambda}2-2*v^{\lambda}4+2*v^{\lambda}5-v^{\lambda}7)*T[3,1]- (v^-1-3-2*v+4*v^2-2*v^4+2*v^5-v^7)*T[1,2]
 - (v^{\lambda}-1-2-2*v+4*v^{\lambda}2-2*v^{\lambda}4+2*v^{\lambda}5-v^{\lambda}7)*T[3,2]- (v^{\lambda}-1-2-2*v+4*v^{\lambda}2-2*v^{\lambda}4+2*v^{\lambda}5-v^{\lambda}7)*T[2,3]- (v^{\wedge}-1-3-2*v+5*v^{\wedge}2+v^{\wedge}3-4*v^{\wedge}4+v^{\wedge}5+2*v^{\wedge}6-2*v^{\wedge}7+v^{\wedge}9)*T[1]- (v^{\wedge}-1-2-3*v+6*v^{\wedge}2+2*v^{\wedge}3-6*v^{\wedge}4+2*v^{\wedge}5+2*v^{\wedge}6-3*v^{\wedge}7+v^{\wedge}9)*T[3]- (v^{\wedge}-1-3-3*v+7*v^{\wedge}2+2*v^{\wedge}3-6*v^{\wedge}4+2*v^{\wedge}5+2*v^{\wedge}6-3*v^{\wedge}7+v^{\wedge}9)*T[2]- (v^{\lambda-1}-3-3*v+8*v^{\lambda}2+3*v^{\lambda}3-9*v^{\lambda}4+6*v^{\lambda}6-3*v^{\lambda}7-2*v^{\lambda}8+3*v^{\lambda}9-v^{\lambda}11)sage: h.goldman_involution().goldman_involution() == h
True
```
#### hash\_involution\_on\_basis(*w*)

Return the hash involution on the basis element  $self[w]$ .

The hash involution  $\alpha$  is a **Z**-algebra involution of the Iwahori-Hecke algebra determined by  $q^{1/2} \mapsto$  $q^{-1/2}$ , and  $T_w \mapsto (-q_1q_2)^{-\ell(w)}T_w$ , for w an element of the corresponding Coxeter group.

This map is defined in [KL1979] and it is used to change between the  $C$  and  $C'$  bases because  $\alpha(C_w) =$  $(-1)^{\ell(w)}C'_w.$ 

This function is not intended to be called directly. Instead, use hash\_involution().

EXAMPLES:

```
sage: R. < v > =</math> LaurentPolynomialRing(QQ, 'v')sage: H = IwahoriHeckeAlgebra('A3', v**2)sage: T=H.T()sage: s=H.coxeter_group().simple_reflection(1)
sage: T.hash_involution_on_basis(s)
-(v^{\wedge}-2)*T[1]sage: T[s].hash_involution()
-(v^{\wedge}-2)*T[1]sage: h = T[1]*T[2] + (v^3 - v^2-1 + 2)*T[3,1,2,3]sage: h.hash_involution()
(v^{\lambda}-11+2*v^{\lambda}-8-v^{\lambda}-7)*T[1,2,3,2] + (v^{\lambda}-4)*T[1,2]
```

```
sage: h.hash_involution().hash_involution() == h
True
```
#### inverse\_generator(*i*)

Return the inverse of the  $i$ -th generator, if it exists.

This method is only available if the Iwahori-Hecke algebra parameters q1 and q2 are both invertible. In this case, the algebra generators are also invertible and this method returns the inverse of self. algebra\_generator(i).

EXAMPLES:

```
sage: P.<q1, q2>=QQ[]
sage: F = Frac(P)sage: H = IwahoriHeckeAlgebra("A2", q1, q2=q2, base\_ring=F).T()sage: H.base_ring()
Fraction Field of Multivariate Polynomial Ring in q1, q2 over Rational Field
sage: H.inverse_generator(1)
-1/(q1*q2)*T[1] + ((q1+q2)/(q1*q2))sage: H = IwahoriHeckeAlgebra("A2", q1, base\_ring=F).T()sage: H.inverse_generator(2)
-(1/(-q1))^*T[2] + ((q1-1)/(-q1))sage: P1.<r1, r2> = LaurentPolynomialRing(QQ)sage: H1 = IwahoriHeckeAlgebra("B2", r1, q2 = r2, base_ring=P1).T()
sage: H1.base_ring()
Multivariate Laurent Polynomial Ring in r1, r2 over Rational Field
sage: H1.inverse_generator(2)
(-r1^k-1^*r2^k-1)*T[2] + (r2^k-1+r1^k-1)sage: H2 = IwahoriHeckeAlgebra("C2", r1, base_ring=P1).T()
sage: H2.inverse_generator(2)
(r1^{\lambda}-1)*T[2] + (-1+r1^{\lambda}-1)
```
## inverse\_generators()

Return the inverses of all the generators, if they exist.

This method is only available if q1 and q2 are invertible. In that case, the algebra generators are also invertible.

```
sage: P \cdot \langle q \rangle = \text{PolynomialRing}(QQ)sage: F = Frac(P)sage: H = IwahoriHeckeAlgebra("A2", q, base\_ring=F).T()sage: T1,T2 = H.algebra_generators()
sage: U1,U2 = H.inverse\_generators()sage: U1*T1,T1*U1
(1, 1)
sage: P1. < q = LaurentPolynomialRing(QQ)
sage: H1 = IwahoriHeckeAlgebra("A2", q, base_ring=P1).T(prefix="V")
sage: V1, V2 = H1. algebra_generators()
sage: W1, W2 = H1.inverse_generators()
sage: [W1,W2]
[(q^{\lambda}-1)*V[1] + (q^{\lambda}-1-1), (q^{\lambda}-1)*V[2] + (q^{\lambda}-1-1)]sage: V1*W1, W2*V2
(1, 1)
```
product\_by\_generator(*x*, *i*, *side='right'*)

Return  $T_i \cdot x$ , where  $T_i$  is the *i*-th generator. This is coded individually for use in  $x \cdot \text{mul}($ ).

EXAMPLES:

```
sage: R \le q > = QQ[; H = IwahorifHeckedlgebra("A2", q).T()sage: T1, T2 = H.algebra_generators()
sage: [H.product_by_generator(x, 1) for x in [T1, T2]][(q-1)*T[1] + q, T[2,1]]sage: [H.product_by_generator(x, 1, side = "left") for x in [T1,T2]][(q-1)*T[1] + q, T[1,2]]
```
## product\_by\_generator\_on\_basis(*w*, *i*, *side='right'*)

Return the product  $T_w T_i$  (resp.  $T_i T_w$ ) if side is 'right' (resp. 'left').

If the quadratic relation is  $(T_i - u)(T_i - v) = 0$ , then we have

$$
T_w T_i = \begin{cases} T_{ws_i} & \text{if } \ell(ws_i) = \ell(w) + 1, \\ (u+v)T_{ws_i} - uvT_w & \text{if } \ell(ws_i) = \ell(w) - 1. \end{cases}
$$

The left action is similar.

INPUT:

- $w an$  element of the Coxeter group
- **i** an element of the index set
- side 'right' (default) or 'left' EXAMPLES:

```
sage: R \cdot q > = QQ[]; H = IwahoriHeckedlgebra("A2", q)sage: T = H.T()sage: s1, s2 = H.coxeter\_group() .simple\_reflections()sage: [T.product_by_generator_on_basis(w, 1) for w in [s1,s2,s1*s2]]
[(q-1)*T[1] + q, T[2,1], T[1,2,1]]sage: [T.product_by_generator_on_basis(w, 1, side="left") for w in [s1,s2,
\rightarrows1*s2]]
[(q-1)*T[1] + q, T[1,2], (q-1)*T[1,2] + q*T[2]]
```
#### product\_on\_basis(*w1*, *w2*)

Return  $T_{w_1} T_{w_2}$ , where  $w_1$  and  $w_2$  are words in the Coxeter group.

EXAMPLES:

```
sage: R \cdot \langle q \rangle = QQ[]; H = IwahorifHeckeAlgebra("A2", q)sage: T = H.T()sage: s1, s2 = H.coxeter\_group() .simple\_reflections()sage: [T.product_on_basis(s1,x) for x in [s1,s2]][(q-1)*T[1] + q, T[1,2]]
```
#### to\_C\_basis(*w*)

Return  $T_w$  as a linear combination of  $C$ -basis elements.

EXAMPLES:

```
sage: R = LaurentPolynomialRing(QQ, 'v')sage: v = R \cdot qen(0)sage: H = IwahoriHeckeAlgebra('A2', v**2)sage: s1,s2 = H.coxeter_group().simple_reflections()
```

```
sage: T = H.T()sage: C = H.C()sage: T.to_C_basis(s1)
v^*T[1] + v^2sage: C(T(s1))v * C[1] + v^2sage: C(v^{\wedge -1}*T(s1) - v)
C[1]sage: C(T(s1*s2)+T(s1)+T(s2)+1)
v^2C[1,2] + (v+v^3)*C[1] + (v+v^3)^*C[2] + (1+2*v^2+v^4)sage: C(T(s1*s2*s1))
v^3C[1,2,1] + v^4C[2,1] + v^4C[1,2] + v^5C[1] + v^5C[2] + v^6
```
to\_Cp\_basis(*w*)

Return  $T_w$  as a linear combination of  $C'$ -basis elements.

EXAMPLES:

```
sage: R. < v > =</math> LaurentPolynomialRing(QQ)sage: H = IwahoriHeckeAlgebra('A2', v**2)sage: s1,s2 = H.coxeter_group().simple_reflections()
sage: T = H.T()sage: Cp = H.Cp()sage: T.to_Cp_basis(s1)
v^*Cp[1] - 1sage: Cp(T(s1))v*Cp[1] - 1
sage: Cp(T(s1)+1)v*Cp[1]
sage: Cp(T(s1*s2)+T(s1)+T(s2)+1)
v^2<sup>*</sup>Cp[1,2]
sage: Cp(T(s1*s2*s1))v^3*Cp[1,2,1] - v^2*Cp[2,1] - v^2*Cp[1,2] + v*Cp[1] + v*Cp[2] - 1
```
#### a\_realization()

Return a particular realization of self (the  $T$ -basis).

EXAMPLES:

```
sage: H = IwahoriHeckeAlgebra("B2", 1)
sage: H.a_realization()
Iwahori-Hecke algebra of type B2 in 1,-1 over Integer Ring in the T-basis
```
## cartan\_type()

Return the Cartan type of self.

EXAMPLES:

sage: IwahoriHeckeAlgebra("D4", 1).cartan\_type() ['D', 4]

#### coxeter\_group()

Return the Coxeter group of self.

sage: IwahoriHeckeAlgebra("B2", 1).coxeter\_group() Finite Coxeter group over Number Field in a with defining polynomial  $x^2 - 2$  $\rightarrow$ with a = 1.414213562373095? with Coxeter matrix: [1 4] [4 1]

## coxeter\_type()

Return the Coxeter type of self.

EXAMPLES:

```
sage: IwahoriHeckeAlgebra("D4", 1).coxeter_type()
Coxeter type of ['D', 4]
```
 $q1()$ 

Return the parameter  $q_1$  of self.

EXAMPLES:

```
sage: H = IwahoriHeckeAlgebra("B2", 1)sage: H.q1()
1
```
## $q2()$

Return the parameter  $q_2$  of self.

EXAMPLES:

```
sage: H = IwahoriHeckeAlgebra("B2", 1)
sage: H.q2()
-1
```
## standard

alias of [IwahoriHeckeAlgebra.T](#page-423-0)

## class sage.algebras.iwahori\_hecke\_algebra.IwahoriHeckeAlgebra\_nonstandard(*W*)

Bases: [sage.algebras.iwahori\\_hecke\\_algebra.IwahoriHeckeAlgebra](#page-414-0)

This is a class which is used behind the scenes by *[IwahoriHeckeAlgebra](#page-414-0)* to compute the Kazhdan-Lusztig bases. It is not meant to be used directly. It implements the slightly idiosyncratic (but convenient) Iwahori-Hecke algebra with two parameters which is defined over the Laurent polynomial ring  $\mathbf{Z}[u, u^{-1}, v, v^{-1}]$  in two variables and has quadratic relations:

$$
(T_r - u)(T_r + v^2/u) = 0.
$$

The point of these relations is that the product of the two parameters is  $v^2$  which is a square in  $\mathbf{Z}[u, u^{-1}, v, v^{-1}]$ . Consequently, the Kazhdan-Lusztig bases are defined for this algebra.

More generally, if we have a Iwahori-Hecke algebra with two parameters which has quadratic relations of the form:

$$
(T_r - q_1)(T_r - q_2) = 0
$$

where  $-q_1q_2$  is a square then the Kazhdan-Lusztig bases are well-defined for this algebra. Moreover, these bases be computed by specialization from the generic Iwahori-Hecke algebra using the specialization which sends be computed by specialization from the generic  $u \mapsto q_1$  and  $v \mapsto \sqrt{-q_1 q_2}$ , so that  $v^2/u \mapsto -q_2$ .

For example, if  $q_1 = q = Q^2$  and  $q_2 = -1$  then  $u \mapsto q$  and  $v \mapsto \sqrt{q} = Q$ ; this is the standard presentation of the Iwahori-Hecke algebra with  $(T_r - q)(T_r + 1) = 0$ . On the other hand, when  $q_1 = q$  and  $q_2 = -q^{-1}$  then  $u \mapsto q$  and  $v \mapsto 1$ . This is the normalized presentation with  $(T_r - v)(T_r + v^{-1}) = 0$ .

**Warning:** This class uses non-standard parameters for the Iwahori-Hecke algebra and are related to the standard parameters by an outer automorphism that is non-trivial on the  $T$ -basis.

## class C(*IHAlgebra*, *prefix=None*)

Bases: [sage.algebras.iwahori\\_hecke\\_algebra.IwahoriHeckeAlgebra.C](#page-420-0)

The Kazhdan-Lusztig  $C$ -basis for the generic Iwahori-Hecke algebra.

#### to\_T\_basis(*w*)

Return  $C_w$  as a linear combination of T-basis elements.

EXAMPLES:

```
sage: H = sage.algebras.iwahori_hecke_algebra.IwahoriHeckeAlgebra_
˓→nonstandard("A3")
sage: s1, s2, s3 = H.coxeter_group() simple_reflections()sage: T = H.T()sage: C = H.C()sage: C.to_T_basis(s1)
(v^{\lambda} - 1) * T[1] + (-u^{\lambda} v^{\lambda} - 1)sage: C.to_T_basis(s1*s2)
(v^{\lambda} - 2)*T[1,2] + (-u^{\lambda}v^{\lambda} - 2)*T[1] + (-u^{\lambda}v^{\lambda} - 2)*T[2] + (u^{\lambda}2^{\lambda}v^{\lambda} - 2)sage: C.to_T_basis(s1*s2*s1)
(v^{\lambda} - 3)*T[1,2,1] + (-u^{\lambda}v^{\lambda} - 3)*T[2,1] + (-u^{\lambda}v^{\lambda} - 3)*T[1,2]+ (u^2 * v^2 - 3) * T[1] + (u^2 * v^2 - 3) * T[2] + (-u^3 * v^2 - 3)sage: T(C(s1*s2*s1))(v^{\lambda} - 3) * T[1,2,1] + (-u^{\lambda}v^{\lambda} - 3) * T[2,1] + (-u^{\lambda}v^{\lambda} - 3) * T[1,2]+ (u^2 * v^2 - 3) * T[1] + (u^2 * v^2 - 3) * T[2] + (-u^3 * v^2 - 3)sage: T(C(s2*s1*s3*s2))
(v^{\wedge}-4)*T[2,3,1,2] + (-u^{\wedge}v^{\wedge}-4)*T[2,3,1] + (-u^{\wedge}v^{\wedge}-4)*T[1,2,1]+ (-u * v^2 - 4) * T[3,1,2] + (-u * v^2 - 4) * T[2,3,2] + (u^2 * v^2 - 4) * T[2,1]+ (u^2 * v^2 - 4) * T[3,1] + (u^2 * v^2 - 4) * T[1,2] + (u^2 * v^2 - 4) * T[3,2]+ (u^2 * v^2 - 4) * T[2,3] + (-u^3 * v^2 - 4) * T[1] + (-u^3 * v^2 - 4) * T[3]+ (-u^3 * v^2 - 4 - u^*v^2 - 2) * T[2] + (u^4 * v^2 - 4 + u^2 * v^2 - 2)
```
#### C\_prime

alias of [IwahoriHeckeAlgebra\\_nonstandard.Cp](#page-430-0)

```
class Cp(IHAlgebra, prefix=None)
```
Bases: [sage.algebras.iwahori\\_hecke\\_algebra.IwahoriHeckeAlgebra.Cp](#page-422-0)

The Kazhdan-Lusztig  $C'$ -basis for the generic Iwahori-Hecke algebra.

## to  $T$  basis( $w$ )

Return  $C'_w$  as a linear combination of T-basis elements.

EXAMPLES:

```
sage: H = sage.algebras.iwahori_hecke_algebra.IwahoriHeckeAlgebra_
˓→nonstandard("A3")
sage: s1, s2, s3 = H.coxeter\_group() .simple\_reflections()sage: T = H.T()
```

```
sage: Cp = H.Cp()sage: Cp.to_T_basis(s1)
(v^{\lambda} - 1) * T[1] + (u^{\lambda} - 1 * v)sage: Cp.to_T_basis(s1*s2)
(v^{\lambda} - 2)*T[1,2] + (u^{\lambda} - 1)*T[1] + (u^{\lambda} - 1)*T[2] + (u^{\lambda} - 2*v^{\lambda}2)sage: Cp.to_T_basis(s1*s2*s1)
(v^{\wedge}-3)*T[1,2,1] + (u^{\wedge}-1*x^{\wedge}-1)*T[2,1] + (u^{\wedge}-1*x^{\wedge}-1)*T[1,2]+ (u^{\lambda} - 2^{\star}v)^*T[1] + (u^{\lambda} - 2^{\star}v)^*T[2] + (u^{\lambda} - 3^{\star}v^{\lambda}3)sage: T(Cp(s1*s2*s1))(v^{\lambda} - 3)*T[1,2,1] + (u^{\lambda} - 1)*T[2,1] + (u^{\lambda} - 1)*T[1,2]+ (u^{\lambda} - 2^*v)^*T[1] + (u^{\lambda} - 2^*v)^*T[2] + (u^{\lambda} - 3^*v^{\lambda}3)sage: T(Cp(s2*s1*s3*s2))
(v^{\wedge}-4)*T[2,3,1,2] + (u^{\wedge}-1*v^{\wedge}-2)*T[2,3,1] + (u^{\wedge}-1*v^{\wedge}-2)*T[1,2,1]+ (u^{\lambda} - 1^{\star}v^{\lambda} - 2)^{\star}T[3,1,2] + (u^{\lambda} - 1^{\star}v^{\lambda} - 2)^{\star}T[2,3,2] + (u^{\lambda} - 2)^{\star}T[2,1]+ (u^{\lambda} - 2) * T[3,1] + (u^{\lambda} - 2) * T[1,2] + (u^{\lambda} - 2) * T[3,2]+ (u^{\lambda} - 2) * T[2,3] + (u^{\lambda} - 3 * v^{\lambda} 2) * T[1] + (u^{\lambda} - 3 * v^{\lambda} 2) * T[3]+ (u^{\lambda} - 1 + u^{\lambda} - 3 * v^{\lambda} 2) * T[2] + (u^{\lambda} - 2 * v^{\lambda} 2 + u^{\lambda} - 4 * v^{\lambda} 4)
```
## class T(*algebra*, *prefix=None*)

Bases: [sage.algebras.iwahori\\_hecke\\_algebra.IwahoriHeckeAlgebra.T](#page-423-0)

The  $T$ -basis for the generic Iwahori-Hecke algebra.

#### to\_C\_basis(*w*)

Return  $T_w$  as a linear combination of C-basis elements.

To compute this we piggy back off the  $C'$ -basis conversion using the observation that the hash involution sends  $T_w$  to  $(-q_1q_1)^{\ell(w)}T_w$  and  $C_w$  to  $(-1)^{\ell(w)}C'_w$ . Therefore, if

$$
T_w = \sum_{v} a_{vw} C'_v
$$

then

$$
T_w = (-q_1 q_2)^{\ell(w)} \left( \sum_v a_{vw} C'_v \right)^{\#} = \sum_v (-1)^{\ell(v)} \overline{a_{vw}} C_v
$$

Note that we cannot just apply hash\_involution() here because this involution always returns the answer with respect to the same basis.

```
sage: H = sage.algebras.iwahori_hecke_algebra.IwahoriHeckeAlgebra_
˓→nonstandard("A2")
sage: s1,s2 = H.coxeter_group().simple_reflections()
sage: T = H.T()sage: C = H.C()sage: T.to_C_basis(s1)
v^*T[1] + usage: C(T(s1))v * C[1] + usage: C(T( C[1] ))
C[1]sage: C(T(s1*s2)+T(s1)+T(s2)+1)
v^2C[1,2] + (u^*v+v)^*C[1] + (u^*v+v)^*C[2] + (u^2+2^*u+1)sage: C(T(s1*s2*s1))
v^{\lambda}3*C[1,2,1] + u*v^{\lambda}2*C[2,1] + u*v^{\lambda}2*C[1,2] + u^{\lambda}2*v*C[1] + u^{\lambda}2*v*C[2] + u^{\lambda}3
```
## to\_Cp\_basis(*w*)

Return  $T_w$  as a linear combination of  $C'$ -basis elements.

EXAMPLES:

```
sage: H = sage.algebras.iwahori_hecke_algebra.IwahoriHeckeAlgebra_
˓→nonstandard("A2")
sage: s1,s2 = H.coxeter_group().simple_reflections()
sage: T = H.T()sage: Cp = H.Cp()sage: T.to_Cp_basis(s1)
v*Cp[1] + (-u*-1*v*2)sage: Cp(T(s1))v*Cp[1] + (-u^{\lambda}-1*v^{\lambda}2)sage: Cp(T(s1)+1)v^*Cp[1] + (-u^* - 1^*v^*2+1)sage: Cp(T(s1*s2)+T(s1)+T(s2)+1)v^2^*Cp[1,2] + (-u^2-1*v^3+v)^*Cp[1] + (-u^2-1*v^3+v)^*Cp[2]+ (u^{\lambda} - 2*x^{\lambda} - 4 - 2x^{\lambda} - 1*x^{\lambda} - 2 + 1)sage: Cp(T(s1*s2*s1))
v^{\wedge}3*Cp[1,2,1] + (-u^{\wedge}-1*v^{\wedge}4)*Cp[2,1] + (-u^{\wedge}-1*v^{\wedge}4)*Cp[1,2]+ (u^{\lambda} - 2 * v^{\lambda} 5) * Cp[1] + (u^{\lambda} - 2 * v^{\lambda} 5) * Cp[2] + (-u^{\lambda} - 3 * v^{\lambda} 6)
```
sage.algebras.iwahori\_hecke\_algebra.index\_cmp(*x*, *y*)

Compare two term indices x and y by Bruhat order, then by word length, and then by the generic comparison.

# EXAMPLES:

```
sage: from sage.algebras.iwahori_hecke_algebra import index_cmp
sage: W = WeylGroup([\n 1, 2, 1])sage: x = W. from_reduced_word([0, 1])
sage: y = W.from_reduced_word([0, 2, 1])
sage: x.bruhat_le(y)
True
sage: index_cmp(x, y)
1
```
# sage.algebras.iwahori\_hecke\_algebra.normalized\_laurent\_polynomial(*R*, *p*)

Return a normalized version of the (Laurent polynomial) p in the ring R.

Various ring operations in sage return an element of the field of fractions of the parent ring even though the element is "known" to belong to the base ring. This function is a hack to recover from this. This occurs somewhat haphazardly with Laurent polynomial rings:

```
sage: R.<q>=LaurentPolynomialRing(ZZ)
sage: [type(c) for c in (q**-1).coefficients()]
[<class 'sage.rings.integer.Integer'>]
```
It also happens in any ring when dividing by units:

```
sage: type (3/1)<class 'sage.rings.rational.Rational'>
sage: type (-1/-1)<class 'sage.rings.rational.Rational'>
```
This function is a variation on a suggested workaround of Nils Bruin.

EXAMPLES:

```
sage: from sage.algebras.iwahori_hecke_algebra import normalized_laurent_polynomial
sage: type ( normalized_laurent_polynomial(ZZ, 3/1) )
<class 'sage.rings.integer.Integer'>
sage: R.<q>=LaurentPolynomialRing(ZZ)
sage: [type(c) for c in normalized_laurent_polynomial(R, q^{**-1}).coefficients()]
[<class 'sage.rings.integer.Integer'>]
sage: R.<u,v>=LaurentPolynomialRing(ZZ,2)
sage: p=normalized_laurent_polynomial(R, 2*u**-1*v**-1+u*v)
sage: ui=normalized\_laurent\_polynomial(R, u^2-1)sage: vi=normalized_laurent_polynomial(R, v^-1)
sage: p(ui, vi)2*u*v + u^{\lambda}-1*v^{\lambda}-1sage: q= u+v+ui
sage: q(ui,vi)
u + v^{\lambda-1} + u^{\lambda-1}
```
# **6.3 Nil-Coxeter Algebra**

class sage.algebras.nil\_coxeter\_algebra.NilCoxeterAlgebra(*W*, *base\_ring=Rational Field*,

*prefix='u'*)

Bases: [sage.algebras.iwahori\\_hecke\\_algebra.IwahoriHeckeAlgebra.T](#page-423-0)

Construct the Nil-Coxeter algebra of given type.

This is the algebra with generators  $u_i$  for every node i of the corresponding Dynkin diagram. It has the usual braid relations (from the Weyl group) as well as the quadratic relation  $u_i^2 = 0$ .

INPUT:

•  $W - a$  Weyl group

OPTIONAL ARGUMENTS:

- base\_ring a ring (default is the rational numbers)
- prefix a label for the generators (default "u")

EXAMPLES:

```
sage: U = NilCoxeterAlgebra(WeylGroup(['A',3,1]))
sage: u0, u1, u2, u3 = U. algebra_generators()
sage: u1^*u10
sage: u2 * u1 * u2 = u1 * u2 * u1True
sage: U.an_element()
u[0,1,2,3] + 2*u[0] + 3*u[1] + 1
```
# homogeneous\_generator\_noncommutative\_variables(*r*)

Give the  $r^{th}$  homogeneous function inside the Nil-Coxeter algebra. In finite type A this is the sum of all decreasing elements of length  $r$ . In affine type  $A$  this is the sum of all cyclically decreasing elements of length r. This is only defined in finite type A, B and affine types  $A^{(1)}$ ,  $B^{(1)}$ ,  $C^{(1)}$ ,  $D^{(1)}$ .

INPUT:

•  $r - a$  positive integer at most the rank of the Weyl group

EXAMPLES:

```
sage: U = NilCoxeterAlgebra(WeylGroup([-A', 3, 1]))sage: U.homogeneous_generator_noncommutative_variables(2)
u[1,0] + u[2,0] + u[0,3] + u[3,2] + u[3,1] + u[2,1]sage: U = NilCoxeterAlgebra(WeylGroup([B', 4]))sage: U.homogeneous_generator_noncommutative_variables(2)
u[1,2] + u[2,1] + u[3,1] + u[4,1] + u[2,3] + u[3,2] + u[4,2] + u[3,4] + u[4,3]sage: U = NilCoxeterAlgebra(WeylGroup(['C',3]))
sage: U.homogeneous_generator_noncommutative_variables(2)
Traceback (most recent call last):
...
AssertionError: Analogue of symmetric functions in noncommutative variables is␣
˓→not defined in type ['C', 3]
```
## homogeneous\_noncommutative\_variables(*la*)

Give the homogeneous function indexed by  $la$ , viewed inside the Nil-Coxeter algebra. This is only defined in finite type A, B and affine types  $A^{(1)}$ ,  $B^{(1)}$ ,  $C^{(1)}$ ,  $D^{(1)}$ .

INPUT:

• la – a partition with first part bounded by the rank of the Weyl group

EXAMPLES:

```
sage: U = NilCoxeterAlgebra(WeylGroup(\lceil B', 2, 1\rceil))sage: U.homogeneous_noncommutative_variables([2,1])
u[1,2,0] + 2*u[2,1,0] + u[0,2,0] + u[0,2,1] + u[1,2,1] + u[2,1,2] + u[2,0,2] + \Box\rightarrowu[1,0,2]
```
# k\_schur\_noncommutative\_variables(*la*)

In type  $A^{(1)}$  this is the k-Schur function in noncommutative variables defined by Thomas Lam [Lam2005].

This function is currently only defined in type  $A^{(1)}$ .

INPUT:

• la – a partition with first part bounded by the rank of the Weyl group

```
sage: A = NilCoxeterAlgebra(WeylGroup(['A',3,1]))
sage: A.k_schur_noncommutative_variables([2,2])
u[0,3,1,0] + u[3,1,2,0] + u[1,2,0,1] + u[3,2,0,3] + u[2,0,3,1] + u[2,3,1,2]
```
# **6.4 Yokonuma-Hecke Algebras**

## AUTHORS:

• Travis Scrimshaw (2015-11): initial version

class sage.algebras.yokonuma\_hecke\_algebra.YokonumaHeckeAlgebra(*d*, *n*, *q*, *R*)

Bases: [sage.combinat.free\\_module.CombinatorialFreeModule](../../../../../../html/en/reference/combinat/sage/combinat/free_module.html#sage.combinat.free_module.CombinatorialFreeModule)

The Yokonuma-Hecke algebra  $Y_{d,n}(q)$ .

Let R be a commutative ring and q be a unit in R. The *Yokonuma-Hecke algebra*  $Y_{d,n}(q)$  is the associative, unital  $R$ -algebra generated by  $t_1, t_2, \ldots, t_n, g_1, g_2, \ldots, g_{n-1}$  and subject to the relations:

- $g_i g_j = g_i g_i$  for all  $|i j| > 1$ ,
- $g_i g_{i+1} g_i = g_{i+1} g_i g_{i+1},$
- $t_i t_j = t_j t_i,$
- $t_j g_i = g_i t_{j s_i}$ , and
- $t_j^d = 1$ ,

where  $s_i$  is the simple transposition  $(i, i + 1)$ , along with the quadratic relation

$$
g_i^2 = 1 + \frac{(q - q^{-1})}{d} \left( \sum_{s=0}^{d-1} t_i^s t_{i+1}^{-s} \right) g_i.
$$

Thus the Yokonuma-Hecke algebra can be considered a quotient of the framed braid group ( $\mathbb{Z}/d\mathbb{Z}$ ) ≀  $B_n$ , where  $B_n$  is the classical braid group on  $n$  strands, by the quadratic relations. Moreover, all of the algebra generators are invertible. In particular, we have

$$
g_i^{-1} = g_i - (q - q^{-1})e_i.
$$

When we specialize  $q = \pm 1$ , we obtain the group algebra of the complex reflection group  $G(d, 1, n) = (\mathbf{Z}/d\mathbf{Z})\wr$  $S_n$ . Moreover for  $d = 1$ , the Yokonuma-Hecke algebra is equal to the *[Iwahori-Hecke](#page-414-0)* of type  $A_{n-1}$ .

INPUT:

- $d$  the maximum power of  $t$
- $\cdot$  n the number of generators
- q (optional) an invertible element in a commutative ring; the default is  $q \in \mathbf{Q}[q, q^{-1}]$
- R (optional) a commutative ring containing q; the default is the parent of  $q$

## EXAMPLES:

We construct  $Y_{4,3}$  and do some computations:

```
sage: Y = algebras.YokonumalHecke(4, 3)sage: q1, q2, t1, t2, t3 = Y. algebra_generators()
sage: g1 * g2g[1,2]
sage: t1 * g1
t1*q[1]sage: g2 * t2t3*g[2]
sage: g2 * t3
```

```
t2*g[2]
sage: (g2 + t1) * (g1 + t2*t3)g[2,1] + t2*t3*g[2] + t1*g[1] + t1*t2*t3sage: g1 * g11 - (1/4^*q^{\lambda-1-1/4*q})^*g[1] - (1/4^*q^{\lambda-1-1/4*q})^*t1^*t2^{\lambda}3^*g[1]- (1/4*q^{\lambda}-1-1/4*q)*t1^{\lambda}2*t2^{\lambda}g[1] - (1/4*q^{\lambda}-1-1/4*q)*t1^{\lambda}3*t2*g[1]sage: g2 * g1 * t1t3*g[2,1]
```
We construct the elements  $e_i$  and show that they are idempotents:

```
sage: e1 = Y.e(1); e11/4 + 1/4*t1*t2^3 + 1/4*t1^2*t2^2 + 1/4*t1^3*t2sage: e1 * e1 == e1True
sage: e^2 = Y \cdot e(2); e^2 = 21/4 + 1/4*t2*t3^3 + 1/4*t2^2*t3^2 + 1/4*t2^3sage: e^{2} * e^{2} = e^{2}True
```
REFERENCES:

- [CL2013]
- [CPdA2014]
- [ERH2015]
- $\cdot$  [JPdA15]

class Element

Bases: sage.modules.with\_basis.indexed\_element.IndexedFreeModuleElement

inverse()

Return the inverse if self is a basis element.

EXAMPLES:

```
sage: Y = algebraS.PokonumaHecke(3, 3)sage: t = \text{prod}(Y.t()); t
t1*t2*t3
sage: ~t
t1^2*t2^2*t3^2
sage: [3 \times (t \times g) for g in Y.g()]
[(q^{\lambda}-1+q) * t^2 * t^3] + (q^{\lambda}-1+q) * t^1 * t^3+ (q^{\wedge}-1+q)*t1^2*t2^2*t3^2 + 3*t1^2*t2^2*t3^2*g[1],
 (q^{\lambda}-1+q)*t1^{\lambda}2*t3 + (q^{\lambda}-1+q)*t1^{\lambda}2*t2+ (q^-1+q)*t1^2*t2^2*t3^2 + 3*t1^2*t2^2*t3^2*g[2]]
```
## algebra\_generators()

Return the algebra generators of self.

```
sage: Y = algebras.YokonumalHecke(5, 3)sage: dict(Y.algebra_generators())
{'g1': g[1], 'g2': g[2], 't1': t1, 't2': t2, 't3': t3}
```
# e(*i*)

Return the element  $e_i$ .

EXAMPLES:

```
sage: Y = algebraS.PokonumaHecke(4, 3)sage: Y.e(1)
1/4 + 1/4*t1*t2^3 + 1/4*t1^2*t2^2 + 1/4*t1^3*t2sage: Y.e(2)
1/4 + 1/4*t2*t3^{3} + 1/4*t2^{2}2*t3^{2} + 1/4*t2^{3}
```
## g(*i=None*)

Return the generator(s)  $g_i$ .

INPUT:

• i – (default: None) the generator  $q_i$  or if None, then the list of all generators  $q_i$ 

EXAMPLES:

```
sage: Y = algebras.YokonumaHecke(8, 3)sage: Y.g(1)
g[1]
sage: Y.g()
[g[1], g[2]]
```
## gens()

Return the generators of self.

## EXAMPLES:

```
sage: Y = algebras.YokonumalHecke(5, 3)sage: Y.gens()
(g[1], g[2], t1, t2, t3)
```
#### inverse\_g(*i*)

Return the inverse of the generator  $g_i$ .

From the quadratic relation, we have

$$
g_i^{-1} = g_i - (q - q^{-1})e_i.
$$

EXAMPLES:

```
sage: Y = algebraS.YokonumalHecke(2, 4)sage: [2^*Y.inverse_g(i) for i in range(1, 4)]
[(q^{\lambda}-1+q) + 2*g[1] + (q^{\lambda}-1+q)*t1*t2,(q^{\lambda}-1+q) + 2^*q[2] + (q^{\lambda}-1+q)^*t2^*t3,
 (q^{\lambda}-1+q) + 2*g[3] + (q^{\lambda}-1+q)*t3*t4]
```
#### one\_basis()

Return the index of the basis element of 1.

```
sage: Y = algebras.YokonumaHecke(5, 3)sage: Y.one_basis()
((0, 0, 0), [1, 2, 3])
```
## product\_on\_basis(*m1*, *m2*)

Return the product of the basis elements indexed by m1 and m2.

EXAMPLES:

```
sage: Y = algebraS.PokonumalHecke(4, 3)sage: m = ((1, 0, 2), Permutations(3)([2,1,3]))
sage: 4 * Y.product_on_basis(m, m)
-(q^{\lambda-1-q})^*t2^{\lambda}2^*g[1] + 4^*t1^*t2 - (q^{\lambda-1-q})^*t1^*t2^*g[1]- (q^{\lambda}-1-q)^*t1^{\lambda}2^*g[1] - (q^{\lambda}-1-q)^*t1^{\lambda}3^*t2^{\lambda}3^*g[1]
```
Check that we apply the permutation correctly on  $t_i$ :

```
sage: Y = algebras.YokonumaHecke(4, 3)sage: g1, g2, t1, t2, t3 = Y. algebra_generators()
sage: g21 = g2 * g1sage: g21 * t1
t3*g[2,1]
```
t(*i=None*)

Return the generator(s)  $t_i$ .

INPUT:

•  $i - (default: None)$  the generator  $t_i$  or if None, then the list of all generators  $t_i$ 

```
sage: Y = algebras.YokonumaHecke(8, 3)
sage: Y.t(2)
t2
sage: Y.t()
[t1, t2, t3]
```
# **SEVEN**

# **VARIOUS ASSOCIATIVE ALGEBRAS**

# **7.1 Associated Graded Algebras To Filtered Algebras**

AUTHORS:

• Travis Scrimshaw (2014-10-08): Initial version

## class sage.algebras.associated\_graded.AssociatedGradedAlgebra(*A*, *category=None*) Bases: [sage.combinat.free\\_module.CombinatorialFreeModule](../../../../../../html/en/reference/combinat/sage/combinat/free_module.html#sage.combinat.free_module.CombinatorialFreeModule)

The associated graded algebra/module  $\operatorname{gr} A$  of a filtered algebra/module with basis  $A$ .

Let A be a filtered module over a commutative ring R. Let  $(F_i)_{i \in I}$  be the filtration of A, with I being a totally ordered set. Define

$$
G_i = F_i / \sum_{j < i} F_j
$$

for every  $i \in I$ , and then

$$
\operatorname{gr} A = \bigoplus_{i \in I} G_i.
$$

There are canonical projections  $p_i : F_i \to G_i$  for every  $i \in I$ . Moreover gr A is naturally a graded R-module with  $G_i$  being the *i*-th graded component. This graded  $R$ -module is known as the *associated graded module* (or, for short, just *graded module*) of A.

Now, assume that A (endowed with the filtration  $(F_i)_{i\in I}$ ) is not just a filtered R-module, but also a filtered Ralgebra. Let  $u \in G_i$  and  $v \in G_j$ , and let  $u' \in F_i$  and  $v' \in F_j$  be lifts of u and v, respectively (so that  $u = p_i(u')$ and  $v = p_j(v')$ ). Then, we define a multiplication  $*$  on gr A (not to be mistaken for the multiplication of the original algebra  $A$ ) by

$$
u * v = p_{i+j}(u'v').
$$

The *associated graded algebra* (or, for short, just *graded algebra*) of A is the graded algebra gr A (endowed with this multiplication).

Now, assume that A is a filtered R-algebra with basis. Let  $(b_x)_{x\in X}$  be the basis of A, and consider the partition  $X = \bigsqcup_{i \in I} X_i$  of the set X, which is part of the data of a filtered algebra with basis. We know (see [FilteredModulesWithBasis](../../../../../../html/en/reference/categories/sage/categories/filtered_modules_with_basis.html#sage.categories.filtered_modules_with_basis.FilteredModulesWithBasis)) that  $A$  (being a filtered  $R$ -module with basis) is canonically (when the basis is considered to be part of the data) isomorphic to gr A as an R-module. Therefore the k-th graded component  $G_k$ can be identified with the span of  $(b_x)_{x \in X_k}$ , or equivalently the k-th homogeneous component of A. Suppose that  $u'v' = \sum_{k \leq i+j} m_k$  where  $m_k \in G_k$  (which has been identified with the k-th homogeneous component of A). Then  $u * v = m_{i+j}$ . We also note that the choice of identification of  $G_k$  with the k-th homogeneous component of  $A$  depends on the given basis.

The basis  $(b_x)_{x\in X}$  of A gives rise to a basis of gr A. This latter basis is still indexed by the elements of X, and consists of the images of the  $b_x$  under the R-module isomorphism from A to gr A. It makes gr A into a graded  $R$ -algebra with basis.

In this class, the  $R$ -module isomorphism from  $A$  to gr  $A$  is implemented as to\_graded\_conversion() and also as the default conversion from  $A$  to gr  $A$ . Its inverse map is implemented as from\_graded\_conversion(). The projection  $p_i : F_i \to G_i$  is implemented as  $\texttt{projection}()$  (i).

INPUT:

• A – a filtered module (or algebra) with basis

OUTPUT:

The associated graded module of A, if A is just a filtered R-module. The associated graded algebra of A, if A is a filtered  $R$ -algebra.

EXAMPLES:

Associated graded module of a filtered module:

```
sage: A = Modules(QQ). WithBasis() . Filtered() .example()sage: grA = A.graded\_algebra()sage: grA.category()
Category of graded vector spaces with basis over Rational Field
sage: x = A \cdot basis() [Partition([3, 2, 1])]
sage: grA(x)Bbar[[3, 2, 1]]
```
Associated graded algebra of a filtered algebra:

```
sage: A = Algebras(QQ). WithBasis(). Filtered(). example()
sage: qrA = A.qraded_a1qebra()sage: grA.category()
Category of graded algebras with basis over Rational Field
sage: x,y,z = [grA.algebra\_generators() [s] for s in ['x', 'y', 'z']]sage: x
bar(U['x'])
sage: y * x + zbar(U['x'] * U['y']) + bar(U['z'])sage: A(y) * A(x) + A(z)U['x']*U['y']
```
We note that the conversion between A and  $\eta$  and  $\eta$  is the canonical QQ-module isomorphism stemming from the fact that the underlying QQ-modules of A and grA are isomorphic:

```
sage: grA(A.an_element())
bar(U['x']^2*U['y']^2*U['z']^3) + 2*bar(U['x']) + 3*bar(U['y']) + bar(1)
sage: elt = A.an_element() + A.algebra_generators()['x'] + 2
sage: grelt = grA(elt); grelt
bar(U['x']^2*U['y']^2*U['z']^3) + 3*bar(U['x']) + 3*bar(U['y']) + 3*bar(1)
sage: A(grelt) == eltTrue
```
**Todo:** The algebra A must currently be an instance of (a subclass of) [CombinatorialFreeModule](../../../../../../html/en/reference/combinat/sage/combinat/free_module.html#sage.combinat.free_module.CombinatorialFreeModule). This should work with any filtered algebra with a basis.

**Todo:** Implement a version of associated graded algebra for filtered algebras without a distinguished basis.

#### REFERENCES:

• [Wikipedia article Filtered\\_algebra#Associated\\_graded\\_algebra](https://en.wikipedia.org/wiki/Filtered_algebra#Associated_graded_algebra)

## algebra\_generators()

Return the algebra generators of self.

This assumes that the algebra generators of  $A$  provided by its algebra\_generators method are homogeneous.

EXAMPLES:

```
sage: A = Algebras(QQ).WithBasis().Filtered().example()
sage: grA = A.graded_algebra()
sage: grA.algebra_generators()
Finite family \{x': bar(U['x']), 'y': bar(U['y']), 'z': bar(U['z'])\}
```
## degree\_on\_basis(*x*)

Return the degree of the basis element indexed by x.

EXAMPLES:

```
sage: A = Algebras(QQ). WithBasis(). Filtered(). example()
sage: grA = A.graded\_algebra()sage: all(A.degree-on_basis(x) == gra.degree-on_basis(x)....: for g in grA.algebra_generators() for x in g.support())
True
```
gen(*\*args*, *\*\*kwds*)

Return a generator of self.

EXAMPLES:

```
sage: A = Algebras(QQ).WithBasis().Filtered().example()
sage: grA = A.graded\_algebra()sage: grA.gen('x')
bar(U['x'])
```
## one\_basis()

Return the basis index of the element 1 of  $gr A$ .

This assumes that the unity 1 of A belongs to  $F_0$ .

EXAMPLES:

```
sage: A = Algebras(QQ).WithBasis().Filtered().example()
sage: grA = A.graded\_algebra()sage: grA.one_basis()
1
```

```
product_on_basis(x, y)
```
Return the product on basis elements given by the indices x and y.

```
sage: A = Algebras(QQ). WithBasis(). Filtered(). example()
sage: grA = A.graded\_algebra()sage: G = g r A. algebra_generators()
sage: x, y, z = G['x'], G['y'], G['z']sage: x * y # indirect doctestbar(U['x']*U['y'])
sage: y * xbar(U['x']*U['y'])
sage: z * y * xbar(U['x']*U['y']*U['z'])
```
# **7.2 Cellular Basis**

Cellular algebras are a class of algebras introduced by Graham and Lehrer [GrLe1996]. The [CellularBasis](#page-444-0) class provides a general framework for implementing cellular algebras and their cell modules and simple modules.

Let R be a commutative ring. A R-algebra A is a *cellular algebra* if it has a *cell datum*, which is a tuple  $(\Lambda, i, M, C)$ , where  $\Lambda$  is finite poset with order  $\geq$ , if  $\mu \in \Lambda$  then  $T(\mu)$  is a finite set and

$$
C\colon \coprod_{\mu\in\Lambda}T(\mu)\times T(\mu)\longrightarrow A; (\mu,s,t)\mapsto c_{st}^{\mu}\text{ is an injective map }
$$

such that the following holds:

- The set  $\{c_{st}^{\mu} | \mu \in \Lambda, s, t \in T(\mu)\}$  is a basis of A.
- If  $a \in A$  and  $\mu \in \Lambda$ ,  $s, t \in T(\mu)$  then:

$$
ac_{st}^{\mu} = \sum_{u \in T(\mu)} r_a(s, u) c_{ut}^{\mu} \pmod{A^{>\mu}},
$$

where  $A^{>\mu}$  is spanned by

$$
\{c_{ab}^{\nu}|\nu > \mu \text{ and } a, b \in T(\nu)\}^{\mathfrak{c}}.
$$

Moreover, the scalar  $r_a(s, u)$  depends only on a, s and u and, in particular, is independent of t.

• The map  $\iota: A \longrightarrow A$ ;  $c_{st}^{\mu} \mapsto c_{ts}^{\mu}$  is an algebra anti-isomorphism.

A *cellular basis* for A is any basis of the form  $\{c_{st}^{\mu} | \mu \in \Lambda, s, t \in T(\mu)\}.$ 

Note that the scalars  $r_a(s, u) \in R$  depend only if a, s and u and, in particular, they do not depend on t. It follows from the definition of a cell datum that  $A^{>\mu}$  is a two-sided ideal of A. More importantly, if  $\mu \in \Lambda$  then the <code>[CellModule](../../../../../../html/en/reference/modules/sage/modules/with_basis/cell_module.html#sage.modules.with_basis.cell_module.CellModule)</code>  $C^{\mu}$ is the free R-module with basis  $\{c_s^{\mu} \mid \mu \in \Lambda, s \in T(\mu)\}\$  and with A-action:

$$
ac_s^{\mu} = \sum_{u \in T(\mu)} r_a(s, u)c_u^{\mu},
$$

where the scalars  $r_a(s, u)$  are those appearing in the definition of the cell datum. It follows from the cellular basis axioms that  $C^{\mu}$  comes equipped with a bilinear form  $\langle , \rangle$  that is determined by:

$$
c_{st}^{\mu}c_{u}^{\mu} = \langle c_{s}^{\mu}, c_{t}^{\mu} \rangle c_{u}^{\mu}.
$$

The *radical* of  $C^{\mu}$  is the A-submodule rad  $C^{\mu} = \{x \in C^{\mu} | \langle x, y \rangle = 0\}$ . Hence,  $D^{\mu} = C^{\mu} / \text{rad } C^{\mu}$  is also an A-module. It is not difficult to show that  $\{D^{\mu} \mid D^{\mu} \neq 0\}$  is a complete set of pairwise non-isomorphic A-modules. Hence, a cell datum for A gives an explicit construction of the irreducible A-modules. The module  $\sin p \leq \arctan p$  $D^{\mu}$  is either zero or absolutely irreducible.

### EXAMPLES:

We compute a cellular basis and do some basic computations:

```
sage: S = SymmetricGroupAlgebra(QQ, 3)sage: C = S.cellular_basis()
sage: C
Cellular basis of Symmetric group algebra of order 3
over Rational Field
```
## **See also:**

[CellModule](../../../../../../html/en/reference/modules/sage/modules/with_basis/cell_module.html#sage.modules.with_basis.cell_module.CellModule)

## AUTHOR:

• Travis Scrimshaw (2015-11-5): Initial version

## REFERENCES:

- [GrLe1996]
- [KX1998]
- [Mat1999]
- [Wikipedia article Cellular\\_algebra](https://en.wikipedia.org/wiki/Cellular_algebra)
- <http://webusers.imj-prg.fr/~bernhard.keller/ictp2006/lecturenotes/xi.pdf>

#### <span id="page-444-0"></span>class sage.algebras.cellular\_basis.CellularBasis(*A*)

Bases: [sage.combinat.free\\_module.CombinatorialFreeModule](../../../../../../html/en/reference/combinat/sage/combinat/free_module.html#sage.combinat.free_module.CombinatorialFreeModule)

The cellular basis of a cellular algebra, in the sense of Graham and Lehrer [GrLe1996].

INPUT:

• A – the cellular algebra

EXAMPLES:

We compute a cellular basis and do some basic computations:

```
sage: S = SymmetricGroupAlgebra(QQ, 3)sage: C = S.cellular_basis()
sage: C
Cellular basis of Symmetric group algebra of order 3
over Rational Field
sage: len(C.basis())
6
sage: len(S.basis())
6
sage: a,b,c,d,e,f = C.basis()sage: a
C([3], [[1, 2, 3]], [[1, 2, 3]])
sage: c
C([2, 1], [[1, 3], [2]], [[1, 2], [3]])sage: d
C([2, 1], [[1, 2], [3]], [[1, 3], [2]])
```

```
sage: a * a
C([3], [[1, 2, 3]], [[1, 2, 3]])sage: a * c
0
sage: d * c
C([2, 1], [[1, 2], [3]], [[1, 2], [3]])
sage: c * d
C([2, 1], [[1, 3], [2]], [[1, 3], [2]])sage: S(a)
1/6<sup>*</sup>[1, 2, 3] + 1/6<sup>*</sup>[1, 3, 2] + 1/6<sup>*</sup>[2, 1, 3] + 1/6<sup>*</sup>[2, 3, 1]
+ 1/6 \times [3, 1, 2] + 1/6 \times [3, 2, 1]sage: S(d)
1/4<sup>*</sup>[1, 3, 2] - 1/4<sup>*</sup>[2, 3, 1] + 1/4<sup>*</sup>[3, 1, 2] - 1/4<sup>*</sup>[3, 2, 1]
sage: B = list(S.basis())sage: B[2]
[2, 1, 3]
sage: C(B[2])
-C([1, 1, 1], [[1], [2], [3]], [[1], [2], [3]])+ C([2, 1], [[1, 2], [3]], [[1, 2], [3]])- C([2, 1], [[1, 3], [2]], [[1, 3], [2]])+ C([3], [[1, 2, 3]], [[1, 2, 3]])
```
## cell\_module\_indices(*la*)

Return the indices of the cell module of self indexed by la .

This is the finite set  $M(\lambda)$ .

EXAMPLES:

```
sage: S = SymmetricGroupAlgebra(QQ, 3)sage: C = S.cellular_basis()
sage: C.cell_module_indices([2,1])
Standard tableaux of shape [2, 1]
```
## cell\_poset()

Return the cell poset of self.

EXAMPLES:

```
sage: S = SymmetricGroupAlgebra(QQ, 3)
sage: C = S.cellular_basis()
sage: C.cell_poset()
Finite poset containing 3 elements
```
## cellular\_basis()

Return the cellular basis of self, which is self.

```
sage: S = SymmetricGroupAlgebra(QQ, 3)
sage: C = S.cellular_basis()
sage: C.cellular_basis() is C
True
```
#### cellular\_basis\_of()

Return the defining algebra of self.

EXAMPLES:

```
sage: S = SymmetricGroupAlgebra(QQ, 3)sage: C = S.cellular_basis()
sage: C.cellular_basis_of() is S
True
```
one()

Return the element 1 in self.

EXAMPLES:

```
sage: S = SymmetricGroupAlgebra(QQ, 3)sage: C = S.cellular_basis()
sage: C.one()
C([1, 1, 1], [[1], [2], [3]], [[1], [2], [3]])+ C([2, 1], [[1, 2], [3]], [[1, 2], [3]])+ C([2, 1], [[1, 3], [2]], [[1, 3], [2]])
+ C([3], [[1, 2, 3]], [[1, 2, 3]])
```
## product\_on\_basis(*x*, *y*)

Return the product of basis indices by x and y.

EXAMPLES:

```
sage: S = SymmetricGroupAlgebra(QQ, 3)sage: C = S.cellular_basis()
sage: la = Partition([2,1])
sage: s = StandardTableau([1,2], [3]])sage: t = StandardTableau([1,3], [2]])sage: C.product_on_basis((la, s, t), (la, s, t))
0
```
# **7.3 Commutative Differential Graded Algebras**

An algebra is said to be *graded commutative* if it is endowed with a grading and its multiplication satisfies the Koszul sign convention:  $yx = (-1)^{ij}xy$  if x and y are homogeneous of degrees i and j, respectively. Thus the multiplication is anticommutative for odd degree elements, commutative otherwise. *Commutative differential graded algebras* are graded commutative algebras endowed with a graded differential of degree 1. These algebras can be graded over the integers or they can be multi-graded (i.e., graded over a finite rank free abelian group  $\mathbb{Z}^n$ ); if multi-graded, the total degree is used in the Koszul sign convention, and the differential must have total degree 1.

EXAMPLES:

All of these algebras may be constructed with the function [GradedCommutativeAlgebra\(\)](#page-479-0). For most users, that will be the main function of interest. See its documentation for many more examples.

We start by constructing some graded commutative algebras. Generators have degree 1 by default:

```
sage: A \cdot \langle x,y,z \rangle = GradedCommutativeAlgebra(QQ)
sage: x.degree()
1
```

```
sage: x^2\Omegasage: y*x
-x*y
sage: B.<a,b> = GradedCommutativeAlgebra(QQ, degrees = (2,3))
sage: a.degree()
2
sage: b.degree()
3
```
Once we have defined a graded commutative algebra, it is easy to define a differential on it using the [GCAlgebra.](#page-472-0) [cdg\\_algebra\(\)](#page-472-0) method:

```
sage: A. \langle x, y, z \rangle = GradedCommutativeAlgebra(QQ, degrees=(1, 1, 2))
sage: B = A.cdg\_algebra({x: x*y, y: -x*y})sage: B
Commutative Differential Graded Algebra with generators ('x', 'y', 'z') in degrees (1, 1,
˓→ 2) over Rational Field with differential:
    x \rightarrow -\rightarrow x * yy \rightarrow -\times -x^*yz \rightarrow 0sage: B.cohomology(3)
Free module generated by \{[x \cdot z + y \cdot z]\} over Rational Field
sage: B.cohomology(4)
Free module generated by {[z^2]} over Rational Field
```
We can also compute algebra generators for the cohomology in a range of degrees, and in this case we compute up to degree 10:

```
sage: B.cohomology_generators(10)
{1: [x + y], 2: [z]}
```
AUTHORS:

• Miguel Marco, John Palmieri (2014-07): initial version

```
class sage.algebras.commutative_dga.CohomologyClass(x)
```

```
Bases: sage.structure.sage_object.SageObject, sage.structure.unique_representation.
CachedRepresentation
```
A class for representing cohomology classes.

This just has \_repr\_ and \_latex\_ methods which put brackets around the object's name.

EXAMPLES:

```
sage: from sage.algebras.commutative_dga import CohomologyClass
sage: CohomologyClass(3)
[3]
sage: A \le x, y, z, t> = GradedCommutativeAlgebra(QQ, degrees = (2, 2, 3, 3))
sage: CohomologyClass(x^2+2*y*z)
[2*y*z + x^2]
```
## representative()

Return the representative of self.

EXAMPLES:

```
sage: from sage.algebras.commutative_dga import CohomologyClass
sage: x = \text{CohomologyClass}(sin)sage: x. representative() == sin
True
```
<span id="page-448-0"></span>class sage.algebras.commutative\_dga.Differential(*A*, *im\_gens*)

Bases: [sage.structure.unique\\_representation.UniqueRepresentation](../../../../../../html/en/reference/structure/sage/structure/unique_representation.html#sage.structure.unique_representation.UniqueRepresentation), [sage.categories.](../../../../../../html/en/reference/categories/sage/categories/morphism.html#sage.categories.morphism.Morphism) [morphism.Morphism](../../../../../../html/en/reference/categories/sage/categories/morphism.html#sage.categories.morphism.Morphism)

Differential of a commutative graded algebra.

INPUT:

- A algebra where the differential is defined
- im\_gens tuple containing the image of each generator

EXAMPLES:

```
sage: A \cdot \langle x, y, z, t \rangle = GradedCommutativeAlgebra(QQ, degrees=(1, 1, 2, 3))
sage: B = A.cdg\_algebra({x: x*y, y: -x*y, z: t})sage: B
Commutative Differential Graded Algebra with generators ('x', 'y', 'z', 't') in␣
˓→degrees (1, 1, 2, 3) over Rational Field with differential:
    x \rightarrow -\rightarrow x^*vy --> -x*yz \rightarrow tt --> 0
sage: B.differential()(x)
x*y
```
### coboundaries(*n*)

The n-th coboundary group of the algebra.

This is a vector space over the base field F, and it is returned as a subspace of the vector space  $F^d$ , where the n-th homogeneous component has dimension  $d$ .

INPUT:

• n – degree

```
sage: A \cdot \langle x,y,z \rangle = GradedCommutativeAlgebra(00, degrees=(1, 1, 2))
sage: d = A.differential(\{z: x^*z\})
sage: d.coboundaries(2)
Vector space of degree 2 and dimension 0 over Rational Field
Basis matrix:
\Boxsage: d.coboundaries(3)
Vector space of degree 2 and dimension 1 over Rational Field
Basis matrix:
[1 0]
sage: d.coboundaries(1)
Vector space of degree 2 and dimension 0 over Rational Field
Basis matrix:
\Box
```
#### cocycles(*n*)

The n-th cocycle group of the algebra.

This is a vector space over the base field F, and it is returned as a subspace of the vector space  $F^d$ , where the n-th homogeneous component has dimension  $d$ .

INPUT:

•  $n$  – degree

EXAMPLES:

```
sage: A \cdot \langle x,y,z \rangle = GradedCommutativeAlgebra(00, degrees=(1, 1, 2))
sage: d = A.differential(\{z: x^*z\})
sage: d.cocycles(2)
Vector space of degree 2 and dimension 1 over Rational Field
Basis matrix:
[1 0]
```
<span id="page-449-1"></span>cohomology(*n*)

The n-th cohomology group of self.

This is a vector space over the base ring, defined as the quotient cocycles/coboundaries. The elements of the quotient are lifted to the vector space of cocycles, and this is described in terms of those lifts.

INPUT:

• n – degree

**See also:**

[cohomology\\_raw\(\)](#page-449-0)

EXAMPLES:

```
sage: A \leq a, b, c, d, e = GradedCommutativeAlgebra(QQ, degrees=(1, 1, 1, 1, 1))
sage: d = A.differential({d: a*b, e: b*c})
sage: d.cohomology(2)
Free module generated by \{[a*c], [a*d], [b*d], [c*d - a*e], [b*e], [c*e]\} over.
˓→Rational Field
```
Compare to [cohomology\\_raw\(\)](#page-449-0):

```
sage: d.cohomology_raw(2)
Vector space quotient V/W of dimension 6 over Rational Field where
V: Vector space of degree 10 and dimension 8 over Rational Field
Basis matrix:
[ 1 0 0 0 0 0 0 0 0 0]
[ 0 1 0 0 0 0 0 0 0 0]
[ 0 0 1 0 0 0 0 0 0 0]
[ 0 0 0 1 0 0 0 0 0 0]
[ 0 0 0 0 1 0 0 0 0 0]
[ 0 0 0 0 0 1 -1 0 0 0]
[ 0 0 0 0 0 0 0 1 0 0]
[ 0 0 0 0 0 0 0 0 1 0]
W: Vector space of degree 10 and dimension 2 over Rational Field
Basis matrix:
[1 0 0 0 0 0 0 0 0 0]
[0 0 1 0 0 0 0 0 0 0]
```
## cohomology\_raw(*n*)

The n-th cohomology group of self.

This is a vector space over the base ring, and it is returned as the quotient cocycles/coboundaries.

INPUT:

 $\cdot$  n – degree

**See also:**

[cohomology\(\)](#page-449-1)

EXAMPLES:

```
sage: A \cdot \langle x, y, z, t \rangle = GradedCommutativeAlgebra(QQ, degrees=(2, 2, 3, 4))
sage: d = A.differential({t: x*z, x: z, y: z})sage: d.cohomology_raw(4)
Vector space quotient V/W of dimension 2 over Rational Field where
V: Vector space of degree 4 and dimension 2 over Rational Field
Basis matrix:
[ 1 0 0 -2][ 0 1 -1/2 -1]
W: Vector space of degree 4 and dimension 0 over Rational Field
Basis matrix:
[]
```
Compare to [cohomology\(\)](#page-449-1):

```
sage: d.cohomology(4)
Free module generated by \{[x^2 - 2^*t], [x^*y - 1/2^*y^2 - t]\} over Rational Field
```
#### differential\_matrix(*n*)

The matrix that gives the differential in degree n.

INPUT:

 $\cdot$  n – degree

```
sage: A. \langle x, y, z, t \rangle = GradedCommutativeAlgebra(GF(5), degrees=(2, 2, 3, 4))
sage: d = A.differential({t: x * z, x : z, y : z})
sage: d.differential_matrix(4)
[2 0]
[1 1]
[0 2]
[1 0]
sage: A.inject_variables()
Defining x, y, z, t
sage: d(t)x*z
sage: d(y^{\wedge}2)2*y*z
sage: d(x*y)x * z + y * zsage: d(x^2)2*x*x
```
## homology(*n*)

The n-th cohomology group of self.

This is a vector space over the base ring, defined as the quotient cocycles/coboundaries. The elements of the quotient are lifted to the vector space of cocycles, and this is described in terms of those lifts.

INPUT:

• n – degree

**See also:**

[cohomology\\_raw\(\)](#page-449-0)

EXAMPLES:

```
sage: A < a, b, c, d, e > 0 GradedCommutativeAlgebra(QQ, degrees=(1, 1, 1, 1, 1))
sage: d = A.differential({d: a*b, e: b*c})
sage: d.cohomology(2)
Free module generated by \{[a*c], [a*d], [b*d], [c*d - a*e], [b*e], [c*e]\} over.
˓→Rational Field
```
Compare to [cohomology\\_raw\(\)](#page-449-0):

```
sage: d.cohomology_raw(2)
Vector space quotient V/W of dimension 6 over Rational Field where
V: Vector space of degree 10 and dimension 8 over Rational Field
Basis matrix:
[ 1 0 0 0 0 0 0 0 0 0]
[ 0 1 0 0 0 0 0 0 0 0]
[ 0 0 1 0 0 0 0 0 0 0]
[ 0 0 0 1 0 0 0 0 0 0]
[ 0 0 0 0 1 0 0 0 0 0]
[ 0 0 0 0 0 1 -1 0 0 0]
[ 0 0 0 0 0 0 0 1 0 0]
[ 0 0 0 0 0 0 0 0 1 0]
W: Vector space of degree 10 and dimension 2 over Rational Field
Basis matrix:
[1 0 0 0 0 0 0 0 0 0]
[0 0 1 0 0 0 0 0 0 0]
```
<span id="page-451-0"></span>class sage.algebras.commutative\_dga.DifferentialGCAlgebra(*A*, *differential*) Bases: [sage.algebras.commutative\\_dga.GCAlgebra](#page-468-0)

A commutative differential graded algebra.

INPUT:

- $A a$  graded commutative algebra; that is, an instance of  $GCAIgebra$
- differential a differential

As described in the module-level documentation, these are graded algebras for which oddly graded elements anticommute and evenly graded elements commute, and on which there is a graded differential of degree 1.

These algebras should be graded over the integers; multi-graded algebras should be constructed using [DifferentialGCAlgebra\\_multigraded](#page-463-0) instead.

Note that a natural way to construct these is to use the [GradedCommutativeAlgebra\(\)](#page-479-0) function and the [GCAlgebra.cdg\\_algebra\(\)](#page-472-0) method.

EXAMPLES:

```
sage: A. \langle x, y, z, t \rangle = GradedCommutativeAlgebra(QQ, degrees=(2, 2, 3, 3))
sage: A.cdg_algebra({z: x*y})
Commutative Differential Graded Algebra with generators ('x', 'y', 'z', 't') in␣
˓→degrees (2, 2, 3, 3) over Rational Field with differential:
    x \rightarrow - 0
    y \rightarrow \inftyz \rightarrow x*yt \leftarrow \rightarrow 0
```
Alternatively, starting with [GradedCommutativeAlgebra\(\)](#page-479-0):

```
sage: A < x, y, z, t> = GradedCommutativeAlgebra(QQ, degrees=(2, 2, 3, 3))
sage: A.cdg_algebra(differential={z: x*y})
Commutative Differential Graded Algebra with generators ('x', 'y', 'z', 't') in␣
˓→degrees (2, 2, 3, 3) over Rational Field with differential:
    x \rightarrow - 0
    v \rightarrow \inftyz \rightarrow x*yt --> 0
```
See the function [GradedCommutativeAlgebra\(\)](#page-479-0) for more examples.

```
class Element(A, rep)
```
Bases: [sage.algebras.commutative\\_dga.GCAlgebra.Element](#page-469-0)

## cohomology\_class()

Return the cohomology class of an homogeneous cycle, as an element of the corresponding cohomology group.

EXAMPLES:

```
sage: A \le 1, e2, e3, e4, e5 > 0 GradedCommutativeAlgebra(QQ)
sage: B = A.cdg_algebra({e5:e1*e2+e3*e4})sage: B.inject_variables()
Defining e1, e2, e3, e4, e5
sage: a = e1*e3*e5-3*e2*e3*e5sage: a.cohomology_class()
B[[e1*e3*e5]] - 3*B[[e2*e3*e5]]
```
differential()

The differential on this element.

EXAMPLES:

```
sage: A \cdot x, y, z, t = GradedCommutativeAlgebra(QQ, degrees = (2, 2, 3, 4))
sage: B = A.cdg\_algebra({t: x*z, x: z, y: z})sage: B.inject_variables()
Defining x, y, z, t
sage: x.differential()
z
sage: (-1/2 * x^2 + t).differential()
0
```
## is\_coboundary()

Return True if self is a coboundary and False otherwise.

This raises an error if the element is not homogeneous.

EXAMPLES:

```
sage: A \le a, b, c = GradedCommutativeAlgebra(QQ, degrees=(1, 2, 2))
sage: B = A.cdg_algebra(differential={b: a<sup>*</sup>c})sage: x, y, z = B.gens()
sage: x.is_coboundary()
False
sage: (x*z).is_coboundary()
True
sage: (x * z + x * y). is_coboundary()
False
sage: (x*z+y**2).is_coboundary()
Traceback (most recent call last):
...
ValueError: This element is not homogeneous
```
# is\_cohomologous\_to(*other*)

Return True if self is cohomologous to other and False otherwise.

INPUT: • other – another element of this algebra EXAMPLES:

```
sage: A < a, b, c, d> = GradedCommutativeAlgebra(QQ, degrees=(1, 1, 1, 1))
sage: B = A.cdg_algebra(differential={a:b*c-c*d})sage: w, x, y, z = B.gens()
sage: (x*y).is_cohomologous_to(y*z)
True
sage: (x*y).is_cohomologous_to(x*z)
False
sage: (x*y).is_cohomologous_to(x*y)
True
```
Two elements whose difference is not homogeneous are cohomologous if and only if they are both coboundaries:

```
sage: w.is_cohomologous_to(y*z)
False
sage: (x*y-y*z).is_cohomologous_to(x*y*z)
True
sage: (x*y*z).is_cohomologous_to(0) # make sure 0 works
True
```
## coboundaries(*n*)

The n-th coboundary group of the algebra.

This is a vector space over the base field F, and it is returned as a subspace of the vector space  $F^d$ , where the n-th homogeneous component has dimension  $d$ .

INPUT:

• n – degree

```
sage: A \le x, y, z > 0 GradedCommutativeAlgebra(QQ, degrees=(1, 1, 2))
sage: B = A.cdg\_algebra(differential={z: x*z})sage: B.coboundaries(2)
Vector space of degree 2 and dimension 0 over Rational Field
Basis matrix:
\Boxsage: B.coboundaries(3)
Vector space of degree 2 and dimension 1 over Rational Field
Basis matrix:
[1 0]
sage: B.basis(3)
\lceil x^*z, y^*z \rceil
```
## cocycles(*n*)

The n-th cocycle group of the algebra.

This is a vector space over the base field F, and it is returned as a subspace of the vector space  $F^d$ , where the n-th homogeneous component has dimension  $d$ .

INPUT:

• n – degree

EXAMPLES:

```
sage: A \le x, y, z \ge 0 GradedCommutativeAlgebra(QQ, degrees=(1, 1, 2))
sage: B = A.cdg\_algebra(differential={z: x*z})sage: B.cocycles(2)
Vector space of degree 2 and dimension 1 over Rational Field
Basis matrix:
[1 0]
sage: B.basis(2)
[x*y, z]
```
## <span id="page-454-0"></span>cohomology(*n*)

The n-th cohomology group of self.

This is a vector space over the base ring, defined as the quotient cocycles/coboundaries. The elements of the quotient are lifted to the vector space of cocycles, and this is described in terms of those lifts.

INPUT:

 $\cdot$  n – degree

EXAMPLES:

```
sage: A < a, b, c, d, e > 0 GradedCommutativeAlgebra(QQ, degrees=(1, 1, 1, 1, 1))
sage: B = A.cdg_algebra({d: a*b, e: b*c})sage: B.cohomology(2)
Free module generated by \{[a * c], [a * d], [b * d], [c * d - a * e], [b * e], [c * e]\} over.
˓→Rational Field
```
Compare to [cohomology\\_raw\(\)](#page-456-0):

```
sage: B.cohomology_raw(2)
Vector space quotient V/W of dimension 6 over Rational Field where
V: Vector space of degree 10 and dimension 8 over Rational Field
```
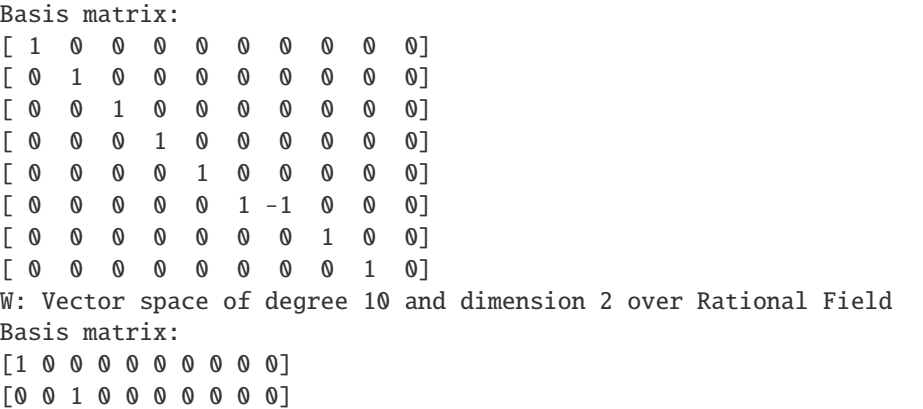

#### cohomology\_algebra(*max\_degree=3*)

Compute a CDGA with trivial differential, that is isomorphic to the cohomology of self up to``max\_degree``

INPUT:

• max\_degree – integer (default: 3); degree to which the result is required to be isomorphic to self's cohomology.

EXAMPLES:

```
sage: A \leq e1, e2, e3, e4, e5, e6, e7 = GradedCommutativeAlgebra(QQ)
sage: d = A.differential({e1:-e1*e6, e2:-e2*e6, e3:-e3*e6, e4:-e5*e6, e5:e4*e6})sage: B = A.cdg_algebra(d)sage: M = B.cohomology_algebra()
sage: M
Commutative Differential Graded Algebra with generators ('x0', 'x1', 'x2') in␣
˓→degrees (1, 1, 2) over Rational Field with differential:
  x0 \rightarrow - 0
  x1 --> 0
  x2 \rightarrow -50sage: M.cohomology(1)
Free module generated by {[x0], [x1]} over Rational Field
sage: B.cohomology(1)
Free module generated by {[e6], [e7]} over Rational Field
sage: M.cohomology(2)
Free module generated by {[x0*x1], [x2]} over Rational Field
sage: B.cohomology(2)
Free module generated by {[e4*e5], [e6*e7]} over Rational Field
sage: M.cohomology(3)
Free module generated by {[x0*x2], [x1*x2]} over Rational Field
sage: B.cohomology(3)
Free module generated by {[e4*e5*e6], [e4*e5*e7]} over Rational Field
```
#### cohomology\_generators(*max\_degree*)

Return lifts of algebra generators for cohomology in degrees at most max\_degree.

INPUT:

• max\_degree – integer

OUTPUT:

A dictionary keyed by degree, where the corresponding value is a list of cohomology generators in that degree. Actually, the elements are lifts of cohomology generators, which means that they lie in this differential graded algebra. It also means that they are only well-defined up to cohomology, not on the nose.

ALGORITHM:

Reduce a basis of the  $n'$ th cohomology modulo all the degree  $n$  products of the lower degree cohomologies.

EXAMPLES:

```
sage: A \le a, x, y > 0 GradedCommutativeAlgebra(QQ, degrees=(1, 2, 2))
sage: B = A.cdg_algebra(differential={y: a*x})sage: B.cohomology_generators(3)
{1: [a], 2: [x], 3: [a*y]}
```
The previous example has infinitely generated cohomology:  $ay<sup>n</sup>$  is a cohomology generator for each n:

```
sage: B.cohomology_generators(10)
{1: [a], 2: [x], 3: [a*y], 5: [a*y^2], 7: [a*y^3], 9: [a*y^4]}
```
In contrast, the corresponding algebra in characteristic  $p$  has finitely generated cohomology:

```
sage: A3 < a, x, y> = GradedCommutativeAlgebra(GF(3), degrees=(1,2,2))
sage: B3 = A3.cdg_algebra(differential={y: a*x})
sage: B3.cohomology_generators(20)
{1: [a], 2: [x], 3: [a*y], 5: [a*y^2], 6: [y^3]}
```
This method works with both singly graded and multi-graded algebras:

```
sage: Cs < a, b, c, d = GradedCommutativeAlgebra(GF(2), degrees=(1,2,2,3))
sage: Ds = Cs.cdg_algebra({a:c, b:d})sage: Ds.cohomology_generators(10)
{2: [a^2], 4: [b^2]sage: Cm \cdot \langle a,b,c,d \rangle = GradedCommutativeAlgebra(GF(2), degrees=(1,0), (1,1), (0,\rightarrow2), (0,3))
sage: Dm = Cm.cdg_algebra({a:c, b:d})sage: Dm.cohomology_generators(10)
{2: [a^2], 4: [b^2]}
```
<span id="page-456-0"></span>cohomology\_raw(*n*)

The n-th cohomology group of self.

This is a vector space over the base ring, and it is returned as the quotient cocycles/coboundaries.

INPUT:

 $\cdot$  n – degree

EXAMPLES:

```
sage: A < x, y, z, t> = GradedCommutativeAlgebra(QQ, degrees = (2, 2, 3, 4))
sage: B = A.cdg_algebra({t: x*z, x: z, y: z})sage: B.cohomology_raw(4)
Vector space quotient V/W of dimension 2 over Rational Field where
V: Vector space of degree 4 and dimension 2 over Rational Field
Basis matrix:
[ 1 0 0 -2]
```

```
\begin{bmatrix} 0 & 1 & -1/2 & -1 \end{bmatrix}W: Vector space of degree 4 and dimension 0 over Rational Field
Basis matrix:
\Box
```
Compare to [cohomology\(\)](#page-454-0):

```
sage: B.cohomology(4)
Free module generated by \{[x^2 - 2^*t], [x^*y - 1/2^*y^2 - t]\} over Rational Field
```
#### differential(*x=None*)

The differential of self.

This returns a map, and so it may be evaluated on elements of this algebra.

EXAMPLES:

```
sage: A \cdot \langle x, y, z \rangle = GradedCommutativeAlgebra(QQ, degrees=(1, 1, 2))
sage: B = A.cdg\_algebra({y:x*y, x: y*x})sage: d = B.differential(); d
Differential of Commutative Differential Graded Algebra with generators ('x', 'y
\rightarrow', 'z') in degrees (1, 1, 2) over Rational Field
  Defn: x --> -x*yy \rightarrow x*yz \ \text{---} > 0sage: d(y)x*y
```
## graded\_commutative\_algebra()

Return the base graded commutative algebra of self.

EXAMPLES:

```
sage: A \cdot \langle x, y, z, t \rangle = GradedCommutativeAlgebra(QQ, degrees=(2, 2, 3, 3))
sage: D = A.cdg_algebra({z: x*y})sage: D.graded_commutative_algebra() == A
True
```
#### homology(*n*)

The n-th cohomology group of self.

This is a vector space over the base ring, defined as the quotient cocycles/coboundaries. The elements of the quotient are lifted to the vector space of cocycles, and this is described in terms of those lifts.

INPUT:

•  $n - degree$ 

EXAMPLES:

```
sage: A < a, b, c, d, e > 0 GradedCommutativeAlgebra(QQ, degrees=(1, 1, 1, 1, 1))
sage: B = A.cdg_algebra({d: a*b, e: b*c})sage: B.cohomology(2)
Free module generated by \{[a*c], [a*d], [b*d], [c*d - a*e], [b*e], [c*e]\} over.
˓→Rational Field
```
Compare to [cohomology\\_raw\(\)](#page-456-0):

```
sage: B.cohomology_raw(2)
Vector space quotient V/W of dimension 6 over Rational Field where
V: Vector space of degree 10 and dimension 8 over Rational Field
Basis matrix:
[ 1 0 0 0 0 0 0 0 0 0]
[ 0 1 0 0 0 0 0 0 0 0]
[ 0 0 1 0 0 0 0 0 0 0]
[ 0 0 0 1 0 0 0 0 0 0]
[ 0 0 0 0 1 0 0 0 0 0]
[ 0 0 0 0 0 1 -1 0 0 0]
[ 0 0 0 0 0 0 0 1 0 0]
[ 0 0 0 0 0 0 0 0 1 0]
W: Vector space of degree 10 and dimension 2 over Rational Field
Basis matrix:
[1 0 0 0 0 0 0 0 0 0]
[0 0 1 0 0 0 0 0 0 0]
```
## is\_formal(*i*, *max\_iterations=3*)

Check if the algebra is i-formal. That is, if it is i-quasi-isomorphic to its cohomology algebra.

INPUT:

- i integer; the degree up to which the formality is checked
- max\_iterations integer (default: 3); the maximum number of iterations used in the computation of the minimal model

**Warning:** The method is not granted to finish (it can't, since the minimal model could be infinitely generated in some degrees). The parameter max\_iterations controls how many iterations of the method are attempted at each degree. In case they are not enough, an exception is raised. If you think that the result will be finitely generated, you can try to run it again with a higher value for max\_iterations.

Moreover, the method uses criteria that are often enough to conclude that the algebra is either formal or non-formal. However, it could happen that the used criteria can not determine the formality. In that case, an error is raised.

## EXAMPLES:

```
sage: A \le 1, e2, e3, e4, e5> = GradedCommutativeAlgebra(QQ)
sage: B = A.cdg_algebra({e5 : e1*e2 + e3*e4})sage: B.is_formal(1)
True
sage: B.is_formal(2)
False
```
#### ALGORITHM:

Apply the criteria in [Man2019]. Both the  $i$ -minimal model of the algebra and its cohomology algebra are computed. If the numerical invariants are different, the algebra is not  $i$ -formal.

If the numerical invariants match, the  $\psi$  condition is checked.

## minimal\_model(*i=3*, *max\_iterations=3*)

Try to compute a map from a i-minimal gcda that is a i-quasi-isomorphism to self.

INPUT:

- i integer (default: 3); degree to which the result is required to induce an isomorphism in cohomology, and the domain is required to be minimal.
- max\_iterations integer (default: 3); the number of iterations of the method at each degree. If the algorithm does not finish in this many iterations at each degree, an error is raised.

## OUTPUT:

A morphism from a minimal Sullivan (up to degree i) CDGA's to self, that induces an isomorphism in cohomology up to degree  $i$ , and a monomorphism in degree  $i+1$ .

## EXAMPLES:

```
sage: S.\langle x, y, z \rangle = GradedCommutativeAlgebra(QQ, degrees = (1, 1, 2))
sage: d = S.differential({x:x*y, y:x*y})
sage: R = S.cdg_algebra(d)sage: p = R.minnal_model()sage: T = p. domain()
sage: p
Commutative Differential Graded Algebra morphism:
  From: Commutative Differential Graded Algebra with generators ('x1_0', 'x2_0
\rightarrow') in degrees (1, 2) over Rational Field with differential:
   x1_0 -> 0x2_0 --> 0
 To: Commutative Differential Graded Algebra with generators ('x', 'y', 'z')␣
\rightarrowin degrees (1, 1, 2) over Rational Field with differential:
   x \rightarrow -\rightarrow x*yy \rightarrow \rightarrow x * yz \rightarrow 0Defn: (x1_0, x2_0) --> (x - y, z)sage: R.cohomology(1)
Free module generated by \{[x - y]\} over Rational Field
sage: T.cohomology(1)
Free module generated by {[x1_0]} over Rational Field
sage: [p(g.\text{representative())} for g in T.cohomology(1).basis().keys()]
\begin{bmatrix} x & - & y \end{bmatrix}sage: R.cohomology(2)
Free module generated by {[z]} over Rational Field
sage: T.cohomology(2)
Free module generated by {[x2_0]} over Rational Field
sage: [p(q \text{ representative())} for g in T.cohomology(2).basis().keys()]
[z]sage: A \leq 1, e2, e3, e4, e5, e6, e7> = GradedCommutativeAlgebra(QQ)
sage: d = A.differential({e1:e1*e7, e2:e2*e7, e3:-e3*e7, e4:-e4*e7})
sage: B = A.cdg_algebra(d)sage: phi = B.minnimal_model(i=3)sage: M = phi.domain()sage: M
Commutative Differential Graded Algebra with generators ('x1_0', 'x1_1', 'x1_2',
\rightarrow 'x2_0', 'x2_1', 'x2_2', 'x2_3', 'y3_0', 'y3_1', 'y3_2', 'y3_3', 'y3_4', 'y3_5
\rightarrow', 'y3_6', 'y3_7', 'y3_8') in degrees (1, 1, 1, 2, 2, 2, 2, 3, 3, 3, 3, 3, 3, 3,
\rightarrow3, 3, 3) over Rational Field with differential:
```

```
x1_0 -> 0x1_1 --> 0
   x1_2 \longrightarrow 0x2_0 - \ge 0x2_1 --> 0
   x2_2 \longrightarrow 0x2_3 --> 0
   y3_0 \longrightarrow x2_0^2y3_1 --> x2_0*x2_1y3_2 \rightarrow -\frac{1}{2}y3_3 \rightarrow -\times x2_0*x2_2y3_4 --> x2_1*x2_2 + x2_0*x2_3
  y3_5 --> x2_2^2
   y3_6 --> x2_1*x2_3
  y3_7 --> x2_2*x_3y3_8 \rightarrow x2_3^2sage: phi
Commutative Differential Graded Algebra morphism:
 From: Commutative Differential Graded Algebra with generators ('x1_0', 'x1_1',
\rightarrow 'x1_2', 'x2_0', 'x2_1', 'x2_2', 'x2_3', 'y3_0', 'y3_1', 'y3_2', 'y3_3', 'y3_4
˓→', 'y3_5', 'y3_6', 'y3_7', 'y3_8') in degrees (1, 1, 1, 2, 2, 2, 2, 3, 3, 3,␣
\rightarrow3, 3, 3, 3, 3, 3) over Rational Field with differential:
  x1_0 -> 0x1_1 \longrightarrow 0x1_2 \rightarrow -\inftyx2_0 - \ge 0x2 \t1 \t--> 0x2_2 --> 0
   x2_3 --> 0
   y3_0 --> x2_0^2y3_1 --> x2_0*x2_1y3_2 --> x2_1^2
   y3_3 \rightarrow -\times x2_0*x2_2y3_4 --> x2_1*x2_2 + x2_0*x2_3
   y3_5 --> x2_2^2y3_6 --> x2_1*x2_3y3_7 --> x2_2*x_3y3_8 --> x2_3^2
 To: Commutative Differential Graded Algebra with generators ('e1', 'e2', 'e3
˓→', 'e4', 'e5', 'e6', 'e7') in degrees (1, 1, 1, 1, 1, 1, 1) over Rational␣
˓→Field with differential:
  e1 \leftarrow \ge e1*e7
   e2 --> e2*e7
   e3 --> -e3*e7
   e4 --> -e4*e7
   e5 \rightarrow 0e6 --> 0
   e7 --> 0
 Defn: (x1_0, x1_1, x1_2, x2_0, x2_1, x2_2, x2_3, y3_0, y3_1, y3_2, y3_3, y3_4,
\rightarrow y3_5, y3_6, y3_7, y3_8) --> (e5, e6, e7, e1*e3, e2*e3, e1*e4, e2*e4, 0, 0, 0,
\rightarrow 0, 0, 0, 0, 0)
```

```
sage: [B.cohomology(i).dimension() for i in [1..3]]
[3, 7, 13]
sage: [M.cohomology(i).dimension() for i in [1..3]][3, 7, 13]
```
## ALGORITHM:

We follow the algorithm described in [Man2019]. It consists in constructing the minimal Sullivan algebra S by iteratively adding generators to it. Start with one closed generator of degree 1 for each element in the basis of the first cohomology of the algebra. Then proceed degree by degree. At each degree  $d$ , we keep adding generators of degree  $d - 1$  whose differential kills the elements in the kernel of the map  $H<sup>d</sup>(S) \rightarrow H<sup>d</sup>(self)$ . Once this map is made injective, we add the needed closed generators in degree d to make it surjective.

**Warning:** The method is not granted to finish (it can't, since the minimal model could be infinitely generated in some degrees). The parameter max\_iterations controls how many iterations of the method are attempted at each degree. In case they are not enough, an exception is raised. If you think that the result will be finitely generated, you can try to run it again with a higher value for max\_iterations.

### **See also:**

[Wikipedia article Rational\\_homotopy\\_theory#Sullivan\\_algebras](https://en.wikipedia.org/wiki/Rational_homotopy_theory#Sullivan_algebras)

REFERENCES:

- [Fel2001]
- [Man2019]

numerical\_invariants(*max\_degree=3*, *max\_iterations=3*)

Return the numerical invariants of the algebra, up to degree d. The numerical invariants reflect the number of generators added at each step of the construction of the minimal model.

The numerical invariants are the dimensions of the subsequent Hirsch extensions used at each degree to compute the minimal model.

INPUT:

- max\_degree integer (default: 3); the degree up to which the numerical invariants are computed
- max\_iterations integer (default: 3); the maximum number of iterations used to compute the minimal model, if it is not already cached

EXAMPLES:

```
sage: A \leq 1, e2, e3> = GradedCommutativeAlgebra(QQ)
sage: B = A.cdq_algebra({e3 : e1*e2})sage: B.minimal_model(4)
Commutative Differential Graded Algebra morphism:
From: Commutative Differential Graded Algebra with generators ('x1_0', 'x1_1',
˓→'y1_0') in degrees (1, 1, 1) over Rational Field with differential:
x1_0 \rightarrow -\inftyx1_1 \rightarrow -\inftyy1_0 \rightarrow x1_0*x1_1To: Commutative Differential Graded Algebra with generators ('e1', 'e2', 'e3
\rightarrow') in degrees (1, 1, 1) over Rational Field with differential:
```

```
e1 \rightarrow 0e2 --> 0
e3 --> e1*e2
Defn: (x1_0, x1_1, y1_0) --> (e1, e2, e3)sage: B.numerical_invariants(2)
{1: [2, 1, 0], 2: [0, 0]}
```
## ALGORITHM:

The numerical invariants are stored as the minimal model is constructed.

**Warning:** The method is not granted to finish (it can't, since the minimal model could be infinitely generated in some degrees). The parameter max\_iterations controls how many iterations of the method are attempted at each degree. In case they are not enough, an exception is raised. If you think that the result will be finitely generated, you can try to run it again with a higher value for max\_iterations.

#### REFERENCES:

For a precise definition and properties, see [Man2019] .

#### quotient(*I*, *check=True*)

Create the quotient of this algebra by a two-sided ideal I.

INPUT:

- I a two-sided homogeneous ideal of this algebra
- check (default: True) if True, check whether I is generated by homogeneous elements

EXAMPLES:

```
sage: A \cdot \langle x,y,z \rangle = \text{GradedCommutativeAlgebra}(QQ, \text{degrees}=(1,1,2))sage: B = A.cdg_algebra({y:x*y, z:x*z})sage: B.inject_variables()
Defining x, y, z
sage: I = B.ideal([y*z])
sage: C = B. quotient(I)
sage: (y*z).differential()
2*x*y*zsage: C((y * z) .differential())0
sage: C(y * z)0
```
It is checked that the differential maps the ideal into itself, to make sure that the quotient inherits a differential structure:

```
sage: A \cdot \langle x, y, z \rangle = GradedCommutativeAlgebra(QQ, degrees=(1,2,2))
sage: B = A.cdg_algebra({x:y})sage: B.quotient(B.ideal(y*x))
Traceback (most recent call last):
...
ValueError: The differential does not preserve the ideal
sage: B.quotient(B.ideal(x))
```

```
Traceback (most recent call last):
...
ValueError: The differential does not preserve the ideal
```
<span id="page-463-0"></span>class sage.algebras.commutative\_dga.DifferentialGCAlgebra\_multigraded(*A*, *differential*)

```
sage.algebras.commutative_dga.DifferentialGCAlgebrasage.algebras.
commutative_dga.GCAlgebra_multigraded
```
A commutative differential multi-graded algebras.

INPUT:

- A a commutative multi-graded algebra
- differential a differential

EXAMPLES:

```
sage: A < a, b, c > 0 GradedCommutativeAlgebra(QQ, degrees=((1,0), (0, 1), (0,2)))
sage: B = A.cdg_algebra(differential={a: c})sage: B.basis((1,0))
[a]
sage: B.basis(1, total=True)
[a, b]sage: B.cohomology((1, 0))Free module generated by {} over Rational Field
sage: B.cohomology(1, total=True)
Free module generated by {[b]} over Rational Field
```

```
class Element(A, rep)
```

```
Bases: sage.algebras.commutative_dga.GCAlgebra_multigraded.Element, sage.algebras.
commutative_dga.DifferentialGCAlgebra.Element
```
Element class of a commutative differential multi-graded algebra.

#### coboundaries(*n*, *total=False*)

The n-th coboundary group of the algebra.

This is a vector space over the base field F, and it is returned as a subspace of the vector space  $F^d$ , where the n-th homogeneous component has dimension  $d$ .

INPUT:

- $n$  degree
- total (default False) if True, return the coboundaries in total degree n

If n is an integer rather than a multi-index, then the total degree is used in that case as well.

EXAMPLES:

```
sage: A < a,b,c> = GradedCommutativeAlgebra(QQ, degrees=(1,0), (0, 1), (0,2)))sage: B = A.cdg_algebra(differential={a: c})sage: B.coboundaries((0,2))
Vector space of degree 1 and dimension 1 over Rational Field
Basis matrix:
[1]sage: B.coboundaries(2)
Vector space of degree 2 and dimension 1 over Rational Field
```
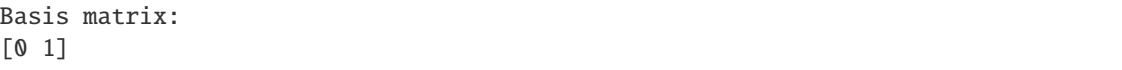

#### cocycles(*n*, *total=False*)

The n-th cocycle group of the algebra.

This is a vector space over the base field F, and it is returned as a subspace of the vector space  $F^d$ , where the n-th homogeneous component has dimension  $d$ .

INPUT:

- $n degree$
- total (default: False) if True, return the cocycles in total degree n

If n is an integer rather than a multi-index, then the total degree is used in that case as well.

EXAMPLES:

```
sage: A < a,b,c> = GradedCommutativeAlgebra(QQ, degrees=((1,0), (0, 1), (0,2)))
sage: B = A.cdg_algebra(differential={a: c})sage: B.cocycles((0,1))Vector space of degree 1 and dimension 1 over Rational Field
Basis matrix:
[1]
sage: B.cocycles((0,1), total=True)
Vector space of degree 2 and dimension 1 over Rational Field
Basis matrix:
[0 1]
```
## <span id="page-464-1"></span>cohomology(*n*, *total=False*)

The n-th cohomology group of the algebra.

This is a vector space over the base ring, defined as the quotient cocycles/coboundaries. The elements of the quotient are lifted to the vector space of cocycles, and this is described in terms of those lifts.

Compare to [cohomology\\_raw\(\)](#page-464-0).

INPUT:

- $\cdot$  n degree
- total (default: False) if True, return the cohomology in total degree n

If n is an integer rather than a multi-index, then the total degree is used in that case as well.

EXAMPLES:

```
sage: A < a,b,c> = GradedCommutativeAlgebra(QQ, degrees=((1,0), (0, 1), (0,2)))
sage: B = A.cdq_algebra(differential={a:c})sage: B.cohomology((0,2))
Free module generated by {} over Rational Field
sage: B.cohomology(1)
Free module generated by {[b]} over Rational Field
```
## <span id="page-464-0"></span>cohomology\_raw(*n*, *total=False*)

The n-th cohomology group of the algebra.

This is a vector space over the base ring, and it is returned as the quotient cocycles/coboundaries.

Compare to *[cohomology\(\)](#page-464-1)*.

INPUT:

- n degree
- total (default: False) if True, return the cohomology in total degree n

If n is an integer rather than a multi-index, then the total degree is used in that case as well.

EXAMPLES:

```
sage: A < a,b,c> = GradedCommutativeAlgebra(QQ, degrees=((1,0), (0, 1), (0,2)))sage: B = A.cdg_algebra(differential={a: c})sage: B.cohomology_raw((0,2))
Vector space quotient V/W of dimension 0 over Rational Field where
V: Vector space of degree 1 and dimension 1 over Rational Field
Basis matrix:
[1]W: Vector space of degree 1 and dimension 1 over Rational Field
Basis matrix:
[1]
sage: B.cohomology_raw(1)
Vector space quotient V/W of dimension 1 over Rational Field where
V: Vector space of degree 2 and dimension 1 over Rational Field
Basis matrix:
[0 1]
W: Vector space of degree 2 and dimension 0 over Rational Field
Basis matrix:
\lceil]
```
## homology(*n*, *total=False*)

The n-th cohomology group of the algebra.

This is a vector space over the base ring, defined as the quotient cocycles/coboundaries. The elements of the quotient are lifted to the vector space of cocycles, and this is described in terms of those lifts.

Compare to [cohomology\\_raw\(\)](#page-464-0).

INPUT:

- $n degree$
- total (default: False) if True, return the cohomology in total degree n

If n is an integer rather than a multi-index, then the total degree is used in that case as well.

```
sage: A < a,b,c> = GradedCommutativeAlgebra(QQ, degrees=((1,0), (0, 1), (0,2)))
sage: B = A.cdg_algebra(differential={a: c})sage: B.cohomology((0,2))
Free module generated by {} over Rational Field
sage: B.cohomology(1)
Free module generated by {[b]} over Rational Field
```

```
class sage.algebras.commutative_dga.Differential_multigraded(A, im_gens)
    Bases: sage.algebras.commutative_dga.Differential
```
Differential of a commutative multi-graded algebra.

coboundaries(*n*, *total=False*)

The n-th coboundary group of the algebra.

This is a vector space over the base field F, and it is returned as a subspace of the vector space  $F^d$ , where the n-th homogeneous component has dimension  $d$ .

INPUT:

- n degree
- total (default False) if True, return the coboundaries in total degree n

If n is an integer rather than a multi-index, then the total degree is used in that case as well.

EXAMPLES:

```
sage: A < a,b,c> = GradedCommutativeAlgebra(QQ, degrees=((1, 0), (0, 1), (0, 2)))sage: d = A.differential(\{a: c\})
sage: d.coboundaries((0, 2))
Vector space of degree 1 and dimension 1 over Rational Field
Basis matrix:
[1]
sage: d.coboundaries(2)
Vector space of degree 2 and dimension 1 over Rational Field
Basis matrix:
[0 1]
```
#### cocycles(*n*, *total=False*)

The n-th cocycle group of the algebra.

This is a vector space over the base field F, and it is returned as a subspace of the vector space  $F^d$ , where the n-th homogeneous component has dimension  $d$ .

INPUT:

- $\cdot$  n degree
- total (default: False) if True, return the cocycles in total degree n

If n is an integer rather than a multi-index, then the total degree is used in that case as well.

EXAMPLES:

```
sage: A < a,b,c> = GradedCommutativeAlgebra(QQ, degrees=((1, 0), (0, 1), (0, 2)))sage: d = A.differential(\{a: c\})
sage: d.cocycles((0, 1))
Vector space of degree 1 and dimension 1 over Rational Field
Basis matrix:
[1]
sage: d.cocycles((0, 1), total=True)
Vector space of degree 2 and dimension 1 over Rational Field
Basis matrix:
[0 1]
```
# <span id="page-466-0"></span>cohomology(*n*, *total=False*)

The n-th cohomology group of the algebra.

This is a vector space over the base ring, defined as the quotient cocycles/coboundaries. The elements of the quotient are lifted to the vector space of cocycles, and this is described in terms of those lifts.

## INPUT:

- $n$  degree
- total (default: False) if True, return the cohomology in total degree n

If n is an integer rather than a multi-index, then the total degree is used in that case as well.

### **See also:**

[cohomology\\_raw\(\)](#page-467-0)

## EXAMPLES:

```
sage: A < a,b,c> = GradedCommutativeAlgebra(QQ, degrees=((1, 0), (0, 1), (0, 2)))sage: d = A.differential(\{a: c\})
sage: d.cohomology((0, 2))
Free module generated by {} over Rational Field
sage: d.cohomology(1)
Free module generated by {[b]} over Rational Field
```
#### <span id="page-467-0"></span>cohomology\_raw(*n*, *total=False*)

The n-th cohomology group of the algebra.

This is a vector space over the base ring, and it is returned as the quotient cocycles/coboundaries.

INPUT:

- $\cdot$  n degree
- total (default: False) if True, return the cohomology in total degree n

If n is an integer rather than a multi-index, then the total degree is used in that case as well.

#### **See also:**

[cohomology\(\)](#page-466-0)

```
sage: A < a, b, c > 0 GradedCommutativeAlgebra(QQ, degrees=((1, 0), (0, 1), (0, 2)))
sage: d = A.differential(\{a: c\})
sage: d.cohomology_raw((0, 2))
Vector space quotient V/W of dimension 0 over Rational Field where
V: Vector space of degree 1 and dimension 1 over Rational Field
Basis matrix:
\lceil 1 \rceilW: Vector space of degree 1 and dimension 1 over Rational Field
Basis matrix:
[1]
sage: d.cohomology_raw(1)
Vector space quotient V/W of dimension 1 over Rational Field where
V: Vector space of degree 2 and dimension 1 over Rational Field
Basis matrix:
[0 1]
W: Vector space of degree 2 and dimension 0 over Rational Field
Basis matrix:
\lbrack
```
```
differential_matrix_multigraded(n, total=False)
```
The matrix that gives the differential in degree n.

**Todo:** Rename this to differential\_matrix once inheritance, overriding, and cached methods work together better. See [trac ticket #17201.](https://trac.sagemath.org/17201)

INPUT:

- n degree
- total (default: False) if True, return the matrix corresponding to total degree n

If n is an integer rather than a multi-index, then the total degree is used in that case as well.

## EXAMPLES:

```
sage: A < a,b,c> = GradedCommutativeAlgebra(QQ, degrees=((1, 0), (0, 1), (0, 2)))sage: d = A.differential(\{a: c\})
sage: d.differential_matrix_multigraded((1, 0))
[1]
sage: d.differential_matrix_multigraded(1, total=True)
[0 1]
[0 0]
sage: d.differential_matrix_multigraded((1, 0), total=True)
[0 1]
[0 0]
sage: d.differential_matrix_multigraded(1)
[0 1]
[0 0]
```

```
homology(n, total=False)
```
The n-th cohomology group of the algebra.

This is a vector space over the base ring, defined as the quotient cocycles/coboundaries. The elements of the quotient are lifted to the vector space of cocycles, and this is described in terms of those lifts.

INPUT:

- $n$  degree
- total (default: False) if True, return the cohomology in total degree n

If n is an integer rather than a multi-index, then the total degree is used in that case as well.

# **See also:**

[cohomology\\_raw\(\)](#page-467-0)

```
sage: A < a, b, c > 0 GradedCommutativeAlgebra(QQ, degrees=((1, 0), (0, 1), (0, 2)))
sage: d = A.differential({a: c})
sage: d.cohomology((0, 2))Free module generated by {} over Rational Field
sage: d.cohomology(1)
Free module generated by {[b]} over Rational Field
```
class sage.algebras.commutative\_dga.GCAlgebra(*base*, *R=None*, *I=None*, *names=None*, *degrees=None*,

```
category=None)
```
Bases: [sage.structure.unique\\_representation.UniqueRepresentation](../../../../../../html/en/reference/structure/sage/structure/unique_representation.html#sage.structure.unique_representation.UniqueRepresentation), [sage.rings.](../../../../../../html/en/reference/rings/sage/rings/quotient_ring.html#sage.rings.quotient_ring.QuotientRing_nc) [quotient\\_ring.QuotientRing\\_nc](../../../../../../html/en/reference/rings/sage/rings/quotient_ring.html#sage.rings.quotient_ring.QuotientRing_nc)

A graded commutative algebra.

INPUT:

- base the base field
- names (optional) names of the generators: a list of strings or a single string with the names separated by commas. If not specified, the generators are named "x0", "x1", ...
- degrees (optional) a tuple or list specifying the degrees of the generators; if omitted, each generator is given degree 1, and if both names and degrees are omitted, an error is raised.
- R (optional, default None) the ring over which the algebra is defined: if this is specified, the algebra is defined to be R/I.
- I (optional, default None) an ideal in R. It is should include, among other relations, the squares of the generators of odd degree

As described in the module-level documentation, these are graded algebras for which oddly graded elements anticommute and evenly graded elements commute.

The arguments R and I are primarily for use by the *quotient* () method.

These algebras should be graded over the integers; multi-graded algebras should be constructed using [GCAlgebra\\_multigraded](#page-475-0) instead.

EXAMPLES:

```
sage: A \leq a, b > 0 GradedCommutativeAlgebra(00, degrees = (2, 3))
sage: a.degree()
2
sage: B = A.quotient(A.ideal(a**2*b))sage: B
Graded Commutative Algebra with generators ('a', 'b') in degrees (2, 3) with␣
˓→relations [a^2*b] over Rational Field
sage: A.basis(7)
[a^{\lambda}2^{*}b]sage: B.basis(7)
\Box
```
<span id="page-469-0"></span>Note that the function [GradedCommutativeAlgebra\(\)](#page-479-0) can also be used to construct these algebras.

#### class Element(*A*, *rep*)

Bases: [sage.rings.quotient\\_ring\\_element.QuotientRingElement](../../../../../../html/en/reference/rings/sage/rings/quotient_ring_element.html#sage.rings.quotient_ring_element.QuotientRingElement)

An element of a graded commutative algebra.

#### basis\_coefficients(*total=False*)

Return the coefficients of this homogeneous element with respect to the basis in its degree.

For example, if this is the sum of the 0th and 2nd basis elements, return the list  $[1, 0, 1]$ .

Raise an error if the element is not homogeneous.

INPUT:

• total – boolean (default False); this is only used in the multi-graded case, in which case if True, it returns the coefficients with respect to the basis for the total degree of this element

### OUTPUT:

A list of elements of the base field.

EXAMPLES:

```
sage: A \cdot \langle x, y, z, t \rangle = GradedCommutativeAlgebra(QQ, degrees=(1, 2, 2, 3))
sage: A.basis(3)
[x*y, x*z, t]sage: (t + 3*x*y).basis_coefficients()
[3, 0, 1]
sage: (t + x).basis_coefficients()
Traceback (most recent call last):
...
ValueError: This element is not homogeneous
sage: B.<c,d> = GradedCommutativeAlgebra(QQ, degrees=((2,0), (0,4)))sage: B.basis(4)
[c^{\wedge}2, d]sage: (c^2 - 1/2 * d).basis_coefficients(total=True)
[1, -1/2]sage: (c^2 - 1/2 * d).basis_coefficients()
Traceback (most recent call last):
...
ValueError: This element is not homogeneous
```
### degree(*total=False*)

The degree of this element.

If the element is not homogeneous, this returns the maximum of the degrees of its monomials.

INPUT:

• total – ignored, present for compatibility with the multi-graded case EXAMPLES:

```
sage: A < x, y, z, t> = GradedCommutativeAlgebra(QQ, degrees=(1, 2, 3, 3))
sage: el = z^*t+2*x*y-y^2^*zsage: el.degree()
7
sage: el.monomials()
[y^{\lambda}2^{*}z, z^{*}t, x^{*}y]sage: [i.degree() for i in el.monomials()]
[7, 6, 3]
sage: A(0).degree()
Traceback (most recent call last):
...
ValueError: The zero element does not have a well-defined degree
```
# dict()

A dictionary that determines the element.

The keys of this dictionary are the tuples of exponents of each monomial, and the values are the corresponding coefficients.

```
sage: A \cdot \langle x, y, z, t \rangle = GradedCommutativeAlgebra(QQ, degrees=(1, 2, 2, 3))
sage: dic = (x*y - 5*y*z + 7*x*y^2*z^3*t).dict()
sage: sorted(dic.items())
[((0, 1, 1, 0), -5), ((1, 1, 0, 0), 1), ((1, 2, 3, 1), 7)]
```
### <span id="page-471-0"></span>homogeneous\_parts()

Return the homogeneous parts of the element. The result is given as a dictionary indexed by degree.

EXAMPLES:

```
sage: A \leq e1, e2, e3, e4, e5> = GradedCommutativeAlgebra(QQ)sage: a = e1*e3*e5-3*e2*e3*e5 + e1*e2 -2*e3 + e5sage: a.homogeneous_parts()
{1: -2*e3 + e5, 2: e1*e2, 3: e1*e3*e5 - 3*e2*e3*e5}
```
## homogenous\_parts(*\*args*, *\*\*kwds*)

Deprecated: Use [homogeneous\\_parts\(\)](#page-471-0) instead. See [trac ticket #30585](https://trac.sagemath.org/30585) for details.

#### is\_homogeneous(*total=False*)

Return True if self is homogeneous and False otherwise.

INPUT:

• total – boolean (default False); only used in the multi-graded case, in which case if True, check to see if self is homogeneous with respect to total degree EXAMPLES:

```
sage: A \cdot \langle x, y, z, t \rangle = GradedCommutativeAlgebra(QQ, degrees=(1, 2, 3, 3))
sage: el = z^*t + 2*x*y - y^2z^*zsage: el.degree()
7
sage: el.monomials()
[y^{\lambda}2^{*}z, z^{*}t, x^{*}y]sage: [i.degree() for i in el.monomials()]
[7, 6, 3]
sage: el.is_homogeneous()
False
sage: em = y^3 - 5*z*t + 3/2*x*y*tsage: em.is_homogeneous()
True
sage: em.monomials()
[y^{\lambda}3, x^{\star}y^{\star}t, z^{\star}t]sage: [i.degree() for i in em.monomials()]
[6, 6, 6]
```
The element 0 is homogeneous, even though it doesn't have a well-defined degree:

sage:  $A(0)$ . is\_homogeneous() True

A multi-graded example:

```
sage: B.<c,d> = GradedCommutativeAlgebra(00, degrees=((2, 0), (0, 4)))sage: (c^2 - 1/2 \cdot d). is_homogeneous()
False
```
sage:  $(c^2 - 1/2 * d)$ . is\_homogeneous(total=True) True

## basis(*n*)

Return a basis of the n-th homogeneous component of self.

# EXAMPLES:

```
sage: A \cdot \langle x, y, z, t \rangle = GradedCommutativeAlgebra(QQ, degrees=(1, 2, 2, 3))
sage: A.basis(2)
[y, z]sage: A.basis(3)
[x*y, x*z, t]sage: A.basis(4)
[y^2, y*z, z^2, x*t]
sage: A.basis(5)
[x*y^2, x*y*z, x*z^2, y*t, z*t]
sage: A.basis(6)
[y^3, y^2*z, y*z^2, z^3, x*y*t, x*z*t]
```
#### cdg\_algebra(*differential*)

Construct a differential graded commutative algebra from self by specifying a differential.

INPUT:

• differential – a dictionary defining a differential or a map defining a valid differential

The keys of the dictionary are generators of the algebra, and the associated values are their targets under the differential. Any generators which are not specified are assumed to have zero differential. Alternatively, the differential can be defined using the  $differential()$  method; see below for an example.

#### **See also:**

[differential\(\)](#page-473-1)

EXAMPLES:

```
sage: A \le a, b, c > 0 GradedCommutativeAlgebra(QQ, degrees=(1, 1, 1))
sage: B = A \cdot cdg\_algebra({a: b * c, b: a * c})sage: B
Commutative Differential Graded Algebra with generators ('a', 'b', 'c') in␣
˓→degrees (1, 1, 1) over Rational Field with differential:
    a \rightarrow b^*cb --> a*c
    c \rightarrow 0
```
Note that differential can also be a map:

```
sage: d = A.differential(\{a: b^*c, b: a^*c\})
sage: d
Differential of Graded Commutative Algebra with generators ('a', 'b', 'c') in␣
˓→degrees (1, 1, 1) over Rational Field
 Defn: a --> b*c
        b --> a^*cc \rightarrow \infty
```

```
sage: A.cdg_algebra(d) is B
True
```
<span id="page-473-1"></span>differential(*diff* ) Construct a differential on self.

INPUT:

• diff – a dictionary defining a differential

The keys of the dictionary are generators of the algebra, and the associated values are their targets under the differential. Any generators which are not specified are assumed to have zero differential.

EXAMPLES:

```
sage: A \le x, y, z > 0 GradedCommutativeAlgebra(QQ, degrees=(1, 1, 2))
sage: A.differential(\{y:x*y, x:x*y\})
Differential of Graded Commutative Algebra with generators ('x', 'y', 'z') in␣
\rightarrowdegrees (1, 1, 2) over Rational Field
  Defn: x \rightarrow -\times x^*yy \rightarrow -\rightarrow x * yz \rightarrow 0sage: B \le a, b, c = GradedCommutativeAlgebra(QQ, degrees=(1, 2, 2))
sage: d = B.differential({b:a*c, c:a*c})
sage: d(b \n<sup>*</sup>c)a*b*c + a*c^2
```
## <span id="page-473-0"></span>quotient(*I*, *check=True*)

Create the quotient of this algebra by a two-sided ideal I.

INPUT:

- I a two-sided homogeneous ideal of this algebra
- check (default: True) if True, check whether I is generated by homogeneous elements

EXAMPLES:

```
sage: A. \langle x, y, z, t \rangle = GradedCommutativeAlgebra(GF(5), degrees=(2, 2, 3, 4))
sage: I = A.ideal([x*t+z^2, x*y - t])sage: B = A. quotient(I)
sage: B
Graded Commutative Algebra with generators ('x', 'y', 'z', 't') in degrees (2, 
˓→2, 3, 4) with relations [x*t, x*y - t] over Finite Field of size 5
sage: B(x*t)
0
sage: B(x*y)t
sage: A.basis(7)
[x^2^*z, x^*y^*z, y^2^*z, z^*t]sage: B.basis(7)
[x^2^*z, y^2^*z, z^*t]
```
class sage.algebras.commutative\_dga.GCAlgebraHomset(*R*, *S*, *category=None*) Bases: [sage.rings.homset.RingHomset\\_generic](../../../../../../html/en/reference/rings/sage/rings/homset.html#sage.rings.homset.RingHomset_generic)

Set of morphisms between two graded commutative algebras.

**Note:** Homsets (and thus morphisms) have only been implemented when the base fields are the same for the domain and codomain.

EXAMPLES:

```
sage: A. \langle x, y \rangle = GradedCommutativeAlgebra(QQ, degrees=(1, 2))
sage: H = Hom(A, A)sage: H([x,y]) == H. identity()
True
sage: H([x,x]) == H. identity()
False
sage: A. \langle w, x \rangle = GradedCommutativeAlgebra(QQ, degrees=(1, 2))
sage: B \le y, z = GradedCommutativeAlgebra(QQ, degrees=(1,1))
sage: H = Hom(A, B)sage: H([y,0])
Graded Commutative Algebra morphism:
 From: Graded Commutative Algebra with generators ('w', 'x') in degrees (1, 2)˓→over Rational Field
To: Graded Commutative Algebra with generators ('y', 'z') in degrees (1, 1)␣
˓→over Rational Field
 Defn: (w, x) --> (y, 0)sage: H([y, y * z])Graded Commutative Algebra morphism:
 From: Graded Commutative Algebra with generators ('w', 'x') in degrees (1, 2)˓→over Rational Field
 To: Graded Commutative Algebra with generators ('y', 'z') in degrees (1, 1)˓→over Rational Field
 Defn: (w, x) --> (y, y^*z)
```
## identity()

Construct the identity morphism of this homset.

EXAMPLES:

```
sage: A \cdot \langle x, y \rangle = GradedCommutativeAlgebra(QQ, degrees=(1,2))
sage: H = Hom(A, A)sage: H([x,y]) == H. identity()
True
sage: H([x,x]) == H.identity()
False
```
#### zero()

Construct the "zero" morphism of this homset: the map sending each generator to zero.

```
sage: A \ll x, y> = GradedCommutativeAlgebra(QQ, degrees=(1, 2))
sage: B \le a, b, c = GradedCommutativeAlgebra(QQ, degrees=(1, 1, 1))
sage: zero = Hom(A, B).zero()
sage: zero(x) == zero(y) == 0True
```

```
class sage.algebras.commutative_dga.GCAlgebraMorphism(parent, im_gens, check=True)
     Bases: sage.rings.morphism.RingHomomorphism_im_gens
```
Create a morphism between two [graded commutative algebras](#page-468-0).

INPUT:

- parent the parent homset
- im\_gens the images, in the codomain, of the generators of the domain
- check boolean (default: True); check whether the proposed map is actually an algebra map; if the domain and codomain have differentials, also check that the map respects those.

EXAMPLES:

```
sage: A \cdot \langle x, y \rangle = GradedCommutativeAlgebra(QQ)
sage: H = Hom(A, A)sage: f = H([y,x])sage: f
Graded Commutative Algebra endomorphism of Graded Commutative Algebra with␣
˓→generators ('x', 'y') in degrees (1, 1) over Rational Field
Defn: (x, y) --> (y, x)
sage: f(x*y)-x*y
```
## is\_graded(*total=False*)

Return True if this morphism is graded.

That is, return True if  $f(x)$  is zero, or if  $f(x)$  is homogeneous and has the same degree as x, for each generator  $x$ .

INPUT:

• total (optional, default False) – if True, use the total degree to determine whether the morphism is graded (relevant only in the multigraded case)

EXAMPLES:

```
sage: C \le a, b, c > 0 GradedCommutativeAlgebra(QQ, degrees=(1, 1, 2))
sage: H = Hom(C, C)sage: H([a, b, a<sup>*</sup>b + 2<sup>*</sup>a]). is_graded()
False
sage: H([a, b, a*b]).is_graded()
True
sage: A < w, x > 0 GradedCommutativeAlgebra(QQ, degrees=((1,0), (1,0)))
sage: B.<y,z> = GradedCommutativeAlgebra(QQ, degrees=((1,0), (0,1)))sage: H = Hom(A, B)sage: H([y,0]).is_graded()
True
sage: H([z,z]).is_graded()
False
sage: H([z,z]).is_graded(total=True)
True
```
<span id="page-475-0"></span>class sage.algebras.commutative\_dga.GCAlgebra\_multigraded(*base*, *degrees*, *names=None*, *R=None*,

*I=None*, *category=None*)

Bases: [sage.algebras.commutative\\_dga.GCAlgebra](#page-468-0)

A multi-graded commutative algebra.

INPUT:

- base the base field
- degrees a tuple or list specifying the degrees of the generators
- names (optional) names of the generators: a list of strings or a single string with the names separated by commas; if not specified, the generators are named  $x0, x1, \ldots$
- $R (optional)$  the ring over which the algebra is defined
- I (optional) an ideal in R; it should include, among other relations, the squares of the generators of odd degree

When defining such an algebra, each entry of degrees should be a list, tuple, or element of an additive (free) abelian group. Regardless of how the user specifies the degrees, Sage converts them to group elements.

The arguments R and I are primarily for use by the [GCAlgebra.quotient\(\)](#page-473-0) method.

EXAMPLES:

```
sage: A < a, b, c > 0 GradedCommutativeAlgebra(QQ, degrees=((1,0), (0,1), (1,1)))
sage: A
Graded Commutative Algebra with generators ('a', 'b', 'c') in degrees ((1, 0), (0, \Box)\rightarrow1), (1, 1)) over Rational Field
sage: a**2
0
sage: c.degree(total=True)
2
sage: c**2
C^{\wedge}2sage: c.degree()
(1, 1)
```
Although the degree of c was defined using a Python tuple, it is returned as an element of an additive abelian group, and so it can be manipulated via arithmetic operations:

```
sage: type(c.degree())
<class 'sage.groups.additive_abelian.additive_abelian_group.AdditiveAbelianGroup_
˓→fixed_gens_with_category.element_class'>
sage: 2 * c.degree()
(2, 2)
sage: (a * b).degree() == a.degree() + b.degree()
True
```
The [basis\(\)](#page-477-0) method and the [Element.degree\(\)](#page-476-0) method both accept the boolean keyword total. If True, use the total degree:

```
sage: A.basis(2, total=True)
[a^*b, c]sage: c.degree(total=True)
2
```

```
class Element(A, rep)
```
Bases: [sage.algebras.commutative\\_dga.GCAlgebra.Element](#page-469-0)

```
degree(total=False)
```
Return the degree of this element.

INPUT:

• total – if True, return the total degree, an integer; otherwise, return the degree as an element of an additive free abelian group

If not requesting the total degree, raise an error if the element is not homogeneous.

EXAMPLES:

```
sage: A < a, b, c > 0 GradedCommutativeAlgebra(GF(2), degrees=((1, 0), (0, 1), (1, 0))\rightarrow1)))
sage: (a**2*b).degree()
(2, 1)
sage: (a**2*b).degree(total=True)
3
sage: (a**2*b + c). degree()
Traceback (most recent call last):
...
ValueError: This element is not homogeneous
sage: (a**2*b + c).degree(total=True)
3
sage: A(0).degree()
Traceback (most recent call last):
...
ValueError: The zero element does not have a well-defined degree
```
<span id="page-477-0"></span>basis(*n*, *total=False*)

Basis in degree n.

- $n degree$  or integer
- total (optional, default False) if True, return the basis in total degree n.

If n is an integer rather than a multi-index, then the total degree is used in that case as well.

EXAMPLES:

```
sage: A < a,b,c> = GradedCommutativeAlgebra(GF(2), degrees=((1,0), (0,1), (1,1)))
sage: A.basis((1,1))[a^*b, c]sage: A.basis(2, total=True)
[a^2, a^*b, b^2, c]
```
Since 2 is a not a multi-index, we don't need to specify total=True:

```
sage: A.basis(2)
[a^2, a^*b, b^2, c]
```
If total==True, then n can still be a tuple, list, etc., and its total degree is used instead:

```
sage: A.basis((1,1)), total=True)
[a^2, a^*b, b^2, c]
```
#### cdg\_algebra(*differential*)

Construct a differential graded commutative algebra from self by specifying a differential.

INPUT:

• differential – a dictionary defining a differential or a map defining a valid differential

The keys of the dictionary are generators of the algebra, and the associated values are their targets under the differential. Any generators which are not specified are assumed to have zero differential. Alternatively, the differential can be defined using the  $differential()$  method; see below for an example.

**See also:**

[differential\(\)](#page-478-0)

EXAMPLES:

```
sage: A.\langle a,b,c\rangle = GradedCommutativeAlgebra(QQ, degrees=(1,0), (0, 1), (0,2)))sage: A.cdg_algebra({a: c})
Commutative Differential Graded Algebra with generators ('a', 'b', 'c') in␣
\rightarrowdegrees ((1, 0), (0, 1), (0, 2)) over Rational Field with differential:
   a \rightarrow > cb \rightarrow 0c \rightarrow 0sage: d = A.differential(\{a: c\})
sage: A.cdg_algebra(d)
Commutative Differential Graded Algebra with generators ('a', 'b', 'c') in␣
˓→degrees ((1, 0), (0, 1), (0, 2)) over Rational Field with differential:
   a \rightarrow c
   b \rightarrow \inftyc --> 0
```
### <span id="page-478-0"></span>differential(*diff* )

Construct a differential on self.

INPUT:

• diff – a dictionary defining a differential

The keys of the dictionary are generators of the algebra, and the associated values are their targets under the differential. Any generators which are not specified are assumed to have zero differential.

EXAMPLES:

```
sage: A < a,b,c> = GradedCommutativeAlgebra(QQ, degrees=((1,0), (0, 1), (0,2)))
sage: A.differential({a: c})
Differential of Graded Commutative Algebra with generators ('a', 'b', 'c') in␣
\rightarrowdegrees ((1, 0), (0, 1), (0, 2)) over Rational Field
  Defn: a --> c
        b \rightarrow 0c \rightarrow \infty
```
# quotient(*I*, *check=True*)

Create the quotient of this algebra by a two-sided ideal I.

INPUT:

- I a two-sided homogeneous ideal of this algebra
- check (default: True) if True, check whether I is generated by homogeneous elements

EXAMPLES:

```
sage: A. \langle x, y, z, t \rangle = GradedCommutativeAlgebra(GF(5), degrees=(2, 2, 3, 4))
sage: I = A.ideal([x^*t+z^2, x^*y - t])
sage: B = A. quotient(I)
```

```
sage: B
Graded Commutative Algebra with generators ('x', 'y', 'z', 't') in degrees (2,␣
\rightarrow2, 3, 4) with relations [x*t, x*y - t] over Finite Field of size 5
sage: B(x*t)0
sage: B(x*y)t
sage: A.basis(7)
[x^2*z, x*y*z, y^2*z, z*t]
sage: B.basis(7)
[x^2^*z, y^2^*z, z^*t]
```
<span id="page-479-0"></span>sage.algebras.commutative\_dga.GradedCommutativeAlgebra(*ring*, *names=None*, *degrees=None*,

*relations=None*)

A graded commutative algebra.

# INPUT:

There are two ways to call this. The first way defines a free graded commutative algebra:

- ring the base field over which to work
- names names of the generators. You may also use Sage's  $A. \langle x, y, \ldots \rangle = \ldots$  syntax to define the names. If no names are specified, the generators are named  $x0, x1, ...$
- degrees degrees of the generators; if this is omitted, the degree of each generator is 1, and if both names and degrees are omitted, an error is raised

Once such an algebra has been defined, one can use its associated methods to take a quotient, impose a differential, etc. See the examples below.

The second way takes a graded commutative algebra and imposes relations:

- ring a graded commutative algebra
- relations a list or tuple of elements of ring

# EXAMPLES:

Defining a graded commutative algebra:

```
sage: GradedCommutativeAlgebra(QQ, 'x, y, z')
Graded Commutative Algebra with generators ('x', 'y', 'z') in degrees (1, 1, 1)˓→over Rational Field
sage: GradedCommutativeAlgebra(QQ, degrees=(2, 3, 4))
Graded Commutative Algebra with generators ('x0', 'x1', 'x2') in degrees (2, 3, 4)˓→over Rational Field
```
As usual in Sage, the A.<...> notation defines both the algebra and the generator names:

```
sage: A \le x, y, z > 0 GradedCommutativeAlgebra(QQ, degrees=(1, 1, 2))
sage: x^2\Omegasage: y * x \neq 0dd classes anticommute.
-x^*ysage: z*y # z is central since it is in degree 2.
y*z
sage: (x*y*z**3).degree()
```

```
8
sage: A.basis(3) # basis of homogeneous degree 3 elements
[x * z, y * z]
```
Defining a quotient:

```
sage: I = A.ideal(x * z)
sage: AQ = A. quotient(I)
sage: AQ
Graded Commutative Algebra with generators ('x', 'y', 'z') in degrees (1, 1, 2)˓→with relations [x*z] over Rational Field
sage: AQ.basis(3)
[y * z]
```
Note that AQ has no specified differential. This is reflected in its print representation: AQ is described as a "graded commutative algebra" – the word "differential" is missing. Also, it has no default differential:

```
sage: AQ.differential()
Traceback (most recent call last):
...
TypeError: differential() missing 1 required positional argument:
'diff'
```
Now we add a differential to AQ:

```
sage: B = AQ.cdg_algebra({z:y*z})sage: B
Commutative Differential Graded Algebra with generators ('x', 'y', 'z') in degrees␣
\rightarrow(1, 1, 2) with relations [x*z] over Rational Field with differential:
    x \rightarrow - 0
    y \rightarrow \inftyz \rightarrow y^*zsage: B.differential()
Differential of Commutative Differential Graded Algebra with generators ('x', 'y',
˓→'z') in degrees (1, 1, 2) with relations [x*z] over Rational Field
  Defn: x \rightarrow 0y \rightarrow \inftyz \rightarrow y^*zsage: B.cohomology(1)
Free module generated by {[x], [y]} over Rational Field
sage: B.cohomology(2)
Free module generated by {[x*y]} over Rational Field
```
We compute algebra generators for cohomology in a range of degrees. This cohomology algebra appears to be finitely generated:

```
sage: B.cohomology_generators(15)
{1: [x, y]}
```
We can construct multi-graded rings as well. We work in characteristic 2 for a change, so the algebras here are honestly commutative:

sage:  $C.\langle a,b,c,d\rangle = \text{GradedCommutativeAlgebra(GF(2), degrees=((1,0), (1,1), (0,2),...$  $\rightarrow$  (0,3))) sage:  $D = C.cdg_algebra(differential={a:c, b:d})$ sage: D Commutative Differential Graded Algebra with generators ('a', 'b', 'c', 'd') in␣  $\rightarrow$ degrees ((1, 0), (1, 1), (0, 2), (0, 3)) over Finite Field of size 2 with ˓<sup>→</sup>differential:  $a \rightarrow > c$ b --> d  $c \rightarrow 0$  $d \rightarrow \infty$ 

We can examine D using both total degrees and multidegrees. Use tuples, lists, vectors, or elements of additive abelian groups to specify degrees:

```
sage: D.basis(3) # basis in total degree 3
[a<sup>*</sup>3, a<sup>*</sup>b, a<sup>*</sup>c, d]sage: D.basis((1,2)) # basis in degree (1,2)[a*c]sage: D.basis([1,2])
[a*c]sage: D.basis(vector([1,2]))
[a*c]sage: G = AdditiveAbelianGroup([0,0]); G
Additive abelian group isomorphic to Z + Zsage: D.basis(G(vector([1,2])))
[a*c]
```
At this point, a, for example, is an element of C. We can redefine it so that it is instead an element of D in several ways, for instance using gens() method:

```
sage: a, b, c, d = D \text{.gens}(sage: a.differential()
c
```
Or the inject\_variables() method:

```
sage: D.inject_variables()
Defining a, b, c, d
sage: (a*b).differential()
b*c + a*dsage: (a*b*c*x).degree()
(2, 5)
```
Degrees are returned as elements of additive abelian groups:

```
sage: (a*b*c**2).degree() in G
True
sage: (a*b*c*x).degree(total=True) # total degree
7
sage: D.cohomology(4)
Free module generated by {[a^4], [b^2]} over Finite Field of size 2
```

```
sage: D.cohomology((2,2))Free module generated by {[b^2]} over Finite Field of size 2
```
sage.algebras.commutative\_dga.exterior\_algebra\_basis(*n*, *degrees*)

Basis of an exterior algebra in degree n, where the generators are in degrees degrees.

INPUT:

- n integer
- degrees iterable of integers

Return list of lists, each list representing exponents for the corresponding generators. (So each list consists of 0's and  $1's$ .)

EXAMPLES:

```
sage: from sage.algebras.commutative_dga import exterior_algebra_basis
sage: exterior_algebra_basis(1, (1,3,1))
[0, 0, 1], [1, 0, 0]]sage: exterior_algebra_basis(4, (1,3,1))
[0, 1, 1], [1, 1, 0]sage: exterior_algebra_basis(10, (1,5,1,1))
[]
```
#### sage.algebras.commutative\_dga.sorting\_keys(*element*)

Auxiliary function to sort the elements of a basis of a Cohomology group.

It is needed to ensure that elements of a cohomology group are represented in a consistent way.

INPUT:

• element - A CohomologyClass

OUTPUT:

Its coordinates in the corresponding cohomology\_raw quotoent vector space

EXAMPLES:

```
sage: from sage.algebras.commutative_dga import sorting_keys
sage: A \leq e1, e2, e3, e4, e5> = GradedCommutativeAlgebra(QQ)
sage: B = A \cdot cdg\_algebra({0.5 : e1 * e2 + e3 * e4})sage: B.inject_variables()
Defining e1, e2, e3, e4, e5
sage: C = B.cohomology(3)
sage: [sorting_keys(el) for el in C.basis().keys()]
[1, 0, 0, 0, 0][0, 1, 0, 0, 0],
[0, 0, 1, 0, 0],[0, 0, 0, 1, 0],[0, 0, 0, 0, 1]
```
sage.algebras.commutative\_dga.total\_degree(*deg*)

Total degree of deg.

INPUT:

• deg - an element of a free abelian group.

In fact, deg could be an integer, a Python int, a list, a tuple, a vector, etc. This function returns the sum of the components of deg.

# EXAMPLES:

```
sage: from sage.algebras.commutative_dga import total_degree
sage: total_degree(12)
12
sage: total_degree(range(5))
10
sage: total_degree(vector(range(5)))
10
sage: G = AdditiveAbelianGroup((0,0))sage: x = G \cdot gen(0); y = G \cdot gen(1)sage: 3*x+4*y(3, 4)
sage: total_degree(3*x+4*y)
7
```
# **7.4 Q-Systems**

AUTHORS:

- Travis Scrimshaw (2013-10-08): Initial version
- Travis Scrimshaw (2017-12-08): Added twisted Q-systems

class sage.algebras.q\_system.QSystem(*base\_ring*, *cartan\_type*, *level*, *twisted*) Bases: [sage.combinat.free\\_module.CombinatorialFreeModule](../../../../../../html/en/reference/combinat/sage/combinat/free_module.html#sage.combinat.free_module.CombinatorialFreeModule)

A Q-system.

Let g be a tamely-laced symmetrizable Kac-Moody algebra with index set I and Cartan matrix  $(C_{ab})_{a,b\in I}$  over a field  $k$ . Follow the presentation given in [HKOTY1999], an unrestricted Q-system is a  $k$ -algebra in infinitely many variables  $Q_m^{(a)}$ , where  $a \in I$  and  $m \in \mathbb{Z}_{>0}$ , that satisfies the relations

$$
\left(Q_m^{(a)}\right)^2 = Q_{m+1}^{(a)}Q_{m-1}^{(a)} + \prod_{b \sim a} \prod_{k=0}^{-C_{ab}-1} Q_{\left\lfloor \frac{mC_{ba}-k}{C_{ab}} \right\rfloor}^{(b)},
$$

with  $Q_0^{(a)} := 1$ . Q-systems can be considered as T-systems where we forget the spectral parameter u and for g of finite type, have a solution given by the characters of Kirillov-Reshetikhin modules (again without the spectral parameter) for an affine Kac-Moody algebra  $\hat{g}$  with g as its classical subalgebra. See [KNS2011] for more information.

Q-systems have a natural bases given by polynomials of the fundamental representations  $Q_1^{(a)}$ , for  $a \in I$ . As such, we consider the Q-system as generated by  $\{Q_1^{(a)}\}_{a \in I}$ .

There is also a level  $\ell$  restricted Q-system (with unit boundary condition) given by setting  $Q_{a_a\ell}^{(a)} = 1$ , where  $d_a$ are the entries of the symmetrizing matrix for the dual type of g.

Similarly, for twisted affine types (we omit type  $A_{2n}^{(2)}$ ), we can define the *twisted Q-system* by using the relation:

$$
(Q_m^{(a)})^2 = Q_{m+1}^{(a)}Q_{m-1}^{(a)} + \prod_{b \neq a} (Q_m^{(b)})^{-C_{ba}}.
$$

See [Wil2013] for more information.

```
We begin by constructing a Q-system and doing some basic computations in type A_4:
```

```
sage: Q = QSystem(QQ, [A', 4])sage: Q.Q(3,1)
Q^{\wedge}(3)[1]sage: Q.Q(1,2)
Q^{\wedge}(1)[1]^{\wedge}2 - Q^{\wedge}(2)[1]sage: Q.Q(3,3)
-Q^{\wedge}(1)[1]*Q^(3)[1] + Q^(1)[1]*Q^(4)[1]^2 + Q^(2)[1]^2
 - 2*Q^{\wedge}(2)[1]*Q^{\wedge}(3)[1]*Q^{\wedge}(4)[1] + Q^{\wedge}(3)[1]\wedge3sage: x = Q.Q(1,1) + Q.Q(2,1); x
Q^{\wedge}(1)[1] + Q^{\wedge}(2)[1]sage: x * xQ^{\wedge}(1)[1]\wedge2 + 2^{\dagger}Q^{\wedge}(1)[1]\wedge Q^{\wedge}(2)[1] + Q^{\wedge}(2)[1]\wedge2
```

```
Next we do some basic computations in type C_4:
```

```
sage: Q = QSystem(QQ, [C', 4])sage: Q.Q(4,1)
Q^{\wedge}(4)[1]sage: Q.Q(1,2)
Q^{\wedge}(1)[1]^{\wedge}2 - Q^{\wedge}(2)[1]sage: Q.Q(2,3)
Q^{\wedge}(1)[1]\wedge2^{\ast}Q^{\wedge}(4)[1] - 2^{\ast}Q^{\wedge}(1)[1]^{\ast}Q^{\wedge}(2)[1]^{\ast}Q^{\wedge}(3)[1]+ Q^(2)[1]^{3} - Q^(2)[1]^{*}Q^(4)[1] + Q^(3)[1]^{2}sage: Q.Q(3,3)
Q^{\wedge}(1)[1]*Q^{\wedge}(4)[1]^{\wedge}2 - 2*Q^{\wedge}(2)[1]*Q^{\wedge}(3)[1]*Q^{\wedge}(4)[1] + Q^{\wedge}(3)[1]^{\wedge}3
```
We compare that with the twisted Q-system of type  $A_7^{(2)}$ :

```
sage: Q = QSystem(QQ, ['A', 7, 2], twisted=True)sage: Q.Q(4,1)Q^{\wedge}(4)[1]sage: Q.Q(1,2)
Q^{\wedge}(1)[1]^{\wedge}2 - Q^{\wedge}(2)[1]sage: Q.Q(2,3)
Q^{\wedge}(1)[1]\wedge2^{\ast}Q^{\wedge}(4)[1] - 2^{\ast}Q^{\wedge}(1)[1]^{\ast}Q^{\wedge}(2)[1]^{\ast}Q^{\wedge}(3)[1]+ Q^(2)[1]^{3} - Q^(2)[1]^{*}Q^(4)[1] + Q^(3)[1]^{2}sage: Q.Q(3,3)
-Q^{\wedge}(1)[1]*Q^{\wedge}(3)[1]\wedge2 + Q^{\wedge}(1)[1]*Q^{\wedge}(4)[1]\wedge2 + Q^{\wedge}(2)[1]\wedge2*Q^{\wedge}(3)[1]- 2*Q^*(2)[1]*Q^*(3)[1]*Q^*(4)[1] + Q^*(3)[1]*3
```
## REFERENCES:

- [HKOTY1999]
- [KNS2011]

## class Element

Bases: sage.modules.with\_basis.indexed\_element.IndexedFreeModuleElement

An element of a Q-system.

```
Q(a, m)
```
Return the generator  $Q_m^{(a)}$  of self.

```
sage: Q = QSystem(QQ, ['A', 8])sage: Q.Q(2, 1)
Q^{\wedge}(2)[1]sage: Q.Q(6, 2)
-Q^*(5)[1]*Q^*(7)[1] + Q^*(6)[1]*2sage: Q.Q(7, 3)
-Q^{\wedge}(5)[1]*Q^{\wedge}(7)[1] + Q^{\wedge}(5)[1]*Q^{\wedge}(8)[1]*2 + Q^{\wedge}(6)[1]*2- 2*(Q^*(6)[1]*Q^*(7)[1]*Q^*(8)[1] + Q^*(7)[1]*3sage: Q.Q(1, 0)
1
```
Twisted Q-system:

```
sage: Q = QSystem(QQ, [D', 4, 3], twisted=True)sage: Q.Q(1,2)
Q^{\wedge}(1)[1]^{\wedge}2 - Q^{\wedge}(2)[1]sage: Q.Q(2,2)
-Q^{\wedge}(1)[1]\wedge3 + Q^{\wedge}(2)[1]\wedge2sage: Q.Q(2,3)
3*Q^{\wedge}(1)[1]\wedge 4 - 2*Q^{\wedge}(1)[1]\wedge 3*Q^{\wedge}(2)[1] - 3*Q^{\wedge}(1)[1]\wedge 2*Q^{\wedge}(2)[1]+ Q^(2)[1]^2 + Q^(2)[1]^3sage: Q.Q(1,4)-2*Q^{\wedge}(1)[1]\wedge2 + 2*Q^{\wedge}(1)[1]\wedge3 + Q^{\wedge}(1)[1]\wedge4- 3*Q^{\wedge}(1)[1]\wedge2*Q^{\wedge}(2)[1] + Q^{\wedge}(2)[1] + Q^{\wedge}(2)[1]\wedge2
```
# algebra\_generators()

Return the algebra generators of self.

EXAMPLES:

```
sage: Q = QSystem(QQ, [A', 4])sage: Q.algebra_generators()
Finite family \{1: Q \wedge (1)[1], 2: Q \wedge (2)[1], 3: Q \wedge (3)[1], 4: Q \wedge (4)[1]\}sage: Q = QSystem(QQ, [D', 4, 3], twisted=True)sage: Q.algebra_generators()
Finite family \{1: Q^{(1)}[1], 2: Q^{(2)}[1]\}
```
cartan\_type()

Return the Cartan type of self.

EXAMPLES:

```
sage: Q = QSystem(QQ, [A', 4])sage: Q.cartan_type()
['A', 4]sage: Q = QSystem(QQ, [D', 4, 3], twisted=True)sage: Q.cartan_type()
['G', 2, 1]^{\wedge^*} relabelled by {0: 0, 1: 2, 2: 1}
```
# dimension()

Return the dimension of self, which is  $\infty$ .

```
sage: F = QSystem(QQ, [ 'A', 4])sage: F.dimension()
+Infinity
```
gens()

Return the generators of self.

EXAMPLES:

```
sage: Q = QSystem(QQ, [A', 4])sage: Q.gens()
(Q \wedge (1)[1], Q \wedge (2)[1], Q \wedge (3)[1], Q \wedge (4)[1])
```
## index\_set()

Return the index set of self.

EXAMPLES:

```
sage: Q = QSystem(QQ, ['A', 4])sage: Q.index_set()
(1, 2, 3, 4)
sage: Q = QSystem(QQ, [D', 4, 3], twisted=True)sage: Q.index_set()
(1, 2)
```
# $level()$

Return the restriction level of self or None if the system is unrestricted.

EXAMPLES:

```
sage: Q = QSystem(QQ, ['A', 4])sage: Q.level()
sage: Q = QSystem(QQ, ['A', 4], 5)sage: Q.level()
5
```
# one\_basis()

Return the basis element indexing 1.

EXAMPLES:

```
sage: Q = QSystem(QQ, ['A', 4])sage: Q.one_basis()
1
sage: Q.one_basis().parent() is Q._indices
True
```
# sage.algebras.q\_system.is\_tamely\_laced(*ct*)

Check if the Cartan type ct is tamely-laced.

A (symmetrizable) Cartan type with index set *I* is *tamely-laced* if  $A_{ij} < -1$  implies  $d_i = -A_{ji} = 1$  for all  $i, j \in I$ , where  $(d_i)_{i \in I}$  is the diagonal matrix symmetrizing the Cartan matrix  $(A_{ij})_{i,j \in I}$ .

```
sage: from sage.algebras.q_system import is_tamely_laced
sage: all(is_tamely_laced(ct)
....: for ct in CartanType.samples(crystallographic=True, finite=True))
True
sage: for ct in CartanType.samples(crystallographic=True, affine=True):
....: if not is_tamely_laced(ct):
....: print(ct)
['A', 1, 1]
['BC', 1, 2]
['BC', 5, 2]
[ 'BC', 1, 2]^*[{}^{\prime}BC^{\prime}, 5, 2]^{\wedge *}sage: cm = CartanMatrix([[2,-1,0,0], [-3,2,-2,-2], [0,-1,2,-1], [0,-1,-1,2]])sage: is_tamely_laced(cm)
True
```
# **7.5 Splitting Algebras**

*Splitting algebras* have been considered by Dan Laksov, Anders Thorup, Torsten Ekedahl and others (see references below) in order to study intersection theory of Grassmann and other flag schemes. Similarly as *splitting fields* they can be considered as extensions of rings containing all the roots of a given monic polynomial over that ring under the assumption that its Galois group is the symmetric group of order equal to the polynomial's degree.

Thus they can be used as a tool to express elements of a ring generated by  $n$  indeterminates in terms of symmetric functions in these indeterminates.

This realization of splitting algebras follows the approach of a recursive quotient ring construction splitting off some linear factor of the polynomial in each recursive step. Accordingly it is inherited from [PolynomialQuotientRing\\_domain](../../../../../../html/en/reference/polynomial_rings/sage/rings/polynomial/polynomial_quotient_ring.html#sage.rings.polynomial.polynomial_quotient_ring.PolynomialQuotientRing_domain).

AUTHORS:

• Sebastian Oehms (April 2020): initial version

```
class sage.algebras.splitting_algebra.SplittingAlgebra(monic_polynomial, names='X', iterate=True,
                                                            warning=True)
```
Bases: [sage.rings.polynomial.polynomial\\_quotient\\_ring.PolynomialQuotientRing\\_domain](../../../../../../html/en/reference/polynomial_rings/sage/rings/polynomial/polynomial_quotient_ring.html#sage.rings.polynomial.polynomial_quotient_ring.PolynomialQuotientRing_domain)

For a given monic polynomial  $p(t)$  of degree n over a commutative ring R, the splitting algebra is the universal R-algebra in which  $p(t)$  has n roots, or, more precisely, over which  $p(t)$  factors,

$$
p(t)=(t-\xi_1)\cdots(t-\xi_n).
$$

This class creates an algebra as extension over the base ring of a given polynomial  $p$  such that  $p$  splits into linear factors over that extension. It is assumed (and not checked in general) that the Galois group of  $p$  is the symmetric Group  $S(n)$ . The construction is recursive (following [LT2012], 1.3).

INPUT:

- monic\_polynomial the monic polynomial which should be split
- names names for the indeterminates to be adjoined to the base ring of monic\_polynomial
- warning (default: True) can be used (by setting to False) to suppress a warning which will be thrown whenever it cannot be checked that the Galois group of monic\_polynomial is maximal

```
sage: from sage.algebras.splitting_algebra import SplittingAlgebra
sage: Lc. \langle w \rangle = LaurentPolynomialRing(ZZ)
sage: PabLc.<u,v> = Lc[]; t = polygen(PabLc)
sage: S \cdot \langle x, y \rangle = SplittingAlgebra(t^3 - u^*t^2 + v^*t - w)doctest:...: UserWarning: Assuming x^3 - u^*x^2 + v^*x - w to have maximal
                              Galois group!
sage: roots = S.splitting\_roots(); roots
[x, y, -y - x + u]sage: all(t^3 -u*t^2 + v^*t -w == 0 for t in roots)
True
sage: xi = -x; xi
(w^{\lambda}-1)*x^{\lambda}2 + ((-w^{\lambda}-1)*u)*x + (w^{\lambda}-1)*vsage: ~\simxi == x
True
sage: ~y
((-w^{\lambda}-1)*x)*y + (-w^{\lambda}-1)*x^{\lambda}2 + ((w^{\lambda}-1)*u)*xsage: zi = ((w^{\wedge}-1)*x)*y; \sim zi-y - x + u
sage: cp3 = cyclotomic\_polynomial(3) .change\_ring(GF(5))sage: CR3.<e3> = SplittingAlgebra(cp3)
sage: CR3.is_field()
True
sage: CR3.cardinality()
25
sage: F \cdot \langle a \rangle = cp3 \cdot splitting\_field()sage: F.cardinality()
25
sage: E3 = cp3.change_ring(F).roots()[0][0]; E3
3 * a + 3sage: f = CR3.hom([E3]); f
Ring morphism:
  From: Splitting Algebra of x^2 + x + 1with roots [e3, 4*e3 + 4]
         over Finite Field of size 5
  To: Finite Field in a of size 5^2
  Defn: e3 |--> 3*a + 3
```
REFERENCES:

- [EL2002]
- [Lak2010]
- [Tho2011]
- [LT2012]

# Element

alias of [SplittingAlgebraElement](#page-490-0)

```
defining_polynomial()
```
Return the defining polynomial of self.

```
EXAMPLES:
```

```
sage: from sage.algebras.splitting_algebra import SplittingAlgebra
sage: L \ll u, v, w > = LaurentPolynomialRing(ZZ)
sage: x = polygen(L)sage: S = SplittingAlgebra(x^3 - u*x^2 + v*x - w, ('X', 'Y'))sage: S.defining_polynomial()
x^3 - u*x^2 + v*x - w
```
hom(*im\_gens*, *codomain=None*, *check=True*, *base\_map=None*)

This version keeps track with the special recursive structure of [SplittingAlgebra](#page-487-0)

Type Ring.hom? to see the general documentation of this method. Here you see just special examples for the current class.

EXAMPLES:

```
sage: from sage.algebras.splitting_algebra import SplittingAlgebra
sage: L.<u, v, w> = LaurentPolynomialRing(ZZ); x = polygen(L)sage: S = SplittingAlgebra(x^3 - u*x^2 + v*x - w, ('X', 'Y'))sage: P \ll x, y, z > 0 PolynomialRing(ZZ)
sage: F = FractionField(P)sage: im_gens = [F(g) for g in [y, x, x + y + z, x^*y + x^*z + y^*z, x^*y^*z]]
sage: f = S.hom(im\_gens)sage: f(u), f(v), f(w)(x + y + z, x^*y + x^*z + y^*z, x^*y^*z)sage: roots = S.splitting_roots(); roots
[X, Y, -Y - X + u]sage: [f(r) for r in roots]
[x, y, z]
```
# is\_completely\_split()

Return True if the defining polynomial of self splits into linear factors over self.

EXAMPLES:

```
sage: from sage.algebras.splitting_algebra import SplittingAlgebra
sage: L.<u, v, w > 1 LaurentPolynomialRing(ZZ); x = polygen(L)sage: S \le a, b > = SplittingAlgebra(x^3 - u*x^2 + v*x - w)sage: S.is_completely_split()
True
sage: S.base_ring().is_completely_split()
False
```
# lifting\_map()

Return a section map from self to the cover ring. It is implemented according to the same named method of [QuotientRing\\_nc](../../../../../../html/en/reference/rings/sage/rings/quotient_ring.html#sage.rings.quotient_ring.QuotientRing_nc).

EXAMPLES:

```
sage: from sage.algebras.splitting_algebra import SplittingAlgebra
sage: x = \text{polygen}(ZZ)sage: S = SplittingAlgebra(x^2+1, ('I',)))sage: lift = SuDiffting_map()sage: lift(5)
5
sage: r1, r2 = S. splitting_roots()
```
sage: lift(r1) I

# scalar\_base\_ring()

Return the ring of scalars of self (considered as an algebra)

EXAMPLES:

```
sage: from sage.algebras.splitting_algebra import SplittingAlgebra
sage: L \le u, v, w > 1 LaurentPolynomialRing(ZZ)
sage: x = polygen(L)sage: S = SplittingAlgebra(x^3 - u*x^2 + v*x - w, ('X', 'Y'))sage: S.base_ring()
Factorization Algebra of x^3 - u*x^2 + v*x - w with roots [X]
over Multivariate Laurent Polynomial Ring in u, v, w over Integer Ring
sage: S.scalar_base_ring()
Multivariate Laurent Polynomial Ring in u, v, w over Integer Ring
```
## splitting\_roots()

Return the roots of the split equation.

EXAMPLES:

```
sage: from sage.algebras.splitting_algebra import SplittingAlgebra
sage: x = polygen(ZZ)sage: S = SplittingAlgebra(x^2+1, ('I',)))sage: S.splitting_roots()
[I, -I]
```
<span id="page-490-0"></span>class sage.algebras.splitting\_algebra.SplittingAlgebraElement(*parent*, *polynomial*, *check=True*)

Bases: [sage.rings.polynomial.polynomial\\_quotient\\_ring\\_element.](../../../../../../html/en/reference/polynomial_rings/sage/rings/polynomial/polynomial_quotient_ring_element.html#sage.rings.polynomial.polynomial_quotient_ring_element.PolynomialQuotientRingElement) [PolynomialQuotientRingElement](../../../../../../html/en/reference/polynomial_rings/sage/rings/polynomial/polynomial_quotient_ring_element.html#sage.rings.polynomial.polynomial_quotient_ring_element.PolynomialQuotientRingElement)

Element class for [SplittingAlgebra](#page-487-0).

EXAMPLES:

```
sage: from sage.algebras.splitting_algebra import SplittingAlgebra
sage: cp6 = cyclotomic_polynomial(6)
sage: CR6.<e6> = SplittingAlgebra(cp6)
sage: type(e6)
<class 'sage.algebras.splitting_algebra.SplittingAlgebra_with_category.element_class
˓→'>
sage: type(CR6(5))
<class 'sage.algebras.splitting_algebra.SplittingAlgebra_with_category.element_class
˓→'>
```
# dict()

Return the dictionary of self according to its lift to the cover.

EXAMPLES:

```
sage: from sage.algebras.splitting_algebra import SplittingAlgebra
sage: CR3 \leq 3 = SplittingAlgebra(cyclotomic_polynomial(3))
```
**sage:**  $(e3 + 42)$ .dict() {0: 42, 1: 1}

is  $unit()$ 

Return True if self is invertible.

EXAMPLES:

```
sage: from sage.algebras.splitting_algebra import SplittingAlgebra
sage: CR3.<e3> = SplittingAlgebra(cyclotomic_polynomial(3))
sage: e3.is_unit()
True
```
sage.algebras.splitting\_algebra.solve\_with\_extension(*monic\_polynomial*, *root\_names=None*, *var='x'*, *flatten=False*, *warning=True*)

Return all roots of a monic polynomial in its base ring or in an appropriate extension ring, as far as possible.

INPUT:

- monic\_polynomial the monic polynomial whose roots should be created
- root\_names names for the indeterminates needed to define the splitting algebra of the monic\_polynomial (if necessary and possible)
- var (default: 'x') for the indeterminate needed to define the splitting field of the monic\_polynomial (if necessary and possible)
- flatten (default: True) if True the roots will not be given as a list of pairs (root, multiplicity) but as a list of roots repeated according to their multiplicity
- warning (default: True) can be used (by setting to False) to suppress a warning which will be thrown whenever it cannot be checked that the Galois group of monic\_polynomial is maximal

## OUTPUT:

List of tuples (root, multiplicity) respectively list of roots repeated according to their multiplicity if option flatten is True.

```
sage: from sage.algebras.splitting_algebra import solve_with_extension
sage: t = polygen(ZZ)sage: p = t^2 - 2^*t + 1sage: solve_with_extension(p, flatten=True )
[1, 1]
sage: solve_with_extension(p)
[(1, 2)]sage: cp5 = cyclotomic\_polynomial(5, var='T').change_
˓→ring(UniversalCyclotomicField())
sage: solve_with_extension(cp5)
[(E(5), 1), (E(5)^{4}, 1), (E(5)^{2}, 1), (E(5)^{3}, 1)]sage: _[0][0].parent()
Universal Cyclotomic Field
```
**CHAPTER**

# **EIGHT**

# **NON-ASSOCIATIVE ALGEBRAS**

# **8.1 Lie Algebras**

# **8.1.1 Abelian Lie Algebras**

AUTHORS:

- Travis Scrimshaw (2016-06-07): Initial version
- class sage.algebras.lie\_algebras.abelian.AbelianLieAlgebra(*R*, *names*, *index\_set*, *category*, *\*\*kwds*) Bases: [sage.algebras.lie\\_algebras.structure\\_coefficients.LieAlgebraWithStructureCoefficients](#page-572-0)

An abelian Lie algebra.

A Lie algebra  $\mathfrak g$  is abelian if  $[x, y] = 0$  for all  $x, y \in \mathfrak g$ .

EXAMPLES:

```
sage: L \ll x, y> = LieAlgebra(QQ, abelian=True)sage: L.bracket(x, y)
0
```
# class Element

```
sage.algebras.lie_algebras.structure_coefficients.
LieAlgebraWithStructureCoefficients.Element
```
#### is\_abelian()

Return True since self is an abelian Lie algebra.

EXAMPLES:

```
sage: L = LieAlgebra(QQ, 3, 'x', abelian=True)sage: L.is_abelian()
True
```
# is\_nilpotent()

Return True since self is an abelian Lie algebra.

```
sage: L = LieAlgebra(QQ, 3, 'x', abelian=True)sage: L.is_abelian()
True
```
# is\_solvable()

Return True since self is an abelian Lie algebra.

EXAMPLES:

```
sage: L = LieAlgebra(QQ, 3, 'x', abelian=True)sage: L.is_abelian()
True
```
class sage.algebras.lie\_algebras.abelian.InfiniteDimensionalAbelianLieAlgebra(*R*, *index\_set*,

*prefix='L'*, *\*\*kwds*)

Bases: [sage.algebras.lie\\_algebras.lie\\_algebra.InfinitelyGeneratedLieAlgebra](#page-529-0), [sage.](../../../../../../../html/en/reference/structure/sage/structure/indexed_generators.html#sage.structure.indexed_generators.IndexedGenerators) [structure.indexed\\_generators.IndexedGenerators](../../../../../../../html/en/reference/structure/sage/structure/indexed_generators.html#sage.structure.indexed_generators.IndexedGenerators)

An infinite dimensional abelian Lie algebra.

A Lie algebra g is abelian if  $[x, y] = 0$  for all  $x, y \in \mathfrak{g}$ .

#### class Element

Bases: [sage.algebras.lie\\_algebras.lie\\_algebra\\_element.LieAlgebraElement](#page-542-0)

#### dimension()

Return the dimension of self, which is  $\infty$ .

EXAMPLES:

```
sage: L = lie_{algebras. abelian(QQ, index_set = ZZ)sage: L.dimension()
+Infinity
```
## is abelian $()$

Return True since self is an abelian Lie algebra.

EXAMPLES:

```
sage: L = lie_{algebras. abelian(QQ, index_set = ZZ)sage: L.is_abelian()
True
```
## is\_nilpotent()

Return True since self is an abelian Lie algebra.

EXAMPLES:

```
sage: L = lie_{algebras. abelian(QQ, index_set = ZZ)sage: L.is_abelian()
True
```
## is\_solvable()

Return True since self is an abelian Lie algebra.

```
sage: L = lie_{algebras. abelian(QQ, index_set = ZZ)sage: L.is_abelian()
True
```
# **8.1.2 Affine Lie Algebras**

AUTHORS:

• Travis Scrimshaw (2013-05-03): Initial version

class sage.algebras.lie\_algebras.affine\_lie\_algebra.AffineLieAlgebra(*g*, *kac\_moody*) Bases: [sage.algebras.lie\\_algebras.lie\\_algebra.FinitelyGeneratedLieAlgebra](#page-529-1)

An (untwisted) affine Lie algebra.

Let R be a ring. Given a finite-dimensional simple Lie algebra g over R, the affine Lie algebra  $\hat{\mathfrak{g}}'$  associated to g is defined as

$$
\widehat{\mathfrak{g}}' = (\mathfrak{g} \otimes R[t, t^{-1}]) \oplus Rc,
$$

where c is the canonical central element and  $R[t, t^{-1}]$  is the Laurent polynomial ring over R. The Lie bracket is defined as

$$
[x \otimes t^m + \lambda c, y \otimes t^n + \mu c] = [x, y] \otimes t^{m+n} + m\delta_{m, -n}(x|y)c,
$$

where  $(x|y)$  is the Killing form on g.

There is a canonical derivation d on  $\widehat{\mathfrak{g}}'$  that is defined by

$$
d(x \otimes t^m + \lambda c) = a \otimes mt^m,
$$

or equivalently by  $d = t \frac{d}{dt}$ .

The affine Kac-Moody algebra  $\hat{g}$  is formed by adjoining the derivation d such that

$$
\widehat{\mathfrak{g}} = (\mathfrak{g} \otimes R[t, t^{-1}]) \oplus Rc \oplus Rd.
$$

Specifically, the bracket on  $\hat{g}$  is defined as

$$
[t^m \otimes x \oplus \lambda c \oplus \mu d, t^n \otimes y \oplus \lambda_1 c \oplus \mu_1 d] = (t^{m+n}[x, y] + \mu n t^n \otimes y - \mu_1 m t^m \otimes x) \oplus m \delta_{m,-n}(x|y)c.
$$

Note that the derived subalgebra of the Kac-Moody algebra is the affine Lie algebra.

# INPUT:

Can be one of the following:

- a base ring and an affine Cartan type: constructs the affine (Kac-Moody) Lie algebra of the classical Lie algebra in the bracket representation over the base ring
- a classical Lie algebra: constructs the corresponding affine (Kac-Moody) Lie algebra

There is the optional argument kac\_moody, which can be set to False to obtain the affine Lie algebra instead of the affine Kac-Moody algebra.

EXAMPLES:

We begin by constructing an affine Kac-Moody algebra of type  $G_2^{(1)}$  from the classical Lie algebra of type  $G_2$ :

```
sage: g = LieAlgebra(QQ, cartan_type=['G', 2])sage: A = g \cdot \text{affine}()sage: A
Affine Kac-Moody algebra of ['G', 2] in the Chevalley basis
```
Next, we construct the generators and perform some computations:

```
sage: A.inject_variables()
Defining e1, e2, f1, f2, h1, h2, e0, f0, c, d
sage: e1.bracket(f1)
(h1)#t^0
sage: e0.bracket(f0)
(-h1 - 2*h2)*t^0 + 8*csage: e0.bracket(f1)
0
sage: A[d, f0]
(-E[3*alpha[1] + 2*alpha[2]])#t^2-1sage: A([[e0, e2], [[[e1, e2], [e0, [e1, e2]]], e1]])
(-6*E[-3*alpha[1] - alpha[2]])*t^2sage: f0.bracket(f1)
0
sage: f0.bracket(f2)
(E[3*alpha[1] + alpha[2]])*t^2-1sage: A[h1+3*h2, A[[[f0, f2], f1], [f1,f2]] + f1] - f1
(2*E[alpha[1]])#t^-1
```
We can construct its derived subalgebra, the affine Lie algebra of type  $G_2^{(1)}$ . In this case, there is no canonical derivation, so the generator  $d$  is 0:

```
sage: D = A.derived_subalgebra()
sage: D.d()
0
```
REFERENCES:

• [Ka1990]

#### Element

alias of [sage.algebras.lie\\_algebras.lie\\_algebra\\_element.UntwistedAffineLieAlgebraElement](#page-545-0)

basis()

Return the basis of self.

EXAMPLES:

```
sage: g = LieAlgebra(QQ, cartan_type=[D', 4, 1])sage: B = g.basis()sage: al = RootSystem([D', 4]) root_1. root_lattice(). simple_roots()
sage: B[al[1]+al[2]+al[4],4]
(E[alpha[1] + alpha[2] + alpha[4]])*t^4sage: B[-al[1]-2*al[2]-al[3]-al[4],2]
(E[-alpha1pha[1] - 2*alpha[2] - alpha[3] - alpha[4]])*t^2sage: B[al[4],-2]
(E[alpha[4]])#t^-2
sage: B['c']
c
sage: B['d']
d
```
 $c()$ 

Return the canonical central element  $c$  of self.

```
sage: g = LieAlgebra(QQ, cartan_type=['A',3,1])sage: g.c()
c
```
cartan\_type()

Return the Cartan type of self.

EXAMPLES:

```
sage: g = LieAlgebra(QQ, cartan_type=[C',3,1])sage: g.cartan_type()
['C', 3, 1]
```
## classical()

Return the classical Lie algebra of self.

EXAMPLES:

```
sage: g = LieAlgebra(QQ, cartan_type=[F', 4, 1])sage: g.classical()
Lie algebra of ['F', 4] in the Chevalley basis
sage: so5 = lie_{algebras} so(QQ, 5, 'matrix')sage: A = \text{so5.} \text{affine}()sage: A.classical() == so5
True
```
 $d()$ 

Return the canonical derivation  $d$  of self.

If self is the affine Lie algebra, then this returns 0.

EXAMPLES:

```
sage: g = LieAlgebra(QQ, cartan_type=['A',3,1])sage: g.d()
d
sage: D = g.derived_subalgebra()
sage: D.d()
0
```
# derived\_series()

Return the derived series of self.

EXAMPLES:

```
sage: g = LieAlgebra(QQ, cartan_type=[B',3,1])sage: g.derived_series()
[Affine Kac-Moody algebra of ['B', 3] in the Chevalley basis,
Affine Lie algebra of ['B', 3] in the Chevalley basis]
sage: g.lower_central_series()
[Affine Kac-Moody algebra of ['B', 3] in the Chevalley basis,
Affine Lie algebra of ['B', 3] in the Chevalley basis]
sage: D = g.derived_subalgebra()
```

```
sage: D.derived_series()
[Affine Lie algebra of ['B', 3] in the Chevalley basis]
```
# derived\_subalgebra()

Return the derived subalgebra of self.

EXAMPLES:

```
sage: g = LieAlgebra(QQ, cartan_type=[B',3,1])sage: g
Affine Kac-Moody algebra of ['B', 3] in the Chevalley basis
sage: D = q.derived_subalgebra(); DAffine Lie algebra of ['B', 3] in the Chevalley basis
sage: D.derived_subalgebra() == D
True
```
# is\_nilpotent()

Return False as self is semisimple.

EXAMPLES:

```
sage: g = LieAlgebra(QQ, cartan_type=[B',3,1])sage: g.is_nilpotent()
False
sage: g.is_solvable()
False
```
# is\_solvable()

Return False as self is semisimple.

EXAMPLES:

```
sage: g = LieAlgebra(QQ, cartan_type=[B',3,1])sage: g.is_nilpotent()
False
sage: g.is_solvable()
False
```
# lie\_algebra\_generators()

Return the Lie algebra generators of self.

EXAMPLES:

```
sage: g = LieAlgebra(QQ, cartan_type=['A', 1, 1])sage: list(g.lie_algebra_generators())
[(E[alpha[1]])*t^0,(E[-alpha1pha[1]])*t^0,(h1) #t^0,
 (E[-alpha]<sub>pha</sub>[1]])#t^1,
 (E[\alpha]ph\alpha[1]])#t^-1,
 c,
 d]
```
lower\_central\_series()

Return the derived series of self.

```
sage: g = LieAlgebra(QQ, cartan_type=[B',3,1])sage: g.derived_series()
[Affine Kac-Moody algebra of ['B', 3] in the Chevalley basis,
Affine Lie algebra of ['B', 3] in the Chevalley basis]
sage: g.lower_central_series()
[Affine Kac-Moody algebra of ['B', 3] in the Chevalley basis,
Affine Lie algebra of ['B', 3] in the Chevalley basis]
sage: D = q.derived_subalgebra()
sage: D.derived_series()
[Affine Lie algebra of ['B', 3] in the Chevalley basis]
```
monomial(*m*)

Construct the monomial indexed by m.

EXAMPLES:

```
sage: g = LieAlgebra(QQ, cartan_type=[B', 4, 1])sage: al = Rootsystem([B', 4]) root_lattice() .simple\_roots()sage: g.monomial((al[1]+al[2]+al[3],4))
(E[alpha[1] + alpha[2] + alpha[3]])*t^4sage: g.monomial((-a1[1]-a1[2]-2*a1[3]-2*a1[4],2))
(E[-alpha1pha[1] - alpha[2] - 2*alpha[3] - 2*alpha[4]])#t^2
sage: g.monomial((al[4],-2))(E[alpha[4]])#t^-2
sage: g.monomial('c')
c
sage: g.monomial('d')
d
```
## zero()

Return the element 0.

EXAMPLES:

```
sage: g = LieAlgebra(QQ, cartan_type=[F', 4, 1])sage: g.zero()
0
```
# **8.1.3 The Baker-Campbell-Hausdorff formula**

# AUTHORS:

• Eero Hakavuori (2018-09-23): initial version

```
sage.algebras.lie_algebras.bch.bch_iterator(X=None, Y=None)
```
A generator function which returns successive terms of the Baker-Campbell-Hausdorff formula.

INPUT:

- X (optional) an element of a Lie algebra
- Y (optional) an element of a Lie algebra

The BCH formula is an expression for  $log(exp(X) exp(Y))$  as a sum of Lie brackets of X and Y with rational coefficients. In arbitrary Lie algebras, the infinite sum is only guaranteed to converge for X and Y close to zero.

If the elements X and Y are not given, then the iterator will return successive terms of the abstract BCH formula, i.e., the BCH formula for the generators of the free Lie algebra on 2 generators.

If the Lie algebra containing X and Y is not nilpotent, the iterator will output infinitely many elements. If the Lie algebra is nilpotent, the number of elements outputted is equal to the nilpotency step.

EXAMPLES:

The terms of the abstract BCH formula up to fifth order brackets:

```
sage: from sage.algebras.lie_algebras.bch import bch_iterator
sage: bch = bch\_iterator()sage: next(bch)
X + Ysage: next(bch)
1/2<sup>*</sup>[X, Y]
sage: next(bch)
1/12*[X, [X, Y]] + 1/12*[[X, Y], Y]
sage: next(bch)
1/24<sup>*</sup>[X, [[X, Y], Y]]
sage: next(bch)
-1/720*(X, [X, [X, [X, Y]]]) + 1/180*(X, [X, [X, Y], Y])]+ 1/360*[[X, [X, Y]], [X, Y]] + 1/180*[X, [[[X, Y], Y], Y]]
+ 1/120*[[X, Y], [[X, Y], Y]] - 1/720*[[[[X, Y], Y], Y], Y]
```
For nilpotent Lie algebras the BCH formula only has finitely many terms:

```
sage: L = LieAlgebra(QQ, 2, step=3)sage: L.inject_variables()
Defining X_1, X_2, X_12, X_112, X_122
sage: [Z \text{ for } Z \text{ in } bch\_iterator(X_1, X_2)][X_1 + X_2, 1/2^*X_12, 1/12^*X_112 + 1/12^*X_122]sage: [Z \text{ for } Z \text{ in } bch\_iterator(X_1 + X_2, X_12)][X_1 + X_2 + X_12, 1/2^*X_112 - 1/2^*X_122, 0]
```
The elements X and Y don't need to be elements of the same Lie algebra if there is a coercion from one to the other:

```
sage: L = LieAlgebra(QQ, 3, step=2)sage: L.inject_variables()
Defining X_1, X_2, X_3, X_12, X_13, X_23
sage: S = L.subalgebra(X_1, X_2)sage: bch1 = [Z for Z in bch_iterator(S(X_1), S(X_2))]; bch1
[X_1 + X_2, 1/2^*X_12]sage: bch1[0].parent() == STrue
sage: bch2 = [Z for Z in bch_iterator(S(X_1), X_3)]; bch2
[X_1 + X_3, 1/2^*X_1]sage: bch2[0].parent() == LTrue
```
The BCH formula requires a coercion from the rationals:

```
sage: L \ll X, Y, Z> = LieAlgebra(ZZ, 2, step=2)sage: bch = bch_iterator(X, Y); next(bch)
Traceback (most recent call last):
...
TypeError: the BCH formula is not well defined since Integer Ring has no coercion␣
˓→from Rational Field
```
# ALGORITHM:

The BCH formula  $\log(\exp(X) \exp(Y)) = \sum_k Z_k$  is computed starting from  $Z_1 = X + Y$ , by the recursion

$$
(m+1)Z_{m+1} = \frac{1}{2}[X-Y, Z_m] + \sum_{2 \le 2p \le m} \frac{B_{2p}}{(2p)!} \sum_{k_1 + \dots + k_{2p} = m} [Z_{k_1}, [\dots [Z_{k_{2p}}, X + Y] \dots],
$$

where  $B_{2p}$  are the Bernoulli numbers, see Lemma 2.15.3. in [Var1984].

**Warning:** The time needed to compute each successive term increases exponentially. For example on one machine iterating through  $Z_{11}, ..., Z_{18}$  for a free Lie algebra, computing each successive term took 4-5 times longer, going from 0.1s for  $Z_{11}$  to 21 minutes for  $Z_{18}$ .

# **8.1.4 Classical Lie Algebras**

These are the Lie algebras corresponding to types  $A_n$ ,  $B_n$ ,  $C_n$ , and  $D_n$ . We also include support for the exceptional types  $E_{6,7,8}$ ,  $F_4$ , and  $G_2$  in the Chevalley basis, and we give the matrix representation given in [HRT2000]. AUTHORS:

- Travis Scrimshaw (2013-05-03): Initial version
- Sebastian Oehms (2018-03-18): matrix method of the element class of ClassicalMatrixLieAlgebra added
- Travis Scrimshaw (2019-07-09): Implemented compact real form

<span id="page-500-0"></span>class sage.algebras.lie\_algebras.classical\_lie\_algebra.ClassicalMatrixLieAlgebra(*R*, *ct*, *e*, *f*,

*h*)

Bases: [sage.algebras.lie\\_algebras.lie\\_algebra.MatrixLieAlgebraFromAssociative](#page-540-0)

A classical Lie algebra represented using matrices.

This means a classical Lie algebra given as a Lie algebra of matrices, with commutator as Lie bracket.

INPUT:

- R the base ring
- ct the finite Cartan type

```
sage: lie_algebras.ClassicalMatrix(QQ, ['A', 4])
Special linear Lie algebra of rank 5 over Rational Field
sage: lie_algebras.ClassicalMatrix(QQ, CartanType(['B',4]))
Special orthogonal Lie algebra of rank 9 over Rational Field
sage: lie_algebras.ClassicalMatrix(QQ, 'C4')
Symplectic Lie algebra of rank 8 over Rational Field
sage: lie_algebras.ClassicalMatrix(QQ, cartan_type=['D',4])
Special orthogonal Lie algebra of rank 8 over Rational Field
```

```
affine(kac_moody=False)
```
Return the affine (Kac-Moody) Lie algebra of self.

EXAMPLES:

```
sage: s \circ 5 = lie_{algebras} \cdot so(QQ, 5, 'matrix')sage: so5
Special orthogonal Lie algebra of rank 5 over Rational Field
sage: so5.affine()
Affine Special orthogonal Kac-Moody algebra of rank 5 over Rational Field
```
### basis()

Return a basis of self.

EXAMPLES:

```
sage: M = LieAlgebra(ZZ, cartan_type=[A',2], representation='matrix')sage: list(M.basis())
\Gamma[1 \ 0 \ 0] [0 \ 1 \ 0] [0 \ 0 \ 1] [0 \ 0 \ 0] [0 \ 0 \ 0] [0 \ 0 \ 0] [0 \ 0 \ 0][ 0 0 0] [0 0 0] [0 0 0] [1 0 0] [ 0 1 0] [0 0 1] [0 0 0]
[0 \ 0 \ -1], [0 \ 0 \ 0], [0 \ 0 \ 0], [0 \ 0 \ 0], [0 \ 0 \ -1], [0 \ 0 \ 0], [1 \ 0 \ 0],
[0 0 0]
[0 0 0]
[0 1 0]
]
```
cartan\_type()

Return the Cartan type of self.

EXAMPLES:

```
sage: g = lie_{algebras.S1(QQ, 3, representation='matrix')sage: g.cartan_type()
['A', 2]
```
e(*i*)

Return the generator  $e_i$ .

EXAMPLES:

```
sage: g = lie_algebras.sl(QQ, 3, representation='matrix')
sage: g.e(2)
[0 0 0]
[0 0 1]
[0 0 0]
```
epsilon(*i*, *h*)

Return the action of the functional  $\varepsilon_i$ :  $\mathfrak{h} \to R$ , where R is the base ring of self, on the element h.

EXAMPLES:

```
sage: g = lie_{algebras.S1(QQ, 3, representation='matrix')sage: g.epsilon(1, g.h(1))1
sage: g.epsilon(2, g.h(1))
```

```
-1
sage: g.epsilon(3, g.h(1))
0
```
 $f(i)$ 

Return the generator  $f_i$ .

EXAMPLES:

```
sage: g = lie_{algebras.S1(QQ, 3, representation='matrix')sage: g.f(2)
[0 0 0]
[0 0 0]
[0 1 0]
```
 $h(i)$ 

Return the generator  $h_i$ .

EXAMPLES:

```
sage: g = lie_algebras.sl(QQ, 3, representation='matrix')
sage: g.h(2)
[ 0 0 0]
[ 0 1 0]
[ 0 0 -1]
```
## highest\_root\_basis\_elt(*pos=True*)

Return the basis element corresponding to the highest root  $\theta$ . If pos is True, then returns  $e_{\theta}$ , otherwise it returns  $f_{\theta}$ .

EXAMPLES:

sage:  $g = lie_{alg}$ ebras.sl( $QQ$ , 3, representation='matrix') sage: g.highest\_root\_basis\_elt() [0 0 1] [0 0 0] [0 0 0]

#### index\_set()

Return the index\_set of self.

EXAMPLES:

```
sage: g = lie_{algebras.S1(QQ, 3, representing the matrix')sage: g.index_set()
(1, 2)
```
simple\_root(*i*, *h*)

Return the action of the simple root  $\alpha_i : \mathfrak{h} \to R$ , where R is the base ring of self, on the element h.

EXAMPLES:

```
sage: g = lie_{algebras.S1(QQ, 3, representing the matrix')sage: g.simple_root(1, g.h(1))
2
```

```
sage: g.simple_root(1, g.h(2))
-1
```
class sage.algebras.lie\_algebras.classical\_lie\_algebra.ExceptionalMatrixLieAlgebra(*R*, *car-*

*tan\_type*,

*e*, *f*, *h=None*)

Bases: [sage.algebras.lie\\_algebras.classical\\_lie\\_algebra.ClassicalMatrixLieAlgebra](#page-500-0)

A matrix Lie algebra of exceptional type.

class sage.algebras.lie\_algebras.classical\_lie\_algebra.LieAlgebraChevalleyBasis(*R*, *car-*

*tan\_type*)

Bases: [sage.algebras.lie\\_algebras.structure\\_coefficients.LieAlgebraWithStructureCoefficients](#page-572-0)

A simple finite dimensional Lie algebra in the Chevalley basis.

Let L be a simple (complex) Lie algebra with roots  $\Phi$ , then the Chevalley basis is given by  $e_\alpha$  for all  $\alpha \in \Phi$  and  $h_{\alpha_i} := h_i$  where  $\alpha_i$  is a simple root subject. These generators are subject to the relations:

$$
= 0
$$
  
\n
$$
[h_i, e_{\beta}] = A_{\alpha_i, \beta} e_{\beta}
$$
  
\n
$$
[e_{\beta}, e_{-\beta}] = \sum_i A_{\beta, \alpha_i} h_i
$$
  
\n
$$
[e_{\beta}, e_{\gamma}] = \begin{cases} N_{\beta, \gamma} e_{\beta + \gamma} & \beta + \gamma \in \Phi \\ 0 & \text{otherwise.} \end{cases}
$$

where  $A_{\alpha,\beta} = \frac{2(\alpha,\beta)}{(\alpha,\alpha)}$  $\frac{\partial P(\alpha,\beta)}{(\alpha,\alpha)}$  and  $N_{\alpha,\beta}$  is the maximum such that  $\alpha - N_{\alpha,\beta}\beta \in \Phi$ . For computing the signs of the coefficients, see Section 3 of [CMT2003].

```
affine(kac_moody=False)
```
Return the affine Lie algebra of self.

EXAMPLES:

```
sage: sp6 = lie_{algebras}sp(QQ, 6)sage: sp6
Lie algebra of ['C', 3] in the Chevalley basis
sage: sp6.affine()
Affine Kac-Moody algebra of ['C', 3] in the Chevalley basis
```
## degree\_on\_basis(*m*)

Return the degree of the basis element indexed by m.

```
sage: L = LieAlgebra(QQ, cartan_type=['G', 2])sage: [L.degree_on_basis(m) for m in L.basis().keys()]
[alpha[2], alpha[1], alpha[1] + alpha[2],2 * alpha[1] + alpha[2], 3 * alpha[1] + alpha[2],3*alpha[1] + 2*alpha[2],0, 0,
-alpha[2], -alpha[1], -alpha[1] - alpha[1]-2 * alpha[1] - alpha[2], -3 * alpha[1] - alpha[2],-3*alpha[1] - 2*alpha[2]]
```
### gens()

Return the generators of self in the order of  $e_i$ ,  $f_i$ , and  $h_i$ .

EXAMPLES:

```
sage: L = LieAlgebra(QQ, cartan_type=['A', 2])sage: L.gens()
(E[alpha[1]], E[alpha[2]], E[-alpha[1]], E[-alpha[2]], h1, h2)
```
# highest\_root\_basis\_elt(*pos=True*)

Return the basis element corresponding to the highest root  $\theta$ .

INPUT:

• pos – (default: True) if True, then return  $e_{\theta}$ , otherwise return  $f_{\theta}$ 

EXAMPLES:

```
sage: L = LieAlgebra(QQ, cartan_type=['A', 2])sage: L.highest_root_basis_elt()
E[alpha[1] + alpha[2]]sage: L.highest_root_basis_elt(False)
E[-alpha[1] - alpha[2]]
```
### indices\_to\_positive\_roots\_map()

Return the map from indices to positive roots.

EXAMPLES:

```
sage: L = LieAlgebra(QQ, cartan_type=['A', 2])sage: L.indices_to_positive_roots_map()
{1: alpha[1], 2: alpha[2], 3: alpha[1] + alpha[2]}
```
#### lie\_algebra\_generators(*str\_keys=False*)

Return the Chevalley Lie algebra generators of self.

INPUT:

• str\_keys – (default: False) set to True to have the indices indexed by strings instead of simple (co)roots

EXAMPLES:

```
sage: L = LieAlgebra(QQ, cartan_type=['A', 1])sage: L.lie_algebra_generators()
Finite family {alpha[1]: E[alpha[1]], -alpha[1]: E[-alpha[1]], alphacheck[1]:␣
\rightarrow h1}
sage: L.lie_algebra_generators(True)
Finite family {'e1': E[alpha[1]], 'f1': E[-alpha[1]], 'h1': h1}
```
# class sage.algebras.lie\_algebras.classical\_lie\_algebra.MatrixCompactRealForm(*R*, *cartan\_type*) Bases: [sage.algebras.lie\\_algebras.lie\\_algebra.FinitelyGeneratedLieAlgebra](#page-529-0)

The compact real form of a matrix Lie algebra.

Let L be a classical (i.e., type  $ABCD$ ) Lie algebra over R given as matrices that is invariant under matrix transpose (i.e.,  $X^T \in L$  for all  $X \in L$ ). Then we can perform the *Cartan decomposition* of L by  $L = K \oplus S$ , where K (resp. S) is the set of skew-symmetric (resp. symmetric) matrices in L. Then the Lie algebra  $U =$  $K \oplus iS$  is an R-subspace of the complexification of L that is closed under commutators and has skew-hermitian

matrices. Hence, the Killing form is negative definitive (i.e.,  $U$  is a compact Lie algebra), and thus  $U$  is the complex real form of the complexification of  $L$ .

EXAMPLES:

```
sage: U = LieAlgebra(QQ, cartan_type=['A',1], representation="compact real")
sage: list(U.basis())
\lfloor[ 0 1] [ i 0] [0 i]
[-1 \ 0], [\ 0 \ -i], [i \ 0]]
sage: U.killing_form_matrix()
[-8 \ 0 \ 0]\begin{bmatrix} 0 & -8 & 0 \end{bmatrix}[0 0 -8]
```
Computations are only (currently) possible if this is defined over a field:

```
sage: U = LieAlgebra(ZZ, cartan_type=['A',1], representation="compact real")
sage: list(U.basis())
Traceback (most recent call last):
...
TypeError: no conversion of this rational to integer
```
#### class Element(*parent*, *real*, *imag*)

Bases: [sage.structure.element.Element](../../../../../../../html/en/reference/structure/sage/structure/element.html#sage.structure.element.Element)

An element of a matrix Lie algebra in its compact real form.

```
monomial_coefficients(copy=False)
```
Return the monomial coefficients of self.

EXAMPLES:

```
sage: L = LieAlgebra(QQ, cartan_type=[C',3], representation='compact real")sage: B = L.basis()sage: x = L.sum(i*B[i] for i in range(len(B)))sage: x.monomial_coefficients() == \{i: i for i in range(1,len(B))}
True
```
basis()

Compute a basis of self.

EXAMPLES:

```
sage: L = LieAlgebra(QQ, cartan_type=['B',2], representation="compact real")
sage: list(L.basis())
\Gamma[ 0 1 0 0 0] [ 0 0 0 1 0] [ 0 0 0 0 1] [ 0 0 0 0 0]
[-1 \ 0 \ 0 \ 0 \ 0] [0 \ 0 \ -1 \ 0 \ 0] [0 \ 0 \ 0 \ 0 \ 0] [0 \ 0 \ 0 \ 0 \ 1][ 0 0 0 1 0] [ 0 1 0 0 0] [ 0 0 0 0 1] [ 0 0 0 0 0]
[ 0 0 -1 0 0] [-1 0 0 0 0] [ 0 0 0 0 0] [ 0 0 0 0 1]
[0 \ 0 \ 0 \ 0 \ 0], [0 \ 0 \ 0 \ 0], [-1 \ 0 \ -1 \ 0 \ 0], [0 \ -1 \ 0 \ -1 \ 0],
[ i 0 0 0 0] [ 0 i 0 0 0] [ 0 0 0 i 0] [ 0 0 0 0 i]
[ 0 0 0 0 0] [ i 0 0 0 0] [ 0 0 -i 0 0] [ 0 0 0 0 0]
```
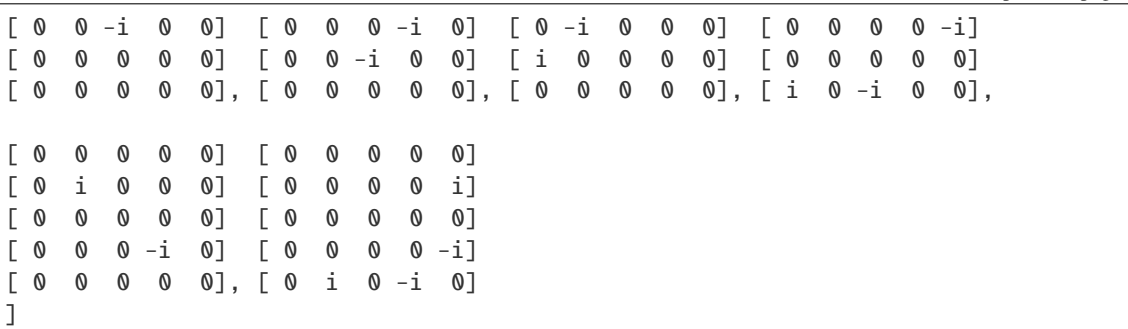

# monomial(*i*)

Return the monomial indexed by i.

EXAMPLES:

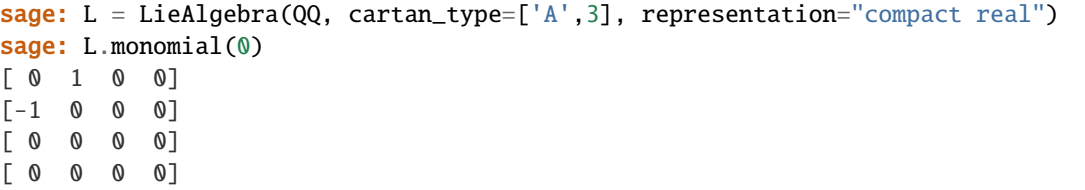

### term(*i*, *c=None*)

Return the term indexed by i with coefficient c.

EXAMPLES:

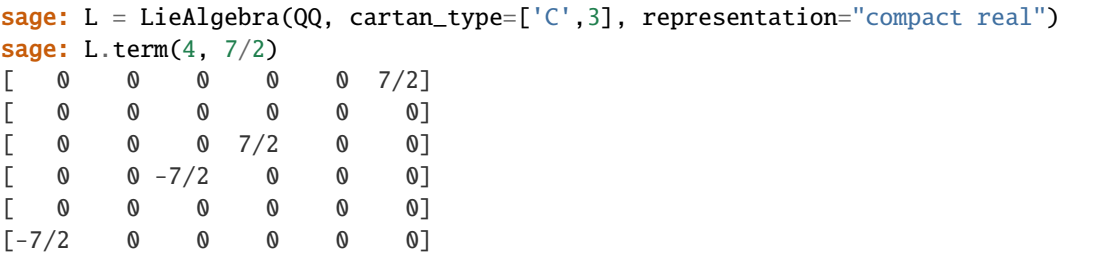

### zero()

Return the element 0.

EXAMPLES:

```
sage: L = LieAlgebra(QQ, cartan_type=['D',4], representation="compact real")
sage: L.zero()
[0 0 0 0 0 0 0 0]
[0 0 0 0 0 0 0 0]
[0 0 0 0 0 0 0 0]
[0 0 0 0 0 0 0 0]
[0 0 0 0 0 0 0 0]
[0 0 0 0 0 0 0 0]
[0 0 0 0 0 0 0 0]
[0 0 0 0 0 0 0 0]
```
### class sage.algebras.lie\_algebras.classical\_lie\_algebra.e6(*R*)

Bases: [sage.algebras.lie\\_algebras.classical\\_lie\\_algebra.ExceptionalMatrixLieAlgebra](#page-503-0)

The matrix Lie algebra  $\mathfrak{e}_6$ .

The simple Lie algebra  $\mathfrak{e}_6$  of type  $E_6$ . The matrix representation is given following [HRT2000].

class sage.algebras.lie\_algebras.classical\_lie\_algebra.f4(*R*) Bases: [sage.algebras.lie\\_algebras.classical\\_lie\\_algebra.ExceptionalMatrixLieAlgebra](#page-503-0)

The matrix Lie algebra  $f_4$ .

The simple Lie algebra  $f_f$  of type  $F_4$ . The matrix representation is given following [HRT2000] but indexed in the reversed order (i.e., interchange 1 with 4 and 2 with 3).

```
class sage.algebras.lie_algebras.classical_lie_algebra.g2(R)
```
Bases: [sage.algebras.lie\\_algebras.classical\\_lie\\_algebra.ExceptionalMatrixLieAlgebra](#page-503-0)

The matrix Lie algebra  $\mathfrak{g}_2$ .

The simple Lie algebra  $\mathfrak{g}_2$  of type  $G_2$ . The matrix representation is given following [HRT2000].

```
class sage.algebras.lie_algebras.classical_lie_algebra.gl(R, n)
```
Bases: [sage.algebras.lie\\_algebras.lie\\_algebra.MatrixLieAlgebraFromAssociative](#page-540-0)

The matrix Lie algebra  $\mathfrak{gl}_n$ .

The Lie algebra  $\mathfrak{gl}_n$  which consists of all  $n \times n$  matrices.

INPUT:

- $R$  the base ring
- $n -$  the size of the matrix

### class Element

Bases: [sage.algebras.lie\\_algebras.lie\\_algebra.MatrixLieAlgebraFromAssociative.](#page-540-1) [Element](#page-540-1)

```
monomial_coefficients(copy=True)
```
Return the monomial coefficients of self.

EXAMPLES:

```
sage: q14 = lie_{alqebras.q1(QQ, 4)}sage: x = g14.monomial('E_2_1') + 3*g14.monomial('E_0_3')sage: x.monomial_coefficients()
{'E_0_3': 3, 'E_2_1': 1}
```
### basis()

Return the basis of self.

EXAMPLES:

```
sage: g = lie_{algebras.gl(QQ, 2)}sage: tuple(g.basis())
(
[1 0] [0 1] [0 0] [0 0]
[0 0], [0 0], [1 0], [0 1])
```
# killing\_form(*x*, *y*)

Return the Killing form on x and y.

The Killing form on  $\mathfrak{gl}_n$  is:

 $\langle x | y \rangle = 2ntr(xy) - 2tr(x)tr(y).$ 

EXAMPLES:

```
sage: g = lie_{alg}ebras.gl(QQ, 4)sage: x = g.an_element()
sage: y = g \cdot \text{gens}()[1]sage: g.killing_form(x, y)
8
```
# monomial(*i*)

Return the basis element indexed by i.

INPUT:

• i – an element of the index set

EXAMPLES:

```
sage: g14 = lie_{algebras}.gl(QQ, 4)sage: gl4.monomial('E_2_1')
[0 0 0 0]
[0 0 0 0]
[0 1 0 0]
[0 0 0 0]
sage: gl4.monomial((2,1))[0 0 0 0]
[0 0 0 0]
[0 1 0 0]
[0 0 0 0]
```
class sage.algebras.lie\_algebras.classical\_lie\_algebra.sl(*R*, *n*)

Bases: [sage.algebras.lie\\_algebras.classical\\_lie\\_algebra.ClassicalMatrixLieAlgebra](#page-500-0)

The matrix Lie algebra  $\mathfrak{sl}_n$ .

The Lie algebra  $\mathfrak{sl}_n$ , which consists of all  $n \times n$  matrices with trace 0. This is the Lie algebra of type  $A_{n-1}$ .

## killing\_form(*x*, *y*)

Return the Killing form on x and y.

The Killing form on  $\mathfrak{sl}_n$  is:

$$
\langle x \mid y \rangle = 2n \text{tr}(xy).
$$

EXAMPLES:

```
sage: g = lie_{alg}ebras.sl(QQ, 5, representation='matrix')
sage: x = g.an_element()
sage: y = g.lie_algebra_generators()['e1']
sage: g.killing_form(x, y)
10
```
simple\_root(*i*, *h*)

Return the action of the simple root  $\alpha_i : \mathfrak{h} \to R$ , where R is the base ring of self, on the element j.

EXAMPLES:

```
sage: g = lie_{algebras.sl(QQ, 5, representation='matrix')sage: matrix([[g.simple-root(i, g.h(j)) for i in g.index_set()] for j in g.
˓→index_set()])
```
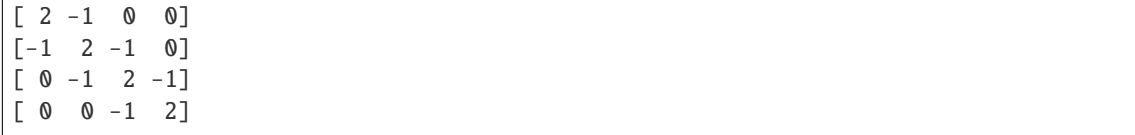

### class sage.algebras.lie\_algebras.classical\_lie\_algebra.so(*R*, *n*)

Bases: [sage.algebras.lie\\_algebras.classical\\_lie\\_algebra.ClassicalMatrixLieAlgebra](#page-500-0)

The matrix Lie algebra  $\mathfrak{so}_n$ .

The Lie algebra  $\mathfrak{so}_n$ , which consists of all real anti-symmetric  $n \times n$  matrices. This is the Lie algebra of type  $B_{(n-1)/2}$  or  $D_{n/2}$  if n is odd or even respectively.

# killing\_form(*x*, *y*)

Return the Killing form on x and y.

The Killing form on  $\mathfrak{so}_n$  is:

$$
\langle x | y \rangle = (n-2) \text{tr}(xy).
$$

EXAMPLES:

```
sage: g = lie_{algebras.so(QQ, 8, representing the matrix')sage: x = g.an_element()
sage: y = g.lie_algebra_generators()['e1']
sage: g.killing_form(x, y)
12
sage: g = lie_{alg}ebras.so(QQ, 9, representation='matrix')
sage: x = g. an element()
sage: y = g.lie_algebra_generators()['e1']
sage: g.killing_form(x, y)
14
```
### simple\_root(*i*, *h*)

Return the action of the simple root  $\alpha_i : \mathfrak{h} \to R$ , where R is the base ring of self, on the element j.

EXAMPLES:

The even or type  $D$  case:

```
sage: g = lie_{algebras.so(QQ, 8, representing the matrix')sage: matrix([[g.simple-root(i, g.h(j)) for i in g.index_set()] for j in g.
\rightarrowindex_set()])
[ 2 -1 0 0][-1 \ 2 \ -1 \ -1][ 0 -1 2 0 ][0 -1 0 2]
```
The odd or type  $B$  case:

```
sage: g = lie_algebras.so(QQ, 9, representation='matrix')
sage: matrix([[g.simple-root(i, g.h(j)) for i in g.index_set()] for j in g.
\rightarrowindex_set()])
[2 -1 0 0][-1 \quad 2 \quad -1 \quad 0][ 0 -1 2 -1][ 0 0 -2 2]
```
# class sage.algebras.lie\_algebras.classical\_lie\_algebra.sp(*R*, *n*)

Bases: [sage.algebras.lie\\_algebras.classical\\_lie\\_algebra.ClassicalMatrixLieAlgebra](#page-500-0)

The matrix Lie algebra  $\mathfrak{sp}_n$ .

The Lie algebra  $\mathfrak{sp}_{2k}$ , which consists of all  $2k \times 2k$  matrices X that satisfy the equation:

$$
X^T M - M X = 0
$$

where

$$
M = \begin{pmatrix} 0 & I_k \\ -I_k & 0 \end{pmatrix}.
$$

This is the Lie algebra of type  $C_k$ .

### killing\_form(*x*, *y*)

Return the Killing form on x and y.

The Killing form on  $\mathfrak{sp}_n$  is:

$$
\langle x \mid y \rangle = (2n+2) \text{tr}(xy).
$$

EXAMPLES:

```
sage: g = lie_algebras.sp(QQ, 8, representation='matrix')
sage: x = q. an element()
sage: y = g.lie_algebra_generators()['e1']
sage: g.killing_form(x, y)
36
```
simple\_root(*i*, *h*)

Return the action of the simple root  $\alpha_i : \mathfrak{h} \to R$ , where R is the base ring of self, on the element j.

EXAMPLES:

```
sage: g = lie_{alg}ebras.sp(QQ, 8, representation='matrix')
sage: matrix([[g.simple_root(i, g.h(j)) for i in g.index_set()] for j in g.
˓→index_set()])
[2 -1 0 0][-1 \ 2 \ -1 \ 0][ 0 -1 2 -2 ][ 0 0 -1 2]
```
# **8.1.5 Examples of Lie Algebras**

There are the following examples of Lie algebras:

- A rather comprehensive family of 3-dimensional Lie algebras
- The Lie algebra of affine transformations of the line
- All abelian Lie algebras on free modules
- The Lie algebra of upper triangular matrices
- The Lie algebra of strictly upper triangular matrices
- The symplectic derivation Lie algebra

• The rank two Heisenberg Virasoro algebra

See also [sage.algebras.lie\\_algebras.virasoro.LieAlgebraRegularVectorFields](#page-592-0) and [sage.algebras.](#page-596-0) [lie\\_algebras.virasoro.VirasoroAlgebra](#page-596-0) for other examples.

# AUTHORS:

• Travis Scrimshaw (07-15-2013): Initial implementation

sage.algebras.lie\_algebras.examples.Heisenberg(*R*, *n*, *representation='structure'*) Return the rank n Heisenberg algebra in the given representation.

INPUT:

- $R$  the base ring
- $n$  the rank (a nonnegative integer or infinity)
- representation (default: "structure") can be one of the following:
	- **–** "structure" using structure coefficients
	- **–** "matrix" using matrices

EXAMPLES:

```
sage: lie_algebras.Heisenberg(QQ, 3)
Heisenberg algebra of rank 3 over Rational Field
```

```
sage.algebras.lie_algebras.examples.abelian(R, names=None, index_set=None)
     Return the abelian Lie algebra generated by names.
```
EXAMPLES:

```
sage: lie_algebras.abelian(QQ, 'x, y, z')
Abelian Lie algebra on 3 generators (x, y, z) over Rational Field
```
sage.algebras.lie\_algebras.examples.affine\_transformations\_line(*R*, *names=['X', 'Y']*,

*representation='bracket'*)

The Lie algebra of affine transformations of the line.

EXAMPLES:

```
sage: L = lie_algebras.affine_transformations_line(QQ)
sage: L.structure_coefficients()
Finite family {('X', 'Y'): Y}
sage: X, Y = L.lie_algebra_generators()
sage: L[X, Y] == YTrue
sage: TestSuite(L).run()
sage: L = lie_{alg} ebras. affine_transformations_line(QQ, representation="matrix")
sage: X, Y = L.lie_algebra_generators()
sage: L[X, Y] == YTrue
sage: TestSuite(L).run()
```
sage.algebras.lie\_algebras.examples.cross\_product(*R*, *names=['X', 'Y', 'Z']*) The Lie algebra of  $\mathbb{R}^3$  defined by the usual cross product  $\times$ .

EXAMPLES:

```
sage: L = lie_{algebras} cross\_product(QQ)sage: L.structure_coefficients()
Finite family {('X', 'Y'): Z, ('X', 'Z'): -Y, ('Y', 'Z'): X}
sage: TestSuite(L).run()
```

```
sage.algebras.lie_algebras.examples.pwitt(R, p)
```
Return the  $p$ -Witt Lie algebra over  $R$ .

INPUT:

- $R$  the base ring
- $p a$  positive integer that is 0 in R

EXAMPLES:

```
sage: lie_algebras.pwitt(GF(5), 5)
The 5-Witt Lie algebra over Finite Field of size 5
```
sage.algebras.lie\_algebras.examples.regular\_vector\_fields(*R*)

Return the Lie algebra of regular vector fields on  $\mathbb{C}^{\times}$ .

This is also known as the Witt (Lie) algebra.

**See also:**

[LieAlgebraRegularVectorFields](#page-592-0)

EXAMPLES:

```
sage: lie_algebras.regular_vector_fields(QQ)
The Lie algebra of regular vector fields over Rational Field
```
<span id="page-512-0"></span>sage.algebras.lie\_algebras.examples.sl(*R*, *n*, *representation='bracket'*)

The Lie algebra  $\mathfrak{sl}_n$ .

The Lie algebra  $\mathfrak{sl}_n$  is the type  $A_{n-1}$  Lie algebra and is finite dimensional. As a matrix Lie algebra, it is given by the set of all  $n \times n$  matrices with trace 0.

INPUT:

- $R$  the base ring
- $\cdot$  n the size of the matrix
- representation (default: 'bracket') can be one of the following:
	- **–** 'bracket' use brackets and the Chevalley basis
	- **–** 'matrix' use matrices

EXAMPLES:

We first construct  $\mathfrak{sl}_2$  using the Chevalley basis:

```
sage: sl2 = lie_{algebras}.sl(QQ, 2); sl2Lie algebra of ['A', 1] in the Chevalley basis
sage: E, F, H = s12.gens()
sage: E.bracket(F) == HTrue
sage: H.bracket(E) == 2*ETrue
```
sage: H.bracket(F) ==  $-2*F$ True

We now construct  $sI_2$  as a matrix Lie algebra:

```
sage: sl2 = lie_{algebras}.sl(QQ, 2, representation='matrix')sage: E, F, H = s12.gens()
sage: E.bracket(F) == HTrue
sage: H.bracket(E) == 2*ETrue
sage: H.bracket(F) == -2*FTrue
```
sage.algebras.lie\_algebras.examples.so(*R*, *n*, *representation='bracket'*)

The Lie algebra  $\mathfrak{so}_n$ .

The Lie algebra  $\mathfrak{so}_n$  is the type  $B_k$  Lie algebra if  $n = 2k - 1$  or the type  $D_k$  Lie algebra if  $n = 2k$ , and in either case is finite dimensional. As a matrix Lie algebra, it is given by the set of all real anti-symmetric  $n \times n$  matrices.

INPUT:

- $R$  the base ring
- $\cdot$  n the size of the matrix
- representation (default: 'bracket') can be one of the following:
	- **–** 'bracket' use brackets and the Chevalley basis
	- **–** 'matrix' use matrices

EXAMPLES:

We first construct  $\mathfrak{so}_5$  using the Chevalley basis:

```
sage: so5 = lie_{algebras.}so(QQ, 5); so5
Lie algebra of ['B', 2] in the Chevalley basis
sage: E1,E2, F1,F2, H1,H2 = so5.gens()
sage: so5([E1, [E1, E2]])
0
sage: X = \text{so5}([E2, [E2, E1]]); X
-2*E[alpha[1] + 2*alpha[2]]sage: H1.bracket(X)
0
sage: H2.bracket(X)
-4*E[alpha[1] + 2*alpha[2]]sage: so5([H1, [E1, E2]])
-E[alpha[1] + alpha[2]]sage: so5([H2, [E1, E2]])
0
```
We do the same construction of  $\mathfrak{so}_4$  using the Chevalley basis:

```
sage: so4 = lie_{algebras.} so(QQ, 4); so4
Lie algebra of ['D', 2] in the Chevalley basis
sage: E1,E2, F1,F2, H1,H2 = so4.gens()
```

```
sage: H1.bracket(E1)
2*E[alpha[1]]
sage: H2.bracket(E1) == so4.zero()True
sage: E1.bracket(E2) == so4.zero()True
```
We now construct  $\mathfrak{so}_4$  as a matrix Lie algebra:

```
sage: sl2 = lie_algebras.sl(QQ, 2, representation='matrix')
sage: E1, E2, F1, F2, H1, H2 = so4.gens()
sage: H2.bracket(E1) == so4.zero()True
sage: E1.bracket(E2) == so4.zero()True
```
sage.algebras.lie\_algebras.examples.sp(*R*, *n*, *representation='bracket'*) The Lie algebra  $\mathfrak{sp}_n$ .

The Lie algebra  $\mathfrak{sp}_n$  where  $n = 2k$  is the type  $C_k$  Lie algebra and is finite dimensional. As a matrix Lie algebra, it is given by the set of all matrices  $X$  that satisfy the equation:

$$
X^T M - M X = 0
$$

where

$$
M = \begin{pmatrix} 0 & I_k \\ -I_k & 0 \end{pmatrix}.
$$

This is the Lie algebra of type  $C_k$ .

INPUT:

- $R$  the base ring
- $\cdot$  n the size of the matrix
- representation (default: 'bracket') can be one of the following:
	- **–** 'bracket' use brackets and the Chevalley basis
	- **–** 'matrix' use matrices

EXAMPLES:

We first construct  $\mathfrak{sp}_4$  using the Chevalley basis:

```
sage: sp4 = lie_{algebras}sp(QQ, 4); sp4
Lie algebra of ['C', 2] in the Chevalley basis
sage: E1,E2, F1,F2, H1,H2 = sp4.gens()
sage: sp4([E2, [E2, E1]])
0
sage: X = sp4([E1, [E1, E2]]); X2*E[2*alpha[1] + alpha[2]]
sage: H1.bracket(X)
4*E[2*alpha[1] + alpha[2]]sage: H2.bracket(X)
0
```

```
sage: sp4([H1, [E1, E2]])
\Omegasage: sp4([H2, [E1, E2]])
-E[alpha[1] + alpha[2]]
```
We now construct  $\mathfrak{sp}_4$  as a matrix Lie algebra:

```
sage: sp4 = lie_algebras.sp(QQ, 4, representation='matrix'); sp4
Symplectic Lie algebra of rank 4 over Rational Field
sage: E1, E2, F1, F2, H1, H2 = sp4.gens()sage: H1.bracket(E1)
[ 0 2 0 0]
[ 0 0 0 0]
[ 0 0 0 0]
[0 \ 0 \ -2 \ 0]sage: sp4([E1, [E1, E2]])
[0 0 2 0]
[0 0 0 0]
[0 0 0 0]
[0 0 0 0]
```
sage.algebras.lie\_algebras.examples.strictly\_upper\_triangular\_matrices(*R*, *n*) Return the Lie algebra  $\mathfrak{n}_k$  of strictly  $k \times k$  upper triangular matrices.

**Todo:** This implementation does not know it is finite-dimensional and does not know its basis.

EXAMPLES:

```
sage: L = lie_algebras.strictly_upper_triangular_matrices(QQ, 4); L
Lie algebra of 4-dimensional strictly upper triangular matrices over Rational Field
sage: TestSuite(L).run()
sage: n0, n1, n2 = L.lie\_algebra\_generators()sage: L[n2, n1]
[ 0 0 0 0]
[0 0 0 -1][ 0 0 0 0]
[ 0 0 0 0]
```
sage.algebras.lie\_algebras.examples.su(*R*, *n*, *representation='matrix'*)

The Lie algebra  $\mathfrak{su}_n$ .

The Lie algebra su<sub>n</sub> is the compact real form of the type  $A_{n-1}$  Lie algebra and is finite-dimensional. As a matrix Lie algebra, it is given by the set of all  $n \times n$  skew-Hermitian matrices with trace 0.

INPUT:

- $R$  the base ring
- $\cdot$  n the size of the matrix
- representation (default: 'matrix') can be one of the following:
	- **–** 'bracket' use brackets and the Chevalley basis
	- **–** 'matrix' use matrices

EXAMPLES:

We construct  $\mathfrak{su}_2$ , where the default is as a matrix Lie algebra:

```
sage: su2 = lie_{algebras}.su(QQ, 2)sage: E, H, F = su2 \text{. basis}sage: E.bracket(F) == 2*HTrue
sage: H.bracket(E) == 2*FTrue
sage: H.bracket(F) == -2*ETrue
```
Since  $\mathfrak{su}_n$  is the same as the type  $A_{n-1}$  Lie algebra, the bracket is the same as [sl\(\)](#page-512-0):

```
sage: su2 = lie_algebras.su(QQ, 2, representation='bracket')
sage: su2 is lie_algebras.sl(QQ, 2, representation='bracket')
True
```
sage.algebras.lie\_algebras.examples.three\_dimensional(*R*, *a*, *b*, *c*, *d*, *names=['X', 'Y', 'Z']*) The 3-dimensional Lie algebra over a given commutative ring R with basis  $\{X, Y, Z\}$  subject to the relations:

 $[X, Y] = aZ + dY,$   $[Y, Z] = bX,$   $[Z, X] = cY + dZ$ 

where  $a, b, c, d \in R$ .

This is always a well-defined 3-dimensional Lie algebra, as can be easily proven by computation.

EXAMPLES:

```
sage: L = lie_{algebras. three\_dimensional(QQ, 4, 1, -1, 2)sage: L.structure_coefficients()
Finite family \{('X', 'Y'): 2^*Y + 4^*Z, ('X', 'Z'): Y - 2^*Z, ('Y', 'Z'): X\}sage: TestSuite(L).run()
sage: L = lie_{algebras. three\_dimensional(QQ, 1, 0, 0, 0)sage: L.structure_coefficients()
Finite family {('X', 'Y'): Z}
sage: L = lie_algebras.three_dimensional(QQ, 0, 0, -1, -1)
sage: L.structure_coefficients()
Finite family \{('X', 'Y'): -Y, ('X', 'Z'): Y + Z\}sage: L = lie_{algebras. three\_dimensional(QQ, 0, 1, 0, 0)sage: L.structure_coefficients()
Finite family {('Y', 'Z'): X}
sage: lie_algebras.three_dimensional(QQ, 0, 0, 0, 0)
Abelian Lie algebra on 3 generators (X, Y, Z) over Rational Field
sage: Q \le a, b, c, d = PolynomialRing(QQ)
sage: L = lie_{algebras. three\_dimensional(Q, a, b, c, d)sage: L.structure_coefficients()
Finite family \{('X', 'Y'): d^*Y + a^*Z, ('X', 'Z'): (-c)^*Y + (-d)^*Z, ('Y', 'Z'): b^*X\}sage: TestSuite(L).run()
```
sage.algebras.lie\_algebras.examples.three\_dimensional\_by\_rank(*R*, *n*, *a=None*, *names=['X', 'Y', 'Z']*) Return a 3-dimensional Lie algebra of rank n, where  $0 \le n \le 3$ .

Here, the *rank* of a Lie algebra L is defined as the dimension of its derived subalgebra  $[L, L]$ . (We are assuming that  $R$  is a field of characteristic 0; otherwise the Lie algebras constructed by this function are still well-defined

but no longer might have the correct ranks.) This is not to be confused with the other standard definition of a rank (namely, as the dimension of a Cartan subalgebra, when  $L$  is semisimple).

INPUT:

- $R$  the base ring
- $n -$  the rank
- a the deformation parameter (used for  $n = 2$ ); this should be a nonzero element of R in order for the resulting Lie algebra to actually have the right rank(?)
- names (optional) the generator names

EXAMPLES:

```
sage: lie_algebras.three_dimensional_by_rank(QQ, 0)
Abelian Lie algebra on 3 generators (X, Y, Z) over Rational Field
sage: L = lie_{algebras. three\_dimensional_by\_rank(QQ, 1)sage: L.structure_coefficients()
Finite family {('Y', 'Z'): X}
sage: L = lie_{algebras. three\_dimensional_by\_rank(QQ, 2, 4)sage: L.structure_coefficients()
Finite family {('X', 'Y'): Y, ('X', 'Z'): Y + Z}
sage: L = lie_{algebras. three_{dimensional-by\_rank}(QQ, 2, 0)sage: L.structure_coefficients()
Finite family {('X', 'Y'): Y}
sage: lie_algebras.three_dimensional_by_rank(QQ, 3)
sl2 over Rational Field
```
sage.algebras.lie\_algebras.examples.upper\_triangular\_matrices(*R*, *n*) Return the Lie algebra  $\mathfrak{b}_k$  of  $k \times k$  upper triangular matrices.

**Todo:** This implementation does not know it is finite-dimensional and does not know its basis.

EXAMPLES:

```
sage: L = lie_algebras.upper_triangular_matrices(QQ, 4); L
Lie algebra of 4-dimensional upper triangular matrices over Rational Field
sage: TestSuite(L).run()
sage: n0, n1, n2, t0, t1, t2, t3 = L.lie\_algebra\_generators()sage: L[n2, t2] == -n2True
```
sage.algebras.lie\_algebras.examples.witt(*R*)

Return the Lie algebra of regular vector fields on  $\mathbb{C}^{\times}$ .

This is also known as the Witt (Lie) algebra.

**See also:**

[LieAlgebraRegularVectorFields](#page-592-0)

EXAMPLES:

```
sage: lie_algebras.regular_vector_fields(QQ)
The Lie algebra of regular vector fields over Rational Field
```
# **8.1.6 Free Lie Algebras**

AUTHORS:

• Travis Scrimshaw (2013-05-03): Initial version

REFERENCES:

- [Bou1989]
- [Reu2003]

```
class sage.algebras.lie_algebras.free_lie_algebra.FreeLieAlgebra(R, names, index_set)
    sage.structure.parent.Parentsage.structure.unique_representation.
```
[UniqueRepresentation](../../../../../../../html/en/reference/structure/sage/structure/unique_representation.html#sage.structure.unique_representation.UniqueRepresentation)

The free Lie algebra of a set  $X$ .

The free Lie algebra  $\mathfrak{g}_X$  of a set X is the Lie algebra with generators  $\{g_x\}_{x \in X}$  where there are no other relations beyond the defining relations. This can be constructed as the free magmatic algebra  $M_X$  quotiented by the ideal generated by  $(xx, xy + yx, x(yz) + y(zx) + z(xy)).$ 

EXAMPLES:

We first construct the free Lie algebra in the Hall basis:

```
sage: L = LieAlgebra(QQ, 'x,y,z')sage: H = L.Hall()sage: x, y, z = H.gens()
sage: h_{ell} = H([x, [y, z]]) + H([x - H([y, x]), H([x, z])]); h_{ell}[x, [x, z]] + [y, [x, z]] - [z, [x, y]] + [[x, y], [x, z]]
```
We can also use the Lyndon basis and go between the two:

```
sage: Lyn = L.Lyndon()sage: l_elt = Lyn([x, [y, z]]) + Lyn([x - Lyn([y, x]), Lyn([x, z])]); l_elt
[x, [x, z]] + [[x, y], [x, z]] + [x, [y, z]]sage: Lyn(h_{ell}) = 1_{ell}True
sage: H(1<sup>elt</sup>) == h<sup>elt</sup>
True
```
# class Hall(*lie*)

Bases: [sage.algebras.lie\\_algebras.free\\_lie\\_algebra.FreeLieBasis\\_abstract](#page-521-0)

The free Lie algebra in the Hall basis.

The basis keys are objects of class [LieObject](#page-543-0), each of which is either a [LieGenerator](#page-543-1) (in degree 1) or a [GradedLieBracket](#page-542-0) (in degree  $> 1$ ).

# graded\_basis(*k*)

Return the basis for the k-th graded piece of self.

EXAMPLES:

```
sage: L = LieAlgebra(QQ, 'x,y,z')sage: H = L.Hall()sage: H.graded_basis(2)
([x, y], [x, z], [y, z])sage: H.graded_basis(4)
```
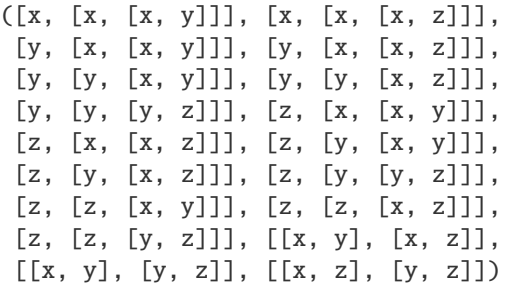

### class Lyndon(*lie*)

Bases: [sage.algebras.lie\\_algebras.free\\_lie\\_algebra.FreeLieBasis\\_abstract](#page-521-0)

The free Lie algebra in the Lyndon basis.

The basis keys are objects of class [LieObject](#page-543-0), each of which is either a [LieGenerator](#page-543-1) (in degree 1) or a [LyndonBracket](#page-544-0) (in degree  $> 1$ ).

# graded\_basis(*k*)

Return the basis for the k-th graded piece of self.

EXAMPLES:

```
sage: L = LieAlgebra(QQ, 'x', 3)sage: Lyn = L.Lyndon()sage: Lyn.graded_basis(1)
(x0, x1, x2)
sage: Lyn.graded_basis(2)
([x0, x1], [x0, x2], [x1, x2])
sage: Lyn.graded_basis(4)
([x0, [x0, [x0, x1]]],
[x0, [x0, x2]]],
 [x0, [[x0, x1], x1]],
 [x0, [x0, [x1, x2]]],[x0, [[x0, x2], x1]],
 [x0, [x0, x2], x2]],
 [[x0, x1], [x0, x2]],
 [[[x0, x1], x1], x1],[x0, [x1, [x1, x2]]],
 [[x0, [x1, x2]], x1],
 [x0, [x1, x2], x2]],
 [[[x0, x2], x1], x1],
 [[x0, x2], [x1, x2]],
 [[[x0, x2], x2], x1],
 [[[x0, x2], x2], x2],
 [x1, [x1, x2]]],
 [x1, [[x1, x2], x2]],
 [[[x1, x2], x2], x2])
```

```
pbw_basis(**kwds)
```
Return the Poincare-Birkhoff-Witt basis corresponding to self.

EXAMPLES:

```
sage: L = LieAlgebra(QQ, 'x,y,z', 3)sage: Lyn = L.Lyndon()
sage: Lyn.pbw_basis()
The Poincare-Birkhoff-Witt basis of Free Algebra on 3 generators (x, y, z)˓→over Rational Field
```
# poincare\_birkhoff\_witt\_basis(*\*\*kwds*)

Return the Poincare-Birkhoff-Witt basis corresponding to self.

EXAMPLES:

```
sage: L = LieAlgebra(QQ, 'x,y,z', 3)sage: Lyn = L.Lyndon()sage: Lyn.pbw_basis()
The Poincare-Birkhoff-Witt basis of Free Algebra on 3 generators (x, y, z)˓→over Rational Field
```
# a\_realization()

Return a particular realization of self (the Lyndon basis).

EXAMPLES:

```
sage: L \ll x, y> = LieAlgebra(QQ)sage: L.a_realization()
Free Lie algebra generated by (x, y) over Rational Field in the Lyndon basis
```
# gen(*i*)

Return the i-th generator of self in the Lyndon basis.

EXAMPLES:

```
sage: L \ll x, y> = LieAlgebra(QQ)sage: L.gen(0)
x
sage: L.gen(1)
y
sage: L.gen(0).parent()
Free Lie algebra generated by (x, y) over Rational Field in the Lyndon basis
```
#### gens()

Return the generators of self in the Lyndon basis.

EXAMPLES:

```
sage: L \ll x, y> = LieAlgebra(QQ)sage: L.gens()
(x, y)sage: L.gens()[0].parent()
Free Lie algebra generated by (x, y) over Rational Field in the Lyndon basis
```
# lie\_algebra\_generators()

Return the Lie algebra generators of self in the Lyndon basis.

EXAMPLES:

```
sage: L \ll x, y> = LieAlgebra(QQ)sage: L.lie_algebra_generators()
Finite family {'x': x, 'y': y}
sage: L.lie_algebra_generators()['x'].parent()
Free Lie algebra generated by (x, y) over Rational Field in the Lyndon basis
```
class sage.algebras.lie\_algebras.free\_lie\_algebra.FreeLieAlgebraBases(*base*)

Bases: [sage.categories.realizations.Category\\_realization\\_of\\_parent](../../../../../../../html/en/reference/categories/sage/categories/realizations.html#sage.categories.realizations.Category_realization_of_parent)

The category of bases of a free Lie algebra.

## super\_categories()

The super categories of self.

EXAMPLES:

```
sage: from sage.algebras.lie_algebras.free_lie_algebra import.
˓→FreeLieAlgebraBases
sage: L \ll x, y> = LieAlgebra(QQ)sage: bases = FreeLieAlgebraBases(L)
sage: bases.super_categories()
[Category of lie algebras with basis over Rational Field,
Category of realizations of Free Lie algebra generated by (x, y) over Rational␣
\rightarrowField]
```
<span id="page-521-0"></span>class sage.algebras.lie\_algebras.free\_lie\_algebra.FreeLieBasis\_abstract(*lie*, *basis\_name*)

Bases: [sage.algebras.lie\\_algebras.lie\\_algebra.FinitelyGeneratedLieAlgebra](#page-529-0), [sage.structure.indexed\\_generators.IndexedGenerators](../../../../../../../html/en/reference/structure/sage/structure/indexed_generators.html#sage.structure.indexed_generators.IndexedGenerators), [sage.misc.bindable\\_class.](../../../../../../../html/en/reference/misc/sage/misc/bindable_class.html#sage.misc.bindable_class.BindableClass) [BindableClass](../../../../../../../html/en/reference/misc/sage/misc/bindable_class.html#sage.misc.bindable_class.BindableClass)

Abstract base class for all bases of a free Lie algebra.

## Element

alias of [sage.algebras.lie\\_algebras.lie\\_algebra\\_element.FreeLieAlgebraElement](#page-541-0)

# basis()

Return the basis of self.

EXAMPLES:

```
sage: L = LieAlgebra(QQ, 3, 'x')sage: L.Hall().basis()
Disjoint union of Lazy family (graded basis(i))_{i in Positive integers}
```
## graded\_basis(*k*)

Return the basis for the k-th graded piece of self.

EXAMPLES:

```
sage: H = LieAlgebra(QQ, 3, 'x').Hall()sage: H.graded_basis(2)
([x0, x1], [x0, x2], [x1, x2])
```
# graded\_dimension(*k*)

Return the dimension of the k-th graded piece of self.

The  $k$ -th graded part of a free Lie algebra on  $n$  generators has dimension

$$
\frac{1}{k}\sum_{d|k}\mu(d)n^{k/d},
$$

where  $\mu$  is the Mobius function.

REFERENCES:

[MKO1998]

EXAMPLES:

```
sage: L = LieAlgebra(QQ, 'x', 3)sage: H = L.Hall()sage: [H.graded_dimension(i) for i in range(1, 11)]
[3, 3, 8, 18, 48, 116, 312, 810, 2184, 5880]
sage: H.graded_dimension(0)
0
```
# is\_abelian()

Return True if this is an abelian Lie algebra.

EXAMPLES:

```
sage: L = LieAlgebra(QQ, 3, 'x')sage: L.is_abelian()
False
sage: L = LieAlgebra(QQ, 1, 'x')sage: L.is_abelian()
True
```
#### monomial(*x*)

Return the monomial indexed by x.

EXAMPLES:

```
sage: Lyn = LieAlgebra(QQ, 'x,y').Lyndon()
sage: x = Lyn.monomial('x'); xx
sage: x.parent() is Lyn
True
```
sage.algebras.lie\_algebras.free\_lie\_algebra.is\_lyndon(*w*)

Modified form of  $Word(w)$ .is\_lyndon() which uses the default order (this will either be the natural integer order or lex order) and assumes the input w behaves like a nonempty list. This function here is designed for speed.

EXAMPLES:

```
sage: from sage.algebras.lie_algebras.free_lie_algebra import is_lyndon
sage: is_lyndon([1])
True
sage: is_lyndon([1,3,1])
False
sage: is lyndon((2,2,3))True
sage: all(is_lyndon(x) for x in LyndonWords(3, 5))
```

```
True
sage: all(is_lyndon(x) for x in LyndonWords(6, 4))
True
```
# **8.1.7 Heisenberg Algebras**

# AUTHORS:

• Travis Scrimshaw (2013-08-13): Initial version

<span id="page-523-1"></span>class sage.algebras.lie\_algebras.heisenberg.HeisenbergAlgebra(*R*, *n*)

Bases: [sage.algebras.lie\\_algebras.heisenberg.HeisenbergAlgebra\\_fd](#page-524-0), [sage.algebras.](#page-523-0) [lie\\_algebras.heisenberg.HeisenbergAlgebra\\_abstract](#page-523-0), [sage.algebras.lie\\_algebras.](#page-539-0) [lie\\_algebra.LieAlgebraWithGenerators](#page-539-0)

A Heisenberg algebra defined using structure coefficients.

The  $n$ -th Heisenberg algebra (where  $n$  is a nonnegative integer or infinity) is the Lie algebra with basis  ${p_i}_{1 \leq i \leq n} \cup {q_i}_{1 \leq i \leq n} \cup {z}$  with the following relations:

$$
[p_i, q_j] = \delta_{ij} z
$$
,  $[p_i, z] = [q_i, z] = [p_i, p_j] = [q_i, q_j] = 0$ .

This Lie algebra is also known as the Heisenberg algebra of rank  $n$ .

**Note:** The relations  $[p_i, q_j] = \delta_{ij} z$ ,  $[p_i, z] = 0$ , and  $[q_i, z] = 0$  are known as canonical commutation relations. See [Wikipedia article Canonical\\_commutation\\_relations.](https://en.wikipedia.org/wiki/Canonical_commutation_relations)

**Warning:** The *n* in the above definition is called the "rank" of the Heisenberg algebra; it is not, however, a rank in any of the usual meanings that this word has in the theory of Lie algebras.

# INPUT:

- $R$  the base ring
- n the rank of the Heisenberg algebra

### REFERENCES:

• [Wikipedia article Heisenberg\\_algebra](https://en.wikipedia.org/wiki/Heisenberg_algebra)

EXAMPLES:

sage:  $L = lie_{algebras}$ . Heisenberg(QQ, 2)

<span id="page-523-0"></span>class sage.algebras.lie\_algebras.heisenberg.HeisenbergAlgebra\_abstract(*I*)

Bases: [sage.structure.indexed\\_generators.IndexedGenerators](../../../../../../../html/en/reference/structure/sage/structure/indexed_generators.html#sage.structure.indexed_generators.IndexedGenerators)

The common methods for the (non-matrix) Heisenberg algebras.

#### class Element

Bases: [sage.algebras.lie\\_algebras.lie\\_algebra\\_element.LieAlgebraElement](#page-542-1)

#### bracket\_on\_basis(*x*, *y*)

Return the bracket of basis elements indexed by x and y where  $x < y$ .

The basis of a Heisenberg algebra is ordered in such a way that the  $p_i$  come first, the  $q_i$  come next, and the  $z$  comes last.

EXAMPLES:

```
sage: H = lie_{algebras}. Heisenberg(QQ, 3)
sage: p1 = ('p', 1)sage: q1 = ('q', 1)sage: H.bracket_on_basis(p1, q1)
z
```
p(*i*)

The generator  $p_i$  of the Heisenberg algebra.

EXAMPLES:

```
sage: L = lie_{algebras.Heisenberg(QQ, oo)sage: L.p(2)
p2
```
### q(*i*)

The generator  $q_i$  of the Heisenberg algebra.

EXAMPLES:

```
sage: L = lie_{algebras. Heisenberg(QQ, oo)sage: L.q(2)
q2
```
# step()

Return the nilpotency step of self.

EXAMPLES:

```
sage: h = lie_{alg}ebras.Heisenberg(ZZ, 10)
sage: h.step()
2
sage: h = lie_algebras.Heisenberg(ZZ, oo)
sage: h.step()
2
```
 $z()$ 

Return the basis element  $z$  of the Heisenberg algebra.

The element  $z$  spans the center of the Heisenberg algebra.

EXAMPLES:

```
sage: L = lie_{algebras}. Heisenberg(QQ, oo)
sage: L.z()
z
```
<span id="page-524-0"></span>class sage.algebras.lie\_algebras.heisenberg.HeisenbergAlgebra\_fd(*n*) Bases: object

Common methods for finite-dimensional Heisenberg algebras.

# basis()

Return the basis of self.

EXAMPLES:

```
sage: H = lie_{algebras}. Heisenberg(QQ, 1)
sage: H.basis()
Finite family {'p1': p1, 'q1': q1, 'z': z}
```
### gen(*i*)

Return the i-th generator of self.

EXAMPLES:

```
sage: H = lie_{algebras}. Heisenberg(QQ, 2)
sage: H.gen(0)
p1
sage: H.gen(3)
q2
```
#### gens()

Return the Lie algebra generators of self.

EXAMPLES:

```
sage: H = lie_{algebras}. Heisenberg(QQ, 2)
sage: H.gens()
(p1, p2, q1, q2)
sage: H = lie_{algebras.Heisenberg(QQ, 0)sage: H.gens()
(z, )
```
### lie\_algebra\_generators()

Return the Lie algebra generators of self.

EXAMPLES:

```
sage: H = lie_{alqebras}. Heisenberg(QQ, 1)
sage: H.lie_algebra_generators()
Finite family {'p1': p1, 'q1': q1}
sage: H = lie_{algebras}. Heisenberg(QQ, @)
sage: H.lie_algebra_generators()
Finite family {'z': z}
```
 $n()$ 

Return the rank of the Heisenberg algebra self.

This is the  $n$  such that self is the  $n$ -th Heisenberg algebra. The dimension of this Heisenberg algebra is then  $2n + 1$ .

EXAMPLES:

```
sage: H = lie_{alg}ebras.Heisenberg(QQ, 3)sage: H.n()
3
sage: H = lie_algebras.Heisenberg(QQ, 3, representation="matrix")
sage: H.n()
3
```
# class sage.algebras.lie\_algebras.heisenberg.HeisenbergAlgebra\_matrix(*R*, *n*)

Bases: [sage.algebras.lie\\_algebras.heisenberg.HeisenbergAlgebra\\_fd](#page-524-0), [sage.algebras.](#page-535-0) [lie\\_algebras.lie\\_algebra.LieAlgebraFromAssociative](#page-535-0)

A Heisenberg algebra represented using matrices.

The *n*-th Heisenberg algebra over *R* is a Lie algebra which is defined as the Lie algebra of the  $(n + 2) \times (n + 2)$ matrices:

$$
\begin{bmatrix} 0 & p^T & k \\ 0 & 0_n & q \\ 0 & 0 & 0 \end{bmatrix}
$$

where  $p, q \in \mathbb{R}^n$  and  $0_n$  in the  $n \times n$  zero matrix. It has a basis consisting of

$$
p_{i} = \begin{bmatrix} 0 & e_{i}^{T} & 0 \\ 0 & 0_{n} & 0 \\ 0 & 0 & 0 \end{bmatrix} \quad \text{for } 1 \leq i \leq n,
$$
  

$$
q_{i} = \begin{bmatrix} 0 & 0 & 0 \\ 0 & 0_{n} & e_{i} \\ 0 & 0 & 0 \end{bmatrix} \quad \text{for } 1 \leq i \leq n,
$$
  

$$
z = \begin{bmatrix} 0 & 0 & 1 \\ 0 & 0_{n} & 0 \\ 0 & 0 & 0 \end{bmatrix},
$$

where  ${e_i}$  is the standard basis of  $R^n$ . In other words, it has the basis  $(p_1, p_2, \ldots, p_n, q_1, q_2, \ldots, q_n, z)$ , where  $p_i = E_{1,i+1}, q_i = E_{i+1,n+2}$  and  $z = E_{1,n+2}$  are elementary matrices.

This Lie algebra is isomorphic to the  $n$ -th Heisenberg algebra constructed in  $HeisenbergAlgebra$ ; the bases correspond to each other.

INPUT:

- $R$  the base ring
- $n -$  the nonnegative integer  $n$

EXAMPLES:

```
sage: L = lie_{alqebras. Heisenberg(QQ, 1, representation="matrix")}sage: p = L.p(1)sage: q = L.q(1)sage: z = L.bracket(p, q); z[0 0 1]
[0 0 0]
[0 0 0]
sage: z == L.z()True
sage: L.dimension()
3
sage: L = Lie_{ad}gebras. Heisenberg(QQ, 2, representation="matrix")
sage: sorted(dict(L.basis()).items())
[(
      [0 1 0 0]
      [0 0 0 0]
      [0 0 0 0]
```
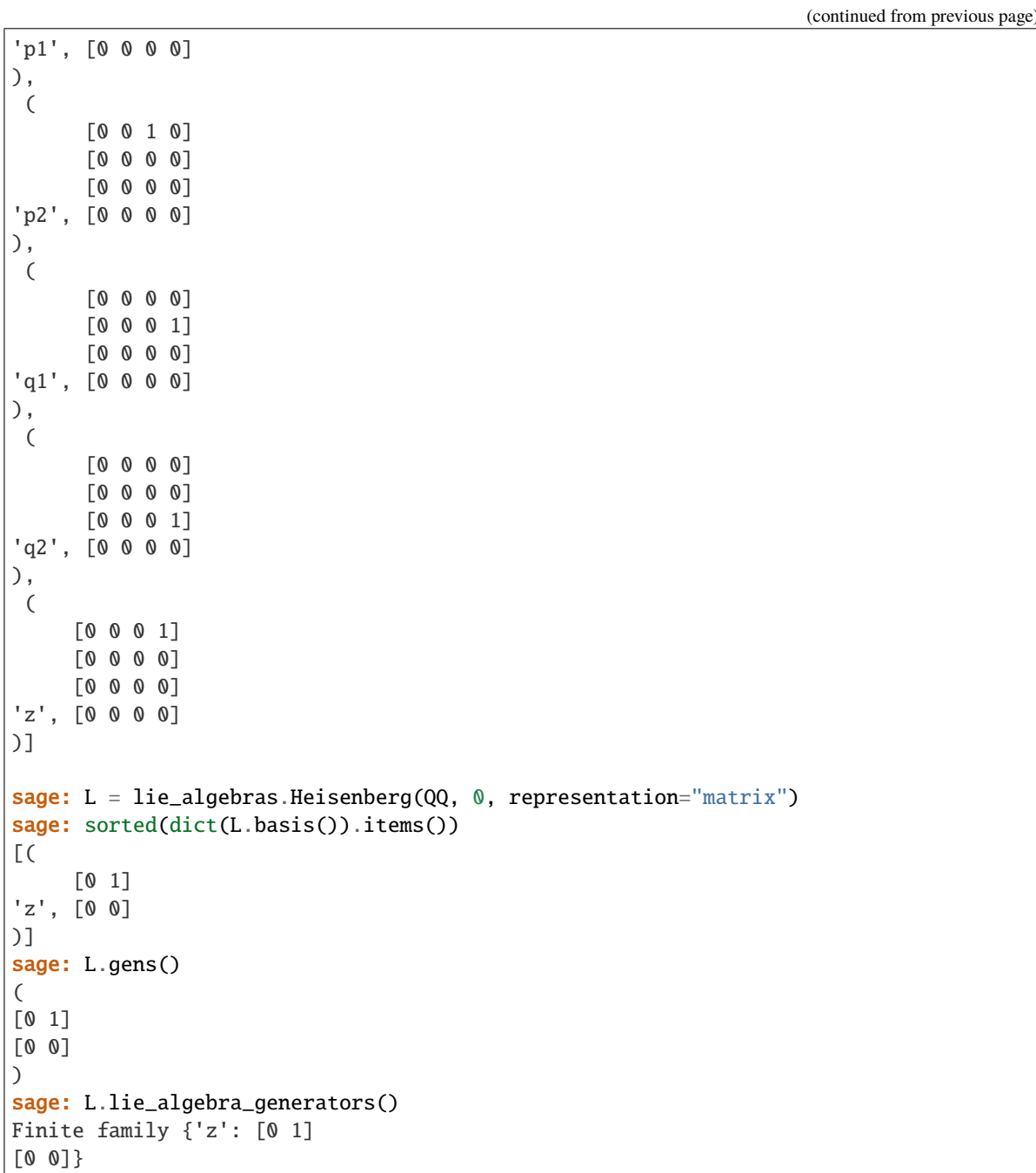

# class Element

Bases: [sage.algebras.lie\\_algebras.lie\\_algebra\\_element.LieAlgebraMatrixWrapper](#page-542-2), [sage.algebras.lie\\_algebras.lie\\_algebra.LieAlgebraFromAssociative.Element](#page-537-0)

# monomial\_coefficients(*copy=True*)

Return a dictionary whose keys are indices of basis elements in the support of self and whose values are the corresponding coefficients.

### INPUT:

• copy – ignored EXAMPLES:

```
sage: L = lie_{algebras}. Heisenberg(QQ, 3, representation="matrix")
sage: elt = L(Matrix(QQ, [[0, 1, 3, 0, 3], [0, 0, 0, 0, 0], [0, 0, 0, 0, 0, -
\rightarrow3],
....: [0, 0, 0, 0, 7], [0, 0, 0, 0, 0]]))
sage: elt
[ 0 1 3 0 3]
[ 0 0 0 0 0]
[ 0 0 0 0 -3 ][ 0 0 0 0 7]
[ 0 0 0 0 0]
sage: sorted(elt.monomial_coefficients().items())
[('p1', 1), ('p2', 3), ('q2', -3), ('q3', 7), ('z', 3)]
```
p(*i*)

Return the generator  $p_i$  of the Heisenberg algebra.

EXAMPLES:

```
sage: L = lie_{algebras}. Heisenberg(QQ, 1, representation="matrix")
sage: L.p(1)
[0 1 0]
[0 0 0]
[0 0 0]
```
q(*i*)

Return the generator  $q_i$  of the Heisenberg algebra.

EXAMPLES:

```
sage: L = Lie_{algebras}. Heisenberg(QQ, 1, representation="matrix")
sage: L.q(1)
[0 0 0]
[0 0 1]
[0 0 0]
```
### step()

Return the nilpotency step of self.

EXAMPLES:

```
sage: h = lie_algebras.Heisenberg(ZZ, 2, representation="matrix")
sage: h.step()
2
```
## z()

Return the basis element  $z$  of the Heisenberg algebra.

The element  $z$  spans the center of the Heisenberg algebra.

EXAMPLES:

```
sage: L = lie_{algebras}. Heisenberg(QQ, 1, representation="matrix")
sage: L.z()
[0 0 1]
[0 0 0]
[0 0 0]
```
### class sage.algebras.lie\_algebras.heisenberg.InfiniteHeisenbergAlgebra(*R*)

Bases: [sage.algebras.lie\\_algebras.heisenberg.HeisenbergAlgebra\\_abstract](#page-523-0), [sage.algebras.](#page-539-0) [lie\\_algebras.lie\\_algebra.LieAlgebraWithGenerators](#page-539-0)

The infinite Heisenberg algebra.

This is the Heisenberg algebra on an infinite number of generators. In other words, this is the Heisenberg algebra of rank ∞. See [HeisenbergAlgebra](#page-523-1) for more information.

### basis()

Return the basis of self.

EXAMPLES:

```
sage: L = lie_{alqebras.Heisenberg(QQ, oo)}sage: L.basis()
Lazy family (basis map(i))_{i in Disjoint union of Family ({'z'},
The Cartesian product of (Positive integers, {'p', 'q'}))}
sage: L.basis()['z']
z
sage: L.basis()[(12, 'p')]
p12
```
# lie\_algebra\_generators()

Return the generators of self as a Lie algebra.

EXAMPLES:

```
sage: L = Lie_{algebras}. Heisenberg(QQ, oo)
sage: L.lie_algebra_generators()
Lazy family (generator map(i))_{i in The Cartesian product of
                                 (Positive integers, {'p', 'q'})}
```
# **8.1.8 Lie Algebras**

AUTHORS:

```
• Travis Scrimshaw (2013-05-03): Initial version
```

```
class sage.algebras.lie_algebras.lie_algebra.FinitelyGeneratedLieAlgebra(R, names=None,
                                                                            index_set=None,
                                                                            category=None)
```
Bases: [sage.algebras.lie\\_algebras.lie\\_algebra.LieAlgebraWithGenerators](#page-539-0)

A finitely generated Lie algebra.

class sage.algebras.lie\_algebras.lie\_algebra.InfinitelyGeneratedLieAlgebra(*R*, *names=None*,

*index\_set=None*, *category=None*, *prefix='L'*, *\*\*kwds*)

Bases: [sage.algebras.lie\\_algebras.lie\\_algebra.LieAlgebraWithGenerators](#page-539-0)

An infinitely generated Lie algebra.

<span id="page-529-1"></span>class sage.algebras.lie\_algebras.lie\_algebra.LieAlgebra(*R*, *names=None*, *category=None*) Bases: [sage.structure.parent.Parent](../../../../../../../html/en/reference/structure/sage/structure/parent.html#sage.structure.parent.Parent), [sage.structure.unique\\_representation.](../../../../../../../html/en/reference/structure/sage/structure/unique_representation.html#sage.structure.unique_representation.UniqueRepresentation) [UniqueRepresentation](../../../../../../../html/en/reference/structure/sage/structure/unique_representation.html#sage.structure.unique_representation.UniqueRepresentation)

A Lie algebra  $L$  over a base ring  $R$ .

A Lie algebra is an R-module L with a bilinear operation called Lie bracket  $[\cdot, \cdot] : L \times L \to L$  such that  $[x, x] = 0$ and the following relation holds:

$$
[x,[y,z]] + [y,[z,x]] + [z,[x,y]] = 0.
$$

This relation is known as the *Jacobi identity* (or sometimes the Jacobi relation). We note that from  $[x, x] = 0$ , we have  $[x + y, x + y] = 0$ . Next from bilinearity, we see that

$$
0 = [x + y, x + y] = [x, x] + [x, y] + [y, x] + [y, y] = [x, y] + [y, x],
$$

thus  $[x, y] = -[y, x]$  and the Lie bracket is antisymmetric.

Lie algebras are closely related to Lie groups. Let G be a Lie group and fix some  $q \in G$ . We can construct the Lie algebra L of G by considering the tangent space at g. We can also (partially) recover G from L by using what is known as the exponential map.

Given any associative algebra  $A$ , we can construct a Lie algebra  $L$  on the  $R$ -module  $A$  by defining the Lie bracket to be the commutator  $[a, b] = ab - ba$ . We call an associative algebra A which contains L in this fashion an *enveloping algebra* of L. The embedding  $L \to A$  which sends the Lie bracket to the commutator will be called a Lie embedding. Now if we are given a Lie algebra L, we can construct an enveloping algebra  $U_L$  with Lie embedding  $h : L \to U_L$  which has the following universal property: for any enveloping algebra A with Lie embedding  $f : L \to A$ , there exists a unique unital algebra homomorphism  $g : U_L \to A$  such that  $f = g \circ h$ . The algebra  $U_L$  is known as the *universal enveloping algebra* of  $L$ .

INPUT:

See examples below for various input options.

EXAMPLES:

**1.** The simplest examples of Lie algebras are *abelian Lie algebras*. These are Lie algebras whose Lie bracket is (identically) zero. We can create them using the abelian keyword:

sage:  $L \ll x, y, z> = LieAlgebra(QQ, abelian=True); L$ Abelian Lie algebra on 3 generators (x, y, z) over Rational Field

**2.** A Lie algebra can be built from any associative algebra by defining the Lie bracket to be the commutator. For example, we can start with the descent algebra:

```
sage: D = DescentAlgebra(QQ, 4).D()sage: L = LieAlgebra(associative=D); LLie algebra of Descent algebra of 4 over Rational Field
in the standard basis
sage: L(D[2]).bracket(L(D[3]))D{1, 2} - D{1, 3} + D{2} - D{3}
```
Next we use a free algebra and do some simple computations:

```
sage: R \le a, b, c = FreeAlgebra(QQ, 3)
sage: L \ll x, y, z> = LieAlgebra(associative=R.gens())sage: x-y+z
a - b + csage: L.bracket(x-y, x-z)
a*b - a*c - b*a + b*c + c*a - c*bsage: L.bracket(x-y, L.bracket(x,y))a^2*b - 2*a*b*a + a*b^2 + b*a^2 - 2*b*a*b + b^2*a
```
We can also use a subset of the elements as a generating set of the Lie algebra:

```
sage: R \cdot \langle a,b,c \rangle = FreeAlgebra(QQ, 3)sage: L. \langle x, y \rangle = LieAlgebra (associative=[a, b+c])sage: L.bracket(x, y)
a^*b + a^*c - b^*a - c^*a
```
Now for a more complicated example using the group ring of  $S_3$  as our base algebra:

```
sage: G = SymmetricGroup(3)sage: S = GroupAlgebra(G, QQ)sage: L \ll x, y> = LieAlgebra(associative=S.gens())sage: L.bracket(x, y)
(2,3) - (1,3)sage: L.bracket(x, y-x)
(2,3) - (1,3)sage: L.bracket(L.bracket(x, y), y)
2*(1,2,3) - 2*(1,3,2)sage: L.bracket(x, L.bracket(x, y))
(2,3) - 2*(1,2) + (1,3)sage: L.bracket(x, L.bracket(L.bracket(x, y), y))
0
```
Here is an example using matrices:

```
sage: MS = MatrixSpace(QQ, 2)sage: m1 = MS([0, -1], [1, 0]])sage: m2 = MS([[-1, 4], [3, 2]])sage: L \ll x, y> = LieAlgebra(associative=[m1, m2])sage: x
[ 0 -1][ 1 0]
sage: y
[-1 \ 4][ 3 2]
sage: L.bracket(x,y)
[-7 -3][-3 \ 7]sage: L.bracket(y,y)
[0 0]
[0 0]
sage: L.bracket(y,x)
[ 7 3]
\begin{bmatrix} 3 & -7 \end{bmatrix}sage: L.bracket(x, L.bracket(y,x))
[-6 14][14 6]
```
(See [LieAlgebraFromAssociative](#page-535-0) for other examples.)

**3.** We can also creating a Lie algebra by inputting a set of structure coefficients. For example, we can create the Lie algebra of  $\mathbf{Q}^3$  under the Lie bracket  $\times$  (cross-product):

```
sage: d = \{('x', 'y') : {'z':1}, ('y', 'z') : {'x':1}, ('z', 'x') : {'y':1}}\}sage: L < x, y, z > = LieAlgebra(QQ, d)
```

```
sage: L
Lie algebra on 3 generators (x, y, z) over Rational Field
```
To compute the Lie bracket of two elements, you cannot use the \* operator. Indeed, this automatically lifts up to the universal enveloping algebra and takes the (associative) product there. To get elements in the Lie algebra, you must use bracket():

```
sage: L = LieAlgebra(QQ, {('e','h'): {'e':-2}, ('f','h'): {'f':2},
....: ('e','f'): {'h':1}}, names='e,f,h')
sage: e, f, h = L.lie\_algebra\_generators()sage: L.bracket(h, e)
2*esage: e1t = h*e; e1te^{*}h + 2^{*}esage: P = elt.parent(); PNoncommutative Multivariate Polynomial Ring in e, f, h over Rational Field,
nc-relations: {...}
sage: R = P. relations()
sage: for rhs in sorted(R, key=str): print("{}'} = {}".format(rhs, R[rhs]))
f^*e = e^*f - hh*e = e*h + 2*eh * f = f * h - 2 * f
```
For convenience, there are two shorthand notations for computing Lie brackets:

```
sage: L([h,e])
2*e
sage: L([h,[e,f]])
\omegasage: L([[h,e],[e,f]])
-4*e
sage: L[h, e]
2*esage: L[h, L[e, f]]
\Omega
```
**Warning:** Because this is a modified (abused) version of python syntax, it does **NOT** work with addition. For example L( $[e + [h, f], h]$ ) and L $[e + [h, f], h]$  will both raise errors. Instead you must use  $L[e + L[h, f], h].$ 

**4.** We can construct a Lie algebra from a Cartan type by using the cartan\_type option:

```
sage: L = LieAlgebra(ZZ, cartan_type=[C',3])sage: L.inject_variables()
Defining e1, e2, e3, f1, f2, f3, h1, h2, h3
sage: e1.bracket(e2)
-E[alpha[1] + alpha[2]]sage: L([[e1, e2], e2])
0
sage: L([[e2, e3], e3])
\Omega
```

```
sage: L([e2, [e2, e3]])
2*E[2*alpha[2] + alpha[3]]sage: L = LieAlgebra(ZZ, cartan_type=[E',6])sage: L
Lie algebra of ['E', 6] in the Chevalley basis
```
We also have matrix versions of the classical Lie algebras:

```
sage: L = LieAlgebra(ZZ, cartan_type=[A',2], representation='matrix')sage: L.gens()
(
[0 1 0] [0 0 0] [0 0 0] [0 0 0] [ 1 0 0] [ 0 0 0]
[0\ 0\ 0] [0\ 0\ 1] [1\ 0\ 0] [0\ 0\ 0] [0\ -1\ 0] [0\ 1\ 0][0\ 0\ 0], [0\ 0\ 0], [0\ 0\ 0], [0\ 1\ 0], [0\ 0\ 0], [0\ 0\ -1])
```
There is also the compact real form of matrix Lie algebras implemented (the base ring must currently be a field):

```
sage: L = LieAlgebra(QQ, cartan_type=['A',2], representation="compact real")
sage: list(L.basis())
\Gamma[ 0 1 0] [ 0 0 1] [ 0 0 0] [ i 0 0] [0 i 0] [0 0 i]
[-1 \ 0 \ 0] [0 \ 0 \ 0] [0 \ 0 \ 1] [0 \ 0 \ 0] [1 \ 0 \ 0] [0 \ 0 \ 0][0 \ 0 \ 0], [-1 \ 0 \ 0], [0 \ -1 \ 0], [0 \ 0 \ -1], [0 \ 0 \ 0], [1 \ 0 \ 0],
[ 0 0 0] [0 0 0]
[ 0 i 0] [0 0 i]
[0 \ 0 \ -i], [0 \ i \ 0]]
```
**5.** We construct a free Lie algebra in a few different ways. There are two primary representations, as brackets and as polynomials:

```
sage: L = LieAlgebra(QQ, 'x,y,z'); LFree Lie algebra generated by (x, y, z) over Rational Field
sage: P < a, b, c > 1 LieAlgebra(QQ, representation="polynomial"); P
Lie algebra generated by (a, b, c) in
Free Algebra on 3 generators (a, b, c) over Rational Field
```
This has the basis given by Hall and the one indexed by Lyndon words. We do some computations and convert between the bases:

```
sage: H = L.Hall()doctest:warning...:
FutureWarning: The Hall basis has not been fully proven correct, but currently no␣
˓→bugs are known
See http://trac.sagemath.org/16823 for details.
sage: H
Free Lie algebra generated by (x, y, z) over Rational Field in the Hall basis
sage: Lyn = L.Lyndon()sage: Lyn
Free Lie algebra generated by (x, y, z) over Rational Field in the Lyndon basis
```

```
sage: x,y,z = Lynu.lie_algebra_generators()
sage: a = Lyn([x, [z, [x, y]], [y, x]]]); a
-[x, [[x, y], [x, [y, z]]]] - [x, [[x, y], [[x, z], y]]]
sage: H(a)
[[x, y], [z, [x, [x, y]]]] - [[x, y], [[x, y], [x, z]]]+ [[x, [x, y]], [z, [x, y]]]
```
We also have the free Lie algebra given in the polynomial representation, which is the canonical embedding of the free Lie algebra into the free algebra (i.e., the ring of noncommutative polynomials). So the generators of the free Lie algebra are the generators of the free algebra and the Lie bracket is the commutator:

```
sage: P.<a,b,c> = LieAlgebra(QQ, representation="polynomial"); P
Lie algebra generated by (a, b, c) in
Free Algebra on 3 generators (a, b, c) over Rational Field
sage: P.bracket(a, b) + P.bracket(a - c, b + 3 * c)
2 * a * b + 3 * a * c - 2 * b * a + b * c - 3 * c * a - c * b
```
**6.** Nilpotent Lie algebras are Lie algebras such that there exists an integer s such that all iterated brackets of length longer than *s* are zero. They can be constructed from structural coefficients using the nilpotent keyword:

```
sage: L.<X, Y, Z> = LieAlgebra(QQ, {('X','Y'): {'Z': 1}}, nilpotent=True)
sage: L
Nilpotent Lie algebra on 3 generators (X, Y, Z) over Rational Field
sage: L.category()
Category of finite dimensional nilpotent lie algebras with basis over Rational Field
```
A second example defining the Engel Lie algebra:

```
sage: sc = \{('X', 'Y') : {'Z': 1}, ('X', 'Z') : {'W': 1}}\}sage: E. < X, Y, Z, W> = LieAlgebra(QQ, sc, nilpotent=True); ENilpotent Lie algebra on 4 generators (X, Y, Z, W) over Rational Field
sage: E.step()
3
sage: E[X, Y + Z]Z + Wsage: E[X, [X, Y + Z]]W
sage: E[X, [X, [X, Y + Z]]]<u>ለ</u>
```
A nilpotent Lie algebra will also be constructed if given a category of a nilpotent Lie algebra:

sage: C = LieAlgebras(QQ).Nilpotent().FiniteDimensional().WithBasis() sage:  $L \ll N, Y, Z \gt 1$  LieAlgebra(QQ, {('X','Y'): {'Z': 1}}, category=C); L Nilpotent Lie algebra on 3 generators (X, Y, Z) over Rational Field

**7.** Free nilpotent Lie algebras are the truncated versions of the free Lie algebras. That is, the only relations other than anticommutativity and the Jacobi identity among the Lie brackets are that brackets of length higher than the nilpotency step vanish. They can be created by using the step keyword:

```
sage: L = LieAlgebra(ZZ, 2, step=3); L = LieAlgebra(ZZ, 2, step=3)Free Nilpotent Lie algebra on 5 generators (X_1, X_2, X_12, X_112, X_122) over␣
˓→Integer Ring
```

```
sage: L.step()
3
```
### REFERENCES:

- [deG2000] Willem A. de Graaf. *Lie Algebras: Theory and Algorithms*.
- [Ka1990] Victor Kac, *Infinite dimensional Lie algebras*.
- [Wikipedia article Lie\\_algebra](https://en.wikipedia.org/wiki/Lie_algebra)

# get\_order()

Return an ordering of the basis indices.

**Todo:** Remove this method and in [CombinatorialFreeModule](../../../../../../../html/en/reference/combinat/sage/combinat/free_module.html#sage.combinat.free_module.CombinatorialFreeModule) in favor of a method in the category of (finite dimensional) modules with basis.

EXAMPLES:

```
sage: L \ll x, y> = LieAlgebra(QQ, \{\})sage: L.get_order()
('x', 'y')
```
# monomial(*i*)

Return the monomial indexed by i.

EXAMPLES:

```
sage: L = lie_{algebras}. Heisenberg(QQ, oo)
sage: L.monomial('p1')
p1
```
# term(*i*, *c=None*)

Return the term indexed by i with coefficient c.

EXAMPLES:

```
sage: L = lie_{algebras. Heisenberg(QQ, oo)sage: L.term('p1', 4)
4*p1
```
### zero()

Return the element 0.

EXAMPLES:

```
sage: L \ll x, y> = LieAlgebra(QQ, representation='polynomial")sage: L.zero()
0
```
<span id="page-535-0"></span>class sage.algebras.lie\_algebras.lie\_algebra.LieAlgebraFromAssociative(*A*, *gens=None*,

*names=None*, *index\_set=None*, *category=None*)

Bases: [sage.algebras.lie\\_algebras.lie\\_algebra.LieAlgebraWithGenerators](#page-539-0)

A Lie algebra whose elements are from an associative algebra and whose bracket is the commutator.

**Todo:** Split this class into 2 classes, the base class for the Lie algebra corresponding to the full associative algebra and a subclass for the Lie subalgebra (of the full algebra) generated by a generating set?

**Todo:** Return the subalgebra generated by the basis elements of self for the universal enveloping algebra.

### EXAMPLES:

For the first example, we start with a commutative algebra. Note that the bracket of everything will be 0:

```
sage: R = SymmetricGroupAlgebra(QQ, 2)sage: L = LieAlgebra(associative=R)sage: x, y = L.basis()sage: L.bracket(x, y)
0
```
Next we use a free algebra and do some simple computations:

```
sage: R < a, b> = FreeAlgebra(QQ, 2)
sage: L = LieAlgebra(associative=R)sage: x, y = L(a), L(b)sage: x-y
a - b
sage: L.bracket(x-y, x)
a*b - b*a
sage: L.bracket(x-y, L.bracket(x,y))
a^2*b - 2*a*b*a + a*b^2 + b*a^2 - 2*b*a*b + b^2*a
```
We can also use a subset of the generators as a generating set of the Lie algebra:

```
sage: R < a, b, c > FreeAlgebra(QQ, 3)
sage: L \ll x, y> = LieAlgebra (associative=[a,b])
```
Now for a more complicated example using the group ring of  $S_3$  as our base algebra:

```
sage: G = SymmetricGroup(3)
sage: S = GroupAlgebra(G, QQ)
sage: L \ll x, y> = LieAlgebra(associative=S.gens())sage: L.bracket(x, y)
(2,3) - (1,3)sage: L.bracket(x, y-x)
(2,3) - (1,3)sage: L.bracket(L.bracket(x, y), y)
2*(1,2,3) - 2*(1,3,2)sage: L.bracket(x, L.bracket(x, y))
(2,3) - 2*(1,2) + (1,3)sage: L.bracket(x, L.bracket(L.bracket(x, y), y))
0
```
Here is an example using matrices:

```
sage: MS = MatrixSpace(QQ, 2)sage: m1 = MS([0, -1], [1, 0]])
```

```
sage: m2 = MS([[-1, 4], [3, 2]])sage: L \ll x, y> = LieAlgebra(associative=[m1, m2])sage: x
[ 0 -1][1 \ 0]sage: y
[-1 \ 4][ 3 2]
sage: L.bracket(x,y)
[-7 -3][-3 7]sage: L.bracket(y,y)
[0 0]
[0 0]
sage: L.bracket(y,x)
\begin{bmatrix} 7 & 3 \end{bmatrix}[ 3 -7]sage: L.bracket(x, L.bracket(y,x))
[-6 14]
[14 6]
```
### <span id="page-537-0"></span>class Element

Bases: [sage.algebras.lie\\_algebras.lie\\_algebra\\_element.LieAlgebraElementWrapper](#page-542-3)

#### lift\_associative()

Lift self to the ambient associative algebra (which might be smaller than the universal enveloping algebra).

EXAMPLES:

```
sage: R = FreeAlgebra(QQ, 3, 'x,y,z')sage: L \ll x, y, z> = LieAlgebra(associative=R.gens())sage: x.lift_associative()
x
sage: x.lift_associative().parent()
Free Algebra on 3 generators (x, y, z) over Rational Field
```
#### monomial\_coefficients(*copy=True*)

Return the monomial coefficients of self (if this notion makes sense for self.parent()).

EXAMPLES:

```
sage: R \ll x, y, z > 1 FreeAlgebra(QQ)
sage: L = LieAlgebra(associative=R)sage: elt = L(x) + 2 * L(y) - L(z)sage: sorted(elt.monomial_coefficients().items())
[(x, 1), (y, 2), (z, -1)]sage: L = LieAlgebra(associative=[x,y])sage: elt = L(x) + 2 * L(y)sage: elt.monomial_coefficients()
Traceback (most recent call last):
...
NotImplementedError: the basis is not defined
```
### associative\_algebra()

Return the associative algebra used to construct self.

EXAMPLES:

```
sage: G = SymmetricGroup(3)sage: S = GroupAlgebra(G, QQ)sage: L = LieAlgebra(associative=S)sage: L.associative_algebra() is S
True
```
# is\_abelian()

Return True if self is abelian.

EXAMPLES:

```
sage: R = FreeAlgebra(QQ, 2, 'x, y')sage: L = LieAlgebra(associative=R.gens())sage: L.is_abelian()
False
sage: R = \text{PolynomialRing}(QQ, 'x, y')sage: L = LieAlgebra(associative=R.gens())sage: L.is_abelian()
True
```
An example with a Lie algebra from the group algebra:

```
sage: G = SymmetricGroup(3)sage: S = GroupAlgebra(G, QQ)sage: L = LieAlgebra(associative=S)sage: L.is_abelian()
False
```
Now we construct a Lie algebra from commuting elements in the group algebra:

```
sage: G = SymmetricGroup(5)sage: S = GroupAlgebra(G, QQ)sage: gens = map(S, [G((1, 2)), G((3, 4))])sage: L < x, y> = LieAlgebra (associative=gens)
sage: L.is_abelian()
True
```
## lie\_algebra\_generators()

Return the Lie algebra generators of self.

EXAMPLES:

```
sage: G = SymmetricGroup(3)sage: S = GroupAlgebra(G, QQ)sage: L = LieAlgebra(associative=S)sage: L.lie_algebra_generators()
Finite family {(): (), (1,3,2): (1,3,2), (1,2,3): (1,2,3),
               (2,3): (2,3), (1,3): (1,3), (1,2): (1,2)}
```
### monomial(*i*)

Return the monomial indexed by i.

EXAMPLES:

```
sage: F \cdot \langle x, y \rangle = FreeAlgebra(QQ)sage: L = LieAlgebra(associative=F)sage: L.monomial(x.leading_support())
x
```
term(*i*, *c=None*)

Return the term indexed by i with coefficient c.

EXAMPLES:

```
sage: F \ll x, y> = FreeAlgebra(QQ)sage: L = LieAlgebra(associative=F)sage: L.term(x.leading_support(), 4)
4\,{}^{\star}\mathrm{x}
```
## zero()

Return the element 0 in self.

EXAMPLES:

```
sage: G = SymmetricGroup(3)sage: S = GroupAlgebra(G, QQ)sage: L = LieAlgebra(associative=S)sage: L.zero()
0
```
<span id="page-539-0"></span>class sage.algebras.lie\_algebras.lie\_algebra.LieAlgebraWithGenerators(*R*, *names=None*,

*index\_set=None*, *category=None*, *prefix='L'*, *\*\*kwds*)

Bases: [sage.algebras.lie\\_algebras.lie\\_algebra.LieAlgebra](#page-529-1)

A Lie algebra with distinguished generators.

gen(*i*)

Return the i-th generator of self.

EXAMPLES:

```
sage: L < x, y> = LieAlgebra(QQ, abelian=True)sage: L.gen(0)
x
```
gens()

Return a tuple whose entries are the generators for this object, in some order.

EXAMPLES:

```
sage: L. < x, y> = LieAlgebra(QQ, abelian=True)sage: L.gens()
(x, y)
```
indices()

Return the indices of self. EXAMPLES:
```
sage: L \ll x, y> = LieAlgebra(QQ, representation='polynomial")sage: L.indices()
{'x', 'y'}
```
## lie\_algebra\_generators()

Return the generators of self as a Lie algebra.

EXAMPLES:

```
sage: L \ll x, y> = LieAlgebra(QQ, representation='polynomial")sage: L.lie_algebra_generators()
Finite family {'x': x, 'y': y}
```
class sage.algebras.lie\_algebras.lie\_algebra.LiftMorphismToAssociative(*domain*, *codomain*) Bases: [sage.categories.lie\\_algebras.LiftMorphism](../../../../../../../html/en/reference/categories/sage/categories/lie_algebras.html#sage.categories.lie_algebras.LiftMorphism)

The natural lifting morphism from a Lie algebra constructed from an associative algebra  $A$  to  $A$ .

#### preimage(*x*)

Return the preimage of x under self.

EXAMPLES:

```
sage: R = FreeAlgebra(QQ, 3, 'a, b, c')sage: L = LieAlgebra(associative=R)sage: x, y, z = R.gens()
sage: f = R \cdot \text{coerce\_map\_from}(L)sage: p = f. preimage(x*y - z); p
-c + a * bsage: p.parent() is L
True
```
## section()

Return the section map of self.

EXAMPLES:

```
sage: R = FreeAlgebra(QQ, 3, 'x,y,z')sage: L \ll x, y, z> = LieAlgebra(associative=R.gens())sage: f = R.coerce_map_from(L)
sage: f.section()
Generic morphism:
 From: Free Algebra on 3 generators (x, y, z) over Rational Field
 To: Lie algebra generated by (x, y, z) in Free Algebra on 3 generators (x, \_\rightarrowy, z) over Rational Field
```
class sage.algebras.lie\_algebras.lie\_algebra.MatrixLieAlgebraFromAssociative(*A*, *gens=None*, *names=None*,

*index\_set=None*, *category=None*)

Bases: [sage.algebras.lie\\_algebras.lie\\_algebra.LieAlgebraFromAssociative](#page-535-0)

A Lie algebra constructed from a matrix algebra.

This means a Lie algebra consisting of matrices, with commutator as Lie bracket.

# class Element

```
Bases: sage.algebras.lie_algebras.lie_algebra_element.LieAlgebraMatrixWrapper,
sage.algebras.lie_algebras.lie_algebra.LieAlgebraFromAssociative.Element
```
#### matrix()

Return self as element of the underlying matrix algebra.

OUTPUT:

An instance of the element class of MatrixSpace.

EXAMPLES:

```
sage: sl3m = lie_algebras.sl(ZZ, 3, representation='matrix')
sage: e1, e2, f1, f2, h1, h2 = s13m.gens()sage: h1m = h1.matrix(); h1m[ 1 0 0]
[ 0 -1 0 ][ 0 0 0]
sage: h1m.parent()
Full MatrixSpace of 3 by 3 sparse matrices over Integer Ring
sage: matrix(h2)
[ 0 0 0]
[ 0 1 0 ][ 0 0 -1]sage: L = lie_{algebras.}so(QQ['z'], 5, representation='matrix')sage: matrix(L.an_element())
[ 1 1 0 0 0]
[ 1 1 0 0 2]
\begin{bmatrix} 0 & 0 & -1 & -1 & 0 \end{bmatrix}\begin{bmatrix} 0 & 0 & -1 & -1 & -1 \end{bmatrix}[ 0 1 0 -2 0 ]sage: gl2 = lie_{algebras.gl(QQ, 2)}sage: matrix(gl2.an_element())
[1 1]
[1 1]
```
# **8.1.9 Lie Algebra Elements**

AUTHORS:

• Travis Scrimshaw (2013-05-04): Initial implementation

class sage.algebras.lie\_algebras.lie\_algebra\_element.FreeLieAlgebraElement Bases: [sage.algebras.lie\\_algebras.lie\\_algebra\\_element.LieAlgebraElement](#page-542-1)

An element of a free Lie algebra.

 $lift()$ 

Lift self to the universal enveloping algebra.

EXAMPLES:

```
sage: L = LieAlgebra(QQ, 'x,y,z')sage: Lyn = L.Lyndon()sage: x, y, z = Lyn.gens()
```

```
sage: a = Lyn([z, [[x, y], x]]); a[x, [x, [y, z]]] + [x, [[x, z], y]] - [[x, y], [x, z]]sage: a.lift()
x^2^*y^*z - 2^*x^*y^*x^*z + y^*x^2z - z^*x^2y + 2^*z^*x^*y^*x - z^*y^*x^2z
```
 $list()$ 

Return self as a list of pairs  $(m, c)$  where m is a basis key (i.e., a key of one of the basis elements) and c is its coefficient. This list is sorted from highest to lowest degree.

EXAMPLES:

```
sage: L \ll x, y> = LieAlgebra(QQ)sage: elt = x + L.bracket(y, x)sage: elt.list()
[([x, y], -1), (x, 1)]
```
#### <span id="page-542-4"></span>class sage.algebras.lie\_algebras.lie\_algebra\_element.GradedLieBracket

Bases: [sage.algebras.lie\\_algebras.lie\\_algebra\\_element.LieBracket](#page-542-2)

A Lie bracket ([LieBracket](#page-542-2)) for a graded Lie algebra.

Unlike the vanilla Lie bracket class, this also stores a degree, and uses it as a first criterion when comparing graded Lie brackets. (Graded Lie brackets still compare greater than Lie generators.)

# <span id="page-542-1"></span>class sage.algebras.lie\_algebras.lie\_algebra\_element.LieAlgebraElement

Bases: sage.modules.with\_basis.indexed\_element.IndexedFreeModuleElement

A Lie algebra element.

 $lift()$ 

Lift self to the universal enveloping algebra.

EXAMPLES:

sage:  $L \ll x, y, z> = LieAlgebra(QQ, {(x', 'y') : {'z':1}}})$ sage:  $x$ .lift().parent() == L.universal\_enveloping\_algebra() True

<span id="page-542-3"></span>class sage.algebras.lie\_algebras.lie\_algebra\_element.LieAlgebraElementWrapper Bases: [sage.structure.element\\_wrapper.ElementWrapper](../../../../../../../html/en/reference/structure/sage/structure/element_wrapper.html#sage.structure.element_wrapper.ElementWrapper)

Wrap an element as a Lie algebra element.

<span id="page-542-0"></span>class sage.algebras.lie\_algebras.lie\_algebra\_element.LieAlgebraMatrixWrapper Bases: [sage.algebras.lie\\_algebras.lie\\_algebra\\_element.LieAlgebraElementWrapper](#page-542-3)

Lie algebra element wrapper around a matrix.

<span id="page-542-2"></span>class sage.algebras.lie\_algebras.lie\_algebra\_element.LieBracket Bases: [sage.algebras.lie\\_algebras.lie\\_algebra\\_element.LieObject](#page-543-0)

An abstract Lie bracket (formally, just a binary tree).

```
lift(UEA_gens_dict)
```
Lift self to the universal enveloping algebra.

UEA\_gens\_dict should be the dictionary for the generators of the universal enveloping algebra.

```
sage: L = LieAlgebra(QQ, 'x,y,z')sage: Lyn = L.Lyndon()sage: x, y, z = Lyn.gens()sage: a = Lyn([z, [x, y], x]]); a[x, [x, [y, z]]] + [x, [[x, z], y]] - [[x, y], [x, z]]sage: a.lift() # indirect doctest
x^{\wedge}2^*y^*z - 2^*x^*y^*x^*z + y^*x^{\wedge}2^*z - z^*x^{\wedge}2^*y + 2^*z^*x^*y^*x - z^*y^*x^{\wedge}2
```
## to\_word()

Return the word ("flattening") of self.

If self is a tree of Lie brackets, this word is usually obtained by "forgetting the brackets".

EXAMPLES:

```
sage: from sage.algebras.lie_algebras.lie_algebra_element import LieGenerator,
˓→LieBracket
sage: x = LieGenerator('x', 0)sage: y = LieGenerator('y', 1)sage: b = LieBracket(x, y)sage: c = LieBracket(b, x)sage: c.to_word()
('x', 'y', 'x')
```
<span id="page-543-1"></span>class sage.algebras.lie\_algebras.lie\_algebra\_element.LieGenerator

Bases: [sage.algebras.lie\\_algebras.lie\\_algebra\\_element.LieObject](#page-543-0)

A wrapper around an object so it can ducktype with and do comparison operations with [LieBracket](#page-542-2).

### to\_word()

Return the word ("flattening") of self.

If self is a tree of Lie brackets, this word is usually obtained by "forgetting the brackets".

EXAMPLES:

```
sage: from sage.algebras.lie_algebras.lie_algebra_element import LieGenerator
sage: x = LieGenerator('x', 0)sage: x.to_word()
('x',)
```

```
class sage.algebras.lie_algebras.lie_algebra_element.LieObject
```
Bases: [sage.structure.sage\\_object.SageObject](../../../../../../../html/en/reference/structure/sage/structure/sage_object.html#sage.structure.sage_object.SageObject)

Abstract base class for [LieGenerator](#page-543-1) and [LieBracket](#page-542-2).

## to\_word()

Return the word ("flattening") of self.

If self is a tree of Lie brackets, this word is usually obtained by "forgetting the brackets".

```
class sage.algebras.lie_algebras.lie_algebra_element.LieSubalgebraElementWrapper
    Bases: sage.algebras.lie_algebras.lie_algebra_element.LieAlgebraElementWrapper
```
Wrap an element of the ambient Lie algebra as an element.

## monomial\_coefficients(*copy=True*)

Return a dictionary whose keys are indices of basis elements in the support of self and whose values are the corresponding coefficients.

INPUT:

• copy – (default: True) if self is internally represented by a dictionary d, then make a copy of d; if False, then this can cause undesired behavior by mutating d

EXAMPLES:

```
sage: L.<X, Y, Z> = LieAlgebra(ZZ, {('X', 'Y'): {'Z': 3}})
sage: S = L. subalgebra([X, Y])
sage: S(2*Y + 9*Z).monomial_coefficients()
{1: 2, 2: 3}
sage: S2 = L.subalgebra([Y, Z])
sage: S2(2*Y + 9*Z).monomial_coefficients()
{0: 2, 1: 9}
```
to\_vector()

Return the vector in q.module() corresponding to the element self of q (where q is the parent of self).

EXAMPLES:

```
sage: L.<X,Y,Z> = LieAlgebra(ZZ, {('X','Y'): {'Z': 3}})
sage: S = L. subalgebra([X, Y])
sage: S.basis()
Family (X, Y, 3*Z)
sage: S(2*Y + 9*Z).to_vector()
(0, 2, 9)
sage: S2 = L.subalgebra([Y, Z])
sage: S2.basis()
Family (Y, Z)
sage: S2(2*Y + 9*Z).to_vector()
(0, 2, 9)
```
class sage.algebras.lie\_algebras.lie\_algebra\_element.LyndonBracket

Bases: [sage.algebras.lie\\_algebras.lie\\_algebra\\_element.GradedLieBracket](#page-542-4)

A Lie bracket ([LieBracket](#page-542-2)) tailored for the Lyndon basis.

The order on these brackets is defined by  $l < r$  if  $w(l) < w(r)$ , where  $w(l)$  is the word corresponding to l. (This is also true if one or both of  $l$  and  $r$  is a [LieGenerator](#page-543-1).)

## <span id="page-544-0"></span>class sage.algebras.lie\_algebras.lie\_algebra\_element.StructureCoefficientsElement Bases: [sage.algebras.lie\\_algebras.lie\\_algebra\\_element.LieAlgebraMatrixWrapper](#page-542-0)

An element of a Lie algebra given by structure coefficients.

bracket(*right*) Return the Lie bracket [self, right].

```
sage: L. <x,y,z> = LieAlgebra(QQ, {('x','y'): {'z':1}, ('y','z'): {'x':1}, ('z',
\leftrightarrow'x'): {'y':1}})
sage: x.bracket(y)
z
sage: y.bracket(x)
-z
sage: (x + y - z). bracket(x - y + z)-2*y - 2*z
```
#### $lift()$

Return the lift of self to the universal enveloping algebra.

EXAMPLES:

```
sage: L \ll x, y> = LieAlgebra(QQ, \{(x', 'y') : \{'x':1}\})sage: elt = x - 3/2 * y
sage: l = eltuiff(); lx - 3/2*ysage: l.parent()
Noncommutative Multivariate Polynomial Ring in x, y
over Rational Field, nc-relations: {y*x: x*y - x}
```
## monomial\_coefficients(*copy=True*)

Return the monomial coefficients of self as a dictionary.

EXAMPLES:

```
sage: L \ll x, y, z> = LieAlgebra(QQ, {(x', 'y') : {'z':1}}})sage: a = 2*x - 3/2*y + zsage: a.monomial_coefficients()
{'x': 2, 'y': -3/2, 'z': 1}
sage: a = 2*x - 3/2*zsage: a.monomial_coefficients()
\{x': 2, 'z': -3/2\}
```
# to\_vector()

Return self as a vector.

EXAMPLES:

```
sage: L \ll x, y, z> = LieAlgebra(QQ, \{('x', 'y') : \{ 'z':1 \} \})sage: a = x + 3*y - z/2sage: a.to_vector()
(1, 3, -1/2)
```
class sage.algebras.lie\_algebras.lie\_algebra\_element.UntwistedAffineLieAlgebraElement Bases: [sage.structure.element.Element](../../../../../../../html/en/reference/structure/sage/structure/element.html#sage.structure.element.Element)

An element of an untwisted affine Lie algebra.

```
bracket(right)
```
Return the Lie bracket [self, right].

EXAMPLES:

```
sage: L = LieAlgebra(QQ, cartan_type=['A', 1, 1])sage: e1, f1, h1, e0, f0, c, d = list(L.lie\_algebra\_generators())sage: e0.bracket(f0)
(-h1)#t^0 + 4*c
sage: e1.bracket(0)
0
sage: e1.bracket(1)
Traceback (most recent call last):
...
TypeError: no common canonical parent for objects with parents:
```

```
'Affine Kac-Moody algebra of ['A', 1] in the Chevalley basis'
and 'Integer Ring'
```
#### $c$  coefficient()

Return the coefficient of  $c$  of self.

EXAMPLES:

```
sage: L = lie_{algebras}. Affine(QQ, ['A', 1, 1])sage: x = L . anelement() - 3 * L . c()sage: x.c_coefficient()
-2
```
### canonical\_derivation()

Return the canonical derivation  $d$  applied to self.

The canonical derivation  $d$  is defined as

$$
d(a \otimes t^m + \alpha c) = a \otimes mt^m.
$$

Another formulation is by  $d = t \frac{d}{dt}$ .

EXAMPLES:

```
sage: L = lie_{algebras}.Affine(QQ, [E', 6, 1])sage: al = RootSystem([E', 6]) root_1attice().simple\_roots()sage: x = L.basis() [a][2]+a][3]+2*al[4]+a][5], 5] + 4*L.c() + L.d()sage: x.canonical_derivation()
(5*E[a1pha[2] + alpha[3] + 2*alpha[4] + alpha[5]])#t^5
```
d\_coefficient()

Return the coefficient of  $d$  of self.

EXAMPLES:

```
sage: L = lie_{algebras}. Affine(QQ, [\n'A', 1, 1])
sage: x = L.an_element() + L.d()sage: x.d_coefficient()
2
```
monomial\_coefficients(*copy=True*)

Return the monomial coefficients of self.

EXAMPLES:

```
sage: L = lie_{alqebras.Affine(QQ, [C', 2, 1])}sage: x = L.an_element()
sage: sorted(x.monomial_coefficients(), key=str)
[(-2 * alpha[1] - alpha[2], 1),(-alpha[1], 0),
(-alpha[2], 0),
(2 * alpha[1] + alpha[2], -1),(alpha[1], 0),
 (alpha[2], 0),
 (alphacheck[1], 0),
```

```
(alphacheck[2], 0),
^{\prime} c^{\prime},
'd']
```
t\_dict()

Return the dict, whose keys are powers of  $t$  and values are elements of the classical Lie algebra, of self.

EXAMPLES:

```
sage: L = lie_{algebras}. Affine(QQ, ['A', 1, 1])sage: x = L . anelement()
sage: x.t_dict()
{-1: E[alpha[1]],
0: E[alpha[1]] + h1 + E[-alpha[1],]1: E[-alpha[1]]}
```
# **8.1.10 Homomorphisms of Lie Algebras**

## AUTHORS:

- Travis Scrimshaw (07-15-2013): Initial implementation
- Eero Hakavuori (08-09-2018): Morphisms defined by a generating subset

<span id="page-547-0"></span>class sage.algebras.lie\_algebras.morphism.LieAlgebraHomomorphism\_im\_gens(*parent*, *im\_gens*,

*base\_map=None*, *check=True*)

Bases: [sage.categories.morphism.Morphism](../../../../../../../html/en/reference/categories/sage/categories/morphism.html#sage.categories.morphism.Morphism)

A homomorphism of Lie algebras.

Let g and g' be Lie algebras. A linear map  $f: \mathfrak{g} \to \mathfrak{g}'$  is a homomorphism (of Lie algebras) if  $f([x, y]) =$  $[f(x), f(y)]$  for all  $x, y \in \mathfrak{g}$ . Thus homomorphisms are completely determined by the image of the generators of g.

INPUT:

- parent a homset between two Lie algebras
- im\_gens the image of the generators of the domain
- base\_map a homomorphism to apply to the coefficients. It should be a map from the base ring of the domain to the base ring of the codomain. Note that if base\_map is nontrivial then the result will not be a morphism in the category of lie algebras over the base ring.
- check whether to run checks on the validity of the defining data

EXAMPLES:

```
sage: L = LieAlgebra(QQ, 'x,y,z')sage: Lyn = L.Lyndon()sage: H = L.Hall()doctest:warning...:
FutureWarning: The Hall basis has not been fully proven correct, but currently no␣
˓→bugs are known
See http://trac.sagemath.org/16823 for details.
sage: phi = Lyn.coerce\_map\_from(H); phi
```

```
Lie algebra morphism:
  From: Free Lie algebra generated by (x, y, z) over Rational Field in the Hall␣
\rightarrowbasis
  To: Free Lie algebra generated by (x, y, z) over Rational Field in the Lyndon␣
\rightarrowbasis
  Defn: x \left| \rightarrow \right> xy | \rightarrow yz |--> z
```
You can provide a base map, creating a semilinear map that (sometimes) preserves the Lie bracket:

```
sage: R \cdot \langle x \rangle = ZZ[]sage: K.\langle i \rangle = NumberField(x^2 + 1)
sage: cc = K.hom([-i])sage: L.<X,Y,Z,W> = LieAlgebra(K, {('X','Y'): {'Z':1}, ('X','Z'): {'W':1}})
sage: M.<A,B,C,D> = LieAlgebra(K, {('A','B'): {'C':1}, ('A','C'): {'D':1}})
sage: phi = L.morphism(\{X:A, Y:B, Z:C, W:D\}, base_map=cc)
sage: phi(X)
A
sage: phi(i*X)
-i*Asage: all(phi(x.bracket(y)) == phi(x).bracket(phi(y)) for x,y in cartesian_product_
\rightarrowiterator([[X,Y,Z,W],[X,Y,Z,W]]))
True
```
Note that the Lie bracket should still be preserved, even though the map is no longer linear over the base ring:

```
sage: L.<X,Y,Z,W> = LieAlgebra(K, {('X','Y'): {'Z':i}, ('X','Z'): {'W':1}})
sage: M.<A,B,C,D> = LieAlgebra(K, {('A','B'): {'C':-i}, ('A','C'): {'D':1}})
sage: phi = L.morphism({X:A, Y:B, Z:C, W:D}, base_map=cc)
sage: phi(X.bracket(Y))
-i*C
sage: phi(X).bracket(phi(Y))
-i*C
```
#### base\_map()

Return the map on the base ring that is part of the defining data for this morphism. May return None if a coercion is used.

EXAMPLES:

```
sage: R \cdot \langle x \rangle = ZZ[]sage: K.\langle i \rangle = NumberField(x^2 + 1)
sage: cc = K.hom([-i])sage: L. <X, Y, Z, W > = LieAlgebra(K, {('X', 'Y'): {'Z':1}, ('X', 'Z'): {'W':1}})
sage: M. < A, B> = LieAlgebra(K, abelian=True)sage: phi = L.morphism({X: A, Y: B}, base_map=cc)sage: phi(X)
A
sage: phi(i*X)
-i * Asage: phi.base_map()
Ring endomorphism of Number Field in i with defining polynomial x^2 + 1
```
Defn: i |--> -i

#### im\_gens()

Return the images of the generators of the domain.

OUTPUT:

• list – a copy of the list of gens (it is safe to change this)

EXAMPLES:

```
sage: L = LieAlgebra(QQ, 'x,y,z')sage: Lyn = L.Lyndon()sage: H = L.Hall()sage: f = Lyn.coerce_map\_from(H)sage: f.im_gens()
[x, y, z]
```
class sage.algebras.lie\_algebras.morphism.LieAlgebraHomset(*X*, *Y*, *category=None*, *base=None*,

*check=True*)

Bases: [sage.categories.homset.Homset](../../../../../../../html/en/reference/categories/sage/categories/homset.html#sage.categories.homset.Homset)

Homset between two Lie algebras.

**Todo:** This is a very minimal implementation which does not have coercions of the morphisms.

#### zero()

Return the zero morphism.

EXAMPLES:

```
sage: L = LieAlgebra(QQ, 'x,y,z')sage: Lyn = L.Lyndon()sage: H = L.Hall()sage: HS = Hom(Lyn, H)sage: HS.zero()
Generic morphism:
 From: Free Lie algebra generated by (x, y, z) over Rational Field in the
\rightarrowLyndon basis
 To: Free Lie algebra generated by (x, y, z) over Rational Field in the Hall␣
\rightarrowbasis
```
class sage.algebras.lie\_algebras.morphism.LieAlgebraMorphism\_from\_generators(*on\_generators*,

*domain=None*, *codomain=None*, *check=True*, *base\_map=None*, *category=None*)

Bases: [sage.algebras.lie\\_algebras.morphism.LieAlgebraHomomorphism\\_im\\_gens](#page-547-0)

A morphism between two Lie algebras defined by images of a generating set as a Lie algebra.

This is the Lie algebra morphism  $\phi: L \to K$  defined on the chosen basis of L to that of K be using the image of some generating set (as a Lie algebra) of  $L$ .

INPUT:

- on\_generators dictionary  $\{X: Y\}$  of the images Y in codomain of elements X of domain
- codomain a Lie algebra (optional); this is inferred from the values of on\_generators if not given
- base\_map a homomorphism to apply to the coefficients. It should be a map from the base ring of the domain to the base ring of the codomain. Note that if base\_map is nontrivial then the result will not be a morphism in the category of lie algebras over the base ring.
- check (default: True) boolean; if False the values on the Lie brackets implied by on\_generators will not be checked for contradictory values

EXAMPLES:

A reflection of one horizontal vector in the Heisenberg algebra:

```
sage: L. \langle X, Y, Z \rangle = LieAlgebra(QQ, \{('X', 'Y') : \{ 'Z': 1} \})sage: phi = L.morphism({X:-X, Y:Y}); phi
Lie algebra endomorphism of Lie algebra on 3 generators (X, Y, Z) over Rational␣
ightharpoonupField
  Defn: X |--> -X
         Y \mid --> YZ |--\rangle -Z
```
There is no Lie algebra morphism that reflects one horizontal vector, but not the vertical one:

```
sage: L.morphism({X:-X, Y:Y, Z:Z})Traceback (most recent call last):
...
ValueError: this does not define a Lie algebra morphism;
contradictory values for brackets of length 2
```
Checking for mistakes can be disabled, which can produce invalid results:

```
sage: phi = L.morphism(\{X:-X, Y:Y, Z:Z\}, check=False); phi
Lie algebra endomorphism of Lie algebra on 3 generators (X, Y, Z) over Rational.
ightharpoonupField
  Defn: X |--> -X
        Y \mid --> YZ |--\rangle Zsage: L[phi(X), phi(Y)] == phi(L[X,Y])False
```
The set of keys must generate the Lie algebra:

```
sage: L.morphism({X: X})
Traceback (most recent call last):
...
ValueError: [X] is not a generating set of Lie algebra on 3 generators
(X, Y, Z) over Rational Field
```
Over non-fields, generating subsets are more restricted:

```
sage: L \ll X, Y, Z> = LieAlgebra(ZZ, \{('X', 'Y') : \{'Z':2}\})sage: L.morphism({X: X, Y: Y})
Traceback (most recent call last):
```
...

(continued from previous page)

```
ValueError: [X, Y] is not a generating set of Lie algebra on 3
generators (X, Y, Z) over Integer Ring
```
The generators do not have to correspond to the defined generating set of the domain:

```
sage: L.<X,Y,Z,W> = LieAlgebra(QQ, {('X','Y'): {'Z':1}, ('X','Z'): {'W':1}})
sage: K.<A,B,C> = LieAlgebra(QQ, {('A','B'): {'C':2}})
sage: phi = L.morphism({X+2*Y: A, X-Y: B}); phi
Lie algebra morphism:
 From: Lie algebra on 4 generators (X, Y, Z, W) over Rational Field
 To: Lie algebra on 3 generators (A, B, C) over Rational Field
 Defn: X |--\rangle 1/3*A + 2/3*B
       Y |--> 1/3*A - 1/3*BZ |--> -2/3*CW |--> 0
sage: phi(X+2*Y)A
sage: phi(X)
1/3*A + 2/3*Bsage: phi(W)
0
sage: phi(Z)
-2/3*C
sage: all(K[phi(p), phi(q)] == phi(L[p,q])....: for p in L.basis() for q in L.basis())
True
```
A quotient type Lie algebra morphism:

```
sage: K.<A,B> = LieAlgebra(SR, abelian=True)
sage: L.morphism({X: A, Y: B})Lie algebra morphism:
 From: Lie algebra on 4 generators (X, Y, Z, W) over Rational Field
 To: Abelian Lie algebra on 2 generators (A, B) over Symbolic Ring
 Defn: X |--> A
        Y \mid --> BZ | --> 0
        W |--> 0
```
# **8.1.11 Nilpotent Lie algebras**

AUTHORS:

• Eero Hakavuori (2018-08-16): initial version

```
class sage.algebras.lie_algebras.nilpotent_lie_algebra.FreeNilpotentLieAlgebra(R, r, s,
                                                                                   names,
                                                                                   naming,
                                                                                   category,
                                                                                   **kwds)
    Bases: sage.algebras.lie_algebras.nilpotent_lie_algebra.NilpotentLieAlgebra_dense
```
Return the free nilpotent Lie algebra of step s with r generators.

The free nilpotent Lie algebra L of step  $s$  with  $r$  generators is the quotient of the free Lie algebra on  $r$  generators by the  $(s+1)$ -th term of the lower central series. That is, the only relations in the Lie algebra L are anticommutativity, the Jacobi identity, and the vanishing of all brackets of length more than  $s$ .

INPUT:

- $R$  the base ring
- $r -$  an integer; the number of generators
- s an integer; the nilpotency step of the algebra
- names (optional) a string or a list of strings used to name the basis elements; if names is a string, then names for the basis will be autogenerated as determined by the naming parameter
- naming (optional) a string; the naming scheme to use for the basis; valid values are:
	- **–** 'index' (default for < 10) the basis elements are names\_w, where w are Lyndon words indexing the basis
	- $-$  'linear' (default for  $r > 10$ ) the basis is indexed names<sub>1</sub>, ..., names<sub>n</sub> in the ordering of the Lyndon basis

**Note:** The 'index' naming scheme is not supported if  $r \ge 10$  since it leads to ambiguous names.

#### EXAMPLES:

We compute the free step 4 Lie algebra on 2 generators and verify the only non-trivial relation  $[[X_1, [X_1, X_2]], X_2] = [X_1, [[X_1, X_2], X_2]]$ :

```
sage: L = LieAlgebra(QQ, 2, step=4)sage: L.basis().list()
[X_1, X_2, X_12, X_112, X_122, X_1112, X_1122, X_1222]
sage: X_1, X_2 = L.basis() list()[:2]sage: L[[X_1, [X_1, X_2]], X_2]
X_1122
sage: L[[X_1, [X_1, X_2]], X_2] == L[X_1, [[X_1, X_2], X_2]]True
```
The linear naming scheme on the same Lie algebra:

```
sage: K = LieAlgebra(QQ, 2, step=4, names='Y', naming='linear')sage: K.basis().list()
[Y_1, Y_2, Y_3, Y_4, Y_5, Y_6, Y_7, Y_8]sage: K.inject_variables()
Defining Y_1, Y_2, Y_3, Y_4, Y_5, Y_6, Y_7, Y_8
sage: Y_2.bracket(Y_3)
-Y_5sage: Y_5.bracket(Y_1)
-Y_7sage: Y_3.bracket(Y_4)
0
```
A fully custom naming scheme on the Heisenberg algebra:

```
sage: L = LieAlgebra(ZZ, 2, step=2, nameS=('X', 'Y', 'Z'))sage: a, b, c = L.basis()sage: L.basis().list()
[X, Y, Z]
sage: a.bracket(b)
Z
```
An equivalent way to define custom names for the basis elements and bind them as local variables simultaneously:

```
sage: L \ll X, Y, Z> = LieAlgebra(ZZ, 2, step=2)sage: L.basis().list()
[X, Y, Z]
sage: X.bracket(Y)
Z
```
A free nilpotent Lie algebra is a stratified nilpotent Lie algebra:

```
sage: L = LieAlgebra(QQ, 3, step=3)sage: L.category()
Category of finite dimensional stratified lie algebras with basis over Rational␣
\rightarrowField
sage: L in LieAlgebras(QQ).Nilpotent()
True
```
Being graded means that each basis element has a degree:

```
sage: L in LieAlgebras(QQ).Graded()
True
sage: L.homogeneous_component_basis(1).list()
[X_1, X_2, X_3]sage: L.homogeneous_component_basis(2).list()
[X_12, X_13, X_23]
sage: L.homogeneous_component_basis(3).list()
[X_112, X_113, X_122, X_123, X_132, X_133, X_223, X_233]
```
<span id="page-553-0"></span>class sage.algebras.lie\_algebras.nilpotent\_lie\_algebra.NilpotentLieAlgebra\_dense(*R*, *s\_coeff*,

*names*, *index\_set*, *step=None*, *\*\*kwds*)

Bases: [sage.algebras.lie\\_algebras.structure\\_coefficients.LieAlgebraWithStructureCoefficients](#page-572-0)

A nilpotent Lie algebra  $L$  over a base ring.

INPUT:

- $R$  the base ring
- s\_coeff a dictionary of structural coefficients
- names (default:None) list of strings to use as names of basis elements; if None, the names will be inferred from the structural coefficients
- index\_set (default:None) list of hashable and comparable elements to use for indexing
- step (optional) an integer; the nilpotency step of the Lie algebra if known; otherwise it will be computed when needed

• category – (optional) a subcategory of finite dimensional nilpotent Lie algebras with basis

EXAMPLES:

```
The input to a NilpotentLieAlgebra_dense should be of the same form as to a
LieAlgebraWithStructureCoefficients:
```

```
sage: L.<X,Y,Z,W> = LieAlgebra(QQ, {('X','Y'): {'Z': 1}}, nilpotent=True)
sage: L
Nilpotent Lie algebra on 4 generators (X, Y, Z, W) over Rational Field
sage: L[X, Y]
Z
sage: L[X, W]
0
```
If the parameter names is omitted, then the terms appearing in the structural coefficients are used as names:

```
sage: L = LieAlgebra(QQ, {('X', 'Y'): {'Z': 1}}, nilpotent=True); L
Nilpotent Lie algebra on 3 generators (X, Y, Z) over Rational Field
```
# **8.1.12 Onsager Algebra**

AUTHORS:

- Travis Scrimshaw (2017-07): Initial version
- <span id="page-554-0"></span>class sage.algebras.lie\_algebras.onsager.OnsagerAlgebra(*R*)

Bases: [sage.algebras.lie\\_algebras.lie\\_algebra.LieAlgebraWithGenerators](#page-539-0), [sage.structure.](../../../../../../../html/en/reference/structure/sage/structure/indexed_generators.html#sage.structure.indexed_generators.IndexedGenerators) [indexed\\_generators.IndexedGenerators](../../../../../../../html/en/reference/structure/sage/structure/indexed_generators.html#sage.structure.indexed_generators.IndexedGenerators)

The Onsager (Lie) algebra.

The Onsager (Lie) algebra  $\mathcal O$  is a Lie algebra with generators  $A_0, A_1$  that satisfy

 $[A_0, [A_0, [A_0, A_1]]] = -4[A_0, A_1], \qquad [A_1, [A_1, A_0]]] = -4[A_1, A_0].$ 

**Note:** We are using a rescaled version of the usual defining generators.

There exist a basis  $\{A_m, G_n \mid m \in \mathbb{Z}, n \in \mathbb{Z}_{>0}\}$  for  $\mathcal O$  with structure coefficients

 $[A_m, A_{m'}] = G_{m-m'}$ ,  $[G_n, G_{n'}] = 0$ ,  $[G_n, A_m] = 2A_{m-n} - 2A_{m+n}$ ,

where  $m > m'$ .

The Onsager algebra is isomorphic to the subalgebra of the affine Lie algebra  $\widehat{\mathfrak{sl}}_2 = \mathfrak{sl}_2 \otimes \mathbf{C}[t, t^{-1}] \oplus \mathbf{C}K \oplus \mathbf{C}d$ that is invariant under the Chevalley involution. In particular, we have

$$
A_i \mapsto f \otimes t^i - e \otimes t^{-i}, \qquad G_i \mapsto h \otimes t^{-i} - h \otimes t^i.
$$

where  $e, f, h$  are the Chevalley generators of  $\mathfrak{sl}_2$ .

EXAMPLES:

We construct the Onsager algebra and do some basic computations:

sage:  $0 = lie_{algebras} .0nsagerAlgebra(QQ)$ sage: O.inject\_variables() Defining A0, A1

We verify the defining relations:

sage:  $O([A0, [A0, [A0, A1]]]) = -4 * O([A0, A1])$ True sage:  $O([A1, [A1, [A1, A0]]]) = -4 * O([A1, A0])$ True

We check the embedding into  $\hat{\mathfrak{sl}}_2$ :

```
sage: L = LieAlgebra(QQ, cartan_type=['A', 1, 1])sage: B = L.basis()sage: al = RootSystem([ 'A', 1]) root_1. root_1 = root(1)sage: ac = al.associated_coroot()
sage: def emb_A(i): return B[-al,i] - B[a],-i]sage: def emb_G(i): return B[ac, i] - B[ac, -i]sage: a0 = emb_A(0)sage: a1 = emb_A(1)sage: L([a0, [a0, [a0, a1]]]) = -4 * L([a0, a1])True
sage: L([a1, [a1, [a1, a0]]]) = -4 * L([a1, a0])True
sage: all(emb_G(n).bracket(emb_A(m)) == 2*emb_A(m-n) - 2*emb_A(m+n)\ldots: for m in range(-10, 10) for n in range(1,10))
True
sage: all(emb_A(m) .bracket(emb_A(mp)) == emb_G(m-mp)....: for m in range(-10,10) for mp in range(m-10, m))
True
```
REFERENCES:

- [Onsager1944]
- [DG1982]

### Element

alias of [sage.algebras.lie\\_algebras.lie\\_algebra\\_element.LieAlgebraElement](#page-542-1)

alternating\_central\_extension()

Return the alternating central extension of self.

EXAMPLES:

```
sage: O = lie_algebras.OnsagerAlgebra(QQ)
sage: ACE = O.alternating_central_extension()
sage: ACE
Alternating central extension of the Onsager algebra over Rational Field
```
### basis()

Return the basis of self.

```
sage: 0 = lie_{algebras} .0nsagerAlgebra(QQ)sage: O.basis()
Lazy family (Onsager monomial(i))_{i in
Disjoint union of Family (Integer Ring, Positive integers)}
```
# bracket\_on\_basis(*x*, *y*)

Return the bracket of basis elements indexed by x and y where  $x < y$ .

EXAMPLES:

```
sage: 0 = lie_{alqebras.0nsagerAlqebra(QQ)}sage: 0.bracket_on_basis((1,3), (1,9)) # [G, G]
0
sage: 0.bracket_on_basis((0,8), (1,13)) # [A, G]
-2*A[-5] + 2*A[21]sage: O.bracket_on_basis((0, -9), (0, 7)) # [A, A]
-G[16]
```
### lie\_algebra\_generators()

Return the generators of self as a Lie algebra.

EXAMPLES:

```
sage: 0 = lie_{algebras} .0nsagerAlgebra(QQ)sage: O.lie_algebra_generators()
Finite family {'A0': A[0], 'A1': A[1]}
```
## quantum\_group(*q=None*, *c=None*)

Return the quantum group of self.

The corresponding quantum group is the [QuantumOnsagerAlgebra](#page-560-0). The parameter  $c$  must be such that  $c(1) = 1$ 

INPUT:

- q (optional) the quantum parameter; the default is  $q \in R(q)$ , where R is the base ring of self
- $c$  (optional) the parameter c; the default is q

EXAMPLES:

```
sage: O = lie_algebras.OnsagerAlgebra(QQ)
sage: Q = 0. quantum_group()
sage: Q
q-Onsager algebra with c=q over Fraction Field of
Univariate Polynomial Ring in q over Rational Field
```
#### some\_elements()

Return some elements of self.

```
sage: O = lie_algebras.OnsagerAlgebra(QQ)
sage: O.some_elements()
[A[0], A[2], A[-1], G[4], -2*A[-3] + A[2] + 3*G[2]]
```
#### class sage.algebras.lie\_algebras.onsager.OnsagerAlgebraACE(*R*)

Bases: [sage.algebras.lie\\_algebras.lie\\_algebra.InfinitelyGeneratedLieAlgebra](#page-529-0), [sage.](../../../../../../../html/en/reference/structure/sage/structure/indexed_generators.html#sage.structure.indexed_generators.IndexedGenerators) [structure.indexed\\_generators.IndexedGenerators](../../../../../../../html/en/reference/structure/sage/structure/indexed_generators.html#sage.structure.indexed_generators.IndexedGenerators)

The alternating central extension of the Onsager algebra.

The *alternating central extension* of the [Onsager algebra](#page-554-0) is the Lie algebra with basis elements  $\{A_k, B_k\}_{k\in\mathbb{Z}}$ that satisfy the relations

$$
\mathcal{A}_k, \mathcal{A}_m t = \mathcal{B}_{k-m} - \mathcal{B}_{m-k},
$$
  

$$
[\mathcal{A}_k, \mathcal{B}_m] = \mathcal{A}_{k+m} - \mathcal{A}_{k-m},
$$
  

$$
[\mathcal{B}_k, \mathcal{B}_m] = 0.
$$

This has a natural injection from the Onsager algebra by the map  $\iota$  defined by

$$
\iota(A_k) = \mathcal{A}_k, \qquad \qquad \iota(B_k) = \mathcal{B}_k - \mathcal{B}_{-k}.
$$

Note that the map  $\iota$  differs slightly from Lemma 4.18 in [Ter2021b] due to our choice of basis of the Onsager algebra.

**Warning:** We have added an extra basis vector  $\mathcal{B}_0$ , which would be 0 in the definition given in [Ter2021b].

#### EXAMPLES:

We begin by constructing the ACE and doing some sample computations:

```
sage: 0 = \text{lie\_algebras}.OnsagerAlgebra(QQ)sage: ACE = O.alternating_central_extension()
sage: ACE
Alternating central extension of the Onsager algebra over Rational Field
sage: B = ACE.basis()sage: A1, A2, Am2 = B[0,1], B[0,2], B[0,-2]sage: B1, B2, Bm2 = B[1,1], B[1,2], B[1,-2]
sage: A1.bracket(Am2)
-B[-3] + B[3]sage: A1.bracket(A2)
B[-1] - B[1]sage: A1.bracket(B2)
-A[-1] + A[3]sage: A1.bracket(Bm2)
A[-1] - A[3]sage: B2.bracket(B1)
0
sage: Bm2.bracket(B2)
0
sage: (A2 + Am2).bracket(B1 + A2 + B2 + Bm2)
-A[-3] + A[-1] - A[1] + A[3] + B[-4] - B[4]
```
The natural inclusion map  $\iota$  is implemented as a coercion map:

```
sage: iota = ACE.coerce_map\_from(0)sage: b = 0.basis()
sage: am1, a2, b4 = b[0, -1], b[0, 2], b[1, 4]
```

```
sage: iota(am1.bracket(a2)) == iota(am1).bracket(iota(a2))
True
sage: iota(am1.bracket(b4)) == iota(am1).bracket(iota(b4))
True
sage: iota(b4.bracket(a2)) == iota(b4).bracket(iota(a2))
True
sage: am1 + B2A[-1] + B[2]sage: am1.bracket(B2)
-A[-3] + A[1]sage: Bm2.bracket(a2)
-A[0] + A[4]
```
We have the projection map  $\rho$  from Lemma 4.19 in [Ter2021b]:

 $\rho(\mathcal{A}_k) = A_k, \qquad \rho(\mathcal{B}_k) = \text{sgn}(k)B_{|k|}.$ 

The kernel of  $\rho$  is the center  $\mathcal{Z}$ , which has a basis  ${B_k + B_{-k}}_{k \in \mathbf{Z}}$ :

```
sage: rho = ACE.projection()
sage: rho(A1)
A[1]sage: rho(Am2)
A[-2]sage: rho(B1)
1/2*G[1]
sage: rho(Bm2)
-1/2*G[2]sage: all(rho(B[1,k] + B[1,-k]) == 0 for k in range(-6,6))
True
sage: all(B[0,m].bracket(B[1,k] + B[1,-k]) == 0
....: for k in range(-4, 4) for m in range(-4, 4))
True
```
#### Element

alias of [sage.algebras.lie\\_algebras.lie\\_algebra\\_element.LieAlgebraElement](#page-542-1)

## basis()

Return the basis of self.

EXAMPLES:

```
sage: 0 = lie_{algebras}. OnsagerAlgebra(QQ). alternating_central_extension()
sage: O.basis()
Lazy family (Onsager ACE monomial(i))_{i in
Disjoint union of Family (Integer Ring, Integer Ring)}
```
### bracket\_on\_basis(*x*, *y*)

Return the bracket of basis elements indexed by x and y where  $x < y$ .

```
sage: 0 = lie_{algebras} .0nsagerAlgebra(QQ) . alternating_{central\_extension(} )sage: 0.bracket_on_basis((1,3), (1,9)) # [B, B]
0
sage: 0.bracket_on_basis((0, 8), (1, 13)) # [A, B]
-A[-5] + A[21]sage: O.bracket_on_basis((0, -9), (0, 7)) # [A, A]
B[-16] - B[16]
```
# lie\_algebra\_generators()

Return the generators of self as a Lie algebra.

EXAMPLES:

```
sage: 0 = lie_{algebras.} \nOnsagerAlgebra(QQ). alternating_{central_extension()}sage: O.lie_algebra_generators()
Lazy family (Onsager ACE monomial(i))_{i}i in
Disjoint union of Family (Integer Ring, Integer Ring)}
```
# projection()

Return the projection map  $\rho$  from Lemma 4.19 in [Ter2021b] to the Onsager algebra.

EXAMPLES:

```
sage: 0 = lie_{algebras} .0nsagerAlgebra(QQ)sage: ACE = O.alternating_central_extension()
sage: rho = ACE.projection()
sage: B = ACE \cdot basis()sage: A1, A2, Am2 = B[0,1], B[0,2], B[0,-2]sage: B1, B2, Bm2 = B[1,1], B[1,2], B[1,-2]
sage: rho(A1)
A[1]sage: rho(Am2)
A[-2]sage: rho(B1)
1/2*G[1]
sage: rho(B2)
1/2*G[2]
sage: rho(Bm2)
-1/2*G[2]sage: rho(A1.bracket(A2))
-G[1]sage: rho(A1).bracket(rho(A2))
-G[1]sage: rho(B1.bracket(Am2))
A[-3] - A[-1]sage: rho(B1).bracket(rho(Am2))
A[-3] - A[-1]
```
### some\_elements()

Return some elements of self.

sage:  $0 = lie_{algebras} .0nsagerAlgebra(QQ) . alternating_{central\_extension(} )$ sage: O.some\_elements()  $[A[0], A[2], A[-1], B[4], B[-3], -2*A[-3] + A[2] + B[-1] + 3*B[2]]$ 

<span id="page-560-0"></span>class sage.algebras.lie\_algebras.onsager.QuantumOnsagerAlgebra(*g*, *q*, *c*)

```
sage.combinat.free_module.CombinatorialFreeModule
```
The quantum Onsager algebra.

The *quantum Onsager algebra*, or  $q$ -Onsager algebra, is a quantum group analog of the Onsager algebra. It is the left (or right) coideal subalgebra of the quantum group  $U_q(\hat{\mathfrak{sl}}_2)$  and is the simplest example of a quantum symmetric pair coideal subalgebra of affine type.

The q-Onsager algebra depends on a parameter c such that  $c(1) = 1$ . The q-Onsager algebra with parameter c is denoted  $U_q(\mathcal{O}_R)_c$ , where R is the base ring of the defining Onsager algebra.

EXAMPLES:

We create the  $q$ -Onsager algebra and its generators:

sage: O = lie\_algebras.OnsagerAlgebra(QQ) sage:  $Q = 0$ . quantum\_group() sage:  $G = Q$ .algebra\_generators()

The generators are given as pairs, where  $G[0, n]$  is the generator  $B_{n\delta+\alpha_1}$  and  $G[1, n]$  is the generator  $B_{n\delta}$ . We use the convention that  $n\delta + \alpha_1 \equiv (-n-1)\delta + \alpha_0$ .

```
sage: G[0,5]
B[5d+a1]
sage: G[0,-5]
B[4d+a0]
sage: G[1,5]
B[5d]
sage: (G[0,5] + G[0,-3]) * (G[1,2] - G[0,3])B[2d+a0]*B[2d] - B[2d+a0]*B[3d+a1]
+ ((-q^4+1)/q^2)*B[1d]*B[6d+a1]+ ((q^4-1)/q^2)*B[1d]*B[4d+a1] + B[2d]*B[5d+a1]- B[5d+a1]*B[3d+a1] + ((q^2+1)/q^2)^*B[7d+a1]+ ((q^6+q^4-q^2-1)/q^2)*B[5d+a1] + (-q^4-q^2)*B[3d+a1]sage: (G[0,5] + G[0,-3] + G[1,4]) * (G[0,2] - G[1,3])-B[2d+a0]*B[3d] + B[2d+a0]*B[2d+a1]
+ ((q^4-1)/q^4)*B[1d]*B[7d+a1]
+ ((q^8-2^*q^4+1)/q^4)*B[1d]*B[5d+a1]
+ (-q^4+1)*B[1d]*B[3d+a1] + ((q^4-1)/q^2)*B[2d]*B[6d+a1]+ ((-q^4+1)/q^2)*B[2d]*B[4d+a1] - B[3d]*B[4d]- B[3d]*B[5d+a1] + B[4d]*B[2d+a1] + B[5d+a1]*B[2d+a1]
+ ((-q^2-1)/q^4)*B[8d+a1] + ((-q^6-q^4+q^2+1)/q^4)*B[6d+a1]+ (-q^{6}-q^{4}+q^{2}+1)*B[4d+a1] + (q^{6}+q^{4})*B[2d+a1]
```
We check the  $q$ -Dolan-Grady relations:

```
sage: def q_dolan_grady(a, b, q):
\ldots: x = q^*a^*b - \neg q^*b^*a....: y = -q^*a^*x - q^*x^*a....: return a*y - y*a
sage: A0, A1 = G[0, -1], G[0, 0]
```

```
sage: q = Q.q()sage: q_dolan_grady(A1, A0, q) == (q^4 + 2^*q^2 + 1) * (A0^*A1 - A1^*A0)True
sage: q_dolan_grady(A0, A1, q) == (q^4 + 2^*q^2 + 1) * (A1*A0 - A0*A1)
True
```
## REFERENCES:

• [BK2017]

### algebra\_generators()

Return the algebra generators of self.

EXAMPLES:

```
sage: O = lie_algebras.OnsagerAlgebra(QQ)
sage: Q = 0. quantum_group()
sage: Q.algebra_generators()
Lazy family (generator map(i))_{i in Disjoint union of
Family (Integer Ring, Positive integers)}
```
 $c()$ 

Return the parameter  $c$  of self.

EXAMPLES:

```
sage: O = lie_algebras.OnsagerAlgebra(QQ)
sage: Q = 0. quantum_group(c=-3)
sage: Q.c()
-3
```
## degree\_on\_basis(*m*)

Return the degree of the basis element indexed by m.

EXAMPLES:

```
sage: O = lie_algebras.OnsagerAlgebra(QQ)
sage: Q = 0. quantum_group()
sage: G = Q.algebra_generators()
sage: B0 = G[0, 0]sage: B1 = G[0, -1]sage: Q.degree_on_basis(B0.leading_support())
1
sage: Q.degree_on_basis((B1^10 * B0^10).leading_support())
20
sage: ((B0 * B1)^{3}).maximal_degree()
6
```
gens()

Return the algebra generators of self.

EXAMPLES:

```
sage: O = lie_algebras.OnsagerAlgebra(QQ)
sage: Q = 0. quantum_group()
sage: Q.algebra_generators()
```

```
Lazy family (generator map(i))_{i in Disjoint union of
Family (Integer Ring, Positive integers)}
```
#### lie\_algebra()

Return the underlying Lie algebra of self.

EXAMPLES:

```
sage: O = lie_algebras.OnsagerAlgebra(QQ)
sage: Q = 0. quantum_group()
sage: Q.lie_algebra()
Onsager algebra over Rational Field
sage: Q.lie_algebra() is O
True
```
one\_basis()

Return the basis element indexing 1.

EXAMPLES:

```
sage: 0 = lie_{algebras} .0nsagerAlgebra(QQ)sage: Q = 0. quantum_group()
sage: ob = Q.\text{one}_basis(); ob1
sage: ob.parent()
Free abelian monoid indexed by
Disjoint union of Family (Integer Ring, Positive integers)
```
## product\_on\_basis(*lhs*, *rhs*)

Return the product of the two basis elements lhs and rhs.

EXAMPLES:

```
sage: O = lie_algebras.OnsagerAlgebra(QQ)
sage: Q = 0. quantum_group()
sage: I = Q. indices.gens()
sage: Q.product_on_basis(I[1,21]^2, I[1,31]^3)B[21d]^2*B[31d]^3
sage: Q.product_on_basis(I[1,31]^3, I[1,21]^2)
B[21d]^2*B[31d]^3
sage: Q.product_on_basis(I[0,8], I[0,6])
B[8d+a1]*B[6d+a1]
sage: Q.product_on_basis(I[0,-8], I[0,6])B[7d+a0]*B[6d+a1]
sage: Q.product_on_basis(I[0,-6], I[0,-8])B[5d+a0]*B[7d+a0]
sage: Q.product\_on\_basis(I[0,-6], I[1,2])B[5d+a0]*B[2d]
sage: Q.product_on_basis(I[1,6], I[0,2])
B[6d]*B[2d+a1]
sage: Q.product\_on\_basis(I[0,1], I[0,2])1/q^2*B[2d+a1]*B[1d+a1] - B[1d]sage: Q.product\_on\_basis(I[0,-3], I[0,-1])
```

```
1/q^2*B[a0]*B[2d+a0] + ((-q^2+1)/q^2)*B[1d+a0]*2 - B[2d]sage: Q.product\_on\_basis(I[0,2], I[0,-1])q^2*B[a0]*B[2d+a1] + ((q^4-1)/q^2)*B[1d+a1]*B[a1]+ (-q^2+1)*B[1d] + q^2*B[3d]sage: Q. product_on_basis(I[0,2], I[1,1])
B[1d]*B[2d+a1] + (q^2+1)*B[3d+a1] + (-q^2-1)*B[1d+a1]sage: Q.product_on_basis(I[0,1], I[1,2])
((-q^4+1)/q^2)^*B[1d]^*B[2d+a1] + ((q^4-1)/q^2)^*B[1d]^*B[a1]+ B[2d]*B[1d+a1] + (-q^4-q^2)^*B[a0]+ ((q^2+1)/q^2)^*B[3d+a1] + ((q^6+q^4-q^2-1)/q^2)^*B[1d+a1]sage: Q.product\_on\_basis(I[1,2], I[0,-1])B[a0]*B[2d] + ((-q^4+1)/q^2)*B[1d+a0]*B[1d]+ ((q^4-1)/q^2)*B[1d]*B[a1] + ((q^2+1)/q^2)*B[2d+a0]+ ((-q^2-1)/q^2)^*B[1d+a1]sage: Q.product\_on\_basis(I[1,2], I[0,-4])((q^4-1)/q^2)*B[2d+a0]*B[1d] + B[3d+a0]*B[2d]+ ((-q^4+1)/q^2)*B[4d+a0]*B[1d] + (-q^4-q^2)*B[1d+a0]+ ((q^6+q^4-q^2-1)/q^2)*B[3d+a0] + ((q^2+1)/q^2)*B[5d+a0]
```
 $q()$ 

Return the parameter  $q$  of self.

EXAMPLES:

```
sage: O = lie_algebras.OnsagerAlgebra(QQ)
sage: Q = 0. quantum_group()
sage: Q.q()
q
```
#### some\_elements()

Return some elements of self.

EXAMPLES:

```
sage: 0 = lie_{algebras} .0nsagerAlgebra(QQ)sage: Q = 0. quantum_group()
sage: Q.some_elements()
[B[a1], B[3d+a1], B[a0], B[1d], B[4d]]
```
# **8.1.13 The Poincare-Birkhoff-Witt Basis For A Universal Enveloping Algebra**

AUTHORS:

• Travis Scrimshaw (2013-11-03): Initial version

class sage.algebras.lie\_algebras.poincare\_birkhoff\_witt.PoincareBirkhoffWittBasis(*g*, *ba-*

*sis\_key*, *prefix*, *\*\*kwds*)

Bases: [sage.combinat.free\\_module.CombinatorialFreeModule](../../../../../../../html/en/reference/combinat/sage/combinat/free_module.html#sage.combinat.free_module.CombinatorialFreeModule)

The Poincare-Birkhoff-Witt (PBW) basis of the universal enveloping algebra of a Lie algebra.

Consider a Lie algebra g with ordered basis  $(b_1, \ldots, b_n)$ . Then the universal enveloping algebra  $U(\mathfrak{g})$  is generated by  $b_1, \ldots, b_n$  and subject to the relations

$$
[b_i, b_j] = \sum_{k=1}^n c_{ij}^k b_k
$$

where  $c_{ij}^k$  are the structure coefficients of g. The Poincare-Birkhoff-Witt (PBW) basis is given by the monomials  $b_1^{e_1}b_2^{e_2}\cdots b_n^{e_n}$ . Specifically, we can rewrite  $b_jb_i=b_ib_j+[b_j,b_i]$  where  $j>i$ , and we can repeat this to sort any monomial into

$$
b_{i_1}\cdots b_{i_k}=b_1^{e_1}\cdots b_n^{e_n}+LOT
$$

where  $LOT$  are lower order terms. Thus the PBW basis is a filtered basis for  $U(\mathfrak{q})$ .

EXAMPLES:

We construct the PBW basis of  $\mathfrak{sl}_2$ :

```
sage: L = lie_algebras.three_dimensional_by_rank(QQ, 3, names=['E','F','H'])
sage: PBW = L.pbw_basis()
```
We then do some computations; in particular, we check that  $[E, F] = H$ :

```
sage: E,F,H = PBW.algebra_generators()
sage: E*F
PBW['E']*PBW['F']
sage: F*E
PBW['E']*PBW['F'] - PBW['H']
sage: E*F - F*EPBW['H']
```
Next we construct another instance of the PBW basis, but sorted in the reverse order:

```
sage: def neg_key(x):
....: return -L.basis().keys().index(x)
sage: PBW2 = L.pbw_basis(prefix='PBW2', basis_key=neg_key)
```
We then check the multiplication is preserved:

```
sage: PBW2(E) * PBW2(F)PBW2['F']*PBW2['E'] + PBW2['H']
sage: PBW2(E*F)
PBW2['F']*PBW2['E'] + PBW2['H']
sage: F * E + HPBW['E']*PBW['F']
```
We now construct the PBW basis for Lie algebra of regular vector fields on  $\mathbb{C}^{\times}$ :

```
sage: L = lie_{algebras.}regular\_vector_{fields}(QQ)sage: PBW = L.pbw_basis()sage: G = PBW.algebra_generators()
sage: G[2] * G[3]
PBW[2]*PBW[3]
sage: G[3] * G[2]
PBW[2]*PBW[3] + PBW[5]
sage: G[-2] * G[3] * G[2]
PBW[-2]*PBW[2]*PBW[3] + PBW[-2]*PBW[5]
```
## class Element

Bases: sage.modules.with\_basis.indexed\_element.IndexedFreeModuleElement

## algebra\_generators()

Return the algebra generators of self.

EXAMPLES:

```
sage: L = lie_{algebras}.sl(QQ, 2)sage: PBW = L.pbw_basis()sage: PBW.algebra_generators()
Finite family {alpha[1]: PBW[alpha[1]], alphacheck[1]: PBW[alphacheck[1]], -
˓→alpha[1]: PBW[-alpha[1]]}
```
#### degree\_on\_basis(*m*)

Return the degree of the basis element indexed by m.

EXAMPLES:

```
sage: L = lie_{algebras}.sl(QQ, 2)sage: PBW = L.pbw_basis()sage: E, H, F = PBW. algebra_generators()
sage: PBW.degree_on_basis(E.leading_support())
1
sage: m = ((H*F)^{10}).traing_support(key=PBW._monomial_key) # long time
sage: PBW.degree_on_basis(m) # long time20
sage: ((H*F*E)^{\wedge}4).maximal_degree() # long time
12
```
## gens()

Return the algebra generators of self.

EXAMPLES:

```
sage: L = lie_{algebras} sl(QQ, 2)sage: PBW = L.pbw_basis()sage: PBW.algebra_generators()
Finite family {alpha[1]: PBW[alpha[1]], alphacheck[1]: PBW[alphacheck[1]], -
\rightarrowalpha[1]: PBW[-alpha[1]]}
```
### lie\_algebra()

Return the underlying Lie algebra of self.

EXAMPLES:

```
sage: L = lie_{algebras}.sl(QQ, 2)sage: PBW = L.pbw_basis()sage: PBW.lie_algebra() is L
True
```
### one\_basis()

Return the basis element indexing 1.

```
sage: L = lie_{algebras. three_{dimensional_by\_rank(QQ, 3, names=[E', 'F', 'H'])}sage: PBW = L.pbw_basis()sage: ob = PBW</math>.one_basis(); ob1
sage: ob.parent()
Free abelian monoid indexed by {'E', 'F', 'H'}
```

```
product_on_basis(lhs, rhs)
```
Return the product of the two basis elements lhs and rhs.

EXAMPLES:

```
sage: L = lie\_algebras. three\_dimensional_by\_rank(QQ, 3, names=[E', 'F', 'H'])sage: PBW = L.pbw_basis()sage: I = PBW. indices()
sage: PBW.product_on_basis(I.gen('E'), I.gen('F'))
PBW['E']*PBW['F']
sage: PBW.product_on_basis(I.gen('E'), I.gen('H'))
PBW['E']*PBW['H']
sage: PBW.product_on_basis(I.gen('H'), I.gen('E'))
PBW['E']*PBW['H'] + 2*PBW['E']
sage: PBW.product_on_basis(I.gen('F'), I.gen('E'))
PBW['E']*PBW['F'] - PBW['H']
sage: PBW.product_on_basis(I.gen('F'), I.gen('H'))
PBW['F']*PBW['H']
sage: PBW.product_on_basis(I.gen('H'), I.gen('F'))
PBW['F']*PBW['H'] - 2*PBW['F']
sage: PBW.product_on_basis(I.gen('H')**2, I.gen('F')**2)
PBW['F']^2*PBW['H']^2 - 8*PBW['F']^2*PBW['H'] + 16*PBW['F']^2
sage: E, F, H = PBW. algebra_generators()
sage: E*F - F*EPBW['H']
sage: H * F * EPBW['E']*PBW['F']*PBW['H'] - PBW['H']^2
sage: E * F * H * EPBW['E']^2*PBW['F']*PBW['H'] + 2*PBW['E']^2*PBW['F']
- PBW['E']*PBW['H']^2 - 2*PBW['E']*PBW['H']
```
# **8.1.14 Quotients of Lie algebras**

AUTHORS:

• Eero Hakavuori (2018-09-02): initial version

class sage.algebras.lie\_algebras.quotient.LieQuotient\_finite\_dimensional\_with\_basis(*I*, *L*,

*names*, *index\_set*,

*cate-*

*gory=None*)

Bases: [sage.algebras.lie\\_algebras.structure\\_coefficients.LieAlgebraWithStructureCoefficients](#page-572-0)

A quotient Lie algebra.

## INPUT:

- I an ideal or a list of generators of the ideal
- ambient (optional) the Lie algebra to be quotiented; will be deduced from I if not given
- names (optional) a string or a list of strings; names for the basis elements of the quotient. If names is a string, the basis will be named  $name_1, \ldots$ , ``names n``.

#### EXAMPLES:

The Engel Lie algebra as a quotient of the free nilpotent Lie algebra of step 3 with 2 generators:

```
sage: L = LieAlgebra(QQ, 2, step=3)sage: L.inject_variables()
Defining X_1, X_2, X_12, X_112, X_122
sage: I = L.ideal(X_122)
sage: E = L. quotient(I); E
Lie algebra quotient L/I of dimension 4 over Rational Field where
L: Free Nilpotent Lie algebra on 5 generators (X_1, X_2, X_12, X_112, X_122) over␣
˓→Rational Field
I: Ideal (X_122)
sage: E.category()
Join of Category of finite dimensional nilpotent lie algebras with basis
over Rational Field and Category of subquotients of sets
sage: E.basis().list()
[X_1, X_2, X_12, X_112]
sage: E.inject_variables()
Defining X_1, X_2, X_12, X_112
sage: X_1.bracket(X_2)
X_12
sage: X_1.bracket(X_12)
X_112
sage: X_2.bracket(X_12)
0
```
Shorthand for taking a quotient without creating an ideal first:

```
sage: E2 = L. quotient(X_122); E2Lie algebra quotient L/I of dimension 4 over Rational Field where
L: Free Nilpotent Lie algebra on 5 generators (X_1, X_2, X_12, X_112, X_122) over␣
˓→Rational Field
I: Ideal (X_122)
sage: E is E2
True
```
Custom names for the basis can be given:

```
sage: E \ll X, Y, Z, W > 1. quotient(X_122)
sage: E.basis().list()
[X, Y, Z, W]
sage: X.bracket(Z)
W
sage: Y.bracket(Z)
0
```
The elements can be relabeled linearly by passing a string to the names parameter:

```
sage: E = L.quotient(X_122, names='Y')
sage: E.basis().list()
[Y_1, Y_2, Y_3, Y_4]sage: E.inject_variables()
Defining Y_1, Y_2, Y_3, Y_4
sage: Y_1.bracket(Y_3)
Y_4
sage: Y_2.bracket(Y_3)
0
```
Conversion from the ambient Lie algebra uses the quotient projection:

```
sage: L = LieAlgebra(QQ, 2, step=3)sage: L.inject_variables()
Defining X_1, X_2, X_12, X_112, X_122
sage: E = L.quotient(X_122, names='Y')sage: E(X_1), E(X_2), E(X_12), E(X_112), E(X_122)
(Y_1, Y_2, Y_3, Y_4, 0)
```
A non-stratifiable Lie algebra as a quotient of the free nilpotent Lie algebra of step 4 on 2 generators by the relation  $[X_2, [X_1, X_2]] = [X_1, [X_1, [X_1, X_2]]]$ :

```
sage: L = LieAlgebra(QQ, 2, step=4)sage: X_1, X_2 = L.homogeneous_component_basis(1)
sage: rel = L[X_2, [X_1, X_2]] - L[X_1, [X_1, [X_1, X_2]]]sage: Q = L.quotient (rel, names='Y')sage: Q.dimension()
5
sage: Q.inject_variables()
Defining Y_1, Y_2, Y_3, Y_4, Y_5
sage: lcs = Q.lower_central_series()
sage: [I.basis().list() for I in lcs]
[Y_1, Y_2, Y_3, Y_4, Y_5], [Y_3, Y_4, Y_5], [Y_4, Y_5], [Y_1, Y_5], [Y_5], [Y_6]sage: Y_2. bracket(Y_3)-Y<sub>5</sub>
```
Quotients when the base ring is not a field are not implemented:

```
sage: L = lie_{algebras}. Heisenberg(ZZ, 1)
sage: L.quotient(L.an_element())
Traceback (most recent call last):
...
NotImplementedError: quotients over non-fields not implemented
```
#### ambient()

Return the ambient Lie algebra of self.

```
sage: L \ll x, y, z> = LieAlgebra(QQ, 2, step=2)sage: Q = L. quotient(z)
sage: Q. ambient() == LTrue
```
## defining\_ideal()

Return the ideal generating this quotient Lie algebra.

EXAMPLES:

```
sage: L = lie_{algebras}. Heisenberg(QQ, 1)
sage: p,q,z = L.basis()sage: Q = L. quotient(p)
sage: Q.defining_ideal()
Ideal (p1) of Heisenberg algebra of rank 1 over Rational Field
```
#### from\_vector(*v*)

Return the element of self corresponding to the vector v.

INPUT:

• v – a vector in self.module() or self.ambient().module()

EXAMPLES:

An element from a vector of the intrinsic module:

```
sage: L \ll X, Y, Z> = LieAlgebra(QQ, 3, abelian=True)sage: Q = L.quotient(X + Y + Z)sage: Q.dimension()
2
sage: el = Q. from_vector([1, 2]); elX + 2*Ysage: el.parent() == QTrue
```
An element from a vector of the ambient module

sage:  $el = Q$ .from\_vector([1, 2, 3]);  $el - 2*X - Y$  sage:  $el.parent() == Q$  True

#### $\text{lift}(X)$

Return some preimage of X under the quotient projection into self.

INPUT:

```
• X - an element of self
```
EXAMPLES:

```
sage: L \ll x, y, z> = LieAlgebra(QQ, 2, step=2)sage: Q = L. quotient(x + y)
sage: Q(y)
-{\bf x}sage: el = Q. lift(Q(y)); el
-\mathbf{X}sage: el.parent()
Free Nilpotent Lie algebra on 3 generators (x, y, z) over Rational Field
```
#### retract(*X*)

Map X under the quotient projection to self.

INPUT:

• X – an element of the ambient Lie algebra

```
sage: L = LieAlgebra(QQ, 3, step=2)sage: L.inject_variables()
Defining X_1, X_2, X_3, X_12, X_13, X_23
sage: Q = L. quotient(X_1 + X_2 + X_3)sage: Q.retract(X_1), Q.retract(X_2), Q.retract(X_3)
(X_1, X_2, -X_1 - X_2)sage: all(Q.retract(Q.lift(X)) == X for X in Q.basis())True
```
# **8.1.15 Rank Two Heisenberg-Virasoro Algebras**

AUTHORS:

- Travis Scrimshaw (2018-08): Initial version
- class sage.algebras.lie\_algebras.rank\_two\_heisenberg\_virasoro.RankTwoHeisenbergVirasoro(*R*) Bases: [sage.algebras.lie\\_algebras.lie\\_algebra.InfinitelyGeneratedLieAlgebra](#page-529-0), [sage.](../../../../../../../html/en/reference/structure/sage/structure/indexed_generators.html#sage.structure.indexed_generators.IndexedGenerators) [structure.indexed\\_generators.IndexedGenerators](../../../../../../../html/en/reference/structure/sage/structure/indexed_generators.html#sage.structure.indexed_generators.IndexedGenerators)

The rank 2 Heisenberg-Virasoro algebra.

The *rank 2 Heisenberg-Virasoro* (Lie) algebra is the Lie algebra L spaned by the elements

$$
\{t^{\alpha}, E(\alpha) \mid \alpha \in \mathbf{Z}^{2} \setminus \{(0,0)\}\} \cup \{K_{1}, K_{2}, K_{3}, K_{4}\},\
$$

which satisfy the relations

$$
[t^{\alpha}, t^{\beta}] = [K_i, L] = 0,
$$
  

$$
[t^{\alpha}, E(\beta)] = \det \begin{pmatrix} \beta \\ \alpha \end{pmatrix} t^{\alpha + \beta} + \delta_{\alpha, -\beta} (\alpha_1 K_1 + \alpha_2 K_2),
$$
  

$$
[E(\alpha), E(\beta)] = \det \begin{pmatrix} \beta \\ \alpha \end{pmatrix} E(\alpha + \beta) + \delta_{\alpha, -\beta} (\alpha_1 K_3 + \alpha_2 K_4),
$$

where  $\alpha = (\alpha_1, \alpha_2)$  and  $\delta_{xy}$  is the Kronecker delta.

```
sage: L = lie_{algebras.RankTwoHeisenbergVirasoro(QQ))}sage: K1, K2, K3, K4 = L.K()sage: E2m1 = L.E(2,-1)sage: Em21 = L.E(-2, 1)sage: t2m1 = L.t(2, -1)sage: t53 = L.t(5,3)sage: Em21.bracket(t2m1)
-2*K1 + K2sage: t53.bracket(E2m1)
11*t(7, 2)
sage: E2m1.bracket(Em21)
2*K3 - K4
sage: E2m1.bracket(t2m1)
0
sage: all(x.bracket(y) == 0 for x in [K1, K2, K3, K4] for y in [E2m1, Em21, t2m1])
True
```
REFERENCES:

• [LT2018]

 $E(a, b)$ 

Return the basis element  $E(a, b)$  of self.

EXAMPLES:

```
sage: L = lie_{algebras.RankTwoHeisenbergVirasoro(QQ))sage: L.E(1,-2)
E(1, -2)
```
## class Element

Bases: [sage.algebras.lie\\_algebras.lie\\_algebra\\_element.LieAlgebraElement](#page-542-1)

#### K(*i=None*)

Return the basis element  $K_i$  of self.

EXAMPLES:

```
sage: L = lie_{algebras.RankTwoHeisenbergVirasoro(QQ))sage: L.K(1)
K1
sage: list(L.K())
[K1, K2, K3, K4]
```
# bracket\_on\_basis(*i*, *j*)

Return the bracket of basis elements indexed by  $i$  and  $j$ , where  $i < j$ .

EXAMPLES:

```
sage: L = lie_{algebras.RankTwoHeisenbergVirasoro(QQ))sage: v = L. vsage: L.bracket_on_basis((\n\sqrt[K]{2}, \sqrt[K]{3}, -1)))
0
sage: L.bracket_on_basis((\n\mathbb{K}^{\prime}, 4), (\mathbb{E}^{\prime}, \mathbf{v}(3,-1)))0
sage: L.bracket_on_basis(('t', v(3,-1)), ('t', v(4,3)))
0
sage: L.bracket_on_basis(('t', v(3,-1)), ('E', v(4,3)))
-13*t(7, 2)sage: L.bracket_on_basis(('t', v(2,2)), ('E', v(1,1)))0
sage: L.bracket_on_basis(('t', v(3,-1)), ('E', v(-3,1)))
3*K1 - K2
sage: L.bracket_on_basis(('E', v(3,-1)), ('E', v(4,3)))
-13*E(7, 2)sage: L.bracket_on_basis(('E', v(2,2)), ('E', v(1,1)))
0
sage: L.bracket_on_basis(('E', v(3,-1)), ('E', v(-3,1)))
3*K3 - K4
```

```
some_elements()
```
Return some elements of self.

```
sage: L = lie_{algebras.RankTwoHeisenbergVirasoro(QQ))sage: L.some_elements()
[E(1, 1), E(-2, -2), E(0, 1),t(1, 1), t(4, -1), t(2, 3),K2, K4,
K3 - 1/2*t(-1, 3) + E(1, -3) + E(2, 2)
```
 $t(a, b)$ 

Return the basis element  $t^{(a,b)}$  of self.

EXAMPLES:

```
sage: L = lie_{alqebras.RankTwoHeisenbergVirasoro(QQ))}sage: L.t(1,-2)
t(1, -2)
```
# **8.1.16 Lie Algebras Given By Structure Coefficients**

AUTHORS:

• Travis Scrimshaw (2013-05-03): Initial version

<span id="page-572-0"></span>class sage.algebras.lie\_algebras.structure\_coefficients.LieAlgebraWithStructureCoefficients(*R*,

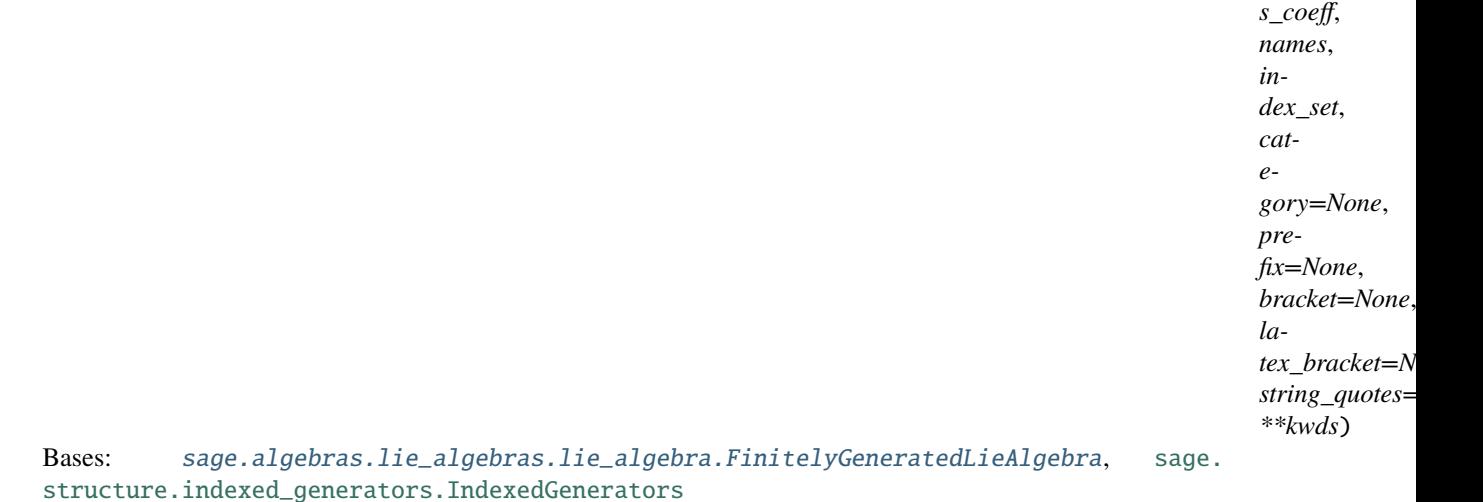

A Lie algebra with a set of specified structure coefficients.

The structure coefficients are specified as a dictionary  $d$  whose keys are pairs of basis indices, and whose values are dictionaries which in turn are indexed by basis indices. The value of d at a pair  $(u, v)$  of basis indices is the dictionary whose w-th entry (for w a basis index) is the coefficient of  $b_w$  in the Lie bracket  $[b_u, b_v]$  (where  $b_x$ means the basis element with index  $x$ ).

INPUT:

- $R a$  ring, to be used as the base ring
- s\_coeff a dictionary, indexed by pairs of basis indices (see below), and whose values are dictionaries which are indexed by (single) basis indices and whose values are elements of  $R$
- names list or tuple of strings
- index\_set (default: names) list or tuple of hashable and comparable elements

## OUTPUT:

A Lie algebra over R which (as an  $R$ -module) is free with a basis indexed by the elements of  $index_set$ . The i-th basis element is displayed using the name names[i]. If we let  $b_i$  denote this i-th basis element, then the Lie bracket is given by the requirement that the  $b_k$ -coefficient of  $[b_i, b_j]$  is  $s_c$ coeff $[(i, j)]$ [k] if  $s_c$ coeff $[(i, j)]$ j)] exists, otherwise  $-s\_{coeff}[(j, i)][k]$  if  $s\_{coeff}[(j, i)]$  exists, otherwise 0.

## EXAMPLES:

We create the Lie algebra of  $\mathbf{Q}^3$  under the Lie bracket defined by  $\times$  (cross-product):

```
sage: L = LieAlgebra(QQ, 'x,y,z', {('x','y'): {'z':1}, ('y','z'): {'x':1}, ('z','x
\leftrightarrow '): {'y':1}})
sage: (x,y,z) = L.gens()sage: L.bracket(x, y)
z
sage: L.bracket(y, x)
-z
```
## class Element

Bases: [sage.algebras.lie\\_algebras.lie\\_algebra\\_element.StructureCoefficientsElement](#page-544-0)

#### change\_ring(*R*)

Return a Lie algebra with identical structure coefficients over R.

INPUT:

•  $R - a$  ring

EXAMPLES:

```
sage: L \ll x, y, z> = LieAlgebra(ZZ, {('x', 'y')}: {'z':1}})sage: L.structure_coefficients()
Finite family {('x', 'y'): z}
sage: LQQ = L.change_ring(QQ)
sage: LQQ.structure_coefficients()
Finite family {('x', 'y'): z}
sage: LSR = LQQ.change_ring(SR)
sage: LSR.structure_coefficients()
Finite family {('x', 'y'): z}
```
### dimension()

Return the dimension of self.

EXAMPLES:

```
sage: L = LieAlgebra(QQ, 'x,y', {('x', 'y'):{'x':1}})
sage: L.dimension()
2
```
#### from\_vector(*v*)

Return an element of self from the vector v.

```
sage: L \ll x, y, z> = LieAlgebra(QQ, \{(x', 'y') : \{ 'z': 1 \})sage: L. from_vector([1, 2, -2])
x + 2*y - 2*z
```
module(*sparse=True*)

Return self as a free module.

EXAMPLES:

```
sage: L \ll x, y, z> = LieAlgebra(QQ, {(x', 'y') : {'z':1}}})sage: L.module()
Sparse vector space of dimension 3 over Rational Field
```
monomial(*k*)

Return the monomial indexed by k.

EXAMPLES:

```
sage: L \ll x, y, z> = LieAlgebra(QQ, {(x', 'y') : {'z':1}}})sage: L.monomial('x')
x
```
### some\_elements()

Return some elements of self.

EXAMPLES:

```
sage: L = lie_{algebras. three\_dimensional(QQ, 4, 1, -1, 2)sage: L.some_elements()
[X, Y, Z, X + Y + Z]
```
#### structure\_coefficients(*include\_zeros=False*)

Return the dictionary of structure coefficients of self.

EXAMPLES:

```
sage: L = LieAlgebra(QQ, 'x,y,z', {('x','y'): {'x':1}})
sage: L.structure_coefficients()
Finite family {('x', 'y'): x}
sage: S = L.structure_coefficients(True); S
Finite family {('x', 'y'): x, ('x', 'z'): 0, ('y', 'z'): 0}
sage: S['x','z'].parent() is L
True
```
term(*k*, *c=None*)

Return the term indexed by i with coefficient c.

EXAMPLES:

```
sage: L \ll x, y, z> = LieAlgebra(QQ, {(x', 'y') : {'z':1}}})sage: L.term('x', 4)
4*x
```
zero()

Return the element 0 in self.

```
sage: L \ll x, y, z> = LieAlgebra(QQ, \{('x', 'y') : {'z':1}}\)sage: L.zero()
0
```
# **8.1.17 Subalgebras and ideals of Lie algebras**

AUTHORS:

• Eero Hakavuori (2018-08-29): initial version

class sage.algebras.lie\_algebras.subalgebra.LieSubalgebra\_finite\_dimensional\_with\_basis(*ambient*,

*gens*, *ideal*, *order=None*, *category=None*)

Bases: [sage.structure.parent.Parent](../../../../../../../html/en/reference/structure/sage/structure/parent.html#sage.structure.parent.Parent), [sage.structure.unique\\_representation.](../../../../../../../html/en/reference/structure/sage/structure/unique_representation.html#sage.structure.unique_representation.UniqueRepresentation) [UniqueRepresentation](../../../../../../../html/en/reference/structure/sage/structure/unique_representation.html#sage.structure.unique_representation.UniqueRepresentation)

A Lie subalgebra of a finite dimensional Lie algebra with basis.

INPUT:

- ambient the Lie algebra containing the subalgebra
- gens a list of generators of the subalgebra
- ideal (default: False) a boolean; if True, then gens is interpreted as the generating set of an ideal instead of a subalgebra
- order (optional) the key used to sort the indices of ambient
- category (optional) a subcategory of subobjects of finite dimensional Lie algebras with basis

EXAMPLES:

Subalgebras and ideals are defined by giving a list of generators:

```
sage: L = lie_{algebras}. Heisenberg(QQ, 1)
sage: X, Y, Z = L.basis()
sage: S = L. subalgebra([X, Z]); S
Subalgebra generated by (p1, z) of Heisenberg algebra of rank 1 over Rational Field
sage: I = L.ideal([X, Z]); I
Ideal (p1, z) of Heisenberg algebra of rank 1 over Rational Field
```
An ideal is in general larger than the subalgebra with the same generators:

```
sage: S = L. subalgebra(Y)
sage: S.basis()
Family (q1,)
sage: I = L.ideal(Y)
sage: I.basis()
Family (q1, z)
```
The zero dimensional subalgebra can be created by giving 0 as a generator or with an empty list of generators:

```
sage: L \ll X, Y, Z> = LieAlgebra(QQ, \{(''X', 'Y') : {'Z': 1}})\)sage: S1 = L. subalgebra(0)
sage: S2 = L. subalgebra([])
sage: S1 is S2
True
```
sage: S1.basis() Family ()

Elements of the ambient Lie algebra can be reduced modulo an ideal or subalgebra:

```
sage: L \ll X, Y, Z> = LieAlgebra(SR, \{('X', 'Y') : \{'Z': 1\}\})sage: I = L.ideal(Y)
sage: I.reduce(X + 2*Y + 3*Z)X
sage: S = L.subalgebra(Y)
sage: S.reduce(X + 2*Y + 3*Z)
X + 3*Z
```
The reduction gives elements in a fixed complementary subspace. When the base ring is a field, the complementary subspace is spanned by those basis elements which are not leading supports of the basis:

```
sage: I = L.ideal(X + Y)sage: I.basis()
Family (X + Y, Z)sage: el = var('x')*X + var('y')*Y + var('z')*Z; el
x*X + y*Y + z*Zsage: I.reduce(el)
(x-y)*X
```
Giving a different order may change the reduction of elements:

```
sage: I = L.ideal(X + Y, order=lambda sba s: ['Z', 'Y', 'X'] .index(s))sage: I.basis()
Family (Z, X + Y)sage: I.reduce(el)
(-x+y)*Y
```
A subalgebra of a subalgebra is a subalgebra of the original:

```
sage: sc = \{('X', 'Y') : {'Z': 1}, ('X', 'Z') : {'W': 1}}\}sage: L \ll X, Y, Z, W > = LieAlgebra(QQ, sc)sage: S1 = L.subalgebra([Y, Z, W]); S1
Subalgebra generated by (Y, Z, W) of Lie algebra on 4 generators (X, Y, Z, W) over␣
˓→Rational Field
sage: S2 = S1. subalgebra(S1. gens()[1:]); S2
Subalgebra generated by (Z, \ W) of Lie algebra on 4 generators (X, Y, Z, W) over
˓→Rational Field
sage: S3 = S2.subalgebra(S2.gens()[1:]); S3
Subalgebra generated by (W) of Lie algebra on 4 generators (X, Y, Z, W) over␣
˓→Rational Field
```
An ideal of an ideal is not necessarily an ideal of the original:

```
sage: I = L.ideal(Y); I
Ideal (Y) of Lie algebra on 4 generators (X, Y, Z, W) over Rational Field
sage: J = I.ideal(Z); J
Ideal (Z) of Ideal (Y) of Lie algebra on 4 generators (X, Y, Z, W) over Rational␣
\rightarrowField
```

```
sage: J.basis()
Family (Z,)
sage: J.is_ideal(L)
False
sage: K = L.ideal(J.basis().list())
sage: K.basis()
Family (Z, W)
```
#### class Element

Bases: [sage.algebras.lie\\_algebras.lie\\_algebra\\_element.LieSubalgebraElementWrapper](#page-543-0)

#### ambient()

Return the ambient Lie algebra of self.

EXAMPLES:

```
sage: L < x, y> = LieAlgebra(QQ, abelian=True)sage: S = L. subalgebra(x)sage: S.ambient() is L
True
```
#### basis()

Return a basis of self.

EXAMPLES:

A basis of a subalgebra:

sage:  $sc = \{('a', 'b') : \{'c': 1\}, ('a', 'c') : \{'d': 1\}\}$ sage:  $L \le a, b, c, d$  = LieAlgebra(QQ, sc) sage: L.subalgebra( $[a + b, c + d]$ ).basis() Family  $(a + b, c, d)$ 

A basis of an ideal:

```
sage: sc = \{('x', 'y') : {'z': 1}, ('x', 'z') : {'w': 1}}\}sage: L \ll x, y, z, w = LieAlgebra(QQ, sc)
sage: L.ideal([x + y + z + w]).basis()
Family (x + y, z, w)
```
This also works for Lie algebras whose natural basis elements are not comparable (but have a well-defined basis ordering):

```
sage: s13 = LieAlgebra(QQ, cartan_type=['A', 2])sage: D = s13. derived_subalgebra()
sage: len(D.basis())
8
sage: e = list(s13.e())sage: sl3.ideal(e).dimension()
8
sage: sl3.subalgebra(e).dimension()
3
```
## basis\_matrix()

Return the basis matrix of self as a submodule of the ambient Lie algebra.

EXAMPLES:

```
sage: L. \langle X, Y, Z \rangle = LieAlgebra(ZZ, \{('X', 'Y') : \{ 'Z' : 3 \} \})sage: S1 = L.subalgebra([4 * X + Y, Y])sage: S1.basis_matrix()
[4 \space 0 \space 0][ 0 1 0]
[ 0 0 12]
sage: K.<X,Y,Z> = LieAlgebra(QQ, {('X','Y'): {'Z': 3}})
sage: S2 = K.subalgebra([4 * X + Y, Y])
sage: S2.basis_matrix()
[1 0 0]
[0 1 0]
[0 0 1]
```
from\_vector(*v*)

Return the element of self corresponding to the vector v

INPUT:

• v – a vector in self.module() or self.ambient().module()

EXAMPLES:

An element from a vector of the intrinsic module:

```
sage: L. < X, Y, Z > = LieAlgebra(ZZ, abelian=True)sage: L.dimension()
3
sage: S = L.subalgebra([X, Y])
sage: S.dimension()
2
sage: el = S. from\_vector([1, 2]); elX + 2*Ysage: el.parent() == STrue
```
An element from a vector of the ambient module

sage: el = S.from\_vector([1, 2, 0]); el  $X + 2*Y$  sage: el.parent() == S True

#### gens()

Return the generating set of self.

EXAMPLES:

```
sage: L. <x, y, z> = LieAlgebra(QQ, {('x', 'y'): {'z': 1}})
sage: S = L. subalgebra(x)
sage: S.gens()
(x, )
```
#### indices()

Return the set of indices for the basis of self.

EXAMPLES:

```
sage: L \ll x, y, z > 1 LieAlgebra(QQ, abelian=True)
sage: S = L. subalgebra([x, y])
```

```
sage: S.indices()
{0, 1}
sage: [S.basis()[k] for k in S.indices()]
[x, y]
```
## is\_ideal(*A*)

Return if self is an ideal of A.

EXAMPLES:

Some subalgebras are ideals:

```
sage: L.<x,y,z> = LieAlgebra(QQ, {('x','y'): {'z': 1}})
sage: S1 = L. subalgebra([x])
sage: S1.is_ideal(L)
False
sage: S2 = L.subalgebra([x, y])
sage: S2.is_ideal(L)
True
sage: S3 = L. subalgebra([y, z])
sage: S3.is_ideal(L)
True
```
All ideals are ideals:

```
sage: L. <x, y> = LieAlgebra(QQ, {('x','y'): {'x': 1}})
sage: I = L.ideal(x)
sage: I.is_ideal(L)
True
sage: I.is_ideal(I)
True
```
## leading\_monomials()

Return the set of leading monomials of the basis of self.

EXAMPLES:

A basis of an ideal and the corresponding leading monomials:

```
sage: sc = \{('a', 'b') : \{'c': 2\}, ('a', 'c') : \{'d': 4\}\}sage: L \le a, b, c, d> = LieAlgebra(ZZ, sc)sage: I = L.ideal(a + b)
sage: I.basis()
Family (a + b, 2 \cdot c, 4 \cdot d)sage: I.leading_monomials()
Family (b, c, d)
```
A different ordering can give different leading monomials:

```
sage: key = lambda s: ['d', 'c', 'b', 'a'].index(s)
sage: I = L.ideal(a + b, order=key)
sage: I.basis()
Family (4*d, 2*c, a + b)sage: I.leading_monomials()
Family (d, c, a)
```
#### lie\_algebra\_generators()

Return the generating set of self as a Lie algebra.

EXAMPLES:

The Lie algebra generators of a subalgebra are the original generators:

```
sage: L. <x, y, z> = LieAlgebra(QQ, {('x', 'y'): {'z': 1}})
sage: S = L. subalgebra(x)
sage: S.lie_algebra_generators()
(x,)
```
The Lie algebra generators of an ideal is usually a larger set:

```
sage: I = L.ideal(x)
sage: I.lie_algebra_generators()
Family (x, z)
```
#### $\text{lift}(X)$

Coerce an element X of self into the ambient Lie algebra.

INPUT:

• X – an element of self

EXAMPLES:

```
sage: L < x, y> = LieAlgebra(QQ, abelian=True)sage: S = L. subalgebra(x)sage: sx = S(x); sx
x
sage: sx.parent()
Subalgebra generated by (x) of Abelian Lie algebra on 2 generators (x, y) over
˓→Rational Field
sage: a = Suleft(sx); a
x
sage: a.parent()
Abelian Lie algebra on 2 generators (x, y) over Rational Field
```
#### module(*sparse=False*)

Return the submodule of the ambient Lie algebra corresponding to self.

EXAMPLES:

```
sage: L.<X, Y, Z> = LieAlgebra(ZZ, {('X', 'Y'): {'Z': 3}})
sage: S = L. subalgebra([X, Y])
sage: S.module()
Free module of degree 3 and rank 3 over Integer Ring
User basis matrix:
[1 0 0]
[0 1 0]
[0 0 3]
```
## reduce(*X*)

Reduce an element of the ambient Lie algebra modulo the ideal self.

INPUT:

• X – an element of the ambient Lie algebra

#### OUTPUT:

An element  $Y$  of the ambient Lie algebra that is contained in a fixed complementary submodule  $V$  to self such that  $X = Y$  mod self.

When the base ring of self is a field, the complementary submodule  $V$  is spanned by the elements of the basis that are not the leading supports of the basis of self.

#### EXAMPLES:

An example reduction in a 6 dimensional Lie algebra:

```
sage: sc = \{('a', 'b'): \{'d': 1\}, \ ('a', 'c'): \{'e': 1\},\}....: ('b', 'c'): \{'f': 1}\}sage: L \le a, b, c, d, e, f = LieAlgebra(QQ, sc)
sage: I = L.ideal(c)sage: I.reduce(a + b + c + d + e + f)a + b + d
```
The reduction of an element is zero if and only if the element belongs to the subalgebra:

```
sage: I.reduce(c + e)0
sage: c + e in I
True
```
Over non-fields, the complementary submodule may not be spanned by a subset of the basis of the ambient Lie algebra:

```
sage: L.<X,Y,Z> = LieAlgebra(ZZ, {('X','Y'): {'Z': 3}})
sage: I = L.ideal(Y)
sage: I.basis()
Family (Y, 3*Z)
sage: I.reduce(3*Z)
0
sage: I.reduce(Y + 14*Z)2*Z
```
### retract(*X*)

Retract X to self.

INPUT:

• X – an element of the ambient Lie algebra

#### EXAMPLES:

Retraction to a subalgebra of a free nilpotent Lie algebra:

```
sage: L = LieAlgebra(QQ, 3, step=2)sage: L.inject_variables()
Defining X_1, X_2, X_3, X_12, X_13, X_23
sage: S = L.subalgebra([X_1, X_2])
sage: el = S.retract(2*X_1 + 3*X_2 + 5*X_12); el
2*X_1 + 3*X_2 + 5*X_12sage: el.parent()
Subalgebra generated by (X_1, X_2) of Free Nilpotent Lie algebra on
6 generators (X_1, X_2, X_3, X_12, X_13, X_23) over Rational Field
```
Retraction raises an error if the element is not contained in the subalgebra:

```
sage: S.retract(X_3)
Traceback (most recent call last):
...
ValueError: the element X_3 is not in Subalgebra generated
by (X_1, X_2) of Free Nilpotent Lie algebra on 6 generators
(X_1, X_2, X_3, X_12, X_13, X_23) over Rational Field
```
zero()

Return the element 0.

EXAMPLES:

```
sage: L \ll x, y> = LieAlgebra(QQ, abelian=True)sage: S = L. subalgebra(x)
sage: S.zero()
0
sage: S.zero() == S(L.zero())True
```
# **8.1.18 Symplectic Derivation Lie Algebras**

AUTHORS:

• Travis Scrimshaw (2020-10): Initial version

class sage.algebras.lie\_algebras.symplectic\_derivation.SymplecticDerivationLieAlgebra(*R*,

Bases: [sage.algebras.lie\\_algebras.lie\\_algebra.InfinitelyGeneratedLieAlgebra](#page-529-0), [sage.](../../../../../../../html/en/reference/structure/sage/structure/indexed_generators.html#sage.structure.indexed_generators.IndexedGenerators) [structure.indexed\\_generators.IndexedGenerators](../../../../../../../html/en/reference/structure/sage/structure/indexed_generators.html#sage.structure.indexed_generators.IndexedGenerators)

The symplectic derivation Lie algebra.

Fix a  $g \ge 4$  and let R be a commutative ring. Let  $H = R^{2g}$  be equipped with a symplectic form  $\mu$  with the basis  $a_1, \ldots, a_q, b_1, \ldots, b_q$  such that

$$
\mu(a_i, a_j) = \mu(b_i, b_j) = 0,
$$
\n $\mu(a_i, b_j) = -\mu(b_j, a_i) = \delta_{ij},$ 

for all *i*, *j*. The *symplectic derivation Lie algebra* is the Lie algebra

$$
\mathfrak{c}_g:=\bigoplus_{w\geq 0} S^{w+2}H
$$

with the Lie bracket on basis elements

$$
[x_1\cdots x_{m+2}, y_1\cdots y_{n+2}] = \sum_{i,j} \mu(x_i, y_j) x_1 \cdots \widehat{x}_i \cdots x_{m+2} \cdot y_1 \cdots \widehat{y}_j \cdots y_{n+2},
$$

where  $\hat{z}$  denotes that factor is missing. When  $R = Q$ , this corresponds to the classical Poisson bracket on  $C^{\infty}(\mathbf{R}^{2g})$  restricted to polynomials with coefficients in Q.

EXAMPLES:

```
sage: L = lie_{alqebras}. SymplecticDerivation(QQ, 5)
sage: elts = L.some_elements()
sage: list(elts)
```
(continues on next page)

*g*)

```
[a1*a2, b1*b3, a1*a1*a2, b3*b4,
a1*a4*b3, a1*a2 - 1/2*a1*a2*a2*a5 + a1*a1*a2*b1*b4]
sage: [[elts[i].bracket(elts[j]) for i in range(len(elts))]
....: for j in range(len(elts))]
[[0, -a2*b3, 0, 0, 0, -a1*a2*a2*b4],[a2*b3, 0, 2*a1*a2*b3, 0, a4*b3*b3, a2*b3 - 1/2*a2*a2*a5*b3 + 2*a1*a2*b1*b3*b4],[0, -2*a1*a2*b3, 0, 0, 0, -2*a1*a1*a1*a2*a2*b4],
[0, 0, 0, 0, a1* b3* b3, 0],[0, -a4*b3*b3, 0, -a1*b3*b3, 0, -a1*a1*a1*a2*b1*b3 - a1*a1*a2*a4*b3*b4],[a1*a1*a2*a2*b4, -a2*b3 + 1/2*a2*a2*a5*b3 - 2*a1*a2*b1*b3*b4, 2*a1*a1*a1*a2*a2*b4,
 0, a1*a1*a1*a2*b1*b3 + a1*a1*a2*a4*b3*b4, 0]]
sage: x = L.monomial(Partition([8, 8, 6, 6, 4, 2, 2, 1, 1, 1])); x
a1*a1*a1*a2*a2*a4*b1*b1*b3*b3
sage: [L[x, elt] for elt in elts]
[-2*a1*a1*a1*a2*a2*a2*a4*b1*b3*b3,
3*a1*a1*a2*a2*a4*b1*b1*b3*b3*b3,
-4*a1*a1*a1*a1*a2*a2*a2*a4*b1*b3*b3,
a1*a1*a1*a2*a2*b1*b1*b3*b3*b3,
 -2*a1*a1*a1*a2*a2*a4*a4*b1*b3*b3*b3,
 -2*a1*a1*a1*a2*a2*a2*a4*b1*b3*b3 + a1*a1*a1*a2*a2*a2*a2*a4*a5*b1*b3*b3
 + a1*a1*a1*a1*a1*a2*a2*a2*b1*b1*b1*b3*b3 - a1*a1*a1*a1*a2*a2*a2*a4*b1*b1*b3*b3*b4]
```
## REFERENCES:

• [Harako2020]

#### class Element

Bases: [sage.algebras.lie\\_algebras.lie\\_algebra\\_element.LieAlgebraElement](#page-542-0)

#### bracket\_on\_basis(*x*, *y*)

Return the bracket of basis elements indexed by x and y, where  $i < j$ .

EXAMPLES:

```
sage: L = lie_{algebras}. SymplecticDerivation(QQ, 5)
sage: L.bracket_on_basis([5,2,1], [5,1,1])
0
sage: L.bracket_on_basis([6,1], [3,1,1])
-2*a1*a1*a3sage: L.bracket_on_basis([9,2,1], [4,1,1])
-a1*a1*a1*a2sage: L.bracket_on_basis([5,5,2], [6,1,1])
0
sage: L.bracket_on_basis([5,5,5], [10,3])
3*a3*a5*a5
sage: L.bracket_on_basis([10,10,10], [5,3])
-3*a3*b5*b5
```
## degree\_on\_basis(*x*)

Return the degree of the basis element indexed by x.

EXAMPLES:

```
sage: L = lie_{algebras}. SymplecticDerivation(QQ, 5)
sage: L.degree_on_basis([5,2,1])
```

```
1
sage: L.degree_on_basis([1,1])
\Omegasage: elt = L.monomial(Partition([5,5,2,1])) + 3*L.monomial(Partition([3,3,2,)
\rightarrow1]))
sage: elt.degree()
2
```
#### some\_elements()

Return some elements of self.

EXAMPLES:

```
sage: L = lie_{algebras}. SymplecticDerivation(QQ, 5)
sage: L.some_elements()
[a1*a2, b1*b3, a1*a1*a2, b3*b4, a1*a4*b3,
a1*a2 - 1/2*a1*a2*a2*a5 + a1*a1*a2*b1*b4]
```
# **8.1.19 Verma Modules**

AUTHORS:

• Travis Scrimshaw (2017-06-30): Initial version

**Todo:** Implement a [sage.categories.pushout.ConstructionFunctor](../../../../../../../html/en/reference/categories/sage/categories/pushout.html#sage.categories.pushout.ConstructionFunctor) and return as the construction().

class sage.algebras.lie\_algebras.verma\_module.VermaModule(*g*, *weight*, *basis\_key=None*, *prefix='f'*,

*\*\*kwds*)

Bases: [sage.combinat.free\\_module.CombinatorialFreeModule](../../../../../../../html/en/reference/combinat/sage/combinat/free_module.html#sage.combinat.free_module.CombinatorialFreeModule)

A Verma module.

Let  $\lambda$  be a weight and g be a Kac–Moody Lie algebra with a fixed Borel subalgebra  $\mathfrak{b} = \mathfrak{h} \oplus \mathfrak{g}^+$ . The *Verma module*  $M_{\lambda}$  is a  $U(\mathfrak{g})$ -module given by

$$
M_{\lambda} := U(\mathfrak{g}) \otimes_{U(\mathfrak{b})} F_{\lambda},
$$

where  $F_{\lambda}$  is the  $U(\mathfrak{b})$  module such that  $h \in U(\mathfrak{h})$  acts as multiplication by  $\langle \lambda, h \rangle$  and  $U\mathfrak{g}^+$ ) $F_{\lambda} = 0$ .

INPUT:

- $g a$  Lie algebra
- weight a weight

EXAMPLES:

```
sage: L = lie_{algebras} sl(QQ, 3)sage: La = L.cartan_type().root_system().weight_lattice().fundamental_weights()
sage: M = L.verma_module(2*La[1] + 3*La[2])
sage: pbw = M.pbw_basis()sage: E1, E2, F1, F2, H1, H2 = [pbw(g) for g in L.gens()]
sage: v = M.highest_weight_vector()
sage: x = F2^3 * F1 * v
```

```
sage: x
f[-alpha[2]]^3*f[-alpha[1]]*v[2*Lambda[1]] + 3*Lambda[2]]sage: F1 * xf[-alpha[2]]^3*f[-alpha[1]]^2*v[2*Lambda[1]] + 3*Lambda[2]]+ 3*f[-alpha[2]]^2^*f[-alpha[pha[1]]^*f[-alpha[1] - alpha[2]]^*v[2*Lambdabda[1] + \_\rightarrow3*Lambda[2]]
sage: E1 * x2*f[-alpha[2]]^3*v[2*Lambda[1] + 3*Lambda[2]]sage: H1 * x3*f[-alpha[2]<sup>*</sup>f[-alpha1]<sup>*</sup>y[2*Lambda[1] + 3*Lambda[2]sage: H2 * x-2*f[-alpha[2]]^3*f[-alpha[1]]*v[2*Lambda[1] + 3*Lambda[2]]
```
REFERENCES:

• [Wikipedia article Verma\\_module](https://en.wikipedia.org/wiki/Verma_module)

#### class Element

Bases: sage.modules.with\_basis.indexed\_element.IndexedFreeModuleElement

#### degree\_on\_basis(*m*)

Return the degree (or weight) of the basis element indexed by m.

EXAMPLES:

```
sage: L = lie_{algebras} sl(QQ, 3)sage: La = L.cartan_type().root_system().weight_lattice().fundamental_weights()
sage: M = L.verma_module(2*La[1] + 3*La[2])
sage: v = M.highest\_weight\_vector()sage: M.degree_on_basis(v.leading_support())
2*Lambda[1] + 3*Lambda[2]sage: pbw = M.pbw_basis()sage: G = list(\text{pbw.gens}())sage: f1, f2 = L.f()sage: x = pbw(f1.bracket(f2)) * pbw(f1) * vsage: x.degree()
-Lambda[1] + 3*Lambda[2]
```
## gens()

Return the generators of self as a  $U(\mathfrak{g})$ -module.

EXAMPLES:

```
sage: L = lie_{algebras}.sp(QQ, 6)
sage: La = L.cartan_type().root_system().weight_lattice().fundamental_weights()
sage: M = L.verma_module(La[1] - 3 * La[2])
sage: M.gens()
(v[Lambda[1] - 3*Lambda[2]],)
```
#### highest\_weight()

Return the highest weight of self.

```
sage: L = lie_{algebras.}so(QQ, 7)sage: La = L.cartan_type().root_system().weight_space().fundamental_weights()
sage: M = L.verma_module(4 * La[1] - 3/2 * La[2])sage: M.highest_weight()
4*Lambda[1] - 3/2*Lambda[2]
```
## highest\_weight\_vector()

Return the highest weight vector of self.

EXAMPLES:

```
sage: L = lie_{alqebras(sp(QQ, 6))}sage: La = L.cartan_type().root_system().weight_lattice().fundamental_weights()
sage: M = L.verma_module(La[1] - 3 * La[2])
sage: M.highest_weight_vector()
v[Lambda[1] - 3*Lambda[2]]
```
## homogeneous\_component\_basis(*d*)

Return a basis for the d-th homogeneous component of self.

EXAMPLES:

```
sage: L = lie_{algebras}.sl(QQ, 3)sage: P = L.cartan_type().root_system().weight_lattice()
sage: La = P. fundamental_weights()
sage: al = P.simple\_roots()sage: mu = 2 * La[1] + 3 * La[2]sage: M = L.verma_module(mu)
sage: M.homogeneous_component_basis(mu - al[2])
[f[-alpha2]]\cdot v[2 \cdot \text{Lambda}[1] + 3 \cdot \text{Lambda}[2]]sage: M.homogeneous_component_basis(mu - 3*al[2])
[f[-alpha2]]\^3*v[2*Lambda[1] + 3*Lambda[2]]sage: M.homogeneous_component_basis(mu - 3*al[2] - 2*al[1])
[f[-alpha2]] * f[-alpha1] - alpha[1] - alpha[2]]^2 * v[2*Lambda[2] + 3*Lambda[2]],f[-alpha[2]]^2^*f[-alpha[1]]^*f[-alpha[1]] - alpha[2]]^*v[2^*Lambda[1] +\_\rightarrow3*Lambda[2]],
f[-a]pha[2]<sup>^3*</sup>f[-alpha[1]]^2*v[2*Lambda[1] + 3*Lambda[2]]]
sage: M.homogeneous_component_basis(mu - La[1])
Family ()
```
## is\_singular()

Return if self is a singular Verma module.

A Verma module  $M_{\lambda}$  is *singular* if there does not exist a dominant weight  $\lambda$  that is in the dot orbit of  $\lambda$ . We call a Verma module *regular* otherwise.

EXAMPLES:

```
sage: L = lie_{algebras}.sl(QQ, 3)sage: La = L.cartan_type().root_system().weight_lattice().fundamental_weights()
sage: M = L.verma_module(La[1] + La[2])
sage: M.is_singular()
False
sage: M = L.verma_module(La[1] - La[2])
sage: M.is_singular()
```

```
True
sage: M = L.verma_module(2 * La[1] - 10 * La[2])
sage: M.is_singular()
False
sage: M = L.verma_module(-2*La[1] - 2*La[2])
sage: M.is_singular()
False
sage: M = L.verma_module(-4 * La[1] - La[2])
sage: M.is_singular()
True
```
## lie\_algebra()

Return the underlying Lie algebra of self.

EXAMPLES:

```
sage: L = lie_{algebras.}so(QQ, 9)sage: La = L.cartan_type().root_system().weight_space().fundamental_weights()
sage: M = L. verma_module(La[3] - 1/2 * L a[1])
sage: M.lie_algebra()
Lie algebra of ['B', 4] in the Chevalley basis
```
## pbw\_basis()

Return the PBW basis of the underlying Lie algebra used to define self.

EXAMPLES:

```
sage: L = lie_{algebras.}so(00, 8)sage: La = L.cartan_type().root_system().weight_lattice().fundamental_weights()
sage: M = L.verma_module(La[2] - 2 * La[3])
sage: M.pbw_basis()
Universal enveloping algebra of Lie algebra of ['D', 4] in the Chevalley basis
in the Poincare-Birkhoff-Witt basis
```
#### poincare\_birkhoff\_witt\_basis()

Return the PBW basis of the underlying Lie algebra used to define self.

EXAMPLES:

```
sage: L = lie_{algebras.}so(QQ, 8)sage: La = L.cartan_type().root_system().weight_lattice().fundamental_weights()
sage: M = L.verma_module(La[2] - 2 * La[3])
sage: M.pbw_basis()
Universal enveloping algebra of Lie algebra of ['D', 4] in the Chevalley basis
in the Poincare-Birkhoff-Witt basis
```
class sage.algebras.lie\_algebras.verma\_module.VermaModuleHomset(*X*, *Y*, *category=None*, *base=None*, *check=True*)

Bases: [sage.categories.homset.Homset](../../../../../../../html/en/reference/categories/sage/categories/homset.html#sage.categories.homset.Homset)

The set of morphisms from one Verma module to another considered as  $U(\mathfrak{g})$ -representations.

Let  $M_{w\cdot\lambda}$  and  $M_{w'\cdot\lambda'}$  be Verma modules,  $\cdot$  is the dot action, and  $\lambda + \rho$ ,  $\lambda' + \rho$  are dominant weights. Then we have

dim  $\hom(M_{w\cdot\lambda}, M_{w'\cdot\lambda'}) = 1$ 

if and only if  $\lambda = \lambda'$  and  $w' \leq w$  in Bruhat order. Otherwise the homset is 0 dimensional.

#### Element

alias of [VermaModuleMorphism](#page-590-0)

#### basis()

Return a basis of self.

EXAMPLES:

```
sage: L = lie_{algebras} sl(QQ, 3)sage: La = L.cartan_type().root_system().weight_lattice().fundamental_weights()
sage: M = L.verma_module(La[1] + La[2])
sage: Mp = L.verma_modele(M. highest\_weight() .dot\_action([2]))sage: H = Hom(Mp, M)sage: list(H.basis()) == [H.natural_map])True
sage: Mp = L.verma_modele(La[1] + 2*La[2])sage: H = Hom(Mp, M)sage: H.basis()
Family ()
```
#### dimension()

Return the dimension of self (as a vector space over the base ring).

EXAMPLES:

```
sage: L = lie_{algebras}.sl(QQ, 3)sage: La = L.cartan_type().root_system().weight_lattice().fundamental_weights()
sage: M = L.verma_module(La[1] + La[2])
sage: Mp = L.verma_module(M.highest_weight().dot_action([2]))
sage: H = Hom(Mp, M)sage: H.dimension()
1
sage: Mp = L.verma_modele(La[1] + 2*La[2])sage: H = Hom(Mp, M)sage: H.dimension()
\Omega
```
#### natural\_map()

Return the "natural map" of self.

EXAMPLES:

```
sage: L = lie_{algebras.sl(QQ, 3)}sage: La = L.cartan_type().root_system().weight_lattice().fundamental_weights()
sage: M = L.verma_module(La[1] + La[2])
sage: Mp = L.verma_module(M.highest_weight().dot_action([2]))
sage: H = Hom(Mp, M)sage: H.natural_map()
Verma module morphism:
 From: Verma module with highest weight 3*Lambda[1] - 3*Lambda[2]
         of Lie algebra of ['A', 2] in the Chevalley basis
 To: Verma module with highest weight Lambda[1] + Lambda[2]
```

```
of Lie algebra of ['A', 2] in the Chevalley basis
 Defn: v[3*Lambda[1] - 3*Lambda[2]] |-->
         f[-alpha[2]]^{\wedge}2^{\ast}v[Lambda[1] + Lambda[2]]sage: Mp = L.verma_modele(La[1] + 2*La[2])sage: H = Hom(Mp, M)sage: H.natural_map()
Verma module morphism:
 From: Verma module with highest weight Lambda[1] + 2*Lambda[2]
         of Lie algebra of ['A', 2] in the Chevalley basis
 To: Verma module with highest weight Lambda[1] + Lambda[2]
         of Lie algebra of ['A', 2] in the Chevalley basis
 Defn: v[Lambda[1] + 2*Lambda[2]] |--> 0
```
## singular\_vector()

Return the singular vector in the codomain corresponding to the domain's highest weight element or None if no such element exists.

## ALGORITHM:

We essentially follow the algorithm laid out in [deG2005]. We use the  $\mathfrak{sl}_2$  relation on  $M_{s_i} \to M_{\lambda}$ , where  $\langle \lambda + \delta, \alpha_i^{\vee} \rangle = m > 0$ , i.e., the weight  $\lambda$  is *i*-dominant with respect to the dot action. From here, we construct the singular vector  $f_i^m v_\lambda$ . We iterate this until we reach  $\mu$ .

## EXAMPLES:

```
sage: L = lie_{alqebras(sp(QQ, 6))}sage: La = L.cartan_type().root_system().weight_space().fundamental_weights()
sage: 1a = La[1] - La[3]sage: mu = 1a.dot-action([1,2])sage: M = L.verma_module(la)
sage: Mp = L.verma_modele(mu)sage: H = Hom(Mp, M)sage: H.singular_vector()
f[-alpha[2]] * f[-alpha[1]] * 3 * v[Lambda[1] - Lambda[3]]+ 3*f[-alpha[1]^2^*f[-alpha1pha[1] - alpha[2]]*v[Lambda[1] - Lambda[1]
```

```
sage: L = LieAlgebra(QQ, cartan_type=['F', 4])sage: La = L.cartan_type().root_system().weight_space().fundamental_weights()
sage: 1a = La[1] + La[2] - La[3]sage: mu = la.dot-action([1, 2, 3, 2])sage: M = L.verma_module(la)
sage: Mp = L.verma_module(mu)
sage: H = Hom(Mp, M)sage: v = H.\nsingular\_vector()sage: pbw = M.pbw_basis()sage: E = [pbw(e) for e in L.e()]sage: all(e * v == M.zero() for e in E)
True
```
When  $w \cdot \lambda \notin \lambda + Q^-$ , there does not exist a singular vector:

```
sage: L = lie_{algebras} sl(QQ, 4)sage: La = L.cartan_type().root_system().weight_space().fundamental_weights()
```

```
(continues on next page)
```

```
sage: 1a = \frac{3}{7}kLa[1] - \frac{1}{2}kLa[3]sage: mu = 1a.dot-action([1,2])sage: M = L.verma_module(la)
sage: Mp = L.verma_modele(mu)sage: H = Hom(Mp, M)sage: H.singular_vector() is None
True
```
zero()

Return the zero morphism of self.

EXAMPLES:

```
sage: L = lie_{algebras}.sp(QQ, 6)
sage: La = L.cartan_type().root_system().weight_space().fundamental_weights()
sage: M = L.verma_module(La[1] + 2/3*La[2])
sage: Mp = L.verma_modele(La[2] - La[3])sage: H = Hom(Mp, M)sage: H.zero()
Verma module morphism:
 From: Verma module with highest weight Lambda[2] - Lambda[3]
        of Lie algebra of ['C', 3] in the Chevalley basis
 To: Verma module with highest weight Lambda[1] + 2/3*Lambda[2]
        of Lie algebra of ['C', 3] in the Chevalley basis
 Defn: v[Lambda[2] - Lambda[3]] |--> 0
```
<span id="page-590-0"></span>class sage.algebras.lie\_algebras.verma\_module.VermaModuleMorphism(*parent*, *scalar*) Bases: [sage.categories.morphism.Morphism](../../../../../../../html/en/reference/categories/sage/categories/morphism.html#sage.categories.morphism.Morphism)

A morphism of Verma modules.

is\_injective()

Return if self is injective or not.

A Verma module morphism  $\phi : M \to M'$  is injective if and only if  $\dim \text{hom}(M, M') = 1$  and  $\phi \neq 0$ .

EXAMPLES:

```
sage: L = lie_{algebras}.sl(QQ, 3)sage: La = L.cartan_type().root_system().weight_lattice().fundamental_weights()
sage: M = L.verma_module(La[1] + La[2])
sage: Mp = L.verma_module(M.highest_weight().dot_action([1,2]))
sage: Mpp = L.verma_module(M.highest_weight().dot_action([1,2]) + La[1])
sage: phi = Hom(Mp, M) .natural_map()sage: phi.is_injective()
True
sage: (0 * phi). is_injective()
False
sage: psi = Hom(Mpp, Mp) .natural_map()sage: psi.is_injective()
False
```
is\_surjective()

Return if self is surjective or not.

A Verma module morphism is surjective if and only if the domain is equal to the codomain and it is not the zero morphism.

EXAMPLES:

```
sage: L = lie_{algebras}.sl(QQ, 3)sage: La = L.cartan_type().root_system().weight_lattice().fundamental_weights()
sage: M = L.verma_module(La[1] + La[2])
sage: Mp = L.verma_modele(M.highest\_weight() dot-action([1,2]))sage: phi = Hom(M, M) .natural_map()sage: phi.is_surjective()
True
sage: (0 * phi).is_surjective()
False
sage: psi = Hom(Mp, M) .natural_map()sage: psi.is_surjective()
False
```
# **8.1.20 Virasoro Algebra and Related Lie Algebras**

AUTHORS:

• Travis Scrimshaw (2013-05-03): Initial version

<span id="page-591-0"></span>class sage.algebras.lie\_algebras.virasoro.ChargelessRepresentation(*V*, *a*, *b*) Bases: [sage.combinat.free\\_module.CombinatorialFreeModule](../../../../../../../html/en/reference/combinat/sage/combinat/free_module.html#sage.combinat.free_module.CombinatorialFreeModule)

A chargeless representation of the Virasoro algebra.

Let L be the Virasoro algebra over the field F of characteristic 0. For  $\alpha, \beta \in R$ , we denote  $V_{a,b}$  as the  $(a, b)$ *chargeless representation* of L, which is the F-span of  $\{v_k \mid k \in \mathbb{Z}\}\$  with L action

$$
d_n \cdot v_k = (an + b - k)v_{n+k},
$$
  

$$
c \cdot v_k = 0,
$$

This comes from the action of  $d_n = -t^{n+1} \frac{d}{dt}$  on  $F[t, t^{-1}]$  (recall that L is the central extension of the [algebra](#page-592-0) [of derivations](#page-592-0) of  $F[t, t^{-1}]$ ), where

$$
V_{a,b} = F[t, t^{-1}]t^{a-b}(dt)^{-a}
$$

and  $v_k = t^{a-b+k} (dz)^{-a}$ .

The chargeless representations are either irreducible or contains exactly two simple subquotients, one of which is the trivial representation and the other is  $F[t, t^{-1}]/F$ . The non-trivial simple subquotients are called the *intermediate series*.

The module  $V_{a,b}$  is irreducible if and only if  $a \neq 0, -1$  or  $b \notin \mathbb{Z}$ . When  $a = 0$  and  $b \in \mathbb{Z}$ , then there exists a subrepresentation isomorphic to the trivial representation. If  $a = -1$  and  $b \in \mathbb{Z}$ , then there exists a subrepresentation V such that  $V_{a,b}/V$  is isomorphic to  $K \frac{dt}{t}$  and V is irreducible.

In characteristic p, the non-trivial simple subquotient is isomorphic to  $F[t, t^{-1}]/F[t^p, t^{-p}]$ . For  $p \neq 2, 3$ , then the action is given as above.

#### EXAMPLES:

We first construct the irreducible  $V_{1/2,3/4}$  and do some basic computations:

```
sage: L = lie_{algebras}.\nVirasoroAlgebra(QQ))sage: M = L.chargeless_representation(1/2, 3/4)
sage: d = L.basis()sage: v = M.basis()sage: d[3] * v[2]
1/4*v[5]
sage: d[3] * v[-1]13/4*v[2]
sage: (d[3] - d[-2]) * (v[-1] + 1/2 * v[0] - v[4])-3/4*v[-3] + 1/8*v[-2] - v[2] + 9/8*v[3] + 7/4*v[7]
```
We construct the reducible  $V_{0,2}$  and the trivial subrepresentation given by the span of  $v_2$ . We verify this for  $\{d_i \mid -10 \leq i < 10\}$ :

```
sage: M = L.chargeless_representation(0, 2)
sage: v = M.basis()sage: all(d[i] * v[2] == M.zero() for i in range(-10, 10))
True
```
REFERENCES:

- [Mat1992]
- [IK2010]

#### class Element

Bases: sage.modules.with\_basis.indexed\_element.IndexedFreeModuleElement

degree\_on\_basis(*i*)

Return the degree of the basis element indexed by  $i$ , which is  $i$ .

EXAMPLES:

```
sage: L = lie_{algebras.VirasoroAlgebra(QQ))}sage: M = L.chargeless_representation(1/2, 3/4)
sage: M.degree_on_basis(-3)
-3
```
#### parameters()

Return the parameters  $(a, b)$  of self.

EXAMPLES:

```
sage: L = Lie_{alg}ebras.VirasoroAlgebra(QQ)sage: M = L.chargeless_representation(1/2, 3/4)
sage: M.parameters()
(1/2, 3/4)
```
## virasoro\_algebra()

Return the Virasoro algebra self is a representation of.

```
sage: L = lie_{alqebras}. VirasoroAlgebra(00)sage: M = L.chargeless_representation(1/2, 3/4)
sage: M.virasoro_algebra() is L
True
```
#### class sage.algebras.lie\_algebras.virasoro.LieAlgebraRegularVectorFields(*R*)

Bases: [sage.algebras.lie\\_algebras.lie\\_algebra.InfinitelyGeneratedLieAlgebra](#page-529-0), [sage.](../../../../../../../html/en/reference/structure/sage/structure/indexed_generators.html#sage.structure.indexed_generators.IndexedGenerators) [structure.indexed\\_generators.IndexedGenerators](../../../../../../../html/en/reference/structure/sage/structure/indexed_generators.html#sage.structure.indexed_generators.IndexedGenerators)

The Lie algebra of regular vector fields on  $\mathbb{C}^{\times}$ .

This is the Lie algebra with basis  ${d_i}_{i \in \mathbf{Z}}$  and subject to the relations

$$
[d_i, d_j] = (i - j)d_{i+j}.
$$

This is also known as the Witt (Lie) algebra.

**Note:** This differs from some conventions (e.g., [Ka1990]), where we have  $d'_i \mapsto -d_i$ .

#### REFERENCES:

• [Wikipedia article Witt\\_algebra](https://en.wikipedia.org/wiki/Witt_algebra)

## **See also:**

```
WittLieAlgebra_charp
```
#### class Element

Bases: [sage.algebras.lie\\_algebras.lie\\_algebra\\_element.LieAlgebraElement](#page-542-0)

#### bracket\_on\_basis(*i*, *j*)

Return the bracket of basis elements indexed by x and y where  $x < y$ .

(This particular implementation actually does not require  $x < y$ .)

EXAMPLES:

```
sage: L = lie_algebras.regular_vector_fields(QQ)
sage: L.bracket_on_basis(2, -2)
4*d[0]
sage: L.bracket_on_basis(2, 4)
-2 * d[6]sage: L.bracket_on_basis(4, 4)
0
```
#### degree\_on\_basis(*i*)

Return the degree of the basis element indexed by i, which is i.

EXAMPLES:

```
sage: L = lie_{algebras.}regular_vector_fields(QQ)
sage: L.degree_on_basis(2)
2
```
#### lie\_algebra\_generators()

Return the generators of self as a Lie algebra.

```
sage: L = lie_{algebras.}regular\_vector_{filads}(QQ)sage: L.lie_algebra_generators()
Lazy family (generator map(i))_{i in Integer Ring}
```
some\_elements()

Return some elements of self.

EXAMPLES:

```
sage: L = lie_algebras.regular_vector_fields(QQ)
sage: L.some_elements()
[d[0], d[2], d[-2], d[-1] + d[0] - 3*d[1]]
```
<span id="page-594-0"></span>class sage.algebras.lie\_algebras.virasoro.VermaModule(*V*, *c*, *h*)

Bases: [sage.combinat.free\\_module.CombinatorialFreeModule](../../../../../../../html/en/reference/combinat/sage/combinat/free_module.html#sage.combinat.free_module.CombinatorialFreeModule)

A Verma module of the Virasoro algebra.

The Virasoro algebra admits a triangular decomposition

$$
V_-\oplus Rd_0\oplus R\hat{c}\oplus V_+,
$$

where  $V_{-}$  (resp.  $V_{+}$ ) is the span of  $\{d_i \mid i < 0\}$  (resp.  $\{d_i \mid i > 0\}$ ). We can construct the *Verma module*  $M_{c,h}$ as the induced representation of the  $Rd_0 \oplus R\hat{c} \oplus V_+$  representation  $R_{c,H} = Rv$ , where

$$
V_+v = 0, \qquad \hat{c}v = cv, \qquad d_0v = hv.
$$

Therefore, we have a basis of  $M_{c,h}$ 

$$
\{L_{i_1} \cdots L_{i_k} v \mid i_1 \leq \cdots \leq i_k < 0\}.
$$

Moreover, the Verma modules are the free objects in the category of highest weight representations of  $V$  and are indecomposable. The Verma module  $M_{c,h}$  is irreducible for generic values of c and h and when it is reducible, the quotient by the maximal submodule is the unique irreducible highest weight representation  $V_{c,h}$ .

EXAMPLES:

We construct a Verma module and do some basic computations:

```
sage: L = lie_{algebras}.\nVirasoroAlgebra(QQ))sage: M = L.verma_modele(3, 0)sage: d = L.basis()sage: v = M.highest_weight_vector()
sage: d[3] * v0
sage: d[-3] * v
d[-3]*vsage: d[-1] * (d[-3] * v)2 * d[-4] * v + d[-3] * d[-1] * vsage: d[2] * (d[-1] * (d[-3] * v))12*d[-2]*v + 5*d[-1]*d[-1]*v
```
We verify that  $d_{-1}v$  is a singular vector for  $\{d_i \mid 1 \leq i < 20\}$ :

```
sage: w = M.basis()[-1]; w
d[-1]*vsage: all(d[i] * w == M.zero() for i in range(1,20))
True
```
We also verify a singular vector for  $V_{-2,1}$ :

```
sage: M = L.verma_module(-2, 1)
sage: B = M.basis()sage: w = B[-1, -1] - 2 * B[-2]sage: d = L.basis()sage: all(d[i] * w == M-zero() for i in range(1, 20))
True
```
REFERENCES:

• [Wikipedia article Virasoro\\_algebra#Representation\\_theory](https://en.wikipedia.org/wiki/Virasoro_algebra#Representation_theory)

#### class Element

Bases: sage.modules.with\_basis.indexed\_element.IndexedFreeModuleElement

#### central\_charge()

Return the central charge of self.

EXAMPLES:

```
sage: L = lie_{algebras}.\nVirasoroAlgebra(QQ))sage: M = L.verma_module(3, 0)
sage: M.central_charge()
3
```
# conformal\_weight()

Return the conformal weight of self.

EXAMPLES:

```
sage: L = lie_{algebras}.\nVirasoroAlgebra(QQ))sage: M = L.verma_module(3, 0)
sage: M.conformal_weight()
3
```
#### degree\_on\_basis(*d*)

Return the degree of the basis element indexed by d, which is the sum of the entries of d.

EXAMPLES:

```
sage: L = Lie_{alg}ebras.VirasoroAlgebra(QQ)sage: M = L.verma_module(-2/7, 3)
sage: M.degree_on_basis((-3,-3,-1))
-7
```
#### highest\_weight\_vector()

Return the highest weight vector of self.

EXAMPLES:

```
sage: L = Lie_{algebras}. VirasoroAlgebra(QQ)
sage: M = L.verma_module(-2/7, 3)
sage: M.highest_weight_vector()
v
```
## virasoro\_algebra()

Return the Virasoro algebra self is a representation of.

```
sage: L = lie_{algebras}.\nVirasoroAlgebra(QQ))sage: M = L.verma_module(1/2, 3/4)
sage: M.virasoro_algebra() is L
True
```
#### class sage.algebras.lie\_algebras.virasoro.VirasoroAlgebra(*R*)

Bases: [sage.algebras.lie\\_algebras.lie\\_algebra.InfinitelyGeneratedLieAlgebra](#page-529-0), [sage.](../../../../../../../html/en/reference/structure/sage/structure/indexed_generators.html#sage.structure.indexed_generators.IndexedGenerators) [structure.indexed\\_generators.IndexedGenerators](../../../../../../../html/en/reference/structure/sage/structure/indexed_generators.html#sage.structure.indexed_generators.IndexedGenerators)

The Virasoro algebra.

This is the Lie algebra with basis  ${d_i}_{i \in \mathbf{Z}} \cup {c}$  and subject to the relations

$$
[d_i, d_j] = (i - j)d_{i+j} + \frac{1}{12}(i^3 - i)\delta_{i, -j}c
$$

and

 $[d_i, c] = 0.$ 

(Here, it is assumed that the base ring  $R$  has 2 invertible.)

This is the universal central extension  $\tilde{\mathfrak{d}}$  of the Lie algebra  $\mathfrak{d}$  of [regular vector fields](#page-592-0) on  $\mathbb{C}^{\times}$ .

## EXAMPLES:

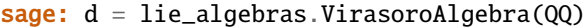

#### REFERENCES:

• [Wikipedia article Virasoro\\_algebra](https://en.wikipedia.org/wiki/Virasoro_algebra)

#### class Element

Bases: [sage.algebras.lie\\_algebras.lie\\_algebra\\_element.LieAlgebraElement](#page-542-0)

#### basis()

Return a basis of self.

EXAMPLES:

```
sage: d = lie_algebras.VirasoroAlgebra(QQ)
sage: B = d \cdot basis(); B
Lazy family (basis map(i))_{i in Disjoint union of
                             Family ({'c'}, Integer Ring)}
sage: B['c']
c
sage: B[3]
d[3]
sage: B[-15]
d[-15]
```
#### bracket\_on\_basis(*i*, *j*)

Return the bracket of basis elements indexed by x and y where  $x < y$ .

(This particular implementation actually does not require  $x < y$ .)

```
sage: d = lie_{algebras}.\nVirasoroAlgebra(QQ))sage: d.bracket_on_basis('c', 2)
0
sage: d.bracket_on_basis(2, -2)
4*d[0] + 1/2*c
```
 $c()$ 

The central element  $c$  in self.

EXAMPLES:

```
sage: d = lie_{algebras}.\nVirasoroAlgebra(QQ))sage: d.c()
c
```
## chargeless\_representation(*a*, *b*)

Return the chargeless representation of self with parameters a and b.

**See also:**

[ChargelessRepresentation](#page-591-0)

EXAMPLES:

```
sage: L = Lie_{alg}ebras.VirasoroAlgebra(QQ)sage: L.chargeless_representation(3, 2)
Chargeless representation (3, 2) of
The Virasoro algebra over Rational Field
```
#### $d(i)$

Return the element  $d_i$  in self.

EXAMPLES:

```
sage: L = Lie_{alg}ebras.VirasoroAlgebra(QQ)sage: L.d(2)
d[2]
```
#### degree\_on\_basis(*i*)

Return the degree of the basis element indexed by i, which is i and 0 for 'c'.

EXAMPLES:

```
sage: d = lie_algebras.VirasoroAlgebra(QQ)
sage: d.degree_on_basis(2)
2
sage: d.c().degree()
0
sage: (d.c() + d.basis()[0]). is_homogeneous()
True
```
## lie\_algebra\_generators()

Return the generators of self as a Lie algebra.

```
sage: d = lie_{algebras}.\nVirasoroAlgebra(QQ))sage: d.lie_algebra_generators()
Lazy family (generator map(i))_{i in Integer Ring}
```
#### some\_elements()

Return some elements of self.

EXAMPLES:

sage:  $d = lie_{algebras}.\nVirasoroAlgebra(QQ))$ sage: d.some\_elements()  $[d[0], d[2], d[-2], c, d[-1] + d[0] - 1/2 * d[1] + c]$ 

#### verma\_module(*c*, *h*)

Return the Verma module with central charge c and conformal (or highest) weight h.

#### **See also:**

[VermaModule](#page-594-0)

EXAMPLES:

```
sage: L = lie_{algebras}.\nVirasoroAlgebra(QQ))sage: L.verma_module(3, 2)
Verma module with charge 3 and conformal weight 2 of
The Virasoro algebra over Rational Field
```
#### <span id="page-598-0"></span>class sage.algebras.lie\_algebras.virasoro.WittLieAlgebra\_charp(*R*, *p*)

Bases: [sage.algebras.lie\\_algebras.lie\\_algebra.FinitelyGeneratedLieAlgebra](#page-529-1), [sage.](../../../../../../../html/en/reference/structure/sage/structure/indexed_generators.html#sage.structure.indexed_generators.IndexedGenerators) [structure.indexed\\_generators.IndexedGenerators](../../../../../../../html/en/reference/structure/sage/structure/indexed_generators.html#sage.structure.indexed_generators.IndexedGenerators)

The *p*-Witt Lie algebra over a ring *R* in which  $p \cdot 1_R = 0$ .

Let R be a ring and p be a positive integer such that  $p \cdot 1_R = 0$ . The p-Witt Lie algebra over R is the Lie algebra with basis  $\{d_0, d_1, \ldots, d_{p-1}\}\$  and subject to the relations

$$
[d_i, d_j] = (i - j)d_{i+j},
$$

where the  $i + j$  on the right hand side is identified with its remainder modulo p.

#### **See also:**

[LieAlgebraRegularVectorFields](#page-592-0)

#### class Element

Bases: [sage.algebras.lie\\_algebras.lie\\_algebra\\_element.LieAlgebraElement](#page-542-0)

```
bracket_on_basis(i, j)
```
Return the bracket of basis elements indexed by  $x$  and  $y$  where  $x < y$ .

(This particular implementation actually does not require  $x < y$ .)

EXAMPLES:

```
sage: L = lie_{algebras.} pwitt(Zmod(5), 5)sage: L.bracket_on_basis(2, 3)
4*d[0]
sage: L.bracket_on_basis(3, 2)
d[0]
```

```
sage: L.bracket_on_basis(2, 2)
0
sage: L.bracket_on_basis(1, 3)
3*d[4]
```
## degree\_on\_basis(*i*)

Return the degree of the basis element indexed by  $\mathbf{i}$ , which is  $\mathbf{i} \mod p$ .

EXAMPLES:

```
sage: L = lie_{algebras.}pwitt(Zmod(5), 5)sage: L.degree_on_basis(7)
2
sage: L.degree_on_basis(2).parent()
Ring of integers modulo 5
```
## lie\_algebra\_generators()

Return the generators of self as a Lie algebra.

EXAMPLES:

```
sage: L = lie_{algebras.}pwitt(Zmod(5), 5)sage: L.lie_algebra_generators()
Finite family {0: d[0], 1: d[1], 2: d[2], 3: d[3], 4: d[4]}
```
## some\_elements()

Return some elements of self.

EXAMPLES:

sage:  $L = lie_{algebras.}$  pwitt(Zmod(5), 5) sage: L.some\_elements()  $[d[0], d[2], d[3], d[0] + 2*d[1] + d[4]]$ 

# **8.2 Lie Conformal Algebras**

# **8.2.1 The main classes to work with Lie conformal algebras**

## **Lie Conformal Algebra**

Let R be a commutative ring, a *super Lie conformal algebra* [Kac1997] over R (also known as a *vertex Lie algebra*) is an  $R[T]$  super module L together with a  $\mathbb{Z}/2\mathbb{Z}$ -graded R-bilinear operation (called the  $\lambda$ -bracket)  $L \otimes L \to L[\lambda]$ (polynomials in  $\lambda$  with coefficients in L),  $a \otimes b \mapsto [a_{\lambda}b]$  satisfying

1. Sesquilinearity:

$$
[Ta_{\lambda}b] = -\lambda[a_{\lambda}b], \qquad [a_{\lambda}Tb] = (\lambda + T)[a_{\lambda}b].
$$

2. Skew-Symmetry:

$$
[a_{\lambda}b] = -(-1)^{p(a)p(b)}[b_{-\lambda - T}a],
$$

where  $p(a)$  is 0 if a is *even* and 1 if a is *odd*. The bracket in the RHS is computed as follows. First we evaluate  $[b_\mu a]$  with the formal parameter  $\mu$  to the *left*, then replace each appearance of the formal variable  $\mu$  by  $-\lambda - T$ . Finally apply  $T$  to the coefficients in  $L$ .

3. Jacobi identity:

$$
[a_{\lambda}[b_{\mu}c]] = [[a_{\lambda+\mu}b]_{\mu}c] + (-1)^{p(a)p(b)}[b_{\mu}[a_{\lambda}c]],
$$

which is understood as an equality in  $L[\lambda, \mu]$ .

T is usually called the *translation operation* or the *derivative*. For an element  $a \in L$  we will say that  $Ta$  is the *derivative of* a. We define the *n-th products*  $a_{(n)}b$  for  $a, b \in L$  by

$$
[a_{\lambda}b] = \sum_{n\geq 0} \frac{\lambda^n}{n!} a_{(n)}b.
$$

A Lie conformal algebra is called *H-Graded* [DSK2006] if there exists a decomposition  $L = \bigoplus L_n$  such that the  $\lambda$ -bracket becomes graded of degree  $-1$ , that is:

$$
a_{(n)}b \in L_{p+q-n-1}
$$
  $a \in L_p, b \in L_q, n \ge 0.$ 

In particular this implies that the action of  $T$  increases degree by 1.

**Note:** In the literature arbitrary gradings are allowed. In this implementation we only support non-negative rational gradings.

EXAMPLES:

1. The **Virasoro** Lie conformal algebra  $Vir$  over a ring  $R$  where 12 is invertible has two generators  $L, C$  as an  $R[T]$ -module. It is the direct sum of a free module of rank 1 generated by L, and a free rank one R module generated by C satisfying  $TC = 0$ . C is central (the  $\lambda$ -bracket of C with any other vector vanishes). The remaining  $\lambda$ -bracket is given by

$$
[L_{\lambda}L] = TL + 2\lambda L + \frac{\lambda^3}{12}C.
$$

2. The **affine** or current Lie conformal algebra  $L(g)$  associated to a finite dimensional Lie algebra g with nondegenerate, invariant R-bilinear form (, ) is given as a central extension of the free  $R[T]$  module generated by g by a central element K. The  $\lambda$ -bracket of generators is given by

$$
[a_{\lambda}b] = [a, b] + \lambda(a, b)K, \qquad a, b \in \mathfrak{g}
$$

3. The **Weyl** Lie conformal algebra, or  $\beta - \gamma$  system is given as the central extension of a free  $R[T]$  module with two generators  $\beta$  and  $\gamma$ , by a central element K. The only non-trivial brackets among generators are

$$
[\beta_{\lambda}\gamma] = -[\gamma_{\lambda}\beta] = K
$$

4. The **Neveu-Schwarz** super Lie conformal algebra is a super Lie conformal algebra which is an extension of the Virasoro Lie conformal algebra. It consists of a Virasoro generator L as in example 1 above and an *odd* generator . The remaining brackets are given by:

$$
[L_{\lambda}G] = \left(T + \frac{3}{2}\lambda\right)G \qquad [G_{\lambda}G] = 2L + \frac{\lambda^2}{3}C
$$

#### **See also:**

[sage.algebras.lie\\_conformal\\_algebras.examples](#page-603-0)

The base class for all Lie conformal algebras is [LieConformalAlgebra](#page-601-0). All subclasses are called through its method \_\_classcall\_private\_\_. This class provides no functionality besides calling the appropriate constructor.

We provide some convenience classes to define named Lie conformal algebras. See [sage.algebras.](#page-603-0) [lie\\_conformal\\_algebras.examples](#page-603-0).

EXAMPLES:

• We construct the Virasoro Lie conformal algebra, its universal enveloping vertex algebra and lift some elements:

```
sage: Vir = lie\_conformal\_algebras.Virasoro(QQ)sage: Vir.inject_variables()
Defining L, C
sage: L.bracket(L)
{0: TL, 1: 2*L, 3: 1/2*C
```
• We construct the Current algebra for  $\mathfrak{sl}_2$ :

```
sage: R = lie_{\text{conformal\_algebras}.Affine(QQ, 'Al', names = ('e', 'h', 'f'))sage: R.gens()
(e, h, f, K)
sage: R.inject_variables()
Defining e, h, f, K
sage: e.bracket(f.T())
{0: Th, 1: h, 2: 2*K}
sage: e.T(3)
6*T^(3)e
```
• We construct the  $\beta - \gamma$  system by directly giving the  $\lambda$ -brackets of the generators:

```
sage: betagamma_dict = {('b','a'):{0:{('K',0):1}}}
sage: V = LieConformalAlgebra(Q, betagamma\_dict, names={'a', 'b')}, weights=(1,0), ...˓→central_elements=('K',))
sage: V.category()
Category of H-graded finitely generated Lie conformal algebras with basis over␣
˓→Rational Field
sage: V.inject_variables()
Defining a, b, K
sage: a.bracket(b)
{0: -K}
```
AUTHORS:

• Reimundo Heluani (2019-08-09): Initial implementation.

```
class sage.algebras.lie_conformal_algebras.lie_conformal_algebra.LieConformalAlgebra
```
Bases: [sage.structure.unique\\_representation.UniqueRepresentation](../../../../../../../html/en/reference/structure/sage/structure/unique_representation.html#sage.structure.unique_representation.UniqueRepresentation), [sage.structure.](../../../../../../../html/en/reference/structure/sage/structure/parent.html#sage.structure.parent.Parent) [parent.Parent](../../../../../../../html/en/reference/structure/sage/structure/parent.html#sage.structure.parent.Parent)

Lie Conformal Algebras base class and factory.

INPUT:

• R – a commutative ring (default: None); the base ring of this Lie conformal algebra. Behaviour is undefined if it is not a field of characteristic zero.

• arg0 – a dictionary (default: None); a dictionary containing the  $\lambda$  brackets of the generators of this Lie conformal algebra. The keys of this dictionary are pairs of either names or indices of the generators and the values are themselves dictionaries. For a pair of generators 'a' and 'b', the value of  $arg\Phi$ [('a', 'b')] is a dictionary whose keys are positive integer numbers and the corresponding value for the key j is a dictionary itself representing the j-th product  $a_{(i)}b$ . Thus, for a positive integer number j, the value of  $arg\Phi[(a', b')][j]$  is a dictionary whose entries are pairs  $('c', n)$  where 'c' is the name of a generator and **n** is a positive number. The value for this key is the coefficient of  $\frac{T^n}{T!}$  $\frac{I^m}{n!}c$  in  $a_{(j)}b$ . For example the arg0 for the *Virasoro* Lie conformal algebra is:

 ${({'}L', 'L') : {0 : ({'}L', 1) : 1}, 1 : ({'}L', 0) : 2}, 3 : ({'}C', 0) : 1/2}}$ 

Do not include central elements as keys in this dictionary. Also, if the key ('a', 'b') is present, there is no need to include ('b','a') as it is defined by skew-symmetry. Any missing pair (besides the ones defined by skew-symmetry) is assumed to have vanishing  $\lambda$ -bracket.

- names tuple of str (default: None); the list of names for generators of this Lie conformal algebra. Do not include central elements in this list.
- central\_elements tuple of str (default: None); A list of names for central elements of this Lie conformal algebra.
- index\_set enumerated set (default: None); an indexing set for the generators of this Lie conformal algebra. Do not include central elements in this list.
- weights tuple of non-negative rational numbers (default: None); a list of degrees for this Lie conformal algebra. The returned Lie conformal algebra is H-Graded. This tuple needs to have the same cardinality as index\_set or names. Central elements are assumed to have weight 0.
- parity tuple of 0 or 1 (default: tuple of 0); if this is a super Lie conformal algebra, this tuple specifies the parity of each of the non-central generators of this Lie conformal algebra. Central elements are assumed to be even. Notice that if this tuple is present, the category of this Lie conformal algebra is set to be a subcategory of LieConformalAlgebras(R).Super(), even if all generators are even.
- category The category that this Lie conformal algebra belongs to.

In addition we accept the following keywords:

- graded a boolean (default: False); if True, the returned algebra is H-Graded. If weights is not specified, all non-central generators are assigned degree 1. This keyword is ignored if weights is specified
- super a boolean (default: False); if True, the returned algebra is a super Lie conformal algebra even if all generators are even. If parity is not specified, all generators are assigned even parity. This keyword is ignored if parity is specified.

**Note:** Any remaining keyword is currently passed to [CombinatorialFreeModule](../../../../../../../html/en/reference/combinat/sage/combinat/free_module.html#sage.combinat.free_module.CombinatorialFreeModule).

#### EXAMPLES:

We construct the  $\beta - \gamma$  system or *Weyl* Lie conformal algebra:

```
sage: betagamma_dict = {('b','a'):{0:{('K',0):1}}}
sage: V = LieConformalAlgebra(QQbar, betagamma_dict, names=('a','b'), weights=(1,0),
\rightarrow central_elements=('K',))
sage: V.category()
Category of H-graded finitely generated Lie conformal algebras with basis over␣
˓→Algebraic Field
sage: V.inject_variables()
```

```
Defining a, b, K
sage: a.bracket(b)
{0: -K}
```
We construct the current algebra for  $\mathfrak{sl}_2$ :

```
sage: sl2dict = {('e','f'):{0:{('h',0):1}, 1:{('K',0):1}}, ('e','h'):{0:{('e',0):-2}
˓→}, ('f','h'):{0:{('f',0):2}}, ('h', 'h'):{1:{('K', 0):2}}}
sage: V = LieConformalAlgebra(QQ, sl2dict, names=('e', 'h', 'f'), central_elements=(
\rightarrow'K',), graded=True)
sage: V.inject_variables()
Defining e, h, f, K
sage: e.bracket(f)
{0: h, 1: K}
sage: h.bracket(e)
{0: 2*e}
sage: e.bracket(f.T())
{0: Th, 1: h, 2: 2*K}
sage: V.category()
Category of H-graded finitely generated Lie conformal algebras with basis over␣
˓→Rational Field
sage: e.degree()
1
```
**Todo:** This class checks that the provided dictionary is consistent with skew-symmetry. It does not check that it is consistent with the Jacobi identity.

#### **See also:**

[sage.algebras.lie\\_conformal\\_algebras.graded\\_lie\\_conformal\\_algebra](#page-618-0)

## **Examples of Lie Conformal Algebras**

<span id="page-603-0"></span>We implement the following examples of Lie conformal algebras:

- [Abelian Lie conformal algebra](#page-605-0)
- [Affine Lie conformal algebra](#page-606-0)
- [Bosonic Ghosts](#page-607-0)
- [Fermionic Ghosts](#page-608-0)
- [Free Bosons](#page-609-0)
- [Free Fermions](#page-610-0)
- [N=2 super Lie Conformal algebra](#page-612-0)
- [Neveu-Schwarz super Lie conformal algebra](#page-613-0)
- [Virasoro Lie conformal algebra](#page-613-1)
- [Weyl Lie conformal algebra](#page-614-0)

AUTHORS:

• Reimundo Heluani (2020-06-15): Initial implementation.

### **Lie Conformal Algebra Element**

```
AUTHORS:
```
• Reimundo Heluani (2019-08-09): Initial implementation.

```
class sage.algebras.lie_conformal_algebras.lie_conformal_algebra_element.
LCAStructureCoefficientsElement
```
Bases: [sage.algebras.lie\\_conformal\\_algebras.lie\\_conformal\\_algebra\\_element.](#page-604-0) [LCAWithGeneratorsElement](#page-604-0)

An element of a Lie conformal algebra given by structure coefficients.

<span id="page-604-0"></span>class sage.algebras.lie\_conformal\_algebras.lie\_conformal\_algebra\_element. LCAWithGeneratorsElement

Bases: sage.modules.with\_basis.indexed\_element.IndexedFreeModuleElement

The element class of a Lie conformal algebra with a preferred set of generators.

T(*n=1*)

The n-th derivative of this element.

INPUT:

•  $n - a$  non-negative integer (default: 1); how many times to apply T to this element.

We use the *divided powers* notation  $T^{(j)} = \frac{T^j}{i!}$  $\frac{l^{\,\prime}}{j!}$  .

EXAMPLES:

```
sage: Vir = lie_conformal_algebras.Virasoro(QQ)
sage: Vir.inject_variables()
Defining L, C
sage: L.T()
TL
sage: L.T(3)
6*T^(3)L
sage: C.T()
0
sage: R = lie_{\text{conformal}_\text{all}gebras. NeveuSchwarz(QQbar); R.inject_variables()
Defining L, G, C
sage: (L + 2 * G.T() + 4 * C) . T(2)2*T^(2)L + 12*T^(3)G
```
#### is\_monomial()

Whether this element is a monomial.

```
sage: Vir = lie_conformal_algebras.Virasoro(QQ); L = Vir.0
sage: (L + L.T()). is_monomial()
False
sage: L.T().is_monomial()
True
```
#### **See also:**

[The Category of Lie Conformal Algebras](../../../../html/en/reference/categories/sage/categories/lie_conformal_algebras.html#module-sage.categories.lie_conformal_algebras)

# **8.2.2 Implemented examples of Lie Conformal Algebras**

## **Abelian Lie Conformal Algebra**

<span id="page-605-0"></span>For a commutative ring  $R$  and a free  $R$ -module  $M$ . The *Abelian Lie conformal algebra* generated by  $M$  is the free  $R[T]$  module generated by M with vanishing  $\lambda$ -brackets.

#### AUTHORS:

• Reimundo Heluani (2020-06-15): Initial implementation.

class sage.algebras.lie\_conformal\_algebras.abelian\_lie\_conformal\_algebra.AbelianLieConformalAlgebra(*R*,

*ngens=1*, *weights=None*, *par* $ity =$  $nan$ *in* $dex$ 

Bases: [sage.algebras.lie\\_conformal\\_algebras.graded\\_lie\\_conformal\\_algebra.](#page-618-1) [GradedLieConformalAlgebra](#page-618-1)

The Abelian Lie conformal algebra.

#### INPUT:

- $R a$  commutative ring; the base ring of this Lie conformal algebra
- ngens a positive integer (default: 1); the number of generators of this Lie conformal algebra
- weights a list of positive rational numbers (default: 1 for each generator); the weights of the generators. The resulting Lie conformal algebra is  $H$ -graded.
- parity None or a list of  $\theta$  or 1 (default: None); The parity of the generators. If not None the resulting Lie Conformal algebra is a Super Lie conformal algebra
- names a tuple of str or None (default: None ); the list of names of the generators of this algebra.
- index\_set an enumerated set or None (default: None); A set indexing the generators of this Lie conformal algebra.

#### OUTPUT:

The Abelian Lie conformal algebra with generators  $a_i$ ,  $i = 1, ..., n$  and vanishing  $\lambda$ -brackets, where n is ngens.

## EXAMPLES:

```
sage: R = lie_{conformal\_algebras. Abelian(QQ, 2); RThe Abelian Lie conformal algebra with generators (a0, a1) over Rational Field
sage: R.inject_variables()
Defining a0, a1
sage: a0.bracket(a1.T(2))
{}
```
**Todo:** implement its own class to speed up arithmetics in this case.

## **Affine Lie Conformal Algebra**

<span id="page-606-0"></span>The affine Kac-Moody Lie conformal algebra associated to the finite dimensional simple Lie algebra g. For a commutative ring R, it is the R[T]-module freely generated by g plus a central element K satisfying  $TK = 0$ . The non-vanishing  $\lambda$ -brackets are given by

$$
[a_{\lambda}b] = [a, b] + \lambda(a, b)K,
$$

where  $a, b \in \mathfrak{g}$  and  $(a, b)$  is the normalized form of g so that its longest root has square-norm 2.

AUTHORS:

• Reimundo Heluani (2019-08-09): Initial implementation.

## class sage.algebras.lie\_conformal\_algebras.affine\_lie\_conformal\_algebra.AffineLieConformalAlgebra(*R*,

*ct*,  $names$ *prefix=None*, *bracke* 

Bases: [sage.algebras.lie\\_conformal\\_algebras.graded\\_lie\\_conformal\\_algebra.](#page-618-1) [GradedLieConformalAlgebra](#page-618-1)

The current or affine Kac-Moody Lie conformal algebra.

INPUT:

- R a commutative Ring; the base ring for this Lie conformal algebra.
- ct a str or a [CartanType](../../../../../../../html/en/reference/combinat/sage/combinat/root_system/cartan_type.html#module-sage.combinat.root_system.cartan_type); the Cartan Type for the corresponding finite dimensional Lie algebra. It must correspond to a simple finite dimensional Lie algebra.
- names a list of str or None (default: None) ; alternative names for the generators. If None the generators are labeled by the corresponding root and coroot vectors.
- prefix a str; parameter passed to [IndexedGenerators](../../../../../../../html/en/reference/structure/sage/structure/indexed_generators.html#sage.structure.indexed_generators.IndexedGenerators)
- bracket a str; parameter passed to [IndexedGenerators](../../../../../../../html/en/reference/structure/sage/structure/indexed_generators.html#sage.structure.indexed_generators.IndexedGenerators).

```
sage: R = lie_conformal_algebras.Affine(QQ, 'A1')
sage: R
The affine Lie conformal algebra of type ['A', 1] over Rational Field
sage: R.an_element()
B[alpha[1]] + B[alphacheck[1]] + B[-alpha[1]] + B['Ksage: R = lie_{\text{conformal\_algebras}}. Affine(QQ, 'A1', names = ('e', 'h','f'))
sage: R.inject_variables()
Defining e, h, f, K
sage: Family(e.bracket(f.T(3)))
Finite family {0: 6*T^(3)h, 1: 6*T^(2)h, 2: 6*Th, 3: 6*h, 4: 24*K}
sage: V = lie\_conformal\_algebras . Affine(QQ, CartanType([\lceil A \rceil, 2, 1]))Traceback (most recent call last):
...
ValueError: only affine algebras of simple finite dimensionalLie algebras are␣
˓→implemented
```
## OUTPUT:

The Affine Lie conformal algebra associated with the finite dimensional simple Lie algebra of Cartan type ct.

## cartan\_type()

The Cartan type of this Lie conformal algbera.

#### EXAMPLES:

```
sage: R = lie_conformal_algebras.Affine(QQ, 'B3')
sage: R
The affine Lie conformal algebra of type ['B', 3] over Rational Field
sage: R.cartan_type()
['B', 3]
```
#### **Bosonic Ghosts Lie Conformal Algebra**

<span id="page-607-0"></span>The *Bosonic-ghosts* or  $\beta - \gamma$ -system Lie conformal algebra with 2*n* generators is the H-graded Lie conformal algebra generated by  $\beta_i, \gamma_i, i = 1, \dots, n$  and a central element K, with non-vanishing  $\lambda$ -brackets:

$$
[\beta_{i\lambda}\gamma_j] = \delta_{ij}K.
$$

The generators  $\beta_i$  have degree 1 while the generators  $\gamma_i$  have degree 0.

#### AUTHORS:

• Reimundo Heluani (2020-06-15): Initial implementation.

class sage.algebras.lie\_conformal\_algebras.bosonic\_ghosts\_lie\_conformal\_algebra.BosonicGhostsLieConformalAlgebra(*R*,

Bases: [sage.algebras.lie\\_conformal\\_algebras.graded\\_lie\\_conformal\\_algebra.](#page-618-1) [GradedLieConformalAlgebra](#page-618-1)

The Bosonic ghosts or  $\beta - \gamma$ -system Lie conformal algebra.

INPUT:

- $R a$  commutative ring.
- ngens an even positive Integer (default: 2); the number of non-central generators of this Lie conformal algebra.
- names a list of str; alternative names for the generators
- index\_set an enumerated set; An indexing set for the generators.

#### OUTPUT:

The Bosonic Ghosts Lie conformal algebra with generators  $\beta_i, \gamma_i, i = 1, \dots, n$  and K, where  $2n$  is ngens.

EXAMPLES:

```
sage: R = lie_conformal_algebras.BosonicGhosts(QQ); R
The Bosonic ghosts Lie conformal algebra with generators (beta, gamma, K) over␣
˓→Rational Field
sage: R.inject_variables(); beta.bracket(gamma)
Defining beta, gamma, K
```

```
{0: K}
sage: beta.degree()
1
sage: gamma.degree()
0
sage: R = lie_conformal_algebras.BosonicGhosts(QQbar, ngens = 4, names = 'abcd'); R
The Bosonic ghosts Lie conformal algebra with generators (a, b, c, d, K) over\Box˓→Algebraic Field
sage: R.structure_coefficients()
Finite family {('a', 'c'): ((0, K),), ('b', 'd'): ((0, K),), ('c', 'a'): ((0, -K),
\rightarrow), ('d', 'b'): ((0, -K),)}
```
#### **Fermionic Ghosts Super Lie Conformal Algebra**

<span id="page-608-0"></span>The *Fermionic-ghosts* or b–c system super Lie conformal algebra with  $2n$  generators is the H-graded super Lie conformal algebra generated by odd vectors  $b_i, c_i, i = 1, ..., n$  and a central element K, with non-vanishing  $\lambda$ -brackets:

$$
[b_{i\lambda}c_j]=\delta_{ij}K.
$$

The generators  $b_i$  have degree 1 while the generators  $c_i$  have degree 0.

AUTHORS:

• Reimundo Heluani (2020-06-03): Initial implementation.

class sage.algebras.lie\_conformal\_algebras.fermionic\_ghosts\_lie\_conformal\_algebra.FermionicGhostsLieConformalAlgebra(*R*,

Bases: [sage.algebras.lie\\_conformal\\_algebras.graded\\_lie\\_conformal\\_algebra.](#page-618-1) [GradedLieConformalAlgebra](#page-618-1)

The Fermionic ghosts or  $bc$ -system super Lie conformal algebra.

INPUT:

- $R a$  commutative ring; the base ring of this Lie conformal algebra
- ngens an even positive Integer (default: 2); The number of non-central generators of this Lie conformal algebra.
- names a tuple of str; alternative names for the generators
- index\_set an enumerated set; alternative indexing set for the generators.

OUTPUT:

The Fermionic Ghosts super Lie conformal algebra with generators  $b_i, c_i, i = 1, \ldots, n$  and K where  $2n$  is ngens.

EXAMPLES:

```
sage: R = lie_conformal_algebras.FermionicGhosts(QQ); R
The Fermionic ghosts Lie conformal algebra with generators (b, c, K) over Rational␣
ightharpoonupField
sage: R.inject_variables()
```

```
Defining b, c, K
sage: b.bracket(c) == c.bracket(b)True
sage: b.degree()
1
sage: c.degree()
<u>ለ</u>
sage: R.category()
Category of H-graded super finitely generated Lie conformal algebras with basis␣
˓→over Rational Field
sage: R = lie\_conformal\_algebras. FermionicG hosts(QQbar, ngens=4, names = 'abcd');RThe Fermionic ghosts Lie conformal algebra with generators (a, b, c, d, K) over\Box˓→Algebraic Field
sage: R.structure_coefficients()
Finite family {('a', 'c'): ((0, K),), ('b', 'd'): ((0, K),), ('c', 'a'): ((0, K),
\rightarrow), ('d', 'b'): ((0, K),)}
```
## **Free Bosons Lie Conformal Algebra**

<span id="page-609-0"></span>Given an R-module M with a symmetric, bilinear pairing  $(\cdot, \cdot) : M \otimes_R M \to R$ . The *Free Bosons* Lie conformal algebra associated to this datum is the free  $R[T]$ -module generated by M plus a central vector K satisfying  $TK = 0$ . The remaining  $\lambda$ -brackets are given by:

$$
[v_{\lambda}w] = \lambda(v, w)K,
$$

where  $v, w \in M$ .

This is an H-graded Lie conformal algebra where every generator  $v \in M$  has degree 1.

AUTHORS:

• Reimundo Heluani (2019-08-09): Initial implementation.

class sage.algebras.lie\_conformal\_algebras.free\_bosons\_lie\_conformal\_algebra.FreeBosonsLieConformalAlgeb

Bases: [sage.algebras.lie\\_conformal\\_algebras.graded\\_lie\\_conformal\\_algebra.](#page-618-1) [GradedLieConformalAlgebra](#page-618-1)

The Free Bosons Lie conformal algebra.

INPUT:

- $R a$  commutative ring.
- ngens a positive Integer (default 1); the number of non-central generators of this Lie conformal algebra.
- gram\_matrix: a symmetric square matrix with coefficients in R (default: identity\_matrix(ngens)); the Gram matrix of the inner product
- names a tuple of str; alternative names for the generators
- index\_set an enumerated set; alternative indexing set for the generators.

## OUTPUT:

**The Free Bosons Lie conformal algebra with generators**  $\alpha_i$ ,  $i = 1, ..., n$  and  $\lambda$ -brackets

$$
[\alpha_{i\lambda}\alpha_j] = \lambda M_{ij}K,
$$

where *n* is the number of generators ngens and  $M$  is the gram\_matrix. This Lie conformal algebra is  $H$ -graded where every generator has conformal weight 1.

EXAMPLES:

```
sage: R = lie_conformal_algebras.FreeBosons(AA); R
The free Bosons Lie conformal algebra with generators (alpha, K) over Algebraic␣
˓→Real Field
sage: R.inject_variables()
Defining alpha, K
sage: alpha.bracket(alpha)
{1: K}
sage: M = identity_matrix(QQ,2); R = lie_{conformal_{algebras.}FreeBosons(QQ,gram_{algebras})˓→matrix=M, names='alpha,beta'); R
The free Bosons Lie conformal algebra with generators (alpha, beta, K) over␣
˓→Rational Field
sage: R.inject_variables(); alpha.bracket(beta)
Defining alpha, beta, K
{}
sage: alpha.bracket(alpha)
{1: K}
sage: R = lie_conformal_algebras.FreeBosons(QQbar, ngens=3); R
The free Bosons Lie conformal algebra with generators (alpha0, alpha1, alpha2, K)␣
˓→over Algebraic Field
```
#### gram\_matrix()

The Gram matrix that specifies the  $\lambda$ -brackets of the generators.

EXAMPLES:

```
sage: R = lie_conformal_algebras.FreeBosons(QQ,ngens=2);
sage: R.gram_matrix()
[1 0]
[0 1]
```
#### **Free Fermions Super Lie Conformal Algebra.**

<span id="page-610-0"></span>Given an R-module M with a skew-symmetric, bilinear pairing  $\langle \cdot, \cdot \rangle : M \otimes_R M \to R$ . The *Free Fermions* super Lie conformal algebra associated to this datum is the free  $R[T]$ -super module generated by  $\Pi M$  (a purely odd copy of  $M$ ) plus a central vector K satisfying  $TK = 0$ . The remaining  $\lambda$ -brackets are given by:

$$
[v_{\lambda}w] = \langle v, w \rangle K,
$$

where  $v, w \in M$ .

This is an H-graded Lie conformal algebra where every generator  $v \in M$  has degree  $1/2$ .

AUTHORS:

• Reimundo Heluani (2020-06-03): Initial implementation.

class sage.algebras.lie\_conformal\_algebras.free\_fermions\_lie\_conformal\_algebra.FreeFermionsLieConformalAlgebra(*R*,

Bases: [sage.algebras.lie\\_conformal\\_algebras.graded\\_lie\\_conformal\\_algebra.](#page-618-1) [GradedLieConformalAlgebra](#page-618-1)

The Free Fermions Super Lie conformal algebra.

INPUT:

- R: a commutative ring.
- ngens: a positive Integer (default 1); the number of non-central generators of this Lie conformal algebra.
- gram\_matrix: a symmetric square matrix with coefficients in R (default: identity\_matrix(ngens)); the Gram matrix of the inner product

OUTPUT:

**The Free Fermions Lie conformal algebra with generators**  $\psi_i$ ,  $i = 1, ..., n$  and  $\lambda$ -brackets

$$
[\psi_i{}_{\lambda}\psi_j] = M_{ij}K,
$$

where *n* is the number of generators ngens and  $M$  is the gram\_matrix. This super Lie conformal algebra is  $H$ -graded where every generator has degree  $1/2$ .

EXAMPLES:

```
sage: R = lie_conformal_algebras.FreeFermions(QQbar); R
The free Fermions super Lie conformal algebra with generators (psi, K) over␣
˓→Algebraic Field
sage: R.inject_variables()
Defining psi, K
sage: psi.bracket(psi)
{0: K}
sage: R = lie_{\text{conformal\_algebras}}. FreeFermions (QQbar, gram_matrix=Matrix([[0,1],[1,1]]˓→0]])); R
The free Fermions super Lie conformal algebra with generators (psi_0, psi_1, K)␣
˓→over Algebraic Field
sage: R.inject_variables()
Defining psi_0, psi_1, K
sage: psi_0.bracket(psi_1)
{0: K}
sage: psi_0.degree()
1/2
sage: R.category()
Category of H-graded super finitely generated Lie conformal algebras with basis␣
˓→over Algebraic Field
```
#### gram\_matrix()

The Gram matrix that specifies the  $\lambda$ -brackets of the generators.
```
sage: R = lie\_conformal\_algebras. FreeFermions(QQ, ngens=2);sage: R.gram_matrix()
[1 0]
[0 1]
```
# **N=2 Super Lie Conformal Algebra**

The  $N = 2$  super Lie conformal algebra is an extension of the Virasoro Lie conformal algebra (with generators  $L, C$ ) by an even generator J which is primary of conformal weight 1 and two odd generators  $G_1, G_2$  which are primary of conformal weight  $3/2$ . The remaining  $\lambda$ -brackets are given by:

$$
[J_{\lambda}J] = \frac{\lambda}{3}C,
$$
  
\n
$$
[J_{\lambda}G_1] = G_1,
$$
  
\n
$$
[J_{\lambda}G_2] = -G_2,
$$
  
\n
$$
[G_{1\lambda}G_1] = [G_{2\lambda}G_2] = 0,
$$
  
\n
$$
[G_{1\lambda}G_2] = L + \frac{1}{2}TJ + \lambda J + \frac{\lambda^2}{6}C.
$$

AUTHORS:

• Reimundo Heluani (2020-06-03): Initial implementation.

class sage.algebras.lie\_conformal\_algebras.n2\_lie\_conformal\_algebra.N2LieConformalAlgebra(*R*) Bases: [sage.algebras.lie\\_conformal\\_algebras.graded\\_lie\\_conformal\\_algebra.](#page-618-0) [GradedLieConformalAlgebra](#page-618-0)

The N=2 super Lie conformal algebra.

INPUT:

• R – a commutative ring; the base ring of this super Lie conformal algebra.

EXAMPLES:

```
sage: F \cdot \langle x \rangle = NumberField(x \land 2 -2)
sage: R = lie_conformal_algebras.N2(F); R
The N=2 super Lie conformal algebra over Number Field in x with defining polynomial␣
\rightarrowx^2 - 2
sage: R.inject_variables()
Defining L, J, G1, G2, C
sage: G1.bracket(G2)
{0: L + 1/2*TJ, 1: J, 2: 1/3*C}
sage: G2.bracket(G1)
{0: L - 1/2 * TJ, 1: -J, 2: 1/3 * C}sage: G1.degree()
3/2
sage: J.degree()
1
```
The topological twist is a Virasoro vector with central charge 0:

```
sage: L2 = L - 1/2*J.T()sage: L2.bracket(L2) == {0: L2.T(), 1: 2*L2}True
```
The sum of the fermions is a generator of the Neveu-Schwarz Lie conformal algebra:

```
sage: G = (G1 + G2)sage: G.bracket(G)
{0: 2 *L, 2: 2/3 *C}
```
## **Neveu-Schwarz Super Lie Conformal Algebra**

The  $N = 1$  or *Neveu-Schwarz* super Lie conformal algebra is a super extension of the Virasoro Lie conformal algebra with generators L and C by an odd primary generator G of conformal weight  $3/2$ . The remaining  $\lambda$ -bracket is given by:

$$
[G_{\lambda}G]=2L+\frac{\lambda^2}{3}C.
$$

AUTHORS:

- Reimundo Heluani (2020-06-03): Initial implementation.
- class sage.algebras.lie\_conformal\_algebras.neveu\_schwarz\_lie\_conformal\_algebra.NeveuSchwarzLieConformalAlgebra(*R*) Bases: [sage.algebras.lie\\_conformal\\_algebras.graded\\_lie\\_conformal\\_algebra.](#page-618-0) [GradedLieConformalAlgebra](#page-618-0)

The Neveu-Schwarz super Lie conformal algebra.

INPUT:

• R – a commutative Ring; the base ring of this Lie conformal algebra.

EXAMPLES:

```
sage: R = lie_conformal_algebras.NeveuSchwarz(AA); R
The Neveu-Schwarz super Lie conformal algebra over Algebraic Real Field
sage: R.structure_coefficients()
Finite family {('G', 'G'): ((0, 2*L), (2, 2/3*C)), ('G', 'L'): ((0, 1/2*TG), (1, 3/
˓→2*G)), ('L', 'G'): ((0, TG), (1, 3/2*G)), ('L', 'L'): ((0, TL), (1, 2*L), (3, 1/
\rightarrow2*C))}
sage: R.inject_variables()
Defining L, G, C
sage: G.nproduct(G,0)
2*L
sage: G.degree()
3/2
```
#### **Virasoro Lie Conformal Algebra**

The Virasoro Lie conformal algebra is generated by  $L$  and a central element  $C$ . The  $\lambda$ -brackets are given by:

$$
[L_{\lambda}L] = TL + 2\lambda L + \frac{\lambda^3}{12}C.
$$

It is an H-graded Lie conformal algebra with  $L$  of degree 2.

AUTHORS:

• Reimundo Heluani (2019-08-09): Initial implementation.

class sage.algebras.lie\_conformal\_algebras.virasoro\_lie\_conformal\_algebra.VirasoroLieConformalAlgebra(*R*) Bases: [sage.algebras.lie\\_conformal\\_algebras.graded\\_lie\\_conformal\\_algebra.](#page-618-0) [GradedLieConformalAlgebra](#page-618-0)

The Virasoro Lie Conformal algebra over  $R$ .

INPUT:

•  $R - a$  commutative ring; behaviour is undefined if  $R$  is not a Field of characteristic zero.

EXAMPLES:

```
sage: Vir = lie_conformal_algebras.Virasoro(QQ)
sage: Vir.category()
Category of H-graded finitely generated Lie conformal algebras with basis over␣
˓→Rational Field
sage: Vir.inject_variables()
Defining L, C
sage: L.bracket(L)
{0: TL, 1: 2*L, 3: 1/2*C}
```
#### **Weyl Lie Conformal Algebra**

Given a commutative ring R, a free R-module M and a non-degenerate, skew-symmetric, bilinear pairing  $\langle \cdot, \cdot \rangle$ :  $M \otimes_R M \to R$ . The *Weyl* Lie conformal algebra associated to this datum is the free  $R[T]$ -module generated by M plus a central vector K. The non-vanishing  $\lambda$ -brackets are given by:

$$
[v_{\lambda}w] = \langle v, w \rangle K.
$$

This is not an H-graded Lie conformal algebra. The choice of a Lagrangian decomposition  $M = L \oplus L^*$  determines an H-graded structure. For this H-graded Lie conformal algebra see the [Bosonic Ghosts Lie conformal algebra](#page-607-0)

AUTHORS:

• Reimundo Heluani (2019-08-09): Initial implementation.

class sage.algebras.lie\_conformal\_algebras.weyl\_lie\_conformal\_algebra.WeylLieConformalAlgebra(*R*,

*ngens=None*, gram\_matri  $names = Non$ *index\_set=None*)

Bases: [sage.algebras.lie\\_conformal\\_algebras.lie\\_conformal\\_algebra\\_with\\_structure\\_coefs.](#page-620-0) [LieConformalAlgebraWithStructureCoefficients](#page-620-0)

The Weyl Lie conformal algebra.

INPUT:

- R a commutative ring; the base ring of this Lie conformal algebra.
- ngens: an even positive Integer (default 2); The number of non-central generators of this Lie conformal algebra.
- gram\_matrix: a matrix (default: None); A non-singular skew-symmetric square matrix with coefficients in  $R$ .
- names a list or tuple of str; alternative names for the generators
- index\_set an enumerated set; alternative indexing set for the generators

## OUTPUT:

**The Weyl Lie conformal algebra with generators**  $\alpha_i$ ,  $i = 1, ..., ngens$  and  $\lambda$ -brackets

$$
[\alpha_{i\lambda}\alpha_j] = M_{ij}K,
$$

where  $M$  is the gram\_matrix above.

**Note:** The returned Lie conformal algebra is not  $H$ -graded. For a related  $H$ -graded Lie conformal algebra see [BosonicGhostsLieConformalAlgebra](#page-607-1).

EXAMPLES:

```
sage: lie_conformal_algebras.Weyl(QQ)
The Weyl Lie conformal algebra with generators (alpha0, alpha1, K) over Rational␣
ightharpoonupField
sage: R = lie_{\text{conformal\_algebras.} Weyl(Qbar, gram_{\text{matrix\_Matrix}}(QQ, [[0,1],[-1,0]]), \Box)\rightarrownames = ('a','b'))
sage: R.inject_variables()
Defining a, b, K
sage: a.bracket(b)
{0: K}
sage: b.bracket(a)
{0: -K}sage: R = lie_{\text{conformal\_algebras}}.Weyl(QQbar, ngens=4)sage: R.gram_matrix()
[ 0 0| 1 0]
[ 0 0| 0 1]
[-----+-----]
[-1 \ 0 \ 0 \ 0][ 0 -1 0 0 ]sage: R.inject_variables()
Defining alpha0, alpha1, alpha2, alpha3, K
sage: alpha0.bracket(alpha2)
{0: K}
sage: R = lie\_conformal\_algebras. Weyl(QQ); R. category()Category of finitely generated Lie conformal algebras with basis over Rational Field
sage: R in LieConformalAlgebras(QQ).Graded()
False
sage: R.inject_variables()
Defining alpha0, alpha1, K
sage: alpha0.degree()
Traceback (most recent call last):
...
AttributeError: 'WeylLieConformalAlgebra_with_category.element_class' object has no␣
˓→attribute 'degree'
```
### gram\_matrix()

The Gram matrix that specifies the  $\lambda$ -brackets of the generators.

```
sage: R = lie_{\text{conformal\_algebras}}.Weyl(QQbar, ngens=4)sage: R.gram_matrix()
[ 0 0| 1 0]
[ 0 0| 0 1]
[-----+-----]
[-1 \ 0 \ 0 \ 0][ 0 -1 0 0 ]
```
# **8.2.3 See also**

**Finitely and Freely Generated Lie Conformal Algebras.**

AUTHORS:

• Reimundo Heluani (2019-08-09): Initial implementation.

<span id="page-616-0"></span>class sage.algebras.lie\_conformal\_algebras.finitely\_freely\_generated\_lca.FinitelyFreelyGeneratedLCA(*R*,

```
in-
dex_set=None,
cen-
tral_elements=None,
cat-
e-
gory=None,
el-
e-
menpre-
fix=nanla-
textrm{lex}**kwds)
```
Bases: [sage.algebras.lie\\_conformal\\_algebras.freely\\_generated\\_lie\\_conformal\\_algebra.](#page-617-0) [FreelyGeneratedLieConformalAlgebra](#page-617-0)

Abstract base class for finitely generated Lie conformal algebras.

This class provides minimal functionality, simply sets the number of generators.

#### central\_elements()

The central elements of this Lie conformal algebra.

EXAMPLES:

```
sage: R = lie_conformal_algebras.NeveuSchwarz(QQ); R.central_elements()
(C, )
```
#### gens()

The generators for this Lie conformal algebra.

OUTPUT:

This method returns a tuple with the (finite) generators of this Lie conformal algebra.

sage:  $Vir = lie\_conformal\_algebras.Virasoro(QQ);$ sage: Vir.gens() (L, C)

**See also:**

lie\_conformal\_algebra\_generators

ngens()

The number of generators of this Lie conformal algebra.

EXAMPLES:

```
sage: Vir = lie_conformal_algebras.Virasoro(QQ); Vir.ngens()
2
sage: V = lie_conformal_algebras.Affine(QQ, 'A1'); V.ngens()
4
```
## **Freely Generated Lie Conformal Algebras**

AUTHORS:

• Reimundo Heluani (2019-08-09): Initial implementation

<span id="page-617-0"></span>class sage.algebras.lie\_conformal\_algebras.freely\_generated\_lie\_conformal\_algebra.FreelyGeneratedLieCon

Bases: [sage.algebras.lie\\_conformal\\_algebras.lie\\_conformal\\_algebra\\_with\\_basis.](#page-620-1) [LieConformalAlgebraWithBasis](#page-620-1)

Base class for a central extension of a freely generated Lie conformal algebra.

This class provides minimal functionality, it sets up the family of Lie conformal algebra generators.

**Note:** We now only accept direct sums of free modules plus some central generators  $C_i$  such that  $TC_i = 0$ .

```
central_elements()
```
The central generators of this Lie conformal algebra.

EXAMPLES:

```
sage: Vir = lie\_conformal\_algebras .Virasoro(QQ)sage: Vir.central_elements()
(C, )
```
(continues on next page)

(continued from previous page)

```
sage: V = lie_conformal_algebras.Affine(QQ, 'A1')
sage: V.central_elements()
(B['K'],)
```
#### lie\_conformal\_algebra\_generators()

The generators of this Lie conformal algebra.

OUTPUT: a (possibly infinite) family of generators (as an  $R[T]$ -module) of this Lie conformal algebra.

EXAMPLES:

```
sage: Vir = lie_conformal_algebras.Virasoro(QQ)
sage: Vir.lie_conformal_algebra_generators()
(L, C)
sage: V = lie_conformal_algebras.Affine(QQ,'A1')
sage: V.lie_conformal_algebra_generators()
(B[alpha[1]], B[alphacheck[1]], B[-alpha[1]], B['K'])
```
#### **Graded Lie Conformal Algebras**

A (super) Lie conformal algebra V is called H-graded if there exists a decomposition  $V = \bigoplus_n V_n$  such that the  $\lambda$ bracket is graded of degree −1, that is for homogeneous elements  $a \in V_p$ ,  $b \in V_q$  with  $\lambda$ -brackets:

$$
[a_{\lambda}b] = \sum \frac{\lambda^n}{n!} c_n,
$$

we have  $c_n \in V_{p+q-n-1}$ . This situation arises typically when V has a vector  $L \in V$  that generates the Virasoro Lie conformal algebra. Such that for every  $a \in V$  we have

$$
[L_{\lambda}a] = Ta + \lambda \Delta_a a + O(\lambda^2).
$$

In this situation V is graded by the eigenvalues  $\Delta_a$  of  $L_{(1)}$ , the (1)-th product with L. When the higher order terms  $O(\lambda^2)$  vanish we say that *a* is a *primary vector* of *conformal weight* or degree  $\Delta_a$ .

**Note:** Although arbitrary gradings are allowed, many of the constructions we implement in these classes work only for positive rational gradings.

### AUTHORS:

<span id="page-618-0"></span>• Reimundo Heluani (2019-08-09): Initial implementation.

class sage.algebras.lie\_conformal\_algebras.graded\_lie\_conformal\_algebra.GradedLieConformalAlgebra(*R*,

*s\_coeff*, *index\_se central\_el category=None*, *pre* $fix=No$  $names$ *la*tex\_na *par* $ity=Nc$  $weight$ *\*\*kwds*)

Bases: [sage.algebras.lie\\_conformal\\_algebras.lie\\_conformal\\_algebra\\_with\\_structure\\_coefs.](#page-620-0) [LieConformalAlgebraWithStructureCoefficients](#page-620-0)

An H-Graded Lie conformal algebra.

INPUT:

- R a commutative ring (default: None); the base ring of this Lie conformal algebra. Behaviour is undefined if it is not a field of characteristic zero
- s\_coeff a dictionary (default: None); as in the input of [LieConformalAlgebra](#page-601-0)
- names tuple of  $str$  (default: None); as in the input of  $LieConformalAlgebra$
- central\_elements tuple of str (default: None); as in the input of [LieConformalAlgebra](#page-601-0)
- index\_set enumerated set (default: None); as in the input of [LieConformalAlgebra](#page-601-0)
- weights tuple of non-negative rational numbers (default: tuple of 1); a list of degrees for this Lie conformal algebra. This tuple needs to have the same cardinality as index\_set or names. Central elements are assumed to have weight 0.
- category The category that this Lie conformal algebra belongs to.
- parity tuple of 0 or 1 (Default: tuple of 0); a tuple specifying the parity of each non-central generator.

```
sage: bosondict = {('a','a'):{1:{('K',0):1}}}
sage: R = LieConformalAlgebra(QQ,bosondict,names=('a',),central_elements=('K',),.
\rightarrowweights=(1,))sage: R.inject_variables()
Defining a, K
sage: a.T(3).degree()
4
sage: K.degree()
0
sage: R.category()
Category of H-graded finitely generated Lie conformal algebras with basis over␣
˓→Rational Field
```
# **Lie Conformal Algebras With Basis**

# AUTHORS:

• Reimundo Heluani (2019-08-09): Initial implementation

<span id="page-620-1"></span>class sage.algebras.lie\_conformal\_algebras.lie\_conformal\_algebra\_with\_basis.LieConformalAlgebraWithBasis(*R*,

Bases: [sage.combinat.free\\_module.CombinatorialFreeModule](../../../../../../../html/en/reference/combinat/sage/combinat/free_module.html#sage.combinat.free_module.CombinatorialFreeModule)

Abstract base class for a Lie conformal algebra with a preferred basis.

This class provides no functionality, it simply passes the arguments to [CombinatorialFreeModule](../../../../../../../html/en/reference/combinat/sage/combinat/free_module.html#sage.combinat.free_module.CombinatorialFreeModule).

EXAMPLES:

sage: R = lie\_conformal\_algebras.Virasoro(QQbar);R The Virasoro Lie conformal algebra over Algebraic Field

# **Lie Conformal Algebras With Structure Coefficients**

# AUTHORS:

• Reimundo Heluani (2019-08-09): Initial implementation.

<span id="page-620-0"></span>class sage.algebras.lie\_conformal\_algebras.lie\_conformal\_algebra\_with\_structure\_coefs.LieConformalAlgeb

Bases: [sage.algebras.lie\\_conformal\\_algebras.finitely\\_freely\\_generated\\_lca.](#page-616-0)

## [FinitelyFreelyGeneratedLCA](#page-616-0)

A Lie conformal algebra with a set of specified structure coefficients.

## INPUT:

- R a ring (Default: None); The base ring of this Lie conformal algebra. Behaviour is undefined if it is not a field of characteristic zero.
- s\_coeff Dictionary (Default: None); a dictionary containing the  $\lambda$  brackets of the generators of this Lie conformal algebra. The family encodes a dictionary whose keys are pairs of either names or indices of the generators and the values are themselves dictionaries. For a pair of generators  $a$  and  $b$ , the value of s\_coeff[('a','b')] is a dictionary whose keys are positive integer numbers and the corresponding value for the key *j* is a dictionary itself representing the *j*-th product  $a_{(i)}b$ . Thus, for a positive integer number j, the value of  $s\_coeff[(a', b')]$  [j] is a dictionary whose entries are pairs ('c',n) where 'c' is the name of a generator and *n* is a positive number. The value for this key is the coefficient of  $\frac{T^n}{n!}$  $\frac{l^m}{n!}c$ in  $a_{(i)}b$ . For example the s\_coeff for the *Virasoro* Lie conformal algebra is:

 ${({\lceil L', 'L' \rceil)}:\{ \emptyset; \{{\lceil L', 1 \rceil}; 1\}, \ 1; \{{\lceil L', 0 \rceil}; 2\}, \ 3; \{{\lceil C', 0 \rceil}; 1/2\} \} }$ 

Do not include central elements in this dictionary. Also, if the key ('a','b') is present, there is no need to include ('b','a') as it is defined by skew-symmetry. Any missing pair (besides the ones defined by skew-symmetry) is assumed to have vanishing  $\lambda$ -bracket.

- names tuple of str (Default: None); The list of names for generators of this Lie conformal algebra. Do not include central elements in this list.
- central\_elements tuple of str (Default: None); A list of names for central elements of this Lie conformal algebra.
- index\_set enumerated set (Default: None); an indexing set for the generators of this Lie conformal algebra. Do not include central elements in this list.
- parity  **tuple of** 0 **or** 1 **(Default: tuple of** 0**);** a tuple specifying the parity of each non-central generator.

EXAMPLES:

• We construct the  $\beta - \gamma$  system by directly giving the  $\lambda$ -brackets of the generators:

```
sage: betagamma_dict = {('b','a'):{0:{('K',0):1}}}
sage: V = LieConformalAlgebra(QQ, betagamma_dict, names=('a','b'), weights=(1,
˓→0), central_elements=('K',))
sage: V.category()
Category of H-graded finitely generated Lie conformal algebras with basis over␣
˓→Rational Field
sage: V.inject_variables()
Defining a, b, K
sage: a.bracket(b)
{0: -K}
```
• We construct the centerless Virasoro Lie conformal algebra:

```
sage: virdict = { (T_', T_') : (0:({T_', 1):1}, 1:({T_', 0): 2}) }sage: R = LieConformalAlgebra(QObar, virdict, names='L')sage: R.inject_variables()
Defining L
sage: L.bracket(L)
{0: TL, 1: 2*L}
```
• The construction checks that skew-symmetry is violated:

```
sage: wrongdict = \{('L', 'L') : \{0: \{(T', 1):2\}, 1: \{(T', 0): 2\}\}\}\sage: LieConformalAlgebra(QQbar, wrongdict, names='L')
Traceback (most recent call last):
...
ValueError: two distinct values given for one and the same bracket. Skew-
˓→symmetry is not satisfied?
```
#### structure\_coefficients()

The structure coefficients of this Lie conformal algebra.

EXAMPLES:

```
sage: Vir = lie\_conformal\_algebras. Virasoro(AA)sage: Vir.structure_coefficients()
Finite family {('L', 'L'): ((0, TL), (1, 2*L), (3, 1/2*C))}
sage: lie_conformal_algebras.NeveuSchwarz(QQ).structure_coefficients()
Finite family \{({}^{\prime}G', {}^{\prime}G'): ((0, 2^{\star}L), (2, 2/3^{\star}C)), ({}^{\prime}G', {}^{\prime}L'): ((0, 1/2^{\star}TG), \Box) \}˓→(1, 3/2*G)), ('L', 'G'): ((0, TG), (1, 3/2*G)), ('L', 'L'): ((0, TL), (1,␣
\rightarrow2*L), (3, 1/2*C))}
```
# **8.3 Jordan Algebras**

AUTHORS:

• Travis Scrimshaw (2014-04-02): initial version

```
class sage.algebras.jordan_algebra.JordanAlgebra
    Bases: sage.structure.parent.Parent, sage.structure.unique_representation.
    UniqueRepresentation
```
A Jordan algebra.

A *Jordan algebra* is a magmatic algebra (over a commutative ring R) whose multiplication satisfies the following axioms:

- $xy = yx$ , and
- $(xy)(xx) = x(y(xx))$  (the Jordan identity).

See [Ja1971], [Ch2012], and [McC1978], for example.

These axioms imply that a Jordan algebra is power-associative and the following generalization of Jordan's identity holds [Al1947]:  $(x^m y)x^n = x^m(yx^n)$  for all  $m, n \in \mathbb{Z}_{>0}$ .

Let A be an associative algebra over a ring R in which 2 is invertible. We construct a Jordan algebra  $A^+$  with ground set  $A$  by defining the multiplication as

$$
x \circ y = \frac{xy + yx}{2}.
$$

Often the multiplication is written as  $x \circ y$  to avoid confusion with the product in the associative algebra A. We note that if  $A$  is commutative then this reduces to the usual multiplication in  $A$ .

Jordan algebras constructed in this fashion, or their subalgebras, are called *special*. All other Jordan algebras are called *exceptional*.

Jordan algebras can also be constructed from a module M over R with a symmetric bilinear form  $(\cdot, \cdot) : M \times$  $M \to R$ . We begin with the module  $M^* = R \oplus M$  and define multiplication in  $M^*$  by

$$
(\alpha + x) \circ (\beta + y) = \underbrace{\alpha \beta + (x, y)}_{\in R} + \underbrace{\beta x + \alpha y}_{\in M}
$$

where  $\alpha, \beta \in R$  and  $x, y \in M$ .

INPUT:

Can be either an associative algebra  $A$  or a symmetric bilinear form given as a matrix (possibly followed by, or preceded by, a base ring argument)

#### EXAMPLES:

We let the base algebra  $A$  be the free algebra on 3 generators:

```
sage: F \ll x, y, z > 1 FreeAlgebra(QQ)
sage: J = JordanAlgebra(F); J
Jordan algebra of Free Algebra on 3 generators (x, y, z) over Rational Field
sage: a,b,c = map(1, F.gens())sage: a*b
1/2*x*y + 1/2*y*xsage: b*a
1/2*x*y + 1/2*y*x
```
Jordan algebras are typically non-associative:

```
sage: (a * b) * c1/4*x*y*z + 1/4*y*x*z + 1/4*z*x*y + 1/4*z*y*xsage: a^*(b^*c)1/4^{\ast}x^{\ast}y^{\ast}z ~+~ 1/4^{\ast}x^{\ast}z^{\ast}y ~+~ 1/4^{\ast}y^{\ast}z^{\ast}x ~+~ 1/4^{\ast}z^{\ast}y^{\ast}x
```
We check the Jordan identity:

sage:  $(a * b) * (a * a) == a * (b * (a * a))$ True sage:  $x = a + c$ sage:  $y = b - 2^*a$ sage:  $(x*y)*(x*x) == x*(y*(x*x))$ True

Next we construct a Jordan algebra from a symmetric bilinear form:

```
sage: m = matrix([[-2, 3], [3, 4]])sage: J. \langle a, b, c \rangle = JordanAlgebra(m); J
Jordan algebra over Integer Ring given by the symmetric bilinear form:
[-2 \ 3][ 3 4]
sage: a
1 + (0, 0)sage: b
0 + (1, 0)sage: x = 3^*a - 2^*b + c; x
3 + (-2, 1)
```
We again show that Jordan algebras are usually non-associative:

sage:  $(x * b) * b$  $-6 + (7, 0)$ sage:  $x*(b*b)$  $-6 + (4, -2)$ 

We verify the Jordan identity:

sage:  $y = -a + 4 * b - c$ sage:  $(x*y)*(x*x) == x*(y*(x*x))$ True

The base ring, while normally inferred from the matrix, can also be explicitly specified:

```
sage: J. \langle a, b, c \rangle = JordanAlgebra(m, QQ); JJordan algebra over Rational Field given by the symmetric bilinear form:
[-2 3]
[ 3 4]
sage: J. \langle a,b,c \rangle = JordanAlgebra(QQ, m); J # either order workJordan algebra over Rational Field given by the symmetric bilinear form:
[-2 3]
[ 3 4]
```
#### REFERENCES:

- [Wikipedia article Jordan\\_algebra](https://en.wikipedia.org/wiki/Jordan_algebra)
- [Ja1971]
- [Ch<sub>2012]</sub>
- [McC1978]
- [Al1947]

class sage.algebras.jordan\_algebra.JordanAlgebraSymmetricBilinear(*R*, *form*, *names=None*) Bases: [sage.algebras.jordan\\_algebra.JordanAlgebra](#page-622-0)

A Jordan algebra given by a symmetric bilinear form  $m$ .

## class Element(*parent*, *s*, *v*)

Bases: [sage.structure.element.AlgebraElement](../../../../../../html/en/reference/structure/sage/structure/element.html#sage.structure.element.AlgebraElement)

An element of a Jordan algebra defined by a symmetric bilinear form.

#### bar()

Return the result of the bar involution of self.

The bar involution  $\overline{\cdot}$  is the R-linear endomorphism of  $M^*$  defined by  $\overline{1} = 1$  and  $\overline{x} = -x$  for  $x \in M$ .

EXAMPLES:

```
sage: m = matrix([0, 1], [1, 1]])sage: J. \langle a,b,c \rangle = JordanAlgebra(m)sage: x = 4^*a - b + 3^*csage: x.bar()
4 + (1, -3)
```
We check that it is an algebra morphism:

sage:  $y = 2^*a + 2^*b - c$ sage: x.bar()  $*$  y.bar() ==  $(x*y)$ .bar() True

## monomial\_coefficients(*copy=True*)

Return a dictionary whose keys are indices of basis elements in the support of self and whose values are the corresponding coefficients.

INPUT:

• copy – ignored EXAMPLES:

```
sage: m = matrix([0, 1], [1, 1]])sage: J. \langle a,b,c \rangle = JordanAlgebra(m)sage: elt = a + 2 * b - csage: elt.monomial_coefficients()
{0: 1, 1: 2, 2: -1}
```
#### norm()

Return the norm of self.

The norm of an element  $\alpha + x \in M^*$  is given by  $n(\alpha + x) = \alpha^2 - (x, x)$ .

EXAMPLES:

```
sage: m = matrix([0, 1], [1, 1]])sage: J. < a, b, c > = JordanAlgebra(m)sage: x = 4^*a - b + 3^*c; x
4 + (-1, 3)sage: x.norm()
13
```
## trace()

Return the trace of self.

The trace of an element  $\alpha + x \in M^*$  is given by  $t(\alpha + x) = 2\alpha$ .

EXAMPLES:

```
sage: m = matrix([0, 1], [1, 1]])sage: J. < a, b, c > = JordanAlgebra(m)sage: x = 4^*a - b + 3^*csage: x.trace()
8
```
## algebra\_generators()

Return a basis of self.

The basis returned begins with the unity of  $R$  and continues with the standard basis of  $M$ .

```
sage: m = matrix([0, 1], [1, 1]])sage: J = JordanAlgebra(m)sage: J.basis()
Family (1 + (0, 0), 0 + (1, 0), 0 + (0, 1))
```
## basis()

Return a basis of self.

The basis returned begins with the unity of  $R$  and continues with the standard basis of  $M$ .

EXAMPLES:

```
sage: m = matrix([0, 1], [1, 1]])sage: J = JordanAlgebra(m)sage: J.basis()
Family (1 + (0, 0), 0 + (1, 0), 0 + (0, 1))
```
#### gens()

Return the generators of self.

EXAMPLES:

```
sage: m = matrix([0, 1], [1, 1]])sage: J = JordanAlgebra(m)sage: J.basis()
Family (1 + (0, 0), 0 + (1, 0), 0 + (0, 1))
```
#### one()

Return the element 1 if it exists.

EXAMPLES:

```
sage: m = matrix([0, 1], [1, 1]])sage: J = JordanAlgebra(m)sage: J.one()
1 + (0, 0)
```
#### zero()

Return the element 0.

EXAMPLES:

```
sage: m = matrix([0, 1], [1, 1]])sage: J = JordanAlgebra(m)sage: J.zero()
0 + (0, 0)
```
class sage.algebras.jordan\_algebra.SpecialJordanAlgebra(*A*, *names=None*)

Bases: [sage.algebras.jordan\\_algebra.JordanAlgebra](#page-622-0)

A (special) Jordan algebra  $A^+$  from an associative algebra A.

```
class Element(parent, x)
```
Bases: [sage.structure.element.AlgebraElement](../../../../../../html/en/reference/structure/sage/structure/element.html#sage.structure.element.AlgebraElement)

An element of a special Jordan algebra.

```
monomial_coefficients(copy=True)
```
Return a dictionary whose keys are indices of basis elements in the support of self and whose values are the corresponding coefficients.

## INPUT:

• copy – (default: True) if self is internally represented by a dictionary d, then make a copy of d; if False, then this can cause undesired behavior by mutating d EXAMPLES:

sage:  $F \cdot \langle x, y, z \rangle = FreeAlgebra(QQ)$ sage:  $J = JordanAlgebra(F)$ sage:  $a,b,c = map(1, F.gens())$ sage: elt =  $a + 2 * b - c$ sage: elt.monomial\_coefficients()  ${x: 1, y: 2, z: -1}$ 

# algebra\_generators()

Return the basis of self.

EXAMPLES:

```
sage: F \cdot \langle x, y, z \rangle = FreeAlgebra(QQ)sage: J = JordanAlgebra(F)sage: J.basis()
Lazy family (Term map(i))_{i in Free monoid on 3 generators (x, y, z)}
```
# basis()

Return the basis of self.

EXAMPLES:

```
sage: F \cdot \langle x, y, z \rangle = FreeAlgebra(QQ)sage: J = JordanAlgebra(F)sage: J.basis()
Lazy family (Term map(i))_{i in Free monoid on 3 generators (x, y, z)}
```
#### gens()

Return the generators of self.

EXAMPLES:

```
sage: cat = Algebras(QQ).WithBasis().FiniteDimensional()
sage: C = CombinatorialFreeModule(QQ, ['x', 'y', 'z'], category=cat)sage: J = JordanAlgebra(C)sage: J.gens()
(B['x'], B['y'], B['z'])
sage: F \ll x, y, z> = FreeAlgebra(QQ)sage: J = JordanAlgebra(F)sage: J.gens()
Traceback (most recent call last):
...
NotImplementedError: infinite set
```
one()

Return the element 1 if it exists.

```
sage: F \ll x, y, z > 0 FreeAlgebra(QQ)
sage: J = JordanAlgebra(F)sage: J.one()
1
```
# zero()

Return the element 0.

EXAMPLES:

```
sage: F \cdot \langle x, y, z \rangle = FreeAlgebra(QQ)sage: J = JordanAlgebra(F)sage: J.zero()
0
```
# **8.4 Free Dendriform Algebras**

## AUTHORS:

Frédéric Chapoton (2017)

```
class sage.combinat.free_dendriform_algebra.DendriformFunctor(vars)
    Bases: sage.categories.pushout.ConstructionFunctor
```
A constructor for dendriform algebras.

EXAMPLES:

```
sage: P = algebras.FreeDendriform(ZZ, 'x,y')sage: x, y = P.gens()
sage: F = P.construction()[0]; F
Dendriform[x,y]
sage: A = GF(5)['a,b']
sage: a, b = A.gens()sage: F(A)
Free Dendriform algebra on 2 generators ['x', 'y']
over Multivariate Polynomial Ring in a, b over Finite Field of size 5
sage: f = A.hom([a+b,a-b], A)sage: F(f)
Generic endomorphism of Free Dendriform algebra on 2 generators ['x', 'y']
over Multivariate Polynomial Ring in a, b over Finite Field of size 5
sage: F(f)(a * F(A)(x))(a+b)*B[x[., .]
```
merge(*other*)

Merge self with another construction functor, or return None.

EXAMPLES:

```
sage: F = \text{sage.combinat.free\_dendrifform\_algebra.DendriformFunction([x', 'y'])sage: G = \text{sage}.\text{combinat}.free\_dendriform\_algebra.DendriformFunction([ 't'])sage: F.merge(G)
Dendriform[x,y,t]
sage: F.merge(F)
Dendriform[x,y]
```
Now some actual use cases:

```
sage: R = \text{algebras.} FreeDendriform(ZZ, 'x,y,z')
sage: x, y, z = R.gens()
sage: 1/2 * x
1/2*B[x[, . . . ]]sage: parent(1/2 * x)Free Dendriform algebra on 3 generators ['x', 'y', 'z'] over Rational Field
sage: S = algebras.FreeDendriform(QQ, 'zt')sage: z, t = S.gens()
sage: x + tB[t[., .]] + B[x[., .]]sage: parent(x + t)Free Dendriform algebra on 4 generators ['z', 't', 'x', 'y'] over Rational Field
```
class sage.combinat.free\_dendriform\_algebra.FreeDendriformAlgebra(*R*, *names=None*) Bases: [sage.combinat.free\\_module.CombinatorialFreeModule](../../../../../../html/en/reference/combinat/sage/combinat/free_module.html#sage.combinat.free_module.CombinatorialFreeModule)

The free dendriform algebra.

Dendriform algebras are associative algebras, where the associative product \* is decomposed as a sum of two binary operations

$$
x * y = x \succ y + x \prec y
$$

that satisfy the axioms:

$$
(x \succ y) \prec z = x \succ (y \prec z),
$$
  
\n
$$
(x \prec y) \prec z = x \prec (y * z).
$$
  
\n
$$
(x * y) \succ z = x \succ (y \succ z).
$$

The free Dendriform algebra on a given set  $E$  has an explicit description using (planar) binary trees, just as the free associative algebra can be described using words. The underlying vector space has a basis indexed by finite binary trees endowed with a map from their vertices to  $E$ . In this basis, the associative product of two (decorated) binary trees  $S \times T$  is the sum over all possible ways of identifying (glueing) the rightmost path in S and the leftmost path in  $T$ .

The decomposition of the associative product as the sum of two binary operations ≻ and ≺ is made by separating the terms according to the origin of the root vertex. For  $x \succ y$ , one keeps the terms where the root vertex comes from y, whereas for  $x \prec y$  one keeps the terms where the root vertex comes from x.

The free dendriform algebra can also be considered as the free algebra over the Dendriform operad.

Note: The usual binary operator  $*$  is used for the associative product.

EXAMPLES:

```
sage: F = algebras.FreeDendriform(ZZ, 'xyz')
sage: x, y, z = F.gens()
sage: (x * y) * zB[x[,, y[, z[,, .]]] + B[x[, z[y], .], .]] + B[y[x], .], z[,, .]] + B[z[x], .]\rightarrowy[., .]], .]] + B[z[y[x[., .], .], .]]
```
The free dendriform algebra is associative:

sage:  $x * (y * z) = (x * y) * z$ True

The associative product decomposes in two parts:

sage:  $x * y == F. prec(x, y) + F.succ(x, y)$ True

The axioms hold:

```
sage: F.prec(F.succ(x, y), z) == F.succ(x, F.prec(y, z))True
sage: F.prec(F.prec(x, y), z) == F.prec(x, y * z)
True
sage: F. succ(x * y, z) == F. succ(x, F. succ(y, z))
True
```
When there is only one generator, unlabelled trees are used instead:

```
sage: F1 = algebras.FreeDendriform(QQ)
sage: w = F1 \cdot gen(0); w
B[[., .]]sage: w * w * wB[[., [., [., .], ]]]] + B[[., [., .], .]]] + B[[., .], [., .]] + B[[., .], [., .]]] + B[[., .], .]\rightarrow]] + B[[[[., .], .], .]]
```
REFERENCES:

```
• [LR1998]
```
## algebra\_generators()

Return the generators of this algebra.

These are the binary trees with just one vertex.

EXAMPLES:

```
sage: A = algebras.FreeDendriform(ZZ, 'fgh'); A
Free Dendriform algebra on 3 generators ['f', 'g', 'h']
over Integer Ring
sage: list(A.algebra_generators())
[B[f[., .]], B[g[., .]], B[h[., .]]]sage: A = algebras.FreeDendriform(QQ, ['x1', 'x2'])sage: list(A.algebra_generators())
[B[x1[., .]], B[x2[., .]]]
```
an\_element()

Return an element of self.

```
sage: A = algebras.FreeDendriform(QQ, 'xy')sage: A.an_element()
B[x[., .]] + 2*B[x[., x[., .]]] + 2*B[x[x[., .], ]]
```
#### change\_ring(*R*)

Return the free dendriform algebra in the same variables over  $R$ .

INPUT:

•  $R - a$  ring

EXAMPLES:

```
sage: A = algebras.FreeDendriform(ZZ, 'fgh')sage: A.change_ring(QQ)
Free Dendriform algebra on 3 generators ['f', 'g', 'h'] over
Rational Field
```
## construction()

Return a pair (F, R), where F is a Dendri formFunctor and R is a ring, such that  $F(R)$  returns self.

#### EXAMPLES:

```
sage: P = algebraS.FreeDendriform(ZZ, 'x,y')sage: x, y = P.gens()
sage: F, R = P. construction()
sage: F
Dendriform[x,y]
sage: R
Integer Ring
sage: F(ZZ) is P
True
sage: F(QQ)
Free Dendriform algebra on 2 generators ['x', 'y'] over Rational Field
```
#### coproduct\_on\_basis(*x*)

Return the coproduct of a binary tree.

EXAMPLES:

```
sage: A = algebraS.FreeDendriform(QQ)sage: x = A \cdot gen(0)sage: ascii_art(A.coproduct(A.one())) # indirect doctest
1 # 1
sage: ascii_art(A.coproduction(x)) # indirect doctest
1 # B + B # 1
    o o
sage: A = algebras.FreeDendriform(QQ, 'xyz')
sage: x, y, z = A.gens()
sage: w = A.under(z, A.over(x, y))
sage: A.coproduct(z)
B[.] # B[z[., .]] + B[z[., .]] # B[.]sage: A.coproduct(w)
B[.] # B[x[z], 0.], y[., .]] + B[x[, 0.], y[., .]] + B[x[0.], y[0.], 0.]] +
B[x[., .]] # B[y[z[., .], .]] + B[x[., y[., .]]] # B[z[., .]] +
B[x[z[., .], .]] # B[y[., .]] + B[x[z[., .], y[., .]]] # B[.]
```
#### degree\_on\_basis(*t*)

Return the degree of a binary tree in the free Dendriform algebra.

This is the number of vertices.

EXAMPLES:

```
sage: A = algebraS.FreeDendriform(QQ, '@')sage: RT = A.basis() keys()sage: u = RT([], '@')sage: A.degree_on_basis(u.over(u))
2
```
gen(*i*)

Return the i-th generator of the algebra.

INPUT:

 $\cdot i$  – an integer

EXAMPLES:

```
sage: F = algebras.FreeDendriform(ZZ, 'xyz')
sage: F.gen(0)
B[x[, , .]sage: F.gen(4)
Traceback (most recent call last):
...
IndexError: argument i (= 4) must be between 0 and 2
```
### gens()

Return the generators of self (as an algebra).

EXAMPLES:

```
sage: A = algebraS.FreeDendriform(ZZ, 'fgh')sage: A.gens()
(B[f[,, .]], B[g[,, .]], B[h[,, .]])
```
## one\_basis()

Return the index of the unit.

EXAMPLES:

```
sage: A = algebraS.FreeDendriform(QQ, 'Q')sage: A.one_basis()
.
sage: A = algebras.FreeDendriform(QQ, 'xy')sage: A.one_basis()
.
```
#### <span id="page-632-0"></span>over()

Return the over product.

The over product  $x/y$  is the binary tree obtained by grafting the root of y at the rightmost leaf of x.

The usual symbol for this operation is /.

**See also:**

```
product(), succ(), prec(), under()
```
EXAMPLES:

```
sage: A = algebraS.FreeDendriform(QQ)sage: RT = A.basis()~keys()sage: x = A \cdot gen(0)sage: A.over(x, x)
B[[., [., .]]]
```
<span id="page-633-0"></span>prec()

Return the  $\prec$  dendriform product.

This is the sum over all possible ways to identify the rightmost path in  $x$  and the leftmost path in  $y$ , with the additional condition that the root vertex of the result comes from  $x$ .

The usual symbol for this operation is ≺.

**See also:**

product(), [succ\(\)](#page-634-0), [over\(\)](#page-632-0), [under\(\)](#page-635-0)

EXAMPLES:

```
sage: A = algebraS.FreeDendriform(QQ)sage: RT = A.basis() keys()sage: x = A \cdot gen(0)sage: A.prec(x, x)
B[[., [., .]]]
```
# <span id="page-633-2"></span>prec\_product\_on\_basis(*x*, *y*)

Return the  $\prec$  dendriform product of two trees.

This is the sum over all possible ways of identifying the rightmost path in x and the leftmost path in  $y$ , with the additional condition that the root vertex of the result comes from  $x$ .

The usual symbol for this operation is ≺.

#### **See also:**

• [product\\_on\\_basis\(\)](#page-633-1), [succ\\_product\\_on\\_basis\(\)](#page-634-1)

EXAMPLES:

```
sage: A = algebraS.FreeDendriform(QQ)sage: RT = A.basis() keys()sage: x = RT([])sage: A.prec_product_on_basis(x, x)
B[[., [., .]]]
```
## <span id="page-633-1"></span>product\_on\_basis(*x*, *y*)

Return the \* associative dendriform product of two trees.

This is the sum over all possible ways of identifying the rightmost path in  $x$  and the leftmost path in  $y$ . Every term corresponds to a shuffle of the vertices on the rightmost path in  $x$  and the vertices on the leftmost path in  $y$ .

**See also:**

• [succ\\_product\\_on\\_basis\(\)](#page-634-1), [prec\\_product\\_on\\_basis\(\)](#page-633-2)

```
sage: A = algebraS.FreeDendriform(QQ)sage: RT = A.basis() keys()sage: x = RT([])sage: A.product_on_basis(x, x)
B[[., [., .], ]]] + B[[[., .], ]]
```
## some\_elements()

Return some elements of the free dendriform algebra.

EXAMPLES:

```
sage: A = algebraS.FreeDendriform(QQ)sage: A.some_elements()
[B[.],
B[[., .]],
B[[., [., .]]] + B[[[., .], ]]B[.] + B[[, [., [.., .]]] + B[[[., .], .]]]
```
With several generators:

```
sage: A = algebras.FreeDendriform(QQ, 'xy')sage: A.some_elements()
[B[.],
B[x[, , .],
B[x[,, x[,, .]] + B[x[x[,, .], .]],
B[.] + B[x[., x[., .]]] + B[x[x[., .], ]]
```
<span id="page-634-0"></span> $succ()$ 

Return the  $\succ$  dendriform product.

This is the sum over all possible ways of identifying the rightmost path in  $x$  and the leftmost path in  $y$ , with the additional condition that the root vertex of the result comes from  $y$ .

The usual symbol for this operation is  $\succ$ .

**See also:**

```
product(), prec(), over(), under()
```
EXAMPLES:

```
sage: A = algebraS.FreeDendriform(QQ)sage: RT = A.basis().keys()
sage: x = A \cdot gen(0)sage: A.succ(x, x)
B[[[., .], .]]
```
## <span id="page-634-1"></span>succ\_product\_on\_basis(*x*, *y*)

Return the  $\succ$  dendriform product of two trees.

This is the sum over all possible ways to identify the rightmost path in  $x$  and the leftmost path in  $y$ , with the additional condition that the root vertex of the result comes from  $y$ .

The usual symbol for this operation is  $\succ$ .

**See also:**

• [product\\_on\\_basis\(\)](#page-633-1), [prec\\_product\\_on\\_basis\(\)](#page-633-2)

EXAMPLES:

```
sage: A = algebraS.FreeDendriform(QQ)sage: RT = A.basis() keys()sage: x = RT([])sage: A.succ_product_on_basis(x, x)
B[[[., .], .]]
```
<span id="page-635-0"></span> $under()$ 

Return the under product.

The over product  $x \backslash y$  is the binary tree obtained by grafting the root of x at the leftmost leaf of y.

The usual symbol for this operation is ∖.

**See also:**

product(), [succ\(\)](#page-634-0), [prec\(\)](#page-633-0), [over\(\)](#page-632-0)

EXAMPLES:

```
sage: A = algebras.FreeDendriform(QQ)sage: RT = A.basis() keys()sage: x = A \cdot gen(0)sage: A.under(x, x)
B[[[. , .], .]
```
## variable\_names()

Return the names of the variables.

EXAMPLES:

```
sage: R = algebras.Freenendriform(QQ, 'xy')sage: R.variable_names()
{'x', 'y'}
```
# **8.5 Free Pre-Lie Algebras**

AUTHORS:

• Florent Hivert, Frédéric Chapoton (2011)

class sage.combinat.free\_prelie\_algebra.FreePreLieAlgebra(*R*, *names=None*) Bases: [sage.combinat.free\\_module.CombinatorialFreeModule](../../../../../../html/en/reference/combinat/sage/combinat/free_module.html#sage.combinat.free_module.CombinatorialFreeModule)

The free pre-Lie algebra.

Pre-Lie algebras are non-associative algebras, where the product  $*$  satisfies

 $(x * y) * z - x * (y * z) = (x * z) * y - x * (z * y).$ 

We use here the convention where the associator

$$
(x, y, z) := (x * y) * z - x * (y * z)
$$

is symmetric in its two rightmost arguments. This is sometimes called a right pre-Lie algebra.

They have appeared in numerical analysis and deformation theory.

The free Pre-Lie algebra on a given set  $E$  has an explicit description using rooted trees, just as the free associative algebra can be described using words. The underlying vector space has a basis indexed by finite rooted trees endowed with a map from their vertices to E. In this basis, the product of two (decorated) rooted trees  $S \ast T$  is the sum over vertices of  $S$  of the rooted tree obtained by adding one edge from the root of  $T$  to the given vertex of  $S$ . The root of these trees is taken to be the root of  $S$ . The free pre-Lie algebra can also be considered as the free algebra over the PreLie operad.

**Warning:** The usual binary operator \* can be used for the pre-Lie product. Beware that it but must be parenthesized properly, as the pre-Lie product is not associative. By default, a multiple product will be taken with left parentheses.

EXAMPLES:

```
sage: F = algebras.FreePreLie(ZZ, 'xyz')
sage: x, y, z = F.gens()
sage: (x * y) * zB[x[y[z[]]]] + B[x[y[], z[]]]sage: (x * y) * z - x * (y * z) = (x * z) * y - x * (z * y)True
```
The free pre-Lie algebra is non-associative:

sage:  $x * (y * z) = (x * y) * z$ False

The default product is with left parentheses:

sage:  $x * y * z = (x * y) * z$ True sage:  $x * y * z * x = ((x * y) * z) * x$ True

The NAP product as defined in [Liv2006] is also implemented on the same vector space:

```
sage: N = F.nap_product
sage: N(x*y, z*z)B[x[y[], z[z[]]]]
```
When None is given as input, unlabelled trees are used instead:

```
sage: F1 = algebras.FreePreLie(QQ, None)sage: w = F1.gen(0); wB[\lceil]sage: w * w * w * wB[[[[[[]]]]] + B[[[[]]] , []]]]] + 3*B[[[] , []]]]] + B[[[] , [] , []]]
```
However, it is equally possible to use labelled trees instead:

```
sage: F1 = algebraS.FreePreLie(QQ, 'q')sage: w = F1.gen(0); w
B[a[]sage: w * w * w * w
B[q[q[q]]]]] + B[q[q[q]], q[]]]] + 3*B[q[q]], q[q[]]]] + B[q[q]], q[], q[]]]
```
The set  $E$  can be infinite:

```
sage: F = algebras.FreePreLie(QQ, ZZ)
sage: w = F \cdot gen(1); w
B[1[]]
sage: x = F \cdot gen(2); x
B[-1[]]
sage: y = F \cdot gen(3); y
B[2[]]
sage: w*x
B[1[-1[1]]]sage: (w*x)*yB[1[-1[2[]]]] + B[1[-1[], 2[]]]
sage: w^*(x*y)B[1[-1[2[]]]]
```
**Note:** Variables names can be None, a list of strings, a string or an integer. When None is given, unlabelled rooted trees are used. When a single string is given, each letter is taken as a variable. See [sage.combinat.](../../../../../../html/en/reference/combinat/sage/combinat/words/alphabet.html#sage.combinat.words.alphabet.build_alphabet) [words.alphabet.build\\_alphabet\(\)](../../../../../../html/en/reference/combinat/sage/combinat/words/alphabet.html#sage.combinat.words.alphabet.build_alphabet).

**Warning:** Beware that the underlying combinatorial free module is based either on RootedTrees or on LabelledRootedTrees, with no restriction on the labellings. This means that all code calling the basis() method would not give meaningful results, since basis() returns many "chaff" elements that do not belong to the algebra.

REFERENCES:

- [ChLi]
- [Liv2006]

#### algebra\_generators()

Return the generators of this algebra.

These are the rooted trees with just one vertex.

EXAMPLES:

```
sage: A = algebras. FreePreLie(ZZ, 'fgh'); A
Free PreLie algebra on 3 generators ['f', 'g', 'h']
over Integer Ring
sage: list(A.algebra_generators())
[B[f[]], B[g[]], B[h[]]]sage: A = algebras.FreePreLie(QQ, ['x1', 'x2'])sage: list(A.algebra_generators())
[B[x1[]], B[x2[]]]
```
an\_element()

Return an element of self.

```
sage: A = algebraS.FreePreLie(QQ, 'xy')sage: A.an_element()
B[x[x[x([x[]]]]]] + B[x[x[]], x[x[]]]]
```
#### bracket\_on\_basis(*x*, *y*)

Return the Lie bracket of two trees.

This is the commutator  $[x, y] = x * y - y * x$  of the pre-Lie product.

**See also:**

[pre\\_Lie\\_product\\_on\\_basis\(\)](#page-640-0)

EXAMPLES:

```
sage: A = algebraS.FreePreLie(QQ, None)sage: RT = A.basis() keys()sage: x = RT([RT([])])sage: y = RT([x])sage: A.bracket_on_basis(x, y)
-B[[[[], [[]]]]] + B[[[], [[[]]]]] - B[[[[]], [[]]]]
```
#### change\_ring(*R*)

Return the free pre-Lie algebra in the same variables over  $R$ .

INPUT:

```
• R - a ring
```
EXAMPLES:

```
sage: A = algebraS.FreePreLie(ZZ, 'fgh')sage: A.change_ring(QQ)
Free PreLie algebra on 3 generators ['f', 'g', 'h'] over
Rational Field
```
#### construction()

Return a pair  $(F, R)$ , where F is a [PreLieFunctor](#page-641-0) and R is a ring, such that  $F(R)$  returns self.

EXAMPLES:

```
sage: P = algebraS.FreePreLie(ZZ, 'x,y')sage: x, y = P.gens()
sage: F, R = P. construction()
sage: F
PreLie[x,y]
sage: R
Integer Ring
sage: F(ZZ) is P
True
sage: F(QQ)
Free PreLie algebra on 2 generators ['x', 'y'] over Rational Field
```
## degree\_on\_basis(*t*)

Return the degree of a rooted tree in the free Pre-Lie algebra.

This is the number of vertices.

```
sage: A = algebras.FreePreLie(QQ, None)
sage: RT = A.basis() keys()sage: A.degree_on_basis(RT([RT([])]))
2
```
gen(*i*)

Return the i-th generator of the algebra.

INPUT:

 $\cdot i$  – an integer

EXAMPLES:

```
sage: F = algebras.FreePreLie(ZZ, 'xyz')sage: F.gen(0)
B[x[]]sage: F.gen(4)
Traceback (most recent call last):
...
IndexError: argument i (= 4) must be between 0 and 2
```
gens()

Return the generators of self (as an algebra).

EXAMPLES:

```
sage: A = algebras.FreePreLie(ZZ, 'fgh')
sage: A.gens()
(B[f[]], B[g[]], B[h[]])
```
## <span id="page-639-1"></span>nap\_product()

Return the NAP product.

**See also:**

[nap\\_product\\_on\\_basis\(\)](#page-639-0)

EXAMPLES:

```
sage: A = algebras.FreePreLie(QQ, None)
sage: RT = A.basis() keys()sage: x = A(RT([RT([])]))sage: A.nap_product(x, x)
B[[[], [[]]]]
```
# <span id="page-639-0"></span>nap\_product\_on\_basis(*x*, *y*)

Return the NAP product of two trees.

This is the grafting of the root of  $y$  over the root of  $x$ . The root of the resulting tree is the root of  $x$ .

**See also:**

[nap\\_product\(\)](#page-639-1)

```
sage: A = algebraS.FreePreLie(QQ, None)sage: RT = A.basis() keys()sage: x = RT([RT([])])sage: A.nap_product_on_basis(x, x)
B[[[], [[]]]]
```
# <span id="page-640-1"></span>pre\_Lie\_product()

Return the pre-Lie product.

**See also:**

[pre\\_Lie\\_product\\_on\\_basis\(\)](#page-640-0)

EXAMPLES:

```
sage: A = algebras.FreePreLie(QQ, None)
sage: RT = A.basis() keys()sage: x = A(RT([RT([])]))sage: A.pre_Lie_product(x, x)
B[[[[[]]]]] + B[[[], [[]]]]
```
#### <span id="page-640-0"></span>pre\_Lie\_product\_on\_basis(*x*, *y*)

Return the pre-Lie product of two trees.

This is the sum over all graftings of the root of  $y$  over a vertex of  $x$ . The root of the resulting trees is the root of  $x$ .

**See also:**

[pre\\_Lie\\_product\(\)](#page-640-1)

EXAMPLES:

```
sage: A = algebraS.FreePreLie(QQ, None)sage: RT = A.basis()~keys()sage: x = RT([RT([])])sage: A.product_on_basis(x, x)
B[[[[[]]]]] + B[[[], [[]]]]
```
# product\_on\_basis(*x*, *y*)

Return the pre-Lie product of two trees.

This is the sum over all graftings of the root of  $y$  over a vertex of  $x$ . The root of the resulting trees is the root of  $x$ .

**See also:**

[pre\\_Lie\\_product\(\)](#page-640-1)

EXAMPLES:

```
sage: A = algebraS.FreePreLie(QQ, None)sage: RT = A.basis()~keys()sage: x = RT([RT([])])sage: A.product_on_basis(x, x)
B[[[[[]]]]] + B[[[], [[]]]]
```
## some\_elements()

Return some elements of the free pre-Lie algebra.

EXAMPLES:

```
sage: A = algebras.FreePreLie(QQ, None)
sage: A.some_elements()
[B[[1], B[[1]], B[[1]]] + B[[1], [1]]] , B[[1]] , B[[1]]] , B[[1]]]] + B[[1]] , B[[1]]]]
```
With several generators:

```
sage: A = algebraS.FreePreLie(QQ, 'xy')sage: A.some_elements()
[B[x[]],
B[x[x[1]],
B[x[x[x][x]]] + B[x[x]], x[x]]]
B[x[x[x]]]] + B[x[x], x]]],B[x[x[y[]]]] + B[x[x[], y[]]]]
```
variable\_names()

Return the names of the variables.

EXAMPLES:

```
sage: R = algebraS.FreePreLie(QQ, 'xy')sage: R.variable_names()
{'x', 'y'}
sage: R = algebraS.FreePreLie(QQ, None)sage: R.variable_names()
{'o'}
```

```
class sage.combinat.free_prelie_algebra.PreLieFunctor(vars)
    Bases: sage.categories.pushout.ConstructionFunctor
```
A constructor for pre-Lie algebras.

```
sage: P = algebraS.FreePreLie(ZZ, 'x,y')sage: x, y = P.gens()
sage: F = P. construction()[0]; F
PreLie[x,y]
sage: A = GF(5)['a, b']sage: a, b = A.gens()sage: F(A)
Free PreLie algebra on 2 generators ['x', 'y'] over Multivariate Polynomial Ring in␣
˓→a, b over Finite Field of size 5
sage: f = A.hom([a+b,a-b], A)sage: F(f)
Generic endomorphism of Free PreLie algebra on 2 generators ['x', 'y']
over Multivariate Polynomial Ring in a, b over Finite Field of size 5
sage: F(f)(a * F(A)(x))(a+b)*B[x[]]
```
#### merge(*other*)

Merge self with another construction functor, or return None.

EXAMPLES:

```
sage: F = \text{sage}.\text{combinat}.free\_prelie\_algebra.PrelieFunction([x', 'y'])sage: G = \text{age}.\text{combinat-free\_prelie\_algebra.PrelieFunction}([ 't'])sage: F.merge(G)
PreLie[x,y,t]
sage: F.merge(F)
PreLie[x,y]
```
Now some actual use cases:

```
sage: R = algebras.FreePreLie(ZZ, 'xyz')
sage: x, y, z = R.gens()
sage: 1/2 * x
1/2*B[x[]sage: parent(1/2 * x)Free PreLie algebra on 3 generators ['x', 'y', 'z'] over Rational Field
sage: S = algebras.FreePreLie(QQ, 'zt')
sage: z, t = S.gens()
sage: x + tB[t[]] + B[x[]]sage: parent(x + t)Free PreLie algebra on 4 generators ['z', 't', 'x', 'y'] over Rational Field
```
# **8.6 Shuffle algebras**

### AUTHORS:

- Frédéric Chapoton (2013-03): Initial version
- Matthieu Deneufchatel (2013-07): Implemented dual PBW basis

#### class sage.algebras.shuffle\_algebra.DualPBWBasis(*R*, *names*)

Bases: [sage.combinat.free\\_module.CombinatorialFreeModule](../../../../../../html/en/reference/combinat/sage/combinat/free_module.html#sage.combinat.free_module.CombinatorialFreeModule)

The basis dual to the Poincaré-Birkhoff-Witt basis of the free algebra.

We recursively define the dual PBW basis as the basis of the shuffle algebra given by

$$
S_w = \begin{cases} w & |w| = 1, \\ xS_u & w = xu \text{ and } w \in \text{Lyn}(X), \\ \frac{S_{\ell_{i_1}}^{*\alpha_1} * \dots * S_{\ell_{i_k}}^{*\alpha_k}}{\alpha_1! \dots \alpha_k!} & w = \ell_{i_1}^{\alpha_1} \dots \ell_{i_k}^{\alpha_k} \text{ with } \ell_1 > \dots > \ell_k \in \text{Lyn}(X). \end{cases}
$$

where  $S * T$  denotes the shuffle product of S and T and  $Lyn(X)$  is the set of Lyndon words in the alphabet X. The definition may be found in Theorem 5.3 of [Reu1993].

INPUT:

- $R ring$
- names names of the generators (string or an alphabet)

EXAMPLES:

```
sage: S = ShuffleAlgebra(QQ, 'ab').dual_pbw_basis()
sage: S
The dual Poincare-Birkhoff-Witt basis of Shuffle Algebra on 2 generators ['a', 'b']␣
˓→over Rational Field
sage: S.one()
S[word: ]
sage: S.one_basis()
word:
sage: T = ShuffleAlgebra(QQ, 'abcd').dual_pbw_basis(); T
The dual Poincare-Birkhoff-Witt basis of Shuffle Algebra on 4 generators ['a', 'b',
˓→'c', 'd'] over Rational Field
sage: T.algebra_generators()
(S[word: a], S[word: b], S[word: c], S[word: d])
```
#### class Element

Bases: sage.modules.with\_basis.indexed\_element.IndexedFreeModuleElement

An element in the dual PBW basis.

# expand()

Expand self in words of the shuffle algebra.

EXAMPLES:

```
sage: S = ShuffleAlgebra(QQ, 'ab') .dual_pbw_basis()sage: f = S('ab') + S('bab')sage: f.expand()
B[word: ab] + 2*B[word: abb] + B[word: bab]
```
## algebra\_generators()

Return the algebra generators of self.

EXAMPLES:

```
sage: S = ShuffleAlgebra(QQ, 'ab') .dual_pbw_basis()sage: S.algebra_generators()
(S[word: a], S[word: b])
```
### antipode(*elt*)

Return the antipode of the element elt.

EXAMPLES:

```
sage: A = ShuffleAlgebra(QQ, 'ab')sage: S = A.dual_pbw_basis()sage: w = S('abaab') .antipode(); wS[word: abaab] - 2*S[word: ababa] - S[word: baaba]
+ 3*S[word: babaa] - 6*S[word: bbaaa]
sage: w.antipode()
S[word: abaab]
```
coproduct(*elt*)

Return the coproduct of the element elt.

```
sage: A = ShuffleAlgebra(QQ, 'ab')sage: S = A. dual\_pbw_basis()sage: S('ab').coproduct()
S[word: ] # S[word: ab] + S[word: a] # S[word: b]+ S[word: ab] # S[word: ]
sage: S('ba').coproduct()
S[word: ] # S[word: ba] + S[word: a] # S[word: b]+ S[word: b] # S[word: a] + S[word: ba] # S[word: ]
```
counit(*S*)

Return the counit of S.

EXAMPLES:

```
sage: F = ShuffleAlgebra(QQ, 'ab') . dual_pbw_basis()sage: (3 * F \cdot gen(0) + 5 * F \cdot gen(1) * * 2) \cdot counit()\Omegasage: (4*F.\text{one}()).counit()
4
```
degree\_on\_basis(*w*)

Return the degree of the element w.

EXAMPLES:

```
sage: S = ShuffleAlgebra(QQ, 'ab').dual_pbw_basis()
sage: [S.degree_on_basis(x.leading_support()) for x in S.some_elements() if x \vdotsightharpoonup = \mathbf{0}]
[0, 1, 1, 2]
```
expansion()

Return the morphism corresponding to the expansion into words of the shuffle algebra.

EXAMPLES:

```
sage: S = ShuffleAlgebra(QQ, 'ab').dual_pbw_basis()
sage: f = S('ab') + S('aba')sage: S.expansion(f)
2*B[word: aab] + B[word: ab] + B[word: ab]
```
expansion\_on\_basis(*w*)

Return the expansion of  $S_w$  in words of the shuffle algebra.

INPUT:

•  $w - a$  word

EXAMPLES:

```
sage: S = ShuffleAlgebra(QQ, 'ab').dual_pbw_basis()
sage: S.expansion_on_basis(Word())
B[word: ]
sage: S.expansion_on_basis(Word()).parent()
Shuffle Algebra on 2 generators ['a', 'b'] over Rational Field
sage: S.expansion_on_basis(Word('abba'))
2*B[word: aabb] + B[word: abab] + B[word: abab]
```
(continues on next page)

(continued from previous page)

```
sage: S.expansion_on_basis(Word())
B[word: ]
sage: S.expansion_on_basis(Word('abab'))
2*B[word: aabb] + B[word: abab]
```
## gen(*i*)

Return the i-th generator of self.

EXAMPLES:

```
sage: S = ShuffleAlgebra(QQ, 'ab').dual_pbw_basis()
sage: S.gen(0)
S[word: a]
sage: S.gen(1)S[word: b]
```
#### gens()

Return the algebra generators of self.

EXAMPLES:

```
sage: S = ShuffleAlgebra(QQ, 'ab').dual_pbw_basis()
sage: S.algebra_generators()
(S[word: a], S[word: b])
```
#### one\_basis()

Return the indexing element of the basis element 1.

EXAMPLES:

```
sage: S = ShuffleAlgebra(QQ, 'ab') .dual_pbw_basis()sage: S.one_basis()
word:
```
#### $product(u, v)$

Return the product of two elements u and v.

EXAMPLES:

```
sage: S = ShuffleAlgebra(QQ, 'ab').dual_pbw_basis()
sage: a, b = S \cdot \text{gens}()
sage: S.product(a, b)
S[word: ba]
sage: S.product(b, a)
S[word: ba]
sage: S.product(b^2*a, a*b*a)
36*S[word: bbbaaa]
```
## shuffle\_algebra()

Return the associated shuffle algebra of self.

```
sage: S = ShuffleAlgebra(QQ, 'ab') .dual_pbw_basis()sage: S.shuffle_algebra()
Shuffle Algebra on 2 generators ['a', 'b'] over Rational Field
```
#### some\_elements()

Return some typical elements.

EXAMPLES:

```
sage: F = ShuffleAlgebra(QQ, 'xyz') . dual_pbw_basis()sage: F.some_elements()
[0, S[word: ], S[word: x], S[word: y], S[word: z], S[word: zx]]
```
class sage.algebras.shuffle\_algebra.ShuffleAlgebra(*R*, *names*, *prefix*)

Bases: [sage.combinat.free\\_module.CombinatorialFreeModule](../../../../../../html/en/reference/combinat/sage/combinat/free_module.html#sage.combinat.free_module.CombinatorialFreeModule)

The shuffle algebra on some generators over a base ring.

Shuffle algebras are commutative and associative algebras, with a basis indexed by words. The product of two words  $w_1 \cdot w_2$  is given by the sum over the shuffle product of  $w_1$  and  $w_2$ .

**See also:**

For more on shuffle products, see [shuffle\\_product](../../../../../../html/en/reference/combinat/sage/combinat/words/shuffle_product.html#module-sage.combinat.words.shuffle_product) and [shuffle\(\)](../../../../../../html/en/reference/combinat/sage/combinat/words/finite_word.html#sage.combinat.words.finite_word.FiniteWord_class.shuffle).

REFERENCES:

• [Wikipedia article Shuffle algebra](https://en.wikipedia.org/wiki/Shuffle algebra)

INPUT:

•  $R - ring$ 

• names – generator names (string or an alphabet)

EXAMPLES:

```
sage: F = ShuffleAlgebra(QQ, 'xyz'); F
Shuffle Algebra on 3 generators ['x', 'y', 'z'] over Rational Field
sage: mul(F.gens())
B[word: xyz] + B[word: xzy] + B[word: yxz] + B[word: yzx] + B[word: zxy] + B[word:ωz] + B[word:ωz] + B[word:ωz] + B[word:ωz] + B[word:ωz] + B[word:ωz] + B[word:ωz] + B[word:ωz] + B[word:ωz] + B[word:ωz] + B[word:ωz] + B[word:ωz] + B[word:ωz] + B[word:ωz] + B[word:ωz] + B[word:ωz] + B[word:ωz] + B[word:ωz] + B[word:ωz] + B[word:ωz] + B[word:ωz] + B[word:ωz] + B[word:ω\rightarrowzyx]
sage: mul([ F.gen(i) for i in range(2) ]) + mul([ F.gen(i+1) for i in range(2) ])
B[word: xy] + B[word: yx] + B[word: yz] + B[word: zy]sage: S = ShuffleAlgebra(ZZ, 'abcabc'); S
Shuffle Algebra on 3 generators ['a', 'b', 'c'] over Integer Ring
sage: S.base_ring()
Integer Ring
sage: G = ShuffleAlgebra(S, 'mn'); G
Shuffle Algebra on 2 generators ['m', 'n'] over Shuffle Algebra on 3 generators ['a
˓→', 'b', 'c'] over Integer Ring
sage: G.base_ring()
Shuffle Algebra on 3 generators ['a', 'b', 'c'] over Integer Ring
```
Shuffle algebras commute with their base ring:

```
sage: K = ShuffleAlgebra(QQ,'ab')
sage: a,b = K.gens()sage: K.is_commutative()
```
(continues on next page)

(continued from previous page)

```
True
sage: L = ShuffleAlgebra(K, 'cd')sage: c, d = L.gens()
sage: L.is_commutative()
True
sage: s = a * b^2 * c^3; s
(12*B[word:abb]+12*B[word:bab]+12*B[word:bba])*B[word: ccc]
sage: parent(s)
Shuffle Algebra on 2 generators ['c', 'd'] over Shuffle Algebra on 2 generators ['a
˓→', 'b'] over Rational Field
sage: c^3 * a * b^2(12*B[word:abb]+12*B[word:bab]+12*B[word:bba])*B[word: ccc]
```
Shuffle algebras are commutative:

sage:  $c^3 * b * a * b = c * a * c * b^2$  c True

We can also manipulate elements in the basis and coerce elements from our base field:

```
sage: F = ShuffleAlgebra(QQ, 'abc')sage: B = F.basis()sage: B[Word('bb')] * B[Word('ca')]
B[word: bbca] + B[word: bcab] + B[word: bcba] + B[word: cabb]
+ B[word: cbab] + B[word: cbba]
sage: 1 - B[Word('bb')] * B[Word('ca']) / 2B[word: ] - 1/2*B[word: bbca] - 1/2*B[word: bcab] - 1/2*B[word: bcba]- 1/2*B[word: cabb] - 1/2*B[word: cabb] - 1/2*B[word: cbab]
```
#### algebra\_generators()

Return the generators of this algebra.

EXAMPLES:

```
sage: A = ShuffleAlgebra(ZZ, 'fgh'); A
Shuffle Algebra on 3 generators ['f', 'g', 'h'] over Integer Ring
sage: A.algebra_generators()
Family (B[word: f], B[word: g], B[word: h])
sage: A = ShuffleAlgebra(QQ, ['x1', 'x2'])sage: A.algebra_generators()
Family (B[word: x1], B[word: x2])
```
# antipode\_on\_basis(*w*)

Return the antipode on the basis element w.

EXAMPLES:

```
sage: A = ShuffleAlgebra(QQ, 'abc')sage: W = A \cdot basis() \cdot keys()sage: A.antipode_on_basis(W("acb"))
-B[word: bca]
```
## coproduct\_on\_basis(*w*)

Return the coproduct of the element of the basis indexed by the word w.
<span id="page-648-0"></span>The coproduct is given by deconcatenation.

INPUT:

•  $w - a$  word

EXAMPLES:

```
sage: F = ShuffleAlgebra(QQ, 'ab')sage: F.coproduct_on_basis(Word('a'))
B[word: ] # B[word: a] + B[word: a] # B[word: ]sage: F.coproduct_on_basis(Word('aba'))
B[word: ] # B[word: aba] + B[word: a] # B[word: ba]+ B[word: ab] # B[word: a] + B[word: aba] # B[word: ]
sage: F.coproduct_on_basis(Word())
B[word: ] # B[word: ]
```
counit(*S*)

Return the counit of S.

EXAMPLES:

```
sage: F = ShuffleAlgebra(QQ, 'ab')sage: S = F.an_element(); S
B[word: ] + 2*B[word: a] + 3*B[word: b] + B[word: bab]sage: F.counit(S)
1
```
#### degree\_on\_basis(*w*)

Return the degree of the element w.

EXAMPLES:

```
sage: A = ShuffleAlgebra(QQ, 'ab')sage: [A.degree\_on_basis(x.leading\_support()) for x in A.some_elements() if x !
ightharpoonup= 0]
[0, 1, 1, 2]
```
dual\_pbw\_basis()

Return the dual PBW of self.

EXAMPLES:

```
sage: A = ShuffleAlgebra(QQ, 'ab')sage: A.dual_pbw_basis()
The dual Poincare-Birkhoff-Witt basis of Shuffle Algebra on 2 generators ['a',
˓→'b'] over Rational Field
```
#### gen(*i*)

Return the i-th generator of the algebra.

INPUT:

 $\cdot$  i – an integer

EXAMPLES:

```
sage: F = ShuffleAlgebra(ZZ, 'xyz')sage: F.gen(0)
B[word: x]
sage: F.gen(4)
Traceback (most recent call last):
...
IndexError: argument i (= 4) must be between 0 and 2
```
#### gens()

Return the generators of this algebra.

EXAMPLES:

```
sage: A = ShuffleAlgebra(ZZ, 'fgh'); A
Shuffle Algebra on 3 generators ['f', 'g', 'h'] over Integer Ring
sage: A.algebra_generators()
Family (B[word: f], B[word: g], B[word: h])
sage: A = ShuffleAlgebra(QQ, ['x1', 'x2'])sage: A.algebra_generators()
Family (B[word: x1], B[word: x2])
```
#### one\_basis()

Return the empty word, which index of 1 of this algebra, as per AlgebrasWithBasis.ParentMethods. one\_basis().

EXAMPLES:

```
sage: A = ShuffleAlgebra(QQ, 'a')sage: A.one_basis()
word:
sage: A.one()
B[word: ]
```
#### product\_on\_basis(*w1*, *w2*)

Return the product of basis elements w1 and w2, as per AlgebrasWithBasis.ParentMethods. product\_on\_basis().

INPUT:

•  $w1$ ,  $w2$  – Basis elements

EXAMPLES:

```
sage: A = ShuffleAlgebra(QQ, 'abc')sage: W = A \cdot basis() \cdot keys()sage: A.product_on_basis(W("acb"), W("cba"))
B[word: acbach] + B[word: acbcab] + 2*B[word: acbcba]+ 2*B[word: accbab] + 4*B[word: accbba] + B[word: cabacb]
+ B[word: cabcab] + B[word: cabcba] + B[word: cacbab]
+ 2*B[word: cacbba] + 2*B[word: cbaacb] + B[word: cbacab]
+ B[word: cbacba]
sage: (a,b,c) = A. algebra_generators()
sage: a * (1-b)^2 * c
```
(continues on next page)

(continued from previous page)

```
2*B[word: abbc] - 2*B[word: abc] + 2*B[word: abcb] + B[word: ac]- 2*B[word: acb] + 2*B[word: acbb] + 2*B[word: bab]- 2*B[word: bac] + 2*B[word: bac] + 2*B[word: bac]+ 2*B[word: bbca] - 2*B[word: bca] + 2*B[word: bcab]+ 2*B[word: bcba] + B[word: ca] - 2*B[word: cab] + 2*B[word: cabb]- 2*B[word: cab] + 2*B[word: cabab] + 2*B[word: cbab]
```
#### some\_elements()

Return some typical elements.

EXAMPLES:

```
sage: F = ShuffleAlgebra(ZZ, 'xyz')sage: F.some_elements()
[0, B[word: ], B[word: x], B[word: y], B[word: z], B[word: xz] + B[word: zx]]
```
#### to\_dual\_pbw\_element(*w*)

Return the element  $w$  of self expressed in the dual PBW basis.

INPUT:

•  $w - an$  element of the shuffle algebra

EXAMPLES:

```
sage: A = ShuffleAlgebra(QQ, 'ab')
sage: f = 2 * A(Word()) + A(Word('ab')); f
2*B[word: ] + B[word: ab]sage: A.to_dual_pbw_element(f)
2 * S[word: ] + S[word: ab]sage: A.to_dual_pbw_element(A.one())
S[word: ]
sage: S = A. dual<sub>pbw<sub>z</sub> basis()sage: elt = S.expansion_on_basis(Word('abba')); elt
2*B[word: aabb] + B[word: abab] + B[word: abab]sage: A.to_dual_pbw_element(elt)
S[word: abba]
sage: A.to_dual_pbw_element(2*A(Word('aabb')) + A(Word('abab')))
S[word: abab]
sage: S.expansion(S('abab'))
2*B[word: aabb] + B[word: abab]
```
#### variable\_names()

Return the names of the variables.

EXAMPLES:

```
sage: R = ShuffleAlgebra(QQ, 'xy')sage: R.variable_names()
{'x', 'y'}
```
### <span id="page-651-1"></span>**8.7 Free Zinbiel Algebras**

#### <span id="page-651-0"></span>AUTHORS:

• Travis Scrimshaw (2015-09): initial version

class sage.algebras.free\_zinbiel\_algebra.FreeZinbielAlgebra(*R*, *n*, *names*, *prefix*, *side*) Bases: [sage.combinat.free\\_module.CombinatorialFreeModule](../../../../../../html/en/reference/combinat/sage/combinat/free_module.html#sage.combinat.free_module.CombinatorialFreeModule)

The free Zinbiel algebra on  $n$  generators.

Let be a ring. A *Zinbiel algebra* is a non-associative algebra with multiplication ∘ that satisfies

$$
(a \circ b) \circ c = a \circ (b \circ c) + a \circ (c \circ b).
$$

Zinbiel algebras were first introduced by Loday (see [Lod1995] and [LV2012]) as the Koszul dual to Leibniz algebras (hence the name coined by Lemaire).

By default, the convention above is used. The opposite product, which satisfy the opposite axiom, can be used instead by setting the side parameter to '>' instead of the default value '<'.

Zinbiel algebras are divided power algebras, in that for

$$
x^{\circ n} = (x \circ (x \circ \cdots \circ (x \circ x) \cdots))
$$

we have

$$
x^{\circ m} \circ x^{\circ n} = \binom{n+m-1}{m} x^{n+m}
$$

and

$$
\underbrace{((x \circ \cdots \circ x \circ (x \circ x) \cdots))}_{n+1 \text{ times}} = n!x^n.
$$

**Note:** This implies that Zinbiel algebras are not power associative.

To every Zinbiel algebra, we can construct a corresponding commutative associative algebra by using the symmetrized product:

$$
a * b = a \circ b + b \circ a.
$$

The free Zinbiel algebra on n generators is isomorphic as R-modules to the reduced tensor algebra  $T(R^n)$  with the product

$$
(x_0x_1\cdots x_p)\circ (x_{p+1}x_{p+2}\cdots x_{p+q})=\sum_{\sigma\in S_{p,q}}x_0(x_{\sigma(1)}x_{\sigma(2)}\cdots x_{\sigma(p+q)},
$$

where  $S_{p,q}$  is the set of  $(p, q)$ -shuffles.

The free Zinbiel algebra is free as a divided power algebra. Moreover, the corresponding commutative algebra is isomorphic to the (non-unital) shuffle algebra.

INPUT:

- $R a$  ring
- $n (optional)$  the number of generators

<span id="page-652-0"></span>• names – the generator names

**Warning:** Currently the basis is indexed by all finite words over the variables, including the empty word. This is a slight abuse as it is supposed to be indexed by all non-empty words.

EXAMPLES:

We create the free Zinbiel algebra and check the defining relation:

```
sage: Z \ll x, y, z> = algebras. FreeZinbiel(QQ)sage: (x*y)*zZ[xyz] + Z[xzy]
sage: x*(y*z) + x*(z*y)Z[xyz] + Z[xzy]
```
We see that the Zinbiel algebra is not associative, not even power associative:

```
sage: x*(y*z)Z[xyz]
sage: x*(x*x)Z[xxx]
sage: (x*x)*x2*Z[xxx]
```
We verify that it is a divided power algebra:

```
sage: (x*(x*x)) * (x*(x*(x*x)))15*Z[xxxxxxx]
sage: binomial(3+4-1,4)15
sage: (x*(x*(x*x))) * (x*(x*x))20*Z[xxxxxxx]
sage: binomial(3+4-1,3)20
sage: ((x*x)*x)*x6*Z[xxxx]
sage: (((x * x) * x) * x) * x24*Z[xxxxx]
```
A few tests with the opposite convention for the product:

```
sage: Z \cdot \langle x, y, z \rangle = \text{algebras.} FreeZinbiel(QQ, side='>')
sage: (x*y)*zZ[xyz]
sage: x*(y*z)Z[xyz] + Z[yxz]
```
REFERENCES:

- [Wikipedia article Zinbiel\\_algebra](https://en.wikipedia.org/wiki/Zinbiel_algebra)
- [Lod1995]
- [LV2012]

#### <span id="page-653-0"></span>algebra\_generators()

Return the algebra generators of self.

EXAMPLES:

```
sage: Z \cdot \langle x, y, z \rangle = \text{algebras.} FreeZinbiel(QQ)sage: list(Z.algebra_generators())
[Z[x], Z[y], Z[z]]
```
#### change\_ring(*R*)

Return the free Zinbiel algebra in the same variables over R.

INPUT:

•  $R - a$  ring

The same side convention is used for the product.

EXAMPLES:

```
sage: A = algebraS.FreeZinbiel(ZZ, 'f,g,h')sage: A.change_ring(QQ)
Free Zinbiel algebra on generators (Z[f], Z[g], Z[h])
over Rational Field
```
#### construction()

Return a pair  $(F, R)$ , where F is a Zinbiel Functor and R is a ring, such that  $F(R)$  returns self.

EXAMPLES:

```
sage: P = algebras.FreeZinbiel(ZZ, 'x,y')sage: x, y = P.gens()
sage: F, R = P. construction()
sage: F
Zinbiel[x,y]
sage: R
Integer Ring
sage: F(ZZ) is P
True
sage: F(QQ)
Free Zinbiel algebra on generators (Z[x], Z[y]) over Rational Field
```
#### coproduct\_on\_basis(*w*)

Return the coproduct of the element of the basis indexed by the word w.

The coproduct is given by deconcatenation.

INPUT:

•  $w - a$  word

EXAMPLES:

```
sage: F = algebraS.FreeZinbiel(QQ, ['a', 'b'])sage: F.coproduct_on_basis(Word('a'))
Z[\ ] # Z[a] + Z[a] # Z[]sage: F.coproduct_on_basis(Word('aba'))
Z[\ ] # Z[aba] + Z[a] # Z[ba] + Z[ab] # Z[a] + Z[aba] # Z[]
```
(continues on next page)

(continued from previous page)

```
sage: F.coproduct_on_basis(Word())
Z[] # Z[]
```
counit(*S*)

Return the counit of S.

EXAMPLES:

```
sage: F = algebras.FreeZinbiel(QQ, ['a', 'b'])sage: S = F.an_element(); S
Z[] + 2*Z[a] + 3*Z[b] + Z[bab]
sage: F.counit(S)
1
```
#### degree\_on\_basis(*t*)

Return the degree of a word in the free Zinbiel algebra.

This is the length.

EXAMPLES:

```
sage: A = algebras.FreeZinbiel(QQ, 'x,y')sage: W = A \cdot basis() \cdot keys()sage: A.degree_on_basis(W('xy'))
2
```
#### gens()

Return the generators of self.

EXAMPLES:

```
sage: Z \ll x, y, z > = \text{algebras.} FreeZinbiel(QQ)
sage: Z.gens()
(Z[x], Z[y], Z[z])
```
#### product\_on\_basis\_left(*x*, *y*)

Return the product < of the basis elements indexed by x and y.

This is one half of the shuffle product, where the first letter comes from the first letter of the first argument. INPUT:

•  $x, y - two words$ 

EXAMPLES:

```
sage: Z \ll x, y, z> = algebras. FreeZinbiel(QQ)sage: (x*y)*z # indirect doctest
Z[xyz] + Z[xzy]
```
#### product\_on\_basis\_right(*x*, *y*)

Return the product > of the basis elements indexed by x and y.

This is one half of the shuffle product, where the last letter comes from the last letter of the second argument.

INPUT:

•  $x, y$  – two words

EXAMPLES:

```
sage: Z \cdot \langle x, y, z \rangle = \text{algebras.} FreeZinbiel(QQ, side='>)sage: (x*y)*z # indirect doctest
Z[xyz]
```
side()

Return the choice of side for the product.

This is either  $\leq$  or  $\geq$ .

EXAMPLES:

```
sage: Z \ll x, y, z> = algebras. FreeZinbiel(QQ)sage: Z.side()
\mathord{!} < \mathord{!}
```
<span id="page-655-0"></span>class sage.algebras.free\_zinbiel\_algebra.ZinbielFunctor(*variables*, *side*)

Bases: [sage.categories.pushout.ConstructionFunctor](../../../../../../html/en/reference/categories/sage/categories/pushout.html#sage.categories.pushout.ConstructionFunctor)

A constructor for free Zinbiel algebras.

EXAMPLES:

```
sage: P = algebras.FreeZinbiel(ZZ, 'x,y')sage: x, y = P \cdot \text{gens}(x)sage: F = P. construction()[0]; F
Zinbiel[x,y]
sage: A = GF(5)['a, b']sage: a, b = A.gens()sage: F(A)Free Zinbiel algebra on generators (Z[x], Z[y])
over Multivariate Polynomial Ring in a, b over Finite Field of size 5
sage: f = A.hom([a+b,a-b], A)sage: F(f)
Generic endomorphism of Free Zinbiel algebra on generators (Z[x], Z[y])over Multivariate Polynomial Ring in a, b over Finite Field of size 5
sage: F(f)(a * F(A)(x))(a+b)*Z[x]
```
merge(*other*)

Merge self with another construction functor, or return None.

EXAMPLES:

```
sage: functor = sage.algebras.free_zinbiel_algebra.ZinbielFunctor
sage: F = function([\n x', 'y'], ' <')sage: G = function([\lceil \frac{1}{t} \rceil, \lceil \frac{1}{s} \rceil])sage: F.merge(G)
Zinbiel[x,y,t]
sage: F.merge(F)
Zinbiel[x,y]
```
With an infinite generating set:

```
sage: H = function(ZZ, '<-)sage: H.merge(H) is H
True
sage: H.merge(F) is None
True
sage: F.merge(H) is None
True
```
Now some actual use cases:

```
sage: R = algebras.FreeZinbiel(ZZ, 'x,y,z')sage: x, y, z = R.gens()
sage: 1/2 * x
1/2 \times Z[x]sage: parent(1/2 * x)Free Zinbiel algebra on generators (Z[x], Z[y], Z[z])
over Rational Field
sage: S = algebraS.FreeZinbiel(QQ, 'z,t')sage: z, t = S.gens()
sage: x * tZ[xt]
sage: parent(x * t)Free Zinbiel algebra on generators (Z[z], Z[t], Z[x], Z[y])
over Rational Field
```
### **CHAPTER**

# **NINE**

# **INDICES AND TABLES**

- [Index](../genindex.html)
- [Module Index](../py-modindex.html)
- [Search Page](../search.html)

## **BIBLIOGRAPHY**

- [Naz96] Maxim Nazarov, Young's Orthogonal Form for Brauer's Centralizer Algebra. Journal of Algebra 182 (1996), 664–693.
- [GL1996] J.J. Graham and G.I. Lehrer, Cellular algebras. Inventiones mathematicae 123 (1996), 1–34.
- [Solomon67] Louis Solomon. *The Burnside Algebra of a Finite Group*. Journal of Combinatorial Theory, **2**, 1967. [doi:10.1016/S0021-9800\(67\)80064-4.](https://doi.org/10.1016/S0021-9800(67)80064-4)
- [Greene73] Curtis Greene. *On the Möbius algebra of a partially ordered set*. Advances in Mathematics, **10**, 1973. [doi:10.1016/0001-8708\(73\)90106-0.](https://doi.org/10.1016/0001-8708(73)90106-0)
- [Etienne98] Gwihen Etienne. *On the Möbius algebra of geometric lattices*. European Journal of Combinatorics, **19**, 1998. [doi:10.1006/eujc.1998.0227.](https://doi.org/10.1006/eujc.1998.0227)

### **PYTHON MODULE INDEX**

a sage.algebras.affine\_nil\_temperley\_lieb, [99](#page-102-0) sage.algebras.askey\_wilson, [101](#page-104-0) sage.algebras.associated\_graded, [437](#page-440-0) sage.algebras.catalog, [1](#page-4-0) sage.algebras.cellular\_basis, [440](#page-443-0) sage.algebras.clifford\_algebra, [153](#page-156-0) sage.algebras.cluster\_algebra, [179](#page-182-0) sage.algebras.commutative\_dga, [443](#page-446-0) sage.algebras.finite\_dimensional\_algebras.fini<del>\@@dimenship@galgebras</del>.onsager,[551](#page-554-0) [83](#page-86-0) sage.algebras.finite\_dimensional\_algebras.finite\_dimen§flonal\_algebra\_element, [91](#page-94-0) sage.algebras.finite\_dimensional\_algebras.fini<del>\@</del>@di<del>meg&lGA</del>al\_ad*eeb*la&edan,hk\_two\_heisenberg\_virasoro, [94](#page-97-0) sage.algebras.finite\_dimensional\_algebras.fini<del>\@</del>@di<del>meg&lGA</del>al\_adgebrasphism,ture\_coefficients, [95](#page-98-0) sage.algebras.free\_algebra, [41](#page-44-0) sage.algebras.free\_algebra\_element, [51](#page-54-0) sage.algebras.free\_algebra\_quotient, [78](#page-81-0) sage.algebras.free\_algebra\_quotient\_element, [81](#page-84-0) sage.algebras.free\_zinbiel\_algebra, [648](#page-651-0) sage.algebras.group\_algebra, [227](#page-230-0) sage.algebras.hall\_algebra, [214](#page-217-0) sage.algebras.hecke\_algebras.ariki\_koike\_algebra, [403](#page-406-0) sage.algebras.iwahori\_hecke\_algebra, [411](#page-414-0) sage.algebras.jordan\_algebra, [619](#page-622-0)  $\mathsf{sage}.\mathsf{algebras}.\mathsf{letterplace}.\mathsf{free}\_\mathsf{algebra}\_\mathsf{element}\_\mathsf{letterp}\mathsf{Pace},$ [58](#page-61-0) sage.algebras.letterplace.free\_algebra\_letterplace, [52](#page-55-0) sage.algebras.letterplace.letterplace\_ideal, [64](#page-67-0) sage.algebras.lie\_algebras.abelian, [489](#page-492-0) sage.algebras.lie\_algebras.affine\_lie\_algebra,<sup>sage.algebras.lie\_conformal\_algebras.free\_fermions\_lie\_con</sup> [491](#page-494-0) sage.algebras.lie\_algebras.bch, [495](#page-498-0) sage.algebras.lie\_algebras.classical\_lie\_algebra, [497](#page-500-0) sage.algebras.lie\_algebras.examples, [507](#page-510-0) sage.algebras.lie\_algebras.free\_lie\_algebra, [515](#page-518-0) sage.algebras.lie\_algebras.heisenberg, [520](#page-523-0) sage.algebras.lie\_algebras.lie\_algebra, [526](#page-529-0) sage.algebras.lie\_algebras.lie\_algebra\_element, [538](#page-541-0) sage.algebras.lie\_algebras.morphism, [544](#page-547-0) sage.algebras.lie\_algebras.nilpotent\_lie\_algebra, [548](#page-551-0) sage.algebras.lie\_algebras.poincare\_birkhoff\_witt, sage.algebras.lie\_algebras.quotient, [563](#page-566-0) [567](#page-570-0) [569](#page-572-0) sage.algebras.lie\_algebras.subalgebra, [572](#page-575-0) sage.algebras.lie\_algebras.symplectic\_derivation, [579](#page-582-0) sage.algebras.lie\_algebras.verma\_module, [581](#page-584-0) sage.algebras.lie\_algebras.virasoro, [588](#page-591-0) sage.algebras.lie\_conformal\_algebras.abelian\_lie\_conformal\_algebra, [602](#page-605-0) sage.algebras.lie\_conformal\_algebras.affine\_lie\_conformal [603](#page-606-0) sage.algebras.lie\_conformal\_algebras.bosonic\_ghosts\_lie\_conformal\_algebra, [604](#page-607-0) sage.algebras.lie\_conformal\_algebras.examples, sage.algebras.lie\_conformal\_algebras.fermionic\_ghosts\_lie\_ [605](#page-608-0) sage.algebras.lie\_conformal\_algebras.finitely\_freely\_gener [613](#page-616-0) sage.algebras.lie\_conformal\_algebras.free\_bosons\_lie\_confo [606](#page-609-0) [607](#page-610-0) sage.algebras.lie\_conformal\_algebras.freely\_generated\_lie\_ [614](#page-617-0) sage.algebras.lie\_conformal\_algebras.graded\_lie\_conformal [615](#page-618-0)

sage.algebras.lie\_conformal\_algebras.lie\_conformand\_adminat.posets.incidence\_algebras,[222](#page-225-0) [596](#page-599-0) sage.algebras.lie\_conformal\_algebras.lie\_conformal\_algebra\_element, [601](#page-604-0) sage.algebras.lie\_conformal\_algebras.lie\_conformal\_algebra\_with\_basis, [617](#page-620-0) sage.algebras.lie\_conformal\_algebras.lie\_conformal\_algebra\_with\_structure\_coefs, [617](#page-620-1) sage.algebras.lie\_conformal\_algebras.n2\_lie\_conformal\_algebra, [609](#page-612-0) sage.algebras.lie\_conformal\_algebras.neveu\_schwarz\_lie\_conformal\_algebra, [610](#page-613-0) sage.algebras.lie\_conformal\_algebras.virasoro\_lie\_conformal\_algebra, [610](#page-613-1) sage.algebras.lie\_conformal\_algebras.weyl\_lie\_conformal\_algebra, [611](#page-614-0) sage.algebras.nil\_coxeter\_algebra, [430](#page-433-0) sage.algebras.orlik\_solomon, [242](#page-245-0) sage.algebras.orlik\_terao, [239](#page-242-0) sage.algebras.q\_system, [480](#page-483-0) sage.algebras.quantum\_clifford, [256](#page-259-0) sage.algebras.quantum\_groups.ace\_quantum\_onsager, [3](#page-6-0) sage.algebras.quantum\_groups.fock\_space, [8](#page-11-0) sage.algebras.quantum\_groups.q\_numbers, [31](#page-34-0) sage.algebras.quantum\_groups.quantum\_group\_gap, [260](#page-263-0) sage.algebras.quantum\_groups.representations, [34](#page-37-0) sage.algebras.quantum\_matrix\_coordinate\_algebra, [278](#page-281-0) sage.algebras.quatalg.quaternion\_algebra, [285](#page-288-0) sage.algebras.rational\_cherednik\_algebra, [312](#page-315-0) sage.algebras.schur\_algebra, [315](#page-318-0) sage.algebras.shuffle\_algebra, [639](#page-642-0) sage.algebras.splitting\_algebra, [484](#page-487-0) sage.algebras.steenrod.steenrod\_algebra, [319](#page-322-0) sage.algebras.steenrod.steenrod\_algebra\_bases, [356](#page-359-0) sage.algebras.steenrod.steenrod\_algebra\_misc, [366](#page-369-0) sage.algebras.steenrod.steenrod\_algebra\_mult, [377](#page-380-0) sage.algebras.weyl\_algebra, [385](#page-388-0) sage.algebras.yangian, [394](#page-397-0) sage.algebras.yokonuma\_hecke\_algebra, [432](#page-435-0) sage.combinat.posets.moebius\_algebra, [234](#page-237-0)

### c

```
sage.combinat.descent_algebra, 205
sage.combinat.diagram_algebras, 111
sage.combinat.free_dendriform_algebra, 625
sage.combinat.free_prelie_algebra, 632
sage.combinat.grossman_larson_algebras, 228
sage.combinat.partition_algebra, 246
```
# **INDEX**

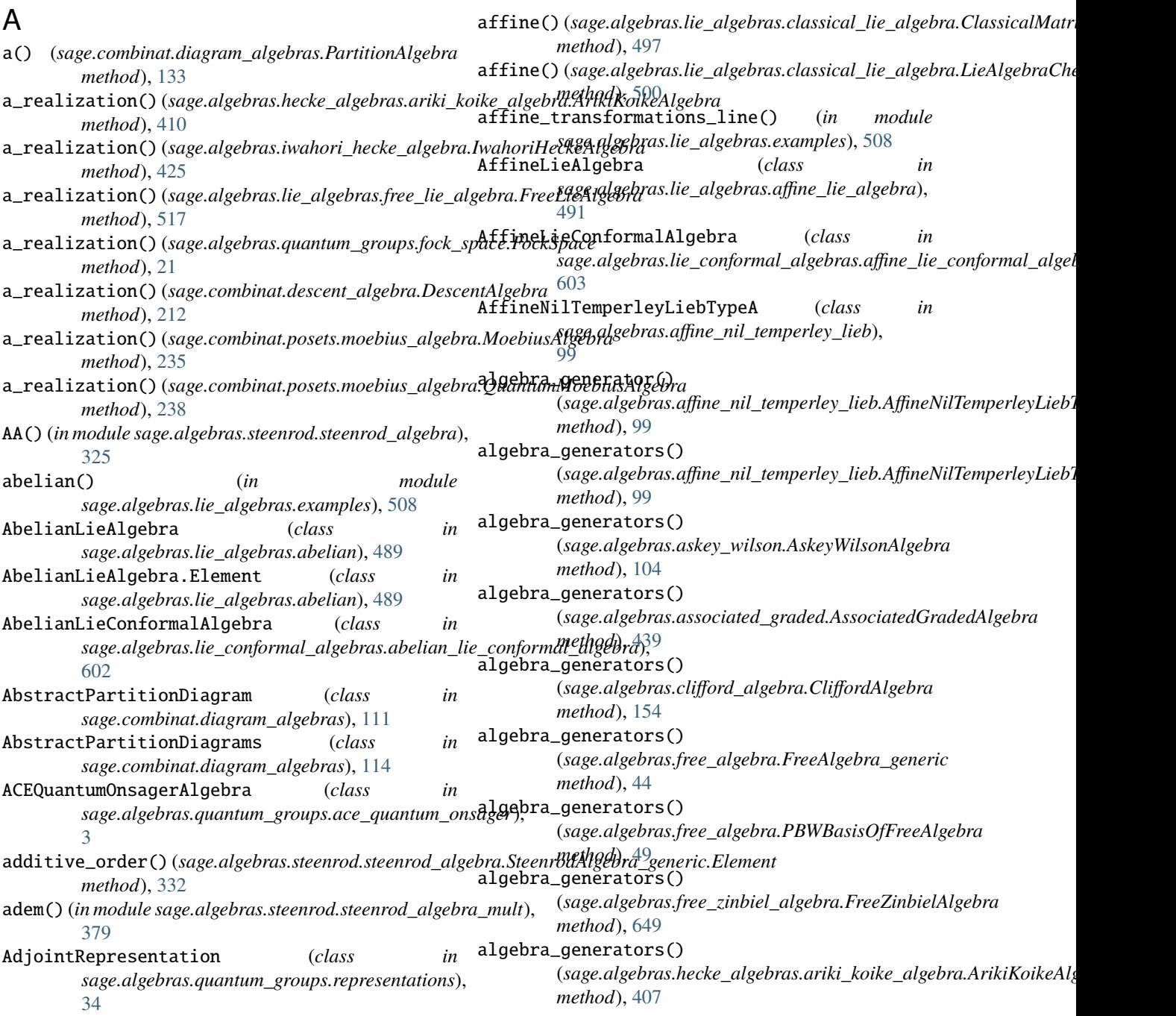

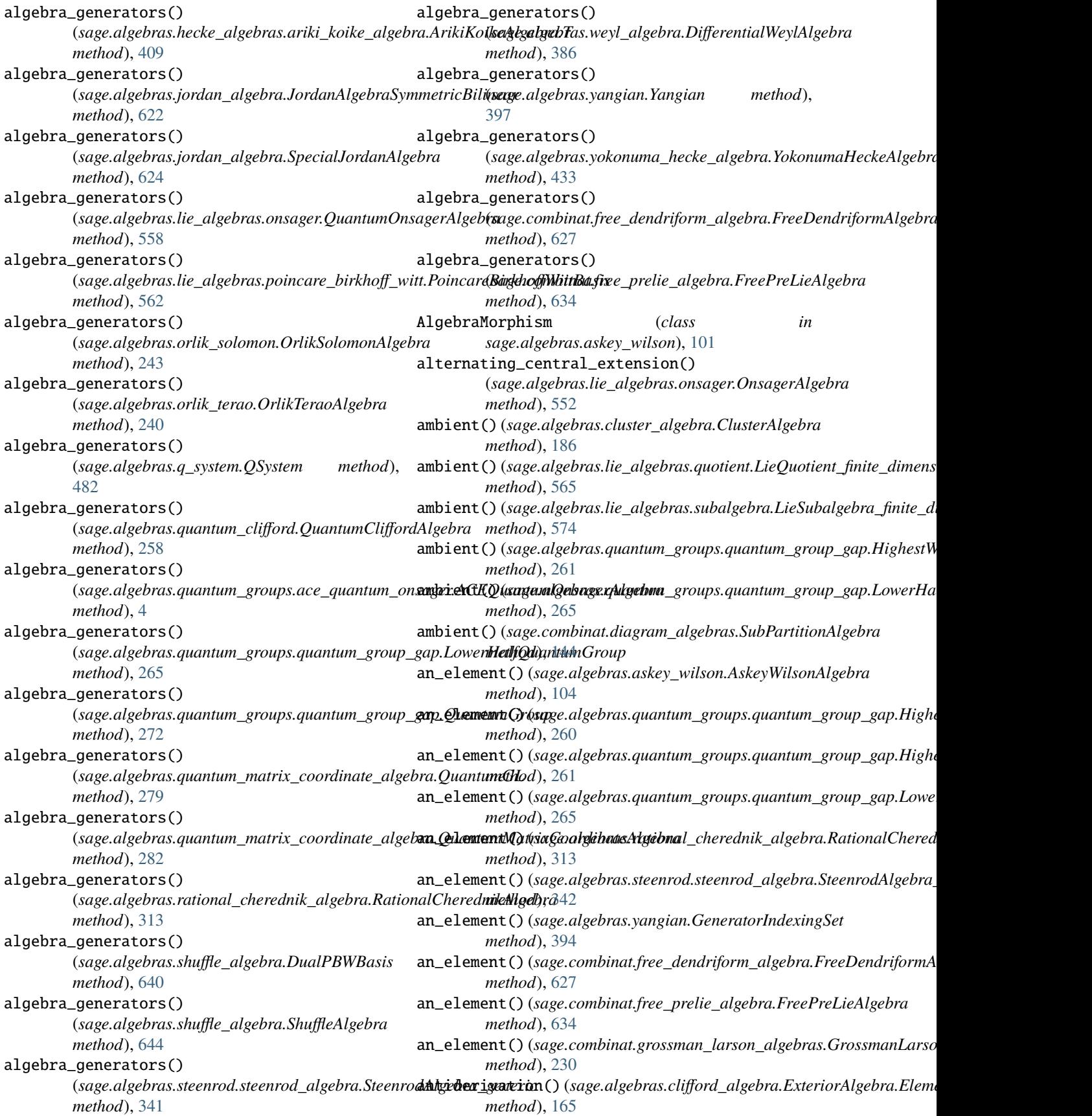

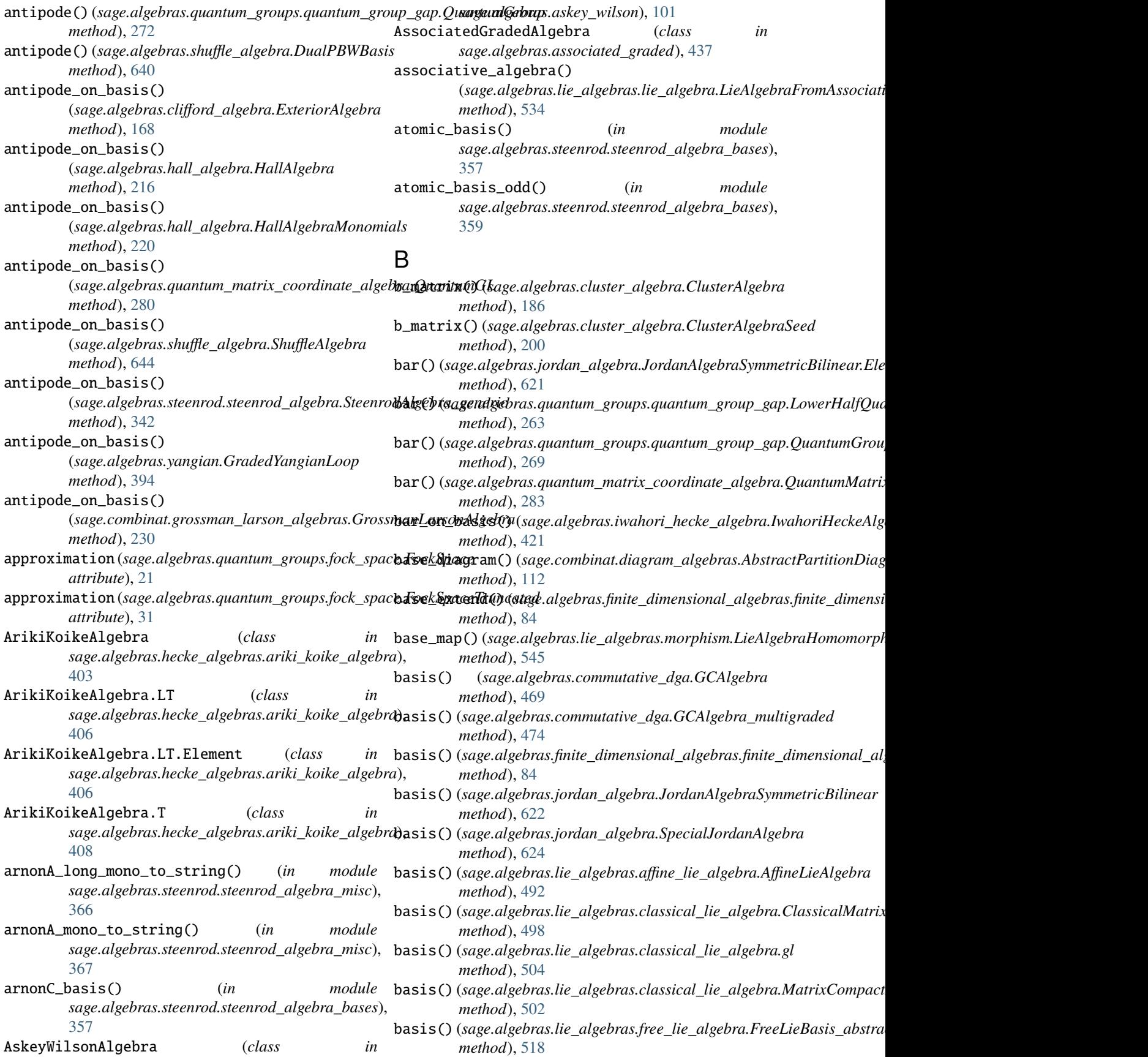

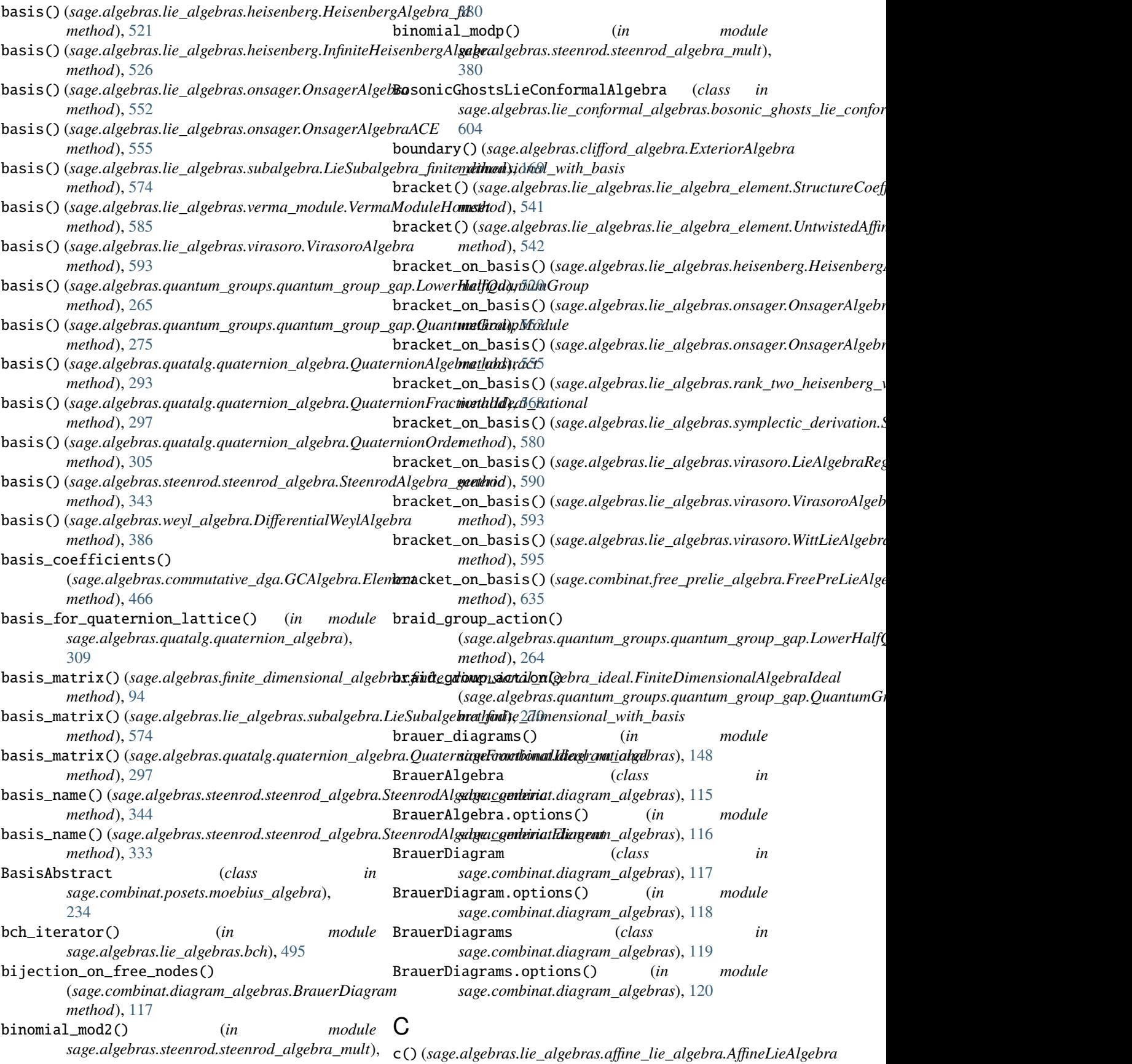

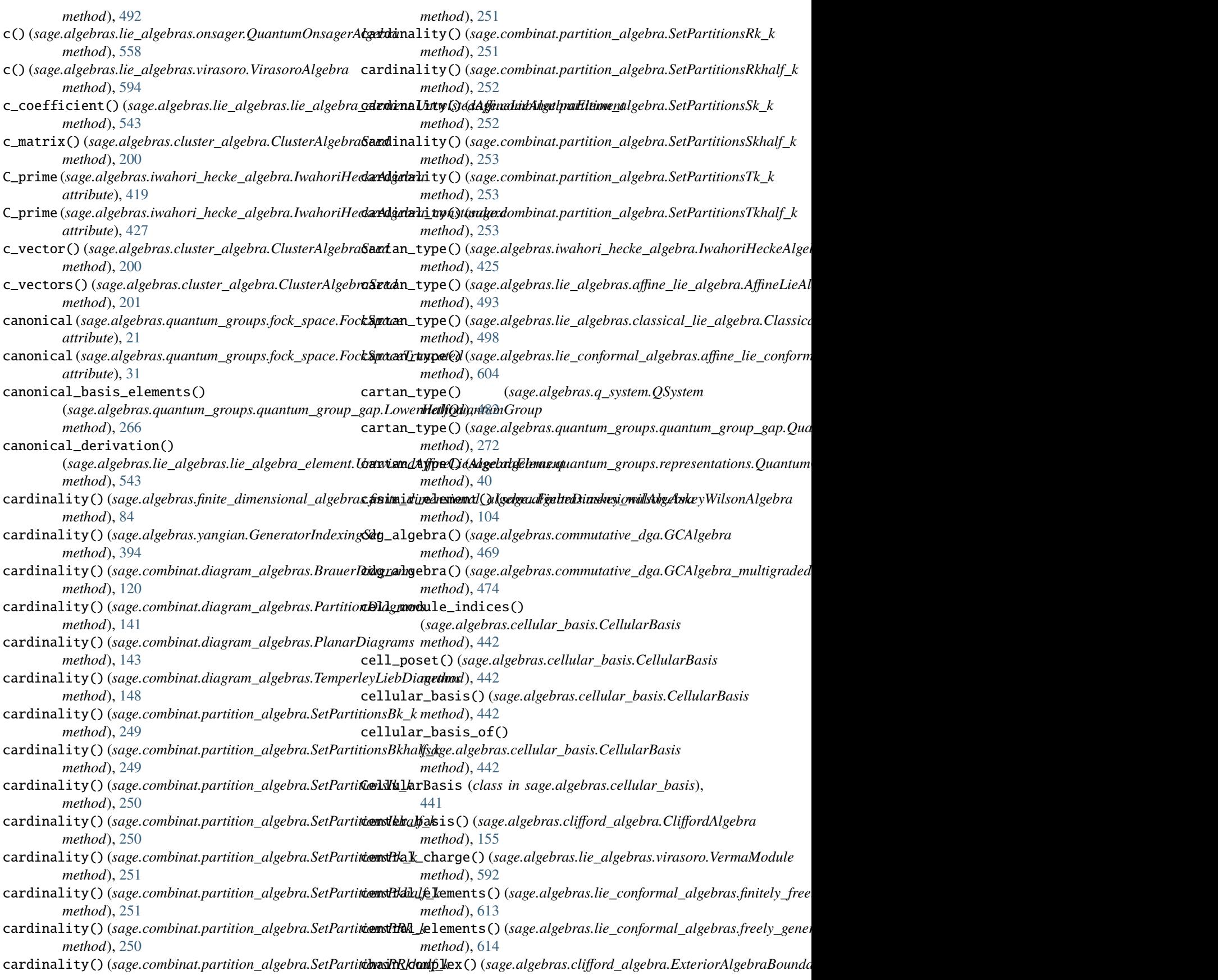

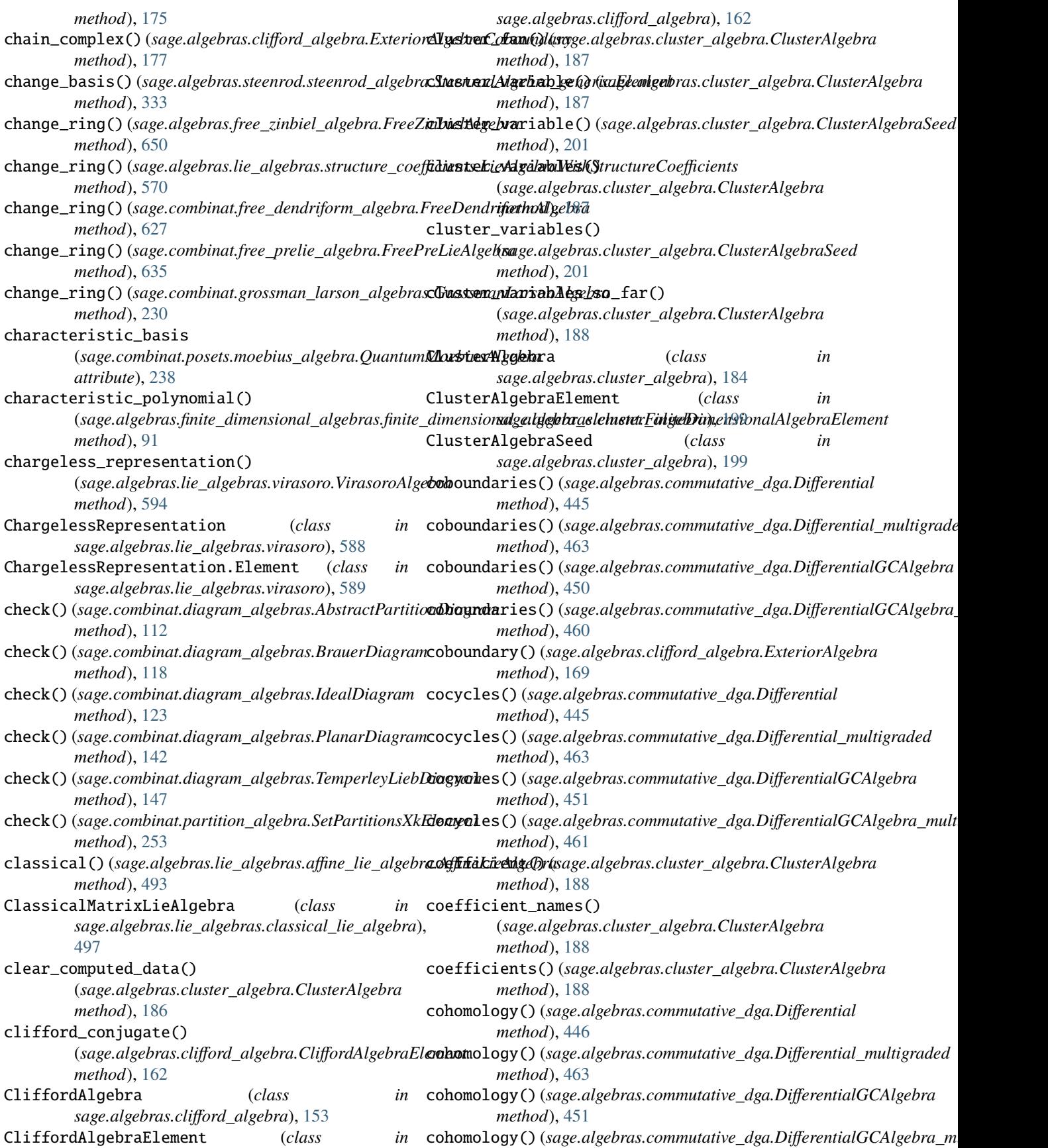

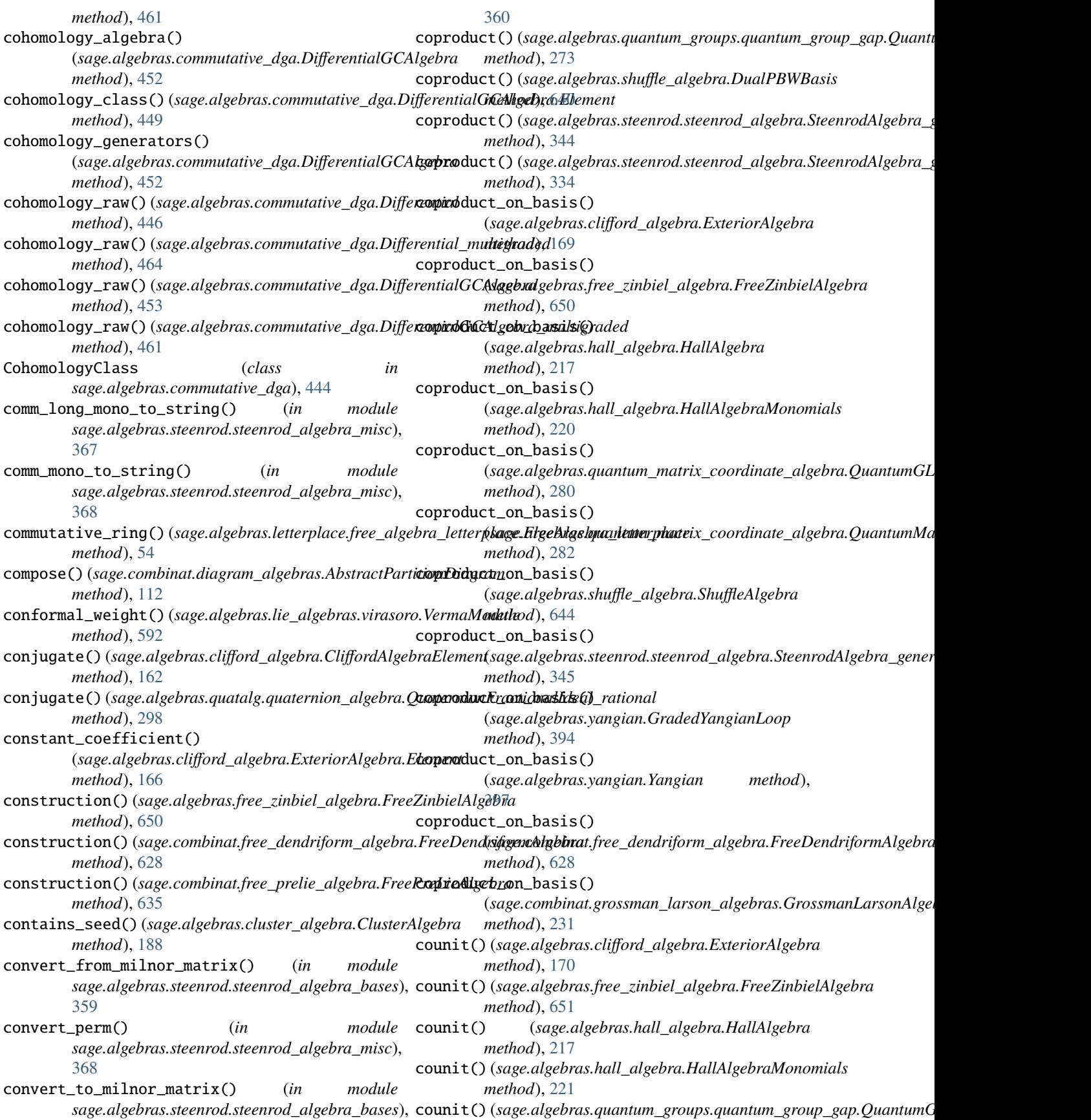

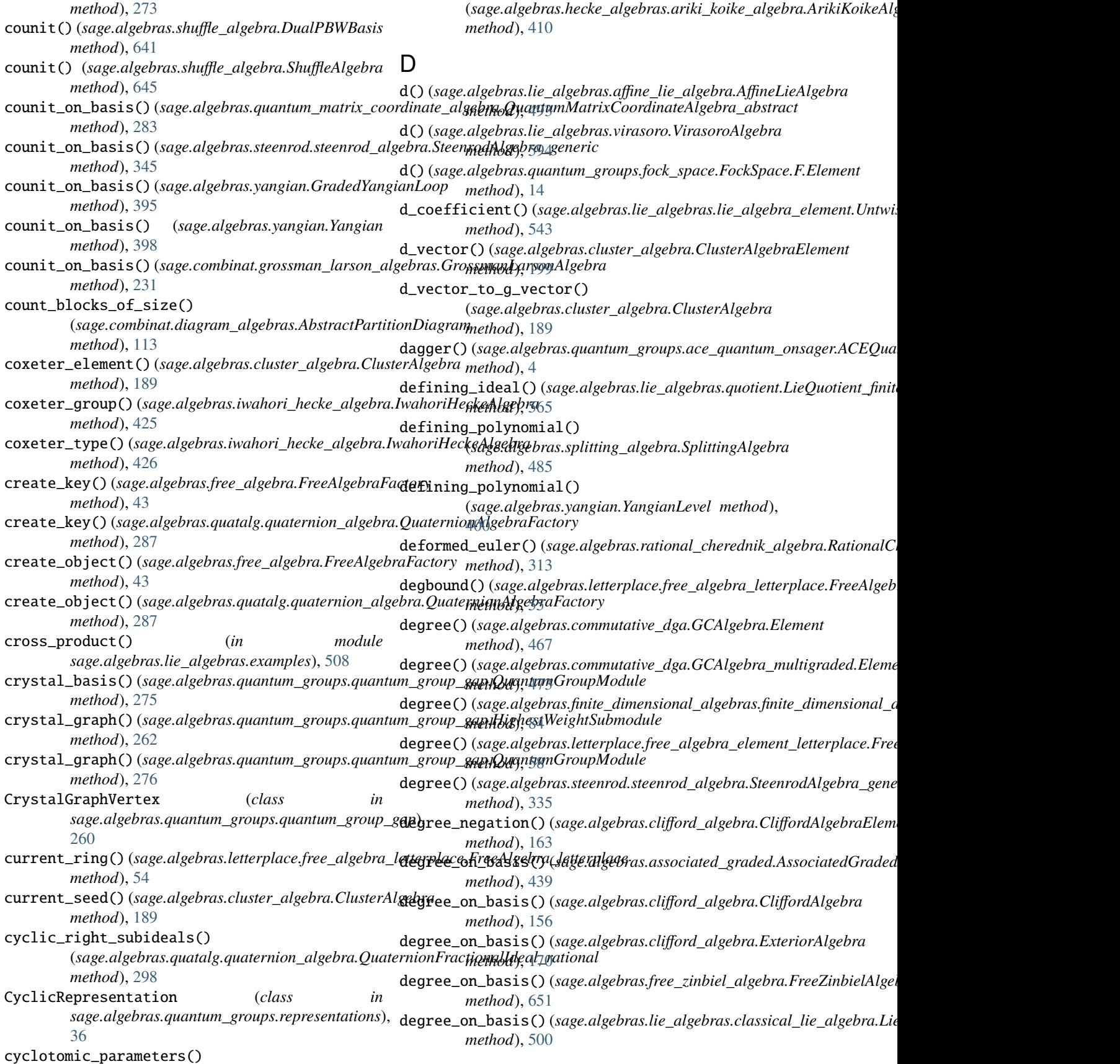

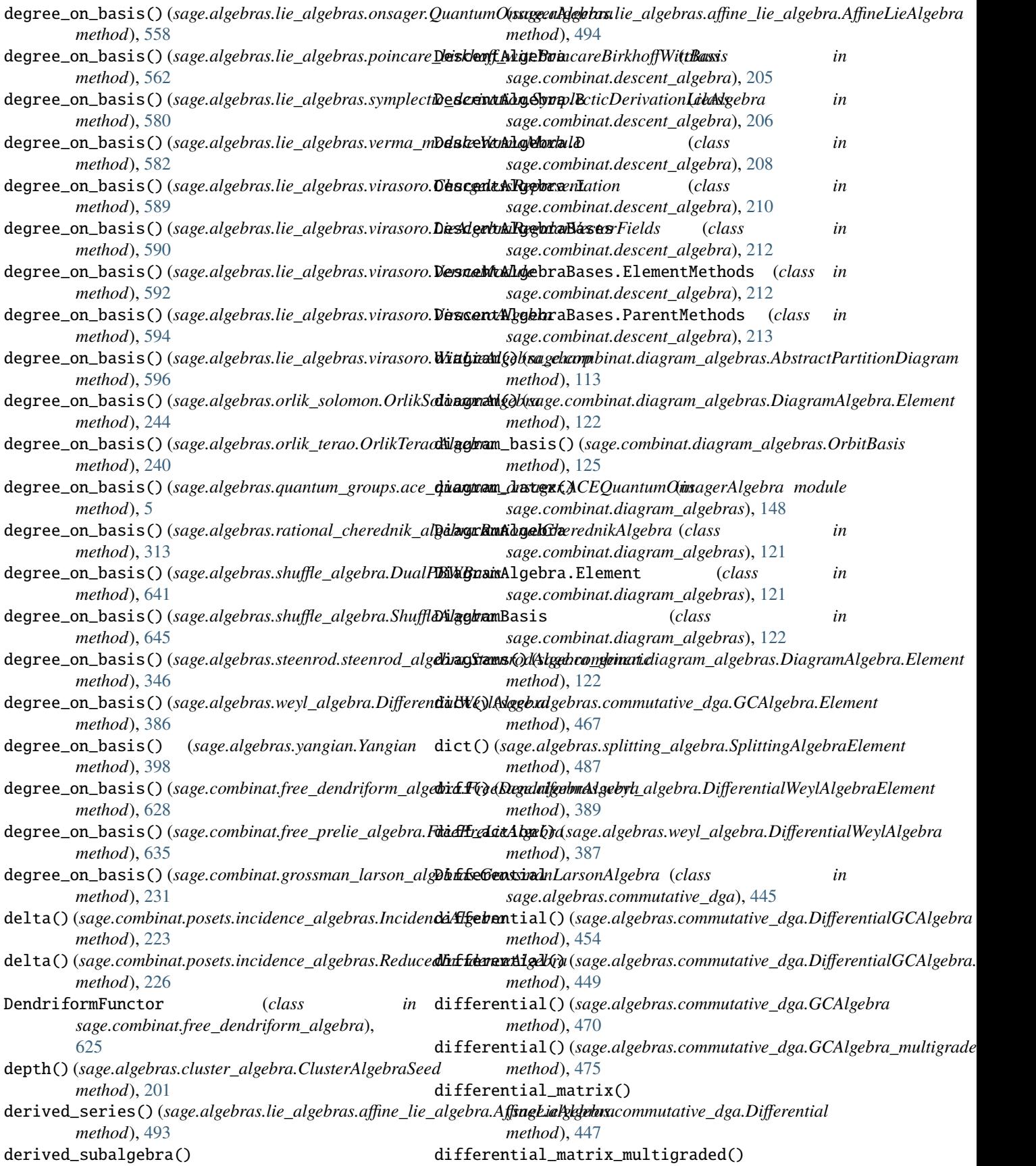

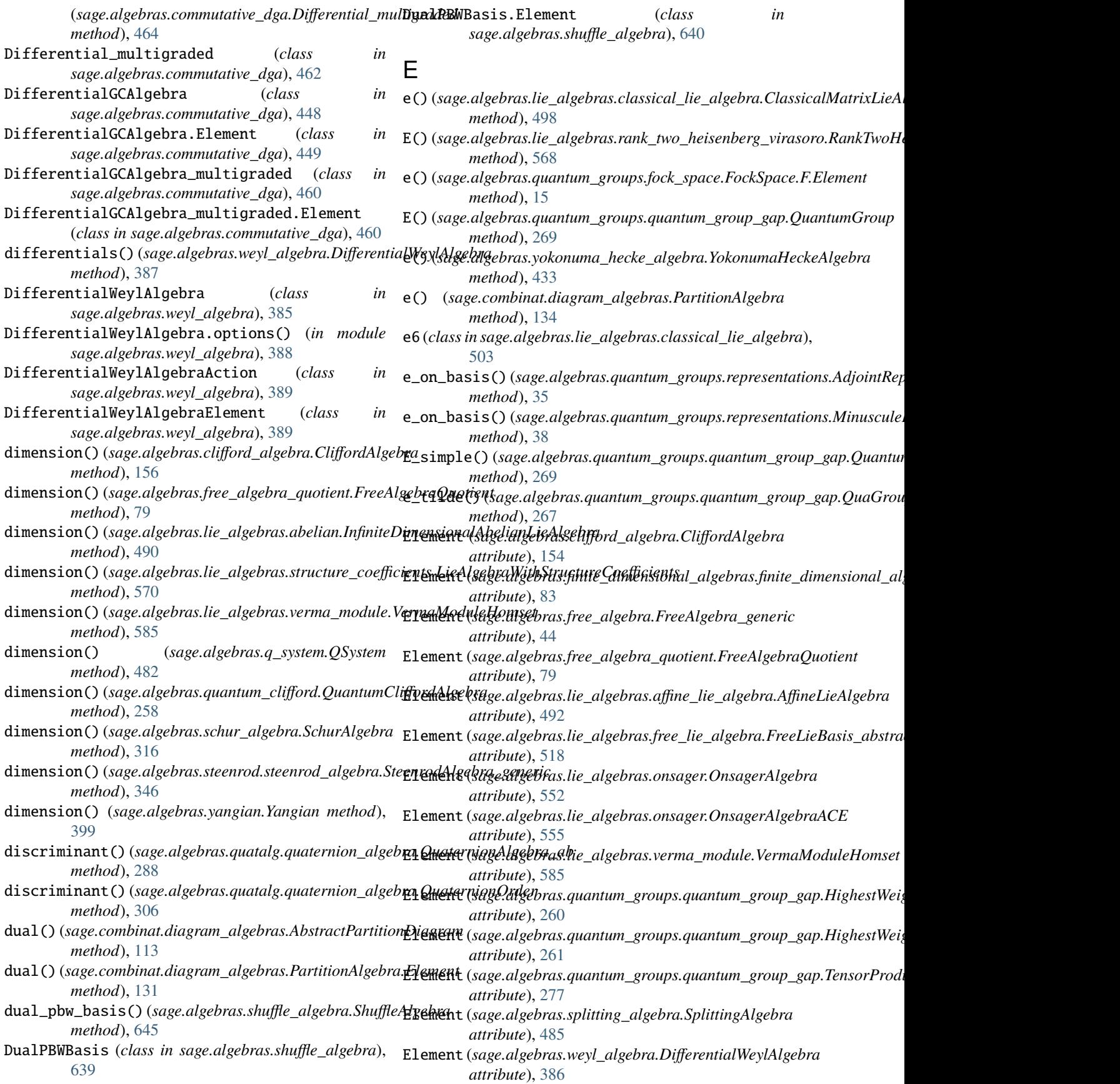

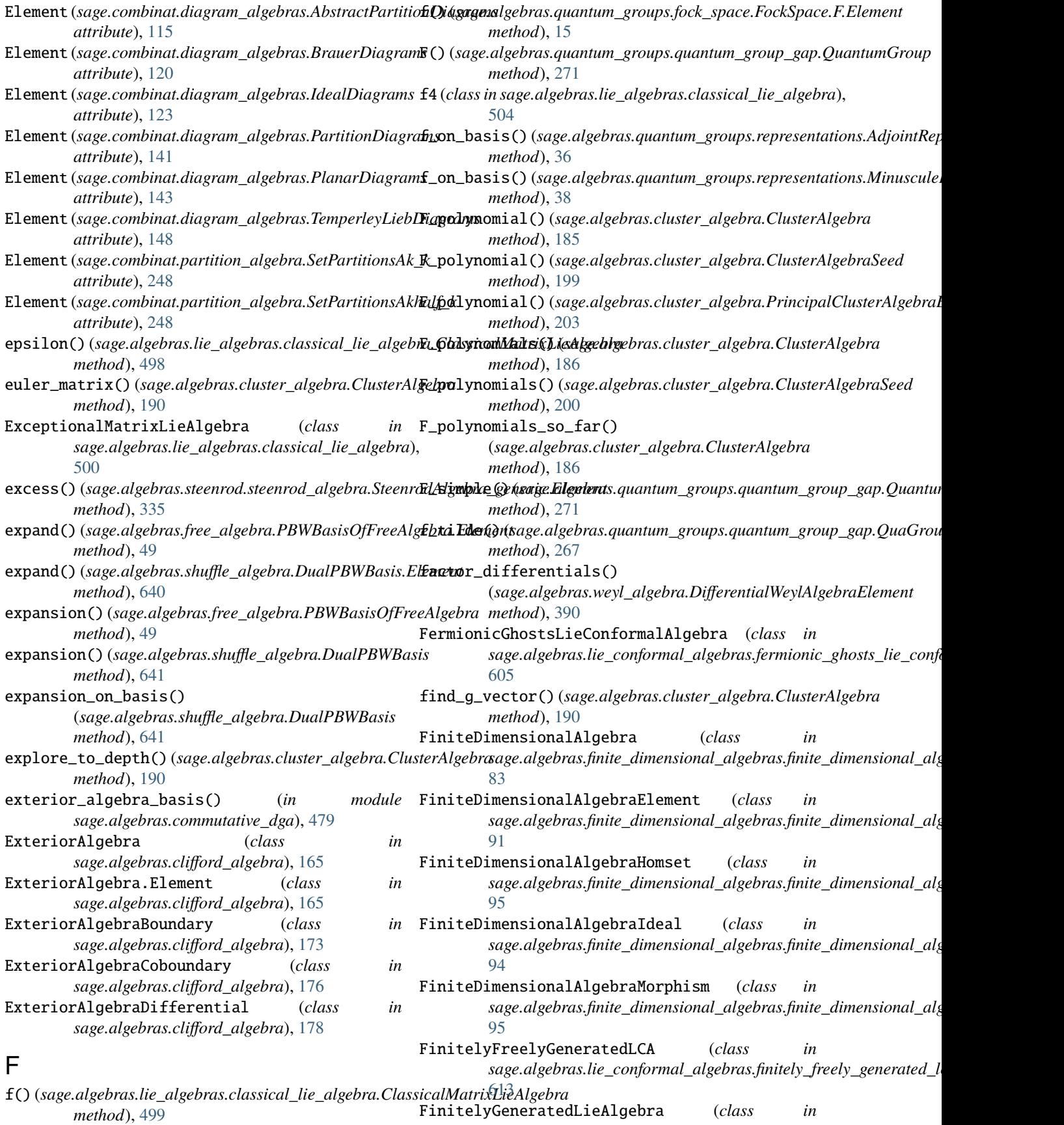

*sage.algebras.lie\_algebras.lie\_algebra*), [526](#page-529-1) FockSpace (*class in sage.algebras.quantum\_groups.fock\_space*), [8](#page-11-1) FockSpace.A (*class in sage.algebras.quantum\_groups.fock\_space*), [12](#page-15-0) FockSpace.A.options() (*in module sage.algebras.quantum\_groups.fock\_space*), [13](#page-16-0) FockSpace.F (*class in sage.algebras.quantum\_groups.fock\_space*), [13](#page-16-0) FockSpace.F.Element (*class in sage.algebras.quantum\_groups.fock\_space*), [14](#page-17-0) FockSpace.F.options() (*in module sage.algebras.quantum\_groups.fock\_space*), [17](#page-20-0) FockSpace.G (*class in sage.algebras.quantum\_groups.fock\_space*), [18](#page-21-0) FockSpace.G.options() (*in module sage.algebras.quantum\_groups.fock\_space*), [20](#page-23-0) FockSpace.options() (*in module sage.algebras.quantum\_groups.fock\_space*), [22](#page-25-0) FockSpaceBases (*class in sage.algebras.quantum\_groups.fock\_space*), [23](#page-26-0) FockSpaceBases.ParentMethods (*class in sage.algebras.quantum\_groups.fock\_space*), [23](#page-26-0) FockSpaceOptions() (*in module sage.algebras.quantum\_groups.fock\_space*), [25](#page-28-0) FockSpaceTruncated (*class in sage.algebras.quantum\_groups.fock\_space*), [26](#page-29-0) FockSpaceTruncated.A (*class in sage.algebras.quantum\_groups.fock\_space*), [27](#page-30-0) FockSpaceTruncated.A.options() (*in module sage.algebras.quantum\_groups.fock\_space*), [27](#page-30-0) FockSpaceTruncated.F (*class in sage.algebras.quantum\_groups.fock\_space*), [28](#page-31-0) FockSpaceTruncated.F.Element (*class in sage.algebras.quantum\_groups.fock\_space*), [29](#page-32-0) FockSpaceTruncated.F.options() (*in module sage.algebras.quantum\_groups.fock\_space*), [29](#page-32-0) FockSpaceTruncated.G (*class in sage.algebras.quantum\_groups.fock\_space*), [29](#page-32-0) FockSpaceTruncated.G.options() (*in module sage.algebras.quantum\_groups.fock\_space*), [30](#page-33-0) FreeLieAlgebraBases (*class in* free\_algebra() (*sage.algebras.free\_algebra.PBWBasisOfFreeAlgebra sage.algebras.lie\_algebras.free\_lie\_algebra*), *method*), [50](#page-53-0) free\_algebra() (*sage.algebras.free\_algebra\_quotient.FreeAlgebraQuotient* FreeLieAlgebraElement (*class in method*), [79](#page-82-0) free\_module() (*sage.algebras.clifford\_algebra.CliffordAlgebra method*), [156](#page-159-0) free\_module() (*sage.algebras.quatalg.quaternion\_algebra.QuaternionAlgebra\_abstract sage.algebras.lie\_algebras.free\_lie\_algebra*), *method*), [293](#page-296-0) free\_module() (*sage.algebras.quatalg.quaternion\_algebra.QuaternionFractionalIdeal\_rational* FreelyGeneratedLieConformalAlgebra (*class in method*), [299](#page-302-0) free\_module() (*sage.algebras.quatalg.quaternion\_algebra.Quatern[ionO](#page-617-1)rder* 614 *method*), [306](#page-309-0) *sage.algebras.letterplace.free\_algebra\_letterplace*), [57](#page-60-0) FreeAlgebra\_generic (*class in sage.algebras.free\_algebra*), [44](#page-47-0) FreeAlgebra\_letterplace (*class in sage.algebras.letterplace.free\_algebra\_letterplace*), [53](#page-56-0) FreeAlgebra\_letterplace\_libsingular (*class in sage.algebras.letterplace.free\_algebra\_letterplace*), [57](#page-60-0) FreeAlgebraElement (*class in sage.algebras.free\_algebra\_element*), [51](#page-54-1) FreeAlgebraElement\_letterplace (*class in sage.algebras.letterplace.free\_algebra\_element\_letterplace*), [58](#page-61-1) FreeAlgebraFactory (*class in sage.algebras.free\_algebra*), [42](#page-45-0) FreeAlgebraQuotient (*class in sage.algebras.free\_algebra\_quotient*), [78](#page-81-1) FreeAlgebraQuotientElement (*class in sage.algebras.free\_algebra\_quotient\_element*), [81](#page-84-1) FreeBosonsLieConformalAlgebra (*class in sage.algebras.lie\_conformal\_algebras.free\_bosons\_lie\_conformal\_algebra*), [606](#page-609-1) FreeDendriformAlgebra (*class in sage.combinat.free\_dendriform\_algebra*), [626](#page-629-0) FreeFermionsLieConformalAlgebra (*class in sage.algebras.lie\_conformal\_algebras.free\_fermions\_lie\_conformal\_algebra*), [607](#page-610-1) FreeLieAlgebra (*class in sage.algebras.lie\_algebras.free\_lie\_algebra*), [515](#page-518-1) FreeLieAlgebra.Hall (*class in sage.algebras.lie\_algebras.free\_lie\_algebra*), [515](#page-518-1) FreeLieAlgebra.Lyndon (*class in sage.algebras.lie\_algebras.free\_lie\_algebra*), [516](#page-519-0) [518](#page-521-0) *sage.algebras.lie\_algebras.lie\_algebra\_element*), [538](#page-541-1) FreeLieBasis\_abstract (*class in* [518](#page-521-0) *sage.algebras.lie\_conformal\_algebras.freely\_generated\_lie\_conformal\_algebra*),

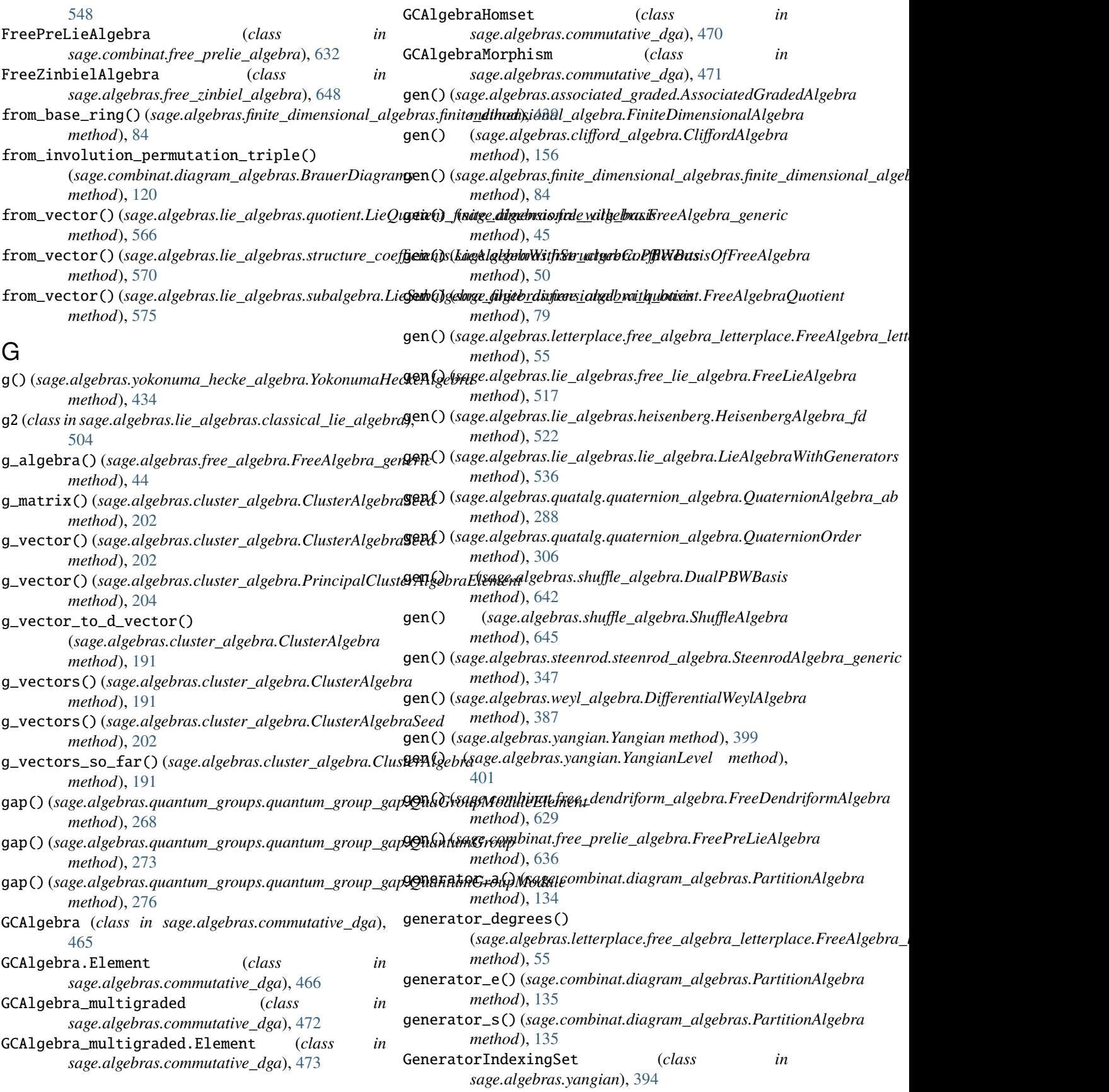

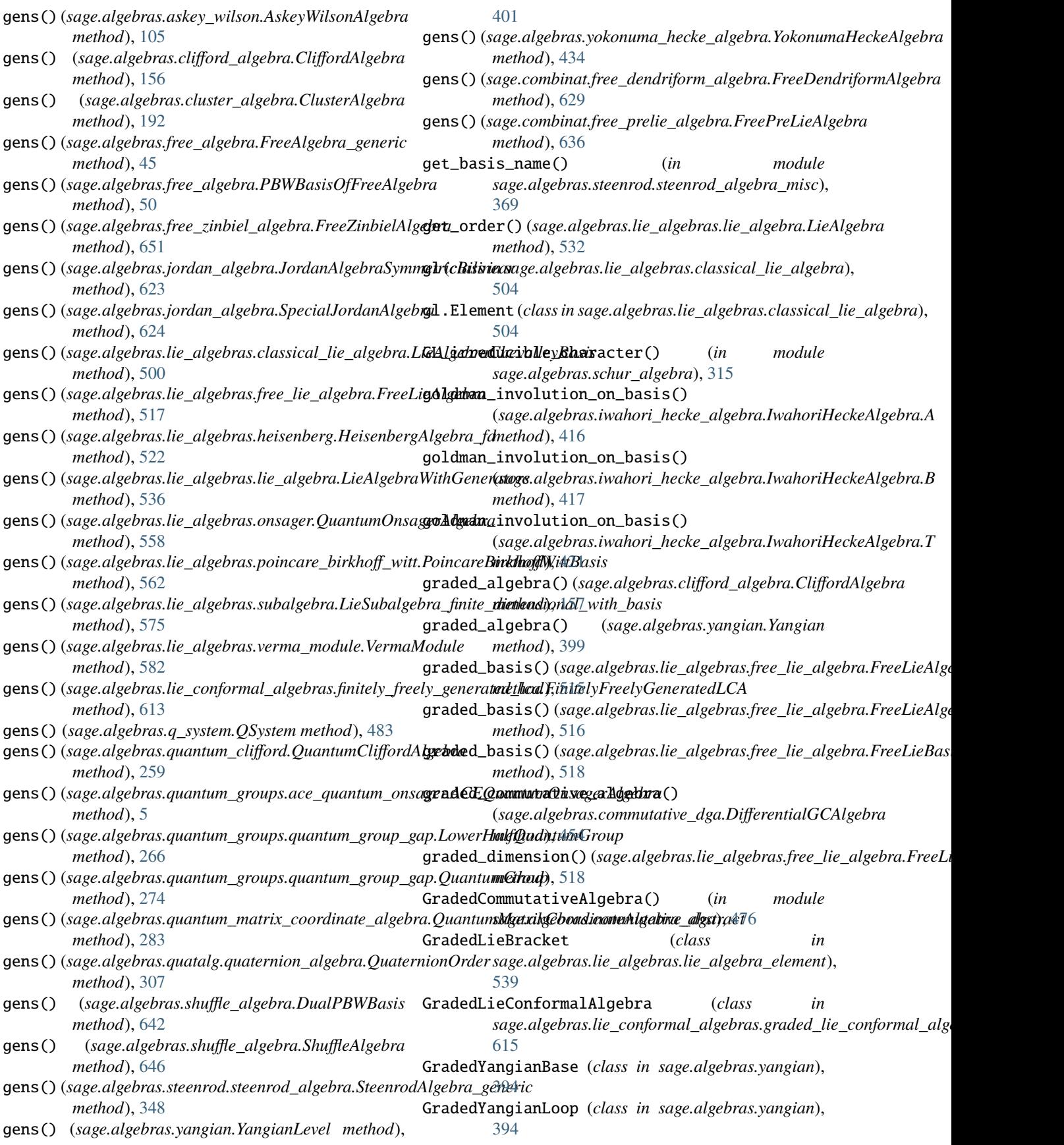

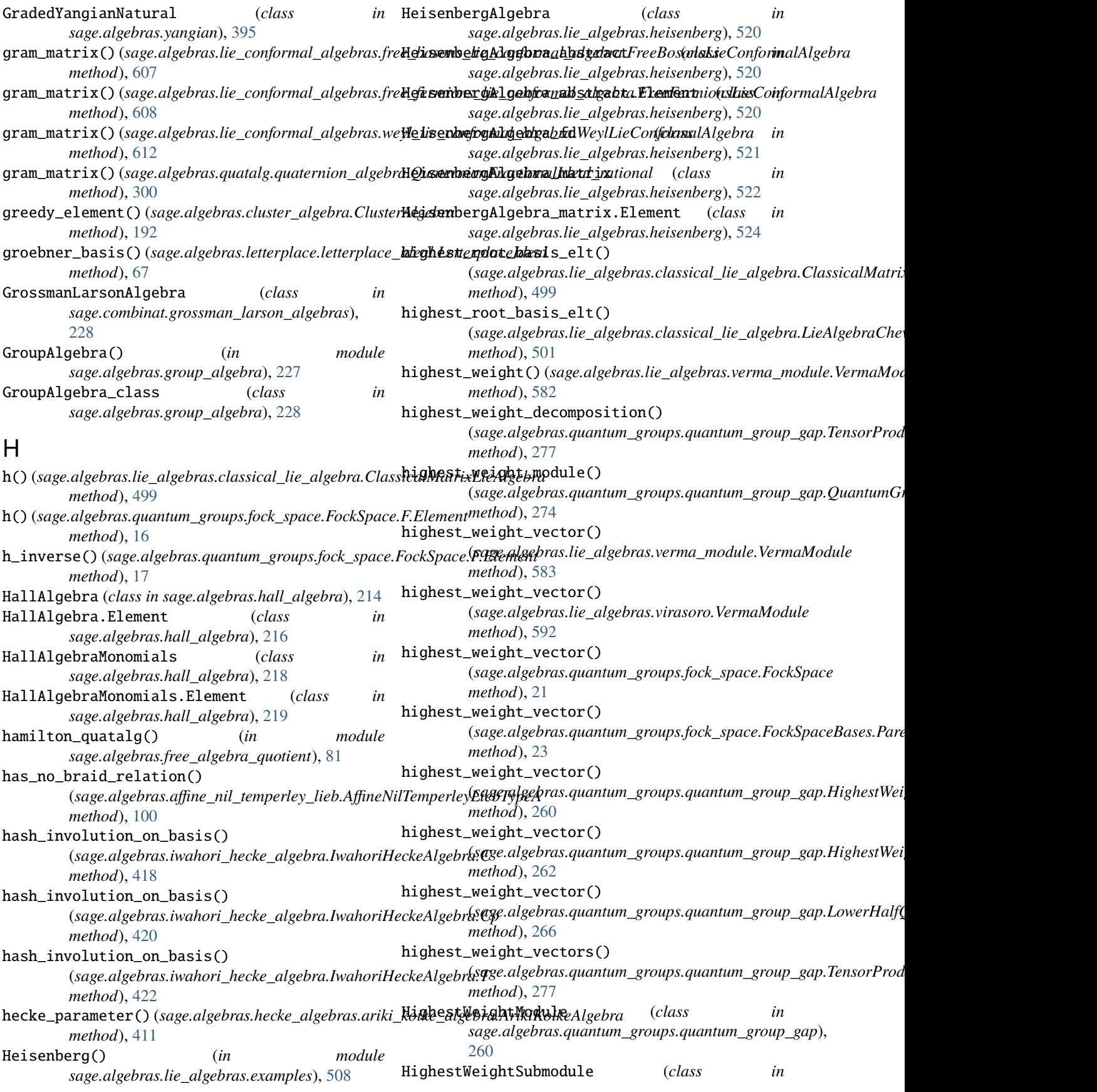

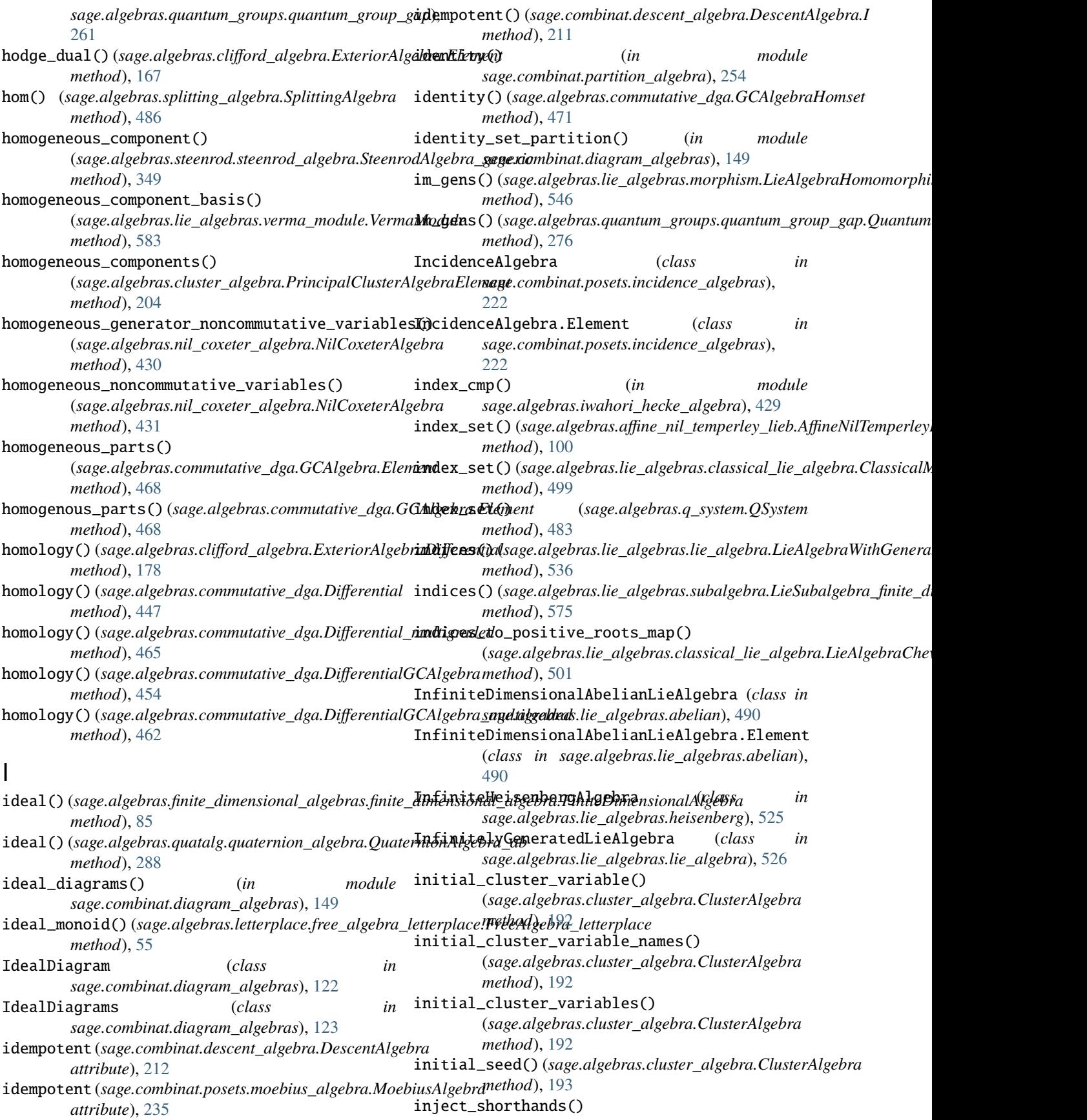

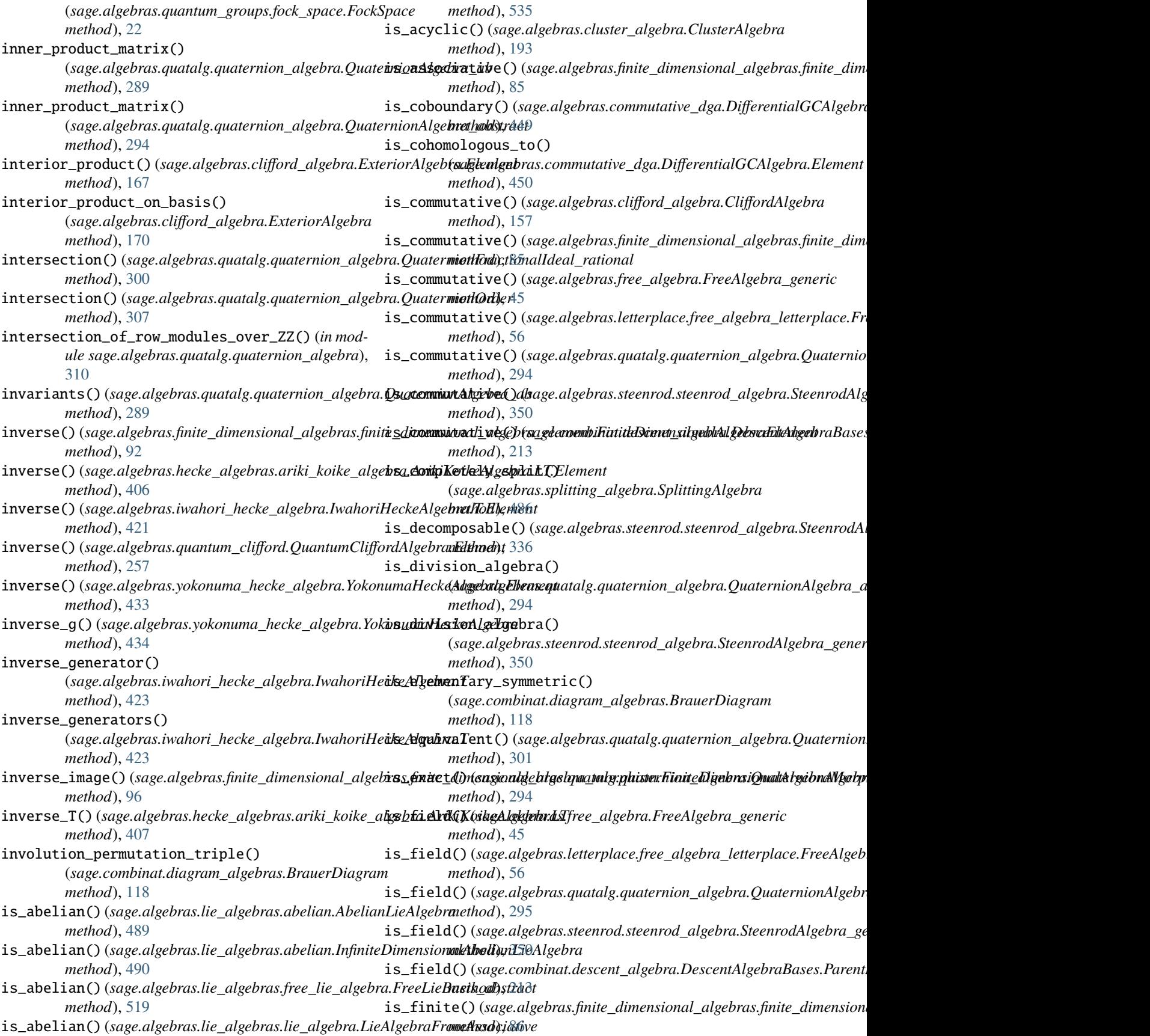

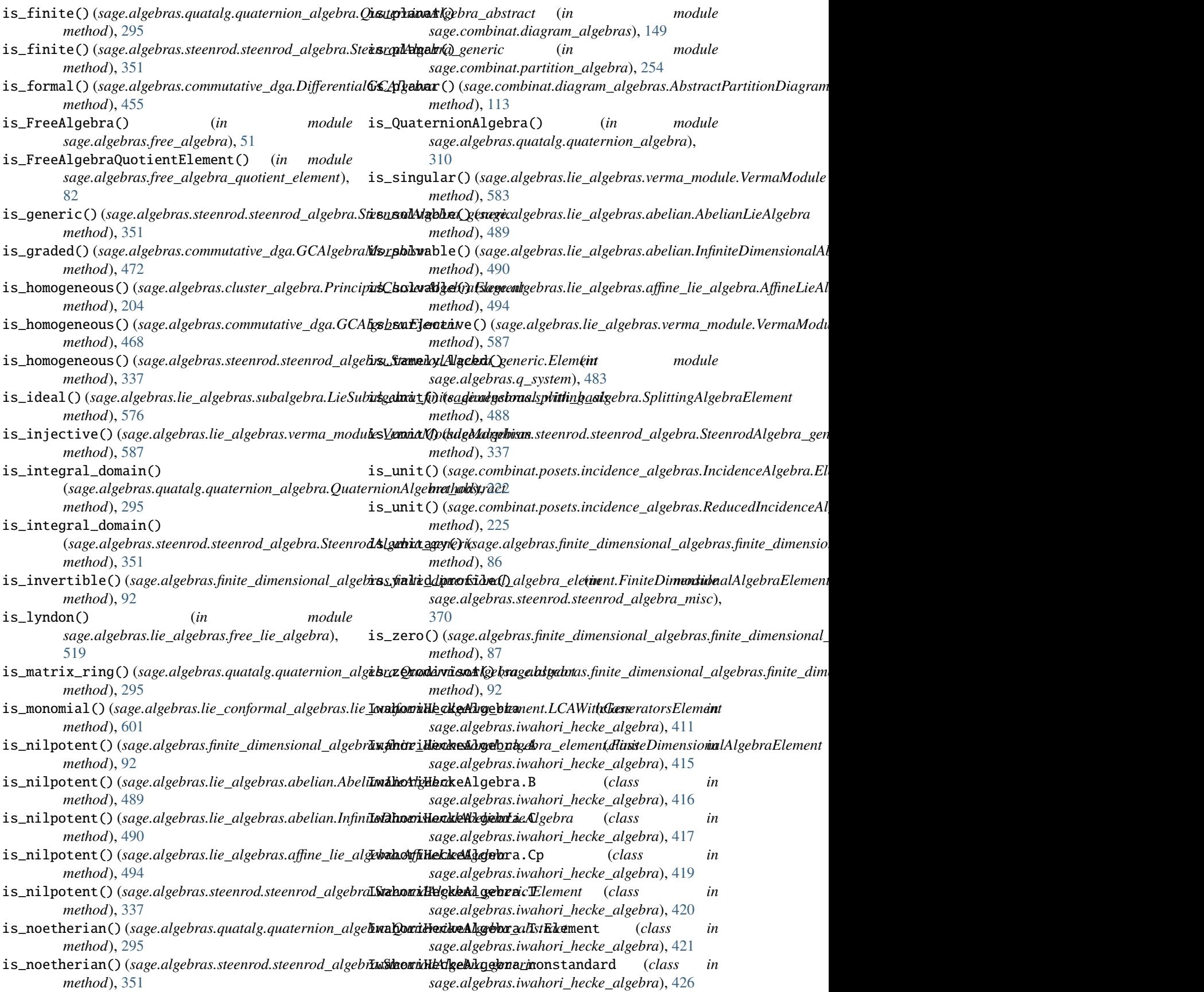

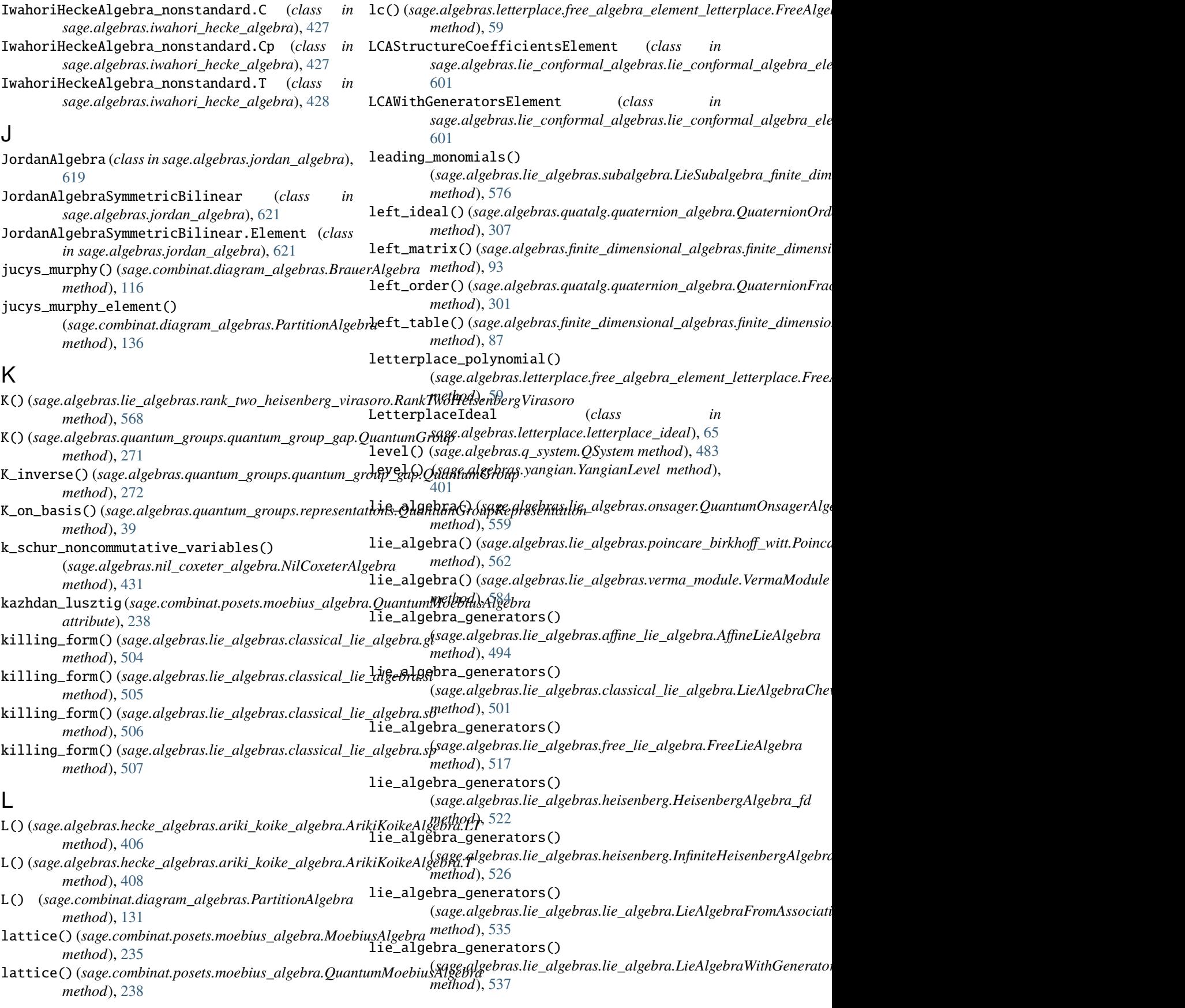

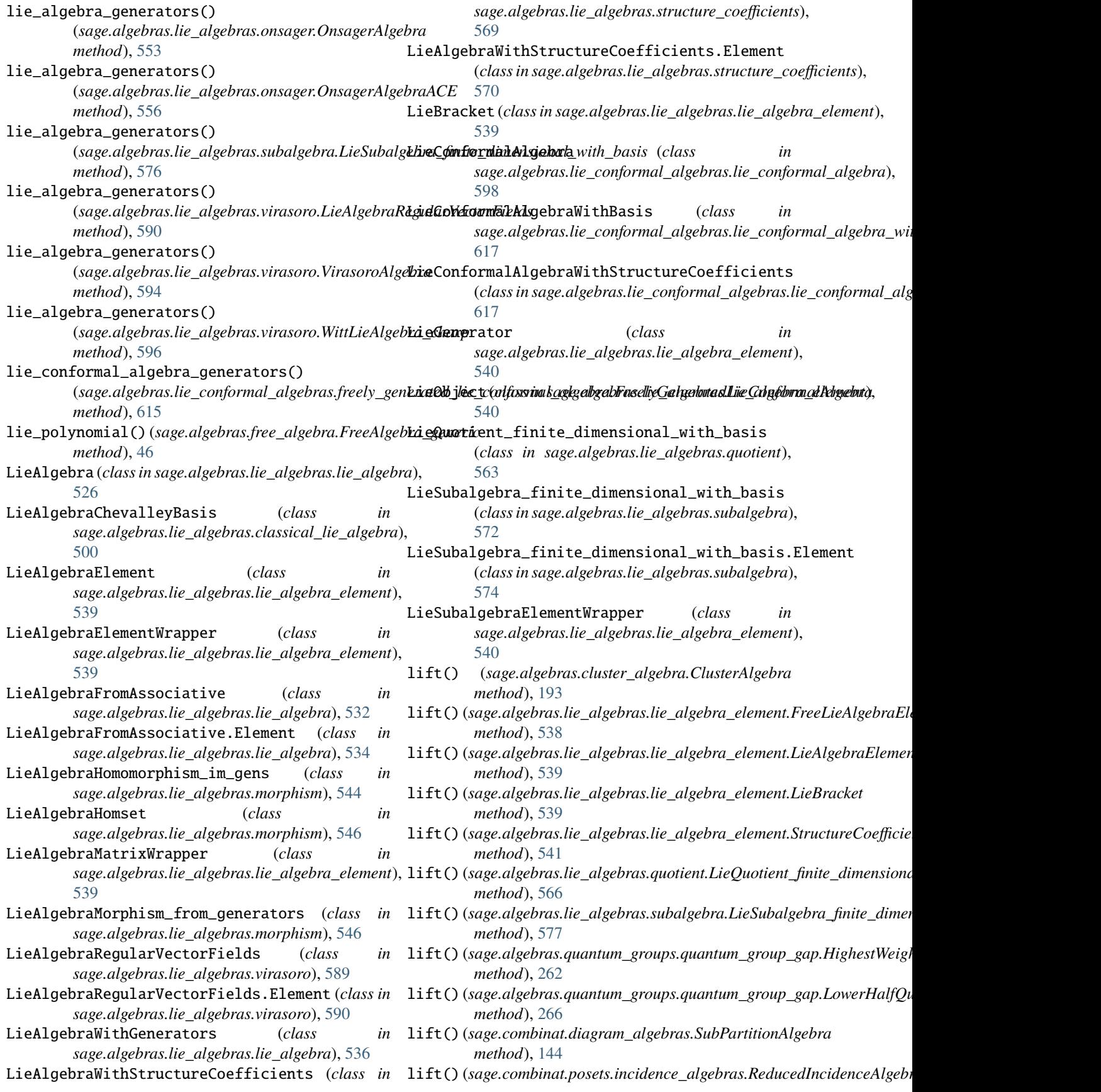
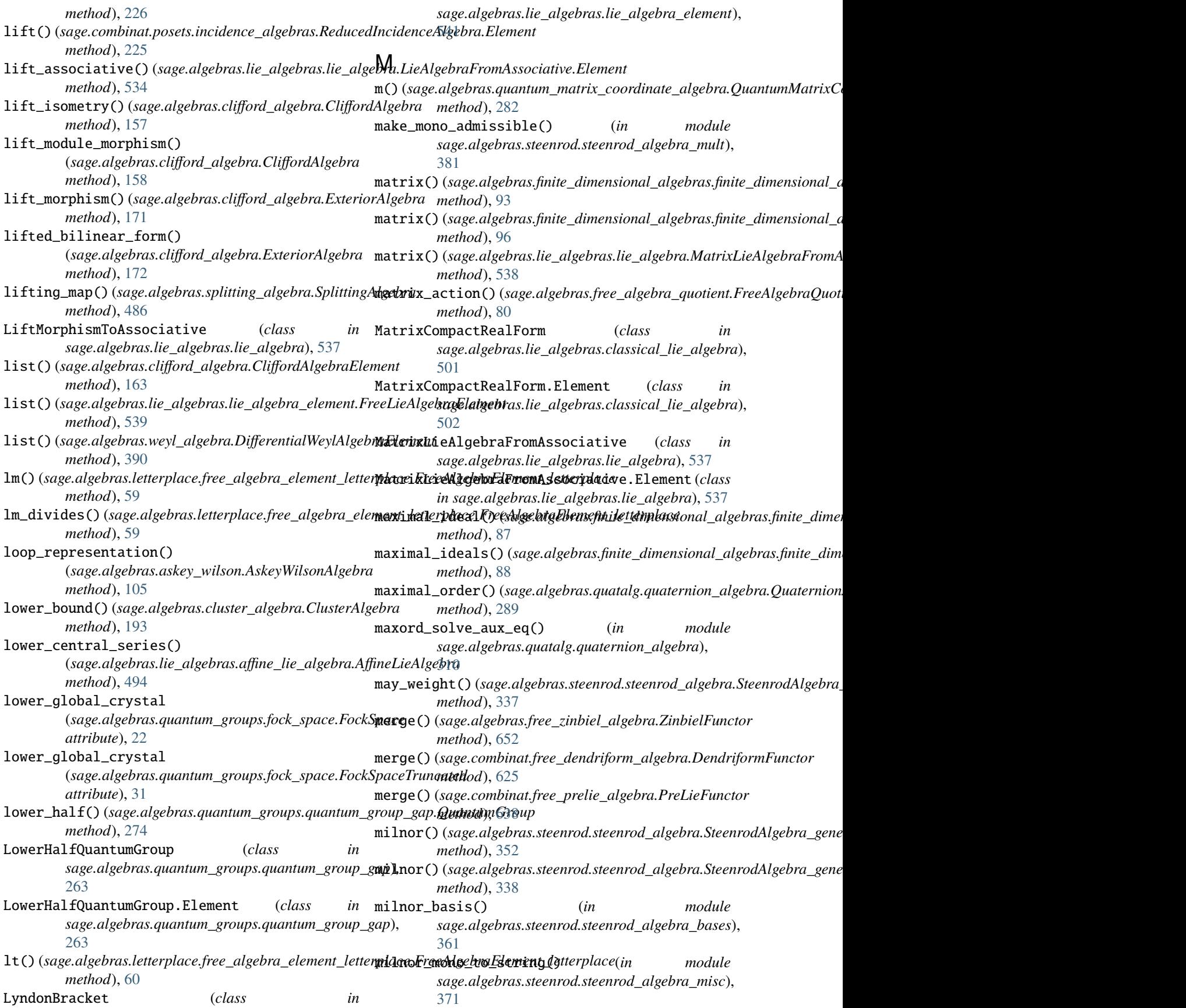

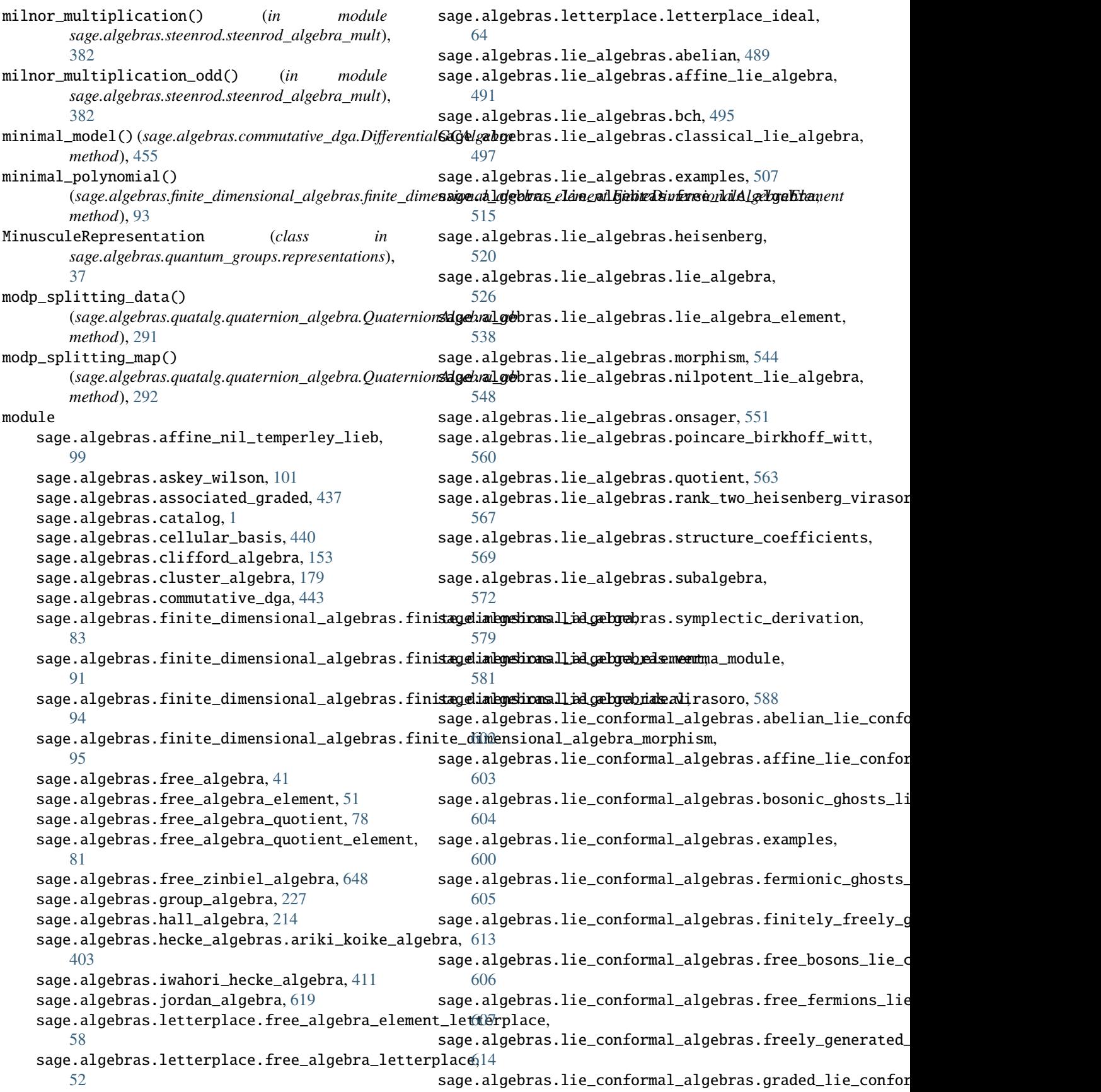

[615](#page-618-0) sage.algebras.lie\_conforma[l\\_al](#page-628-0)gebras.lie\_conformal $\Delta$ algebra, [596](#page-599-0) sage.algebras.lie\_conformal\_algebras.lie\_confo**xagel\_***co***hgeinat\_elemesnt**an\_larson\_algebras, [601](#page-604-0) sage.algebras.lie\_conformal\_algebras.lie\_confo**xagel***\_co***lmethrat.viatht\_basons,**algebra,[246](#page-249-0) [617](#page-620-0) sage.algebras.lie\_conformal\_algebras.lie\_conforma[l\\_al](#page-225-0)gebra\_with\_structure\_coefs, 222 [617](#page-620-0) sage.algebras.lie\_conformal\_algebras.n2\_li**moduh&6)\*nalg***eall***ge***bma,free\_algebra\_quotient.FreeAlgebraQuotient* [609](#page-612-0) sage.algebras.lie\_conformal\_algebras.neveum**sdhkef)(kige\_dgnbormkd\_dlggehrsa**tructure\_coefficients.LieAlgebraWit [610](#page-613-0) sage.algebras.lie\_conformal\_algebras.viras**nodulė&)&orgeormalugebras.**gub*algebra.LieSubalgebra\_finite\_din* [610](#page-613-0) sage.algebras.lie\_conformal\_algebras.weyl**\_m\de\lengemmaltang@\xa**ge*.algebras.quantum\_groups.representations.Cy* [611](#page-614-0) sage.algebras.nil\_coxeter\_algebra, [430](#page-433-0) sage.algebras.orlik\_solomon, [242](#page-245-0) sage.algebras.orlik\_terao, [239](#page-242-0) sage.algebras.q\_system, [480](#page-483-0) sage.algebras.quantum\_clifford, [256](#page-259-0) sage.algebras.quantum\_groups.ace\_quantum\_onsager, *sage.combinat.posets.moebius\_algebra*), [3](#page-6-0) sage.algebras.quantum\_groups.fock\_space, [8](#page-11-0) sage.algebras.quantum\_groups.q\_numbers, [31](#page-34-0) sage.algebras.quantum\_groups.quantum\_group\_gap, [260](#page-263-0) sage.algebras.quantum\_groups.representatio**Ys**ebiusAlgebraBases (*class in* [34](#page-37-0) sage.algebras.quantum\_matrix\_coordinate\_algebra, [278](#page-281-0) sage.algebras.quatalg.quaternion\_algebra, [285](#page-288-0) sage.algebras.rational\_cherednik\_algebra, [312](#page-315-0) sage.algebras.schur\_algebra, [315](#page-318-0) sage.algebras.shuffle\_algebra, [639](#page-642-0) sage.algebras.splitting\_algebra, [484](#page-487-0) sage.algebras.steenrod.steenrod\_algebra, [319](#page-322-0) sage.algebras.steenrod.steenrod\_algebra\_bases, monomial() (*sage.algebras.lie\_algebras.classical\_lie\_algebra.gl* [356](#page-359-0) sage.algebras.steenrod.steenrod\_algebra\_mi**no**momial()(*sage.algebras.lie\_algebras.classical\_lie\_algebra.MatrixComp* [366](#page-369-0) sage.algebras.steenrod.steenrod\_algebra\_mum**d**unomial()(*sage.algebras.lie\_algebras.free\_lie\_algebra.FreeLieBasis\_ab* [377](#page-380-0) sage.algebras.weyl\_algebra, [385](#page-388-0) sage.algebras.yangian, [394](#page-397-0) sage.algebras.yokonuma\_hecke\_algebra, [432](#page-435-0) sage.combinat.descent\_algebra, [205](#page-208-0) sage.combinat.diagram\_algebras, [111](#page-114-0) sage.combinat.free\_dendriform\_algebra, sage.combinat.free\_prelie\_algebra, [632](#page-635-0) [228](#page-231-0) sage.combinat.posets.incidence\_algebras, sage.combinat.posets.moebius\_algebra, [234](#page-237-0) *method*), [80](#page-83-0) *method*), [570](#page-573-0) *method*), [577](#page-580-0) *method*), [37](#page-40-0) moebius() (*sage.combinat.posets.incidence\_algebras.IncidenceAlgebra method*), [223](#page-226-0) moebius() (*sage.combinat.posets.incidence\_algebras.ReducedIncidenceAlgebra method*), [226](#page-229-0) MoebiusAlgebra (*class in* [234](#page-237-0) MoebiusAlgebra.E (*class in sage.combinat.posets.moebius\_algebra*), [234](#page-237-0) MoebiusAlgebra.I (*class in sage.combinat.posets.moebius\_algebra*), [235](#page-238-0) *sage.combinat.posets.moebius\_algebra*), [236](#page-239-0) MoebiusAlgebraBases.ElementMethods (*class in sage.combinat.posets.moebius\_algebra*), [236](#page-239-0) MoebiusAlgebraBases.ParentMethods (*class in sage.combinat.posets.moebius\_algebra*), [236](#page-239-0) monoid() (*sage.algebras.free\_algebra.FreeAlgebra\_generic method*), [46](#page-49-0) monoid() (*sage.algebras.free\_algebra\_quotient.FreeAlgebraQuotient method*), [80](#page-83-0) monomial() (*sage.algebras.lie\_algebras.affine\_lie\_algebra.AffineLieAlgebra method*), [495](#page-498-0) *method*), [505](#page-508-0) *method*), [503](#page-506-0) *method*), [519](#page-522-0) monomial() (*sage.algebras.lie\_algebras.lie\_algebra.LieAlgebra method*), [532](#page-535-0) monomial() (*sage.algebras.lie\_algebras.lie\_algebra.LieAlgebraFromAssociative method*), [535](#page-538-0) monomial() (*sage.algebras.lie\_algebras.structure\_coefficients.LieAlgebraV* 

*method*), [571](#page-574-0) monomial\_basis()(*sage.algebras.free\_algebra\_quotient.FreeAlgebr*(*sQgwatlgabras.quatalg.quaternion\_algebra.QuaternionFractional method*), [80](#page-83-0) monomial\_basis()(*sage.algebras.hall\_algebra.HallAlgeb*mmutate()(*sage.algebras.cluster\_algebra.ClusterAlgebraSeed method*), [217](#page-220-0) monomial\_coefficients() (*sage.algebras.finite\_dimensional\_algebras.finite\_dimensional\_algeb[ra\\_e](#page-196-0)lement.FiniteDimensionalAlgebraElement method*), 193 *method*), [93](#page-96-0) monomial\_coefficients() (sage.algebras.jordan\_algebra.JordanAlgebraSym<del>met</del>nigRjlinegnFlement<sub>algebras.heisenberg.HeisenbergAlgebra\_fd</sub> *method*), [622](#page-625-0) monomial\_coefficients() (*sage.algebras.jordan\_algebra.SpecialJordanAlgebra.Element method*), [283](#page-286-0) *method*), [623](#page-626-0) monomial\_coefficients() (*sage.algebras.lie\_algebras.classical\_lie\_algebra.gl.Element* [609](#page-612-0) *method*), [504](#page-507-0) monomial\_coefficients() (*sage.algebras.lie\_algebras.classical\_lie\_algebra.MatrixCompactRealForm.Element* nap\_product\_on\_basis() *method*), [502](#page-505-0) monomial\_coefficients() (*sage.algebras.lie\_algebras.heisenberg.HeisenbergAlgebra\_matrix.Element* natural (*sage.algebras.quantum\_groups.fock\_space.FockSpace method*), [524](#page-527-0) monomial\_coefficients() (sage.algebras.lie\_algebras.lie\_algebra.LieAlgebraFromAssq<del>ajativee</del>Element *method*), [534](#page-537-0) monomial\_coefficients() (sage.algebras.lie\_algebras.lie\_algebra\_element.L<del>i&SubalgelgegElemantMngpver</del>ts.moebius\_algebra.QuantumMoebiusAlgebra *method*), [540](#page-543-0) monomial\_coefficients() (*sage.algebras.lie\_algebras.lie\_algebra\_element.StructureCoefficientsElement method*), [542](#page-545-0) monomial\_coefficients() (*sage.algebras.lie\_algebras.lie\_algebra\_element.Untwisted[Affine](#page-613-0)LieAlgebraElement* 610 *method*), [543](#page-546-0) monomial\_coefficients() (sage.algebras.quantum\_groups.quantum\_group\_**gajeh9v9rHalfQugett+m3Graup\_Elmensi**onal\_algebras.finite\_dimensional\_al *method*), [264](#page-267-0) monomial\_coefficients() (*sage.algebras.quantum\_groups.quantum\_group\_gap.QuaGroupRepresentationElement method*), [46](#page-49-0) *method*), [268](#page-271-0) monomial\_coefficients() (*sage.algebras.weyl\_algebra.DifferentialWeylAlgebraElement* ngens() (*sage.algebras.letterplace.free\_algebra\_letterplace.FreeAlgebra\_letterplace method*), [391](#page-394-0) multicharge()(*sage.algebras.quantum\_groups.fock\_space*rg@ek&&pq@ege.algebras.lie\_conformal\_algebras.finitely\_freely\_generated\_l *method*), [22](#page-25-0) multicharge()(*sage.algebras.quantum\_groups.fock\_space*rg@es&Spq&eBesacep&esttMathndspuaternion\_algebra.QuaternionAlgebra\_a *method*), [24](#page-27-0) multinomial() (*in module sage.algebras.steenrod.steenrod\_algebra\_mult*), [383](#page-386-0) multinomial\_odd() (*in module sage.algebras.steenrod.steenrod\_algebra\_mult*), ngens() (*sage.algebras.weyl\_algebra.DifferentialWeylAlgebra* [384](#page-387-0) multiply\_by\_conjugate() *method*), [301](#page-304-0) *method*), [202](#page-205-0) mutate\_initial() (*sage.algebras.cluster\_algebra.ClusterAlgebra* N *method*), [522](#page-525-0) n() (sage.algebras.quantum\_matrix\_coordinate\_algebra.QuantumMatrixCom N2LieConformalAlgebra (*class in sage.algebras.lie\_conformal\_algebras.n2\_lie\_conformal\_algebra*), nap\_product() (*sage.combinat.free\_prelie\_algebra.FreePreLieAlgebra method*), [636](#page-639-0) (*sage.combinat.free\_prelie\_algebra.FreePreLieAlgebra method*), [636](#page-639-0) *attribute*), [22](#page-25-0) natural (*sage.algebras.quantum\_groups.fock\_space.FockSpaceTruncated* natural (*sage.combinat.posets.moebius\_algebra.MoebiusAlgebra attribute*), [236](#page-239-0) *attribute*), [239](#page-242-0) natural\_map() (*sage.algebras.lie\_algebras.verma\_module.VermaModuleHomset method*), [585](#page-588-0) NeveuSchwarzLieConformalAlgebra (*class in sage.algebras.lie\_conformal\_algebras.neveu\_schwarz\_lie\_conformal\_algebra*), ngens() (*sage.algebras.clifford\_algebra.CliffordAlgebra method*), [160](#page-163-0) *method*), [88](#page-91-0) ngens() (*sage.algebras.free\_algebra.FreeAlgebra\_generic* ngens() (*sage.algebras.free\_algebra\_quotient.FreeAlgebraQuotient method*), [80](#page-83-0) *method*), [56](#page-59-0) *method*), [614](#page-617-0) *method*), [296](#page-299-0) ngens() (*sage.algebras.quatalg.quaternion\_algebra.QuaternionOrder method*), [308](#page-311-0) ngens() (*sage.algebras.steenrod.steenrod\_algebra.SteenrodAlgebra\_generic method*), [352](#page-355-0) *method*), [387](#page-390-0)

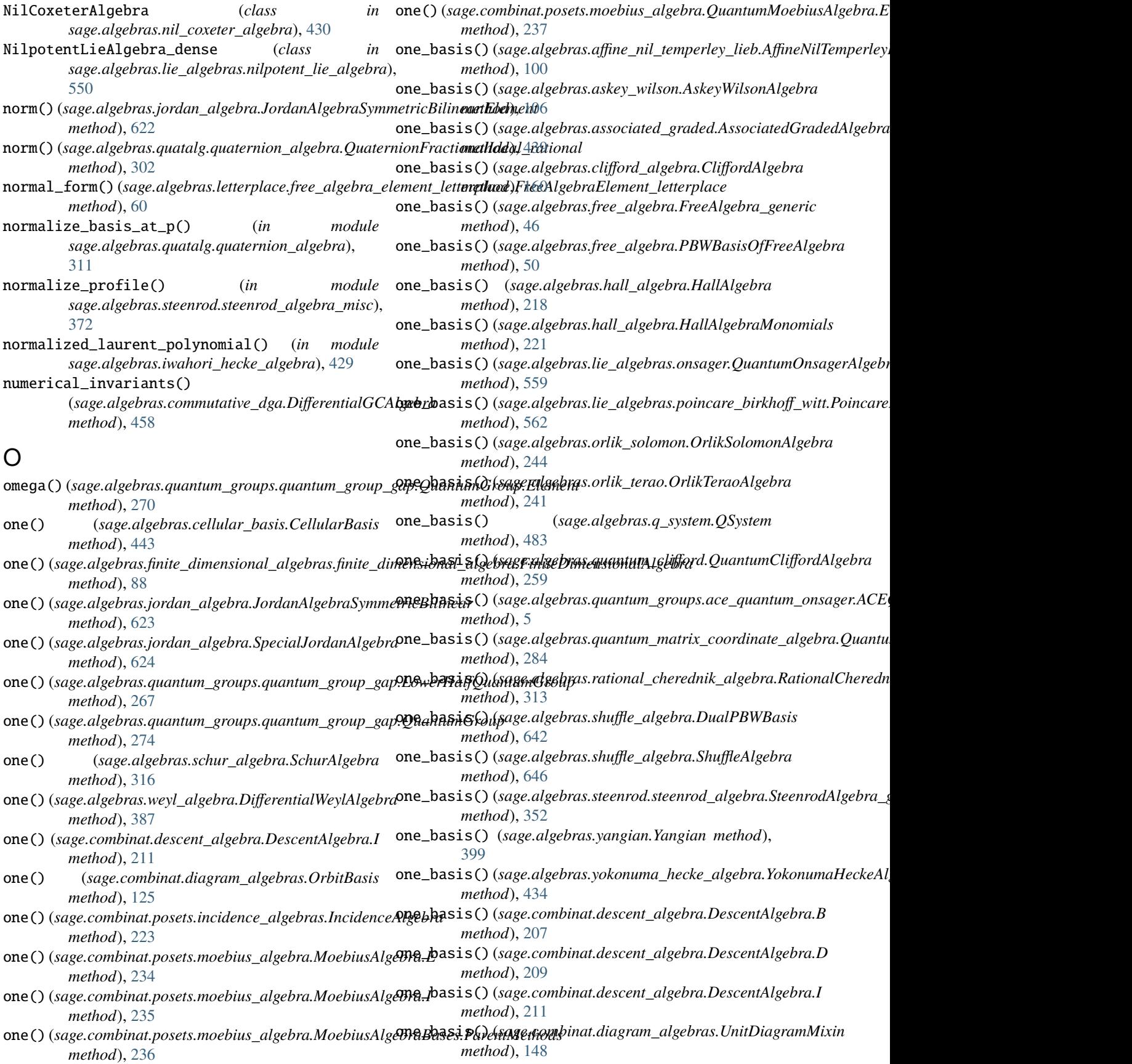

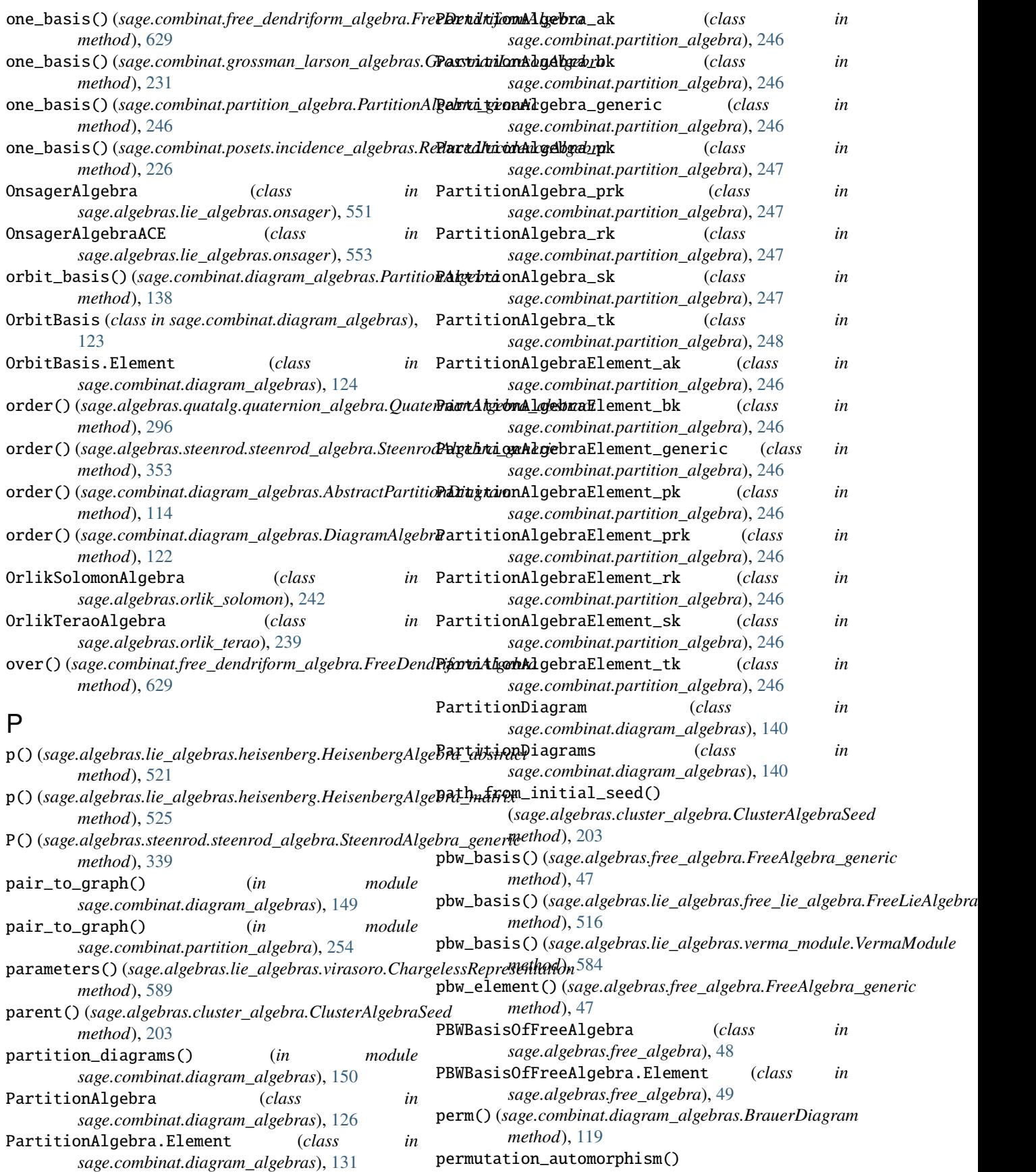

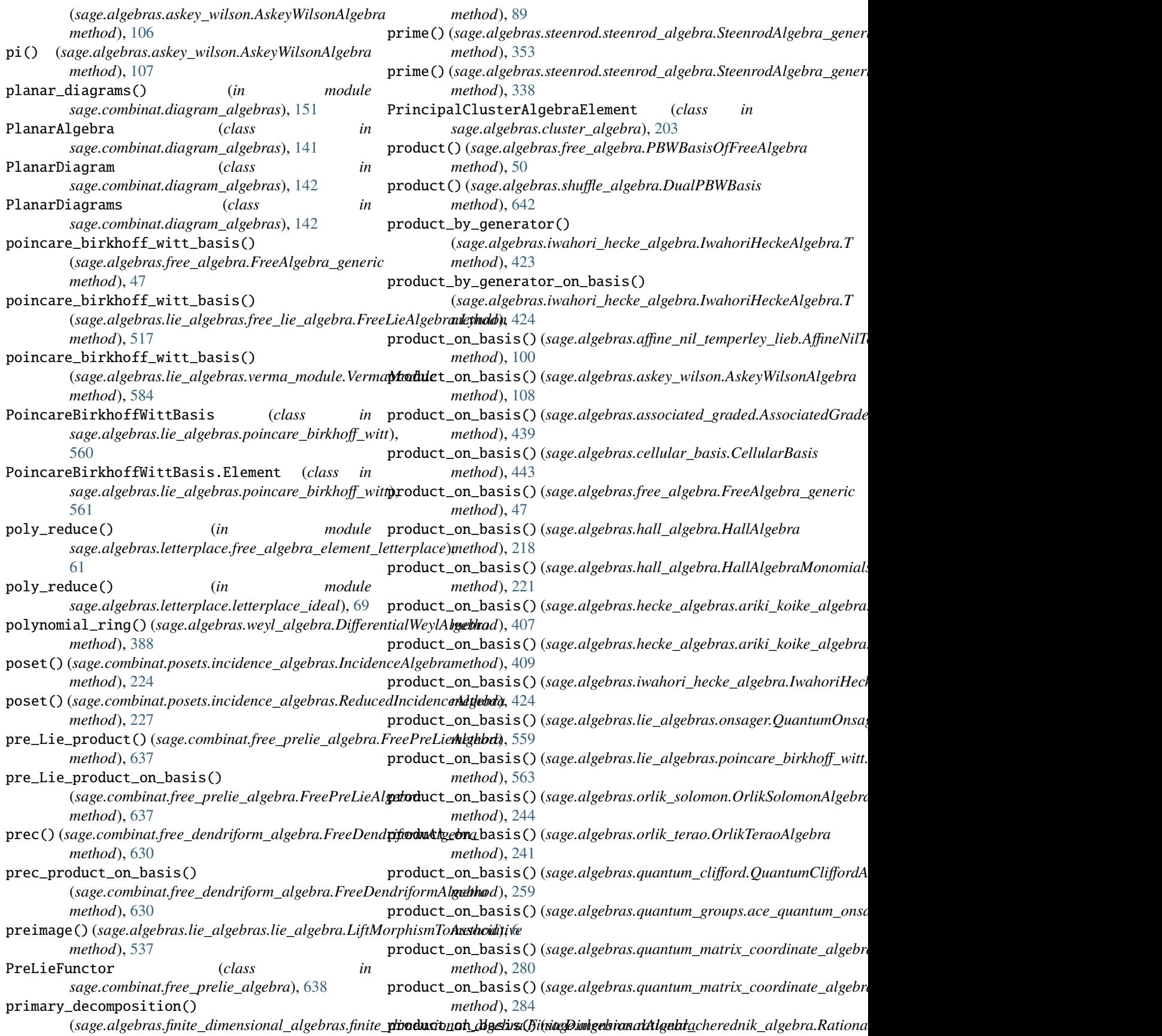

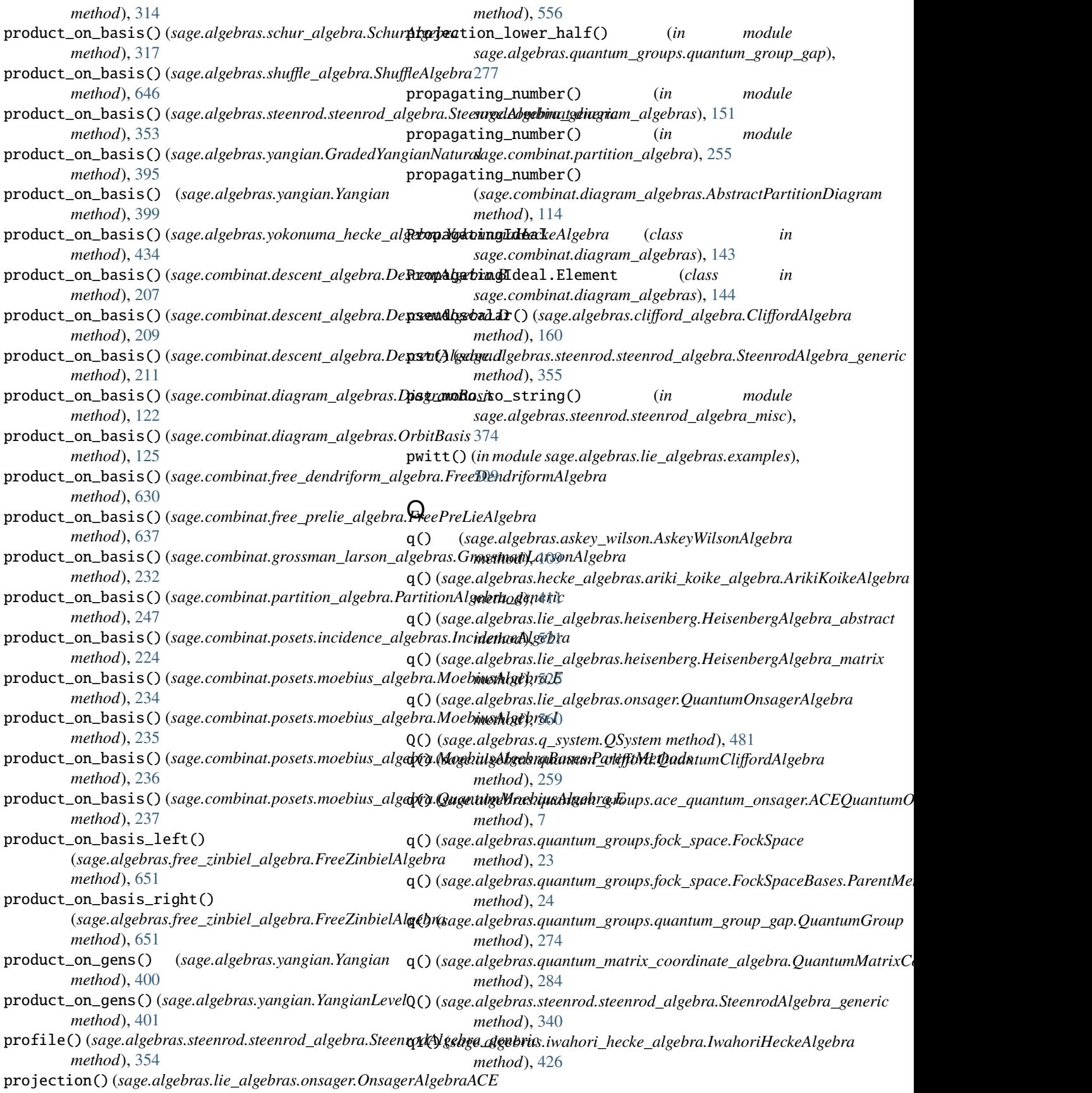

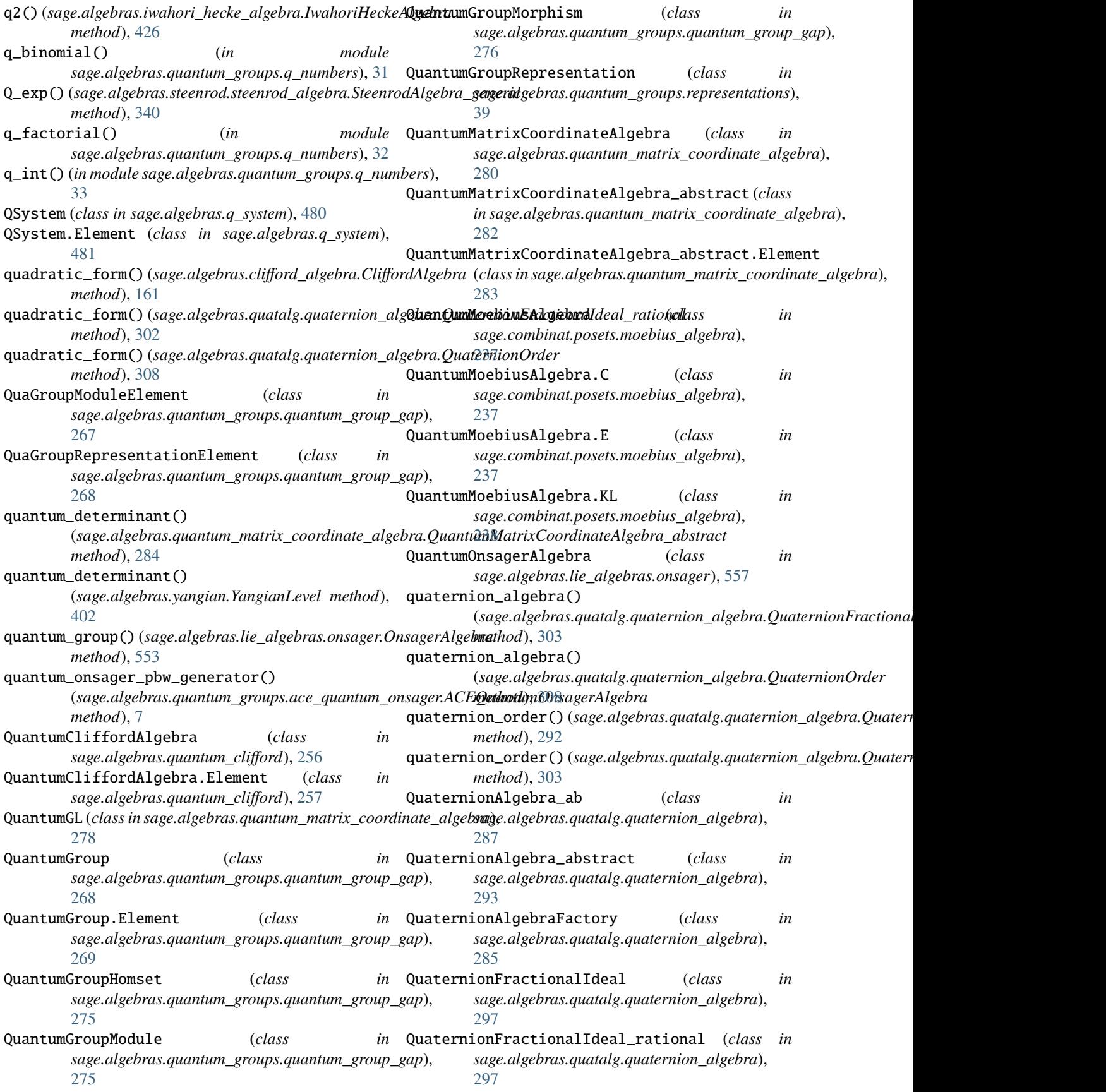

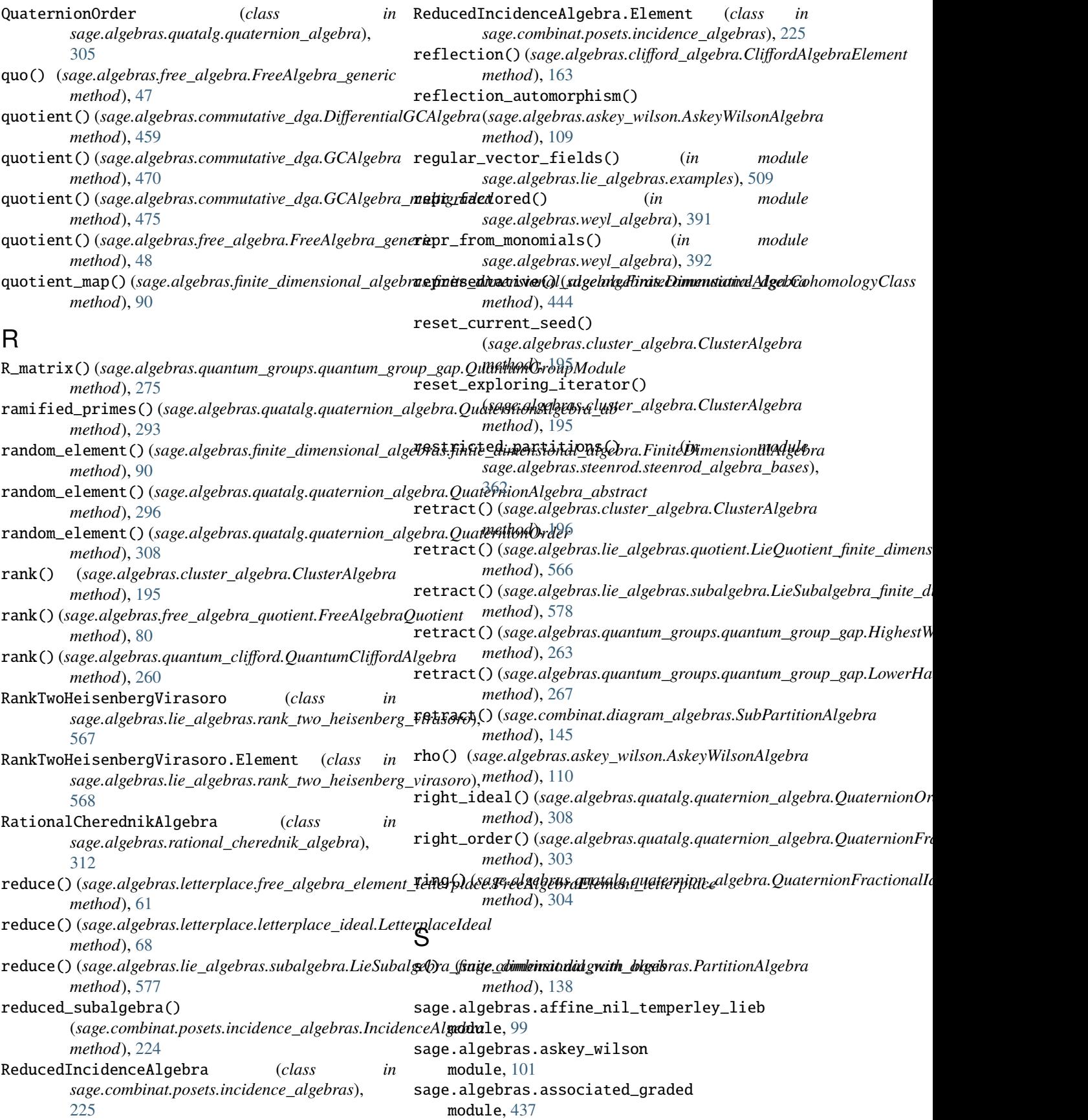

sage.algebras.catalog module, [1](#page-4-0) sage.algebras.cellular\_basis module, [440](#page-443-0) sage.algebras.clifford\_algebra module, [153](#page-156-0) sage.algebras.cluster\_algebra module, [179](#page-182-0) sage.algebras.commutative\_dga module, [443](#page-446-0) sage.algebras.finite\_dimensional\_algebras.fini**sægelimensilline algæbre**bras.nilpotent\_lie\_algebra module, [83](#page-86-0) sage.algebras.finite\_dimensional\_algebras.fini**sægelimensillinensllind.gæbredsemenns**ager module, [91](#page-94-0) sage.algebras.finite\_dimensional\_algebras.fini**sægelimegesionsall id gebgebrake al**oincare\_birkhoff\_witt module, [94](#page-97-0) sage.algebras.finite\_dimensional\_algebras.fini**sægelialgeshrans.ll. ad gæbgeb max polism**ient module, [95](#page-98-0) sage.algebras.free\_algebra module, [41](#page-44-0) sage.algebras.free\_algebra\_element module, [51](#page-54-0) sage.algebras.free\_algebra\_quotient module, [78](#page-81-0) sage.algebras.free\_algebra\_quotient\_element module, [81](#page-84-0) sage.algebras.free\_zinbiel\_algebra module, [648](#page-651-0) sage.algebras.group\_algebra module, [227](#page-230-0) sage.algebras.hall\_algebra module, [214](#page-217-0) sage.algebras.hecke\_algebras.ariki\_koike\_algebra sage.algebras.lie\_conformal\_algebras.affine\_lie\_conformal\_algebra module, [403](#page-406-0) sage.algebras.iwahori\_hecke\_algebra module, [411](#page-414-0) sage.algebras.jordan\_algebra module, [619](#page-622-0) sage.algebras.letterplace.free\_algebra\_elementsd**gettælgedkace**s.lie\_conformal\_algebras.fermionic\_ghosts\_lie\_ module, [58](#page-61-0) sage.algebras.letterplace.free\_algebra\_letterpdægee.algebras.lie\_conformal\_algebras.finitely\_freely\_gener module, [52](#page-55-0) sage.algebras.letterplace.letterplace\_ideal module, [64](#page-67-0) sage.algebras.lie\_algebras.abelian module, [489](#page-492-0) sage.algebras.lie\_algebras.affine\_lie\_algebra sage.algebras.lie\_conformal\_algebras.freely\_generated\_lie\_conformal\_algebra module, [491](#page-494-0) sage.algebras.lie\_algebras.bch module, [495](#page-498-0) sage.algebras.lie\_algebras.classical\_lie\_algebra sage.algebras.lie\_conformal\_algebras.lie\_conformal\_algebra module, [497](#page-500-0) sage.algebras.lie\_algebras.examples module, [507](#page-510-0) sage.algebras.lie\_algebras.free\_lie\_algebra module, [515](#page-518-0) sage.algebras.lie\_algebras.heisenberg module, [520](#page-523-0) sage.algebras.lie\_algebras.lie\_algebra module, [526](#page-529-0) sage.algebras.lie\_algebras.lie\_algebra\_element module, [538](#page-541-0) sage.algebras.lie\_algebras.morphism module, [544](#page-547-0) module, [548](#page-551-0) module, [551](#page-554-0) module, [560](#page-563-0) module, [563](#page-566-0) sage.algebras.lie\_algebras.rank\_two\_heisenberg\_virasoro module, [567](#page-570-0) sage.algebras.lie\_algebras.structure\_coefficients module, [569](#page-572-0) sage.algebras.lie\_algebras.subalgebra module, [572](#page-575-0) sage.algebras.lie\_algebras.symplectic\_derivation module, [579](#page-582-0) sage.algebras.lie\_algebras.verma\_module module, [581](#page-584-0) sage.algebras.lie\_algebras.virasoro module, [588](#page-591-0) sage.algebras.lie\_conformal\_algebras.abelian\_lie\_conformal\_algebra module, [602](#page-605-0) module, [603](#page-606-0) sage.algebras.lie\_conformal\_algebras.bosonic\_ghosts\_lie\_conformal\_algebra module, [604](#page-607-0) sage.algebras.lie\_conformal\_algebras.examples module, [600](#page-603-0) module, [605](#page-608-0) module, [613](#page-616-0) sage.algebras.lie\_conformal\_algebras.free\_bosons\_lie\_confo module, [606](#page-609-0) sage.algebras.lie\_conformal\_algebras.free\_fermions\_lie\_conformal\_algebra module, [607](#page-610-0) module, [614](#page-617-0) sage.algebras.lie\_conformal\_algebras.graded\_lie\_conformal\_algebra module, [615](#page-618-0) module, [596](#page-599-0) sage.algebras.lie\_conformal\_algebras.lie\_conformal\_algebra\_element module, [601](#page-604-0)

```
sage.algebras.lie_conformal_algebras.lie_confosamged_allggebboras_with bansis
    module, 617
sage.algebras.lie_conformal_algebras.lie_conforangel_allgebras_widkonstmadtendee_coefssbra
    module, 617
sage.algebras.lie_conformal_algebras.n2_lie_cosafga~madmlailmgebrdescent_algebra
    module, 609
sage.algebras.lie_conformal_algebras.neveu_schwange_dombinoamfodimadramlgebgebras
    module, 610
sage.algebras.lie_conformal_algebras.virasoro_dage_coonflommad_falgebrandriform_algebra
    module, 610
sage.algebras.lie_conformal_algebras.weyl_lie_sægeformmlinalgebræe_prelie_algebra
    module, 611
sage.algebras.nil_coxeter_algebra
    module, 430
sage.algebras.orlik_solomon
    module, 242
sage.algebras.orlik_terao
    module, 239
sage.algebras.q_system
    module, 480
sage.algebras.quantum_clifford
    module, 256
sage.algebras.quantum_groups.ace_quantum_onsager
scalar() (sage.algebras.hall_algebra.HallAlgebra.Element
    module, 3
sage.algebras.quantum_groups.fock_space
    module, 8
sage.algebras.quantum_groups.q_numbers
    module, 31
sage.algebras.quantum_groups.quantum_group_gap
scalars() (sage.algebras.cluster_algebra.ClusterAlgebra
    module, 260
sage.algebras.quantum_groups.representations scale()(sage.algebras.quatalg.quaternion_algebra.QuaternionFractional
    module, 34
sage.algebras.quantum_matrix_coordinate_algebra
schur_representative_from_index() (in module
    module, 278
sage.algebras.quatalg.quaternion_algebra
    module, 285
sage.algebras.rational_cherednik_algebra
    module, 312
sage.algebras.schur_algebra
    module, 315
sage.algebras.shuffle_algebra
    module, 639
sage.algebras.splitting_algebra
    module, 484
sage.algebras.steenrod.steenrod_algebra
    module, 319
sage.algebras.steenrod.steenrod_algebra_bases
serre_cartan_basis() (in module
    module, 356
sage.algebras.steenrod.steenrod_algebra_misc
    module, 366
sage.algebras.steenrod.steenrod_algebra_mult
    module, 377
sage.algebras.weyl_algebra
    module, 385
                                                     module, 394
                                                     module, 432
                                                     module, 205
                                                     module, 111
                                                     module, 625
                                                     module, 632
                                                 sage.combinat.grossman_larson_algebras
                                                     module, 228
                                                 sage.combinat.partition_algebra
                                                     module, 246
                                                 sage.combinat.posets.incidence_algebras
                                                     module, 222
                                                 sage.combinat.posets.moebius_algebra
                                                     module, 234
                                                 scalar() (sage.algebras.clifford_algebra.ExteriorAlgebra.Element
                                                         method), 168
                                                          method), 216
                                                 scalar() (sage.algebras.hall_algebra.HallAlgebraMonomials.Element
                                                          method), 219
                                                 scalar_base_ring() (sage.algebras.splitting_algebra.SplittingAlgebra
                                                          method), 487
                                                         method), 196
                                                          method), 304
                                                         sage.algebras.schur_algebra), 318
                                                 schur_representative_indices() (in module
                                                          sage.algebras.schur_algebra), 318
                                                 SchurAlgebra (class in sage.algebras.schur_algebra),
                                                          316
                                                 SchurTensorModule (class in
                                                          sage.algebras.schur_algebra), 317
                                                 SchurTensorModule.Element (class in
                                                          sage.algebras.schur_algebra), 318
                                                 section() (sage.algebras.lie_algebras.lie_algebra.LiftMorphismToAssociative
                                                          method), 537
                                                 seeds() (sage.algebras.cluster_algebra.ClusterAlgebra
                                                          method), 196
                                                          sage.algebras.steenrod.steenrod_algebra_bases),
                                                          363
                                                 serre_cartan_mono_to_string() (in module
                                                          sage.algebras.steenrod.steenrod_algebra_misc),
                                                          375
                                                 set_current_seed() (sage.algebras.cluster_algebra.ClusterAlgebra
                                                          method), 197
```
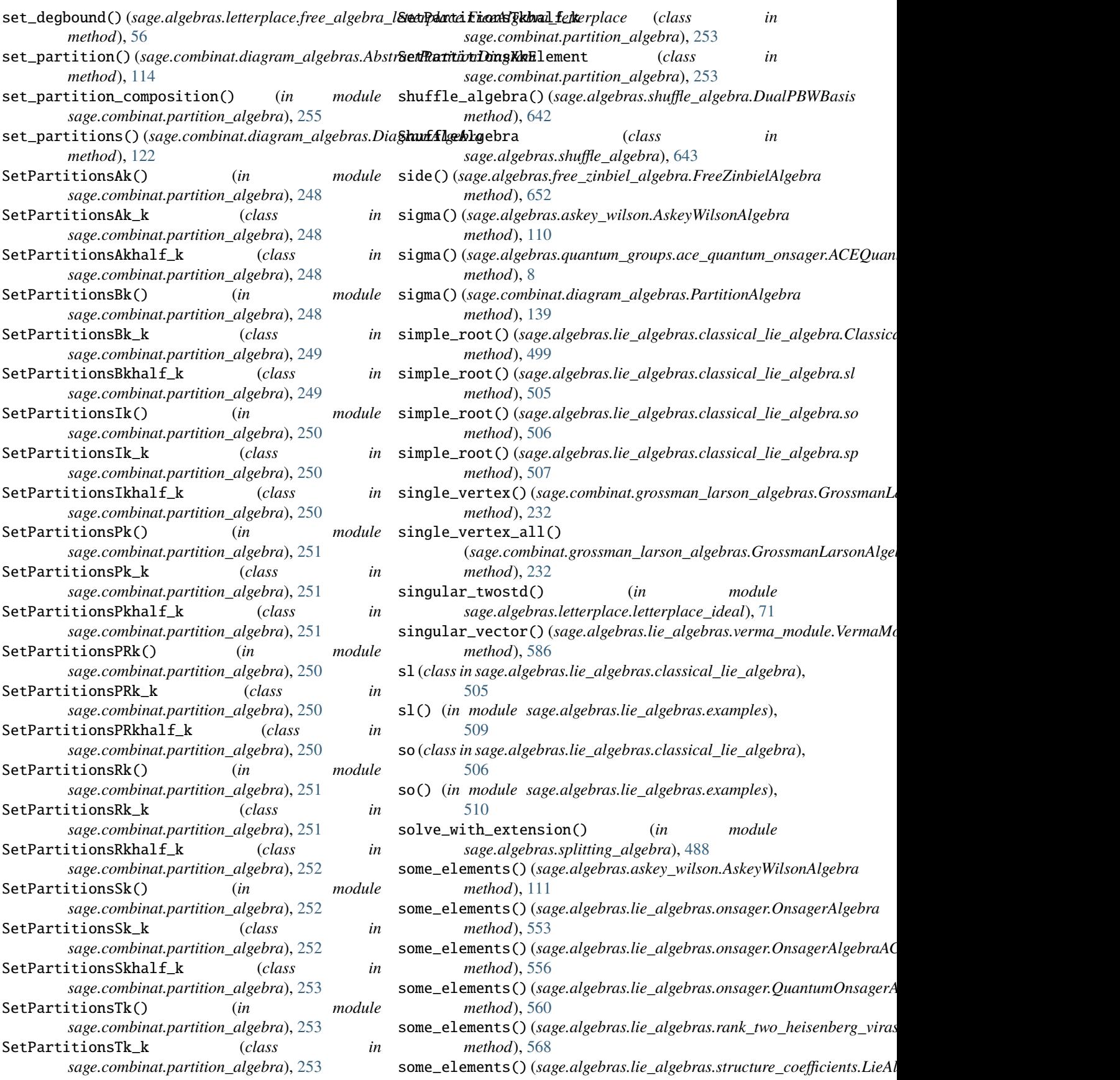

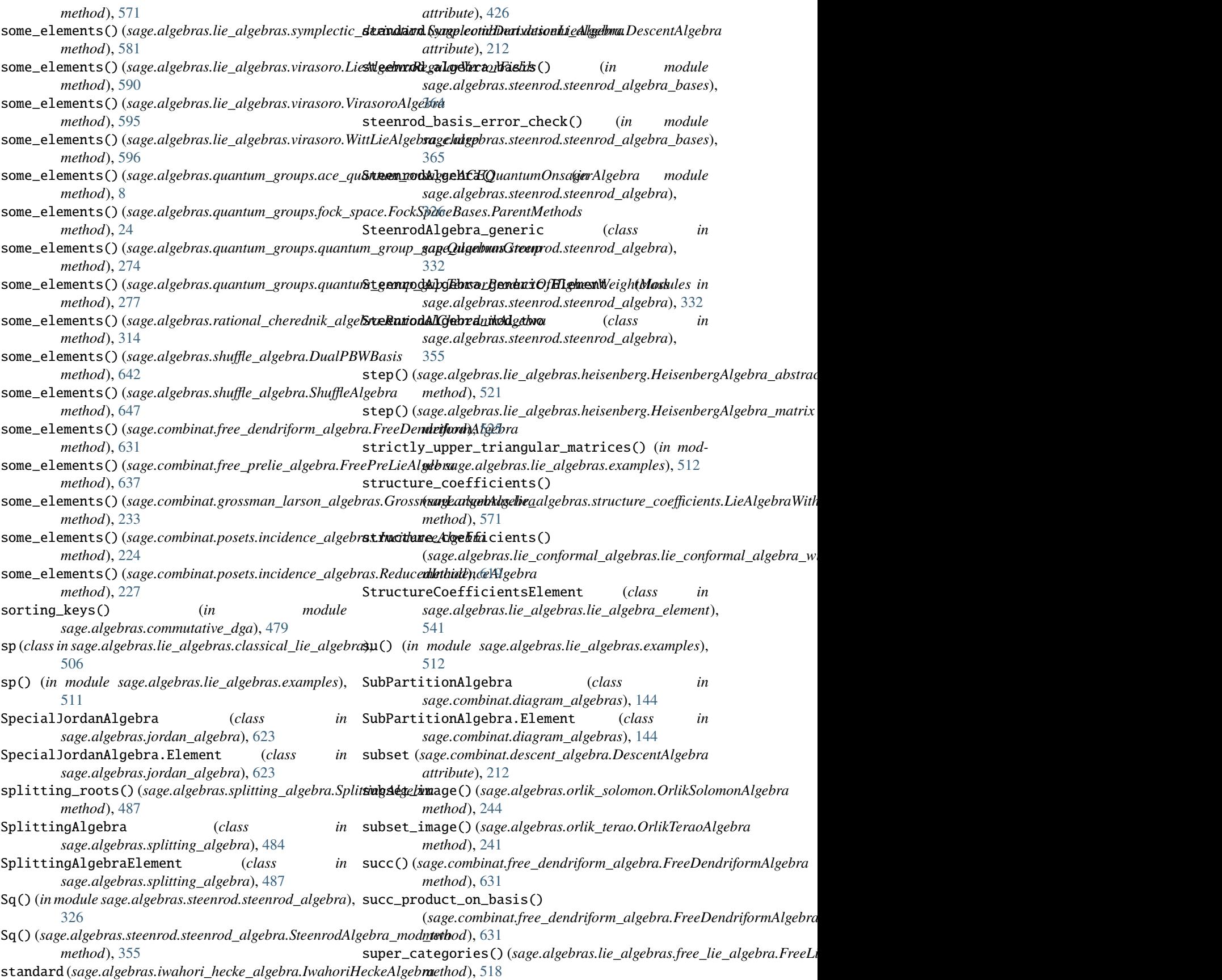

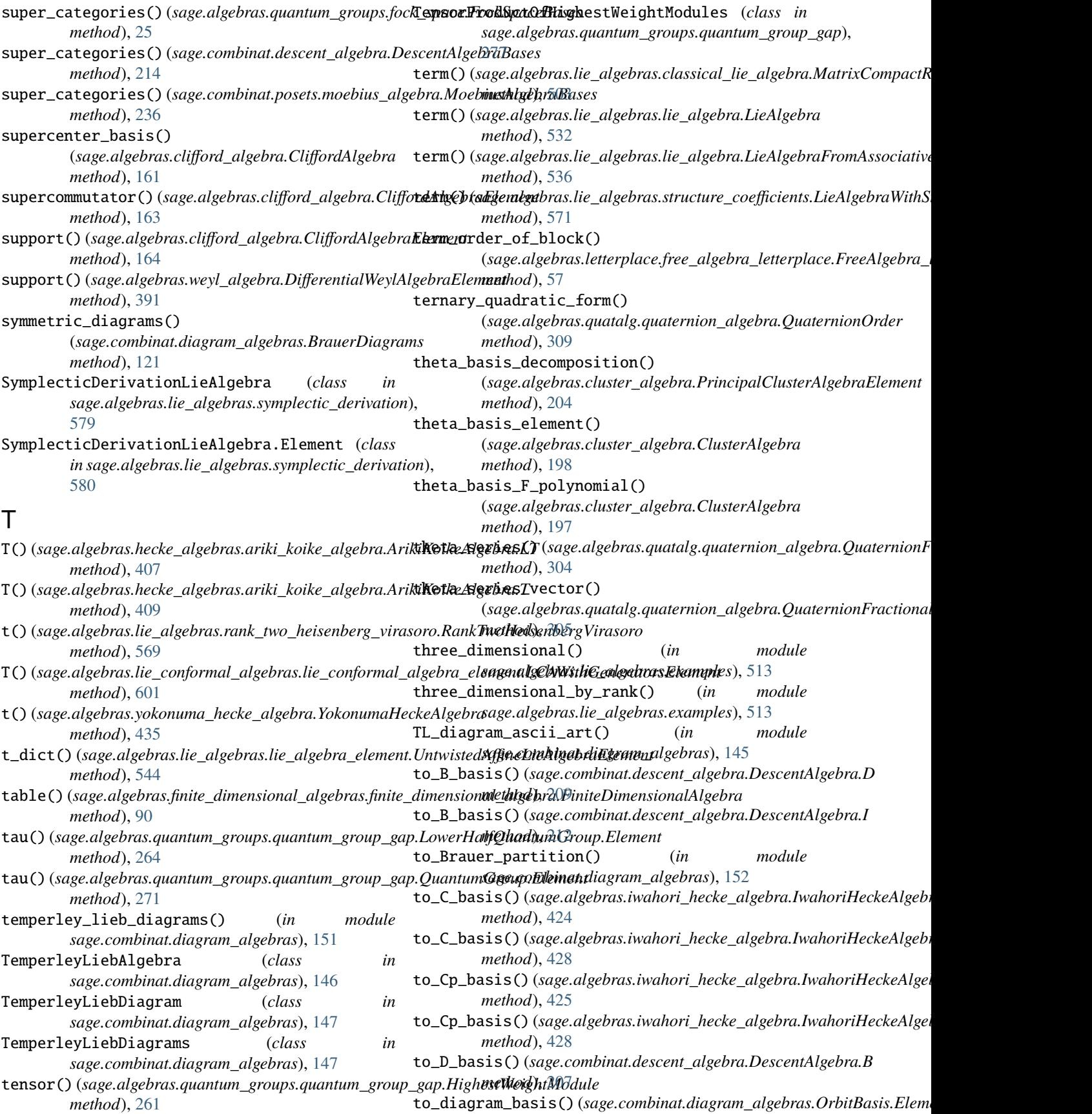

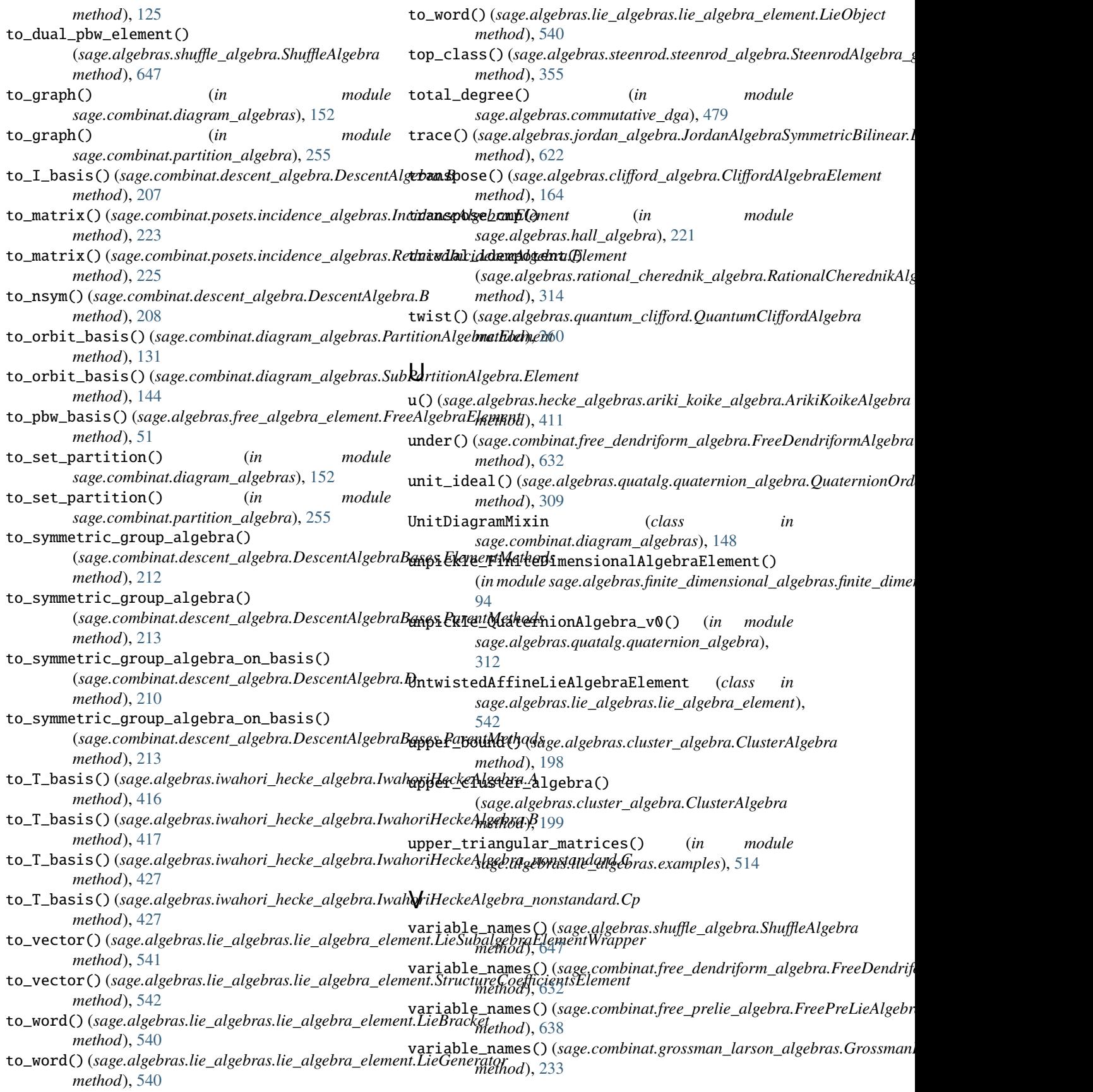

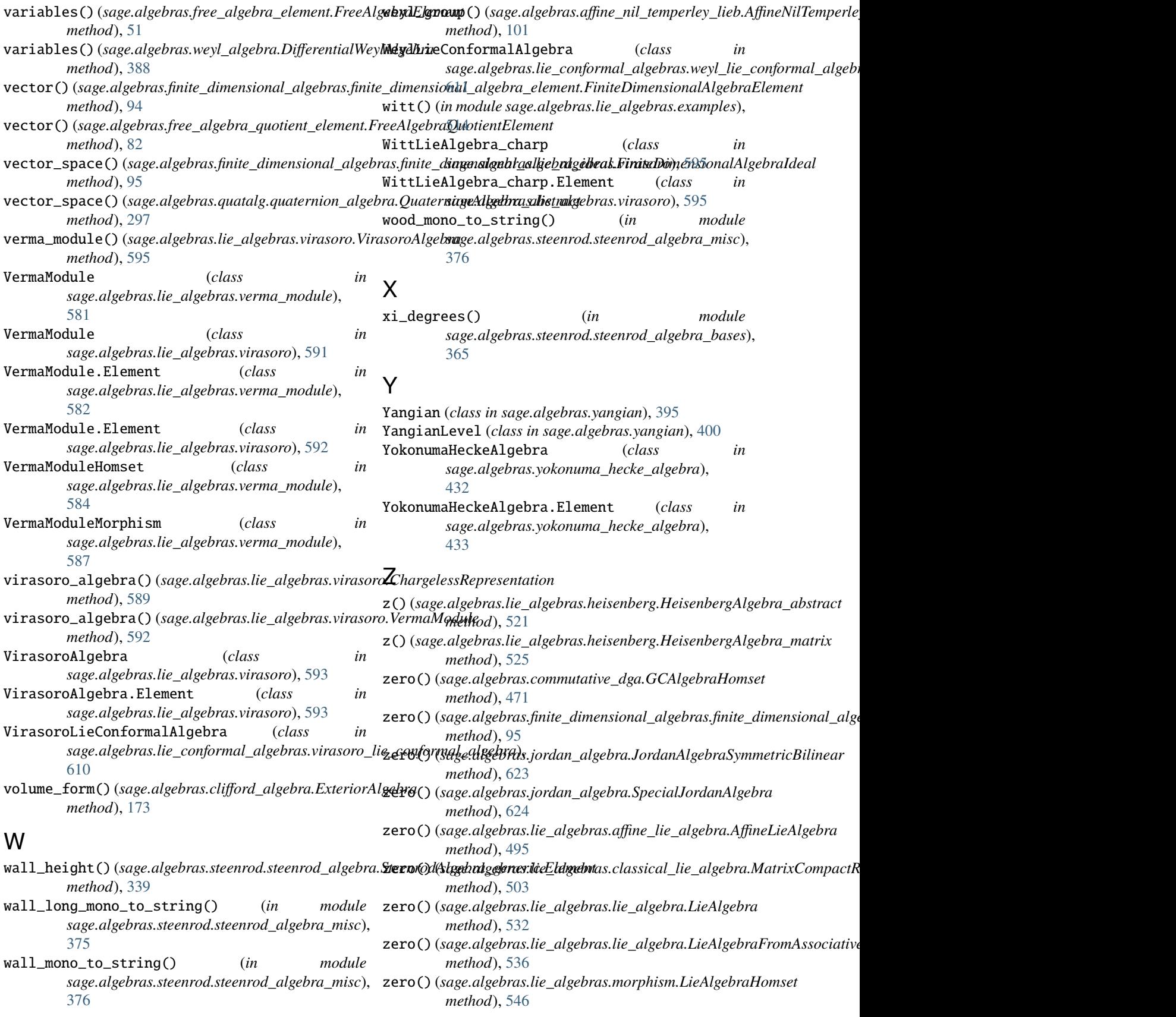

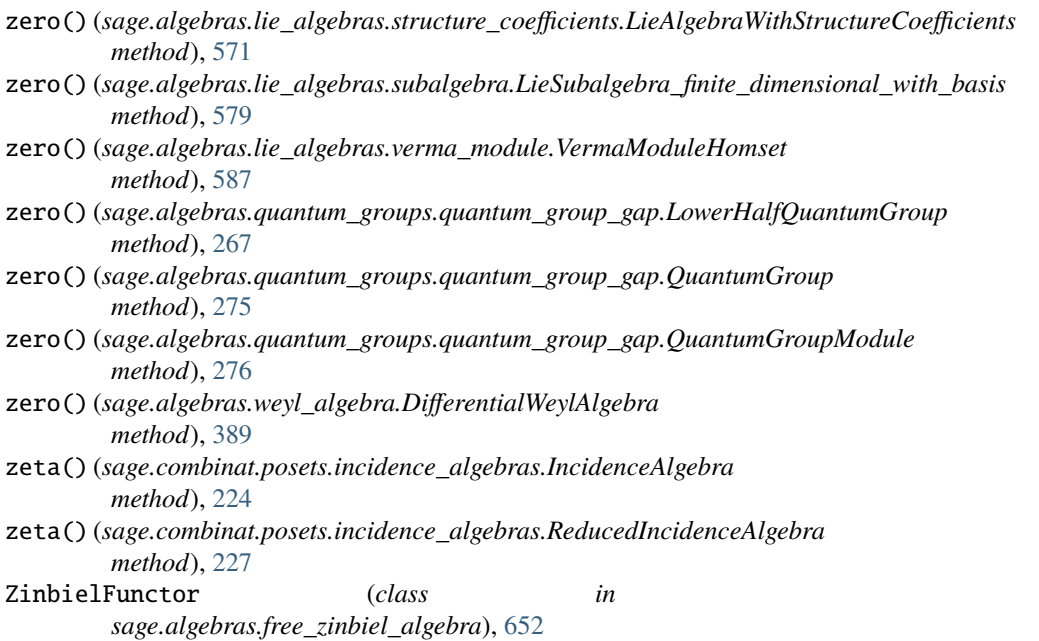